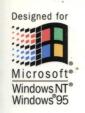

of the four-volume
Microsoft Visual C++ 5.0
Programmer's Reference Set

Complete documentation for Microsoft Visual C++ version 5.0

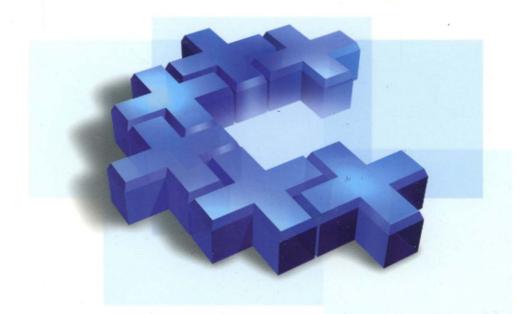

# Microsoft® Visual C++®

MFC Library Reference, Part 1

Microsoft Press

# Microsoft® VISUAI C++®

MFC Library Reference, Part 1

Microsoft Press

PUBLISHED BY Microsoft Press A Division of Microsoft Corporation One Microsoft Way Redmond, Washington 98052-6399

Copyright © 1997 by Microsoft Corporation

All rights reserved. No part of the contents of this book may be reproduced or transmitted in any form or by any means without the written permission of the publisher.

Library of Congress Cataloging-in-Publication Data

Microsoft Visual C++ MFC Library Reference / Microsoft Corporation.

p. cm.

Includes index.

ISBN 1-57231-518-0

- 1. C++ (Computer program language) 2. Microsoft Visual C++.
- 3. Microsoft foundation class library. I. Microsoft Corporation.

QA76.73.C153M535 1997

005.26'8--dc21

97-2421

CIP

Printed and bound in the United States of America.

1 2 3 4 5 6 7 8 9 WCWC 2 1 0 9 8 7

Distributed to the book trade in Canada by Macmillan of Canada, a division of Canada Publishing Corporation.

A CIP catalogue record for this book is available from the British Library.

Microsoft Press books are available through booksellers and distributors worldwide. For further information about international editions, contact your local Microsoft Corporation office. Or contact Microsoft Press International directly at fax (206) 936-7329.

Macintosh and TrueType are registered trademarks of Apple Computer, Inc. FoxPro, Microsoft, Microsoft Press, MS, MS-DOS, Visual Basic, Visual C++, Win32, Windows, and Windows NT are registered trademarks of Microsoft Corporation. Other product and company names mentioned herein may be the trademarks of their respective owners.

Acquisitions Editor: Eric Stroo

Project Editor: Maureen Williams Zimmerman

# **Contents**

A STATE OF STATE

## Part 1

#### Introduction xi

#### Class Library Overview 1

About the Microsoft Foundation Classes 1

Root Class: CObject 4

MFC Application Architecture Classes 5

Window, Dialog, and Control Classes 10

Drawing and Printing Classes 17

Simple Data Type Classes 19

Array, List, and Map Classes 20

File and Database Classes 22

Internet and Networking Classes 25

OLE Classes 27

Debugging and Exception Classes 32

#### Alphabetical Reference to the Microsoft Foundation Class Library 35

CAnimateCtrl 35

CArchive 40

CArchiveException 59

CArray 61

CAsyncMonikerFile 71

CAsyncSocket 80

CBitmap 113

CBitmapButton 123

CBrush 127

CButton 136

CByteArray 145

CCachedDataPathProperty 147

CCheckListBox 149

CClientDC 156

CCmdTarget 158

CCmdUI 168

CColorDialog 172

CComboBox 177

CCommandLineInfo 202

CCommonDialog 208

CConnectionPoint 210

CControlBar 214

CCreateContext 222

CCriticalSection 224

CCtrlView 227

CDaoDatabase 229

CDaoException 251

CDaoFieldExchange 256

CDaoQueryDef 260

CDaoRecordset 280

CDaoRecordView 348

CDaoTableDef 354

CDaoWorkspace 378

CDatabase 402

CDataExchange 419

CDataPathProperty 423

CDBException 427

CDBVariant 431

CDC 436

CDialog 563

CDialogBar 575

CDocItem 577

CDockState 579

CDocObjectServer 582

CDocObjectServerItem 586

CDocTemplate 589

CDocument 601

CDragListBox 620

CDumpContext 624

CDWordArray 629

CEdit 631

CEditView 653

CEvent 663

CException 667

CFieldExchange 672

CFile 676

CFileDialog 694

CFileException 704

CFileFind 709

CFindReplaceDialog 721

CFont 728

CFontDialog 737

CFontHolder 743

CFormView 747

CFrameWnd 751

CFtpConnection 770

CFtpFileFind 780

CGdiObject 783

CGopherConnection 790

CGopherFile 794

CGopherFileFind 796

CGopherLocator 800

CHeaderCtrl 803

CHotKeyCtrl 810

CHtmlStream 814

CHttpConnection 822

CHttpFile 825

CHttpFilter 833

CHttpFilterContext 844

CHttpServer 850

CHttpServerContext 860

CImageList 868

CInternetConnection 881

CInternetException 884

CInternetFile 886

CInternetSession 893

CList 909

CListBox 920

CListCtrl 945

CListView 976

CLongBinary 978

CMap 980

CMapPtrToPtr 986

CMapPtrToWord 988

CMapStringToOb 990

CMapStringToPtr 998

CMapStringToString 1000

CMapWordToOb 1002

CMapWordToPtr 1004

CMDIChildWnd 1006

CMDIFrameWnd 1011

CMemFile 1019

CMemoryException 1025

CMemoryState 1026

CMenu 1030

CMetaFileDC 1053

CMiniFrameWnd 1058

CMonikerFile 1060

CMultiDocTemplate 1064

CMultiLock 1067

CMutex 1071

CNotSupportedException 1073

CObArray 1074

CObject 1091

CObList 1099

COleBusyDialog 1116

COleChangeIconDialog 1120

COleChangeSourceDialog 1124

COleClientItem 1129

COleCmdUI 1173

COleControl 1176

COleControlModule 1256

COleConvertDialog 1257

COleCurrency 1263

COleDataObject 1275

COleDataSource 1282

COleDateTime 1293

#### Index

### Part 2

COleDateTimeSpan 1317 COleDialog 1332 COleDispatchDriver 1334 COleDispatchException 1341 COleDocument 1344 COleDropSource 1356 COleDropTarget 1359 COleException 1366 COleInsertDialog 1368 COleIPFrameWnd 1374 COleLinkingDoc 1377 COleLinksDialog 1381 COleMessageFilter 1384 COleObjectFactory 1391 COlePasteSpecialDialog 1398 COlePropertiesDialog 1405 COlePropertyPage 1410 COleResizeBar 1417 COleSafeArray 1419 COleServerDoc 1431 COleServerItem 1450 COleStreamFile 1470 COleTemplateServer 1474 COleUpdateDialog 1477 COleVariant 1479 CPageSetupDialog 1487 CPaintDC 1495 CPalette 1497 CPen 1503 CPictureHolder 1510 CPoint 1515 CPrintDialog 1521 CPrintInfo 1530 CProgressCtrl 1538 CPropertyPage 1542

CPropertySheet 1551

CPropExchange 1563

CPtrArray 1568

CPtrList 1570

CRecentFileList 1572

CRecordset 1576

CRecordView 1633

CRect 1639

CRectTracker 1657

CResourceException 1666

CRgn 1667

CRichEditCntrItem 1681

CRichEditCtrl 1683

CRichEditDoc 1711

CRichEditView 1714

CRuntimeClass 1735

CScrollBar 1737

CScrollView 1744

CSemaphore 1752

CSharedFile 1754

CSingleDocTemplate 1757

CSingleLock 1760

CSize 1763

CSliderCtrl 1767

CSocket 1779

CSocketFile 1785

CSpinButtonCtrl 1787

CSplitterWnd 1794

CStatic 1812

CStatusBar 1818

CStatusBarCtrl 1825

CStdioFile 1833

CString 1837

CStringArray 1863

CStringList 1865

CSyncObject 1867

CTabCtrl 1870

CTime 1882

CTimeSpan 1894

CToolBar 1901

CToolBarCtrl 1913

CToolTipCtrl 1940

CTreeCtrl 1948

CTreeView 1974

CTypedPtrArray 1976

CTypedPtrList 1981

CTypedPtrMap 1989

CUIntArray 1993

CUserException 1995

CView 1997

CWaitCursor 2017

CWinApp 2021

CWindowDC 2064

CWinThread 2066

CWnd 2078

CWordArray 2277

#### MFC Macros and Globals 2279

Data Types 2281

Type Casting of MFC Class Objects 2282

Run-Time Object Model Services 2282

Diagnostic Services 2283

Exception Processing 2285

CString Formatting and Message-Box Display 2287

Application Information and Management 2287

Standard Command and Window IDs 2288

Collection Class Helpers 2289

Record Field Exchange Functions 2290

Dialog Data Exchange Functions for CRecordView and CDaoRecordView 2292

Dialog Data Exchange Functions for OLE Controls 2293

Database Macros 2294

DAO Database Engine Initialization and Termination 2295

OLE Initialization 2295

Application Control 2295

Dispatch Maps 2296

Variant Parameter Type Constants 2296

Type Library Access 2297

Property Pages 2298

Event Maps 2299

#### Contents

Event Sink Maps 2300
Connection Maps 2300
Registering OLE Controls 2301
Class Factories and Licensing 2302
Persistence of OLE Controls 2303
Internet Server API (ISAPI) Parse Maps 2303
Internet Server API (ISAPI) Diagnostic Macros 2304
Macros, Global Functions, and Global Variables 2304
ClassWizard Comment Delimiters 2483

#### Structures, Styles, and Callback Functions 2489

Structures Used by MFC 2489
Styles Used by MFC 2564
Callback Functions Used by MFC 2575

#### Index

## Introduction

The Class Library Reference covers the classes, global functions, global variables, and macros that make up the Microsoft® Foundation Class Library, version 4.21. The Class Hierarchy Chart online details the class relationships in the class library.

The Class Library Overview lists the classes in helpful categories. Use these lists to help locate a class that contains the functionality you are interested in. *Visual C++ Programmer's Guide* online explains how to use the class library to program for Microsoft Windows NT $_{\odot}$ , Microsoft Windows $_{\odot}$  95, and other Win32 $_{\odot}$  platforms. Practical examples and techniques are supplied in the tutorials in *Visual C++ Tutorials* online.

The remainder of the *Class Library Reference* consists of an alphabetical listing of the classes and an MFC Macros and Globals section that explains the global functions, global variables, and macros used with the class library.

The individual hierarchy charts included with each class are useful for locating base classes. The *Class Library Reference* usually does not describe inherited member functions, inherited operators, and overridden virtual member functions. For information on these functions, refer to the base classes depicted in the hierarchy diagrams.

In the alphabetical listing section, each class description includes a member summary by category, followed by alphabetical listings of member functions, overloaded operators, and data members.

Public and protected class members are documented only when they are normally used in application programs or derived classes. Occasionally, private members are listed because they override a public or protected member in the base class. See the class header files for a complete listing of class members.

Some C-language structures defined by Windows are so widely applicable that their descriptions have been reproduced completely in a section following the alphabetical reference.

Please note that the "See Also" sections refer to Win32 API functions by prefacing them with the scope resolution operator (::), for example, ::EqualRect. More information on these functions can be found in the Win32 SDK documentation.

# Class Library Overview

This overview categorizes and describes the classes in the Microsoft Foundation Class Library (MFC) version 4.21. The classes in MFC, taken together, constitute an "application framework"—the framework of an application written for the Windows API. Your programming task is to fill in the code that is specific to your application.

## About the Microsoft Foundation Classes

The library's classes are presented here in the following categories:

- Root Class: CObject
- MFC Application Architecture Classes
  - Application and Thread Support Classes
  - Command Routing Classes
  - Document Classes
  - View Classes (Architecture)
  - Frame Window Classes (Architecture)
  - Document-Template Classes
- · Window, Dialog, and Control Classes
  - Frame Window Classes (Windows)
  - View Classes (Windows)
  - Dialog Box Classes
  - Control Classes
  - Control Bar Classes
- Drawing and Printing Classes
  - Output (Device Context) Classes
  - Drawing Tool Classes
- Simple Data Type Classes
- Array, List, and Map Classes
  - Template Classes for Arrays, Lists, and Maps
  - Ready-to-Use Array Classes
  - Ready-to-Use List Classes
  - Ready-to-Use Map Classes

- File and Database Classes
  - File I/O Classes
  - DAO Classes
  - ODBC Classes
- Internet and Networking Classes
  - ISAPI Classes
  - · Windows Sockets Classes
  - Win32 Internet Classes
- OLE Classes
  - OLE Container Classes
  - OLE Server Classes
  - OLE Drag-and-Drop and Data Transfer Classes
  - OLE Common Dialog Classes
  - OLE Automation Classes
  - OLE Control Classes
  - Active Document Classes
  - OLE-Related Classes
- Debugging and Exception Classes
  - Debugging Support Classes
  - Exception Classes

The section "General Class Design Philosophy" explains how the Microsoft Foundation Class Library was designed.

The framework is explained in detail in the *Visual C++ Programmer's Guide* online. (See "Using the Classes to Write Applications for Windows," for an overview.) Some of the classes listed above are general-purpose classes that can be used outside of the framework.and provide useful abstractions such as collections, exceptions, files, and strings.

To see the inheritance of a class, use the Class Hierarchy Chart online.

In addition to the classes listed in this overview, the Microsoft Foundation Class Library contains a number of global functions, global variables, and macros. There is an overview and detailed listing of these in the section "MFC Macros and Globals," which follows the alphabetical reference to the MFC classes.

## General Class Design Philosophy

Microsoft Windows was designed long before the C++ language became popular. Because thousands of applications use the C-language Windows application programming interface (API), that interface will be maintained for the foreseeable future. Any C++ Windows interface must therefore be built on top of the procedural C-language API. This guarantees that C++ applications will be able to coexist with C applications.

The Microsoft Foundation Class Library is an object-oriented interface to Windows that meets the following design goals:

- Significant reduction in the effort to write an application for Windows.
- Execution speed comparable to that of the C-language API.
- Minimum code size overhead.
- Ability to call any Windows C function directly.
- Easier conversion of existing C applications to C++.
- Ability to leverage from the existing base of C-language Windows programming experience.
- Easier use of the Windows API with C++ than with C.
- Easier-to-use yet powerful abstractions of complicated features such as ActiveX, database support, printing, toolbars, and status bars.
- True Windows API for C++ that effectively uses C++ language features.

## The Application Framework

The core of the Microsoft Foundation Class Library is an encapsulation of a large portion of the Windows API in C++ form. Library classes represent windows, dialog boxes, device contexts, common GDI objects such as brushes and pens, controls, and other standard Windows items. These classes provide a convenient C++ member function interface to the structures in Windows that they encapsulate. For more about using these classes, see "Window Object Topics" in the *Visual C++ Programmer's Guide* online.

But the Microsoft Foundation Class Library also supplies a layer of additional application functionality built on the C++ encapsulation of the Windows API. This layer is a working application framework for Windows that provides most of the common user interface expected of programs for Windows, including toolbars, status bars, printing, print preview, database support, and ActiveX support. "Using the Classes to Write Applications for Windows" in *Visual C++ Programmer's Guide* online explains the framework in detail, and *Visual C++Tutorials* online provides the Scribble tutorial, which teaches application-framework programming.

## Relationship to the C-Language API

The single characteristic that sets the Microsoft Foundation Class Library apart from other class libraries for Windows is the very close mapping to the Windows API written in the C language. Further, you can generally mix calls to the class library freely with direct calls to the Windows API. This direct access does not, however, imply that the classes are a complete replacement for that API. Developers must still occasionally make direct calls to some Windows functions—SetCursor and GetSystemMetrics, for example. A Windows function is wrapped by a class member function only when there is a clear advantage to doing so.

Because you sometimes need to make native Windows function calls, you should have access to the C-language Windows API documentation. This documentation is included with Microsoft Visual C++. Two useful books are *Advanced Windows*, by Jeffrey Richter, and *Programming Windows 95*, by Charles Petzold. Both are published by Microsoft Press<sub>®</sub>. Many of those books' examples can be easily converted to the Microsoft Foundation classes. For examples and additional information about programming with the Microsoft Foundation Class Library, see *Inside Visual C++* by David J. Kruglinski, also published by Microsoft Press.

**Note** For an overview of how the Microsoft Foundation Class Library framework operates, see "Using the Classes to Write Applications for Windows" in *Visual C++ Programmer's Guide* online. The overview material is no longer located in the *Class Library Reference*.

## Class Summary by Category

The following is a brief summary of the classes in the Microsoft Foundation Class Library, divided by category to help you locate what you need. In some cases, a class is listed in more than one category. To see the inheritance of a class, use the Class Hierarchy Chart online.

# Root Class: CObject

Most of the classes in the Microsoft Foundation Class Library are derived from a single base class at the root of the class hierarchy. **CObject** provides a number of useful capabilities to all classes derived from it, with very low overhead. For more information about **CObject** and its capabilities, see "CObject Class Topics" in *Visual C++ Programmer's Guide* online.

**CObject** The ultimate base class of most MFC classes. Supports serializing data and obtaining run-time information about a class.

**CRuntimeClass** Structure used to determine the exact class of an object at run time.

# MFC Application Architecture Classes

Classes in this category contribute to the architecture of a framework application. They supply functionality common to most applications. You fill in the framework to add application-specific functionality. Typically, you do so by deriving new classes from the architecture classes, then adding new members and/or overriding existing member functions.

AppWizard generates several types of applications, all of which use the application framework in differing ways. SDI (single document interface) and MDI (multiple document interface) applications make full use of a part of the framework called document/view architecture. Other types of applications, such as dialog-based applications, form-based applications, and DLLs, use only some of document/view architecture features.

Document/view applications contain one or more sets of documents, views, and frame windows. A document-template object associates the classes for each document/view/frame set.

Although you do not have to use document/view architecture in your MFC application, there are a number of advantages to doing so. MFC's OLE container and server support is based on document/view architecture, as is support for printing and print preview.

All MFC applications have at least two objects: an application object derived from **CWinApp**, and some sort of main window object, derived (often indirectly) from **CWnd**. (Most often, the main window is derived from **CFrameWnd**, **CMDIFrameWnd**, or **CDialog**, all of which are derived from **CWnd**.)

Applications that use document/view architecture contain additional objects. The principal objects are as follows:

- An application object derived from class CWinApp, as mentioned before.
- One or more document class objects derived from class **CDocument**. Document class objects are responsible for the internal representation of the data manipulated in the view. They may be associated with a data file.
- One or more view objects derived from class **CView**. Each view is a window that is attached to a document and associated with a frame window. Views display and manipulate the data contained in a document class object.

Document/view applications also contain frame windows (derived from **CFrameWnd**) and document templates (derived from **CDocTemplate**).

## **Application and Thread Support Classes**

Each application has one and only one application object; this object coordinates other objects in the running program and is derived from **CWinApp**.

The Microsoft Foundation Class Library supports multiple threads of execution within an application. All applications must have at least one thread; the thread used by your **CWinApp** object is this "primary" thread.

**CWinThread** encapsulates a portion of the operating system's threading capabilities. To make using multiple threads easier, MFC also provides synchronization object classes to provide a C++ interface to Win32 synchronization objects.

#### **Application and Thread Classes**

**CWinApp** Encapsulates the code to initialize, run, and terminate the application. You will derive your application object from this class.

**CWinThread** The base class for all threads. Use directly, or derive a class from **CWinThread** if your thread performs user-interface functions. **CWinApp** is derived from **CWinThread**.

#### **ISAPI Application Classes**

**CHttpFilter** Filters selected HTTP requests sent to an ISAPI server.

**CHttpServer** Extends the functionality of an ISAPI server by processing client requests.

#### **Synchronization Object Classes**

**CSyncObject** Base class of the synchronization object classes.

**CCriticalSection** A synchronization class that allows only one thread within a single process to access an object.

**CSemaphore** A synchronization class that allows between one and a specified maximum number of simultaneous accesses to an object.

**CMutex** A synchronization class that allows only one thread within any number of processes to access an object.

**CEvent** A synchronization class that notifies an application when an event has occurred.

**CSingleLock** Used in member functions of thread-safe classes to lock on one synchronization object.

**CMultiLock** Used in member functions of thread-safe classes to lock on one or more synchronization objects from an array of synchronization objects.

#### **Related Classes**

**CCommandLineInfo** Parses the command line with which your program was started.

**CWaitCursor** Puts a wait cursor on the screen. Used during lengthy operations.

**CDockState** Handles persistent storage of docking state data for control bars.

**CRecentFileList** Maintains the most recently used (MRU) file list.

## **Command Routing Classes**

As the user interacts with the application by choosing menus or control-bar buttons with the mouse, the application sends messages from the affected user-interface object to an appropriate command-target object. Command-target classes derived from CCmdTarget include CWinApp, CWnd, CDocTemplate, CDocument, CView, and the classes derived from them. The framework supports automatic command routing so that commands can be handled by the most appropriate object currently active in the application.

An object of class **CCmdUI** is passed to your command targets' update command UI (**ON\_UPDATE\_COMMAND\_UI**) handlers to allow you to update the state of the user interface for a particular command (for instance, to check or remove the check from menu items). You call member functions of the **CCmdUI** object to update the state of the UI object. This process is the same whether the UI object associated with a particular command is a menu item or a button or both.

**CCmdTarget** Serves as the base class for all classes of objects that can receive and respond to messages.

**CCmdUI** Provides a programmatic interface for updating user-interface objects such as menu items or control-bar buttons. The command target object enables, disables, checks, and/or clears the user-interface object via this object.

### **Document Classes**

Document class objects, created by document-template objects, manage the application's data. You will derive a class for your documents from one of these classes.

Document class objects interact with view objects. View objects represent the client area of a window, display a document's data, and allow users to interact with it. Documents and views are created by a document-template object.

**CDocument** The base class for application-specific documents. Derive your document class(es) from **CDocument**.

**COleDocument** Used for compound document implementation, as well as basic container support. Serves as a container for classes derived from **CDocItem**. This class can be used as the base class for container documents and is the base class for **COleServerDoc**.

**COleLinkingDoc** A class derived from **COleDocument** that provides the infrastructure for linking. You should derive the document classes for your

container applications from this class instead of from **COleDocument** if you want them to support links to embedded objects.

**CRichEditDoc** Maintains the list of OLE client items that are in the rich edit control. Used with **CRichEditView** and **CRichEditCntrItem**.

COleServerDoc Used as the base class for server-application document classes.
COleServerDoc objects provide the bulk of server support through interactions with COleServerItem objects. Visual editing capability is provided using the class library's document/view architecture.

#### **Related Classes**

Document class objects can be persistent¾in other words, they can write their state to a storage medium and read it back. MFC provides the **CArchive** class to facilitate transferring the document's data to a storage medium.

**CArchive** Cooperates with a **CFile** object to implement persistent storage for objects through serialization (see **CObject::Serialize**).

Documents can also contain OLE objects. **CDocItem** is the base class of the server and client items.

**CDocItem** Abstract base class of **COleClientItem** and **COleServerItem**. Objects of classes derived from **CDocItem** represent parts of documents.

## View Classes (Architecture)

**CView** and its derived classes are child windows that represent the client area of a frame window. Views show data and accept input for a document.

A view class is associated with a document class and a frame window class using a document-template object.

**CView** The base class for application-specific views of a document's data. Views display data and accept user input to edit or select the data. Derive your view class(es) from **CView**.

**CScrollView** The base class for views with scrolling capabilities. Derive your view class from **CScrollView** for automatic scrolling.

#### Form and Record Views

Form views are also scrolling views. They are based on a dialog box template.

Record views are derived from form views. In addition to the dialog box template, they also have a connection to a database.

**CFormView** A scroll view whose layout is defined in a dialog box template. Derive a class from **CFormView** to implement a user interface based on a dialog box template.

- **CDaoRecordView** Provides a form view directly connected to a Data Access Object (DAO) recordset object. Like all form views, a **CDaoRecordView** is based on a dialog box template.
- **CRecordView** Provides a form view directly connected to an Open Database Connectivity (ODBC) recordset object. Like all form views, a **CRecordView** is based on a dialog box template.

#### **Control Views**

Control views display a control as their view.

- **CCtrlView** The base class for all views associated with Windows controls. The views based on controls are described below.
- **CEditView** A view that contains a Windows standard edit control (see **CEdit**). Edit controls support text-editing, searching, replacing, and scrolling capabilities.
- **CRichEditView** A view that contains a Windows rich edit control (see **CRichEditCtrl**). In addition to the capabilities of an edit control, rich edit controls support fonts, colors, paragraph formatting, and embedded OLE objects.
- **CListView** A view that contains a Windows list control (see **CListCtrl**). A list control displays icons and strings in a manner similar to the right-hand pane of the Windows 95 Explorer.
- **CTreeView** A view that contains a Windows tree control (see **CTreeCtrl**). A tree control displays icons and strings arranged in a hierarchy in a manner similar to the left-hand pane of the Windows 95 Explorer.

## Frame Window Classes (Architecture)

In document/view architecture, frame windows are windows that contain a view window. They also support having control bars attached to them.

In multiple document interface (MDI) applications, the main window is derived from **CMDIFrameWnd**. It indirectly contains the documents' frames, which are **CMDIChildWnd** objects. The **CMDIChildWnd** objects, in turn, contain the documents' views.

In single document interface (SDI) applications, the main window, derived from **CFrameWnd**, contains the view of the current document.

- **CFrameWnd** The base class for an SDI application's main frame window. Also the base class for all other frame window classes.
- CMDIFrameWnd The base class for an MDI application's main frame window.
- **CMDIChildWnd** The base class for an MDI application's document frame windows.
- **COleIPFrameWnd** Provides the frame window for a view when a server document is being edited in place.

## **Document-Template Classes**

Document-template objects coordinate the creation of document, view, and frame window objects when a new document and/or view is created.

- **CDocTemplate** The base class for document templates. You will never use this class directly; instead, you'll use one of the other document-template classes derived from this class.
- **CMultiDocTemplate** A template for documents in the multiple document interface (MDI). MDI applications can have multiple documents open at a time.
- **CSingleDocTemplate** A template for documents in the single document interface (SDI). SDI applications have only one document open at a time.

#### **Related Class**

**CCreateContext** A structure passed by a document template to window-creation functions to coordinate the creation of document, view, and frame-window objects.

# Window, Dialog, and Control Classes

Class **CWnd** and its derived classes encapsulate an **HWND**, a handle to a Windows window. **CWnd** can be used by itself or as a base for deriving new classes. The derived classes supplied by the class library represent various kinds of windows.

**CWnd** The base class for all windows. You can use one of the classes derived from **CWnd** or derive your own classes directly from it.

## Frame Window Classes (Windows)

Frame windows are windows that frame an application or a part of an application. Frame windows usually contain other windows, such as views, tool bars, and status bars. In the case of **CMDIFrameWnd**, they may contain **CMDIChildWnd** objects indirectly.

- **CFrameWnd** The base class for an SDI application's main frame window. Also the base class for all other frame window classes.
- **CMDIFrameWnd** The base class for an MDI application's main frame window.
- **CMDIChildWnd** The base class for an MDI application's document frame windows.
- **CMiniFrameWnd** A half-height frame window typically seen around floating toolbars.
- **COleIPFrameWnd** Provides the frame window for a view when a server document is being edited in place.

#### **Related Class**

Class **CMenu** provides an interface through which to access your application's menus. It is useful for manipulating menus dynamically at run time; for example, when adding or deleting menu items according to context. Although menus are most often used with frame windows, they can also be used with dialog boxes and other nonchild windows.

**CMenu** Encapsulates an **HMENU** handle to the application's menu bar and pop-up menus.

## View Classes (Windows)

**CView** and its derived classes are child windows that represent the client area of a frame window. Views show data and accept input for a document.

A view class is associated with a document class and a frame window class using a document-template object.

**CView** The base class for application-specific views of a document's data. Views display data and accept user input to edit or select the data. Derive your view class(es) from **CView**.

**CScrollView** The base class for views with scrolling capabilities. Derive your view class from **CScrollView** for automatic scrolling.

#### Form and Record Views

Form views are also scrolling views. They are based on a dialog box template.

Record views are derived from form views. In addition to the dialog box template, they also have a connection to a database.

**CFormView** A scroll view whose layout is defined in a dialog box template. Derive a class from **CFormView** to implement a user interface based on a dialog box template.

**CDaoRecordView** Provides a form view directly connected to a Data Access Object (DAO) recordset object. Like all form views, a **CDaoRecordView** is based on a dialog box template.

**CRecordView** Provides a form view directly connected to an Open Database Connectivity (ODBC) recordset object. Like all form views, a **CRecordView** is based on a dialog box template.

#### **Control Views**

Control views display a control as their view.

**CCtrlView** The base class for all views associated with Windows controls. The views based on controls are described below.

- **CEditView** A view that contains a Windows standard edit control (see **CEdit**). Edit controls support text-editing, searching, replacing, and scrolling capabilities.
- **CRichEditView** A view that contains a Windows rich edit control (see **CRichEditCtrl**). In addition to the capabilities of an edit control, rich edit controls support fonts, colors, paragraph formatting, and embedded OLE objects.
- **CListView** A view that contains a Windows list control (see **CListCtrl**). A list control displays a collection of items, each consisting of an icon and a label, in a manner similar to the right-hand pane of the Windows 95 Explorer.
- **CTreeView** A view that contains a Windows tree control (see **CTreeCtrl**). A tree control displays a hierarchical list of icons and labels arranged in a manner similar to the left-hand pane of the Windows 95 Explorer.

#### Related Classes

CSplitterWnd allows you to have multiple views within a single frame window. CPrintDialog and CPrintInfo support the print and print preview ability of views. CRichEditDoc and CRichEditCntrItem are used with CRichEditView to implement OLE container capabilities.

**CSplitterWnd** A window that the user can split into multiple panes. These panes can be resizable by the user or fixed size.

**CPrintDialog** Provides a standard dialog box for printing a file.

**CPrintInfo** A structure containing information about a print or print preview job. Used by **CView**'s printing architecture.

**CRichEditDoc** Maintains the list of OLE client items that are in a **CRichEditView**.

**CRichEditCntrItem** Provides client-side access to an OLE item stored in a **CRichEditView**.

## Dialog Box Classes

Class **CDialog** and its derived classes encapsulate dialog-box functionality. Since a dialog box is a special kind of window, **CDialog** is derived from **CWnd**. Derive your dialog classes from **CDialog** or use one of the common dialog classes for standard dialog boxes, such as opening or saving a file, printing, selecting a font or color, initiating a search-and-replace operation, or performing various OLE-related operations.

**CDialog** The base class for all dialog boxes—both modal and modeless.

**CDataExchange** Supplies data exchange and validation information for dialog boxes.

#### **Common Dialogs**

These dialog box classes encapsulate the Windows common dialog boxes. They provide easy-to-use implementations of complicated dialog boxes.

- **CCommonDialog** This is the base class for all common dialog boxes.
- **CFileDialog** Provides a standard dialog box for opening or saving a file.
- **CColorDialog** Provides a standard dialog box for selecting a color.
- **CFontDialog** Provides a standard dialog box for selecting a font.
- **CFindReplaceDialog** Provides a standard dialog box for a search-and-replace operation.
- **CPrintDialog** Provides a standard dialog box for printing a file.
- **CPageSetupDialog** Encapsulates the services provided by the Windows common Page Setup dialog box with additional support for setting and modifying print margins.

#### **OLE Common Dialogs**

OLE adds several common dialog boxes to Windows. These classes encapsulate the OLE common dialog boxes.

- **COleDialog** Used by the framework to contain common implementations for all OLE dialog boxes. All dialog box classes in the user-interface category are derived from this base class. **COleDialog** cannot be used directly.
- **COleInsertDialog** Displays the Insert Object dialog box, the standard user interface for inserting new OLE linked or embedded items.
- **COlePasteSpecialDialog** Displays the Paste Special dialog box, the standard user interface for implementing the Edit Paste Special command.
- **COleLinksDialog** Displays the Edit Links dialog box, the standard user interface for modifying information about linked items.
- **COleChangeIconDialog** Displays the Change Icon dialog box, the standard user interface for changing the icon associated with an OLE embedded or linked item.
- **COleConvertDialog** Displays the Convert dialog box, the standard user interface for converting OLE items from one type to another.
- **COlePropertiesDialog** Encapsulates the Windows common OLE Properties dialog box. Common OLE Properties dialog boxes provide an easy way to display and modify the properties of an OLE document item in a manner consistent with Windows standards.
- **COleUpdateDialog** Displays the Update dialog box, the standard user interface for updating all links in a document. The dialog box contains a progress indicator to indicate how close the update procedure is to completion.
- **COleChangeSourceDialog** Displays the Change Source dialog box, the standard user interface for changing the destination or source of a link.
- **COleBusyDialog** Displays the Server Busy and Server Not Responding dialog boxes, the standard user interface for handling calls to busy applications. Usually displayed automatically by the **COleMessageFilter** implementation.

#### **Property Sheet Classes**

The property sheet classes allow your applications to use property sheets, also known as "tabbed dialogs." Property sheets are an efficient way to organize a large number of controls in a single dialog box.

- **CPropertyPage** Provides the individual pages within a property sheet. Derive a class from **CPropertyPage** for each page to be added to your property sheet.
- **CPropertySheet** Provides the frame for multiple property pages. Derive your property sheet class from **CPropertySheet** to implement your property sheets quickly.
- **COlePropertyPage** Displays the properties of an OLE control in a graphical interface, similar to a dialog box.

#### **Related Classes**

These classes are not dialog boxes per se, but they use dialog box templates and have much of the behavior of dialog boxes.

**CDialogBar** A control bar that is based on a dialog box template.

- **CFormView** A scroll view whose layout is defined in a dialog box template. Derive a class from **CFormView** to implement a user interface based on a dialog box template.
- **CDaoRecordView** Provides a form view directly connected to a Data Access Object (DAO) recordset object. Like all form views, a **CDaoRecordView** is based on a dialog box template.
- **CRecordView** Provides a form view directly connected to an Open Database Connectivity (ODBC) recordset object. Like all form views, a **CRecordView** is based on a dialog box template.
- **CPrintInfo** A structure containing information about a print or print preview job. Used by the printing architecture of **CView**.

## **Control Classes**

Control classes encapsulate a wide variety of standard Windows controls ranging from static text controls to tree controls. In addition, MFC provides some new controls, including buttons with bitmaps and control bars.

The controls whose class names end in "Ctrl" are new in Windows 95 and Windows NT version 3.51.

#### **Static Display Controls**

**CStatic** A static-display window. Static controls are used to label, box, or separate other controls in a dialog box or window. They may also display graphical images rather than text or a box.

#### **Text Controls**

- **CEdit** An editable-text control window. Edit controls are used to accept textual input from the user.
- **CRichEditCtrl** A control in which the user can enter and edit text. Unlike the control encapsulated in **CEdit**, a rich edit control supports character and paragraph formatting and OLE objects.

#### **Controls Which Represent Numbers**

- **CSliderCtrl** A control containing a slider, which the user moves to select a value or set of values.
- **CSpinButtonCtrl** A pair of arrow buttons the user can click to increment or decrement a value.
- **CProgressCtrl** Displays a rectangle that is gradually filled from left to right to indicate the progress of an operation.
- **CScrollBar** A scroll-bar control window. The class provides the functionality of a scroll bar, for use as a control in a dialog box or window, through which the user can specify a position within a range.

#### **Buttons**

- **CButton** A button control window. The class provides a programmatic interface for a pushbutton, check box, or radio button in a dialog box or window.
- **CBitmapButton** A button with a bitmap rather than a text caption.

#### Lists

- **CListBox** A list-box control window. A list box displays a list of items that the user can view and select.
- **CDragListBox** Provides the functionality of a Windows list box; allows the user to move list box items, such as filenames and string literals, within the list box. List boxes with this capability are useful for an item list in an order other than alphabetical, such as include pathnames or files in a project.
- **CComboBox** A combo-box control window. A combo box consists of an edit control plus a list box.
- **CCheckListBox** Displays a list of items with check boxes, which the user can check or clear, next to each item.
- **CListCtrl** Displays a collection of items, each consisting of an icon and a label, in a manner similar to the right-hand pane of the Windows 95 Explorer.
- **CTreeCtrl** Displays a hierarchical list of icons and labels arranged in a manner similar to the left-hand pane of the Windows 95 Explorer.

#### **Toolbars and Status Bars**

**CToolBarCtrl** Provides the functionality of the Windows toolbar common control. Most MFC programs use **CToolBar** instead of this class.

**CStatusBarCtrl** A horizontal window, usually divided into panes, in which an application can display status information. Most MFC programs use **CStatusBar** instead of this class.

#### Miscellaneous Controls

CAnimateCtrl Displays a simple video clip.

**CToolTipCtrl** A small pop-up window that displays a single line of text describing the purpose of a tool in an application.

**CHeaderCtrl** Displays titles or labels for columns.

CTabCtrl A control with tabs on which the user can click, analogous to the dividers in a notebook.

**CHotKeyCtrl** Enables the user to create a "hot key" combination, which the user can press to perform an action quickly.

#### **Related Classes**

**CImageList** Provides the functionality of the Windows image list. Image lists are used with list controls and tree controls. They can also be used to store and archive a set of same-sized bitmaps.

**CCtrlView** The base class for all views associated with Windows controls. The views based on controls are described below.

**CEditView** A view that contains a Windows standard edit control.

**CRichEditView** A view that contains a Windows rich edit control.

**CListView** A view that contains a Windows list control.

**CTreeView** A view that contains a Windows tree control.

## Control Bar Classes

Control bars are attached to a frame window. They contain buttons, status panes, or a dialog template. Free-floating control bars, also called tool palettes, are implemented by attaching them to a **CMiniFrameWnd** object.

#### **Framework Control Bars**

These control bars are an integral part of the MFC framework. They are easier to use and more powerful than the Windows control bars because they're integrated with the framework. Most MFC applications use these control bars rather than the Windows control bars.

**CControlBar** The base class for MFC control bars listed in this section. A control bar is a window aligned to the edge of a frame window. The control bar contains

either HWND-based child controls or controls not based on an HWND, such as toolbar buttons.

**CToolBar** Toolbar control windows that contain bitmap command buttons not based on an **HWND**. Most MFC applications use this class rather than **CToolBarCtrl**.

**CStatusBar** The base class for status-bar control windows. Most MFC applications use this class rather than **CStatusBarCtrl**.

**CDialogBar** A control bar that is based on a dialog box template.

#### Windows Control Bars

These control bars are thin wrappers for the corresponding Windows controls. Since they're not integrated with the framework, they're harder to use than the control bars listed above. Most MFC applications use the control bars listed above.

**CStatusBarCtrl** A horizontal window, usually divided into panes, in which an application can display status information.

CToolBarCtrl Provides the functionality of the Windows toolbar common control.

#### **Related Classes**

**CToolTipCtrl** A small pop-up window that displays a single line of text describing the purpose of a tool in an application.

**CDockState** Handles persistent storage of docking state data for control bars.

# **Drawing and Printing Classes**

In Windows, all graphical output is drawn on a virtual drawing area called a device context (or DC). MFC provides classes to encapsulate the various types of DCs, as well as encapsulations for Windows drawing tools such as bitmaps, brushes, palettes, and pens.

## Output (Device Context) Classes

These classes encapsulate the different types of device contexts available in Windows.

Most of the following classes encapsulate a handle to a Windows device context. A device context is a Windows object that contains information about the drawing attributes of a device such as a display or a printer. All drawing calls are made through a device-context object. Additional classes derived from CDC encapsulate specialized device-context functionality, including support for Windows metafiles.

**CDC** The base class for device contexts. Used directly for accessing the whole display and for accessing nondisplay contexts such as printers.

**CPaintDC** A display context used in **OnPaint** member functions of windows. Automatically calls **BeginPaint** on construction and **EndPaint** on destruction.

- **CClientDC** A display context for client areas of windows. Used, for example, to draw in an immediate response to mouse events.
- **CWindowDC** A display context for entire windows, including both the client and nonclient areas.
- **CMetaFileDC** A device context for Windows metafiles. A Windows metafile contains a sequence of graphics device interface (GDI) commands that can be replayed to create an image. Calls made to the member functions of a **CMetaFileDC** are recorded in a metafile.

#### **Related Classes**

**CPoint** Holds coordinate (x, y) pairs.

**CSize** Holds distance, relative positions, or paired values.

**CRect** Holds coordinates of rectangular areas.

**CRgn** Encapsulates a GDI region for manipulating an elliptical, polygonal, or irregular area within a window. Used in conjunction with the clipping member functions in class **CDC**.

**CRectTracker** Displays and handles the user interface for resizing and moving rectangular objects.

**CColorDialog** Provides a standard dialog box for selecting a color.

**CFontDialog** Provides a standard dialog box for selecting a font.

**CPrintDialog** Provides a standard dialog box for printing a file.

## **Drawing Tool Classes**

These classes encapsulate drawing tools that are used to draw on a device context.

**CGdiObject** The base class for GDI drawing tools.

**CBrush** Encapsulates a GDI brush that can be selected as the current brush in a device context. Brushes are used for filling interiors of objects being drawn.

**CPen** Encapsulates a GDI pen that can be selected as the current pen in a device context. Pens are used for drawing the border lines of objects.

**CFont** Encapsulates a GDI font that can be selected as the current font in a device context.

**CBitmap** Encapsulates a GDI bitmap, providing an interface for manipulating bitmaps.

**CPalette** Encapsulates a GDI color palette for use as an interface between the application and a color output device such as a display.

**CRectTracker** Displays and handles the user interface for resizing and moving rectangular objects.

# Simple Data Type Classes

The following classes encapsulate drawing coordinates, character strings, and time and date information, allowing convenient use of C++ syntax. These objects are used widely as parameters to the member functions of Windows classes in the class library. Because **CPoint**, **CSize**, and **CRect** correspond to the **POINT**, **SIZE**, and **RECT** structures, respectively, in the Win32 SDK, you can use objects of these C++ classes wherever you can use these C-language structures. The classes provide useful interfaces through their member functions. **CString** provides very flexible dynamic character strings. **CTime**, **COleDateTime**, **CTimeSpan**, and **COleTimeSpan** represent time and date values. For more information about these classes, see the article "Date and Time" in *Visual C++ Programmer's Guide* online.

The classes that begin with "COle" are encapsulations of data types provided by OLE. These data types can be used in Windows programs regardless of whether other OLE features are used.

**CString** Holds character strings.

**CTime** Holds absolute time and date values.

**COleDateTime** Wrapper for the OLE automation type **DATE**. Represents date and time values.

CTimeSpan Holds relative time and date values.

**COleDateTimeSpan** Holds relative **COleDateTime** values, such as the difference between two **COleDateTime** values.

**CPoint** Holds coordinate (x, y) pairs.

**CSize** Holds distance, relative positions, or paired values.

**CRect** Holds coordinates of rectangular areas.

**CImageList** Provides the functionality of the Windows image list. Image lists are used with list controls and tree controls. They can also be used to store and archive a set of same-sized bitmaps.

**COleVariant** Wrapper for the OLE automation type **VARIANT**. Data in **VARIANT**s can be stored in many formats.

**COleCurrency** Wrapper for the OLE automation type **CURRENCY**, a fixed-point arithmetic type, with 15 digits before the decimal point and 4 digits after.

# Array, List, and Map Classes

For handling aggregates of data, the class library provides a group of collection classes—arrays, lists, and "maps"—that can hold a variety of object and predefined types. The collections are dynamically sized. These classes can be used in any program, whether written for Windows or not. However, they are most useful for implementing the data structures that define your document classes in the application framework. You can readily derive specialized collection classes from these, or you can create them based on the template classes. For more information about these approaches, see the article "Collections" in *Visual C++ Programmer's Guide* online and "Template Classes for Arrays, Lists, and Maps" in this overview for a list of the template collection classes.

Arrays are one-dimensional data structures that are stored contiguously in memory. They support very fast random access since the memory address of any given element can be calculated by multiplying the index of the element by the size of an element and adding the result to the base address of the array. But arrays are very expensive if you have to insert elements into the array, since the entire array past the element inserted has to be moved to make room for the element to be inserted. Arrays can grow and shrink as necessary.

Lists are similar to arrays but are stored very differently. Each element in a list also includes a pointer to the previous and next elements, making it a doubly-linked list. It's very fast to add or delete items because doing so only involves changing a few pointers. However, searching a list can be expensive since all searches need to start at one of the list's ends.

Maps relate a key value to a data value. For instance, the key of a map could be a string and the data a pointer into a list. You would ask the map to give you the pointer associated with a particular string. Map lookups are fast because maps use hash tables for key lookups. Adding and deleting items is also fast. Maps are often used with other data structures as auxiliary indices. MFC uses a special kind of map called a "message map" to map Windows messages to a pointer to the handler function for that message.

## Template Classes for Arrays, Lists, and Maps

These collection classes are templates whose parameters determine the types of the objects stored in the aggregates. The **CArray**, **CMap**, and **CList** classes use global helper functions that must usually be customized. For more information about these helper functions, see Collection Class Helpers in the "Macros and Globals" section. The typed pointer classes are "wrappers" for other classes in the class library. By using these wrappers, you enlist the compiler's type-checking to help you avoid errors. For more information on using these classes, see the article "Collections" in *Visual C++ Programmer's Guide* online.

These classes provide templates you can use to create arrays, lists, and maps using any type you like.

**CArray** Template class for making arrays of arbitrary types.

CList Template class for making lists of arbitrary types.

**CMap** Template class for making maps with arbitrary key and value types.

CTypedPtrArray Template class for type-safe arrays of pointers.

CTypedPtrList Template class for type-safe lists of pointers.

CTypedPtrMap Template class for type-safe maps with pointers.

## Ready-to-Use Array Classes

CByteArray Stores elements of type BYTE in an array.

**CDWordArray** Stores elements of type **DWORD** in an array.

**CObArray** Stores pointers to objects of class **CObject** or to objects of classes derived from **CObject** in an array.

**CPtrArray** Stores pointers to **void** (generic pointers) in an array.

**CUIntArray** Stores elements of type **UINT** in an array.

**CWordArray** Stores elements of type **WORD** in an array.

CStringArray Stores CString objects in an array.

## Ready-to-Use List Classes

**CObList** Stores pointers to objects of class **CObject** or to objects of classes derived from **CObject** in a linked list.

CPtrList Stores pointers to void (generic pointers) in a linked list.

CStringList Stores CString objects in a linked list.

## Ready-to-Use Map Classes

CMapPtrToPtr Uses void pointers as keys for finding other void pointers.

CMapPtrToWord Uses void pointers as keys for finding data of type WORD.

CMapStringToOb Uses CString objects as keys for finding CObject pointers.

CMapStringToPtr Uses CString objects as keys for finding void pointers.

CMapStringToString Uses CString objects as keys for finding other CString objects.

CMapWordToOb Uses data of type WORD to find CObject pointers.

CMapWordToPtr Uses data of type WORD to find void pointers.

## File and Database Classes

These classes allow you to store information to a database or a disk file. There are two sets of database classes—DAO and ODBC—which provide similar functionality. The DAO group is implemented using the Data Access Object, while the ODBC group is implemented using Open Database Connectivity. There are also a set of classes for manipulating standard files, ActiveX streams, and HTML streams.

The following categories of classes support data persistence.

- File I/O Classes
- DAO Classes
- ODBC Classes

## File I/O Classes

These classes provide an interface to traditional disk files, in-memory files, ActiveX streams, and Windows sockets. All of the classes derived from **CFile** can be used with a **CArchive** object to perform serialization.

Use the following classes, particularly **CArchive** and **CFile**, if you write your own input/output processing. Normally you don't need to derive from these classes. If you use the application framework, the default implementations of the Open and Save commands on the File menu will handle file I/O (using class **CArchive**), as long as you override your document's **Serialize** function to supply details about how a document "serializes" its contents. For more information about the file classes and serialization, see the article "Files in MFC" and the article "Serialization (Object Persistence)" in *Visual C++ Programmer's Guide* online.

**CFile** Provides a file interface to binary disk files.

**CStdioFile** Provides a **CFile** interface to buffered stream disk files, usually in text mode.

**CMemFile** Provides a **CFile** interface to in-memory files.

**CSharedFile** Provides a **CFile** interface to shared in-memory files.

**COleStreamFile** Uses the COM **IStream** interface to provide **CFile** access to compound files.

CSocketFile Provides a CFile interface to a Windows Socket.

#### **Related Classes**

**CArchive** Cooperates with a **CFile** object to implement persistent storage for objects through serialization (see **CObject::Serialize**).

**CArchiveException** An archive exception.

**CFileException** A file-oriented exception.

**CFileDialog** Provides a standard dialog box for opening or saving a file.

CHtmlStream Handles caching HTML output. Functionally similar to CMemFile.

CRecentFileList Maintains the most recently used (MRU) file list.

## **DAO Classes**

These classes work with the other application framework classes to give easy access to DAO (Data Access Object) databases, which use the same database engine as Microsoft Visual Basic® and Microsoft Access. The DAO classes can also access a wide variety of databases for which Open Database Connectivity (ODBC) drivers are available.

Programs that use DAO databases will have at least a **CDaoDatabase** object and a **CDaoRecordset** object.

**CDaoWorkspace** Manages a named, password-protected database session from login to logoff. Most programs use the default workspace.

**CDaoDatabase** A connection to a database through which you can operate on the data.

**CDaoRecordset** Represents a set of records selected from a data source.

**CDaoRecordView** A view that displays database records in controls.

CDaoQueryDef Represents a query definition, usually one saved in a database.

**CDaoTableDef** Represents the stored definition of a base table or an attached table.

**CDaoException** Represents an exception condition arising from the DAO classes.

**CDaoFieldExchange** Supports the DAO record field exchange (DFX) routines used by the DAO database classes. You will normally not directly use this class.

#### **Related Classes**

**CLongBinary** Encapsulates a handle to storage for a binary large object (or BLOB), such as a bitmap. **CLongBinary** objects are used to manage large data objects stored in database tables.

**COleCurrency** Wrapper for the OLE automation type **CURRENCY**, a fixed-point arithmetic type, with 15 digits before the decimal point and 4 digits after.

- **COleDateTime** Wrapper for the OLE automation type **DATE**. Represents date and time values.
- **COleVariant** Wrapper for the OLE automation type **VARIANT**. Data in **VARIANT**s can be stored in many formats.

### **ODBC Classes**

These classes work with the other application framework classes to give easy access to a wide variety of databases for which Open Database Connectivity (ODBC) drivers are available.

Programs that use ODBC databases will have at least a **CDatabase** object and a **CRecordset** object.

- **CDatabase** Encapsulates a connection to a data source, through which you can operate on the data source.
- **CRecordset** Encapsulates a set of records selected from a data source. Recordsets enable scrolling from record to record, updating records (adding, editing, and deleting records), qualifying the selection with a filter, sorting the selection, and parameterizing the selection with information obtained or calculated at run time.
- **CRecordView** Provides a form view directly connected to a recordset object. The dialog data exchange (DDX) mechanism exchanges data between the recordset and the controls of the record view. Like all form views, a record view is based on a dialog template resource. Record views also support moving from record to record in the recordset, updating records, and closing the associated recordset when the record view closes.
- **CDBException** An exception resulting from failures in data access processing. This class serves the same purpose as other exception classes in the exception-handling mechanism of the class library.
- **CFieldExchange** Supplies context information to support record field exchange (RFX), which exchanges data between the field data members and parameter data members of a recordset object and the corresponding table columns on the data source. Analogous to class **CDataExchange**, which is used similarly for dialog data exchange (DDX).

#### **Related Classes**

- **CLongBinary** Encapsulates a handle to storage for a binary large object (or BLOB), such as a bitmap. **CLongBinary** objects are used to manage large data objects stored in database tables.
- **CDBVariant** Allows you to store a value without worrying about the value's data type. **CDBVariant** tracks the data type of the current value, which is stored in a union.

# Internet and Networking Classes

These classes allow you to exchange information with another computer using ISAPI or a Windows Socket. There are also a set of classes for creating ISAPI extension DLLs and a set of classes for manipulating Windows Sockets.

The following categories of classes support connectivity.

- ISAPI Classes
- Windows Sockets Classes
- Win32 Internet Classes

### **ISAPI Classes**

ISAPI describes an interface for Internet servers. An example of an ISAPI server is Windows NT Server running Microsoft Internet Information Server (IIS).

HTTP filters handle server requests. They can be used to handle the following types of applications:

- Custom authentication schemes
- Data compression
- Encryption
- Logging

#### **Filter Classes**

**CHttpFilter** Filters selected HTTP requests sent to an ISAPI server.

**CHttpFilterContext** Manages the context for an HTTP filter. This is a helper class to handle multiple, concurrent requests of a **CHttpFilter** object.

#### Server Classes

ISAPI server extensions process server requests, including Common Gateway Interface (CGI).

**CHttpServer** Extends the functionality of an ISAPI server by processing client requests.

**CHttpServerContext** Manages the context for an ISAPI server extension. This is a helper class to handle multiple, concurrent requests of a **CHttpServer** object.

#### **Related Classes**

**CHtmlStream** Handles caching HTML output. Functionally similar to **CMemFile**.

### Windows Sockets Classes

Windows Sockets provide a network protocol-independent way to communicate between two computers. These sockets can be synchronous (your program waits until the communication is done) or asynchronous (your program continues running while the communication is going on).

**CAsyncSocket** Encapsulates the Windows Sockets API in a thin wrapper.

**CSocket** Higher-level abstraction derived from **CAsyncSocket**. It operates synchronously.

**CSocketFile** Provides a **CFile** interface to a Windows Socket.

### Win32 Internet Classes

MFC wraps the Win32 Internet (WinInet) and ActiveX technology to make Internet programming easier.

**CInternetSession** Creates and initializes one Internet session or several simultaneous Internet sessions and, if necessary, describes the connection to a proxy server.

CInternetConnection Manages your connection to an Internet server.

**CInternetFile** This class and its derived classes allow access to files on remote systems that use Internet protocols.

**CHttpConnection** Manages your connection to an HTTP server.

CHttpFile Provides the functionality to find and read files on an HTTP server.

**CGopherFile** Provides the functionality to find and read files on a gopher server.

**CFtpConnection** Manages your connection to an FTP server.

CGopherConnection Manages your connection to a gopher server.

**CFileFind** Performs local and Internet file searches.

CFtpFileFind Aids in Internet file searches of FTP servers.

**CGopherFileFind** Aids in Internet file searches of gopher servers.

**CGopherLocator** Gets a gopher "locator" from a gopher server, determines the locator's type, and makes the locator available to **CGopherFileFind**.

**CInternetException** Represents an exception condition related to an Internet operation.

## **OLE Classes**

The OLE classes work with the other application framework classes to provide easy access to the ActiveX API, giving your programs an easy way to provide the power of ActiveX to your users. Using ActiveX, you can:

- Create compound documents, which allow users to create and edit documents containing data created by multiple applications, including text, graphics, spreadsheets, sound, or other types of data.
- Create OLE objects that can be embedded in compound documents.
- Use OLE drag and drop to copy data between applications.
- Use Automation to control one program with another.
- Create ActiveX controls and ActiveX control containers (formerly called OLE controls and OLE control containers, respectively).

The following categories of classes support ActiveX:

- OLE Container Classes
- OLE Server Classes
- OLE Drag-and-Drop and Data Transfer Classes
- OLE Common Dialog Classes
- OLE Automation Classes
- OLE Control Classes
- Active Document Classes
- OLE-Related Classes

To see the inheritance of a class, use the Class Hierarchy Chart online.

### **OLE Container Classes**

These classes are used by container applications. Both COleLinkingDoc and COleDocument manage collections of COleClientItem objects. Rather than deriving your document class from CDocument, you'll derive it from COleLinkingDoc or COleDocument, depending on whether or not you want support for links to objects embedded in your document.

Use a **COleClientItem** object to represent each OLE item in your document that is embedded from another document or is a link to another document.

27

- **COleDocument** Used for compound document implementation, as well as basic container support. Serves as a container for classes derived from **CDocItem**. This class can be used as the base class for container documents and is the base class for **COleServerDoc**.
- **COleLinkingDoc** A class derived from **COleDocument** that provides the infrastructure for linking. You should derive the document classes for your container applications from this class instead of from **COleDocument** if you want them to support links to embedded objects.
- **CRichEditDoc** Maintains the list of OLE client items that are in the rich edit control. Used with **CRichEditView** and **CRichEditCntrItem**.
- **CDocItem** Abstract base class of **COleClientItem** and **COleServerItem**. Objects of classes derived from **CDocItem** represent parts of documents.
- **COleClientItem** A client item class that represents the client's side of the connection to an embedded or linked OLE item. Derive your client items from this class.
- **CRichEditCntrItem** Provides client-side access to an OLE item stored in a rich edit control when used with **CRichEditView** and **CRichEditDoc**.
- **COleException** An exception resulting from a failure in OLE processing. This class is used by both containers and servers.

### **OLE Server Classes**

These classes are used by server applications. Server documents are derived from **COleServerDoc** rather than **CDocument**. Note that since **COleServerDoc** is derived from **COleLinkingDoc**, server documents can also be containers that support linking.

The **COleServerItem** class represents a document or portion of a document that can be embedded in another document or linked to.

**COleIPFrameWnd** and **COleResizeBar** support in-place editing while the object is in a container, and **COleTemplateServer** supports creation of document/view pairs so OLE objects from other applications can be edited.

- **COleServerDoc** Used as the base class for server-application document classes. **COleServerDoc** objects provide the bulk of server support through interactions with **COleServerItem** objects. Visual editing capability is provided using the class library's document/view architecture.
- **CDocItem** Abstract base class of **COleClientItem** and **COleServerItem**. Objects of classes derived from **CDocItem** represent parts of documents.
- COleServerItem Used to represent the OLE interface to COleServerDoc items. There is usually one COleServerDoc object, which represents the embedded part of a document. In servers that support links to parts of documents, there can be many COleServerItem objects, each of which represents a link to a portion of the document.

- **COleIPFrameWnd** Provides the frame window for a view when a server document is being edited in place.
- **COleResizeBar** Provides the standard user interface for in-place resizing. Objects of this class are always used in conjunction with **COleIPFrameWnd** objects.
- **COleTemplateServer** Used to create documents using the framework's document/view architecture. A **COleTemplateServer** object delegates most of its work to an associated **CDocTemplate** object.
- **COleException** An exception resulting from a failure in OLE processing. This class is used by both containers and servers.

## OLE Drag-and-Drop and Data Transfer Classes

These classes are used in OLE data transfers. They allow data to be transferred between applications by using the Clipboard or through drag and drop.

- **COleDropSource** Controls the drag-and-drop operation from start to finish. This class determines when the drag operation starts and when it ends. It also displays cursor feedback during the drag-and-drop operation.
- **COleDataSource** Used when an application provides data for a data transfer. **COleDataSource** could be viewed as an object-oriented Clipboard object.
- **COleDropTarget** Represents the target of a drag-and-drop operation. A **COleDropTarget** object corresponds to a window on screen. It determines whether to accept any data dropped onto it and implements the actual drop operation.
- **COleDataObject** Used as the receiver side to **COleDataSource**. **COleDataObject** objects provide access to the data stored by a **COleDataSource** object.

### **OLE Common Dialog Classes**

These classes handle common OLE tasks by implementing a number of standard OLE dialog boxes. They also provide a consistent user interface for OLE functionality.

- **COleDialog** Used by the framework to contain common implementations for all OLE dialog boxes. All dialog box classes in the user-interface category are derived from this base class. **COleDialog** cannot be used directly.
- **COleInsertDialog** Displays the Insert Object dialog box, the standard user interface for inserting new OLE linked or embedded items.
- **COlePasteSpecialDialog** Displays the Paste Special dialog box, the standard user interface for implementing the Edit Paste Special command.
- **COleLinksDialog** Displays the Edit Links dialog box, the standard user interface for modifying information about linked items.

- **COleChangeIconDialog** Displays the Change Icon dialog box, the standard user interface for changing the icon associated with an OLE embedded or linked item.
- **COleConvertDialog** Displays the Convert dialog box, the standard user interface for converting OLE items from one type to another.
- **COlePropertiesDialog** Encapsulates the Windows common OLE Properties dialog box. Common OLE Properties dialog boxes provide an easy way to display and modify the properties of an OLE document item in a manner consistent with Windows standards.
- **COleUpdateDialog** Displays the Update dialog box, the standard user interface for updating all links in a document. The dialog box contains a progress indicator to indicate how close the update procedure is to completion.
- **COleChangeSourceDialog** Displays the Change Source dialog box, the standard user interface for changing the destination or source of a link.
- **COleBusyDialog** Displays the Server Busy and Server Not Responding dialog boxes, the standard user interface for handling calls to busy applications. Usually displayed automatically by the **COleMessageFilter** implementation.

### **OLE Automation Classes**

These classes support automation clients (applications that control other applications). Automation servers (applications that can be controlled by other applications) are supported through dispatch maps.

- **COleDispatchDriver** Used to call automation servers from your automation client. ClassWizard uses this class to create type-safe classes for automation servers that provide a type library.
- **COleDispatchException** An exception resulting from an error during OLE automation. Automation exceptions are thrown by automation servers and caught by automation clients.

### **OLE Control Classes**

These are the primary classes you'll use when writing OLE controls. The **COleControlModule** class in an OLE control module is like the **CWinApp** class in an application. Each module implements one or more OLE controls; these controls are represented by **COleControl** objects. These controls communicate with their containers using **CConnectionPoint** objects.

The **CPictureHolder** and **CFontHolder** classes encapsulate COM interfaces for pictures and fonts, while the **COlePropertyPage** and **CPropExchange** classes help you implement property pages and property persistence for your control.

- **COleControlModule** Replaces the **CWinApp** class for your OLE control module. Derive from the **COleControlModule** class to develop an OLE control module object. It provides member functions for initializing your OLE control's module.
- **COleControl** Derive from the **COleControl** class to develop an OLE control. Derived from **CWnd**, this class inherits all the functionality of a Windows window object plus additional OLE-specific functionality, such as event firing and the ability to support methods and properties.
- CConnectionPoint The CConnectionPoint class defines a special type of interface used to communicate with other OLE objects, called a "connection point." A connection point implements an outgoing interface that is able to initiate actions on other objects, such as firing events and change notifications.
- **CPictureHolder** Encapsulates the functionality of a Windows picture object and the **IPicture** COM interface; used to implement the custom Picture property of an OLE control.
- **CFontHolder** Encapsulates the functionality of a Windows font object and the **IFont** COM interface; used to implement the stock Font property of an OLE control.
- **COlePropertyPage** Displays the properties of an OLE control in a graphical interface, similar to a dialog box.
- **CPropExchange** Supports the implementation of property persistence for your OLE controls. Analogous to **CDataExchange** for dialog boxes.
- **CMonikerFile** Takes a moniker, or a string representation that it can make into a moniker, and binds it synchronously to the stream for which the moniker is a name.
- **CAsyncMonikerFile** Works similarly to **CMonikerFile**; however, it binds the moniker asynchronously to the stream for which the moniker is a name.
- **CDataPathProperty** Implements an OLE control property that can be loaded asynchronously.
- **CCachedDataPathProperty** Implements an OLE control property transferred asynchronously and cached in a memory file.
- **COleCmdUI** Allows an ActiveX document to receive commands that originate in its container's user interface (such as FileNew, Open, Print, and so on), and allows a container to receive commands that originate in the ActiveX document's user interface.
- **COleSafeArray** Works with arrays of arbitrary type and dimension.

### **Active Document Classes**

Active documents can be displayed either in the entire client window of a Web browser, such as Internet Explorer 3.0, or in an ActiveX container—such as the Microsoft Office Binder—that supports ActiveX documents.

**CDocObjectServer** Maps the ActiveX document interfaces, and initializes and activates an ActiveX document object.

**CDocObjectServerItem** Implements OLE server verbs specifically for ActiveX document servers.

### **OLE-Related Classes**

These classes provide a number of different services, ranging from exceptions to file input and output.

**COleObjectFactory** Used to create items when requested from other containers. This class serves as the base class for more specific types of factories, including **COleTemplateServer**.

**COleMessageFilter** Used to manage concurrency with OLE Lightweight Remote Procedure Calls (LRPC).

**COleStreamFile** Uses the COM **IStream** interface to provide **CFile** access to compound files. This class (derived from **CFile**) enables MFC serialization to use OLE structured storage.

**CRectTracker** Used to allow moving, resizing, and reorientation of in-place items.

# Debugging and Exception Classes

These classes provide support for debugging dynamic memory allocation and for passing exception information from the function where the exception is thrown to the function where it's caught.

Use classes **CDumpContext** and **CMemoryState** during development to assist with debugging, as described in "MFC Debugging Support." Use **CRuntimeClass** to determine the class of any object at run time, as described in the article "CObject Class: Accessing Run-Time Class Information." Both articles are in *Visual C++ Programmer's Guide* online. The framework uses **CRuntimeClass** to create objects of a particular class dynamically.

### **Debugging Support Classes**

MFC provides the following classes to help you debug dynamic memory allocation problems.

**CDumpContext** Provides a destination for diagnostic dumps.

**CMemoryState** Structure that provides snapshots of memory use. Also used to compare earlier and later memory snapshots.

## **Exception Classes**

The class library provides an exception-handling mechanism based on class **CException**. The application framework uses exceptions in its code; you can also use them in yours. For more information, see the article "Exceptions" in *Visual C++ Programmer's Guide* online. You can derive your own exception types from **CException**.

MFC provides an exception class from which you can derive your own exception as well as exception classes for all of the exceptions it supports.

**CException** The base class for exceptions.

CArchiveException An archive exception.

**CDaoException** An exception resulting from a failure in a DAO database operation.

**CDBException** An exception resulting from a failure in ODBC database processing.

**CFileException** A file-oriented exception.

CMemoryException An out-of-memory exception.

**CNotSupportedException** An exception resulting from using an unsupported feature.

**COleException** An exception resulting from a failure in OLE processing. This class is used by both containers and servers.

**COleDispatchException** An exception resulting from an error during automation. Automation exceptions are thrown by automation servers and caught by automation clients.

**CResourceException** An exception resulting from a failure to load a Windows resource.

**CUserException** An exception used to stop a user-initiated operation. Typically the user has been notified of the problem before this exception is thrown.

## **CAnimateCtrl**

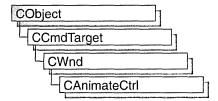

The **CAnimateCtrl** class provides the functionality of the Windows common animation control. This control (and therefore the **CAnimateCtrl** class) is available only to programs running under Windows 95 and Windows NT version 3.51 and later.

An animation control is a rectangular window that displays a clip in AVI (Audio Video Interleaved) format—the standard Windows video/audio format. An AVI clip is a series of bitmap frames, like a movie.

Animation controls can play only simple AVI clips. Specifically, the clips to be played by an animation control must meet the following requirements:

- There must be exactly one video stream and it must have at least one frame.
- There can be at most two streams in the file (typically the other stream, if present, is an audio stream, although the animation control ignores audio information).
- The clip must either be uncompressed or compressed with RLE8 compression.
- No palette changes are allowed in the video stream.

You can add the AVI clip to your application as an AVI resource, or it can accompany your application as a separate AVI file.

Since your thread continues executing while the AVI clip is displayed, one common use for an animation control is to indicate system activity during a lengthy operation. For example, the Find dialog box of the Windows 95 Explorer displays a moving magnifying glass as the system searches for a file.

If you create a **CAnimateCtrl** object within a dialog box or from a dialog resource using the dialog editor, it will be automatically destroyed when the user closes the dialog box.

If you create a **CAnimateCtrl** object within a window, you may need to destroy it. If you create the **CAnimateCtrl** object on the stack, it is destroyed automatically. If you create the **CAnimateCtrl** object on the heap by using the **new** function, you must call **delete** on the object to destroy it. If you derive a new class from **CAnimateCtrl** and allocate any memory in that class, override the **CAnimateCtrl** destructor to dispose of the allocations.

For more information on using CAnimateCtrl, see Technical Note 60 online.

#### #include <afxcmn.h>

See Also: Animation Control Styles in CAnimateCtrl::Create, ON\_CONTROL

# CAnimateCtrl Class Members

| Construction   |                                                                         |
|----------------|-------------------------------------------------------------------------|
| CAnimateCtrl   | Constructs a CAnimateCtrl object.                                       |
| Initialization |                                                                         |
| Create         | Creates an animation control and attaches it to a CAnimateCtrl object.  |
| Operations     |                                                                         |
| Open           | Opens an AVI clip from a file or resource and displays the first frame. |
| Play           | Plays the AVI clip without sound.                                       |
| Seek           | Displays a selected single frame of the AVI clip.                       |
| Stop           | Stops playing the AVI clip.                                             |
| Close          | Closes the AVI clip that was previously opened.                         |
|                |                                                                         |

## Member Functions

## CAnimateCtrl::CAnimateCtrl

CAnimateCtrl();

#### Remarks

Constructs a **CAnimateCtrl** object. You must call the **Create** member function before you can perform any other operations on the object you create.

See Also: CAnimateCtrl::Create

## CAnimateCtrl::Close

**BOOL Close()**;

#### Return Value

Nonzero if successful; otherwise zero.

#### Remarks

Use the **Close** member function to close the AVI clip that was previously opened in the animation control (if any) and remove it from memory.

See Also: CAnimateCtrl::Open

### CAnimateCtrl::Create

BOOL Create( DWORD dwStyle, const RECT& rect, CWnd\* pParentWnd, → UINT nID );

#### **Return Value**

Nonzero if successful; otherwise zero.

#### **Parameters**

dwStyle Specifies the animation control's style. Apply any combination of the window and animation control styles described under Remarks to the control.

*rect* Specifies the animation control's position and size. It can be either a **CRect** object or a **RECT** structure.

pParentWnd Specifies the animation control's parent window, usually a CDialog. It must not be NULL.

*nID* Specifies the animation control's ID.

#### Remarks

You construct a **CAnimateCtrl** in two steps. First call the constructor, then call **Create**, which creates the animation control and attaches it to the **CAnimateCtrl** object.

Apply the following window styles to an animation control.

- WS\_CHILD Always
- WS\_VISIBLE Usually
- WS\_DISABLED Rarely

In addition to the window styles listed above, you may want to apply one or more of the following animation control styles to an animation control:

- ACS\_CENTER Centers the AVI clip in the animation control's window and leaves the animation control's size and position unchanged when the AVI clip is opened. If this style is not specified, the control will be resized when the AVI clip is opened to the size of the images in the AVI clip.
- ACS\_TRANSPARENT Causes the AVI clip to be drawn using a transparent background rather than the background color specified in the AVI clip.
- ACS\_AUTOPLAY Causes the AVI clip to start playing as soon as it is opened. When the clip is done playing, it will automatically be repeated.

See Also: CAnimateCtrl::CAnimateCtrl, CAnimateCtrl::Open, CAnimateCtrl::Play, CAnimateCtrl::Seek

### CAnimateCtrl::Open

**BOOL Open( LPCTSTR** *lpszFileName* ); **BOOL Open( UINT** *nlD* );

#### Return Value

Nonzero if successful; otherwise zero.

#### **Parameters**

IpszFileName A CString object or a pointer to a null-terminated string that contains either the name of the AVI file or the name of an AVI resource. If this parameter is NULL, the system closes the AVI clip that was previously opened for the animation control, if any.

*nID* The AVI resource identifier. If this parameter is **NULL**, the system closes the AVI clip that was previously opened for the animation control, if any.

#### Remarks

Call this function to open an AVI clip and display its first frame.

If the animation control has the **ACS\_AUTOPLAY** style, the animation control will automatically start playing the clip immediately after it opens it. It will continue to play the clip in the background while your thread continues executing. When the clip is done playing, it will automatically be repeated.

If the animation control has the **ACS\_CENTER** style, the AVI clip will be centered in the control and the size of the control will not change. If the animation control does not have the **ACS\_CENTER** style, the control will be resized when the AVI clip is opened to the size of the images in the AVI clip. The position of the top left corner of the control will not change, only the size of the control.

If the animation control has the **ACS\_TRANSPARENT** style, the first frame will be drawn using a transparent background rather than the background color specified in the animation clip.

See Also: CAnimateCtrl::Close, CAnimateCtrl::Create

## CAnimateCtrl::Play

**BOOL Play( UINT** nFrom, **UINT** nTo, **UINT** nRep );

#### **Return Value**

Nonzero if successful; otherwise zero.

#### **Parameters**

*nFrom* Zero-based index of the frame where playing begins. Value must be less than 65,536. A value of 0 means begin with the first frame in the AVI clip.

nTo Zero-based index of the frame where playing ends. Value must be less than 65,536. A value of -1 means end with the last frame in the AVI clip.

nRep Number of times to replay the AVI clip. A value of -1 means replay the file indefinitely.

#### Remarks

Call this function to play an AVI clip in an animation control. The animation control will play the clip in the background while your thread continues executing. If the animation control has ACS\_TRANSPARENT style, the AVI clip will be played using a transparent background rather than the background color specified in the animation clip.

See Also: CAnimateCtrl::Open, CAnimateCtrl::Stop, CAnimateCtrl::Seek, CAnimateCtrl::Create

### CAnimateCtrl::Seek

**BOOL** Seek( UINT *nTo* );

#### Return Value

Nonzero if successful; otherwise zero.

#### **Parameters**

nTo Zero-based index of the frame to display. Value must be less than 65,536. A value of 0 means display the first frame in the AVI clip. A value of -1 means display the last frame in the AVI clip.

#### Remarks

Call this function to statically display a single frame of your AVI clip. If the animation control has **ACS\_TRANSPARENT** style, the AVI clip will be drawn using a transparent background rather than the background color specified in the animation clip.

See Also: CAnimateCtrl::Open, CAnimateCtrl::Play, CAnimateCtrl::Create

### CAnimateCtrl::Stop

BOOL Stop();

#### **Return Value**

Nonzero if successful; otherwise zero.

#### Remarks

Call this function to stop playing an AVI clip in an animation control.

See Also: CAnimateCtrl::Play

## **CArchive**

CArchive does not have a base class.

The **CArchive** class allows you to save a complex network of objects in a permanent binary form (usually disk storage) that persists after those objects are deleted. Later you can load the objects from persistent storage, reconstituting them in memory. This process of making data persistent is called "serialization."

You can think of an archive object as a kind of binary stream. Like an input/output stream, an archive is associated with a file and permits the buffered writing and reading of data to and from storage. An input/output stream processes sequences of ASCII characters, but an archive processes binary object data in an efficient, nonredundant format.

You must create a **CFile** object before you can create a **CArchive** object. In addition, you must ensure that the archive's load/store status is compatible with the file's open mode. You are limited to one active archive per file.

When you construct a **CArchive** object, you attach it to an object of class **CFile** (or a derived class) that represents an open file. You also specify whether the archive will be used for loading or storing. A **CArchive** object can process not only primitive types but also objects of **CObject**-derived classes designed for serialization. A serializable class usually has a **Serialize** member function, and it usually uses the **DECLARE\_SERIAL** and **IMPLEMENT\_SERIAL** macros, as described under class **CObject**.

The overloaded extraction (>>) and insertion (<<) operators are convenient archive programming interfaces that support both primitive types and **CObject**-derived classes.

**CArchive** also supports programming with the MFC Windows Sockets classes **CSocket** and **CSocketFile**. The **IsBufferEmpty** member function supports that usage.

For more information on **CArchive**, see the articles "Serialization (Object Persistence)" and "Windows Sockets: Using Sockets with Archives" in *Visual C++ Programmer's Guide* online.

#include <afx.h>

See Also: CFile, CObject, CSocket, CSocketFile

# **CArchive Class Members**

| Data Members        |                                                                                                    |
|---------------------|----------------------------------------------------------------------------------------------------|
| m_pDocument         | Points to the CDocument object being serialized.                                                                                                   |
| Construction        |                                                                                                    |
| CArchive            | Creates a CArchive object.                                                                                                    |
| Abort               | Closes an archive without throwing an exception.                                                                                                   |
| Close               | Flushes unwritten data and disconnects from the CFile.                                                                                             |
| Basic Input/Output  |                                                                                                    |
| Flush               | Flushes unwritten data from the archive buffer.                                                                                                    |
| operator >>         | Loads objects and primitive types from the archive.                                                                                                |
| operator <<         | Stores objects and primitive types to the archive.                                                                                                 |
| Read                | Reads raw bytes.                                                                                                    |
| Write               | Writes raw bytes.                                                                                                    |
| WriteString         | Writes a single line of text.                                                                                                    |
| ReadString          | Reads a single line of text.                                                                                                    |
| Status              |                                                                                                    |
| GetFile             | Gets the CFile object pointer for this archive.                                                                                                    |
| GetObjectSchema     | Called from the <b>Serialize</b> function to determine the version of the object that is being descrialized.                                       |
| SetObjectSchema     | Sets the object schema stored in the archive object.                                                                                               |
| IsLoading           | Determines whether the archive is loading.                                                                                                    |
| IsStoring           | Determines whether the archive is storing.                                                                                                    |
| IsBufferEmpty       | Determines whether the buffer has been emptied during a Windows Sockets receive process.                                                           |
| Object Input/Output |                                                                                                    |
| ReadObject          | Calls an object's <b>Serialize</b> function for loading.                                                                                           |
| WriteObject         | Calls an object's Serialize function for storing.                                                                                                  |
| MapObject           | Places objects in the map that are not serialized to the file, but that are available for subobjects to reference.                                 |
| SetStoreParams      | Sets the hash table size and the block size of the map used to identify unique objects during the serialization process.                           |
| SetLoadParams       | Sets the size to which the load array grows. Must be called before any object is loaded or before <b>MapObject</b> or <b>ReadObject</b> is called. |
| ReadClass           | Reads a class reference previously stored with WriteClass.                                                                                         |
| WriteClass          | Writes a reference to the CRuntimeClass to the CArchive.                                                                                           |
| SerializeClass      | Reads or writes the class reference to the <b>CArchive</b> object depending on the direction of the <b>CArchive</b> .                              |

## Member Functions

### CArchive::Abort

void Abort ();

#### Remarks

Call this function to close the archive without throwing an exception. The **CArchive** destructor will normally call **Close**, which will flush any data that has not been saved to the associated **CFile** object. This can cause exceptions.

When catching these exceptions, it is a good idea to use **Abort**, so that destructing the **CArchive** object doesn't cause further exceptions. When handling exceptions, **CArchive::Abort** will not throw an exception on failures because, unlike **CArchive::Close**, **Abort** ignores failures.

If you used **new** to allocate the **CArchive** object on the heap, then you must delete it after closing the file.

See Also: CArchive::Close, CFile::Close

## CArchive::CArchive

CArchive( CFile\* *pFile*, UINT *nMode*, int *nBufSize* = 4096, void\* *lpBuf* = NULL ); throw( CMemoryException, CArchiveException, CFileException );

#### **Parameters**

*pFile* A pointer to the **CFile** object that is the ultimate source or destination of the persistent data.

*nMode* A flag that specifies whether objects will be loaded from or stored to the archive. The *nMode* parameter must have one of the following values:

- CArchive::load Loads data from the archive. Requires only CFile read permission.
- CArchive::store Saves data to the archive. Requires CFile write permission.
- CArchive::bNoFlushOnDelete Prevents the archive from automatically calling Flush when the archive destructor is called. If you set this flag, you are responsible for explicitly calling Close before the destructor is called. If you do not, your data will be corrupted.

*nBufSize* An integer that specifies the size of the internal file buffer, in bytes. Note that the default buffer size is 4096 bytes. If you routinely archive large objects, you will improve performance if you use a larger buffer size that is a multiple of the file buffer size.

*lpBuf* An optional pointer to a user-supplied buffer of size *nBufSize*. If you do not specify this parameter, the archive allocates a buffer from the local heap and frees it when the object is destroyed. The archive does not free a user-supplied buffer.

#### Remarks

Constructs a **CArchive** object and specifies whether it will be used for loading or storing objects. You cannot change this specification after you have created the archive.

You may not use **CFile** operations to alter the state of the file until you have closed the archive. Any such operation will damage the integrity of the archive. You may access the position of the file pointer at any time during serialization by obtaining the archive's file object from the **GetFile** member function and then using the **CFile::GetPosition** function. You should call **CArchive::Flush** before obtaining the position of the file pointer.

#### Example

```
extern char* pFileName;
CFile f;
char buf[512];
if( !f.Open( pFileName, CFile::modeCreate | CFile::modeWrite ) ) {
    #ifdef _DEBUG
        afxDump << "Unable to open file" << "\n";
        exit( 1 );
    #endif
}
CArchive ar( &f, CArchive::store, 512, buf );</pre>
```

See Also: CArchive::Close, CArchive::Flush, CFile::Close

### CArchive::Close

```
void Close();
throw( CArchiveException, CFileException );
```

#### Remarks

Flushes any data remaining in the buffer, closes the archive, and disconnects the archive from the file. No further operations on the archive are permitted. After you close an archive, you can create another archive for the same file or you can close the file.

The member function **Close** ensures that all data is transferred from the archive to the file, and it makes the archive unavailable. To complete the transfer from the file to the storage medium, you must first use **CFile::Close** and then destroy the **CFile** object.

See Also: CArchive::Flush, CArchive::Abort

### CArchive::Flush

```
void Flush( );
throw( CFileException );
```

#### Remarks

Forces any data remaining in the archive buffer to be written to the file.

The member function **Flush** ensures that all data is transferred from the archive to the file. You must call **CFile::Close** to complete the transfer from the file to the storage medium.

See Also: CArchive::Close, CFile::Flush, CFile::Close

### CArchive::GetFile

CFile\* GetFile() const;

#### **Return Value**

A constant pointer to the **CFile** object in use.

#### Remarks

Gets the **CFile** object pointer for this archive. You must flush the archive before using **GetFile**.

#### Example

```
extern CArchive ar;
const CFile* fp = ar.GetFile();
```

See Also: CArchive::Flush

# CArchive::GetObjectSchema

UINT GetObjectSchema();

#### **Return Value**

During descrialization, the version of the object being read.

#### Remarks

Call this function from the **Serialize** function to determine the version of the object that is currently being deserialized. Calling this function is only valid when the **CArchive** object is being loaded (**CArchive::IsLoading** returns nonzero). It should be the first call in the **Serialize** function and called only once. A return value of (**UINT**)–1 indicates that the version number is unknown).

A **CObject**-derived class may use **VERSIONABLE\_SCHEMA** combined (using bitwise **OR**) with the schema version itself (in the **IMPLEMENT\_SERIAL** macro) to create a "versionable object," that is, an object whose **Serialize** member function

can read multiple versions. The default framework functionality (without **VERSIONABLE\_SCHEMA**) is to throw an exception when the version is mismatched.

#### Example

```
IMPLEMENT_SERIAL(CMyObject, CObject, VERSIONABLE_SCHEMA|1)
void CMyObject::Serialize(CArchive& ar)
   if (ar.IsLoading())
      int nVersion = ar.GetObjectSchema();
      switch(nVersion)
      case 0:
         // read in previous version of
         // this object
         break:
      case 1:
         // read in current version of
         // this object
         break:
      default:
         // report unknown version of
         // this object
         break:
      }
   }
   else
      // Normal storing code goes here
   }
}
```

See Also: CObject::Serialize, CObject::IsSerializable, IMPLEMENT\_SERIAL, DECLARE\_SERIAL, CArchive::IsLoading

## CArchive::IsBufferEmpty

**BOOL IsBufferEmpty() const;** 

#### **Return Value**

Nonzero if the archive's buffer is empty; otherwise 0.

#### Remarks

Call this member function to determine whether the archive object's internal buffer is empty. This function is supplied to support programming with the MFC Windows Sockets class **CSocketFile**. You do not need to use it for an archive associated with a **CFile** object.

The reason for using **IsBufferEmpty** with an archive associated with a **CSocketFile** object is that the archive's buffer might contain more than one message or record. After receiving one message, you should use **IsBufferEmpty** to control a loop that continues receiving data until the buffer is empty. For more information, see the **Receive** member function of class **CAsyncSocket** and the MFC Advanced Concepts sample CHATSRVR, which shows how to use **IsBufferEmpty**.

For more information, see the article "Windows Sockets: Using Sockets with Archives" in *Visual C++ Programmer's Guide* online.

See Also: CSocketFile, CAsyncSocket::Receive

## CArchive::IsLoading

#### **BOOL IsLoading() const;**

#### **Return Value**

Nonzero if the archive is currently being used for loading; otherwise 0.

#### Remarks

Determines whether the archive is loading data. This member function is called by the **Serialize** functions of the archived classes.

#### Example

```
int i;
extern CArchive ar;
if( ar.IsLoading() )
   ar >> i;
else
   ar << i;</pre>
```

See Also: CArchive::IsStoring

## CArchive::IsStoring

#### **BOOL** IsStoring() const;

#### **Return Value**

Nonzero if the archive is currently being used for storing; otherwise 0.

#### Remarks

Determines whether the archive is storing data. This member function is called by the **Serialize** functions of the archived classes.

If the **IsStoring** status of an archive is nonzero, then its **IsLoading** status is 0, and vice versa.

#### Example

```
int i;
extern CArchive ar;
if( ar.IsStoring() )
   ar << i;
else
   ar >> i;
```

See Also: CArchive::IsLoading

### CArchive::MapObject

void MapObject( const CObject\* pOb );

#### **Parameters**

pOb A constant pointer to the object being stored.

#### Remarks

Call this member function to place objects in the map that are not really serialized to the file, but that are available for subobjects to reference. For example, you might not serialize a document, but you would serialize the items that are part of the document. By calling **MapObject**, you allow those items, or subobjects, to reference the document. Also, serialized subitems can serialize their **m\_pDocument** back pointer.

You can call **MapObject** when you store to and load from the **CArchive** object. **MapObject** adds the specified object to the internal data structures maintained by the **CArchive** object during serialization and deserialization, but unlike **ReadObject** and **WriteObject**, it does not call serialize on the object.

#### Example

```
// MyDoc.h
// Document should have DECLARE_SERIAL and IMPLEMENT_SERIAL
class CMyDocument : public CDocument
{
    CObList m_listOfSubItems;
    ...
    DECLARE_SERIAL(CMyDocument)
};

// MyDoc.cpp
...
IMPLEMENT_SERIAL(CMyDocument, CObject, 1)
...
void CMyDocument::Serialize(CArchive& ar)
{
```

```
if (ar.IsStoring())
      // TODO: add storing code here
   }
   else
      // TODO: add loading code here
   ar.MapObject(this);
   //serialize the subitems in the document;
   //they will be able to serialize their m_pDoc
   //back pointer
   m listOfSubItems.Serialize(ar);
}
//SubItem.h
class CSubItem : public CObject
{
public:
   CSubItem(CMyDocument * pDoc)
      { m_pDoc = pDoc; }
   // back pointer to owning document
   CMyDocument* m_pDoc;
   WORD m_i; // other item data
   virtual void Serialize(CArchive& ar);
};
//SubItem.cpp
void CSubItem::Serialize(CArchive& ar)
   if (ar.IsStoring())
      // will serialize a reference
      //to the "mapped" document pointer
      ar << m_pDoc;</pre>
      ar << m_i;
   }
   else
      // will load a reference to
      //the "mapped" document pointer
      ar >> m_pDoc;
      ar >> m_i;
   }
}
```

See Also: CArchive::ReadObject, CArchive::WriteObject

CArchive::ReadClass

### CArchive::Read

```
UINT Read( void* lpBuf, UINT nMax ); throw( CFileException );
```

#### **Return Value**

An unsigned integer containing the number of bytes actually read. If the return value is less than the number requested, the end of file has been reached. No exception is thrown on the end-of-file condition.

#### **Parameters**

*lpBuf* A pointer to a user-supplied buffer that is to receive the data read from the archive.

nMax An unsigned integer specifying the number of bytes to be read from the archive.

#### Remarks

Reads a specified number of bytes from the archive. The archive does not interpret the bytes.

You can use the **Read** member function within your **Serialize** function for reading ordinary structures that are contained in your objects.

#### Example

```
extern CArchive ar;
char pb[100];
UINT nr = ar.Read( pb, 100 );
```

### CArchive::ReadClass

```
CRuntimeClass* ReadClass( const CRuntimeClass* pClassRefRequested = NULL, 

→ UINT* pSchema = NULL, DWORD* obTag = NULL); 

throw CArchiveException; 

throw CNotSupportedException;
```

#### **Return Value**

A pointer to the **CRuntimeClass** structure.

#### **Parameters**

pClassRefRequested A pointer to the CRuntimeClass structure that corresponds to the class reference requested. Can be NULL.

pSchema A pointer to a schema of the run-time class previously stored.

obTag A number that refers to an object's unique tag. Used internally by the implementation of **ReadObject**. Exposed for advanced programming only; obTag normally should be **NULL**.

CArchive::ReadObject

#### Remarks

Call this member function to read a reference to a class previously stored with **WriteClass**.

If *pClassRefRequested* is not **NULL**, **ReadClass** verifies that the archived class information is compatible with your runtime class. If it is not compatible, **ReadClass** will throw a **CArchiveException**.

Your runtime class must use **DECLARE\_SERIAL** and **IMPLEMENT\_SERIAL**; otherwise, **ReadClass** will throw a **CNotSupportedException**.

If *pSchema* is **NULL**, the schema of the stored class can be retrieved by calling **CArchive::GetObjectSchema**; otherwise, \**pSchema* will contain the schema of the run-time class that was previously stored.

You can use **SerializeClass** instead of **ReadClass**, which handles both reading and writing of the class reference.

See Also: CArchive::WriteClass, CArchive::GetObjectSchema,

CArchive::SetObjectSchema, CArchiveException, CNotSupportedException,

CArchive::SerializeClass

### CArchive::ReadObject

CObject\* ReadObject( const CRuntimeClass\* pClass ); throw( CFileException, CArchiveException, CMemoryException );

#### Return Value

A **CObject** pointer that must be safely cast to the correct derived class by using **CObject::IsKindOf**.

#### **Parameters**

*pClass* A constant pointer to the **CRuntimeClass** structure that corresponds to the object you expect to read.

#### Remarks

Reads object data from the archive and constructs an object of the appropriate type.

This function is normally called by the **CArchive** extraction (>>) operator overloaded for a **CObject** pointer. **ReadObject**, in turn, calls the **Serialize** function of the archived class.

If you supply a nonzero *pClass* parameter, which is obtained by the **RUNTIME\_CLASS** macro, then the function verifies the run-time class of the archived object. This assumes you have used the **IMPLEMENT\_SERIAL** macro in the implementation of the class.

See Also: CArchive::WriteObject, CObject::IsKindOf

### CArchive::ReadString

Bool ReadString(CString& rString );
LPTSTR ReadString( LPTSTR lpsz, UINT nMax );
throw( CArchiveException );

#### Return Value

In the version that returns **Bool**, **TRUE** if successful; **FALSE** otherwise.

In the version that returns an **LPTSTR**, a pointer to the buffer containing the text data; **NULL** if end-of-file was reached.

#### **Parameters**

rString A reference to a **CString** that will contain the resultant string after it is read from the file associated with the CArchive object.

*lpsz* Specifies a pointer to a user-supplied buffer that will receive a null-terminated text string.

*nMax* Specifies the maximum number of characters to read. Should be one less than the size of the *lpsz* buffer.

#### Remarks

Call this member function to read text data into a buffer from the file associated with the **CArchive** object. In the version of the member function with the *nMax* parameter, the buffer will hold up to a limit of *nMax*-1 characters. Reading is stopped by a carriage return-linefeed pair. Trailing newline characters are always removed. A null character ('\0') is appended in either case.

**CArchive::Read** is also available for text-mode input, but it does not terminate on a carriage return-linefeed pair.

See Also: CArchive::Read, CArchive::Write, CArchive::WriteString, CArchiveException

### CArchive::SerializeClass

void SerializeClass( const CRuntimeClass\* pRuntimeClass );

#### **Parameters**

pRuntimeClass A pointer to a run-time class object for the base class.

#### Remarks

Call this member function when you want to store and load the version information of a base class. SerializeClass reads or writes the reference to a class to the CArchive object, depending on the direction of the CArchive. Use SerializeClass in place of ReadClass and WriteClass as a convenient way to serialize base-class objects; SerializeClass requires less code and fewer parameters.

Like ReadClass, SerializeClass verifies that the archived class information is compatible with your runtime class. If it is not compatible, SerializeClass will throw a CArchiveException.

Your runtime class must use **DECLARE\_SERIAL** and **IMPLEMENT\_SERIAL**; otherwise, **SerializeClass** will throw a **CNotSupportedException**.

Use the **RUNTIME\_CLASS** macro to retrieve the value for the *pRuntimeClass* parameter. The base class must have used the **IMPLEMENT\_SERIAL** macro.

#### Example

```
class CBaseClass : public CObject { ... };
class CDerivedClass : public CBaseClass { ... };
void CDerivedClass::Serialize(CArchive& ar)
{
    if (ar.IsStoring())
    {
        //normal code for storing contents
        //of this object
    }
    else
    {
        //normal code for reading contents
        //of this object
    }

    //allow the base class to serialize along
    //with its version information
    ar.SerializeClass(RUNTIME_CLASS(CBaseClass));
    CBaseClass::Serialize(ar);
}
```

See Also: CArchive::ReadClass, CArchive::WriteClass,

 ${\bf CArchive::} Set Object Schema, \ CArchive:: Set Object Schema, \ CArchive Exception,$ 

CNotSupportedException

### CArchive::SetLoadParams

void SetLoadParams( UINT nGrowBy = 1024 );

#### **Parameters**

*nGrowBy* The minimum number of element slots to allocate if a size increase is necessary.

#### Remarks

Call **SetLoadParams** when you are going to read a large number of **CObject**-derived objects from an archive. **CArchive** uses a load array to resolve references to objects stored in the archive. **SetLoadParams** allows you to set the size to which the load array grows.

You must not call **SetLoadParams** after any object is loaded, or after **MapObject** or **ReadObject** is called.

CArchive::SetStoreParams

#### Example

```
class CMyLargeDocument : public CDocument { ... };
void CMyLargeDocument::Serialize(CArchive& ar)
{
   if (ar.IsStoring())
      ar.SetStoreParams(); // use large defaults
   else
      ar.SetLoadParams();

   if (ar.IsStoring())
   {
      // code for storing CMyLargeDocument
   }
   else
   {
      // code for loading CMyLargeDocument
   }
}
```

See Also: CArchive::SetStoreParams

## CArchive::SetObjectSchema

void SetObjectSchema( UINT nSchema );

#### **Parameters**

nSchema Specifies the object's schema.

#### Remarks

Call this member function to set the object schema stored in the archive object to *nSchema*. The next call to **GetObjectSchema** will return the value stored in *nSchema*.

Use **SetObjectSchema** for advanced versioning; for example, when you want to force a particular version to be read in a **Serialize** function of a derived class.

See Also: CArchive::GetObjectSchema

### CArchive::SetStoreParams

void SetStoreParams( UINT nHashSize = 2053, UINT nBlockSize = 128);

#### **Parameters**

*nHashSize* The size of the hash table for interface pointer maps. Should be a prime number.

*nBlockSize* Specifies the memory-allocation granularity for extending the parameters. Should be a power of 2 for the best performance.

#### Remarks

Use **SetStoreParams** when storing a large number of **CObject**-derived objects in an archive.

**SetStoreParams** allows you to set the hash table size and the block size of the map used to identify unique objects during the serialization process.

You must not call **SetStoreParams** after any objects are stored, or after **MapObject** or **WriteObject** is called.

#### Example

```
class CMyLargeDocument : public CDocument { ... };
void CMyLargeDocument::Serialize(CArchive& ar)
{
  if (ar.IsStoring())
    ar.SetStoreParams(); // use large defaults
  else
    ar.SetLoadParams();

  if (ar.IsStoring())
  {
      // code for storing CMyLargeDocument
  }
  else
      // code for loading CMyLargeDocument
  }
}
```

See Also: CArchive::SetLoadParams

### CArchive::Write

```
void Write( const void* lpBuf, UINT nMax );
throw( CFileException );
```

#### **Parameters**

*lpBuf* A pointer to a user-supplied buffer that contains the data to be written to the archive.

*nMax* An integer that specifies the number of bytes to be written to the archive.

#### Remarks

Writes a specified number of bytes to the archive. The archive does not format the bytes.

You can use the **Write** member function within your **Serialize** function to write ordinary structures that are contained in your objects.

#### Example

```
extern CArchive ar;
char pb[100];
ar.Write( pb, 100 );
```

See Also: CArchive::Read

### CArchive::WriteClass

void WriteClass( const CRuntimeClass\* pClassRef);

#### **Parameters**

pClassRef A pointer to the CRuntimeClass structure that corresponds to the class reference requested.

#### Remarks

Use WriteClass to store the version and class information of a base class during serialization of the derived class. WriteClass writes a reference to the CRuntimeClass for the base class to the CArchive. Use CArchive::ReadClass to retrieve the reference.

WriteClass verifies that the archived class information is compatible with your runtime class. If it is not compatible, WriteClass will throw a CArchiveException.

Your runtime class must use **DECLARE\_SERIAL** and **IMPLEMENT\_SERIAL**; otherwise, **WriteClass** will throw a **CNotSupportedException**.

You can use **SerializeClass** instead of **WriteClass**, which handles both reading and writing of the class reference.

See Also: CArchive::ReadClass, CArchive::GetObjectSchema, CArchive::SetObjectSchema, CArchive::SerializeClass, CArchiveException, CNotSupportedException.

## CArchive::WriteObject

void WriteObject( const CObject\* pOb );
throw( CFileException, CArchiveException );

#### **Parameters**

pOb A constant pointer to the object being stored.

#### Remarks

Stores the specified **CObject** to the archive.

This function is normally called by the **CArchive** insertion (<<) operator overloaded for **CObject**. WriteObject, in turn, calls the **Serialize** function of the archived class.

You must use the IMPLEMENT\_SERIAL macro to enable archiving. WriteObject writes the ASCII class name to the archive. This class name is validated later during the load process. A special encoding scheme prevents unnecessary duplication of the class name for multiple objects of the class. This scheme also prevents redundant storage of objects that are targets of more than one pointer.

CArchive::WriteString

The exact object encoding method (including the presence of the ASCII class name) is an implementation detail and could change in future versions of the library.

**Note** Finish creating, deleting, and updating all your objects before you begin to archive them. Your archive will be corrupted if you mix archiving with object modification.

See Also: CArchive::ReadObject

### CArchive::WriteString

```
void WriteString( LPCTSTR lpsz );
throw( CFileException );
```

#### **Parameters**

lpsz Specifies a pointer to a buffer containing a null-terminated text string.

#### Remarks

Use this member function to write data from a buffer to the file associated with the **CArchive** object. The terminating null character ('\0') is not written to the file; nor is a newline automatically written.

WriteString throws an exception in response to several conditions, including the disk-full condition.

Write is also available, but rather than terminating on a null character, it writes the requested number of bytes to the file.

See Also: CArchive::Write, CArchive::Read, CArchive::ReadString, CFileException

# **Operators**

### CArchive::operator <<

```
friend CArchive& operator <<( CArchive& ar, const CObject* pOb );
    throw( CArchiveException, CFileException );
CArchive& operator <<( BYTE by );
    throw( CArchiveException, CFileException );
CArchive& operator <<( WORD w );
    throw( CArchiveException, CFileException );
CArchive& operator <<( int i );
    throw( CArchiveException, CFileException );
CArchive& operator <<( LONG l );
    throw( CArchiveException, CFileException );
```

```
CArchive& operator <<( DWORD dw );
throw( CArchiveException, CFileException );
CArchive& operator <<( float f );
throw( CArchiveException, CFileException );
CArchive& operator <<( double d );
throw( CArchiveException, CFileException );
```

#### Return Value

A **CArchive** reference that enables multiple extraction operators on a single line.

#### Remarks

Stores the indicated object or primitive type to the archive.

If you used the **IMPLEMENT\_SERIAL** macro in your class implementation, then the insertion operator overloaded for **CObject** calls the protected **WriteObject**. This function, in turn, calls the **Serialize** function of the class.

#### Example

```
long 1;
int i;
extern CArchive ar;
if( ar.IsStoring() )
  ar << 1 << i;</pre>
```

See Also: CArchive::WriteObject, CObject::Serialize

# CArchive::operator >>

```
friend CArchive& operator >>( CArchive& ar, CObject *& pOb );
  throw( CArchiveException, CFileException, CMemoryException );
friend CArchive& operator >>( CArchive& ar, const CObject *& pOb );
  throw( CArchiveException, CFileException, CMemoryException );
CArchive& operator >>( BYTE& by );
  throw( CArchiveException, CFileException );
CArchive& operator >>( WORD& w );
  throw( CArchiveException, CFileException );
CArchive& operator >>( int& i);
  throw( CArchiveException, CFileException );
CArchive& operator >>( LONG& l );
  throw( CArchiveException, CFileException );
CArchive& operator >>( DWORD& dw );
  throw( CArchiveException, CFileException );
CArchive& operator >> (float& f);
  throw( CArchiveException, CFileException );
CArchive& operator >>( double& d );
  throw( CArchiveException, CFileException );
```

CArchive::m\_pDocument

#### **Return Value**

A CArchive reference that enables multiple insertion operators on a single line.

#### Remarks

Loads the indicated object or primitive type from the archive.

If you used the **IMPLEMENT\_SERIAL** macro in your class implementation, then the extraction operators overloaded for **CObject** call the protected **ReadObject** function (with a nonzero run-time class pointer). This function, in turn, calls the **Serialize** function of the class.

#### Example

```
int i;
extern CArchive ar;
if( ar.IsLoading() )
   ar >> i;
```

See Also: CArchive::ReadObject, CObject::Serialize

## Data Members

## CArchive::m\_pDocument

#### Remarks

Set to **NULL** by default, this pointer to a **CDocument** can be set to anything the user of the **CArchive** instance wants. A common usage of this pointer is to convey additional information about the serialization process to all objects being serialized. This is achieved by initializing the pointer with the document (a **CDocument**-derived class) that is being serialized, in such a way that objects within the document can access the document if necessary. This pointer is also used by **COleClientItem** objects during serialization.

The framework sets **m\_pDocument** to the document being serialized when a user issues a File Open or Save command. If you serialize an Object Linking and Embedding (OLE) container document for reasons other than File Open or Save, you must explicitly set **m\_pDocument**. For example, you would do this when serializing a container document to the Clipboard.

See Also: CDocument, COleClientItem

# CArchiveException

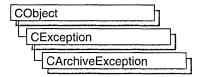

A CArchiveException object represents a serialization exception condition. The CArchiveException class includes a public data member that indicates the cause of the exception.

**CArchiveException** objects are constructed and thrown inside **CArchive** member functions. You can access these objects within the scope of a **CATCH** expression. The cause code is independent of the operating system. For more information about exception processing, see the article "Exceptions" in *Visual C++ Programmer's Guide* online.

#include <afx.h>

See Also: CArchive, AfxThrowArchiveException, Exception Processing

# CArchiveException Class Members

| Data Members      |                                        |   |  |  |
|-------------------|----------------------------------------|---|--|--|
| m_cause           | Indicates the exception cause.         |   |  |  |
| Construction      |                                        |   |  |  |
| CArchiveException | Constructs a CArchiveException object. | - |  |  |

## Member Functions

### CArchiveException::CArchiveException

**CArchiveException(int** cause = **CArchiveException::none)**;

#### **Parameters**

*cause* An enumerated type variable that indicates the reason for the exception. For a list of the enumerators, see the **m\_cause** data member.

#### Remarks

Constructs a **CArchiveException** object, storing the value of *cause* in the object. You can create a **CArchiveException** object on the heap and throw it yourself or let the global function **AfxThrowArchiveException** handle it for you.

Do not use this constructor directly; instead, call the global function **AfxThrowArchiveException**.

# **Data Members**

# CArchiveException::m\_cause

#### Remarks

Specifies the cause of the exception. This data member is a public variable of type **int**. Its values are defined by a **CArchiveException** enumerated type. The enumerators and their meanings are as follows:

- CArchiveException::none No error occurred.
- CArchiveException::generic Unspecified error.
- CArchiveException::readOnly Tried to write into an archive opened for loading.
- CArchiveException::endOfFile Reached end of file while reading an object.
- CArchiveException::writeOnly Tried to read from an archive opened for storing.
- CArchiveException::badIndex Invalid file format.
- CArchiveException::badClass Tried to read an object into an object of the wrong type.
- CArchiveException::badSchema Tried to read an object with a different version of the class.

Note These CArchiveException cause enumerators are distinct from the CFileException cause enumerators.

# **CArray**

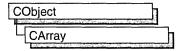

template< class TYPE, class ARG\_TYPE > class CArray: public CObject

#### **Parameters**

TYPE Template parameter specifying the type of objects stored in the array. TYPE is a parameter that is returned by CArray.

ARG\_TYPE Template parameter specifying the argument type used to access objects stored in the array. Often a reference to TYPE. ARG\_TYPE is a parameter that is passed to CArray.

#### Remarks

The CArray class supports arrays that are similar to C arrays, but can dynamically shrink and grow as necessary.

Array indexes always start at position 0. You can decide whether to fix the upper bound or allow the array to expand when you add elements past the current bound. Memory is allocated contiguously to the upper bound, even if some elements are null.

As with a C array, the access time for a **CArray** indexed element is constant and is independent of the array size.

**Tip** Before using an array, use **SetSize** to establish its size and allocate memory for it. If you do not use **SetSize**, adding elements to your array causes it to be frequently reallocated and copied. Frequent reallocation and copying are inefficient and can fragment memory.

If you need a dump of individual elements in an array, you must set the depth of the **CDumpContext** object to 1 or greater.

Certain member functions of this class call global helper functions that must be customized for most uses of the **CArray** class. See the topic "Collection Class Helpers" in the MFC Macros and Globals section.

When elements are removed from a **CArray** object, the helper function **DestructElements** is called. When elements are added, the helper function **ConstructElements** is called.

Array class derivation is similar to list derivation.

For more information on using **CArray**, see the article "Collections" in *Visual C++ Programmer's Guide* online.

#### #include <afxtempl.h>

See Also: CObArray, DestructElements, ConstructElements, "Collection Class Helpers"

# **CArray Class Members**

| Construction      |                                                                                 |  |
|-------------------|---------------------------------------------------------------------------------|--|
| CArray            | Constructs an empty array.                                                      |  |
| Attributes        |                                                                                 |  |
| GetSize           | Gets the number of elements in this array.                                      |  |
| GetUpperBound     | Returns the largest valid index.                                                |  |
| SetSize           | Sets the number of elements to be contained in this array.                      |  |
| Operations        |                                                                                 |  |
| FreeExtra         | Frees all unused memory above the current upper bound.                          |  |
| RemoveAll         | Removes all the elements from this array.                                       |  |
| Element Access    |                                                                                 |  |
| GetAt             | Returns the value at a given index.                                             |  |
| SetAt             | Sets the value for a given index; array not allowed to grow.                    |  |
| ElementAt         | Returns a temporary reference to the element pointer within the array.          |  |
| GetData           | Allows access to elements in the array. Can be NULL.                            |  |
| Growing the Array |                                                                                 |  |
| SetAtGrow         | Sets the value for a given index; grows the array if necessary.                 |  |
| Add               | Adds an element to the end of the array; grows the array if necessary.          |  |
| Append            | Appends another array to the array; grows the array if necessary                |  |
| Сору              | Copies another array to the array; grows the array if necessary.                |  |
| Insertion/Removal |                                                                                 |  |
| InsertAt          | Inserts an element (or all the elements in another array) at a specified index. |  |
| RemoveAt          | Removes an element at a specific index.                                         |  |
| Operators         |                                                                                 |  |
| operator []       | Sets or gets the element at the specified index.                                |  |
|                   |                                                                                 |  |

# Member Functions

## CArray::Add

```
int Add( ARG_TYPE newElement );
throw( CMemoryException );
```

#### Return Value

The index of the added element.

#### **Parameters**

ARG\_TYPE Template parameter specifying the type of arguments referencing elements in this array.

newElement The element to be added to this array.

#### Remarks

Adds a new element to the end of an array, growing the array by 1. If **SetSize** has been used with an *nGrowBy* value greater than 1, then extra memory may be allocated. However, the upper bound will increase by only 1.

#### Example

```
// example for CArray::Add
CArray<CPoint,CPoint> ptArray;

CPoint pt(10,20);
ptArray.Add(pt);  // Element 0
ptArray.Add(CPoint(30,40));  // Element 1
```

See Also: CArray::SetAt, CArray::SetAtGrow, CArray::InsertAt,

CArray::operator []

# CArray::Append

int Append( const CArray& src );

#### Return Value

The index of the first appended element.

#### **Parameters**

src Source of the elements to be appended to an array.

#### Remarks

Call this member function to add the contents of one array to the end of another. The arrays must be of the same type.

If necessary, **Append** may allocate extra memory to accommodate the elements appended to the array.

See Also: CArray::Copy

# CArray::CArray

CArray();

#### Remarks

Constructs an empty array. The array grows one element at a time.

See Also: CObArray::CObArray

# CArray::Copy

void Copy( const CArray& src );

#### **Parameters**

src Source of the elements to be copied to an array.

#### Remarks

Use this member function to copy the elements of one array to another.

Call this member function to overwrite the elements of one array with the elements of another array.

**Copy** does not free memory; however, if necessary, **Copy** may allocate extra memory to accommodate the elements copied to the array.

See Also: CArray::Append

# CArray::ElementAt

TYPE& ElementAt( int nIndex );

#### **Return Value**

A reference to an array element.

#### **Parameters**

TYPE Template parameter specifying the type of elements in the array.

*nIndex* An integer index that is greater than or equal to 0 and less than or equal to the value returned by **GetUpperBound**.

#### Remarks

Returns a temporary reference to the specified element within the array. It is used to implement the left-side assignment operator for arrays.

See Also: CArray::operator []

### CArray::FreeExtra

void FreeExtra();

#### Remarks

Frees any extra memory that was allocated while the array was grown. This function has no effect on the size or upper bound of the array.

# CArray::GetAt

TYPE GetAt( int nIndex ) const;

#### Return Value

The array element currently at this index.

#### **Parameters**

TYPE Template parameter specifying the type of the array elements.

*nIndex* An integer index that is greater than or equal to 0 and less than or equal to the value returned by **GetUpperBound**.

#### Remarks

Returns the array element at the specified index.

**Note** Passing a negative value or a value greater than the value returned by **GetUpperBound** will result in a failed assertion.

See Also: CArray::SetAt, CArray::operator [], ConstructElements

# CArray::GetData

const TYPE\* GetData( ) const; TYPE\* GetData( );

#### **Return Value**

A pointer to an array element.

#### **Parameters**

TYPE Template parameter specifying the type of the array elements.

#### Remarks

Use this member function to gain direct access to the elements in an array. If no elements are available, **GetData** returns a null value.

While direct access to the elements of an array can help you work more quickly, use caution when calling **GetData**; any errors you make directly affect the elements of your array.

See Also: CArray::GetAt, CArray::ElementAt

# CArray::GetSize

int GetSize() const;

#### Remarks

Returns the size of the array. Since indexes are zero-based, the size is 1 greater than the largest index.

See Also: CArray::GetUpperBound, CArray::SetSize

# CArray::GetUpperBound

int GetUpperBound() const;

#### Remarks

Returns the current upper bound of this array. Because array indexes are zero-based, this function returns a value 1 less than **GetSize**.

The condition GetUpperBound() = -1 indicates that the array contains no elements.

See Also: CArray::GetSize, CArray::SetSize

# CArray::InsertAt

```
void InsertAt( int nIndex, ARG_TYPE newElement, int nCount = 1 );
    throw( CMemoryException );
void InsertAt( int nStartIndex, CArray* pNewArray );
    throw( CMemoryException );
```

#### **Parameters**

*nIndex* An integer index that may be greater than the value returned by **GetUpperBound**.

*ARG\_TYPE* Template parameter specifying the type of elements in this array.

*newElement* The element to be placed in this array.

*nCount* The number of times this element should be inserted (defaults to 1).

nStartIndex An integer index that may be greater than the value returned by GetUpperBound.

pNewArray Another array that contains elements to be added to this array.

#### Remarks

The first version of **InsertAt** inserts one element (or multiple copies of an element) at a specified index in an array. In the process, it shifts up (by incrementing the index) the existing element at this index, and it shifts up all the elements above it.

The second version inserts all the elements from another **CArray** collection, starting at the *nStartIndex* position.

The **SetAt** function, in contrast, replaces one specified array element and does not shift any elements.

#### Example

```
// example for CArray::InsertAt
CArray<CPoint,CPoint> ptArray;
ptArray.Add(CPoint(10,20));// Element 0
ptArray.Add(CPoint(30,40));// Element 1 (will become element 2)
ptArray.InsertAt(1, CPoint(50,60)); // New element 1
```

See Also: GetUpperBound, CArray::SetAt, CArray::RemoveAt

### CArray::RemoveAll

void RemoveAll();

#### Remarks

Removes all the elements from this array. If the array is already empty, the function still works.

## CArray::RemoveAt

void RemoveAt( int nIndex, int nCount = 1 );

#### **Parameters**

*nIndex* An integer index that is greater than or equal to 0 and less than or equal to the value returned by **GetUpperBound**.

*nCount* The number of elements to remove.

#### Remarks

Removes one or more elements starting at a specified index in an array. In the process, it shifts down all the elements above the removed element(s). It decrements the upper bound of the array but does not free memory.

If you try to remove more elements than are contained in the array above the removal point, then the Debug version of the library asserts.

See Also: CArray::SetAt, CArray::SetAtGrow, CArray::InsertAt

### CArray::SetAt

void SetAt( int nIndex, ARG\_TYPE newElement );

#### **Parameters**

*nIndex* An integer index that is greater than or equal to 0 and less than or equal to the value returned by **GetUpperBound**.

ARG\_TYPE Template parameter specifying the type of arguments used for referencing array elements.

newElement The new element value to be stored at the specified position.

#### Remarks

Sets the array element at the specified index. **SetAt** will not cause the array to grow. Use **SetAtGrow** if you want the array to grow automatically.

You must ensure that your index value represents a valid position in the array. If it is out of bounds, then the Debug version of the library asserts.

See Also: CArray::GetAt, CArray::SetAtGrow, CArray::ElementAt, CArray::operator []

# CArray::SetAtGrow

void SetAtGrow( int nIndex, ARG\_TYPE newElement );
throw( CMemoryException );

#### **Parameters**

*nIndex* An integer index that is greater than or equal to 0.

ARG\_TYPE Template parameter specifying the type of elements in the array.

newElement The element to be added to this array. A NULL value is allowed.

#### Remarks

Sets the array element at the specified index. The array grows automatically if necessary (that is, the upper bound is adjusted to accommodate the new element).

#### Example

See Also: CArray::GetAt, CArray::SetAt, CArray::ElementAt, CArray::operator []

## CArray::SetSize

```
void SetSize( int nNewSize, int nGrowBy = -1 );
throw( CMemoryException );
```

#### **Parameters**

*nNewSize* The new array size (number of elements). Must be greater than or equal to 0.

*nGrowBy* The minimum number of element slots to allocate if a size increase is necessary.

#### Remarks

Establishes the size of an empty or existing array; allocates memory if necessary.

If the new size is smaller than the old size, then the array is truncated and all unused memory is released.

Use this function to set the size of your array before you begin using the array. If you do not use **SetSize**, adding elements to your array causes it to be frequently reallocated and copied. Frequent reallocation and copying are inefficient and can fragment memory.

The *nGrowBy* parameter affects internal memory allocation while the array is growing. Its use never affects the array size as reported by **GetSize** and **GetUpperBound**. If the default value is used, MFC allocates memory in a way calculated to avoid memory fragmentation and optimize efficiency for most cases.

See Also: CArray::GetUpperBound, CArray::GetSize

# **Operators**

# CArray::operator [ ]

```
TYPE& operator []( int nIndex );
TYPE operator []( int nIndex ) const;
```

#### **Parameters**

TYPE Template parameter specifying the type of elements in this array.

*nIndex* Index of the element to be accessed.

#### Remarks

These subscript operators are a convenient substitute for the **SetAt** and **GetAt** functions.

#### CArray::operator[]

The first operator, called for arrays that are not **const**, may be used on either the right (r-value) or the left (l-value) of an assignment statement. The second, called for **const** arrays, may be used only on the right.

The Debug version of the library asserts if the subscript (either on the left or right side of an assignment statement) is out of bounds.

See Also: CArray::GetAt, CArray::SetAt, CArray::ElementAt

# CAsyncMonikerFile

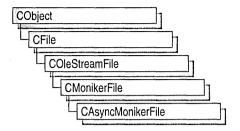

CAsyncMonikerFile provides functionality for the use of asynchronous monikers in ActiveX controls (formerly OLE controls). Derived from CMonikerFile, which in turn is derived from COleStreamFile, CAsyncMonikerFile uses the IMoniker interface to access any data stream asynchronously, including loading files asynchronously from a URL. The files can be datapath properties of ActiveX controls.

Asynchronous monikers are used primarily in Internet-enabled applications and ActiveX controls to provide a responsive user-interface during file transfers. A prime example of this is the use of **CDataPathProperty** to provide asynchronous properties for ActiveX controls. The **CDataPathProperty** object will repeatedly get a callback to indicate availability of new data during a lengthy property exchange process.

For more information about how to use asynchronous monikers and ActiveX controls in Internet applications, see the following articles in *Visual C++ Programmer's Guide* online:

- Internet First Steps: Asynchronous Monikers
- Internet First Steps: ActiveX Controls

#### #include <afxole.h>

**See Also: CMonikerFile, CDataPathProperty,** Asynchronous Versus Synchronous Monikers in the *OLE Programmer's Reference* in the Win32 SDK

# CAsyncMonikerFile Class Members

| Construction      |                                                           |  |  |
|-------------------|-----------------------------------------------------------|--|--|
| CAsyncMonikerFile | Constructs a CAsyncMonikerFile object.                    |  |  |
| Operations        |                                                           |  |  |
| GetBinding        | Retrieves a pointer to the asynchronous transfer binding. |  |  |
| GetFormatEtc      | Retrieves the format of the data in the stream.           |  |  |

#### **Overridables**

Closes and releases all resources.

CreateBindStatusCallback Creates a COM object that implements IBindStatusCallback.

GetBindInfo Called by the OLE system library to request information on the

type of bind to be created.

**GetPriority** Called by the OLE system library to get the priority of the binding.

OnDataAvailable Called to provide data as it becomes available to the client during

asynchronous bind operations.

OnLowResource Called when resources are low.

OnProgress Called to indicate progress on the data downloading process.

OnStartBinding Called when binding is starting up.

**OnStopBinding** Called when asynchronous transfer is stopped.

**Open** Opens a file asynchronously.

# Member Functions

# CAsyncMonikerFile::CAsyncMonikerFile

CAsyncMonikerFile();

#### Remarks

Constructs a **CAsyncMonikerFile** object. It does not create the **IBindHost** interface. **IBindHost** is used only if you provide it in the **Open** member function.

For a description of the **IBindHost** interface, see the *ActiveX SDK*.

See Also: CDataPathProperty, CAsyncMonikerFile::Open

# CAsyncMonikerFile::Close

virtual void Close();

#### Remarks

Call this function to close and release all resources. Can be called on unopened or already closed files.

See Also: CAsyncMonikerFile::Open

## CAsyncMonikerFile::CreateBindStatusCallback

virtual IUnknown\* CreateBindStatusCallback( IUnknown\* pUnkControlling );

#### Return Value

If *pUnkControlling* is not **NULL**, the function returns a pointer to the inner **IUnknown** on a new COM object supporting **IBindStatusCallback**. If

*pUnkControlling* is **NULL**, the function returns a pointer to an **IUnknown** on a new COM object supporting **IBindStatusCallback**.

#### **Parameters**

pUnkControlling A pointer to the controlling unknown (the outer IUnknown) or NULL if aggregation is not being used.

#### Remarks

CAsyncMonikerFile requires a COM object that implements IBindStatusCallback.

MFC implements such an object, and it is aggregatable. You can override **CreateBindStatusCallback** to return your own COM object. Your COM object can aggregate MFC's implementation by calling

**CAsyncMonikerFile::CreateBindStatusCallback** with the controlling unknown of your COM object.

Alternately, your COM object can delegate to MFC's implementation by calling **CAsyncMonikerFile::CreateBindStatusCallback( NULL )**.

CAsyncMonikerFile::Open calls CreateBindStatusCallback( NULL ).

For details about the asynchronous binding, see "How Asynchronous Binding and Storage Work" in the *OLE Programmer's Reference* in the Win32 SDK . For a discussion of aggregation, see "Aggregation" in the *OLE Programmer's Reference* in the Win32 SDK.

### CAsyncMonikerFile::GetBindInfo

virtual DWORD GetBindInfo() const;

#### **Return Value**

Retrieves the settings for **IBindStatusCallBack**. For a description of the **IBindStatusCallback** interface, see the *ActiveX SDK*.

#### Remarks

Called from the client of an asynchronous moniker to tell the asynchronous moniker how it wants to bind. The default implementation sets the binding to be asynchronous, to use a storage medium (a stream), and to use the data-push model. Override this function if you want to change the behavior of the binding.

One reason for doing this would be to bind using the data-pull model instead of the data-push model. In a data-pull model, the client drives the bind operation, and the moniker only provides data to the client when it is read. In a data-push model, the moniker drives the asynchronous bind operation and continuously notifies the client whenever new data is available.

# CAsyncMonikerFile::GetBinding

IBinding\* GetBinding() const;

#### Return Value

A pointer to the **IBinding** interface provided when asynchronous transfer begins. Returns **NULL** if for any reason the transfer cannot be made asynchronously.

#### Remarks

Call this function to retrieve a pointer to the asynchronous transfer binding. This allows you to control the data transfer process through the **IBinding** interface, for example, with **IBinding::Abort**, **IBinding::Pause**, and **IBinding::Resume**.

For a description of the **IBinding** interface, see the *ActiveX SDK*.

## CAsyncMonikerFile::GetFormatEtc

FORMATETC\* GetFormatEtc() const;

#### **Return Value**

A pointer to the Windows structure **FORMATETC** for the currently opened stream. Returns **NULL** if the moniker has not been bound, if it is not asynchronous, or if the asynchronous operation has not begun.

#### Remarks

Call this function to retrieve the format of the data in the stream.

# CAsyncMonikerFile::GetPriority

virtual long GetPriority() const;

#### **Return Value**

The priority at which the asynchronous transfer will take place. One of the standard thread priority flags: **THREAD\_PRIORITY\_ABOVE\_NORMAL**,

THREAD PRIORITY BELOW NORMAL,

THREAD PRIORITY HIGHEST, THREAD PRIORITY IDLE,

THREAD PRIORITY LOWEST, THREAD PRIORITY\_NORMAL, and

THREAD\_PRIORITY\_TIME\_CRITICAL. See the Windows function

**SetThreadPriority** for a description of these values.

#### Remarks

Called from the client of an asynchronous moniker as the binding process starts to receive the priority given to the thread for the binding operation. **GetPriority** should not be called directly. **THREAD\_PRIORITY\_NORMAL** is returned by the default implementation.

### CAsyncMonikerFile::OnDataAvailable

virtual void OnDataAvailable( DWORD dwsize, DWORD bscfFlag );

#### **Parameters**

dwsize The cumulative amount (in bytes) of data available since the beginning of the binding. Can be zero, indicating that the amount of data is not relevant to the operation, or that no specific amount became available.

bscfFlag A BSCF enumeration value. Can be one or more of the following values:

- BSCF\_FIRSTDATANOTIFICATION Identifies the first call to OnDataAvailable for a given bind operation.
- **BSCF\_INTERMEDIATEDATANOTIFICATION** Identifies an intermediary call to **OnDataAvailable** for a bind operation.
- BSCF\_LASTDATANOTIFICATION Identifies the last call to OnDataAvailable for a bind operation.

#### Remarks

An asynchronous moniker calls **OnDataAvailable** to provide data to the client as it becomes available, during asynchronous bind operations. The default implementation of this function does nothing. See the following example for a sample implementation.

#### Example

```
// refer to CDataPathProperty.
void CAsyncMyTextProperty::OnDataAvailable(CFile* pfile.
→ DWORD dwSize, DWORD grfBSCF)
ſ
   if ((grfBSCF & BSCF FIRSTDATANOTIFICATION) != 0)
   {
      m_dwReadBefore = 0;
      m_strText.Empty():
   }
   DWORD dwArriving = dwSize - m_dwReadBefore;
   if (dwArriving > 0)
      int nLen = m_strText.GetLength();
      ASSERT(nLen == m_dwReadBefore);
      LPTSTR psz = m_strText.GetBuffer(nLen + dwArriving);
      pFile->Read(psz + nLen, dwArriving);
      m_strText.ReleaseBuffer(nLen + dwArriving);
      m_dwReadBefore = dwSize;
      GetControl()->Invalidate():
   }
```

See Also: CDataPathProperty

## CAsyncMonikerFile::OnLowResource

virtual void OnLowResource();

#### Remarks

Called by the moniker when resources are low. The default implementation calls GetBinding()-> Abort().

# CAsyncMonikerFile::OnProgress

virtual void OnProgress( ULONG ulProgress, ULONG ulProgressMax, → ULONG ulStatusCode, LPCTSTR szStatusText);

#### **Parameters**

ulProgress Indicates the current progress of the bind operation relative to the expected maximum indicated in ulProgressMax.

*ulProgressMax* Indicates the expected maximum value of *ulProgress* for the duration of calls to **OnProgress** for this operation.

ulStatusCode Provides additional information regarding the progress of the bind operation. Valid values are taken from the BINDSTATUS enumeration. See Remarks for possible values.

szStatusText Information about the current progress, depending on the value of ulStatusCode. See Remarks for possible values.

#### Remarks

Called by the moniker repeatedly to indicate the current progress of this bind operation, typically at reasonable intervals during a lengthy operation.

Possible values for ulStatusCode (and the szStatusText for each value) are:

**BINDSTATUS\_FINDINGRESOURCE** The bind operation is finding the resource that holds the object or storage being bound to. The *szStatusText* provides the display name of the resource being searched for (for example, "www.microsoft.com").

**BINDSTATUS\_CONNECTING** The bind operation is connecting to the resource that holds the object or storage being bound to. The *szStatusText* provides the display name of the resource being connected to (for example, an IP address).

**BINDSTATUS\_SENDINGREQUEST** The bind operation is requesting the object or storage being bound to. The *szStatusText* provides the display name of the object (for example, a file name).

**BINDSTATUS\_REDIRECTING** The bind operation has been redirected to a different data location. The *szStatusText* provides the display name of the new data location.

- **BINDSTATUS\_USINGCACHEDCOPY** The bind operation is retrieving the requested object or storage from a cached copy. The *szStatusText* is **NULL**.
- **BINDSTATUS\_BEGINDOWNLOADDATA** The bind operation has begun receiving the object or storage being bound to. The *szStatusText* provides the display name of the data location.
- **BINDSTATUS\_DOWNLOADINGDATA** The bind operation continues to receive the object or storage being bound to. The *szStatusText* provides the display name of the data location.
- **BINDSTATUS\_ENDDOWNLOADDATA** The bind operation has finished receiving the object or storage being bound to. The *szStatusText* provides the display name of the data location.
- **BINDSTATUS\_CLASSIDAVAILABLE** An instance of the object being bound to is just about to be created. The *szStatusText* provides the CLSID of the new object in string format, allowing the client an opportunity to cancel the bind operation, if desired.

# CAsyncMonikerFile::OnStartBinding

virtual void OnStartBinding();

#### Remarks

Override this function in your derived classes to perform actions when binding is starting up. This function is called back by the moniker. The default implementation does nothing.

See Also: CAsyncMonikerFile::OnStopBinding

# CAsyncMonikerFile::OnStopBinding

virtual void OnStopBinding( HRESULT hresult, LPCTSTR szError );

#### **Parameters**

hresult An HRESULT that is the error or warning value.

szErrort A character string describing the error.

#### Remarks

Called by the moniker at the end of the bind operation. Override this function to perform actions when the transfer is stopped. By default, the function releases **IBinding**.

For a description of the **IBinding** interface, see the *ActiveX SDK*.

See Also: CAsyncMonikerFile::OnStartBinding

### CAsyncMonikerFile::Open

```
virtual BOOL Open( LPCTSTR lpszURL, CFileException* pError = NULL );
virtual BOOL Open( IMoniker* pMoniker, CFileException* pError = NULL );
virtual BOOL Open( LPCTSTR lpszURL, IBindHost* pBindHost,

→ CFileException* pError = NULL );
virtual BOOL Open( IMoniker* pMoniker, IBindHost* pBindHost,

→ CFileException* pError = NULL );
virtual BOOL Open( LPCTSTR lpszURL, IServiceProvider* pServiceProvider,

→ CFileException* pError = NULL );
virtual BOOL Open( IMoniker* pMoniker, IServiceProvider* pServiceProvider,

→ CFileException* pError = NULL );
virtual BOOL Open( LPCTSTR lpszURL, IUnknown* pUnknown,

→ CFileException* pError = NULL );
virtual BOOL Open( IMoniker* pMoniker, IUnknown* pUnknown,

→ CFileException* pError = NULL );
virtual BOOL Open( IMoniker* pMoniker, IUnknown* pUnknown,

→ CFileException* pError = NULL );
```

#### **Return Value**

Nonzero if the file is opened successfully; otherwise 0.

#### **Parameters**

- *lpszURL* A pointer to file to be opened asynchronously. The file can be any valid URL or filename.
- *pError* A pointer to the file exceptions. In the event of an error, it will be set to the cause.
- pMoniker A pointer to the asynchronous moniker interface IMoniker, a precise moniker that is the combination of the document's own moniker, which you can retrieve with IOleClientSite::GetMoniker( OLEWHICHMK\_CONTAINER ), and a moniker created from the path name. The control can use this moniker to bind, but this is not the moniker the control should save.
- pBindHost A pointer to the IBindHost interface that will be used to create the moniker from a potentially relative pathname. If the bind host is invalid or does not provide a moniker, the call defaults to Open( lpszFileName, pError ). For a description of the IBindHost interface, see the ActiveX SDK.
- pServiceProvider A pointer to the **IServiceProvider** interface. If the service provider is invalid or fails to provide the service for **IBindHost**, the call defaults to **Open**(lpszFileName, pError).
- pUnknown A pointer to the IUnknown interface. If IServiceProvider is found, the function queries for IBindHost. If the service provider is invalid or fails to provide the service for IBindHost, the call defaults to Open(lpszFileName, pError).

#### Remarks

Call this member function to open a file asynchronously. This call initiates the binding process.

You can use a URL or a filename for the *lpszURL* parameter. For example:

```
CMyAsyncMonFile mamf;
mamf.Open(_T("http://www.microsoft.com"));
-or-
CMyAsyncMonFile mamf;
mamf.Open(_T("file:c:\mydata.dat"));
```

See Also: CAsyncMonikerFile::CAsyncMonikerFile

# CAsyncSocket

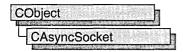

A CAsyncSocket object represents a Windows Socket—an endpoint of network communication. Class CAsyncSocket encapsulates the Windows Sockets API, providing an object-oriented abstraction for programmers who want to use Windows Sockets in conjunction with MFC.

This class is based on the assumption that you understand network communications. You are responsible for handling blocking, byte-order differences, and conversions between Unicode and multibyte character set (MBCS) strings. If you want a more convenient interface that manages these issues for you, see class **CSocket**.

To use a **CAsyncSocket** object, call its constructor, then call the **Create** function to create the underlying socket handle (type **SOCKET**), except on accepted sockets. For a server socket call the **Listen** member function, and for a client socket call the **Connect** member function. The server socket should call the **Accept** function upon receiving a connection request. Use the remaining **CAsyncSocket** functions to carry out communications between sockets. Upon completion, destroy the **CAsyncSocket** object if it was created on the heap; the destructor automatically calls the **Close** function. The **SOCKET** data type is described in the article "Windows Sockets: Background" in *Visual C++ Programmer's Guide* online.

For more information, see "Windows Sockets: Using Class CAsyncSocket" and related articles in *Visual C++ Programmer's Guide* online, as well as "Overview of Windows Sockets 2" and "Windows Sockets Programming Considerations" in the Win32 SDK documentation.

#include <afxsock.h>

See Also: CSocket, CSocketFile

# CAsyncSocket Class Members

Construction

CAsyncSocket

Constructs a CAsyncSocket object.

Create

Creates a socket.

| ۸ | ttri | ihı | ute   | c |
|---|------|-----|-------|---|
| м |      | v   | 4 L C | 3 |

| Attach       | Attaches a socket handle to a CAsyncSocket object.                        |  |
|--------------|---------------------------------------------------------------------------|--|
| Detach       | Detaches a socket handle from a CAsyncSocket object.                      |  |
| FromHandle   | Returns a pointer to a <b>CAsyncSocket</b> object, given a socket handle. |  |
| GetLastError | Gets the error status for the last operation that failed.                 |  |
| GetPeerName  | Gets the address of the peer socket to which the socket is connected.     |  |
| GetSockName  | Gets the local name for a socket.                                         |  |
| GetSockOpt   | Retrieves a socket option.                                                |  |
| SetSockOpt   | Sets a socket option.                                                     |  |
| Operations   |                                                                           |  |
| Accept       | Accepts a connection on the socket.                                       |  |

AsyncSelect Requests event notification for the socket.

Bind Associates a local address with the socket.

Closes the socket.

**Connect** Establishes a connection to a peer socket.

**IOCtl** Controls the mode of the socket.

**Listen** Establishes a socket to listen for incoming connection requests.

**Receive** Receives data from the socket.

**ReceiveFrom** Receives a datagram and stores the source address.

SendSends data to a connected socket.SendToSends data to a specific destination.

**ShutDown** Disables **Send** and/or **Receive** calls on the socket.

#### **Overridable Notification Functions**

| OnAccept        | Notifies a listening socket that it can accept pending connection requests by calling <b>Accept</b> .           |
|-----------------|----------------------------------------------------------------------------------------------------|
| OnClose         | Notifies a socket that the socket connected to it has closed.                                                   |
| OnConnect       | Notifies a connecting socket that the connection attempt is complete, whether successfully or in error.         |
| OnOutOfBandData | Notifies a receiving socket that there is out-of-band data to be read on the socket, usually an urgent message. |
| OnReceive       | Notifies a listening socket that there is data to be retrieved by calling <b>Receive</b> .                      |
| OnSend          | Notifies a socket that it can send data by calling Send.                                                        |
| Data Members    |                                                                                                    |

m\_hSocket Indicates the SOCKET handle attached to this CAsyncSocket object.

# Member Functions

# CAsyncSocket::Accept

virtual BOOL Accept( CAsyncSocket& rConnectedSocket,

→ SOCKADDR\* lpSockAddr = NULL, int\* lpSockAddrLen = NULL);

#### Return Value

Nonzero if the function is successful; otherwise 0, and a specific error code can be retrieved by calling **GetLastError**. The following errors apply to this member function:

- WSANOTINITIALISED A successful AfxSocketInit must occur before using this API.
- WSAENETDOWN The Windows Sockets implementation detected that the network subsystem failed.
- WSAEFAULT The *lpSockAddrLen* argument is too small (less than the size of a **SOCKADDR** structure).
- WSAEINPROGRESS A blocking Windows Sockets call is in progress.
- WSAEINVAL Listen was not invoked prior to accept.
- WSAEMFILE The queue is empty upon entry to accept and there are no descriptors available.
- WSAENOBUFS No buffer space is available.
- WSAENOTSOCK The descriptor is not a socket.
- WSAEOPNOTSUPP The referenced socket is not a type that supports connection-oriented service.
- WSAEWOULDBLOCK The socket is marked as nonblocking and no connections are present to be accepted.

#### **Parameters**

rConnectedSocket A reference identifying a new socket that is available for connection.

lpSockAddr A pointer to a SOCKADDR structure that receives the address of the connecting socket, as known on the network. The exact format of the lpSockAddr argument is determined by the address family established when the socket was created. If lpSockAddr and/or lpSockAddrLen are equal to NULL, then no information about the remote address of the accepted socket is returned.

lpSockAddrLen A pointer to the length of the address in lpSockAddr in bytes. The lpSockAddrLen is a value-result parameter: it should initially contain the amount of space pointed to by lpSockAddr; on return it will contain the actual length (in bytes) of the address returned.

#### Remarks

Call this member function to accept a connection on a socket. This routine extracts the first connection in the queue of pending connections, creates a new socket with the same properties as this socket, and attaches it to *rConnectedSocket*. If no pending connections are present on the queue, **Accept** returns zero and **GetLastError** returns an error. The accepted socket (*rConnectedSocket*) cannot be used to accept more connections. The original socket remains open and listening.

The argument *lpSockAddr* is a result parameter that is filled in with the address of the connecting socket, as known to the communications layer. **Accept** is used with connection-based socket types such as **SOCK\_STREAM**.

See Also: CAsyncSocket::Bind, CAsyncSocket::Connect, CAsyncSocket::Listen, CAsyncSocket::Create, ::WSAAsyncSelect

### CAsyncSocket::AsyncSelect

BOOL AsyncSelect( long | Event = FD\_READ | FD\_WRITE | FD\_OOB |

→ FD\_ACCEPT | FD\_CONNECT | FD\_CLOSE );

#### **Return Value**

Nonzero if the function is successful; otherwise 0, and a specific error code can be retrieved by calling **GetLastError**. The following errors apply to this member function:

- WSANOTINITIALISED A successful AfxSocketInit must occur before using this API.
- WSAENETDOWN The Windows Sockets implementation detected that the network subsystem failed.
- WSAEINVAL Indicates that one of the specified parameters was invalid.
- WSAEINPROGRESS A blocking Windows Sockets operation is in progress.

#### **Parameters**

*lEvent* A bitmask which specifies a combination of network events in which the application is interested.

- FD\_READ Want to receive notification of readiness for reading.
- **FD\_WRITE** Want to receive notification when data is available to be read.
- FD\_OOB Want to receive notification of the arrival of out-of-band data.
- FD\_ACCEPT Want to receive notification of incoming connections.
- **FD\_CONNECT** Want to receive notification of connection results.
- **FD\_CLOSE** Want to receive notification when a socket has been closed by a peer.

#### Remarks

Call this member function to request event notification for a socket. This function is used to specify which MFC callback notification functions will be called for the socket. **AsyncSelect** automatically sets this socket to nonblocking mode. For more information, see the article "Windows Sockets: Socket Notifications" in *Visual C++ Programmer's Guide* online and "Overview of Windows Sockets 2" and "Windows Sockets Programming Considerations" in the Win32 SDK documentation.

See Also: CAsyncSocket::GetLastError, ::WSAAsyncSelect

### CAsyncSocket::Attach

BOOL Attach( SOCKET hSocket, long lEvent = FD\_READ | FD\_WRITE |

→ FD OOB | FD ACCEPT | FD CONNECT | FD CLOSE );

#### Return Value

Nonzero if the function is successful.

#### **Parameters**

hSocket Contains a handle to a socket.

*lEvent* A bitmask which specifies a combination of network events in which the application is interested.

- FD\_READ Want to receive notification of readiness for reading.
- FD\_WRITE Want to receive notification when data is available to be read.
- **FD\_OOB** Want to receive notification of the arrival of out-of-band data.
- **FD\_ACCEPT** Want to receive notification of incoming connections.
- FD\_CONNECT Want to receive notification of connection results.
- **FD\_CLOSE** Want to receive notification when a socket has been closed by a peer.

#### Remarks

Call this member function to attach the *hSocket* handle to an **CAsyncSocket** object. The **SOCKET** handle is stored in the object's **m\_hSocket** data member.

See Also: CAsyncSocket::Detach

## CAsyncSocket::Bind

**BOOL** Bind( UINT nSocketPort, LPCTSTR lpszSocketAddress = NULL ); **BOOL** Bind ( const SOCKADDR\* lpSockAddr, int nSockAddrLen );

#### Return Value

Nonzero if the function is successful; otherwise 0, and a specific error code can be retrieved by calling **GetLastError**. The following errors apply to this member function:

- WSANOTINITIALISED A successful AfxSocketInit must occur before using this API.
- WSAENETDOWN The Windows Sockets implementation detected that the network subsystem failed.
- WSAEADDRINUSE The specified address is already in use. (See the SO\_REUSEADDR socket option under SetSockOpt.)
- WSAEFAULT The *nSockAddrLen* argument is too small (less than the size of a SOCKADDR structure).
- WSAEINPROGRESS A blocking Windows Sockets call is in progress.
- WSAEAFNOSUPPORT The specified address family is not supported by this port.
- WSAEINVAL The socket is already bound to an address.
- WSAENOBUFS Not enough buffers available, too many connections.
- WSAENOTSOCK The descriptor is not a socket.

#### **Parameters**

nSocketPort The port identifying the socket application.

lpszSocketAddress The network address, a dotted number such as "128.56.22.8".

*lpSockAddr* A pointer to a **SOCKADDR** structure that contains the address to assign to this socket.

nSockAddrLen The length of the address in lpSockAddr in bytes.

#### Remarks

Call this member function to associate a local address with the socket. This routine is used on an unconnected datagram or stream socket, before subsequent **Connect** or **Listen** calls. Before it can accept connection requests, a listening server socket must select a port number and make it known to Windows Sockets by calling **Bind**. **Bind** establishes the local association (host address/port number) of the socket by assigning a local name to an unnamed socket.

See Also: CAsyncSocket::Connect, CAsyncSocket::Listen, CAsyncSocket::GetSockName, CAsyncSocket::SetSockOpt,

CAsyncSocket::Create

# CAsyncSocket::CAsyncSocket

CAsyncSocket();

#### Remarks

Constructs a blank socket object. After constructing the object, you must call its **Create** member function to create the **SOCKET** data structure and bind its address.

(On the server side of a Windows Sockets communication, when the listening socket creates a socket to use in the **Accept** call, you do not call **Create** for that socket.)

See Also: CAsyncSocket::Create

# CAsyncSocket::Close

virtual void Close();

#### Remarks

This function closes the socket. More precisely, it releases the socket descriptor, so that further references to it will fail with the error **WSAENOTSOCK**. If this is the last reference to the underlying socket, the associated naming information and queued data are discarded. The socket object's destructor calls **Close** for you.

For **CAsyncSocket**, but not for **CSocket**, the semantics of **Close** are affected by the socket options **SO\_LINGER** and **SO\_DONTLINGER**. For further information, see member function **GetSockOpt** and "Overview of Windows Sockets 2" and "Windows Sockets Programming Considerations" in the Win32 SDK documentation.

See Also: CAsyncSocket::Accept, CAsyncSocket::CAsyncSocket,
CAsyncSocket::IOCtl, CAsyncSocket::GetSockOpt, CAsyncSocket::SetSockOpt,
CAsyncSocket::AsyncSelect

# CAsyncSocket::Connect

BOOL Connect( LPCTSTR lpszHostAddress, UINT nHostPort ); BOOL Connect( const SOCKADDR\* lpSockAddr, int nSockAddrLen );

#### Return Value

Nonzero if the function is successful; otherwise 0, and a specific error code can be retrieved by calling **GetLastError**. If this indicates an error code of **WSAEWOULDBLOCK**, and your application is using the overridable callbacks, your application will receive an **OnConnect** message when the connect operation is complete. The following errors apply to this member function:

- WSANOTINITIALISED A successful AfxSocketInit must occur before using this API.
- WSAENETDOWN The Windows Sockets implementation detected that the network subsystem failed.
- WSAEADDRINUSE The specified address is already in use.
- WSAEINPROGRESS A blocking Windows Sockets call is in progress.
- WSAEADDRNOTAVAIL The specified address is not available from the local machine.

- WSAEAFNOSUPPORT Addresses in the specified family cannot be used with this socket.
- WSAECONNREFUSED The attempt to connect was rejected.
- WSAEDESTADDRREQ A destination address is required.
- WSAEFAULT The nSockAddrLen argument is incorrect.
- WSAEINVAL The socket is not already bound to an address.
- WSAEISCONN The socket is already connected.
- WSAEMFILE No more file descriptors are available.
- WSAENETUNREACH The network cannot be reached from this host at this time.
- WSAENOBUFS No buffer space is available. The socket cannot be connected.
- WSAENOTSOCK The descriptor is not a socket.
- WSAETIMEDOUT Attempt to connect timed out without establishing a connection.
- WSAEWOULDBLOCK The socket is marked as nonblocking and the connection cannot be completed immediately.

#### **Parameters**

*lpszHostAddress* The network address of the socket to which this object is connected: a machine name such as "ftp.microsoft.com", or a dotted number such as "128.56.22.8".

*nHostPort* The port identifying the socket application.

lpSockAddr A pointer to a SOCKADDR structure that contains the address of the connected socket.

nSockAddrLen The length of the address in lpSockAddr in bytes.

#### Remarks

Call this member function to establish a connection to an unconnected stream or datagram socket. If the socket is unbound, unique values are assigned to the local association by the system, and the socket is marked as bound. Note that if the address field of the name structure is all zeroes, **Connect** will return zero. To get extended error information, call the **GetLastError** member function.

For stream sockets (type **SOCK\_STREAM**), an active connection is initiated to the foreign host. When the socket call completes successfully, the socket is ready to send/receive data.

For a datagram socket (type **SOCK\_DGRAM**), a default destination is set, which will be used on subsequent **Send** and **Receive** calls.

See Also: CAsyncSocket::Accept, CAsyncSocket::Bind, CAsyncSocket::GetSockName, CAsyncSocket::Create,

CAsyncSocket::AsyncSelect

### CAsyncSocket::Create

**BOOL** Create( UINT *nSocketPort* = 0, int *nSocketType* = **SOCK\_STREAM**,

- → long ||Event = FD\_READ | FD\_WRITE | FD\_OOB | FD\_ACCEPT |
- → FD\_CONNECT | FD\_CLOSE, LPCTSTR lpszSocketAddress = NULL );

#### Return Value

Nonzero if the function is successful; otherwise 0, and a specific error code can be retrieved by calling **GetLastError**. The following errors apply to this member function:

- WSANOTINITIALISED A successful AfxSocketInit must occur before using this API.
- WSAENETDOWN The Windows Sockets implementation detected that the network subsystem failed.
- WSAEAFNOSUPPORT The specified address family is not supported.
- WSAEINPROGRESS A blocking Windows Sockets operation is in progress.
- WSAEMFILE No more file descriptors are available.
- WSAENOBUFS No buffer space is available. The socket cannot be created.
- WSAEPROTONOSUPPORT The specified port is not supported.
- WSAEPROTOTYPE The specified port is the wrong type for this socket.
- WSAESOCKTNOSUPPORT The specified socket type is not supported in this address family.

#### **Parameters**

*nSocketPort* A well-known port to be used with the socket, or 0 if you want Windows Sockets to select a port.

*nSocketType* **SOCK\_STREAM** or **SOCK\_DGRAM**.

*lEvent* A bitmask which specifies a combination of network events in which the application is interested.

- FD\_READ Want to receive notification of readiness for reading.
- **FD\_WRITE** Want to receive notification of readiness for writing.
- FD\_OOB Want to receive notification of the arrival of out-of-band data.
- **FD\_ACCEPT** Want to receive notification of incoming connections.
- **FD\_CONNECT** Want to receive notification of completed connection.
- FD\_CLOSE Want to receive notification of socket closure.

*lpszSockAddress* A pointer to a string containing the network address of the connected socket, a dotted number such as "128.56.22.8".

CAsyncSocket::FromHandle

#### Remarks

Call the **Create** member function after constructing a socket object to create the Windows socket and attach it. **Create** then calls **Bind** to bind the socket to the specified address. The following socket types are supported:

- SOCK\_STREAM Provides sequenced, reliable, full-duplex, connection-based byte streams. Uses the Transmission Control Protocol (TCP) for the Internet address family.
- **SOCK\_DGRAM** Supports datagrams, which are connectionless, unreliable packets of a fixed (typically small) maximum length. Uses the User Datagram Protocol (UDP) for the Internet address family.

**Note** The **Accept** member function takes a reference to a new, empty **CSocket** object as its parameter. You must construct this object before you call **Accept**. Keep in mind that if this socket object goes out of scope, the connection closes. Do not call **Create** for this new socket object.

For more information about stream and datagram sockets, see the articles "Windows Sockets: Background" and "Windows Sockets: Ports and Socket Addresses" in *Visual C++ Programmer's Guide* online and "Overview of Windows Sockets 2" and "Windows Sockets Programming Considerations" in the Win32 SDK documentation.

See Also: CAsyncSocket::Accept, CAsyncSocket::Bind,

CAsyncSocket::Connect, CAsyncSocket::GetSockName,CAsyncSocket::IOCtl,

CAsyncSocket::Listen, CAsyncSocket::Receive, CAsyncSocket::Send,

CAsyncSocket::ShutDown

### CAsyncSocket::Detach

**SOCKET Detach()**;

#### Remarks

Call this member function to detach the **SOCKET** handle in the **m\_hSocket** data member from the **CAsyncSocket** object and set **m\_hSocket** to **NULL**.

See Also: CAsyncSocket::Attach

## CAsyncSocket::FromHandle

static CAsyncSocket\* PASCAL FromHandle( SOCKET hSocket );

#### **Return Value**

A pointer to an CAsyncSocket object, or NULL if there is no CAsyncSocket object attached to hSocket.

#### **Parameters**

hSocket Contains a handle to a socket.

#### Remarks

Returns a pointer to a **CAsyncSocket** object. When given a **SOCKET** handle, if a **CAsyncSocket** object is not attached to the handle, the member function returns **NULL**.

See Also: CSocket::FromHandle, CAsyncSocket::Attach,

CAsyncSocket::Detach

## CAsyncSocket::GetLastError

static int GetLastError();

#### **Return Value**

The return value indicates the error code for the last Windows Sockets API routine performed by this thread.

#### Remarks

Call this member function to get the error status for the last operation that failed. When a particular member function indicates that an error has occurred, **GetLastError** should be called to retrieve the appropriate error code. See the individual member function descriptions for a list of applicable error codes.

For more information about the error codes, see "Overview of Windows Sockets 2" and "Windows Sockets Programming Considerations" in the Win32 SDK documentation.

See Also: ::WSASetLastError

### CAsyncSocket::GetPeerName

BOOL GetPeerName( CString& rPeerAddress, UINT& rPeerPort ); BOOL GetPeerName( SOCKADDR\* lpSockAddr, int\* lpSockAddrLen );

#### **Return Value**

Nonzero if the function is successful; otherwise 0, and a specific error code can be retrieved by calling **GetLastError**. The following errors apply to this member function:

- WSANOTINITIALISED A successful AfxSocketInit must occur before using this API.
- WSAENETDOWN The Windows Sockets implementation detected that the network subsystem failed.
- WSAEFAULT The *lpSockAddrLen* argument is not large enough.
- WSAEINPROGRESS A blocking Windows Sockets call is in progress.
- WSAENOTCONN The socket is not connected.
- WSAENOTSOCK The descriptor is not a socket.

#### **Parameters**

*rPeerAddress* Reference to a **CString** object that receives a dotted number IP address.

rPeerPort Reference to a **UINT** that stores a port.

*lpSockAddr* A pointer to the **SOCKADDR** structure that receives the name of the peer socket.

*lpSockAddrLen* A pointer to the length of the address in *lpSockAddr* in bytes. On return, the *lpSockAddrLen* argument contains the actual size of *lpSockAddr* returned in bytes.

#### Remarks

Call this member function to get the address of the peer socket to which this socket is connected.

See Also: CAsyncSocket::Bind, CAsyncSocket::Connect, CAsyncSocket::Create, CAsyncSocket::GetSockName

### CAsyncSocket::GetSockName

BOOL GetSockName( CString& rSocketAddress, UINT& rSocketPort ); BOOL GetSockName( SOCKADDR\* lpSockAddr, int\* lpSockAddrLen );

#### **Return Value**

Nonzero if the function is successful; otherwise 0, and a specific error code can be retrieved by calling **GetLastError**. The following errors apply to this member function:

- WSANOTINITIALISED A successful AfxSocketInit must occur before using this API.
- WSAENETDOWN The Windows Sockets implementation detected that the network subsystem failed.
- WSAEFAULT The *lpSockAddrLen* argument is not large enough.
- WSAEINPROGRESS A blocking Windows Sockets operation is in progress.
- WSAENOTSOCK The descriptor is not a socket.
- WSAEINVAL The socket has not been bound to an address with Bind.

#### **Parameters**

rSocketAddress Reference to a CString object that receives a dotted number IP address.

rSocketPort Reference to a UINT that stores a port.

lpSockAddr A pointer to a SOCKADDR structure that receives the address of the socket.

lpSockAddrLen A pointer to the length of the address in lpSockAddr in bytes.

#### Remarks

Call this member function to get the local name for a socket. This call is especially useful when a **Connect** call has been made without doing a **Bind** first; this call provides the only means by which you can determine the local association which has been set by the system. For more information, see "Overview of Windows Sockets 2" and "Windows Sockets Programming Considerations" in the Win32 SDK documentation.

See Also: CAsyncSocket::Bind, CAsyncSocket::Create,

CAsyncSocket::GetPeerName

# CAsyncSocket::GetSockOpt

**BOOL** GetSockOpt( int nOptionName, void\* lpOptionValue, int\* lpOptionLen, → int nLevel = SOL\_SOCKET);

#### **Return Value**

Nonzero if the function is successful; otherwise 0, and a specific error code can be retrieved by calling **GetLastError**. If an option was never set with **SetSockOpt**, then **GetSockOpt** returns the default value for the option. The following errors apply to this member function:

- WSANOTINITIALISED A successful AfxSocketInit must occur before using this API.
- WSAENETDOWN The Windows Sockets implementation detected that the network subsystem failed.
- WSAEFAULT The *lpOptionLen* argument was invalid.
- WSAEINPROGRESS A blocking Windows Sockets operation is in progress.
- WSAENOPROTOOPT The option is unknown or unsupported. In particular, SO\_BROADCAST is not supported on sockets of type SOCK\_STREAM, while SO\_ACCEPTCONN, SO\_DONTLINGER, SO\_KEEPALIVE, SO\_LINGER, and SO\_OOBINLINE are not supported on sockets of type SOCK\_DGRAM.
- WSAENOTSOCK The descriptor is not a socket.

#### **Parameters**

nOptionName The socket option for which the value is to be retrieved.

lpOptionValue A pointer to the buffer in which the value for the requested option is to be returned. The value associated with the selected option is returned in the buffer lpOptionValue. The integer pointed to by lpOptionLen should originally contain the size of this buffer in bytes; and on return, it will be set to the size of the value returned. For SO\_LINGER, this will be the size of a LINGER structure; for all other options it will be the size of a BOOL or an int, depending on the option. See the list of options and their sizes in the Remarks section.

lpOptionLen A pointer to the size of the lpOptionValue buffer in bytes.

*nLevel* The level at which the option is defined; the only supported levels are **SOL\_SOCKET** and **IPPROTO\_TCP**.

#### Remarks

Call this member function to retrieve a socket option. **GetSockOpt** retrieves the current value for a socket option associated with a socket of any type, in any state, and stores the result in *lpOptionValue*. Options affect socket operations, such as the routing of packets, out-of-band data transfer, and so on.

The following options are supported for **GetSockOpt**. The Type identifies the type of data addressed by *lpOptionValue*. The **TCP\_NODELAY** option uses level **IPPROTO\_TCP**; all other options use level **SOL\_SOCKET**.

| Value         | Туре          | Meaning                                                          |
|---------------|---------------|------------------------------------------------------------------|
| SO_ACCEPTCONN | BOOL          | Socket is listening.                                             |
| SO_BROADCAST  | BOOL          | Socket is configured for the transmission of broadcast messages. |
| SO_DEBUG      | BOOL          | Debugging is enabled.                                            |
| SO_DONTLINGER | BOOL          | If true, the <b>SO_LINGER</b> option is disabled.                |
| SO_DONTROUTE  | BOOL          | Routing is disabled.                                             |
| SO_ERROR      | int           | Retrieve error status and clear.                                 |
| SO_KEEPALIVE  | BOOL          | Keep-alives are being sent.                                      |
| SO_LINGER     | struct LINGER | Returns the current linger options.                              |
| SO_OOBINLINE  | BOOL          | Out-of-band data is being received in the normal data stream.    |
| SO_RCVBUF     | int           | Buffer size for receives.                                        |
| SO_REUSEADDR  | BOOL          | The socket can be bound to an address which is already in use.   |
| SO_SNDBUF     | int           | Buffer size for sends.                                           |
| SO_TYPE       | int           | The type of the socket (for example, SOCK_STREAM).               |
| TCP_NODELAY   | BOOL          | Disables the Nagle algorithm for send coalescing.                |

Berkeley Software Distribution (BSD) options not supported for **GetSockOpt** are:

| Value       | Туре | Meaning                       |
|-------------|------|-------------------------------|
| SO_RCVLOWAT | int  | Receive low water mark.       |
| SO_RCVTIMEO | int  | Receive timeout.              |
| SO_SNDLOWAT | int  | Send low water mark.          |
| SO_SNDTIMEO | int  | Send timeout.                 |
| IP_OPTIONS  |      | Get options in IP header.     |
| TCP_MAXSEG  | int  | Get TCP maximum segment size. |

Calling **GetSockOpt** with an unsupported option will result in an error code of **WSAENOPROTOOPT** being returned from **GetLastError**.

See Also: CAsyncSocket::SetSockOpt

# CAsyncSocket::IOCtl

**BOOL IOCtl( long** *lCommand*, **DWORD\*** *lpArgument* );

#### **Return Value**

Nonzero if the function is successful; otherwise 0, and a specific error code can be retrieved by calling **GetLastError**. The following errors apply to this member function:

- WSANOTINITIALISED A successful AfxSocketInit must occur before using this API.
- WSAENETDOWN The Windows Sockets implementation detected that the network subsystem failed.
- WSAEINVAL lCommand is not a valid command, or lpArgument is not an
  acceptable parameter for lCommand, or the command is not applicable to the type
  of socket supplied.
- WSAEINPROGRESS A blocking Windows Sockets operation is in progress.
- WSAENOTSOCK The descriptor is not a socket.

#### **Parameters**

*lCommand* The command to perform on the socket.

lpArgument A pointer to a parameter for lCommand.

#### Remarks

Call this member function to control the mode of a socket. This routine can be used on any socket in any state. It is used to get or retrieve operating parameters associated with the socket, independent of the protocol and communications subsystem. The following commands are supported:

- **FIONBIO** Enable or disable nonblocking mode on the socket. The *lpArgument* parameter points at a **DWORD**, which is nonzero if nonblocking mode is to be enabled and zero if it is to be disabled. If **AsyncSelect** has been issued on a socket, then any attempt to use **IOCtl** to set the socket back to blocking mode will fail with **WSAEINVAL**. To set the socket back to blocking mode and prevent the **WSAEINVAL** error, an application must first disable **AsyncSelect** by calling **AsyncSelect** with the *lEvent* parameter equal to 0, then call **IOCtl**.
- FIONREAD Determine the maximum number of bytes that can be read with
  one Receive call from this socket. The *lpArgument* parameter points at a DWORD
  in which IOCtl stores the result. If this socket is of type SOCK\_STREAM,
   FIONREAD returns the total amount of data which can be read in a single

**Receive**; this is normally the same as the total amount of data queued on the socket. If this socket is of type **SOCK\_DGRAM**, **FIONREAD** returns the size of the first datagram queued on the socket.

• SIOCATMARK Determine whether all out-of-band data has been read. This applies only to a socket of type SOCK\_STREAM which has been configured for in-line reception of any out-of-band data (SO\_OOBINLINE). If no out-of-band data is waiting to be read, the operation returns nonzero. Otherwise it returns 0, and the next Receive or ReceiveFrom performed on the socket will retrieve some or all of the data preceding the "mark"; the application should use the SIOCATMARK operation to determine whether any data remains. If there is any normal data preceding the "urgent" (out-of-band) data, it will be received in order. (Note that a Receive or ReceiveFrom will never mix out-of-band and normal data in the same call.) The lpArgument parameter points at a DWORD in which IOCtl stores the result.

This function is a subset of **ioctl()** as used in Berkeley sockets. In particular, there is no command which is equivalent to **FIOASYNC**, while **SIOCATMARK** is the only socket-level command which is supported.

See Also: CAsyncSocket::AsyncSelect, CAsyncSocket::Create, CAsyncSocket::GetSockOpt, CAsyncSocket::SetSockOpt

### CAsyncSocket::Listen

**BOOL Listen(int** *nConnectionBacklog* = **5**);

#### Return Value

Nonzero if the function is successful; otherwise 0, and a specific error code can be retrieved by calling **GetLastError**. The following errors apply to this member function:

- WSANOTINITIALISED A successful AfxSocketInit must occur before using this API.
- WSAENETDOWN The Windows Sockets implementation detected that the network subsystem failed.
- WSAEADDRINUSE An attempt has been made to listen on an address in use.
- WSAEINPROGRESS A blocking Windows Sockets operation is in progress.
- WSAEINVAL The socket has not been bound with Bind or is already connected.
- WSAEISCONN The socket is already connected.
- WSAEMFILE No more file descriptors are available.
- WSAENOBUFS No buffer space is available.
- WSAENOTSOCK The descriptor is not a socket.
- WSAEOPNOTSUPP The referenced socket is not of a type that supports the Listen operation.

#### **Parameters**

*nConnectionBacklog* The maximum length to which the queue of pending connections can grow. Valid range is from 1 to 5.

#### Remarks

Call this member function to listen for incoming connection requests. To accept connections, the socket is first created with **Create**, a backlog for incoming connections is specified with **Listen**, and then the connections are accepted with **Accept. Listen** applies only to sockets that support connections, that is, those of type **SOCK\_STREAM**. This socket is put into "passive" mode where incoming connections are acknowledged and queued pending acceptance by the process.

This function is typically used by servers (or any application that wants to accept connections) that could have more than one connection request at a time: if a connection request arrives with the queue full, the client will receive an error with an indication of **WSAECONNREFUSED**.

**Listen** attempts to continue to function rationally when there are no available ports (descriptors). It will accept connections until the queue is emptied. If ports become available, a later call to **Listen** or **Accept** will refill the queue to the current or most recent "backlog," if possible, and resume listening for incoming connections.

See Also: CAsyncSocket::Accept, CAsyncSocket::Connect,

CAsyncSocket::Create

## CAsyncSocket::OnAccept

virtual void OnAccept( int nErrorCode );

#### **Parameters**

*nErrorCode* The most recent error on a socket. The following error codes applies to the **OnAccept** member function:

- 0 The function executed successfully.
- WSAENETDOWN The Windows Sockets implementation detected that the network subsystem failed.

#### Remarks

Called by the framework to notify a listening socket that it can accept pending connection requests by calling the **Accept** member function. For more information, see the article "Windows Sockets: Socket Notifications" in *Visual C++ Programmer's Guide* online.

See Also: CAsyncSocket::Accept, CAsyncSocket::GetLastError,

CAsyncSocket::OnClose, CAsyncSocket::OnConnect,

CAsyncSocket::OnOutOfBandData, CAsyncSocket::OnReceive,

CAsyncSocket::OnSend

## CAsyncSocket::OnClose

virtual void OnClose( int nErrorCode );

#### **Parameters**

*nErrorCode* The most recent error on a socket. The following error codes apply to the **OnClose** member function:

- 0 The function executed successfully.
- WSAENETDOWN The Windows Sockets implementation detected that the network subsystem failed.
- WSAECONNRESET The connection was reset by the remote side.
- WSAECONNABORTED The connection was aborted due to timeout or other failure.

#### Remarks

Called by the framework to notify this socket that the connected socket is closed by its process. For more information, see the article "Windows Sockets: Socket Notifications" in *Visual C++ Programmer's Guide* online.

See Also: CAsyncSocket::Close, CAsyncSocket::GetLastError,

CAsyncSocket::OnAccept, CAsyncSocket::OnConnect,

CAsyncSocket::OnOutOfBandData, CAsyncSocket::OnReceive,

CAsyncSocket::OnSend

## CAsyncSocket::OnConnect

virtual void OnConnect( int nErrorCode );

#### **Parameters**

*nErrorCode* The most recent error on a socket. The following error codes apply to the **OnConnect** member function:

- **0** The function executed successfully.
- WSAEADDRINUSE The specified address is already in use.
- WSAEADDRNOTAVAIL The specified address is not available from the local machine.
- WSAEAFNOSUPPORT Addresses in the specified family cannot be used with this socket.
- WSAECONNREFUSED The attempt to connect was forcefully rejected.
- WSAEDESTADDRREQ A destination address is required.
- WSAEFAULT The lpSockAddrLen argument is incorrect.
- WSAEINVAL The socket is already bound to an address.

- WSAEISCONN The socket is already connected.
- WSAEMFILE No more file descriptors are available.
- WSAENETUNREACH The network cannot be reached from this host at this time.
- WSAENOBUFS No buffer space is available. The socket cannot be connected.
- WSAENOTCONN The socket is not connected.
- WSAENOTSOCK The descriptor is a file, not a socket.
- WSAETIMEDOUT The attempt to connect timed out without establishing a connection.

#### Remarks

Called by the framework to notify this connecting socket that its connection attempt is completed, whether successfully or in error.

Important In CSocket, the OnSend and OnConnect notification functions are never called.

To send data, you simply call **Send**, which won't return until all the data has been sent. The use of the notification to complete this task is an MFC implementation detail for **CSocket**. For connections, you simply call **Connect**, which will return when the connection is completed (either successfully or in error). How connection notifications are handled is also an MFC implementation detail.

For more information, see the article "Windows Sockets: Socket Notifications" in *Visual C++ Programmer's Guide* online.

See Also: CAsyncSocket::Connect, CAsyncSocket::GetLastError,

CAsyncSocket::OnAccept, CAsyncSocket::OnClose,

CAsyncSocket::OnOutOfBandData. CAsyncSocket::OnReceive.

CAsyncSocket::OnSend

## CAsyncSocket::OnOutOfBandData

virtual void OnOutOfBandData(int nErrorCode);

#### **Parameters**

*nErrorCode* The most recent error on a socket. The following error codes apply to the **OnOutOfBandData** member function:

- **0** The function executed successfully.
- **WSAENETDOWN** The Windows Sockets implementation detected that the network subsystem failed.

#### Remarks

Called by the framework to notify the receiving socket that the sending socket has out-of-band data to send. Out-of-band data is a logically independent channel that

is associated with each pair of connected sockets of type **SOCK\_STREAM**. The channel is generally used to send urgent data.

MFC supports out-of-band data, but users of class **CAsyncSocket** are discouraged from using it. The easier way is to create a second socket for passing such data. For more information about out-of-band data, see the article "Windows Sockets: Socket Notifications" in *Visual C++ Programmer's Guide* online and "Overview of Windows Sockets 2" and "Windows Sockets Programming Considerations" in the Win32 SDK documentation.

See Also: CAsyncSocket::GetLastError, CAsyncSocket::OnAccept,

CAsyncSocket::OnClose, CAsyncSocket::OnConnect, CAsyncSocket::OnReceive, CAsyncSocket::OnSend

## CAsyncSocket::OnReceive

virtual void OnReceive( int nErrorCode );

#### **Parameters**

*nErrorCode* The most recent error on a socket. The following error codes apply to the **OnReceive** member function:

- 0 The function executed successfully.
- WSAENETDOWN The Windows Sockets implementation detected that the network subsystem failed.

#### Remarks

Called by the framework to notify this socket that there is data in the buffer that can be retrieved by calling the **Receive** member function. For more information, see the article "Windows Sockets: Socket Notifications" in *Visual C++ Programmer's Guide* online.

See Also: CAsyncSocket::GetLastError, CAsyncSocket::OnAccept,

CAsyncSocket::OnClose, CAsyncSocket::OnConnect,

CAsyncSocket::OnOutOfBandData, CAsyncSocket::OnSend,

CAsyncSocket::Receive

## CAsyncSocket::OnSend

virtual void OnSend( int nErrorCode );

#### **Parameters**

*nErrorCode* The most recent error on a socket. The following error codes apply to the **OnSend** member function:

- **0** The function executed successfully.
- WSAENETDOWN The Windows Sockets implementation detected that the network subsystem failed.

#### Remarks

Called by the framework to notify the socket that it can now send data by calling the **Send** member function.

**Important** In **CSocket**, the **OnSend** and **OnConnect** notification functions are never called.

To send data, you simply call **Send**, which won't return until all the data has been sent. The use of the notification to complete this task is an MFC implementation detail for **CSocket**. For connections, you simply call **Connect**, which will return when the connection is completed (either successfully or in error). How connection notifications are handled is also an MFC implementation detail.

For more information, see the article "Windows Sockets: Socket Notifications" in *Visual C++ Programmer's Guide* online.

See Also: CAsyncSocket::GetLastError, CAsyncSocket::OnAccept,

CAsyncSocket::OnClose, CAsyncSocket::OnConnect,

CAsyncSocket::OnOutOfBandData, CAsyncSocket::OnReceive,

CAsyncSocket::Send

## CAsyncSocket::Receive

virtual int Receive( void\* lpBuf, int nBufLen, int nFlags = 0 );

#### **Return Value**

If no error occurs, **Receive** returns the number of bytes received. If the connection has been closed, it returns 0. Otherwise, a value of **SOCKET\_ERROR** is returned, and a specific error code can be retrieved by calling **GetLastError**. The following errors apply to this member function:

- WSANOTINITIALISED A successful AfxSocketInit must occur before using this API.
- WSAENETDOWN The Windows Sockets implementation detected that the network subsystem failed.
- WSAENOTCONN The socket is not connected.
- WSAEINPROGRESS A blocking Windows Sockets operation is in progress.
- WSAENOTSOCK The descriptor is not a socket.
- WSAEOPNOTSUPP MSG\_OOB was specified, but the socket is not of type SOCK\_STREAM.
- WSAESHUTDOWN The socket has been shut down; it is not possible to call **Receive** on a socket after **ShutDown** has been invoked with *nHow* set to 0 or 2.
- WSAEWOULDBLOCK The socket is marked as nonblocking and the Receive operation would block.

- WSAEMSGSIZE The datagram was too large to fit into the specified buffer and was truncated.
- WSAEINVAL The socket has not been bound with Bind.
- WSAECONNABORTED The virtual circuit was aborted due to timeout or other failure.
- WSAECONNRESET The virtual circuit was reset by the remote side.

#### **Parameters**

*lpBuf* A buffer for the incoming data.

*nBufLen* The length of *lpBuf* in bytes.

*nFlags* Specifies the way in which the call is made. The semantics of this function are determined by the socket options and the *nFlags* parameter. The latter is constructed by combining any of the following values with the C++ **OR** operator:

- MSG\_PEEK Peek at the incoming data. The data is copied into the buffer but is not removed from the input queue.
- MSG\_OOB Process out-of-band data (see "Windows Sockets Programming Considerations" in the Win32 SDK documentation for a discussion of this topic).

#### Remarks

Call this member function to receive data from a socket. This function is used for connected stream or datagram sockets and is used to read incoming data.

For sockets of type **SOCK\_STREAM**, as much information as is currently available up to the size of the buffer supplied is returned. If the socket has been configured for in-line reception of out-of-band data (socket option **SO\_OOBINLINE**) and out-of-band data is unread, only out-of-band data will be returned. The application can use the **IOCtl SIOCATMARK** option or **OnOutOfBandData** to determine whether any more out-of-band data remains to be read.

For datagram sockets, data is extracted from the first enqueued datagram, up to the size of the buffer supplied. If the datagram is larger than the buffer supplied, the buffer is filled with the first part of the datagram, the excess data is lost, and Receive returns a value of SOCKET\_ERROR with the error code set to WSAEMSGSIZE. If no incoming data is available at the socket, a value of SOCKET\_ERROR is returned with the error code set to WSAEWOULDBLOCK. The OnReceive callback function can be used to determine when more data arrives.

If the socket is of type **SOCK\_STREAM** and the remote side has shut down the connection gracefully, a **Receive** will complete immediately with 0 bytes received. If the connection has been reset, a **Receive** will fail with the error **WSAECONNRESET**.

See Also: CAsyncSocket::AsyncSelect, CAsyncSocket::Create, CAsyncSocket::ReceiveFrom, CAsyncSocket::Send

### CAsyncSocket::ReceiveFrom

#### Return Value

If no error occurs, **ReceiveFrom** returns the number of bytes received. If the connection has been closed, it returns 0. Otherwise, a value of **SOCKET\_ERROR** is returned, and a specific error code can be retrieved by calling **GetLastError**. The following errors apply to this member function:

- WSANOTINITIALISED A successful AfxSocketInit must occur before using this API.
- WSAENETDOWN The Windows Sockets implementation detected that the network subsystem failed.
- WSAEFAULT The *lpSockAddrLen* argument was invalid: the *lpSockAddr* buffer was too small to accommodate the peer address.
- WSAEINPROGRESS A blocking Windows Sockets operation is in progress.
- WSAEINVAL The socket has not been bound with Bind.
- WSAENOTCONN The socket is not connected (SOCK STREAM only).
- WSAENOTSOCK The descriptor is not a socket.
- WSAEOPNOTSUPP MSG\_OOB was specified, but the socket is not of type SOCK STREAM.
- WSAESHUTDOWN The socket has been shut down; it is not possible to call **ReceiveFrom** on a socket after **ShutDown** has been invoked with *nHow* set to 0 or 2.
- WSAEWOULDBLOCK The socket is marked as nonblocking and the ReceiveFrom operation would block.
- WSAEMSGSIZE The datagram was too large to fit into the specified buffer and was truncated.
- WSAECONNABORTED The virtual circuit was aborted due to timeout or other failure.
- WSAECONNRESET The virtual circuit was reset by the remote side.

#### **Parameters**

lpBuf A buffer for the incoming data.

nBufLen The length of lpBuf in bytes.

*rSocketAddress* Reference to a **CString** object that receives a dotted number IP address.

rSocketPort Reference to a UINT that stores a port.

*lpSockAddr* A pointer to a **SOCKADDR** structure that holds the source address upon return.

lpSockAddrLen A pointer to the length of the source address in lpSockAddr in bytes.

*nFlags* Specifies the way in which the call is made. The semantics of this function are determined by the socket options and the *nFlags* parameter. The latter is constructed by combining any of the following values with the C++ **OR** operator:

- MSG\_PEEK Peek at the incoming data. The data is copied into the buffer but is not removed from the input queue.
- MSG\_OOB Process out-of-band data (see "Windows Sockets Programming Considerations" in the Win32 SDK documentation for a discussion of this topic).

#### Remarks

Call this member function to receive a datagram and store the source address in the **SOCKADDR** structure or in *rSocketAddress*. This function is used to read incoming data on a (possibly connected) socket and capture the address from which the data was sent.

For sockets of type **SOCK\_STREAM**, as much information as is currently available up to the size of the buffer supplied is returned. If the socket has been configured for in-line reception of out-of-band data (socket option **SO\_OOBINLINE**) and out-of-band data is unread, only out-of-band data will be returned. The application can use the **IOCtl SIOCATMARK** option or **OnOutOfBandData** to determine whether any more out-of-band data remains to be read. The *lpSockAddr* and *lpSockAddrLen* parameters are ignored for **SOCK STREAM** sockets.

For datagram sockets, data is extracted from the first enqueued datagram, up to the size of the buffer supplied. If the datagram is larger than the buffer supplied, the buffer is filled with the first part of the message, the excess data is lost, and **ReceiveFrom** returns a value of **SOCKET\_ERROR** with the error code set to **WSAEMSGSIZE**.

If *lpSockAddr* is nonzero, and the socket is of type **SOCK\_DGRAM**, the network address of the socket which sent the data is copied to the corresponding **SOCKADDR** structure. The value pointed to by *lpSockAddrLen* is initialized to the size of this structure, and is modified on return to indicate the actual size of the address stored there. If no incoming data is available at the socket, the **ReceiveFrom** call waits for data to arrive unless the socket is nonblocking. In this case, a value of **SOCKET\_ERROR** is returned with the error code set to **WSAEWOULDBLOCK**. The **OnReceive** callback can be used to determine when more data arrives.

If the socket is of type **SOCK\_STREAM** and the remote side has shut down the connection gracefully, a **ReceiveFrom** will complete immediately with 0 bytes received.

See Also: CAsyncSocket::AsyncSelect, CAsyncSocket::Create, CAsyncSocket::Receive, CAsyncSocket::Send

### CAsyncSocket::Send

virtual int Send( const void\* lpBuf, int nBufLen, int nFlags = 0);

#### **Return Value**

If no error occurs, **Send** returns the total number of characters sent. (Note that this can be less than the number indicated by *nBufLen*.) Otherwise, a value of **SOCKET\_ERROR** is returned, and a specific error code can be retrieved by calling **GetLastError**. The following errors apply to this member function:

- WSANOTINITIALISED A successful AfxSocketInit must occur before using this API.
- WSAENETDOWN The Windows Sockets implementation detected that the network subsystem failed.
- WSAEACCES The requested address is a broadcast address, but the appropriate flag was not set.
- WSAEINPROGRESS A blocking Windows Sockets operation is in progress.
- WSAEFAULT The *lpBuf* argument is not in a valid part of the user address space.
- WSAENETRESET The connection must be reset because the Windows Sockets implementation dropped it.
- WSAENOBUFS The Windows Sockets implementation reports a buffer deadlock.
- WSAENOTCONN The socket is not connected.
- WSAENOTSOCK The descriptor is not a socket.
- WSAEOPNOTSUPP MSG\_OOB was specified, but the socket is not of type SOCK\_STREAM.
- WSAESHUTDOWN The socket has been shut down; it is not possible to call **Send** on a socket after **ShutDown** has been invoked with *nHow* set to 1 or 2.
- WSAEWOULDBLOCK The socket is marked as nonblocking and the requested operation would block.
- WSAEMSGSIZE The socket is of type SOCK\_DGRAM, and the datagram is larger than the maximum supported by the Windows Sockets implementation.
- WSAEINVAL The socket has not been bound with Bind.
- WSAECONNABORTED The virtual circuit was aborted due to timeout or other failure.
- WSAECONNRESET The virtual circuit was reset by the remote side.

#### **Parameters**

*lpBuf* A buffer containing the data to be transmitted.

*nBufLen* The length of the data in *lpBuf* in bytes.

*nFlags* Specifies the way in which the call is made. The semantics of this function are determined by the socket options and the *nFlags* parameter. The latter is constructed by combining any of the following values with the C++ **OR** operator:

- MSG\_DONTROUTE Specifies that the data should not be subject to routing.
   A Windows Sockets supplier can choose to ignore this flag; see also the discussion of the SO\_DONTROUTE option in "Windows Sockets Programming Considerations" in the Win32 SDK documentation.
- MSG\_OOB Send out-of-band data (SOCK\_STREAM only).

#### Remarks

Call this member function to send data on a connected socket. Send is used to write outgoing data on connected stream or datagram sockets. For datagram sockets, care must be taken not to exceed the maximum IP packet size of the underlying subnets, which is given by the iMaxUdpDg element in the WSADATA structure returned by AfxSocketInit. If the data is too long to pass atomically through the underlying protocol, the error WSAEMSGSIZE is returned via GetLastError, and no data is transmitted.

Note that for a datagram socket the successful completion of a **Send** does not indicate that the data was successfully delivered.

On **CAsyncSocket** objects of type **SOCK\_STREAM**, the number of bytes written can be between 1 and the requested length, depending on buffer availability on both the local and foreign hosts.

See Also: CAsyncSocket::Create, CAsyncSocket::Receive, CAsyncSocket::ReceiveFrom, CAsyncSocket::SendTo

## CAsyncSocket::SendTo

int SendTo( const void\* lpBuf, int nBufLen, UINT nHostPort,

 $\rightarrow$  LPCTSTR lpszHostAddress = NULL, int nFlags = 0);

int SendTo( const void\* lpBuf, int nBufLen, const SOCKADDR\* lpSockAddr,

 $\rightarrow$  int nSockAddrLen, int nFlags = 0);

#### **Return Value**

If no error occurs, **SendTo** returns the total number of characters sent. (Note that this can be less than the number indicated by *nBufLen*.) Otherwise, a value of **SOCKET\_ERROR** is returned, and a specific error code can be retrieved by calling **GetLastError**. The following errors apply to this member function:

- WSANOTINITIALISED A successful AfxSocketInit must occur before using this API.
- WSAENETDOWN The Windows Sockets implementation detected that the network subsystem failed.
- **WSAEACCES** The requested address is a broadcast address, but the appropriate flag was not set.
- WSAEINPROGRESS A blocking Windows Sockets operation is in progress.
- **WSAEFAULT** The *lpBuf* or *lpSockAddr* parameters are not part of the user address space, or the *lpSockAddr* argument is too small (less than the size of a **SOCKADDR** structure).
- WSAENETRESET The connection must be reset because the Windows Sockets implementation dropped it.
- **WSAENOBUFS** The Windows Sockets implementation reports a buffer deadlock.
- WSAENOTCONN The socket is not connected (SOCK\_STREAM only).
- WSAENOTSOCK The descriptor is not a socket.
- WSAEOPNOTSUPP MSG\_OOB was specified, but the socket is not of type SOCK\_STREAM.
- WSAESHUTDOWN The socket has been shut down; it is not possible to call **SendTo** on a socket after **ShutDown** has been invoked with *nHow* set to 1 or 2.
- WSAEWOULDBLOCK The socket is marked as nonblocking and the requested operation would block.
- WSAEMSGSIZE The socket is of type SOCK\_DGRAM, and the datagram is larger than the maximum supported by the Windows Sockets implementation.
- WSAECONNABORTED The virtual circuit was aborted due to timeout or other failure.
- WSAECONNRESET The virtual circuit was reset by the remote side.
- WSAEADDRNOTAVAIL The specified address is not available from the local machine.
- WSAEAFNOSUPPORT Addresses in the specified family cannot be used with this socket.
- WSAEDESTADDRREO A destination address is required.
- WSAENETUNREACH The network cannot be reached from this host at this time.

#### **Parameters**

*lpBuf* A buffer containing the data to be transmitted.

*nBufLen* The length of the data in *lpBuf* in bytes.

*nHostPort* The port identifying the socket application.

*lpszHostAddress* The network address of the socket to which this object is connected: a machine name such as "ftp.microsoft.com," or a dotted number such as "128.56.22.8".

*nFlags* Specifies the way in which the call is made. The semantics of this function are determined by the socket options and the *nFlags* parameter. The latter is constructed by combining any of the following values with the C++ **OR** operator:

- MSG\_DONTROUTE Specifies that the data should not be subject to routing. A Windows Sockets supplier can choose to ignore this flag; see also the discussion of the SO\_DONTROUTE option in "Windows Sockets Programming Considerations" in the Win32 SDK documentation.
- MSG\_OOB Send out-of-band data (SOCK\_STREAM only).

*lpSockAddr* A pointer to a **SOCKADDR** structure that contains the address of the target socket.

*nSockAddrLen* The length of the address in *lpSockAddr* in bytes.

#### Remarks

Call this member function to send data to a specific destination. **SendTo** is used on datagram or stream sockets and is used to write outgoing data on a socket. For datagram sockets, care must be taken not to exceed the maximum IP packet size of the underlying subnets, which is given by the **iMaxUdpDg** element in the **WSADATA** structure filled out by **AfxSocketInit**. If the data is too long to pass atomically through the underlying protocol, the error **WSAEMSGSIZE** is returned, and no data is transmitted.

Note that the successful completion of a **SendTo** does not indicate that the data was successfully delivered.

**SendTo** is only used on a **SOCK\_DGRAM** socket to send a datagram to a specific socket identified by the *lpSockAddr* parameter.

To send a broadcast (on a **SOCK\_DGRAM** only), the address in the *lpSockAddr* parameter should be constructed using the special IP address

**INADDR\_BROADCAST** (defined in the Windows Sockets header file WINSOCK.H) together with the intended port number. Or, if the *lpszHostAddress* parameter is **NULL**, the socket is configured for broadcast. It is generally inadvisable for a broadcast datagram to exceed the size at which fragmentation can occur, which implies that the data portion of the datagram (excluding headers) should not exceed 512 bytes.

See Also: CAsyncSocket::Create, CAsyncSocket::Receive, CAsyncSocket::ReceiveFrom, CAsyncSocket::Send

## CAsyncSocket::SetSockOpt

BOOL SetSockOpt( int nOptionName, const void\* lpOptionValue, int nOptionLen, → int nLevel = SOL\_SOCKET);

#### Return Value

Nonzero if the function is successful; otherwise 0, and a specific error code can be retrieved by calling **GetLastError**. The following errors apply to this member function:

- WSANOTINITIALISED A successful AfxSocketInit must occur before using this API.
- WSAENETDOWN The Windows Sockets implementation detected that the network subsystem failed.
- WSAEFAULT lpOptionValue is not in a valid part of the process address space.
- WSAEINPROGRESS A blocking Windows Sockets operation is in progress.
- **WSAEINVAL** *nLevel* is not valid, or the information in *lpOptionValue* is not valid.
- WSAENETRESET Connection has timed out when SO KEEPALIVE is set.
- WSAENOPROTOOPT The option is unknown or unsupported. In particular, SO\_BROADCAST is not supported on sockets of type SOCK\_STREAM, while SO\_DONTLINGER, SO\_KEEPALIVE, SO\_LINGER, and SO\_OOBINLINE are not supported on sockets of type SOCK\_DGRAM.
- WSAENOTCONN Connection has been reset when SO KEEPALIVE is set.
- WSAENOTSOCK The descriptor is not a socket.

#### **Parameters**

*nOptionName* The socket option for which the value is to be set.

*lpOptionValue* A pointer to the buffer in which the value for the requested option is supplied.

nOptionLen The size of the lpOptionValue buffer in bytes.

*nLevel* The level at which the option is defined; the only supported levels are **SOL\_SOCKET** and **IPPROTO\_TCP**.

#### Remarks

Call this member function to set a socket option. **SetSockOpt** sets the current value for a socket option associated with a socket of any type, in any state. Although options can exist at multiple protocol levels, this specification only defines options that exist at the uppermost "socket" level. Options affect socket operations, such as whether expedited data is received in the normal data stream, whether broadcast messages can be sent on the socket, and so on.

There are two types of socket options: Boolean options that enable or disable a feature or behavior, and options which require an integer value or structure. To enable a Boolean option, *lpOptionValue* points to a nonzero integer. To disable the option *lpOptionValue* points to an integer equal to zero. *nOptionLen* should be equal to **sizeof(BOOL)** for Boolean options. For other options, *lpOptionValue* points to the integer or structure that contains the desired value for the option, and *nOptionLen* is the length of the integer or structure.

**SO\_LINGER** controls the action taken when unsent data is queued on a socket and the **Close** function is called to close the socket. For more information, see "Windows Sockets Programming Considerations" in the Win32 SDK documentation.

By default, a socket cannot be bound (see **Bind**) to a local address which is already in use. On occasion, however, it may be desirable to "reuse" an address in this way. Since every connection is uniquely identified by the combination of local and remote addresses, there is no problem with having two sockets bound to the same local address as long as the remote addresses are different.

To inform the Windows Sockets implementation that a **Bind** call on a socket should not be disallowed because the desired address is already in use by another socket, the application should set the **SO\_REUSEADDR** socket option for the socket before issuing the **Bind** call. Note that the option is interpreted only at the time of the **Bind** call: it is therefore unnecessary (but harmless) to set the option on a socket which is not to be bound to an existing address, and setting or resetting the option after the **Bind** call has no effect on this or any other socket.

An application can request that the Windows Sockets implementation enable the use of "keep-alive" packets on Transmission Control Protocol (TCP) connections by turning on the **SO\_KEEPALIVE** socket option. (For information about "keep-alive" packets, see "Windows Sockets Programming Considerations" in the Win32 SDK documentation.) A Windows Sockets implementation need not support the use of keep-alives: if it does, the precise semantics are implementation-specific but should conform to section 4.2.3.6 of RFC 1122: "Requirements for Internet Hosts— Communication Layers." If a connection is dropped as the result of "keep-alives" the error code **WSAENETRESET** is returned to any calls in progress on the socket, and any subsequent calls will fail with **WSAENOTCONN**.

The TCP\_NODELAY option disables the Nagle algorithm. The Nagle algorithm is used to reduce the number of small packets sent by a host by buffering unacknowledged send data until a full-size packet can be sent. However, for some applications this algorithm can impede performance, and TCP\_NODELAY can be used to turn it off. Application writers should not set TCP\_NODELAY unless the impact of doing so is well-understood and desired, since setting TCP\_NODELAY can have a significant negative impact on network performance. TCP\_NODELAY is the only supported socket option which uses level IPPROTO\_TCP; all other options use level SOL\_SOCKET.

Some implementations of Windows Sockets supply output debug information if the **SO DEBUG** option is set by an application.

The following options are supported for **SetSockOpt**. The Type identifies the type of data addressed by *lpOptionValue*.

| Value         | Туре          | Meaning                                                                                                    |
|---------------|---------------|----------------------------------------------------------------------------------------------------|
| SO_BROADCAST  | BOOL          | Allow transmission of broadcast messages on the socket.                                                                                                    |
| SO_DEBUG      | BOOL          | Record debugging information.                                                                                                    |
| SO_DONTLINGER | BOOL          | Don't block <b>Close</b> waiting for unsent data to be sent. Setting this option is equivalent to setting <b>SO_LINGER</b> with <b>l_onoff</b> set to zero. |
| SO_DONTROUTE  | BOOL          | Don't route: send directly to interface.                                                                                                    |
| SO_KEEPALIVE  | BOOL          | Send keep-alives.                                                                                                    |
| SO_LINGER     | struct LINGER | Linger on Close if unsent data is present.                                                                                                    |
| SO_OOBINLINE  | BOOL          | Receive out-of-band data in the normal data stream.                                                                                                    |
| SO_RCVBUF     | int           | Specify buffer size for receives.                                                                                                    |
| SO_REUSEADDR  | BOOL          | Allow the socket to be bound to an address which is already in use. (See <b>Bind</b> .)                                                                     |
| SO_SNDBUF     | int           | Specify buffer size for sends.                                                                                                    |
| TCP_NODELAY   | BOOL          | Disables the Nagle algorithm for send coalescing.                                                                                                    |

Berkeley Software Distribution (BSD) options not supported for **SetSockOpt** are:

| Value         | Туре | Meaning                         |
|---------------|------|---------------------------------|
| SO_ACCEPTCONN | BOOL | Socket is listening             |
| SO_ERROR      | int  | Get error status and clear.     |
| SO_RCVLOWAT   | int  | Receive low water mark.         |
| SO_RCVTIMEO   | int  | Receive timeout                 |
| SO_SNDLOWAT   | int  | Send low water mark.            |
| SO_SNDTIMEO   | int  | Send timeout.                   |
| SO_TYPE       | int  | Type of the socket.             |
| IP_OPTIONS    |      | Set options field in IP header. |

See Also: CAsyncSocket::AsyncSelect, CAsyncSocket::Bind,

CA sync Sock et:: Create, CA sync Sock et:: Get Sock Opt, CA sync Sock et:: IOC tl

CAsyncSocket::ShutDown

## CAsyncSocket::ShutDown

#### **BOOL ShutDown(int** *nHow* = sends);

#### **Return Value**

Nonzero if the function is successful; otherwise 0, and a specific error code can be retrieved by calling **GetLastError**. The following errors apply to this member function:

- WSANOTINITIALISED A successful AfxSocketInit must occur before using this API.
- WSAENETDOWN The Windows Sockets implementation detected that the network subsystem failed.
- WSAEINVAL *nHow* is not valid.
- WSAEINPROGRESS A blocking Windows Sockets operation is in progress.
- WSAENOTCONN The socket is not connected (SOCK\_STREAM only).
- WSAENOTSOCK The descriptor is not a socket.

#### **Parameters**

*nHow* A flag that describes what types of operation will no longer be allowed, using the following enumerated values:

- receives = 0
- sends = 1
- both = 2

#### Remarks

Call this member function to disable sends and/or receives on the socket. **ShutDown** is used on all types of sockets to disable reception, transmission, or both. If nHow is 0, subsequent receives on the socket will be disallowed. This has no effect on the lower protocol layers.

For Transmission Control Protocol (TCP), the TCP window is not changed and incoming data will be accepted (but not acknowledged) until the window is exhausted. For User Datagram Protocol (UDP), incoming datagrams are accepted and queued. In no case will an ICMP error packet be generated. If *nHow* is 1, subsequent sends are disallowed. For TCP sockets, a FIN will be sent. Setting *nHow* to 2 disables both sends and receives as described above.

Note that **ShutDown** does not close the socket, and resources attached to the socket will not be freed until **Close** is called. An application should not rely on being able to reuse a socket after it has been shut down. In particular, a Windows Sockets implementation is not required to support the use of **Connect** on such a socket.

See Also: CAsyncSocket::Connect, CAsyncSocket::Create

# Data Members

CAsyncSocket::m\_hSocket

### Remarks

Contains the **SOCKET** handle for the socket encapsulated by this **CAsyncSocket** object.

# **CBitmap**

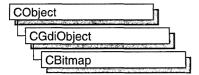

The **CBitmap** class encapsulates a Windows graphics device interface (GDI) bitmap and provides member functions to manipulate the bitmap. To use a **CBitmap** object, construct the object, attach a bitmap handle to it with one of the initialization member functions, and then call the object's member functions.

For more information on using graphic objects like **CBitmap**, see "Graphic Objects" in *Visual C++ Programmer's Guide* online.

#include <afxwin.h>

# CBitmap Class Members

| Construction            |                                                                                                    |
|-------------------------|----------------------------------------------------------------------------------------------------|
| CBitmap                 | Constructs a CBitmap object.                                                                                                    |
| Initialization          |                                                                                                    |
| LoadBitmap              | Initializes the object by loading a named bitmap resource from the application's executable file and attaching the bitmap to the object. |
| LoadOEMBitmap           | Initializes the object by loading a predefined Windows bitmap and attaching the bitmap to the object.                                    |
| LoadMappedBitmap        | Loads a bitmap and maps colors to current system colors.                                                                                 |
| CreateBitmap            | Initializes the object with a device-dependent memory bitmap that has a specified width, height, and bit pattern.                        |
| CreateBitmapIndirect    | Initializes the object with a bitmap with the width, height, and bit pattern (if one is specified) given in a <b>BITMAP</b> structure.   |
| CreateCompatibleBitmap  | Initializes the object with a bitmap so that it is compatible with a specified device.                                                   |
| CreateDiscardableBitmap | Initializes the object with a discardable bitmap that is compatible with a specified device.                                             |
| Attributes              |                                                                                                    |
| GetBitmap               | Fills a <b>BITMAP</b> structure with information about the bitmap.                                                                       |
| operator HBITMAP        | Returns the Windows handle attached to the <b>CBitmap</b> object.                                                                        |

#### **Operations**

FromHandle Returns a pointer to a CBitmap object when given a handle to

a Windows HBITMAP bitmap.

**SetBitmapBits** Sets the bits of a bitmap to the specified bit values.

GetBitmapBits Copies the bits of the specified bitmap into the specified buffer.

SetBitmapDimension Assigns a width and height to a bitmap in 0.1-millimeter units.

GetBitmapDimension Returns the width and height of the bitmap. The height and

width are assumed to have been set previously by the

SetBitmapDimension member function.

## **Member Functions**

## CBitmap::CBitmap

CBitmap();

#### Remarks

Constructs a **CBitmap** object. The resulting object must be initialized with one of the initialization member functions.

See Also: CBitmap::LoadBitmap, CBitmap::LoadOEMBitmap, CBitmap::CreateBitmap, CBitmap::CreateBitmapIndirect.

CBitmap:: Create Compatible Bitmap, CBitmap:: Create Discardable Bitmap

## CBitmap::CreateBitmap

BOOL CreateBitmap(int nWidth, int nHeight, UINT nPlanes, UINT nBitcount, 
→ const void\* lpBits);

#### **Return Value**

Nonzero if successful: otherwise 0.

#### **Parameters**

*nWidth* Specifies the width (in pixels) of the bitmap.

*nHeight* Specifies the height (in pixels) of the bitmap.

nPlanes Specifies the number of color planes in the bitmap.

nBitcount Specifies the number of color bits per display pixel.

lpBits Points to a short-integer array that contains the initial bitmap bit values.

If it is **NULL**, the new bitmap is left uninitialized.

#### Remarks

Initializes a device-dependent memory bitmap that has the specified width, height, and bit pattern.

For a color bitmap, either the *nPlanes* or *nBitcount* parameter should be set to 1. If both of these parameters are set to 1, **CreateBitmap** creates a monochrome bitmap.

Although a bitmap cannot be directly selected for a display device, it can be selected as the current bitmap for a "memory device context" by using **CDC::SelectObject** and copied to any compatible device context by using the **CDC::BitBlt** function.

When you finish with the **CBitmap** object created by the **CreateBitmap** function, first select the bitmap out of the device context, then delete the **CBitmap** object.

For more information, see the description of the **bmBits** field in the **BITMAP** structure. The **BITMAP** structure is described under the **CBitmap::CreateBitmapIndirect** member function.

See Also: CDC::SelectObject, CGdiObject::DeleteObject, CDC::BitBlt, ::CreateBitmap

## CBitmap::CreateBitmapIndirect

**BOOL** CreateBitmapIndirect(LPBITMAP lpBitmap);

#### **Return Value**

Nonzero if successful; otherwise 0.

#### **Parameters**

*lpBitmap* Points to a **BITMAP** structure that contains information about the bitmap.

#### Remarks

Initializes a bitmap that has the width, height, and bit pattern (if one is specified) given in the structure pointed to by *lpBitmap*. Although a bitmap cannot be directly selected for a display device, it can be selected as the current bitmap for a memory device context by using **CDC::SelectObject** and copied to any compatible device context by using the **CDC::BitBlt** or **CDC::StretchBlt** function. (The **CDC::PatBlt** function can copy the bitmap for the current brush directly to the display device context.)

If the **BITMAP** structure pointed to by the *lpBitmap* parameter has been filled in by using the **GetObject** function, the bits of the bitmap are not specified and the bitmap is uninitialized. To initialize the bitmap, an application can use a function such as **CDC::BitBlt** or **::SetDIBits** to copy the bits from the bitmap identified by the first parameter of **CGdiObject::GetObject** to the bitmap created by **CreateBitmapIndirect**.

When you finish with the **CBitmap** object created with **CreateBitmapIndirect** function, first select the bitmap out of the device context, then delete the **CBitmap** object.

See Also: CDC::SelectObject, CDC::BitBlt, CGdiObject::DeleteObject, CGdiObject::GetObject, ::CreateBitmapIndirect

## CBitmap::CreateCompatibleBitmap

**BOOL** CreateCompatibleBitmap( CDC\* pDC, int nWidth, int nHeight);

#### **Return Value**

Nonzero if successful; otherwise 0.

#### **Parameters**

pDC Specifies the device context.

*nWidth* Specifies the width (in pixels) of the bitmap.

*nHeight* Specifies the height (in pixels) of the bitmap.

#### Remarks

Initializes a bitmap that is compatible with the device specified by pDC. The bitmap has the same number of color planes or the same bits-per-pixel format as the specified device context. It can be selected as the current bitmap for any memory device that is compatible with the one specified by pDC.

If pDC is a memory device context, the bitmap returned has the same format as the currently selected bitmap in that device context. A "memory device context" is a block of memory that represents a display surface. It can be used to prepare images in memory before copying them to the actual display surface of the compatible device.

When a memory device context is created, GDI automatically selects a monochrome stock bitmap for it.

Since a color memory device context can have either color or monochrome bitmaps selected, the format of the bitmap returned by the **CreateCompatibleBitmap** function is not always the same; however, the format of a compatible bitmap for a nonmemory device context is always in the format of the device.

When you finish with the **CBitmap** object created with the **CreateCompatibleBitmap** function, first select the bitmap out of the device context, then delete the **CBitmap** object.

See Also: ::CreateCompatibleBitmap, CGdiObject::DeleteObject

## CBitmap::CreateDiscardableBitmap

**BOOL** CreateDiscardableBitmap( CDC\* pDC, int nWidth, int nHeight);

#### **Return Value**

Nonzero if successful; otherwise 0.

#### **Parameters**

pDC Specifies a device context.

*nWidth* Specifies the width (in bits) of the bitmap.

*nHeight* Specifies the height (in bits) of the bitmap.

#### Remarks

Initializes a discardable bitmap that is compatible with the device context identified by pDC. The bitmap has the same number of color planes or the same bits-per-pixel format as the specified device context. An application can select this bitmap as the current bitmap for a memory device that is compatible with the one specified by pDC.

Windows can discard a bitmap created by this function only if an application has not selected it into a display context. If Windows discards the bitmap when it is not selected and the application later attempts to select it, the CDC::SelectObject function will return NULL.

When you finish with the **CBitmap** object created with the **CreateDiscardableBitmap** function, first select the bitmap out of the device context, then delete the **CBitmap** object.

See Also: ::CreateDiscardableBitmap, CGdiObject::DeleteObject

## CBitmap::FromHandle

static CBitmap\* PASCAL FromHandle( HBITMAP hBitmap );

#### Return Value

A pointer to a CBitmap object if successful; otherwise NULL.

#### **Parameters**

hBitmap Specifies a Windows GDI bitmap.

#### Remarks

Returns a pointer to a **CBitmap** object when given a handle to a Windows GDI bitmap. If a **CBitmap** object is not already attached to the handle, a temporary **CBitmap** object is created and attached. This temporary **CBitmap** object is valid only until the next time the application has idle time in its event loop, at which time all temporary graphic objects are deleted. Another way of saying this is that the temporary object is only valid during the processing of one window message.

## CBitmap::GetBitmap

int GetBitmap( BITMAP\* pBitMap );

#### **Return Value**

Nonzero if successful; otherwise 0.

#### **Parameters**

pBitMap Pointer to a BITMAP structure. Must not be NULL.

#### Remarks

Call this member function to retrieve information about a **CBitmap** object. This information is returned in the **BITMAP** structure referred to by *pBitmap*.

See Also: BITMAP

## CBitmap::GetBitmapBits

DWORD GetBitmapBits( DWORD dwCount, LPVOID lpBits ) const;

#### Return Value

The actual number of bytes in the bitmap, or 0 if there is an error.

#### **Parameters**

dwCount Specifies the number of bytes to be copied.

*lpBits* Points to the buffer that is to receive the bitmap. The bitmap is an array of bytes. The bitmap byte array conforms to a structure where horizontal scan lines are multiples of 16 bits.

#### Remarks

Copies the bit pattern of the **CBitmap** object into the buffer that is pointed to by *lpBits*. The *dwCount* parameter specifies the number of bytes to be copied to the buffer. Use **CGdiObject::GetObject** to determine the correct *dwCount* value for the given bitmap.

See Also: CGdiObject::GetObject, ::GetBitmapBits

## CBitmap::GetBitmapDimension

CSize GetBitmapDimension() const;

#### Return Value

The width and height of the bitmap, measured in 0.1-millimeter units. The height is in the **cy** member of the **CSize** object, and the width is in the **cx** member. If the bitmap width and height have not been set by using **SetBitmapDimension**, the return value is 0.

#### Remarks

Returns the width and height of the bitmap. The height and width are assumed to have been set previously by using the **SetBitmapDimension** member function.

See Also: CBitmap::SetBitmapDimension

## CBitmap::LoadBitmap

**BOOL LoadBitmap( LPCTSTR** *lpszResourceName* ); **BOOL LoadBitmap( UINT** *nlDResource* );

#### Return Value

Nonzero if successful: otherwise 0.

#### **Parameters**

*lpszResourceName* Points to a null-terminated string that contains the name of the bitmap resource.

*nIDResource* Specifies the resource ID number of the bitmap resource.

#### Remarks

Loads the bitmap resource named by *lpszResourceName* or identified by the ID number in *nIDResource* from the application's executable file. The loaded bitmap is attached to the **CBitmap** object.

If the bitmap identified by *lpszResourceName* does not exist or if there is insufficient memory to load the bitmap, the function returns 0.

An application must call the **CGdiObject::DeleteObject** function to delete any bitmap loaded by the **LoadBitmap** function.

The following bitmaps were added to Windows versions 3.1 and later:

OBM\_UPARRROWI OBM\_DNARROWI OBM\_RGARROWI OBM\_LFARROWI

These bitmaps are not found in device drivers for Windows versions 3.0 and earlier. For a complete list of bitmaps and a display of their appearance, see the *Win32 Programmer's Reference*.

See Also: CBitmap::LoadOEMBitmap, ::LoadBitmap,

CGdiObject::DeleteObject

## CBitmap::LoadMappedBitmap

BOOL LoadMappedBitmap( UINT nIDBitmap, UINT nFlags = 0, → LPCOLORMAP lpColorMap = NULL, int nMapSize = 0);

#### **Return Value**

Nonzero if successful: otherwise 0.

#### **Parameters**

*nIDBitmap* The ID of the bitmap resource.

nFlags A flag for a bitmap. Can be zero or CMB\_MASKED.

*lpColorMap* A pointer to a **COLORMAP** structure that contains the color information needed to map the bitmaps. If this parameter is **NULL**, the function uses the default color map.

nMapSize The number of color maps pointed to by lpColorMap.

#### Remarks

Call this member function to load a bitmap and map the colors to the current system colors. By default, **LoadMappedBitmap** will map colors commonly used in button glyphs.

For information about creating a mapped bitmap, see the Windows function ::CreateMappedBitmap and the COLORMAP structure in the Win32 Programmer's Reference.

See Also: ::LoadBitmap, ::CreateMappedBitmap

## CBitmap::LoadOEMBitmap

**BOOL LoadOEMBitmap**(UINT nIDBitmap);

#### **Return Value**

Nonzero if successful; otherwise 0.

#### **Parameters**

nIDBitmap ID number of the predefined Windows bitmap. The possible values are listed below from WINDOWS.H:

| OBM_BTNCORNERS  | OBM_OLD_RESTORE |
|-----------------|-----------------|
| OBM_BTSIZE      | OBM_OLD_RGARROW |
| OBM_CHECK       | OBM_OLD_UPARROW |
| OBM_CHECKBOXES  | OBM_OLD_ZOOM    |
| OBM_CLOSE       | OBM_REDUCE      |
| OBM_COMBO       | OBM_REDUCED     |
| OBM_DNARROW     | OBM_RESTORE     |
| OBM_DNARROWD    | OBM_RESTORED    |
| OBM_DNARROWI    | OBM_RGARROW     |
| OBM_LFARROW     | OBM_RGARROWD    |
| OBM_LFARROWD    | OBM_RGARROWI    |
| OBM_LFARROWI    | OBM_SIZE        |
| OBM_MNARROW     | OBM_UPARROW     |
| OBM_OLD_CLOSE   | OBM_UPARROWD    |
| OBM_OLD_DNARROW | OBM_UPARROW     |
| OBM_OLD_LFARROW | OBM_ZOOM        |
| OBM_OLD_REDUCE  | OBM_ZOOMD       |
|                 |                 |

#### Remarks

Loads a predefined bitmap used by Windows.

Bitmap names that begin with **OBM\_OLD** represent bitmaps used by Windows versions prior to 3.0.

Note that the constant **OEMRESOURCE** must be defined before including WINDOWS.H in order to use any of the **OBM**\_ constants.

See Also: CBitmap::LoadBitmap,::LoadBitmap

### CBitmap::operator HBITMAP

operator HBITMAP() const;

#### **Return Value**

If successful, a handle to the Windows GDI object represented by the **CBitmap** object; otherwise **NULL**.

#### Remarks

Use this operator to get the attached Windows GDI handle of the **CBitmap** object. This operator is a casting operator, which supports direct use of an **HBITMAP** object.

For more information about using graphic objects, see "Graphic Objects" in the *Win32 Programmer's Reference*.

## CBitmap::SetBitmapBits

**DWORD SetBitmapBits( DWORD** dwCount, const void\* lpBits );

#### **Return Value**

The number of bytes used in setting the bitmap bits; 0 if the function fails.

#### **Parameters**

dwCount Specifies the number of bytes pointed to by lpBits.

*lpBits* Points to the **BYTE** array that contains the bit values to be copied to the **CBitmap** object.

#### Remarks

Sets the bits of a bitmap to the bit values given by *lpBits*.

See Also: ::SetBitmapBits

## CBitmap::SetBitmapDimension

CSize SetBitmapDimension(int nWidth, int nHeight);

#### Return Value

The previous bitmap dimensions. Height is in the **cy** member variable of the **CSize** object, and width is in the **cx** member variable.

#### **Parameters**

nWidth Specifies the width of the bitmap (in 0.1-millimeter units). nHeight Specifies the height of the bitmap (in 0.1-millimeter units).

#### Remarks

Assigns a width and height to a bitmap in 0.1-millimeter units. The GDI does not use these values except to return them when an application calls the **GetBitmapDimension** member function.

See Also: CBitmap::GetBitmapDimension

# **CBitmapButton**

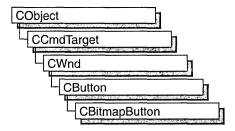

Use the **CBitmapButton** class to create pushbutton controls labeled with bitmapped images instead of text. **CBitmapButton** objects contain up to four bitmaps, which contain images for the different states a button can assume: up (or normal), down (or selected), focused, and disabled. Only the first bitmap is required; the others are optional.

Bitmap-button images include the border around the image as well as the image itself. The border typically plays a part in showing the state of the button. For example, the bitmap for the focused state usually is like the one for the up state but with a dashed rectangle inset from the border or a thick solid line at the border. The bitmap for the disabled state usually resembles the one for the up state but has lower contrast (like a dimmed or grayed menu selection).

These bitmaps can be of any size, but all are treated as if they were the same size as the bitmap for the up state.

Various applications demand different combinations of bitmap images:

| <u>Up</u> | Down | Focused | Disabled | Application                         |
|-----------|------|---------|----------|-------------------------------------|
| ×         |      |         |          | Bitmap                              |
| ×         | ×    |         |          | Button without WS_TABSTOP style     |
| ×         | ×    | ×       | ×        | Dialog button with all states       |
| ×         | ×    | ×       |          | Dialog button with WS_TABSTOP style |

When creating a bitmap-button control, set the **BS\_OWNERDRAW** style to specify that the button is owner-drawn. This causes Windows to send the **WM\_MEASUREITEM** and **WM\_DRAWITEM** messages for the button; the framework handles these messages and manages the appearance of the button for you.

To create a bitmap-button control in a window's client area, follow these steps:

- 1. Create one to four bitmap images for the button.
- 2. Construct the **CBitmapButton** object.
- 3. Call the **Create** function to create the Windows button control and attach it to the **CBitmapButton** object.

4. Call the **LoadBitmaps** member function to load the bitmap resources after the bitmap button is constructed.

To include a bitmap-button control in a dialog box, follow these steps:

- 1. Create one to four bitmap images for the button.
- 2. Create a dialog template with an owner-draw button positioned where you want the bitmap button. The size of the button in the template does not matter.
- 3. Set the button's caption to a value such as "MYIMAGE" and define a symbol for the button such as IDC\_MYIMAGE.
- 4. In your application's resource script, give each of the images created for the button an ID constructed by appending one of the letters "U," "D," "F," or "X" (for up, down, focused, and disabled) to the string used for the button caption in step 3. For the button caption "MYIMAGE," for example, the IDs would be "MYIMAGEU," "MYIMAGED," "MYIMAGEF," and "MYIMAGEX." You must specify the ID of your bitmaps within double quotes. Otherwise the resource editor will assign an integer to the resource and MFC will fail when loading the image.
- 5. In your application's dialog class (derived from **CDialog**), add a **CBitmapButton** member object.
- 6. In the CDialog object's OnInitDialog routine, call the CBitmapButton object's AutoLoad function, using as parameters the button's control ID and the CDialog object's this pointer.

If you want to handle Windows notification messages, such as **BN\_CLICKED**, sent by a bitmap-button control to its parent (usually a class derived from **CDialog**), add to the **CDialog**-derived object a message-map entry and message-handler member function for each message. The notifications sent by a **CBitmapButton** object are the same as those sent by a **CButton** object.

The class **CToolBar** takes a different approach to bitmap buttons.

For more information on **CBitmapButton**, see "Control Topics" in *Visual C++ Programmer's Guide* online.

#include <afxext.h>

# CBitmapButton Class Members

| Construction  |                                                                                                    |
|---------------|----------------------------------------------------------------------------------------------------|
| CBitmapButton | Constructs a CBitmapButton object.                                                                                                    |
| LoadBitmaps   | Initializes the object by loading one or more named bitmap resources from the application's resource file and attaching the bitmaps to the object.         |
| AutoLoad      | Associates a button in a dialog box with an object of the <b>CBitmapButton</b> class, loads the bitmap(s) by name, and sizes the button to fit the bitmap. |

**SizeToContent** 

Sizes the button to accommodate the bitmap.

## Member Functions

## CBitmapButton::AutoLoad

BOOL AutoLoad( UINT nID, CWnd\* pParent);

#### **Return Value**

Nonzero if successful; otherwise 0.

#### **Parameters**

*nID* The button's control ID.

pParent Pointer to the object that owns the button.

#### Remarks

Associates a button in a dialog box with an object of the **CBitmapButton** class, loads the bitmap(s) by name, and sizes the button to fit the bitmap.

Use the **AutoLoad** function to initialize an owner-draw button in a dialog box as a bitmap button. Instructions for using this function are in the remarks for the **CBitmapButton** class.

See Also: CBitmapButton::LoadBitmaps, CBitmapButton::SizeToContent

## CBitmapButton::CBitmapButton

CBitmapButton();

#### Remarks

Creates a CBitmapButton object.

After creating the C++ **CBitmapButton** object, call **CButton::Create** to create the Windows button control and attach it to the **CBitmapButton** object.

See Also: CBitmapButton::LoadBitmaps, CBitmapButton::AutoLoad, CBitmapButton::SizeToContent, CButton::Create

## CBitmapButton::LoadBitmaps

BOOL LoadBitmaps( LPCTSTR lpszBitmapResource, LPCTSTR

- → lpszBitmapResourceSel = NULL, LPCTSTR lpszBitmapResourceFocus = NULL,
- → LPCTSTR lpszBitmapResourceDisabled = NULL);

BOOL LoadBitmaps( UINT nIDBitmapResource, UINT nIDBitmapResourceSel = 0, → UINT nIDBitmapResourceFocus = 0, UINT nIDBitmapResourceDisabled = 0);

#### Return Value

Nonzero if successful; otherwise 0.

#### **Parameters**

- *lpszBitmapResource* Points to the null-terminated string that contains the name of the bitmap for a bitmap button's normal or "up" state. Required.
- *lpszBitmapResourceSel* Points to the null-terminated string that contains the name of the bitmap for a bitmap button's selected or "down" state. May be **NULL**.
- *lpszBitmapResourceFocus* Points to the null-terminated string that contains the name of the bitmap for a bitmap button's focused state. May be **NULL**.
- *lpszBitmapResourceDisabled* Points to the null-terminated string that contains the name of the bitmap for a bitmap button's disabled state. May be **NULL**.
- *nIDBitmapResource* Specifies the resource ID number of the bitmap resource for a bitmap button's normal or "up" state. Required.
- *nIDBitmapResourceSel* Specifies the resource ID number of the bitmap resource for a bitmap button's selected or "down" state. May be 0.
- *nIDBitmapResourceFocus* Specifies the resource ID number of the bitmap resource for a bitmap button's focused state. May be 0.
- *nIDBitmapResourceDisabled* Specifies the resource ID number of the bitmap resource for a bitmap button's disabled state. May be 0.

#### Remarks

Use this function when you want to load bitmap images identified by their resource names or ID numbers, or when you cannot use the **AutoLoad** function because, for example, you are creating a bitmap button that is not part of a dialog box.

See Also: CBitmapButton::AutoLoad, CBitmapButton::SizeToContent,

CButton::Create, CBitmap::LoadBitmap

## CBitmapButton::SizeToContent

void SizeToContent( );

#### Remarks

Call this function to resize a bitmap button to the size of the bitmap.

See Also: CBitmapButton::LoadBitmaps, CBitmapButton::AutoLoad

## **CBrush**

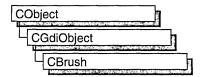

The **CBrush** class encapsulates a Windows graphics device interface (GDI) brush. To use a **CBrush** object, construct a **CBrush** object and pass it to any **CDC** member function that requires a brush.

Brushes can be solid, hatched, or patterned.

For more information on **CBrush**, see "Graphic Objects" in *Visual C++ Programmer's Guide* online.

#include <afxwin.h>

0-------

See Also: CBitmap, CDC

# **CBrush Class Members**

| Constructs a CBrush object.                                                                        |  |
|----------------------------------------------------------------------------------------------------|--|
|                                                                                                    |  |
| Initializes a brush with the specified solid color.                                                |  |
| Initializes a brush with the specified hatched pattern and color.                                  |  |
| Initializes a brush with the style, color, and pattern specified in a <b>LOGBRUSH</b> structure.   |  |
| Initializes a brush with a pattern specified by a bitmap.                                          |  |
| Initializes a brush with a pattern specified by a device-independent bitmap (DIB).                 |  |
| Creates a brush that is the default system color.                                                  |  |
|                                                                                                    |  |
| Returns a pointer to a <b>CBrush</b> object when given a handle to a Windows <b>HBRUSH</b> object. |  |
|                                                                                                    |  |
| Gets a LOGBRUSH structure.                                                                         |  |
| Returns the Windows handle attached to the CBrush object.                                          |  |
|                                                                                                    |  |

## **Member Functions**

### CBrush::CBrush

```
CBrush();
CBrush( COLORREF crColor );
throw( CResourceException );
CBrush( int nIndex, COLORREF crColor );
throw( CResourceException );
CBrush( CBitmap* pBitmap );
throw( CResourceException );
```

#### **Parameters**

*crColor* Specifies the foreground color of the brush as an RGB color. If the brush is hatched, this parameter specifies the color of the hatching.

*nIndex* Specifies the hatch style of the brush. It can be any one of the following values:

- HS\_BDIAGONAL Downward hatch (left to right) at 45 degrees
- HS\_CROSS Horizontal and vertical crosshatch
- HS\_DIAGCROSS Crosshatch at 45 degrees
- HS\_FDIAGONAL Upward hatch (left to right) at 45 degrees
- **HS\_HORIZONTAL** Horizontal hatch
- **HS\_VERTICAL** Vertical hatch

*pBitmap* Points to a **CBitmap** object that specifies a bitmap with which the brush paints.

#### Remarks

Has four overloaded constructors. The constructor with no arguments constructs an uninitialized **CBrush** object that must be initialized before it can be used.

If you use the constructor with no arguments, you must initialize the resulting **CBrush** object with **CreateSolidBrush**, **CreateHatchBrush**, **CreateBrushIndirect**, **CreatePatternBrush**, or **CreateDIBPatternBrush**. If you use one of the constructors that takes arguments, then no further initialization is necessary. The constructors with arguments can throw an exception if errors are encountered, while the constructor with no arguments will always succeed.

The constructor with a single **COLORREF** parameter constructs a solid brush with the specified color. The color specifies an RGB value and can be constructed with the **RGB** macro in WINDOWS.H.

The constructor with two parameters constructs a hatch brush. The *nIndex* parameter specifies the index of a hatched pattern. The *crColor* parameter specifies the color.

The constructor with a **CBitmap** parameter constructs a patterned brush. The parameter identifies a bitmap. The bitmap is assumed to have been created by using **CBitmap::CreateBitmap, CBitmap::CreateBitmapIndirect**, **CBitmap::LoadBitmap**, or **CBitmap::CreateCompatibleBitmap**. The minimum size for a bitmap to be used in a fill pattern is 8 pixels by 8 pixels.

See Also: CBrush::CreateSolidBrush, CBrush::CreateHatchBrush, CBrush::CreateBrushIndirect, CBrush::CreatePatternBrush,

CBrush::CreateDIBPatternBrush, CGdiObject::CreateStockObject

### CBrush::CreateBrushIndirect

**BOOL CreateBrushIndirect( const LOGBRUSH\*** *lpLogBrush* );

#### Return Value

Nonzero if the function is successful; otherwise 0.

#### **Parameters**

lpLogBrush Points to a LOGBRUSH structure that contains information about the brush.

#### Remarks

Initializes a brush with a style, color, and pattern specified in a **LOGBRUSH** structure. The brush can subsequently be selected as the current brush for any device context.

A brush created using a monochrome (1 plane, 1 bit per pixel) bitmap is drawn using the current text and background colors. Pixels represented by a bit set to 0 will be drawn with the current text color. Pixels represented by a bit set to 1 will be drawn with the current background color.

See Also: CBrush::CreateDIBPatternBrush, CBrush::CreatePatternBrush,

CBrush::CreateSolidBrush, CBrush::CreateHatchBrush, CGdiObject::CreateStockObject, CGdiObject::DeleteObject,

::CreateBrushIndirect

### CBrush::CreateDIBPatternBrush

BOOL CreateDIBPatternBrush( HGLOBAL hPackedDIB, UINT nUsage ); BOOL CreateDIBPatternBrush( const void\* lpPackedDIB, UINT nUsage );

#### **Return Value**

Nonzero if successful; otherwise 0.

#### **Parameters**

*hPackedDIB* Identifies a global-memory object containing a packed device-independent bitmap (DIB).

nUsage Specifies whether the bmiColors[] fields of the BITMAPINFO data structure (a part of the "packed DIB") contain explicit RGB values or indices into the currently realized logical palette. The parameter must be one of the following values:

- **DIB\_PAL\_COLORS** The color table consists of an array of 16-bit indexes.
- DIB\_RGB\_COLORS The color table contains literal RGB values.

The following value is available only in the second version of this member function:

• **DIB\_PAL\_INDICES** No color table is provided. The bitmap itself contains indices into the logical palette of the device context into which the brush is to be selected.

*lpPackedDIB* Points to a packed DIB consisting of a **BITMAPINFO** structure immediately followed by an array of bytes defining the pixels of the bitmap.

#### Remarks

Initializes a brush with the pattern specified by a device-independent bitmap (DIB). The brush can subsequently be selected for any device context that supports raster operations.

The two versions differ in the way you handle the DIB:

- In the first version, to obtain a handle to the DIB you call the Windows ::GlobalAlloc function to allocate a block of global memory and then fill the memory with the packed DIB.
- In the second version, it is not necessary to call ::GlobalAlloc to allocate memory for the packed DIB.

A packed DIB consists of a **BITMAPINFO** data structure immediately followed by the array of bytes that defines the pixels of the bitmap. Bitmaps used as fill patterns should be 8 pixels by 8 pixels. If the bitmap is larger, Windows creates a fill pattern using only the bits corresponding to the first 8 rows and 8 columns of pixels in the upper-left corner of the bitmap.

When an application selects a two-color DIB pattern brush into a monochrome device context, Windows ignores the colors specified in the DIB and instead displays the pattern brush using the current text and background colors of the device context. Pixels mapped to the first color (at offset 0 in the DIB color table) of the DIB are displayed using the text color. Pixels mapped to the second color (at offset 1 in the color table) are displayed using the background color.

For information about using the following Windows functions, see the *Win32 SDK Programmer's Reference*:

- ::CreateDIBPatternBrush (This function is provided only for compatibility with applications written for versions of Windows earlier than 3.0; use the ::CreateDIBPatternBrushPt function.)
- :: CreateDIBPatternBrushPt (This function should be used for Win32-based applications.)
- ::GlobalAlloc

See Also: CBrush::CreatePatternBrush, CBrush::CreateBrushIndirect,

CBrush::CreateSolidBrush, CBrush::CreateHatchBrush, CGdiObject::CreateStockObject, CDC::SelectObject,

CGdiObject::DeleteObject, CDC::GetBrushOrg, CDC::SetBrushOrg

### CBrush::CreateHatchBrush

BOOL CreateHatchBrush(int nIndex, COLORREF crColor);

#### **Return Value**

Nonzero if successful; otherwise 0.

#### **Parameters**

*nIndex* Specifies the hatch style of the brush. It can be any one of the following values:

- HS BDIAGONAL Downward hatch (left to right) at 45 degrees
- HS CROSS Horizontal and vertical crosshatch
- **HS\_DIAGCROSS** Crosshatch at 45 degrees
- **HS\_FDIAGONAL** Upward hatch (left to right) at 45 degrees
- HS\_HORIZONTAL Horizontal hatch
- HS\_VERTICAL Vertical hatch

crColor Specifies the foreground color of the brush as an RGB color (the color of the hatches). See COLORREF in the Win32 SDK documentation for more information.

#### Remarks

Initializes a brush with the specified hatched pattern and color. The brush can subsequently be selected as the current brush for any device context.

See Also: CBrush::CreateBrushIndirect, CBrush::CreateDIBPatternBrush,

CBrush::CreatePatternBrush, CBrush::CreateSolidBrush, CGdiObject::CreateStockObject, ::CreateHatchBrush

### CBrush::CreatePatternBrush

### **BOOL** CreatePatternBrush( CBitmap\* pBitmap );

### Return Value

Nonzero if successful; otherwise 0.

### **Parameters**

pBitmap Identifies a bitmap.

#### Remarks

Initializes a brush with a pattern specified by a bitmap. The brush can subsequently be selected for any device context that supports raster operations. The bitmap identified by *pBitmap* is typically initialized by using the **CBitmap**::CreateBitmap,

CBitmap::CreateBitmapIndirect, CBitmap::LoadBitmap, or

CBitmap::CreateCompatibleBitmap function.

Bitmaps used as fill patterns should be 8 pixels by 8 pixels. If the bitmap is larger, Windows will only use the bits corresponding to the first 8 rows and columns of pixels in the upper-left corner of the bitmap.

A pattern brush can be deleted without affecting the associated bitmap. This means the bitmap can be used to create any number of pattern brushes.

A brush created using a monochrome bitmap (1 color plane, 1 bit per pixel) is drawn using the current text and background colors. Pixels represented by a bit set to 0 are drawn with the current text color. Pixels represented by a bit set to 1 are drawn with the current background color.

For information about using :: CreatePatternBrush, a Windows function, see the Win32 SDK Programmer's Reference.

See Also: CBitmap, CBrush::CreateBrushIndirect,

CBrush::CreateDIBPatternBrush, CBrush::CreateHatchBrush, CBrush::CreateSolidBrush, CGdiObject::CreateStockObject

### CBrush::CreateSolidBrush

**BOOL CreateSolidBrush( COLORREF** crColor);

### **Return Value**

Nonzero if successful; otherwise 0.

### **Parameters**

crColor A COLORREF structure that specifies the color of the brush. The color specifies an RGB value and can be constructed with the RGB macro in WINDOWS.H.

### Remarks

Initializes a brush with a specified solid color. The brush can subsequently be selected as the current brush for any device context.

When an application has finished using the brush created by **CreateSolidBrush**, it should select the brush out of the device context.

 $\label{lem:continuity} \textbf{See Also: } CBrush:: CreateBrushIndirect, CBrush:: CreateDIBPatternBrush, \\ CBrush:: CreateHatchBrush, CBrush:: CreatePatternBrush, :: CreateSolidBrush, \\ \textbf{CBrush:: CreateBrush:: CreateBrush:: Creat$ 

CGdiObject::DeleteObject

### CBrush::CreateSysColorBrush

**BOOL** CreateSysColorBrush( int nIndex );

### Return Value

Nonzero if successful: otherwise 0.

#### **Parameters**

*nIndex* Specifies the hatch style of the brush. It can be any one of the following values:

- HS BDIAGONAL Downward hatch (left to right) at 45 degrees
- HS CROSS Horizontal and vertical crosshatch
- **HS\_DIAGCROSS** Crosshatch at 45 degrees
- HS\_FDIAGONAL Upward hatch (left to right) at 45 degrees
- HS\_HORIZONTAL Horizontal hatch
- **HS\_VERTICAL** Vertical hatch

### Remarks

Initializes a brush color. The brush can subsequently be selected as the current brush for any device context.

When an application has finished using the brush created by **CreateSysColorBrush**, it should select the brush out of the device context.

See Also: CBrush::CreateBrushIndirect, CBrush::CreateDIBPatternBrush,

CBrush::CreateHatchBrush, CBrush::CreatePatternBrush,

::CreateSolidBrush, CBrush::CreateSolidBrush, ::GetSysColorBrush,

CGdiObject::DeleteObject

### CBrush::FromHandle

static CBrush\* PASCAL FromHandle( HBRUSH hBrush );

### Return Value

A pointer to a CBrush object if successful; otherwise NULL.

### **Parameters**

hBrush HANDLE to a Windows GDI brush.

### Remarks

Returns a pointer to a **CBrush** object when given a handle to a Windows **HBRUSH** object. If a **CBrush** object is not already attached to the handle, a temporary **CBrush** object is created and attached. This temporary **CBrush** object is valid only until the next time the application has idle time in its event loop. At this time, all temporary graphic objects are deleted. In other words, the temporary object is valid only during the processing of one window message.

For more information about using graphic objects, see "Graphic Objects" in the Win32 SDK Programmer's Reference.

### CBrush::GetLogBrush

int GetLogBrush( LOGBRUSH\* pLogBrush );

### **Return Value**

If the function succeeds, and *pLogBrush* is a valid pointer, the return value is the number of bytes stored into the buffer.

If the function succeeds, and pLogBrush is **NULL**, the return value is the number of bytes required to hold the information the function would store into the buffer.

If the function fails, the return value is 0.

### **Parameters**

pLogBrush Points to a LOGBRUSH structure that contains information about the brush.

### Remarks

Call this member function to retrieve the **LOGBRUSH** structure. The **LOGBRUSH** structure defines the style, color, and pattern of a brush.

For example, call GetLogBrush to match the particular color or pattern of a bitmap.

### Example

```
LOGBRUSH logbrush;
brushExisting.GetLogBrush( &logbrush );
CBrush brushOther( logbrush.lbColor);
```

See Also: LOGBRUSH, ::GetObject

# CBrush::operator HBRUSH

operator HBRUSH() const;

### **Return Value**

If successful, a handle to the Windows GDI object represented by the **CBrush** object; otherwise **NULL**.

### Remarks

Use this operator to get the attached Windows GDI handle of the **CBrush** object. This operator is a casting operator, which supports direct use of an **HBRUSH** object.

For more information about using graphic objects, see "Graphic Objects" in the Win32 SDK Programmer's Reference.

# **CButton**

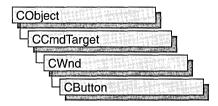

The **CButton** class provides the functionality of Windows button controls. A button control is a small, rectangular child window that can be clicked on and off. Buttons can be used alone or in groups and can either be labeled or appear without text. A button typically changes appearance when the user clicks it.

Typical buttons are the check box, radio button, and pushbutton. A **CButton** object can become any of these, according to the button style specified at its initialization by the **Create** member function.

In addition, the **CBitmapButton** class derived from **CButton** supports creation of button controls labeled with bitmap images instead of text. A **CBitmapButton** can have separate bitmaps for a button's up, down, focused, and disabled states.

You can create a button control either from a dialog template or directly in your code. In both cases, first call the constructor **CButton** to construct the **CButton** object; then call the **Create** member function to create the Windows button control and attach it to the **CButton** object.

Construction can be a one-step process in a class derived from **CButton**. Write a constructor for the derived class and call **Create** from within the constructor.

If you want to handle Windows notification messages sent by a button control to its parent (usually a class derived from **CDialog**), add a message-map entry and message-handler member function to the parent class for each message.

Each message-map entry takes the following form:

**ON\_**Notification( *id*, *memberFxn* )

where *id* specifies the child window ID of the control sending the notification and *memberFxn* is the name of the parent member function you have written to handle the notification.

The parent's function prototype is as follows:

afx msg void memberFxn();

Potential message-map entries are as follows:

| Map entry           | Sent to parent when              |  |
|---------------------|----------------------------------|--|
| ON_BN_CLICKED       | The user clicks a button.        |  |
| ON_BN_DOUBLECLICKED | The user double-clicks a button. |  |

If you create a **CButton** object from a dialog resource, the **CButton** object is automatically destroyed when the user closes the dialog box.

If you create a **CButton** object within a window, you may need to destroy it. If you create the **CButton** object on the heap by using the **new** function, you must call **delete** on the object to destroy it when the user closes the Windows button control. If you create the **CButton** object on the stack, or it is embedded in the parent dialog object, it is destroyed automatically.

### #include <afxwin.h>

See Also: CWnd, CComboBox, CEdit, CListBox, CScrollBar, CStatic, CBitmapButton, CDialog

# **CButton Class Members**

| Construction   |                                                                                  |
|----------------|----------------------------------------------------------------------------------|
| CButton        | Constructs a CButton object.                                                     |
| Initialization |                                                                                  |
| Create         | Creates the Windows button control and attaches it to the CButton object.        |
| Operations     | -                                                                                |
| GetState       | Retrieves the check state, highlight state, and focus state of a button control. |
| SetState       | Sets the highlighting state of a button control.                                 |
| GetCheck       | Retrieves the check state of a button control.                                   |
| SetCheck       | Sets the check state of a button control.                                        |
| GetButtonStyle | Retrieves information about the button control style.                            |
| SetButtonStyle | Changes the style of a button.                                                   |
| GetIcon        | Retrieves the handle of the icon previously set with SetIcon.                    |
| SetIcon        | Specifies an icon to be displayed on the button.                                 |
| GetBitmap      | Retrieves the handle of the bitmap previously set with <b>SetBitmap</b> .        |
| SetBitmap      | Specifies a bitmap to be displayed on the button.                                |
| GetCursor      | Retrieves the handle of the cursor image previously set with <b>SetCursor</b> .  |
| SetCursor      | Specifies a cursor image to be displayed on the button.                          |
| Overridables   |                                                                                  |
| DrawItem       | Override to draw an owner-drawn CButton object.                                  |

# Member Functions

### CButton::CButton

CButton();

### Remarks

Constructs a CButton object.

See Also: CButton::Create

### CButton::Create

BOOL Create( LPCTSTR lpszCaption, DWORD dwStyle, 

→ const RECT& rect, CWnd\* pParentWnd, UINT nID );

### **Return Value**

Nonzero if successful; otherwise 0.

### **Parameters**

lpszCaption Specifies the button control's text.

dwStyle Specifies the button control's style. Apply any combination of button styles to the button.

rect Specifies the button control's size and position. It can be either a **CRect** object or a **RECT** structure.

pParentWnd Specifies the button control's parent window, usually a CDialog. It must not be NULL.

*nID* Specifies the button control's ID.

#### Remarks

You construct a **CButton** object in two steps. First call the constructor, then call **Create**, which creates the Windows button control and attaches it to the **CButton** object.

If the WS\_VISIBLE style is given, Windows sends the button control all the messages required to activate and show the button.

Apply the following window styles to a button control:

- WS\_CHILD Always
- WS\_VISIBLE Usually
- WS\_DISABLED Rarely

- WS\_GROUP To group controls
- WS\_TABSTOP To include the button in the tabbing order

See Also: CButton::CButton

### CButton::DrawItem

virtual void DrawItem( LPDRAWITEMSTRUCT lpDrawItemStruct );

### **Parameters**

*lpDrawItemStruct* A long pointer to a **DRAWITEMSTRUCT** structure. The structure contains information about the item to be drawn and the type of drawing required.

### Remarks

Called by the framework when a visual aspect of an owner-drawn button has changed. An owner-drawn button has the **BS\_OWNERDRAW** style set. Override this member function to implement drawing for an owner-drawn **CButton** object. The application should restore all graphics device interface (GDI) objects selected for the display context supplied in *lpDrawItemStruct* before the member function terminates.

Also see the BS\_ style values.

See Also: CButton::SetButtonStyle, WM\_DRAWITEM

### CButton::GetBitmap

HBITMAP GetBitmap() const;

### Return Value

A handle to a bitmap. **NULL** if no bitmap is previously specified.

### Remarks

Call this member function to get the handle of a bitmap, previously set with **SetBitmap**, that is associated with a button.

See Also: CButton::SetBitmap, CBitmapButton::LoadBitmaps, "Bitmaps" online

### CButton::GetButtonStyle

UINT GetButtonStyle() const;

### **Return Value**

Returns the button styles for this CButton object.

#### Remarks

This function returns only the **BS**\_ style values, not any of the other window styles.

### CButton::GetCheck

int GetCheck() const;

### **Return Value**

The return value from a button control created with the **BS\_AUTOCHECKBOX**, **BS\_AUTORADIOBUTTON**, **BS\_AUTO3STATE**, **BS\_CHECKBOX**, **BS\_RADIOBUTTON**, or **BS\_3STATE** style is one of the following values:

| Value | Meaning                                                                                                    |
|-------|----------------------------------------------------------------------------------------------------|
| 0     | Button state is unchecked.                                                                                         |
| 1     | Button state is checked.                                                                                           |
| 2     | Button state is indeterminate (applies only if the button has the <b>BS_3STATE</b> or <b>BS_AUTO3STATE</b> style). |

If the button has any other style, the return value is 0.

### Remarks

Retrieves the check state of a radio button or check box.

See Also: CButton::GetState, CButton::SetState, CButton::SetCheck, BM GETCHECK

### CButton::GetCursor

HCURSOR GetCursor();

### **Return Value**

A handle to a cursor image. **NULL** if no cursor is previously specified.

### Remarks

Call this member function to get the handle of a cursor, previously set with **SetCursor**, that is associated with a button.

See Also: CButton::SetCursor, CBitmapButton::LoadBitmaps, "Bitmaps" online

### CButton::GetIcon

**HICON GetIcon() const:** 

### **Return Value**

A handle to an icon. **NULL** if no icon is previously specified.

### Remarks

Call this member function to get the handle of an icon, previously set with **SetIcon**, that is associated with a button.

See Also: CButton::SetIcon, CBitmapButton::LoadBitmaps, "Bitmaps" online

### CButton::GetState

### UINT GetState() const;

### **Return Value**

Specifies the current state of the button control. You can use the following masks against the return value to extract information about the state:

| Mask   | Meaning                                                                                                    |
|--------|----------------------------------------------------------------------------------------------------|
| 0x0003 | Specifies the check state (radio buttons and check boxes only). A 0 indicates the button is unchecked. A 1 indicates the button is checked. A radio button is checked when it contains a bullet (•). A check box is checked when it contains an <b>X</b> . A 2 indicates the check state is indeterminate (three-state check boxes only). The state of a three-state check box is indeterminate when it contains a halftone pattern. |
| 0x0004 | Specifies the highlight state. A nonzero value indicates that the button is highlighted. A button is highlighted when the user clicks and holds the left mouse button. The highlighting is removed when the user releases the mouse button.                                                                                                    |
| 0x0008 | Specifies the focus state. A nonzero value indicates that the button has the focus.                                                                                                    |

#### Remarks

Retrieves the state of a radio button or check box.

See Also: CButton::GetCheck, CButton::SetCheck, CButton::SetState,

BM\_GETSTATE

## CButton::SetBitmap

### **HBITMAP SetBitmap**( **HBITMAP** *hBitmap* );

### **Return Value**

The handle of a bitmap previously associated with the button.

### **Parameters**

hBitmap The handle of a bitmap.

### Remarks

Call this member function to associate a new bitmap with the button.

The bitmap will be automatically placed on the face of the button, centered by default. If the bitmap is too large for the button, it will be clipped on either side. You can choose other alignment options, including the following:

- BS\_TOP
- BS\_LEFT
- BS\_RIGHT

### CButton::SetButtonStyle

- BS\_CENTER
- BS BOTTOM
- BS\_VCENTER

Unlike **CBitmapButton**, which uses four bitmaps per button, **SetBitmap** uses only one bitmap per the button. When the button is pressed, the bitmap appears to shift down and to the right.

See Also: CButton::GetBitmap, CBitmapButton, CBitmapButton::LoadBitmaps, "Bitmaps" online

### CButton::SetButtonStyle

void SetButtonStyle( UINT nStyle, BOOL bRedraw = TRUE );

### **Parameters**

nStyle Specifies the button style.

*bRedraw* Specifies whether the button is to be redrawn. A nonzero value redraws the button. A 0 value does not redraw the button. The button is redrawn by default.

### Remarks

Changes the style of a button.

Use the **GetButtonStyle** member function to retrieve the button style. The low-order word of the complete button style is the button-specific style.

### CButton::SetCheck

void SetCheck( int nCheck );

### **Parameters**

*nCheck* Specifies the check state. This parameter can be one of the following:

| Value | Meaning                                                                                                    |
|-------|----------------------------------------------------------------------------------------------------|
| 0     | Set the button state to unchecked.                                                                                                    |
| 1     | Set the button state to checked.                                                                                                    |
| 2     | Set the button state to indeterminate. This value can be used only if the button has the <b>BS_3STATE</b> or <b>BS_AUTO3STATE</b> style. |

#### Remarks

Sets or resets the check state of a radio button or check box. This member function has no effect on a pushbutton.

See Also: CButton::GetCheck, CButton::GetState, CButton::SetState, BM\_SETCHECK

### CButton::SetCursor

### **HCURSOR SetCursor**(**HCURSOR** *hCursor*);

### **Return Value**

The handle of a cursor previously associated with the button.

#### **Parameters**

hCursor The handle of a cursor.

### Remarks

Call this member function to associate a new cursor with the button.

The cursor will be automatically placed on the face of the button, centered by default. If the cursor is too large for the button, it will be clipped on either side. You can choose other alignment options, including the following:

- BS\_TOP
- BS\_LEFT
- BS\_RIGHT
- BS\_CENTER
- BS\_BOTTOM
- BS\_VCENTER

Unlike **CBitmapButton**, which uses four bitmaps per button, **SetCursor** uses only one cursor per the button. When the button is pressed, the cursor appears to shift down and to the right.

See Also: CButton::GetCursor, CBitmapButton::LoadBitmaps, "Bitmaps" online

### CButton::SetIcon

### **HICON SetIcon(HICON hIcon)**;

### **Return Value**

The handle of an icon previously associated with the button.

### **Parameters**

hIcon The handle of an icon.

### Remarks

Call this member function to associate a new icon with the button.

### CButton::SetState

The icon will be automatically placed on the face of the button, centered by default. If the icon is too large for the button, it will be clipped on either side. You can choose other alignment options, including the following:

- BS\_TOP
- BS\_LEFT
- BS\_RIGHT
- BS\_CENTER
- BS BOTTOM
- BS\_VCENTER

Unlike **CBitmapButton**, which uses four bitmaps per button, **SetIcon** uses only one icon per the button. When the button is pressed, the icon appears to shift down and to the right.

See Also: CButton::GetIcon, CBitmapButton::LoadBitmaps, "Bitmaps" online

### CButton::SetState

void SetState( BOOL bHighlight );

### **Parameters**

*bHighlight* Specifies whether the button is to be highlighted. A nonzero value highlights the button; a 0 value removes any highlighting.

### Remarks

Sets the highlighting state of a button control.

Highlighting affects the exterior of a button control. It has no effect on the check state of a radio button or check box.

A button control is automatically highlighted when the user clicks and holds the left mouse button. The highlighting is removed when the user releases the mouse button.

See Also: CButton::GetState, CButton::SetCheck, CButton::GetCheck, BM SETSTATE

# **CByteArray**

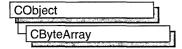

The CByteArray class supports dynamic arrays of bytes.

The member functions of **CByteArray** are similar to the member functions of class **CObArray**. Because of this similarity, you can use the **CObArray** reference documentation for member function specifics. Wherever you see a **CObject** pointer as a function parameter or return value, substitute a **BYTE**.

CObject\* CObArray::GetAt( int <nIndex> ) const;

for example, translates to

BYTE CByteArray::GetAt( int <nIndex> ) const;

**CByteArray** incorporates the **IMPLEMENT\_SERIAL** macro to support serialization and dumping of its elements. If an array of bytes is stored to an archive, either with the overloaded insertion (<<) operator or with the **Serialize** member function, each element is, in turn, serialized.

**Note** Before using an array, use **SetSize** to establish its size and allocate memory for it. If you do not use **SetSize**, adding elements to your array causes it to be frequently reallocated and copied. Frequent reallocation and copying are inefficient and can fragment memory.

If you need debug output from individual elements in the array, you must set the depth of the **CDumpContext** object to 1 or greater.

For more information on using **CByteArray**, see the article "Collections" in *Visual C++ Programmer's Guide* online.

#include <afxcoll.h>
See Also: CObArray

# CByteArray Class Members

# Construction CByteArray Constructs an empty array for bytes. Bounds GetSize Gets the number of elements in this array. GetUpperBound Returns the largest valid index. SetSize Sets the number of elements to be contained in this array.

### CByteArray

| Operations        |                                                                                 |  |
|-------------------|---------------------------------------------------------------------------------|--|
| FreeExtra         | Frees all unused memory above the current upper bound.                          |  |
| RemoveAll         | Removes all the elements from this array.                                       |  |
| Element Access    |                                                                                 |  |
| GetAt             | Returns the value at a given index.                                             |  |
| SetAt             | Sets the value for a given index; array not allowed to grow.                    |  |
| ElementAt         | Returns a temporary reference to the byte within the array.                     |  |
| GetData           | Allows access to elements in the array. Can be NULL.                            |  |
| Growing the Array |                                                                                 |  |
| SetAtGrow         | Sets the value for a given index; grows the array if necessary.                 |  |
| Add               | Adds an element to the end of the array; grows the array if necessary           |  |
| Append            | Appends another array to the array; grows the array if necessary.               |  |
| Сору              | Copies another array to the array; grows the array if necessary.                |  |
| Insertion/Removal |                                                                                 |  |
| InsertAt          | Inserts an element (or all the elements in another array) at a specified index. |  |
| RemoveAt          | Removes an element at a specific index.                                         |  |
| Operators         |                                                                                 |  |
| operator []       | Sets or gets the element at the specified index.                                |  |

# **CCachedDataPathProperty**

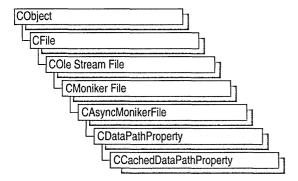

Class **CCachedDataPathProperty** implements an OLE control property transferred asynchronously and cached in a memory file. A memory file is stored in RAM rather than on disk and is useful for fast temporary transfers.

Along with CAysncMonikerFile and CDataPathProperty,

CCachedDataPathProperty provides functionality for the use of asynchronous monikers in OLE controls. With CCachedDataPathProperty objects, you to transfer data asynchronously from a URL or file source and store it in a memory file via the m\_Cache public variable. All the data is stored in the memory file, and there is no need to override OnDataAvailable unless you want to watch for notifications and respond. For example, if you are transferring a large .GIF file and want to notify your control that more data has arrived and it should redraw itself, override OnDataAvailable to make the notification.

The class CCachedDataPathProperty is derived from CDataPathProperty.

For more information about how to use asynchronous monikers and ActiveX controls in Internet applications, see the following topics in *Visual C++ Programmer's Guide* online:

Internet First Steps: ActiveX Controls

• Internet First Steps: Asynchronous Monikers

#include <afxctl.h>

See Also: CDataPathProperty

# CCachedDataPathProperty Class Members

### **Data Members**

m Cache

CMemFile object in which to cache data.

# **Data Members**

# CCachedDataPathProperty::m\_Cache

CMemFile m\_Cache;

### Remarks

Contains the class name of the memory file into which data is cached. A memory file is stored in RAM rather than on disk.

See Also: CDataPathProperty

# **CCheckListBox**

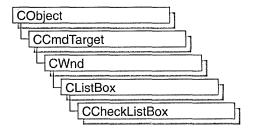

The **CCheckListBox** class provides the functionality of a Windows checklist box. A "checklist box" displays a list of items, such as filenames. Each item in the list has a check box next to it that the user can check or clear.

**CCheckListBox** is only for owner-drawn controls because the list contains more than text strings. At its simplest, a checklist box contains text strings and check boxes, but you do not need to have text at all. For example, you could have a list of small bitmaps with a check box next to each item.

To create your own checklist box, you must derive your own class from **CCheckListBox**. To derive your own class, write a constructor for the derived class, then call **Create**.

If your checklist box is a default checklist box (a list of strings with the default-sized checkboxes to the left of each), you can use the default **CCheckListBox::DrawItem** to draw the checklist box. Otherwise, you must override the

CListBox::CompareItem function and the CCheckListBox::DrawItem and CCheckListBox::MeasureItem functions.

You can create a checklist box either from a dialog template or directly in your code.

#include <afxwin.h>

See Also: CListBox

# CCheckListBox Class Members

#### Construction

CCheckListBox |

Constructs a CCheckListBox object.

Create

Creates the Windows checklist box and attaches it to the

CCheckListBox object.

|  |  | 69 |
|--|--|----|
|  |  |    |
|  |  |    |

| SetCheckStyle      | Sets the style of the control's check boxes.                        |  |
|--------------------|---------------------------------------------------------------------|--|
| GetCheckStyle      | Gets the style of the control's check boxes.                        |  |
| SetCheck           | Sets the state of an item's check box.                              |  |
| GetCheck           | Gets the state of an item's check box.                              |  |
| Enable             | Enables or disables a checklist box item.                           |  |
| IsEnabled          | Determines whether an item is enabled.                              |  |
| OnGetCheckPosition | Called by the framework to get the position of an item's check box. |  |
| Overridables       |                                                                     |  |
| DrawItem           | Called by the framework when a visual aspect                        |  |

of an owner-draw list box changes.

MeasureItem Called by the framework when a list box with

an owner-draw style is created.

# Member Functions

### CCheckListBox::CCheckListBox

CCheckListBox();

### Remarks

Constructs a CCheckListBox object.

You construct a **CCheckListBox** object in two steps. First define a class derived from CCheckListBox, then call Create, which initializes the Windows checklist box and attaches it to the **CCheckListBox** object. For example:

```
class CMyCheckListBox : public CCheckListBox
   DECLARE_DYNAMIC(CMyCheckListBox)
// Constructors
public:
   CMyCheckListBox();
   BOOL Create(DWORD dwStyle, const RECT& rect, CWnd* pParentWnd,
   → UINT nID);
```

See Also: CCheckListBox::Create

### CCheckListBox::Create

BOOL Create( DWORD dwStyle, const RECT& rect, CWnd\* pParentWnd, UINT nID );

### Return Value

Nonzero if successful; otherwise 0.

### **Parameters**

dwStyle Specifies the style of the checklist box. The style must be either
 LBS\_OWNERDRAWFIXED (all items in the list are the same height) or
 LBS\_OWNERDRAWVARIABLE (items in the list are of varying heights).
 This style can be combined with other list-box styles.

rect Specifies the checklist-box size and position. Can be either a **CRect** object or a **RECT** structure.

pParentWnd Specifies the checklist box's parent window (usually a CDialog object). It must not be NULL.

*nID* Specifies the checklist box's control ID.

### Remarks

You construct a **CCheckListBox** object in two steps. First define a class derived from **CCheckListBox**, then call **Create**, which initializes the Windows checklist box and attaches it to the **CCheckListBox**. See **CCheckListBox**: **CCheckListBox** for a sample.

When Create executes, Windows sends the WM\_NCCREATE, WM\_CREATE, WM\_NCCALCSIZE, and WM\_GETMINMAXINFO messages to the checklist-box control.

These messages are handled by default by the **OnNcCreate**, **OnCreate**, **OnNcCalcSize**, and **OnGetMinMaxInfo** member functions in the **CWnd** base class. To extend the default message handling, add a message map to the your derived class and override the preceding message-handler member functions. Override **OnCreate**, for example, to perform needed initialization for a new class.

Apply the following window styles to a checklist-box control:

- WS\_CHILD Always
- WS\_VISIBLE Usually
- WS\_DISABLED Rarely
- WS VSCROLL To add a vertical scroll bar
- WS\_HSCROLL To add a horizontal scroll bar
- WS\_GROUP To group controls
- WS TABSTOP To allow tabbing to this control

See Also: CCheckListBox::CCheckListBox

### CCheckListBox::DrawItem

virtual void DrawItem( LPDRAWITEMSTRUCT lpDrawItemStruct );

### **Parameters**

*lpDrawItemStruct* A long pointer to a **DRAWITEMSTRUCT** structure that contains information about the type of drawing required.

#### Remarks

Called by the framework when a visual aspect of an owner-drawn checklist box changes. The **itemAction** and **itemState** members of the **DRAWITEMSTRUCT** structure define the drawing action that is to be performed.

By default, this function draws a default checkbox list, consisting of a list of strings each with a default-sized checkbox to the left. The checkbox list size is the one specified in **Create**.

Override this member function to implement drawing of owner-draw checklist boxes that are not the default, such as checklist boxes with lists that aren't strings, with variable-height items, or with checkboxes that aren't on the left. The application should restore all graphics device interface (GDI) objects selected for the display context supplied in *lpDrawItemStruct* before the termination of this member function.

If checklist box items are not all the same height, the checklist box style (specified in **Create**) must be **LBS\_OWNERVARIABLE**, and you must override the **MeasureItem** function.

See Also: CCheckListBox::Create, CCheckListBox::MeasureItem

### CCheckListBox::Enable

void Enable( int nIndex, BOOL bEnabled = TRUE );

### **Parameters**

*nIndex* Index of the checklist box item to be enabled.

bEnabled Specifies whether the item is enabled or disabled.

#### Remarks

Call this function to enable or disable a checklist box item.

See Also: CCheckListBox::IsEnabled

### CCheckListBox::GetCheck

int GetCheck( int nIndex );

### **Return Value**

Zero if the item is not checked, 1 if it is checked, and 2 if it is indeterminate.

### **Parameters**

*nIndex* Index of the item whose check status is to be retrieved.

### Remarks

Call this function to determine the check state of an item.

 $\textbf{See Also:} \quad CCheckListBox::OnGetCheckPosition, CCheckListBox::SetCheck, \\$ 

CCheckListBox::SetCheckStyle, CCheckListBox::GetCheckStyle

# CCheckListBox::GetCheckStyle

UINT GetCheckStyle();

### Return Value

The style of the control's check boxes.

### Remarks

Call this function to get the checklist box's style. For information on possible styles, see **SetCheckStyle**.

See Also: CCheckListBox::OnGetCheckPosition, CCheckListBox::SetCheck, CCheckListBox::SetCheckStyle, CCheckListBox::GetCheck

### CCheckListBox::IsEnabled

**BOOL** IsEnabled(int nIndex);

### **Return Value**

Nonzero if the item is enabled; otherwise 0.

### **Parameters**

nIndex Index of the item.

#### Remarks

Call this function to determine whether an item is enabled.

See Also: CCheckListBox::Enable

### CCheckListBox::MeasureItem

virtual void MeasureItem( LPMEASUREITEMSTRUCT lpMeasureItemStruct );

#### **Parameters**

lpMeasureItemStruct A long pointer to a MEASUREITEMSTRUCT structure.

### Remarks

Called by the framework when a checklist box with anon-default style is created.

By default, this member function does nothing. Override this member function and fill in the **MEASUREITEMSTRUCT** structure to inform Windows of the dimensions of checklist-box items. If the checklist box is created with the **LBS\_OWNERDRAWVARIABLE** style, the framework calls this member function for each item in the list box. Otherwise, this member is called only once.

See Also: CCheckListBox::Create, CCheckListBox::DrawItem

### CCheckListBox::OnGetCheckPosition

virtual CRect OnGetCheckPosition( CRect rectItem, CRect rectCheckBox );

### **Return Value**

The position and size of an item's check box.

### **Parameters**

rectItem The position and size of the list item.

rectCheckBox The default position and size of an item's check box.

### Remarks

The framework calls this function to get the position and size of the check box in an item.

The default implementation only returns the default position and size of the check box (*rectCheckBox*). By default, a check box is aligned in the upper-left corner of an item and is the standard check box size. There may be cases where you want the check boxes on the right, or want a larger or smaller check box. In these cases, override **OnGetCheckPosition** to change the check box position and size within the item.

For example, the following function overrides the default and puts the check box on the right of the item, makes it the same height as the item (minus a pixel offset at the top and bottom), and makes it the standard check box width:

See Also: CCheckListBox::SetCheck, CCheckListBox::SetCheckStyle, CCheckListBox::GetCheck, CCheckListBox::GetCheckStyle

CCheckListBox::SetCheckStyle

### CCheckListBox::SetCheck

void SetCheck( int nIndex, int nCheck );

### **Parameters**

*nIndex* Index of the item whose check box is to be set.

nCheck State of the check box: 0 for clear, 1 for checked, and 2 for indeterminate.

### Remarks

Call this function to set the check box of the item specified by *nIndex*.

See Also: CCheckListBox::SetCheckStyle, CCheckListBox::GetCheck,

CCheckListBox::GetCheckStyle

# CCheckListBox::SetCheckStyle

void SetCheckStyle( UINT nStyle );

#### **Parameters**

*nStyle* Determines the style of check boxes in the checklist box.

### Remarks

Call this function to set the style of check boxes in the checklist box. Valid styles are:

- BS CHECKBOX
- BS\_AUTOCHECKBOX
- BS\_AUTO3STATE
- BS\_3STATE

For information on these styles, see "Button Styles."

See Also: CCheckListBox::SetCheck, CCheckListBox::GetCheck,

CCheckListBox::GetCheckStyle

# **CClientDC**

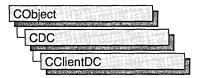

The **CClientDC** class is derived from **CDC** and takes care of calling the Windows functions **GetDC** at construction time and **ReleaseDC** at destruction time. This means that the device context associated with a **CClientDC** object is the client area of a window.

For more information on **CClientDC**, see "Device Contexts" in *Visual C++ Programmer's Guide* online.

#include <afxwin.h>

See Also: CDC

# CClientDC Class Members

| Construction |                                                                         |
|--------------|-------------------------------------------------------------------------|
| CClientDC    | Constructs a CClientDC object connected to the CWnd.                    |
| Data Members |                                                                         |
| m hWnd       | The <b>HWND</b> of the window for which this <b>CClientDC</b> is valid. |

# **Member Functions**

CClientDC::CClientDC

CClientDC( CWnd\* pWnd );
 throw( CResourceException );

### **Parameters**

pWnd The window whose client area the device context object will access.

#### Remarks

Constructs a **CClientDC** object that accesses the client area of the **CWnd** pointed to by pWnd. The constructor calls the Windows function **GetDC**.

An exception (of type **CResourceException**) is thrown if the Windows **GetDC** call fails. A device context may not be available if Windows has already allocated all of its available device contexts. Your application competes for the five common display contexts available at any given time under Windows.

# Data Members

CClientDC::m\_hWnd

### Remarks

The HWND of the CWnd pointer used to construct the CClientDC object. m\_hWnd is a protected variable.

# **CCmdTarget**

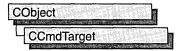

**CCmdTarget** is the base class for the Microsoft Foundation Class Library message-map architecture. A message map routes commands or messages to the member functions you write to handle them. (A command is a message from a menu item, command button, or accelerator key.)

Key framework classes derived from CCmdTarget include CView, CWinApp, CDocument, CWnd, and CFrameWnd. If you intend for a new class to handle messages, derive the class from one of these CCmdTarget-derived classes. You will rarely derive a class from CCmdTarget directly.

For an overview of command targets and **OnCmdMsg** routing, see "Command Targets," "Command Routing," and "Mapping Messages" in *Visual C++ Programmer's Guide* online.

**CCmdTarget** includes member functions that handle the display of an hourglass cursor. Display the hourglass cursor when you expect a command to take a noticeable time interval to execute.

Dispatch maps, similar to message maps, are used to expose OLE automation **IDispatch** functionality. By exposing this interface, other applications (such as Visual Basic) can call into your application. For more information on the **IDispatch** interfaces, see "Creating the IDispatch Interface" and "Dispatch Interface and API Functions" in the *Win32 SDK OLE Programmer's Reference*.

### #include <afxwin.h>

See Also: CCmdUI, CDocument, CDocTemplate, CWinApp, CWnd, CView, CFrameWnd, COleDispatchDriver

# CCmdTarget Class Members

# Attributes FromIDispatch Returns a pointer to the CCmdTarget object associated with the IDispatch pointer. GetIDispatch Returns a pointer to the IDispatch object associated with the CCmdTarget object. IsResultExpected Returns nonzero if an automation function should return a value.

### Operations

| <del>`</del>      |                                                     |  |
|-------------------|-----------------------------------------------------|--|
| BeginWaitCursor   | Displays the cursor as an hourglass cursor.         |  |
| EnableAutomation  | Allows OLE automation for the CCmdTarget object.    |  |
| EndWaitCursor     | Returns to the previous cursor.                     |  |
| RestoreWaitCursor | Restores the hourglass cursor.                      |  |
| Overridables      |                                                     |  |
| OnCmdMsg          | Routes and dispatches command messages.             |  |
| OnFinalRelease    | Cleans up after the last OLE reference is released. |  |

# Member Functions

### CCmdTarget::BeginWaitCursor

void BeginWaitCursor();

### Remarks

Call this function to display the cursor as an hourglass when you expect a command to take a noticeable time interval to execute. The framework calls this function to show the user that it is busy, such as when a **CDocument** object loads or saves itself to a file.

The actions of **BeginWaitCursor** are not always effective outside of a single message handler as other actions, such as **OnSetCursor** handling, could change the cursor.

Call **EndWaitCursor** to restore the previous cursor.

### Example

```
// The following example illustrates the most common case
// of displaying the hourglass cursor during some lengthy
// processing of a command handler implemented in some
// CCmdTarget-derived class, such as a document or view.

void CMyView::OnSomeCommand()
{
    BeginWaitCursor(); // display the hourglass cursor
    // do some lengthy processing
    EndWaitCursor(); // remove the hourglass cursor
}

// The next example illustrates RestoreWaitCursor.
void CMyView::OnSomeCommand()
{
```

```
BeginWaitCursor(); // display the hourglass cursor
   // do some lengthy processing
   // The dialog box will normally change the cursor to
   // the standard arrow cursor, and leave the cursor in
   // as the standard arrow cursor when the dialog box is
   // closed.
   CMyDialog dlg:
   dlg.DoModal();
   // It is necessary to call RestoreWaitCursor here in order
   // to change the cursor back to the hourglass cursor.
   RestoreWaitCursor();
   // do some more lengthy processing
   EndWaitCursor(): // remove the hourglass cursor
}
// In the above example, the dialog was clearly invoked between
// the pair of calls to BeginWaitCursor and EndWaitCursor.
// Sometimes it may not be clear whether the dialog is invoked
// in between a pair of calls to BeginWaitCursor and EndWaitCursor.
// It is permissable to call RestoreWaitCursor, even if
// BeginWaitCursor was not previously called. This case is
// illustrated below, where CMyView::AnotherFunction does not
// need to know whether it was called in the context of an
// hourglass cursor.
void CMyView::AnotherFunction()
ſ
   // some processing ...
   CMyDialog dlg:
   dlg.DoModal();
   RestoreWaitCursor():
   // some more processing ...
}
// If the dialog is invoked from a member function of
// some non-CCmdTarget, then you can call CWinApp::DoWaitCursor
// with a 0 parameter value to restore the hourglass cursor.
void CMyObject::AnotherFunction()
{
   CMyDialog dlg:
   dlg.DoModal();
   AfxGetApp()->DoWaitCursor(0); // same as CCmdTarget::RestoreWaitCursor
```

See Also: CWaitCursor, CCmdTarget::EndWaitCursor, CCmdTarget::RestoreWaitCursor, CWinApp::DoWaitCursor

### CCmdTarget::EnableAutomation

### void EnableAutomation();

### Remarks

Call this function to enable OLE automation for an object. This function is typically called from the constructor of your object and should only be called if a dispatch map has been declared for the class. For more information on automation see the articles "Automation Clients" and "Automation Servers" in *Visual C++ Programmer's Guide* online.

See Also: DECLARE\_DISPATCH\_MAP, DECLARE\_OLECREATE

# CCmdTarget::EndWaitCursor

void EndWaitCursor( );

#### Remarks

Call this function after you have called the **BeginWaitCursor** member function to return from the hourglass cursor to the previous cursor. The framework also calls this member function after it has called the hourglass cursor.

### Example

```
// The following example illustrates the most common case
// of displaying the hourglass cursor during some lengthy
// processing of a command handler implemented in some
// CCmdTarget-derived class, such as a document or view.
void CMyView::OnSomeCommand()
   BeginWaitCursor(); // display the hourglass cursor
   // do some lengthy processing
   EndWaitCursor(); // remove the hourglass cursor
}
// The next example illustrates RestoreWaitCursor.
void CMyView::OnSomeCommand()
   BeginWaitCursor(); // display the hourglass cursor
   // do some lengthy processing
   // The dialog box will normally change the cursor to
   // the standard arrow cursor, and leave the cursor in
   // as the standard arrow cursor when the dialog box is
   // closed.
   CMyDialog dlg;
   dlg.DoModal();
```

```
// It is necessary to call RestoreWaitCursor here in order
   // to change the cursor back to the hourglass cursor.
   RestoreWaitCursor():
   // do some more lengthy processing
   EndWaitCursor(); // remove the hourglass cursor
}
// In the above example, the dialog was clearly invoked between
// the pair of calls to BeginWaitCursor and EndWaitCursor.
// Sometimes it may not be clear whether the dialog is invoked
// in between a pair of calls to BeginWaitCursor and EndWaitCursor.
// It is permissable to call RestoreWaitCursor, even if
// BeginWaitCursor was not previously called. This case is
// illustrated below, where CMyView::AnotherFunction does not
// need to know whether it was called in the context of an
// hourglass cursor.
void CMyView::AnotherFunction()
   // some processing ...
   CMyDialog dlg;
   dlg.DoModal();
   RestoreWaitCursor():
   // some more processing ...
}
// If the dialog is invoked from a member function of
// some non-CCmdTarget, then you can call CWinApp::DoWaitCursor
// with a 0 parameter value to restore the hourglass cursor.
void CMyObject::AnotherFunction()
   CMvDialog dlg:
   dlg.DoModal():
   AfxGetApp()->DoWaitCursor(0); // same as CCmdTarget::RestoreWaitCursor
}
```

See Also: CWaitCursor, CCmdTarget::BeginWaitCursor, CCmdTarget::RestoreWaitCursor, CWinApp::DoWaitCursor

# CCmdTarget::FromIDispatch

static CCmdTarget\* FromIDispatch( LPDISPATCH lpDispatch );

### Return Value

A pointer to the **CCmdTarget** object associated with *lpDispatch*. This function returns **NULL** if the **IDispatch** object is not recognized as a Microsoft Foundation Class **IDispatch** object.

#### **Parameters**

lpDispatch A pointer to an IDispatch object.

### Remarks

Call this function to map an **IDispatch** pointer, received from automation member functions of a class, into the **CCmdTarget** object that implements the interfaces of the **IDispatch** object.

The result of this function is the inverse of a call to the member function **GetIDispatch**.

See Also: CCmdTarget::GetIDispatch, COleDispatchDriver

### CCmdTarget::GetIDispatch

LPDISPATCH GetIDispatch(BOOL bAddRef);

### **Return Value**

The **IDispatch** pointer associated with the object.

#### **Parameters**

bAddRef Specifies whether to increment the reference count for the object.

### Remarks

Call this member function to retrieve the **IDispatch** pointer from an automation method that either returns an **IDispatch** pointer or takes an **IDispatch** pointer by reference.

For objects that call **EnableAutomation** in their constructors, making them automation enabled, this function returns a pointer to the Foundation Class implementation of **IDispatch** that is used by clients who communicate via the **IDispatch** interface. Calling this function automatically adds a reference to the pointer, so it is not necessary to make a call to **IUnknown::AddRef**.

See Also: CCmdTarget::EnableAutomation, COleDispatchDriver,

IUnknown::Release

### CCmdTarget::IsResultExpected

**BOOL IsResultExpected()**;

### **Return Value**

Nonzero if an automation function should return a value; otherwise 0.

### Remarks

Use **IsResultExpected** to ascertain whether a client expects a return value from its call to an automation function. The OLE interface supplies information to MFC about whether the client is using or ignoring the result of a function call, and MFC in turn uses this information to determine the result of a call to **IsResultExpected**. If production of a return value is time- or resource-intensive, you can increase efficiency by calling this function before computing the return value.

This function returns 0 only once so that you will get valid return values from other automation functions if you call them from the automation function that the client has called.

**IsResultExpected** returns a nonzero value if called when an automation function call is not in progress.

See Also: CCmdTarget::GetIDispatch, CCmdTarget::EnableAutomation

### CCmdTarget::OnCmdMsg

virtual BOOL OnCmdMsg( UINT nID, int nCode, void\* pExtra, → AFX\_CMDHANDLERINFO\* pHandlerInfo );

### **Return Value**

Nonzero if the message is handled; otherwise 0.

### **Parameters**

*nID* Contains the command ID.

*nCode* Identifies the command notification code.

pExtra Used according to the value of nCode.

pHandlerInfo If not NULL, OnCmdMsg fills in the pTarget and pmf members of the pHandlerInfo structure instead of dispatching the command. Typically, this parameter should be NULL.

### Remarks

Called by the framework to route and dispatch command messages and to handle the update of command user-interface objects. This is the main implementation routine of the framework command architecture.

At run time, **OnCmdMsg** dispatches a command to other objects or handles the command itself by calling the root class **CCmdTarget::OnCmdMsg**, which does the actual message-map lookup. For a complete description of the default command routing, see "Message Handling and Mapping Topics" in *Visual C++ Programmer's Guide* online.

On rare occasions, you may want to override this member function to extend the framework's standard command routing. Refer to Technical Note 21 online for advanced details of the command-routing architecture.

### Example

```
// Extend the framework's command route from the view to
   // the application-specific CMyShape that is currently selected
   // in the view. m_pActiveShape is NULL if no shape object
   // is currently selected in the view.
   if ((m_pActiveShape != NULL)
      && m_pActiveShape->OnCmdMsg(nID, nCode, pExtra, pHandlerInfo))
      return TRUE:
   // If the object(s) in the extended command route don't handle
   // the command, then let the base class OnCmdMsg handle it.
   return CView::OnCmdMsg(nID, nCode, pExtra, pHandlerInfo);
}
// The command handler for ID_SHAPE_COLOR (menu command to change
// the color of the currently selected shape) was added to
// the message map of CMyShape (note, not CMyView) using ClassWizard.
// The menu item will be automatically enabled or disabled, depending
// on whether a CMyShape is currently selected in the view, that is,
// depending on whether CMyView::m_pActiveView is NULL. It is not
// necessary to implement an ON_UPDATE_COMMAND_UI handler to enable
// or disable the menu item.
BEGIN_MESSAGE_MAP(CMyShape, CCmdTarget)
   //{{AFX_MSG_MAP(CMyShape)
   ON_COMMAND(ID_SHAPE_COLOR, OnShapeColor)
   //}}AFX_MSG_MAP
END_MESSAGE_MAP()
```

# CCmdTarget::OnFinalRelease

virtual void OnFinalRelease();

See Also: CCmdUI

#### Remarks

Called by the framework when the last OLE reference to or from the object is released. Override this function to provide special handling for this situation. The default implementation deletes the object.

See Also: COleServerItem

### CCmdTarget::RestoreWaitCursor

void RestoreWaitCursor();

### Remarks

Call this function to restore the appropriate hourglass cursor after the system cursor has changed (for example, after a message box has opened and then closed while in the middle of a lengthy operation).

### Example

```
// The following example illustrates the most common case
// of displaying the hourglass cursor during some lengthy
// processing of a command handler implemented in some
// CCmdTarget-derived class, such as a document or view.
void CMyView::OnSomeCommand()
   BeginWaitCursor(); // display the hourglass cursor
   // do some lengthy processing
   EndWaitCursor(); // remove the hourglass cursor
}
// The next example illustrates RestoreWaitCursor.
void CMyView::OnSomeCommand()
{
   BeginWaitCursor(); // display the hourglass cursor
   // do some lengthy processing
   // The dialog box will normally change the cursor to
   // the standard arrow cursor, and leave the cursor in
   // as the standard arrow cursor when the dialog box is
   // closed.
   CMyDialog dlg:
   dlg.DoModal():
   // It is necessary to call RestoreWaitCursor here in order
   // to change the cursor back to the hourglass cursor.
   RestoreWaitCursor():
   // do some more lengthy processing
   EndWaitCursor(); // remove the hourglass cursor
}
// In the above example, the dialog was clearly invoked between
// the pair of calls to BeginWaitCursor and EndWaitCursor.
// Sometimes it may not be clear whether the dialog is invoked
// in between a pair of calls to BeginWaitCursor and EndWaitCursor.
// It is permissable to call RestoreWaitCursor, even if
// BeginWaitCursor was not previously called. This case is
// illustrated below, where CMyView::AnotherFunction does not
// need to know whether it was called in the context of an
// hourglass cursor.
void CMyView::AnotherFunction()
   // some processing ...
```

```
CMyDialog dlg;
dlg.DoModal();
RestoreWaitCursor();

// some more processing ...
}

// If the dialog is invoked from a member function of
// some non-CCmdTarget, then you can call CWinApp::DoWaitCursor
// with a 0 parameter value to restore the hourglass cursor.
void CMyObject::AnotherFunction()
{
    CMyDialog dlg;
    dlg.DoModal();
    AfxGetApp()->DoWaitCursor(0); // same as CCmdTarget::RestoreWaitCursor
}
```

See Also: CWaitCursor, CCmdTarget::EndWaitCursor, CCmdTarget::BeginWaitCursor, CWinApp::DoWaitCursor

# **CCmdUI**

CCmdUI does not have a base class.

The CCmdUI class is used only within an ON\_UPDATE\_COMMAND\_UI handler in a CCmdTarget-derived class.

When a user of your application pulls down a menu, each menu item needs to know whether it should be displayed as enabled or disabled. The target of a menu command provides this information by implementing an **ON\_UPDATE\_COMMAND\_UI** handler. Use ClassWizard to browse the command user-interface objects in your application and create a message-map entry and function prototype for each handler.

When the menu is pulled down, the framework searches for and calls each ON\_UPDATE\_COMMAND\_UI handler, each handler calls CCmdUI member functions such as Enable and Check, and the framework then appropriately displays each menu item.

A menu item can be replaced with a control-bar button or other command user-interface object without changing the code within the

#### ON UPDATE COMMAND UI handler.

The following table summarizes the effect **CCmdUI**'s member functions have on various command user-interface items.

| User-Interface Item                 | Enable                                | SetCheck                             | SetRadio                | SetText          |
|-------------------------------------|---------------------------------------|--------------------------------------|-------------------------|------------------|
| Menu item                           | Enables or disables                   | Checks (×) or unchecks               | Checks using dot (●)    | Sets item text   |
| Toolbar button                      | Enables or disables                   | Selects, unselects, or indeterminate | Same as <b>SetCheck</b> | (Not applicable) |
| Status-bar pane                     | Makes text<br>visible or<br>invisible | Sets pop-out or<br>normal border     | Same as SetCheck        | Sets pane text   |
| Normal button in <b>CDialogBar</b>  | Enables or disables                   | Checks or<br>unchecks check<br>box   | Same as SetCheck        | Sets button text |
| Normal control in <b>CDialogBar</b> | Enables or disables                   | (Not applicable)                     | (Not applicable)        | Sets window text |

For more on the use of this class, see "Constructing the User Interface" in *Visual C++ Tutorials* online and "How to Update User-Interface Objects" in *Visual C++ Programmer's Guide* online.

#include <afxwin.h>

See Also: CCmdTarget

## **CCmdUI Class Members**

| Data Members    |                                                                                                    |
|-----------------|----------------------------------------------------------------------------------------------------|
| m_nID           | The ID of the user-interface object.                                                                    |
| m_nIndex        | The index of the user-interface object.                                                                 |
| m_pMenu         | Points to the menu represented by the CCmdUI object.                                                    |
| m_pSubMenu      | Points to the contained sub-menu represented by the CCmdUI object.                                      |
| m_pOther        | Points to the window object that sent the notification.                                                 |
| Operations      |                                                                                                    |
| Enable          | Enables or disables the user-interface item for this command.                                           |
| SetCheck        | Sets the check state of the user-interface item for this command.                                       |
| SetRadio        | Like the SetCheck member function, but operates on radio groups.                                        |
| SetText         | Sets the text for the user-interface item for this command.                                             |
| ContinueRouting | Tells the command-routing mechanism to continue routing the current message down the chain of handlers. |

# Member Functions

# CCmdUI::ContinueRouting

void ContinueRouting();

#### Remarks

Call this member function to tell the command-routing mechanism to continue routing the current message down the chain of handlers.

This is an advanced member function that should be used in conjunction with an **ON\_COMMAND\_EX** handler that returns **FALSE**. For more information, see Technical Note 21 online.

### CCmdUI::Enable

virtual void Enable( BOOL bOn = TRUE );

#### **Parameters**

bOn TRUE to enable the item, FALSE to disable it.

#### Remarks

Call this member function to enable or disable the user-interface item for this command.

See Also: CCmdUI::SetCheck

### CCmdUI::SetCheck

virtual void SetCheck( int nCheck = 1):

#### **Parameters**

*nCheck* Specifies the check state to set. If 0, unchecks; if 1, checks; and if 2, sets indeterminate.

#### Remarks

Call this member function to set the user-interface item for this command to the appropriate check state. This member function works for menu items and toolbar buttons. The indeterminate state applies only to toolbar buttons.

See Also: CCmdUI::SetRadio

## CCmdUI::SetRadio

virtual void SetRadio( BOOL bOn = TRUE );

#### **Parameters**

bOn TRUE to enable the item; otherwise FALSE.

#### Remarks

Call this member function to set the user-interface item for this command to the appropriate check state. This member function operates like **SetCheck**, except that it operates on user-interface items acting as part of a radio group. Unchecking the other items in the group is not automatic unless the items themselves maintain the radio-group behavior.

See Also: CCmdUI::SetCheck

## CCmdUI::SetText

virtual void SetText( LPCTSTR lpszText );

#### **Parameters**

lpszText A pointer to a text string.

#### Remarks

Call this member function to set the text of the user-interface item for this command.

See Also: CCmdUI::Enable

## **Data Members**

## CCmdUI::m\_nID

#### Remarks

The ID of the menu item, toolbar button, or other user-interface object represented by the **CCmdUI** object.

### CCmdUI::m nIndex

#### Remarks

The index of the menu item, toolbar button, or other user-interface object represented by the **CCmdUI** object.

## CCmdUI::m\_pMenu

#### Remarks

Pointer (of **CMenu** type) to the menu represented by the **CCmdUI** object. **NULL** if the item is not a menu.

See Also: CMenu

# CCmdUI::m\_pSubMenu

#### Remarks

Pointer (of **CMenu** type) to the contained sub-menu represented by the **CCmdUI** object. **NULL** if the item is not a menu. If the sub menu is a pop-up, **m\_nID** contains the ID of the first item in the pop-up menu. For more information, see Technical Note 21 online.

See Also: CMenu

## CCmdUI::m\_pOther

#### Remarks

Pointer (of type **CWnd**) to the window object, such as a tool or status bar, that sent the notification. **NULL** if the item is a menu or a non-**CWnd** object.

See Also: CWnd

# **CColorDialog**

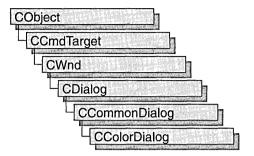

The **CColorDialog** class allows you to incorporate a color-selection dialog box into your application. A **CColorDialog** object is a dialog box with a list of colors that are defined for the display system. The user can select or create a particular color from the list, which is then reported back to the application when the dialog box exits.

To construct a **CColorDialog** object, use the provided constructor or derive a new class and use your own custom constructor.

Once the dialog box has been constructed, you can set or modify any values in the m\_cc structure to initialize the values of the dialog box's controls. The m\_cc structure is of type CHOOSECOLOR.

After initializing the dialog box's controls, call the **DoModal** member function to display the dialog box and allow the user to select a color. **DoModal** returns the user's selection of either the dialog box's OK (**IDOK**) or Cancel (**IDCANCEL**) button.

If **DoModal** returns **IDOK**, you can use one of **CColorDialog**'s member functions to retrieve the information input by the user.

You can use the Windows **CommDlgExtendedError** function to determine whether an error occurred during initialization of the dialog box and to learn more about the error.

**CColorDialog** relies on the COMMDLG.DLL file that ships with Windows versions 3.1 and later.

To customize the dialog box, derive a class from **CColorDialog**, provide a custom dialog template, and add a message map to process the notification messages from the extended controls. Any unprocessed messages should be passed to the base class.

Customizing the hook function is not required.

**Note** On some installations the **CColorDialog** object will not display with a gray background if you have used the framework to make other **CDialog** objects gray.

For more information on using **CColorDialog**, see "Common Dialog Classes" in *Visual C++ Programmer's Guide* online.

#include <afxdlgs.h>

# CColorDialog Class Members

| Data Members         |                                                                                  |
|----------------------|----------------------------------------------------------------------------------|
| m_cc                 | A structure used to customize the settings of the dialog box.                    |
| Construction         |                                                                                  |
| CColorDialog         | Constructs a CColorDialog object.                                                |
| Operations           |                                                                                  |
| DoModal              | Displays a color dialog box and allows the user to make a selection.             |
| GetColor             | Returns a <b>COLORREF</b> structure containing the values of the selected color. |
| GetSavedCustomColors | Retrieves custom colors created by the user.                                     |
| SetCurrentColor      | Forces the current color selection to the specified color.                       |
| Overridables         |                                                                                  |
| OnColorOK            | Override to validate the color entered into the dialog box.                      |

# **Member Functions**

# CColorDialog::CColorDialog

CColorDialog( COLORREF clrInit = 0, DWORD dwFlags = 0,

 $\rightarrow$  CWnd\* pParentWnd = NULL);

#### **Parameters**

*clrInit* The default color selection. If no value is specified, the default is RGB(0,0,0) (black).

dwFlags A set of flags that customize the function and appearance of the dialog box. For more information, see the CHOOSECOLOR structure in the Win32 SDK documentation.

pParentWnd A pointer to the dialog box's parent or owner window.

#### Remarks

Constructs a CColorDialog object.

See Also: CDialog::DoModal

## CColorDialog::DoModal

virtual int DoModal();

#### **Return Value**

**IDOK** or **IDCANCEL** if the function is successful; otherwise 0. **IDOK** and **IDCANCEL** are constants that indicate whether the user selected the OK or Cancel button.

If **IDCANCEL** is returned, you can call the Windows **CommDlgExtendedError** function to determine whether an error occurred

#### Remarks

Call this function to display the Windows common color dialog box and allow the user to select a color.

If you want to initialize the various color dialog-box options by setting members of the **m\_cc** structure, you should do this before calling **DoModal** but after the dialog-box object is constructed.

After calling **DoModal**, you can call other member functions to retrieve the settings or information input by the user into the dialog box.

See Also: CDialog::DoModal, CColorDialog::CColorDialog

## CColorDialog::GetColor

COLORREF GetColor() const;

#### **Return Value**

A **COLORREF** value that contains the RGB information for the color selected in the color dialog box.

#### Remarks

Call this function after calling **DoModal** to retrieve the information about the color the user selected.

See Also: CColorDialog::SetCurrentColor

### CColorDialog::GetSavedCustomColors

#### static COLORREF \* GetSavedCustomColors();

#### **Return Value**

A pointer to an array of 16 RGB color values that stores custom colors created by the user.

#### Remarks

**CColorDialog** objects permit the user, in addition to choosing colors, to define up to 16 custom colors. The **GetSavedCustomColors** member function provides access to these colors. These colors can be retrieved after **DoModal** returns **IDOK**.

Each of the 16 RGB values in the returned array is initialized to RGB(255,255,255) (white). The custom colors chosen by the user are saved only between dialog box invocations within the application. If you wish to save these colors between invocations of the application, you must save them in some other manner, such as in an initialization (.INI) file.

See Also: CColorDialog::GetColor

## CColorDialog::OnColorOK

#### virtual BOOL OnColorOK( );

#### **Return Value**

Nonzero if the dialog box should not be dismissed; otherwise 0 to accept the color that was entered.

#### Remarks

Override this function only if you want to provide custom validation of the color entered into the dialog box. This function allows you to reject a color entered by a user into a common color dialog box for any application-specific reason. Normally, you do not need to use this function because the framework provides default validation of colors and displays a message box if an invalid color is entered.

Use the GetColor member function to get the RGB value of the color.

If 0 is returned, the dialog box will remain displayed in order for the user to enter another filename.

## CColorDialog::SetCurrentColor

void SetCurrentColor( COLORREF clr );

#### **Parameters**

clr An RGB color value.

#### Remarks

Call this function after calling **DoModal** to force the current color selection to the color value specified in *clr*. This function is called from within a message handler or **OnColorOK**. The dialog box will automatically update the user's selection based on the value of the *clr* parameter.

See Also: CColorDialog::GetColor, CColorDialog::OnColorOK

## Data Members

CColorDialog::m\_cc

CHOOSECOLOR m\_cc;

#### Remarks

A structure of type **CHOOSECOLOR**, whose members store the characteristics and values of the dialog box. After constructing a **CColorDialog** object, you can use **m\_cc** to set various aspects of the dialog box before calling the **DoModal** member function.

## **CComboBox**

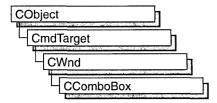

The CComboBox class provides the functionality of a Windows combo box.

A combo box consists of a list box combined with either a static control or edit control. The list-box portion of the control may be displayed at all times or may only drop down when the user selects the drop-down arrow next to the control.

The currently selected item (if any) in the list box is displayed in the static or edit control. In addition, if the combo box has the drop-down list style, the user can type the initial character of one of the items in the list, and the list box, if visible, will highlight the next item with that initial character.

The following table compares the three combo-box styles.

| Style          | When is list box visible? | Static or edit control? |  |
|----------------|---------------------------|-------------------------|--|
| Simple         | Always                    | Edit                    |  |
| Drop-down      | When dropped down         | Edit                    |  |
| Drop-down list | When dropped down         | Static                  |  |

You can create a **CComboBox** object from either a dialog template or directly in your code. In both cases, first call the constructor **CComboBox** to construct the **CComboBox** object; then call the **Create** member function to create the control and attach it to the **CComboBox** object.

If you want to handle Windows notification messages sent by a combo box to its parent (usually a class derived from **CDialog**), add a message-map entry and message-handler member function to the parent class for each message.

Each message-map entry takes the following form:

#### **ON\_**Notification( *id*, *memberFxn* )

where *id* specifies the child-window ID of the combo-box control sending the notification and *memberFxn* is the name of the parent member function you have written to handle the notification.

The parent's function prototype is as follows:

afx\_msg void memberFxn( );

The order in which certain notifications will be sent cannot be predicted. In particular, a CBN\_SELCHANGE notification may occur either before or after a CBN CLOSEUP notification.

Potential message-map entries are the following:

- ON\_CBN\_CLOSEUP (Windows 3.1 and later.) The list box of a combo box has closed. This notification message is not sent for a combo box that has the CBS\_SIMPLE style.
- ON\_CBN\_DBLCLK The user double-clicks a string in the list box of a combo box. This notification message is only sent for a combo box with the CBS\_SIMPLE style. For a combo box with the CBS\_DROPDOWN or CBS\_DROPDOWNLIST style, a double-click cannot occur because a single click hides the list box.
- ON\_CBN\_DROPDOWN The list box of a combo box is about to drop down (be made visible). This notification message can occur only for a combo box with the CBS\_DROPDOWN or CBS\_DROPDOWNLIST style.
- ON\_CBN\_EDITCHANGE The user has taken an action that may have
  altered the text in the edit-control portion of a combo box. Unlike the
  CBN\_EDITUPDATE message, this message is sent after Windows updates the
  screen. It is not sent if the combo box has the CBS\_DROPDOWNLIST style.
- ON\_CBN\_EDITUPDATE The edit-control portion of a combo box is about to display altered text. This notification message is sent after the control has formatted the text but before it displays the text. It is not sent if the combo box has the CBS\_DROPDOWNLIST style.
- ON\_CBN\_ERRSPACE The combo box cannot allocate enough memory to meet a specific request.
- ON\_CBN\_SELENDCANCEL (Windows 3.1 and later.) Indicates the user's selection should be canceled. The user clicks an item and then clicks another window or control to hide the list box of a combo box. This notification message is sent before the CBN\_CLOSEUP notification message to indicate that the user's selection should be ignored. The CBN\_SELENDCANCEL or CBN\_SELENDOK notification message is sent even if the CBN\_CLOSEUP notification message is not sent (as in the case of a combo box with the CBS\_SIMPLE style).
- ON\_CBN\_SELENDOK The user selects an item and then either presses the
  ENTER key or clicks the DOWN ARROW key to hide the list box of a combo box.
  This notification message is sent before the CBN\_CLOSEUP message to indicate
  that the user's selection should be considered valid. The CBN\_SELENDCANCEL
  or CBN\_SELENDOK notification message is sent even if the CBN\_CLOSEUP
  notification message is not sent (as in the case of a combo box with the
  CBS\_SIMPLE style).
- ON\_CBN\_KILLFOCUS The combo box is losing the input focus.

- ON\_CBN\_SELCHANGE The selection in the list box of a combo box is about to be changed as a result of the user either clicking in the list box or changing the selection by using the arrow keys. When processing this message, the text in the edit control of the combo box can only be retrieved via GetLBText or another similar function. GetWindowText cannot be used.
- ON\_CBN\_SETFOCUS The combo box receives the input focus.

If you create a **CComboBox** object within a dialog box (through a dialog resource), the **CComboBox** object is automatically destroyed when the user closes the dialog box.

If you embed a **CComboBox** object within another window object, you do not need to destroy it. If you create the **CComboBox** object on the stack, it is destroyed automatically. If you create the **CComboBox** object on the heap by using the **new** function, you must call **delete** on the object to destroy it when the Windows combo box is destroyed.

#include <afxwin.h>

See Also: CWnd, CButton, CEdit, CListBox, CScrollBar, CStatic, CDialog

## CComboBox Class Members

| Construction       |                                                                                                    |
|--------------------|----------------------------------------------------------------------------------------------------|
| CComboBox          | Constructs a CComboBox object.                                                                                     |
| Initialization     |                                                                                                    |
| Create             | Creates the combo box and attaches it to the <b>CComboBox</b> object.                                              |
| InitStorage        | Preallocates blocks of memory for items and strings in the list-box portion of the combo box.                      |
| General Operations |                                                                                                    |
| GetCount           | Retrieves the number of items in the list box of a combo box.                                                      |
| GetCurSel          | Retrieves the index of the currently selected item, if any, in the list box of a combo box.                        |
| SetCurSel          | Selects a string in the list box of a combo box.                                                                   |
| GetEditSel         | Gets the starting and ending character positions of the current selection in the edit control of a combo box.      |
| SetEditSel         | Selects characters in the edit control of a combo box.                                                             |
| SetItemData        | Sets the 32-bit value associated with the specified item in a combo box.                                           |
| SetItemDataPtr     | Sets the 32-bit value associated with the specified item in a combo box to the specified pointer ( <b>void*</b> ). |
|                    | (continued)                                                                                                    |

-

| General Operations (c | continued) |
|-----------------------|------------|
|-----------------------|------------|

GetItemData Retrieves the application-supplied 32-bit value associated with

the specified combo-box item.

GetItemDataPtr Retrieves the application-supplied 32-bit value associated with

the specified combo-box item as a pointer (void\*).

**GetTopIndex** Returns the index of the first visible item in the list-box portion

of the combo box.

**SetTopIndex** Tells the list-box portion of the combo box to display the item

with the specified index at the top.

SetHorizontalExtent Sets the width in pixels that the list-box portion of the combo

box can be scrolled horizontally.

GetHorizontalExtent Returns the width in pixels that the list-box portion of the combo

box can be scrolled horizontally.

SetDroppedWidth Sets the minimum allowable width for the drop-down list-box

portion of a combo box.

GetDroppedWidth Retrieves the minimum allowable width for the drop-down

list-box portion of a combo box.

Clear Deletes (clears) the current selection (if any) in the edit control. Copy

Copies the current selection (if any) onto the Clipboard in

CF TEXT format.

Deletes (cuts) the current selection, if any, in the edit control and Cut

copies the deleted text onto the Clipboard in CF\_TEXT format.

**Paste** Inserts the data from the Clipboard into the edit control at the

current cursor position. Data is inserted only if the Clipboard

contains data in CF\_TEXT format.

LimitText Limits the length of the text that the user can enter into the edit

control of a combo box.

SetItemHeight Sets the height of list items in a combo box or the height of the

edit-control (or static-text) portion of a combo box.

**GetItemHeight** Retrieves the height of list items in a combo box. GetLBText Gets a string from the list box of a combo box.

**GetLBTextLen** Gets the length of a string in the list box of a combo box. ShowDropDown Shows or hides the list box of a combo box that has the CBS\_DROPDOWN or CBS\_DROPDOWNLIST style.

GetDroppedControlRect

Retrieves the screen coordinates of the visible (dropped-down)

list box of a drop-down combo box.

GetDroppedState Determines whether the list box of a drop-down combo box is

visible (dropped down).

SetExtendedUI Selects either the default user interface or the extended user

interface for a combo box that has the CBS\_DROPDOWN or

CBS\_DROPDOWNLIST style.

GetExtendedUI Determines whether a combo box has the default user interface

or the extended user interface.

| General Operations (co | ntinued)                                                                                                    |
|------------------------|----------------------------------------------------------------------------------------------------|
| GetLocale              | Retrieves the locale identifier for a combo box.                                                                                                    |
| SetLocale              | Sets the locale identifier for a combo box.                                                                                                    |
| String Operations      |                                                                                                    |
| AddString              | Adds a string to the end of the list in the list box of a combo box or at the sorted position for list boxes with the CBS_SORT style.                           |
| DeleteString           | Deletes a string from the list box of a combo box.                                                                                                    |
| InsertString           | Inserts a string into the list box of a combo box.                                                                                                    |
| ResetContent           | Removes all items from the list box and edit control of a combo box.                                                                                            |
| Dir                    | Adds a list of filenames to the list box of a combo box.                                                                                                    |
| FindString             | Finds the first string that contains the specified prefix in the list box of a combo box.                                                                       |
| FindStringExact        | Finds the first list-box string (in a combo box) that matches the specified string.                                                                             |
| SelectString           | Searches for a string in the list box of a combo box and, if the string is found, selects the string in the list box and copies the string to the edit control. |
| Overridables           |                                                                                                    |
| DrawItem               | Called by the framework when a visual aspect of an owner-draw combo box changes.                                                                                |
| MeasureItem            | Called by the framework to determine combo box dimensions when an owner-draw combo box is created.                                                              |
| CompareItem            | Called by the framework to determine the relative position of a new list item in a sorted owner-draw combo box.                                                 |
| T. 1 . T.              |                                                                                                    |

# **Member Functions**

DeleteItem

# CComboBox::AddString

int AddString( LPCTSTR lpszString );

#### **Return Value**

If the return value is greater than or equal to 0, it is the zero-based index to the string in the list box. The return value is **CB\_ERR** if an error occurs; the return value is **CB\_ERRSPACE** if insufficient space is available to store the new string.

owner-draw combo box.

Called by the framework when a list item is deleted from an

#### **Parameters**

*lpszString* Points to the null-terminated string that is to be added.

CComboBox::CComboBox

#### Remarks

Adds a string to the list box of a combo box. If the list box was not created with the **CBS\_SORT** style, the string is added to the end of the list. Otherwise, the string is inserted into the list, and the list is sorted.

To insert a string into a specific location within the list, use the **InsertString** member function.

See Also: CComboBox::InsertString, CComboBox::DeleteString, CB\_ADDSTRING

### CComboBox::CComboBox

CComboBox();

#### Remarks

Constructs a CComboBox object.

See Also: CComboBox::Create

### CComboBox::Clear

void Clear();

#### Remarks

Deletes (clears) the current selection, if any, in the edit control of the combo box.

To delete the current selection and place the deleted contents onto the Clipboard, use the **Cut** member function.

See Also: CComboBox::Copy, CComboBox::Cut, CComboBox::Paste, WM\_CLEAR

## CComboBox::CompareItem

virtual int CompareItem( LPCOMPAREITEMSTRUCT lpCompareItemStruct );

#### **Return Value**

Indicates the relative position of the two items described in the **COMPAREITEMSTRUCT** structure. It can be any of the following values:

| Value | Meaning                          |
|-------|----------------------------------|
| -1    | Item 1 sorts before item 2.      |
| 0     | Item 1 and item 2 sort the same. |
| 1     | Item 1 sorts after item 2.       |

See CWnd::OnCompareItem for a description of COMPAREITEMSTRUCT.

CComboBox::Create

#### **Parameters**

*lpCompareItemStruct* A long pointer to a **COMPAREITEMSTRUCT** structure.

#### Remarks

Called by the framework to determine the relative position of a new item in the list-box portion of a sorted owner-draw combo box. By default, this member function does nothing. If you create an owner-draw combo box with the **LBS\_SORT** style, you must override this member function to assist the framework in sorting new items added to the list box.

See Also: WM\_COMPAREITEM, CComboBox::DrawItem, CComboBox::MeasureItem, CComboBox::DeleteItem

## CComboBox::Copy

void Copy();

#### Remarks

Copies the current selection, if any, in the edit control of the combo box onto the Clipboard in **CF\_TEXT** format.

See Also: CComboBox::Clear, CComboBox::Cut, CComboBox::Paste, WM COPY

### CComboBox::Create

BOOL Create( DWORD dwStyle, const RECT& rect, CWnd\* pParentWnd, UINT nID );

#### Return Value

Nonzero if successful: otherwise 0.

#### **Parameters**

*dwStyle* Specifies the style of the combo box. Apply any combination of combo-box styles to the box.

*rect* Points to the position and size of the combo box. Can be a **RECT** structure or a **CRect** object.

pParentWnd Specifies the combo box's parent window (usually a CDialog). It must not be NULL.

*nID* Specifies the combo box's control ID.

#### Remarks

You construct a **CComboBox** object in two steps. First call the constructor, then call **Create**, which creates the Windows combo box and attaches it to the **CComboBox** object.

When Create executes, Windows sends the WM\_NCCREATE, WM\_CREATE, WM\_NCCALCSIZE, and WM\_GETMINMAXINFO messages to the combo box.

These messages are handled by default by the **OnNcCreate**, **OnCreate**, **OnNcCalcSize**, and **OnGetMinMaxInfo** member functions in the **CWnd** base class. To extend the default message handling, derive a class from **CComboBox**, add a message map to the new class, and override the preceding message-handler member functions. Override **OnCreate**, for example, to perform needed initialization for a new class.

Apply the following window styles to a combo-box control.:

- WS\_CHILD Always
- WS\_VISIBLE Usually
- WS\_DISABLED Rarely
- WS\_VSCROLL To add vertical scrolling for the list box in the combo box
- WS\_HSCROLL To add horizontal scrolling for the list box in the combo box
- WS\_GROUP To group controls
- WS\_TABSTOP To include the combo box in the tabbing order

See Also: CComboBox::CComboBox, "Combo-Box Styles"

### CComboBox::Cut

void Cut( );

#### Remarks

Deletes (cuts) the current selection, if any, in the combo-box edit control and copies the deleted text onto the Clipboard in **CF TEXT** format.

To delete the current selection without placing the deleted text onto the Clipboard, call the **Clear** member function.

See Also: CComboBox::Clear, CComboBox::Copy, CComboBox::Paste, WM\_CUT

### CComboBox::DeleteItem

virtual void DeleteItem( LPDELETEITEMSTRUCT lpDeleteItemStruct );

#### **Parameters**

lpDeleteItemStruct A long pointer to a Windows DELETEITEMSTRUCT structure that contains information about the deleted item. See CWnd::OnDeleteItem for a description of this structure.

#### Remarks

Called by the framework when the user deletes an item from an owner-draw **CComboBox** object or destroys the combo box. The default implementation of this function does nothing. Override this function to redraw the combo box as needed.

See Also: CComboBox::CompareItem, CComboBox::DrawItem,

CComboBox::MeasureItem, WM\_DELETEITEM

## CComboBox::DeleteString

int DeleteString( UINT nIndex );

#### **Return Value**

If the return value is greater than or equal to 0, then it is a count of the strings remaining in the list. The return value is **CB\_ERR** if *nIndex* specifies an index greater then the number of items in the list.

#### **Parameters**

nIndex Specifies the index to the string that is to be deleted.

#### Remarks

Deletes a string in the list box of a combo box.

See Also: CComboBox::InsertString, CComboBox::AddString,

**CB\_DELETESTRING** 

### CComboBox::Dir

int Dir( UINT attr, LPCTSTR lpszWildCard );

#### Return Value

If the return value is greater than or equal to 0, it is the zero-based index of the last filename added to the list. The return value is **CB\_ERR** if an error occurs; the return value is **CB\_ERRSPACE** if insufficient space is available to store the new strings.

#### **Parameters**

attr Can be any combination of the **enum** values described in **CFile::GetStatus** or any combination of the following values:

- **DDL\_READWRITE** File can be read from or written to.
- DDL\_READONLY File can be read from but not written to.
- **DDL\_HIDDEN** File is hidden and does not appear in a directory listing.
- **DDL\_SYSTEM** File is a system file.
- **DDL\_DIRECTORY** The name specified by *lpszWildCard* specifies a directory.

- DDL ARCHIVE File has been archived.
- **DDL\_DRIVES** Include all drives that match the name specified by *lpszWildCard*.
- **DDL\_EXCLUSIVE** Exclusive flag. If the exclusive flag is set, only files of the specified type are listed. Otherwise, files of the specified type are listed in addition to "normal" files.

*lpszWildCard* Points to a file-specification string. The string can contain wildcards (for example, \*.\*).

#### Remarks

Adds a list of filenames and/or drives to the list box of a combo box.

See Also: CWnd::DlgDirList, CB\_DIR, CFile::GetStatus

### CComboBox::DrawItem

virtual void DrawItem( LPDRAWITEMSTRUCT lpDrawItemStruct );

#### **Parameters**

*lpDrawItemStruct* A pointer to a **DRAWITEMSTRUCT** structure that contains information about the type of drawing required.

#### Remarks

Called by the framework when a visual aspect of an owner-draw combo box changes. The **itemAction** member of the **DRAWITEMSTRUCT** structure defines the drawing action that is to be performed. See **CWnd::OnDrawItem** for a description of this structure.

By default, this member function does nothing. Override this member function to implement drawing for an owner-draw **CComboBox** object. Before this member function terminates, the application should restore all graphics device interface (GDI) objects selected for the display context supplied in *lpDrawItemStruct*.

See Also: CComboBox::CompareItem, WM\_DRAWITEM, CComboBox::MeasureItem, CComboBox::DeleteItem

# CComboBox::FindString

int FindString( int nStartAfter, LPCTSTR lpszString ) const;

#### Return Value

If the return value is greater than or equal to 0, it is the zero-based index of the matching item. It is **CB\_ERR** if the search was unsuccessful.

CComboBox::FindStringExact

#### **Parameters**

nStartAfter Contains the zero-based index of the item before the first item to be searched. When the search reaches the bottom of the list box, it continues from the top of the list box back to the item specified by nStartAfter. If -1, the entire list box is searched from the beginning.

*lpszString* Points to the null-terminated string that contains the prefix to search for. The search is case independent, so this string can contain any combination of uppercase and lowercase letters.

#### Remarks

Finds, but doesn't select, the first string that contains the specified prefix in the list box of a combo box.

See Also: CComboBox::SelectString, CComboBox::SetCurSel, CB\_FINDSTRING

## CComboBox::FindStringExact

int FindStringExact( int nIndexStart, LPCTSTR lpszFind ) const;

#### **Return Value**

The zero-based index of the matching item, or **CB\_ERR** if the search was unsuccessful.

#### **Parameters**

*nIndexStart* Specifies the zero-based index of the item before the first item to be searched. When the search reaches the bottom of the list box, it continues from the top of the list box back to the item specified by *nIndexStart*. If *nIndexStart* is –1, the entire list box is searched from the beginning.

*lpszFind* Points to the null-terminated string to search for. This string can contain a complete filename, including the extension. The search is not case sensitive, so this string can contain any combination of uppercase and lowercase letters.

#### Remarks

Call the **FindStringExact** member function to find the first list-box string (in a combo box) that matches the string specified in *lpszFind*.

If the combo box was created with an owner-draw style but without the **CBS\_HASSTRINGS** style, **FindStringExact** attempts to match the doubleword value against the value of *lpszFind*.

See Also: CComboBox::FindString, CB\_FINDSTRINGEXACT

### CComboBox::GetCount

int GetCount() const;

#### **Return Value**

The number of items. The returned count is one greater than the index value of the last item (the index is zero-based). It is **CB\_ERR** if an error occurs.

#### Remarks

Call this member function to retrieve the number of items in the list-box portion of a combo box.

See Also: CB\_GETCOUNT

### CComboBox::GetCurSel

int GetCurSel() const;

#### **Return Value**

The zero-based index of the currently selected item in the list box of a combo box, or **CB ERR** if no item is selected.

#### Remarks

Call this member function to determine which item in the combo box is selected. **GetCurSel** returns an index into the list.

See Also: CComboBox::SetCurSel, CB GETCURSEL

## CComboBox::GetDroppedControlRect

void GetDroppedControlRect( LPRECT lprect ) const;

#### **Parameters**

*lprect* Points to the **RECT** structure that is to receive the coordinates.

#### Remarks

Call the **GetDroppedControlRect** member function to retrieve the screen coordinates of the visible (dropped-down) list box of a drop-down combo box.

See Also: CB\_GETDROPPEDCONTROLRECT

## CComboBox::GetDroppedState

**BOOL** GetDroppedState() const;

#### **Return Value**

Nonzero if the list box is visible; otherwise 0.

CComboBox::GetExtendedUI

#### Remarks

Call the **GetDroppedState** member function to determine whether the list box of a drop-down combo box is visible (dropped down).

See Also: CB\_SHOWDROPDOWN, CB\_GETDROPPEDSTATE

## CComboBox::GetDroppedWidth

int GetDroppedWidth() const;

#### Return Value

If successful, the minimum allowable width, in pixels; otherwise, CB\_ERR.

#### Remarks

Call this function to retrieve the minimum allowable width, in pixels, of the list box of a combo box. This function only applies to combo boxes with the CBS\_DROPDOWN or CBS\_DROPDOWNLIST style.

By default, the minimum allowable width of the drop-down list box is 0. The minimum allowable width can be set by calling **SetDroppedWidth**. When the l ist-box portion of the combo box is displayed, its width is the larger of the minimum allowable width or the combo box width.

See Also: CComboBox::SetDroppedWidth, CB\_GETDROPPEDWIDTH

### CComboBox::GetEditSel

**DWORD GetEditSel() const**;

#### **Return Value**

A 32-bit value that contains the starting position in the low-order word and the position of the first nonselected character after the end of the selection in the high-order word. If this function is used on a combo box without an edit control, **CB\_ERR** is returned.

#### Remarks

Gets the starting and ending character positions of the current selection in the edit control of a combo box.

See Also: CComboBox::SetEditSel, CB\_GETEDITSEL

### CComboBox::GetExtendedUI

**BOOL GetExtendedUI() const;** 

#### **Return Value**

Nonzero if the combo box has the extended user interface; otherwise 0.

CComboBox::GetHorizontalExtent

#### Remarks

Call the **GetExtendedUI** member function to determine whether a combo box has the default user interface or the extended user interface. The extended user interface can be identified in the following ways:

- Clicking the static control displays the list box only for combo boxes with the CBS\_DROPDOWNLIST style.
- Pressing the DOWN ARROW key displays the list box (F4 is disabled).

Scrolling in the static control is disabled when the item list is not visible (arrow keys are disabled).

See Also: CComboBox::SetExtendedUI, CB\_GETEXTENDEDUI

## CComboBox::GetHorizontalExtent

UINT GetHorizontalExtent() const;

#### Return Value

The scrollable width of the list-box portion of the combo box, in pixels.

#### Remarks

Retrieves from the combo box the width in pixels by which the list-box portion of the combo box can be scrolled horizontally. This is applicable only if the list-box portion of the combo box has a horizontal scroll bar.

See Also: CListBox::SetHorizontalExtent, CB\_GETHORIZONTALEXTENT

### CComboBox::GetItemData

**DWORD** GetItemData( int nIndex ) const;

#### **Return Value**

The 32-bit value associated with the item, or **CB\_ERR** if an error occurs.

#### **Parameters**

nIndex Contains the zero-based index of an item in the combo box's list box.

#### Remarks

Retrieves the application-supplied 32-bit value associated with the specified combo-box item. The 32-bit value can be set with the *dwItemData* parameter of a **SetItemData** member function call. Use the **GetItemDataPtr** member function if the 32-bit value to be retrieved is a pointer (**void\***).

See Also: CComboBox::SetItemData, CComboBox::GetItemDataPtr, CComboBox::SetItemDataPtr, CB\_GETITEMDATA

### CComboBox::GetItemDataPtr

void\* GetItemDataPtr( int nIndex ) const;

#### **Return Value**

Retrieves a pointer, or -1 if an error occurs.

#### **Parameters**

*nIndex* Contains the zero-based index of an item in the combo box's list box.

#### Remarks

Retrieves the application-supplied 32-bit value associated with the specified combo-box item as a pointer (**void\***).

See Also: CComboBox::SetItemDataPtr, CComboBox::GetItemData, CComboBox::SetItemData, CB\_GETITEMDATA

## CComboBox::GetItemHeight

int GetItemHeight( int nIndex ) const;

#### Return Value

The height, in pixels, of the specified item in a combo box. The return value is **CB\_ERR** if an error occurs.

#### **Parameters**

nIndex Specifies the component of the combo box whose height is to be retrieved.
If the nIndex parameter is -1, the height of the edit-control (or static-text) portion of the combo box is retrieved. If the combo box has the CBS\_OWNERDRAWVARIABLE style, nIndex specifies the zero-based index of the list item whose height is to be retrieved. Otherwise, nIndex should be set to 0.

#### Remarks

Call the **GetItemHeight** member function to retrieve the height of list items in a combo box.

See Also: CComboBox::SetItemHeight, WM\_MEASUREITEM, CB\_GETITEMHEIGHT

### CComboBox::GetLBText

int GetLBText( int nIndex, LPTSTR lpszText ) const; void GetLBText( int nIndex, CString& rString ) const;

#### **Return Value**

The length (in bytes) of the string, excluding the terminating null character. If *nIndex* does not specify a valid index, the return value is **CB\_ERR**.

CComboBox::GetLBTextLen

#### **Parameters**

*nIndex* Contains the zero-based index of the list-box string to be copied.

*lpszText* Points to a buffer that is to receive the string. The buffer must have sufficient space for the string and a terminating null character.

rString A reference to a CString.

#### Remarks

Gets a string from the list box of a combo box. The second form of this member function fills a **CString** object with the item's text.

See Also: CComboBox::GetLBTextLen, CB\_GETLBTEXT

### CComboBox::GetLBTextLen

int GetLBTextLen( int nIndex ) const;

#### **Return Value**

The length of the string in bytes, excluding the terminating null character. If *nIndex* does not specify a valid index, the return value is **CB ERR**.

#### **Parameters**

*nIndex* Contains the zero-based index of the list-box string.

#### Remarks

Gets the length of a string in the list box of a combo box.

See Also: CComboBox::GetLBText, CB\_GETLBTEXTLEN

### CComboBox::GetLocale

LCID GetLocale() const;

#### **Return Value**

The locale identifier (LCID) value for the strings in the combo box.

#### Remarks

Retrieves the locale used by the combo box. The locale is used, for example, to determine the sort order of the strings in a sorted combo box.

See Also: CComboBox::SetLocale, ::GetStringTypeW, ::GetSystemDefaultLCID, ::GetUserDefaultLCID

## CComboBox::GetTopIndex

int GetTopIndex() const;

#### **Return Value**

The zero-based index of the first visible item in the list-box portion of the combo box if successful, **CB\_ERR** otherwise.

#### Remarks

Retrieves the zero-based index of the first visible item in the list-box portion of the combo box. Initially, item 0 is at the top of the list box, but if the list box is scrolled, another item may be at the top.

See Also: CComboBox::SetTopIndex, CB\_GETTOPINDEX

## CComboBox::InitStorage

int InitStorage(int nItems, UINT nBytes);

#### **Return Value**

If successful, the maximum number of items that the list-box portion of the combo box can store before a memory reallocation is needed, otherwise **CB\_ERR**, meaning not enough memory is available.

#### **Parameters**

nItems Specifies the number of items to add.

*nBytes* Specifies the amount of memory, in bytes, to allocate for item strings.

#### Remarks

Allocates memory for storing list box items in the list-box portion of the combo box. Call this function before adding a large number of items to the list-box portion of the **CComboBox**.

Windows 95 only: The *wParam* parameter is limited to 16-bit values. This means list boxes cannot contain more than 32,767 items. Although the number of items is restricted, the total size of the items in a list box is limited only by available memory.

This function helps speed up the initialization of list boxes that have a large number of items (more than 100). It preallocates the specified amount of memory so that subsequent **AddString**, **InsertString**, and **Dir** functions take the shortest possible time. You can use estimates for the parameters. If you overestimate, some extra memory is allocated; if you underestimate, the normal allocation is used for items that exceed the preallocated amount.

See Also: CComboBox::CComboBox, CComboBox::Create, CComboBox::ResetContent, CB\_INITSTORAGE

## CComboBox::InsertString

int InsertString( int nIndex, LPCTSTR lpszString );

#### Return Value

The zero-based index of the position at which the string was inserted. The return value is **CB\_ERR** if an error occurs. The return value is **CB\_ERRSPACE** if insufficient space is available to store the new string.

#### **Parameters**

nIndex Contains the zero-based index to the position in the list box that will receive the string. If this parameter is -1, the string is added to the end of the list.

*lpszString* Points to the null-terminated string that is to be inserted.

#### Remarks

Inserts a string into the list box of a combo box. Unlike the **AddString** member function, the **InsertString** member function does not cause a list with the **CBS\_SORT** style to be sorted.

See Also: CComboBox::AddString, CComboBox::DeleteString,

CComboBox::ResetContent, CB\_INSERTSTRING

### CComboBox::LimitText

**BOOL LimitText(int** *nMaxChars* );

#### **Return Value**

Nonzero if successful. If called for a combo box with the style **CBS\_DROPDOWNLIST** or for a combo box without an edit control, the return value is **CB\_ERR**.

#### **Parameters**

*nMaxChars* Specifies the length (in bytes) of the text that the user can enter. If this parameter is 0, the text length is set to 65,535 bytes.

#### Remarks

Limits the length in bytes of the text that the user can enter into the edit control of a combo box.

If the combo box does not have the style **CBS\_AUTOHSCROLL**, setting the text limit to be larger than the size of the edit control will have no effect.

**LimitText** only limits the text the user can enter. It has no effect on any text already in the edit control when the message is sent, nor does it affect the length of the text copied to the edit control when a string in the list box is selected.

See Also: CB\_LIMITTEXT

### CComboBox::MeasureItem

virtual void MeasureItem( LPMEASUREITEMSTRUCT lpMeasureItemStruct );

#### **Parameters**

lpMeasureItemStruct A long pointer to a MEASUREITEMSTRUCT structure.

#### Remarks

Called by the framework when a combo box with an owner-draw style is created.

By default, this member function does nothing. Override this member function and fill in the **MEASUREITEMSTRUCT** structure to inform Windows of the dimensions of the list box in the combo box. If the combo box is created with the **CBS\_OWNERDRAWVARIABLE** style, the framework calls this member function for each item in the list box. Otherwise, this member is called only once.

Using the CBS\_OWNERDRAWFIXED style in an owner-draw combo box created with the SubclassDlgItem member function of CWnd involves further programming considerations. See the discussion in Technical Note 14 online.

See CWnd::OnMeasureItem for a description of the MEASUREITEMSTRUCT structure.

See Also: CComboBox::CompareItem, CComboBox::DrawItem,

WM\_MEASUREITEM, CComboBox::DeleteItem

### CComboBox::Paste

void Paste();

#### Remarks

Inserts the data from the Clipboard into the edit control of the combo box at the current cursor position. Data is inserted only if the Clipboard contains data in **CF\_TEXT** format.

See Also: CComboBox::Clear, CComboBox::Copy, CComboBox::Cut, WM PASTE

### CComboBox::ResetContent

void ResetContent();

#### Remarks

Removes all items from the list box and edit control of a combo box.

See Also: CB\_RESETCONTENT

## CComboBox::SelectString

int SelectString( int nStartAfter, LPCTSTR lpszString );

#### Return Value

The zero-based index of the selected item if the string was found. If the search was unsuccessful, the return value is **CB\_ERR** and the current selection is not changed.

#### **Parameters**

nStartAfter Contains the zero-based index of the item before the first item to be searched. When the search reaches the bottom of the list box, it continues from the top of the list box back to the item specified by nStartAfter. If -1, the entire list box is searched from the beginning.

*lpszString* Points to the null-terminated string that contains the prefix to search for. The search is case independent, so this string can contain any combination of uppercase and lowercase letters.

#### Remarks

Searches for a string in the list box of a combo box, and if the string is found, selects the string in the list box and copies it to the edit control.

A string is selected only if its initial characters (from the starting point) match the characters in the prefix string.

Note that the **SelectString** and **FindString** member functions both find a string, but the **SelectString** member function also selects the string.

See Also: CComboBox::FindString, CB\_SELECTSTRING

### CComboBox::SetCurSel

int SetCurSel( int nSelect );

#### Return Value

The zero-based index of the item selected if the message is successful. The return value is **CB\_ERR** if *nSelect* is greater than the number of items in the list or if *nSelect* is set to –1, which clears the selection.

#### **Parameters**

*nSelect* Specifies the zero-based index of the string to select. If -1, any current selection in the list box is removed and the edit control is cleared.

#### Remarks

Selects a string in the list box of a combo box. If necessary, the list box scrolls the string into view (if the list box is visible). The text in the edit control of the combo box is changed to reflect the new selection. Any previous selection in the list box is removed.

See Also: CComboBox::GetCurSel, CB\_SETCURSEL

## CComboBox::SetDroppedWidth

int SetDroppedWidth( UINT nWidth );

#### **Return Value**

If successful, the new width of the list box, otherwise **CB\_ERR**.

#### **Parameters**

*nWidth* The minimum allowable width of the list-box portion of the combo box, in pixels.

#### Remarks

Call this function to set the minimum allowable width, in pixels, of the list box of a combo box. This function only applies to combo boxes with the CBS\_DROPDOWN or CBS\_DROPDOWNLIST style.

By default, the minimum allowable width of the drop-down list box is 0. When the list-box portion of the combo box is displayed, its width is the larger of the minimum allowable width or the combo box width.

See Also: CComboBox::GetDroppedWidth, CB\_SETDROPPEDWIDTH

### CComboBox::SetEditSel

**BOOL SetEditSel(int** nStartChar, int nEndChar);

#### **Return Value**

Nonzero if the member function is successful; otherwise 0. It is **CB\_ERR** if **CComboBox** has the **CBS\_DROPDOWNLIST** style or does not have a list box.

#### **Parameters**

*nStartChar* Specifies the starting position. If the starting position is set to -1, then any existing selection is removed.

*nEndChar* Specifies the ending position. If the ending position is set to −1, then all text from the starting position to the last character in the edit control is selected.

#### Remarks

Selects characters in the edit control of a combo box.

The positions are zero-based. To select the first character of the edit control, you specify a starting position of 0. The ending position is for the character just after the last character to select. For example, to select the first four characters of the edit control, you would use a starting position of 0 and an ending position of 4.

See Also: CComboBox::GetEditSel, CB\_SETEDITSEL

### CComboBox::SetExtendedUI

int SetExtendedUI( BOOL bExtended = TRUE );

#### **Return Value**

**CB\_OKAY** if the operation is successful, or **CB\_ERR** if an error occurs.

#### **Parameters**

bExtended Specifies whether the combo box should use the extended user interface or the default user interface. A value of **TRUE** selects the extended user interface; a value of **FALSE** selects the standard user interface.

#### Remarks

Call the **SetExtendedUI** member function to select either the default user interface or the extended user interface for a combo box that has the **CBS\_DROPDOWN** or **CBS\_DROPDOWNLIST** style.

The extended user interface can be identified in the following ways:

- Clicking the static control displays the list box only for combo boxes with the CBS\_DROPDOWNLIST style.
- Pressing the DOWN ARROW key displays the list box (F4 is disabled).

Scrolling in the static control is disabled when the item list is not visible (the arrow keys are disabled).

See Also: CComboBox::GetExtendedUI, CB\_SETEXTENDEDUI

### CComboBox::SetHorizontalExtent

void SetHorizontalExtent( UINT nExtent );

#### **Parameters**

*nExtent* Specifies the number of pixels by which the list-box portion of the combo box can be scrolled horizontally.

#### Remarks

Sets the width, in pixels, by which the list-box portion of the combo box can be scrolled horizontally. If the width of the list box is smaller than this value, the horizontal scroll bar will horizontally scroll items in the list box. If the width of the list box is equal to or greater than this value, the horizontal scroll bar is hidden or, if the combo box has the **CBS\_DISABLENOSCROLL** style, disabled.

See Also: CComboBox::GetHorizontalExtent, CB\_SETHORIZONTALEXTENT

### CComboBox::SetItemData

int SetItemData( int nIndex, DWORD dwItemData );

#### **Return Value**

CB ERR if an error occurs.

#### **Parameters**

nIndex Contains a zero-based index to the item to set.

dwItemData Contains the new value to associate with the item.

#### Remarks

Sets the 32-bit value associated with the specified item in a combo box. Use the **SetItemDataPtr** member function if the 32-bit item is to be a pointer.

See Also: CComboBox::GetItemData, CComboBox::GetItemDataPtr,

CComboBox::SetItemDataPtr, CB SETITEMDATA, CComboBox::AddString,

CComboBox::InsertString

### CComboBox::SetItemDataPtr

int SetItemDataPtr( int nIndex, void\* pData );

#### Return Value

CB ERR if an error occurs.

#### **Parameters**

*nIndex* Contains a zero-based index to the item.

pData Contains the pointer to associate with the item.

#### Remarks

Sets the 32-bit value associated with the specified item in a combo box to be the specified pointer (void\*). This pointer remains valid for the life of the combo box, even though the item's relative position within the combo box might change as items are added or removed. Hence, the item's index within the box can change, but the pointer remains reliable.

See Also: CComboBox::GetItemData, CComboBox::GetItemDataPtr, CComboBox::SetItemData, CB\_SETITEMDATA, CComboBox::AddString,

CComboBox::InsertString

## CComboBox::SetItemHeight

int SetItemHeight( int nIndex, UINT cyltemHeight );

#### Return Value

**CB\_ERR** if the index or height is invalid; otherwise 0.

#### **Parameters**

*nIndex* Specifies whether the height of list items or the height of the edit-control (or static-text) portion of the combo box is set.

If the combo box has the **CBS\_OWNERDRAWVARIABLE** style, *nIndex* specifies the zero-based index of the list item whose height is to be set; otherwise, *nIndex* must be 0 and the height of all list items will be set.

If nIndex is -1, the height of the edit-control or static-text portion of the combo box is to be set.

*cyItemHeight* Specifies the height, in pixels, of the combo-box component identified by *nIndex*.

#### Remarks

Call the **SetItemHeight** member function to set the height of list items in a combo box or the height of the edit-control (or static-text) portion of a combo box.

The height of the edit-control (or static-text) portion of the combo box is set independently of the height of the list items. An application must ensure that the height of the edit-control (or static-text) portion is not smaller than the height of a particular list-box item.

See Also: CComboBox::GetItemHeight, WM\_MEASUREITEM, CB\_SETITEMHEIGHT

### CComboBox::SetLocale

LCID SetLocale( LCID nNewLocale );

#### Return Value

The previous locale identifier (LCID) value for this combo box.

#### **Parameters**

*nNewLocale* The new locale identifier (LCID) value to set for the combo box.

#### Remarks

Sets the locale identifier for this combo box. If **SetLocale** is not called, the default locale is obtained from the system. This system default locale can be modified by using Control Panel's Regional (or International) application.

See Also: CComboBox::GetLocale

## CComboBox::SetTopIndex

int SetTopIndex( int nIndex );

#### **Return Value**

Zero if successful, or LB\_ERR if an error occurs.

#### **Parameters**

nIndex Specifies the zero-based index of the list-box item.

#### Remarks

Ensures that a particular item is visible in the list-box portion of the combo box.

The system scrolls the list box until either the item specified by *nIndex* appears at the top of the list box or the maximum scroll range has been reached.

See Also: CComboBox::GetTopIndex, CB\_SETTOPINDEX

## CComboBox::ShowDropDown

void ShowDropDown( BOOL bShowIt = TRUE );

#### **Parameters**

bShowIt Specifies whether the drop-down list box is to be shown or hidden. A value of **TRUE** shows the list box. A value of **FALSE** hides the list box.

#### Remarks

Shows or hides the list box of a combo box that has the CBS\_DROPDOWN or CBS\_DROPDOWNLIST style. By default, a combo box of this style will show the list box.

This member function has no effect on a combo box created with the CBS\_SIMPLE style.

See Also: CB\_SHOWDROPDOWN

# **CCommandLineInfo**

CCommandLineInfo does not have a base class.

The **CCommandLineInfo** class aids in parsing the command line at application startup.

An MFC application will typically create a local instance of this class in the InitInstance function of its application object. This object is then passed to CWinApp::ParseCommandLine, which repeatedly calls ParseParam to fill the CCommandLineInfo object. The CCommandLineInfo object is then passed to CWinApp::ProcessShellCommand to handle the command-line arguments and flags.

You can use this object to encapsulate the following command-line options and parameters:

| Command-line argument                | Command executed                       |  |
|--------------------------------------|----------------------------------------|--|
| арр                                  | New file.                              |  |
| app filename                         | Open file.                             |  |
| app /p filename                      | Print file to default printer.         |  |
| app /pt filename printer driver port | Print file to the specified printer.   |  |
| app /dde                             | Start up and await DDE command.        |  |
| app /Automation                      | Start up as an OLE automation server.  |  |
| app /Embedding                       | Start up to edit an embedded OLE item. |  |
|                                      |                                        |  |

Derive a new class from **CCommandLineInfo** to handle other flags and parameter values. Override **ParseParam** to handle the new flags.

#include <afxwin.h>

See Also: CWinApp::ParseCommandLine, CWinApp::ProcessShellCommand

# CCommandLineInfo Class Members

| Construction    |                                                        |
|-----------------|--------------------------------------------------------|
| CommandLineInfo | Constructs a default <b>CCommandLineInfo</b> object.   |
| Operations      |                                                        |
| ParseParam      | Override this callback to parse individual parameters. |

#### **Data Members**

| m_bShowSplash    | Indicates if a splash screen should be shown.                                             |
|------------------|-------------------------------------------------------------------------------------------|
| $m_bRunEmbedded$ | Indicates the command-line /Embedding option was found.                                   |
| m_bRunAutomated  | Indicates the command-line /Automation option was found.                                  |
| m_nShellCommand  | Indicates the shell command to be processed.                                              |
| m_strFileName    | Indicates the filename to be opened or printed; empty if the shell command is New or DDE. |
| m_strPrinterName | Indicates the printer name if the shell command is Print To; otherwise empty.             |
| m_strDriverName  | Indicates the driver name if the shell command is Print To; otherwise empty.              |
| m_strPortName    | Indicates the port name if the shell command is Print To; otherwise empty.                |

# Member Functions

### CCommandLineInfo::CCommandLineInfo

CCommandLineInfo();

#### Remarks

This constructor creates a **CCommandLineInfo** object with default values. The default is to show the splash screen (**m\_bShowSplash = TRUE**) and to execute the New command on the File menu (**m\_nShellCommand = NewFile**).

The application framework calls ParseParam to fill data members of this object.

See Also: CCommandLineInfo::ParseParam

## CCommandLineInfo::ParseParam

virtual void ParseParam( LPCTSTR lpszParam, BOOL bFlag, BOOL bLast );

#### **Parameters**

lpszParam The parameter or flag.

bFlag Indicates whether lpszParam is a parameter or a flag.

bLast Indicates if this is the last parameter or flag on the command line.

#### Remarks

The framework calls this function to parse/interpret individual parameters from the command line. CWinApp::ParseCommandLine calls ParseParam once for each

parameter or flag on the command line, passing the argument to *lpszParam*. If the first character of the parameter is a '-' or a '/', then it is removed and *bFlag* is set to **TRUE**. When parsing the final parameter, *bLast* is set to **TRUE**.

The default implementation of this function recognizes the following flags: /p, /pt, /dde, /Automation, and /Embedding, as shown in the following table:

| Command-line argument                | Command executed                       |  |
|--------------------------------------|----------------------------------------|--|
| app                                  | New file.                              |  |
| app filename                         | Open file.                             |  |
| app /p filename                      | Print file to default printer.         |  |
| app /pt filename printer driver port | Print file to the specified printer.   |  |
| app /dde                             | Start up and await DDE command.        |  |
| app /Automation                      | Start up as an OLE automation server.  |  |
| app /Embedding                       | Start up to edit an embedded OLE item. |  |

This information is stored in **m\_bRunAutomated**, **m\_bRunEmbedded**, and **m\_nShellCommand**. Flags are marked by either a forward-slash '/' or hyphen '-'.

The default implementation puts the first non-flag parameter into m\_strFileName. In the case of the /pt flag, the default implementation puts the second, third, and fourth non-flag parameters into m\_strPrinterName, m\_strDriverName, and m\_strPortName, respectively.

The default implementation also sets m\_bShowSplash to TRUE only in the case of a new file. In the case of a new file, the user has taken action involving the application itself. In any other case, including opening existing files using the shell, the user action involves the file directly. In a document-centric standpoint, the splash screen does not need to announce the application starting up.

Override this function in your derived class to handle other flag and parameter values.

See Also: CWinApp::ParseCommandLine

# **Data Members**

# CCommandLineInfo::m\_bRunAutomated

### Remarks

Indicates that the /Automation flag was found on the command line. If TRUE, this means start up as an OLE automation server.

See Also: CCommandLineInfo::ParseParam,

CWinApp::ProcessShellCommand

# CCommandLineInfo::m\_bRunEmbedded

### Remarks

Indicates that the /Embedding flag was found on the command line. If TRUE, this means start up for editing an embedded OLE item.

See Also: CCommandLineInfo::m\_bShowSplash,

CWinApp::ProcessShellCommand

# CCommandLineInfo::m\_bShowSplash

### Remarks

Indicates that the splash screen should be displayed. If **TRUE**, this means the splash screen for this application should be displayed during startup. The default implementation of **ParseParam** sets this data member to **TRUE** if **m\_nShellCommand** is equal to **CCommandLineInfo::FileNew**.

See Also: CCommandLineInfo::m bRunAutomated,

CCommandLineInfo::m bRunEmbedded,

CCommandLineInfo::m nShellCommand, CCommandLineInfo::ParseParam,

CWinApp::ProcessShellCommand

# CCommandLineInfo::m\_nShellCommand

### Remarks

Indicates the shell command for this instance of the application.

The type for this data member is the following enumerated type, which is defined within the **CCommandLineInfo** class.

```
enum{
   FileNew,
   FileOpen,
   FilePrint,
   FilePrintTo,
   FileDDE,
   FileNothing = -1
};
```

For a brief description of these values, see the following list.

- CCommandLineInfo::FileNew Indicates that no filename was found on the command line.
- CCommandLineInfo::FileOpen Indicates that a filename was found on the command line and that none of the following flags were found on the command line: /p, /pt, /dde.

- CCommandLineInfo::FilePrint Indicates that the /p flag was found on the command line.
- CCommandLineInfo::FilePrintTo Indicates that the /pt flag was found on the command line.
- CCommandLineInfo::FileDDE Indicates that the /dde flag was found on the command line.
- CCommandLineInfo::FileNothing Turns off the display of a new MDI child window on startup. By design, AppWizard generated MDI applications display a new child window on startup. To turn off this feature, an application can use CCommandLineInfo::FileNothing as the shell command when calling ProcessShellCommand. ProcessShellCommand is called by the InitInstance() of all CWinApp derived classes.

### Example

See Also: CCommandLineInfo::m strFileName,

CCommandLineInfo::m\_strPrinterName, CCommandLineInfo::m strDriverName,

CCommandLineInfo::m strPortName, CWinApp::ProcessShellCommand

## CCommandLineInfo::m\_strFileName

### Remarks

Stores the value of the first non-flag parameter on the command line. This parameter is typically the name of the file to open.

See Also: CCommandLineInfo::m strPrinterName,

CCommandLineInfo::m\_strDriverName,

CCommandLineInfo::m strPortName, CWinApp::ProcessShellCommand

## CCommandLineInfo::m\_strDriverName

### Remarks

Stores the value of the third non-flag parameter on the command line. This parameter is typically the name of the printer driver for a Print To shell command. The default implementation of **ParseParam** sets this data member only if the /pt flag was found on the command line.

See Also: CCommandLineInfo::m\_strFileName,

CCommandLineInfo::m\_strPrinterName,

CCommandLineInfo::m\_strPortName, CWinApp::ProcessShellCommand

## CCommandLineInfo::m\_strPortName

### Remarks

Stores the value of the fourth non-flag parameter on the command line. This parameter is typically the name of the printer port for a Print To shell command. The default implementation of **ParseParam** sets this data member only if the /pt flag was found on the command line.

See Also: CCommandLineInfo::m\_strFileName,

CCommandLineInfo::m strPrinterName,

CCommandLineInfo::m\_strDriverName, CWinApp::ProcessShellCommand

## CCommandLineInfo::m\_strPrinterName

### Remarks

Stores the value of the second non-flag parameter on the command line. This parameter is typically the name of the printer for a Print To shell command. The default implementation of **ParseParam** sets this data member only if the /pt flag was found on the command line.

See Also: CCommandLineInfo::m\_strFileName,

CCommandLineInfo::m\_strDriverName,

CCommandLineInfo::m\_strPortName, CWinApp::ProcessShellCommand

# **CCommonDialog**

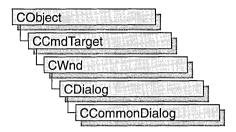

**CCommonDialog** is the base class for classes that encapsulate functionality of the Windows common dialogs:

- CFileDialog
- CFontDialog
- CColorDialog
- CPageSetupDialog
- CPrintDialog
- CFindReplaceDialog
- COleDialog

#include <afxdlgs.h>

See Also: CFileDialog, CFontDialog, CColorDialog, CPageSetupDialog, CPrintDialog, CFindReplaceDialog, COleDialog

# CCommonDialog Class Members

Construction

**CCommonDialog** 

Constructs a **CCommonDialog** object.

# Member Functions

# CCommonDialog::CCommonDialog

CCommonDialog( CWnd\* pParentWnd );

### **Parameters**

*pParentWnd* Points to the parent or owner window object (of type **CWnd**) to which the dialog object belongs. If it is **NULL**, the dialog object's parent window is set to the main application window.

### Remarks

Constructs a **CCommonDialog** object. See **CDialog::CDialog** for complete information.

See Also: CDialog::CDialog

# **CConnectionPoint**

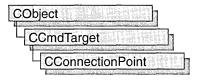

The **CConnectionPoint** class defines a special type of interface used to communicate with other OLE objects, called a "connection point." Unlike normal OLE interfaces, which are used to implement and expose the functionality of an OLE control, a connection point implements an outgoing interface that is able to initiate actions on other objects, such as firing events and change notifications.

A connection consists of two parts: the object calling the interface, called the "source," and the object implementing the interface, called the "sink." By exposing a connection point, a source allows sinks to establish connections to itself. Through the connection point mechanism, a source object obtains a pointer to the sink's implementation of a set of member functions. For example, to fire an event implemented by the sink, the source can call the appropriate method of the sink's implementation.

By default, a **COleControl**-derived class implements two connection points: one for events and one for property change notifications. These connections are used, respectively, for event firing and for notifying a sink (for example, the control's container) when a property value has changed. Support is also provided for OLE controls to implement additional connection points. For each additional connection point implemented in your control class, you must declare a "connection part" that implements the connection point. If you implement one or more connection points, you also need to declare a single "connection map" in your control class.

The following example demonstrates a simple connection map and one connection point for the Sample OLE control, consisting of two fragments of code: the first portion declares the connection map and point; the second implements this map and point. The first fragment is inserted into the declaration of the control class, under the **protected** section:

```
// Connection point for ISample interface
BEGIN_CONNECTION_PART(CSampleCtrl, SampleConnPt)
    CONNECTION_IID(IID_ISampleSink)
END_CONNECTION_PART(SampleConnPt)
DECLARE_CONNECTION_MAP()
```

The BEGIN\_CONNECTION\_PART and END\_CONNECTION\_PART macros declare an embedded class, XSampleConnPt (derived from CConnectionPoint) that implements this particular connection point. If you want to override any CConnectionPoint member functions, or add member functions of your own, declare them between these two macros. For example, the CONNECTION\_IID macro overrides the CConnectionPoint::GetIID member function when placed between these two macros.

The second code fragment is inserted into the implementation file (.CPP) of your control class. This code implements the connection map, which includes the additional connection point, SampleConnPt:

```
BEGIN_CONNECTION_MAP(CSampleCtrl, ColeControl)
   CONNECTION_PART(CSampleCtrl, IID_ISampleSink, SampleConnPt)
END_CONNECTION_MAP()
```

Once these code fragments have been inserted, the Sample OLE control exposes a connection point for the **ISampleSink** interface.

Typically, connection points support "multicasting"; the ability to broadcast to multiple sinks connected to the same interface. The following code fragment demonstrates how to accomplish multicasting by iterating through each sink on a connection point:

```
void CSampleCtrl::CallSinkFunc()
{
   const CPtrArray* pConnections = m_xSampleConnPt.GetConnections();
   ASSERT(pConnections != NULL);

   int cConnections = pConnections->GetSize();
   ISampleSink* pSampleSink;
   for (int i = 0; i < cConnections; i++)
   {
      pSampleSink = (ISampleSink*)(pConnections->GetAt(i));
      ASSERT(pSampleSink != NULL);
      pSampleSink->SinkFunc();
   }
}
```

This example retrieves the current set of connections on the SampleConnPt connection point with a call to CConnectionPoint::GetConnections. It then iterates through the connections and calls ISampleSink::SinkFunc on every active connection.

For more information on using **CConnectionPoint**, see the article "Connection Points" in *Visual C++ Programmer's Guide* online.

### #include <afxctl.h>

# CConnectionPoint Class Members

| Operations        |                                                                           |
|-------------------|---------------------------------------------------------------------------|
| GetConnections    | Retrieves all connection points in a connection map.                      |
| Overridables      |                                                                           |
| GetContainer      | Retrieves the container of the control that owns the connection map.      |
| GetIID            | Retrieves the interface ID of a connection point.                         |
| GetMaxConnections | Retrieves the maximum number of connection points supported by a control. |
| OnAdvise          | Called by the framework when establishing or breaking connections.        |

# Member Functions

## CConnectionPoint::GetConnections

const CPtrArray\* GetConnections();

### Return Value

A pointer to an array of active connections (sinks). Each pointer in this array can be safely converted to a pointer to the sink interface using a cast operator.

### Remarks

Call this function to retrieve all active connections for a connection point.

See Also: CConnectionPoint::GetMaxConnections

# CConnectionPoint::GetContainer

virtual LPCONNECTIONPOINTCONTAINER GetContainer() = 0;

### **Return Value**

If successful, a pointer to the container; otherwise NULL.

### Remarks

Called by the framework to retrieve the **IConnectionPointContainer** for the connection point. This function is typically implemented by the **BEGIN\_CONNECTION\_PART** macro.

See Also: BEGIN\_CONNECTION\_PART

### CConnectionPoint::GetIID

virtual REFIID GetIID() = 0;

### Return Value

A reference to the connection point's interface ID.

#### Remarks

Called by the framework to retrieve the interface ID of a connection point.

Override this function to return the interface ID for this connection point.

See Also: CONNECTION\_IID

### CConnectionPoint::GetMaxConnections

virtual int GetMaxConnections();

### **Return Value**

The maximum number of connections supported by the control, or -1 if no limit.

### Remarks

Called by the framework to retrieve the maximum number of connections supported by the connection point. The default implementation returns -1, indicating no limit.

Override this function if you want to limit the number of sinks that can connect to your control.

See Also: CConnectionPoint::GetConnections

## CConnectionPoint::OnAdvise

virtual void OnAdvise (BOOL bAdvise );

### **Parameters**

bAdvise TRUE, if a connection is being established; otherwise FALSE.

#### Remarks

Called by the framework when a connection is being established or broken. The default implementation does nothing.

Override this function if you want notification when sinks connect to or disconnect from your connection point.

# **CControlBar**

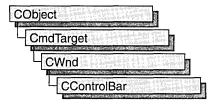

CControlBar is the base class for the control-bar classes CStatusBar, CToolBar, CDialogBar, and COleResizeBar. A control bar is a window that is usually aligned to the left or right of a frame window. It may contain child items that are either HWND-based controls, which are Windows windows that generate and respond to Windows messages, or non-HWND-based items, which are not windows and are managed by application code or framework code. List boxes and edit controls are examples of HWND-based controls; status-bar panes and bitmap buttons are examples of non-HWND-based controls.

Control-bar windows are usually child windows of a parent frame window and are usually siblings to the client view or MDI client of the frame window. A **CControlBar** object uses information about the parent window's client rectangle to position itself. It then informs the parent window as to how much space remains unallocated in the parent window's client area.

For more information on **CControlBar**, see the article "Control Bar Topics" in *Visual C++ Programmer's Guide* online and Technical Note 31 online, "Control Bars."

#include <afxext.h>

See Also: CToolBar, CDialogBar, CStatusBar

# CControlBar Class Members

| Data Members    |                                                                                                 |
|-----------------|-------------------------------------------------------------------------------------------------|
| m_bAutoDelete   | If nonzero, the <b>CControlBar</b> object is deleted when the Windows control bar is destroyed. |
| Attributes      |                                                                                                 |
| GetBarStyle     | Retrieves the control bar style settings.                                                       |
| SetBarStyle     | Modifies the control bar style settings.                                                        |
| GetCount        | Returns the number of non-HWND elements in the control bar.                                     |
| GetDockingFrame | Returns a pointer to the frame to which a control bar is docked.                                |

| Returns a pointer to the frame to which a control bar is docked.                  |
|-----------------------------------------------------------------------------------|
| Returns a nonzero value if the control bar in question is a floating control bar. |
| Returns the size of the control bar as a CSize object.                            |
| Returns the size of a dynamic control bar as a CSize object.                      |
|                                                                                   |
| Calls the Command UI handlers.                                                    |
|                                                                                   |
| Allows a control bar to be docked or floating.                                    |
|                                                                                   |

# **Member Functions**

# CControlBar::CalcDynamicLayout

virtual CSize CalcDynamicLayout( int nLength, DWORD dwMode );

### Return Value

The control bar size, in pixels, of a CSize object.

### **Parameters**

*nLength* The requested dimension of the control bar, either horizontal or vertical, depending on *dwMode*.

dwMode The following predefined flags are used to determine the height and width of the dynamc control bar. Use the bitwise-OR (l) operator to combine the flags.

| Layout mode flags | What it means                                                                                                    |
|-------------------|----------------------------------------------------------------------------------------------------|
| LM_STRETCH        | Indicates whether the control bar should be stretched to the size of the frame. Set if the bar is not a docking bar (not available for docking). Not set when the bar is docked or floating (available for docking). If set, LM_STRETCH ignores nLength and returns dimensions based on the LM_HORZ state. LM_STRETCH works similarly to the the bStretch parameter used in CalcFixedLayout; see that member function for more information about the relationship between stretching and orientation. |
| LM_HORZ           | Indicates that the bar is horizontally or vertically oriented. Set if the bar is horizontally oriented, and if it is vertically oriented, it is not set. <b>LM_HORZ</b> works similarly to the the <i>bHorz</i> parameter used in <b>CalcFixedLayout</b> ; see that member function for more information about the relationship between stretching and orientation.                                                                                                    |
|                   | (continued                                                                                                    |

(continued)

### (continued)

| Layout mode flags | What it means                                                                                                    |
|-------------------|----------------------------------------------------------------------------------------------------|
| LM_MRUWIDTH       | Most Recently Used Dynamic Width. Ignores <i>nLength</i> parameter and uses the remembered most recently used width. |
| LM_HORZDOCK       | Horizontal Docked Dimensions. Ignores <i>nLength</i> parameter and returns the dynamic size with the largest width.  |
| LM_VERTDOCK       | Vertical Docked Dimensions. Ignores <i>nLength</i> parameter and returns the dynamic size with the largest height.   |
| LM_LENGTHY        | Set if <i>nLength</i> indicates height (Y-direction) instead of width.                                               |
| LM_COMMIT         | Resets LM_MRUWIDTH to current width of floating control bar.                                                         |

### Remarks

The framework calls this member function to calculate the dimensions of a dynamic toolbar.

Override this member function to provide your own dynamic layout in classes you derive from **CControlBar**. MFC classes derived from **CControlBar**, such as **CToolbar**, override this member function and provide their own implementation.

See Also: CControlBar::CalcFixedLayout, CToolbar

# CControlBar::CalcFixedLayout

virtual CSize CalcFixedLayout(BOOL bStretch, BOOL bHorz);

### **Return Value**

The control bar size, in pixels, of a **CSize** object.

### **Parameters**

bStretch Indicates whether the bar should be stretched to the size of the frame. The bStretch parameter is nonzero when the bar is not a docking bar (not available for docking) and is 0 when it is docked or floating (available for docking).

bHorz Indicates that the bar is horizontally or vertically oriented. The bHorz parameter is nonzero if the bar is horizontally oriented and is 0 if it is vertically oriented.

### Remarks

Call this member function to calculate the horizontal size of a control bar.

Control bars such as toolbars can stretch horizontally or vertically to accommodate the buttons contained in the control bar.

If *bStretch* is **TRUE**, stretch the dimension along the orientation provided by *bHorz*. In other words, if *bHorz* is **FALSE**, the control bar is stretched vertically. If *bStretch* is **FALSE**, no stretch occurs. The following table shows the possible permutations, and resulting control-bar styles, of *bStretch* and *bHorz*.

| bStretch | bHorz | Stretching              | Orientation           | Docking/Not<br>docking |
|----------|-------|-------------------------|-----------------------|------------------------|
| TRUE     | TRUE  | Horizontal stretching   | Horizontally oriented | Not docking            |
| TRUE     | FALSE | Vertical stretching     | Vertically oriented   | Not docking            |
| FALSE    | TRUE  | No stretching available | Horizontally oriented | Docking                |
| FALSE    | FALSE | No stretching available | Vertically oriented   | Docking                |

See Also: CControlBar::CalcDynamicLayout

# CControlBar::EnableDocking

void EnableDocking( DWORD dwStyle );

### **Parameters**

dwStyle Specifies whether the control bar supports docking and the sides of its parent window to which the control bar can be docked, if supported. Can be one or more of the following:

- CBRS\_ALIGN\_TOP Allows docking at the top of the client area.
- CBRS\_ALIGN\_BOTTOM Allows docking at the bottom of the client area.
- CBRS\_ALIGN\_LEFT Allows docking on the left side of the client area.
- **CBRS\_ALIGN\_RIGHT** Allows docking on the right side of the client area.
- CBRS\_ALIGN\_ANY Allows docking on any side of the client area.
- CBRS\_FLOAT\_MULTI Allows multiple control bars to be floated in a single mini-frame window.

If 0 (that is, indicating no flags), the control bar will not dock.

#### Remarks

Call this function to enable a control bar to be docked. The sides specified must match one of the sides enabled for docking in the destination frame window, or the control bar cannot be docked to that frame window.

See Also: CFrameWnd::EnableDocking, CFrameWnd::DockControlBar, CFrameWnd::FloatControlBar, CControlBar::SetBarStyle

# CControlBar::GetBarStyle

DWORD GetBarStyle();

### **Return Value**

The current **CBRS**\_ (control bar styles) settings for the control bar. See **CControlBar::SetBarStyle** for the complete list of available styles.

### Remarks

Call this function to determine which **CBRS**\_ (control bar styles) settings are currently set for the control bar. Does not handle **WS**\_ (window style) styles.

See Also: CControlBar::SetBarStyle

### CControlBar::GetCount

int GetCount() const;

### **Return Value**

The number of non-HWND items on the CControlBar object. This function returns 0 for a CDialogBar object.

### Remarks

Returns the number of non-HWND items on the CControlBar object. The type of the item depends on the derived object: panes for CStatusBar objects, and buttons and separators for CToolBar objects.

See Also: CToolBar::SetButtons, CStatusBar::SetIndicators, CStatusBar, CToolBar, CDialogBar

# CControlBar::GetDockingFrame

CFrameWnd\* GetDockingFrame() const;

### Return Value

A pointer to a frame window if successful; otherwise NULL.

### Remarks

Call this member function to obtain a pointer to the current frame window to which your control bar is docked.

For more information about dockable control bars, see

CControlBar::EnableDocking and CFrameWnd::DockControlBar.

See Also: CControlBar::EnableDocking, CFrameWnd::DockControlBar

# CControlBar::IsFloating

**BOOL IsFloating() const;** 

### Return Value

Nonzero if the control bar is floating; otherwise 0.

#### Remarks

Call this member function to determine whether the control bar is floating or docked.

To change the state of a control bar from docked to floating, call

CFrameWnd::FloatControlBar.

See Also: CFrameWnd::FloatControlBar

# CControlBar::OnUpdateCmdUI

virtual void OnUpdateCmdUI( CFrameWnd\* pTarget,

 $\rightarrow$  **BOOL** bDisableIfNoHndler) = 0;

### **Parameters**

*pTarget* Points to the main frame window of the application. This pointer is used for routing update messages.

bDisableIfNoHndler Flag that indicates whether a control that has no update handler should be automatically displayed as disabled.

### Remarks

This member function is called by the framework to update the status of the toolbar or status bar.

To update an individual button or pane, use the **ON\_UPDATE\_COMMAND\_UI** macro in your message map to set an update handler appropriately. See **ON\_UPDATE\_COMMAND\_UI** for more information about using this macro.

**OnUpdateCmdUI** is called by the framework when the application is idle. The frame window to be updated must be a child window, at least indirectly, of a visible frame window. **OnUpdateCmdUI** is an advanced overridable.

See Also: ON\_UPDATE\_COMMAND\_UI, Technical Note 31 online: "Control Bars"

# CControlBar::SetBarStyle

void SetBarStyle( DWORD dwStyle );

### **Parameters**

dwStyle The desired styles for the control bar. Can be one or more of the following:

- CBRS\_ALIGN\_TOP Allows the control bar to be docked to the top of the client area of a frame window.
- CBRS\_ALIGN\_BOTTOM Allows the control bar to be docked to the bottom of the client area of a frame window.
- CBRS\_ALIGN\_LEFT Allows the control bar to be docked to the left side of the client area of a frame window.
- CBRS\_ALIGN\_RIGHT Allows the control bar to be docked to the right side
  of the client area of a frame window.
- CBRS\_ALIGN\_ANY Allows the control bar to be docked to any side of the client area of a frame window.
- CBRS\_BORDER\_TOP Causes a border to be drawn on the top edge of the control bar when it would be visible.
- **CBRS\_BORDER\_BOTTOM** Causes a border to be drawn on the bottom edge of the control bar when it would be visible.
- CBRS\_BORDER\_LEFT Causes a border to be drawn on the left edge of the control bar when it would be visible.
- CBRS\_BORDER\_RIGHT Causes a border to be drawn on the right edge of the control bar when it would be visible.
- CBRS\_FLOAT\_MULTI Allows multiple control bars to be floated in a single mini-frame window.
- **CBRS\_TOOLTIPS** Causes tool tips to be displayed for the control bar.
- CBRS\_FLYBY Causes message text to be updated at the same time as tool tips.

### Remarks

Call this function to set the desired **CBRS**\_ styles for the control bar. Does not affect the **WS**\_ (window style) settings.

See Also: CControlBar::GetBarStyle

# **Data Members**

## CControlBar::m\_bAutoDelete

### Remarks

**m\_bAutoDelete** is a public variable of type **BOOL**. If it is nonzero when the Windows control-bar object is destroyed, the **CControlBar** object is deleted.

A control-bar object is usually embedded in a frame-window object. In this case, **m\_bAutoDelete** is 0 because the embedded control-bar object is destroyed when the frame window is destroyed.

Set this variable to a nonzero value if you allocate a **CControlBar** object on the heap and you do not plan to call **delete**.

See Also: CWnd::DestroyWindow

# **CCreateContext**

**CCreateContext** does not have a base class.

The framework uses the **CCreateContext** structure when it creates the frame windows and views associated with a document. When creating a window, the values in this structure provide information used to connect the components that make up a document and the view of its data. You will only need to use **CCreateContext** if you are overriding parts of the creation process.

A **CCreateContext** structure contains pointers to the document, the frame window, the view, and the document template. It also contains a pointer to a **CRuntimeClass** that identifies the type of view to create. The run-time class information and the current document pointer are used to create a new view dynamically. The following table suggests how and when each **CCreateContext** member might be used:

| Member            | What it is for                                                                                                    |
|-------------------|----------------------------------------------------------------------------------------------------|
| m_pNewViewClass   | CRuntimeClass of the new view to create.                                                                                                    |
| m_pCurrentDoc     | The existing document to be associated with the new view.                                                                                                  |
| m_pNewDocTemplate | The document template associated with the creation of a new MDI frame window.                                                                              |
| m_pLastView       | The original view upon which additional views are modeled, as in the creation of a splitter window's views or the creation of a second view on a document. |
| m_pCurrentFrame   | The frame window upon which additional frame windows are modeled, as in the creation of a second frame window on a document.                               |

When a document template creates a document and its associated components, it validates the information stored in the **CCreateContext** structure. For example, a view should not be created for a nonexistent document.

**Note** All of the pointers in **CCreateContext** are optional and can be **NULL** if unspecified or unknown.

**CCreateContext** is used by the member functions listed under "See Also." Consult the descriptions of these functions for specific information if you plan to override them.

Here are a few general guidelines:

 When passed as an argument for window creation, as in CWnd::Create, CFrameWnd::Create, and CFrameWnd::LoadFrame, the create context specifies what the new window should be connected to. For most windows, the entire structure is optional and a NULL pointer can be passed.

- For overridable member functions, such as **CFrameWnd::OnCreateClient**, the **CCreateContext** argument is optional.
- For member functions involved in view creation, you must provide enough information to create the view. For example, for the first view in a splitter window, you must supply the view class information and the current document.

In general, if you use the framework defaults, you can ignore **CCreateContext**. If you attempt more advanced modifications, the Microsoft Foundation Class Library source code or the sample programs, such as VIEWEX, will guide you. If you do forget a required parameter, a framework assertion will tell you what you forgot.

For more information on CCreateContext, see the MFC sample VIEWEX.

### #include <afxext.h>

See Also: CFrameWnd::Create, CFrameWnd::LoadFrame, CFrameWnd::OnCreateClient, CSplitterWnd::Create,

CSplitterWnd::CreateView, CWnd::Create

# **CCriticalSection**

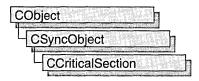

An object of class **CCriticalSection** represents a "critical section"—
a synchronization object that allows one thread at a time to access a resource or section of code. Critical sections are useful when only one thread at a time can be allowed to modify data or some other controlled resource. For example, adding nodes to a linked list is a process that should only be allowed by one thread at a time. By using a **CCriticalSection** object to control the linked list, only one thread at a time can gain access to the list.

Critical sections are used instead of mutexes when speed is critical and the resource will not be used across process boundaries. For more information on using mutexes in MFC, see **CMutex**.

To use a **CCriticalSection** object, construct the **CCriticalSection** object when it is needed. You can then access the critical section when the constructor returns. Call **Unlock** when you are done accessing the critical section.

To access a resource controlled by a **CCriticalSection** object in this manner, first create a variable of either type **CSingleLock** or type **CMultiLock** in your resource's access member function. Then call the lock object's **Lock** member function (for example, **CSingleLock::Lock**). At this point, your thread will either gain access to the resource, wait for the resource to be released and gain access, or wait for the resource to be released and time out, failing to gain access to the resource. In any case, your resource has been accessed in a thread-safe manner. To release the resource, use the lock object's **Unlock** member function (for example, **CSingleLock::Unlock**), or allow the lock object to fall out of scope.

Alternatively, you can create a **CCriticalSection** object stand-alone, and access it explicitly before attempting to access the controlled resource. This method, while clearer to someone reading your source code, is more prone to error as you must remember to lock and unlock the critical section before and after access.

For more information on using **CCriticalSection** objects, see the article "Multithreading: How to Use the Synchronization Classes" in *Visual C++ Programmer's Guide* online.

#include <afxmt.h>

See Also: CMutex

# CCriticalSection Class Members

| Construction     |                                                    |
|------------------|----------------------------------------------------|
| CCriticalSection | Constructs a CCriticalSection object.              |
| Methods          |                                                    |
| Unlock           | Releases the CCriticalSection object.              |
| Lock             | Use to gain access to the CCriticalSection object. |

# Member Functions

## CCriticalSection::CCriticalSection

CCriticalSection();

### Remarks

Constructs a CCriticalSection object. To access or release a CCriticalSection object, create a CMultiLock or CSingleLock object and call its Lock and Unlock member functions. If the CCriticalSection object is being used stand-alone, call its Unlock member function to release it.

### CCriticalSection::Lock

BOOL Lock();
BOOL Lock( DWORD dwTimeout );

### **Return Value**

Nonzero if the function was successful; otherwise 0.

### **Parameters**

dwTimeout Lock ignores this parameter value.

### Remarks

Call this member function to gain access to the critical section object. **Lock** is a blocking call that will not return until the critical section object is signaled (becomes available).

If timed waits are necessary, you can use a **CMutex** object instead of a **CCriticalSection** object.

See Also: CSingleLock::Lock, CMultiLock::Lock

# CCriticalSection::Unlock

### virtual BOOL Unlock();

### Return Value

Nonzero if the **CCriticalSection** object was owned by the thread and the release was successful; otherwise 0.

### Remarks

Releases the **CCriticalSection** object for use by another thread. If the **CCriticalSection** is being used stand-alone, **Unlock** must be called immediately after completing use of the resource controlled by the critical section. If a **CSingleLock** or **CMultiLock** object is being used, **CCriticalSection::Unlock** will be called by the lock object's **Unlock** member function.

# **CCtrlView**

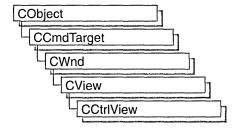

The class **CCtrlView** and its derivatives, **CEditView**, **CListView**, **CTreeView**, and **CRichEditView**, adapt the document-view architecture to the new common controls supported by Windows 95 and Windows NT versions 3.51 and later. For more information on the document-view architecture, see "Document/View Architecture Topics" in *Visual C++ Programmer's Guide* online.

#include <afxwin.h>

Canalmiatian

See Also: CTreeView, CListView, CRichEditView

# CCtrlView Class Members

| Construction     |                                                     |  |
|------------------|-----------------------------------------------------|--|
| CCtrlView        | Constructs a CCtrlView object.                      |  |
| Data Members     |                                                     |  |
| m_strClass       | Contains the Windows class name for the view class. |  |
| m_dwDefaultStyle | Contains the default style for the view class.      |  |

# Member Functions

CCtrlView::CCtrlView

CCtrlView( LPCTSTR lpszClass, DWORD dwStyle );

### **Parameters**

lpszClass Windows class name of the view class.

dwStyle Style of the view class.

### Remarks

Constructs a **CCtrlView** object. The framework calls the constructor when a new frame window is created or a window is split. Override **CView::OnInitialUpdate** to initialize the view after the document is attached. Call **CWnd::Create** or **CWnd::Create**x to create the Windows object.

See Also: CWnd::PreCreateWindow

# **Data Members**

CCtrlView::m\_dwDefaultStyle

DWORD m\_dwDefaultStyle;

### Remarks

Contains the default style for the view class. This style is applied when a window is created.

See Also: CCtrlView::m\_strClass

# CCtrlView::m\_strClass

CString m\_strClass;

### Remarks

Contains the Windows class name for the view class.

See Also: CCtrlView::m\_dwDefaultStyle

# **CDaoDatabase**

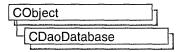

A **CDaoDatabase** object represents a connection to a database through which you can operate on the data. For information about the database formats supported, see the **GetName** member function. You can have one or more **CDaoDatabase** objects active at a time in a given "workspace," represented by a **CDaoWorkspace** object. The workspace maintains a collection of open database objects, called the Databases collection.

Note The MFC DAO database classes are distinct from the MFC database classes based on ODBC. All DAO database class names have the "CDao" prefix. Class CDaoDatabase supplies an interface similar to that of the ODBC class CDatabase. The main difference is that CDatabase accesses the DBMS through Open Database Connectivity (ODBC) and an ODBC driver for that DBMS. CDaoDatabase accesses data through a Data Access Object (DAO) based on the Microsoft Jet database engine. In general, the MFC classes based on DAO are more capable than the MFC classes based on ODBC; the DAO-based classes can access data, including through ODBC drivers, via their own database engine. The DAO-based classes also support Data Definition Language (DDL) operations, such as adding tables via the classes, without having to call DAO directly.

### Usage

You can create database objects implicitly, when you create recordset objects. But you can also create database objects explicitly. To use an existing database explicitly with **CDaoDatabase**, do either of the following:

- Construct a CDaoDatabase object, passing a pointer to an open CDaoWorkspace object.
- Or construct a **CDaoDatabase** object without specifying the workspace (MFC creates a temporary workspace object).

To create a new Microsoft Jet (.MDB) database, construct a **CDaoDatabase** object and call its **Create** member function. Do *not* call **Open** after **Create**.

To open an existing database, construct a **CDaoDatabase** object and call its **Open** member function.

Any of these techniques appends the DAO database object to the workspace's Databases collection and opens a connection to the data. When you then construct **CDaoRecordset**, **CDaoTableDef**, or **CDaoQueryDef** objects for operating on the connected database, pass the constructors for these objects a pointer to your **CDaoDatabase** object. When you finish using the connection, call the **Close** 

member function and destroy the **CDaoDatabase** object. **Close** closes any recordsets you have not closed previously.

### **Transactions**

Database transaction processing is supplied at the workspace level — see the **BeginTrans**, **CommitTrans**, and **Rollback** member functions of class **CDaoWorkspace**. For more information, see the article "DAO Workspace: Managing Transactions" in *Visual C++ Programmer's Guide* online.

### **ODBC Connections**

The recommended way to work with ODBC data sources is to attach external tables to a Microsoft Jet (.MDB) database. For more information, see the article "DAO External: Working with External Data Sources" in *Visual C++ Programmer's Guide* online.

### Collections

Each database maintains its own collections of tabledef, querydef, recordset, and relation objects. Class **CDaoDatabase** supplies member functions for manipulating these objects.

**Note** The objects are stored in DAO, not in the MFC database object. MFC supplies classes for tabledef, querydef, and recordset objects but not for relation objects.

For more information about **CDaoDatabase**, see the article "DAO Database" in *Visual C++ Programmer's Guide* online.

#include <afxdao.h>

See Also: CDaoWorkspace, CDaoRecordset, CDaoTableDef, CDaoQueryDef, CDatabase, CDaoException

# CDaoDatabase Class Members

| Data Members   |                                                                                                    |
|----------------|----------------------------------------------------------------------------------------------------|
| m_pWorkspace   | A pointer to the <b>CDaoWorkspace</b> object that contains the database and defines its transaction space. |
| m_pDAODatabase | A pointer to the underlying DAO database object.                                                           |
| Construction   |                                                                                                    |
| CDaoDatabase   | Constructs a <b>CDaoDatabase</b> object. Call <b>Open</b> to connect the object to a database.             |
| Attributes     |                                                                                                    |
| CanTransact    | Returns nonzero if the database supports transactions.                                                     |
| CanUpdate      | Returns nonzero if the <b>CDaoDatabase</b> object is updatable (not read-only).                            |

GetConnect Returns the connect string used to connect the CDaoDatabase object

to a database. Used for ODBC.

**GetName** Returns the name of the database currently in use.

**GetQueryTimeout** Returns the number of seconds after which database query operations

will time out. Affects all subsequent open, add new, update, and edit operations and other operations on ODBC data sources (only) such as

Execute calls.

GetRecordsAffected Returns the number of records affected by the last update, edit, or add

operation or by a call to Execute.

**GetVersion** Returns the version of the database engine associated with the

database.

**IsOpen** Returns nonzero if the **CDaoDatabase** object is currently connected

to a database.

**SetQueryTimeout** Sets the number of seconds after which database query operations

(on ODBC data sources only) will time out. Affects all subsequent

open, add new, update, and delete operations.

### Operations

Closes the database connection.

**Create** Creates the underlying DAO database object and initializes the

CDaoDatabase object.

**CreateRelation** Defines a new relation among the tables in the database.

**DeleteQueryDef** Deletes a querydef object saved in the database's QueryDefs

collection.

**Delete Relation** Deletes an existing relation between tables in the database.

**Delete TableDef** Deletes the definition of a table in the database. This deletes the actual

table and all of its data.

**Execute** Executes an action query. Calling **Execute** for a query that returns

results throws an exception.

**GetQueryDefCount** Returns the number of queries defined for the database.

**GetQueryDefInfo** Returns information about a specified query defined in the database.

**GetRelationCount** Returns the number of relations defined between tables in the

database.

**GetRelationInfo** Returns information about a specified relation defined between tables

in the database.

**GetTableDefCount** Returns the number of tables defined in the database.

**GetTableDefInfo** Returns information about a specified table in the database.

**Open** Establishes a connection to a database.

# Member Functions

## CDaoDatabase::CanTransact

BOOL CanTransact(); throw( CDaoException, CMemoryException );

### **Return Value**

Nonzero if the database supports transactions; otherwise 0.

### Remarks

Call this member function to determine whether the database allows transactions. Transactions are managed in the database's workspace. For information about transactions, see the article "DAO Workspace: Managing Transactions" in *Visual C++ Programmer's Guide* online.

See Also: CDaoWorkspace::BeginTrans, CDaoWorkspace::CommitTrans, CDaoWorkspace::Rollback

# CDaoDatabase::CanUpdate

BOOL CanUpdate(); throw( CDaoException, CMemoryException );

### **Return Value**

Nonzero if the **CDaoDatabase** object allows updates; otherwise 0, indicating either that you passed **TRUE** in *bReadOnly* when you opened the **CDaoDatabase** object or that the database itself is read-only. See the **Open** member function.

### Remarks

Call this member function to determine whether the **CDaoDatabase** object allows updates. For information about database updatability, see the article "DAO Recordset: Recordset Operations" in *Visual C++ Programmer's Guide* online and see the topic "Updatable Property" in DAO Help.

## CDaoDatabase::CDaoDatabase

CDaoDatabase( CDaoWorkspace\* pWorkspace = NULL );

### **Parameters**

pWorkspace A pointer to the CDaoWorkspace object that will contain the new database object. If you accept the default value of NULL, the constructor creates a temporary CDaoWorkspace object that uses the default DAO workspace. You can get a pointer to the workspace object via the m\_pWorkspace data member.

### Remarks

Constructs a **CDaoDatabase** object. After constructing the object, if you are creating a new Microsoft Jet (.MDB) database, call the object's **Create** member function. If you are, instead, opening an existing database, call the object's **Open** member function.

When you finish with the object, you should call its **Close** member function and then destroy the **CDaoDatabase** object.

You might find it convenient to embed the CDaoDatabase object in your document class.

**Note** A **CDaoDatabase** object is also created implicitly if you open a **CDaoRecordset** object without passing a pointer to an existing **CDaoDatabase** object. This database object is closed when you close the recordset object.

For information about workspaces, see the article "DAO Workspace." For information about using **CDaoDatabase** objects, see the article "DAO Database." These articles are in *Visual C++ Programmer's Guide* online.

### CDaoDatabase::Close

virtual void Close( );

### Remarks

Call this member function to disconnect from a database and close any open recordsets, tabledefs, and querydefs associated with the database. It is good practice to close these objects yourself before you call this member function. Closing a **CDaoDatabase** object removes it from the Databases collection in the associated workspace. Because **Close** does not destroy the **CDaoDatabase** object, you can reuse the object by opening the same database or a different database.

**Caution** Call the **Update** member function (if there are pending edits) and the **Close** member function on all open recordset objects before you close a database. If you exit a function that declares **CDaoRecordset** or **CDaoDatabase** objects on the stack, the database is closed, any unsaved changes are lost, all pending transactions are rolled back, and any pending edits to your data are lost.

**Caution** If you try to close a database object while any recordset objects are open, or if you try to close a workspace object while any database objects belonging to that specific workspace are open, those recordset objects will be closed and any pending updates or edits will be rolled back. If you try to close a workspace object while any database objects belonging to it are open, the operation closes all database objects belonging to that specific workspace object, which may result in unclosed recordset objects being closed. If you do not close your database object, MFC reports an assertion failure in debug builds.

If the database object is defined outside the scope of a function, and you exit the function without closing it, the database object will remain open until explicitly closed or the module in which it is defined is out of scope.

For more information about **CDaoDatabase** objects, see the article "DAO Database" in *Visual C++ Programmer's Guide* online. For related information, see the topic "Close Method" in DAO Help.

See Also: CDaoDatabase::Open, CDaoRecordset::Close, CDaoWorkspace::Close, CDaoQueryDef::Close, CDaoTableDef::Close

### CDaoDatabase::Create

### **Parameters**

IpszName A string expression that is the name of the database file that you are creating. It can be the full path and filename, such as "C:\\MYDB.MDB". You must supply a name. If you do not supply a filename extension, .MDB is appended. If your network supports the uniform naming convention (UNC), you can also specify a network path, such as "\\\MYSERVER\\MYSHARE\\MYDIR\\MYDB\". Only Microsoft Jet (.MDB) database files can be created using this member function. (Double backslashes are required in string literals because "\" is the C++ escape character.)

*lpszLocale* A string expression used to specify collating order for creating the database. The default value is **dbLangGeneral**. Possible values are:

- **dbLangGeneral** English, German, French, Portuguese, Italian, and Modern Spanish
- dbLangArabic Arabic
- dbLangCyrillic Russian
- dbLangCzech Czech
- dbLangDutch Dutch
- dbLangGreek Greek
- dbLangHebrew Hebrew
- dbLangHungarian Hungarian
- dbLangIcelandic Icelandic
- **dbLangNordic** Nordic languages (Microsoft Jet database engine version 1.0 only)
- dbLangNorwdan Norwegian and Danish

- dbLangPolish Polish
- dbLangSpanish Traditional Spanish
- dbLangSwedfin Swedish and Finnish
- dbLangTurkish Turkish

dwOptions An integer that indicates one or more options. Possible values are:

- **dbEncrypt** Create an encrypted database.
- **dbVersion10** Create a database with Microsoft Jet database version 1.0.
- **dbVersion11** Create a database with Microsoft Jet database version 1.1.
- **dbVersion20** Create a database with Microsoft Jet database version 2.0.
- **dbVersion30** Create a database with Microsoft Jet database version 3.0.

If you omit the encryption constant, an unencrypted database is created. You can specify only one version constant. If you omit a version constant, a database that uses the Microsoft Jet database version 3.0 is created.

**Caution** If a database is not encrypted, it is possible, even if you implement user/password security, to directly read the binary disk file that constitutes the database.

### Remarks

To create a new Microsoft Jet (.MDB) database, call this member function after you construct a **CDaoDatabase** object. **Create** creates the database file and the underlying DAO database object and initializes the C++ object. The object is appended to the associated workspace's Databases collection. The database object is in an open state; do not call **Open** after **Create**.

**Note** With **Create**, you can create only Microsoft Jet (.MDB) databases. You cannot create ISAM databases or ODBC databases.

For information about databases, see the article "DAO Database" in *Visual C++ Programmer's Guide* online. For related information, see the topic "CreateDatabase Method" in DAO Help.

See Also: CDaoDatabase::CDaoDatabase

## CDaoDatabase::CreateRelation

void CreateRelation( LPCTSTR lpszName, LPCTSTR lpszTable,

- → LPCTSTR lpszForeignTable, long lAttributes, LPCTSTR lpszField,
- → LPCTSTR lpszForeignField);

throw(CDaoException, CMemoryException);

void CreateRelation( CDaoRelationInfo& relinfo );

throw( CDaoException, CMemoryException );

### **Parameters**

- *lpszName* The unique name of the relation object. The name must start with a letter and can contain a maximum of 40 characters. It can include numbers and underscore characters but cannot include punctuation or spaces.
- *lpszTable* The name of the primary table in the relation. If the table does not exist, MFC throws an exception of type **CDaoException**.
- *lpszForeignTable* The name of the foreign table in the relation. If the table does not exist, MFC throws an exception of type **CDaoException**.
- *lAttributes* A long value that contains information about the relationship type. You can use this value to enforce referential integrity, among other things. You can use the bitwise-OR operator (I) to combine any of the following values (as long as the combination makes sense):
  - dbRelationUnique Relationship is one-to-one.
  - **dbRelationDontEnforce** Relationship is not enforced (no referential integrity).
  - dbRelationInherited Relationship exists in a noncurrent database that contains the two attached tables.
  - dbRelationUpdateCascade Updates will cascade (for more on cascades, see Remarks).
  - dbRelationDeleteCascade Deletions will cascade.
- *lpszField* A pointer to a null-terminated string containing the name of a field in the primary table (named by *lpszTable*).
- *lpszForeignField* A pointer to a null-terminated string containing the name of a field in the foreign table (named by *lpszForeignTable*).
- *relinfo* A reference to a **CDaoRelationInfo** object that contains information about the relation you want to create.

### Remarks

Call this member function to establish a relation between one or more fields in a primary table in the database and one or more fields in a foreign table (another table in the database). The relationship cannot involve a query or an attached table from an external database.

Use the first version of the function when the relation involves one field in each of the two tables. Use the second version when the relation involves multiple fields. The maximum number of fields in a relation is 14.

This action creates an underlying DAO relation object, but this is an MFC implementation detail since MFC's encapsulation of relation objects is contained within class **CDaoDatabase**. MFC does not supply a class for relations.

CDaoDatabase::DeleteRelation

If you set the relation object's attributes to activate cascade operations, the database engine automatically updates or deletes records in one or more other tables when changes are made to related primary key tables.

For example, suppose you establish a cascade delete relationship between a Customers table and an Orders table. When you delete records from the Customers table, records in the Orders table related to that customer are also deleted. In addition, if you establish cascade delete relationships between the Orders table and other tables, records from those tables are automatically deleted when you delete records from the Customers table.

For related information, see the topic "CreateRelation Method" in DAO Help.

See Also: CDaoDatabase::DeleteRelation

## CDaoDatabase::DeleteQueryDef

void DeleteQueryDef( LPCTSTR lpszName );
throw( CDaoException, CMemoryException );

### **Parameters**

lpszName The name of the saved query to delete.

### Remarks

Call this member function to delete the specified querydef¾ saved query¾ from the **CDaoDatabase** object's QueryDefs collection. Afterwards, that query is no longer defined in the database.

For information about creating querydef objects, see class **CDaoQueryDef**. A querydef object becomes associated with a particular **CDaoDatabase** object when you construct the **CDaoQueryDef** object, passing it a pointer to the database object.

For information about querydefs, see the article "DAO QueryDef" in *Visual C++ Programmer's Guide* online. For related information, see the topic "Delete Method" in DAO Help.

See Also: CDaoQueryDef::Create, CDaoDatabase::CreateRelation,

CDaoTableDef::Create

## CDaoDatabase::DeleteRelation

void DeleteRelation( LPCTSTR lpszName ); throw( CDaoException, CMemoryException );

### **Parameters**

*lpszName* The name of the relation to delete.

CDaoDatabase::DeleteTableDef

### Remarks

Call this member function to delete an existing relation from the database object's Relations collection. Afterwards, the relation no longer exists.

For related information, see the topic "Delete Method" in DAO Help.

See Also: CDaoDatabase::CreateRelation, CDaoTableDef::Create,

CDaoQueryDef::Create

### CDaoDatabase::DeleteTableDef

void DeleteTableDef( LPCTSTR lpszName ); throw( CDaoException, CMemoryException );

### **Parameters**

*lpszName* The name of the tabledef to delete.

#### Remarks

Call this member function to delete the specified table and all of its data from the **CDaoDatabase** object's TableDefs collection. Afterwards, that table is no longer defined in the database.

Warning Be very careful not to delete system tables.

For information about creating tabledef objects, see class **CDaoTableDef**. A tabledef object becomes associated with a particular **CDaoDatabase** object when you construct the **CDaoTableDef** object, passing it a pointer to the database object.

For information about tabledefs, see the article "DAO TableDef" in *Visual C++ Programmer's Guide* online. For related information, see the topic "Delete Method" in DAO Help.

See Also: CDaoTableDef::Create, CDaoQueryDef::Create,

CDaoDatabase::CreateRelation

### CDaoDatabase::Execute

void Execute( LPCTSTR lpszSQL, int nOptions = 0 );
throw( CDaoException, CMemoryException );

#### **Parameters**

*lpszSQL* Pointer to a null-terminated string containing a valid SQL command to execute.

*nOptions* An integer that specifies options relating to the integrity of the query. You can use the bitwise-OR operator (l) to combine any of the following constants

(provided the combination makes sense—for example, you would not combine **dbInconsistent** with **dbConsistent**):

- **dbDenyWrite** Deny write permission to other users.
- dbInconsistent (Default) Inconsistent updates.
- **dbConsistent** Consistent updates.
- **dbSQLPassThrough** SQL pass-through. Causes the SQL statement to be passed to an ODBC data source for processing.
- **dbFailOnError** Roll back updates if an error occurs.
- **dbSeeChanges** Generate a run-time error if another user is changing data you are editing.

**Note** If both **dbInconsistent** and **dbConsistent** are included or if neither is included, the result is the default. For an explanation of these constants, see the topic "Execute Method" in DAO Help.

### Remarks

Call this member function to run an action query or execute an SQL statement on the database. **Execute** works only for action queries or SQL pass-through queries that do not return results. It does not work for select queries, which return records.

For a definition and information about action queries, see the topics "Action Query" and "Execute Method" in DAO Help.

**Tip** Given a syntactically correct SQL statement and proper permissions, the **Execute** member function will not fail even if not a single row can be modified or deleted. Therefore, always use the **dbFailOnError** option when using the **Execute** member function to run an update or delete query. This option causes MFC to throw an exception of type **CDaoException** and rolls back all successful changes if any of the records affected are locked and cannot be updated or deleted. Note that you can always call **GetRecordsAffected** to see how many records were affected.

Call the **GetRecordsAffected** member function of the database object to determine the number of records affected by the most recent **Execute** call. For example, **GetRecordsAffected** returns information about the number of records deleted, updated, or inserted when executing an action query. The count returned will not reflect changes in related tables when cascade updates or deletes are in effect.

**Execute** does not return a recordset. Using **Execute** on a query that selects records causes MFC to throw an exception of type **CDaoException**. (There is no **ExecuteSQL** member function analogous to **CDatabase::ExecuteSQL**.)

For more information about using the **Execute** member function, see the article "DAO Querydef: Using Querydefs" in *Visual C++ Programmer's Guide* online.

### CDaoDatabase::GetConnect

CString GetConnect( );
throw( CDaoException, CMemoryException );

### Return Value

The connect string if **Open** has been called successfully on an ODBC data source; otherwise, an empty string. For a Microsoft Jet (.MDB) database, the string is always empty unless you set it for use with the **dbSQLPassThrough** option used with the **Execute** member function or used in opening a recordset.

### Remarks

Call this member function to retrieve the connect string used to connect the **CDaoDatabase** object to an ODBC or ISAM database. The string provides information about the source of an open database or a database used in a pass-through query. The connect string is composed of a database type specifier and zero or more parameters separated by semicolons. For additional information about connect strings in DAO, see the topic "Connect Property" in DAO Help.

**Important** Using the MFC DAO classes to connect to a data source via ODBC is less efficient than connecting via an attached table. For more information, see the article "DAO External: Working with External Data Sources" in *Visual C++ Programmer's Guide* online.

**Note** The connect string is used to pass additional information to ODBC and certain ISAM drivers as needed. It is not used for .MDB databases. For Microsoft Jet database base tables, the connect string is an empty string ("") except when you use it for an SQL pass-through query as described under Return Value above.

See the **Open** member function for a description of how the connect string is created. Once the connect string has been set in the **Open** call, you can later use it to check the setting to determine the type, path, user ID, Password, or ODBC data source of the database.

For connect string syntax, see the topic "Connect Property" in DAO Help.

## CDaoDatabase::GetName

CString GetName(); throw( CDaoException, CMemoryException );

### **Return Value**

The full path and filename for the database if successful; otherwise, an empty **CString**.

### Remarks

Call this member function to retrieve the name of the currently open database, which is the name of an existing database file or registered ODBC data source name. If your

network supports the uniform naming convention (UNC), you can also specify a network path, such as "\\\MYSERVER\\MYSHARE\\MYDIR\\MYDB.MDB". (Double backslashes are required in string literals because "\" is the C++ escape character.)

You might, for example, want to display this name in a heading. If an error occurs while retrieving the name, MFC throws an exception of type **CDaoException**.

**Important** For better performance when accessing external databases, it is recommended that you attach external database tables to a Microsoft Jet engine database (.MDB) rather than connecting directly to the data source.

The database type is indicated by the file or directory that the path points to, as follows:

| Pathname points to                                               | Database type                             |  |
|------------------------------------------------------------------|-------------------------------------------|--|
| .MDB file                                                        | Microsoft Jet database (Microsoft Access) |  |
| .DDF file                                                        | Btrieve® database                         |  |
| Directory containing .DBF file(s)                                | dBASE® database                           |  |
| Directory containing .XLS file                                   | Microsoft Excel database                  |  |
| Directory containing .DBF files(s)                               | Microsoft FoxPro® database                |  |
| Directory containing .PDX file(s)                                | Paradox® database                         |  |
| Directory containing appropriately formatted text database files | Text format database                      |  |

For ODBC databases, such as Microsoft SQL Server and Oracle®, the database's connect string identifies a data source name (DSN) registered by ODBC.

For more about attaching external tables, see the article "DAO External: Attaching External Tables" in *Visual C++ Programmer's Guide* online.

See Also: CDatabase::Open, CDatabase::GetConnect

## CDaoDatabase::GetQueryDefCount

short GetQueryDefCount();
throw( CDaoException, CMemoryException );

### **Return Value**

The number of queries defined in the database.

### Remarks

Call this member function to retrieve the number of queries defined in the database's QueryDefs collection. **GetQueryDefCount** is useful if you need to loop through all querydefs in the QueryDefs collection. To obtain information about a given query in the collection, see **GetQueryDefInfo**.

For information about queries and querydef objects, see the articles "DAO Queries" and "DAO QueryDef." Both articles are in *Visual C++ Programmer's Guide* online.

# CDaoDatabase::GetQueryDefInfo

void GetQueryDefInfo( int nIndex, CDaoQueryDefInfo& querydefinfo,

→ DWORD dwInfoOptions = AFX\_DAO\_PRIMARY\_INFO ); throw( CDaoException, CMemoryException );

void GetQueryDefInfo(LPCTSTR lpszName, CDaoQueryDefInfo& querydefinfo,

 $\rightarrow$  **DWORD** dwInfoOptions = **AFX\_DAO\_PRIMARY\_INFO**);

throw(CDaoException, CMemoryException);

### **Parameters**

*nIndex* The index of the predefined query in the database's QueryDefs collection, for lookup by index.

querydefinfo A reference to a CDaoQueryDefInfo object that returns the information requested.

dwInfoOptions Options that specify which information about the recordset to retrieve. The available options are listed here along with what they cause the function to return about the recordset:

- AFX\_DAO\_PRIMARY\_INFO (Default) Name, Type
- AFX\_DAO\_SECONDARY\_INFO Primary information plus: Date Created, Date of Last Update, Returns Records, Updatable
- AFX\_DAO\_ALL\_INFO Primary and secondary information plus: SQL, Connect, ODBCTimeout

*lpszName* A string containing the name of a query defined in the database, for lookup by name.

### Remarks

Call this member function to obtain various kinds of information about a query defined in the database. Two versions of the function are supplied so you can select a query either by index in the database's QueryDefs collection or by the name of the query.

For a description of the information returned in *querydefinfo*, see the **CDaoQueryDefInfo** structure. This structure has members that correspond to the items of information listed above in the description of *dwInfoOptions*. If you request one level of information, you get any prior levels of information as well.

For information about queries and querydef objects, see the articles "DAO Queries" and "DAO QueryDef." Both articles are in *Visual C++ Programmer's Guide* online.

See Also: CDaoDatabase::GetQueryDefCount

## CDaoDatabase::GetQueryTimeout

short GetQueryTimeout();
throw( CDaoException, CMemoryException );

### **Return Value**

A short integer containing the timeout value in seconds.

### Remarks

Call this member function to retrieve the current number of seconds to allow before subsequent operations on the connected database are timed out. An operation might time out due to network access problems, excessive query processing time, and so on. While the setting is in effect, it affects all open, add new, update, and delete operations on any recordsets associated with this **CDaoDatabase** object. You can change the current timeout setting by calling **SetQueryTimeout**. Changing the query timeout value for a recordset after opening does not change the value for the recordset. For example, subsequent **Move** operations do not use the new value. The default value is initially set when the database engine is initialized.

The default value for query timeouts is taken from the Windows registry. If there is no registry setting, the default is 60 seconds. Not all databases support the ability to set a query timeout value. If you set a query timeout value of 0, no timeout occurs; and communication with the database may hang. This behavior may be useful during development. If the call fails, MFC throws an exception of type **CDaoException**.

For more information about database objects, see the article "DAO Database" in *Visual C++ Programmer's Guide* online. For related information, see the topic "QueryTimeout Property" in DAO Help.

See Also: CDaoWorkspace::SetLoginTimeout

## CDaoDatabase::GetRecordsAffected

long GetRecordsAffected();
throw( CDaoException, CMemoryException );

### **Return Value**

A long integer containing the number of records affected.

#### Remarks

Call this member function to determine the number of records affected by the most recent call of the **Execute** member function. The value returned includes the number of records deleted, updated, or inserted by an action query run with **Execute**. The count returned will not reflect changes in related tables when cascade updates or deletes are in effect.

For more information about database objects, see the article "DAO Database" in *Visual C++ Programmer's Guide* online. For related information, see the topic "RecordsAffected Property" in DAO Help.

### CDaoDatabase::GetRelationCount

short GetRelationCount();
throw( CDaoException, CMemoryException );

### **Return Value**

The number of relations defined between tables in the database.

### Remarks

Call this member function to obtain the number of relations defined between tables in the database. **GetRelationCount** is useful if you need to loop through all defined relations in the database's Relations collection. To obtain information about a given relation in the collection, see **GetRelationInfo**.

To illustrate the concept of a relation, consider a Suppliers table and a Products table, which might have a one-to-many relationship. In this relationship, one supplier can supply more than one product. Other relations are one-to-one and many-to-many.

For more information about database objects, see the article "DAO Database" in *Visual C++ Programmer's Guide* online.

### CDaoDatabase::GetRelationInfo

### **Parameters**

*nIndex* The index of the relation object in the database's Relations collection, for lookup by index.

*relinfo* A reference to a **CDaoRelationInfo** object that returns the information requested.

dwInfoOptions Options that specify which information about the relation to retrieve. The available options are listed here along with what they cause the function to return about the relation:

- AFX\_DAO\_PRIMARY\_INFO (Default) Name, Table, Foreign Table
- AFX\_DAO\_SECONDARY\_INFO Attributes, Field Information

The Field Information is a **CDaoRelationFieldInfo** object containing the fields from the primary table involved in the relation.

*lpszName* A string containing the name of the relation object, for lookup by name.

### Remarks

Call this member function to obtain information about a specified relation in the database's Relations collection. Two versions of this function provide access either by index or by name. For a description of the information returned in *relinfo*, see the **CDaoRelationInfo** structure. This structure has members that correspond to the items of information listed above in the description of *dwInfoOptions*. If you request information at one level, you also get information at any prior levels as well.

**Note** If you set the relation object's attributes to activate cascade operations (dbRelationUpdateCascades or dbRelationDeleteCascades), the Microsoft Jet database engine automatically updates or deletes records in one or more other tables when changes are made to related primary key tables. For example, suppose you establish a cascade delete relationship between a Customers table and an Orders table. When you delete records from the Customers table, records in the Orders table related to that customer are also deleted. In addition, if you establish cascade delete relationships between the Orders table and other tables, records from those tables are automatically deleted when you delete records from the Customers table.

For more information about database objects, see the article "DAO Database" in *Visual C++ Programmer's Guide* online.

See Also: CDaoDatabase::GetRelationCount

## CDaoDatabase::GetTableDefCount

short GetTableDefCount( );
 throw( CDaoException, CMemoryException );

### **Return Value**

The number of tabledefs defined in the database.

### Remarks

Call this member function to retrieve the number of tables defined in the database. **GetTableDefCount** is useful if you need to loop through all tabledefs in the database's TableDefs collection. To obtain information about a given table in the collection, see **GetTableDefInfo**.

For more information about tables and tabledef objects, see the article "DAO TableDef" in *Visual C++ Programmer's Guide* online.

### CDaoDatabase::GetTableDefInfo

void GetTableDefInfo( int nIndex, CDaoTableDefInfo& tabledefinfo,

→ DWORD dwInfoOptions = AFX\_DAO\_PRIMARY\_INFO);

throw( CDaoException, CMemoryException );

void GetTableDefInfo( LPCTSTR lpszName, CDaoTableDefInfo& tabledefinfo,

→ **DWORD** dwInfoOptions = **AFX\_DAO\_PRIMARY\_INFO**);

throw(CDaoException, CMemoryException);

### **Parameters**

*nIndex* The index of the tabledef object in the database's TableDefs collection, for lookup by index.

tabledefinfo A reference to a **CDaoTableDefInfo** object that returns the information requested.

dwInfoOptions Options that specify which information about the table to retrieve. The available options are listed here along with what they cause the function to return about the relation:

- AFX\_DAO\_PRIMARY\_INFO (Default) Name, Updatable, Attributes
- AFX\_DAO\_SECONDARY\_INFO Primary information plus: Date Created, Date Last Updated, Source Table Name, Connect
- AFX\_DAO\_ALL\_INFO Primary and secondary information plus: Validation Rule, Validation Text, Record Count

lpszName The name of the tabledef object, for lookup by name.

### Remarks

Call this member function to obtain various kinds of information about a table defined in the database. Two versions of the function are supplied so you can select a table either by index in the database's TableDefs collection or by the name of the table.

For a description of the information returned in *tabledefinfo*, see the **CDaoTableDefInfo** structure. This structure has members that correspond to the items of information listed above in the description of *dwInfoOptions*. If you request information at one level, you get information for any prior levels as well.

**Warning** The **AFX\_DAO\_ALL\_INFO** option provides information that can be slow to obtain. In this case, counting the records in the table could be very time consuming if there are many records.

For more information about tables and tabledef objects, see the article "DAO TableDef" in *Visual C++ Programmer's Guide* online.

See Also: CDaoDatabase::GetTableDefCount

### CDaoDatabase::GetVersion

CString GetVersion(); throw(CDaoException, CMemoryException);

### **Return Value**

A **CString** that indicates the version of the database file associated with the object.

### Remarks

Call this member function to determine the version of the Microsoft Jet database file. The value returned represents the version number in the form "major.minor"; for example, "3.0". The product version number (for example, 3.0) consists of the version number (3), a period, and the release number (0). The versions to date are 1.0, 1.1, 2.0, and 3.0.

For more information about database objects, see the article "DAO Database" in *Visual C++ Programmer's Guide* online. For related information, see the topic "Version Property" in DAO Help.

## CDaoDatabase::IsOpen

BOOL IsOpen() const;

### Return Value

Nonzero if the **CDaoDatabase** object is currently open; otherwise 0.

#### Remarks

Call this member function to determine whether the **CDaoDatabase** object is currently open on a database.

For more information about database objects, see the article "DAO Database" in *Visual C++ Programmer's Guide* online.

See Also: CDatabase::Open

## CDaoDatabase::Open

virtual void Open( LPCTSTR lpszName, BOOL bExclusive = FALSE, → BOOL bReadOnly = FALSE, LPCTSTR lpszConnect = \_T("")); throw( CDaoException, CMemoryException );

### **Parameters**

IpszName A string expression that is the name of an existing Microsoft Jet (.MDB) database file. If the filename has an extension, it is required. If your network supports the uniform naming convention (UNC), you can also specify a network path, such as "\\\MYSERVER\\MYSHARE\\MYDIR\\MYDB.MDB". (Double backslashes are required in string literals because "\" is the C++ escape character.)

Some considerations apply when using *lpszName*. If it:

- Refers to a database that is already open for exclusive access by another user, MFC throws an exception of type CDaoException. Trap that exception to let your user know that the database is unavailable.
- Is an empty string ("") and *lpszConnect* is "ODBC;", a dialog box listing all registered ODBC data source names is displayed so the user can select a database. You should avoid direct connections to ODBC data sources; use an attached table instead. For information, see the article "DAO External: Working with External Data Sources" in *Visual C++ Programmer's Guide* online.
- Otherwise does not refer to an existing database or valid ODBC data source name, MFC throws an exception of type **CDaoException**.

**Note** For details about DAO error codes, see the DAOERR.H file. For related information, see the topic "Trappable Data Access Errors" in DAO Help.

- bExclusive A Boolean value that is **TRUE** if the database is to be opened for exclusive (nonshared) access and **FALSE** if the database is to be opened for shared access. If you omit this argument, the database is opened for shared access.
- bReadOnly A Boolean value that is TRUE if the database is to be opened for read-only access and FALSE if the database is to be opened for read/write access. If you omit this argument, the database is opened for read/write access. All dependent recordsets inherit this attribute.
- IpszConnect A string expression used for opening the database. This string constitutes the ODBC connect arguments. You must supply the exclusive and read-only arguments to supply a source string. For syntax, see the topic "Connect Property" in DAO Help. If the database is a Microsoft Jet database (.MDB), this string is empty (""). The syntax for the default value —\_T("") provides portability for Unicode as well as ANSI builds of your application.

### Remarks

You must call this member function to initialize a newly constructed **CDaoDatabase** object that represents an existing database. **Open** associates the database with the underlying DAO object. You cannot use the database object to construct recordset, tabledef, or querydef objects until it is initialized. **Open** appends the database object to the associated workspace's Databases collection.

Use the parameters as follows:

- If you are opening a Microsoft Jet (.MDB) database, use the *lpszName* parameter and pass an empty string for the *lpszConnect* parameter or pass a password string of the form ";PWD=password" if the database is password-protected (.MDB databases only).
- If you are opening an ODBC data source, pass a valid ODBC connect string in *lpszConnect* and an empty string in *lpszName*.

For related information, see the topic "OpenDatabase Method" in DAO Help.

**Important** For better performance when accessing external databases, including ISAM databases and ODBC data sources, it is recommended that you attach external database tables to a Microsoft Jet engine database (.MDB) rather than connecting directly to the data source.

It is possible for a connection attempt to time out if, for example, the DBMS host is unavailable. If the connection attempt fails, **Open** throws an exception of type **CDaoException**.

The remaining remarks apply only to ODBC databases:

If the database is an ODBC database and the parameters in your **Open** call do not contain enough information to make the connection, the ODBC driver opens a dialog box to obtain the necessary information from the user. When you call **Open**, your connect string, *lpszConnect*, is stored privately and is available by calling the **GetConnect** member function.

If you wish, you can open your own dialog box before you call **Open** to get information from the user, such as a password, then add that information to the connect string you pass to **Open**. Or you might want to save the connect string you pass (perhaps in the Windows registry) so you can reuse it the next time your application calls **Open** on a **CDaoDatabase** object.

You can also use the connect string for multiple levels of login authorization (each for a different **CDaoDatabase** object) or to convey other database-specific information.

For related information about connect strings, see the topic "Connect Property" in DAO Help.

See Also: CDatabase::CDatabase, CDatabase::Close

## CDaoDatabase::SetQueryTimeout

void SetQueryTimeout( short nSeconds );
throw( CDaoException, CMemoryException );

### **Parameters**

*nSeconds* The number of seconds to allow before a query attempt times out.

### Remarks

Call this member function to override the default number of seconds to allow before subsequent operations on the connected database time out. An operation might time out due to network access problems, excessive query processing time, and so on. Call **SetQueryTimeout** prior to opening your recordset or prior to calling the recordset's **AddNew**, **Update**, or **Delete** member functions if you want to change the query timeout value. The setting affects all subsequent **Open**, **AddNew**, **Update**, and **Delete** 

calls to any recordsets associated with this **CDaoDatabase** object. Changing the query timeout value for a recordset after opening does not change the value for the recordset. For example, subsequent **Move** operations do not use the new value.

The default value for query timeouts is 60 seconds. Not all databases support the ability to set a query timeout value. If you set a query timeout value of 0, no timeout occurs; the communication with the database may hang. This behavior may be useful during development.

For related information, see the topic "QueryTimeout Property" in DAO Help.

See Also: CDaoWorkspace::SetLoginTimeout

## **Data Members**

## CDaoDatabase::m\_pDAODatabase

### Remarks

Contains a pointer to the OLE interface for the DAO database object underlying the **CDaoDatabase** object. Use this pointer if you need to access the DAO interface directly.

For more information about DAO databases, see the article "DAO Database" in *Visual C++ Programmer's Guide* online. For information about calling DAO directly, see Technical Note 54 online.

## CDaoDatabase::m\_pWorkspace

### Remarks

Contains a pointer to the **CDaoWorkspace** object that contains the database object. Use this pointer if you need to access the workspace directly—for example, to obtain pointers to other database objects in the workspace's Databases collection.

For more information about workspaces, see the article "DAO Workspace" in *Visual C++ Programmer's Guide* online.

# **CDaoException**

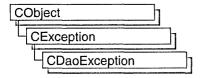

A **CDaoException** objectrepresents an exception condition arising from the MFC database classes based on data access objects (DAO). The class includes public data members you can use to determine the cause of the exception. **CDaoException** objects are constructed and thrown by member functions of the DAO database classes.

Note The DAO database classes are distinct from the MFC database classes based on Open Database Connectivity (ODBC). All DAO database class names have the "CDao" prefix. You can still access ODBC data sources with the DAO classes. In general, the MFC classes based on DAO are more capable than the MFC classes based on ODBC; the DAO-based classes can access data, including through ODBC drivers, via their own database engine. The DAO-based classes also support Data Definition Language (DDL) operations, such as adding tables via the classes, without having to call DAO directly. For information on exceptions thrown by the ODBC classes, see CDBException.

You can access exception objects within the scope of a **CATCH** expression. You can also throw **CDaoException** objects from your own code with the **AfxThrowDaoException** global function.

In MFC, all DAO errors are expressed as exceptions, of type **CDaoException**. When you catch an exception of this type, you can use **CDaoException** member functions to retrieve information from any DAO error objects stored in the database engine's Errors collection. As each error occurs, one or more error objects are placed in the Errors collection. (Normally the collection contains only one error object; if you are using an ODBC data source, you are more likely to get multiple error objects.) When another DAO operation generates an error, the Errors collection is cleared, and the new error object is placed in the Errors collection. DAO operations that do not generate an error have no effect on the Errors collection.

For DAO error codes, see the file DAOERR.H. For related information, see the topic "Trappable Data Access Errors" in DAO Help.

For more information about exception handling in general, or about **CDaoException** objects, see the articles "Exceptions" and "Exceptions: Database Exceptions" in *Visual C++ Programmer's Guide* online. The second article contains example code that illustrates exception handling in DAO.

#include <afxdao.h>

See Also: CException

# CDaoException Class Members

| Data Members   |                                                                                                  |
|----------------|--------------------------------------------------------------------------------------------------|
| m_scode        | The SCODE value associated with the error.                                                       |
| m_nAfxDaoError | Contains an extended error code for any error in the MFC DAO classes.                            |
| m_pErrorInfo   | A pointer to a <b>CDaoErrorInfo</b> object that contains information about one DAO error object. |
| Construction   |                                                                                                  |
| CDaoException  | Constructs a CDaoException object.                                                               |
| Operations     |                                                                                                  |
| GetErrorCount  | Returns the number of errors in the database engine's Errors collection.                         |
| GetErrorInfo   | Returns error information about a particular error object in the Errors collection.              |

## Member Functions

## CDaoException::CDaoException

CDaoException();

### Remarks

Constructs a **CDaoException** object. Ordinarily, the framework creates exception objects when its code throws an exception. You seldom need to construct an exception object explicitly. If you want to throw a **CDaoException** from your own code, call the global function **AfxThrowDaoException**.

However, you might want to explicitly create an exception object if you are making direct calls to DAO via the DAO interface pointers that MFC classes encapsulate. In that case, you might need to retrieve error information from DAO. Suppose an error occurs in DAO when you call a DAO method via, say, the DAODatabases interface to a workspace's Databases collection. To retrieve the DAO error information:

- 1. Construct a CDaoException object.
- 2. Call the exception object's **GetErrorCount** member function to determine how many error objects are in the database engine's Errors collection. (Normally only one, unless you are using an ODBC data source.)
- 3. Call the exception object's **GetErrorInfo** member function to retrieve one specific error object at a time, by index in the collection, via the exception object. Think of the exception object as a proxy for one DAO error object.

- 4. Examine the current **CDaoErrorInfo** structure that **GetErrorInfo** returns in the **m\_pErrorInfo** data member. Its members provide information on the DAO error.
- 5. In the case of an ODBC data source, repeat steps 3 and 4 as needed, for more error objects.
- 6. If you constructed the exception object on the heap, delete it with the **delete** operator when you finish.

For more information about handling errors in the MFC DAO classes, see the article "Exceptions: Database Exceptions" in *Visual C++ Programmer's Guide* online.

## CDaoException::GetErrorCount

short GetErrorCount();

### **Return Value**

The number of DAO error objects in the database engine's Errors collection.

### Remarks

Call this member function to retrieve the number of DAO error objects in the database engine's Errors collection. This information is useful for looping through the Errors collection to retrieve each of the one or more DAO error objects in the collection. To retrieve an error object by index or by DAO error number, call the **GetErrorInfo** member function.

**Note** Normally there is only one error object in the Errors collection. If you are working with an ODBC data source, however, there could be more than one.

# CDaoException::GetErrorInfo

void GetErrorInfo( int nIndex );

### **Parameters**

*nIndex* The index of the error information in the database engine's Errors collection, for lookup by index.

### Remarks

Call this member function to obtain the following kinds of information about the exception:

- Error Code
- Source
- Description
- Help File
- Help Context

**GetErrorInfo** stores the information in the exception object's **m\_pErrorInfo** data member. For a brief description of the information returned, see **m\_pErrorInfo**. If you catch an exception of type **CDaoException** thrown by MFC, the **m\_pErrorInfo** member will already be filled in. If you choose to call DAO directly, you must call the exception object's **GetErrorInfo** member function yourself to fill **m\_pErrorInfo**. For a more detailed description, see the **CDaoErrorInfo** structure.

For information about DAO exceptions, and example code, see the article "Exceptions: Database Exceptions." For more about getting information from DAO object collections, see the article "DAO Collections: Obtaining Information About DAO Objects. Both articles are in *Visual C++ Programmer's Guide* online.

See Also: CDaoException::GetErrorCount

## Data Members

## CDaoException::m\_nAfxDaoError

### Remarks

Contains an MFC extended error code. This code is supplied in cases where a specific component of the MFC DAO classes has erred.

Possible values are:

- NO\_AFX\_DAO\_ERROR The most recent operation did not result in an MFC extended error. However, the operation could have produced other errors from DAO or OLE, so you should check m pErrorInfo and possibly m scode.
- AFX\_DAO\_ERROR\_ENGINE\_INITIALIZATION MFC could not initialize the Microsoft Jet database engine. OLE might have failed to initialize, or it might have been impossible to create an instance of the DAO database engine object. These problems usually suggest a bad installation of either DAO or OLE.
- AFX\_DAO\_ERROR\_DFX\_BIND An address used in a DAO record field exchange (DFX) function call does not exist or is invalid (the address was not used to bind data). You might have passed a bad address in a DFX call, or the address might have become invalid between DFX operations.
- AFX\_DAO\_ERROR\_OBJECT\_NOT\_OPEN You attempted to open a recordset based on a querydef or a tabledef object that was not in an open state.

For more information about DFX, see the article "DAO Record Field Exchange (DFX)" in *Visual C++ Programmer's Guide* online.

See Also: CDaoException::GetErrorCount, CDaoException::GetErrorInfo

## CDaoException::m\_pErrorInfo

### Remarks

Contains a pointer to a **CDaoErrorInfo** structure that provides information on the DAO error object that you last retrieved by calling **GetErrorInfo**. This object contains the following information:

| CDaoErrorInfo member | Information  | Meaning                                                                               |
|----------------------|--------------|---------------------------------------------------------------------------------------|
| m_lErrorCode         | Error Code   | The DAO error code                                                                    |
| m_strSource          | Source       | The name of the object or application that originally generated the error             |
| m_strDescription     | Description  | A descriptive string associated with the error                                        |
| m_strHelpFile        | Help File    | A path to a Windows Help file in which the user can get information about the problem |
| m_lHelpContext       | Help Context | The context ID for a topic in the DAO Help file                                       |

For full details about the information contained in the **CDaoErrorInfo** object, see the **CDaoErrorInfo** structure.

See Also: CDaoException::m\_scode, CDaoException::m\_nAfxDaoError

## CDaoException::m\_scode

### Remarks

Contains a value of type **SCODE** that describes the error. This is an OLE code. You will seldom need to use this value because, in almost all cases, more specific MFC or DAO error information is available in the other **CDaoException** data members.

For information about **SCODE**, see the topic "Structure of OLE Error Codes" in the Win32 SDK, *OLE Programmer's Reference, Volume 1*. The **SCODE** data type maps to the **HRESULT** data type.

See Also: CDaoException::m\_pErrorInfo, CDaoException::m\_nAfxDaoError

# CDaoFieldExchange

CDaoFieldExchange does not have a base class.

The CDaoFieldExchange class supports the DAO record field exchange (DFX) routines used by the DAO database classes. Use this class if you are writing data exchange routines for custom data types; otherwise, you will not directly use this class. DFX exchanges data between the field data members of your CDaoRecordset object and the corresponding fields of the current record on the data source. DFX manages the exchange in both directions, from the data source and to the data source. See Technical Note 53 online for information about writing custom DFX routines.

**Note** The DAO database classes are distinct from the MFC database classes based on Open Database Connectivity (ODBC). All DAO database class names have the "CDao" prefix. You can still access ODBC data sources with the DAO classes. In general, the MFC classes based on DAO are more capable than the MFC classes based on ODBC. The DAO-based classes can access data, including through ODBC drivers, via their own database engine. They also support Data Definition Language (DDL) operations, such as adding tables via the classes instead of having to call DAO yourself.

**Note** DAO record field exchange (DFX) is very similar to record field exchange (RFX) in the ODBC-based MFC database classes (**CDatabase**, **CRecordset**). If you understand RFX, you will find it easy to use DFX.

A CDaoFieldExchange object provides the context information needed for DAO record field exchange to take place. CDaoFieldExchange objects support a number of operations, including binding parameters and field data members and setting various flags on the fields of the current record. DFX operations are performed on recordset-class data members of types defined by the enum FieldType in CDaoFieldExchange. Possible FieldType values are:

- CDaoFieldExchange::outputColumn for field data members.
- CDaoFieldExchange::param for parameter data members.

The **IsValidOperation** member function is provided for writing your own custom DFX routines. You will use **SetFieldType** frequently in your **CDaoRecordset::DoFieldExchange** functions. For details about the DFX global functions, see "Record Field Exchange Functions." For information about writing custom DFX routines for your own data types, see Technical Note 53 online.

For information about DFX, see the article "DAO Record Field Exchange (DFX)" in *Visual C++ Programmer's Guide* online.

#include <afxdao.h>

See Also: CDaoRecordset.

# CDaoFieldExchange Class Members

| Data Members     |                                                                                                    |  |
|------------------|----------------------------------------------------------------------------------------------------|--|
| m_nOperation     | The DFX operation being performed by the current call to the recordset's <b>DoFieldExchange</b> member function.                                            |  |
| m_prs            | A pointer to the recordset on which DFX operations are being performed.                                                                                     |  |
| Member Functions |                                                                                                    |  |
| IsValidOperation | Returns nonzero if the current operation is appropriate for the type of field being updated.                                                                |  |
| SetFieldType     | Specifies the type of recordset data member — column or parameter—represented by all subsequent calls to DFX functions until the next call to SetFieldType. |  |

# Member Functions

## CDaoFieldExchange::IsValidOperation

### **BOOL IsValidOperation()**;

### Return Value

Nonzero if the current operation is appropriate for the type of field being updated.

### Remarks

If you write your own DFX function, call **IsValidOperation** at the beginning of your function to determine whether the current operation can be performed on a particular field data member type (a **CDaoFieldExchange::outputColumn** or a **CDaoFieldExchange::param**). Some of the operations performed by the DFX mechanism apply only to one of the possible field types. Follow the model of the existing DFX functions.

For more information about DFX, see the article "DAO Record Field Exchange (DFX)" in *Visual C++ Programmer's Guide* online. For additional information on writing custom DFX routines, see Technical Note 53 online.

See Also: CDaoFieldExchange::SetFieldType

## CDaoFieldExchange::SetFieldType

void SetFieldType( UINT nFieldType );

### **Parameters**

*nFieldType* A value of the **enum FieldType**, declared in **CDaoFieldExchange**, which can be either of the following:

- CDaoFieldExchange::outputColumn
- CDaoFieldExchange::param

### Remarks

Call **SetFieldType** in your **CDaoRecordset** class's **DoFieldExchange** override. Normally, ClassWizard writes this call for you. If you write your own function and are using the wizard to write your **DoFieldExchange** function, add calls to your own function outside the field map. If you do not use the wizard, there will not be a field map. The call precedes calls to DFX functions, one for each field data member of your class, and identifies the field type as **CDaoFieldExchange::outputColumn**.

If you parameterize your recordset class, you should add DFX calls for all parameter data members (outside the field map) and precede these calls with a call to **SetFieldType**. Pass the value **CDaoFieldExchange::param**. (You can, instead, use a **CDaoQueryDef** and set its parameter values.)

In general, each group of DFX function calls associated with field data members or parameter data members must be preceded by a call to **SetFieldType**. The *nFieldType* parameter of each **SetFieldType** call identifies the type of the data members represented by the DFX function calls that follow the **SetFieldType** call.

For more information about DFX, see the article "DAO Record Field Exchange (DFX)" in *Visual C++ Programmer's Guide* online.

See Also: CDaoFieldExchange::IsValidOperation,

CDaoRecordset::DoFieldExchange

## **Data Members**

## CDaoFieldExchange::m\_nOperation

### Remarks

Identifies the operation to be performed on the **CDaoRecordset** object associated with the field exchange object. The **CDaoFieldExchange** object supplies the context for a number of different DFX operations on the recordset.

Note The PSEUDO NULL value described under the MarkForAddNew and SetFieldNull operations below is a value used to mark fields Null. The DAO record field exchange mechanism (DFX) uses this value to determine which fields have been explicitly marked Null. PSEUDO NULL is not required for COleDateTime and COleCurrency fields.

For more information about DFX and these operations, see the article "DAO Record Field Exchange (DFX)" in *Visual C++ Programmer's Guide* online.

Possible values of m nOperation are:

| Operation          | Description                                                             |  |
|--------------------|-------------------------------------------------------------------------|--|
| AddToParameterList | Builds the PARAMETERS clause of the SQL statement.                      |  |
| AddToSelectList    | Builds the SELECT clause of the SQL statement.                          |  |
| BindField          | Binds a field in the database to a memory location in your application. |  |
| BindParam          | Sets parameter values for the recordset's query.                        |  |
| Fixup              | Sets the Null status for a field.                                       |  |
| AllocCache         | Allocates the cache used to check for "dirty" fields in the recordset.  |  |
| StoreField         | Saves the current record to the cache.                                  |  |
| LoadField          | Restores the cached data member variables in the recordset.             |  |
| FreeCache          | Frees the cache used to check for "dirty" fields in the recordset.      |  |
| SetFieldNull       | Sets a field's status to Null and value to PSEUDO NULL.                 |  |
| MarkForAddNew      | Marks fields "dirty" if not PSEUDO NULL.                                |  |
| MarkForEdit        | Marks fields "dirty" if they do not match the cache.                    |  |
| SetDirtyField      | Sets field values marked as "dirty."                                    |  |
| DumpField          | Dumps a field's contents (debug only).                                  |  |
| MaxDFXOperation    | Used for input checking.                                                |  |

See Also: CDaoFieldExchange::IsValidOperation, CDaoFieldExchange::m\_prs,

CDaoRecordset::DoFieldExchange

## CDaoFieldExchange::m\_prs

### Remarks

Contains a pointer to the **CDaoRecordset** object associated with the **CDaoFieldExchange** object.

For more information about DFX, see the article "DAO Record Field Exchange (DFX)" in *Visual C++ Programmer's Guide* online.

See Also: CDaoFieldExchange::m\_nOperation, CDaoRecordset

# **CDaoQueryDef**

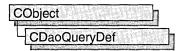

A CDaoQueryDef object represents a query definition, or "querydef," usually one saved in a database. A querydef is a data access object that contains the SQL statement that describes a query, and its properties, such as "Date Created" and "ODBC Timeout." You can also create temporary querydef objects without saving them, but it is convenient—and much more efficient—to save commonly reused queries in a database. A CDaoDatabase object maintains a collection, called the QueryDefs collection, that contains its saved querydefs.

**Note** The DAO database classes are distinct from the MFC database classes based on Open Database Connectivity (ODBC). All DAO database class names have the "CDao" prefix. You can still access ODBC data sources with the DAO classes. In general, the MFC classes based on DAO are more capable than the MFC classes based on ODBC; the DAO-based classes can access data, including through ODBC drivers, via their own database engine. The DAO-based classes also support Data Definition Language (DDL) operations, such as adding tables via the classes, without having to call DAO directly.

### Usage

Use querydef objects either to work with an existing saved query or to create a new saved query or temporary query:

- 1. In all cases, first construct a **CDaoQueryDef** object, supplying a pointer to the **CDaoDatabase** object to which the query belongs.
- 2. Then do the following, depending on what you want:
  - To use an existing saved query, call the querydef object's **Open** member function, supplying the name of the saved query.
  - To create a new saved query, call the querydef object's **Create** member function, supplying the name of the query. Then call **Append** to save the query by appending it to the database's QueryDefs collection. **Create** puts the querydef into an open state, so after calling **Create** you do not call **Open**.
  - To create a temporary querydef, call **Create**. Pass an empty string for the query name. Do not call **Append**.

When you finish using a querydef object, call its **Close** member function; then destroy the querydef object.

**Tip** The easiest way to create saved queries is to create them and store them in your database using Microsoft Access. Then you can open and use them in your MFC code.

### **Purposes**

You can use a querydef object for any of the following purposes:

- To create a CDaoRecordset object
- To call the object's **Execute** member function to directly execute an action query or an SQL pass-through query

You can use a querydef object for any type of query, including select, action, crosstab, delete, update, append, make-table, data definition, SQL pass-through, union, and bulk queries. The query's type is determined by the content of the SQL statement that you supply. For information about query types, see the **Execute** and **GetType** member functions. Recordsets are commonly used for row-returning queries, usually those using the **SELECT** ... **FROM** keywords. **Execute** is most commonly used for bulk operations. For more information, see **Execute** and **CDaoRecordset**.

### **Querydefs and Recordsets**

To use a querydef object to create a **CDaoRecordset** object, you typically create or open a querydef as described above. Then construct a recordset object, passing a pointer to your querydef object when you call **CDaoRecordset::Open**. The querydef you pass must be in an open state. For more information, see class **CDaoRecordset**.

You cannot use a querydef to create a recordset (the most common use for a querydef) unless it is in an open state. Put the querydef into an open state by calling either **Open** or **Create**.

### **External Databases**

Querydef objects are the preferred way to use the native SQL dialect of an external database engine. For example, you can create a Transact SQL query (as used on Microsoft SQL Server) and store it in a querydef object. When you need to use a SQL query not based on the Microsoft Jet database engine, you must provide a connect string that points to the external data source. Queries with valid connect strings bypass the database engine and pass the query directly to the external database server for processing.

**Tip** The preferred way to work with ODBC tables is to attach them to a Microsoft Jet (.MDB) database. For more information, see the article "DAO External: Working with External Data Sources" in *Visual C++ Programmer's Guide* online.

For more information about querydefs, see the article "DAO Querydef" in *Visual C++ Programmer's Guide* online. For related information, see the topics "QueryDef Object," "QueryDefs Collection," and "Accessing External Databases with DAO" in DAO Help.

#include <afxdao.h>

See Also: CDaoRecordset, CDaoDatabase, CDaoTableDef, CDaoException

# CDaoQueryDef Class Members

| Data Members       |                                                                                                    |
|--------------------|----------------------------------------------------------------------------------------------------|
| m_pDatabase        | A pointer to the <b>CDaoDatabase</b> object with which the querydef is associated. The querydef might be saved in the database or not.                                  |
| m_pDAOQueryDef     | A pointer to the OLE interface for the underlying DAO querydef object.                                                                                                  |
| Construction       |                                                                                                    |
| CDaoQueryDef       | Constructs a CDaoQueryDef object. Next call Open or Create, depending on your needs.                                                                                    |
| Create             | Creates the underlying DAO querydef object. Use the querydef as a temporary query, or call <b>Append</b> to save it in the database.                                    |
| Append             | Appends the querydef to the database's QueryDefs collection as a saved query.                                                                                           |
| Open               | Opens an existing querydef stored in the database's QueryDefs collection.                                                                                               |
| Close              | Closes the querydef object. Destroy the C++ object when you finish with it.                                                                                             |
| Attributes         |                                                                                                    |
| CanUpdate          | Returns nonzero if the query can update the database.                                                                                                    |
| GetConnect         | Returns the connect string associated with the querydef. The connect string identifies the data source. (For SQL pass-through queries only; otherwise an empty string.) |
| GetDateCreated     | Returns the date the saved query was created.                                                                                                    |
| GetDateLastUpdated | Returns the date the saved query was last updated.                                                                                                    |
| GetName            | Returns the name of the querydef.                                                                                                    |
| GetODBCTimeout     | Returns the timeout value used by ODBC (for an ODBC query) when<br>the querydef is executed. This determines how long to allow for the<br>query's action to complete.   |
| GetRecordsAffected | Returns the number of records affected by an action query.                                                                                                    |
| GetReturnsRecords  | Returns nonzero if the query defined by the querydef returns records.                                                                                                   |
| GetSQL             | Returns the SQL string that specifies the query defined by the querydef.                                                                                                |
| GetType            | Returns the query type: delete, update, append, make-table, and so on                                                                                                   |
| IsOpen             | Returns nonzero if the querydef is open and can be executed.                                                                                                    |
| SetConnect         | Sets the connect string for an SQL pass-through query on an ODBC data source.                                                                                           |
|                    |                                                                                                    |

querydef was created.

Sets the name of the saved query, replacing the name in use when the

SetName

| Attributes (continued) |                                                                                                    |  |
|------------------------|----------------------------------------------------------------------------------------------------|--|
| SetODBCTimeout         | Sets the timeout value used by ODBC (for an ODBC query) when the querydef is executed.                                            |  |
| SetReturnsRecords      | Specifies whether the querydef returns records. Setting this attribute to <b>TRUE</b> is only valid for SQL pass-through queries. |  |
| SetSQL                 | Sets the SQL string that specifies the query defined by the querydef.                                                             |  |
| Operations             |                                                                                                    |  |
| Execute                | Executes the query defined by the querydef object.                                                                                |  |
| GetFieldCount          | Returns the number of fields defined by the querydef.                                                                             |  |
| GetFieldInfo           | Returns information about a specified field defined in the query.                                                                 |  |
| GetParameterCount      | Returns the number of parameters defined for the query.                                                                           |  |
| GetParameterInfo       | Returns information about a specified parameter to the query.                                                                     |  |
| GetParamValue          | Returns the value of a specified parameter to the query.                                                                          |  |
| SetParamValue          | Sets the value of a specified parameter to the query.                                                                             |  |
|                        |                                                                                                    |  |

## Member Functions

## CDaoQueryDef::Append

virtual void Append();
throw( CDaoException, CMemoryException );

### Remarks

Call this member function after you call **Create** to create a new querydef object. **Append** saves the querydef in the database by appending the object to the database's QueryDefs collection. You can use the querydef as a temporary object without appending it, but if you want it to persist, you must call **Append**.

If you attempt to append a temporary querydef object, MFC throws an exception of type **CDaoException**.

For information about querydefs, see the article "DAO Querydef" in *Visual C++ Programmer's Guide* online.

## CDaoQueryDef::CanUpdate

BOOL CanUpdate();
throw( CDaoException, CMemoryException );

### Return Value

Nonzero if you are permitted to modify the querydef; otherwise 0.

### Remarks

Call this member function to determine whether you can modify the querydef—such as changing its name or SQL string. You can modify the querydef if:

- It is not based on a database that is open read-only.
- You have update permissions for the database.

This depends on whether you have implemented security features. MFC does not provide support for security; you must implement it yourself by calling DAO directly or by using Microsoft Access. See the topic "Permissions Property" in DAO Help.

For information about querydefs, see the article "DAO Querydef" in *Visual C++ Programmer's Guide* online.

## CDaoQueryDef::CDaoQueryDef

CDaoQueryDef( CDaoDatabase\* pDatabase );

### **Parameters**

pDatabase A pointer to an open CDaoDatabase object.

### Remarks

Constructs a **CDaoQueryDef** object. The object can represent an existing querydef stored in the database's QueryDefs collection, a new query to be stored in the collection, or a temporary query, not to be stored. Your next step depends on the type of querydef:

- If the object represents an existing querydef, call the object's Open member function to initialize it.
- If the object represents a new querydef to be saved, call the object's **Create** member function. This adds the object to the database's QueryDefs collection. Then call **CDaoQueryDef** member functions to set the object's attributes. Finally, call **Append**.
- If the object represents a temporary querydef (not to be saved in the database), call **Create**, passing an empty string for the query's name. After calling **Create**, initialize the querydef by directly setting its attributes. Do not call **Append**.

To set the attributes of the querydef, you can use the **SetName**, **SetSQL**, **SetConnect**, **SetODBCTimeout**, and **SetReturnsRecords** member functions.

When you finish with the querydef object, call its **Close** member function. If you have a pointer to the querydef, use the **delete** operator to destroy the C++ object.

For information about querydefs, see the article "DAO Querydef" in *Visual C++ Programmer's Guide* online.

 $\textbf{See Also:} \quad \textbf{CDaoQueryDef::} \textbf{GetConnect, CDaoQueryDef::} \textbf{GetDateCreated,} \\$ 

CDaoQueryDef::GetDateLastUpdated, CDaoQueryDef::GetName,

CDaoQueryDef::GetODBCTimeout, CDaoQueryDef::GetReturnsRecords,

CDaoQueryDef::GetSQL

## CDaoQueryDef::Close

virtual void Close();

### Remarks

Call this member function when you finish using the querydef object. Closing the querydef releases the underlying DAO object but does not destroy the saved DAO querydef object or the C++ **CDaoQueryDef** object. This is not the same as **CDaoDatabase::DeleteQueryDef**, which deletes the querydef from the database's QueryDefs collection in DAO (if not a temporary querydef).

For information about querydefs, see the article "DAO Querydef" in *Visual C++ Programmer's Guide* online.

See Also: CDaoQueryDef::Open, CDaoQueryDef::Create,

CDaoQueryDef::CDaoQueryDef

## CDaoQueryDef::Create

virtual void Create( LPCTSTR lpszName = NULL, LPCTSTR lpszSQL = NULL ); throw( CDaoException, CMemoryException );

### **Parameters**

*lpszName* The unique name of the query saved in the database. For details about the string, see the topic "CreateQueryDef Method" in DAO Help. If you accept the default value, an empty string, a temporary querydef is created. Such a query is not saved in the QueryDefs collection.

IpszSQL The SQL string that defines the query. If you accept the default value of NULL, you must later call SetSQL to set the string. Until then, the query is undefined. You can, however, use the undefined query to open a recordset; see Remarks for details. The SQL statement must be defined before you can append the querydef to the QueryDefs collection.

### Remarks

Call this member function to create a new saved query or a new temporary query. If you pass a name in *lpszName*, you can then call **Append** to save the querydef in the database's QueryDefs collection. Otherwise, the object is a temporary querydef and is not saved. In either case, the querydef is in an open state, and you can either use it to create a **CDaoRecordset** object or call the querydef's **Execute** member function.

If you do not supply an SQL statement in *lpszSQL*, you cannot run the query with **Execute** but you can use it to create a recordset. In that case, MFC uses the recordset's default SQL statement.

For information about querydefs, see the article "DAO Querydef" in *Visual C++ Programmer's Guide* online.

See Also: CDaoQueryDef::Open, CDaoQueryDef::CDaoQueryDef, CDaoRecordset::GetSOL

## CDaoQueryDef::Execute

virtual void Execute( int nOptions = dbFailOnError );
throw( CDaoException, CMemoryException );

### **Parameters**

*nOptions* An integer that determines the characteristics of the query. For related information, see the topic "Execute Method" in DAO Help. You can use the bitwise-OR operator (l) to combine the following constants for this argument:

- **dbDenyWrite** Deny write permission to other users.
- dbInconsistent Inconsistent updates.
- dbConsistent Consistent updates.
- **dbSQLPassThrough** SQL pass-through. Causes the SQL statement to be passed to an ODBC database for processing.
- dbFailOnError Default value. Roll back updates if an error occurs and report the error to the user.
- **dbSeeChanges** Generate a run-time error if another user is changing data you are editing.

**Note** For an explanation of the terms "inconsistent" and "consistent," see the topic "Execute Method" in DAO Help.

### Remarks

Call this member function to run the query defined by the querydef object. Querydef objects used for execution in this manner can only represent one of the following query types:

- Action queries
- SQL pass-through queries

**Execute** does not work for queries that return records, such as select queries. **Execute** is commonly used for bulk operation queries, such as **UPDATE**, **INSERT**, or **SELECT INTO**, or for data definition language (DDL) operations.

For an explanation of action queries and SQL pass-through queries, see the article "DAO Querydef: Action Queries and SQL Pass-Through Queries" in *Visual C++ Programmer's Guide* online.

**Tip** The preferred way to work with ODBC data sources is to attach tables to a Microsoft Jet (.MDB) database. For more information, see the topic "Accessing External Databases with DAO" in DAO Help and the article "DAO External: Working with External Data Sources" in *Visual C++ Programmer's Guide* online.

Call the **GetRecordsAffected** member function of the querydef object to determine the number of records affected by the most recent **Execute** call. For example, **GetRecordsAffected** returns information about the number of records deleted, updated, or inserted when executing an action query. The count returned will not reflect changes in related tables when cascade updates or deletes are in effect.

If you include both **dbInconsistent** and **dbConsistent** or if you include neither, the result is the default, **dbInconsistent**.

**Execute** does not return a recordset. Using **Execute** on a query that selects records causes MFC to throw an exception of type **CDaoException**.

For more information about using the **Execute** member function for querydef objects, see the article "DAO Querydef: Using Querydefs" in *Visual C++ Programmer's Guide* online.

## CDaoQueryDef::GetConnect

CString GetConnect();
throw( CDaoException, CMemoryException );

### **Return Value**

A **CString** containing the connect string for the querydef.

### Remarks

Call this member function to get the connect string associated with the querydef's data source. This function is used only with ODBC data sources and certain ISAM drivers. It is not used with Microsoft Jet (.MDB) databases; in this case, **GetConnect** returns an empty string. For more information, see **SetConnect**.

**Tip** The preferred way to work with ODBC tables is to attach them to an .MDB database. For more information, see the topic "Accessing External Databases with DAO" in DAO Help and the article "DAO External: Working with External Data Sources" in *Visual C++ Programmer's Guide* online.

For information about connect strings, see the topic "Connect Property" in DAO Help. For information about querydefs, see the article "DAO Querydef" in *Visual C++ Programmer's Guide* online.

## CDaoQueryDef::GetDateCreated

COleDateTime GetDateCreated();
throw( CDaoException, CMemoryException );

### Return Value

A **COleDateTime** object containing the date and time the querydef was created.

### Remarks

Call this member function to get the date the querydef object was created.

For information about querydefs, see the article "DAO Querydef" in *Visual C++ Programmer's Guide* online. For related information, see the topic "DateCreated, LastUpdated Properties" in DAO Help.

See Also: CDaoQueryDef::GetDateLastUpdated

## CDaoQueryDef::GetDateLastUpdated

COleDateTime GetDateLastUpdated();
throw( CDaoException, CMemoryException );

### Return Value

A COleDateTime object containing the date and time the querydef was last updated.

### Remarks

Call this member function to get the date the querydef object was last updated—when any of its properties were changed, such as its name, its SQL string, or its connect string.

For information about querydefs, see the article "DAO Querydef" in *Visual C++ Programmer's Guide* online. For related information, see the topic "DateCreated, LastUpdated Properties" in DAO Help.

See Also: CDaoQueryDef::GetDateCreated

# CDaoQueryDef::GetFieldCount

short GetFieldCount();
throw( CDaoException, CMemoryException );

### Return Value

The number of fields defined in the query.

#### Remarks

Call this member function to retrieve the number of fields in the query. **GetFieldCount** is useful for looping through all fields in the querydef. For that purpose, use **GetFieldCount** in conjunction with **GetFieldInfo**.

For information about obtaining information about querydef fields, see the article "DAO Collections: Obtaining Information About DAO Objects" in *Visual C++ Programmer's Guide* online.

## CDaoQueryDef::GetFieldInfo

void GetFieldInfo( int nIndex, CDaoFieldInfo& fieldinfo,

→ DWORD dwInfoOptions = AFX\_DAO\_PRIMARY\_INFO);

throw( CDaoException, CMemoryException );

void GetFieldInfo( LPCTSTR lpszName, CDaoFieldInfo& fieldinfo,

→ DWORD dwInfoOptions = AFX\_DAO\_PRIMARY\_INFO);

throw( CDaoException, CMemoryException );

### **Parameters**

*nIndex* The zero-based index of the desired field in the querydef's Fields collection, for lookup by index.

*fieldinfo* A reference to a **CDaoFieldInfo** object that returns the information requested.

dwInfoOptions Options that specify which information about the field to retrieve. The available options are listed here along with what they cause the function to return:

- AFX\_DAO\_PRIMARY\_INFO (Default) Name, Type, Size, Attributes
- AFX\_DAO\_SECONDARY\_INFO Primary information plus: Ordinal Position, Required, Allow Zero Length, Source Field, Foreign Name, Source Table, Collating Order
- AFX\_DAO\_ALL\_INFO Primary and secondary information plus: Default Value, Validation Text, Validation Rule

*lpszName* A string containing the name of the desired field, for lookup by name. You can use a **CString**.

### Remarks

Call this member function to obtain various kinds of information about a field defined in the querydef. For a description of the information returned in *fieldinfo*, see the **CDaoFieldInfo** structure. This structure has members that correspond to the descriptive information under *dwInfoOptions* above. If you request one level of information, you get any prior levels of information as well.

For more information about obtaining field information, see the article "DAO Collections: Obtaining Information About DAO Objects" in *Visual C++ Programmer's Guide* online.

See Also: CDaoQueryDef::GetFieldCount

## CDaoQueryDef::GetName

CString GetName( );
throw( CDaoException, CMemoryException );

### **Return Value**

The name of the query.

### Remarks

Call this member function to retrieve the name of the query represented by the querydef. Querydef names are unique user-defined names. For more information about querydef names, see the topic "Name Property" in DAO Help.

For information about querydefs, see the article "DAO Querydef" in *Visual C++ Programmer's Guide* online.

See Also: CDaoQueryDef::SetName, CDaoQueryDef::GetSQL, CDaoQueryDef::GetReturnsRecords, CDaoQueryDef::GetODBCTimeout

## CDaoQueryDef::GetODBCTimeout

short GetODBCTimeout();
throw( CDaoException, CMemoryException );

### Return Value

The number of seconds before a query times out.

### Remarks

Call this member function to retrieve the current time limit before a query to an ODBC data source times out. For information about this time limit, see the topic "ODBCTimeout Property" in DAO Help.

**Tip** The preferred way to work with ODBC tables is to attach them to a Microsoft Jet (.MDB) database. For more information, see the topic "Accessing External Databases with DAO" in DAO Help and the article "DAO External: Working with External Data Sources" in *Visual C++ Programmer's Guide* online.

For information about querydefs, see the article "DAO Querydef" in *Visual C++ Programmer's Guide* online.

See Also: CDaoQueryDef::SetODBCTimeout, CDaoQueryDef::GetName, CDaoQueryDef::GetSQL, CDaoQueryDef::GetReturnsRecords

## CDaoQueryDef::GetParameterCount

short GetParameterCount();
throw( CDaoException, CMemoryException );

### **Return Value**

The number of parameters defined in the query.

### Remarks

Call this member function to retrieve the number of parameters in the saved query. **GetParameterCount** is useful for looping through all parameters in the querydef. For that purpose, use **GetParameterCount** in conjunction with **GetParameterInfo**.

For information about parameterizing queries, see the article "DAO Queries: Filtering and Parameterizing Queries" in *Visual C++ Programmer's Guide* online. For related information, see the topics "Parameter Object," "Parameters Collection," and "PARAMETERS Declaration (SQL)" in DAO Help.

See Also: CDaoQueryDef::GetParamValue, CDaoQueryDef::SetParamValue

## CDaoQueryDef::GetParameterInfo

void GetParameterInfo( int nIndex, CDaoParameterInfo& paraminfo,

→ **DWORD** dwInfoOptions = **AFX\_DAO\_PRIMARY\_INFO** );

throw(CDaoException, CMemoryException);

void GetParameterInfo( LPCTSTR lpszName, CDaoParameterInfo& paraminfo,

 $\rightarrow$  DWORD dwInfoOptions = AFX\_DAO\_PRIMARY\_INFO);

throw(CDaoException, CMemoryException);

### **Parameters**

*nIndex* The zero-based index of the desired parameter in the querydef's Parameters collection, for lookup by index.

paraminfo A reference to a **CDaoParameterInfo** object that returns the information requested.

dwInfoOptions Options that specify which information about the parameter to retrieve. The available option is listed here along with what it causes the function to return:

• AFX\_DAO\_PRIMARY\_INFO (Default) Name, Type

*lpszName* A string containing the name of the desired parameter, for lookup by name. You can use a **CString**.

#### Remarks

Call this member function to obtain information about a parameter defined in the querydef. For a description of the information returned in *paraminfo*, see the **CDaoParameterInfo** structure. This structure has members that correspond to the descriptive information under *dwInfoOptions* above.

For more information about obtaining parameter information, see the article "DAO Collections: Obtaining Information About DAO Objects." For more information about parameterizing queries, see the article "DAO Queries: Filtering and Parameterizing

Queries." Both articles are in *Visual C++ Programmer's Guide* online. For related information, see the topic "PARAMETERS Declaration (SQL)" in DAO Help.

See Also: CDaoQueryDef::GetParameterCount

## CDaoQueryDef::GetParamValue

COleVariant GetParamValue( LPCTSTR lpszName ); throw( CDaoException, CMemoryException ); COleVariant GetParamValue( int nIndex ); throw( CDaoException, CMemoryException );

### **Return Value**

An object of class **COleVariant** that contains the parameter's value.

### **Parameters**

*lpszName* The name of the parameter whose value you want, for lookup by name.

nIndex The zero-based index of the parameter in the querydef's Parameters collection, for lookup by index. You can obtain this value with calls to GetParameterCount and GetParameterInfo.

### Remarks

Call this member function to retrieve the current value of the specified parameter stored in the querydef's Parameters collection. You can access the parameter either by name or by its ordinal position in the collection.

For examples and more information about parameterizing queries, see the article "DAO Queries: Filtering and Parameterizing Queries" in *Visual C++ Programmer's Guide* online. For related information, see the topic "PARAMETERS Declaration (SQL)" in DAO Help.

See Also: CDaoQueryDef::SetParamValue

## CDaoQueryDef::GetRecordsAffected

long GetRecordsAffected();
throw( CDaoException, CMemoryException );

### **Return Value**

The number of records affected.

### Remarks

Call this member function to determine how many records were affected by the last call of **Execute**. The count returned will not reflect changes in related tables when cascade updates or deletes are in effect.

For information about querydefs, see the article "DAO Querydef" in *Visual C++ Programmer's Guide* online. For related information see the topic "RecordsAffected Property" in DAO Help.

## CDaoQueryDef::GetReturnsRecords

BOOL GetReturnsRecords(); throw(CDaoException, CMemoryException);

### **Return Value**

Nonzero if the querydef is based on a query that returns records; otherwise 0.

### Remarks

Call this member function to determine whether the querydef is based on a query that returns records. This member function is only used for SQL pass-through queries. For more information about SQL queries, see the **Execute** member function. For more information about working with SQL pass-through queries, see the **SetReturnsRecords** member function.

For information about querydefs, see the article "DAO Querydef" in *Visual C++ Programmer's Guide* online. For related information, see the topic "ReturnsRecords Property" in DAO Help.

See Also: CDaoQueryDef::GetName, CDaoQueryDef::GetSQL, CDaoQueryDef::GetODBCTimeout

## CDaoQueryDef::GetSQL

CString GetSQL();

throw( CDaoException, CMemoryException );

### **Return Value**

The SQL statement that defines the query on which the querydef is based.

#### Remarks

Call this member function to retrieve the SQL statement that defines the query on which the querydef is based. You will then probably parse the string for keywords, table names, and so on.

For information about querydefs, see the article "DAO Querydef" in *Visual C++ Programmer's Guide* online. For related information, see the topics "SQL Property," "Comparison of Microsoft Jet Database Engine SQL and ANSI SQL," and "Querying a Database with SQL in Code" in DAO Help.

See Also: CDaoQueryDef::SetSQL, CDaoQueryDef::GetName, CDaoQueryDef::GetReturnsRecords, CDaoQueryDef::GetODBCTimeout

## CDaoQueryDef::GetType

short GetType();
throw( CDaoException, CMemoryException );

### Return Value

The type of the query defined by the querydef. For values, see Remarks.

### Remarks

Call this member function to determine the query type of the querydef. The query type is set by what you specify in the querydef's SQL string when you create the querydef or call an existing querydef's **SetSQL** member function. The query type returned by this function can be one of the following values:

- dbQSelect Select
- dbQAction Action
- dbQCrosstab Crosstab
- dbODelete Delete
- dbQUpdate Update
- dbQAppend Append
- dbOMakeTable Make-table
- dbODDL Data-definition
- dbQSQLPassThrough Pass-through
- dbQSetOperation Union
- dbQSPTBulk Used with dbQSQLPassThrough to specify a query that does not return records.

**Note** To create an SQL pass-through query, don't set the **dbSQLPassThrough** constant. This is set automatically by the Microsoft Jet database engine when you create a querydef object and set the connect string.

For information about SQL strings, see **GetSQL**. For information about query types, see **Execute**.

## CDaoQueryDef::IsOpen

BOOL IsOpen() const;

### **Return Value**

Nonzero if the **CDaoQueryDef** object is currently open; otherwise 0.

### Remarks

Call this member function to determine whether the **CDaoQueryDef** object is currently open. A querydef must be in an open state before you use it to call

**Execute** or to create a **CDaoRecordset** object. To put a querydef into an open state call either **Create** (for a new querydef) or **Open** (for an existing querydef).

For information about querydefs, see the article "DAO Querydef" in *Visual C++ Programmer's Guide* online.

## CDaoQueryDef::Open

virtual void Open( LPCTSTR lpszName = NULL );
throw( CDaoException, CMemoryException );

### **Parameters**

*lpszName* A string that contains the name of the saved querydef to open. You can use a **CString**.

### Remarks

Call this member function to open a querydef previously saved in the database's QueryDefs collection. Once the querydef is open, you can call its **Execute** member function or use the querydef to create a **CDaoRecordset** object.

For information about querydefs, see the article "DAO Querydef" in *Visual C++ Programmer's Guide* online.

See Also: CDaoQueryDef::IsOpen, CDaoQueryDef::Close, CDaoQueryDef::SetName, CDaoQueryDef::Create

## CDaoQueryDef::SetConnect

void SetConnect( LPCTSTR lpszConnect );
throw( CDaoException, CMemoryException );

### **Parameters**

lpszConnect A string that contains a connect string for the associatedCDaoDatabase object.

### Remarks

Call this member function to set the querydef object's connect string. The connect string is used to pass additional information to ODBC and certain ISAM drivers as needed. It is not used for Microsoft Jet (.MDB) databases.

**Tip** The preferred way to work with ODBC tables is to attach them to an .MDB database. For more information, see the topic "Accessing External Databases with DAO" in DAO Help and the article "DAO External: Working with External Data Sources" in *Visual C++ Programmer's Guide* online.

Before executing a querydef that represents an SQL pass-through query to an ODBC data source, set the connect string with **SetConnect** and call **SetReturnsRecords** to specify whether the query returns records.

For more information about the connect string's structure and examples of connect string components, see the topic "Connect Property" in DAO Help. For information about querydefs, see the article "DAO Querydef" in *Visual C++ Programmer's Guide* online.

# CDaoQueryDef::SetName

void SetName( LPCTSTR lpszName );
throw( CDaoException, CMemoryException );

### **Parameters**

*lpszName* A string that contains the new name for a nontemporary query in the associated **CDaoDatabase** object.

### Remarks

Call this member function if you want to change the name of a querydef that is not temporary. Querydef names are unique, user-defined names. You can call **SetName** before the querydef object is appended to the QueryDefs collection.

For information about querydefs, see the article "DAO Querydef" in *Visual C++ Programmer's Guide* online. For more information about the querydef name, see the topic "Name Property" in DAO Help.

See Also: CDaoQueryDef::GetName, CDaoQueryDef::SetSQL, CDaoQueryDef::SetConnect, CDaoQueryDef::SetODBCTimeout,

CDaoOuervDef::SetReturnsRecords

## CDaoQueryDef::SetODBCTimeout

void SetODBCTimeout( short nODBCTimeout );
throw( CDaoException, CMemoryException );

### **Parameters**

nODBCTimeout The number of seconds before a query times out.

### Remarks

Call this member function to set the time limit before a query to an ODBC data source times out.

**Tip** The preferred way to work with ODBC tables is to attach them to a Microsoft Jet (.MDB) database. For more information, see the topic "Accessing External Databases with DAO" in DAO Help and the article "DAO External: Working with External Data Sources" in *Visual C++ Programmer's Guide* online.

This member function lets you override the default number of seconds before subsequent operations on the connected data source "time out." An operation might time out due to network access problems, excessive query processing time, and so on. Call **SetODBCTimeout** prior to executing a query with this querydef if you want to change the query timeout value. (As ODBC reuses connections, the timeout value is the same for all clients on the same connection.)

The default value for query timeouts is 60 seconds.

For information about querydefs, see the article "DAO Querydef" in *Visual C++ Programmer's Guide* online. For related information, see the topic "ODBCTimeout Property" in DAO Help.

See Also: CDaoQueryDef::GetODBCTimeout, CDaoQueryDef::SetName,

CDaoQueryDef::SetSQL, CDaoQueryDef::SetConnect,

CDaoQueryDef::SetReturnsRecords

# CDaoQueryDef::SetParamValue

void SetParamValue( LPCTSTR lpszName, const COleVariant& varValue ); throw( CDaoException, CMemoryException ); void SetParamValue( int nOrdinal, const COleVariant& varValue ); throw( CDaoException, CMemoryException );

### **Parameters**

lpszName The name of the parameter whose value you want to set.

varValue The value to set; see Remarks.

*nOrdinal* The ordinal position of the parameter in the querydef's Parameters collection. You can obtain this value with calls to **GetParameterCount** and **GetParameterInfo**.

### Remarks

Call this member function to set the value of a parameter in the querydef at run time. The parameter must already have been established as part of the querydef's SQL string. You can access the parameter either by name or by its ordinal position in the collection.

Specify the value to set as a **COleVariant** object. For information about setting the desired value and type in your **COleVariant** object, see class **COleVariant**.

For examples and more information about parameterizing queries, see the article "DAO Queries: Filtering and Parameterizing Queries" in *Visual C++ Programmer's Guide* online. For related information, see the topic "PARAMETERS Declaration (SQL)" in DAO Help.

See Also: CDaoQueryDef::GetParamValue

## CDaoQueryDef::SetReturnsRecords

void SetReturnsRecords( BOOL bReturnsRecords );
throw( CDaoException, CMemoryException );

### **Parameters**

*bReturnsRecords* Pass **TRUE** if the query on an external database returns records; otherwise, **FALSE**.

#### Remarks

Call this member function as part of the process of setting up an SQL pass-through query to an external database. In such a case, you must create the querydef and set its properties using other **CDaoQueryDef** member functions. For a description of external databases, see **SetConnect**.

For information about querydefs, see the article "DAO Querydef." For information about external data sources, see the article "DAO External: Working with External Data Sources." Both articles are in *Visual C++ Programmer's Guide* online. For related information, see the topic "ReturnsRecords Property" in DAO Help.

See Also: CDaoQueryDef::GetReturnsRecords, CDaoQueryDef::SetName,

CDaoQueryDef::SetSQL, CDaoQueryDef::SetConnect,

CDaoQueryDef::SetODBCTimeout

# CDaoQueryDef::SetSQL

void SetSQL( LPCTSTR lpszSQL );
throw( CDaoException, CMemoryException );

### **Parameters**

lpszSQL A string containing a complete SQL statement, suitable for execution. The syntax of this string depends on the DBMS that your query targets. For a discussion of syntax used in the Microsoft Jet database engine, see the topic "Building SQL Statements in Code" in DAO Help.

#### Remarks

Call this member function to set the SQL statement that the querydef executes. A typical use of **SetSQL** is setting up a querydef object for use in an SQL pass-through query. (For the syntax of SQL pass-through queries on your target DBMS, see the documentation for your DBMS.)

For information about querydefs, see the article "DAO Querydef" in *Visual C++ Programmer's Guide* online. For more information about SQL, see the topics "SQL Property," "Microsoft Jet Database Engine SQL Data Types," and "Querying a Database with SQL in Code" in DAO Help.

See Also: CDaoQueryDef::GetSQL, CDaoQueryDef::SetName, CDaoQueryDef::SetConnect, CDaoQueryDef::SetODBCTimeout,

CDaoQueryDef::SetReturnsRecords

# Data Members

# CDaoQueryDef::m\_pDatabase

### Remarks

Contains a pointer to the **CDaoDatabase** object associated with the querydef object. Use this pointer if you need to access the database directly—for example, to obtain pointers to other querydef or recordset objects in the database's collections.

For information about querydefs, see the article "DAO Querydef" in *Visual C++ Programmer's Guide* online.

# CDaoQueryDef::m\_pDAOQueryDef

### Remarks

Contains a pointer to the OLE interface for the underlying DAO querydef object. This pointer is provided for completeness and consistency with the other classes. However, because MFC rather fully encapsulates DAO querydefs, you are unlikely to need it. If you do use it, do so cautiously—in particular, do not change the value of the pointer unless you know what you are doing.

For information about querydefs, see the article "DAO Querydef" in *Visual C++ Programmer's Guide* online.

# **CDaoRecordset**

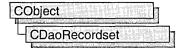

A **CDaoRecordset** object represents a set of records selected from a data source. Known as "recordsets," **CDaoRecordset** objects are available in the following three forms:

- Table-type recordsets represent a base table that you can use to examine, add, change, or delete records from a single database table.
- Dynaset-type recordsets are the result of a query that can have updatable records.
   These recordsets are a set of records that you can use to examine, add, change, or delete records from an underlying database table or tables. Dynaset-type recordsets can contain fields from one or more tables in a database.
- Snapshot-type recordsets are a static copy of a set of records that you can use to find data or generate reports. These recordsets can contain fields from one or more tables in a database but cannot be updated.

Each form of recordset represents a set of records fixed at the time the recordset is opened. When you scroll to a record in a table-type recordset or a dynaset-type recordset, it reflects changes made to the record after the recordset is opened, either by other users or by other recordsets in your application. (A snapshot-type recordset cannot be updated.) You can use **CDaoRecordset** directly or derive an application-specific recordset class from **CDaoRecordset**. You can then:

- Scroll through the records.
- Set an index and quickly look for records using **Seek** (table-type recordsets only).
- Find records based on a string comparison: "<", "<=", "=", ">=", or ">" (dynaset-type and snapshot-type recordsets).
- Update the records and specify a locking mode (except snapshot-type recordsets).
- Filter the recordset to constrain which records it selects from those available on the data source.
- Sort the recordset.
- Parameterize the recordset to customize its selection with information not known until run time.

Class **CDaoRecordset** supplies an interface similar to that of class **CRecordset**. The main difference is that class **CDaoRecordset** accesses data through a Data Access Object (DAO) based on OLE. Class **CRecordset** accesses the DBMS through Open Database Connectivity (ODBC) and an ODBC driver for that DBMS.

**Note** The DAO database classes are distinct from the MFC database classes based on Open Database Connectivity (ODBC). All DAO database class names have the "CDao" prefix. You can still access ODBC data sources with the DAO classes; the DAO classes generally offer superior capabilities because they are specific to the Microsoft Jet database engine.

You can either use **CDaoRecordset** directly or derive a class from **CDaoRecordset**. To use a recordset class in either case, open a database and construct a recordset object, passing the constructor a pointer to your **CDaoDatabase** object. You can also construct a **CDaoRecordset** object and let MFC create a temporary **CDaoDatabase** object for you. Then call the recordset's **Open** member function, specifying whether the object is a table-type recordset, a dynaset-type recordset, or a snapshot-type recordset. Calling **Open** selects data from the database and retrieves the first record.

Use the object's member functions and data members to scroll through the records and operate on them. The operations available depend on whether the object is a table-type recordset, a dynaset-type recordset, or a snapshot-type recordset, and whether it is updatable or read-only—this depends on the capability of the database or Open Database Connectivity (ODBC) data source. To refresh records that may have been changed or added since the **Open** call, call the object's **Requery** member function. Call the object's **Close** member function and destroy the object when you finish with it.

**CDaoRecordset** uses DAO record field exchange (DFX) to support reading and updating of record fields through type-safe C++ members of your **CDaoRecordset** or **CDaoRecordset**-derived class. You can also implement dynamic binding of columns in a database without using the DFX mechanism using **GetFieldValue** and **SetFieldValue**.

For more information about recordsets, see the article "DAO: Recordset Architecture" in *Visual C++ Programmer's Guide* online. For related information, see the topic "Recordset Object" in DAO Help.

#include <afxdao.h>

See Also: CDaoTableDef, CDaoWorkspace, CDaoDatabase, CDaoQueryDef

# CDaoRecordset Class Members

#### **Data Members**

**m\_bCheckCacheForDirtyFields** Contains a flag indicating whether fields are automatically marked as changed.

m\_pDAORecordset A pointer to the DAO interface underlying the recordset

object.

m\_nFields Contains the number of field data members in the

recordset class and the number of columns selected by the

recordset from the data source.

(continued)

| Data Members (continued) |                                                                                                    |
|--------------------------|----------------------------------------------------------------------------------------------------|
| m_nParams                | Contains the number of parameter data members in the recordset class — the number of parameters passed with the recordset's query |
| m_pDatabase              | Source database for this result set. Contains a pointer to a <b>CDaoDatabase</b> object.                                          |
| m_strFilter              | Contains a string used to construct an SQL WHERE statement.                                                                       |
| m_strSort                | Contains a string used to construct an SQL <b>ORDER BY</b> statement.                                                             |
| Construction             |                                                                                                    |
| CDaoRecordset            | Constructs a CDaoRecordset object.                                                                                                |
| Close                    | Closes the recordset.                                                                                                    |
| Open                     | Creates a new recordset from a table, dynaset, or snapshot.                                                                       |
| Attributes               |                                                                                                    |
| CanAppend                | Returns nonzero if new records can be added to the recordset via the <b>AddNew</b> member function.                               |
| CanBookmark              | Returns nonzero if the recordset supports bookmarks.                                                                              |
| CanRestart               | Returns nonzero if <b>Requery</b> can be called to run the recordset's query again.                                               |
| CanScroll                | Returns nonzero if you can scroll through the records.                                                                            |
| CanTransact              | Returns nonzero if the data source supports transactions.                                                                         |
| CanUpdate                | Returns nonzero if the recordset can be updated (you can add, update, or delete records).                                         |
| GetCurrentIndex          | Returns a <b>CString</b> containing the name of the index most recently used on an indexed, table-type <b>CDaoRecordset</b> .     |
| GetDateCreated           | Returns the date and time the base table underlying a <b>CDaoRecordset</b> object was created                                     |
| GetDateLastUpdated       | Returns the date and time of the most recent change made to the design of a base table underlying a <b>CDaoRecordse</b> object.   |
| GetEditMode              | Returns a value that indicates the state of editing for the current record.                                                       |
| GetLastModifiedBookmark  | Used to determine the most recently added or updated record.                                                                      |
| GetName                  | Returns a CString containing the name of the recordset.                                                                           |
| GetParamValue            | Retrieves the current value of the specified parameter stored in the underlying DAOParameter object.                              |

### Attributes (continued)

| GetRecordCount              | Returns the number of records accessed in a recordset object.                                                   |
|-----------------------------|----------------------------------------------------------------------------------------------------|
| GetSQL                      | Gets the SQL string used to select records for the recordset.                                                   |
| GetType                     | Called to determine the type of a recordset: table-type, dynaset-type, or snapshot-type.                        |
| GetValidationRule           | Returns a <b>CString</b> containing the value that validates data as it is entered into a field.                |
| GetValidationText           | Retrieves the text that is displayed when a validation rule is not satisfied.                                   |
| IsBOF                       | Returns nonzero if the recordset has been positioned before the first record. There is no current record.       |
| IsDeleted                   | Returns nonzero if the recordset is positioned on a deleted record.                                             |
| IsEOF                       | Returns nonzero if the recordset has been positioned after<br>the last record. There is no current record.      |
| IsFieldDirty                | Returns nonzero if the specified field in the current record has been changed.                                  |
| IsFieldNull                 | Returns nonzero if the specified field in the current record is Null (having no value).                         |
| IsFieldNullable             | Returns nonzero if the specified field in the current record can be set to Null (having no value).              |
| IsOpen                      | Returns nonzero if Open has been called previously.                                                             |
| SetCurrentIndex             | Called to set an index on a table-type recordset.                                                               |
| SetParamValue               | Sets the current value of the specified parameter stored in the underlying DAOParameter object                  |
| SetParamValueNull           | Sets the current value of the specified parameter to Null (having no value).                                    |
| Recordset Update Operations |                                                                                                    |
| AddNew                      | Prepares for adding a new record. Call <b>Update</b> to complete the addition.                                  |
| CancelUpdate                | Cancels any pending updates due to an <b>Edit</b> or <b>AddNew</b> operation.                                   |
| Delete                      | Deletes the current record from the recordset. You must explicitly scroll to another record after the deletion. |
| Edit                        | Prepares for changes to the current record. Call <b>Update</b> to complete the edit.                            |
| Update                      | Completes an <b>AddNew</b> or <b>Edit</b> operation by saving the new or edited data on the data source.        |
|                             |                                                                                                    |

| Recordset Navigation ( | Operations |
|------------------------|------------|
|------------------------|------------|

| Find                | Locates the first, next, previous, or last location of a particular string in a dynaset-type recordset that satisfies the specified criteria and makes that record the current record. |
|---------------------|----------------------------------------------------------------------------------------------------|
| FindFirst           | Locates the first record in a dynaset-type or snapshot-type recordset that satisfies the specified criteria and makes that record the current record.                                  |
| FindLast            | Locates the last record in a dynaset-type or snapshot-type recordset that satisfies the specified criteria and makes that record the current record.                                   |
| FindNext            | Locates the next record in a dynaset-type or snapshot-type recordset that satisfies the specified criteria and makes that record the current record.                                   |
| FindPrev            | Locates the previous record in a dynaset-type or snapshot-type recordset that satisfies the specified criteria and makes that record the current record.                               |
| GetAbsolutePosition | Returns the record number of a recordset object's current record.                                                                                                    |
| GetBookmark         | Returns a value that represents the bookmark on a record.                                                                                                    |
| GetPercentPosition  | Returns the position of the current record as a percentage of the total number of records.                                                                                             |
| Move                | Positions the recordset to a specified number of records from the current record in either direction.                                                                                  |
| MoveFirst           | Positions the current record on the first record in the recordset.                                                                                                    |
| MoveLast            | Positions the current record on the last record in the recordset.                                                                                                    |
| MoveNext            | Positions the current record on the next record in the recordset.                                                                                                    |
| MovePrev            | Positions the current record on the previous record in the recordset.                                                                                                    |
| Seek                | Locates the record in an indexed table-type recordset object that satisfies the specified criteria for the current index and makes that record the current record.                     |
| SetAbsolutePosition | Sets the record number of a recordset object's current record.                                                                                                    |
| SetBookmark         | Positions the recordset on a record containing the specified bookmark.                                                                                                    |
| SetPercentPosition  | Sets the position of the current record to a location corresponding to a percentage of the total number of records in a recordset.                                                     |

### **Other Recordset Operations**

| FillCache         | Fills all or a part of a local cache for a recordset object that contains data from an ODBC data source.                                                                                  |  |
|-------------------|----------------------------------------------------------------------------------------------------|--|
| GetCacheSize      | Returns a value that specifies the number of records in a dynaset-type recordset containing data to be locally cached from an ODBC data source.                                           |  |
| GetCacheStart     | Returns a value that specifies the bookmark of the first record in the recordset to be cached.                                                                                            |  |
| GetFieldCount     | Returns a value that represents the number of fields in a recordset.                                                                                                    |  |
| GetFieldInfo      | Returns specific kinds of information about the fields in the recordset.                                                                                                    |  |
| GetFieldValue     | Returns the value of a field in a recordset.                                                                                                    |  |
| GetIndexCount     | Retrieves the number of indexes in a table underlying a recordset.                                                                                                    |  |
| GetIndexInfo      | Returns various kinds of information about an index.                                                                                                    |  |
| GetLockingMode    | Returns a value that indicates the type of locking that is in effect during editing.                                                                                                    |  |
| Requery           | Runs the recordset's query again to refresh the selected records.                                                                                                    |  |
| SetCacheSize      | Sets a value that specifies the number of records in a dynaset-type recordset containing data to be locally cached from an ODBC data source.                                              |  |
| SetCacheStart     | Sets a value that specifies the bookmark of the first record in the recordset to be cached.                                                                                               |  |
| SetFieldDirty     | Marks the specified field in the current record as changed.                                                                                                    |  |
| SetFieldNull      | Sets the value of the specified field in the current record to Null (having no value).                                                                                                    |  |
| SetFieldValue     | Sets the value of a field in a recordset.                                                                                                    |  |
| SetFieldValueNull | Sets the value of a field in a recordset to Null. (having no value).                                                                                                    |  |
| SetLockingMode    | Sets a value that indicates the type of locking to put into effect during editing.                                                                                                    |  |
| Overridables      |                                                                                                    |  |
| DoFieldExchange   | Called to exchange data (in both directions) between the field data members of the recordset and the corresponding record on the data source. Implements DAO record field exchange (DFX). |  |
| GetDefaultDBName  | Returns the name of the default data source.                                                                                                    |  |
| GetDefaultSQL     | Called to get the default SQL string to execute.                                                                                                    |  |

# Member Functions

## CDaoRecordset::AddNew

virtual void AddNew( );
 throw( CDaoException, CMemoryException );

#### Remarks

Call this member function to add a new record to a table-type or dynaset-type recordset. The record's fields are initially Null. (In database terminology, Null means "having no value" and is not the same as **NULL** in C++.) To complete the operation, you must call the **Update** member function. **Update** saves your changes to the data source.

**Caution** If you edit a record and then scroll to another record without calling **Update**, your changes are lost without warning.

If you add a record to a dynaset-type recordset by calling **AddNew**, the record is visible in the recordset and included in the underlying table where it becomes visible to any new **CDaoRecordset** objects.

The position of the new record depends on the type of recordset:

- In a dynaset-type recordset, records are inserted at the end of the recordset, regardless of any sorting or ordering rules that may have been in effect when the recordset was opened.
- In a table-type recordset for which an index has been specified, records are
  returned in their proper place in the sort order. If no index has been specified, new
  records are returned at the end of the recordset.

The record that was current before you used **AddNew** remains current. If you want to make the new record current and the recordset supports bookmarks, call **SetBookmark** to the bookmark identified by the LastModified property setting of the underlying DAO recordset object. Doing so is useful for determining the value for counter (auto-increment) fields in an added record. For more information, see **GetLastModifiedBookmark**.

If the database supports transactions, you can make your **AddNew** call part of a transaction. For more information about transactions, see class **CDaoWorkspace**. Note that you should call **CDaoWorkspace::BeginTrans** before calling **AddNew**.

It is illegal to call **AddNew** for a recordset whose **Open** member function has not been called. A **CDaoException** is thrown if you call **AddNew** for a recordset that cannot be appended. You can determine whether the recordset is updatable by calling **CanAppend**.

The framework marks changed field data members to ensure they will be written to the record on the data source by the DAO record field exchange (DFX) mechanism. Changing the value of a field generally sets the field dirty automatically, so you will seldom need to call **SetFieldDirty** yourself, but you might sometimes want to ensure that columns will be explicitly updated or inserted regardless of what value is in the field data member. The DFX mechanism also employs the use of **PSEUDO NULL**. For more information, see **CDaoFieldExchange::m\_nOperation**.

If the double-buffering mechanism is not being used, then changing the value of the field does not automatically set the field as dirty. In this case, it will be necessary to explicity set the field dirty. The flag contained in m\_bCheckCacheForDirtyFields controls this automatic field checking.

**Note** If records are double-buffered (that is, automatic field checking is enabled), calling **CancelUpdate** will restore the member variables to the values they had before **AddNew** or **Edit** was called.

For more information about updating records, see the article "DAO Recordset: Recordset Operations" in *Visual C++ Programmer's Guide* online. For related information, see the topics "AddNew Method," "CancelUpdate Method," "LastModified Property," and "EditMode Property" in DAO Help.

See Also: CDaoRecordset::CanUpdate, CDaoRecordset::CancelUpdate, CDaoRecordset::Delete, CDaoRecordset::Edit, CDaoRecordset::Update, CDaoRecordset::CanTransact

# CDaoRecordset::CanAppend

BOOL CanAppend() const;

### Return Value

Nonzero if the recordset allows adding new records; otherwise 0. **CanAppend** will return 0 if you opened the recordset as read-only.

### Remarks

Call this member function to determine whether the previously opened recordset allows you to add new records by calling the **AddNew** member function.

For more information about updating records, see the article "DAO Recordset: Recordset Operations" in *Visual C++ Programmer's Guide* online. For related information, see the topic "Append Method" in DAO Help.

See Also: CDaoRecordset::CanBookmark, CDaoRecordset::CanRestart, CDaoRecordset::CanScroll, CDaoRecordset::CanTransact, CDaoRecordset::CanUpdate

## CDaoRecordset::CanBookmark

BOOL CanBookmark() const; throw( CDaoException, CMemoryException );

### **Return Value**

Nonzero if the recordset supports bookmarks, otherwise 0.

### Remarks

Call this member function to determine whether the previously opened recordset allows you to individually mark records using bookmarks. If you are using recordsets based entirely on Microsoft Jet database engine tables, bookmarks can be used except on snapshot-type recordsets flagged as forward-only scrolling recordsets. Other database products (external ODBC data sources) may not support bookmarks.

For more information about recordset navigation, see the article "DAO Recordset: Recordset Navigation" in *Visual C++ Programmer's Guide* online. For related information, see the topic "Bookmarkable Property" in DAO Help.

See Also: CDaoRecordset::CanAppend, CDaoRecordset::CanRestart,

CDaoRecordset::CanScroll, CDaoRecordset::CanTransact,

CDaoRecordset::CanUpdate

# CDaoRecordset::CancelUpdate

virtual void CancelUpdate();
 throw( CDaoException, CMemoryException );

### Remarks

The CancelUpdate member function cancels any pending updates due to an Edit or AddNew operation. For example, if an application calls the Edit or AddNew member function and has not called Update, CancelUpdate cancels any changes made after Edit or AddNew was called.

**Note** If records are double-buffered (that is, automatic field checking is enabled), calling **CancelUpdate** will restore the member variables to the values they had before **AddNew** or **Edit** was called.

If there is no **Edit** or **AddNew** operation pending, **CancelUpdate** causes MFC to throw an exception. Call the **GetEditMode** member function to determine if there is a pending operation that can be canceled.

For more information about updating data, see the article "DAO Recordset: Recordset Operations" in *Visual C++ Programmer's Guide* online. For related information, see the topic "CancelUpdate Method" in DAO Help.

See Also: CDaoRecordset::AddNew, CDaoRecordset::Delete, CDaoRecordset::Edit, CDaoRecordset::Update, CDaoRecordset::CanTransact

CDaoRecordset::CanScroll

### CDaoRecordset::CanRestart

BOOL CanRestart(); throw( CDaoException, CMemoryException);

### **Return Value**

Nonzero if **Requery** can be called to run the recordset's query again, otherwise 0.

### Remarks

Call this member function to determine whether the recordset allows restarting its query (to refresh its records) by calling the **Requery** member function. Table-type recordsets do not support **Requery**.

If **Requery** is not supported, call **Close** then **Open** to refresh the data. You can call **Requery** to update a recordset object's underlying parameter query after the parameter values have been changed.

For more information about working with DAO objects, see the article "DAO: Creating, Opening, and Closing DAO Objects" in *Visual C++ Programmer's Guide* online. For related information, see the topic "Restartable Property" in DAO Help.

See Also: CDaoRecordset::CanAppend, CDaoRecordset::CanBookmark,

CDaoRecordset::CanScroll, CDaoRecordset::CanTransact,

CDaoRecordset::CanUpdate

## CDaoRecordset::CanScroll

**BOOL CanScroll() const**;

### Return Value

Nonzero if you can scroll through the records, otherwise 0.

### Remarks

Call this member function to determine whether the recordset allows scrolling. If you call **Open** with **dbForwardOnly**, the recordset can only scroll forward.

For more information about navigating through recordsets, see the article "DAO Recordset: Recordset Navigation" in *Visual C++ Programmer's Guide* online. For related information, see the topic "Positioning the Current Record Pointer with DAO" in DAO Help.

See Also: CDaoRecordset::CanAppend, CDaoRecordset::CanBookmark,

CDaoRecordset::CanRestart, CDaoRecordset::CanTransact,

CDaoRecordset::CanUpdate, CDaoRecordset::Open

## CDaoRecordset::CanTransact

BOOL CanTransact() const; throw( CDaoException, CMemoryException);

### **Return Value**

Nonzero if the underlying data source supports transactions, otherwise 0.

### Remarks

Call this member function to determine whether the recordset allows transactions.

For more information about updating data, see the article "DAO Recordset: Recordset Operations" in *Visual C++ Programmer's Guide* online. For related information, see the topic "Transactions Property" in DAO Help.

See Also: CDaoRecordset::AddNew, CDaoRecordset::CanAppend,

CDaoRecordset::CancelUpdate, CDaoRecordset::CanScroll, CDaoRecordset::CanRestart, CDaoRecordset::CanUpdate,

CDaoRecordset::Delete, CDaoRecordset::Edit, CDaoRecordset::Update

# CDaoRecordset::CanUpdate

BOOL CanUpdate() const; throw( CDaoException, CMemoryException);

### Return Value

Nonzero if the recordset can be updated (add, update, and delete records), otherwise 0.

### Remarks

Call this member function to determine whether the recordset can be updated. A recordset might be read-only if the underlying data source is read-only or if you specified **dbReadOnly** for *nOptions* when you called **Open** for the recordset.

For more information about updating data, see the article "DAO Recordset: Recordset Operations" in *Visual C++ Programmer's Guide* online. For related information, see the topics "AddNew Method," "Edit Method," "Delete Method," "Update Method," and "Updatable Property" in DAO Help.

See Also: CDaoRecordset::CanAppend, CDaoRecordset::CanBookmark,

CDaoRecordset::CanScroll, CDaoRecordset::CanRestart,

CDaoRecordset::CanTransact

## CDaoRecordset::CDaoRecordset

**CDaoRecordset**( **CDaoDatabase**\* *pDatabase* = **NULL**);

### **Parameters**

pDatabase Contains a pointer to a CDaoDatabase object or the value NULL. If not NULL and the CDaoDatabase object's Open member function has not been called to connect it to the data source, the recordset attempts to open it for you during its own Open call. If you pass NULL, a CDaoDatabase object is constructed and connected for you using the data source information you specified if you derived your recordset class from CDaoRecordset.

#### Remarks

Constructs a **CDaoRecordset** object. You can either use **CDaoRecordset** directly or derive an application-specific class from **CDaoRecordset**. You can use ClassWizard to derive your recordset classes.

Note If you derive a CDaoRecordset class, your derived class must supply its own constructor. In the constructor of your derived class, call the constructor CDaoRecordset::CDaoRecordset, passing the appropriate parameters along to it.

Pass NULL to your recordset constructor to have a CDaoDatabase object constructed and connected for you automatically. This is a useful shortcut that does not require you to construct and connect a CDaoDatabase object prior to constructing your recordset. If the CDaoDatabase object is not open, a CDaoWorkspace object will also be created for you that uses the default workspace. For more information, see CDaoDatabase::CDaoDatabase.

For more information about constructing recordsets, see the article "DAO: Creating, Opening, and Closing DAO Objects" in *Visual C++ Programmer's Guide* online.

See Also: CDaoRecordset::GetDefaultDBName,

CDaoRecordset::GetDefaultSQL, CDaoRecordset::GetDateCreated,

CDaoRecordset::GetDateLastUpdated

## CDaoRecordset::Close

virtual void Close();
throw( CDaoException );

### Remarks

Closing a **CDaoRecordset** object removes it from the collection of open recordsets in the associated database. Because **Close** does not destroy the **CDaoRecordset** object, you can reuse the object by calling **Open** on the same data source or a different data source.

All pending **AddNew** or **Edit** statements are canceled, and all pending transactions are rolled back. If you want to preserve pending additions or edits, call **Update** before you call **Close** for each recordset.

You can call **Open** again after calling **Close**. This lets you reuse the recordset object. A better alternative is to call **Requery**, if possible.

For more information about working with recordsets, see the article "DAO: Creating, Opening, and Closing DAO Objects" in *Visual C++ Programmer's Guide* online. For related information, see the topic "Close Method" in DAO Help.

See Also: CDaoRecordset::Open, CDaoRecordset::CDaoRecordset

## CDaoRecordset::Delete

virtual void Delete( );
throw( CDaoException, CMemoryException );

### Remarks

Call this member function to delete the current record in an open dynaset-type or table-type recordset object. After a successful deletion, the recordset's field data members are set to a Null value, and you must explicitly call one of the recordset navigation member functions (Move, Seek, SetBookmark, and so on) in order to move off the deleted record. When you delete records from a recordset, there must be a current record in the recordset before you call Delete; otherwise, MFC throws an exception.

**Delete** removes the current record and makes it inaccessible. Although you cannot edit or use the deleted record, it remains current. Once you move to another record, however, you cannot make the deleted record current again.

**Caution** The recordset must be updatable and there must be a valid record current in the recordset when you call **Delete**. For example, if you delete a record but do not scroll to a new record before you call **Delete** again, **Delete** throws a **CDaoException**.

You can undelete a record if you use transactions and you call the **CDaoWorkspace::Rollback** member function. If the base table is the primary table in a cascade delete relationship, deleting the current record may also delete one or more records in a foreign table. For more information, see the definition "cascade delete" in DAO Help.

Unlike AddNew and Edit, a call to Delete is not followed by a call to Update.

For more information about updating data, see the article "DAO Recordset: Recordset Operations" in *Visual C++ Programmer's Guide* online. For related information, see the topics "AddNew Method," "Edit Method," "Delete Method," "Update Method," and "Updatable Property" in DAO Help.

See Also: CDaoRecordset::AddNew, CDaoRecordset::CancelUpdate, CDaoRecordset::Edit, CDaoRecordset::Update, CDaoRecordset::CanTransact

# CDaoRecordset::DoFieldExchange

virtual void DoFieldExchange( CDaoFieldExchange\* pFX);

### **Parameters**

*pFX* Contains a pointer to a **CDaoFieldExchange** object. The framework will already have set up this object to specify a context for the field exchange operation.

### Remarks

The framework calls this member function to automatically exchange data between the field data members of your recordset object and the corresponding columns of the current record on the data source. It also binds your parameter data members, if any, to parameter placeholders in the SQL statement string for the recordset's selection. The exchange of field data, called DAO record field exchange (DFX), works in both directions: from the recordset object's field data members to the fields of the record on the data source, and from the record on the data source to the recordset object. If you are binding columns dynamically, you are not required to implement **DoFieldExchange**.

The only action you must normally take to implement **DoFieldExchange** for your derived recordset class is to create the class with ClassWizard and specify the names and data types of the field data members. You might also add code to what ClassWizard writes to specify parameter data members. If all fields are to be bound dynamically, this function will be inactive unless you specify parameter data members. For more information, see the article "DAO Recordset: Binding Records Dynamically" in *Visual C++ Programmer's Guide* online.

When you declare your derived recordset class with ClassWizard, the wizard writes an override of **DoFieldExchange** for you, which resembles the following example:

```
void CCustSet::DoFieldExchange(CDaoFieldExchange* pFX)
{
    //{{AFX_FIELD_MAP(CCustSet)}
    pFX->SetFieldType(CDaoFieldExchange::outputColumn);
    DFX_Text(pFX, "Name", m_strName);
    DFX_Short(pFX, "Age", m_wAge);
    //}}AFX_FIELD_MAP
}
```

For more information about record field exchange, see the article "DAO Record Field Exchange (DFX)" in *Visual C++ Programmer's Guide* online.

See Also: CDaoException

## CDaoRecordset::Edit

virtual void Edit( );
 throw( CDaoException, CMemoryException );

### Remarks

Call this member function to allow changes to the current record.

Once you call the **Edit** member function, changes made to the current record's fields are copied to the copy buffer. After you make the desired changes to the record, call **Update** to save your changes. **Edit** saves the values of the recordset's data members. If you call **Edit**, make changes, then call **Edit** again, the record's values are restored to what they were before the first **Edit** call.

**Caution** If you edit a record and then perform any operation that moves to another record without first calling **Update**, your changes are lost without warning. In addition, if you close the recordset or the parent database, your edited record is discarded without warning.

In some cases, you may want to update a column by making it Null (containing no data). To do so, call **SetFieldNull** with a parameter of **TRUE** to mark the field Null; this also causes the column to be updated. If you want a field to be written to the data source even though its value has not changed, call **SetFieldDirty** with a parameter of **TRUE**. This works even if the field had the value Null.

The framework marks changed field data members to ensure they will be written to the record on the data source by the DAO record field exchange (DFX) mechanism. Changing the value of a field generally sets the field dirty automatically, so you will seldom need to call **SetFieldDirty** yourself, but you might sometimes want to ensure that columns will be explicitly updated or inserted regardless of what value is in the field data member. The DFX mechanism also employs the use of **PSEUDO NULL**. For more information, see **CDaoFieldExchange::m\_nOperation**.

If the double-buffering mechanism is not being used, then changing the value of the field does not automatically set the field as dirty. In this case, it will be necessary to explicitly set the field dirty. The flag contained in m\_bCheckCacheForDirtyFields controls this automatic field checking.

When the recordset object is pessimistically locked in a multiuser environment, the record remains locked from the time **Edit** is used until the updating is complete. If the recordset is optimistically locked, the record is locked and compared with the pre-edited record just before it is updated in the database. If the record has changed since you called **Edit**, the **Update** operation fails and MFC throws an exception. You can change the locking mode with **SetLockingMode**.

**Note** Optimistic locking is always used on external database formats, such as ODBC and installable ISAM.

The current record remains current after you call **Edit**. To call **Edit**, there must be a current record. If there is no current record or if the recordset does not refer to an open table-type or dynaset-type recordset object, an exception occurs. Calling **Edit** causes a **CDaoException** to be thrown under the following conditions:

- There is no current record.
- The database or recordset is read-only.
- No fields in the record are updatable.
- The database or recordset was opened for exclusive use by another user.
- Another user has locked the page containing your record.

If the data source supports transactions, you can make the **Edit** call part of a transaction. Note that you should call **CDaoWorkspace::BeginTrans** before calling **Edit** and after the recordset has been opened. Also note that calling **CDaoWorkspace::CommitTrans** is not a substitute for calling **Update** to complete the **Edit** operation. For more information about transactions, see class **CDaoWorkspace**.

For more information about updating data, see the article "DAO Recordset: Recordset Operations" in *Visual C++ Programmer's Guide* online. For related information, see the topics "AddNew Method," "Edit Method," "Delete Method," "Update Method," and "Updatable Property" in DAO Help.

See Also: CDaoRecordset::AddNew, CDaoRecordset::CancelUpdate, CDaoRecordset::CanTransact, CDaoRecordset::Delete, CDaoRecordset::Update

## CDaoRecordset::FillCache

void FillCache( long\* pSize = NULL, COleVariant\* pBookmark = NULL );
throw( CDaoException, CMemoryException );

### **Parameters**

*pSize* Specifies the number of rows to fill in the cache. If you omit this parameter, the value is determined by the CacheSize property setting of the underlying DAO object.

*pBookmark* A **COleVariant** specifying a bookmark. The cache is filled starting from the record indicated by this bookmark. If you omit this parameter, the cache is filled starting from the record indicated by the CacheStart property of the underlying DAO object.

#### Remarks

Call this member function to cache a specified number of records from the recordset. Caching improves the performance of an application that retrieves, or fetches, data from a remote server. A cache is space in local memory that holds the data most recently fetched from the server on the assumption that the data will probably be

requested again while the application is running. When data is requested, the Microsoft Jet database engine checks the cache for the data first rather than fetching it from the server, which takes more time. Using data caching on non-ODBC data sources has no effect as the data is not saved in the cache.

Rather than waiting for the cache to be filled with records as they are fetched, you can explicitly fill the cache at any time by calling the **FillCache** member function. This is a faster way to fill the cache because **FillCache** fetches several records at once instead of one at a time. For example, while each screenful of records is being displayed, you can have your application call **FillCache** to fetch the next screenful of records.

Any ODBC database accessed with recordset objects can have a local cache. To create the cache, open a recordset object from the remote data source, and then call the **SetCacheSize** and **SetCacheStart** member functions of the recordset. If *ISize* and *IBookmark* create a range that is partly or wholly outside the range specified by **SetCacheSize** and **SetCacheStart**, the portion of the recordset outside this range is ignored and is not loaded into the cache. If **FillCache** requests more records than remain in the remote data source, only the remaining records are fetched, and no exception is thrown.

Records fetched from the cache do not reflect changes made concurrently to the source data by other users.

**FillCache** fetches only records not already cached. To force an update of all the cached data, call the **SetCacheSize** member function with an *lSize* parameter equal to 0, call **SetCacheSize** again with the *lSize* parameter equal to the size of the cache you originally requested, and then call **FillCache**.

For more information about caching records, see the article "DAO External: Improving Performance with External Data Sources" in *Visual C++ Programmer's Guide* online. For related information, see the topic "FillCache Method" in DAO Help.

See Also: CDaoRecordset::GetCacheSize, CDaoRecordset::GetCacheStart, CDaoRecordset::SetCacheSize, CDaoRecordset::SetCacheStart

# CDaoRecordset::Find

virtual BOOL Find( long lFindType, LPCTSTR lpszFilter ); throw( CDaoException, CMemoryException );

### Return Value

Nonzero if matching records are found, otherwise 0.

#### **Parameters**

*lFindType* A value indicating the type of Find operation desired. The possible values are:

• AFX\_DAO\_NEXT Find the next location of a matching string.

- AFX DAO PREV Find the previous location of a matching string.
- AFX\_DAO\_FIRST Find the first location of a matching string.
- AFX\_DAO\_LAST Find the last location of a matching string.

*lpszFilter* A string expression (like the **WHERE** clause in an SQL statement without the word **WHERE**) used to locate the record. For example:

```
Find(AFX_DAO_FIRST, "colRecID = 7")
Find(AFX_DAO_NEXT, "customerName = 'Jones'")
```

#### Remarks

Call this member function to locate a particular string in a dynaset- or snapshot-type recordset using a comparison operator. You can find the first, next, previous, or last instance of the string. **Find** is a virtual function, so you can override it and add your own implementation. The **FindFirst**, **FindLast**, **FindNext**, and **FindPrev** member functions call the **Find** member function, so you can use **Find** to control the behavior of all Find operations.

To locate a record in a table-type recordset, call the **Seek** member function.

**Tip** The smaller the set of records you have, the more effective **Find** will be. In general, and especially with ODBC data, it is better to create a new query that retrieves just the records you want.

For more information about finding records, see the article "DAO Recordset: Recordset Navigation" in *Visual C++ Programmer's Guide* online. For related information, see the topic "FindFirst, FindLast, FindNext, FindPrevious Methods" in DAO Help.

See Also: CDaoRecordset::FindFirst, CDaoRecordset::FindLast, CDaoRecordset::FindNext, CDaoRecordset::FindPrev

## CDaoRecordset::FindFirst

**BOOL FindFirst( LPCTSTR** *lpszFilter* ); throw( CDaoException, CMemoryException );

### **Return Value**

Nonzero if matching records are found, otherwise 0.

### **Parameters**

*lpszFilter* A string expression (like the **WHERE** clause in an SQL statement without the word **WHERE**) used to locate the record.

### Remarks

Call this member function to find the first record that matches a specified condition. The **FindFirst** member function begins its search from the beginning of the recordset and searches to the end of the recordset.

If you want to include all the records in your search (not just those that meet a specific condition) use one of the Move operations to move from record to record. To locate a record in a table-type recordset, call the **Seek** member function.

If a record matching the criteria is not located, the current record pointer is undetermined, and **FindFirst** returns zero. If the recordset contains more than one record that satisfies the criteria, **FindFirst** locates the first occurrence, **FindNext** locates the next occurrence, and so on.

**Caution** If you edit the current record, be sure to save the changes by calling the **Update** member function before you move to another record. If you move to another record without updating, your changes are lost without warning.

The **Find** member functions search from the location and in the direction specified in the following table:

| Find operations | Begin                  | Search direction       |
|-----------------|------------------------|------------------------|
| FindFirst       | Beginning of recordset | End of recordset       |
| FindLast        | End of recordset       | Beginning of recordset |
| FindNext        | Current record         | End of recordset       |
| FindPrevious    | Current record         | Beginning of recordset |

**Important** When you call **FindLast**, the Microsoft Jet database engine fully populates your recordset before beginning the search, if this has not already been done. The first search may take longer than subsequent searches.

Using one of the Find operations is not the same as calling **MoveFirst** or **MoveNext**, however, which simply makes the first or next record current without specifying a condition. You can follow a Find operation with a Move operation.

Keep the following in mind when using the Find operations:

- If **Find** returns nonzero, the current record is not defined. In this case, you must position the current record pointer back to a valid record.
- You cannot use a Find operation with a forward-only scrolling snapshot-type recordset.
- You should use the U.S. date format (month-day-year) when you search for fields containing dates, even if you are not using the U.S. version of the Microsoft Jet database engine; otherwise, matching records may not be found.
- When working with ODBC databases and large dynasets, you may discover that
  using the Find operations is slow, especially when working with large recordsets.
  You can improve performance by using SQL queries with customized ORDER BY
  or WHERE clauses, parameter queries, or CDaoQuerydef objects that retrieve
  specific indexed records.

For more information about finding records, see the article "DAO Recordset: Recordset Navigation" in *Visual C++ Programmer's Guide* online. For related information, see the topic "FindFirst, FindLast, FindNext, FindPrevious Methods" in DAO Help.

See Also: CDaoRecordset::Find, CDaoRecordset::FindLast, CDaoRecordset::FindNext, CDaoRecordset::FindPrey

## CDaoRecordset::FindLast

**BOOL FindLast( LPCTSTR** *lpszFilter* ); throw( CDaoException, CMemoryException );

### **Return Value**

Nonzero if matching records are found, otherwise 0.

#### **Parameters**

*lpszFilter* A string expression (like the **WHERE** clause in an SQL statement without the word **WHERE**) used to locate the record.

### Remarks

Call this member function to find the last record that matches a specified condition. The **FindLast** member function begins its search at the end of the recordset and searches backward towards the beginning of the recordset.

If you want to include all the records in your search (not just those that meet a specific condition) use one of the Move operations to move from record to record. To locate a record in a table-type recordset, call the **Seek** member function.

If a record matching the criteria is not located, the current record pointer is undetermined, and **FindLast** returns zero. If the recordset contains more than one record that satisfies the criteria, **FindFirst** locates the first occurrence, **FindNext** locates the next occurrence after the first occurrence, and so on.

**Caution** If you edit the current record, be sure you save the changes by calling the **Update** member function before you move to another record. If you move to another record without updating, your changes are lost without warning.

Using one of the Find operations is not the same as calling **MoveFirst** or **MoveNext**, however, which simply makes the first or next record current without specifying a condition. You can follow a Find operation with a Move operation.

Keep the following in mind when using the Find operations:

• If **Find** returns nonzero, the current record is not defined. In this case, you must position the current record pointer back to a valid record.

- You cannot use a Find operation with a forward-only scrolling snapshot-type recordset
- You should use the U.S. date format (month-day-year) when you search for fields containing dates, even if you are not using the U.S. version of the Microsoft Jet database engine; otherwise, matching records may not be found.
- When working with ODBC databases and large dynasets, you may discover that
  using the Find operations is slow, especially when working with large recordsets.
  You can improve performance by using SQL queries with customized ORDER BY
  or WHERE clauses, parameter queries, or CDaoQuerydef objects that retrieve
  specific indexed records.

For more information about finding records, see the article "DAO Recordset: Recordset Navigation" in *Visual C++ Programmer's Guide* online. For related information, see the topic "FindFirst, FindLast, FindNext, FindPrevious Methods" in DAO Help.

See Also: CDaoRecordset::Find, CDaoRecordset::FindFirst, CDaoRecordset::FindNext, CDaoRecordset::FindPrev

## CDaoRecordset::FindNext

**BOOL FindNext( LPCTSTR** *lpszFilter* ); throw( CDaoException, CMemoryException );

### **Return Value**

Nonzero if matching records are found, otherwise 0.

### **Parameters**

*lpszFilter* A string expression (like the **WHERE** clause in an SQL statement without the word **WHERE**) used to locate the record.

### Remarks

Call this member function to find the next record that matches a specified condition. The **FindNext** member function begins its search at the current record and searches to the end of the recordset.

If you want to include all the records in your search (not just those that meet a specific condition) use one of the Move operations to move from record to record. To locate a record in a table-type recordset, call the **Seek** member function.

If a record matching the criteria is not located, the current record pointer is undetermined, and **FindNext** returns zero. If the recordset contains more than one record that satisfies the criteria, **FindFirst** locates the first occurrence, **FindNext** locates the next occurrence, and so on.

**Caution** If you edit the current record, be sure you save the changes by calling the **Update** member function before you move to another record. If you move to another record without updating, your changes are lost without warning.

Using one of the Find operations is not the same as calling **MoveFirst** or **MoveNext**, however, which simply makes the first or next record current without specifying a condition. You can follow a Find operation with a Move operation.

Keep the following in mind when using the Find operations:

- If **Find** returns nonzero, the current record is not defined. In this case, you must position the current record pointer back to a valid record.
- You cannot use a Find operation with a forward-only scrolling snapshot-type recordset.
- You should use the U.S. date format (month-day-year) when you search for fields containing dates, even if you are not using the U.S. version of the Microsoft Jet database engine; otherwise, matching records may not be found.
- When working with ODBC databases and large dynasets, you may discover that
  using the Find operations is slow, especially when working with large recordsets.
  You can improve performance by using SQL queries with customized ORDER BY
  or WHERE clauses, parameter queries, or CDaoQuerydef objects that retrieve
  specific indexed records.

For more information about finding records, see the article "DAO Recordset: Recordset Navigation" in *Visual C++ Programmer's Guide* online. For related information, see the topic "FindFirst, FindLast, FindNext, FindPrevious Methods" in DAO Help.

See Also: CDaoRecordset::Find, CDaoRecordset::FindFirst, CDaoRecordset::FindLast, CDaoRecordset::FindPrev

## CDaoRecordset::FindPrev

**BOOL FindPrev**( LPCTSTR *lpszFilter* ); throw( CDaoException, CMemoryException );

### Return Value

Nonzero if matching records are found, otherwise 0.

### **Parameters**

*lpszFilter* A string expression (like the **WHERE** clause in an SQL statement without the word **WHERE**) used to locate the record.

### Remarks

Call this member function to find the previous record that matches a specified condition. The **FindPrev** member function begins its search at the current record and searches backward towards the beginning of the recordset.

If you want to include all the records in your search (not just those that meet a specific condition) use one of the Move operations to move from record to record. To locate a record in a table-type recordset, call the **Seek** member function.

If a record matching the criteria is not located, the current record pointer is undetermined, and **FindPrev** returns zero. If the recordset contains more than one record that satisfies the criteria, **FindFirst** locates the first occurrence, **FindNext** locates the next occurrence, and so on.

**Caution** If you edit the current record, be sure you save the changes by calling the **Update** member function before you move to another record. If you move to another record without updating, your changes are lost without warning.

Using one of the Find operations is not the same as calling **MoveFirst** or **MoveNext**, however, which simply makes the first or next record current without specifying a condition. You can follow a Find operation with a Move operation.

Keep the following in mind when using the Find operations:

- If **Find** returns nonzero, the current record is not defined. In this case, you must position the current record pointer back to a valid record.
- You cannot use a Find operation with a forward-only scrolling snapshot-type recordset.
- You should use the U.S. date format (month-day-year) when you search for fields containing dates, even if you are not using the U.S. version of the Microsoft Jet database engine; otherwise, matching records may not be found.
- When working with ODBC databases and large dynasets, you may discover that
  using the Find operations is slow, especially when working with large recordsets.
  You can improve performance by using SQL queries with customized ORDER BY
  or WHERE clauses, parameter queries, or CDaoQuerydef objects that retrieve
  specific indexed records.

For more information about finding records, see the article "DAO Recordset: Recordset Navigation" in *Visual C++ Programmer's Guide* online. For related information, see the topic "FindFirst, FindLast, FindNext, FindPrevious Methods" in DAO Help.

See Also: CDaoRecordset::Find, CDaoRecordset::FindFirst, CDaoRecordset::FindLast, CDaoRecordset::FindNext

## CDaoRecordset::GetAbsolutePosition

long GetAbsolutePosition();
throw( CDaoException, CMemoryException );

### **Return Value**

An integer from 0 to the number of records in the recordset. Corresponds to the ordinal position of the current record in the recordset.

### Remarks

Returns the record number of a recordset object's current record. The AbsolutePosition property value of the underlying DAO object is zero-based; a setting of 0 refers to the first record in the recordset. You can determine the number of populated records in the recordset by calling **GetRecordCount**. Calling **GetRecordCount** may take some time because it must access all records to determine the count.

If there is no current record, as when there are no records in the recordset,—1 is returned. If the current record is deleted, the AbsolutePosition property value is not defined, and MFC throws an exception if it is referenced. For dynaset-type recordsets, new records are added to the end of the sequence.

**Note** This property is not intended to be used as a surrogate record number. Bookmarks are still the recommended way of retaining and returning to a given position and are the only way to position the current record across all types of recordset objects. In particular, the position of a given record changes when record(s) preceding it are deleted. There is also no assurance that a given record will have the same absolute position if the recordset is re-created again because the order of individual records within a recordset is not guaranteed unless it is created with an SQL statement using an **ORDER BY** clause.

**Note** This member function is valid only for dynaset-type and snapshot-type recordsets.

For more information about finding records, see the article "DAO Recordset: Recordset Navigation" in *Visual C++ Programmer's Guide* online. For related information, see the topic "AbsolutePosition Property" in DAO Help.

See Also: CDaoRecordset::SetAbsolutePosition

## CDaoRecordset::GetBookmark

COleVariant GetBookmark();
throw( CDaoException, CMemoryException );

### **Return Value**

Returns a value representing the bookmark on the current record.

### Remarks

Call this member function to obtain the bookmark value in a particular record. When a recordset object is created or opened, each of its records already has a unique bookmark if it supports them. Call **CanBookmark** to determine whether a recordset supports bookmarks.

You can save the bookmark for the current record by assigning the value of the bookmark to a **COleVariant** object. To quickly return to that record at any time after moving to a different record, call **SetBookmark** with a parameter corresponding to the value of that **COleVariant** object.

For more information about finding records, see the article "DAO Recordset: Recordset Navigation" in *Visual C++ Programmer's Guide* online. For related information, see the topic "Bookmark Property" in DAO Help.

See Also: CDaoRecordset::SetBookmark, CDaoRecordset::CanBookmark

## CDaoRecordset::GetCacheSize

long GetCacheSize( );
throw( CDaoException, CMemoryException );

### **Return Value**

A value that specifies the number of records in a dynaset-type recordset containing data to be locally cached from an ODBC data source.

### Remarks

Call this member function to obtain the number of records cached. Data caching improves the performance of an application that retrieves data from a remote server through dynaset-type recordset objects. A cache is a space in local memory that holds the data most recently retrieved from the server in the event that the data will be requested again while the application is running. When data is requested, the Microsoft Jet database engine checks the cache for the requested data first rather than retrieving it from the server, which takes more time. Data that does not come from an ODBC data source is not saved in the cache.

Any ODBC data source, such as an attached table, can have a local cache.

For more information about caching records, see the article "DAO External: Improving Performance with External Data Sources" in *Visual C++ Programmer's Guide* online. For related information, see the topic "CacheSize, CacheStart Properties" in DAO Help.

See Also: CDaoRecordset::FillCache, CDaoRecordset::GetCacheStart, CDaoRecordset::SetCacheSize, CDaoRecordset::SetCacheStart

## CDaoRecordset::GetCacheStart

COleVariant GetCacheStart( );
throw( CDaoException, CMemoryException );

### Return Value

A **COleVariant** that specifies the bookmark of the first record in the recordset to be cached.

### Remarks

Call this member function to obtain the bookmark value of the first record in the recordset to be cached. The Microsoft Jet database engine requests records within the cache range from the cache, and it requests records outside the cache range from the server.

**Note** Records retrieved from the cache do not reflect changes made concurrently to the source data by other users.

For more information about caching records, see the article "DAO External: Improving Performance with External Data Sources" in *Visual C++ Programmer's Guide* online. For related information, see the topic "CacheSize, CacheStart Properties" in DAO Help.

See Also: CDaoRecordset::FillCache, CDaoRecordset::GetCacheSize, CDaoRecordset::SetCacheSize, CDaoRecordset::SetCacheStart

### CDaoRecordset::GetCurrentIndex

CString GetCurrentIndex( );
 throw( CDaoException, CMemoryException );

### **Return Value**

A **CString** containing the name of the index currently in use with a table-type recordset. Returns an empty string if no index has been set.

### Remarks

Call this member function to determine the index currently in use in an indexed table-type **CDaoRecordset** object. This index is the basis for ordering records in a table-type recordset, and is used by the **Seek** member function to locate records.

A **CDaoRecordset** object can have more than one index but can use only one index at a time (although a **CDaoTableDef** object may have several indexes defined on it).

For more information about finding records, see the article "DAO Recordset: Recordset Navigation" in *Visual C++ Programmer's Guide* online. For related information, see the topic "Index Object" and the definition "current index" in DAO Help.

See Also: CDaoRecordset::SetCurrentIndex

### CDaoRecordset::GetDateCreated

COleDateTime GetDateCreated();
throw( CDaoException, CMemoryException );

### **Return Value**

A **COleDateTime** object containing the date and time the base table was created.

### Remarks

Call this member function to retrieve the date and time a base table was created. Date and time settings are derived from the computer on which the base table was created.

For more information about creating recordsets, see the article "DAO: Creating, Opening, and Closing DAO Objects" in *Visual C++ Programmer's Guide* online. For related information, see the topic "DateCreated, LastUpdated Properties" in DAO Help.

See Also: CDaoRecordset::GetDateLastUpdated

# CDaoRecordset::GetDateLastUpdated

COleDateTime GetDateLastUpdated();
throw( CDaoException, CMemoryException );

### **Return Value**

A **COleDateTime** object containing the date and time the base table structure (schema) was last updated.

### Remarks

Call this member function to retrieve the date and time the schema was last updated. Date and time settings are derived from the computer on which the base table structure (schema) was last updated.

For more information about creating recordsets, see the article "DAO: Creating, Opening, and Closing DAO Objects" in *Visual C++ Programmer's Guide* online. For related information, see the topic "DateCreated, LastUpdated Properties" in DAO Help.

See Also: CDaoRecordset::GetDateCreated

CDaoRecordset::GetDefaultSQL

### CDaoRecordset::GetDefaultDBName

### virtual CString GetDefaultDBName();

### Return Value

A CString that contains the path and name of the database from which this recordset is derived.

### Remarks

Call this member function to determine the name of the database for this recordset. If a recordset is created without a pointer to a **CDaoDatabase**, then this path is used by the recordset to open the default database. By default, this function returns an empty string. When ClassWizard derives a new recordset from **CDaoRecordset**, it will create this function for you.

The following example illustrates the use of the double backslash (\\) in the string, as is required for the string to be interpreted correctly.

```
CString CMyRecordset::GetDefaultDBName(void)
{
    return _T("c:\\mydir\\datasrc.mdb");
}
```

For more information about connecting to databases, see the article "DAO: Creating, Opening, and Closing DAO Objects" in *Visual C++ Programmer's Guide* online.

See Also: CDaoRecordset::GetDefaultSQL, CDaoRecordset::GetName, CDaoRecordset::GetSQL, CDaoRecordset::GetType

# CDaoRecordset::GetDefaultSQL

virtual CString GetDefaultSQL();

### **Return Value**

A **CString** that contains the default SQL statement.

### Remarks

The framework calls this member function to get the default SQL statement on which the recordset is based. This might be a table name or an SQL SELECT statement.

You indirectly define the default SQL statement by declaring your recordset class with ClassWizard, and ClassWizard performs this task for you.

If you pass a null SQL string to **Open**, then this function is called to determine the table name or SQL for your recordset.

For more information about connecting to databases, see the article "DAO: Creating, Opening, and Closing DAO Objects" in *Visual C++ Programmer's Guide* online.

See Also: CDaoRecordset::GetDefaultDBName, CDaoRecordset::GetName, CDaoRecordset::GetSQL, CDaoRecordset::GetType

### CDaoRecordset::GetEditMode

### short GetEditMode();

throw(CDaoException, CMemoryException);

### Return Value

Returns a value that indicates the state of editing for the current record.

### Remarks

Call this member function to determine the state of editing, which is one of the following values:

| Value            | Description                          |  |
|------------------|--------------------------------------|--|
| dbEditNone       | No editing operation is in progress. |  |
| dbEditInProgress | Edit has been called.                |  |
| dbEditAdd        | AddNew has been called.              |  |

For more information about updating data, see the article "DAO Recordset: Recordset Operations" in *Visual C++ Programmer's Guide* online. For related information, see the topic "EditMode Property" in DAO Help.

## CDaoRecordset::GetFieldCount

short GetFieldCount( );

throw(CDaoException, CMemoryException);

### **Return Value**

The number of fields in the recordset.

### Remarks

Call this member function to retrieve the number of fields (columns) defined in the recordset.

For more information about creating recordsets, see the article "DAO Recordset: Creating Recordsets" in *Visual C++ Programmer's Guide* online. For related information, see the topic "Count Property" in DAO Help.

See Also: CDaoRecordset::GetFieldInfo, CDaoRecordset::GetFieldValue, CDaoRecordset::GetIndexCount, CDaoRecordset::GetIndexInfo

### CDaoRecordset::GetFieldInfo

void GetFieldInfo( int nIndex, CDaoFieldInfo& fieldinfo,

→ DWORD dwInfoOptions = AFX\_DAO\_PRIMARY\_INFO );
throw( CDaoException, CMemoryException );
void GetFieldInfo( LPCTSTR lpszName, CDaoFieldInfo& fieldinfo,

→ DWORD dwInfoOptions = AFX\_DAO\_PRIMARY\_INFO );
throw( CDaoException, CMemoryException );

### **Parameters**

*nIndex* The zero-based index of the predefined field in the recordset's Fields collection, for lookup by index.

fieldinfo A reference to a CDaoFieldInfo structure.

dwInfoOptions Options that specify which information about the recordset to retrieve. The available options are listed here along with what they cause the function to return. For best performance, retrieve only the level of information you need:

- AFX\_DAO\_PRIMARY\_INFO (Default) Name, Type, Size, Attributes
- AFX\_DAO\_SECONDARY\_INFO Primary information, plus: Ordinal Position, Required, Allow Zero Length, Collating Order, Foreign Name, Source Field, Source Table
- AFX\_DAO\_ALL\_INFO Primary and secondary information, plus: Default Value, Validation Rule, Validation Text

lpszName The name of the field.

#### Remarks

Call this member function to obtain information about the fields in a recordset. One version of the function lets you look up a field by index. The other version lets you look up a field by name.

For a description of the information returned, see the **CDaoFieldInfo** structure. This structure has members that correspond to the items of information listed above in the description of *dwInfoOptions*. When you request information at one level, you get information for any prior levels as well.

For more information about creating recordsets, see the article "DAO Recordset: Creating Recordsets" in *Visual C++ Programmer's Guide* online. For related information, see the topic "Attributes Property" in DAO Help.

See Also: CDaoRecordset::GetFieldCount, CDaoRecordset::GetFieldValue, CDaoRecordset::GetIndexCount, CDaoRecordset::GetIndexInfo

## CDaoRecordset::GetFieldValue

```
virtual void GetFieldValue( LPCTSTR lpszName, COleVariant& varValue ); throw( CDaoException, CMemoryException ); virtual void GetFieldValue( int nIndex, COleVariant& varValue ); throw( CDaoException, CMemoryException ); virtual COleVariant GetFieldValue( LPCTSTR lpszName ); throw( CDaoException, CMemoryException ); virtual COleVariant GetFieldValue( int nIndex ); throw( CDaoException, CMemoryException );
```

### **Return Value**

The two versions of **GetFieldValue** that return a value return a **COleVariant** object that contains the value of a field.

### **Parameters**

lpszName A pointer to a string that contains the name of a field.

varValue A reference to a **COleVariant** object that will store the value of a field.

*nIndex* A zero-based index of the field in the recordset's Fields collection, for lookup by index.

### Remarks

Call this member function to retrieve data in a recordset. You can look up a field by name or by ordinal position.

**Note** It is more efficient to call one of the versions of this member function that takes a **COleVariant** object reference as a parameter, rather than calling a version that returns a **COleVariant** object.

Use **GetFieldValue** and **SetFieldValue** to dynamically bind fields at run time rather than statically binding columns using the **DoFieldExchange** mechanism.

**GetFieldValue** and the **DoFieldExchange** mechanism can be combined to improve performance. For example, use **GetFieldValue** to retrieve a value that you need only on demand, and assign that call to a "More Information" button in the interface.

For more information about binding fields dynamically, see the article "DAO Recordset: Binding Records Dynamically" in *Visual C++ Programmer's Guide* online. For related information, see the topics "Field Object" and "Value Property" in DAO Help.

See Also: CDaoRecordset::SetFieldValue

## CDaoRecordset::GetIndexCount

short GetIndexCount( );
 throw( CDaoException, CMemoryException );

### **Return Value**

The number of indexes in the table-type recordset.

### Remarks

Call this member function to determine the number of indexes available on the table-type recordset. **GetIndexCount** is useful for looping through all indexes in the recordset. For that purpose, use **GetIndexCount** in conjunction with **GetIndexInfo**. If you call this member function on dynaset-type or snapshot-type recordsets, MFC throws an exception.

For more information about creating recordsets, see the article "DAO Recordset: Creating Recordsets" in  $Visual\ C++\ Programmer's\ Guide$  online. For related information, see the topic "Attributes Property" in DAO Help.

See Also: CDaoRecordset::GetFieldCount, CDaoRecordset::GetFieldInfo, CDaoRecordset::GetIndexInfo

## CDaoRecordset::GetIndexInfo

#### **Parameters**

*nIndex* The zero-based index in the table's Indexes collection, for lookup by numerical position.

indexinfo A reference to a CDaoIndexInfo structure.

dwInfoOptions Options that specify which information about the index to retrieve. The available options are listed here along with what they cause the function to return. For best performance, retrieve only the level of information you need:

- AFX\_DAO\_PRIMARY\_INFO (Default) Name, Field Info, Fields
- AFX\_DAO\_SECONDARY\_INFO Primary information, plus: Primary, Unique, Clustered, IgnoreNulls, Required, Foreign
- AFX\_DAO\_ALL\_INFO Primary and secondary information, plus: Distinct Count

lpszName A pointer to the name of the index object, for lookup by name.

#### Remarks

Call this member function to obtain various kinds of information about an index defined in the base table underlying a recordset. One version of the function lets you look up a index by its position in the collection. The other version lets you look up an index by name.

For a description of the information returned, see the **CDaoIndexInfo** structure. This structure has members that correspond to the items of information listed above in the description of *dwInfoOptions*. When you request information at one level, you get information for any prior levels as well.

For more information about creating recordsets, see the article "DAO Recordset: Creating Recordsets" in *Visual C++ Programmer's Guide* online. For related information, see the topic "Attributes Property" in DAO Help.

See Also: CDaoRecordset::GetFieldCount, CDaoRecordset::GetFieldInfo, CDaoRecordset::GetIndexCount, CDaoRecordset::GetLastModifiedBookmark

# CDaoRecordset::GetLastModifiedBookmark

COleVariant GetLastModifiedBookmark();
throw( CDaoException, CMemoryException );

#### **Return Value**

A **COleVariant** containing a bookmark that indicates the most recently added or changed record.

### Remarks

Call this member function to retrieve the bookmark of the most recently added or updated record. When a recordset object is created or opened, each of its records already has a unique bookmark if it supports them. Call **GetBookmark** to determine if the recordset supports bookmarks. If the recordset does not support bookmarks, a **CDaoException** is thrown.

When you add a record, it appears at the end of the recordset, and is not the current record. To make the new record current, call **GetLastModifiedBookmark** and then call **SetBookmark** to return to the newly added record.

For more information about navigating in recordsets, see the article "DAO Recordset: Recordset Navigation" in *Visual C++ Programmer's Guide* online. For related information, see the topic "LastModified Property" in DAO Help.

See Also: CDaoRecordset::GetBookmark, CDaoRecordset::SetBookmark

CDaoRecordset::GetName

# CDaoRecordset::GetLockingMode

BOOL GetLockingMode(); throw( CDaoException, CMemoryException );

#### Return Value

Nonzero if the type of locking is pessimistic, otherwise 0 for optimistic record locking.

#### Remarks

Call this member function to determine the type of locking in effect for the recordset. When pessimistic locking is in effect, the data page containing the record you are editing is locked as soon as you call the **Edit** member function. The page is unlocked when you call the **Update** or **Close** member function or any of the Move or Find operations.

When optimistic locking is in effect, the data page containing the record is locked only while the record is being updated with the **Update** member function.

When working with ODBC data sources, the locking mode is always optimistic.

For more information about updating data, see the article "DAO Recordset: Recordset Operations" in *Visual C++ Programmer's Guide* online. For related information, see the topics "LockEdits Property" and "Locking Behavior in Multiuser Applications" in DAO Help.

See Also: CDaoRecordset::SetLockingMode

# CDaoRecordset::GetName

CString GetName();
throw( CDaoException, CMemoryException );

#### Return Value

A **CString** containing the name of the recordset.

### Remarks

Call this member function to retrieve the name of the recordset. The name of the recordset must start with a letter and can contain a maximum of 40 characters. It can include numbers and underscore characters but can't include punctuation or spaces.

For more information about creating recordsets, see the article "DAO Recordset: Creating Recordsets" in *Visual C++ Programmer's Guide* online. For related information, see the topic "Name Property" in DAO Help.

See Also: CDaoRecordset::GetDefaultDBName,

CDaoRecordset::GetDefaultSQL, CDaoRecordset::GetSQL,

CDaoRecordset::GetType

# CDaoRecordset::GetParamValue

```
virtual COleVariant GetParamValue( int nIndex );
throw( CDaoException, CMemoryException );
virtual COleVariant GetParamValue( LPCTSTR lpszName );
throw( CDaoException, CMemoryException );
```

#### Return Value

An object of class **COleVariant** that contains the parameter's value.

#### **Parameters**

*nIndex* The numerical position of the parameter in the underlying DAOParameter object.

lpszName The name of the parameter whose value you want.

#### Remarks

Call this member function to retrieve the current value of the specified parameter stored in the underlying DAOParameter object. You can access the parameter either by name or by its numerical position in the collection.

For more information about parameters, see the article "DAO Queries: Filtering and Parameterizing Queries" in *Visual C++ Programmer's Guide* online. For related information, see the topic "Parameter Object" in DAO Help.

See Also: CDaoRecordset::SetParamValue, CDaoRecordset::m\_nParams

# CDaoRecordset::GetPercentPosition

float GetPercentPosition();
 throw( CDaoException, CMemoryException );

### **Return Value**

A number between 0 and 100 that indicates the approximate location of the current record in the recordset object based on a percentage of the records in the recordset.

#### Remarks

When working with a dynaset-type or snapshot-type recordset, if you call **GetPercentPosition** before fully populating the recordset, the amount of movement is relative to the number of records accessed as indicated by calling **GetRecordCount**. You can move to the last record by calling **MoveLast** to complete the population of all recordsets, but this may take a significant amount of time.

You can call **GetPercentPosition** on all three types of recordset objects, including tables without indexes. However, you cannot call **GetPercentPosition** on forward-only scrolling snapshots, or on a recordset opened from a pass-through query against an external database. If there is no current record, or he current record has been deleted, a **CDaoException** is thrown.

For more information about navigating in recordsets, see the article "DAO Recordset: Recordset Navigation" in *Visual C++ Programmer's Guide* online. For related information, see the topic "PercentPosition Property" in DAO Help.

See Also: CDaoRecordset::SetPercentPosition

## CDaoRecordset::GetRecordCount

long GetRecordCount();
throw( CDaoException, CMemoryException );

### Return Value

Returns the number of records in a recordset.

#### Remarks

Call this member function to find out how many records in a recordset have been accessed. **GetRecordCount** does not indicate how many records are contained in a dynaset-type or snapshot-type recordset until all records have been accessed. This member function call may take a significant amount of time to complete.

Once the last record has been accessed, the return value indicates the total number of undeleted records in the recordset. To force the last record to be accessed, call the **MoveLast** or **FindLast** member function for the recordset. You can also use a SQL Count to determine the approximate number of records your query will return.

As your application deletes records in a dynaset-type recordset, the return value of **GetRecordCount** decreases. However, records deleted by other users are not reflected by **GetRecordCount** until the current record is positioned to a deleted record. If you execute a transaction that affects the record count and subsequently roll back the transaction, **GetRecordCount** will not reflect the actual number of remaining records.

The value of **GetRecordCount** from a snapshot-type recordset is not affected by changes in the underlying tables.

The value of **GetRecordCount** from a table-type recordset reflects the approximate number of records in the table and is affected immediately as table records are added and deleted.

A recordset with no records returns a value of 0. When working with attached tables or ODBC databases, **GetRecordCount** always returns—1. Calling the **Requery** member function on a recordset resets the value of **GetRecordCount** just as if the query were re-executed.

For more information about navigating in recordsets, see the article "DAO Recordset: Recordset Navigation" in *Visual C++ Programmer's Guide* online. For related information, see the topic "RecordCount Property" in DAO Help.

See Also: CDaoRecordset::GetFieldCount, CDaoRecordset::GetFieldInfo, CDaoRecordset::GetIndexCount, CDaoRecordset::GetIndexInfo

# CDaoRecordset::GetSQL

CString GetSQL() const;

#### Return Value

A CString that contains the SQL statement.

#### Remarks

Call this member function to get the SQL statement that was used to select the recordset's records when it was opened. This will generally be an SQL SELECT statement.

The string returned by **GetSQL** is typically different from any string you may have passed to the recordset in the *lpszSQL* parameter to the **Open** member function. This is because the recordset constructs a full SQL statement based on what you passed to **Open**, what you specified with ClassWizard, and what you may have specified in the **m\_strFilter** and **m\_strSort** data members.

**Important** Call this member function only after calling **Open**.

For more information about creating recordsets, see the article "DAO Recordset: Creating Recordsets" in *Visual C++ Programmer's Guide* online. For related information, see the topic "SQL Property" in DAO Help.

See Also: CDaoRecordset::GetDefaultSQL,

CDaoRecordset::GetDefaultDBName, CDaoRecordset::GetName,

CDaoRecordset::GetType

# CDaoRecordset::GetType

short GetType( );
throw( CDaoException, CMemoryException );

### **Return Value**

One of the following values that indicates the type of a recordset:

- dbOpenTable Table-type recordset
- dbOpenDynaset Dynaset-type recordset
- dbOpenSnapshot Snapshot-type recordset

### Remarks

Call this member function after opening the recordset to determine the type of the recordset object.

For more information about creating recordsets, see the article "DAO Recordset: Creating Recordsets" in *Visual C++ Programmer's Guide* online. For related information, see the topic "Type Property" in DAO Help.

See Also: CDaoRecordset::GetDefaultDBName,

CDaoRecordset::GetDefaultSQL, CDaoRecordset::GetName,

CDaoRecordset::GetSQL

# CDaoRecordset::GetValidationRule

CString GetValidationRule(); throw(CDaoException, CMemoryException);

#### **Return Value**

A **CString** object containing a value that validates the data in a record as it is changed or added to a table.

#### Remarks

Call this member function to determine the rule used to validate data. This rule is text-based, and is applied each time the underlying table is changed. If the data is not legal, MFC throws an exception. The returned error message is the text of the ValidationText property of the underlying field object, if specified, or the text of the expression specified by the ValidationRule property of the underlying field object. You can call **GetValidationText** to obtain the text of the error message.

For example, a field in a record that requires the day of the month might have a validation rule such as "DAY BETWEEN 1 AND 31."

For more information about creating recordsets, see the article "DAO Recordset: Creating Recordsets" in *Visual C++ Programmer's Guide* online. For related information, see the topic "ValidationRule Property" in DAO Help.

See Also: CDaoRecordset::GetValidationText

# CDaoRecordset::GetValidationText

CString GetValidationText( );
throw( CDaoException, CMemoryException );

#### **Return Value**

A **CString** object containing the text of the message that is displayed if the value of a field does not satisfy the validation rule of the underlying field object.

#### Remarks

Call this member function to retrieve the text of the ValidationText property of the underlying field object.

For more information about creating recordsets, see the article "DAO Recordset: Creating Recordsets" in *Visual C++ Programmer's Guide* online. For related information, see the topic "ValidationText Property" in DAO Help.

See Also: CDaoRecordset::GetValidationRule

# CDaoRecordset::IsBOF

BOOL IsBOF() const;

throw(CDaoException, CMemoryException);

#### Return Value

Nonzero if the recordset contains no records or if you have scrolled backward before the first record; otherwise 0.

### Remarks

Call this member function before you scroll from record to record to learn whether you have gone before the first record of the recordset. You can also call **IsBOF** along with **IsEOF** to determine whether the recordset contains any records or is empty. Immediately after you call **Open**, if the recordset contains no records, **IsBOF** returns nonzero. When you open a recordset that has at least one record, the first record is the current record and **IsBOF** returns 0.

If the first record is the current record and you call **MovePrev**, **IsBOF** will subsequently return nonzero. If **IsBOF** returns nonzero and you call **MovePrev**, an exception is thrown. If **IsBOF** returns nonzero, the current record is undefined, and any action that requires a current record will result in an exception.

Effect of specific methods on **IsBOF** and **IsEOF** settings:

- Calling **Open** internally makes the first record in the recordset the current record by calling **MoveFirst**. Therefore, calling **Open** on an empty set of records causes **IsBOF** and **IsEOF** to return nonzero. (See the following table for the behavior of a failed **MoveFirst** or **MoveLast** call.)
- All Move operations that successfully locate a record cause both IsBOF and IsEOF to return 0.
- An AddNew call followed by an Update call that successfully inserts a new record
  will cause IsBOF to return 0, but only if IsEOF is already nonzero. The state of
  IsEOF will always remain unchanged. As defined by the Microsoft Jet database
  engine, the current record pointer of an empty recordset is at the end of a file, so
  any new record is inserted after the current record.
- Any **Delete** call, even if it removes the only remaining record from a recordset, will not change the value of **IsBOF** or **IsEOF**.

This table shows which Move operations are allowed with different combinations of IsBOF/IsEOF.

|                           | MoveFirst,<br>MoveLast | MovePrev,<br>Move < 0 | Move 0    | MoveNext,<br>Move > 0 |
|---------------------------|------------------------|-----------------------|-----------|-----------------------|
| IsBOF=nonzero, IsEOF=0    | Allowed                | Exception             | Exception | Allowed               |
| IsBOF=0,<br>IsEOF=nonzero | Allowed                | Allowed               | Exception | Exception             |
| Both nonzero              | Exception              | Exception             | Exception | Exception             |
| Both 0                    | Allowed                | Allowed               | Allowed   | Allowed               |

Allowing a Move operation does not mean that the operation will successfully locate a record. It merely indicates that an attempt to perform the specified Move operation is allowed and will not generate an exception. The value of the **IsBOF** and **IsEOF** member functions may change as a result of the attempted move.

The effect of Move operations that do not locate a record on the value of **IsBOF** and **IsEOF** settings is shown in the following table.

|                      | IsBOF     | IsEOF     |
|----------------------|-----------|-----------|
| MoveFirst, MoveLast  | Nonzero   | Nonzero   |
| Move 0               | No change | No change |
| MovePrev, Move < 0   | Nonzero   | No change |
| MoveNext, Move $> 0$ | No change | Nonzero   |

For more information about navigating in recordsets, see the article "DAO Recordset: Recordset Navigation" in *Visual C++ Programmer's Guide* online. For related information, see the topic "BOF, EOF Properties" in DAO Help.

See Also: CDaoRecordset::IsEOF

# CDaoRecordset::IsDeleted

#### **BOOL IsDeleted() const;**

#### Return Value

Nonzero if the recordset is positioned on a deleted record; otherwise 0.

#### Remarks

Call this member function to determine whether the current record has been deleted. If you scroll to a record and **IsDeleted** returns **TRUE** (nonzero), then you must scroll to another record before you can perform any other recordset operations.

**Note** You don't need to check the deleted status for records in a snapshot or table-type recordset. Because records cannot be deleted from a snapshot, there is no need to call **IsDeleted**. For table-type recordsets, deleted records are actually removed from the recordset. Once a record has been deleted, either by you, another user, or in another recordset, you cannot scroll back to that record. Therefore, there is no need to call **IsDeleted**.

When you delete a record from a dynaset, it is removed from the recordset and you cannot scroll back to that record. However, if a record in a dynaset is deleted either by another user or in another recordset based on the same table, **IsDeleted** will return **TRUE** when you later scroll to that record.

For more information about navigating in recordsets, see the article "DAO Recordset: Recordset Navigation" in *Visual C++ Programmer's Guide* online. For related information, see the topics "Delete Method," "LastModified Property," and "EditMode Property" in DAO Help.

See Also: CDaoRecordset::Delete, CDaoRecordset::IsBOF,

CDaoRecordset::IsEOF

# CDaoRecordset::IsEOF

BOOL IsEOF() const;
throw( CDaoException, CMemoryException );

#### Return Value

Nonzero if the recordset contains no records or if you have scrolled beyond the last record; otherwise 0.

#### Remarks

Call this member function as you scroll from record to record to learn whether you have gone beyond the last record of the recordset. You can also call **IsEOF** to determine whether the recordset contains any records or is empty. Immediately after you call **Open**, if the recordset contains no records, **IsEOF** returns nonzero. When you open a recordset that has at least one record, the first record is the current record and **IsEOF** returns 0.

If the last record is the current record when you call **MoveNext**, **IsEOF** will subsequently return nonzero. If **IsEOF** returns nonzero and you call **MoveNext**, an exception is thrown. If **IsEOF** returns nonzero, the current record is undefined, and any action that requires a current record will result in an exception.

Effect of specific methods on **IsBOF** and **IsEOF** settings:

- Calling Open internally makes the first record in the recordset the current record
  by calling MoveFirst. Therefore, calling Open on an empty set of records causes
  ISBOF and ISEOF to return nonzero. (See the following table for the behavior of
  a failed MoveFirst call.)
- All Move operations that successfully locate a record cause both IsBOF and IsEOF to return 0.
- An AddNew call followed by an Update call that successfully inserts a new record
  will cause IsBOF to return 0, but only if IsEOF is already nonzero. The state of
  IsEOF will always remain unchanged. As defined by the Microsoft Jet database
  engine, the current record pointer of an empty recordset is at the end of a file, so
  any new record is inserted after the current record.

• Any **Delete** call, even if it removes the only remaining record from a recordset, will not change the value of **IsBOF** or **IsEOF**.

This table shows which Move operations are allowed with different combinations of IsBOF/IsEOF.

|                           | MoveFirst,<br>MoveLast | MovePrev,<br>Move < 0 | Move 0    | MoveNext,<br>Move > 0 |
|---------------------------|------------------------|-----------------------|-----------|-----------------------|
| IsBOF=nonzero, IsEOF=0    | Allowed                | Exception             | Exception | Allowed               |
| IsBOF=0,<br>IsEOF=nonzero | Allowed                | Allowed               | Exception | Exception             |
| Both nonzero              | Exception              | Exception             | Exception | Exception             |
| Both 0                    | Allowed                | Allowed               | Allowed   | Allowed               |

Allowing a Move operation does not mean that the operation will successfully locate a record. It merely indicates that an attempt to perform the specified Move operation is allowed and will not generate an exception. The value of the IsBOF and IsEOF member functions may change as a result of the attempted Move.

The effect of Move operations that do not locate a record on the value of **IsBOF** and **IsBOF** settings is shown in the following table.

|                                        | IsBOF     | IsEOF     |  |
|----------------------------------------|-----------|-----------|--|
| MoveFirst, MoveLast                    | Nonzero   | Nonzero   |  |
| Move 0                                 | No change | No change |  |
| $\mathbf{MovePrev}, \mathbf{Move} < 0$ | Nonzero   | No change |  |
| MoveNext, Move $> 0$                   | No change | Nonzero   |  |

For more information about navigating in recordsets, see the article "DAO Recordset: Recordset Navigation" in *Visual C++ Programmer's Guide* online. For related information, see the topic "BOF, EOF Properties" in DAO Help.

See Also: CDaoRecordset::IsBOF

# CDaoRecordset::IsFieldDirty

**BOOL** IsFieldDirty( void\* pv ) const; throw( CDaoException, CMemoryException );

### **Return Value**

Nonzero if the specified field data member is flagged as dirty; otherwise 0.

#### **Parameters**

pv A pointer to the field data member whose status you want to check, or NULL to determine if any of the fields are dirty.

#### Remarks

Call this member function to determine whether the specified field data member of a dynaset has been flagged as "dirty" (changed). The data in all dirty field data members will be transferred to the record on the data source when the current record is updated by a call to the **Update** member function of **CDaoRecordset** (following a call to **Edit** or **AddNew**). With this knowledge, you can take further steps, such as unflagging the field data member to mark the column so it will not be written to the data source. For more information on the dirty flag, see the article "DAO Recordset: Caching Multiple Records" in *Visual C++ Programmer's Guide* online.

**IsFieldDirty** is implemented through **DoFieldExchange**.

For more information about record field exchange, see the article "DAO Record Field Exchange (DFX)" in *Visual C++ Programmer's Guide* online.

See Also: CDaoRecordset::IsFieldNull, CDaoRecordset::IsFieldNullable

## CDaoRecordset::IsFieldNull

```
BOOL IsFieldNull(void* pv); throw(CDaoException, CMemoryException);
```

### **Return Value**

Nonzero if the specified field data member is flagged as Null; otherwise 0.

#### **Parameters**

pv A pointer to the field data member whose status you want to check, or **NULL** to determine if any of the fields are Null.

#### Remarks

Call this member function to determine whether the specified field data member of a recordset has been flagged as Null. (In database terminology, Null means "having no value" and is not the same as **NULL** in C++.) If a field data member is flagged as Null, it is interpreted as a column of the current record for which there is no value.

Note In certain situations, using IsFieldNull can be inefficient, as the following code example illustrates:

```
COleVariant varValue;
// this code is inefficient because data
// must be retrieved for both IsFieldNull
// and GetFieldValue
if (!rs.IsFieldNull( nField ) )
    rs.GetFieldValue( nField, varValue );
// this code is more efficient
rs.GetFieldValue( nField, varValue );
if ( varValue.vt == VT_NULL )
    // do something
```

 $\textbf{See Also:} \quad \textbf{CDaoRecordset::} Is \textbf{FieldDirty, CDaoRecordset::} Is \textbf{FieldNullable}$ 

## CDaoRecordset::IsFieldNullable

BOOL IsFieldNullable( void\* pv ); throw( CDaoException, CMemoryException );

### **Return Value**

Nonzero if the specified field data member can be made Null; otherwise 0.

#### **Parameters**

pv A pointer to the field data member whose status you want to check, or **NULL** to determine if any of the fields are Null.

### Remarks

Call this member function to determine whether the specified field data member is "nullable" (can be set to a Null value; C++ NULL is not the same as Null, which, in database terminology, means "having no value").

A field that cannot be Null must have a value. If you attempt to set such a field to Null when adding or updating a record, the data source rejects the addition or update, and **Update** will throw an exception. The exception occurs when you call **Update**, not when you call **SetFieldNull**.

See Also: CDaoRecordset::IsFieldDirty, CDaoRecordset::IsFieldNull

# CDaoRecordset::IsOpen

BOOL IsOpen() const;

### **Return Value**

Nonzero if the recordset object's **Open** or **Requery** member function has previously been called and the recordset has not been closed; otherwise 0.

### Remarks

Call this member function to determine if the recordset is open.

For more information about creating recordsets, see the article "DAO Recordset: Creating Recordsets" in *Visual C++ Programmer's Guide* online.

See Also: CDaoRecordset::Open, CDaoRecordset::Close

# CDaoRecordset::Move

virtual void Move( long lRows );
throw( CDaoException, CMemoryException );

#### **Parameters**

*lRows* The number of records to move forward or backward. Positive values move forward, toward the end of the recordset. Negative values move backward, toward the beginning.

CDaoRecordset::MoveFirst

#### Remarks

Call this member function to position the recordset *lRows* records from the current record. You can move forward or backward. Move( 1 ) is equivalent to **MoveNext**, and Move( -1 ) is equivalent to **MovePrev**.

**Caution** Calling any of the **Move** functions throws an exception if the recordset has no records. In general, call both **IsBOF** and **IsEOF** before a Move operation to determine whether the recordset has any records. After you call **Open** or **Requery**, call either **IsBOF** or **IsEOF**.

If you have scrolled past the beginning or end of the recordset (IsBOF or IsEOF returns nonzero), a call to **Move** throws a **CDaoException**.

If you call any of the **Move** functions while the current record is being updated or added, the updates are lost without warning.

When you call **Move** on a forward-only scrolling snapshot, the *lRows* parameter must be a positive integer and bookmarks are not allowed, so you can move forward only.

To make the first, last, next, or previous record in a recordset the current record, call the **MoveFirst**, **MoveLast**, **MoveNext**, or **MovePrev** member function.

For more information about finding records, see the article "DAO Recordset: Recordset Navigation" in *Visual C++ Programmer's Guide* online. For related information, see the topics "Move Method" and "MoveFirst, MoveLast, MoveNext, MovePrevious Methods" in DAO Help.

See Also: CDaoRecordset::MoveFirst, CDaoRecordset::MoveLast, CDaoRecordset::MoveNext, CDaoRecordset::MovePrev

## CDaoRecordset::MoveFirst

void MoveFirst();
 throw( CDaoException, CMemoryException );

### Remarks

Call this member function to make the first record in the recordset (if any) the current record. You do not have to call **MoveFirst** immediately after you open the recordset. At that time, the first record (if any) is automatically the current record.

**Caution** Calling any of the **Move** functions throws an exception if the recordset has no records. In general, call both **IsBOF** and **IsEOF** before a Move operation to determine whether the recordset has any records. After you call **Open** or **Requery**, call either **IsBOF** or **IsEOF**.

If you call any of the **Move** functions while the current record is being updated or added, the updates are lost without warning.

Use the **Move** functions to move from record to record without applying a condition. Use the Find operations to locate records in a dynaset-type or snapshot-type recordset

object that satisfy a certain condition. To locate a record in a table-type recordset object, call **Seek**.

If the recordset refers to a table-type recordset, movement follows the table's current index. You can set the current index by using the Index property of the underlying DAO object. If you do not set the current index, the order of returned records is undefined.

If you call **MoveLast** on a recordset object based on an SQL query or querydef, the query is forced to completion and the recordset object is fully populated.

You cannot call the **MoveFirst** or **MovePrev** member function with a forward-only scrolling snapshot.

To move the position of the current record in a recordset object a specific number of records forward or backward, call **Move**.

For more information about finding records, see the article "DAO Recordset: Recordset Navigation" in *Visual C++ Programmer's Guide* online. For related information, see the topics "Move Method" and "MoveFirst, MoveLast, MoveNext, MovePrevious Methods" in DAO Help.

See Also: CDaoRecordset::Move, CDaoRecordset::MoveLast, CDaoRecordset::MoveNext, CDaoRecordset::MovePrev

## CDaoRecordset::MoveLast

void MoveLast();
throw( CDaoException, CMemoryException );

#### Remarks

Call this member function to make the last record (if any) in the recordset the current record.

**Caution** Calling any of the **Move** functions throws an exception if the recordset has no records. In general, call both **IsBOF** and **IsEOF** before a Move operation to determine whether the recordset has any records. After you call **Open** or **Requery**, call either **IsBOF** or **IsEOF**.

If you call any of the **Move** functions while the current record is being updated or added, the updates are lost without warning.

Use the **Move** functions to move from record to record without applying a condition. Use the Find operations to locate records in a dynaset-type or snapshot-type recordset object that satisfy a certain condition. To locate a record in a table-type recordset object, call **Seek**.

If the recordset refers to a table-type recordset, movement follows the table's current index. You can set the current index by using the Index property of the underlying

#### CDaoRecordset::MoveNext

DAO object. If you do not set the current index, the order of returned records is undefined

If you call **MoveLast** on a recordset object based on an SQL query or querydef, the query is forced to completion and the recordset object is fully populated.

To move the position of the current record in a recordset object a specific number of records forward or backward, call **Move**.

For more information about finding records, see the article "DAO Recordset: Recordset Navigation" in *Visual C++ Programmer's Guide* online. For related information, see the topics "Move Method" and "MoveFirst, MoveLast, MoveNext, MovePrevious Methods" in DAO Help.

See Also: CDaoRecordset::Move, CDaoRecordset::MoveFirst, CDaoRecordset::MoveNext, CDaoRecordset::MovePrev

## CDaoRecordset::MoveNext

void MoveNext();
throw( CDaoException, CMemoryException );

### Remarks

Call this member function to make the next record in the recordset the current record. It is recommended that you call **IsBOF** before you attempt to move to the previous record. A call to **MovePrev** will throw a **CDaoException** if **IsBOF** returns nonzero, indicating either that you have already scrolled before the first record or that no records were selected by the recordset.

**Caution** Calling any of the **Move** functions throws an exception if the recordset has no records. In general, call both **IsBOF** and **IsEOF** before a Move operation to determine whether the recordset has any records. After you call **Open** or **Requery**, call either **IsBOF** or **IsEOF**.

If you call any of the **Move** functions while the current record is being updated or added, the updates are lost without warning.

Use the **Move** functions to move from record to record without applying a condition. Use the Find operations to locate records in a dynaset-type or snapshot-type recordset object that satisfy a certain condition. To locate a record in a table-type recordset object, call **Seek**.

If the recordset refers to a table-type recordset, movement follows the table's current index. You can set the current index by using the Index property of the underlying DAO object. If you do not set the current index, the order of returned records is undefined.

To move the position of the current record in a recordset object a specific number of records forward or backward, call **Move**.

For more information about finding records, see the article "DAO Recordset: Recordset Navigation" in *Visual C++ Programmer's Guide* online. For related information, see the topics "Move Method" and "MoveFirst, MoveLast, MoveNext, MovePrevious Methods" in DAO Help.

See Also: CDaoRecordset::Move, CDaoRecordset::MoveFirst, CDaoRecordset::MoveLast. CDaoRecordset::MovePrey

# CDaoRecordset::MovePrev

void MovePrev();
throw( CDaoException, CMemoryException );

### Remarks

Call this member function to make the previous record in the recordset the current record.

It is recommended that you call **IsBOF** before you attempt to move to the previous record. A call to **MovePrev** will throw a **CDaoException** if **IsBOF** returns nonzero, indicating either that you have already scrolled before the first record or that no records were selected by the recordset.

**Caution** Calling any of the **Move** functions throws an exception if the recordset has no records. In general, call both **IsBOF** and **IsEOF** before a Move operation to determine whether the recordset has any records. After you call **Open** or **Requery**, call either **IsBOF** or **IsEOF**.

If you call any of the **Move** functions while the current record is being updated or added, the updates are lost without warning.

Use the **Move** functions to move from record to record without applying a condition. Use the Find operations to locate records in a dynaset-type or snapshot-type recordset object that satisfy a certain condition. To locate a record in a table-type recordset object, call **Seek**.

If the recordset refers to a table-type recordset, movement follows the table's current index. You can set the current index by using the Index property of the underlying DAO object. If you do not set the current index, the order of returned records is undefined.

You cannot call the **MoveFirst** or **MovePrev** member function with a forward-only scrolling snapshot.

To move the position of the current record in a recordset object a specific number of records forward or backward, call **Move**.

For more information about finding records, see the article "DAO Recordset: Recordset Navigation" in *Visual C++ Programmer's Guide* online. For related

information, see the topics "Move Method" and "MoveFirst, MoveLast, MoveNext, MovePrevious Methods" in DAO Help.

See Also: CDaoRecordset::Move, CDaoRecordset::MoveFirst, CDaoRecordset::MoveLast, CDaoRecordset::MoveNext

# CDaoRecordset::Open

### **Parameters**

*nOpenType* One of the following values:

- dbOpenDynaset A dynaset-type recordset with bidirectional scrolling. This is the default.
- **dbOpenTable** A table-type recordset with bidirectional scrolling.
- dbOpenSnapshot A snapshot-type recordset with bidirectional scrolling.

lpszSQL A string pointer containing one of the following:

- A NULL pointer.
- The name of one or more tabledefs and/or querydefs (comma-separated).
- An SQL SELECT statement (optionally with an SQL WHERE or ORDER BY clause).
- A pass-through query.

*nOptions* One or more of the options listed below. The default value is 0. Possible values are as follows:

- dbAppendOnly You can only append new records (dynaset-type recordset only). This option means literally that records may only be appended. The MFC ODBC database classes have an append-only option that allows records to be retrieved and appended.
- **dbForwardOnly** The recordset is a forward-only scrolling snapshot.
- dbSeeChanges Generate an exception if another user is changing data you are editing.

- dbDenyWrite Other users cannot modify or add records.
- **dbDenyRead** Other users cannot view records (table-type recordset only).
- dbReadOnly You can only view records; other users can modify them.
- **dbInconsistent** Inconsistent updates are allowed (dynaset-type recordset only).
- **dbConsistent** Only consistent updates are allowed (dynaset-type recordset only).

**Note** The constants **dbConsistent** and **dbInconsistent** are mutually exclusive. You can use one or the other, but not both in a given instance of **Open**.

pTableDef A pointer to a CDaoTableDef object. This version is valid only for table-type recordsets. When using this option, the CDaoDatabase pointer used to construct the CDaoRecordset is not used; rather, the database in which the tabledef resides is used.

pQueryDef A pointer to a CDaoQueryDef object. This version is valid only for dynaset-type and snapshot-type recordsets. When using this option, the CDaoDatabase pointer used to construct the CDaoRecordset is not used; rather, the database in which the querydef resides is used.

#### Remarks

You must call this member function to retrieve the records for the recordset. Before calling **Open**, you must construct the recordset object. There are several ways to do this:

- When you construct the recordset object, pass a pointer to a **CDaoDatabase** object that is already open.
- When you construct the recordset object, pass a pointer to a **CDaoDatabase** object that is not open. The recordset opens a **CDaoDatabase** object, but will not close it when the recordset object closes.
- When you construct the recordset object, pass a NULL pointer. The recordset object calls GetDefaultDBName to get the name of the Microsoft Access .MDB file to open. The recordset then opens a CDaoDatabase object and keeps it open as long as the recordset is open. When you call Close on the recordset, the CDaoDatabase object is also closed.

**Note** When the recordset opens the **CDaoDatabase** object, it opens the data source with nonexclusive access.

For the version of **Open** that uses the *lpszSQL* parameter, once the recordset is open you can retrieve records in one of several ways. The first option is to have DFX functions in your **DoFieldExchange**. The second option is to use dynamic binding by calling the **GetFieldValue** member function. These options can be implemented separately or in combination. If they are combined, you will have to pass in the SQL statement yourself on the call to **Open**. For more information about dynamic binding,

see the article "DAO Recordset: Binding Records Dynamically" in *Visual C++ Programmer's Guide* online.

When you use the second version of **Open** where you pass in a **CDaoTableDef** object, the resulting columns will be available for you to bind via **DoFieldExchange** and the DFX mechanism, and/or bind dynamically via **GetFieldValue**.

**Note** You can only call **Open** using a **CDaoTableDef** object for table-type recordsets.

When you use the third version of **Open** where you pass in a **CDaoQueryDef** object, that query will be executed, and the resulting columns will be available for you to bind via **DoFieldExchange** and the DFX mechanism, and/or bind dynamically via **GetFieldValue**.

**Note** You can only call **Open** using a **CDaoQueryDef** object for dynaset-type and snapshot-type recordsets.

For the first version of **Open** that uses the *lpszSQL* parameter, records are selected based on criteria shown in the following table.

| Value of the IpszSQL parameter                                         | Records selected are determined by                                       | Example                                       |
|------------------------------------------------------------------------|--------------------------------------------------------------------------|-----------------------------------------------|
| NULL                                                                   | The string returned by GetDefaultSQL.                                    |                                               |
| A comma-separated list of one or more tabledefs and/or querydef names. | All columns represented in the <b>DoFieldExchange</b> .                  | "Customer"                                    |
| SELECT column-list FROM table-list                                     | The specified columns from the specified tabledef(s) and/or querydef(s). | "SELECT CustId,<br>CustName<br>FROM Customer" |

The usual procedure is to pass **NULL** to **Open**; in that case, **Open** calls **GetDefaultSQL**, an overridable member function that ClassWizard generates when creating a **CDaoRecordset**-derived class. This value gives the tabledef(s) and/or querydef name(s) you specified in ClassWizard. You can instead specify other information in the *lpszSQL* parameter.

Whatever you pass, **Open** constructs a final SQL string for the query (the string may have SQL **WHERE** and **ORDER BY** clauses appended to the *lpszSQL* string you passed) and then executes the query. You can examine the constructed string by calling **GetSQL** after calling **Open**.

The field data members of your recordset class are bound to the columns of the data selected. If any records are returned, the first record becomes the current record.

If you want to set options for the recordset, such as a filter or sort, set **m\_strSort** or **m\_strFilter** after you construct the recordset object but before you call **Open**. If you want to refresh the records in the recordset after the recordset is already open, call **Requery**.

If you call **Open** on a dynaset-type or snapshot-type recordset, or if the data source refers to an SQL statement or a tabledef that represents an attached table, you cannot use **dbOpenTable** for the type argument; if you do, MFC throws an exception. To determine whether a tabledef object represents an attached table, create a **CDaoTableDef** object and call its **GetConnect** member function.

Use the **dbSeeChanges** flag if you wish to trap changes made by another user or another program on your machine when you are editing or deleting the same record. For example, if two users start editing the same record, the first user to call the **Update** member function succeeds. When **Update** is called by the second user, a **CDaoException** is thrown. Similarly, if the second user tries to call **Delete** to delete the record, and it has already been changed by the first user, a **CDaoException** occurs.

Typically, if the user gets this **CDaoException** while updating, your code should refresh the contents of the fields and retrieve the newly modified values. If the exception occurs in the process of deleting, your code could display the new record data to the user and a message indicating that the data has recently changed. At this point, your code can request a confirmation that the user still wants to delete the record.

**Tip** Use the forward-only scrolling option (**dbForwardOnly**) to improve performance when your application makes a single pass through a recordset opened from an ODBC data source.

For more information about opening recordsets, see the articles "DAO Recordset: Creating Recordsets" and "DAO: Creating, Opening, and Closing DAO Objects" in *Visual C++ Programmer's Guide* online. For related information, see the topic "OpenRecordset Method" in DAO Help.

See Also: CDaoRecordset::Close, CDaoRecordset::CDaoRecordset

# CDaoRecordset::Requery

virtual void Requery();
throw( CDaoException, CMemoryException );

#### Remarks

Call this member function to rebuild (refresh) a recordset. If any records are returned, the first record becomes the current record.

In order for the recordset to reflect the additions and deletions that you or other users are making to the data source, you must rebuild the recordset by calling **Requery**. If the recordset is a dynaset, it automatically reflects updates that you or other users make to its existing records (but not additions). If the recordset is a snapshot, you must call **Requery** to reflect edits by other users as well as additions and deletions.

For either a dynaset or a snapshot, call **Requery** any time you want to rebuild the recordset using parameter values. Set the new filter or sort by setting **m\_strFilter** and **m\_strSort** before calling **Requery**. Set new parameters by assigning new values to parameter data members before calling **Requery**.

If the attempt to rebuild the recordset fails, the recordset is closed. Before you call **Requery**, you can determine whether the recordset can be requeried by calling the **CanRestart** member function. **CanRestart** does not guarantee that **Requery** will succeed.

**Caution** Call **Requery** only after you have called **Open**.

You can't call **Requery** on a dynaset-type or snapshot-type recordset if calling **CanRestart** returns 0, nor can you use it on a table-type recordset.

If both **IsBOF** and **IsEOF** return nonzero after you call **Requery**, the query didn't return any records and the recordset will contain no data.

For more information about updating data, see the article "DAO Recordset: Recordset Operations" in *Visual C++ Programmer's Guide* online. For related information, see the topic "Requery Method" in DAO Help.

See Also: CDaoRecordset::CanRestart

## CDaoRecordset::Seek

BOOL Seek (LPCTSTR lpszComparison, COleVariant\* pKey1,

→ COleVariant\* pKey2 = NULL, COleVariant\* pKey3 = NULL);
throw( CDaoException, CMemoryException);
BOOL Seek (LPCTSTR lpszComparison, COleVariant\* pKeyArray, WORD nKeys);
throw( CDaoException, CMemoryException);

### Return Value

Nonzero if matching records are found, otherwise 0.

### **Parameters**

lpszComparison One of the following string expressions: "<", "<=", "=", ">=", or ">".

*pKey1* A pointer to a **COleVariant** whose value corresponds to the first field in the index. Required.

*pKey2* A pointer to a **COleVariant** whose value corresponds to the second field in the index, if any. Defaults to **NULL**.

*pKey3* A pointer to a **COleVariant** whose value corresponds to the third field in the index, if any. Defaults to **NULL**.

*pKeyArray* A pointer to an array of variants. The array size corresponds to the number of fields in the index.

*nKeys* An integer corresponding to the size of the array, which is the number of fields in the index.

**Note** Do not specify wildcards in the keys. Wildcards will cause **Seek** to return no matching records.

#### Remarks

Call this member function to locate the record in an indexed table-type recordset object that satisfies the specified criteria for the current index and make that record the current record. Use the second (array) version of **Seek** to handle indexes of four fields or more.

Seek enables high-performance index searching on table-type recordsets. You must set the current index by calling SetCurrentIndex before calling Seek. If the index identifies a nonunique key field or fields, Seek locates the first record that satisfies the criteria. If you do not set an index, an exception is thrown.

Note that if you are not creating a UNICODE recordset, the **COleVariant** objects must be explicitly declared ANSI. This can be done by using the **COleVariant**::**COleVariant**( *lpszSrc*, *vtSrc* ) form of constructor with *vtSrc* set to **VT\_BSTRT** (ANSI) or by using the **COleVariant** function **SetString**( *lpszSrc*, *vtSrc* ) with *vtSrc* set to **VT\_BSTRT**.

When you call **Seek**, you pass one or more key values and a comparison operator ("<", "<=", "=", ">=", or ">"). **Seek** searches through the specified key fields and locates the first record that satisfies the criteria specified by *lpszComparison* and *pKey1*. Once found, **Seek** returns nonzero, and makes that record current. If **Seek** fails to locate a match, **Seek** returns zero, and the current record is undefined. When using DAO directly, you must explicitly check the NoMatch property.

If *lpszComparison* is "=", ">=", or ">", **Seek** starts at the beginning of the index. If *lpszComparison* is "<" or "<=", **Seek** starts at the end of the index and searches backward unless there are duplicate index entries at the end. In this case, **Seek** starts at an arbitrary entry among the duplicate index entries at the end of the index.

There does not have to be a current record when you use Seek.

To locate a record in a dynaset-type or snapshot-type recordset that satisfies a specific condition, use the Find operations. To include all records, not just those that satisfy a specific condition, use the Move operations to move from record to record.

You cannot call **Seek** on an attached table of any type because attached tables must be opened as dynaset-type or snapshot-type recordsets. However, if you call **CDaoDatabase::Open** to directly open an installable ISAM database, you can call **Seek** on tables in that database, although the performance may be slow.

For more information about finding records, see the article "DAO Recordset: Recordset Navigation" in *Visual C++ Programmer's Guide* online. For related information, see the topic "Seek Method" in DAO Help.

See Also: CDaoRecordset::FindFirst, CDaoRecordset::FindLast,

CDaoRecordset::FindNext, CDaoRecordset::FindPrev, CDaoRecordset::Move,

CDaoRecordset::MoveFirst, CDaoRecordset::MoveLast, CDaoRecordset::MoveNext, CDaoRecordset::MovePrev, COleVariant::COleVariant, COleVariant::SetString

# CDaoRecordset::SetAbsolutePosition

void SetAbsolutePosition( long lPosition );
throw( CDaoException, CMemoryException );

#### **Parameters**

*lPosition* Corresponds to the ordinal position of the current record in the recordset.

#### Remarks

Sets the relative record number of a recordset object's current record. Calling **SetAbsolutePosition** enables you to position the current record pointer to a specific record based on its ordinal position in a dynaset-type or snapshot-type recordset. You can also determine the current record number by calling **GetAbsolutePosition**.

Note This member function is valid only for dynaset-type and snapshot-type recordsets.

The AbsolutePosition property value of the underlying DAO object is zero-based; a setting of 0 refers to the first record in the recordset. Setting a value greater than the number of populated records causes MFC to throw an exception. You can determine the number of populated records in the recordset by calling the **GetRecordCount** member function.

If the current record is deleted, the AbsolutePosition property value is not defined, and MFC throws an exception if it is referenced. New records are added to the end of the sequence.

**Note** This property is not intended to be used as a surrogate record number. Bookmarks are still the recommended way of retaining and returning to a given position and are the only way to position the current record across all types of recordset objects that support bookmarks. In particular, the position of a given record changes when record(s) preceding it are deleted. There is also no assurance that a given record will have the same absolute position if the recordset is re-created again because the order of individual records within a recordset is not guaranteed unless it is created with an SQL statement using an **ORDER BY** clause.

For more information about finding records, see the article "DAO Recordset: Recordset Navigation" in *Visual C++ Programmer's Guide* online. For related information, see the topic "AbsolutePosition Property" in DAO Help.

See Also: CDaoRecordset::GetAbsolutePosition

## CDaoRecordset::SetBookmark

void SetBookmark( COleVariant varBookmark );
throw( CDaoException, CMemoryException );

#### **Parameters**

varBookmark A COleVariant object containing the bookmark value for a specific record.

#### Remarks

Call this member function to position the recordset on the record containing the specified bookmark. When a recordset object is created or opened, each of its records already has a unique bookmark. You can retrieve the bookmark for the current record by calling **GetBookmark** and saving the value to a **COleVariant** object. You can later return to that record by calling **SetBookmark** using the saved bookmark value.

Note that if you are not creating a UNICODE recordset, the **COleVariant** object must be explicitly declared ANSI. This can be done by using the **COleVariant::COleVariant**( *lpszSrc*, *vtSrc* ) form of constructor with *vtSrc* set to **VT\_BSTRT** (ANSI) or by using the **COleVariant** function **SetString**( *lpszSrc*, *vtSrc* ) with *vtSrc* set to **VT\_BSTRT**.

For more information about finding records, see the article "DAO Recordset: Recordset Navigation" in *Visual C++ Programmer's Guide* online. For related information, see the topics "Bookmark Property" and "Bookmarkable Property" in DAO Help.

See Also: CDaoRecordset::GetBookmark

# CDaoRecordset::SetCacheSize

void SetCacheSize( long lSize );
throw( CDaoException, CMemoryException );

### **Parameters**

*lSize* Specifies the number of records. A typical value is 100. A setting of 0 turns off caching. The setting must be between 5 and 1200 records. The cache may use a considerable amount of memory.

#### Remarks

Call this member function to set the number of records to be cached. A cache is a space in local memory that holds the data most recently retrieved from the server in the event that the data will be requested again while the application is running. Data caching improves the performance of an application that retrieves data from a remote server through dynaset-type recordset objects. When data is requested, the

Microsoft Jet database engine checks the cache for the requested data first rather than retrieving it from the server, which takes more time. Data that does not come from an ODBC data source is not saved in the cache.

Any ODBC data source, such as an attached table, can have a local cache. To create the cache, open a recordset object from the remote data source, call the **SetCacheSize** and **SetCacheStart** member functions, and then call the **FillCache** member function or step through the records by using one of the Move operations. The *lSize* parameter of the **SetCacheSize** member function can be based on the number of records your application can work with at one time. For example, if you are using a recordset as the source of the data to be displayed on screen, you could pass the **SetCacheSize** *lSize* parameter as 20 to display 20 records at one time.

For more information about finding records, see the article "DAO Recordset: Recordset Navigation" in *Visual C++ Programmer's Guide* online. For related information, see the topic "CacheSize, CacheStart Properties" in DAO Help.

See Also: CDaoRecordset::FillCache, CDaoRecordset::GetCacheSize, CDaoRecordset::GetCacheStart, CDaoRecordset::SetCacheStart

# CDaoRecordset::SetCacheStart

void SetCacheStart( COleVariant varBookmark );
throw( CDaoException, CMemoryException );

#### **Parameters**

varBookmark A COleVariant that specifies the bookmark of the first record in the recordset to be cached.

### Remarks

Call this member function to specify the bookmark of the first record in the recordset to be cached. You can use the bookmark value of any record for the varBookmark parameter of the SetCacheStart member function. Make the record you want to start the cache with the current record, establish a bookmark for that record using SetBookmark, and pass the bookmark value as the parameter for the SetCacheStart member function.

The Microsoft Jet database engine requests records within the cache range from the cache, and it requests records outside the cache range from the server.

Records retrieved from the cache do not reflect changes made concurrently to the source data by other users.

To force an update of all the cached data, pass the *lSize* parameter of **SetCacheSize** as 0, call **SetCacheSize** again with the size of the cache you originally requested, and then call the **FillCache** member function.

Note that if you are not creating a UNICODE recordset, the **COleVariant** object must be explicitly declared ANSI. This can be done by using the **COleVariant::COleVariant** (*lpszSrc*, *vtSrc*) form of constructor with *vtSrc* set to **VT\_BSTRT** (ANSI) or by using the **COleVariant** function **SetString**(*lpszSrc*, *vtSrc*) with *vtSrc* set to **VT\_BSTRT**.

For more information about finding records, see the article "DAO Recordset: Recordset Navigation" in *Visual C++ Programmer's Guide* online. For related information, see the topic "CacheSize, CacheStart Properties" in DAO Help.

See Also: CDaoRecordset::FillCache, CDaoRecordset::GetCacheSize, CDaoRecordset::GetCacheStart, CDaoRecordset::SetCacheSize

## CDaoRecordset::SetCurrentIndex

void SetCurrentIndex( LPCTSTR lpszIndex );
throw( CDaoException, CMemoryException );

### **Parameters**

*lpszIndex* A pointer containing the name of the index to be set.

### Remarks

Call this member function to set an index on a table-type recordset. Records in base tables are not stored in any particular order. Setting an index changes the order of records returned from the database, but it does not affect the order in which the records are stored. The specified index must already be defined. If you try to use an index object that does not exist, or if the index is not set when you call **Seek**, MFC throws an exception.

You can create a new index for the table by calling **CDaoTableDef::CreateIndex** and appending the new index to the Indexes collection of the underlying tabledef by calling **CDaoTableDef::Append**, and then reopening the recordset.

Records returned from a table-type recordset can be ordered only by the indexes defined for the underlying tabledef. To sort records in some other order, you can open a dynaset-type or snapshot-type recordset using an SQL ORDER BY clause stored in CDaoRecordset::m\_strSort.

For more information about finding records, see the article "DAO Recordset: Recordset Navigation" in *Visual C++ Programmer's Guide* online. For related information, see the topic "Index Object" and the definition "current index" in DAO Help.

See Also: CDaoRecordset::GetCurrentIndex

# CDaoRecordset::SetFieldDirty

void SetFieldDirty( void\* pv, BOOL bDirty = TRUE ); throw( CDaoException, CMemoryException );

### **Parameters**

pv Contains the address of a field data member in the recordset or NULL. If NULL, all field data members in the recordset are flagged. (C++ NULL is not the same as Null in database terminology, which means "having no value.")

bDirty TRUE if the field data member is to be flagged as "dirty" (changed). Otherwise FALSE if the field data member is to be flagged as "clean" (unchanged).

### Remarks

Call this member function to flag a field data member of the recordset as changed or as unchanged. Marking fields as unchanged ensures the field is not updated.

The framework marks changed field data members to ensure they will be written to the record on the data source by the DAO record field exchange (DFX) mechanism. Changing the value of a field generally sets the field dirty automatically, so you will seldom need to call **SetFieldDirty** yourself, but you might sometimes want to ensure that columns will be explicitly updated or inserted regardless of what value is in the field data member. The DFX mechanism also employs the use of **PSEUDO NULL**. For more information, see **CDaoFieldExchange::m\_nOperation**.

If the double-buffering mechanism is not being used, then changing the value of the field does not automatically set the field as dirty. In this case, it will be necessary to explicity set the field as dirty. The flag contained in **m\_bCheckCacheForDirtyFields** controls this automatic field checking.

**Important** Call this member function only after you have called **Edit** or **AddNew**.

Using **NULL** for the first argument of the function will apply the function to all **outputColumns**, not **params** in **CDaoFieldExchange**. For instance, the call

```
SetFieldDirty( NULL );
```

will set only outputColumns to NULL. The value of param will be unaffected.

To work on a **param**, you must supply the actual address of the individual **param** you want to work on, such as:

```
SetFieldDirty( &m_strParam );
```

This means you cannot set all params NULL, as you can with outputColumns.

**SetFieldDirty** is implemented through **DoFieldExchange**.

For more information about record field exchange, see the articles "DAO Record Field Exchange (DFX)" and "DAO Recordset: Binding Records Dynamically" in *Visual C++ Programmer's Guide* online.

See Also: CDaoRecordset::SetFieldNull, CDaoRecordset::SetFieldValue

# CDaoRecordset::SetFieldNull

void SetFieldNull( void\* pv, BOOL bNull = TRUE );
throw( CDaoException, CMemoryException );

#### **Parameters**

pv Contains the address of a field data member in the recordset or NULL. If NULL, all field data members in the recordset are flagged. (C++ NULL is not the same as Null in database terminology, which means "having no value.")

*bNull* Nonzero if the field data member is to be flagged as having no value (Null). Otherwise 0 if the field data member is to be flagged as non-Null.

#### Remarks

Call this member function to flag a field data member of the recordset as Null (specifically having no value) or as non-Null. The first version of **SetFieldNull** is used for fields bound in the **DoFieldExchange** mechanism. If you choose to bind your fields dynamically, you must use either the second or third version of this member function. You can mix the calls as necessary.

When you add a new record to a recordset, all field data members are initially set to a Null value and flagged as "dirty" (changed). When you retrieve a record from a data source, its columns either already have values or are Null. If it is not appropriate to make a field Null, a **CDaoException** is thrown.

If you are using the double-buffering mechanism, for example, if you specifically wish to designate a field of the current record as not having a value, call **SetFieldNull** with *bNull* set to **TRUE** to flag it as Null. If a field was previously marked Null and you now want to give it a value, simply set its new value. You do not have to remove the Null flag with **SetFieldNull**. To determine whether the field is allowed to be Null, call **IsFieldNullable**.

If you are not using the double-buffering mechanism, then changing the value of the field does not automatically set the field as dirty and non-Null. You must specifically set the fields dirty and non-Null. The flag contained in

m\_bCheckCacheForDirtyFields controls this automatic field checking.

The DFX mechanism employs the use of **PSEUDO NULL**. For more information, see **CDaoFieldExchange::m nOperation**.

**Important** Call this member function only after you have called **Edit** or **AddNew**.

Using **NULL** for the first argument of the function will apply the function only to **outputColumns**, not **params** in **CDaoFieldExchange**. For instance, the call

```
SetFieldNull( NULL ):
```

will set only outputColumns to NULL. The value of param will be unaffected.

For more information about record field exchange, see the articles "DAO Record Field Exchange (DFX)" and "DAO Recordset: Binding Records Dynamically" in *Visual C++ Programmer's Guide* online.

See Also: CDaoRecordset::SetParamValue

## CDaoRecordset::SetFieldValue

```
void SetFieldValue( LPCTSTR lpszName, const COleVariant& varValue );
throw( CDaoException, CMemoryException );
void SetFieldValue( int nOrdinal, const COleVariant& varValue );
throw( CDaoException, CMemoryException );
void SetFieldValue( LPCTSTR lpszName, LPCTSTR lpszValue );
void SetFieldValue( int nOrdinal, LPCTSTR lpszValue );
```

#### **Parameters**

lpszName A pointer to a string containing the name of a field.

varValue A reference to a COleVariant object containing the value of the field's contents.

*nOrdinal* An integer that represents the ordinal position of the field in the recordset's Fields collection (zero-based).

lpszValue A pointer to a string containing the value of the field's contents.

#### Remarks

Call this member function to set the value of a field, either by ordinal position or by changing the value of the string. Use **SetFieldValue** and **GetFieldValue** to dynamically bind fields at run time rather than statically binding columns using the **DoFieldExchange** mechanism.

Note that if you are not creating a UNICODE recordset, you must either use a form of **SetFieldValue** that does not contain a **COleVariant** parameter (one of the last two syntax forms), or the **COleVariant** object must be explicitly declared ANSI. This can be done by using the **COleVariant::COleVariant**( *lpszSrc*, *vtSrc* ) form of constructor with *vtSrc* set to **VT\_BSTRT** (ANSI) or by using the **COleVariant** function **SetString**( *lpszSrc*, *vtSrc* ) with *vtSrc* set to **VT\_BSTRT**.

For more information about record field exchange, see the articles "DAO Record Field Exchange (DFX)" and "DAO Recordset: Binding Records Dynamically" in *Visual C++ Programmer's Guide* online. For related information, see the topics "Field Object" and "Value Property" in DAO Help.

See Also: CDaoRecordset::GetFieldValue, CDaoRecordset::m\_nParams,

CDaoRecordset::SetFieldValueNull, COleVariant::COleVariant,

COleVariant::SetString

## CDaoRecordset::SetFieldValueNull

void SetFieldValueNull( short nIndex );
 throw( CDaoException, CMemoryException );
void SetFieldValueNull( LPCTSTR lpszName );
 throw( CDaoException, CMemoryException );

#### **Parameters**

*nIndex* The index of the field in the recordset, for lookup by zero-based index. *lpszName* The name of the field in the recordset, for lookup by name.

#### Remarks

Call this member function to set the field to a Null value. C++ NULL is not the same as Null, which, in database terminology, means "having no value."

For more information about record field exchange, see the articles "DAO Record Field Exchange (DFX)" and "DAO Recordset: Binding Records Dynamically" in *Visual C++ Programmer's Guide* online. For related information, see the topics "Field Object" and "Value Property" in DAO Help.

See Also: CDaoRecordset::SetFieldValue

# CDaoRecordset::SetLockingMode

void SetLockingMode( BOOL bPessimistic ); throw( CDaoException, CMemoryException );

#### **Parameters**

bPessimistic A flag that indicates the type of locking.

#### Remarks

Call this member function to set the type of locking for the recordset. When pessimistic locking is in effect, the 2K page containing the record you are editing is locked as soon as you call the **Edit** member function. The page is unlocked when you call the **Update** or **Close** member function or any of the Move or Find operations.

When optimistic locking is in effect, the 2K page containing the record is locked only while the record is being updated with the **Update** member function.

If a page is locked, no other user can edit records on the same page. If you call **SetLockingMode** and pass a nonzero value and another user already has the page locked, an exception is thrown when you call **Edit**. Other users can read data from locked pages.

If you call **SetLockingMode** with a zero value and later call **Update** while the page is locked by another user, an exception occurs. To see the changes made to your record by another user (and lose your changes), call the **SetBookmark** member function with the bookmark value of the current record.

When working with ODBC data sources, the locking mode is always optimistic.

For more information about updating data, see the article "DAO Recordset: Recordset Operations" in *Visual C++ Programmer's Guide* online. For related information, see the topics "LockEdits Property," "EditMode Property," and "Locking Behavior in Multiuser Applications" in DAO Help.

See Also: CDaoRecordset::GetLockingMode

## CDaoRecordset::SetParamValue

virtual void SetParamValue( int nIndex, const COleVariant& var ); throw( CDaoException, CMemoryException ); virtual void SetParamValue( LPCTSTR lpszName, const COleVariant& var ); throw( CDaoException, CMemoryException );

### **Parameters**

*nIndex* The numerical position of the parameter in the querydef's Parameters collection.

var The value to set; see Remarks.

lpszName The name of the parameter whose value you want to set.

#### Remarks

Call this member function to set the value of a parameter in the recordset at run time. The parameter must already have been established as part of the recordset's SQL string. You can access the parameter either by name or by its index position in the collection.

Specify the value to set as a **COleVariant** object. For information about setting the desired value and type in your **COleVariant** object, see class **COleVariant**. Note that if you are not creating a UNICODE recordset, the **COleVariant** object must be explicitly declared ANSI. This can be done by using the **COleVariant**::**COleVariant** ( *lpszSrc*, *vtSrc* ) form of constructor with *vtSrc* set to **VT\_BSTRT** (ANSI) or by using the **COleVariant** function **SetString**( *lpszSrc*, *vtSrc* ) with *vtSrc* set to **VT\_BSTRT**.

For more information about updating data, see the article "DAO Recordset: Recordset Operations" in *Visual C++ Programmer's Guide* online. For related information, see the topic "Parameter Object" in DAO Help.

See Also: CDaoRecordset::GetParamValue, CDaoRecordset::m\_nParams, CDaoRecordset::SetParamValueNull

## CDaoRecordset::SetParamValueNull

```
void SetParamValueNull( short nIndex );
  throw( CDaoException, CMemoryException );
void SetParamValueNull( LPCTSTR lpszName );
  throw( CDaoException, CMemoryException );
```

#### **Parameters**

*nIndex* The index of the field in the recordset, for lookup by zero-based index. *lpszName* The name of the field in the recordset, for lookup by name.

#### Remarks

Call this member function to set the parameter to a Null value. C++ **NULL** is not the same as Null, which, in database terminology, means "having no value."

For more information about updating data, see the article "DAO Recordset: Recordset Operations" in *Visual C++ Programmer's Guide* online. For related information, see the topic "Parameter Object" in DAO Help.

# CDaoRecordset::SetPercentPosition

void SetPercentPosition( float fPosition );
throw( CDaoException, CMemoryException );

#### **Parameters**

fPosition A number between 0 and 100.

### Remarks

Call this member function to set a value that changes the approximate location of the current record in the recordset object based on a percentage of the records in the recordset.

When working with a dynaset-type or snapshot-type recordset, first populate the recordset by moving to the last record before you call **SetPercentPosition**. If you call **SetPercentPosition** before fully populating the recordset, the amount of movement is relative to the number of records accessed as indicated by the value of **GetRecordCount**. You can move to the last record by calling **MoveLast**.

Once you call **SetPercentPosition**, the record at the approximate position corresponding to that value becomes current.

**Note** Calling **SetPercentPosition** to move the current record to a specific record in a recordset is not recommended. Call the **SetBookmark** member function instead.

For more information about navigating in recordsets, see the article "DAO Recordset: Recordset Navigation" in *Visual C++ Programmer's Guide* online. For related information, see the topic "PercentPosition Property" in DAO Help.

See Also: CDaoRecordset::GetPercentPosition

# CDaoRecordset::Update

virtual void Update();
 throw( CDaoException, CMemoryException );

#### Remarks

Call this member function after a call to the **AddNew** or **Edit** member function. This call is required to complete the **AddNew** or **Edit** operation.

Both **AddNew** and **Edit** prepare an edit buffer in which the added or edited data is placed for saving to the data source. **Update** saves the data. Only those fields marked or detected as changed are updated.

If the data source supports transactions, you can make the **Update** call (and its corresponding **AddNew** or **Edit** call) part of a transaction. For more information about transactions, see the article "DAO Workspace: Managing Transactions" in *Visual C++ Programmer's Guide* online.

**Caution** If you call **Update** without first calling either **AddNew** or **Edit**, **Update** throws a **CDaoException**. If you call **AddNew** or **Edit**, you must call **Update** before you call **MoveNext** or close either the recordset or the data source connection. Otherwise, your changes are lost without notification.

When the recordset object is pessimistically locked in a multiuser environment, the record remains locked from the time **Edit** is used until the updating is complete. If the recordset is optimistically locked, the record is locked and compared with the pre-edited record just before it is updated in the database. If the record has changed since you called **Edit**, the **Update** operation fails and MFC throws an exception. You can change the locking mode with **SetLockingMode**.

**Note** Optimistic locking is always used on external database formats, such as ODBC and installable ISAM.

For more information about updating data, see the article "DAO Recordset: Recordset Operations" in *Visual C++ Programmer's Guide* online. For related information, see the topics "AddNew Method," "CancelUpdate Method," "Delete Method," "LastModified Property," "Update Method," and "EditMode Property" in DAO Help.

See Also: CDaoRecordset::AddNew, CDaoRecordset::CancelUpdate, CDaoRecordset::Delete, CDaoRecordset::Edit, CDaoRecordset::CanTransact

# Data Members

# CDaoRecordset::m\_bCheckCacheForDirtyFields

#### Remarks

Contains a flag indicating whether cached fields are automatically marked as dirty (changed) and Null. The flag defaults to **TRUE**. The setting in this data member controls the entire double-buffering mechanism. If you set the flag to **TRUE**, you can turn off the caching on a field-by-field basis using the DFX mechanism. If you set the flag to **FALSE**, you must call **SetFieldDirty** and **SetFieldNull** yourself.

Set this data member before calling **Open**. This mechanism is primarily for ease-of-use. Performance may be slower because of the double-buffering of fields as changes are made.

For more information about binding records dynamically, see the article "DAO Recordset: Binding Records Dynamically" in *Visual C++ Programmer's Guide* online.

See Also: CDaoRecordset::SetFieldNull, CDaoRecordset::IsFieldNull, CDaoRecordset::IsFieldDirty, CDaoRecordset::SetFieldDirty

# CDaoRecordset::m\_nFields

### Remarks

Contains the number of field data members in the recordset class and the number of columns selected by the recordset from the data source. The constructor for the recordset class must initialize **m\_nFields** with the correct number of statically bound fields. ClassWizard writes this initialization for you when you use it to declare your recordset class. You can also write it manually.

The framework uses this number to manage interaction between the field data members and the corresponding columns of the current record on the data source.

Note This number must correspond to the number of output columns registered in DoFieldExchange after a call to SetFieldType with the parameter CDaoFieldExchange::outputColumn.

You can bind columns dynamically by way of **CDaoRecordset::GetFieldValue** and **CDaoRecordset::SetFieldValue**, as explained in the article "DAO Recordset: Binding Records Dynamically." If you do so, you do not need to increment the count in **m\_nFields** to reflect the number of DFX function calls in your **DoFieldExchange** member function.

For more information, see the article "DAO Record Field Exchange (DFX)" in *Visual C++ Programmer's Guide* online.

See Also: CDaoRecordset::SetFieldValue, CDaoRecordset::GetFieldValue

# CDaoRecordset::m\_nParams

### Remarks

Contains the number of parameter data members in the recordset class — the number of parameters passed with the recordset's query. If your recordset class has any parameter data members, the constructor for the class must initialize **m\_nParams** with the correct number. The value of **m\_nParams** defaults to 0. If you add parameter data members — which you must do manually — you must also manually add an initialization in the class constructor to reflect the number of parameters (which must be at least as large as the number of '?' placeholders in your **m\_strFilter** or **m\_strSort** string).

The framework uses this number when it parameterizes the recordset's query.

**Important** This number must correspond to the number of "params" registered in **DoFieldExchange** after a call to **SetFieldType** with the parameter **CFieldExchange::param**.

For more information about selecting records, see the article "DAO Queries: Filtering and Parameterizing Queries" in *Visual C++ Programmer's Guide* online. For related information, see the topic "Parameter Object" in DAO Help.

# CDaoRecordset::m\_pDAORecordset

#### Remarks

Contains a pointer to the OLE interface for the DAO recordset object underlying the **CDaoRecordset** object. Use this pointer if you need to access the DAO interface directly.

For more information about accessing underlying DAO objects, see the article "DAO Collections: Obtaining Information About DAO Objects" in *Visual C++ Programmer's Guide* online. For related information, see the topic "Recordset Object" in DAO Help.

See Also: CDaoRecordset::m\_pDatabase

# CDaoRecordset::m\_pDatabase

### Remarks

Contains a pointer to the **CDaoDatabase** object through which the recordset is connected to a data source. This variable is set in two ways. Typically, you pass a pointer to an already open **CDaoDatabase** object when you construct the recordset object. If you pass **NULL** instead, **CDaoRecordset** creates a **CDaoDatabase** object for you and opens it. In either case, **CDaoRecordset** stores the pointer in this variable.

Normally you will not directly need to use the pointer stored in **m\_pDatabase**. If you write your own extensions to **CDaoRecordset**, however, you might need to use the pointer. For example, you might need the pointer if you throw your own **CDaoException**(s).

For more information about accessing underlying DAO objects, see the article "DAO Collections: Obtaining Information About DAO Objects" in *Visual C++ Programmer's Guide* online. For related information, see the topic "Database Object" in DAO Help.

See Also: CDaoRecordset::m\_pDAORecordset

# CDaoRecordset::m\_strFilter

#### Remarks

Contains a string that is used to construct the **WHERE** clause of an SQL statement. It does not include the reserved word **WHERE** to filter the recordset. The use of this data member is not applicable to table-type recordsets. The use of **m\_strFilter** has no effect when opening a recordset using a **CDaoQueryDef** pointer.

Use the U.S. date format (month-day-year) when you filter fields containing dates, even if you are not using the U.S. version of the Microsoft Jet database engine; otherwise, the data may not be filtered as you expect.

For more information about selecting records, see the article "DAO Queries: Filtering and Parameterizing Queries" in *Visual C++ Programmer's Guide* online. For related information, see the topic "Filter Property" in DAO Help.

See Also: CDaoRecordset::m\_strSort

# CDaoRecordset::m\_strSort

#### Remarks

Contains a string containing the **ORDER BY** clause of an SQL statement without the reserved words **ORDER BY**. You can sort on dynaset- and snapshot-type recordset objects.

You cannot sort table-type recordset objects. To determine the sort order of a table-type recordset, call **SetCurrentIndex**.

The use of **m\_strSort** has no effect when opening a recordset using a **CDaoQueryDef** pointer.

For more information about selecting records, see the article "DAO Queries: Filtering and Parameterizing Queries" in *Visual C++ Programmer's Guide* online. For related information, see the topic "Sort Property" in DAO Help.

See Also: CDaoRecordset::m strFilter

## **CDaoRecordView**

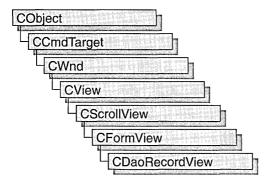

A **CDaoRecordView** object is a view that displays database records in controls. The view is a form view directly connected to a **CDaoRecordset** object. The view is created from a dialog template resource and displays the fields of the **CDaoRecordset** object in the dialog template's controls. The **CDaoRecordView** object uses dialog data exchange (DDX) and DAO record field exchange (DFX) to automate the movement of data between the controls on the form and the fields of the recordset. **CDaoRecordView** also supplies a default implementation for moving to the first, next, previous, or last record and an interface for updating the record currently in view.

**Note** The DAO database classes are distinct from the MFC database classes based on Open Database Connectivity (ODBC). All DAO database class names have the "CDao" prefix. You can still access ODBC data sources with the DAO classes; the DAO classes generally offer superior capabilities because they use the Microsoft Jet database engine.

The most common way to create your record view is with AppWizard. AppWizard creates both the record view class and its associated recordset class as part of your skeleton starter application.

If you simply need a single form, the AppWizard approach is easier. ClassWizard lets you decide to use a record view later in the development process. If you don't create the record view class with AppWizard, you can create it later with ClassWizard. Using ClassWizard to create a record view and a recordset separately and then connect them is the most flexible approach because it gives you more control in naming the recordset class and its .H/.CPP files. This approach also lets you have multiple record views on the same recordset class.

To make it easy for end-users to move from record to record in the record view, AppWizard creates menu (and optionally toolbar) resources for moving to the first, next, previous, or last record. If you create a record view class with ClassWizard, you need to create these resources yourself with the menu and bitmap editors. For more information about these resources, see "Overview: Creating a Program That Supports a Database" and "ClassWizard: Creating a Database Form."

For information about the default implementation for moving from record to record, see **IsOnFirstRecord** and **IsOnLastRecord** and the article "Record Views: Using a Record View," which applies to both **CRecordView** and **CDaoRecordView**.

**CDaoRecordView** keeps track of the user's position in the recordset so that the record view can update the user interface. When the user moves to either end of the recordset, the record view disables user interface objects—such as menu items or toolbar buttons—for moving further in the same direction.

For more information about declaring and using your record view and recordset classes, see "Designing and Creating a Record View" in the article "Record Views." For more information about how record views work and how to use them, see the article "Record Views: Using a Record View." All the articles mentioned above apply to both **CRecordView** and **CDaoRecordView** and are found in *Visual C++ Programmer's Guide* online.

#include <afxdao.h>

See Also: CDaoRecordset, CDaoTableDef, CDaoQueryDef, CDaoDatabase, CDaoWorkspace, CFormView

# CDaoRecordView Class Members

| Construction    |                                                                                                    |
|-----------------|----------------------------------------------------------------------------------------------------|
| CDaoRecordView  | Constructs a CDaoRecordView object.                                                                                                    |
| Attributes      |                                                                                                    |
| OnGetRecordset  | Returns a pointer to an object of a class derived from CDaoRecordset. ClassWizard overrides this function for you and creates the recordset if necessary. |
| IsOnLastRecord  | Returns nonzero if the current record is the last record in the associated recordset.                                                                     |
| IsOnFirstRecord | Returns nonzero if the current record is the first record in the associated recordset.                                                                    |
| Operations      |                                                                                                    |
| OnMove          | If the current record has changed, updates it on the data source, then moves to the specified record (next, previous, first, or last).                    |

## Member Functions

### CDaoRecordView::CDaoRecordView

CDaoRecordView( LPCSTR lpszTemplateName ); CDaoRecordView( UINT nIDTemplate );

#### **Parameters**

*lpszTemplateName* Contains a null-terminated string that is the name of a dialog template resource.

*nIDTemplate* Contains the ID number of a dialog template resource.

#### Remarks

When you create an object of a type derived from **CDaoRecordView**, call either form of the constructor to initialize the view object and identify the dialog resource on which the view is based. You can either identify the resource by name (pass a string as the argument to the constructor) or by its ID (pass an unsigned integer as the argument). Using a resource ID is recommended.

**Note** Your derived class must supply its own constructor. In the constructor of your derived class, call the constructor **CDaoRecordView::CDaoRecordView** with the resource name or ID as an argument.

CDaoRecordView::OnInitialUpdate calls CWnd::UpdateData, which calls CWnd::DoDataExchange. This initial call to DoDataExchange connects CDaoRecordView controls (indirectly) to CDaoRecordset field data members created by ClassWizard. These data members cannot be used until after you call the base class CFormView::OnInitialUpdate member function.

**Note** If you use ClassWizard, the wizard defines an **enum** value CDaoRecordView::IDD and specifies it in the member initialization list for the constructor where you see IDD\_MYFORM.

```
CMyRecordView::CMyRecordView()

: CDaoRecordView( IDD_MYFORM )
{
   //{{AFX_DATA_INIT( CMyRecordView )
        // NOTE: the ClassWizard will add member initialization here
   //}}AFX_DATA_INIT
   // Other construction code, such as data initialization
}
```

See Also: CWnd::UpdateData, CWnd::DoDataExchange

### CDaoRecordView::IsOnFirstRecord

#### **BOOL IsOnFirstRecord()**;

#### Return Value

Nonzero if the current record is the first record in the recordset; otherwise 0.

#### Remarks

Call this member function to determine whether the current record is the first record in the recordset object associated with this record view. This function is useful for writing your own implementations of the default command update handlers written by ClassWizard.

If the user moves to the first record, the framework disables any user interface objects (for example, menu items or toolbar buttons) you have for moving to the first or the previous record.

See Also: CDaoRecordView::IsOnLastRecord

## CDaoRecordView::IsOnLastRecord

#### BOOL IsOnLastRecord();

#### Return Value

Nonzero if the current record is the last record in the recordset; otherwise 0.

#### Remarks

Call this member function to determine whether the current record is the last record in the recordset object associated with this record view. This function is useful for writing your own implementations of the default command update handlers that ClassWizard writes to support a user interface for moving from record to record.

**Caution** The result of this function is reliable except that the view may not be able to detect the end of the recordset until the user has moved past it. The user might have to move beyond the last record before the record view can tell that it must disable any user interface objects for moving to the next or last record. If the user moves past the last record and then moves back to the last record (or before it), the record view can track the user's position in the recordset and disable user interface objects correctly.

See Also: CDaoRecordView::IsOnFirstRecord

### CDaoRecordView::OnGetRecordset

virtual CDaoRecordset\* OnGetRecordset( ) = 0;

#### Return Value

A pointer to a **CDaoRecordset**-derived object if the object was successfully created; otherwise a **NULL** pointer.

#### Remarks

Returns a pointer to the **CDaoRecordset**-derived object associated with the record view. You must override this member function to construct or obtain a recordset object and return a pointer to it. If you declare your record view class with ClassWizard, the wizard writes a default override for you. ClassWizard's default implementation returns the recordset pointer stored in the record view if one exists. If not, it constructs a recordset object of the type you specified with ClassWizard and calls its **Open** member function to open the table or run the query, and then returns a pointer to the object.

For more information and examples, see the article "Record Views: Using a Record View" in *Visual C++ Programmer's Guide* online.

See Also: CDaoRecordset::Open

## CDaoRecordView::OnMove

virtual BOOL OnMove( UINT nIDMoveCommand );

#### **Return Value**

Nonzero if the move was successful; otherwise 0 if the move request was denied.

#### **Parameters**

*nIDMoveCommand* One of the following standard command ID values:

- ID\_RECORD\_FIRST Move to the first record in the recordset.
- ID\_RECORD LAST Move to the last record in the recordset.
- ID\_RECORD\_NEXT Move to the next record in the recordset.
- ID\_RECORD\_PREV Move to the previous record in the recordset.

#### Remarks

Call this member function to move to a different record in the recordset and display its fields in the controls of the record view. The default implementation calls the appropriate Move member function of the **CDaoRecordset** object associated with the record view.

By default, **OnMove** updates the current record on the data source if the user has changed it in the record view.

AppWizard creates a menu resource with First Record, Last Record, Next Record, and Previous Record menu items. If you select the Initial Toolbar option, AppWizard also creates a toolbar with buttons corresponding to these commands.

If you move past the last record in the recordset, the record view continues to display the last record. If you move backward past the first record, the record view continues to display the first record.

**Caution** Calling **OnMove** throws an exception if the recordset has no records. Call the appropriate user interface update handler function—**OnUpdateRecordFirst**, **OnUpdateRecordLast**, **OnUpdateRecordNext**, or **OnUpdateRecordPrev**—before the corresponding move operation to determine whether the recordset has any records. For information about the update handlers, see "Overview: Creating a Program That Supports a Database" in *Visual C++ Programmer's Guide* online.

See Also: CDaoRecordset::Move

## **CDaoTableDef**

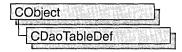

A **CDaoTableDef** object represents the stored definition of a base table or an attached table. Each DAO database object maintains a collection, called TableDefs, that contains all saved DAO tabledef objects.

You manipulate a table definition using a **CDaoTableDef** object. For example, you can:

- Examine the field and index structure of any local, attached, or external table in a database.
- Call the SetConnect and SetSourceTableName member functions for attached tables, and use the RefreshLink member function to update connections to attached tables.
- Call the **CanUpdate** member function to determine if you can edit field definitions in the table.
- Get or set validation conditions using the GetValidationRule and SetValidationRule, and the GetValidationText and SetValidationText member functions.
- Use the **Open** member function to create a table-, dynaset-, or snapshot-type **CDaoRecordset** object.

**Note** The DAO database classes are distinct from the MFC database classes based on Open Database Connectivity (ODBC). All DAO database class names have the "CDao" prefix. You can still access ODBC data sources with the DAO classes; the DAO classes generally offer superior capabilities because they are specific to the Microsoft Jet database engine.

Use tabledef objects either to work with an existing table or to create a new table:

- 1. In all cases, first construct a **CDaoTableDef** object, supplying the a pointer to a **CDaoDatabase** object to which the table belongs.
- 2. Then do the following, depending on what you want:
  - To use an existing saved table, call the tabledef object's **Open** member function, supplying the name of the saved table.
  - To create a new table, call the tabledef object's **Create** member function, supplying the name of the table. Call **CreateField** and **CreateIndex** to add fields and indexes to the table.

• Call **Append** to save the table by appending it to the database's TableDefs collection. **Create** puts the tabledef into an open state, so after calling **Create** you do not call **Open**.

**Tip** The easiest way to create saved tables is to create them and store them in your database using Microsoft Access. Then you can open and use them in your MFC code.

To use the tabledef object you have opened or created, create and open a **CDaoRecordset** object, specifying the name of the tabledef with a **dbOpenTable** value in the *nOpenType* parameter.

To use a tabledef object to create a **CDaoRecordset** object, you typically create or open a tabledef as described above, then construct a recordset object, passing a pointer to your tabledef object when you call **CDaoRecordset::Open**. The tabledef you pass must be in an open state. For more information, see class **CDaoRecordset**.

When you finish using a tabledef object, call its **Close** member function; then destroy the tabledef object.

For more information on tabledefs, see the articles "DAO Tabledef" and "DAO Tabledef: Using Tabledefs" in *Visual C++ Programmer's Guide* online.

#### #include <afxdao.h>

See Also: CDaoDatabase, CDaoRecordset

## CDaoTableDef Class Members

| Data Members                  |                                                                                                    |
|-------------------------------|----------------------------------------------------------------------------------------------------|
| m_pDatabase<br>m_pDAOTableDef | Source database for this table.  A pointer to the DAO interface underlying the tabledef object.                |
| Construction                  |                                                                                                    |
| Append                        | Adds a new table to the database.                                                                              |
| CdaoTableDef                  | Constructs a CDaoTableDef object.                                                                              |
| Close                         | Closes an open tabledef.                                                                                       |
| Create                        | Creates a table which can be added to the database using Append.                                               |
| Open                          | Opens an existing tabledef stored in the database's TableDef's collection.                                     |
| Attributes                    |                                                                                                    |
| CanUpdate                     | Returns nonzero if the table can be updated (you can modify the definition of fields or the table properties). |
| GetAttributes                 | Returns a value that indicates one or more characteristics of a <b>CDaoTableDef</b> object.                    |
|                               | (continued)                                                                                                    |

| Attributes (contin |
|--------------------|
|--------------------|

| Attributes (continued) |                                                                                                    |
|------------------------|----------------------------------------------------------------------------------------------------|
| GetConnect             | Returns a value that provides information about the source of a table.                                                                                               |
| GetDateCreated         | Returns the date and time the base table underlying a <b>CDaoTableDef</b> object was created.                                                                        |
| GetDateLastUpdated     | Returns the date and time of the most recent change made to the design of the base table.                                                                            |
| GetFieldCount          | Returns a value that represents the number of fields in the table.                                                                                                   |
| GetFieldInfo           | Returns specific kinds of information about the fields in the table.                                                                                                 |
| GetIndexCount          | Returns the number of indexes for the table.                                                                                                    |
| GetIndexInfo           | Returns specific kinds of information about the indexes for the table.                                                                                               |
| GetName                | Returns the user-defined name of the table.                                                                                                    |
| GetRecordCount         | Returns the number of records in the table.                                                                                                    |
| GetSourceTableName     | Returns a value that specifies the name of the attached table in the source database.                                                                                |
| GetValidationRule      | Returns a value that validates the data in a field as it is changed or added to a table.                                                                             |
| GetValidationText      | Returns a value that specifies the text of the message that your application displays if the value of a Field object does not satisfy the specified validation rule. |
| IsOpen                 | Returns nonzero if the table is open.                                                                                                    |
| SetAttributes          | Sets a value that indicates one or more characteristics of a <b>CDaoTableDef</b> object.                                                                             |
| SetConnect             | Sets a value that provides information about the source of a table.                                                                                                  |
| SetName                | Sets the name of the table.                                                                                                    |
| SetSourceTableName     | Sets a value that specifies the name of an attached table in the source database.                                                                                    |
| SetValidationRule      | Sets a value that validates the data in a field as it is changed or added to a table.                                                                                |
| SetValidationText      | Sets a value that specifies the text of the message that your application displays if the value of a Field object does not satisfy the specified validation rule.    |
| Operations             |                                                                                                    |
| CreateField            | Called to create a field for a table.                                                                                                    |
| CreateIndex            | Called to create an index for a table.                                                                                                    |
| DeleteField            | Called to delete a field from a table.                                                                                                    |
| DeleteIndex            | Called to delete an index from a table.                                                                                                    |
| RefreshLink            | Updates the connection information for an attached table.                                                                                                    |
|                        |                                                                                                    |

## Member Functions

## CDaoTableDef::Append

virtual void Append();
 throw( CDaoException, CMemoryException );

#### Remarks

Call this member function after you call **Create** to create a new tabledef object to save the tabledef in the database. The function appends the object to the database's TableDefs collection. You can use the tabledef as a temporary object while defining it by not appending it, but if you want to save and use it, you must call **Append**.

**Note** If you attempt to append an unnamed tabledef (containing a null or empty string), MFC throws an exception.

For more information on tabledefs, see the articles "DAO Tabledef" and "DAO Tabledef: Using Tabledefs" in *Visual C++ Programmer's Guide* online. For related information, see the topic "Append Method" in DAO Help.

See Also: CDaoTableDef::Create

## CDaoTableDef::CanUpdate

BOOL CanUpdate(); throw( CDaoException, CMemoryException );

#### **Return Value**

Nonzero if the table structure (schema) can be modified (add or delete fields and indexes), otherwise 0.

#### Remarks

Call this member function to determine whether the definition of the table underlying a **CDaoTableDef** object can be changed.

By default, a newly created table underlying a **CDaoTableDef** object can be updated, and an attached table underlying a **CDaoTableDef** object cannot be updated. A **CDaoTableDef** object may be updatable, even if the resulting recordset is not updatable.

For more information on tabledefs, see the articles "DAO Tabledef" and "DAO Tabledef: Using Tabledefs" in *Visual C++ Programmer's Guide* online. For related information, see the topic "Updatable Property" in DAO Help.

See Also: CDaoTableDef::GetDateLastUpdated

### CDaoTableDef::CDaoTableDef

CDaoTableDef( CDaoDatabase\* pDatabase );

#### **Parameters**

pDatabase A pointer to a CDaoDatabase object.

#### Remarks

Constructs a **CDaoTableDef** object. After constructing the object, you must call the **Create** or **Open** member function. When you finish with the object, you must call its **Close** member function and destroy the **CDaoTableDef** object.

For more information on tabledefs, see the articles "DAO Tabledef" and "DAO Tabledef: Using Tabledefs" in *Visual C++ Programmer's Guide* online.

See Also: CDaoTableDef::Open, CDaoTableDef::Close, CDaoTableDef::Create, CDaoDatabase

## CDaoTableDef::Close

virtual void Close();
throw( CDaoException, CMemoryException );

#### Remarks

Call this member function to close and release the tabledef object. Usually after calling **Close**, you delete the tabledef object if it was allocated with **new**.

You can call **Open** again after calling **Close**. This lets you reuse the tabledef object.

For more information on tabledefs, see the articles "DAO Tabledef" and "DAO Tabledef: Using Tabledefs" in *Visual C++ Programmer's Guide* online. For related information, see the topic "Close Method" in DAO Help.

See Also: CDaoTableDef::Open, CDaoTableDef::Create

### CDaoTableDef::Create

#### **Parameters**

lpszName A pointer to a string containing the name of the table.

*lAttributes* A value corresponding to characteristics of the table represented by the tabledef object. You can use the bitwise-OR to combine any of the following constants:

| Constant          | Description                                                                                                    |
|-------------------|----------------------------------------------------------------------------------------------------|
| dbAttachExclusive | For databases that use the Microsoft Jet database engine, indicates the table is an attached table opened for exclusive use.                                        |
| dbAttachSavePWD   | For databases that use the Microsoft Jet database engine, indicates that the user ID and password for the attached table are saved with the connection information. |
| dbSystemObject    | Indicates the table is a system table provided by the Microsoft Jet database engine.                                                                                |
| dbHiddenObject    | Indicates the table is a hidden table provided by the Microsoft Jet database engine.                                                                                |

*lpszSrcTable* A pointer to a string containing the source table name. By default this value is initialized as **NULL**.

*lpszConnect* A pointer to a string containing the default connect string. By default this value is initialized as **NULL**.

#### Remarks

Call this member function to create a new saved table. Once you have named the tabledef, you can then call **Append** to save the tabledef in the database's TableDefs collection. After calling **Append**, the tabledef is in an open state, and you can use it to create a **CDaoRecordset** object.

For more information on tabledefs, see the articles "DAO Tabledef" and "DAO Tabledef: Using Tabledefs" in *Visual C++ Programmer's Guide* online. For related information, see the topic "CreateTableDef Method" in DAO Help.

See Also: CDaoTableDef::Open, CDaoTableDef::Close, CDaoRecordset

## CDaoTableDef::CreateField

void CreateField( LPCTSTR lpszName, short nType, long lSize, long lAttributes = 0 );
throw( CDaoException, CMemoryException );
void CreateField( CDaoFieldInfo& fieldinfo );
throw( CDaoException, CMemoryException );

#### **Parameters**

lpszName A pointer to a string expression specifying the name of this field.

*nType* A value indicating the data type of the field. The setting can be one of these values:

| Туре      | Size (bytes) | Description |  |
|-----------|--------------|-------------|--|
| dbBoolean | 1 byte       | BOOL        |  |
| dbByte    | 1            | BYTE        |  |
| dbInteger | 2            | int         |  |

(continued)

#### (continued)

| Туре         | Size (bytes) | Description                                         |
|--------------|--------------|-----------------------------------------------------|
| dbLong       | 4            | long                                                |
| dbCurrency   | 8            | Currency (COleCurrency)                             |
| dbSingle     | 4            | float                                               |
| dbDouble     | 8            | double                                              |
| dbDate       | 8            | Date/Time (COleDateTime)                            |
| dbText       | 1-255        | Text (CString)                                      |
| dbLongBinary | 0            | Long Binary (OLE Object), CLongBinary or CByteArray |
| dbMemo       | 0            | Memo (CString)                                      |

ISize A value that indicates the maximum size, in bytes, of a field that contains text, or the fixed size of a field that contains text or numeric values. The ISize parameter is ignored for all but text fields.

*lAttributes* A value corresponding to characteristics of the field and that can be combined using a bitwise-OR.

| Constant         | Description                                                                                                    |
|------------------|----------------------------------------------------------------------------------------------------|
| dbFixedField     | The field size is fixed (default for Numeric fields).                                                                                                    |
| dbVariableField  | The field size is variable (Text fields only).                                                                                                    |
| dbAutoIncrField  | The field value for new records is automatically incremented to a unique long integer that cannot be changed. Only supported for Microsoft Jet database tables.                                                                      |
| dbUpdatableField | The field value can be changed.                                                                                                    |
| dbDescending     | The field is sorted in descending (Z-A or $100-0$ ) order (applies only to a Field object in a Fields collection of an Index object). If you omit this constant, the field is sorted in ascending (A-Z or $0-100$ ) order (default). |

fieldinfo A reference to a CDaoFieldInfo structure.

#### Remarks

Call this member function to add a field to the table. A **DAOField** (OLE) object is created and appended to the Fields collection of the **DAOTableDef** (OLE) object. Besides its use for examining object properties, you can also use **CDaoFieldInfo** to construct an input parameter for creating new fields in a tabledef. The first version of **CreateField** is simpler to use, but if you want finer control, you can use the second version of **CreateField**, which takes a **CDaoFieldInfo** parameter.

If you use the version of **CreateField** that takes a **CDaoFieldInfo** parameter, you must carefully set each of the following members of the **CDaoFieldInfo** structure:

- m\_strName
- m\_nType

- m lSize
- m lAttributes
- m\_bAllowZeroLength

The remaining members of **CDaoFieldInfo** should be set to **0**, **FALSE**, or an empty string, as appropriate for the member, or a **CDaoException** may occur.

For more information on tabledefs, see the articles "DAO Tabledef' and "DAO Tabledef: Using Tabledefs" in *Visual C++ Programmer's Guide* online. For related information, see the topic "CreateField Method" in DAO Help.

See Also: CDaoTableDef::DeleteField, CDaoTableDef::CreateIndex.

CDaoTableDef::DeleteIndex

### CDaoTableDef::CreateIndex

void CreateIndex( CDaoIndexInfo& indexinfo );
throw( CDaoException, CMemoryException );

#### **Parameters**

indexinfo A reference to a CDaoIndexInfo structure.

#### Remarks

Call this function to add an index to a table. Indexes specify the order of records accessed from database tables and whether or not duplicate records are accepted. Indexes also provide efficient access to data.

You do not have to create indexes for tables, but in large, unindexed tables, accessing a specific record or creating a recordset can take a long time. On the other hand, creating too many indexes slows down update, append, and delete operations as all indexes are automatically updated. Consider these factors as you decide which indexes to create.

The following members of the **CDaoIndexInfo** structure must be set:

- m\_strName A name must be supplied.
- m\_pFieldInfos Must point to an array of CDaoIndexFieldInfo structures.
- m\_nFields Must specify the number of fields in the array of CDaoFieldInfo structures.

The remaining members will be ignored if set to **FALSE**. In addition, the **m\_lDistinctCount** member is ignored during creation of the index.

For more information on tabledefs, see the articles "DAO Tabledef' and "DAO Tabledef' in *Visual C++ Programmer's Guide* online. For related information, see the topic "CreateIndex Method" in DAO Help.

See Also: CDaoTableDef::DeleteIndex. CDaoTableDef::CreateField.

CDaoTableDef::DeleteField, CDaoIndexInfo

## CDaoTableDef::DeleteField

void DeleteField( LPCTSTR lpszName );
 throw( CDaoException, CMemoryException );
void DeleteField( int nlndex );
 throw( CDaoException, CMemoryException );

#### **Parameters**

lpszName A pointer to a string expression that is the name of an existing field.nIndex The index of the field in the table's zero-based Fields collection, for lookup by index.

#### Remarks

Call this member function to remove a field and make it inaccessible. You can use this member function on a new object that has not been appended to the database or when **CanUpdate** returns nonzero.

For more information on tabledefs, see the articles "DAO Tabledef" and "DAO Tabledef" in *Visual C++ Programmer's Guide* online. For related information, see the topic "Delete Method" in DAO Help.

See Also: CDaoTableDef::CreateField, CDaoTableDef::CreateIndex,

CDaoTableDef::DeleteIndex

### CDaoTableDef::DeleteIndex

void DeleteIndex( LPCTSTR lpszName );
 throw( CDaoException, CMemoryException );
void DeleteIndex( int nIndex );
 throw( CDaoException, CMemoryException );

#### **Parameters**

lpszName A pointer to a string expression that is the name of an existing index.

*nIndex* The array index of the index object in the database's zero-based TableDefs collection, for lookup by index.

#### Remarks

Call this member function to delete an index in an underlying table. You can use this member function on a new object that hasn't been appended to the database or when **CanUpdate** returns nonzero.

For more information on tabledefs, see the articles "DAO Tabledef" and "DAO Tabledef: Using Tabledefs" in *Visual C++ Programmer's Guide* online. For related information, see the topic "Delete Method" in DAO Help.

See Also: CDaoTableDef::CreateIndex, CDaoTableDef::CreateField,

CDaoTableDef::DeleteField

### CDaoTableDef::GetAttributes

long GetAttributes( );
 throw( CDaoException, CMemoryException );

#### **Return Value**

Returns a value that indicates one or more characteristics of a CDaoTableDef object.

#### Remarks

For a **CDaoTableDef** object, the return value specifies characteristics of the table represented by the **CDaoTableDef** object and can be a sum of these constants:

| Constant          | Description                                                                                                    |
|-------------------|----------------------------------------------------------------------------------------------------|
| dbAttachExclusive | For databases that use the Microsoft Jet database engine, indicates the table is an attached table opened for exclusive use.                                        |
| dbAttachSavePWD   | For databases that use the Microsoft Jet database engine, indicates that the user ID and password for the attached table are saved with the connection information. |
| dbSystemObject    | Indicates the table is a system table provided by the Microsoft Jet database engine.                                                                                |
| dbHiddenObject    | Indicates the table is a hidden table provided by the Microsoft Jet database engine.                                                                                |
| dbAttachedTable   | Indicates the table is an attached table from a non-ODBC database, such as a Paradox database.                                                                      |
| dbAttachedODBC    | Indicates the table is an attached table from an ODBC database, such as Microsoft SQL Server.                                                                       |

A system table is a table created by the Microsoft Jet database engine to contain various internal information.

A hidden table is a table created for temporary use by the Microsoft Jet database engine.

For more information on tabledefs, see the articles "DAO Tabledef" and "DAO Tabledef: Using Tabledefs" in *Visual C++ Programmer's Guide* online. For related information, see the topic "Attributes Property" in DAO Help.

See Also: CDaoTableDef::SetAttributes

### CDaoTableDef::GetConnect

CString GetConnect( );
throw( CDaoException, CMemoryException );

#### Return Value

A **CString** object containing the path and database type for the table.

#### Remarks

Call this member function to obtain the connect string for a data source. For a **CDaoTableDef** object that represents an attached table, the **CString** object consists of one or two parts (a database type specifier and a path to the database).

The path as shown in the table below is the full path for the directory containing the database files and must be preceded by the identifier "DATABASE=". In some cases (as with Microsoft Jet, Btrieve, and Microsoft Excel databases), a specific filename is included in the database path argument.

The following table shows possible database types and their corresponding database specifiers and paths:

| Database type                          | Specifier                                                                                                    | Path                       |
|----------------------------------------|----------------------------------------------------------------------------------------------------|----------------------------|
| Database using the Jet database engine | · · · · · · · · · · · · · · · · · · ·                                                                                                    | "drive:\path\filename.MDB" |
| dBASE III                              | "dBASE III;"                                                                                                    | "drive:\path"              |
| dBASE IV                               | "dBASE IV;"                                                                                                    | "drive:\path"              |
| Paradox 3.x                            | "Paradox 3.x;"                                                                                                    | "drive:\path"              |
| Paradox 4.x                            | "Paradox 4.x;"                                                                                                    | "drive:\path"              |
| Btrieve                                | "Btrieve;"                                                                                                    | "drive:\path\filename.DDF" |
| FoxPro 2.0                             | "FoxPro 2.0;"                                                                                                    | "drive:\path"              |
| FoxPro 2.5                             | "FoxPro 2.5;"                                                                                                    | "drive:\path"              |
| FoxPro 2.6                             | "FoxPro 2.6;"                                                                                                    | "drive:\path"              |
| Excel 3.0                              | "Excel 3.0;"                                                                                                    | "drive:\path\filename.XLS" |
| Excel 4.0                              | "Excel 4.0;"                                                                                                    | "drive:\path\filename.XLS" |
| Excel 5.0                              | "Excel 5.0;"                                                                                                    | "drive:\path\filename.XLS" |
| Text                                   | "Text;"                                                                                                    | "drive:\path"              |
| ODBC                                   | "ODBC; DATABASE=defaultdatabase; UID=user;PWD=password; DSN=datasourcename; LOGINTIMEOUT=seconds" (This may not be a complete connection string for all servers; it is just an example. It is very important not to have spaces between the parameters.) | None                       |

For Microsoft Jet database base tables, the specifier is a empty string ("").

If a password is required but not provided, the ODBC driver displays a login dialog box the first time a table is accessed and again if the connection is closed and reopened. If an attached table has the **dbAttachSavePWD** attribute, the login prompt will not appear when the table is reopened.

For more information on tabledefs, see the articles "DAO Tabledef" and "DAO Tabledef: Using Tabledefs" in *Visual C++ Programmer's Guide* online. For related information, see the topic "Connect Property" in DAO Help.

See Also: CDaoTableDef::SetConnect

### CDaoTableDef::GetDateCreated

COleDateTime GetDateCreated();
throw( CDaoException, CMemoryException );

#### Return Value

A value containing the date and time of the creation of the table underlying the **CDaoTableDef** object.

#### Remarks

Call this function to determine the date and time the table underlying the **CDaoTableDef** object was created.

The date and time settings are derived from the computer on which the base table was created or last updated. In a multiuser environment, users should get these settings directly from the file server to avoid discrepancies; that is, all clients should use a "standard" time source—perhaps from one server.

For more information on tabledefs, see the articles "DAO Tabledef" and "DAO Tabledef: Using Tabledefs" in *Visual C++ Programmer's Guide* online. For related information, see the topic "DateCreated, LastUpdated Properties" in DAO Help.

See Also: CDaoTableDef::GetLastDateUpdated

## CDaoTableDef::GetDateLastUpdated

COleDateTime GetDateLastUpdated();
throw( CDaoException, CMemoryException );

#### **Return Value**

A value that contains the date and time the table underlying the **CDaoTableDef** object was last updated.

#### Remarks

Call this function to determine the date and time the table underlying the **CDaoTableDef** object was last updated.

The date and time settings are derived from the computer on which the base table was created or last updated. In a multiuser environment, users should get these settings directly from the file server to avoid discrepancies; that is, all clients should use a "standard" time source—perhaps from one server.

For more information on tabledefs, see the articles "DAO Tabledef' and "DAO Tabledef' in *Visual C++ Programmer's Guide* online. For related information, see the topic "DateCreated, LastUpdated Properties" in DAO Help.

See Also: CDaoTableDef::GetDateCreated

### CDaoTableDef::GetFieldCount

short GetFieldCount( );
throw( CDaoException, CMemoryException );

#### Return Value

The number of fields in the table.

#### Remarks

Call this member function to retrieve the number of fields defined in the table. If its value is 0, there are no objects in the collection.

For more information on tabledefs, see the articles "DAO Tabledef" and "DAO Tabledef" in *Visual C++ Programmer's Guide* online. For related information, see the topic "Count Property" in DAO Help.

See Also: CDaoTableDef::GetFieldInfo, CDaoTableDef::GetIndexInfo, CDaoTableDef::GetIndexCount

## CDaoTableDef::GetFieldInfo

void GetFieldInfo( int nIndex, CDaoFieldInfo& fieldinfo,

→ DWORD dwInfoOptions = AFX\_DAO\_PRIMARY\_INFO );
throw( CDaoException, CMemoryException );
void GetFieldInfo( LPCTSTR lpszName, CDaoFieldInfo& fieldinfo,

→ DWORD dwInfoOptions = AFX\_DAO\_PRIMARY\_INFO );
throw( CDaoException, CMemoryException );

#### **Parameters**

*nIndex* The index of the field object in the table's zero-based Fields collection, for lookup by index.

fieldinfo A reference to a CDaoFieldInfo structure.

dwInfoOptions Options that specify which information about the field to retrieve. The available options are listed here along with what they cause the function to return:

- **AFX\_DAO\_PRIMARY\_INFO** (Default) Name, Type, Size, Attributes. Use this option for fastest performance.
- AFX\_DAO\_SECONDARY\_INFO Primary information, plus: Ordinal Position, Required, Allow Zero Length, Collating Order, Foreign Name, Source Field, Source Table
- AFX\_DAO\_ALL\_INFO Primary and secondary information, plus: Validation Rule, Validation Text, Default Value

*lpszName* A pointer to the name of the field object, for lookup by name. The name is a string with up to 64 characters that uniquely names the field.

#### Remarks

Call this member function to obtain various kinds of information about a field defined in the tabledef. One version of the function lets you look up a field by index. The other version lets you look up a field by name.

For a description of the information returned, see the **CDaoFieldInfo** structure. This structure has members that correspond to the items of information listed above in the description of *dwInfoOptions*. When you request information at one level, you get information for any prior levels as well.

For more information on tabledefs, see the articles "DAO Tabledef" and "DAO Tabledef: Using Tabledefs" in *Visual C++ Programmer's Guide* online. For related information, see the topic "Attributes Property" in DAO Help.

See Also: CDaoTableDef::GetIndexInfo, CDaoTableDef::GetIndexCount, CDaoTableDef::GetFieldCount

## CDaoTableDef::GetIndexCount

short GetIndexCount( );
throw( CDaoException, CMemoryException );

#### Return Value

The number of indexes for the table.

#### Remarks

Call this member function to obtain the number of indexes for a table. If its value is 0, there are no indexes in the collection.

For more information on tabledefs, see the articles "DAO Tabledef" and "DAO Tabledef: Using Tabledefs" in *Visual C++ Programmer's Guide* online. For related information, see the topic "Count Property" in DAO Help.

See Also: CDaoTableDef::GetIndexInfo, CDaoTableDef::GetFieldInfo,

CDaoTableDef::GetFieldCount

## CDaoTableDef::GetIndexInfo

#### **Parameters**

*nIndex* The numeric index of the Index object in the table's zero-based Indexes collection, for lookup by its position in the collection.

indexinfo A reference to a CDaoIndexInfo structure.

dwInfoOptions Options that specify which information about the index to retrieve. The available options are listed here along with what they cause the function to return:

- AFX\_DAO\_PRIMARY\_INFO Name, Field Info, Fields. Use this option for fastest performance.
- AFX\_DAO\_SECONDARY\_INFO Primary information, plus: Primary, Unique, Clustered, Ignore Nulls, Required, Foreign
- AFX\_DAO\_ALL\_INFO Primary and secondary information, plus: Distinct Count

*lpszName* A pointer to the name of the index object, for lookup by name.

#### Remarks

Call this member function to obtain various kinds of information about an index defined in the tabledef. One version of the function lets you look up an index by its position in the collection. The other version lets you look up an index by name.

For a description of the information returned, see the **CDaoIndexInfo** structure. This structure has members that correspond to the items of information listed above in the description of *dwInfoOptions*. When you request information at one level, you get information for any prior levels as well.

For more information on tabledefs, see the articles "DAO Tabledef" and "DAO Tabledef: Using Tabledefs" in *Visual C++ Programmer's Guide* online. For related information, see the topic "Attributes Property" in DAO Help.

See Also: CDaoTableDef::GetFieldInfo, CDaoTableDef::GetIndexCount, CDaoTableDef::GetFieldCount

### CDaoTableDef::GetName

CString GetName(); throw( CDaoException, CMemoryException );

#### **Return Value**

A user-defined name for a table.

#### Remarks

Call this member function to obtain the user-defined name of the underlying table. This name starts with a letter and can contain a maximum of 64 characters. It can include numbers and underscore characters but cannot include punctuation or spaces.

For more information on tabledefs, see the articles "DAO Tabledef" and "DAO Tabledef: Using Tabledefs" in *Visual C++ Programmer's Guide* online. For related information, see the topic "Name Property" in DAO Help.

See Also: CDaoTableDef::SetName, CDaoTableDef::GetConnect,

CDaoTableDef::SetConnect

### CDaoTableDef::GetRecordCount

long GetRecordCount();
throw( CDaoException, CMemoryException );

#### **Return Value**

The number of records accessed in a tabledef object.

#### Remarks

Call this member function to find out how many records are in a **CDaoTableDef** object.

Calling **GetRecordCount** for a table-type **CDaoTableDef** object reflects the approximate number of records in the table and is affected immediately as table records are added and deleted. Rolled back transactions will appear as part of the record count until you call **CDaoWorkSpace::CompactDatabase**. A **CDaoTableDef** object with no records has a record count property setting of 0. When working with attached tables or ODBC databases, **GetRecordCount** always returns –1.

For more information on tabledefs, see the articles "DAO Tabledef" and "DAO Tabledef: Using Tabledefs" in *Visual C++ Programmer's Guide* online. For related information, see the topic "RecordCount Property" in DAO Help.

See Also: CDaoTableDef::GetSourceTableName,

CDaoTableDef::SetSourceTableName

### CDaoTableDef::GetSourceTableName

CString GetSourceTableName(); throw(CDaoException, CMemoryException);

#### Return Value

A **CString** object that specifies the source name of an attached table, or an empty string if a native data table.

#### Remarks

Call this member function to retrieve the name of an attached table in a source database. An attached table is a table in another database linked to a Microsoft Jet database. Data for attached tables remains in the external database, where it can be manipulated by other applications.

For more information on tabledefs, see the articles "DAO Tabledef" and "DAO Tabledef: Using Tabledefs" in *Visual C++ Programmer's Guide* online. For related information, see the topic "SourceTableName Property" in DAO Help.

See Also: CDaoTableDef::GetRecordCount, CDaoTableDef::SetSourceTableName

### CDaoTableDef::GetValidationRule

CString GetValidationRule(); throw(CDaoException, CMemoryException);

#### Return Value

A **CString** object that validates the data in a field as it is changed or added to a table.

#### Remarks

Call this member function to retrieve the validation rule for a tabledef. Validation rules are used in connection with update operations. If a tabledef contains a validation rule, updates to that tabledef must match predetermined criteria before the data is changed. If the change does not match the criteria, an exception containing the value of **GetValidationText** is thrown. For a **CDaoTableDef** object, this **CString** is read-only for an attached table and read/write for a base table.

For more information on tabledefs, see the articles "DAO Tabledef" and "DAO Tabledef: Using Tabledefs" in *Visual C++ Programmer's Guide* online. For related information, see the topic "ValidationRule Property" in DAO Help.

See Also: CDaoTableDef::SetValidationRule,
CDaoTableDef::GetValidationText. CDaoTableDef::SetValidationText

### CDaoTableDef::GetValidationText

CString GetValidationText(); throw( CDaoException, CMemoryException );

#### **Return Value**

A **CString** object that specifies the text displayed if the user enters data that does not match the validation rule.

#### Remarks

Call this function to retrieve the string to display when a user enters data that does not match the validation rule. For a **CDaoTableDef** object, this **CString** is read-only for an attached table and read/write for a base table.

For more information on tabledefs, see the articles "DAO Tabledef" and "DAO Tabledef: Using Tabledefs" in *Visual C++ Programmer's Guide* online. For related information, see the topic "ValidationText Property" in DAO Help.

See Also: CDaoTableDef::SetValidationRule, CDaoTableDef::SetValidationText, CDaoTableDef::GetValidationRule

## CDaoTableDef::IsOpen

BOOL IsOpen() const; throw(CDaoException, CMemoryException);

#### Return Value

Nonzero if the **CDaoTableDef** object is open; otherwise 0.

#### Remarks

Call this member function to determine whether the **CDaoTableDef** object is currently open.

For more information on tabledefs, see the articles "DAO Tabledef" and "DAO Tabledef: Using Tabledefs" in *Visual C++ Programmer's Guide* online.

See Also: CDaoTableDef::Open

## CDaoTableDef::Open

virtual void Open( LPCTSTR lpszName );
throw( CDaoException, CMemoryException );

#### **Parameters**

*lpszName* A pointer to a string that specifies a table name.

#### Remarks

Call this member function to open a tabledef previously saved in the database's TableDef's collection.

For more information on tabledefs, see the articles "DAO Tabledef" and "DAO Tabledef: Using Tabledefs" in *Visual C++ Programmer's Guide* online.

See Also: CDaoTableDef::IsOpen, CDaoTableDef::Create,

CDaoTableDef::Close

## CDaoTableDef::RefreshLink

void RefreshLink();
throw( CDaoException, CMemoryException );

#### Remarks

Call this member function to update the connection information for an attached table. You change the connection information for an attached table by calling **SetConnect** on the corresponding **CDaoTableDef** object and then using the **RefreshLink** member function to update the information. When you call **RefreshLink**, the attached table's properties are not changed.

To force the modified connect information to take effect, all open **CDaoRecordset** objects based on this tabledef must be closed.

For more information on tabledefs, see the articles "DAO Tabledef" and "DAO Tabledef: Using Tabledefs" in *Visual C++ Programmer's Guide* online. For related information, see the topic "RefreshLink Method" in DAO Help.

See Also: CDaoTableDef::SetConnect

## CDaoTableDef::SetAttributes

void SetAttributes( long lAttributes );
throw( CDaoException, CMemoryException );

#### **Parameters**

*lAttributes* Characteristics of the table represented by the **CDaoTableDef** object and can be a sum of these constants:

| Constant          | Description                                                                                                    |
|-------------------|----------------------------------------------------------------------------------------------------|
| dbAttachExclusive | For databases that use the Microsoft Jet database engine, indicates the table is an attached table opened for exclusive use.                                        |
| dbAttachSavePWD   | For databases that use the Microsoft Jet database engine, indicates that the user ID and password for the attached table are saved with the connection information. |

#### (continued)

| Constant       | Description                                                                          |
|----------------|--------------------------------------------------------------------------------------|
| dbSystemObject | Indicates the table is a system table provided by the Microsoft Jet database engine. |
| dbHiddenObject | Indicates the table is a hidden table provided by the Microsoft Jet database engine. |

#### Remarks

When setting multiple attributes, you can combine them by summing the appropriate constants using the bitwise-OR operator. Setting **dbAttachExclusive** on a nonattached table produces an exception. Combining the following values also produce an exception:

- dbAttachExclusive | dbAttachedODBC
- dbAttachSavePWD | dbAttachedTable

For more information on tabledefs, see the articles "DAO Tabledef" and "DAO Tabledef" in *Visual C++ Programmer's Guide* online. For related information, see the topic "Attributes Property" in DAO Help.

See Also: CDaoTableDef::SetConnect

### CDaoTableDef::SetConnect

void SetConnect( LPCTSTR lpszConnect );
throw( CDaoException, CMemoryException );

#### **Parameters**

*lpszConnect* A pointer to a string expression that specifies additional parameters to pass to ODBC or installable ISAM drivers.

#### Remarks

For a **CDaoTableDef** object that represents an attached table, the string object consists of one or two parts (a database type specifier and a path to the database).

The path as shown in the table below is the full path for the directory containing the database files and must be preceded by the identifier "DATABASE=". In some cases (as with Microsoft Jet, Btrieve, and Microsoft Excel databases), a specific filename is included in the database path argument.

**Note** Do not include whitespace around the equal sign in path statements of the form "DATABASE=drive:\\path". This will result in an exception being thrown and the connection failing.

The following table shows possible database types and their corresponding database specifiers and paths:

| Database type                          | Specifier                                                                                                    | Path                         |
|----------------------------------------|----------------------------------------------------------------------------------------------------|------------------------------|
| Database using the Jet database engine | ","<br>,                                                                                                    | "drive:\\path\\filename.MDB" |
| dBASE III                              | "dBASE III;"                                                                                                    | "drive:\\path"               |
| dBASE IV                               | "dBASE IV;"                                                                                                    | "drive:\\path"               |
| Paradox 3.x                            | "Paradox 3.x;"                                                                                                    | "drive:\\path"               |
| Paradox 4.x                            | "Paradox 4.x;"                                                                                                    | "drive:\\path"               |
| Btrieve                                | "Btrieve;"                                                                                                    | "drive:\\path\\filename.DDF" |
| FoxPro 2.0                             | "FoxPro 2.0;"                                                                                                    | "drive:\\path"               |
| FoxPro 2.5                             | "FoxPro 2.5;"                                                                                                    | "drive:\\path"               |
| FoxPro 2.6                             | "FoxPro 2.6;"                                                                                                    | "drive:\\path"               |
| Excel 3.0                              | "Excel 3.0;"                                                                                                    | "drive:\\path\\filename.XLS" |
| Excel 4.0                              | "Excel 4.0;"                                                                                                    | "drive:\\path\\filename.XLS" |
| Excel 5.0                              | "Excel 5.0;"                                                                                                    | "drive:\\path\\filename.XLS" |
| Text                                   | "Text;"                                                                                                    | "drive:\\path"               |
| ODBC                                   | "ODBC; DATABASE=defaultdatabase; UID=user;PWD=password; DSN=datasourcename; LOGINTIMEOUT=seconds" (This may not be a complete connection string for all servers; it is just an example. It is very important not to have spaces between the parameters.) | None                         |

For Microsoft Jet database base tables, the specifier is an empty string ("").

You must use a double backslash (\\) in the connect strings. If you have modified the properties of an existing connection using **SetConnect**, you must subsequently call **RefreshLink**. If you are initializing the connection properties using **SetConnect**, you need not call **RefreshLink**, but should you choose to do so, first append the tabledef.

If a password is required but not provided, the ODBC driver displays a login dialog box the first time a table is accessed and again if the connection is closed and reopened.

You can set the connect string for a **CDaoTableDef** object by providing a source argument to the **Create** member function. You can check the setting to determine the type, path, user ID, password, or ODBC data source of the database. For more information, see the documentation for the specific driver.

For more information on tabledefs, see the articles "DAO Tabledef' and "DAO Tabledef' in *Visual C++ Programmer's Guide* online. For related information, see the topic "Connect Property" in DAO Help.

See Also: CDaoTableDef::RefreshLink, CDaoTableDef::SetAttributes

### CDaoTableDef::SetName

void SetName( LPCTSTR lpszName );
throw( CDaoException, CMemoryException );

#### **Parameters**

*lpszName* A pointer to a string expression that specifies a name for a table.

#### Remarks

Call this member function to set a user-defined name for a table. The name must start with a letter and can contain a maximum of 64 characters. It can include numbers and underscore characters but cannot include punctuation or spaces.

For more information on tabledefs, see the articles "DAO Tabledef" and "DAO Tabledef: Using Tabledefs" in *Visual C++ Programmer's Guide* online. For related information, see the topic "Name Property" in DAO Help.

See Also: CDaoTableDef::RefreshLink, CDaoTableDef::SetConnect

## CDaoTableDef::SetSourceTableName

void SetSourceTableName( LPCTSTR lpszSrcTableName ); throw( CDaoException, CMemoryException );

#### **Parameters**

*lpszSrcTableName* A pointer to a string expression that specifies a table name in the external database. For a base table, the setting is an empty string ("").

#### Remarks

Call this member function to specify the name of an attached table or the name of the base table on which the **CDaoTableDef** object is based, as it exists in the original source of the data. You must then call **RefreshLink**. This property setting is empty for a base table and read/write for an attached table or an object not appended to a collection.

For more information on tabledefs, see the articles "DAO Tabledef" and "DAO Tabledef: Using Tabledefs" in *Visual C++ Programmer's Guide* online. For related information, see the topic "SourceTableName Property" in DAO Help.

See Also: CDaoTableDef::RefreshLink, CDaoTableDef::GetSourceTableName

### CDaoTableDef::SetValidationRule

void SetValidationRule( LPCTSTR lpszValidationRule ); throw( CDaoException, CMemoryException );

#### **Parameters**

lpszValidationRule A pointer to a string expression that validates an operation.

#### Remarks

Call this member function to set a validation rule for a tabledef. Validation rules are used in connection with update operations. If a tabledef contains a validation rule, updates to that tabledef must match predetermined criteria before the data is changed. If the change does not match the criteria, an exception containing the text of **GetValidationText** is displayed.

Validation is supported only for databases that use the Microsoft Jet database engine. The expression cannot refer to user-defined functions, domain aggregate functions, SQL aggregate functions, or queries. A validation rule for a **CDaoTableDef** object can refer to multiple fields in that object.

For example, for fields named hire\_date and termination\_date, a validation rule might be:

```
CString strRule = _T("termination_date>hire_date");
MyRs.SetValidationRule(strRule);
```

For more information on tabledefs, see the articles "DAO Tabledef" and "DAO Tabledef: Using Tabledefs" in *Visual C++ Programmer's Guide* online. For related information, see the topic "ValidationRule Property" in DAO Help.

See Also: CDaoTableDef::GetValidationText, CDaoTableDef::SetValidationText, CDaoTableDef::GetValidationRule

## CDaoTableDef::SetValidationText

void SetValidationText( LPCTSTR lpszValidationText );
throw( CDaoException, CMemoryException );

#### **Parameters**

*lpszValidationText* A pointer to a string expression that specifies the text displayed if entered data is invalid.

#### Remarks

Call this member function to set the exception text of a validation rule for a **CDaoTableDef** object with an underlying base table supported by the Microsoft Jet database engine. You cannot set the validation text of an attached table.

For more information on tabledefs, see the articles "DAO Tabledef" and "DAO Tabledef: Using Tabledefs" in *Visual C++ Programmer's Guide* online. For related information, see the topic "ValidationText Property" in DAO Help.

See Also: CDaoTableDef::SetValidationRule,

CDaoTableDef::GetValidationText, CDaoTableDef::GetValidationRule

## **Data Members**

## CDaoTableDef::m\_pDatabase

#### Remarks

Contains a pointer to the CDaoDatabase object for this table.

For more information on accessing underlying DAO objects, see the article "DAO Collections: Obtaining Information About DAO Objects" in *Visual C++ Programmer's Guide* online.

See Also: CDaoTableDef::m\_pDAOTableDef

## CDaoTableDef::m\_pDAOTableDef

#### Remarks

Contains a pointer to the OLE interface for the DAO tabledef object underlying the **CDaoTableDef** object. Use this pointer if you need to access the DAO interface directly.

For more information on accessing underlying DAO objects, see the article "DAO Collections: Obtaining Information About DAO Objects" in *Visual C++ Programmer's Guide* online.

See Also: CDaoTableDef::m\_pDatabase

# **CDaoWorkspace**

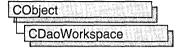

A CDaoWorkspace object manages a named, password-protected database session from login to logoff, by a single user. In most cases, you will not need multiple workspaces, and you will not need to create explicit workspace objects; when you open database and recordset objects, they use DAO's default workspace. However, if needed, you can run multiple sessions at a time by creating additional workspace objects. Each workspace object can contain multiple open database objects in its own Databases collection. In MFC, a workspace is primarily a transaction manager, specifying a set of open databases all in the same "transaction space."

**Note** The DAO database classes are distinct from the MFC database classes based on Open Database Connectivity (ODBC). All DAO database class names have a "CDao" prefix. In general, the MFC classes based on DAO are more capable than the MFC classes based on ODBC. The DAO-based classes access data through the Microsoft Jet database engine, including ODBC drivers. They also support Data Definition Language (DDL) operations, such as creating databases and adding tables and fields via the classes, without having to call DAO directly.

#### Capabilities

Class CDaoWorkspace provides the following:

- Explicit access, if needed, to a default workspace, created by initializing the
  database engine. Usually you use DAO's default workspace implicitly by creating
  database and recordset objects.
- A transaction space in which transactions apply to all databases open in the workspace. You can create additional workspaces to manage separate transaction spaces.
- An interface to many properties of the underlying Microsoft Jet database engine (see the static member functions). Opening or creating a workspace, or calling a static member function before open or create, initializes the database engine.
- Access to the database engine's Workspaces collection, which stores all active
  workspaces that have been appended to it. You can also create and work with
  workspaces without appending them to the collection.

#### Security

MFC does not implement the Users and Groups collections in DAO, which are used for security control. If you need those aspects of DAO, you must program them yourself via direct calls to DAO interfaces. For information, see Technical Note 54 online.

#### Usage

You can use class **CDaoWorkspace** to:

- Explicitly open the default workspace.
  - Usually your use of the default workspace is implicit when you open new **CDaoDatabase** or **CDaoRecordset** objects. But you might need to access it explicitly—for example, to access database engine properties or the Workspaces collection. See "Implicit Use of the Default Workspace" below.
- Create new workspaces. Call Append if you want to add them to the Workspaces
  collection.
- Open an existing workspace in the Workspaces collection.

Creating a new workspace that does not already exist in the Workspaces collection is described under the **Create** member function. Workspace objects do not persist in any way between database engine sessions. If your application links MFC statically, ending the application uninitializes the database engine. If your application links with MFC dynamically, the database engine is uninitialized when the MFC DLL is unloaded.

**Feature Only in Professional and Enterprise Editions** Static linking to MFC is supported only in Visual C++ Professional and Enterprise Editions. For more information, see "Visual C++ Editions" online.

Explicitly opening the default workspace, or opening an existing workspace in the Workspaces collection, is described under the **Open** member function.

End a workspace session by closing the workspace with the **Close** member function. **Close** closes any databases you have not closed previously, rolling back any uncommitted transactions.

#### **Transactions**

DAO manages transactions at the workspace level; hence, transactions on a workspace with multiple open databases apply to all of the databases. For example, if two databases have uncommitted updates and you call **CommitTrans**, all of the updates are committed. If you want to limit transactions to a single database, you need a separate workspace object for it.

#### Implicit Use of the Default Workspace

MFC uses DAO's default workspace implicitly under the following circumstances:

• If you create a new **CDaoDatabase** object but do not do so through an existing **CDaoWorkspace** object, MFC creates a temporary workspace object for you, which corresponds to DAO's default workspace. If you do so for multiple databases, all of the database objects are associated with the default workspace. You can access a database's workspace through a **CDaoDatabase** data member.

#### **CDaoWorkspace**

• Similarly, if you create a **CDaoRecordset** object without supplying a pointer to a **CDaoDatabase** object, MFC creates a temporary database object and, by extension, a temporary workspace object. You can access a recordset's database, and indirectly its workspace, through a **CDaoRecordset** data member.

#### **Other Operations**

Other database operations are also provided, such as repairing a corrupted database or compacting a database.

For more about **CDaoWorkspace**, see the article "DAO Workspace." For information about calling DAO directly and about DAO security, see Technical Note 54 online. For more about working with ODBC data sources through DAO, see the article "DAO External: Working with External Data Sources." For information about the database engine, see the article "DAO Workspace: The Database Engine." All articles are in *Visual C++ Programmer's Guide* online. The MFC Database sample DAOVIEW illustrates using **CDaoWorkspace**.

#include <afxdao.h>

See Also: CDaoDatabase, CDaoRecordset, CDaoTableDef, CDaoQueryDef, CDaoException

# CDaoWorkspace Class Members

| Data Members        |                                                                                                    |  |
|---------------------|----------------------------------------------------------------------------------------------------|--|
| m_pDAOWorkspace     | Points to the underlying DAO workspace object.                                                                                                    |  |
| Construction        |                                                                                                    |  |
| CDaoWorkspace       | Constructs a workspace object. Afterwards, call <b>Create</b> or <b>Open</b> .                                                                                       |  |
| Attributes          |                                                                                                    |  |
| GetIsolateODBCTrans | Returns a value that indicates whether multiple transactions that involve the same ODBC data source are isolated via forced multiple connections to the data source. |  |
| GetName             | Returns the user-defined name for the workspace object.                                                                                                    |  |
| GetUserName         | Returns the user name specified when the workspace was created. This is the name of the workspace owner.                                                             |  |
| IsOpen              | Returns nonzero if the workspace is open.                                                                                                    |  |
| SetIsolateODBCTrans | Specifies whether multiple transactions that involve the same ODBC data source are isolated by forcing multiple connections to the data source.                      |  |

Append Appends a newly created workspace to the database engine's

Workspaces collection.

BeginTrans Begins a new transaction, which applies to all databases open in

the workspace.

Closes the workspace and all of the objects it contains. Pending

transactions are rolled back.

**CommitTrans** Completes the current transaction and saves the changes.

CompactDatabase Compacts (or duplicates) a database.
Create Creates a new DAO workspace object.

GetDatabaseCount Returns the number of DAO database objects in the workspace's

Databases collection.

GetDatabaseInfo Returns information about a specified DAO database defined in

the workspace's Databases collection.

**GetWorkspaceCount** Returns the number of DAO workspace objects in the database

engine's Workspaces collection.

**GetWorkspaceInfo** Returns information about a specified DAO workspace defined in

the database engine's Workspaces collection.

Open Explicitly opens a workspace object associated with DAO's

default workspace.

**RepairDatabase** Attempts to repair a damaged database.

Rollback Ends the current transaction and does not save the changes.

**Idle** Allows the database engine to perform background tasks.

#### **Database Engine Properties**

**GetVersion** Returns a string that contains the version of the database engine

associated with the workspace.

**GetIniPath** Returns the location of the Microsoft Jet database engine's

initialization settings in the Windows registry.

**GetLoginTimeout** Returns the number of seconds before an error occurs when the

user attempts to log in to an ODBC database.

**SetDefaultPassword** Sets the password that the database engine uses when a workspace

object is created without a specific password.

**SetDefaultUser** Sets the user name that the database engine uses when a

workspace object is created without a specific user name.

**SetIniPath** Sets the location of the Microsoft Jet database engine's

initialization settings in the Windows registry.

**SetLoginTimeout** Sets the number of seconds before an error occurs when the user

attempts to log in to an ODBC data source.

## Member Functions

## CDaoWorkspace::Append

void Append( ); throw( CDaoException, CMemoryException );

#### Remarks

Call this member function after you call **Create**. **Append** appends a newly created workspace object to the database engine's Workspaces collection. Workspaces do not persist between database engine sessions; they are stored only in memory, not on disk. You do not have to append a workspace; if you do not, you can still use it.

An appended workspace remains in the Workspaces collection, in an active, open state, until you call its **Close** member function.

For more information about workspaces, see the article "DAO Workspace." For more information about the database engine, see the article "DAO Workspace: The Database Engine." Both articles are in *Visual C++ Programmer's Guide* online. For related information, see the topic "Append Method" in DAO Help.

# CDaoWorkspace::BeginTrans

void BeginTrans();
throw( CDaoException, CMemoryException );

#### Remarks

Call this member function to initiate a transaction. After you call **BeginTrans**, updates you make to your data or database structure take effect when you commit the transaction. Because the workspace defines a single transaction space, the transaction applies to all open databases in the workspace. There are two ways to complete the transaction:

- Call the **CommitTrans** member function to commit the transaction and save changes to the data source.
- Or call the Rollback member function to cancel the transaction.

Closing the workspace object or a database object while a transaction is pending rolls back all pending transactions.

If you need to isolate transactions on one ODBC data source from those on another ODBC data source, see the **SetIsolateODBCTrans** member function.

For information about transactions, see the article "DAO Workspace: Managing Transactions." For more information about workspaces, see the article "DAO Workspace." Both articles are in *Visual C++ Programmer's Guide* online.

See Also: CDaoWorkspace::GetIsolateODBCTrans,

CDaoWorkspace::CommitTrans, CDaoWorkspace::Rollback

## CDaoWorkspace::CDaoWorkspace

#### CDaoWorkspace();

#### Remarks

Constructs a **CDaoWorkspace** object. After constructing the C++ object, you have two options:

- Call the object's **Open** member function to open the default workspace or to open an existing object in the Workspaces collection.
- Or call the object's **Create** member function to create a new DAO workspace object. This explicitly starts a new workspace session, which you can refer to via the **CDaoWorkspace** object. After calling **Create**, you can call **Append** if you want to add the workspace to the database engine's Workspaces collection.

See the class overview for **CDaoWorkspace** for information about when you need to explicitly create a **CDaoWorkspace** object. Usually, you use workspaces created implicitly when you open a **CDaoDatabase** object without specifying a workspace or when you open a **CDaoRecordset** object without specifying a database object. MFC DAO objects created in this way use DAO's default workspace, which is created once and reused.

To release a workspace and its contained objects, call the workspace object's **Close** member function.

For more information about workspaces, see the article "DAO Workspace." For more information about implicit workspace creation, see the article "DAO: Accessing Implicit MFC DAO Objects." Both articles are in *Visual C++ Programmer's Guide* online.

## CDaoWorkspace::Close

virtual void Close();

throw(CDaoException, CMemoryException);

#### Remarks

Call this member function to close the workspace object. Closing an open workspace object releases the underlying DAO object and, if the workspace is a member of the Workspaces collection, removes it from the collection. Calling **Close** is good programming practice.

Caution Closing a workspace object closes any open databases in the workspace. This results in any recordsets open in the databases being closed as well, and any pending edits or updates are rolled back. For related information, see the CDaoDatabase::Close, CDaoRecordset::Close, CDaoTableDef::Close, and CDaoQueryDef::Close member functions.

Workspace objects are not permanent; they only exist while references to them exist. This means that when the database engine session ends, the workspace and its Databases collection do not persist. You must re-create them for the next session by opening your workspace and database(s) again.

For more information about workspaces, see the article "DAO Workspace" in *Visual C++ Programmer's Guide* online. For related information, see the topic "Close Method" in DAO Help.

See Also: CDaoWorkspace::Open

### CDaoWorkspace::CommitTrans

void CommitTrans( ); throw( CDaoException, CMemoryException );

### Remarks

Call this member function to commit a transaction—save a group of edits and updates to one or more databases in the workspace. A transaction consists of a series of changes to the database's data or its structure, beginning with a call to **BeginTrans**. When you complete the transaction, either commit it or roll it back (cancel the changes) with **Rollback**. By default, without transactions, updates to records are committed immediately. Calling **BeginTrans** causes commitment of updates to be delayed until you call **CommitTrans**.

**Caution** Within one workspace, transactions are always global to the workspace and are not limited to only one database or recordset. If you perform operations on more than one database or recordset within a workspace transaction, **CommitTrans** commits all pending updates, and **Rollback** restores all operations on those databases and recordsets.

When you close a database or workspace with pending transactions, the transactions are all rolled back.

**Note** This is not a two-phase commit mechanism. If one update fails to commit, others still will commit.

For more information about workspaces, see the article "DAO Workspace." For more about transactions, including information about separate transaction spaces, see the article "DAO Workspace: Managing Transactions." Both articles are in *Visual C++ Programmer's Guide* online.

### CDaoWorkspace::CompactDatabase

static void PASCAL CompactDatabase( LPCTSTR lpszSrcName,

→ LPCTSTR lpszDestName, LPCTSTR lpszLocale = dbLangGeneral, int nOptions = 0); throw(CDaoException, CMemoryException);

static void PASCAL CompactDatabase( LPCTSTR lpszSrcName,

- → LPCTSTR lpszDestName, LPCTSTR lpszLocale, int nOptions,
- → LPCTSTR lpszPassword );

throw(CDaoException, CMemoryException);

### **Parameters**

IpszSrcName The name of an existing, closed database. It can be a full path and filename, such as "C:\\MYDB.MDB". If the filename has an extension, you must specify it. If your network supports the uniform naming convention (UNC), you can also specify a network path, such as "\\\MYSERVER\\MYSHARE\\MYDIR\\MYDB.MDB". (Double backslashes are required in the path strings because "\" is the C++ escape character.)

*lpszDestName* The full path of the compacted database that you are creating. You can also specify a network path as with *lpszSrcName*. You cannot use the *lpszDestName* argument to specify the same database file as *lpszSrcName*.

lpszPassword A password, used when you want to compact a password-protected database. Note that if you use the version of CompactDatabase that takes a password, you must supply all parameters.

IpszLocale A string expression used to specify collating order for creating IpszDestName.
If you omit this argument by accepting the default value of dbLangGeneral (see below), the locale of the new database is the same as that of the old database.
Possible values are:

- **dbLangGeneral** English, German, French, Portuguese, Italian, and Modern Spanish
- dbLangArabic Arabic
- dbLangCyrillic Russian
- dbLangCzech Czech
- dbLangDutch Dutch
- dbLangGreek Greek
- dbLangHebrew Hebrew
- dbLangHungarian Hungarian
- dbLangIcelandic Icelandic
- **dbLangNordic** Nordic languages (Microsoft Jet database engine version 1.0 only)

- dbLangNorwdan Norwegian and Danish
- dbLangPolish Polish
- dbLangSpanish Traditional Spanish
- dbLangSwedfin Swedish and Finnish
- dbLangTurkish Turkish

nOptions Indicates one or more options for the target database, lpszDestName. If you omit this argument by accepting the default value, the lpszDestName will have the same encryption and the same version as lpszSrcName. You can combine the dbEncrypt or dbDecrypt option with one of the version options using the bitwise-OR operator. Possible values, which specify a database format, not a database engine version, are:

- **dbEncrypt** Encrypt the database while compacting.
- **dbDecrypt** Decrypt the database while compacting.
- **dbVersion10** Create a database that uses the Microsoft Jet database engine version 1.0 while compacting.
- **dbVersion11** Create a database that uses the Microsoft Jet database engine version 1.1 while compacting.
- **dbVersion20** Create a database that uses the Microsoft Jet database engine version 2.0 while compacting.
- **dbVersion30** Create a database that uses the Microsoft Jet database engine version 3.0 while compacting.

You can use **dbEncrypt** or **dbDecrypt** in the options argument to specify whether to encrypt or to decrypt the database as it is compacted. If you omit an encryption constant or if you include both **dbDecrypt** and **dbEncrypt**, *lpszDestName* will have the same encryption as *lpszSrcName*. You can use one of the version constants in the options argument to specify the version of the data format for the compacted database. This constant affects only the version of the data format of *lpszDestName*. You can specify only one version constant. If you omit a version constant, *lpszDestName* will have the same version as *lpszSrcName*. You can compact *lpszDestName* only to a version that is the same or later than that of *lpszSrcName*.

**Caution** If a database is not encrypted, it is possible, even if you implement user/password security, to directly read the binary disk file that constitutes the database.

### Remarks

Call this member function to compact a specified Microsoft Jet (.MDB) database. As you change data in a database, the database file can become fragmented and use more disk space than necessary. Periodically, you should compact your database to

defragment the database file. The compacted database is usually smaller. You can also choose to change the collating order, the encryption, or the version of the data format while you copy and compact the database.

**Warning** The **CompactDatabase** member function will not correctly convert a complete Microsoft Access database from one version to another. Only the data format is converted. Microsoft Access-defined objects, such as forms and reports, are not converted. However, the data is correctly converted.

**Tip** You can also use **CompactDatabase** to copy a database file.

For more information about workspaces, see the article "DAO Workspace" in *Visual C++ Programmer's Guide* online. For more information about compacting databases, see the topic "CompactDatabase Method" in DAO Help.

See Also: CDaoWorkspace::RepairDatabase

### CDaoWorkspace::Create

#### **Parameters**

*lpszName* A string with up to 14 characters that uniquely names the new workspace object. You must supply a name. For related information, see the topic "Name Property" in DAO Help.

*lpszUserName* The user name of the workspace's owner. For requirements, see the *lpszDefaultUser* parameter to the **SetDefaultUser** member function. For related information, see the topic "UserName Property" in DAO Help.

*lpszPassword* The password for the new workspace object. A password can be up to 14 characters long and can contain any character except ASCII 0 (null). Passwords are case-sensitive. For related information, see the topic "Password Property" in DAO Help.

### Remarks

Call this member function to create a new DAO workspace object and associate it with the MFC **CDaoWorkspace** object. The overall creation process is:

- 1. Construct a CDaoWorkspace object.
- 2. Call the object's **Create** member function to create the underlying DAO workspace. You must specify a workspace name.
- 3. Optionally call **Append** if you want to add the workspace to the database engine's Workspaces collection. You can work with the workspace without appending it.

After the **Create** call, the workspace object is in an open state, ready for use. You do not call **Open** after **Create**. You do not call **Create** if the workspace already exists in the Workspaces collection. **Create** initializes the database engine if it has not already been initialized for your application.

For more information about workspaces, see the article "DAO Workspace" in *Visual C++ Programmer's Guide* online.

See Also: CDaoWorkspace::CDaoWorkspace, CDaoWorkspace::Close, CDaoWorkspace::Open

### CDaoWorkspace::GetDatabaseCount

short GetDatabaseCount( );
throw( CDaoException, CMemoryException );

### **Return Value**

The number of open databases in the workspace.

### Remarks

Call this member function to retrieve the number of DAO database objects in the workspace's Databases collection — the number of open databases in the workspace. **GetDatabaseCount** is useful if you need to loop through all defined databases in the workspace's Databases collection. To obtain information about a given database in the collection, see **GetDatabaseInfo**. Typical usage is to call **GetDatabaseCount** for the number of open databases, then use that number as a loop index for repeated calls to **GetDatabaseInfo**.

For more information about obtaining database information, see the article "DAO Collections: Obtaining Information About DAO Objects" in *Visual C++ Programmer's Guide* online.

## CDaoWorkspace::GetDatabaseInfo

### **Parameters**

*nIndex* The zero-based index of the database object in the workspace's Databases collection, for lookup by index.

*dbinfo* A reference to a **CDaoDatabaseInfo** object that returns the information requested.

dwInfoOptions Options that specify which information about the database to retrieve. The available options are listed here along with what they cause the function to return:

- AFX\_DAO\_PRIMARY\_INFO (Default) Name, Updatable, Transactions
- AFX\_DAO\_SECONDARY\_INFO Primary information plus: Version, Collating Order, Query Timeout
- AFX DAO ALL\_INFO Primary and secondary information plus: Connect

*lpszName* The name of the database object, for lookup by name. The name is a string with up to 14 characters that uniquely names the new workspace object.

### Remarks

Call this member function to obtain various kinds of information about a database open in the workspace. One version of the function lets you look up a database by index. The other version lets you look up a database by name.

For a description of the information returned in *dbinfo*, see the **CDaoDatabaseInfo** structure. This structure has members that correspond to the items of information listed above in the description of *dwInfoOptions*. When you request information at one level, you get information for any prior levels as well.

For more information about obtaining database information, see the article "DAO Collections: Obtaining Information About DAO Objects" in *Visual C++ Programmer's Guide* online.

See Also: CDaoWorkspace::GetDatabaseCount

## CDaoWorkspace::GetIniPath

static CString PASCAL GetIniPath();
throw( CDaoException, CMemoryException );

### Return Value

A **CString** containing the registry location.

### Remarks

Call this member function to obtain the location of the Microsoft Jet database engine's initialization settings in the Windows registry. You can use the location to obtain information about settings for the database engine. The information returned is actually the name of a registry subkey.

For more information about the database engine, see the article "DAO Workspace: The Database Engine" in *Visual C++ Programmer's Guide* online. For related information, see the topics "IniPath Property" and "Customizing Windows Registry Settings for Data Access" in DAO Help.

See Also: CDaoWorkspace::SetIniPath, CDaoWorkspace::GetVersion

### CDaoWorkspace::GetIsolateODBCTrans

BOOL GetIsolateODBCTrans(); throw( CDaoException, CMemoryException );

#### **Return Value**

Nonzero if ODBC transactions are isolated; otherwise 0.

### Remarks

Call this member function to get the current value of the DAO IsolateODBCTrans property for the workspace. In some situations, you might need to have multiple simultaneous transactions pending on the same ODBC database. To do this, you need to open a separate workspace for each transaction. Keep in mind that although each workspace can have its own ODBC connection to the database, this slows system performance. Because transaction isolation is not normally required, ODBC connections from multiple workspace objects opened by the same user are shared by default.

Some ODBC servers, such as Microsoft SQL Server, do not allow simultaneous transactions on a single connection. If you need to have more than one transaction at a time pending against such a database, set the IsolateODBCTrans property to **TRUE** on each workspace as soon as you open it. This forces a separate ODBC connection for each workspace.

For more information about workspaces, see the article "DAO Workspace." For more information about working with ODBC data sources through DAO, see the article "DAO External: Working with External Data Sources." Both articles are in *Visual C++ Programmer's Guide* online. For related information, see the topic "IsolateODBCTrans Property" in DAO Help.

See Also: CDaoWorkspace::SetIsolateODBCTrans

## CDaoWorkspace::GetLoginTimeout

static short PASCAL GetLoginTimeout();
throw( CDaoException, CMemoryException );

### **Return Value**

The number of seconds before an error occurs when you attempt to log in to an ODBC database.

#### Remarks

Call this member function to get the current value of the DAO LoginTimeout property for the workspace. This value represents the number of seconds before an error occurs when you attempt to log in to an ODBC database. The default LoginTimeout setting is 20 seconds. When LoginTimeout is set to 0, no timeout occurs and the communication with the data source might hang.

When you are attempting to log in to an ODBC database, such as Microsoft SQL Server, the connection may fail as a result of network errors or because the server is not running. Rather than waiting for the default 20 seconds to connect, you can specify how long the database engine waits before it produces an error. Logging in to the server happens implicitly as part of a number of different events, such as running a query on an external server database.

For more information about workspaces, see the article "DAO Workspace." For more information about working with ODBC data sources through DAO, see the article "DAO External: Working with External Data Sources." Both articles are in *Visual C++ Programmer's Guide* online. For related information, see the topic "LoginTimeout Property" in DAO Help.

See Also: CDaoWorkspace::SetLoginTimeout

### CDaoWorkspace::GetName

CString GetName();
throw( CDaoException, CMemoryException );

### **Return Value**

A CString containing the user-defined name of the DAO workspace object.

#### Remarks

Call this member function to get the user-defined name of the DAO workspace object underlying the **CDaoWorkspace** object. The name is useful for accessing the DAO workspace object in the database engine's Workspaces collection by name.

For more information about workspaces, see the article "DAO Workspace" in *Visual C++ Programmer's Guide* online. For related information, see the topic "Name Property" in DAO Help.

### CDaoWorkspace::GetUserName

CString GetUserName(); throw( CDaoException, CMemoryException );

### **Return Value**

A **CString** that represents the owner of the workspace object.

#### Remarks

Call this member function to obtain the name of the owner of the workspace.

To get or set the permissions for the workspace owner, call DAO directly to check the Permissions property setting; this determines what permissions that user has. To work with permissions, you need a SYSTEM.MDA file.

For more information about workspaces, see the article "DAO Workspace." For information about calling DAO directly, see Technical Note 54 online. For related information, see the topic "UserName Property" in DAO Help.

See Also: CDaoWorkspace::SetDefaultUser

### CDaoWorkspace::GetVersion

static CString PASCAL GetVersion();
throw( CDaoException, CMemoryException );

### Return Value

A CString that indicates the version of the database engine associated with the object.

### Remarks

Call this member function to determine the version of the Microsoft Jet database engine in use. The value returned represents the version number in the form "major.minor"; for example, "3.0". The product version number (for example, 3.0) consists of the version number (3), a period, and the release number (0).

For more information about obtaining workspace information, see the article "DAO Collections: Obtaining Information About DAO Objects" in *Visual C++ Programmer's Guide* online. For related information, see the topic "Version Property" in DAO Help.

See Also: CDaoDatabase::GetVersion

## CDaoWorkspace::GetWorkspaceCount

short GetWorkspaceCount();
throw( CDaoException, CMemoryException );

### **Return Value**

The number of open workspaces in the Workspaces collection.

### Remarks

Call this member function to retrieve the number of DAO workspace objects in the database engine's Workspaces collection. This count does not include any open workspaces not appended to the collection. **GetWorkspaceCount** is useful if you need to loop through all defined workspaces in the Workspaces collection. To obtain information about a given workspace in the collection, see **GetWorkspaceInfo**. Typical usage is to call **GetWorkspaceCount** for the number of open workspaces, then use that number as a loop index for repeated calls to **GetWorkspaceInfo**.

For more information about obtaining workspace information, see the article "DAO Collections: Obtaining Information About DAO Objects" in *Visual C++ Programmer's Guide* online.

### CDaoWorkspace::GetWorkspaceInfo

void GetWorkspaceInfo( int nIndex, CDaoWorkspaceInfo& wkspcinfo

→ DWORD dwInfoOptions = AFX\_DAO\_PRIMARY\_INFO);

throw( CDaoException, CMemoryException );

void GetWorkspaceInfo( LPCTSTR lpszName, CDaoWorkspaceInfo& wkspcinfo

→ DWORD dwInfoOptions = AFX\_DAO\_PRIMARY\_INFO);

throw(CDaoException, CMemoryException);

### **Parameters**

*nIndex* The zero-based index of the database object in the Workspaces collection, for lookup by index.

wkspcinfo A reference to a **CDaoWorkspaceInfo** object that returns the information requested.

dwInfoOptions Options that specify which information about the workspace to retrieve. The available options are listed here along with what they cause the function to return:

- AFX\_DAO\_PRIMARY\_INFO (Default) Name
- AFX\_DAO\_SECONDARY\_INFO Primary information plus: User Name
- AFX\_DAO\_ALL\_INFO Primary and secondary information plus: Isolate ODBCTrans

*lpszName* The name of the workspace object, for lookup by name. The name is a string with up to 14 characters that uniquely names the new workspace object.

### Remarks

Call this member function to obtain various kinds of information about a workspace open in the session. For a description of the information returned in *wkspcinfo*, see the **CDaoWorkspaceInfo** structure. This structure has members that correspond to the items of information listed above in the description of *dwInfoOptions*. When you request information at one level, you get information for prior levels as well.

For more information about obtaining workspace information, see the article "DAO Collections: Obtaining Information About DAO Objects" in *Visual C++ Programmer's Guide* online.

See Also: CDaoWorkspace::GetWorkspaceCount

## CDaoWorkspace::Idle

static void PASCAL Idle( int nAction = dbFreeLocks );
throw( CDaoException, CMemoryException );

### **Parameters**

*nAction* An action to take during the idle processing. Currently the only valid action is **dbFreeLocks**.

### Remarks

Call **Idle** to provide the database engine with the opportunity to perform background tasks that may not be up-to-date because of intense data processing. This is often true in multiuser, multitasking environments in which there is not enough background processing time to keep all records in a recordset current.

**Important** Calling **Idle** is not necessary with databases created with version 3.0 of the Microsoft Jet database engine. Use **Idle** only for databases created with earlier versions.

Usually, read locks are removed and data in local dynaset-type recordset objects is updated only when no other actions (including mouse movements) are occurring. If you periodically call **Idle**, you provide the database engine with time to catch up on background processing tasks by releasing unneeded read locks. Specifying the **dbFreeLocks** constant as an argument delays processing until all read locks are released.

This member function is not needed in single-user environments unless multiple instances of an application are running. The **Idle** member function may increase performance in a multiuser environment because it forces the database engine to flush data to disk, releasing locks on memory. You can also release read locks by making operations part of a transaction.

For more information about workspaces, see the article "DAO Workspace" in *Visual C++ Programmer's Guide* online. For related information, see the topic "Idle Method" in DAO Help.

## CDaoWorkspace::IsOpen

BOOL IsOpen() const;

### **Return Value**

Nonzero if the workspace object is open; otherwise 0.

### Remarks

Call this member function to determine whether the **CDaoWorkspace** object is open—that is, whether the MFC object has been initialized by a call to **Open** or a call to **Create**. You can call any of the member functions of a workspace that is in an open state.

For more information about workspaces, see the article "DAO Workspace" in *Visual C++ Programmer's Guide* online.

### CDaoWorkspace::Open

virtual void Open( LPCTSTR lpszName = NULL );
throw( CDaoException, CMemoryException );

### **Parameters**

IpszName The name of the DAO workspace object to open—a string with up to 14 characters that uniquely names the workspace. Accept the default value NULL to explicitly open the default workspace. For naming requirements, see the IpszName parameter for Create. For related information, see the topic "Name Property" in DAO Help.

#### Remarks

After constructing a **CDaoWorkspace** object, call this member function to do one of the following:

- Explicitly open the default workspace. Pass **NULL** for *lpszName*.
- Open an existing **CDaoWorkspace** object, a member of the Workspaces collection, by name. Pass a valid name for an existing workspace object.

**Open** puts the workspace object into an open state and also initializes the database engine if it has not already been initialized for your application.

Although many **CDaoWorkspace** member functions can only be called after the workspace has been opened, the following member functions, which operate on the database engine, are available after construction of the C++ object but before a call to **Open**:

CreateGetVersionSetDefaultUserGetIniPathIdleSetIniPathGetLoginTimeoutSetDefaultPasswordSetLoginTimeout

For more information about workspaces, see the article "DAO Workspace" in *Visual C++ Programmer's Guide* online.

See Also: CDaoWorkspace::IsOpen, CDaoWorkspace::CDaoWorkspace, CDaoWorkspace::CDaoWorkspace::Close

### CDaoWorkspace::RepairDatabase

static void PASCAL RepairDatabase( LPCTSTR lpszName ); throw( CDaoException, CMemoryException );

### **Parameters**

*lpszName* The path and filename for an existing Microsoft Jet engine database file. If you omit the path, only the current directory is searched. If your system supports the uniform naming convention (UNC), you can also specify a network path, such

as: "\\\MYSERVER\\MYSHARE\\MYDIR\\MYDB.MDB". (Double backslashes are required in the path string because "\" is the C++ escape character.)

### Remarks

Call this member function if you need to attempt to repair a corrupted database that accesses the Microsoft Jet database engine. You must close the database specified by *lpszName* before you repair it. In a multiuser environment, other users cannot have *lpszName* open while you are repairing it. If *lpszName* is not closed or is not available for exclusive use, an error occurs.

This member function attempts to repair a database that was marked as possibly corrupt by an incomplete write operation. This can occur if an application using the Microsoft Jet database engine is closed unexpectedly because of a power outage or computer hardware problem. If you complete the operation and call the **Close** member function or you quit the application in a usual way, the database will not be marked as possibly corrupt.

**Note** After repairing a database, it is also a good idea to compact it using the **CompactDatabase** member function to defragment the file and to recover disk space.

For more information about workspaces, see the article "DAO Workspace" in *Visual C++ Programmer's Guide* online. For more information about repairing databases, see the topic "RepairDatabase Method" in DAO Help.

### CDaoWorkspace::Rollback

void Rollback();
throw( CDaoException, CMemoryException );

### Remarks

Call this member function to end the current transaction and restore all databases in the workspace to their condition before the transaction was begun.

**Caution** Within one workspace object, transactions are always global to the workspace and are not limited to only one database or recordset. If you perform operations on more than one database or recordset within a workspace transaction, **Rollback** restores all operations on all of those databases and recordsets.

If you close a workspace object without saving or rolling back any pending transactions, the transactions are automatically rolled back. If you call **CommitTrans** or **Rollback** without first calling **BeginTrans**, an error occurs.

**Note** When you begin a transaction, the database engine records its operations in a file kept in the directory specified by the TEMP environment variable on the workstation. If the transaction log file exhausts the available storage on your TEMP drive, the database engine will cause MFC to throw a **CDaoException** (DAO error 2004). At this point, if you call **CommitTrans**, an

indeterminate number of operations are committed but the remaining uncompleted operations are lost, and the operation has to be restarted. Calling **Rollback** releases the transaction log and rolls back all operations in the transaction.

For more information about workspaces, see the article "DAO Workspace." For more about transactions, see the article "DAO Workspace: Managing Transactions." Both articles are in *Visual C++ Programmer's Guide* online.

See Also: CDaoRecordset

### CDaoWorkspace::SetDefaultPassword

static void PASCAL SetDefaultPassword( LPCTSTR lpszPassword); throw( CDaoException, CMemoryException);

### **Parameters**

*lpszPassword* The default password. A password can be up to 14 characters long and can contain any character except ASCII 0 (null). Passwords are case-sensitive.

### Remarks

Call this member function to set the default password that the database engine uses when a workspace object is created without a specific password. The default password that you set applies to new workspaces you create after the call. When you create subsequent workspaces, you do not need to specify a password in the **Create** call.

To use this member function:

- 1. Construct a CDaoWorkspace object but do not call Create.
- 2. Call **SetDefaultPassword** and, if you like, **SetDefaultUser**.
- 3. Call **Create** for this workspace object or subsequent ones, without specifying a password.

By default, the DefaultUser property is set to "admin" and the DefaultPassword property is set to an empty string ("").

For more information about workspaces, see the article "DAO Workspace" in *Visual C++ Programmer's Guide* online. For more about security, see the topic "Permissions Property" in DAO Help. For related information, see the topics "DefaultPassword Property" and "DefaultUser Property" in DAO Help.

### CDaoWorkspace::SetDefaultUser

static void PASCAL SetDefaultUser( LPCTSTR lpszDefaultUser );
throw( CDaoException, CMemoryException );

### **Parameters**

*lpszDefaultUser* The default user name. A user name can be 1–20 characters long and include alphabetic characters, accented characters, numbers, spaces, and symbols

except for: "(quotation marks), / (forward slash), \ (backslash), [] (brackets), : (colon), | (pipe), < (less-than sign), > (greater-than sign), + (plus sign), = (equal sign), ; (semicolon), , (comma), ? (question mark), \* (asterisk), leading spaces, and control characters (ASCII 00 to ASCII 31). For related information, see the topic "UserName Property" in DAO Help.

### Remarks

Call this member function to set the default user name that the database engine uses when a workspace object is created without a specific user name. The default user name that you set applies to new workspaces you create after the call. When you create subsequent workspaces, you do not need to specify a user name in the **Create** call.

To use this member function:

- 1. Construct a CDaoWorkspace object but do not call Create.
- 2. Call SetDefaultUser and, if you like, SetDefaultPassword.
- 3. Call **Create** for this workspace object or subsequent ones, without specifying a user name.

By default, the DefaultUser property is set to "admin" and the DefaultPassword property is set to an empty string ("").

For more information about workspaces, see the article "DAO Workspace" in *Visual C++ Programmer's Guide* online. For related information, see the topics "DefaultUser Property" and "DefaultPassword Property" in DAO Help.

## CDaoWorkspace::SetIniPath

static void PASCAL SetIniPath( LPCTSTR lpszRegistrySubkey );
throw( CDaoException, CMemoryException );

### **Parameters**

lpszRegistrySubkey A string containing the name of a Windows registry subkey for the location of Microsoft Jet database engine settings or parameters needed for installable ISAM databases.

### Remarks

Call this member function to specify the location of Windows registry settings for the Microsoft Jet database engine. Call **SetIniPath** only if you need to specify special settings. For more information, see the topic "IniPath Property" in DAO Help.

**Important** Call **SetIniPath** during application installation, not when the application runs. **SetIniPath** must be called before you open any workspaces, databases, or recordsets; otherwise, MFC throws an exception.

You can use this mechanism to configure the database engine with user-provided registry settings. The scope of this attribute is limited to your application and cannot be changed without restarting your application.

For more information about workspaces, see the article "DAO Workspace" in *Visual C++ Programmer's Guide* online.

### CDaoWorkspace::SetIsolateODBCTrans

void SetIsolateODBCTrans( BOOL bIsolateODBCTrans );
throw( CDaoException, CMemoryException );

### **Parameters**

blsolateODBCTrans Pass **TRUE** if you want to begin isolating ODBC transactions. Pass **FALSE** if you want to stop isolating ODBC transactions.

### Remarks

Call this member function to set the value of the DAO IsolateODBCTrans property for the workspace. In some situations, you might need to have multiple simultaneous transactions pending on the same ODBC database. To do this, you need to open a separate workspace for each transaction. Although each workspace can have its own ODBC connection to the database, this slows system performance. Because transaction isolation is not normally required, ODBC connections from multiple workspace objects opened by the same user are shared by default.

Some ODBC servers, such as Microsoft SQL Server, do not allow simultaneous transactions on a single connection. If you need to have more than one transaction at a time pending against such a database, set the IsolateODBCTrans property to **TRUE** on each workspace as soon as you open it. This forces a separate ODBC connection for each workspace.

For more information about workspaces, see the article "DAO Workspace." For more about transactions, see the article "DAO Workspace: Managing Transactions." For more about working with ODBC data sources through DAO, see the article "DAO External: Working with External Data Sources." All articles are in *Visual C++ Programmer's Guide* online.

See Also: CDaoWorkspace::GetIsolateODBCTrans

### CDaoWorkspace::SetLoginTimeout

static void PASCAL SetLoginTimeout( short nSeconds );
throw( CDaoException, CMemoryException );

### **Parameters**

nSeconds The number of seconds before an error occurs when you attempt to log in to an ODBC database.

### Remarks

Call this member function to set the value of the DAO LoginTimeout property for the workspace. This value represents the number of seconds before an error occurs when you attempt to log in to an ODBC database. The default LoginTimeout setting is 20 seconds. When LoginTimeout is set to 0, no timeout occurs and the communication with the data source might hang.

When you are attempting to log in to an ODBC database, such as Microsoft SQL Server, the connection may fail as a result of network errors or because the server is not running. Rather than waiting for the default 20 seconds to connect, you can specify how long the database engine waits before it produces an error. Logging on to the server happens implicitly as part of a number of different events, such as running a query on an external server database. The timeout value is determined by the current setting of the LoginTimeout property.

For more information about workspaces, see the article "DAO Workspace." For more information about working with ODBC data sources through DAO, see the article "DAO External: Working with External Data Sources." Both articles are in *Visual C++ Programmer's Guide* online. For related information, see the topic "LoginTimeout Property" in DAO Help.

See Also: CDaoWorkspace::GetLoginTimeout

# Data Members

## CDaoWorkspace::m\_pDAOWorkspace

### Remarks

A pointer to the underlying DAO workspace object. Use this data member if you need direct access to the underlying DAO object. You can call the DAO object's interfaces through this pointer.

For information about accessing DAO objects directly, see Technical Note 54 online.

## **CDatabase**

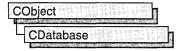

A CDatabase object represents a connection to a data source, through which you can operate on the data source. A data source is a specific instance of data hosted by some database management system (DBMS). Examples include Microsoft SQL Server, Microsoft Access, Borland® dBASE®, and xBASE. You can have one or more CDatabase objects active at a time in your application.

**Note** If you are working with the Data Access Objects (DAO) classes rather than the Open Database Connectivity (ODBC) classes, use class **CDaoDatabase** instead. For more information, see the articles "Database Topics (General)" and "DAO and MFC." Both articles are in *Visual C++ Programmer's Guide* online.

To use **CDatabase**, construct a **CDatabase** object and call its **OpenEx** member function. This opens a connection. When you then construct **CRecordset** objects for operating on the connected data source, pass the recordset constructor a pointer to your **CDatabase** object. When you finish using the connection, call the **Close** member function and destroy the **CDatabase** object. **Close** closes any recordsets you have not closed previously.

For more information about **CDatabase**, see the articles "Data Source (ODBC)" and "Database Topics (General)" in *Visual C++ Programmer's Guide* online.

#include <afxdb.h>

See Also: CRecordset

# CDatabase Class Members

| Data Members |                                                                                                    |
|--------------|----------------------------------------------------------------------------------------------------|
| m_hdbc       | Open Database Connectivity (ODBC) connection handle to a data source. Type HDBC.                               |
| Construction |                                                                                                    |
| CDatabase    | Constructs a <b>CDatabase</b> object. You must initialize the object by calling <b>OpenEx</b> or <b>Open</b> . |
| Open         | Establishes a connection to a data source (through an ODBC driver).                                            |
| OpenEx       | Establishes a connection to a data source (through an ODBC driver).                                            |
| Close        | Closes the data source connection.                                                                             |

| Database Attributes       |                                                                                                    |
|---------------------------|----------------------------------------------------------------------------------------------------|
| GetConnect                | Returns the ODBC connect string used to connect the CDatabase object to a data source.                                                                                                    |
| IsOpen                    | Returns nonzero if the <b>CDatabase</b> object is currently connected to a data source.                                                                                                    |
| GetDatabaseName           | Returns the name of the database currently in use.                                                                                                    |
| CanUpdate                 | Returns nonzero if the <b>CDatabase</b> object is updatable (not read-only).                                                                                                    |
| CanTransact               | Returns nonzero if the data source supports transactions.                                                                                                    |
| SetLoginTimeout           | Sets the number of seconds after which a data source connection attempt will time out.                                                                                                    |
| SetQueryTimeout           | Sets the number of seconds after which database query operations will time out. Affects all subsequent recordset <b>Open, AddNew, Edit,</b> and <b>Delete</b> calls.                                                                        |
| GetBookmarkPersistence    | Identifies the operations through which bookmarks persist on recordset objects.                                                                                                    |
| GetCursorCommitBehavior   | Identifies the effect of committing a transaction on an open recordset object.                                                                                                    |
| GetCursorRollbackBehavior | Identifies the effect of rolling back a transaction on an open recordset object.                                                                                                    |
| Database Operations       |                                                                                                    |
| BeginTrans                | Starts a "transaction"—a series of reversible calls to the AddNew, Edit, Delete, and Update member functions of class CRecordset—on the connected data source. The data source must support transactions for BeginTrans to have any effect. |
| CommitTrans               | Completes a transaction begun by <b>BeginTrans</b> .  Commands in the transaction that alter the data source are carried out.                                                                                                    |
| Rollback                  | Reverses changes made during the current transaction. The data source returns to its previous state, as defined at the <b>BeginTrans</b> call, unaltered.                                                                                   |
| Cancel                    | Cancels an asynchronous operation or a process from a second thread.                                                                                                    |
| ExecuteSQL                | Executes an SQL statement. No data records are returned.                                                                                                    |
| Database Overridables     |                                                                                                    |
| OnSetOptions              | Called by the framework to set standard connection options. The default implementation sets the query timeout value. You can establish these options ahead of time by calling <b>SetQueryTimeout</b> .                                      |
|                           |                                                                                                    |

## Member Functions

## CDatabase::BeginTrans

**BOOL BeginTrans()**;

### Return Value

Nonzero if the call was successful and changes are committed only manually; otherwise 0.

### Remarks

Call this member function to begin a transaction with the connected data source. A transaction consists of one or more calls to the **AddNew**, **Edit**, **Delete**, and **Update** member functions of a **CRecordset** object. Before beginning a transaction, the **CDatabase** object must already have been connected to the data source by calling its **OpenEx** or **Open** member function. To end the transaction, call **CommitTrans** to accept all changes to the data source (and carry them out) or call **Rollback** to abort the entire transaction. Call **BeginTrans** after you open any recordsets involved in the transaction and as close to the actual update operations as possible.

**Caution** Depending on your ODBC driver, opening a recordset before calling **BeginTrans** may cause problems when calling **Rollback**. You should check the specific driver you are using. For example, when using the Microsoft Access driver included in the Microsoft ODBC Desktop Driver Pack 3.0, you must account for the Jet database engine's requirement that you should not begin a transaction on any database that has an open cursor. In the MFC database classes, an open cursor means an open **CRecordset** object. For more information, see Technical Note 68 online.

**BeginTrans** may also lock data records on the server, depending on the requested concurrency and the capabilities of the data source. For information about locking data, see the article "Recordset: Locking Records (ODBC)" in *Visual C++ Programmer's Guide* online.

User-defined transactions are explained in the article "Transaction (ODBC)" in *Visual C++ Programmer's Guide* online.

**BeginTrans** establishes the state to which the sequence of transactions can be rolled back (reversed). To establish a new state for rollbacks, commit any current transaction, then call **BeginTrans** again.

**Warning** Calling **BeginTrans** again without calling **CommitTrans** or **Rollback** is an error.

Call the **CanTransact** member function to determine whether your driver supports transactions for a given database. You should also call **GetCursorCommitBehavior** and **GetCursorRollbackBehavior** to determine the support for cursor preservation.

CDatabase::CanUpdate

For more information about transactions, see the article "Transaction (ODBC)" in *Visual C++ Programmer's Guide* online.

### Example

See the article "Transaction: Performing a Transaction in a Recordset (ODBC)" in *Visual C++ Programmer's Guide* online.

See Also: CDatabase::CommitTrans, CDatabase::Rollback,

CRecordset::CanTransact

### CDatabase::Cancel

void Cancel();

### Remarks

Call this member function to request that the data source cancel either an asynchronous operation in progress or a process from a second thread. Note that the MFC ODBC classes no longer use asynchronous processing; to perform an asychronous operation, you must directly call the ODBC API function **SQLSetConnectOption**. For more information, see the topic "Executing Functions Asynchronously" in the *ODBC SDK Programmer's Guide* online.

### CDatabase::CanTransact

BOOL CanTransact() const;

### **Return Value**

Nonzero if recordsets using this **CDatabase** object allow transactions; otherwise 0.

### Remarks

Call this member function to determine whether the database allows transactions. For information about transactions, see the article "Transaction (ODBC)" in *Visual C++ Programmer's Guide* online.

See Also: CDatabase::BeginTrans, CDatabase::CommitTrans,

CDatabase::Rollback

### CDatabase::CanUpdate

BOOL CanUpdate() const;

#### Return Value

Nonzero if the **CDatabase** object allows updates; otherwise 0, indicating either that you passed **TRUE** in *bReadOnly* when you opened the **CDatabase** object or that the data source itself is read-only. The data source is read-only if a call to the ODBC API function ::SQLGetInfo for SQL\_DATASOURCE\_READ\_ONLY returns "y".

CDatabase::CDatabase

#### Remarks

Call this member function to determine whether the **CDatabase** object allows updates. Not all drivers support updates.

### CDatabase::CDatabase

CDatabase():

### Remarks

Constructs a **CDatabase** object. After constructing the object, you must call its **OpenEx** or **Open** member function to establish a connection to a specified data source.

You may find it convenient to embed the CDatabase object in your document class.

### Example

```
// This example illustrates using CDatabase
// in a CDocument-derived class.
class CMyDocument : public CDocument
public:
   // Declare a CDatabase embedded in the document
   CDatabase m dbCust:
   // ...
};
// ...
// Initialize when needed
CDatabase* CMyDocument::GetDatabase( )
   // Connect the object to a data source
   if( !m dbCust.IsOpen( ) &&
      !m_dbCust.OpenEx( NULL ) )
      return NULL:
   return &m_dbCust;
```

See Also: CDatabase::OpenEx, CDatabase::Open

### CDatabase::Close

virtual void Close();

### Remarks

Call this member function if you want to disconnect from a data source. You must close any recordsets associated with the **CDatabase** object before you call this

member function. Because **Close** does not destroy the **CDatabase** object, you can reuse the object by opening a new connection to the same data source or a different data source.

All pending **AddNew** or **Edit** statements of recordsets using the database are canceled, and all pending transactions are rolled back. Any recordsets dependent on the **CDatabase** object are left in an undefined state.

### Example

```
// Close the current connection
m_dbCust.Close( );

// Perhaps connect the object to a
// different data source
m_dbCust.OpenEx("DSN=MYDATASOURCE;UID=JOES");
```

See Also: CDatabase::OpenEx, CDatabase::Open

### CDatabase::CommitTrans

### **BOOL CommitTrans()**;

### **Return Value**

Nonzero if the updates were successfully committed; otherwise 0. If **CommitTrans** fails, the state of the data source is undefined. You must check the data to determine its state.

### Remarks

Call this member function upon completing transactions. A transaction consists of a series of calls to the **AddNew**, **Edit**, **Delete**, and **Update** member functions of a **CRecordset** object that began with a call to the **BeginTrans** member function. **CommitTrans** commits the transaction. By default, updates are committed immediately; calling **BeginTrans** causes commitment of updates to be delayed until **CommitTrans** is called.

Until you call **CommitTrans** to end a transaction, you can call the **Rollback** member function to abort the transaction and leave the data source in its original state. To begin a new transaction, call **BeginTrans** again.

For more information about transactions, see the article "Transaction (ODBC)" in *Visual C++ Programmer's Guide* online.

### Example

See the article "Transaction: Performing a Transaction in a Recordset (ODBC)" in *Visual C++ Programmer's Guide* online.

See Also: CDatabase::BeginTrans, CDatabase::Rollback

### CDatabase::ExecuteSQL

void ExecuteSQL( LPCSTR lpszSQL ); throw( CDBException );

#### **Parameters**

*lpszSQL* Pointer to a null-terminated string containing a valid SQL command to execute. You can pass a **CString**.

### Remarks

Call this member function when you need to execute an SQL command directly. Create the command as a null-terminated string. **ExecuteSQL** does not return data records. If you want to operate on records, use a recordset object instead.

Most of your commands for a data source are issued through recordset objects, which support commands for selecting data, inserting new records, deleting records, and editing records. However, not all ODBC functionality is directly supported by the database classes, so you may at times need to make a direct SQL call with **ExecuteSQL**.

### Example

```
CString strCmd = "UPDATE Taxes SET Federal = 36%";
TRY
{
    m_dbCust.ExecuteSQL( strCmd );
}
CATCH(CDBException, e)
{
    // The error code is in e->m_nRetCode
}
END_CATCH
```

See Also: CDatabase::SetLoginTimeout, CRecordset

### CDatabase::GetBookmarkPersistence

### DWORD GetBookmarkPersistence() const;

### Return Value

A bitmask that identifies the operations through which bookmarks persist on a recordset object. For details, see Remarks.

### Remarks

Call this member function to determine the persistence of bookmarks on a recordset object after certain operations. For example, if you call **CRecordset::GetBookmark** and then call **CRecordset::Requery**, the bookmark obtained from **GetBookmark** 

may no longer be valid. You should call **GetBookmarkPersistence** before calling **CRecordset::SetBookmark**.

The following table lists the bitmask values that can be combined for the return value of **GetBookmarkPersistence**.

| Bitmask value      | Bookmark persistence                                                                                                    |
|--------------------|----------------------------------------------------------------------------------------------------|
| SQL_BP_CLOSE       | Bookmarks are valid after a <b>Requery</b> operation.                                                                                                    |
| SQL_BP_DELETE      | The bookmark for a row is valid after a <b>Delete</b> operation on that row.                                                                              |
| SQL_BP_DROP        | Bookmarks are valid after a Close operation.                                                                                                    |
| SQL_BP_SCROLL      | Bookmarks are valid after any Move operation. This simply identifies if bookmarks are supported on the recordset, as returned by CRecordset::CanBookmark. |
| SQL_BP_TRANSACTION | Bookmarks are valid after a transaction is committed or rolled back.                                                                                      |
| SQL_BP_UPDATE      | The bookmark for a row is valid after an <b>Update</b> operation on that row.                                                                             |
| SQL_BP_OTHER_HSTMT | Bookmarks associated with one recordset object are valid on a second recordset.                                                                           |

For more information about this return value, see the ODBC API function **SQLGetInfo** in the *ODBC SDK Programmer's Reference*. For more information about bookmarks, see the article "Recordset: Bookmarks and Absolute Positions (ODBC)" in *Visual C++ Programmer's Guide* online.

See Also: CRecordset, CRecordset::CanBookmark, CRecordset::GetBookmark, CRecordset::SetBookmark

### CDatabase::GetConnect

const CString& GetConnect() const;

### Return Value

A **const** reference to a **CString** containing the connect string if **OpenEx** or **Open** has been called; otherwise, an empty string.

### Remarks

Call this member function to retrieve the connect string used during the call to **OpenEx** or **Open** that connected the **CDatabase** object to a data source.

See **CDatabase::Open** for a description of how the connect string is created.

See Also: CDatabase::OpenEx, CDatabase::Open

### CDatabase::GetCursorCommitBehavior

### int GetCursorCommitBehavior() const;

### **Return Value**

A value indicating the effect of transactions on open recordset objects. For details, see Remarks.

### Remarks

Call this member function to determine how a **CommitTrans** operation affects cursors on open recordset objects.

The following table lists the possible return values for **GetCursorCommitBehavior** and the corresponding effect on the open recordset.

| Return value    | Effect on CRecordset objects                                                  |
|-----------------|-------------------------------------------------------------------------------|
| SQL_CB_CLOSE    | Call <b>CRecordset::Requery</b> immediately following the transaction commit. |
| SQL_CB_DELETE   | Call <b>CRecordset::Close</b> immediately following the transaction commit.   |
| SQL_CB_PRESERVE | Proceed normally with CRecordset operations.                                  |

For more information about this return value, see the ODBC API function **SQLGetInfo** in the *ODBC SDK Programmer's Reference*. For more information about transactions, see the article "Transaction (ODBC)" in *Visual C++ Programmer's Guide* online.

See Also: CDatabase::GetCursorRollbackBehavior, CDatabase::CanTransact, CDatabase::BeginTrans, CDatabase::CommitTrans, CDatabase::Rollback, CRecordset

### CDatabase::GetCursorRollbackBehavior

### int GetCursorRollbackBehavior() const;

### **Return Value**

A value indicating the effect of transactions on open recordset objects. For details, see Remarks.

### Remarks

Call this member function to determine how a **Rollback** operation affects cursors on open recordset objects.

The following table lists the possible return values for **GetCursorRollbackBehavior** and the corresponding effect on the open recordset.

| Return value    | Effect on CRecordset objects                                                    |
|-----------------|---------------------------------------------------------------------------------|
| SQL_CB_CLOSE    | Call <b>CRecordset::Requery</b> immediately following the transaction rollback. |
| SQL_CB_DELETE   | Call <b>CRecordset::Close</b> immediately following the transaction rollback.   |
| SQL_CB_PRESERVE | Proceed normally with CRecordset operations.                                    |

For more information about this return value, see the ODBC API function **SQLGetInfo** in the *ODBC SDK Programmer's Reference*. For more information about transactions, see the article "Transaction (ODBC)" in *Visual C++ Programmer's Guide* online.

See Also: CDatabase::GetCursorCommitBehavior, CDatabase::CanTransact, CDatabase::BeginTrans, CDatabase::Rollback, CDatabase::Rollback,

**CRecordset** 

### CDatabase::GetDatabaseName

CString GetDatabaseName() const;

#### Return Value

A CString containing the database name if successful; otherwise, an empty CString.

#### Remarks

Call this member function to retrieve the name of the currently connected database (provided that the data source defines a named object called "database"). This is not the same as the data source name (DSN) specified in the **OpenEx** or **Open** call. What **GetDatabaseName** returns depends on ODBC. In general, a database is a collection of tables. If this entity has a name, **GetDatabaseName** returns it.

You might, for example, want to display this name in a heading. If an error occurs while retrieving the name from ODBC, **GetDatabaseName** returns an empty **Cstring**.

See Also: CDatabase::OpenEx, CDatabase::Open, CDatabase::GetConnect

### CDatabase::IsOpen

**BOOL IsOpen() const;** 

### Return Value

Nonzero if the **CDatabase** object is currently connected; otherwise 0.

#### Remarks

Call this member function to determine whether the CDatabase object is currently connected to a data source.

See Also: CDatabase::OpenEx, CDatabase::Open

### CDatabase::OnSetOptions

virtual void OnSetOptions( HSTMT hstmt );

### **Parameters**

hstmt The ODBC statement handle for which options are being set.

### Remarks

The framework calls this member function when directly executing an SQL statement with the **ExecuteSQL** member function. **CRecordset::OnSetOptions** also calls this member function.

OnSetOptions sets the login timeout value. If there have been previous calls to the SetQueryTimeout and member function, OnSetOptions reflects the current values; otherwise, it sets default values.

**Note** Prior to MFC 4.2, **OnSetOptions** also set the processing mode to either snychronous or asynchronous. Beginning with MFC 4.2, all operations are synchronous. To perform an asynchronous operation, you must make a direct call to the ODBC API function **SQLSetPos**.

You do not need to override **OnSetOptions** to change the timeout value. Instead, to customize the query timeout value, call **SetQueryTimeout** before creating a recordset; **OnSetOptions** will use the new value. The values set apply to subsequent operations on all recordsets or direct SQL calls.

Override **OnSetOptions** if you want to set additional options. Your override should call the base class **OnSetOptions** either before or after you call the ODBC API function ::SQLSetStmtOption. Follow the method illustrated in the framework's default implementation of **OnSetOptions**.

See Also: CDatabase::ExecuteSQL, CDatabase::SetQueryTimeout,

**CRecordset::OnSetOptions** 

### CDatabase::Open

virtual BOOL Open( LPCTSTR lpszDSN, BOOL bExclusive = FALSE,

- → BOOL bReadOnly = FALSE, LPCTSTR lpszConnect = "ODBC;",
- $\rightarrow$  BOOL bUseCursorLib = TRUE);

throw( CDBException, CMemoryException );

### **Return Value**

Nonzero if the connection is successfully made; otherwise 0 if the user chooses Cancel when presented a dialog box asking for more connection information. In all other cases, the framework throws an exception.

### **Parameters**

*lpszDSN* Specifies a data source name—a name registered with ODBC through the ODBC Administrator program. If a DSN value is specified in *lpszConnect* (in the

- form "DSN=<data-source>"), it must not be specified again in *lpszDSN*. In this case, *lpszDSN* should be **NULL**. Otherwise, you can pass **NULL** if you want to present the user with a Data Source dialog box in which the user can select a data source. For further information, see Remarks.
- *bExclusive* Not supported in this version of the class library. Currently, an assertion fails if this parameter is **TRUE**. The data source is always opened as shared (not exclusive).
- bReadOnly TRUE if you intend the connection to be read-only and to prohibit updates to the data source. All dependent recordsets inherit this attribute. The default value is FALSE.
- lpszConnect Specifies a connect string. The connect string concatenates information, possibly including a data source name, a user ID valid on the data source, a user authentication string (password, if the data source requires one), and other information. The whole connect string must be prefixed by the string "ODBC;" (uppercase or lowercase). The "ODBC;" string is used to indicate that the connection is to an ODBC data source; this is for upward compatibility when future versions of the class library might support non-ODBC data sources.
- bUseCursorLib TRUE if you want the ODBC Cursor Library DLL to be loaded. The cursor library masks some functionality of the underlying ODBC driver, effectively preventing the use of dynasets (if the driver supports them). The only cursors supported if the cursor library is loaded are static snapshots and forward-only cursors. The default value is TRUE. If you plan to create a recordset object directly from CRecordset without deriving from it, you should not load the cursor library.

### Remarks

Call this member function to initialize a newly constructed **CDatabase** object. Your database object must be initialized before you can use it to construct a recordset object.

**Note** Calling the **OpenEx** member function is the preferred way to connect to a data source and initialize your database object.

If the parameters in your **Open** call do not contain enough information to make the connection, the ODBC driver opens a dialog box to obtain the necessary information from the user. When you call **Open**, your connect string, *lpszConnect*, is stored privately in the **CDatabase** object and is available by calling the **GetConnect** member function.

If you wish, you can open your own dialog box before you call **Open** to get information from the user, such as a password, then add that information to the connect string you pass to **Open**. Or you might want to save the connect string you pass so you can reuse it the next time your application calls **Open** on a **CDatabase** object.

You can also use the connect string for multiple levels of login authorization (each for a different **CDatabase** object) or to convey other data source-specific information. For more information about connect strings, see Chapter 5 in the *ODBC SDK Programmer's Reference*.

It is possible for a connection attempt to time out if, for example, the DBMS host is unavailable. If the connection attempt fails, **Open** throws a **CDBException**.

### Example

See Also: CDatabase::OpenEx, CDatabase::CDatabase, CDatabase::Close, CDBException, CRecordset::Open

## CDatabase::OpenEx

virtual BOOL OpenEx( LPCTSTR lpszConnectString,

→ DWORD dwOptions = 0);throw( CDBException, CMemoryException);

### **Return Value**

Nonzero if the connection is successfully made; otherwise 0 if the user chooses Cancel when presented a dialog box asking for more connection information. In all other cases, the framework throws an exception.

### **Parameters**

IpszConnectString Specifies an ODBC connect string. This includes the data source name as well as other optional information, such as a user ID and password. For example, "DSN=SQLServer\_Source;UID=SA;PWD=abc123" is a possible connect string. Note that if you pass NULL for IpszConnectString, a Data Source dialog box will prompt the user to select a data source.

dwOptions A bitmask which specifies a combination of the following values. The default value is 0, meaning that the database will be opened as shared with write access, the ODBC Cursor Library DLL will not be loaded, and the ODBC connection dialog box will display only if there is not enough information to make the connection.

- **CDatabase::openExclusive** Not supported in this version of the class library. A data source is always opened as shared (not exclusive). Currently, an assertion fails if you specify this option.
- CDatabase::openReadOnly Open the data source as read-only.
- CDatabase::useCursorLib Load the ODBC Cursor Library DLL. The cursor library masks some functionality of the underlying ODBC driver, effectively preventing the use of dynasets (if the driver supports them). The only cursors supported if the cursor library is loaded are static snapshots and forward-only cursors. If you plan to create a recordset object directly from CRecordset without deriving from it, you should not load the cursor library.
- **CDatabase::noOdbcDialog** Do not display the ODBC connection dialog box, regardless of whether enough connection information is supplied.
- CDatabase::forceOdbcDialog Always display the ODBC connection dialog box.

### Remarks

Call this member function to initialize a newly constructed **CDatabase** object. Your database object must be initialized before you can use it to construct a recordset object.

If the *lpszConnectString* parameter in your **OpenEx** call does not contain enough information to make the connection, the ODBC driver opens a dialog box to obtain the necessary information from the user, provided you have not set **CDatabase::noOdbcDialog** or **CDatabase::forceOdbcDialog** in the *dwOptions* parameter. When you call **OpenEx**, your connect string, *lpszConnectString*, is stored privately in the **CDatabase** object and is available by calling the **GetConnect** member function.

If you wish, you can open your own dialog box before you call **OpenEx** to get information from the user, such as a password, and then add that information to the connect string you pass to **OpenEx**. Or you might want to save the connect string you pass so you can reuse it the next time your application calls **OpenEx** on a **CDatabase** object.

You can also use the connect string for multiple levels of login authorization (each for a different **CDatabase** object) or to convey other data source-specific information. For more information about connect strings, see Chapter 5 in the *ODBC SDK Programmer's Reference*.

It is possible for a connection attempt to time out if, for example, the DBMS host is unavailable. If the connection attempt fails, **OpenEx** throws a **CDBException**.

### Example

See Also: CDatabase::Open, CDatabase::CDatabase, CDatabase::Close,

CDBException, CRecordset::Open

### CDatabase::Rollback

BOOL Rollback();

### **Return Value**

Nonzero if the transaction was successfully reversed; otherwise 0. If a **Rollback** call fails, the data source and transaction states are undefined. If **Rollback** returns 0, you must check the data source to determine its state.

### Remarks

Call this member function to reverse the changes made during a transaction. All **CRecordset AddNew**, **Edit**, **Delete**, and **Update** calls executed since the last **BeginTrans** are rolled back to the state that existed at the time of that call.

After a call to **Rollback**, the transaction is over, and you must call **BeginTrans** again for another transaction. The record that was current before you called **BeginTrans** becomes the current record again after **Rollback**.

After a rollback, the record that was current before the rollback remains current. For details about the state of the recordset and the data source after a rollback, see the article "Transaction (ODBC)" in *Visual C++ Programmer's Guide* online.

### Example

See the article "Transaction: Performing a Transaction in a Recordset (ODBC)" in *Visual C++ Programmer's Guide* online.

See Also: CDatabase::BeginTrans, CDatabase::CommitTrans

CDatabase::SetQueryTimeout

### CDatabase::SetLoginTimeout

void SetLoginTimeout( DWORD dwSeconds );

#### **Parameters**

dwSeconds The number of seconds to allow before a connection attempt times out.

### Remarks

Call this member function—before you call **OpenEx** or **Open**—to override the default number of seconds allowed before an attempted data source connection times out. A connection attempt might time out if, for example, the DBMS is not available. Call **SetLoginTimeout** after you construct the uninitialized **CDatabase** object but before you call **OpenEx** or **Open**.

The default value for login timeouts is 15 seconds. Not all data sources support the ability to specify a login timeout value. If the data source does not support timeout, you get trace output but not an exception. A value of 0 means "infinite."

See Also: CDatabase::OnSetOptions, CDatabase::SetQueryTimeout

### CDatabase::SetQueryTimeout

void SetQueryTimeout( DWORD dwSeconds );

### **Parameters**

dwSeconds The number of seconds to allow before a query attempt times out.

### Remarks

Call this member function to override the default number of seconds to allow before subsequent operations on the connected data source time out. An operation might time out due to network access problems, excessive query processing time, and so on. Call **SetQueryTimeout** prior to opening your recordset or prior to calling the recordset's **AddNew**, **Update** or **Delete** member functions if you want to change the query timeout value. The setting affects all subsequent **Open**, **AddNew**, **Update**, and **Delete** calls to any recordsets associated with this **CDatabase** object. Changing the query timeout value for a recordset after opening does not change the value for the recordset. For example, subsequent **Move** operations do not use the new value.

The default value for query timeouts is 15 seconds. Not all data sources support the ability to set a query timeout value. If you set a query timeout value of 0, no timeout occurs; the communication with the data source may hang. This behavior may be useful during development. If the data source does not support timeout, you get trace output but not an exception.

See Also: CDatabase::SetLoginTimeout

## Data Members

### CDatabase::m\_hdbc

### Remarks

Contains a public handle to an ODBC data source connection—a "connection handle." Normally, you will have no need to access this member variable directly. Instead, the framework allocates the handle when you call **OpenEx** or **Open**. The framework deallocates the handle when you call the **delete** operator on the **CDatabase** object. Note that the **Close** member function does not deallocate the handle.

Under some circumstances, however, you may need to use the handle directly. For example, if you need to call ODBC API functions directly rather than through class **CDatabase**, you may need a connection handle to pass as a parameter. See the code example below.

### Example

See Also: CDatabase::OpenEx, CDatabase::Open, CDatabase::Close

# CDataExchange

CDataExchange does not have a base class.

The **CDataExchange** class supports the dialog data exchange (DDX) and dialog data validation (DDV) routines used by the Microsoft Foundation classes. Use this class if you are writing data exchange routines for custom data types or controls, or if you are writing your own data validation routines. For more information on writing your own DDX and DDV routines, see Technical Note 26 online. For an overview of DDX and DDV, see "Dialog Data Exchange" and "Validation and Dialog Box Topics" in *Visual C++ Programmer's Guide* online.

A CDataExchange object provides the context information needed for DDX and DDV to take place. The flag m\_bSaveAndValidate is FALSE when DDX is used to fill the initial values of dialog controls from data members. The flag m\_bSaveAndValidate is TRUE when DDX is used to set the current values of dialog controls into data members and when DDV is used to validate the data values. If the DDV validation fails, the DDV procedure will display a message box explaining the input error. The DDV procedure will then call Fail to reset the focus to the offending control and throw an exception to stop the validation process.

#include <afxwin.h>

See Also: CWnd::DoDataExchange, CWnd::UpdateData

# CDataExchange Class Members

| Data Members       |                                                                                             |  |
|--------------------|---------------------------------------------------------------------------------------------|--|
| m_bSaveAndValidate | Flag for the direction of DDX and DDV.                                                      |  |
| m_pDlgWnd          | The dialog box or window where the data exchange takes place.                               |  |
| Operations         |                                                                                             |  |
| PrepareCtrl        | Prepares the specified control for data exchange or validation. Use for nonedit controls.   |  |
| PrepareEditCtrl    | Prepares the specified edit control for data exchange or validation.                        |  |
| Fail               | Called when validation fails. Resets focus to the previous control and throws an exception. |  |

## Member Functions

## CDataExchange::Fail

```
void Fail();
throw( CUserException );
```

### Remarks

The framework calls this member function when a dialog data validation (DDV) operation fails. Fail restores the focus and selection to the control whose validation failed (if there is a control to restore). Fail then throws an exception of type CUserException to stop the validation process. The exception causes a message box explaining the error to be displayed. After DDV validation fails, the user can reenter data in the offending control.

Implementors of custom DDV routines can call Fail from their routines when a validation fails.

For more information on writing your own DDX and DDV routines, see Technical Note 26 online. For an overview of DDX and DDV, see "Dialog Data Exchange" and "Validation and Dialog Box Topics" in *Visual C++ Programmer's Guide* online.

See Also: CDataExchange::PrepareCtrl, CDataExchange::PrepareEditCtrl

## CDataExchange::PrepareCtrl

HWND PrepareCtrl( int nIDC ); throw( CNotSupportedException );

### **Return Value**

The **HWND** of the control being prepared for DDX or DDV.

### **Parameters**

*nIDC* The ID of the control to be prepared for DDX or DDV.

### Remarks

The framework calls this member function to prepare the specified control for dialog data exchange (DDX) and validation (DDV). Use **PrepareEditCtrl** instead for edit controls; use this member function for all other controls.

Preparation consists of storing the control's **HWND** in the **CDataExchange** class. The framework uses this handle to restore the focus to the previously focused control in the event of a DDX or DDV failure.

Implementors of custom DDX or DDV routines should call **PrepareCtrl** for all non-edit controls for which they are exchanging data via DDX or validating data via DDV.

For more information on writing your own DDX and DDV routines, see Technical Note 26 online. For an overview of DDX and DDV, see "Dialog Data Exchange" and "Validation and Dialog Box Topics" in *Visual C++ Programmer's Guide* online.

See Also: CDataExchange::Fail

### CDataExchange::PrepareEditCtrl

HWND PrepareEditCtrl( int nlDC); throw( CNotSupportedException );

### **Return Value**

The **HWND** of the edit control being prepared for DDX or DDV.

### **Parameters**

*nIDC* The ID of the edit control to be prepared for DDX or DDV.

### Remarks

The framework calls this member function to prepare the specified edit control for dialog data exchange (DDX) and validation (DDV). Use **PrepareCtrl** instead for all non-edit controls.

Preparation consists of two things. First, **PrepareEditCtrl** stores the control's **HWND** in the **CDataExchange** class. The framework uses this handle to restore the focus to the previously focused control in the event of a DDX or DDV failure. Second, **PrepareEditCtrl** sets a flag in the **CDataExchange** class to indicate that the control whose data is being exchanged or validated is an edit control.

Implementors of custom DDX or DDV routines should call **PrepareEditCtrl** for all edit controls for which they are exchanging data via DDX or validating data via DDV.

For more information on writing your own DDX and DDV routines, see Technical Note 26 online. For an overview of DDX and DDV, see "Dialog Data Exchange" and "Validation and Dialog Box Topics" in *Visual C++ Programmer's Guide* online.

See Also: CDataExchange::Fail

## **Data Members**

## CDataExchange::m\_bSaveAndValidate

#### Remarks

This flag indicates the direction of a dialog data exchange (DDX) operation. The flag is nonzero if the **CDataExchange** object is being used to move data from the dialog controls to dialog-class data members after the user edits the controls. The flag is zero if the object is being used to initialize dialog controls from dialog-class data members.

The flag is also nonzero during dialog data validation (DDV).

For more information on writing your own DDX and DDV routines, see Technical Note 26 online. For an overview of DDX and DDV, see "Dialog Data Exchange" and "Validation and Dialog Box Topics" in *Visual C++ Programmer's Guide* online.

### CDataExchange::m\_pDlgWnd

### Remarks

Contains a pointer to the **CWnd** object for which dialog data exchange (DDX) or validation (DDV) is taking place. This object is usually a **CDialog** object. Implementors of custom DDX or DDV routines can use this pointer to obtain access to the dialog window that contains the controls they are operating on.

For more information on writing your own DDX and DDV routines, see Technical Note 26 online. For an overview of DDX and DDV, see "Dialog Data Exchange" and "Validation and Dialog Box Topics" in *Visual C++ Programmer's Guide* online.

# **CDataPathProperty**

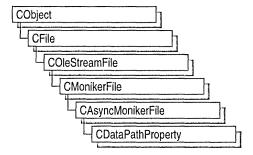

Class **CDataPathProperty** implements an OLE control property that can be loaded asynchronously. Asynchronous properties are loaded after synchronous initiation.

The class **CDataPathProperty** is derived from **CAysncMonikerFile**. To implement asynchronous properties in your OLE controls, derive a class from **CDataPathProperty**, and override **OnDataAvailable**.

For more information about how to use asynchronous monikers and ActiveX controls in Internet applications, see the following articles in *Visual C++ Programmer's Guide* online:

- "Internet First Steps: ActiveX Controls"
- "Internet First Steps: Asynchronous Monikers"

#include <afxctl.h>

See Also: CAsyncMonikerFile

# CDataPathProperty Class Members

| Construction      |                                                                                                    |
|-------------------|----------------------------------------------------------------------------------------------------|
| CDataPathProperty | Constructs a CDataPathProperty object.                                                                            |
| Operations        |                                                                                                    |
| GetControl        | Retrieves the asynchronous OLE control associated with the CDataPathProperty object.                              |
| GetPath           | Retrieves the pathname of the property.                                                                           |
| Open              | Initiates loading of the asynchronous property for the associated ActiveX (OLE) control.                          |
| ResetData         | Calls <b>CAsyncMonikerFile::OnDataAvailable</b> to notify the container that the control properties have changed. |
| SetControl        | Sets the asynchronous ActiveX (OLE) control associated with the property.                                         |
| SetPath           | Sets the pathname of the property.                                                                                |

## Member Functions

# CDataPathProperty::CDataPathProperty

CDataPathProperty( COleControl\* pControl ); CDataPathProperty( LPCTSTR lpszPath, COleControl\* pControl );

### **Parameters**

*pControl* A pointer to the OLE control object to be associated with this **CDataPathProperty** object.

lpszPath The path, which may be absolute or relative, used to create an asynchronous moniker that references the actual absolute location of the property. CDataPathProperty uses URLs, not filenames. If you want a CDataPathProperty object for a file, prepend file:// to the path.

### Remarks

Constructs a **CDataPathProperty** object. The **COleControl** object pointed to by *pControl* is used by **Open** and retrieved by derived classes. If *pControl* is **NULL**, the control used with **Open** should be set with **SetControl**. If *lpszPath* is **NULL**, you can pass in the path through **Open** or set it with **SetPath**.

See Also: CDataPathProperty::Open, CDataPathProperty::SetControl

### CDataPathProperty::GetControl

COleControl\* GetControl();

### Return Value

Returns a pointer to the OLE control associated with the **CDataPathProperty** object. **NULL** if not control is associated.

### Remarks

Call this member function to retrieve the **COleControl** object associated with the **CDataPathProperty** object.

See Also: CDataPathProperty::SetControl

### CDataPathProperty::GetPath

CString GetPath() const;

#### Return Value

Returns the pathname to the property itself. Can be empty if no path has been specified.

Call this member function to retrieve the path, set when the **CDataPathProperty** object was constructed, or specified in **Open**, or specified in a previous call to the **SetPath** member function.

See Also: CDataPathProperty::SetPath, CDataPathProperty::Open, CDataPathProperty::CDataPathProperty

### CDataPathProperty::Open

```
virtual BOOL Open( COleControl* pControl, CFileException* pError = NULL );
virtual BOOL Open( LPCTSTR lpszPath, COleControl* pControl,

→ CFileException* pError = NULL );
virtual BOOL Open( LPCTSTR lpszPath, CFileException* pError = NULL );
virtual BOOL Open( CFileException* pError = NULL );
```

### **Return Value**

Nonzero if successful; otherwise 0.

### **Parameters**

*pControl* A pointer to the OLE control object to be associated with this **CDataPathProperty** object.

pError A pointer to a file exception. In the event of an error, will be set to the cause.

lpszPath The path, which may be absolute or relative, used to create an asynchronous moniker that references the actual absolute location of the property. CDataPathProperty uses URLs, not filenames. If you want a CDataPathProperty object for a file, prepend file:// to the path.

#### Remarks

Call this member function to initiate loading of the asynchronous property for the associated control. The function attempts to obtain the **IBindHost** interface from the control.

Before calling **Open** without a path, the value for the property's path must be set. This can be done when the object is constructed, or by calling the **SetPath** member function.

Before calling **Open** without a control, an ActiveX control (formerly known as an OLE control) can be associated with the object. This can be done when the object is constructed, or by calling **SetControl**.

All overloads of **CAsyncMonikerFile::Open** are also available from **CDataPathProperty**.

See Also: CDataPathProperty::SetControl, CDataPathProperty::CDataPathProperty, CAsyncMonikerFile::Open

### CDataPathProperty::ResetData

virtual void ResetData();

### Remarks

Call this function to get **CAsyncMonikerFile::OnDataAvailable** to notify the container that the control properties have changed, and all the information loaded asynchronously is no longer useful. Opening should be restarted. Derived classes can override this function for different defaults.

See Also: CAsyncMonikerFile::OnDataAvailable, CDataPathProperty::Open

# CDataPathProperty::SetControl

void SetControl( COleControl\* pControl);

### **Parameters**

*pControl* A pointer to the asynchronous OLE control to be associated with the property.

### Remarks

Call this member function to associate an asynchronous OLE control with the **CDataPathProperty** object.

See Also: CDataPathProperty::GetControl, CDataPathProperty::SetPath, CDataPathProperty::CDataPathProperty

# CDataPathProperty::SetPath

void SetPath( LPCTSTR lpszPath );

#### **Parameters**

*lpszPath* A path, which may be absolute or relative, to the property being loaded asynchronously. **CDataPathProperty** uses URLs, not filenames. If you want a **CDataPathProperty** object for a file, prepend file:// to the path.

### Remarks

Call this member function to set the pathname of the property.

See Also: CDataPathProperty::GetPath, CDataPathProperty::SetControl, CDataPathProperty::CDataPathProperty

# **CDBException**

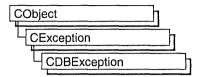

A **CDBException** object represents an exception condition arising from the database classes. The class includes two public data members you can use to determine the cause of the exception or to display a text message describing the exception. **CDBException** objects are constructed and thrown by member functions of the database classes.

**Note** This class is one of MFC's Open Database Connectivity (ODBC) classes. If you are instead using the newer Data Access Objects (DAO) classes, use **CDaoException** instead. All DAO class names have "CDao" as a prefix. For more information, see the articles "DatabaseTopics (General)" and "DAO and MFC" in *Visual C++ Programmer's Guide* online.

Exceptions are cases of abnormal execution involving conditions outside the program's control, such as data source or network I/O errors. Errors that you might expect to see in the normal course of executing your program are usually not considered exceptions.

You can access these objects within the scope of a **CATCH** expression. You can also throw **CDBException** objects from your own code with the **AfxThrowDBException** global function.

For more information about exception handling in general, or about **CDBException** objects, see the articles "Exceptions" and "Exceptions: Database Exceptions" in *Visual C++ Programmer's Guide* online.

### #include <afxdb.h>

See Also: CDatabase, CRecordset, CFieldExchange, AfxThrowDBException, CRecordset::Update, CRecordset::Delete, CException

# CDBException Class Members

### **Data Members**

| m_nRetCode             | Contains an Open Database Connectivity (ODBC) return code, of type <b>RETCODE</b> .  |
|------------------------|--------------------------------------------------------------------------------------|
| m_strError             | Contains a string that describes the error in alphanumeric terms.                    |
| m_strStateNativeOrigin | Contains a string describing the error in terms of the error codes returned by ODBC. |

## Data Members

### CDBException::m\_nRetCode

### Remarks

Contains an ODBC error code of type **RETCODE** returned by an ODBC application programming interface (API) function. This type includes SQL-prefixed codes defined by ODBC and AFX\_SQL-prefixed codes defined by the database classes. For a **CDBException**, this member will contain one of the following values:

- AFX\_SQL\_ERROR\_API\_CONFORMANCE The driver for a CDatabase::OpenEx or CDatabase::Open call does not conform to required ODBC API Conformance level 1 (SQL\_OAC\_LEVEL1).
- AFX\_SQL\_ERROR\_CONNECT\_FAIL Connection to the data source failed.
   You passed a NULL CDatabase pointer to your recordset constructor and the subsequent attempt to create a connection based on GetDefaultConnect failed.
- AFX\_SQL\_ERROR\_DATA\_TRUNCATED You requested more data than you have provided storage for. For information on increasing the provided data storage for CString or CByteArray data types, see the nMaxLength argument for RFX Text and RFX Binary under "Macros and Globals."
- AFX\_SQL\_ERROR\_DYNASET\_NOT\_SUPPORTED A call to CRecordset::Open requesting a dynaset failed. Dynasets are not supported by the driver.
- AFX\_SQL\_ERROR\_EMPTY\_COLUMN\_LIST You attempted to open a table (or what you gave could not be identified as a procedure call or SELECT statement) but there are no columns identified in record field exchange (RFX) function calls in your **DoFieldExchange** override.
- AFX\_SQL\_ERROR\_FIELD\_SCHEMA\_MISMATCH The type of an RFX function in your DoFieldExchange override is not compatible with the column data type in the recordset.
- AFX\_SQL\_ERROR\_ILLEGAL\_MODE You called CRecordset::Update without previously calling CRecordset::AddNew or CRecordset::Edit.
- AFX\_SQL\_ERROR\_LOCK\_MODE\_NOT\_SUPPORTED Your request to lock records for update could not be fulfilled because your ODBC driver does not support locking.
- AFX\_SQL\_ERROR\_MULTIPLE\_ROWS\_AFFECTED You called CRecordset::Update or Delete for a table with no unique key and changed multiple records.

- AFX\_SQL\_ERROR\_NO\_CURRENT\_RECORD You attempted to edit or delete a previously deleted record. You must scroll to a new current record after a deletion.
- AFX\_SQL\_ERROR\_NO\_POSITIONED\_UPDATES Your request for a dynaset could not be fulfilled because your ODBC driver does not support positioned updates.
- AFX\_SQL\_ERROR\_NO\_ROWS\_AFFECTED You called CRecordset::Update or Delete, but when the operation began the record could no longer be found.
- AFX\_SQL\_ERROR\_ODBC\_LOAD\_FAILED An attempt to load the ODBC.DLL failed; Windows could not find or could not load this DLL. This error is fatal.
- AFX\_SQL\_ERROR\_ODBC\_V2\_REQUIRED Your request for a dynaset could not be fulfilled because a Level 2-compliant ODBC driver is required.
- AFX\_SQL\_ERROR\_RECORDSET\_FORWARD\_ONLY An attempt to scroll did not succeed because the data source does not support backward scrolling.
- AFX\_SQL\_ERROR\_SNAPSHOT\_NOT\_SUPPORTED A call to CRecordset::Open requesting a snapshot failed. Snapshots are not supported by the driver. (This should only occur when the ODBC cursor library— ODBCCURS.DLL—is not present.)
- AFX\_SQL\_ERROR\_SQL\_CONFORMANCE The driver for a CDatabase::OpenEx or CDatabase::Open call does not conform to the required ODBC SQL Conformance level of "Minimum" (SQL\_OSC\_MINIMUM).
- AFX\_SQL\_ERROR\_SQL\_NO\_TOTAL The ODBC driver was unable to specify the total size of a CLongBinary data value. The operation probably failed because a global memory block could not be preallocated.
- AFX\_SQL\_ERROR\_RECORDSET\_READONLY You attempted to update a read-only recordset, or the data source is read-only. No update operations can be performed with the recordset or the **CDatabase** object it is associated with.
- **SQL\_ERROR** Function failed. The error message returned by **::SQLError** is stored in the **m\_strError** data member.
- **SQL\_INVALID\_HANDLE** Function failed due to an invalid environment handle, connection handle, or statement handle. This indicates a programming error. No additional information is available from **::SQLError**.

The SQL-prefixed codes are defined by ODBC. The AFX-prefixed codes are defined in AFXDB.H. found in MFCVINCLUDE.

See Also: CDatabase, CLongBinary, CRecordset

### CDBException::m\_strError

### Remarks

Contains a string describing the error that caused the exception. The string describes the error in alphanumeric terms. For more detailed information and an example, see **m\_strStateNativeOrigin**.

See Also: CDBException::m strStateNativeOrigin

### CDBException::m\_strStateNativeOrigin

### Remarks

Contains a string describing the error that caused the exception. The string is of the form "State:%s,Native:%ld,Origin:%s", where the format codes, in order, are replaced by values that describe:

- The **SQLSTATE**, a null-terminated string containing a five-character error code returned in the *szSqlState* parameter of the **::SQLError** function. **SQLSTATE** values are listed in Appendix A, "ODBC Error Codes," in the *ODBC SDK Programmer's Reference*. Example: "S0022".
- The native error code, specific to the data source, returned in the *pfNativeError* parameter of the **::SQLError** function. Example: 207.
- The error message text returned in the *szErrorMsg* parameter of the **::SQLError** function. This message consists of several bracketed names. As an error is passed from its source to the user, each ODBC component (data source, driver, Driver Manager) appends its own name. This information helps to pinpoint the origin of the error. Example: [Microsoft][ODBC SQL Server Driver][SQL Server]

The framework interprets the error string and puts its components into **m\_strStateNativeOrigin**; if **m\_strStateNativeOrigin** contains information for more than one error, the errors are separated by newlines. The framework puts the alphanumeric error text into **m\_strError**.

For additional information about the codes used to make up this string, see the ::SQLError function in the ODBC SDK Programmer's Reference.

### Example

From ODBC: "State:S0022,Native:207,Origin:[Microsoft][ODBC SQL Server Driver][SQL Server] Invalid column name 'ColName'"

In m\_strStateNativeOrigin: "State:S0022,Native:207,Origin:[Microsoft][ODBC SQL Server Driver][SQL Server]"

In m\_strError: "Invalid column name 'ColName'"

See Also: CDBException::m\_strError

## **CDB Variant**

CDBVariant does not have a base class.

A CDBVariant object represents a variant data type for the MFC ODBC classes. CDBVariant is similar to COleVariant; however, CDBVariant does not use OLE. CDBVariant allows you to store a value without worrying about the value's data type. CDBVariant tracks the data type of the current value, which is stored in a union.

Class CRecordset utilizes CDBVariant objects in three member functions: GetFieldValue, GetBookmark, and SetBookmark. For example, GetFieldValue allows you to dynamically fetch data in a column. Because the data type of the column may not be known at run time, GetFieldValue uses a CDBVariant object to store the column's data.

#include <afxdb.h>

See Also: CRecordset, CRecordset::GetFieldValue, CRecordset::GetBookmark,

CRecordset::SetBookmark

# **CDBVariant Class Members**

| Data Members |                                                                            |
|--------------|----------------------------------------------------------------------------|
| m_dwType     | Contains the data type of the currently stored value.  Type <b>DWORD</b> . |
| m_boolVal    | Contains a value of type BOOL.                                             |
| m_chVal      | Contains a value of type unsigned char.                                    |
| m_iVal       | Contains a value of type short.                                            |
| m_lVal       | Contains a value of type long.                                             |
| m_fltVal     | Contains a value of type float.                                            |
| m_dblVal     | Contains a value of type double.                                           |
| m_pdate      | Contains a pointer to an object of type TIMESTAMP_STRUCT.                  |
| m_pstring    | Contains a pointer to an object of type CString.                           |
| m_pbinary    | Contains a pointer to an object of type CLongBinary.                       |
| Construction |                                                                            |
| CDBVariant   | Constructs a CDBVariant object.                                            |
| Operations   |                                                                            |
| Clear        | Clears the CDBVariant object.                                              |
|              |                                                                            |

## Member Functions

### CDBVariant::CDBVariant

CDBVariant();

### Remarks

Creates a NULL CDBVariant object. Sets the m\_dwType data member to DBVT\_NULL.

See Also: CDBVariant::m\_dwType

### CDB Variant::Clear

void Clear():

### Remarks

Call this member function to clear the **CDBVariant** object. If the value of the **m\_dwType** data member is **DBVT\_DATE**, **DBVT\_STRING**, or **DBVT\_BINARY**, **Clear** frees the memory associated with the union pointer member. **Clear** sets **m\_dwType** to **DBVT\_NULL**.

The CDBVariant destructor calls Clear.

See Also: CDBVariant::m\_dwType

### Data Members

CDBVariant::m\_boolVal

### Remarks

Stores a value of type **BOOL**. The **m\_boolVal** data member belongs to a union. Before accessing **m\_boolVal**, first check the value of **CDBVariant::m\_dwType**. If **m\_dwType** is set to **DBVT\_BOOL**, then **m\_boolVal** will contain a valid value; otherwise, accessing **m\_boolVal** will produce unreliable results.

See Also: CDBVariant::m\_dwType

### CDBVariant::m\_chVal

### Remarks

Stores a value of type unsigned char. The m\_chVal data member belongs to a union. Before accessing m\_chVal, first check the value of CDBVariant::m\_dwType. If m\_dwType is set to DBVT\_UCHAR, then m\_chVal contains a valid value; otherwise, accessing m\_chVal will produce unreliable results.

See Also: CDBVariant::m\_dwType

### CDBVariant::m\_dblVal

#### Remarks

Stores a value of type **double**. The **m\_dblVal** data member belongs to a union. Before accessing **m\_dblVal**, first check the value of **CDBVariant::m\_dwType**. If **m\_dwType** is set to **DBVT\_DOUBLE**, then **m\_dblVal** contains a valid value; otherwise, accessing **m\_dblVal** will produce unreliable results.

See Also: CDBVariant::m\_dwType

### CDBVariant::m\_dwType

### Remarks

This data member contains the data type for the value that is currently stored in the **CDBVariant** object's union data member. Before accessing this union, you must check the value of **m\_dwType** in order to determine which union data member to access. The following table lists the possible values for **m\_dwType** and the corresponding union data member.

| m_dwType    | Union data member                    |
|-------------|--------------------------------------|
| DBVT_NULL   | No union member is valid for access. |
| DBVT_BOOL   | m_boolVal                            |
| DBVT_UCHAR  | m_chVal                              |
| DBVT_SHORT  | m_iVal                               |
| DBVT_LONG   | m_lVal                               |
| DBVT_SINGLE | m_fltVal                             |
| DBVT_DOUBLE | m_dblVal                             |
| DBVT_DATE   | m_pdate                              |
| DBVT_STRING | m_pstring                            |
| DBVT_BINARY | m_pbinary                            |

### CDBVariant::m fltVal

#### Remarks

Stores a value of type float. The m\_fltVal data member belongs to a union. Before accessing m\_fltVal, first check the value of CDBVariant::m\_dwType. If m\_dwType is set to DBVT\_SINGLE, then m\_fltVal contains a valid value; otherwise, accessing m\_fltVal will produce unreliable results.

See Also: CDBVariant::m\_dwType

### CDBVariant::m\_iVal

### Remarks

Stores a value of type **short**. The **m\_iVal** data member belongs to a union. Before accessing **m\_iVal**, first check the value of **CDBVariant::m\_dwType**. If **m\_dwType** is set to **DBVT\_SHORT**, then **m\_iVal** contains a valid value; otherwise, accessing **m\_iVal** will produce unreliable results.

See Also: CDBVariant::m\_dwType

### CDBVariant::m\_lVal

### Remarks

Stores a value of type long. The m\_lVal data member belongs to a union. Before accessing m\_lVal, first check the value of CDBVariant::m\_dwType. If m\_dwType is set to DBVT\_LONG, then m\_lVal contains a valid value; otherwise, accessing m\_lVal will produce unreliable results.

See Also: CDBVariant::m\_dwType

### CDB Variant::m\_pbinary

### Remarks

Stores a pointer to an object of type **CLongBinary**. The **m\_pbinary** data member belongs to a union. Before accessing **m\_pbinary**, first check the value of **CDBVariant::m\_dwType**. If **m\_dwType** is set to **DBVT\_BINARY**, then **m\_pbinary** contains a valid pointer; otherwise, accessing **m\_pbinary** will produce unreliable results.

See Also: CDBVariant::m\_dwType

### CDB Variant::m\_pdate

### Remarks

Stores a pointer to an object of type **TIMESTAMP\_STRUCT**. The **m\_pdate** data member belongs to a union. Before accessing **m\_pdate**, first check the value of **CDBVariant::m\_dwType**. If **m\_dwType** is set to **DBVT\_DATE**, then **m\_pdate** contains a valid pointer; otherwise, accessing **m\_pdate** will produce unreliable results.

For more information about the **TIMESTAMP\_STRUCT** data type, see the topic "C Data Types" in Appendix D of the *ODBC SDK Programmer's Reference*.

See Also: CDBVariant::m\_dwType

## CDBVariant::m\_pstring

### Remarks

Stores a pointer to an object of type **CString**. The **m\_pstring** data member belongs to a union. Before accessing **m\_pstring**, first check the value of **CDBVariant::m\_dwType**. If **m\_dwType** is set to **DBVT\_STRING**, then **m\_pstring** contains a valid pointer; otherwise, accessing **m\_pstring** will produce unreliable results.

See Also: CDBVariant::m\_dwType

### $\operatorname{CDC}$

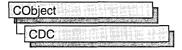

The CDC class defines a class of device-context objects. The CDC object provides member functions for working with a device context, such as a display or printer, as well as members for working with a display context associated with the client area of a window.

Do all drawing through the member functions of a **CDC** object. The class provides member functions for device-context operations, working with drawing tools, type-safe graphics device interface (GDI) object selection, and working with colors and palettes. It also provides member functions for getting and setting drawing attributes, mapping, working with the viewport, working with the window extent, converting coordinates, working with regions, clipping, drawing lines, and drawing simple shapes, ellipses, and polygons. Member functions are also provided for drawing text, working with fonts, using printer escapes, scrolling, and playing metafiles.

To use a **CDC** object, construct it, and then call its member functions that parallel Windows functions that use device contexts.

**Note** Under Windows 95, all screen coordinates are limited to 16 bits. Therefore, an **int** passed to a **CDC** member function must lie in the range –32768 to 32767.

For specific uses, the Microsoft Foundation Class Library provides several classes derived from CDC. CPaintDC encapsulates calls to BeginPaint and EndPaint. CClientDC manages a display context associated with a window's client area. CWindowDC manages a display context associated with an entire window, including its frame and controls. CMetaFileDC associates a device context with a metafile.

CDC contains two device contexts, m\_hDC and m\_hAttribDC, which, on creation of a CDC object, refer to the same device. CDC directs all output GDI calls to m\_hDC and most attribute GDI calls to m\_hAttribDC. (An example of an attribute call is GetTextColor, while SetTextColor is an output call.)

For example, the framework uses these two device contexts to implement a **CMetaFileDC** object that will send output to a metafile while reading attributes from a physical device. Print preview is implemented in the framework in a similar fashion. You can also use the two device contexts in a similar way in your application-specific code.

There are times when you may need text-metric information from both the **m\_hDC** and **m\_hAttribDC** device contexts. The following pairs of functions provide this capability:

| Uses m <sub>.</sub> | _hAttribDC | Uses m_I | hD( |
|---------------------|------------|----------|-----|
|                     |            |          |     |

GetTextExtent GetOutputTextExtent

GetTabbedTextExtent GetOutputTabbedTextExtent

GetTextMetrics GetOutputTextMetrics
GetCharWidth GetOutputCharWidth

For more information on **CDC**, see "Device Contexts" in *Visual C++ Programmer's Guide* online.

#include <afxwin.h>

See Also: CPaintDC, CWindowDC, CClientDC, CMetaFileDC

# **CDC Class Members**

| Data Members       |                                                                                                    |
|--------------------|----------------------------------------------------------------------------------------------------|
| m_hDC              | The output-device context used by this CDC object.                                                                                                    |
| m_hAttribDC        | The attribute-device context used by this CDC object.                                                                                                    |
| Construction       |                                                                                                    |
| CDC                | Constructs a CDC object.                                                                                                    |
| Initialization     |                                                                                                    |
| CreateDC           | Creates a device context for a specific device.                                                                                                    |
| CreateIC           | Creates an information context for a specific device. This provides a fast way to get information about the device without creating a device context.                                          |
| CreateCompatibleDC | Creates a memory-device context that is compatible with another device context. You can use it to prepare images in memory.                                                                    |
| DeleteDC           | Deletes the Windows device context associated with this <b>CDC</b> object.                                                                                                    |
| FromHandle         | Returns a pointer to a <b>CDC</b> object when given a handle to a device context. If a <b>CDC</b> object is not attached to the handle, a temporary <b>CDC</b> object is created and attached. |
| DeleteTempMap      | Called by the <b>CWinApp</b> idle-time handler to delete any temporary <b>CDC</b> object created by <b>FromHandle</b> . Also detaches the device context.                                      |
| Attach             | Attaches a Windows device context to this CDC object.                                                                                                    |
| Detach             | Detaches the Windows device context from this CDC object.                                                                                                    |
| SetAttribDC        | Sets m_hAttribDC, the attribute device context.                                                                                                    |
| SetOutputDC        | Sets m_hDC, the output device context.                                                                                                    |

(continued)

| Initialization (continued)        |                                                                                                    |
|-----------------------------------|----------------------------------------------------------------------------------------------------|
| ReleaseAttribDC                   | Releases m_hAttribDC, the attribute device context.                                                                                              |
| ReleaseOutputDC                   | Releases m_hDC, the output device context.                                                                                                    |
| GetCurrentBitmap                  | Returns a pointer to the currently selected CBitmap object.                                                                                      |
| GetCurrentBrush                   | Returns a pointer to the currently selected CBrush object.                                                                                       |
| GetCurrentFont                    | Returns a pointer to the currently selected <b>CFont</b> object.                                                                                 |
| GetCurrentPalette                 | Returns a pointer to the currently selected <b>CPalette</b> object.                                                                              |
| GetCurrentPen                     | Returns a pointer to the currently selected CPen object.                                                                                         |
| GetWindow                         | Returns the window associated with the display device context.                                                                                   |
| Device-Context Functions          |                                                                                                    |
| GetSafeHdc                        | Returns m_hDC, the output device context.                                                                                                    |
| SaveDC                            | Saves the current state of the device context.                                                                                                   |
| RestoreDC                         | Restores the device context to a previous state saved with <b>SaveDC</b> .                                                                       |
| ResetDC                           | Updates the m_hAttribDC device context.                                                                                                    |
| GetDeviceCaps                     | Retrieves a specified kind of device-specific information about a given display device's capabilities.                                           |
| IsPrinting                        | Determines whether the device context is being used for printing.                                                                                |
| Drawing-Tool Functions            |                                                                                                    |
| GetBrushOrg                       | Retrieves the origin of the current brush.                                                                                                    |
| SetBrushOrg                       | Specifies the origin for the next brush selected into a device context.                                                                          |
| EnumObjects                       | Enumerates the pens and brushes available in a device context.                                                                                   |
| Type-Safe Selection Helpers       |                                                                                                    |
| SelectObject                      | Selects a GDI drawing object such as a pen.                                                                                                    |
| SelectStockObject                 | Selects one of the predefined stock pens, brushes, or fonts provided by Windows.                                                                 |
| Color and Color Palette Functions |                                                                                                    |
| GetNearestColor                   | Retrieves the closest logical color to a specified logical color that the given device can represent.                                            |
| SelectPalette                     | Selects the logical palette.                                                                                                    |
| RealizePalette                    | Maps palette entries in the current logical palette to the system palette.                                                                       |
| UpdateColors                      | Updates the client area of the device context by matching the current colors in the client area to the system palette on a pixel-by-pixel basis. |
| GetHalftoneBrush                  | Retrieves a halftone brush.                                                                                                    |

### **Drawing-Attribute Functions**

HIMETRICtoDP

GetBkColor Retrieves the current background color. SetBkColor Sets the current background color. GetBkMode Retrieves the background mode. SetBkMode Sets the background mode. GetPolyFillMode Retrieves the current polygon-filling mode. SetPolyFillMode Sets the polygon-filling mode. GetROP2 Retrieves the current drawing mode. SetROP2 Sets the current drawing mode. GetStretchBltMode Retrieves the current bitmap-stretching mode. SetStretchBltMode Sets the bitmap-stretching mode. GetTextColor Retrieves the current text color. SetTextColor Sets the text color. Retrieves the color adjustment values for the device context. GetColorAdjustment **SetColorAdjustment** Sets the color adjustment values for the device context using the specified values. Mapping Functions Retrieves the current mapping mode. GetMapMode SetMapMode Sets the current mapping mode. **GetViewportOrg** Retrieves the x- and y-coordinates of the viewport origin. SetViewportOrg Sets the viewport origin. OffsetViewportOrg Modifies the viewport origin relative to the coordinates of the current viewport origin. **GetViewportExt** Retrieves the x- and y-extents of the viewport. SetViewportExt Sets the x- and y-extents of the viewport. ScaleViewportExt Modifies the viewport extent relative to the current values. Retrieves the x- and y-coordinates of the origin of the associated GetWindowOrg window. SetWindowOrg Sets the window origin of the device context. **OffsetWindowOrg** Modifies the window origin relative to the coordinates of the current window origin. GetWindowExt Retrieves the x- and y-extents of the associated window. SetWindowExt Sets the x- and y-extents of the associated window. ScaleWindowExt Modifies the window extents relative to the current values. **Coordinate Functions DPtoHIMETRIC** Converts device units into HIMETRIC units. **DPtoLP** Converts device units into logical units.

Converts HIMETRIC units into device units.

(continued)

| Coordinate Functions (continued) |                                                                                                    |
|----------------------------------|----------------------------------------------------------------------------------------------------|
| HIMETRICtoLP                     | Converts HIMETRIC units into logical units.                                                                            |
| LPtoDP                           | Converts logical units into device units.                                                                              |
| LPtoHIMETRIC                     | Converts logical units into HIMETRIC units.                                                                            |
| Region Functions                 |                                                                                                    |
| FillRgn                          | Fills a specific region with the specified brush.                                                                      |
| FrameRgn                         | Draws a border around a specific region using a brush.                                                                 |
| InvertRgn                        | Inverts the colors in a region.                                                                                        |
| PaintRgn                         | Fills a region with the selected brush.                                                                                |
| Clipping Functions               |                                                                                                    |
| SetBoundsRect                    | Controls the accumulation of bounding-rectangle information for the specified device context.                          |
| GetBoundsRect                    | Returns the current accumulated bounding rectangle for the specified device context.                                   |
| GetClipBox                       | Retrieves the dimensions of the tightest bounding rectangle around the current clipping boundary.                      |
| SelectClipRgn                    | Combines the given region with the current clipping region by using the specified mode.                                |
| ExcludeClipRect                  | Creates a new clipping region that consists of the existing clipping region minus the specified rectangle.             |
| ExcludeUpdateRgn                 | Prevents drawing within invalid areas of a window by excluding an updated region in the window from a clipping region. |
| IntersectClipRect                | Creates a new clipping region by forming the intersection of the current region and a rectangle.                       |
| OffsetClipRgn                    | Moves the clipping region of the given device.                                                                         |
| PtVisible                        | Specifies whether the given point is within the clipping region.                                                       |
| RectVisible                      | Determines whether any part of the given rectangle lies within the clipping region.                                    |
| Line-Output Functions            |                                                                                                    |
| GetCurrentPosition               | Retrieves the current position of the pen (in logical coordinates).                                                    |
| MoveTo                           | Moves the current position.                                                                                            |
| LineTo                           | Draws a line from the current position up to, but not including, a point.                                              |
| Arc                              | Draws an elliptical arc.                                                                                               |
| ArcTo                            | Draws an elliptical arc. This function is similar to <b>Arc</b> , except that the current position is updated.         |
| AngleArc                         | Draws a line segment and an arc, and moves the current position to the ending point of the arc.                        |
| GetArcDirection                  | Returns the current arc direction for the device context.                                                              |
| SetArcDirection                  | Sets the drawing direction to be used for arc and rectangle functions                                                  |

| Line-Output Functions (continue |
|---------------------------------|
|---------------------------------|

**PolyDraw** Draws a set of line segments and Bézier splines. This function

updates the current position.

**Polyline** Draws a set of line segments connecting the specified points.

PolyPolyline Draws multiple series of connected line segments. The current

position is neither used nor updated by this function.

PolylineTo Draws one or more straight lines and moves the current position

to the ending point of the last line.

PolyBezier Draws one or more Bézier splines. The current position is neither

used nor updated.

PolyBezierTo Draws one or more Bézier splines, and moves the current position

to the ending point of the last Bézier spline.

### Simple Drawing Functions

**Fills** a given rectangle by using a specific brush.

FrameRect Draws a border around a rectangle.

InvertRect Inverts the contents of a rectangle.

**DrawIcon** Draws an icon.

**DrawDragRect** Erases and redraws a rectangle as it is dragged.

Fills olidRectFills a rectangle with a solid color.Draw3dRectDraws a three-dimensional rectangle.DrawEdgeDraws the edges of a rectangle.

**DrawFrameControl** Draw a frame control.

**DrawState** Displays an image and applies a visual effect to indicate a state.

### Ellipse and Polygon Functions

Chord Draws a chord (a closed figure bounded by the intersection of an

ellipse and a line segment).

**DrawFocusRect** Draws a rectangle in the style used to indicate focus.

Ellipse Draws an ellipse.

Pie Draws a pie-shaped wedge.

**Polygon** Draws a polygon consisting of two or more points (vertices)

connected by lines.

**PolyPolygon** Creates two or more polygons that are filled using the current

polygon-filling mode. The polygons may be disjoint or they may

overlap.

**Polyline** Draws a polygon consisting of a set of line segments connecting

specified points.

**Rectangle** Draws a rectangle using the current pen and fills it using the

current brush.

RoundRect Draws a rectangle with rounded corners using the current pen and

filled using the current brush.

| Creates a bit pattern.                                                                                                    |
|----------------------------------------------------------------------------------------------------|
| Copies a bitmap from a specified device context.                                                                                                    |
| Moves a bitmap from a source rectangle and device into a destination rectangle, stretching or compressing the bitmap if necessary to fit the dimensions of the destination rectangle.                                              |
| Retrieves the RGB color value of the pixel at the specified point.                                                                                                    |
| Sets the pixel at the specified point to the closest approximation of the specified color.                                                                                                    |
| Sets the pixel at the specified coordinates to the closest approximation of the specified color. <b>SetPixelV</b> is faster than <b>SetPixel</b> because it does not need to return the color value of the point actually painted. |
| Fills an area with the current brush.                                                                                                    |
| Fills an area with the current brush. Provides more flexibility than the <b>FloodFill</b> member function.                                                                                                    |
| Combines the color data for the source and destination bitmaps using the given mask and raster operation.                                                                                                    |
| Performs a bit-block transfer of the bits of color data from the specified rectangle in the source device context to the specified parallelogram in the given device context.                                                      |
|                                                                                                    |
| Writes a character string at a specified location using the currently selected font.                                                                                                    |
| Writes a character string within a rectangular region using the currently selected font.                                                                                                    |
| Writes a character string at a specified location, expanding tabs to<br>the values specified in an array of tab-stop positions.                                                                                                    |
| Draws formatted text in the specified rectangle.                                                                                                    |
| Computes the width and height of a line of text on the attribute device context using the current font to determine the dimensions.                                                                                                |
| Computes the width and height of a line of text on the output device context using the current font to determine the dimensions.                                                                                                   |
| Computes the width and height of a character string on the attribute device context.                                                                                                    |
| Computes the width and height of a character string on the output device context.                                                                                                    |
| Draws dimmed (grayed) text at the given location.                                                                                                    |
| Retrieves the text-alignment flags.                                                                                                    |
| Sets the text-alignment flags.                                                                                                    |
| Copies the typeface name of the current font into a buffer as a null-terminated string.                                                                                                    |
|                                                                                                    |

| Text | Functions | (continued) |
|------|-----------|-------------|
|      |           |             |

| GetTextMetrics           | Retrieves the metrics for the current font from the attribute device context.                                                                                                    |
|--------------------------|----------------------------------------------------------------------------------------------------|
| GetOutputTextMetrics     | Retrieves the metrics for the current font from the output device context.                                                                                                    |
| SetTextJustification     | Adds space to the break characters in a string.                                                                                                    |
| GetTextCharacterExtra    | Retrieves the current setting for the amount of intercharacter spacing.                                                                                                    |
| SetTextCharacterExtra    | Sets the amount of intercharacter spacing.                                                                                                    |
| Font Functions           |                                                                                                    |
| GetFontData              | Retrieves font metric information from a scalable font file. The information to retrieve is identified by specifying an offset into the font file and the length of the information to return.                                                   |
| GetKerningPairs          | Retrieves the character kerning pairs for the font that is currently selected in the specified device context.                                                                                                    |
| GetOutlineTextMetrics    | Retrieves font metric information for TrueType fonts.                                                                                                    |
| GetGlyphOutline          | Retrieves the outline curve or bitmap for an outline character in the current font.                                                                                                    |
| GetCharABCWidths         | Retrieves the widths, in logical units, of consecutive characters in a given range from the current font.                                                                                                    |
| GetCharWidth             | Retrieves the fractional widths of consecutive characters in a given range from the current font.                                                                                                    |
| GetOutputCharWidth       | Retrieves the widths of individual characters in a consecutive<br>group of characters from the current font using the output device<br>context.                                                                                                  |
| SetMapperFlags           | Alters the algorithm that the font mapper uses when it maps logical fonts to physical fonts.                                                                                                    |
| GetAspectRatioFilter     | Retrieves the setting for the current aspect-ratio filter.                                                                                                    |
| Printer Escape Functions |                                                                                                    |
| QueryAbort               | Calls the <b>AbortProc</b> callback function for a printing application and queries whether the printing should be terminated.                                                                                                    |
| Escape                   | Allows applications to access facilities that are not directly available from a particular device through GDI. Also allows access to Windows escape functions. Escape calls made by an application are translated and sent to the device driver. |
| DrawEscape               | Accesses drawing capabilities of a video display that are not directly available through the graphics device interface (GDI).                                                                                                    |
| StartDoc                 | Informs the device driver that a new print job is starting.                                                                                                    |
| StartPage                | Informs the device driver that a new page is starting.                                                                                                    |
| EndPage                  | Informs the device driver that a page is ending.                                                                                                    |
|                          | (continued                                                                                                    |
|                          |                                                                                                    |

| Printer Escape Functions | (continued)                                                                                                    |
|--------------------------|----------------------------------------------------------------------------------------------------|
| SetAbortProc             | Sets a programmer-supplied callback function that Windows calls if a print job must be aborted.                                                                                                    |
| AbortDoc                 | Terminates the current print job, erasing everything the application has written to the device since the last call of the <b>StartDoc</b> member function.                                                                       |
| EndDoc                   | Ends a print job started by the <b>StartDoc</b> member function.                                                                                                    |
| Scrolling Functions      |                                                                                                    |
| ScrollDC                 | Scrolls a rectangle of bits horizontally and vertically.                                                                                                    |
| Metafile Functions       |                                                                                                    |
| PlayMetaFile             | Plays the contents of the specified metafile on the given device. The enhanced version of <b>PlayMetaFile</b> displays the picture stored in the given enhanced-format metafile. The metafile can be played any number of times. |
| AddMetaFileComment       | Copies the comment from a buffer into a specified enhanced-format metafile.                                                                                                    |
| Path Functions           |                                                                                                    |
| AbortPath                | Closes and discards any paths in the device context.                                                                                                    |
| BeginPath                | Opens a path bracket in the device context.                                                                                                    |
| CloseFigure<br>EndPath   | Closes a noth breaket and calcute the noth defined by the breaket                                                                                                    |
| Enuraui                  | Closes a path bracket and selects the path defined by the bracket into the device context.                                                                                                    |
| FillPath                 | Closes any open figures in the current path and fills the path's interior by using the current brush and polygon-filling mode.                                                                                                   |
| FlattenPath              | Transforms any curves in the path selected into the current device context, and turns each curve into a sequence of lines.                                                                                                    |
| GetMiterLimit            | Returns the miter limit for the device context.                                                                                                    |
| GetPath                  | Retrieves the coordinates defining the endpoints of lines and the control points of curves found in the path that is selected into the device context.                                                                           |
| SelectClipPath           | Selects the current path as a clipping region for the device context, combining the new region with any existing clipping region by using the specified mode.                                                                    |
| SetMiterLimit            | Sets the limit for the length of miter joins for the device context.                                                                                                    |
| StrokeAndFillPath        | Closes any open figures in a path, strikes the outline of the path<br>by using the current pen, and fills its interior by using the current<br>brush.                                                                            |
| StrokePath               | Renders the specified path by using the current pen.                                                                                                    |
| WidenPath                | Redefines the current path as the area that would be painted if the path were stroked using the pen currently selected into the device context.                                                                                  |

### Member Functions

### CDC::AbortDoc

int AbortDoc();

### **Return Value**

A value greater than or equal to 0 if successful, or a negative value if an error has occurred. The following list shows common error values and their meanings:

- SP ERROR General error.
- **SP\_OUTOFDISK** Not enough disk space is currently available for spooling, and no more space will become available.
- **SP\_OUTOFMEMORY** Not enough memory is available for spooling.
- SP\_USERABORT User terminated the job through the Print Manager.

#### Remarks

Terminates the current print job and erases everything the application has written to the device since the last call to the **StartDoc** member function.

This member function replaces the **ABORTDOC** printer escape.

**AbortDoc** should be used to terminate the following:

- Printing operations that do not specify an abort function using **SetAbortProc**.
- Printing operations that have not yet reached their first NEWFRAME or NEXTBAND escape call.

If an application encounters a printing error or a canceled print operation, it must not attempt to terminate the operation by using either the **EndDoc** or **AbortDoc** member functions of class **CDC**. GDI automatically terminates the operation before returning the error value.

If the application displays a dialog box to allow the user to cancel the print operation, it must call **AbortDoc** before destroying the dialog box.

If Print Manager was used to start the print job, calling **AbortDoc** erases the entire spool job—the printer receives nothing. If Print Manager was not used to start the print job, the data may have been sent to the printer before **AbortDoc** was called. In this case, the printer driver would have reset the printer (when possible) and closed the print job.

See Also: CDC::StartDoc, CDC::EndDoc, CDC::SetAbortProc

### CDC::AbortPath

BOOL AbortPath()

#### **Return Value**

Nonzero if the function is successful; otherwise 0.

#### Remarks

Closes and discards any paths in the device context. If there is an open path bracket in the device context, the path bracket is closed and the path is discarded. If there is a closed path in the device context, the path is discarded.

See Also: CDC::BeginPath, CDC::EndPath

### CDC::AddMetaFileComment

**BOOL AddMetaFileComment( UINT** nDataSize, const BYTE\* pCommentData );

#### Return Value

Nonzero if the function is successful; otherwise 0.

### **Parameters**

nDataSize Specifies the length of the comment buffer, in bytes.

pCommentData Points to the buffer that contains the comment.

#### Remarks

Copies the comment from a buffer into a specified enhanced-format metafile. A comment may include any private information—for example, the source of the picture and the date it was created. A comment should begin with an application signature, followed by the data. Comments should not contain position-specific data. Position-specific data specifies the location of a record, and it should not be included because one metafile may be embedded within another metafile. This function can only be used with enhanced metafiles.

See Also: CMetaFileDC::CreateEnhanced, ::GdiComment

## CDC::AngleArc

**BOOL AngleArc(int** x, int y, int nRadius, float fStartAngle, float fSweepAngle);

### Return Value

Nonzero if successful; otherwise 0.

- x Specifies the logical x-coordinate of the center of the circle.
- y Specifies the logical y-coordinate of the center of the circle.

*nRadius* Specifies the radius of the circle in logical units. This value must be positive.

fStartAngle Specifies the starting angle in degrees relative to the x-axis.

fSweepAngle Specifies the sweep angle in degrees relative to the starting angle.

#### Remarks

Draws a line segment and an arc. The line segment is drawn from the current position to the beginning of the arc. The arc is drawn along the perimeter of a circle with the given radius and center. The length of the arc is defined by the given start and sweep angles.

AngleArc moves the current position to the ending point of the arc. The arc drawn by this function may appear to be elliptical, depending on the current transformation and mapping mode. Before drawing the arc, this function draws the line segment from the current position to the beginning of the arc. The arc is drawn by constructing an imaginary circle with the specified radius around the specified center point. The starting point of the arc is determined by measuring counterclockwise from the x-axis of the circle by the number of degrees in the start angle. The ending point is similarly located by measuring counterclockwise from the starting point by the number of degrees in the sweep angle.

If the sweep angle is greater than 360 degrees the arc is swept multiple times. This function draws lines by using the current pen. The figure is not filled.

See Also: CDC::Arc, CDC::ArcTo, CDC::MoveTo, ::AngleArc

### CDC::Arc

BOOL Arc( int x1, int y1, int x2, int y2, int x3, int y3, int x4, int y4 ); BOOL Arc( LPCRECT lpRect, POINT ptStart, POINT ptEnd );

### **Return Value**

Nonzero if the function is successful; otherwise 0.

- x1 Specifies the x-coordinate of the upper-left corner of the bounding rectangle (in logical units).
- y1 Specifies the y-coordinate of the upper-left corner of the bounding rectangle (in logical units).
- x2 Specifies the x-coordinate of the lower-right corner of the bounding rectangle (in logical units).
- y2 Specifies the y-coordinate of the lower-right corner of the bounding rectangle (in logical units).
- x3 Specifies the x-coordinate of the point that defines the arc's starting point (in logical units). This point does not have to lie exactly on the arc.

- y3 Specifies the y-coordinate of the point that defines the arc's starting point (in logical units). This point does not have to lie exactly on the arc.
- x4 Specifies the x-coordinate of the point that defines the arc's endpoint (in logical units). This point does not have to lie exactly on the arc.
- y4 Specifies the y-coordinate of the point that defines the arc's endpoint (in logical units). This point does not have to lie exactly on the arc.
- *lpRect* Specifies the bounding rectangle (in logical units). You can pass either an **LPRECT** or a **CRect** object for this parameter.
- ptStart Specifies the x- and y-coordinates of the point that defines the arc's starting point (in logical units). This point does not have to lie exactly on the arc. You can pass either a **POINT** structure or a **CPoint** object for this parameter.
- ptEnd Specifies the x- and y-coordinates of the point that defines the arc's ending point (in logical units). This point does not have to lie exactly on the arc. You can pass either a POINT structure or a CPoint object for this parameter.

Draws an elliptical arc. The arc drawn by using the function is a segment of the ellipse defined by the specified bounding rectangle.

The actual starting point of the arc is the point at which a ray drawn from the center of the bounding rectangle through the specified starting point intersects the ellipse. The actual ending point of the arc is the point at which a ray drawn from the center of the bounding rectangle through the specified ending point intersects the ellipse. The arc is drawn in a counterclockwise direction. Since an arc is not a closed figure, it is not filled. Both the width and height of the rectangle must be greater than 2 units and less than 32,767 units.

See Also: CDC::Chord, ::Arc, POINT, RECT

### CDC::ArcTo

BOOL ArcTo( int x1, int y1, int x2, int y2, int x3, int y3, int x4, int y4); BOOL ArcTo( LPCRECT lpRect, POINT ptStart, POINT ptEnd);

### **Return Value**

Nonzero if the function is successful; otherwise 0.

- x1 Specifies the x-coordinate of the upper-left corner of the bounding rectangle (in logical units).
- y1 Specifies the y-coordinate of the upper-left corner of the bounding rectangle (in logical units).
- x2 Specifies the x-coordinate of the lower-right corner of the bounding rectangle (in logical units).

- y2 Specifies the y-coordinate of the lower-right corner of the bounding rectangle (in logical units).
- x3 Specifies the x-coordinate of the point that defines the arc's starting point (in logical units). This point does not have to lie exactly on the arc.
- y3 Specifies the y-coordinate of the point that defines the arc's starting point (in logical units). This point does not have to lie exactly on the arc.
- x4 Specifies the x-coordinate of the point that defines the arc's endpoint (in logical units). This point does not have to lie exactly on the arc.
- y4 Specifies the y-coordinate of the point that defines the arc's endpoint (in logical units). This point does not have to lie exactly on the arc.
- *lpRect* Specifies the bounding rectangle (in logical units). You can pass either a pointer to a **RECT** data structure or a **CRect** object for this parameter.
- ptStart Specifies the x- and y-coordinates of the point that defines the arc's starting point (in logical units). This point does not have to lie exactly on the arc. You can pass either a **POINT** data structure or a **CPoint** object for this parameter.
- ptEnd Specifies the x- and y-coordinates of the point that defines the arc's ending point (in logical units). This point does not have to lie exactly on the arc. You can pass either a **POINT** data structure or a **CPoint** object for this parameter.

Draws an elliptical arc. This function is similar to **CDC::Arc**, except that the current position is updated. The points (x1,y1) and (x2,y2) specify the bounding rectangle. An ellipse formed by the given bounding rectangle defines the curve of the arc. The arc extends counterclockwise (the default arc direction) from the point where it intersects the radial line from the center of the bounding rectangle to (x3,y3). The arc ends where it intersects the radial line from the center of the bounding rectangle to (x4,y4). If the starting point and ending point are the same, a complete ellipse is drawn.

A line is drawn from the current position to the starting point of the arc. If no error occurs, the current position is set to the ending point of the arc. The arc is drawn using the current pen; it is not filled.

See Also: CDC::AngleArc, CDC::Arc, CDC::SetArcDirection, ::ArcTo

## CDC::Attach

**BOOL** Attach( HDC hDC );

### **Return Value**

Nonzero if the function is successful; otherwise 0.

### **Parameters**

hDC A Windows device context.

Use this member function to attach an *hDC* to the **CDC** object. The *hDC* is stored in both **m\_hDC**, the output device context, and in **m\_hAttribDC**, the attribute device context.

See Also: CDC::Detach, CDC::m\_hDC, CDC::m\_hAttribDC

## CDC::BeginPath

BOOL BeginPath();

### **Return Value**

Nonzero if the function is successful; otherwise 0.

### Remarks

Opens a path bracket in the device context. After a path bracket is open, an application can begin calling GDI drawing functions to define the points that lie in the path. An application can close an open path bracket by calling the **EndPath** member function. When an application calls **BeginPath**, any previous paths are discarded.

The following drawing functions define points in a path:

AngleArc

**PolyBezierTo** 

Arc

**PolyDraw** 

ArcTo

Polygon

Chord

Polyline

CloseFigure

PolylineTo

Ellipse

**PolyPolygon** 

ExtTextOut

**PolyPolyline** 

LineTo

Rectangle

MoveToEx

RoundRec

Pie

TextOut

**PolyBezier** 

See Also: CDC::EndPath, CDC::FillPath, CRgn::CreateFromPath, CDC::SelectClipPath, CDC::StrokeAndFillPath, CDC::StrokePath,

CDC::WidenPath, ::BeginPath

### CDC::BitBlt

**BOOL** BitBlt( int x, int y, int nWidth, int nHeight, CDC\* pSrcDC, int xSrc, int ySrc,  $\rightarrow$  DWORD dwRop);

### **Return Value**

Nonzero if the function is successful; otherwise 0.

- x Specifies the logical x-coordinate of the upper-left corner of the destination rectangle.
- y Specifies the logical y-coordinate of the upper-left corner of the destination rectangle.
- *nWidth* Specifies the width (in logical units) of the destination rectangle and source bitmap.
- *nHeight* Specifies the height (in logical units) of the destination rectangle and source bitmap.
- *pSrcDC* Pointer to a **CDC** object that identifies the device context from which the bitmap will be copied. It must be **NULL** if *dwRop* specifies a raster operation that does not include a source.
- *xSrc* Specifies the logical x-coordinate of the upper-left corner of the source bitmap.
- ySrc Specifies the logical y-coordinate of the upper-left corner of the source bitmap.
- dwRop Specifies the raster operation to be performed. Raster-operation codes define how the GDI combines colors in output operations that involve a current brush, a possible source bitmap, and a destination bitmap. The following lists raster-operation codes for dwRop and their descriptions:
  - BLACKNESS Turns all output black.
  - **DSTINVERT** Inverts the destination bitmap.
  - **MERGECOPY** Combines the pattern and the source bitmap using the Boolean AND operator.
  - **MERGEPAINT** Combines the inverted source bitmap with the destination bitmap using the Boolean OR operator.
  - NOTSRCCOPY Copies the inverted source bitmap to the destination.
  - NOTSRCERASE Inverts the result of combining the destination and source bitmaps using the Boolean OR operator.
  - PATCOPY Copies the pattern to the destination bitmap.
  - PATINVERT Combines the destination bitmap with the pattern using the Boolean XOR operator.

- **PATPAINT** Combines the inverted source bitmap with the pattern using the Boolean OR operator. Combines the result of this operation with the destination bitmap using the Boolean OR operator.
- **SRCAND** Combines pixels of the destination and source bitmaps using the Boolean AND operator.
- **SRCCOPY** Copies the source bitmap to the destination bitmap.
- **SRCERASE** Inverts the desination bitmap and combines the result with the source bitmap using the Boolean AND operator.
- **SRCINVERT** Combines pixels of the destination and source bitmaps using the Boolean XOR operator.
- **SRCPAINT** Combines pixels of the destination and source bitmaps using the Boolean OR operator.
- WHITENESS Turns all output white.

For a complete list of raster-operation codes, see "About Raster Operation Codes" in the Appendices section of the *Win32 SDK Programmer's Reference*.

### Remarks

Copies a bitmap from the source device context to this current device context.

The application can align the windows or client areas on byte boundaries to ensure that the **BitBlt** operations occur on byte-aligned rectangles. (Set the **CS\_BYTEALIGNWINDOW** or **CS\_BYTEALIGNCLIENT** flags when you register the window classes.)

**BitBlt** operations on byte-aligned rectangles are considerably faster than **BitBlt** operations on rectangles that are not byte aligned. If you want to specify class styles such as byte-alignment for your own device context, you will have to register a window class rather than relying on the Microsoft Foundation classes to do it for you. Use the global function **AfxRegisterWndClass**.

GDI transforms *nWidth* and *nHeight*, once by using the destination device context, and once by using the source device context. If the resulting extents do not match, GDI uses the Windows **StretchBlt** function to compress or stretch the source bitmap as necessary.

If destination, source, and pattern bitmaps do not have the same color format, the **BitBlt** function converts the source and pattern bitmaps to match the destination. The foreground and background colors of the destination bitmap are used in the conversion.

When the **BitBlt** function converts a monochrome bitmap to color, it sets white bits (1) to the background color and black bits (0) to the foreground color. The foreground and background colors of the destination device context are used. To convert color to

monochrome, **BitBlt** sets pixels that match the background color to white and sets all other pixels to black. **BitBlt** uses the foreground and background colors of the color device context to convert from color to monochrome.

Note that not all device contexts support **BitBlt**. To check whether a given device context does support **BitBlt**, use the **GetDeviceCaps** member function and specify the **RASTERCAPS** index.

See Also: CDC::GetDeviceCaps, CDC::PatBlt, CDC::SetTextColor,

CDC::StretchBlt, ::StretchDIBits, ::BitBlt

### CDC::CDC

CDC();

### Remarks

Constructs a CDC object.

See Also: CDC::CreateDC, CDC::CreateIC, CDC::CreateCompatibleDC

### CDC::Chord

BOOL Chord( int x1, int y1, int x2, int y2, int x3, int y3, int x4, int y4); BOOL Chord( LPCRECT lpRect, POINT ptStart, POINT ptEnd);

#### Return Value

Nonzero if the function is successful; otherwise 0.

- x1 Specifies the x-coordinate of the upper-left corner of the chord's bounding rectangle (in logical units).
- y1 Specifies the y-coordinate of the upper-left corner of the chord's bounding rectangle (in logical units).
- x2 Specifies the x-coordinate of the lower-right corner of the chord's bounding rectangle (in logical units).
- y2 Specifies the y-coordinate of the lower-right corner of the chord's bounding rectangle (in logical units).
- x3 Specifies the x-coordinate of the point that defines the chord's starting point (in logical units).
- y3 Specifies the y-coordinate of the point that defines the chord's starting point (in logical units).
- x4 Specifies the x-coordinate of the point that defines the chord's endpoint (in logical units).

- y4 Specifies the y-coordinate of the point that defines the chord's endpoint (in logical units).
- *lpRect* Specifies the bounding rectangle (in logical units). You can pass either a **LPRECT** or a **CRect** object for this parameter.
- ptStart Specifies the x- and y-coordinates of the point that defines the chord's starting point (in logical units). This point does not have to lie exactly on the chord. You can pass either a **POINT** structure or a **CPoint** object for this parameter.
- ptEnd Specifies the x- and y-coordinates of the point that defines the chord's ending point (in logical units). This point does not have to lie exactly on the chord. You can pass either a **POINT** structure or a **CPoint** object for this parameter.

Draws a chord (a closed figure bounded by the intersection of an ellipse and a line segment). The (xI, yI) and (x2, y2) parameters specify the upper-left and lower-right corners, respectively, of a rectangle bounding the ellipse that is part of the chord. The (x3, y3) and (x4, y4) parameters specify the endpoints of a line that intersects the ellipse. The chord is drawn by using the selected pen and filled by using the selected brush.

The figure drawn by the **Chord** function extends up to, but does not include the right and bottom coordinates. This means that the height of the figure is  $y^2 - y^1$  and the width of the figure is  $x^2 - x^1$ .

See Also: CDC::Arc, ::Chord, POINT

# CDC::CloseFigure

**BOOL CloseFigure()**;

### **Return Value**

Nonzero if the function is successful; otherwise 0.

### Remarks

Closes an open figure in a path. The function closes the figure by drawing a line from the current position to the first point of the figure (usually, the point specified by the most recent call to the **MoveTo** member function) and connects the lines by using the line join style. If a figure is closed by using the **LineTo** member function instead of **CloseFigure**, end caps are used to create the corner instead of a join. **CloseFigure** should only be called if there is an open path bracket in the device context.

A figure in a path is open unless it is explicitly closed by using this function. (A figure can be open even if the current point and the starting point of the figure are the same.) Any line or curve added to the path after **CloseFigure** starts a new figure.

See Also: CDC::BeginPath, CDC::EndPath, CDC::MoveTo, ::CloseFigure

### CDC::CreateCompatibleDC

virtual BOOL CreateCompatibleDC( CDC\* pDC );

### **Return Value**

Nonzero if the function is successful; otherwise 0.

### **Parameters**

pDC A pointer to a device context. If pDC is **NULL**, the function creates a memory device context that is compatible with the system display.

### Remarks

Creates a memory device context that is compatible with the device specified by *pDC*. A memory device context is a block of memory that represents a display surface. It can be used to prepare images in memory before copying them to the actual device surface of the compatible device.

When a memory device context is created, GDI automatically selects a 1-by-1 monochrome stock bitmap for it. GDI output functions can be used with a memory device context only if a bitmap has been created and selected into that context.

This function can only be used to create compatible device contexts for devices that support raster operations. See the **CDC::BitBlt** member function for information regarding bit-block transfers between device contexts. To determine whether a device context supports raster operations, see the **RC\_BITBLT** raster capability in the member function **CDC::GetDeviceCaps**.

See Also: CDC::CDC, CDC::GetDeviceCaps, ::CreateCompatibleDC, CDC::BitBlt, CDC::CreateDC, CDC::CreateIC, CDC::DeleteDC

### CDC::CreateDC

virtual BOOL CreateDC( LPCTSTR lpszDriverName, LPCTSTR lpszDeviceName, → LPCTSTR lpszOutput, const void\* lpInitData );

### **Return Value**

Nonzero if the function is successful; otherwise 0.

### **Parameters**

*lpszDriverName* Points to a null-terminated string that specifies the filename (without extension) of the device driver (for example, "EPSON"). You can also pass a **CString** object for this parameter.

lpszDeviceName Points to a null-terminated string that specifies the name of the specific device to be supported (for example, "EPSON FX-80"). The lpszDeviceName parameter is used if the module supports more than one device. You can also pass a CString object for this parameter.

*lpszOutput* Points to a null-terminated string that specifies the file or device name for the physical output medium (file or output port). You can also pass a **CString** object for this parameter.

IpInitData Points to a DEVMODE structure containing device-specific initialization data for the device driver. The Windows DocumentProperties function retrieves this structure filled in for a given device. The IpInitData parameter must be NULL if the device driver is to use the default initialization (if any) specified by the user through the Control Panel.

# Remarks

Creates a device context for the specified device.

The PRINT.H header file is required if the **DEVMODE** structure is used.

Device names follow these conventions: an ending colon (:) is recommended, but optional. Windows strips the terminating colon so that a device name ending with a colon is mapped to the same port as the same name without a colon. The driver and port names must not contain leading or trailing spaces. GDI output functions cannot be used with information contexts.

See Also: ::DocumentProperties, ::CreateDC, CDC::DeleteDC, CDC::CreateIC

# CDC::CreateIC

virtual BOOL CreateIC( LPCTSTR lpszDriverName, LPCTSTR lpszDeviceName, → LPCTSTR lpszOutput, const void\* lpInitData);

### **Return Value**

Nonzero if successful; otherwise 0.

## **Parameters**

*lpszDriverName* Points to a null-terminated string that specifies the filename (without extension) of the device driver (for example, "EPSON"). You can pass a **CString** object for this parameter.

*lpszDeviceName* Points to a null-terminated string that specifies the name of the specific device to be supported (for example, "EPSON FX-80"). The *lpszDeviceName* parameter is used if the module supports more than one device. You can pass a **CString** object for this parameter.

*lpszOutput* Points to a null-terminated string that specifies the file or device name for the physical output medium (file or port). You can pass a **CString** object for this parameter.

lpInitData Points to device-specific initialization data for the device driver. The lpInitData parameter must be NULL if the device driver is to use the default initialization (if any) specified by the user through the Control Panel. See CreateDC for the data format for device-specific initialization.

#### Remarks

Creates an information context for the specified device. The information context provides a fast way to get information about the device without creating a device context

Device names follow these conventions: an ending colon (:) is recommended, but optional. Windows strips the terminating colon so that a device name ending with a colon is mapped to the same port as the same name without a colon. The driver and port names must not contain leading or trailing spaces. GDI output functions cannot be used with information contexts.

See Also: CDC::CreateDC, ::CreateIC, CDC::DeleteDC

# CDC::DeleteDC

virtual BOOL DeleteDC();

## **Return Value**

Nonzero if the function completed successfully; otherwise 0.

### Remarks

In general, do not call this function; the destructor will do it for you. The **DeleteDC** member function deletes the Windows device contexts that are associated with **m\_hDC** in the current **CDC** object. If this **CDC** object is the last active device context for a given device, the device is notified and all storage and system resources used by the device are released.

An application should not call **DeleteDC** if objects have been selected into the device context. Objects must first be selected out of the device context before it it is deleted.

An application must not delete a device context whose handle was obtained by calling CWnd::GetDC. Instead, it must call CWnd::ReleaseDC to free the device context. The CClientDC and CWindowDC classes are provided to wrap this functionality.

The **DeleteDC** function is generally used to delete device contexts created with **CreateDC**, **CreateIC**, or **CreateCompatibleDC**.

See Also: CDC::CDC, ::DeleteDC, CDC::CreateDC, CDC::CreateIC, CDC::CreateCompatibleDC, CWnd::GetDC, CWnd::ReleaseDC

# CDC::DeleteTempMap

static void PASCAL DeleteTempMap();

#### Remarks

Called automatically by the CWinApp idle-time handler, DeleteTempMap deletes any temporary CDC objects created by FromHandle, but does not destroy the device context handles (hDCs) temporarily associated with the CDC objects.

See Also: CDC::Detach, CDC::FromHandle, CWinApp::OnIdle

# CDC::Detach

HDC Detach();

## **Return Value**

A Windows device context.

#### Remarks

Call this function to detach **m\_hDC** (the output device context) from the **CDC** object and set both **m\_hDC** and **m\_hAttribDC** to **NULL**.

See Also: CDC::Attach, CDC::m hDC, CDC::m hAttribDC

# CDC::DPtoHIMETRIC

void DPtoHIMETRIC( LPSIZE lpSize ) const;

## **Parameters**

lpSize Points to a SIZE structure or CSize object.

#### Remarks

Use this function when you give **HIMETRIC** sizes to OLE, converting pixels to **HIMETRIC**.

If the mapping mode of the device context object is MM\_LOENGLISH, MM\_HIENGLISH, MM\_LOMETRIC, or MM\_HIMETRIC, then the conversion is based on the number of pixels in the physical inch. If the mapping mode is one of the other non-constrained modes (e.g., MM\_TEXT), then the conversion is based on the number of pixels in the logical inch.

See Also: CDC::DPtoLP, CDC::LPtoDP, CDC::HIMETRICtoLP, CDC::HIMETRICtoDP, CDC::LPtoHIMETRIC

# CDC::DPtoLP

void DPtoLP( LPPOINT lpPoints, int nCount = 1 ) const; void DPtoLP( LPRECT lpRect ) const; void DPtoLP( LPSIZE lpSize ) const;

# **Parameters**

lpPoints Points to an array of POINT structures or CPoint objects.

*nCount* The number of points in the array.

*lpRect* Points to a **RECT** structure or **CRect** object. This parameter is used for the simple case of converting one rectangle from device points to logical points.

lpSize Points to a SIZE structure or CSize object.

### Remarks

Converts device units into logical units. The function maps the coordinates of each point, or dimension of a size, from the device coordinate system into GDI's logical coordinate system. The conversion depends on the current mapping mode and the settings of the origins and extents for the device's window and viewport.

See Also: CDC::LPtoDP, CDC::HIMETRICtoDP, ::DPtoLP, POINT, RECT,

CDC::GetWindowExt, CDC::GetWindowOrg

# CDC::Draw3dRect

void Draw3dRect( LPCRECT lpRect, COLORREF clrTopLeft,

→ **COLORREF** *clrBottomRight* );

void Draw3dRect( int x, int y, int cx, int cy, COLORREF clrTopLeft,

→ **COLORREF** *clrBottomRight* );

#### **Parameters**

*lpRect* Specifies the bounding rectangle (in logical units). You can pass either a pointer to a **RECT** structure or a **CRect** object for this parameter.

*clrTopLeft* Specifies the color of the top and left sides of the three-dimensional rectangle.

*clrBottomRight* Specifies the color of the bottom and right sides of the three-dimensional rectangle.

- x Specifies the logical x-coordinate of the upper-left corner of the three-dimensional rectangle.
- y Specifies the logical y-coordinate of the upper-left corner of the three-dimensional rectangle.
- cx Specifies the width of the three-dimensional rectangle.
- cy Specifies the height of the three-dimensional rectangle.

## Remarks

Call this member function to draw a three-dimensional rectangle. The rectangle will be drawn with the top and left sides in the color specified by *clrTopLeft* and the bottom and right sides in the color specified by *clrBottomRight*.

See Also: RECT, CRect

# CDC::DrawDragRect

### **Parameters**

*lpRect* Points to a **RECT** structure or a **CRect** object that specifies the logical coordinates of a rectangle — in this case, the end position of the rectangle being redrawn.

- size Specifies the displacement from the top-left corner of the outer border to the top-left corner of the inner border (that is, the thickness of the border) of a rectangle.
- *lpRectLast* Points to a **RECT** structure or a **CRect** object that specifies the logical coordinates of the position of a rectangle in this case, the original position of the rectangle being redrawn.
- sizeLast Specifies the displacement from the top-left corner of the outer border to the top-left corner of the inner border (that is, the thickness of the border) of the original rectangle being redrawn.

pBrush Pointer to a brush object. Set to NULL to use the default halftone brush.

*pBrushLast* Pointer to the last brush object used. Set to **NULL** to use the default halftone brush.

### Remarks

Call this member function repeatedly to redraw a drag rectangle. Call it in a loop as you sample mouse position, in order to give visual feedback. When you call **DrawDragRect**, the previous rectangle is erased and a new one is drawn. For example, as the user drags a rectangle across the screen, **DrawDragRect** will erase the original rectangle and redraw a new one in its new position. By default, **DrawDragRect** draws the rectangle by using a halftone brush to eliminate flicker and to create the appearance of a smoothly moving rectangle.

The first time you call **DrawDragRect**, the *lpRectLast* parameter should be **NULL**.

See Also: RECT, CRect, CDC::GetHalftoneBrush

# CDC::DrawEdge

**BOOL DrawEdge**(LPRECT lpRect, UINT nEdge, UINT nFlags);

# **Return Value**

Nonzero if successful; otherwise 0.

# **Parameters**

*lpRect* A pointer to a **RECT** structure that contains the logical coordinates of the rectangle.

*nEdge* Specifies the type of inner and outer edge to draw. This parameter must be a combination of one inner-border flag and one outer-border flag. See the Remarks section for a table of the parameter's types.

*nFlags* The flags that specify the type of border to be drawn. See the Remarks section for a table of the parameter's values:

#### Remarks

Call this member function to draw the edges of a rectangle of the specified type and style.

The inner and outer border flags are as follows:

- Inner-border flags
  - BDR\_RAISEDINNER Raised inner edge.
  - BDR\_SUNKENINNER Sunken inner edge.
- Outer-border flags
  - BDR\_RAISEDOUTER Raised outer edge.
  - BDR\_SUNKENOUTER Sunken outer edge.

The *nEdge* parameter must be a combination of one inner and one outer border flag. The *nEdge* parameter can specify one of the following flags:

- EDGE\_BUMP Combination of BDR\_RAISEDOUTER and BDR\_SUNKENINNER.
- EDGE\_ETCHED Combination of BDR\_SUNKENOUTER and BDR\_RAISEDINNER.
- EDGE\_RAISED Combination of BDR\_RAISEDOUTER and BDR\_RAISEDINNER.
- EDGE\_SUNKEN Combination of BDR\_SUNKENOUTER and BDR\_SUNKENINNER.

The *nFlags* parameter types are as follows:

- BF RECT Entire border rectangle.
- **BF\_LEFT** Left side of border rectangle.
- BF\_BOTTOM Bottom of border rectangle.
- **BF\_RIGHT** Right side of border rectangle.
- **BF\_TOP** Top of border rectangle.
- **BF\_TOPLEFT** Top and left side of border rectangle.
- BF\_TOPRIGHT Top and right side of border rectangle.
- BF\_BOTTOMLEFT Bottom and left side of border rectangle.
- BF\_BOTTOMRIGHT Bottom and right side of border rectangle.

For diagonal lines, the **BF\_RECT** flags specify the end point of the vector bounded by the rectangle parameter.

- **BF\_DIAGONAL\_ENDBOTTOMLEFT** Diagonal border. The end point is the bottom-left corner of the rectangle; the origin is top-right corner.
- **BF\_DIAGONAL\_ENDBOTTOMRIGHT** Diagonal border. The end point is the bottom-right corner of the rectangle; the origin is top-left corner.
- **BF\_DIAGONAL\_ENDTOPLEFT** Diagonal border. The end point is the top-left corner of the rectangle; the origin is bottom-right corner.
- **BF\_DIAGONAL\_ENDTOPRIGHT** Diagonal border. The end point is the top-right corner of the rectangle; the origin is bottom-left corner.

For more information about the Windows API **DrawEdge**, see :: **DrawEdge** in the Win32 SDK Programmer's Reference.

See Also: ::DrawEdge

# CDC::DrawEscape

int DrawEscape( int nEscape, int nInputSize, LPCSTR lpszInputData );

### Return Value

Specifies the outcome of the function. Greater than zero if successful, except for the **QUERYESCSUPPORT** draw escape, which checks for implementation only; or zero if the escape is not implemented; or less than zero if an error occurred.

## **Parameters**

*nEscape* Specifies the escape function to be performed.

*nInputSize* Specifies the number of bytes of data pointed to by the *lpszInputData* parameter.

*lpszInputData* Points to the input structure required for the specified escape.

### Remarks

Accesses drawing capabilities of a video display that are not directly available through the graphics device interface (GDI). When an application calls **DrawEscape**, the data identified by *nInputSize* and *lpszInputData* is passed directly to the specified display driver.

See Also: CDC::Escape, ::DrawEscape

# CDC::DrawFocusRect

void DrawFocusRect( LPCRECT lpRect );

#### **Parameters**

*lpRect* Points to a **RECT** structure or a **CRect** object that specifies the logical coordinates of the rectangle to be drawn.

# Remarks

Draws a rectangle in the style used to indicate that the rectangle has the focus.

Since this is a Boolean XOR function, calling this function a second time with the same rectangle removes the rectangle from the display. The rectangle drawn by this function cannot be scrolled. To scroll an area containing a rectangle drawn by this function, first call **DrawFocusRect** to remove the rectangle from the display, then scroll the area, and then call **DrawFocusRect** again to draw the rectangle in the new position.

See Also: CDC::FrameRect, ::DrawFocusRect, RECT

# CDC::DrawFrameControl

**BOOL DrawFrameControl(LPRECT** lpRect, UINT nType, UINT nState);

#### Return Value

Nonzero if successful; otherwise 0.

#### **Parameters**

*lpRect* A pointer to a **RECT** structure that contains the logical coordinates of the rectangle.

*nType* Specifies the type of frame control to draw. This parameter can be one of the following values:

- DFC BUTTON Standard button
- DFC\_CAPTION Title bar
- DFC\_MENU Menu
- DFC\_SCROLL Scroll bar

*nState* Specifies the initial state of the frame control. See the Remarks section for a table of the parameter's values.

### Remarks

Call this member function to draw a frame control of the specified type and style.

Use the *nState* value **DFCS\_ADJUSTRECT** to adjust the bounding rectangle to exclude the surrounding edge of the push button. One or more of the following values can be used to set the state of the control to be drawn:

- DFCS\_CHECKED Button is checked.
- DFCS\_FLAT Button has a flat border.
- **DFCS\_INACTIVE** Button is inactive (grayed).
- DFCS\_MONO Button has a monochrome border.
- DFCS\_PUSHED Button is pushed.

In several cases, nState depends on the nType parameter. The following list shows the relationship between the four nType values and nState:

- DFC\_BUTTON
  - DFCS BUTTON3STATE Three-state button
  - DFCS\_BUTTONCHECK Check box
  - DFCS\_BUTTONPUSH Push button
  - DFCS\_BUTTONRADIO Radio button
  - **DFCS\_BUTTONRADIOIMAGE** Image for radio button (nonsquare needs image)

- **DFCS\_BUTTONRADIOMASK** Mask for radio button (nonsquare needs mask)
- DFC\_CAPTION
  - DFCS\_CAPTIONCLOSE Close button
  - DFCS\_CAPTIONHELP Help button
  - DFCS\_CAPTIONMAX Maximize button
  - DFCS\_CAPTIONMIN Minimize button
  - DFCS\_CAPTIONRESTORE Restore button
- DFC\_MENU
  - DFCS\_MENUARROW Submenu arrow
  - DFCS\_MENUBULLET Bullet
  - DFCS MENUCHECK Check mark
- DFC\_SCROLL
  - DFCS\_SCROLLCOMBOBOX Combo box scroll bar
  - DFCS SCROLLDOWN Down arrow of scroll bar
  - DFCS\_SCROLLLEFT Left arrow of scroll bar
  - DFCS\_SCROLLRIGHT Right arrow of scroll bar
  - DFCS SCROLLSIZEGRIP Size grip in bottom-right corner of window
  - DFCS\_SCROLLUP Up arrow of scroll bar

For more information about the Windows API **DrawFrameControl**, see :: **DrawFrameControl** in the *Win32 SDK Programmer's Reference*.

See Also: ::DrawFrameControl

# CDC::DrawIcon

BOOL DrawIcon( int x, int y, HICON hIcon ); BOOL DrawIcon( POINT point, HICON hIcon );

# **Return Value**

Nonzero if the function completed successfully; otherwise 0.

# **Parameters**

- x Specifies the logical x-coordinate of the upper-left corner of the icon.
- y Specifies the logical y-coordinate of the upper-left corner of the icon.

*hIcon* Identifies the handle of the icon to be drawn.

point Specifies the logical x- and y-coordinates of the upper-left corner of the icon. You can pass a **POINT** structure or a **CPoint** object for this parameter.

#### Remarks

Draws an icon on the device represented by the current **CDC** object. The function places the icon's upper-left corner at the location specified by x and y. The location is subject to the current mapping mode of the device context.

The icon resource must have been previously loaded by using the functions

CWinApp::LoadIcon, CWinApp::LoadStandardIcon, or

**CWinApp::LoadOEMIcon**. The **MM\_TEXT** mapping mode must be selected prior to using this function.

See Also: CWinApp::LoadIcon, CWinApp::LoadStandardIcon,

CWinApp::LoadOEMIcon, CDC::GetMapMode, CDC::SetMapMode,

::DrawIcon, POINT

# CDC::DrawState

BOOL DrawState( CPoint pt, CSize size, HBITMAP hBitmap, UINT nFlags,

 $\rightarrow$  HBRUSH hBrush = NULL);

BOOL DrawState( CPoint pt, CSize size, CBitmap\* pBitmap, UINT nFlags,

 $\rightarrow$  CBrush\* pBrush = NULL);

BOOL DrawState( CPoint pt, CSize size, HICON hIcon, UINT nFlags,

 $\rightarrow$  HBRUSH hBrush = NULL);

BOOL DrawState( CPoint pt, CSize size, HICON hIcon, UINT nFlags,

 $\rightarrow$  CBrush\* pBrush = NULL);

BOOL DrawState( CPoint pt, CSize size, LPCTSTR lpszText, UINT nFlags,

 $\rightarrow$  BOOL bPrefixText = TRUE, int nTextLen = 0, HBRUSH hBrush = NULL);

BOOL DrawState( CPoint pt, CSize size, LPCTSTR lpszText, UINT nFlags,

 $\rightarrow$  BOOL bPrefixText = TRUE, int nTextLen = 0, CBrush\* pBrush = NULL);

BOOL DrawState( CPoint pt, CSize size, DRAWSTATEPROC lpDrawProc,

→ LPARAM lData, UINT nFlags, HBRUSH hBrush = NULL);

BOOL DrawState( CPoint pt, CSize size, DRAWSTATEPROC lpDrawProc,

→ LPARAM lData, UINT nFlags, CBrush\* pBrush = NULL);

### **Return Value**

Nonzero if successful; otherwise 0.

### **Parameters**

pt Specifies the location of the image.

size Specifies the size of the image.

hBitmap A handle to a bitmap.

*nFlags* Flags that specify the image type and state. See the Remarks section for the possible *nFlags* types and states.

hBrush A handle to a brush.

pBitmap A pointer to a Chitmap object.

pBrush A pointer to a Cbrush object.

hIcon A handle to an icon.

lpszText A pointer to text.

bPrefixText Text that may contain an accelerator mnemonic. The lData parameter specifies the address of the string, and the nTextLen parameter specifies the length. If nTextLen is 0, the string is assumed to be null-terminated.

*nTextLen* Length of the text string pointed to by *lpszText*. If *nTextLen* is 0, the string is assumed to be null-terminated.

*lpDrawProc* A pointer to a callback function used to render an image. This parameter is required if the image type in *nFlags* is **DST\_COMPLEX**. It is optional and can be **NULL** if the image type is **DST\_TEXT**. For all other image types, this parameter is ignored. For more information about the callback function, see the ::DrawStateProc function in the *Win32 SDK Programmer's Reference*.

*lData* Specifies information about the image. The meaning of this parameter depends on the image type.

### Remarks

Call this member function to display an image and apply a visual effect to indicate a state, such as a disabled or default state.

The parameter nFlag type can be set to one of the following values:

- **DST\_BITMAP** The image is a bitmap. The low-order word of the *lData* parameter is the bitmap handle.
- **DST\_COMPLEX** The image is application defined. To render the image, **DrawState** calls the callback function specified by the *lpDrawProc* parameter.
- **DST\_ICON** The image is an icon. The low-order word of *lData* is the icon handle.
- **DST\_PREFIXTEXT** The image is text that may contain an accelerator mnemonic. **DrawState** interprets the ampersand (&) prefix character as a directive to underscore the character that follows. The *lData* parameter specifies the address of the string.
- **DST\_TEXT** The image is text. The *lData* parameter specifies the address of the string.

The parameter nFlag state can be one of following values:

- DSS\_NORMAL Draws the image without any modification.
- **DSS\_UNION** Dithers the image.
- DSS\_DISABLED Embosses the image.
- DSS\_DEFAULT Makes the image bold.
- **DSS\_MONO** Draws the image using the brush specified by the *hBrush* or *pBrush* parameter.

**Note** For all *nFlag* states except **DSS\_NORMAL**, the image is converted to monochrome before the visual effect is applied.

For more information about the Windows API **DrawState**, see :: **DrawState** in the Win32 SDK Programmer's Reference.

See Also: ::DrawState, ::DrawStateProc

# CDC::DrawText

virtual int DrawText( LPCTSTR lpszString, int nCount, LPRECT lpRect,

→ UINT nFormat );

int DrawText( const CString& str, LPRECT lpRect, UINT nFormat );

# Return Value

The height of the text if the function is successful.

### **Parameters**

*lpszString* Points to the string to be drawn. If *nCount* is −1, the string must be null-terminated.

*nCount* Specifies the number of chars in the string. If *nCount* is −1, then *lpszString* is assumed to be a long pointer to a null-terminated string and **DrawText** computes the character count automatically.

*lpRect* Points to a **RECT** structure or **CRect** object that contains the rectangle (in logical coordinates) in which the text is to be formatted.

str A CString object that contains the specified characters to be drawn.

*nFormat* Specifies the method of formatting the text. It can be any combination of the following values (combine using the bitwise OR operator):

- DT\_BOTTOM Specifies bottom-justified text. This value must be combined with DT\_SINGLELINE.
- DT\_CALCRECT Determines the width and height of the rectangle. If there are multiple lines of text, DrawText will use the width of the rectangle pointed to by *lpRect* and extend the base of the rectangle to bound the last line of text. If there is only one line of text, DrawText will modify the right side of the rectangle so that it bounds the last character in the line. In either case, DrawText returns the height of the formatted text, but does not draw the text.
- DT\_CENTER Centers text horizontally.
- DT\_EXPANDTABS Expands tab characters. The default number of characters per tab is eight.
- DT\_EXTERNALLEADING Includes the font's external leading in the line height. Normally, external leading is not included in the height of a line of text.
- DT\_LEFT Aligns text flush-left.

- DT\_NOCLIP Draws without clipping. DrawText is somewhat faster when DT NOCLIP is used.
- DT\_NOPREFIX Turns off processing of prefix characters. Normally, DrawText interprets the ampersand (&) mnemonic-prefix character as a directive to underscore the character that follows, and the two-ampersand (&&) mnemonic-prefix characters as a directive to print a single ampersand. By specifying DT\_NOPREFIX, this processing is turned off.
- DT\_RIGHT Aligns text flush-right.
- DT\_SINGLELINE Specifies single line only. Carriage returns and linefeeds do not break the line.
- **DT\_TABSTOP** Sets tab stops. The high-order byte of *nFormat* is the number of characters for each tab. The default number of characters per tab is eight.
- DT\_TOP Specifies top-justified text (single line only).
- DT\_VCENTER Specifies vertically centered text (single line only).
- **DT\_WORDBREAK** Specifies word-breaking. Lines are automatically broken between words if a word would extend past the edge of the rectangle specified by *lpRect*. A carriage return–linefeed sequence will also break the line.

Note The values DT\_CALCRECT, DT\_EXTERNALLEADING, DT\_INTERNAL, DT\_NOCLIP, and DT\_NOPREFIX cannot be used with the DT\_TABSTOP value.

# Remarks

Call this member function to format text in the given rectangle. It formats text by expanding tabs into appropriate spaces, aligning text to the left, right, or center of the given rectangle, and breaking text into lines that fit within the given rectangle. The type of formatting is specified by *nFormat*.

This member function uses the device context's selected font, text color, and background color to draw the text. Unless the **DT\_NOCLIP** format is used, **DrawText** clips the text so that the text does not appear outside the given rectangle. All formatting is assumed to have multiple lines unless the **DT\_SINGLELINE** format is given.

If the selected font is too large for the specified rectangle, the **DrawText** member function does not attempt to substitute a smaller font.

If the DT\_CALCRECT flag is specified, the rectangle specified by *lpRect* will be updated to reflect the width and height needed to draw the text.

If the TA\_UPDATECP text-alignment flag has been set (see CDC::SetTextAlign), DrawText will display text starting at the current position, rather than at the left of the given rectangle. DrawText will not wrap text when the TA\_UPDATECP flag has been set (that is, the DT\_WORDBREAK flag will have no effect).

The text color may be set by **CDC::SetTextColor**.

See Also: CDC::SetTextColor, CDC::ExtTextOut, CDC::TabbedTextOut,

CDC::TextOut, ::DrawText, RECT, CDC::SetTextAlign

# CDC::Ellipse

**BOOL** Ellipse( int x1, int y1, int x2, int y2 ); **BOOL** Ellipse( LPCRECT lpRect);

# **Return Value**

Nonzero if the function is successful; otherwise 0.

#### **Parameters**

- x1 Specifies the logical x-coordinate of the upper-left corner of the ellipse's bounding rectangle.
- y1 Specifies the logical y-coordinate of the upper-left corner of the ellipse's bounding rectangle.
- x2 Specifies the logical x-coordinate of the lower-right corner of the ellipse's bounding rectangle.
- y2 Specifies the logical y-coordinate of the lower-right corner of the ellipse's bounding rectangle.
- *lpRect* Specifies the ellipse's bounding rectangle. You can also pass a **CRect** object for this parameter.

### Remarks

Draws an ellipse. The center of the ellipse is the center of the bounding rectangle specified by x1, y1, x2, and y2, or lpRect. The ellipse is drawn with the current pen, and its interior is filled with the current brush.

The figure drawn by this function extends up to, but does not include, the right and bottom coordinates. This means that the height of the figure is y2 - y1 and the width of the figure is x2 - x1.

If either the width or the height of the bounding rectangle is 0, no ellipse is drawn.

See Also: CDC::Arc, CDC::Chord, ::Ellipse

# CDC::EndDoc

int EndDoc( );

# Return Value

Greater than or equal to 0 if the function is successful, or a negative value if an error occurred. The following list shows common error values:

• SP ERROR General error.

- **SP\_OUTOFDISK** Not enough disk space is currently available for spooling, and no more space will become available.
- **SP\_OUTOFMEMORY** Not enough memory is available for spooling.
- SP\_USERABORT User ended the job through the Print Manager.

#### Remarks

Ends a print job started by a call to the **StartDoc** member function. This member function replaces the **ENDDOC** printer escape, and should be called immediately after finishing a successful print job.

If an application encounters a printing error or a canceled print operation, it must not attempt to terminate the operation by using either **EndDoc** or **AbortDoc**. GDI automatically terminates the operation before returning the error value.

This function should not be used inside metafiles.

See Also: CDC::AbortDoc, CDC::Escape, CDC::StartDoc

# CDC::EndPage

int EndPage();

# **Return Value**

Greater than or equal to 0 if successful; otherwise it is an error value, which can be one of the following:

- SP\_ERROR General error.
- SP\_APPABORT Job was ended because the application's abort function returned 0.
- SP\_USERABORT User ended the job through Print Manager.
- **SP\_OUTOFDISK** Not enough disk space is currently available for spooling, and no more space will become available.
- **SP\_OUTOFMEMORY** Not enough memory is available for spooling.

### Remarks

Informs the device that the application has finished writing to a page. This member function is typically used to direct the device driver to advance to a new page.

This member function replaces the **NEWFRAME** printer escape. Unlike **NEWFRAME**, this function is always called after printing a page.

See Also: CDC::StartPage, CDC::StartDoc, CDC::Escape

# CDC::EndPath

**BOOL EndPath()**;

### Return Value

Nonzero if the function is successful: otherwise 0.

#### Remarks

Closes a path bracket and selects the path defined by the bracket into the device context.

See Also: CDC::BeginPath

# CDC::EnumObjects

int EnumObjects(int nObjectType, int (CALLBACK EXPORT\* lpfn)

→ (LPVOID, LPARAM), LPARAM lpData);

## Return Value

Specifies the last value returned by the callback function. Its meaning is user-defined.

## **Parameters**

nObjectType Specifies the object type. It can have the values OBJ\_BRUSH or OBJ PEN.

*lpfn* Is the procedure-instance address of the application-supplied callback function. See the "Remarks" section below.

*lpData* Points to the application-supplied data. The data is passed to the callback function along with the object information.

### Remarks

Enumerates the pens and brushes available in a device context. For each object of a given type, the callback function that you pass is called with the information for that object. The system calls the callback function until there are no more objects or the callback function returns 0.

Note that new features of Microsoft Visual C++ let you use an ordinary function as the function passed to **EnumObjects**. The address passed to **EnumObjects** is a pointer to a function exported with **EXPORT** and with the Pascal calling convention. In protect-mode applications, you do not have to create this function with the Windows **MakeProcInstance** function or free the function after use with the **FreeProcInstance** Windows function.

You also do not have to export the function name in an **EXPORTS** statement in your application's module-definition file. You can instead use the **EXPORT** function modifier, as in

# int CALLBACK EXPORT AFunction(LPSTR, LPSTR);

to cause the compiler to emit the proper export record for export by name without aliasing. This works for most needs. For some special cases, such as exporting a function by ordinal or aliasing the export, you still need to use an **EXPORTS** statement in a module-definition file.

For compiling Microsoft Foundation programs, you will normally use the /GA and /GEs compiler options. The /Gw compiler option is not used with the Microsoft Foundation classes. (If you do use the Windows function MakeProcInstance, you will need to explicitly cast the returned function pointer from FARPROC to the type needed in this API.) Callback registration interfaces are now type-safe (you must pass in a function pointer that points to the right kind of function for the specific callback).

Also note that all callback functions must trap Microsoft Foundation exceptions before returning to Windows, since exceptions cannot be thrown across callback boundaries. For more information about exceptions, see the article "Exceptions" in *Visual C++ Programmer's Guide* online.

See Also: ::EnumObjects

# CDC::Escape

virtual int Escape( int nEscape, int nCount, LPCSTR lpszInData,

→ LPVOID lpOutData );

int ExtEscape(int nEscape, int nInputSize, LPCSTR lpszInputData,

→ int nOutputSize, LPSTR lpszOutputData);

## **Return Value**

Positive if the function is successful, except for the **QUERYESCSUPPORT** escape, which only checks for implementation. Zero is returned if the escape is not implemented, and a negative value is returned if an error occurred. The following are common error values:

- **SP\_ERROR** General error.
- **SP\_OUTOFDISK** Not enough disk space is currently available for spooling, and no more space will become available.
- **SP\_OUTOFMEMORY** Not enough memory is available for spooling.
- **SP\_USERABORT** User ended the job through the Print Manager.

#### **Parameters**

*nEscape* Specifies the escape function to be performed.

For a complete list of escape functions, see the information on printer escapes in the Windows Software Development Kit documentation.

*nCount* Specifies the number of bytes of data pointed to by *lpszInData*.

lpszInData Points to the input data structure required for this escape.

lpOutData Points to the structure that is to receive output from this escape. The lpOutData parameter is NULL if no data is returned.

*nInputSize* Specifies the number of bytes of data pointed to by the *lpszInputData* parameter.

lpszInputData Points to the input structure required for the specified escape.

*nOutputSize* Specifies the number of bytes of data pointed to by the *lpszOutputData* parameter.

*lpszOutputData* Points to the structure that receives output from this escape. This parameter should be **NULL** if no data is returned.

### Remarks

Allows applications to access facilities of a particular device that are not directly available through GDI. Use the first version of **Escape** to pass a driver-defined escape value to a device. Use the second version of **Escape** to pass one of the escape values defined by Windows to a device. Escape calls made by an application are translated and sent to the device driver.

The *nEscape* parameter specifies the escape function to be performed. For possible values, see the information on printer escapes in the Windows SDK documentation.

See Also: CDC::StartDoc, CDC::StartPage, CDC::EndPage, CDC::SetAbortProc, CDC::AbortDoc, CDC::EndDoc, CDC::GetDeviceCaps, ::ExtEscape, ::Escape

# CDC::ExcludeClipRect

virtual int ExcludeClipRect( int x1, int y1, int x2, int y2); virtual int ExcludeClipRect( LPCRECT lpRect);

## **Return Value**

Specifies the new clipping region's type. It can be any of the following values:

- COMPLEXREGION The region has overlapping borders.
- ERROR No region was created.
- **NULLREGION** The region is empty.
- **SIMPLEREGION** The region has no overlapping borders.

# **Parameters**

- x1 Specifies the logical x-coordinate of the upper-left corner of the rectangle.
- y1 Specifies the logical y-coordinate of the upper-left corner of the rectangle.
- x2 Specifies the logical x-coordinate of the lower-right corner of the rectangle.
- y2 Specifies the logical y-coordinate of the lower-right corner of the rectangle.

*lpRect* Specifies the rectangle. Can also be a **CRect** object.

# Remarks

Creates a new clipping region that consists of the existing clipping region minus the specified rectangle.

The width of the rectangle, specified by the absolute value of  $x^2 - x^1$ , must not exceed 32,767 units. This limit applies to the height of the rectangle as well.

See Also: CDC::ExcludeUpdateRgn, ::ExcludeClipRect

# CDC::ExcludeUpdateRgn

int ExcludeUpdateRgn( CWnd\* pWnd );

## Return Value

The type of excluded region. It can be any one of the following values:

- **COMPLEXREGION** The region has overlapping borders.
- ERROR No region was created.
- **NULLREGION** The region is empty.
- **SIMPLEREGION** The region has no overlapping borders.

## **Parameters**

pWnd Points to the window object whose window is being updated.

### Remarks

Prevents drawing within invalid areas of a window by excluding an updated region in the window from the clipping region associated with the **CDC** object.

See Also: CDC::ExcludeClipRect, ::ExcludeUpdateRgn

# CDC::ExtFloodFill

**BOOL ExtFloodFill(int** *x*, int *y*, **COLORREF** *crColor*, **UINT** *nFillType* );

# Return Value

Nonzero if the function is successful; otherwise 0 if the filling could not be completed, if the given point has the boundary color specified by *crColor* (if **FLOODFILLBORDER** was requested), if the given point does not have the color

specified by *crColor* (if **FLOODFILLSURFACE** was requested), or if the point is outside the clipping region.

# **Parameters**

- x Specifies the logical x-coordinate of the point where filling begins.
- y Specifies the logical y-coordinate of the point where filling begins.
- crColor Specifies the color of the boundary or of the area to be filled. The interpretation of crColor depends on the value of nFillType.

*nFillType* Specifies the type of flood fill to be performed. It must be either of the following values:

- **FLOODFILLBORDER** The fill area is bounded by the color specified by *crColor*. This style is identical to the filling performed by **FloodFill**.
- **FLOODFILLSURFACE** The fill area is defined by the color specified by *crColor*. Filling continues outward in all directions as long as the color is encountered. This style is useful for filling areas with multicolored boundaries.

### Remarks

Fills an area of the display surface with the current brush. This member function offers more flexibility than **FloodFill** because you can specify a fill type in *nFillType*.

If *nFillType* is set to **FLOODFILLBORDER**, the area is assumed to be completely bounded by the color specified by *crColor*. The function begins at the point specified by *x* and *y* and fills in all directions to the color boundary.

If *nFillType* is set to **FLOODFILLSURFACE**, the function begins at the point specified by *x* and *y* and continues in all directions, filling all adjacent areas containing the color specified by *crColor*.

Only memory-device contexts and devices that support raster-display technology support **ExtFloodFill**. For more information, see the **GetDeviceCaps** member function.

See Also: CDC::FloodFill, CDC::GetDeviceCaps, ::ExtFloodFill

# CDC::ExtTextOut

virtual BOOL ExtTextOut( int x, int y, UINT nOptions, LPCRECT lpRect,

→ LPCTSTR lpszString, UINT nCount, LPINT lpDxWidths);
BOOL ExtTextOut( int x, int y, UINT nOptions, LPCRECT lpRect,

→ const CString& str, LPINT lpDxWidths);

### Return Value

Nonzero if the function is successful; otherwise 0.

### **Parameters**

- x Specifies the logical x-coordinate of the character cell for the first character in the specified string.
- y Specifies the logical y-coordinate of the top of the character cell for the first character in the specified string.

*nOptions* Specifies the rectangle type. This parameter can be one, both, or neither of the following values:

- ETO\_CLIPPED Specifies that text is clipped to the rectangle.
- ETO\_OPAQUE Specifies that the current background color fills the rectangle. (You can set and query the current background color with the SetBkColor and GetBkColor member functions.)

*lpRect* Points to a **RECT** structure that determines the dimensions of the rectangle. This parameter can be **NULL**. You can also pass a **CRect** object for this parameter.

*lpszString* Points to the specified character string to be drawn. You can also pass a **CString** object for this parameter.

*nCount* Specifies the number of characters in the string.

lpDxWidths Points to an array of values that indicate the distance between origins of adjacent character cells. For instance, lpDxWidths[i] logical units will separate the origins of character cell i and character cell i + 1. If lpDxWidths is **NULL**, **ExtTextOut** uses the default spacing between characters.

str A CString object that contains the specified characters to be drawn.

### Remarks

Call this member function to write a character string within a rectangular region using the currently selected font. The rectangular region can be opaque (filled with the current background color), and it can be a clipping region.

If *nOptions* is 0 and *lpRect* is **NULL**, the function writes text to the device context without using a rectangular region. By default, the current position is not used or updated by the function. If an application needs to update the current position when it calls **ExtTextOut**, the application can call the **CDC** member function **SetTextAlign** with *nFlags* set to **TA\_UPDATECP**. When this flag is set, Windows ignores *x* and *y* on subsequent calls to **ExtTextOut** and uses the current position instead. When an application uses **TA\_UPDATECP** to update the current position, **ExtTextOut** sets the current position either to the end of the previous line of text or to the position specified by the last element of the array pointed to by *lpDxWidths*, whichever is greater.

See Also: CDC::SetTextAlign, CDC::TabbedTextOut, CDC::TextOut, CDC::GetBkColor, CDC::SetBkColor, CDC::SetTextColor, ::ExtTextOut, RECT

# CDC::FillPath

# BOOL FillPath();

### **Return Value**

Nonzero if the function is successful; otherwise 0.

#### Remarks

Closes any open figures in the current path and fills the path's interior by using the current brush and polygon-filling mode. After its interior is filled, the path is discarded from the device context.

See Also: CDC::BeginPath, CDC::SetPolyFillMode, CDC::StrokeAndFillPath, CDC::StrokePath, ::FillPath

# CDC::FillRect

void FillRect( LPCRECT lpRect, CBrush\* pBrush );

### **Parameters**

*lpRect* Points to a **RECT** structure that contains the logical coordinates of the rectangle to be filled. You can also pass a **CRect** object for this parameter.

pBrush Identifies the brush used to fill the rectangle.

### Remarks

Call this member function to fill a given rectangle using the specified brush. The function fills the complete rectangle, including the left and top borders, but it does not fill the right and bottom borders.

The brush needs to either be created using the CBrush member functions CreateHatchBrush, CreatePatternBrush, and CreateSolidBrush, or retrieved by the ::GetStockObject Windows function.

When filling the specified rectangle, **FillRect** does not include the rectangle's right and bottom sides. GDI fills a rectangle up to, but does not include, the right column and bottom row, regardless of the current mapping mode. **FillRect** compares the values of the **top**, **bottom**, **left**, and **right** members of the specified rectangle. If **bottom** is less than or equal to **top**, or if **right** is less than or equal to **left**, the rectangle is not drawn.

**FillRect** is similar to **CDC::FillSolidRect**; however, **FillRect** takes a brush and therefore can be used to fill a rectangle with a solid color, a dithered color, hatched brushes, or a pattern. **FillSolidRect** uses only solid colors (indicated by a **COLORREF** parameter). **FillRect** usually is slower than **FillSolidRect**.

See Also: CBrush::CreateHatchBrush, CBrush::CreatePatternBrush, CBrush::CreateSolidBrush, ::FillRect, ::GetStockObject, RECT, CBrush, CDC::FillSolidRect

# CDC::FillRgn

**BOOL FillRgn( CRgn\*** *pRgn***, CBrush\*** *pBrush* );

# **Return Value**

Nonzero if the function is successful; otherwise 0.

# **Parameters**

*pRgn* A pointer to the region to be filled. The coordinates for the given region are specified in device units.

*pBrush* Identifies the brush to be used to fill the region.

# Remarks

Fills the region specified by pRgn with the brush specified by pBrush.

The brush must either be created using the CBrush member functions CreateHatchBrush, CreatePatternBrush, CreateSolidBrush, or be retrieved by GetStockObject.

See Also: CDC::PaintRgn, CDC::FillRect, CBrush, CRgn, ::FillRgn

# CDC::FillSolidRect

void FillSolidRect( LPCRECT lpRect, COLORREF clr); void FillSolidRect( int x, int y, int cx, int cy, COLORREF clr);

# **Parameters**

*lpRect* Specifies the bounding rectangle (in logical units). You can pass either a pointer to a **RECT** data structure or a **CRect** object for this parameter.

- clr Specifies the color to be used to fill the rectangle.
- x Specifies the logical x-coordinate of the upper-left corner of the rectangle.
- y Specifies the logical y-coordinate of the upper-left corner of the destination rectangle.
- cx Specifies the width of the rectangle.
- cy Specifies the height of the rectangle.

### Remarks

Call this member function to fill the given rectangle with the specified solid color.

**FillSolidRect** is very similar to **CDC::FillRect**; however, **FillSolidRect** uses only solid colors (indicated by the **COLORREF** parameter), while **FillRect** takes a brush and therefore can be used to fill a rectangle with a solid color, a dithered color, hatched brushes, or a pattern. **FillSolidRect** usually is faster than **FillRect**.

**Note** When you call **FillSolidRect**, the background color, which was previously set using **SetBkColor**, is set to the color indicated by *clr*.

See Also: RECT, CRect, CDC::FillRect

# CDC::FlattenPath

# BOOL FlattenPath();

# Return Value

Nonzero if the function is successful; otherwise 0.

### Remarks

Transforms any curves in the path selected into the current device context, and turns each curve into a sequence of lines.

See Also: CDC::WidenPath

# CDC::FloodFill

**BOOL FloodFill(int** *x*, int *y*, **COLORREF** *crColor*);

# **Return Value**

Nonzero if the function is successful; otherwise 0 is returned if the filling could not be completed, the given point has the boundary color specified by *crColor*, or the point is outside the clipping region.

# **Parameters**

- x Specifies the logical x-coordinate of the point where filling begins.
- y Specifies the logical y-coordinate of the point where filling begins.

crColor Specifies the color of the boundary.

#### Remarks

Fills an area of the display surface with the current brush. The area is assumed to be bounded as specified by crColor. The **FloodFill** function begins at the point specified by x and y and continues in all directions to the color boundary.

Only memory-device contexts and devices that support raster-display technology support the **FloodFill** member function. For information about **RC\_BITBLT** capability, see the **GetDeviceCaps** member function.

The ExtFloodFill function provides similar capability but greater flexibility.

See Also: CDC::ExtFloodFill, CDC::GetDeviceCaps, ::FloodFill

# CDC::FrameRect

void FrameRect( LPCRECT lpRect, CBrush\* pBrush );

# **Parameters**

*lpRect* Points to a **RECT** structure or **CRect** object that contains the logical coordinates of the upper-left and lower-right corners of the rectangle. You can also pass a **CRect** object for this parameter.

pBrush Identifies the brush to be used for framing the rectangle.

# Remarks

Draws a border around the rectangle specified by *lpRect*. The function uses the given brush to draw the border. The width and height of the border is always 1 logical unit.

If the rectangle's **bottom** coordinate is less than or equal to **top**, or if **right** is less than or equal to **left**, the rectangle is not drawn.

The border drawn by **FrameRect** is in the same position as a border drawn by the **Rectangle** member function using the same coordinates (if **Rectangle** uses a pen that is 1 logical unit wide). The interior of the rectangle is not filled by **FrameRect**.

See Also: CBrush, ::FrameRect, CDC::Rectangle, CDC::FrameRgn, RECT

# CDC::FrameRgn

**BOOL** FrameRgn( CRgn\* pRgn, CBrush\* pBrush, int nWidth, int nHeight);

# **Return Value**

Nonzero if the function is successful; otherwise 0.

# **Parameters**

pRgn Points to the **CRgn** object that identifies the region to be enclosed in a border. The coordinates for the given region are specified in device units.

*pBrush* Points to the **CBrush** object that identifies the brush to be used to draw the border.

nWidth Specifies the width of the border in vertical brush strokes in device units.nHeight Specifies the height of the border in horizontal brush strokes in device units.

### Remarks

Draws a border around the region specified by pRgn using the brush specified by pBrush.

See Also: CDC::Rectangle, CDC::FrameRect, CBrush, CRgn, ::FrameRgn

# CDC::FromHandle

# static CDC\* PASCAL FromHandle( HDC hDC );

### Return Value

The pointer may be temporary and should not be stored beyond immediate use.

#### **Parameters**

hDC Contains a handle to a Windows device context.

# Remarks

Returns a pointer to a **CDC** object when given a handle to a device context. If a **CDC** object is not attached to the handle, a temporary **CDC** object is created and attached.

See Also: CDC::DeleteTempMap

# CDC::GetArcDirection

int GetArcDirection() const;

### Return Value

Specifies the current arc direction, if successful. Following are the valid return values:

- AD\_COUNTERCLOCKWISE Arcs and rectangles drawn counterclockwise.
- AD\_CLOCKWISE Arcs and rectangles drawn clockwise.

If an error occurs, the return value is zero.

## Remarks

Returns the current arc direction for the device context. Arc and rectangle functions use the arc direction.

See Also: CDC::SetArcDirection, ::GetArcDirection

# CDC::GetAspectRatioFilter

CSize GetAspectRatioFilter() const;

# **Return Value**

A CSize object representing the aspect ratio used by the current aspect ratio filter.

## Remarks

Retrieves the setting for the current aspect-ratio filter. The aspect ratio is the ratio formed by a device's pixel width and height. Information about a device's aspect ratio is used in the creation, selection, and display of fonts. Windows provides a special filter, the aspect-ratio filter, to select fonts designed for a particular aspect ratio from all of the available fonts. The filter uses the aspect ratio specified by the **SetMapperFlags** member function.

See Also: CDC::SetMapperFlags, CSize

# CDC::GetBkColor

# COLORREF GetBkColor() const;

### **Return Value**

An RGB color value.

## Remarks

Returns the current background color. If the background mode is **OPAQUE**, the system uses the background color to fill the gaps in styled lines, the gaps between hatched lines in brushes, and the background in character cells. The system also uses the background color when converting bitmaps between color and monochrome device contexts.

See Also: CDC::GetBkMode, CDC::SetBkColor, CDC::SetBkMode, ::GetBkColor

# CDC::GetBkMode

int GetBkMode() const;

## Return Value

The current background mode, which can be **OPAQUE**, **TRANSPARENT**, or **TRANSPARENT**1.

## Remarks

Returns the background mode. The background mode defines whether the system removes existing background colors on the drawing surface before drawing text, hatched brushes, or any pen style that is not a solid line.

See Also: CDC::GetBkColor, CDC::SetBkColor, CDC::SetBkMode, ::GetBkMode

# CDC::GetBoundsRect

**UINT GetBoundsRect( LPRECT** *lpRectBounds*, **UINT** *flags* );

# **Return Value**

Specifies the current state of the bounding rectangle if the function is successful. It can be a combination of the following values:

- DCB\_ACCUMULATE Bounding rectangle accumulation is occurring.
- DCB\_RESET Bounding rectangle is empty.

- DCB\_SET Bounding rectangle is not empty.
- DCB ENABLE Bounding accumulation is on.
- DCB\_DISABLE Bounding accumulation is off.

#### **Parameters**

*lpRectBounds* Points to a buffer that will receive the current bounding rectangle. The rectangle is returned in logical coordinates.

flags Specifies whether the bounding rectangle is to be cleared after it is returned. This parameter can be either of the following values:

- DCB\_RESET Forces the bounding rectangle to be cleared after it is returned.
- **DCB\_WINDOWMGR** Queries the Windows bounding rectangle instead of the application's.

#### Remarks

Returns the current accumulated bounding rectangle for the specified device context.

See Also: CDC::SetBoundsRect, ::GetBoundsRect

# CDC::GetBrushOrg

CPoint GetBrushOrg() const;

### Return Value

The current origin of the brush (in device units) as a **CPoint** object.

### Remarks

Retrieves the origin (in device units) of the brush currently selected for the device context.

The initial brush origin is at (0,0) of the client area. The return value specifies this point in device units relative to the origin of the desktop window.

See Also: CDC::SetBrushOrg, CPoint

# CDC::GetCharABCWidths

BOOL GetCharABCWidths( UINT nFirstChar, UINT nLastChar,

→ LPABC *lpabc* ) const;

BOOL GetCharABCWidths( UINT nFirstChar, UINT nLastChar,

→ LPABCFLOAT *lpABCF* ) const;

# **Return Value**

Nonzero if the function is successful; otherwise 0.

#### **Parameters**

*nFirstChar* Specifies the first character in the range of characters from the current font for which character widths are returned.

*nLastChar* Specifies the last character in the range of characters from the current font for which character widths are returned.

*lpabc* Points to an array of **ABC** structures that receive the character widths when the function returns. This array must contain at least as many **ABC** structures as there are characters in the range specified by the *nFirstChar* and *nLastChar* parameters.

*lpABCF* Points to an application-supplied buffer with an array of **ABCFLOAT** structures to receive the character widths when the function returns. The widths returned by this function are in the IEEE floating-point format.

#### Remarks

Retrieves the widths of consecutive characters in a specified range from the current TrueType font. The widths are returned in logical units. This function succeeds only with TrueType fonts.

The TrueType rasterizer provides "ABC" character spacing after a specific point size has been selected. "A" spacing is the distance that is added to the current position before placing the glyph. "B" spacing is the width of the black part of the glyph. "C" spacing is added to the current position to account for the white space to the right of the glyph. The total advanced width is given by A + B + C.

When the **GetCharABCWidths** member function retrieves negative "A" or "C" widths for a character, that character includes underhangs or overhangs.

To convert the ABC widths to font design units, an application should create a font whose height (as specified in the **IfHeight** member of the **LOGFONT** structure) is equal to the value stored in the **ntmSizeEM** member of the **NEWTEXTMETRIC** structure. (The value of the **ntmSizeEM** member can be retrieved by calling the **EnumFontFamilies** Windows function.)

The ABC widths of the default character are used for characters that are outside the range of the currently selected font.

To retrieve the widths of characters in non-TrueType fonts, applications should use the **GetCharWidth** member function.

See Also: ::EnumFontFamilies, CDC::GetCharWidth, ::GetCharABCWidths, ::GetCharABCWidthsFloat. ::GetCharWidthFloat

# CDC::GetCharWidth

**BOOL** GetCharWidth( UINT nFirstChar, UINT nLastChar, LPINT lpBuffer ) const; **BOOL** GetCharWidth( UINT nFirstChar, UINT nLastChar, float\* lpFloatBuffer ) const;

### **Return Value**

Nonzero if the function is successful; otherwise 0.

CDC::GetClipBox

## **Parameters**

*nFirstChar* Specifies the first character in a consecutive group of characters in the current font.

*nLastChar* Specifies the last character in a consecutive group of characters in the current font.

*lpBuffer* Points to a buffer that will receive the width values for a consecutive group of characters in the current font.

*lpFloatBuffer* Points to a buffer to receive the character widths. The returned widths are in the 32-bit IEEE floating-point format. (The widths are measured along the base line of the characters.)

### Remarks

Retrieves the widths of individual characters in a consecutive group of characters from the current font, using **m\_hAttribDC**, the input device context. For example, if *nFirstChar* identifies the letter 'a' and *nLastChar* identifies the letter 'z', the function retrieves the widths of all lowercase characters.

The function stores the values in the buffer pointed to by *lpBuffer*. This buffer must be large enough to hold all of the widths. That is, there must be at least 26 entries in the example given.

If a character in the consecutive group of characters does not exist in a particular font, it will be assigned the width value of the default character.

See Also: CDC::GetOutputCharWidth, CDC::m\_hAttribDC, CDC::m\_hDC, CDC::GetCharABCWidths, ::GetCharWidth, ::GetCharABCWidths, ::GetCharABCWidthsFloat, ::GetCharWidthFloat

# CDC::GetClipBox

virtual int GetClipBox( LPRECT lpRect ) const;

## Return Value

The clipping region's type. It can be any of the following values:

- **COMPLEXREGION** Clipping region has overlapping borders.
- ERROR Device context is not valid.
- NULLREGION Clipping region is empty.
- **SIMPLEREGION** Clipping region has no overlapping borders.

#### **Parameters**

*lpRect* Points to the **RECT** structure or **CRect** object that is to receive the rectangle dimensions.

# Remarks

Retrieves the dimensions of the tightest bounding rectangle around the current clipping boundary. The dimensions are copied to the buffer pointed to by *lpRect*.

See Also: CDC::SelectClipRgn, ::GetClipBox, RECT

# CDC::GetColorAdjustment

BOOL GetColorAdjustment( LPCOLORADJUSTMENT lpColorAdjust ) const;

# Return Value

Nonzero if the function is successful; otherwise 0.

### **Parameters**

*lpColorAdjust* Points to a **COLORADJUSTMENT** data structure to receive the color adjustment values.

### Remarks

Retrieves the color adjustment values for the device context.

See Also: CDC::SetColorAdjustment

# CDC::GetCurrentBitmap

CBitmap\* GetCurrentBitmap() const;

# Return Value

Pointer to a CBitmap object, if successful; otherwise NULL.

## Remarks

Returns a pointer to the currently selected **CBitmap** object. This member function may return temporary objects.

See Also: CDC::SelectObject, ::GetCurrentObject

# CDC::GetCurrentBrush

CBrush\* GetCurrentBrush() const;

### **Return Value**

Pointer to a CBrush object, if successful; otherwise NULL.

#### Remarks

Returns a pointer to the currently selected **CBrush** object. This member function may return temporary objects.

See Also: CDC::SelectObject, ::GetCurrentObject

# CDC::GetCurrentFont

CFont\* GetCurrentFont() const;

# Return Value

Pointer to a **CFont** object, if successful; otherwise **NULL**.

## Remarks

Returns a pointer to the currently selected **CFont** object. This member function may return temporary objects.

See Also: CDC::SelectObject, ::GetCurrentObject

# CDC::GetCurrentPalette

**CPalette\* GetCurrentPalette() const;** 

## **Return Value**

Pointer to a **CPalette** object, if successful; otherwise **NULL**.

### Remarks

Returns a pointer to the currently selected **CPalette** object. This member function may return temporary objects.

See Also: CDC::SelectObject, ::GetCurrentObject

# CDC::GetCurrentPen

CPen\* GetCurrentPen() const;

### Return Value

Pointer to a CPen object, if successful; otherwise NULL.

#### Remarks

Returns a pointer to the currently selected **CPen** object. This member function may return temporary objects.

See Also: CDC::SelectObject, ::GetCurrentObject

# CDC::GetCurrentPosition

**CPoint GetCurrentPosition() const;** 

### **Return Value**

The current position as a **CPoint** object.

## Remarks

Retrieves the current position (in logical coordinates). The current position can be set with the **MoveTo** member function.

See Also: CDC::MoveTo, CPoint

# CDC::GetDeviceCaps

int GetDeviceCaps( int nIndex ) const;

# Return Value

The value of the requested capability if the function is successful.

# **Parameters**

*nIndex* Specifies the type of information to return. It can be any one of the following values:

- **DRIVERVERSION** Version number; for example, 0x100 for 1.0.
- **TECHNOLOGY** Device technology. It can be any one of the following:

| Value         | Meaning          |
|---------------|------------------|
| DT_PLOTTER    | Vector plotter   |
| DT_RASDISPLAY | Raster display   |
| DT_RASPRINTER | Raster printer   |
| DT_RASCAMERA  | Raster camera    |
| DT_CHARSTREAM | Character stream |
| DT_METAFILE   | Metafile         |
| DT_DISPFILE   | Display file     |

- **HORZSIZE** Width of the physical display (in millimeters).
- **VERTSIZE** Height of the physical display (in millimeters).
- **HORZRES** Width of the display (in pixels).
- **VERTRES** Height of the display (in raster lines).
- LOGPIXELSX Number of pixels per logical inch along the display width.
- LOGPIXELSY Number of pixels per logical inch along the display height.
- **BITSPIXEL** Number of adjacent color bits for each pixel.
- PLANES Number of color planes.
- NUMBRUSHES Number of device-specific brushes.
- NUMPENS Number of device-specific pens.
- NUMFONTS Number of device-specific fonts.
- NUMCOLORS Number of entries in the device's color table.
- ASPECTX Relative width of a device pixel as used for line drawing.
- ASPECTY Relative height of a device pixel as used for line drawing.

- ASPECTXY Diagonal width of the device pixel as used for line drawing.
- PDEVICESIZE Size of the PDEVICE internal data structure.
- **CLIPCAPS** Clipping capabilities of the device. It can be one of the following:

| Value        | Meaning                          |
|--------------|----------------------------------|
| CP_NONE      | Output is not clipped.           |
| CP_RECTANGLE | Output is clipped to rectangles. |
| CP_REGION    | Output is clipped to regions.    |

- SIZEPALETTE Number of entries in the system palette. This index is valid only if the device driver sets the RC\_PALETTE bit in the RASTERCAPS index.
- NUMRESERVED Number of reserved entries in the system palette. This
  index is valid only if the device driver sets the RC\_PALETTE bit in the
  RASTERCAPS index.
- **COLORRES** Actual color resolution of the device in bits per pixel. This index is valid only if the device driver sets the **RC\_PALETTE** bit in the **RASTERCAPS** index.
- **RASTERCAPS** Value that indicates the raster capabilities of the device. It can be a combination of the following:

| Value           | Meaning                                                                            |
|-----------------|------------------------------------------------------------------------------------|
| RC_BANDING      | Requires banding support.                                                          |
| RC_BIGFONT      | Supports fonts larger than 64K.                                                    |
| RC_BITBLT       | Capable of transferring bitmaps.                                                   |
| RC_BITMAP64     | Supports bitmaps larger than 64K.                                                  |
| RC_DEVBITS      | Supports device bitmaps.                                                           |
| RC_DI_BITMAP    | Capable of supporting the <b>SetDIBits</b> and <b>GetDIBits</b> Windows functions. |
| RC_DIBTODEV     | Capable of supporting the <b>SetDIBitsToDevice</b> Windows function.               |
| RC_FLOODFILL    | Capable of performing flood fills.                                                 |
| RC_GDI20_OUTPUT | Capable of supporting Windows version 2.0 features.                                |
| RC_GDI20_STATE  | Includes a state block in the device context.                                      |
| RC_NONE         | Supports no raster operations.                                                     |
| RC_OP_DX_OUTPUT | Supports dev opaque and DX array.                                                  |
| RC_PALETTE      | Specifies a palette-based device.                                                  |
| RC_SAVEBITMAP   | Capable of saving bitmaps locally.                                                 |
| RC_SCALING      | Capable of scaling.                                                                |
| RC_STRETCHBLT   | Capable of performing the <b>StretchBlt</b> member function.                       |
| RC_STRETCHDIB   | Capable of performing the <b>StretchDIBits</b> Windows function.                   |

• **CURVECAPS** The curve capabilities of the device. It can be a combination of the following:

| Value         | Meaning                                   |
|---------------|-------------------------------------------|
| CC_NONE       | Supports curves.                          |
| CC_CIRCLES    | Supports circles.                         |
| CC_PIE        | Supports pie wedges.                      |
| CC_CHORD      | Supports chords.                          |
| CC_ELLIPSES   | Supports ellipses.                        |
| CC_WIDE       | Supports wide borders.                    |
| CC_STYLED     | Supports styled borders.                  |
| CC_WIDESTYLED | Supports wide, styled borders.            |
| CC_INTERIORS  | Supports interiors.                       |
| CC_ROUNDRECT  | Supports rectangles with rounded corners. |

• LINECAPS Line capabilities the device supports. It can be a combination of the following:

| Value         | Meaning                      |
|---------------|------------------------------|
| LC_NONE       | Supports no lines.           |
| LC_POLYLINE   | Supports polylines.          |
| LC_MARKER     | Supports markers.            |
| LC_POLYMARKER | Supports polymarkers.        |
| LC_WIDE       | Supports wide lines.         |
| LC_STYLED     | Supports styled lines.       |
| LC_WIDESTYLED | Supports wide, styled lines. |
| LC_INTERIORS  | Supports interiors.          |

• **POLYGONALCAPS** Polygonal capabilities the device supports. It can be a combination of the following:

| Value          | Meaning                                |
|----------------|----------------------------------------|
| PC_NONE        | Supports no polygons.                  |
| PC_POLYGON     | Supports alternate fill polygons.      |
| PC_RECTANGLE   | Supports rectangles.                   |
| PC_WINDPOLYGON | Supports winding number fill polygons. |
| PC_SCANLINE    | Supports scan lines.                   |
| PC_WIDE        | Supports wide borders.                 |
| PC_STYLED      | Supports styled borders.               |
| PC_WIDESTYLED  | Supports wide, styled borders.         |
| PC_INTERIORS   | Supports interiors.                    |

• **TEXTCAPS** Text capabilities the device supports. It can be a combination of the following:

| Value           | Meaning                                                                                                    |
|-----------------|----------------------------------------------------------------------------------------------------|
| TC_OP_CHARACTER | Supports character output precision, which indicates the device can place device fonts at any pixel location. This is required for any device with device fonts.                                                                                                    |
| TC_OP_STROKE    | Supports stroke output precision, which indicates the device can omit any stroke of a device font.                                                                                                    |
| TC_CP_STROKE    | Supports stroke clip precision, which indicates the device can clip device fonts to a pixel boundary.                                                                                                    |
| TC_CR_90        | Supports 90-degree character rotation, which indicates the device can rotate characters only 90 degrees at a time.                                                                                                    |
| TC_CR_ANY       | Supports character rotation at any degree, which indicates the device can rotate device fonts through any angle.                                                                                                    |
| TC_SF_X_YINDEP  | Supports scaling independent of x and y directions, which indicates the device can scale device fonts separately in x and y directions.                                                                                                    |
| TC_SA_DOUBLE    | Supports doubled characters for scaling, which indicates the device can double the size of device fonts.                                                                                                    |
| TC_SA_INTEGER   | Supports integer multiples for scaling, which indicates the device can scale the size of device fonts in any integer multiple.                                                                                                    |
| TC_SA_CONTIN    | Supports any multiples for exact scaling, which indicates<br>the device can scale device fonts by any amount but still<br>preserve the x and y ratios.                                                                                                    |
| TC_EA_DOUBLE    | Supports double-weight characters, which indicates the device can make device fonts bold. If this bit is not set for printer drivers, GDI attempts to create bold device fonts by printing them twice.                                                                                                    |
| TC_IA_ABLE      | Supports italics, which indicates the device can make device fonts italic. If this bit is not set, GDI assumes italics are not available.                                                                                                    |
| TC_UA_ABLE      | Supports underlining, which indicates the device can underline device fonts. If this bit is not set, GDI creates underlines for device fonts.                                                                                                    |
| TC_SO_ABLE      | Supports strikeouts, which indicates the device can strikeout device fonts. If this bit is not set, GDI creates strikeouts for device fonts.                                                                                                    |
| TC_RA_ABLE      | Supports raster fonts, which indicates that GDI should enumerate any raster or TrueType fonts available for this device in response to a call to the EnumFonts or EnumFontFamilies Windows functions. If this bit is not set, GDI-supplied raster or TrueType fonts are not enumerated when these functions are called. (continued) |
|                 | (continued)                                                                                                    |

#### (continued)

| Value       | Meaning                                                                                                    |
|-------------|----------------------------------------------------------------------------------------------------|
| value       | wiedining                                                                                                    |
| TC_VA_ABLE  | Supports vector fonts, which indicates that GDI should enumerate any vector fonts available for this device in response to a call to the <b>EnumFonts</b> or <b>EnumFontFamilies</b> Windows functions. This is significant for vector devices only (that is, for plotters). Display drivers (which must be able to use raster fonts) and raster printer drivers always enumerate vector fonts, because GDI rasterizes vector fonts before sending them to the driver. |
| TC_RESERVED | Reserved; must be 0.                                                                                                    |

#### Remarks

Retrieves a wide range of device-specific information about the display device.

See Also: ::GetDeviceCaps

### CDC::GetFontData

DWORD GetFontData( DWORD dwTable, DWORD dwOffset, LPVOID lpData, → DWORD cbData ) const;

#### **Return Value**

Specifies the number of bytes returned in the buffer pointed to by *lpData* if the function is successful: otherwise –1.

#### **Parameters**

- dwTable Specifies the name of the metric table to be returned. This parameter can be one of the metric tables documented in the TrueType Font Files specification published by Microsoft Corporation. If this parameter is 0, the information is retrieved starting at the beginning of the font file.
- dwOffset Specifies the offset from the beginning of the table at which to begin retrieving information. If this parameter is 0, the information is retrieved starting at the beginning of the table specified by the dwTable parameter. If this value is greater than or equal to the size of the table, GetFontData returns 0.
- *lpData* Points to a buffer that will receive the font information. If this value is NULL, the function returns the size of the buffer required for the font data specified in the *dwTable* parameter.
- *cbData* Specifies the length, in bytes, of the information to be retrieved. If this parameter is 0, **GetFontData** returns the size of the data specified in the *dwTable* parameter.

Retrieves font-metric information from a scalable font file. The information to retrieve is identified by specifying an offset into the font file and the length of the information to return.

An application can sometimes use the **GetFontData** member function to save a TrueType font with a document. To do this, the application determines whether the font can be embedded and then retrieves the entire font file, specifying 0 for the *dwTable*, *dwOffset*, and *cbData* parameters.

Applications can determine whether a font can be embedded by checking the **otmfsType** member of the **OUTLINETEXTMETRIC** structure. If bit 1 of **otmfsType** is set, embedding is not permitted for the font. If bit 1 is clear, the font can be embedded. If bit 2 is set, the embedding is read only.

If an application attempts to use this function to retrieve information for a non-TrueType font, the **GetFontData** member function returns –1.

See Also: CDC::GetOutlineTextMetrics, ::GetFontData, OUTLINETEXTMETRIC

## CDC::GetGlyphOutline

DWORD GetGlyphOutline( UINT *nChar*, UINT *nFormat*, LPGLYPHMETRICS *lpgm*, → DWORD *cbBuffer*, LPVOID *lpBuffer*, const MAT2 FAR\* *lpmat2* ) const;

#### Return Value

The size, in bytes, of the buffer required for the retrieved information if *cbBuffer* is 0 or *lpBuffer* is **NULL**. Otherwise, it is a positive value if the function is successful, or –1 if there is an error.

#### **Parameters**

*nChar* Specifies the character for which information is to be returned.

*nFormat* Specifies the format in which the function is to return information. It can be one of the following values, or 0:

| Value      | Meaning                                                                                                    |
|------------|----------------------------------------------------------------------------------------------------|
| GGO_BITMAP | Returns the glyph bitmap. When the function returns, the buffer pointed to by <i>lpBuffer</i> contains a 1-bit-per-pixel bitmap whose rows start on doubleword boundaries.   |
| GGO_NATIVE | Returns the curve data points in the rasterizer's native format, using device units. When this value is specified, any transformation specified in <i>lpmat2</i> is ignored. |

When the value of nFormat is 0, the function fills in a **GLYPHMETRICS** structure but does not return glyph-outline data.

- *lpgm* Points to a **GLYPHMETRICS** structure that describes the placement of the glyph in the character cell.
- cbBuffer Specifies the size of the buffer into which the function copies information about the outline character. If this value is 0 and the nFormat parameter is either the GGO\_BITMAP or GGO\_NATIVE values, the function returns the required size of the buffer.
- IpBuffer Points to a buffer into which the function copies information about the outline character. If nFormat specifies the GGO\_NATIVE value, the information is copied in the form of TTPOLYGONHEADER and TTPOLYCURVE structures. If this value is NULL and nFormat is either the GGO\_BITMAP or GGO\_NATIVE value, the function returns the required size of the buffer.
- *lpmat2* Points to a **MAT2** structure that contains a transformation matrix for the character. This parameter cannot be **NULL**, even when the **GGO\_NATIVE** value is specified for *nFormat*.

Retrieves the outline curve or bitmap for an outline character in the current font.

An application can rotate characters retrieved in bitmap format by specifying a 2-by-2 transformation matrix in the structure pointed to by *lpmat2*.

A glyph outline is returned as a series of contours. Each contour is defined by a **TTPOLYGONHEADER** structure followed by as many **TTPOLYCURVE** structures as are required to describe it. All points are returned as **POINTFX** structures and represent absolute positions, not relative moves. The starting point given by the **pfxStart** member of the **TTPOLYGONHEADER** structure is the point at which the outline for a contour begins. The **TTPOLYCURVE** structures that follow can be either polyline records or spline records. Polyline records are a series of points; lines drawn between the points describe the outline of the character. Spline records represent the quadratic curves used by TrueType (that is, quadratic b-splines).

See Also: CDC::GetOutlineTextMetrics, ::GetGlyphOutline, GLYPHMETRICS, TTPOLYGONHEADER, TTPOLYCURVE

## CDC::GetHalftoneBrush

static CBrush\* PASCAL GetHalftoneBrush();

#### Return Value

A pointer to a CBrush object if successful; otherwise NULL.

#### Remarks

Call this member function to retrieve a halftone brush. A halftone brush shows pixels that are alternately foreground and background colors to create a dithered pattern. The following is an example of a dithered pattern created by a halftone brush.

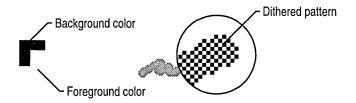

See Also: CBrush

## CDC::GetKerningPairs

int GetKerningPairs( int nPairs, LPKERNINGPAIR lpkrnpair ) const;

#### Return Value

Specifies the number of kerning pairs retrieved or the total number of kerning pairs in the font, if the function is successful. Zero is returned if the function fails or there are no kerning pairs for the font.

#### **Parameters**

*nPairs* Specifies the number of **KERNINGPAIR** structures pointed to by *lpkrnpair*. The function will not copy more kerning pairs than specified by *nPairs*.

*lpkrnpair* Points to an array of **KERNINGPAIR** structures that receive the kerning pairs when the function returns. This array must contain at least as many structures as specified by *nPairs*. If this parameter is **NULL**, the function returns the total number of kerning pairs for the font.

#### Remarks

Retrieves the character kerning pairs for the font that is currently selected in the specified device context.

See Also: ::GetKerningPairs, KERNINGPAIR

## CDC::GetMapMode

int GetMapMode() const;

#### Return Value

The mapping mode.

#### Remarks

Retrieves the current mapping mode.

See the **SetMapMode** member function for a description of the mapping modes.

See Also: CDC::SetMapMode, ::GetMapMode

### CDC::GetMiterLimit

#### float GetMiterLimit( ) const;

#### **Return Value**

Nonzero if the function is successful: otherwise 0.

#### Remarks

Returns the miter limit for the device context. The miter limit is used when drawing geometric lines that have miter joins.

See Also: CDC::SetMiterLimit, ::GetMiterLimit

## CDC::GetNearestColor

#### **COLORREF** GetNearestColor( COLORREF crColor ) const;

#### **Return Value**

An RGB (red, green, blue) color value that defines the solid color closest to the *crColor* value that the device can represent.

#### **Parameters**

*crColor* Specifies the color to be matched.

#### Remarks

Returns the solid color that best matches a specified logical color. The given device must be able to represent this color.

See Also: ::GetNearestColor, CPalette::GetNearestPaletteIndex

### CDC::GetOutlineTextMetrics

UINT CDC::GetOutlineTextMetrics( UINT cbData, 

→ LPOUTLINETEXTMETRIC lpotm ) const;

#### **Return Value**

Nonzero if the function is successful; otherwise 0.

#### **Parameters**

*lpotm* Points to an array of **OUTLINETEXTMETRIC** structures. If this parameter is **NULL**, the function returns the size of the buffer required for the retrieved metric data.

cbData Specifies the size, in bytes, of the buffer to which information is returned.

*lpotm* Points to an **OUTLINETEXTMETRIC** structure. If this parameter is **NULL**, the function returns the size of the buffer required for the retrieved metric information.

Retrieves metric information for TrueType fonts.

The **OUTLINETEXTMETRIC** structure contains most of the font metric information provided with the TrueType format, including a **TEXTMETRIC** structure. The last four members of the **OUTLINETEXTMETRIC** structure are pointers to strings. Applications should allocate space for these strings in addition to the space required for the other members. Because there is no system-imposed limit to the size of the strings, the simplest method for allocating memory is to retrieve the required size by specifying **NULL** for *lpotm* in the first call to the **GetOutlineTextMetrics** function.

See Also: ::GetTextMetrics, ::GetOutlineTextMetrics, CDC::GetTextMetrics

# CDC::GetOutputCharWidth

BOOL GetOutputCharWidth( UINT nFirstChar, UINT nLastChar, → LPINT lpBuffer ) const;

#### Return Value

Nonzero if the function is successful; otherwise 0.

#### **Parameters**

*nFirstChar* Specifies the first character in a consecutive group of characters in the current font.

*nLastChar* Specifies the last character in a consecutive group of characters in the current font.

*lpBuffer* Points to a buffer that will receive the width values for a consecutive group of characters in the current font.

#### Remarks

Uses the output device context, **m\_hDC**, and retrieves the widths of individual characters in a consecutive group of characters from the current font. For example, if *nFirstChar* identifies the letter 'a' and *nLastChar* identifies the letter 'z', the function retrieves the widths of all lowercase characters.

The function stores the values in the buffer pointed to by *lpBuffer*. This buffer must be large enough to hold all of the widths; that is, there must be at least 26 entries in the example given.

If a character in the consecutive group of characters does not exist in a particular font, it will be assigned the width value of the default character.

See Also: CDC::GetCharWidth, CDC::m\_hAttribDC, CDC::m\_hDC, ::GetCharWidth

## CDC::GetOutputTabbedTextExtent

CSize GetOutputTabbedTextExtent( LPCTSTR lpszString, int nCount,

→ int nTabPositions, LPINTlpnTabStopPositions ) const;

CSize GetOutputTabbedTextExtent( const CString& str, int nTabPositions,

→ LPINT lpnTabStopPositions ) const;

#### Return Value

The dimensions of the string (in logical units) in a CSize object.

#### **Parameters**

*lpszString* Points to a character string to be measured. You can also pass a **CString** object for this parameter.

*nCount* Specifies the number of characters in the string. If nCount is -1, the length is calculated.

*nTabPositions* Specifies the number of tab-stop positions in the array pointed to by *lpnTabStopPositions*.

*lpnTabStopPositions* Points to an array of integers containing the tab-stop positions in logical units. The tab stops must be sorted in increasing order; the smallest x-value should be the first item in the array. Back tabs are not allowed.

str A CString object that contains the specified characters to be measured.

#### Remarks

Call this member function to compute the width and height of a character string using **m\_hDC**, the output device context. If the string contains one or more tab characters, the width of the string is based upon the tab stops specified by *lpnTabStopPositions*. The function uses the currently selected font to compute the dimensions of the string.

The current clipping region does not offset the width and height returned by the **GetOutputTabbedTextExtent** function.

Since some devices do not place characters in regular cell arrays (that is, they kern the characters), the sum of the extents of the characters in a string may not be equal to the extent of the string.

If *nTabPositions* is 0 and *lpnTabStopPositions* is **NULL**, tabs are expanded to eight average character widths. If *nTabPositions* is 1, the tab stops will be separated by the distance specified by the first value in the array to which *lpnTabStopPositions* points. If *lpnTabStopPositions* points to more than a single value, a tab stop is set for each value in the array, up to the number specified by *nTabPositions*.

See Also: CDC::GetTextExtent, CDC::m\_hAttribDC, CDC::m\_hDC,

CDC::GetTabbedTextExtent, CDC::GetOutputTextExtent,

CDC::TabbedTextOut, ::GetTabbedTextExtent, Csize

## CDC::GetOutputTextExtent

CSize GetOutputTextExtent( LPCTSTR lpszString, int nCount ) const; CSize GetOutputTextExtent( const CString& str ) const;

#### Return Value

The dimensions of the string (in logical units) returned in a CSize object.

#### **Parameters**

*lpszString* Points to a string of characters. You can also pass a **CString** object for this parameter.

*nCount* Specifies the number of characters in the string. If nCount is -1, the length is calculated.

str A CString object that contains the specified characters to be measured.

#### Remarks

Call this member function to use the output device context, **m\_hDC**, and compute the width and height of a line of text, using the current font.

The current clipping region does not affect the width and height returned by **GetOutputTextExtent**.

Since some devices do not place characters in regular cell arrays (that is, they carry out kerning), the sum of the extents of the characters in a string may not be equal to the extent of the string.

See Also: CDC::GetTabbedTextExtent, CDC::GetOutputTabbedTextExtent,

CDC::m\_hAttribDC, CDC::m\_hDC, CDC::GetTextExtent,

CDC::SetTextJustification, CSize

## CDC::GetOutputTextMetrics

**BOOL GetOutputTextMetrics**(LPTEXTMETRIC *lpMetrics*) const;

#### Return Value

Nonzero if the function is successful; otherwise 0.

#### **Parameters**

*lpMetrics* Points to the **TEXTMETRIC** structure that receives the metrics.

#### Remarks

Retrieves the metrics for the current font using **m\_hDC**, the output device context.

See Also: CDC::GetTextAlign, CDC::m\_hAttribDC, CDC::m\_hDC, CDC::GetTextMetrics, CDC::GetTextExtent, CDC::GetTextFace,

CDC::SetTextJustification, ::GetTextMetrics

### CDC::GetPath

int GetPath( LPPOINT lpPoints, LPBYTE lpTypes, int nCount ) const;

#### Return Value

If the *nCount* parameter is nonzero, the number of points enumerated. If *nCount* is 0, the total number of points in the path (and **GetPath** writes nothing to the buffers). If *nCount* is nonzero and is less than the number of points in the path, the return value is -1.

#### **Parameters**

*lpPoints* Points to an array of **POINT** data structures or **CPoint** objects where the line endpoints and curve control points are placed.

*lpTypes* Points to an array of bytes where the vertex types are placed. Values are one of the following:

- **PT\_MOVETO** Specifies that the corresponding point in *lpPoints* starts a disjoint figure.
- **PT\_LINETO** Specifies that the previous point and the corresponding point in *lpPoints* are the endpoints of a line.
- **PT\_BEZIERTO** Specifies that the corresponding point in *lpPoints* is a control point or ending point for a Bézier curve.

**PT\_BEZIERTO** types always occur in sets of three. The point in the path immediately preceding them defines the starting point for the Bézier curve. The first two **PT\_BEZIERTO** points are the control points, and the third **PT\_BEZIERTO** point is the end point (if hard-coded).

A **PT\_LINETO** or **PT\_BEZIERTO** type may be combined with the following flag (by using the bitwise operator **OR**) to indicate that the corresponding point is the last point in a figure and that the figure should be closed:

• **PT\_CLOSEFIGURE** Specifies that the figure is automatically closed after the corresponding line or curve is drawn. The figure is closed by drawing a line from the line or curve endpoint to the point corresponding to the last **PT MOVETO**.

*nCount* Specifies the total number of **POINT** data structures that may be placed in the *lpPoints* array. This value must be the same as the number of bytes that may be placed in the *lpTypes* array.

#### Remarks

Retrieves the coordinates defining the endpoints of lines and the control points of curves found in the path that is selected into the device context. The device context must contain a closed path. The points of the path are returned in logical coordinates. Points are stored in the path in device coordinates, so **GetPath** changes the points from device coordinates to logical coordinates by using the inverse of the current

transformation. The **FlattenPath** member function may be called before **GetPath**, to convert all curves in the path into line segments.

See Also: CDC::FlattenPath, CDC::PolyDraw, CDC::WidenPath

## CDC::GetPixel

COLORREF GetPixel( int x, int y ) const; COLORREF GetPixel( POINT point ) const;

#### Return Value

For either version of the function, an RGB color value for the color of the given point. It is -1 if the coordinates do not specify a point in the clipping region.

#### **Parameters**

- x Specifies the logical x-coordinate of the point to be examined.
- y Specifies the logical y-coordinate of the point to be examined.

point Specifies the logical x- and y-coordinates of the point to be examined.

#### Remarks

Retrieves the RGB color value of the pixel at the point specified by x and y. The point must be in the clipping region. If the point is not in the clipping region, the function has no effect and returns -1.

Not all devices support the **GetPixel** function. For more information, see the **RC\_BITBLT** raster capability under the **GetDeviceCaps** member function.

The **GetPixel** member function has two forms. The first takes two coordinate values; the second takes either a **POINT** structure or a **CPoint** object.

See Also: CDC::GetDeviceCaps, CDC::SetPixel, ::GetPixel, POINT, CPoint

# CDC::GetPolyFillMode

int GetPolyFillMode() const;

#### **Return Value**

The current polygon-filled mode, **ALTERNATE** or **WINDING**, if the function is successful.

#### Remarks

Retrieves the current polygon-filling mode.

See the **SetPolyFillMode** member function for a description of the polygon-filling modes.

See Also: CDC::SetPolyFillMode, ::GetPolyFillMode

### CDC::GetROP2

int GetROP2() const;

#### **Return Value**

The drawing mode. For a list of the drawing mode values, see the **SetROP2** member function.

#### Remarks

Retrieves the current drawing mode. The drawing mode specifies how the colors of the pen and the interior of filled objects are combined with the color already on the display surface.

See Also: CDC::GetDeviceCaps, CDC::SetROP2, ::GetROP2

### CDC::GetSafeHdc

HDC GetSafeHdc() const;

#### **Return Value**

A device context handle.

#### Remarks

Call this member function to get m\_hDC, the output device context. This member function also works with null pointers.

### CDC::GetStretchBltMode

int GetStretchBltMode() const;

#### **Return Value**

The return value specifies the current bitmap-stretching mode—STRETCH\_ANDSCANS, STRETCH\_DELETESCANS, or STRETCH\_ORSCANS—if the function is successful.

#### Remarks

Retrieves the current bitmap-stretching mode. The bitmap-stretching mode defines how information is removed from bitmaps that are stretched or compressed by the **StretchBlt** member function.

The STRETCH\_ANDSCANS and STRETCH\_ORSCANS modes are typically used to preserve foreground pixels in monochrome bitmaps. The STRETCH\_DELETESCANS mode is typically used to preserve color in color bitmaps.

See Also: CDC::StretchBlt, CDC::SetStretchBltMode, ::GetStretchBltMode

### CDC::GetTabbedTextExtent

CSize GetTabbedTextExtent( LPCTSTR lpszString, int nCount, int nTabPositions,

→ LPINT lpnTabStopPositions ) const;

CSize GetTabbedTextExtent( const CString& str, int nTabPositions,

→ LPINT lpnTabStopPositions ) const;

#### Return Value

The dimensions of the string (in logical units) in a CSize object.

#### **Parameters**

*lpszString* Points to a character string. You can also pass a **CString** object for this parameter.

*nCount* Specifies the number of characters in the string. If nCount is -1, the length is calculated.

*nTabPositions* Specifies the number of tab-stop positions in the array pointed to by *lpnTabStopPositions*.

*lpnTabStopPositions* Points to an array of integers containing the tab-stop positions in logical units. The tab stops must be sorted in increasing order; the smallest x-value should be the first item in the array. Back tabs are not allowed.

str A CString object that contains the specified characters to be drawn.

#### Remarks

Call this member function to compute the width and height of a character string using **m\_hAttribDC**, the attribute device context. If the string contains one or more tab characters, the width of the string is based upon the tab stops specified by *lpnTabStopPositions*. The function uses the currently selected font to compute the dimensions of the string.

The current clipping region does not offset the width and height returned by the **GetTabbedTextExtent** function.

Since some devices do not place characters in regular cell arrays (that is, they kern the characters), the sum of the extents of the characters in a string may not be equal to the extent of the string.

If *nTabPositions* is 0 and *lpnTabStopPositions* is **NULL**, tabs are expanded to eight times the average character width. If *nTabPositions* is 1, the tab stops will be separated by the distance specified by the first value in the array to which *lpnTabStopPositions* points. If *lpnTabStopPositions* points to more than a single value, a tab stop is set for each value in the array, up to the number specified by *nTabPositions*.

See Also: CDC::GetTextExtent, CDC::GetOutputTabbedTextExtent, CDC::GetOutputTextExtent, CDC::TabbedTextOut, ::GetTabbedTextExtent, CSize

## CDC::GetTextAlign

#### UINT GetTextAlign() const;

#### **Return Value**

The status of the text-alignment flags. The return value is one or more of the following values:

- TA\_BASELINE Specifies alignment of the x-axis and the baseline of the chosen font within the bounding rectangle.
- **TA\_BOTTOM** Specifies alignment of the x-axis and the bottom of the bounding rectangle.
- TA\_CENTER Specifies alignment of the y-axis and the center of the bounding rectangle.
- TA\_LEFT Specifies alignment of the y-axis and the left side of the bounding rectangle.
- TA\_NOUPDATECP Specifies that the current position is not updated.
- TA\_RIGHT Specifies alignment of the y-axis and the right side of the bounding rectangle.
- TA\_TOP Specifies alignment of the x-axis and the top of the bounding rectangle.
- TA\_UPDATECP Specifies that the current position is updated.

#### Remarks

Retrieves the status of the text-alignment flags for the device context.

The text-alignment flags determine how the **TextOut** and **ExtTextOut** member functions align a string of text in relation to the string's starting point. The text-alignment flags are not necessarily single-bit flags and may be equal to 0. To test whether a flag is set, an application should follow these steps:

- 1. Apply the bitwise OR operator to the flag and its related flags, grouped as follows:
  - TA LEFT, TA\_CENTER, and TA\_RIGHT
  - TA BASELINE, TA BOTTOM, and TA TOP
  - TA NOUPDATECP and TA UPDATECP
- 2. Apply the bitwise-AND operator to the result and the return value of **GetTextAlign**.
- 3. Test for the equality of this result and the flag.

See Also: CDC::ExtTextOut, CDC::SetTextAlign, CDC::TextOut, ::GetTextAlign

### CDC::GetTextCharacterExtra

int GetTextCharacterExtra() const;

#### **Return Value**

The amount of the intercharacter spacing.

#### Remarks

Retrieves the current setting for the amount of intercharacter spacing. GDI adds this spacing to each character, including break characters, when it writes a line of text to the device context.

The default value for the amount of intercharacter spacing is 0.

See Also: CDC::SetTextCharacterExtra, ::GetTextCharacterExtra

### CDC::GetTextColor

**COLORREF GetTextColor() const;** 

#### Return Value

The current text color as an RGB color value.

#### Remarks

Retrieves the current text color. The text color is the foreground color of characters drawn by using the GDI text-output member functions **TextOut**, **ExtTextOut**, and **TabbedTextOut**.

See Also: CDC::GetBkColor, CDC::GetBkMode, CDC::SetBkMode,

CDC::SetTextColor, ::GetTextColor

### CDC::GetTextExtent

CSize GetTextExtent( LPCTSTR lpszString, int nCount ) const; CSize GetTextExtent( const CString& str ) const;

#### **Return Value**

The dimensions of the string (in logical units) in a **CSize** object.

#### **Parameters**

*lpszString* Points to a string of characters. You can also pass a **CString** object for this parameter.

*nCount* Specifies the number of characters in the string.

str A CString object that contains the specified characters.

Call this member function to compute the width and height of a line of text using the current font to determine the dimensions. The information is retrieved from **m** hAttribDC, the attribute device context.

The current clipping region does not affect the width and height returned by GetTextExtent

Since some devices do not place characters in regular cell arrays (that is, they carry out kerning), the sum of the extents of the characters in a string may not be equal to the extent of the string.

See Also: CDC::GetTabbedTextExtent, CDC::m\_hAttribDC, CDC::m\_hDC, CDC::GetOutputTextExtent, CDC::SetTextJustification, CSize

### CDC::GetTextFace

int GetTextFace( int nCount, LPTSTR lpszFacename ) const; int GetTextFace( CString& rString ) const;

#### **Return Value**

The number of bytes copied to the buffer, not including the terminating null character. It is 0 if an error occurs.

#### **Parameters**

*nCount* Specifies the size of the buffer (in bytes). If the typeface name is longer than the number of bytes specified by this parameter, the name is truncated.

*lpszFacename* Points to the buffer for the typeface name.

rString A reference to a CString object.

#### Remarks

Call this member function to copy the typeface name of the current font into a buffer. The typeface name is copied as a null-terminated string.

See Also: CDC::GetTextMetrics, CDC::SetTextAlign, CDC::TextOut, ::GetTextFace

### CDC::GetTextMetrics

**BOOL GetTextMetrics**( LPTEXTMETRIC *lpMetrics* ) const;

#### **Return Value**

Nonzero if the function is successful; otherwise 0.

#### **Parameters**

*lpMetrics* Points to the **TEXTMETRIC** structure that receives the metrics.

Retrieves the metrics for the current font using the attribute device context.

See Also: CDC::GetTextAlign, CDC::m\_hAttribDC, CDC::m\_hDC, CDC::GetOutputTextMetrics, CDC::GetTextExtent, CDC::GetTextFace,

CDC::SetTextJustification, ::GetTextMetrics

## CDC::GetViewportExt

CSize GetViewportExt() const;

#### Return Value

The x- and y-extents (in device units) as a **CSize** object.

#### Remarks

Retrieves the x- and y-extents of the device context's viewport.

See Also: CDC::SetViewportExt, CSize, CDC::SetWindowExt

## CDC::GetViewportOrg

**CPoint GetViewportOrg() const;** 

#### Return Value

The origin of the viewport (in device coordinates) as a **CPoint** object.

#### Remarks

Retrieves the x- and y-coordinates of the origin of the viewport associated with the device context.

See Also: CDC::GetWindowOrg, CPoint, CDC::SetViewportOrg

### CDC::GetWindow

CWnd\* GetWindow() const;

#### **Return Value**

Pointer to a CWnd object if successful; otherwise NULL.

#### Remarks

Returns the window associated with the display device context. This is an advanced function. For example, this member function may not return the view window when printing or in print preview. It always returns the window associated with output. Output functions that use the given DC draw into this window.

See Also: CWnd::GetDC, CWnd::GetWindowDC, ::GetWindow

### CDC::GetWindowExt

CSize GetWindowExt() const;

#### Return Value

The x- and y-extents (in logical units) as a CSize object.

#### Remarks

Retrieves the x- and y-extents of the window associated with the device context.

See Also: CDC::SetWindowExt, CSize, CDC::GetViewportExt

# CDC::GetWindowOrg

**CPoint GetWindowOrg() const;** 

#### Return Value

The origin of the window (in logical coordinates) as a **CPoint** object.

#### Remarks

Retrieves the x- and y-coordinates of the origin of the window associated with the device context.

See Also: CDC::GetViewportOrg, CDC::SetWindowOrg, CPoint

# CDC::GrayString

virtual BOOL GrayString( CBrush\* pBrush,

- → BOOL ( CALLBACK EXPORT\* lpfnOutput ) ( HDC, LPARAM, int ),
- $\rightarrow$  LPARAM lpData, int nCount, int x, int y, int nWidth, int nHeight);

#### **Return Value**

Nonzero if the string is drawn, or 0 if either the **TextOut** function or the application-supplied output function returned 0, or if there was insufficient memory to create a memory bitmap for dimming.

#### **Parameters**

pBrush Identifies the brush to be used for dimming (graying).

lpfnOutput Specifies the procedure-instance address of the application-supplied callback function that will draw the string. For more information, see the description of the Windows OutputFunc callback function. If this parameter is NULL, the system uses the Windows TextOut function to draw the string, and lpData is assumed to be a long pointer to the character string to be output.

*lpData* Specifies a far pointer to data to be passed to the output function. If *lpfnOutput* is **NULL**, *lpData* must be a long pointer to the string to be output.

nCount Specifies the number of characters to be output. If this parameter is 0, GrayString calculates the length of the string (assuming that lpData is a pointer

- to the string). If nCount is -1 and the function pointed to by lpfnOutput returns 0, the image is shown but not dimmed.
- x Specifies the logical x-coordinate of the starting position of the rectangle that encloses the string.
- y Specifies the logical y-coordinate of the starting position of the rectangle that encloses the string.
- nWidth Specifies the width (in logical units) of the rectangle that encloses the string.If nWidth is 0, GrayString calculates the width of the area, assuming lpData is a pointer to the string.
- *nHeight* Specifies the height (in logical units) of the rectangle that encloses the string. If *nHeight* is 0, **GrayString** calculates the height of the area, assuming *lpData* is a pointer to the string.

Draws dimmed (gray) text at the given location by writing the text in a memory bitmap, dimming the bitmap, and then copying the bitmap to the display. The function dims the text regardless of the selected brush and background. The **GrayString** member function uses the currently selected font. The **MM\_TEXT** mapping mode must be selected before using this function.

An application can draw dimmed (grayed) strings on devices that support a solid gray color without calling the **GrayString** member function. The system color **COLOR\_GRAYTEXT** is the solid-gray system color used to draw disabled text. The application can call the **GetSysColor** Windows function to retrieve the color value of **COLOR\_GRAYTEXT**. If the color is other than 0 (black), the application can call the **SetTextColor** member function to set the text color to the color value and then draw the string directly. If the retrieved color is black, the application must call **GrayString** to dim (gray) the text.

If *lpfnOutput* is **NULL**, GDI uses the Windows **TextOut** function, and *lpData* is assumed to be a far pointer to the character to be output. If the characters to be output cannot be handled by the **TextOut** member function (for example, the string is stored as a bitmap), the application must supply its own output function.

Also note that all callback functions must trap Microsoft Foundation exceptions before returning to Windows, since exceptions cannot be thrown across callback boundaries. For more information about exceptions, see the article "Exceptions" in *Visual C++ Programmer's Guide* online.

The callback function passed to **GrayString** must use the Pascal calling convention, must be exported with **\_\_export**, and must be declared **FAR**.

When the framework is in preview mode, a call to the **GrayString** member function is translated to a **TextOut** call, and the callback function is not called.

See Also: ::GetSysColor, CDC::SetTextColor, CDC::TextOut, ::GrayString

### CDC::HIMETRICtoDP

void HIMETRICtoDP( LPSIZE lpSize ) const;

#### **Parameters**

*lpSize* Points to a **SIZE** structure or **CSize** object.

#### Remarks

Use this function when you convert **HIMETRIC** sizes from OLE to pixels.

If the mapping mode of the device context object is MM\_LOENGLISH, MM\_HIENGLISH, MM\_LOMETRIC or MM\_HIMETRIC, then the conversion is based on the number of pixels in the physical inch. If the mapping mode is one of the other non-constrained modes (e.g., MM\_TEXT), then the conversion is based on the number of pixels in the logical inch.

See Also: CDC::LPtoDP, CDC::HIMETRICtoLP

### CDC::HIMETRICtoLP

void HIMETRICtoLP( LPSIZE lpSize ) const;

#### **Parameters**

lpSize Points to a SIZE structure or CSize object.

#### Remarks

Call this function to convert **HIMETRIC** units into logical units. Use this function when you get **HIMETRIC** sizes from OLE and wish to convert them to your application's natural mapping mode.

The conversion is accomplished by first converting the **HIMETRIC** units into pixels and then converting these units into logical units using the device context's current mapping units. Note that the extents of the device's window and viewport will affect the result.

See Also: CDC::HIMETRICtoDP, CDC::DPtoLP

# CDC::IntersectClipRect

virtual int IntersectClipRect( int x1, int y1, int x2, int y2); virtual int IntersectClipRect( LPCRECT lpRect);

#### Return Value

The new clipping region's type. It can be any one of the following values:

- **COMPLEXREGION** New clipping region has overlapping borders.
- ERROR Device context is not valid.
- **NULLREGION** New clipping region is empty.

• **SIMPLEREGION** New clipping region has no overlapping borders.

#### **Parameters**

- x1 Specifies the logical x-coordinate of the upper-left corner of the rectangle.
- yI Specifies the logical y-coordinate of the upper-left corner of the rectangle.
- x2 Specifies the logical x-coordinate of the lower-right corner of the rectangle.
- y2 Specifies the logical y-coordinate of the lower-right corner of the rectangle.

*lpRect* Specifies the rectangle. You can pass either a **CRect** object or a pointer to a **RECT** structure for this parameter.

#### Remarks

Creates a new clipping region by forming the intersection of the current region and the rectangle specified by x1, y1, x2, and y2. GDI clips all subsequent output to fit within the new boundary. The width and height must not exceed 32,767.

See Also: ::IntersectClipRect, CRect, RECT

### CDC::InvertRect

void InvertRect( LPCRECT lpRect );

#### **Parameters**

*lpRect* Points to a **RECT** that contains the logical coordinates of the rectangle to be inverted. You can also pass a **CRect** object for this parameter.

#### Remarks

Inverts the contents of the given rectangle. Inversion is a logical NOT operation and flips the bits of each pixel. On monochrome displays, the function makes white pixels black and black pixels white. On color displays, the inversion depends on how colors are generated for the display. Calling **InvertRect** twice with the same rectangle restores the display to its previous colors.

If the rectangle is empty, nothing is drawn.

See Also: CDC::FillRect, ::InvertRect, CRect, RECT

# CDC::InvertRgn

**BOOL InvertRgn( CRgn\*** *pRgn* );

#### Return Value

Nonzero if the function is successful; otherwise 0.

#### **Parameters**

pRgn Identifies the region to be inverted. The coordinates for the region are specified in device units.

Inverts the colors in the region specified by pRgn. On monochrome displays, the function makes white pixels black and black pixels white. On color displays, the inversion depends on how the colors are generated for the display.

See Also: CDC::FillRgn, CDC::PaintRgn, CRgn, ::InvertRgn

# CDC::IsPrinting

**BOOL IsPrinting() const;** 

#### **Return Value**

Nonzero if the CDC object is a printer DC; otherwise 0.

### CDC::LineTo

```
BOOL LineTo( int x, int y );
BOOL LineTo( POINT point );
```

#### **Return Value**

Nonzero if the line is drawn; otherwise 0.

#### **Parameters**

- x Specifies the logical x-coordinate of the endpoint for the line.
- y Specifies the logical y-coordinate of the endpoint for the line.

*point* Specifies the endpoint for the line. You can pass either a **POINT** structure or a **CPoint** object for this parameter.

#### Remarks

Draws a line from the current position up to, but not including, the point specified by x and y (or *point*). The line is drawn with the selected pen. The current position is set to x,y or to *point*.

See Also: CDC::MoveTo, CDC::GetCurrentPosition, ::LineTo, CPoint, POINT

## CDC::LPtoDP

```
void LPtoDP( LPPOINT lpPoints, int nCount = 1 ) const;
void LPtoDP( LPRECT lpRect ) const;
void LPtoDP( LPSIZE lpSize ) const;
```

#### **Parameters**

*lpPoints* Points to an array of points. Each point in the array is a **POINT** structure or a **CPoint** object.

*nCount* The number of points in the array.

*lpRect* Points to a **RECT** structure or a **CRect** object. This parameter is used for the common case of mapping a rectangle from logical to device units.

lpSize Points to a SIZE structure or a CSize object.

#### Remarks

Converts logical units into device units. The function maps the coordinates of each point, or dimensions of a size, from GDI's logical coordinate system into a device coordinate system. The conversion depends on the current mapping mode and the settings of the origins and extents of the device's window and viewport.

The x- and y-coordinates of points are 2-byte signed integers in the range -32,768 through 32,767. In cases where the mapping mode would result in values larger than these limits, the system sets the values to -32,768 and 32,767, respectively.

See Also: CDC::DPtoLP, CDC::HIMETRICtoLP, ::LPtoDP,

CDC::GetWindowOrg, CDC::GetWindowExt

## CDC::LPtoHIMETRIC

void LPToHIMETRIC( LPSIZE lpSize ) const;

#### **Parameters**

lpSize Points to a SIZE structure or a CSize object.

#### Remarks

Call this function to convert logical units into **HIMETRIC** units. Use this function when you give **HIMETRIC** sizes to OLE, converting from your application's natural mapping mode. Note that the extents of the device's window and viewport will affect the result.

The conversion is accomplished by first converting the logical units into pixels using the device context's current mapping units and then converting these units into **HIMETRIC** units.

See Also: CDC::HIMETRICtoLP, CDC::LPtoDP, CDC::DPtoHIMETRIC

### CDC::MaskBlt

BOOL MaskBlt( int x, int y, int nWidth, int nHeight, CDC\* pSrcDC, int xSrc, int ySrc,  $\rightarrow$  CBitmap& maskBitmap, int xMask, int yMask, DWORD dwRop);

#### **Return Value**

Nonzero if the function is successful; otherwise 0.

#### **Parameters**

x Specifies the logical x-coordinate of the upper-left corner of the destination rectangle.

- y Specifies the logical y-coordinate of the upper-left corner of the destination rectangle.
- *nWidth* Specifies the width, in logical units, of the destination rectangle and source bitmap.
- *nHeight* Specifies the height, in logical units, of the destination rectangle and source bitmap.
- *pSrcDC* Identifies the device context from which the bitmap is to be copied. It must be zero if the *dwRop* parameter specifies a raster operation that does not include a source.
- xSrc Specifies the logical x-coordinate of the upper-left corner of the source bitmap.
- ySrc Specifies the logical y-coordinate of the upper-left corner of the source bitmap.
- maskBitmap Identifies the monochrome mask bitmap combined with the color bitmap in the source device context.
- *xMask* Specifies the horizontal pixel offset for the mask bitmap specified by the *maskBitmap* parameter.
- *yMask* Specifies the vertical pixel offset for the mask bitmap specified by the *maskBitmap* parameter.
- dwRop Specifies both foreground and background ternary raster operation codes, which the function uses to control the combination of source and destination data. The background raster operation code is stored in the high byte of the high word of this value; the foreground raster operation code is stored in the low byte of the high word of this value; the low word of this value is ignored, and should be zero. The macro MAKEROP4 creates such combinations of foreground and background raster operation codes. See the Remarks section for a discussion of foreground and background in the context of this function. See the BitBlt member function for a list of common raster operation codes.

Combines the color data for the source and destination bitmaps using the given mask and raster operation. A value of 1 in the mask specified by *maskBitmap* indicates that the foreground raster operation code specified by *dwRop* should be applied at that location. A value of 0 in the mask indicates that the background raster operation code specified by *dwRop* should be applied at that location. If the raster operations require a source, the mask rectangle must cover the source rectangle. If it does not, the function will fail. If the raster operations do not require a source, the mask rectangle must cover the destination rectangle. If it does not, the function will fail.

If a rotation or shear transformation is in effect for the source device context when this function is called, an error occurs. However, other types of transformations are allowed.

If the color formats of the source, pattern, and destination bitmaps differ, this function converts the pattern or source format, or both, to match the destination format. If the mask bitmap is not a monochrome bitmap, an error occurs. When an enhanced

metafile is being recorded, an error occurs (and the function returns 0) if the source device context identifies an enhanced-metafile device context. Not all devices support **MaskBlt**. An application should call **GetDeviceCaps** to determine whether a device supports this function. If no mask bitmap is supplied, this function behaves exactly like **BitBlt**, using the foreground raster operation code. The pixel offsets in the mask bitmap map to the point (0,0) in the source device context's bitmap. This is useful for cases in which a mask bitmap contains a set of masks; an application can easily apply any one of them to a mask-blitting task by adjusting the pixel offsets and rectangle sizes sent to **MaskBlt**.

See Also: CDC::BitBlt, CDC::GetDeviceCaps, CDC::PlgBlt, CDC::StretchBlt, ::MaskBlt

## CDC::MoveTo

```
CPoint MoveTo( int x, int y );
CPoint MoveTo( POINT point );
```

#### **Return Value**

The x- and y-coordinates of the previous position as a **CPoint** object.

#### **Parameters**

- x Specifies the logical x-coordinate of the new position.
- y Specifies the logical y-coordinate of the new position.

point Specifies the new position. You can pass either a **POINT** structure or a **CPoint** object for this parameter.

#### Remarks

Moves the current position to the point specified by x and y (or by point).

See Also: CDC::GetCurrentPosition, CDC::LineTo, CPoint, POINT

## CDC::OffsetClipRgn

```
virtual int OffsetClipRgn( int x, int y );
virtual int OffsetClipRgn( SIZE size );
```

#### **Return Value**

The new region's type. It can be any one of the following values:

- COMPLEXREGION Clipping region has overlapping borders.
- ERROR Device context is not valid.
- NULLREGION Clipping region is empty.
- SIMPLEREGION Clipping region has no overlapping borders.

#### **Parameters**

- x Specifies the number of logical units to move left or right.
- y Specifies the number of logical units to move up or down.

size Specifies the amount to offset.

#### Remarks

Moves the clipping region of the device context by the specified offsets. The function moves the region x units along the x-axis and y units along the y-axis.

See Also: CDC::SelectClipRgn, ::OffsetClipRgn

## CDC::OffsetViewportOrg

virtual CPoint OffsetViewportOrg( int nWidth, int nHeight );

#### **Return Value**

The previous viewport origin (in device coordinates) as a CPoint object.

#### **Parameters**

*nWidth* Specifies the number of device units to add to the current origin's x-coordinate.

*nHeight* Specifies the number of device units to add to the current origin's y-coordinate.

#### Remarks

Modifies the coordinates of the viewport origin relative to the coordinates of the current viewport origin.

See Also: CDC::GetViewportOrg, CDC::OffsetWindowOrg,

CDC::SetViewportOrg, CPoint

# CDC::OffsetWindowOrg

**CPoint OffsetWindowOrg( int** nWidth, int nHeight );

#### **Return Value**

The previous window origin (in logical coordinates) as a CPoint object.

#### **Parameters**

nWidth Specifies the number of logical units to add to the current origin's x-coordinate.

*nHeight* Specifies the number of logical units to add to the current origin's v-coordinate.

#### Remarks

Modifies the coordinates of the window origin relative to the coordinates of the current window origin.

See Also: CDC::GetWindowOrg, CDC::OffsetViewportOrg,

CDC::SetWindowOrg, CPoint

## CDC::PaintRgn

**BOOL PaintRgn( CRgn\*** *pRgn* );

#### **Return Value**

Nonzero if the function is successful; otherwise 0.

#### **Parameters**

*pRgn* Identifies the region to be filled. The coordinates for the given region are specified in device units.

#### Remarks

Fills the region specified by pRgn using the current brush.

See Also: CBrush, CDC::SelectObject, CDC::FillRgn, ::PaintRgn, CRgn

### CDC::PatBlt

**BOOL** PatBlt(int x, int y, int nWidth, int nHeight, DWORDdwRop);

#### Return Value

Nonzero if the function is successful: otherwise 0.

#### **Parameters**

- x Specifies the logical x-coordinate of the upper-left corner of the rectangle that is to receive the pattern.
- y Specifies the logical y-coordinate of the upper-left corner of the rectangle that is to receive the pattern.
- *nWidth* Specifies the width (in logical units) of the rectangle that is to receive the pattern.
- *nHeight* Specifies the height (in logical units) of the rectangle that is to receive the pattern.
- dwRop Specifies the raster-operation code. Raster-operation codes (ROPs) define how GDI combines colors in output operations that involve a current brush, a possible source bitmap, and a destination bitmap. This parameter can be one of the following values:
  - PATCOPY Copies pattern to destination bitmap.
  - **PATINVERT** Combines destination bitmap with pattern using the Boolean XOR operator.
  - **DSTINVERT** Inverts the destination bitmap.

- BLACKNESS Turns all output black.
- WHITENESS Turns all output white.

Creates a bit pattern on the device. The pattern is a combination of the selected brush and the pattern already on the device. The raster-operation code specified by *dwRop* defines how the patterns are to be combined. The raster operations listed for this function are a limited subset of the full 256 ternary raster-operation codes; in particular, a raster-operation code that refers to a source cannot be used.

Not all device contexts support the **PatBlt** function. To determine whether a device context supports **PatBlt**, call the **GetDeviceCaps** member function with the **RASTERCAPS** index and check the return value for the **RC\_BITBLT** flag.

See Also: CDC::GetDeviceCaps, ::PatBlt

## CDC::Pie

BOOL Pie( int x1, int y1, int x2, int y2, int x3, int y3, int x4, int y4 ); BOOL Pie( LPCRECT lpRect, POINT ptStart, POINT ptEnd );

#### Return Value

Nonzero if the function is successful; otherwise 0.

#### **Parameters**

- x1 Specifies the x-coordinate of the upper-left corner of the bounding rectangle (in logical units).
- y1 Specifies the y-coordinate of the upper-left corner of the bounding rectangle (in logical units).
- x2 Specifies the x-coordinate of the lower-right corner of the bounding rectangle (in logical units).
- y2 Specifies the y-coordinate of the lower-right corner of the bounding rectangle (in logical units).
- x3 Specifies the x-coordinate of the arc's starting point (in logical units). This point does not have to lie exactly on the arc.
- y3 Specifies the y-coordinate of the arc's starting point (in logical units). This point does not have to lie exactly on the arc.
- x4 Specifies the x-coordinate of the arc's endpoint (in logical units). This point does not have to lie exactly on the arc.
- y4 Specifies the y-coordinate of the arc's endpoint (in logical units). This point does not have to lie exactly on the arc.
- *lpRect* Specifies the bounding rectangle. You can pass either a **CRect** object or a pointer to a **RECT** structure for this parameter.

ptStart Specifies the starting point of the arc. This point does not have to lie exactly on the arc. You can pass either a **POINT** structure or a **CPoint** object for this parameter.

ptEnd Specifies the endpoint of the arc. This point does not have to lie exactly on the arc. You can pass either a **POINT** structure or a **CPoint** object for this parameter.

#### Remarks

Draws a pie-shaped wedge by drawing an elliptical arc whose center and two endpoints are joined by lines. The center of the arc is the center of the bounding rectangle specified by x1, y1, x2, and y2 (or by lpRect). The starting and ending points of the arc are specified by x3, y3, x4, and y4 (or by ptStart and ptEnd).

The arc is drawn with the selected pen, moving in a counterclockwise direction. Two additional lines are drawn from each endpoint to the arc's center. The pie-shaped area is filled with the current brush. If x3 equals x4 and y3 equals y4, the result is an ellipse with a single line from the center of the ellipse to the point (x3, y3) or (x4, y4).

The figure drawn by this function extends up to but does not include the right and bottom coordinates. This means that the height of the figure is  $y^2 - y^1$  and the width of the figure is  $x^2 - x^1$ . Both the width and the height of the bounding rectangle must be greater than 2 units and less than 32,767 units.

See Also: CDC::Chord, ::Pie, RECT, POINT, CRect, CPoint

# CDC::PlayMetaFile

BOOL PlayMetaFile( HMETAFILE hMF); BOOL PlayMetaFile( HENHMETAFILE hEnhMetaFile, LPCRECT lpBounds );

#### Return Value

Nonzero if the function is successful; otherwise 0.

#### **Parameters**

hMF Identifies the metafile to be played.

hEnhMetaFile Identifies the enhanced metafile.

*lpBounds* Points to a **RECT** structure or a **CRect** object that contains the coordinates of the bounding rectangle used to display the picture. The coordinates are specified in logical units.

#### Remarks

Plays the contents of the specified metafile on the device context. The metafile can be played any number of times.

The second version of **PlayMetaFile** displays the picture stored in the given enhanced-format metafile. When an application calls the second version of **PlayMetaFile**, Windows uses the picture frame in the enhanced-metafile header to map the picture onto the rectangle pointed to by the *lpBounds* parameter. (This picture

may be sheared or rotated by setting the world transform in the output device before calling **PlayMetaFile**.) Points along the edges of the rectangle are included in the picture. An enhanced-metafile picture can be clipped by defining the clipping region in the output device before playing the enhanced metafile.

If an enhanced metafile contains an optional palette, an application can achieve consistent colors by setting up a color palette on the output device before calling the second version of **PlayMetaFile**. To retrieve the optional palette, use the ::GetEnhMetaFilePaletteEntries function. An enhanced metafile can be embedded in a newly created enhanced metafile by calling the second version of **PlayMetaFile** and playing the source enhanced metafile into the device context for the new enhanced metafile.

The states of the output device context are preserved by this function. Any object created but not deleted in the enhanced metafile is deleted by this function. To stop this function, an application can call the ::CancelDC function from another thread to terminate the operation. In this case, the function returns zero.

See Also: ::CancelDC, ::GetEnhMetaFileHeader,

::GetEnhMetaFilePaletteEntries, ::SetWorldTransform, ::PlayMetaFile,

::PlayEnhMetaFile, ::PlayMetaFile

## CDC::PlgBlt

BOOL PlgBlt( POINT lpPoint, CDC\* pSrcDC, int xSrc, int ySrc, int nWidth, → int nHeight, CBitmap& maskBitmap, int xMask, int yMask);

#### **Return Value**

Nonzero if the function is successful; otherwise 0.

#### **Parameters**

*lpPoint* Points to an array of three points in logical space that identifies three corners of the destination parallelogram. The upper-left corner of the source rectangle is mapped to the first point in this array, the upper-right corner to the second point in this array, and the lower-left corner to the third point. The lower-right corner of the source rectangle is mapped to the implicit fourth point in the parallelogram.

pSrcDC Identifies the source device context.

*xSrc* Specifies the x-coordinate, in logical units, of the upper-left corner of the source rectangle.

ySrc Specifies the y-coordinate, in logical units, of the upper-left corner of the source rectangle.

*nWidth* Specifies the width, in logical units, of the source rectangle.

*nHeight* Specifies the height, in logical units, of the source rectangle.

*maskBitmap* Identifies an optional monochrome bitmap that is used to mask the colors of the source rectangle.

*xMask* Specifies the x-coordinate of the upper-left corner of the monochrome bitmap.

*yMask* Specifies the y-coordinate of the upper-left corner of the monochrome bitmap.

#### Remarks

Performs a bit-block transfer of the bits of color data from the specified rectangle in the source device context to the specified parallelogram in the given device context. If the given bitmask handle identifies a valid monochrome bitmap, the function uses this bitmap to mask the bits of color data from the source rectangle.

The fourth vertex of the parallelogram (D) is defined by treating the first three points (A, B, and C) as vectors and computing D = B + C - A.

If the bitmask exists, a value of 1 in the mask indicates that the source pixel color should be copied to the destination. A value of 0 in the mask indicates that the destination pixel color is not to be changed.

If the mask rectangle is smaller than the source and destination rectangles, the function replicates the mask pattern.

Scaling, translation, and reflection transformations are allowed in the source device context; however, rotation and shear transformations are not. If the mask bitmap is not a monochrome bitmap, an error occurs. The stretching mode for the destination device context is used to determine how to stretch or compress the pixels, if that is necessary. When an enhanced metafile is being recorded, an error occurs if the source device context identifies an enhanced-metafile device context.

The destination coordinates are transformed according to the destination device context; the source coordinates are transformed according to the source device context. If the source transformation has a rotation or shear, an error is returned. If the destination and source rectangles do not have the same color format, PlgBlt converts the source rectangle to match the destination rectangle. Not all devices support PlgBlt. For more information, see the description of the RC\_BITBLT raster capability in the CDC::GetDeviceCaps member function.

If the source and destination device contexts represent incompatible devices, **PlgBlt** returns an error.

See Also: CDC::BitBlt, CDC::GetDeviceCaps, CDC::MaskBlt,

CDC::StretchBlt, ::SetStretchBltMode, ::PlgBlt

# CDC::PolyBezier

**BOOL PolyBezier**( const POINT\* lpPoints, int nCount );

#### **Return Value**

Nonzero if the function is successful; otherwise 0.

#### **Parameters**

*lpPoints* Points to an array of **POINT** data structures that contain the endpoints and control points of the spline(s).

*nCount* Specifies the number of points in the *lpPoints* array. This value must be one more than three times the number of splines to be drawn, because each Bézier spline requires two control points and an endpoint, and the initial spline requires an additional starting point.

#### Remarks

Draws one or more Bézier splines. This function draws cubic Bézier splines by using the endpoints and control points specified by the *lpPoints* parameter. The first spline is drawn from the first point to the fourth point by using the second and third points as control points. Each subsequent spline in the sequence needs exactly three more points: the end point of the previous spline is used as the starting point, the next two points in the sequence are control points, and the third is the end point.

The current position is neither used nor updated by the **PolyBezier** function. The figure is not filled. This function draws lines by using the current pen.

See Also: CDC::PolyBezierTo, ::PolyBezier

# CDC::PolyBezierTo

**BOOL PolyBezierTo( const POINT\*** *lpPoints*, **int** *nCount* );

#### **Return Value**

Nonzero if the function is successful; otherwise 0.

#### **Parameters**

*lpPoints* Points to an array of **POINT** data structures that contains the endpoints and control points.

*nCount* Specifies the number of points in the *lpPoints* array. This value must be three times the number of splines to be drawn, because each Bézier spline requires two control points and an end point.

#### Remarks

Draws one or more Bézier splines. This function draws cubic Bézier splines by using the control points specified by the *lpPoints* parameter. The first spline is drawn from the current position to the third point by using the first two points as control points. For each subsequent spline, the function needs exactly three more points, and uses the end point of the previous spline as the starting point for the next. **PolyBezierTo** moves the current position to the end point of the last Bézier spline. The figure is not filled. This function draws lines by using the current pen.

See Also: CDC::MoveTo, CDC::PolyBezier, ::PolyBezierTo

## CDC::PolyDraw

**BOOL PolyDraw( const POINT\*** *lpPoints*, **const BYTE\*** *lpTypes*, **int** *nCount* );

#### Return Value

Nonzero if the function is successful; otherwise 0.

#### **Parameters**

*lpPoints* Points to an array of **POINT** data structures that contains the endpoints for each line segment and the endpoints and control points for each Bézier spline.

*lpTypes* Points to an array that specifies how each point in the *lpPoints* array is used. Values can be one of the following:

- **PT\_MOVETO** Specifies that this point starts a disjoint figure. This point becomes the new current position.
- **PT\_LINETO** Specifies that a line is to be drawn from the current position to this point, which then becomes the new current position.
- **PT\_BEZIERTO** Specifies that this point is a control point or ending point for a Bézier spline.

**PT\_BEZIERTO** types always occur in sets of three. The current position defines the starting point for the Bézier spline. The first two **PT\_BEZIERTO** points are the control points, and the third **PT\_BEZIERTO** point is the ending point. The ending point becomes the new current position. If there are not three consecutive **PT\_BEZIERTO** points, an error results.

A **PT\_LINETO** or **PT\_BEZIERTO** type can be combined with the following constant by using the bitwise operator OR to indicate that the corresponding point is the last point in a figure and the figure is closed:

• PT\_CLOSEFIGURE Specifies that the figure is automatically closed after the PT\_LINETO or PT\_BEZIERTO type for this point is done. A line is drawn from this point to the most recent PT MOVETO or MoveTo point.

This flag is combined with the **PT\_LINETO** type for a line, or with the **PT\_BEZIERTO** type of ending point for a Bézier spline, by using the bitwise **OR** operator. The current position is set to the ending point of the closing line.

*nCount* Specifies the total number of points in the *lpPoints* array, the same as the number of bytes in the *lpTypes* array.

#### Remarks

Draws a set of line segments and Bézier splines. This function can be used to draw disjoint figures in place of consecutive calls to **CDC::MoveTo**, **CDC::LineTo**, and **CDC::PolyBezierTo** member functions. The lines and splines are drawn using the current pen, and figures are not filled. If there is an active path started by calling the **CDC::BeginPath** member function, **PolyDraw** adds to the path. The points contained in the *lpPoints* array and in *lpTypes* indicate whether each point is part of

a CDC::MoveTo, a CDC::LineTo, or a CDC::BezierTo operation. It is also possible to close figures. This function updates the current position.

See Also: CDC::BeginPath, CDC::EndPath, CDC::LineTo, CDC::MoveTo,

CDC::PolyBezierTo, CDC::PolyLine, ::PolyDraw

# CDC::Polygon

**BOOL Polygon**( LPPOINT *lpPoints*, int *nCount* );

#### **Return Value**

Nonzero if the function is successful; otherwise 0.

#### **Parameters**

*lpPoints* Points to an array of points that specifies the vertices of the polygon. Each point in the array is a **POINT** structure or a **CPoint** object.

*nCount* Specifies the number of vertices in the array.

#### Remarks

Draws a polygon consisting of two or more points (vertices) connected by lines, using the current pen. The system closes the polygon automatically, if necessary, by drawing a line from the last vertex to the first.

The current polygon-filling mode can be retrieved or set by using the **GetPolyFillMode** and **SetPolyFillMode** member functions.

See Also: CDC::GetPolyFillMode, CDC::Polyline, CDC::PolyPolygon,

CDC::SetPolyFillMode, CPoint, ::Polygon

# CDC::Polyline

**BOOL Polyline**(LPPOINT *lpPoints*, int *nCount*);

#### **Return Value**

Nonzero if the function is successful; otherwise 0.

#### **Parameters**

*lpPoints* Points to an array of **POINT** structures or **CPoint** objects to be connected. nCount Specifies the number of points in the array. This value must be at least 2.

#### Remarks

Draws a set of line segments connecting the points specified by *lpPoints*. The lines are drawn from the first point through subsequent points using the current pen. Unlike the **LineTo** member function, the **Polyline** function neither uses nor updates the current position.

For more information, see ::PolyLine in the Win32 SDK Programmer's Reference.

See Also: CDC::LineTo, CDC::Polygon, POINT, CPoint

CDC::PolyPolygon

## CDC::PolylineTo

**BOOL PolylineTo( const POINT\*** *lpPoints*, **int** *nCount* );

#### **Return Value**

Nonzero if the function is successful; otherwise 0.

#### **Parameters**

*lpPoints* Points to an array of **POINT** data structures that contains the vertices of the line.

*nCount* Specifies the number of points in the array.

#### Remarks

Draws one or more straight lines. A line is drawn from the current position to the first point specified by the *lpPoints* parameter by using the current pen. For each additional line, the function draws from the ending point of the previous line to the next point specified by *lpPoints*. **PolylineTo** moves the current position to the ending point of the last line. If the line segments drawn by this function form a closed figure, the figure is not filled.

See Also: CDC::LineTo, CDC::Polyline, CDC::MoveTo, ::PolylineTo

## CDC::PolyPolygon

**BOOL PolyPolygon**(LPPOINT lpPoints, LPINT lpPolyCounts, int nCount);

#### Return Value

Nonzero if the function is successful; otherwise 0.

#### **Parameters**

*lpPoints* Points to an array of **POINT** structures or **CPoint** objects that define the vertices of the polygons.

*lpPolyCounts* Points to an array of integers, each of which specifies the number of points in one of the polygons in the *lpPoints* array.

*nCount* The number of entries in the *lpPolyCounts* array. This number specifies the number of polygons to be drawn. This value must be at least 2.

#### Remarks

Creates two or more polygons that are filled using the current polygon-filling mode. The polygons may be disjoint or overlapping.

Each polygon specified in a call to the **PolyPolygon** function must be closed. Unlike polygons created by the **Polygon** member function, the polygons created by **PolyPolygon** are not closed automatically.

The function creates two or more polygons. To create a single polygon, an application should use the **Polygon** member function.

The current polygon-filling mode can be retrieved or set by using the **GetPolyFillMode** and **SetPolyFillMode** member functions.

See Also: CDC::GetPolyFillMode, CDC::Polygon, CDC::Polyline,

CDC::SetPolyFillMode, ::PolyPolygon, POINT, CPoint

## CDC::PolyPolyline

BOOL PolyPolyline( const POINT\* lpPoints, const DWORD\* lpPolyPoints, 
→ int nCount );

#### **Return Value**

Nonzero if the function is successful; otherwise 0.

#### **Parameters**

*lpPoints* Points to an array of structures that contains the vertices of the polylines. The polylines are specified consecutively.

*lpPolyPoints* Points to an array of variables specifying the number of points in the *lpPoints* array for the corresponding polygon. Each entry must be greater than or equal to 2.

*nCount* Specifies the total number of counts in the *lpPolyPoints* array.

#### Remarks

Draws multiple series of connected line segments. The line segments are drawn by using the current pen. The figures formed by the segments are not filled. The current position is neither used nor updated by this function.

See Also: CDC::Polyline, CDC::PolylineTo, ::PolyPolyline

# CDC::PtVisible

virtual BOOL PtVisible(int x, int y) const; virtual BOOL PtVisible(POINT point) const;

#### **Return Value**

Nonzero if the specified point is within the clipping region; otherwise 0.

#### **Parameters**

- x Specifies the logical x-coordinate of the point.
- y Specifies the logical y-coordinate of the point.

point Specifies the point to check in logical coordinates. You can pass either a **POINT** structure or a **CPoint** object for this parameter.

Determines whether the given point is within the clipping region of the device context.

See Also: CDC::RectVisible, CDC::SelectClipRgn, CPoint, ::PtVisible, POINT

## CDC::QueryAbort

BOOL QueryAbort() const;

#### Return Value

The return value is nonzero if printing should continue or if there is no abort procedure. It is 0 if the print job should be terminated. The return value is supplied by the abort function.

#### Remarks

Calls the abort function installed by the **SetAbortProc** member function for a printing application and queries whether the printing should be terminated.

See Also: CDC::SetAbortProc

### CDC::RealizePalette

**UINT RealizePalette()**;

#### **Return Value**

Indicates how many entries in the logical palette were mapped to different entries in the system palette. This represents the number of entries that this function remapped to accommodate changes in the system palette since the logical palette was last realized.

#### Remarks

Maps entries from the current logical palette to the system palette.

A logical color palette acts as a buffer between color-intensive applications and the system, allowing an application to use as many colors as needed without interfering with its own displayed colors or with colors displayed by other windows.

When a window has the input focus and calls **RealizePalette**, Windows ensures that the window will display all the requested colors, up to the maximum number simultaneously available on the screen. Windows also displays colors not found in the window's palette by matching them to available colors.

In addition, Windows matches the colors requested by inactive windows that call the function as closely as possible to the available colors. This significantly reduces undesirable changes in the colors displayed in inactive windows.

See Also: CDC::SelectPalette, CPalette, ::RealizePalette

# CDC::Rectangle

BOOL Rectangle(int x1, int y1, int x2, int y2); BOOL Rectangle(LPCRECT lpRect);

### **Return Value**

Nonzero if the function is successful; otherwise 0.

### **Parameters**

- x1 Specifies the x-coordinate of the upper-left corner of the rectangle (in logical units).
- y1 Specifies the y-coordinate of the upper-left corner of the rectangle (in logical units).
- x2 Specifies the x-coordinate of the lower-right corner of the rectangle (in logical units).
- y2 Specifies the y-coordinate of the lower-right corner of the rectangle (in logical units).
- *lpRect* Specifies the rectangle in logical units. You can pass either a **CRect** object or a pointer to a **RECT** structure for this parameter.

### Remarks

Draws a rectangle using the current pen. The interior of the rectangle is filled using the current brush.

The rectangle extends up to, but does not include, the right and bottom coordinates. This means that the height of the rectangle is y2 - y1 and the width of the rectangle is x2 - x1. Both the width and the height of a rectangle must be greater than 2 units and less than 32,767 units.

See Also: :: Rectangle, CDC:: PolyLine, CDC:: RoundRect, RECT, CRect

### CDC::RectVisible

virtual BOOL RectVisible(LPCRECT lpRect) const;

### **Return Value**

Nonzero if any portion of the given rectangle lies within the clipping region; otherwise 0.

### **Parameters**

*lpRect* Points to a **RECT** structure or a **CRect** object that contains the logical coordinates of the specified rectangle.

### Remarks

Determines whether any part of the given rectangle lies within the clipping region of the display context.

See Also: CDC::PtVisible, CDC::SelectClipRgn, CRect, ::RectVisible, RECT

### CDC::ReleaseAttribDC

virtual void ReleaseAttribDC();

### Remarks

Call this member function to set **m\_hAttribDC** to **NULL**. This does not cause a **Detach** to occur. Only the output device context is attached to the **CDC** object, and only it can be detached.

See Also: CDC::SetOutputDC, CDC::SetAttribDC, CDC::ReleaseOutputDC,

CDC::m hAttribDC

# CDC::ReleaseOutputDC

virtual void ReleaseOutputDC( );

### Remarks

Call this member function to set the **m\_hDC** member to **NULL**. This member function cannot be called when the output device context is attached to the **CDC** object. Use the **Detach** member function to detach the output device context.

See Also: CDC::SetAttribDC, CDC::SetOutputDC, CDC::ReleaseAttribDC,

CDC::m\_hDC

### CDC::ResetDC

**BOOL ResetDC( const DEVMODE\*** *lpDevMode* );

### Return Value

Nonzero if the function is successful; otherwise 0.

### **Parameters**

*lpDevMode* A pointer to a Windows **DEVMODE** structure.

### Remarks

Call this member function to update the device context wrapped by the **CDC** object. The device context is updated from the information specified in the Windows **DEVMODE** structure. This member function only resets the attribute device context.

An application will typically use the **ResetDC** member function when a window processes a **WM\_DEVMODECHANGE** message. You can also use this member function to change the paper orientation or paper bins while printing a document.

You cannot use this member function to change the driver name, device name, or output port. When the user changes the port connection or device name, you must delete the original device context and create a new device context with the new information.

Before you call this member function, you must ensure that all objects (other than stock objects) that had been selected into the device context have been selected out.

See Also: CDC::m\_hAttribDC, ::ResetDC, WM\_DEVMODECHANGE, DEVMODE

### CDC::RestoreDC

virtual BOOL RestoreDC( int nSavedDC );

### **Return Value**

Nonzero if the specified context was restored; otherwise 0.

### **Parameters**

nSavedDC Specifies the device context to be restored. It can be a value returned by a previous SaveDC function call. If nSavedDC is -1, the most recently saved device context is restored.

#### Remarks

Restores the device context to the previous state identified by *nSavedDC*. **RestoreDC** restores the device context by popping state information off a stack created by earlier calls to the **SaveDC** member function.

The stack can contain the state information for several device contexts. If the context specified by *nSavedDC* is not at the top of the stack, **RestoreDC** deletes all state information between the device context specified by *nSavedDC* and the top of the stack. The deleted information is lost.

See Also: CDC::SaveDC, ::RestoreDC

## CDC::RoundRect

BOOL RoundRect( int x1, int y1, int x2, int y2, int x3, int y3 ); BOOL RoundRect( LPCRECT lpRect, POINT point );

### **Return Value**

Nonzero if the function is successful; otherwise 0.

### **Parameters**

- x1 Specifies the x-coordinate of the upper-left corner of the rectangle (in logical units).
- yl Specifies the y-coordinate of the upper-left corner of the rectangle (in logical units).
- x2 Specifies the x-coordinate of the lower-right corner of the rectangle (in logical units).
- y2 Specifies the y-coordinate of the lower-right corner of the rectangle (in logical units).
- x3 Specifies the width of the ellipse used to draw the rounded corners (in logical units).
- y3 Specifies the height of the ellipse used to draw the rounded corners (in logical units).

*lpRect* Specifies the bounding rectangle in logical units. You can pass either a **CRect** object or a pointer to a **RECT** structure for this parameter.

point The x-coordinate of point specifies the width of the ellipse to draw the rounded corners (in logical units). The y-coordinate of point specifies the height of the ellipse to draw the rounded corners (in logical units). You can pass either a POINT structure or a CPoint object for this parameter.

### Remarks

Draws a rectangle with rounded corners using the current pen. The interior of the rectangle is filled using the current brush.

The figure this function draws extends up to but does not include the right and bottom coordinates. This means that the height of the figure is y2 - yI and the width of the figure is x2 - xI. Both the height and the width of the bounding rectangle must be greater than 2 units and less than 32,767 units.

See Also: CDC::Rectangle, ::RoundRect, CRect, RECT, POINT, CPoint

### CDC::SaveDC

### virtual int SaveDC( );

### Return Value

An integer identifying the saved device context. It is 0 if an error occurs. This return value can be used to restore the device context by calling **RestoreDC**.

### Remarks

Saves the current state of the device context by copying state information (such as clipping region, selected objects, and mapping mode) to a context stack maintained by Windows. The saved device context can later be restored by using **RestoreDC**.

**SaveDC** can be used any number of times to save any number of device-context states.

See Also: CDC::RestoreDC, ::SaveDC

# CDC::ScaleViewportExt

virtual CSize ScaleViewportExt( int xNum, int xDenom, int yNum, int yDenom);

### **Return Value**

The previous viewport extents (in device units) as a **CSize** object.

### **Parameters**

xNum Specifies the amount by which to multiply the current x-extent.

*xDenom* Specifies the amount by which to divide the result of multiplying the current x-extent by the value of the *xNum* parameter.

yNum Specifies the amount by which to multiply the current y-extent.

*yDenom* Specifies the amount by which to divide the result of multiplying the current y-extent by the value of the *yNum* parameter.

### Remarks

Modifies the viewport extents relative to the current values. The formulas are written as follows:

```
xNewVE = ( x01dVE * xNum ) / xDenom
yNewVE = ( y01dVE * yNum ) / yDenom
```

The new viewport extents are calculated by multiplying the current extents by the given numerator and then dividing by the given denominator.

See Also: CDC::GetViewportExt, CSize

### CDC::ScaleWindowExt

virtual CSize ScaleWindowExt( int xNum, int xDenom, int yNum, int yDenom );

### Return Value

The previous window extents (in logical units) as a CSize object.

### **Parameters**

xNum Specifies the amount by which to multiply the current x-extent.

*xDenom* Specifies the amount by which to divide the result of multiplying the current x-extent by the value of the *xNum* parameter.

yNum Specifies the amount by which to multiply the current y-extent.

*yDenom* Specifies the amount by which to divide the result of multiplying the current y-extent by the value of the *yNum* parameter.

### Remarks

Modifies the window extents relative to the current values. The formulas are written as follows:

```
xNewWE = ( x01dWE * xNum ) / xDenom
yNewWE = ( y01dWE * yNum ) / yDenom
```

The new window extents are calculated by multiplying the current extents by the given numerator and then dividing by the given denominator.

See Also: CDC::GetWindowExt, CSize

### CDC::ScrollDC

BOOL ScrollDC( int dx, int dy, LPCRECT lpRectScroll, LPCRECT lpRectClip, → CRgn\* pRgnUpdate, LPRECT lpRectUpdate );

### **Return Value**

Nonzero if scrolling is executed; otherwise 0.

### **Parameters**

- dx Specifies the number of horizontal scroll units.
- dy Specifies the number of vertical scroll units.
- *lpRectScroll* Points to the **RECT** structure or **CRect** object that contains the coordinates of the scrolling rectangle.
- *lpRectClip* Points to the **RECT** structure or **CRect** object that contains the coordinates of the clipping rectangle. When this rectangle is smaller than the original one pointed to by *lpRectScroll*, scrolling occurs only in the smaller rectangle.
- *pRgnUpdate* Identifies the region uncovered by the scrolling process. The **ScrollDC** function defines this region; it is not necessarily a rectangle.
- IpRectUpdate Points to the RECT structure or CRect object that receives the coordinates of the rectangle that bounds the scrolling update region. This is the largest rectangular area that requires repainting. The values in the structure or object when the function returns are in client coordinates, regardless of the mapping mode for the given device context.

### Remarks

Scrolls a rectangle of bits horizontally and vertically.

If *lpRectUpdate* is **NULL**, Windows does not compute the update rectangle. If both *pRgnUpdate* and *lpRectUpdate* are **NULL**, Windows does not compute the update region. If *pRgnUpdate* is not **NULL**, Windows assumes that it contains a valid pointer to the region uncovered by the scrolling process (defined by the **ScrollDC** member function). The update region returned in *lpRectUpdate* can be passed to **CWnd::InvalidateRgn** if required.

An application should use the **ScrollWindow** member function of class **CWnd** when it is necessary to scroll the entire client area of a window. Otherwise, it should use **ScrollDC**.

See Also: CWnd::InvalidateRgn, CWnd::ScrollWindow, ::ScrollDC, CRgn, RECT, CRect

# CDC::SelectClipPath

**BOOL SelectClipPath(int** *nMode* );

### Return Value

Nonzero if the function is successful: otherwise 0.

### **Parameters**

*nMode* Specifies the way to use the path. The following values are allowed:

• **RGN\_AND** The new clipping region includes the intersection (overlapping areas) of the current clipping region and the current path.

- **RGN\_COPY** The new clipping region is the current path.
- **RGN\_DIFF** The new clipping region includes the areas of the current clipping region, and those of the current path are excluded.
- RGN\_OR The new clipping region includes the union (combined areas) of the current clipping region and the current path.
- **RGN\_XOR** The new clipping region includes the union of the current clipping region and the current path, but without the overlapping areas.

### Remarks

Selects the current path as a clipping region for the device context, combining the new region with any existing clipping region by using the specified mode. The device context identified must contain a closed path.

See Also: CDC::BeginPath, CDC::EndPath

# CDC::SelectClipRgn

virtual int SelectClipRgn( CRgn\* pRgn ); int SelectClipRgn( CRgn\* pRgn, int nMode );

### Return Value

The region's type. It can be any of the following values:

- COMPLEXREGION New clipping region has overlapping borders.
- ERROR Device context or region is not valid.
- NULLREGION New clipping region is empty.
- SIMPLEREGION New clipping region has no overlapping borders.

### **Parameters**

pRgn Identifies the region to be selected.

- For the first version of this function, if this value is **NULL**, the entire client area is selected and output is still clipped to the window.
- For the second version of this function, this handle can be **NULL** only when the **RGN\_COPY** mode is specified.

*nMode* Specifies the operation to be performed. It must be one of the following values:

- **RGN\_AND** The new clipping region combines the overlapping areas of the current clipping region and the region identified by *pRgn*.
- **RGN\_COPY** The new clipping region is a copy of the region identified by *pRgn*. This is functionality is identical to the first version of **SelectClipRgn**. If the region identified by *pRgn* is **NULL**, the new clipping region becomes the default clipping region (a null region).

- **RGN\_DIFF** The new clipping region combines the areas of the current clipping region with those areas excluded from the region identified by *pRgn*.
- **RGN\_OR** The new clipping region combines the current clipping region and the region identified by *pRgn*.
- **RGN\_XOR** The new clipping region combines the current clipping region and the region identified by *pRgn* but excludes any overlapping areas.

### Remarks

Selects the given region as the current clipping region for the device context. Only a copy of the selected region is used. The region itself can be selected for any number of other device contexts, or it can be deleted.

The function assumes that the coordinates for the given region are specified in device units. Some printer devices support text output at a higher resolution than graphics output in order to retain the precision needed to express text metrics. These devices report device units at the higher resolution, that is, in text units. These devices then scale coordinates for graphics so that several reported device units map to only 1 graphic unit. You should always call the **SelectClipRgn** function using text units.

Applications that must take the scaling of graphics objects in the GDI can use the GETSCALINGFACTOR printer escape to determine the scaling factor. This scaling factor affects clipping. If a region is used to clip graphics, GDI divides the coordinates by the scaling factor. If the region is used to clip text, GDI makes no scaling adjustment. A scaling factor of 1 causes the coordinates to be divided by 2; a scaling factor of 2 causes the coordinates to be divided by 4; and so on.

See Also: CDC::GetClipBox, CDC::Escape, CRgn::SelectClipRgn

# CDC::SelectObject

CPen\* SelectObject( CPen\* pPen ); CBrush\* SelectObject( CBrush\* pBrush ); virtual CFont\* SelectObject( CFont\* pFont ); CBitmap\* SelectObject( CBitmap\* pBitmap ); int SelectObject( CRgn\* pRgn );

### Return Value

A pointer to the object being replaced. This is a pointer to an object of one of the classes derived from **CGdiObject**, such as **CPen**, depending on which version of the function is used. The return value is **NULL** if there is an error. This function may return a pointer to a temporary object. This temporary object is only valid during the processing of one Windows message. For more information, see

CGdiObject::FromHandle.

The version of the member function that takes a region parameter performs the same task as the **SelectClipRgn** member function. Its return value can be any of the following:

- **COMPLEXREGION** New clipping region has overlapping borders.
- ERROR Device context or region is not valid.
- NULLREGION New clipping region is empty.
- **SIMPLEREGION** New clipping region has no overlapping borders.

### **Parameters**

pPen A pointer to a CPen object to be selected.

pBrush A pointer to a CBrush object to be selected.

*pFont* A pointer to a **CFont** object to be selected.

pBitmap A pointer to a CBitmap object to be selected.

pRgn A pointer to a **CRgn** object to be selected.

### Remarks

Selects an object into the device context. Class **CDC** provides five versions specialized for particular kinds of GDI objects, including pens, brushes, fonts, bitmaps, and regions. The newly selected object replaces the previous object of the same type. For example, if *pObject* of the general version of **SelectObject** points to a **CPen** object, the function replaces the current pen with the pen specified by *pObject*.

An application can select a bitmap into memory device contexts only and into only one memory device context at a time. The format of the bitmap must either be monochrome or compatible with the device context; if it is not, **SelectObject** returns an error.

For Windows 3.1 and later, the **SelectObject** function returns the same value whether it is used in a metafile or not. Under previous versions of Windows, **SelectObject** returned a nonzero value for success and 0 for failure when it was used in a metafile.

See Also: CGdiObject::DeleteObject, CGdiObject::FromHandle,

CDC::SelectClipRgn, CDC::SelectPalette, ::SelectObject

## CDC::SelectPalette

**CPalette\* SelectPalette( CPalette\*** *pPalette***, BOOL** *bForceBackground* );

#### Return Value

A pointer to a **CPalette** object identifying the logical palette replaced by the palette specified by *pPalette*. It is **NULL** if there is an error.

### **Parameters**

*pPalette* Identifies the logical palette to be selected. This palette must already have been created with the **CPalette** member function **CreatePalette**.

bForceBackground Specifies whether the logical palette is forced to be a background palette. If bForceBackground is nonzero, the selected palette is always a background palette, regardless of whether the window has the input focus. If bForceBackground is 0 and the device context is attached to a window, the logical palette is a foreground palette when the window has the input focus.

### Remarks

Selects the logical palette that is specified by *pPalette* as the selected palette object of the device context. The new palette becomes the palette object used by GDI to control colors displayed in the device context and replaces the previous palette.

An application can select a logical palette into more than one device context. However, changes to a logical palette will affect all device contexts for which it is selected. If an application selects a palette into more than one device context, the device contexts must all belong to the same physical device.

See Also: CDC::RealizePalette, CPalette, ::SelectPalette

# CDC::SelectStockObject

virtual CGdiObject\* SelectStockObject( int nIndex );

### Return Value

A pointer to the **CGdiObject** object that was replaced if the function is successful. The actual object pointed to is a **CPen**, **CBrush**, or **CFont** object. If the call is unsuccessful, the return value is **NULL**.

### **Parameters**

nIndex Specifies the kind of stock object desired. It can be one of the following values:

- BLACK\_BRUSH Black brush.
- **DKGRAY\_BRUSH** Dark gray brush.
- GRAY\_BRUSH Gray brush.
- HOLLOW BRUSH Hollow brush.
- LTGRAY\_BRUSH Light gray brush.
- NULL\_BRUSH Null brush.
- WHITE\_BRUSH White brush.
- BLACK\_PEN Black pen.
- NULL\_PEN Null pen.
- WHITE\_PEN White pen.
- ANSI\_FIXED\_FONT ANSI fixed system font.

- ANSI\_VAR\_FONT ANSI variable system font.
- **DEVICE\_DEFAULT\_FONT** Device-dependent font.
- **OEM\_FIXED\_FONT** OEM-dependent fixed font.
- SYSTEM\_FONT The system font. By default, Windows uses the system font to draw menus, dialog-box controls, and other text. In Windows versions 3.0 and later, the system font is proportional width; earlier versions of Windows use a fixed-width system font.
- SYSTEM\_FIXED\_FONT The fixed-width system font used in Windows prior to version 3.0. This object is available for compatibility with earlier versions of Windows.
- **DEFAULT\_PALETTE** Default color palette. This palette consists of the 20 static colors in the system palette.

### Remarks

Selects a **CGdiObject** object that corresponds to one of the predefined stock pens, brushes, or fonts.

See Also: CGdiObject::GetObject

### CDC::SetAbortProc

int SetAbortProc(BOOL ( CALLBACK EXPORT\* lpfn )( HDC, int ) );

### Return Value

Specifies the outcome of the **SetAbortProc** function. Some of the following values are more probable than others, but all are possible.

- SP ERROR General error.
- **SP\_OUTOFDISK** Not enough disk space is currently available for spooling, and no more space will become available.
- **SP\_OUTOFMEMORY** Not enough memory is available for spooling.
- SP\_USERABORT User ended the job through the Print Manager.

### **Parameters**

*lpfn* A pointer to the abort function to install as the abort procedure. For more about the callback function, see "Callback Function for CDC::SetAbortProc."

### Remarks

Installs the abort procedure for the print job.

If an application is to allow the print job to be canceled during spooling, it must set the abort function before the print job is started with the **StartDoc** member function. The Print Manager calls the abort function during spooling to allow the application to

cancel the print job or to process out-of-disk-space conditions. If no abort function is set, the print job will fail if there is not enough disk space for spooling.

Note that the features of Microsoft Visual C++ simplify the creation of the callback function passed to **SetAbortProc**. The address passed to the **EnumObjects** member function is a pointer to a function exported with \_\_export and with the Pascal calling convention. In protect-mode applications, you do not have to create this function with the Windows **MakeProcInstance** function or free the function after use with the Windows function **FreeProcInstance**.

You also do not have to export the function name in an **EXPORTS** statement in your application's module-definition file. You can instead use the **EXPORT** function modifier, as in

### BOOL CALLBACK EXPORT AFunction( HDC, int );

to cause the compiler to emit the proper export record for export by name without aliasing. This works for most needs. For some special cases, such as exporting a function by ordinal or aliasing the export, you still need to use an **EXPORTS** statement in a module-definition file.

For compiling Microsoft Foundation programs, you'll normally use the /GA and /GEs compiler options. The /Gw compiler option is not used with the Microsoft Foundation classes. (If you do use the Windows function **MakeProcInstance**, you will need to explicitly cast the returned function pointer from **FARPROC** to the type needed by this member function.) Callback registration interfaces are now type-safe (you must pass in a function pointer that points to the right kind of function for the specific callback).

Also note that all callback functions must trap Microsoft Foundation exceptions before returning to Windows, since exceptions cannot be thrown across callback boundaries. For more information about exceptions, see the article "Exceptions" in *Visual C++ Programmer's Guide* online.

### CDC::SetArcDirection

int SetArcDirection( int nArcDirection );

### **Return Value**

Specifies the old arc direction, if successful; otherwise 0.

### **Parameters**

nArcDirection Specifies the new arc direction. This parameter can be either of the following values:

- AD\_COUNTERCLOCKWISE Figures drawn counterclockwise.
- AD\_CLOCKWISE Figures drawn clockwise.

### Remarks

Sets the drawing direction to be used for arc and rectangle functions. The default direction is counterclockwise. The **SetArcDirection** function specifies the direction in which the following functions draw:

Arc

Pie

ArcTo

Rectangle

Chord

RoundRect

**Ellipse** 

See Also: CDC::GetArcDirection, ::SetArcDirection

### CDC::SetAttribDC

virtual void SetAttribDC( HDC hDC );

### **Parameters**

hDC A Windows device context.

### Remarks

Call this function to set the attribute device context, **m\_hAttribDC**. This member function does not attach the device context to the **CDC** object. Only the output device context is attached to a **CDC** object.

See Also: CDC::SetOutputDC, CDC::ReleaseAttribDC,

CDC::ReleaseOutputDC

### CDC::SetBkColor

virtual COLORREF SetBkColor( COLORREF crColor );

### **Return Value**

The previous background color as an RGB color value. If an error occurs, the return value is 0x80000000.

### **Parameters**

crColor Specifies the new background color.

### Remarks

Sets the current background color to the specified color. If the background mode is **OPAQUE**, the system uses the background color to fill the gaps in styled lines, the gaps between hatched lines in brushes, and the background in character cells. The system also uses the background color when converting bitmaps between color and monochrome device contexts.

If the device cannot display the specified color, the system sets the background color to the nearest physical color.

See Also: CDC::BitBlt, CDC::GetBkColor, CDC::GetBkMode,

CDC::SetBkMode, CDC::StretchBlt, ::SetBkColor

### CDC::SetBkMode

int SetBkMode( int nBkMode );

### Return Value

The previous background mode.

### **Parameters**

*nBkMode* Specifies the mode to be set. This parameter can be either of the following values:

- **OPAQUE** Background is filled with the current background color before the text, hatched brush, or pen is drawn. This is the default background mode.
- TRANSPARENT Background is not changed before drawing.

#### Remarks

Sets the background mode. The background mode defines whether the system removes existing background colors on the drawing surface before drawing text, hatched brushes, or any pen style that is not a solid line.

See Also: CDC::GetBkColor, CDC::GetBkMode, CDC::SetBkColor, ::SetBkMode

### CDC::SetBoundsRect

**UINT SetBoundsRect**( LPCRECT lpRectBounds, UINT flags );

### **Return Value**

The current state of the bounding rectangle, if the function is successful. Like *flags*, the return value can be a combination of **DCB**\_ values:

- DCB\_ACCUMULATE The bounding rectangle is not empty. This value will always be set.
- DCB\_DISABLE Bounds accumulation is off.
- DCB\_ENABLE Bounds accumulation is on.

#### **Parameters**

*lpRectBounds* Points to a **RECT** structure or **CRect** object that is used to set the bounding rectangle. Rectangle dimensions are given in logical coordinates. This parameter can be **NULL**.

*flags* Specifies how the new rectangle will be combined with the accumulated rectangle. This parameter can be a combination of the following values:

- **DCB\_ACCUMULATE** Add the rectangle specified by *lpRectBounds* to the bounding rectangle (using a rectangle-union operation).
- DCB\_DISABLE Turn off bounds accumulation.
- DCB\_ENABLE Turn on bounds accumulation. (The default setting for bounds accumulation is disabled.)

### Remarks

Controls the accumulation of bounding-rectangle information for the specified device context.

Windows can maintain a bounding rectangle for all drawing operations. This rectangle can be queried and reset by the application. The drawing bounds are useful for invalidating bitmap caches.

See Also: CDC::GetBoundsRect, ::SetBoundsRect, RECT, CRect

# CDC::SetBrushOrg

CPoint SetBrushOrg( int x, int y); CPoint SetBrushOrg( POINT point);

### Return Value

The previous origin of the brush in device units.

#### **Parameters**

- x Specifies the x-coordinate (in device units) of the new origin. This value must be in the range 0–7.
- y Specifies the y-coordinate (in device units) of the new origin. This value must be in the range 0–7.

*point* Specifies the x- and y-coordinates of the new origin. Each value must be in the range 0–7. You can pass either a **POINT** structure or a **CPoint** object for this parameter.

### Remarks

Specifies the origin that GDI will assign to the next brush that the application selects into the device context.

The default coordinates for the brush origin are (0, 0). To alter the origin of a brush, call the **UnrealizeObject** function for the **CBrush** object, call **SetBrushOrg**, and then call the **SelectObject** member function to select the brush into the device context.

Do not use **SetBrushOrg** with stock **CBrush** objects.

See Also: CBrush, CDC::GetBrushOrg, CDC::SelectObject, CGdiObject::UnrealizeObject, POINT, CPoint

# CDC::SetColorAdjustment

**BOOL SetColorAdjustment( const COLORADJUSTMENT\*** *lpColorAdjust* );

#### Return Value

Nonzero if successful: otherwise 0.

### **Parameters**

lpColorAdjust Points to a COLORADJUSTMENT data structure containing the color adjustment values.

### Remarks

Sets the color adjustment values for the device context using the specified values. The color adjustment values are used to adjust the input color of the source bitmap for calls to the **CDC::StretchBlt** member function when **HALFTONE** mode is set.

See Also: CDC::SetStretchBltMode, CDC::StretchBlt, ::StretchDIBits

# CDC::SetMapMode

virtual int SetMapMode( int nMapMode );

### **Return Value**

The previous mapping mode.

### **Parameters**

nMapMode Specifies the new mapping mode. It can be any one of the following values:

- MM\_ANISOTROPIC Logical units are converted to arbitrary units with arbitrarily scaled axes. Setting the mapping mode to MM\_ANISOTROPIC does not change the current window or viewport settings. To change the units, orientation, and scaling, call the SetWindowExt and SetViewportExt member functions.
- MM\_HIENGLISH Each logical unit is converted to 0.001 inch. Positive x is to the right; positive y is up.
- MM\_HIMETRIC Each logical unit is converted to 0.01 millimeter. Positive x is to the right; positive y is up.
- MM\_ISOTROPIC Logical units are converted to arbitrary units with equally scaled axes; that is, 1 unit along the x-axis is equal to 1 unit along the y-axis.
   Use the SetWindowExt and SetViewportExt member functions to specify the desired units and the orientation of the axes. GDI makes adjustments as necessary to ensure that the x and y units remain the same size.
- MM\_LOENGLISH Each logical unit is converted to 0.01 inch. Positive x is to the right; positive y is up.

- MM\_LOMETRIC Each logical unit is converted to 0.1 millimeter. Positive x is to the right; positive y is up.
- MM\_TEXT Each logical unit is converted to 1 device pixel. Positive x is to the right; positive y is down.
- MM\_TWIPS Each logical unit is converted to 1/20 of a point. (Because a point is 1/72 inch, a twip is 1/1440 inch.) Positive x is to the right; positive y is up.

#### Remarks

Sets the mapping mode. The mapping mode defines the unit of measure used to convert logical units to device units; it also defines the orientation of the device's x- and y-axes. GDI uses the mapping mode to convert logical coordinates into the appropriate device coordinates. The MM\_TEXT mode allows applications to work in device pixels, where 1 unit is equal to 1 pixel. The physical size of a pixel varies from device to device.

The MM\_HIENGLISH, MM\_HIMETRIC, MM\_LOENGLISH, MM\_LOMETRIC, and MM\_TWIPS modes are useful for applications that must draw in physically meaningful units (such as inches or millimeters). The MM\_ISOTROPIC mode ensures a 1:1 aspect ratio, which is useful when it is important to preserve the exact shape of an image. The MM\_ANISOTROPIC mode allows the x- and y-coordinates to be adjusted independently.

See Also: CDC::SetViewportExt, CDC::SetWindowExt, ::SetMapMode

# CDC::SetMapperFlags

**DWORD SetMapperFlags( DWORD** dwFlag );

### **Return Value**

The previous value of the font-mapper flag.

### **Parameters**

dwFlag Specifies whether the font mapper attempts to match a font's aspect height and width to the device. When this value is ASPECT\_FILTERING, the mapper selects only fonts whose x-aspect and y-aspect exactly match those of the specified device.

### Remarks

Changes the method used by the font mapper when it converts a logical font to a physical font. An application can use **SetMapperFlags** to cause the font mapper to attempt to choose only a physical font that exactly matches the aspect ratio of the specified device.

An application that uses only raster fonts can use the **SetMapperFlags** function to ensure that the font selected by the font mapper is attractive and readable on the specified device. Applications that use scalable (TrueType) fonts typically do not use **SetMapperFlags**.

If no physical font has an aspect ratio that matches the specification in the logical font, GDI chooses a new aspect ratio and selects a font that matches this new aspect ratio.

See Also: ::SetMapperFlags

### CDC::SetMiterLimit

**BOOL SetMiterLimit** (float fMiterLimit);

### Return Value

Nonzero if the function is successful; otherwise 0.

### **Parameters**

fMiterLimit Specifies the new miter limit for the device context.

### Remarks

Sets the limit for the length of miter joins for the device context. The miter length is defined as the distance from the intersection of the line walls on the inside of the join to the intersection of the line walls on the outside of the join. The miter limit is the maximum allowed ratio of the miter length to the line width. The default miter limit is 10.0.

See Also: CDC::GetMiterLimit, ::SetMiterLimit

# CDC::SetOutputDC

virtual void SetOutputDC( HDC hDC );

### **Parameters**

hDC A Windows device context.

### Remarks

Call this member function to set the output device context, **m\_hDC**. This member function can only be called when a device context has not been attached to the **CDC** object. This member function sets **m\_hDC** but does not attach the device context to the **CDC** object.

See Also: CDC::SetAttribDC, CDC::ReleaseAttribDC,

CDC::ReleaseOutputDC, CDC::m\_hDC

### CDC::SetPixel

COLORREF SetPixel( int x, int y, COLORREF crColor ); COLORREF SetPixel( POINT point, COLORREF crColor );

#### Return Value

An RGB value for the color that the point is actually painted. This value can be different from that specified by *crColor* if an approximation of that color is used.

If the function fails (if the point is outside the clipping region), the return value is -1.

### **Parameters**

- x Specifies the logical x-coordinate of the point to be set.
- y Specifies the logical y-coordinate of the point to be set.

crColor Specifies the color used to paint the point.

*point* Specifies the logical x- and y-coordinates of the point to be set. You can pass either a **POINT** structure or a **CPoint** object for this parameter.

### Remarks

Sets the pixel at the point specified to the closest approximation of the color specified by *crColor*. The point must be in the clipping region. If the point is not in the clipping region, the function does nothing.

Not all devices support the **SetPixel** function. To determine whether a device supports **SetPixel**, call the **GetDeviceCaps** member function with the **RASTERCAPS** index and check the return value for the **RC\_BITBLT** flag.

See Also: CDC::GetDeviceCaps, CDC::GetPixel, ::SetPixel, POINT, CPoint

### CDC::SetPixelV

BOOL SetPixelV(int x, int y, COLORREF crColor); BOOL SetPixelV(POINT point, COLORREF crColor);

### Return Value

Nonzero if the function is successful; otherwise 0.

### **Parameters**

- x Specifies the x-coordinate, in logical units, of the point to be set.
- y Specifies the y-coordinate, in logical units, of the point to be set.

crColor Specifies the color to be used to paint the point.

*point* Specifies the logical x- and y-coordinates of the point to be set. You can pass either a **POINT** data structure or a **CPoint** object for this parameter.

#### Remarks

Sets the pixel at the specified coordinates to the closest approximation of the specified color. The point must be in both the clipping region and the visible part of the device surface. Not all devices support the member function. For more information, see the RC\_BITBLT capability in the CDC::GetDeviceCaps member function. SetPixelV is faster than SetPixel because it does not need to return the color value of the point actually painted.

See Also: CDC::GetDeviceCaps, CDC::SetPixel, ::SetPixelV

# CDC::SetPolyFillMode

int SetPolyFillMode( int nPolyFillMode );

#### Return Value

The previous filling mode, if successful; otherwise 0.

### **Parameters**

nPolyFillMode Specifies the new filling mode. This value may be either ALTERNATE or WINDING. The default mode set in Windows is ALTERNATE.

### Remarks

Sets the polygon-filling mode.

When the polygon-filling mode is **ALTERNATE**, the system fills the area between odd-numbered and even-numbered polygon sides on each scan line. That is, the system fills the area between the first and second side, between the third and fourth side, and so on. This mode is the default.

When the polygon-filling mode is **WINDING**, the system uses the direction in which a figure was drawn to determine whether to fill an area. Each line segment in a polygon is drawn in either a clockwise or a counterclockwise direction. Whenever an imaginary line drawn from an enclosed area to the outside of a figure passes through a clockwise line segment, a count is incremented. When the line passes through a counterclockwise line segment, the count is decremented. The area is filled if the count is nonzero when the line reaches the outside of the figure.

See Also: CDC::GetPolyFillMode, CDC::PolyPolygon, ::SetPolyFillMode

### CDC::SetROP2

int SetROP2( int nDrawMode );

### **Return Value**

The previous drawing mode.

It can be any of the values given in the Windows SDK documentation.

#### **Parameters**

*nDrawMode* Specifies the new drawing mode. It can be any of the following values:

- **R2\_BLACK** Pixel is always black.
- **R2** WHITE Pixel is always white.
- R2\_NOP Pixel remains unchanged.
- **R2\_NOT** Pixel is the inverse of the screen color.
- **R2\_COPYPEN** Pixel is the pen color.

- R2\_NOTCOPYPEN Pixel is the inverse of the pen color.
- **R2\_MERGEPENNOT** Pixel is a combination of the pen color and the inverse of the screen color (final pixel = (NOT screen pixel) OR pen).
- **R2\_MASKPENNOT** Pixel is a combination of the colors common to both the pen and the inverse of the screen (final pixel = (NOT screen pixel) AND pen).
- **R2\_MERGENOTPEN** Pixel is a combination of the screen color and the inverse of the pen color (final pixel = (NOT pen) OR screen pixel).
- **R2\_MASKNOTPEN** Pixel is a combination of the colors common to both the screen and the inverse of the pen (final pixel = (NOT pen) AND screen pixel).
- **R2\_MERGEPEN** Pixel is a combination of the pen color and the screen color (final pixel = pen OR screen pixel).
- **R2\_NOTMERGEPEN** Pixel is the inverse of the **R2\_MERGEPEN** color (final pixel = NOT(pen OR screen pixel)).
- **R2\_MASKPEN** Pixel is a combination of the colors common to both the pen and the screen (final pixel = pen AND screen pixel).
- **R2\_NOTMASKPEN** Pixel is the inverse of the **R2\_MASKPEN** color (final pixel = NOT(pen AND screen pixel)).
- **R2\_XORPEN** Pixel is a combination of the colors that are in the pen or in the screen, but not in both (final pixel = pen XOR screen pixel).
- **R2\_NOTXORPEN** Pixel is the inverse of the **R2\_XORPEN** color (final pixel = NOT(pen XOR screen pixel)).

### Remarks

Sets the current drawing mode. The drawing mode specifies how the colors of the pen and the interior of filled objects are combined with the color already on the display surface.

The drawing mode is for raster devices only; it does not apply to vector devices. Drawing modes are binary raster-operation codes representing all possible Boolean combinations of two variables, using the binary operators AND, OR, and XOR (exclusive OR), and the unary operation NOT.

See Also: CDC::GetDeviceCaps, CDC::GetROP2, ::SetROP2

### CDC::SetStretchBltMode

int SetStretchBltMode( int nStretchMode );

### **Return Value**

The previous stretching mode. It can be **STRETCH\_ANDSCANS**, **STRETCH\_DELETESCANS**, or **STRETCH\_ORSCANS**.

### **Parameters**

*nStretchMode* Specifies the stretching mode. It can be any of the following values:

| Value               | Description                                                                                                    |
|---------------------|----------------------------------------------------------------------------------------------------|
| BLACKONWHITE        | Performs a Boolean AND operation using the color values for the eliminated and existing pixels. If the bitmap is a monochrome bitmap, this mode preserves black pixels at the expense of white pixels. |
| COLORONCOLOR        | Deletes the pixels. This mode deletes all eliminated lines of pixels without trying to preserve their information.                                                                                     |
| HALFTONE            | Maps pixels from the source rectangle into blocks of pixels in the destination rectangle. The average color over the destination block of pixels approximates the color of the source pixels.          |
|                     | After setting the <b>HALFTONE</b> stretching mode, an application must call the Win32 function ::SetBrushOrgEx to set the brush origin. If it fails to do so, brush misalignment occurs.               |
| STRETCH_ANDSCANS    | Windows 95: Same as BLACKONWHITE                                                                                                    |
| STRETCH_DELETESCANS | Windows 95: Same as COLORONCOLOR                                                                                                    |
| STRETCH_HALFTONE    | Windows 95: Same as HALFTONE.                                                                                                    |
| STRETCH_ORSCANS     | Windows 95: Same as WHITEONBLACK                                                                                                    |
| WHITEONBLACK        | Performs a Boolean OR operation using the color values for the eliminated and existing pixels. If the bitmap is a monochrome bitmap, this mode preserves white pixels at the expense of black pixels.  |

### Remarks

Sets the bitmap-stretching mode for the **StretchBlt** member function. The bitmap-stretching mode defines how information is removed from bitmaps that are compressed by using the function.

The BLACKONWHITE (STRETCH\_ANDSCANS) and WHITEONBLACK (STRETCH\_ORSCANS) modes are typically used to preserve foreground pixels in monochrome bitmaps. The COLORONCOLOR (STRETCH\_DELETESCANS) mode is typically used to preserve color in color bitmaps.

The **HALFTONE** mode requires more processing of the source image than the other three modes; it is slower than the others, but produces higher quality images. Also note that **SetBrushOrgEx** must be called after setting the **HALFTONE** mode to avoid brush misalignment.

Additional stretching modes might also be available depending on the capabilities of the device driver.

See Also: CDC::GetStretchBltMode, CDC::StretchBlt, ::SetStretchBltMode

# CDC::SetTextAlign

### UINT SetTextAlign( UINT nFlags );

### Return Value

The previous text-alignment setting, if successful. The low-order byte contains the horizontal setting and the high-order byte contains the vertical setting; otherwise 0.

#### **Parameters**

nFlags Specifies text-alignment flags. The flags specify the relationship between a point and a rectangle that bounds the text. The point can be either the current position or coordinates specified by a text-output function. The rectangle that bounds the text is defined by the adjacent character cells in the text string. The nFlags parameter can be one or more flags from the following three categories. Choose only one flag from each category. The first category affects text alignment in the x-direction:

- TA\_CENTER Aligns the point with the horizontal center of the bounding rectangle.
- TA\_LEFT Aligns the point with the left side of the bounding rectangle. This is the default setting.
- TA\_RIGHT Aligns the point with the right side of the bounding rectangle.

The second category affects text alignment in the y-direction:

- TA\_BASELINE Aligns the point with the base line of the chosen font.
- TA\_BOTTOM Aligns the point with the bottom of the bounding rectangle.
- TA\_TOP Aligns the point with the top of the bounding rectangle. This is the default setting.

The third category determines whether the current position is updated when text is written:

- TA\_NOUPDATECP Does not update the current position after each call to a text-output function. This is the default setting.
- TA\_UPDATECP Updates the current x-position after each call to a text-output function. The new position is at the right side of the bounding rectangle for the text. When this flag is set, the coordinates specified in calls to the TextOut member function are ignored.

### Remarks

Sets the text-alignment flags.

The **TextOut** and **ExtTextOut** member functions use these flags when positioning a string of text on a display or device. The flags specify the relationship between a

specific point and a rectangle that bounds the text. The coordinates of this point are passed as parameters to the **TextOut** member function. The rectangle that bounds the text is formed by the adjacent character cells in the text string.

See Also: CDC::ExtTextOut, CDC::GetTextAlign, CDC::TabbedTextOut,

CDC::TextOut, ::SetTextAlign

### CDC::SetTextCharacterExtra

int SetTextCharacterExtra( int nCharExtra );

### **Return Value**

The amount of the previous intercharacter spacing.

### **Parameters**

nCharExtra Specifies the amount of extra space (in logical units) to be added to each character. If the current mapping mode is not MM\_TEXT, nCharExtra is transformed and rounded to the nearest pixel.

#### Remarks

Sets the amount of intercharacter spacing. GDI adds this spacing to each character, including break characters, when it writes a line of text to the device context. The default value for the amount of intercharacter spacing is 0.

See Also: CDC::GetTextCharacterExtra, ::SetTextCharacterExtra

### CDC::SetTextColor

virtual COLORREF SetTextColor( COLORREF crColor );

#### Return Value

An RGB value for the previous text color.

### **Parameters**

crColor Specifies the color of the text as an RGB color value.

### Remarks

Sets the text color to the specified color. The system will use this text color when writing text to this device context and also when converting bitmaps between color and monochrome device contexts.

If the device cannot represent the specified color, the system sets the text color to the nearest physical color. The background color for a character is specified by the **SetBkColor** and **SetBkMode** member functions.

See Also: CDC::GetTextColor, CDC::BitBlt, CDC::SetBkColor,

CDC::SetBkMode. ::SetTextColor

### CDC::SetTextJustification

int SetTextJustification(int nBreakExtra, int nBreakCount);

### Return Value

One if the function is successful; otherwise 0.

### **Parameters**

nBreakExtra Specifies the total extra space to be added to the line of text (in logical units). If the current mapping mode is not MM\_TEXT, the value given by this parameter is converted to the current mapping mode and rounded to the nearest device unit.

nBreakCount Specifies the number of break characters in the line.

### Remarks

Adds space to the break characters in a string. An application can use the **GetTextMetrics** member functions to retrieve a font's break character.

After the **SetTextJustification** member function is called, a call to a text-output function (such as **TextOut**) distributes the specified extra space evenly among the specified number of break characters. The break character is usually the space character (ASCII 32), but may be defined by a font as some other character.

The member function **GetTextExtent** is typically used with **SetTextJustification**. **GetTextExtent** computes the width of a given line before alignment. An application can determine how much space to specify in the *nBreakExtra* parameter by subtracting the value returned by **GetTextExtent** from the width of the string after alignment.

The **SetTextJustification** function can be used to align a line that contains multiple runs in different fonts. In this case, the line must be created piecemeal by aligning and writing each run separately.

Because rounding errors can occur during alignment, the system keeps a running error term that defines the current error. When aligning a line that contains multiple runs, **GetTextExtent** automatically uses this error term when it computes the extent of the next run. This allows the text-output function to blend the error into the new run.

After each line has been aligned, this error term must be cleared to prevent it from being incorporated into the next line. The term can be cleared by calling **SetTextJustification** with *nBreakExtra* set to 0.

See Also: CDC::GetMapMode, CDC::GetTextExtent, CDC::GetTextMetrics, CDC::SetMapMode, CDC::TextOut, ::SetTextJustification

# CDC::SetViewportExt

virtual CSize SetViewportExt( int cx, int cy); virtual CSize SetViewportExt( SIZE size);

### Return Value

The previous extents of the viewport as a **CSize** object. When an error occurs, the x- and y-coordinates of the returned **CSize** object are both set to 0.

### **Parameters**

- cx Specifies the x-extent of the viewport (in device units).
- cy Specifies the y-extent of the viewport (in device units).
- size Specifies the x- and y-extents of the viewport (in device units).

### Remarks

Sets the x- and y-extents of the viewport of the device context. The viewport, along with the device-context window, defines how GDI maps points in the logical coordinate system to points in the coordinate system of the actual device. In other words, they define how GDI converts logical coordinates into device coordinates.

When the following mapping modes are set, calls to **SetWindowExt** and **SetViewportExt** are ignored:

MM HIENGLISH

MM LOMETRIC

MM HIMETRIC

MM TEXT

MM LOENGLISH

MM\_TWIPS

When MM\_ISOTROPIC mode is set, an application must call the SetWindowExt member function before it calls SetViewportExt.

See Also: CDC::SetWindowExt, CSize, CDC::GetViewportExt

# CDC::SetViewportOrg

virtual CPoint SetViewportOrg( int x, int y );
virtual CPoint SetViewportOrg( POINT point );

### **Return Value**

The previous origin of the viewport (in device coordinates) as a **CPoint** object.

### **Parameters**

- x Specifies the x-coordinate (in device units) of the origin of the viewport. The value must be within the range of the device coordinate system.
- y Specifies the y-coordinate (in device units) of the origin of the viewport. The value must be within the range of the device coordinate system.

*point* Specifies the origin of the viewport. The values must be within the range of the device coordinate system. You can pass either a **POINT** structure or a **CPoint** object for this parameter.

### Remarks

Sets the viewport origin of the device context. The viewport, along with the device-context window, defines how GDI maps points in the logical coordinate system to points in the coordinate system of the actual device. In other words, they define how GDI converts logical coordinates into device coordinates.

The viewport origin marks the point in the device coordinate system to which GDI maps the window origin, a point in the logical coordinate system specified by the **SetWindowOrg** member function. GDI maps all other points by following the same process required to map the window origin to the viewport origin. For example, all points in a circle around the point at the window origin will be in a circle around the point at the viewport origin. Similarly, all points in a line that passes through the window origin will be in a line that passes through the viewport origin.

See Also: CDC::SetWindowOrg, CPoint, POINT, CDC::GetViewportOrg

### CDC::SetWindowExt

virtual CSize SetWindowExt( int cx, int cy ); virtual CSize SetWindowExt( SIZE size );

### **Return Value**

The previous extents of the window (in logical units) as a **CSize** object. If an error occurs, the x- and y-coordinates of the returned **CSize** object are both set to 0.

### **Parameters**

- cx Specifies the x-extent (in logical units) of the window.
- cy Specifies the y-extent (in logical units) of the window.

size Specifies the x- and y-extents (in logical units) of the window.

#### Remarks

Sets the x- and y-extents of the window associated with the device context. The window, along with the device-context viewport, defines how GDI maps points in the logical coordinate system to points in the device coordinate system.

When the following mapping modes are set, calls to **SetWindowExt** and **SetViewportExt** functions are ignored:

- MM\_HIENGLISH
- MM HIMETRIC
- MM\_LOENGLISH
- MM\_LOMETRIC

- MM\_TEXT
- MM\_TWIPS

When MM\_ISOTROPIC mode is set, an application must call the SetWindowExt member function before calling SetViewportExt.

See Also: CDC::GetWindowExt, CDC::SetViewportExt, CSize

# CDC::SetWindowOrg

CPoint SetWindowOrg( int x, int y ); CPoint SetWindowOrg( POINT point );

### Return Value

The previous origin of the window as a **CPoint** object.

### **Parameters**

- x Specifies the logical x-coordinate of the new origin of the window.
- y Specifies the logical y-coordinate of the new origin of the window.

*point* Specifies the logical coordinates of the new origin of the window. You can pass either a **POINT** structure or a **CPoint** object for this parameter.

### Remarks

Sets the window origin of the device context. The window, along with the device-context viewport, defines how GDI maps points in the logical coordinate system to points in the device coordinate system.

The window origin marks the point in the logical coordinate system from which GDI maps the viewport origin, a point in the device coordinate system specified by the **SetWindowOrg** function. GDI maps all other points by following the same process required to map the window origin to the viewport origin. For example, all points in a circle around the point at the window origin will be in a circle around the point at the viewport origin. Similarly, all points in a line that passes through the window origin will be in a line that passes through the viewport origin.

See Also: CPoint, POINT, CDC::GetWindowOrg

# CDC::StartDoc

int StartDoc( LPDOCINFO lpDocInfo );

#### Return Value

The value -1 if there is an error such as insufficient memory or an invalid port specification occurs; otherwise a positive value.

### **Parameters**

*lpDocInfo* Points to a **DOCINFO** structure containing the name of the document file and the name of the output file.

#### Remarks

Informs the device driver that a new print job is starting and that all subsequent **StartPage** and **EndPage** calls should be spooled under the same job until an **EndDoc** call occurs. This ensures that documents longer than one page will not be interspersed with other jobs.

For Windows versions 3.1 and later, this function replaces the **STARTDOC** printer escape. Using this function ensures that documents containing more than one page are not interspersed with other print jobs.

StartDoc should not be used inside metafiles.

See Also: CDC::Escape, CDC::EndDoc, CDC::AbortDoc

# CDC::StartPage

int StartPage();

### Remarks

Call this member function to prepare the printer driver to receive data. **StartPage** supersedes the **NEWFRAME** and **BANDINFO** escapes.

For an overview of the sequence of printing calls, see the **StartDoc** member function.

The system disables the **ResetDC** member function between calls to **StartPage** and **EndPage**.

See Also: CDC::Escape, CDC::EndPage

# CDC::StretchBlt

**BOOL StretchBlt(** int x, int y, int nWidth, int nHeight, CDC\* pSrcDC, int xSrc,  $\rightarrow$  int ySrc, int nSrcWidth, int nSrcHeight, DWORD dwRop);

### **Return Value**

Nonzero if the bitmap is drawn; otherwise 0.

### **Parameters**

- x Specifies the x-coordinate (in logical units) of the upper-left corner of the destination rectangle.
- y Specifies the y-coordinate (in logical units) of the upper-left corner of the destination rectangle.

*nWidth* Specifies the width (in logical units) of the destination rectangle.

*nHeight* Specifies the height (in logical units) of the destination rectangle.

*pSrcDC* Specifies the source device context.

xSrc Specifies the x-coordinate (in logical units) of the upper-left corner of the source rectangle.

ySrc Specifies the x-coordinate (in logical units) of the upper-left corner of the source rectangle.

nSrcWidth Specifies the width (in logical units) of the source rectangle.

nSrcHeight Specifies the height (in logical units) of the source rectangle.

- dwRop Specifies the raster operation to be performed. Raster operation codes define how GDI combines colors in output operations that involve a current brush, a possible source bitmap, and a destination bitmap. This parameter may be one of the following values:
  - BLACKNESS Turns all output black.
  - **DSTINVERT** Inverts the destination bitmap.
  - **MERGECOPY** Combines the pattern and the source bitmap using the Boolean AND operator.
  - **MERGEPAINT** Combines the inverted source bitmap with the destination bitmap using the Boolean OR operator.
  - NOTSRCCOPY Copies the inverted source bitmap to the destination.
  - NOTSRCERASE Inverts the result of combining the destination and source bitmaps using the Boolean OR operator.
  - **PATCOPY** Copies the pattern to the destination bitmap.
  - **PATINVERT** Combines the destination bitmap with the pattern using the Boolean XOR operator.
  - **PATPAINT** Combines the inverted source bitmap with the pattern using the Boolean OR operator. Combines the result of this operation with the destination bitmap using the Boolean OR operator.
  - **SRCAND** Combines pixels of the destination and source bitmaps using the Boolean AND operator.
  - **SRCCOPY** Copies the source bitmap to the destination bitmap.
  - **SRCERASE** Inverts the destination bitmap and combines the result with the source bitmap using the Boolean AND operator.
  - **SRCINVERT** Combines pixels of the destination and source bitmaps using the Boolean XOR operator.
  - **SRCPAINT** Combines pixels of the destination and source bitmaps using the Boolean OR operator.
  - WHITENESS Turns all output white.

### Remarks

Copies a bitmap from a source rectangle into a destination rectangle, stretching or compressing the bitmap if necessary to fit the dimensions of the destination rectangle. The function uses the stretching mode of the destination device context (set by **SetStretchBltMode**) to determine how to stretch or compress the bitmap.

The **StretchBlt** function moves the bitmap from the source device given by *pSrcDC* to the destination device represented by the device-context object whose member function is being called. The *xSrc*, *ySrc*, *nSrcWidth*, and *nSrcHeight* parameters define the upper-left corner and dimensions of the source rectangle. The *x*, *y*, *nWidth*, and *nHeight* parameters give the upper-left corner and dimensions of the destination rectangle. The raster operation specified by *dwRop* defines how the source bitmap and the bits already on the destination device are combined.

The **StretchBlt** function creates a mirror image of a bitmap if the signs of the *nSrcWidth* and *nWidth* or *nSrcHeight* and *nHeight* parameters differ. If *nSrcWidth* and *nWidth* have different signs, the function creates a mirror image of the bitmap along the x-axis. If *nSrcHeight* and *nHeight* have different signs, the function creates a mirror image of the bitmap along the y-axis.

The **StretchBlt** function stretches or compresses the source bitmap in memory and then copies the result to the destination. If a pattern is to be merged with the result, it is not merged until the stretched source bitmap is copied to the destination. If a brush is used, it is the selected brush in the destination device context. The destination coordinates are transformed according to the destination device context; the source coordinates are transformed according to the source device context.

If the destination, source, and pattern bitmaps do not have the same color format, **StretchBlt** converts the source and pattern bitmaps to match the destination bitmaps. The foreground and background colors of the destination device context are used in the conversion.

If **StretchBlt** must convert a monochrome bitmap to color, it sets white bits (1) to the background color and black bits (0) to the foreground color. To convert color to monochrome, it sets pixels that match the background color to white (1) and sets all other pixels to black (0). The foreground and background colors of the device context with color are used.

Not all devices support the **StretchBlt** function. To determine whether a device supports **StretchBlt**, call the **GetDeviceCaps** member function with the **RASTERCAPS** index and check the return value for the **RC\_STRETCHBLT** flag.

See Also: CDC::BitBlt, CDC::GetDeviceCaps, CDC::SetStretchBltMode, ::StretchBlt

### CDC::StrokeAndFillPath

### **BOOL StrokeAndFillPath()**;

### **Return Value**

Nonzero if the function is successful; otherwise 0.

#### Remarks

Closes any open figures in a path, strokes the outline of the path by using the current pen, and fills its interior by using the current brush. The device context must contain a closed path. The **StrokeAndFillPath** member function has the same effect as closing all the open figures in the path, and stroking and filling the path separately, except that the filled region will not overlap the stroked region even if the pen is wide.

See Also: CDC::BeginPath, CDC::FillPath, CDC::SetPolyFillMode,

CDC::StrokePath, ::StrokeAndFillPath

### CDC::StrokePath

**BOOL StrokePath()**;

### **Return Value**

Nonzero if the function is successful; otherwise 0.

### Remarks

Renders the specified path by using the current pen. The device context must contain a closed path.

See Also: CDC::BeginPath, CDC::EndPath, ::StrokePath

### CDC::TabbedTextOut

virtual CSize TabbedTextOut(int x, int y, LPCTSTR lpszString, int nCount,

→ int nTabPositions, LPINT lpnTabStopPositions, int nTabOrigin );

CSize TabbedTextOut(int x, int y, const CString& str, int nTabPositions,

→ LPINT lpnTabStopPositions, int nTabOrigin );

### Return Value

The dimensions of the string (in logical units) as a **CSize** object.

### **Parameters**

- x Specifies the logical x-coordinate of the starting point of the string.
- y Specifies the logical y-coordinate of the starting point of the string.

*lpszString* Points to the character string to draw. You can pass either a pointer to an array of characters or a **CString** object for this parameter.

*nCount* Specifies the number of characters in the string. If nCount is -1, the length is calculated.

*nTabPositions* Specifies the number of values in the array of tab-stop positions.

*lpnTabStopPositions* Points to an array containing the tab-stop positions (in logical units). The tab stops must be sorted in increasing order; the smallest x-value should be the first item in the array.

*nTabOrigin* Specifies the x-coordinate of the starting position from which tabs are expanded (in logical units).

str A CString object that contains the specified characters.

### Remarks

Call this member function to write a character string at the specified location, expanding tabs to the values specified in the array of tab-stop positions. Text is written in the currently selected font. If *nTabPositions* is 0 and *lpnTabStopPositions* is **NULL**, tabs are expanded to eight times the average character width.

If *nTabPositions* is 1, the tab stops are separated by the distance specified by the first value in the *lpnTabStopPositions* array. If the *lpnTabStopPositions* array contains more than one value, a tab stop is set for each value in the array, up to the number specified by *nTabPositions*. The *nTabOrigin* parameter allows an application to call the **TabbedTextOut** function several times for a single line. If the application calls the function more than once with the *nTabOrigin* set to the same value each time, the function expands all tabs relative to the position specified by *nTabOrigin*.

By default, the current position is not used or updated by the function. If an application needs to update the current position when it calls the function, the application can call the **SetTextAlign** member function with *nFlags* set to **TA\_UPDATECP**. When this flag is set, Windows ignores the *x* and *y* parameters on subsequent calls to **TabbedTextOut**, using the current position instead.

See Also: CDC::GetTabbedTextExtent, CDC::SetTextAlign, CDC::TextOut, CDC::SetTextColor.::TabbedTextOut. CSize

### CDC::TextOut

virtual BOOL TextOut( int x, int y, LPCTSTR lpszString, int nCount ); BOOL TextOut( int x, int y, const CString& str );

### **Return Value**

Nonzero if the function is successful; otherwise 0.

### **Parameters**

- x Specifies the logical x-coordinate of the starting point of the text.
- y Specifies the logical y-coordinate of the starting point of the text.

lpszString Points to the character string to be drawn.

*nCount* Specifies the number of bytes in the string.

str A CString object that contains the characters to be drawn.

### Remarks

Writes a character string at the specified location using the currently selected font.

Character origins are at the upper-left corner of the character cell. By default, the current position is not used or updated by the function.

If an application needs to update the current position when it calls **TextOut**, the application can call the **SetTextAlign** member function with nFlags set to **TA\_UPDATECP**. When this flag is set, Windows ignores the x and y parameters on subsequent calls to **TextOut**, using the current position instead.

See Also: CDC::ExtTextOut, CDC::GetTextExtent, CDC::SetTextAlign,

CDC::SetTextColor, CDC::TabbedTextOut, ::TextOut

# CDC::UpdateColors

void UpdateColors();

### Remarks

Updates the client area of the device context by matching the current colors in the client area to the system palette on a pixel-by-pixel basis. An inactive window with a realized logical palette may call **UpdateColors** as an alternative to redrawing its client area when the system palette changes.

For more information about using color palettes, see :: UpdateColors in the Win32 SDK Programmer's Reference.

The **UpdateColors** member function typically updates a client area faster than redrawing the area. However, because the function performs the color translation based on the color of each pixel before the system palette changed, each call to this function results in the loss of some color accuracy.

See Also: CDC::RealizePalette, CPalette, ::UpdateColors

### CDC::WidenPath

**BOOL** WidenPath();

### **Return Value**

Nonzero if the function is successful; otherwise 0.

#### Remarks

Redefines the current path as the area that would be painted if the path were stroked using the pen currently selected into the device context. This function is successful only if the current pen is a geometric pen created by the second version of **CreatePen** 

member function, or if the pen is created with the first version of **CreatePen** and has a width, in device units, of greater than 1. The device context must contain a closed path. Any Bézier curves in the path are converted to sequences of straight lines approximating the widened curves. As such, no Bézier curves remain in the path after **WidenPath** is called.

See Also: CDC::BeginPath, CDC::EndPath, CDC::SetMiterLimit, ::WidenPath

# Data Members

CDC::m\_hAttribDC

### Remarks

The attribute device context for this **CDC** object. By default, this device context is equal to **m\_hDC**. In general, **CDC** GDI calls that request information from the device context are directed to **m\_hAttribDC**. See the **CDC** class description for more on the use of these two device contexts.

See Also: CDC::m\_hDC, CDC::SetAttribDC, CDC::ReleaseAttribDC

# CDC::m\_hDC

#### Remarks

The output device context for this **CDC** object. By default, **m\_hDC** is equal to **m\_hAttribDC**, the other device context wrapped by **CDC**. In general, **CDC** GDI calls that create output go to the **m\_hDC** device context. You can initialize **m\_hDC** and **m\_hAttribDC** to point to different devices. See the **CDC** class description for more on the use of these two device contexts.

See Also: CDC::m\_hAttribDC, CDC::SetOutputDC, CDC::ReleaseOutputDC

# **CDialog**

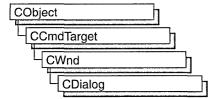

The **CDialog** class is the base class used for displaying dialog boxes on the screen. Dialog boxes are of two types: modal and modeless. A modal dialog box must be closed by the user before the application continues. A modeless dialog box allows the user to display the dialog box and return to another task without canceling or removing the dialog box.

A **CDialog** object is a combination of a dialog template and a **CDialog**-derived class. Use the dialog editor to create the dialog template and store it in a resource, then use ClassWizard to create a class derived from **CDialog**.

A dialog box, like any other window, receives messages from Windows. In a dialog box, you are particularly interested in handling notification messages from the dialog box's controls since that is how the user interacts with your dialog box. ClassWizard browses through the potential messages generated by each control in your dialog box, and you can select which messages you wish to handle. ClassWizard then adds the appropriate message-map entries and message-handler member functions to the new class for you. You only need to write application-specific code in the handler member functions.

If you prefer, you can always write message-map entries and member functions yourself instead of using ClassWizard.

In all but the most trivial dialog box, you add member variables to your derived dialog class to store data entered in the dialog box's controls by the user or to display data for the user. ClassWizard browses through those controls in your dialog box that can be mapped to data and prompts you to create a member variable for each control. At the same time, you choose a variable type and permissible range of values for each variable. ClassWizard adds the member variables to your derived dialog class.

ClassWizard then writes a data map to automatically handle the exchange of data between the member variables and the dialog box's controls. The data map provides functions that initialize the controls in the dialog box with the proper values, retrieve the data, and validate the data.

To create a modal dialog box, construct an object on the stack using the constructor for your derived dialog class and then call **DoModal** to create the dialog window and its controls. If you wish to create a modeless dialog, call **Create** in the constructor of your dialog class.

You can also create a template in memory by using a **DLGTEMPLATE** data structure as described in the Win32 SDK documentation. After you construct a **CDialog** object, call **CreateIndirect** to create a modeless dialog box, or call **InitModalIndirect** and **DoModal** to create a modal dialog box.

ClassWizard writes the exchange and validation data map in an override of CWnd::DoDataExchange that ClassWizard adds to your new dialog class. See the DoDataExchange member function in CWnd for more on the exchange and validation functionality.

Both the programmer and the framework call **DoDataExchange** indirectly through a call to **CWnd::UpdateData**.

The framework calls **UpdateData** when the user clicks the OK button to close a modal dialog box. (The data is not retrieved if the Cancel button is clicked.) The default implementation of **OnInitDialog** also calls **UpdateData** to set the initial values of the controls. You typically override **OnInitDialog** to further initialize controls. **OnInitDialog** is called after all the dialog controls are created and just before the dialog box is displayed.

You can call **CWnd::UpdateData** at any time during the execution of a modal or modeless dialog box.

If you develop a dialog box by hand, you add the necessary member variables to the derived dialog-box class yourself, and you add member functions to set or get these values.

For more on ClassWizard, see "Using ClassWizard" in the *Visual C++ Programmer's Guide* online.

Call **CWinApp::SetDialogBkColor** to set the background color for dialog boxes in your application.

A modal dialog box closes automatically when the user presses the OK or Cancel buttons or when your code calls the **EndDialog** member function.

When you implement a modeless dialog box, always override the **OnCancel** member function and call **DestroyWindow** from within it. Don't call the base class **CDialog::OnCancel**, because it calls **EndDialog**, which will make the dialog box invisible but will not destroy it. You should also override **PostNcDestroy** for modeless dialog boxes in order to delete **this**, since modeless dialog boxes are usually allocated with **new**. Modal dialog boxes are usually constructed on the frame and do not need **PostNcDestroy** cleanup.

For more information on **CDialog**, see the article "Dialog Box Topics" in *Visual C++ Programmer's Guide* online.

#include <afxwin.h>

# CDialog Class Members

| Construction      |                                                                                                    |
|-------------------|----------------------------------------------------------------------------------------------------|
| CDialog           | Constructs a CDialog object.                                                                                                    |
| Initialization    |                                                                                                    |
| Create            | Initializes the CDialog object. Creates a modeless dialog box and attaches it to the CDialog object.                                                         |
| CreateIndirect    | Creates a modeless dialog box from a dialog-box template in memory (not resource-based).                                                                     |
| InitModalIndirect | Creates a modal dialog box from a dialog-box template in memory (not resource-based). The parameters are stored until the function <b>DoModal</b> is called. |
| Operations        |                                                                                                    |
| DoModal           | Calls a modal dialog box and returns when done.                                                                                                    |
| MapDialogRect     | Converts the dialog-box units of a rectangle to screen units.                                                                                                |
| NextDlgCtrl       | Moves the focus to the next dialog-box control in the dialog box.                                                                                            |
| PrevDlgCtrl       | Moves the focus to the previous dialog-box control in the dialog box.                                                                                        |
| GotoDlgCtrl       | Moves the focus to a specified dialog-box control in the dialog box.                                                                                         |
| SetDefID          | Changes the default pushbutton control for a dialog box to a specified pushbutton.                                                                           |
| GetDefID          | Gets the ID of the default pushbutton control for a dialog box.                                                                                              |
| SetHelpID         | Sets a context-sensitive help ID for the dialog box.                                                                                                    |
| EndDialog         | Closes a modal dialog box.                                                                                                    |
| Overridables      |                                                                                                    |
| OnInitDialog      | Override to augment dialog-box initialization.                                                                                                    |
| OnSetFont         | Override to specify the font that a dialog-box control is to use when it draws text.                                                                         |
| OnOK              | Override to perform the OK button action in a modal dialog box. The default closes the dialog box and <b>DoModal</b> returns <b>IDOK</b> .                   |
| OnCancel          | Override to perform the Cancel button or ESC key action. The default closes the dialog box and <b>DoModal</b> returns <b>IDCANCEL</b> .                      |

### Member Functions

## CDialog::CDialog

```
CDialog( LPCTSTR lpszTemplateName, CWnd* pParentWnd = NULL );
CDialog( UINT nIDTemplate, CWnd* pParentWnd = NULL );
CDialog( );
```

#### **Parameters**

*lpszTemplateName* Contains a null-terminated string that is the name of a dialog-box template resource.

*nIDTemplate* Contains the ID number of a dialog-box template resource.

*pParentWnd* Points to the parent or owner window object (of type **CWnd**) to which the dialog object belongs. If it is **NULL**, the dialog object's parent window is set to the main application window.

#### Remarks

To construct a resource-based modal dialog box, call either public form of the constructor. One form of the constructor provides access to the dialog resource by template name. The other constructor provides access by template ID number, usually with an **IDD\_** prefix (for example, IDD\_DIALOG1).

To construct a modal dialog box from a template in memory, first invoke the parameterless, protected constructor and then call **InitModalIndirect**.

After you construct a modal dialog box with one of the above methods, call **DoModal**.

To construct a modeless dialog box, use the protected form of the **CDialog** constructor. The constructor is protected because you must derive your own dialog-box class to implement a modeless dialog box. Construction of a modeless dialog box is a two-step process. First call the constructor; then call the **Create** member function to create a resource-based dialog box, or call **CreateIndirect** to create the dialog box from a template in memory.

See Also: CDialog::Create, CWnd::DestroyWindow, CDialog::InitModalIndirect, CDialog::DoModal, ::CreateDialog

### CDialog::Create

```
BOOL Create( LPCTSTR lpszTemplateName, CWnd* pParentWnd = NULL );
BOOL Create( UINT nIDTemplate, CWnd* pParentWnd = NULL );
```

#### **Return Value**

Both forms return nonzero if dialog-box creation and initialization were successful; otherwise 0.

#### **Parameters**

*lpszTemplateName* Contains a null-terminated string that is the name of a dialog-box template resource.

pParentWnd Points to the parent window object (of type CWnd) to which the dialog object belongs. If it is NULL, the dialog object's parent window is set to the main application window.

*nIDTemplate* Contains the ID number of a dialog-box template resource.

#### Remarks

Call **Create** to create a modeless dialog box using a dialog-box template from a resource. You can put the call to **Create** inside the constructor or call it after the constructor is invoked.

Two forms of the **Create** member function are provided for access to the dialog-box template resource by either template name or template ID number (for example, IDD\_DIALOG1).

For either form, pass a pointer to the parent window object. If *pParentWnd* is **NULL**, the dialog box will be created with its parent or owner window set to the main application window.

The Create member function returns immediately after it creates the dialog box.

Use the WS\_VISIBLE style in the dialog-box template if the dialog box should appear when the parent window is created. Otherwise, you must call **ShowWindow**. For further dialog-box styles and their application, see the **DLGTEMPLATE** structure in the Win32 SDK documentation and "Window Styles" in the *Class Library Reference*.

Use the **CWnd::DestroyWindow** function to destroy a dialog box created by the **Create** function.

See Also: CDialog::CDialog, CWnd::DestroyWindow,

CDialog::InitModalIndirect, CDialog::DoModal, ::CreateDialog

### CDialog::CreateIndirect

BOOL CreateIndirect( LPCDLGTEMPLATE lpDialogTemplate,

 $\rightarrow$  CWnd\* pParentWnd = NULL);

**BOOL** CreateIndirect( HGLOBAL hDialogTemplate, CWnd\* pParentWnd = NULL );

#### **Return Value**

Nonzero if the dialog box was created and initialized successfully; otherwise 0.

#### **Parameters**

*lpDialogTemplate* Points to memory that contains a dialog-box template used to create the dialog box. This template is in the form of a **DLGTEMPLATE** structure

and control information. For more information on this structure, see the Win32 SDK documentation.

pParentWnd Points to the dialog object's parent window object (of type **CWnd**). If it is **NULL**, the dialog object's parent window is set to the main application window.

*hDialogTemplate* Contains a handle to global memory containing a dialog-box template. This template is in the form of a **DLGTEMPLATE** structure and data for each control in the dialog box.

#### Remarks

Call this member function to create a modeless dialog box from a dialog-box template in memory.

The **CreateIndirect** member function returns immediately after it creates the dialog box.

Use the WS\_VISIBLE style in the dialog-box template if the dialog box should appear when the parent window is created. Otherwise, you must call **ShowWindow** to cause it to appear. For more information on how you can specify other dialog-box styles in the template, see the **DLGTEMPLATE** structure in the Win32 SDK documentation.

Use the **CWnd::DestroyWindow** function to destroy a dialog box created by the **CreateIndirect** function.

See Also: CDialog::CDialog, CWnd::DestroyWindow, CDialog::Create, ::CreateDialogIndirect

### CDialog::DoModal

virtual int DoModal();

#### **Return Value**

An **int** value that specifies the value of the *nResult* parameter that was passed to the **CDialog::EndDialog** member function, which is used to close the dialog box. The return value is -1 if the function could not create the dialog box, or **IDABORT** if some other error occurred.

#### Remarks

Call this member function to invoke the modal dialog box and return the dialog-box result when done. This member function handles all interaction with the user while the dialog box is active. This is what makes the dialog box modal; that is, the user cannot interact with other windows until the dialog box is closed.

If the user clicks one of the pushbuttons in the dialog box, such as OK or Cancel, a message-handler member function, such as **OnOK** or **OnCancel**, is called to attempt

to close the dialog box. The default **OnOK** member function will validate and update the dialog-box data and close the dialog box with result **IDOK**, and the default **OnCancel** member function will close the dialog box with result **IDCANCEL** without validating or updating the dialog-box data. You can override these message-handler functions to alter their behavior.

**Note PreTranslateMessage** is now called for modal dialog box message processing.

See Also: ::DialogBox, CWnd::IsDialogMessage

### CDialog::EndDialog

void EndDialog( int nResult );

#### **Parameters**

nResult Contains the value to be returned from the dialog box to the caller of **DoModal**.

#### Remarks

Call this member function to terminate a modal dialog box. This member function returns *nResult* as the return value of **DoModal**. You must use the **EndDialog** function to complete processing whenever a modal dialog box is created.

You can call **EndDialog** at any time, even in **OnInitDialog**, in which case you should close the dialog box before it is shown or before the input focus is set.

**EndDialog** does not close the dialog box immediately. Instead, it sets a flag that directs the dialog box to close as soon as the current message handler returns.

See Also: CDialog::DoModal, CDialog::OnOK, CDialog::OnCancel

### CDialog::GetDefID

DWORD GetDefID() const;

#### **Return Value**

A 32-bit value (**DWORD**). If the default pushbutton has an ID value, the high-order word contains **DC\_HASDEFID** and the low-order word contains the ID value. If the default pushbutton does not have an ID value, the return value is 0.

#### Remarks

Call the **GetDefID** member function to get the ID of the default pushbutton control for a dialog box. This is usually an OK button.

See Also: CDialog::SetDefID, DM\_GETDEFID

### CDialog::GotoDlgCtrl

void GotoDlgCtrl( CWnd\* pWndCtrl );

#### **Parameters**

pWndCtrl Identifies the window (control) that is to receive the focus.

#### Remarks

Moves the focus to the specified control in the dialog box.

To get a pointer to the control (child window) to pass as *pWndCtrl*, call the **CWnd::GetDlgItem** member function, which returns a pointer to a **CWnd** object.

See Also: CWnd::GetDlgItem, CDialog::PrevDlgCtrl, CDialog::NextDlgCtrl

### CDialog::InitModalIndirect

BOOL InitModalIndirect( LPCDLGTEMPLATE lpDialogTemplate,

 $\rightarrow$  CWnd\* pParentWnd = NULL);

BOOL InitModalIndirect( HGLOBAL hDialogTemplate,

 $\rightarrow$  CWnd\* pParentWnd = NULL);

#### **Return Value**

Nonzero if the dialog object was created and initialized successfully; otherwise 0.

#### **Parameters**

IpDialogTemplate Points to memory that contains a dialog-box template used to create the dialog box. This template is in the form of a DLGTEMPLATE structure and control information. For more information on this structure, see the Win32 SDK documentation.

hDialogTemplate Contains a handle to global memory containing a dialog-box template. This template is in the form of a **DLGTEMPLATE** structure and data for each control in the dialog box.

*pParentWnd* Points to the parent or owner window object (of type **CWnd**) to which the dialog object belongs. If it is **NULL**, the dialog object's parent window is set to the main application window.

#### Remarks

Call this member function to initialize a modal dialog object using a dialog-box template that you construct in memory.

To create a modal dialog box indirectly, first allocate a global block of memory and fill it with the dialog box template. Then call the empty **CDialog** constructor to construct the dialog-box object. Next, call **InitModalIndirect** to store your handle to the in-memory dialog-box template. The Windows dialog box is created and displayed later, when the **DoModal** member function is called.

See Also: ::DialogBoxIndirect, CDialog::DoModal, CWnd::DestroyWindow,

CDialog::Cdialog

### CDialog::MapDialogRect

void MapDialogRect( LPRECT lpRect ) const;

#### **Parameters**

lpRect Points to a RECT structure or CRect object that contains the dialog-box coordinates to be converted.

#### Remarks

Call to convert the dialog-box units of a rectangle to screen units. Dialog-box units are stated in terms of the current dialog-box base unit derived from the average width and height of characters in the font used for dialog-box text. One horizontal unit is one-fourth of the dialog-box base-width unit, and one vertical unit is one-eighth of the dialog-box base height unit.

The **GetDialogBaseUnits** Windows function returns size information for the system font, but you can specify a different font for each dialog box if you use the **DS\_SETFONT** style in the resource-definition file. The **MapDialogRect** Windows function uses the appropriate font for this dialog box.

The **MapDialogRect** member function replaces the dialog-box units in *lpRect* with screen units (pixels) so that the rectangle can be used to create a dialog box or position a control within a box.

See Also: ::GetDialogBaseUnits, ::MapDialogRect, WM\_SETFONT

## CDialog::NextDlgCtrl

void NextDlgCtrl() const;

#### Remarks

Moves the focus to the next control in the dialog box. If the focus is at the last control in the dialog box, it moves to the first control.

See Also: CDialog::PrevDlgCtrl, CDialog::GotoDlgCtrl

## CDialog::OnCancel

virtual void OnCancel();

#### Remarks

The framework calls this member function when the user clicks the Cancel button or presses the ESC key in a modal or modeless dialog box.

#### CDialog::OnInitDialog

Override this member function to perform Cancel button action. The default simply terminates a modal dialog box by calling **EndDialog** and causing **DoModal** to return **IDCANCEL**.

If you implement the Cancel button in a modeless dialog box, you must override the **OnCancel** member function and call **DestroyWindow** from within it. Don't call the base-class member function, because it calls **EndDialog**, which will make the dialog box invisible but not destroy it.

See Also: CDialog::OnOK, CDialog::EndDialog

## CDialog::OnInitDialog

virtual BOOL OnInitDialog();

#### **Return Value**

Specifies whether the application has set the input focus to one of the controls in the dialog box. If **OnInitDialog** returns nonzero, Windows sets the input focus to the first control in the dialog box. The application can return 0 only if it has explicitly set the input focus to one of the controls in the dialog box.

#### Remarks

This member function is called in response to the WM\_INITDIALOG message. This message is sent to the dialog box during the Create, CreateIndirect, or DoModal calls, which occur immediately before the dialog box is displayed.

Override this member function if you need to perform special processing when the dialog box is initialized. In the overridden version, first call the base class **OnInitDialog** but disregard its return value. You will normally return **TRUE** from your overridden member function.

Windows calls the **OnInitDialog** function via the standard global dialog-box procedure common to all Microsoft Foundation Class Library dialog boxes, rather than through your message map, so you do not need a message-map entry for this member function.

See Also: CDialog::Create, CDialog::CreateIndirect, WM\_INITDIALOG

## CDialog::OnOK

virtual void OnOK();

#### Remarks

Called when the user clicks the OK button (the button with an ID of IDOK).

Override this member function to perform the OK button action. If the dialog box includes automatic data validation and exchange, the default implementation of this

member function validates the dialog-box data and updates the appropriate variables in your application.

If you implement the OK button in a modeless dialog box, you must override the **OnOK** member function and call **DestroyWindow** from within it. Don't call the base-class member function, because it calls **EndDialog**, which makes the dialog box invisible but does not destroy it.

See Also: CDialog::OnCancel, CDialog::EndDialog

### CDialog::OnSetFont

virtual void OnSetFont( CFont\* pFont );

#### **Parameters**

*pFont* Specifies a pointer to the font. Used as the default font for all controls in this dialog box.

#### Remarks

Specifies the font a dialog-box control will use when drawing text. The dialog-box control will use the specified font as the default for all dialog-box controls.

The dialog editor typically sets the dialog-box font as part of the dialog-box template resource.

See Also: WM\_SETFONT, CWnd::SetFont

## CDialog::PrevDlgCtrl

void PrevDlgCtrl() const;

#### Remarks

Sets the focus to the previous control in the dialog box. If the focus is at the first control in the dialog box, it moves to the last control in the box.

See Also: CDialog::NextDlgCtrl, CDialog::GotoDlgCtrl

### CDialog::SetDefID

void SetDefID( UINT nID );

#### **Parameters**

nID Specifies the ID of the pushbutton control that will become the default.

#### Remarks

Changes the default pushbutton control for a dialog box.

See Also: CDialog::GetDefID

## CDialog::SetHelpID

void SetHelpID( UINT nIDR );

#### **Parameters**

*nIDR* Specifies the context-sensitive help ID.

#### Remarks

Sets a context-sensitive help ID for the dialog box.

# **CDialogBar**

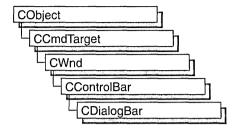

The **CDialogBar** class provides the functionality of a Windows modeless dialog box in a control bar. A dialog bar resembles a dialog box in that it contains standard Windows controls that the user can tab between. Another similarity is that you create a dialog template to represent the dialog bar.

Creating and using a dialog bar is similar to creating and using a **CFormView** object. First, use the dialog editor (described in the *Developer Studio User's Guide* online) to define a dialog template with the style **WS\_CHILD** and no other style. The template must not have the style **WS\_VISIBLE**. In your application code, call the constructor to construct the **CDialogBar** object, then call **Create** to create the dialog-bar window and attach it to the **CDialogBar** object.

For more information on **CDialogBar**, see the article "Dialog Bar Topics" in *Visual C++ Programmer's Guide* online and Technical Note 31 online, "Control Bars."

#include <afxext.h>

See Also: CFormView, CControlBar

# CDialogBar Class Members

#### Construction

**CDialogBar** 

Constructs a CDialogBar object.

Create

Creates a Windows dialog bar and attaches it to the CDialogBar object.

### Member Functions

CDialogBar::CDialogBar

CDialogBar();

#### Remarks

Constructs a CDialogBar object.

See Also: CControlBar

### CDialogBar::Create

BOOL Create( CWnd\* pParentWnd, LPCTSTR lpszTemplateName,

 $\rightarrow$  UINT nStyle, UINT nID);

BOOL Create( CWnd\* pParentWnd, UINT nIDTemplate, UINT nStyle, UINT nID);

#### Return Value

Nonzero if successful; otherwise 0.

#### **Parameters**

pParentWnd A pointer to the parent CWnd object.

*lpszTemplateName* A pointer to the name of the **CDialogBar** object's dialog-box resource template.

*nStyle* The alignment style of the dialog bar. The following styles are supported:

- CBRS\_TOP Control bar is at the top of the frame window.
- CBRS\_BOTTOM Control bar is at the bottom of the frame window.
- CBRS\_NOALIGN Control bar is not repositioned when the parent is resized.
- CBRS LEFT Control bar is at the left of the frame window.
- CBRS RIGHT Control bar is at the right of the frame window.

*nID* The control ID of the dialog bar.

nIDTemplate The resource ID of the CDialogBar object's dialog-box template.

#### Remarks

Loads the dialog-box resource template specified by *lpszTemplateName* or *nIDTemplate*, creates the dialog-bar window, sets its style, and associates it with the **CDialogBar** object.

If you specify the CBRS\_TOP or CBRS\_BOTTOM alignment style, the dialog bar's width is that of the frame window and its height is that of the resource specified by *nIDTemplate*. If you specify the CBRS\_LEFT or CBRS\_RIGHT alignment style, the dialog bar's height is that of the frame window and its width is that of the resource specified by *nIDTemplate*.

See Also: CDialogBar::CDialogBar

### **CDocItem**

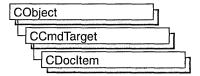

**CDocItem** is the base class for document items, which are components of a document's data. **CDocItem** objects are used to represent OLE items in both client and server documents.

For more information, see the article "Containers: Implementing a Container" in *Visual C++ Programmer's Guide* online.

#include <afxole.h>

See Also: COleDocument, COleServerItem, COleClientItem

### CDocItem Class Members

| Operations   |                                                       |
|--------------|-------------------------------------------------------|
| GetDocument  | Returns the document that contains the item.          |
| Overridables |                                                       |
| IsBlank      | Determines whether the item contains any information. |

## Member Functions

CDocItem::IsBlank

virtual BOOL IsBlank() const;

#### Return Value

Nonzero if the item contains no information; otherwise 0.

#### Remarks

Called by the framework when default serialization occurs.

By default, **CDocItem** objects are not blank. **COleClientItem** objects are sometimes blank because they derive directly from **CDocItem**. However, **COleServerItem** objects are always blank. By default, OLE applications containing **COleClientItem** 

objects that have no x or y extent are serialized. This is done by returning **TRUE** from an override of **IsBlank** when the item has no x or y extent.

Override this function if you want to implement other actions during serialization.

See Also: CObject::Serialize

### CDocItem::GetDocument

CDocument\* GetDocument() const;

#### **Return Value**

A pointer to the document that contains the item; **NULL**, if the item is not part of a document.

#### Remarks

Call this function to get the document that contains the item.

This function is overridden in the derived classes **COleClientItem** and **COleServerItem**, returning a pointer to either a **COleDocument**, a **COleLinkingDoc**, or a **COleServerDoc** object.

See Also: COleDocument, COleLinkingDoc, COleServerDoc, COleClientItem, COleServerItem

### **CDockState**

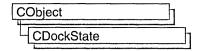

**CDockState** is a serialized **CObject** class that loads, unloads, or clears the state of one or more docking control bars in persistent memory (a file). The dock state includes the size and position of the bar and whether or not it is docked. When retrieving the stored dock state, **CDockState** checks the bar's position and, if the bar is not visible with the current screen settings, **CDockState** scales the bar's position so that it is visible. The main purpose of **CDockState** is to hold the entire state of a number of control bars and to allow that state to be saved and loaded either to the registry, the application's .INI file, or in binary form as part of a **CArchive** object's contents.

The bar can be any dockable control bar, including a toolbar, status bar, or dialog bar. **CDockState** objects are written and read to or from a file via a **CArchive** object.

CFrameWnd::GetDockState retrieves the state information of all the frame window's CControlBar objects and puts it into the CDockState object. You can then write the contents of the CDockState object to storage with Serialize or CDockState::SaveState. If you later want to restore the state of the control bars in the frame window, you can load the state with Serialize or CDockState::LoadState, then use CFrameWnd::SetDockState to apply the saved state to the frame window's control bars.

For more information on docking control bars, see the articles "Control Bar Topics," "Toolbars: Docking and Floating," and "Frame Window Topics" in *Visual C++ Programmer's Guide* online.

#include <afxadv.h>

### CDockState Class Members

| Data Members |                                                                                             |             |
|--------------|---------------------------------------------------------------------------------------------|-------------|
| m_arrBarInfo | Array of pointers to the stored dock state information with one entry for each control bar. |             |
| Construction |                                                                                             |             |
| CDockState   | Constructs a CDockState object.                                                             |             |
| Operations   |                                                                                             |             |
| Clear        | Clears the dock state information.                                                          |             |
| GetVersion   | Retrieves the version number of the stored bar state.                                       | (continued) |

#### Operations (continued)

LoadState

Retrieves state information from the registry or .INI file.

SaveState

Saves state information to the registry or INI file.

### Member Functions

### CDockState::CDockState

CDockState();

#### Remarks

Constructs a CDockState object.

See Also: CDockState::Clear, CDockState::GetVersion, CDockState::LoadState,

CDockState::SaveState, CFrameWnd::GetDockState,

CFrameWnd::SetDockState

### CDockState::Clear

void Clear();

#### Remarks

Call this function to clear all docking information stored in the **CDockState** object. This includes not only whether the bar is docked or not, but the bar's size and position and whether or not it is visible.

See Also: CDockState::LoadState, CDockState::SaveState, CDockState::GetVersion, CFrameWnd::GetDockState,

CFrameWnd::SetDockState

### CDockState::GetVersion

**DWORD GetVersion()**;

#### **Return Value**

1 if the stored bar information is older than current bar state; 2 if the stored bar information is the same as the current bar state.

#### Remarks

Call this function to retrieve the version number of the stored bar state. Version support enables a revised bar to add new persistent properties and still be able to detect and load the persistent state created by an earlier version of the bar.

See Also: CDockState::LoadState, CDockState::SaveState, CDockState::Clear, CFrameWnd::GetDockState, CFrameWnd::SetDockState

### CDockState::LoadState

void LoadState( LPCTSTR lpszProfileName );

#### **Parameters**

*lpszProfileName* Points to a null-terminated string that specifies the name of a section in the initialization file or a key in the Windows registry where state information is stored.

#### Remarks

Call this function to retrieve state information from the registry or .INI file. The profile name is the section of the application's .INI file or the registry that contains the bars' state information. You can save control bar state information to the registry or .INI file with SaveState.

See Also: CDockState::SaveState, CDockState::GetVersion, CDockState::Clear, CFrameWnd::GetDockState, CFrameWnd::SetDockState

### CDockState::SaveState

void SaveState( LPCTSTR lpszProfileName );

#### **Parameters**

lpszProfileName Points to a null-terminated string that specifies the name of a section in the initialization file or a key in the Windows registry where state information is stored.

#### Remarks

Call this function to save the state information to the registry or .INI file. The profile name is the section of the application's .INI file or the registry that contains the control bar's state information. **SaveState** also saves the current screen size. You can retrieve control bar information from the registry or .INI file with **LoadState**.

See Also: CDockState::LoadState, CDockState::GetVersion, CDockState::Clear, CFrameWnd::GetDockState, CFrameWnd::SetDockState

## **Data Members**

### CDockState::m arrBarInfo

#### Remarks

A **CPtrArray** object that is an array of pointers to the stored control bar information for each control bar that has saved state information in the **CDockState** object.

See Also: CDockState::LoadState, CDockState::SaveState, CDockState::Clear, CFrameWnd::GetDockState, CFrameWnd::SetDockState

# **CDocObjectServer**

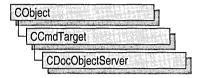

Class **CDocObjectServer** implements the additional OLE interfaces needed to make a normal **COleDocument** server into a full DocObject server: **IOleDocument**, **IOleDocumentView**, **IOleCommandTarget**, and **IPrint**. **CDocObjectServer** is derived from **CCmdTarget** and works closely with **COleServerDoc** to expose the interfaces.

A DocObject server document can contain **CDocObjectServerItem** objects, which represent the server interface to DocObject items.

To customize your DocObject server, derive your own class from CDocObjectServer and override its view setup functions, OnActivateView, OnApplyViewState, and OnSaveViewState. You will need to provide a new instance of your class in response to framework calls.

For further information on DocObjects, see **CDocObjectServerItem** and **COleCmdUI** in the *MFC Class Library Reference*. Also see "Internet First Steps: ActiveX Documents" and "ActiveX Documents" in *Visual C++ Programmer's Guide* online.

#include <afxdocobj.h>

See Also: CDocObjectServerItem

# CDocObjectServer Class Members

| Constructors      |                                                             |  |
|-------------------|-------------------------------------------------------------|--|
| CDocObjectServer  | Constructs a CDocObjectServer object.                       |  |
| Operations        |                                                             |  |
| ActivateDocObject | Activates the document object server, but does not show it. |  |
| Overrideables     |                                                             |  |
| OnActivateView    | Displays the DocObject view.                                |  |
| OnApplyViewState  | Restores the state of the DocObject view.                   |  |
| OnSaveViewState   | Saves the state of the DocObject view.                      |  |

## Member Functions

### CDocObjectServer::ActivateDocObject

void ActivateDocObject();

#### Remarks

Call this function to activate (but not show) the document object server.

ActivateDocObject calls IOleDocumentSite's ActivateMe method, but does not show the view because it waits for specific instructions on how to set up and display the view, given in the call to CDocObjectServer::OnActivateView.

Together, **ActivateDocObject** and **OnActivateView** activate and display the DocObject view. DocObject activation differs from other kinds of OLE in-place activation. DocObject activation bypasses displaying in-place hatch borders and object adornments (such as sizing handles), ignores object extent functions, and draws scroll bars within the view rectangle as opposed to drawing them outside that rectangle (as in normal in-place activation).

See Also: CDocObjectServerItem

### CDocObjectServer::CDocObjectServer

CDocObjectServer( COleServerDoc\* pOwner,

→ LPOLEDOCUMENTSITE pDocSite = NULL );

#### **Parameters**

*pOwner* A pointer to the client site document that is the client for the DocObject server.

*pDocSite* A pointer to the **IOleDocumentSite** interface implemented by the container.

#### Remarks

Constructs and initializes a CDocObjectServer object.

When a DocObject is active, the client site OLE interface (IOleDocumentSite) is what allows the DocObject server to communicate with its client (the container). When a DocObject server is activated, it first checks that the container implements the IOleDocumentSite interface. If so, COleServerDoc::GetDocObjectServer is called to see if the container supports DocObjects. By default, GetDocObjectServer returns NULL. You must override COleServerDoc::GetDocObjectServer to construct a new CDocObjectServer object or a derived object of your own, with pointers to the COleServerDoc container and its IOleDocumentSite interface as arguments to the constructor.

See Also: CDocObjectServerItem, COleServerDoc::GetDocObjectServer

### CDocObjectServer::OnActivateView

#### virtual HRESULT OnActivateView();

#### **Return Value**

Returns an error or warning value. By default, returns **NOERROR** if successful; otherwise, **E\_FAIL**.

#### Remarks

Call this function to display the DocObject view. This function creates an in-place frame window, draws scrollbars within the view, sets up the menus the server shares with its container, adds frame controls, sets the active object, then finally shows the in-place frame window and sets the focus.

See Also: CDocObjectServer::OnApplyViewState

### CDocObjectServer::OnApplyViewState

virtual void OnApplyViewState( CArchive& ar );

#### **Parameters**

ar A CArchive object from which to serialize the view state.

#### Remarks

Override this function to restore the state of the DocObject view.

This function is called when the view is being displayed for the first time after its instantiation. **OnApplyViewState** instructs a view to reinitialize itself according to the data in the **CArchive** object previously saved with **OnSaveViewState**. The view must validate the data in the **CArchive** object because the container does not attempt to interpret the view state data in any way.

You can use **OnSaveViewState** to store persistent information specific to your view's state. If you override **OnSaveViewState** to store information, you will want to override **OnApplyViewState** to read that information and apply it to your view when it is newly activated.

See Also: CDocObjectServer::OnSaveViewState

### CDocObjectServer::OnSaveViewState

virtual void OnSaveViewState( CArchive& ar );

#### **Parameters**

ar A CArchive object to which the view state is serialized.

#### Remarks

Override this function to save extra state information about your DocObject view.

Your state might include properties like the view type, zoom factor, insertion and selection point, and so on. The container typically calls this function before deactivating the view. The saved state can later be restored through **OnApplyViewState**.

You can use **OnSaveViewState** to store persistent information specific to your view's state. If you override **OnSaveViewState** to store information, you will want to override **OnApplyViewState** to read that information and apply it to your view when it is newly activated.

See Also: CDocObjectServer::OnApplyViewState

# CDocObjectServerItem

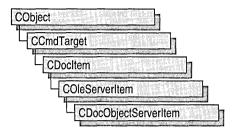

Class **CDocObjectServerItem**, derived from **COleServerItem**, implements OLE server verbs specifically for DocObject servers.

**CDocObjectServerItem** defines overridable member functions: **OnHide**, **OnOpen**, and **OnShow**.

To use **CDocObjectServerItem**, assure that the **OnGetEmbeddedItem** override in your **COleServerDoc**-derived class returns a new **CDocObjectServerItem** object. If you need to change any functionality in your item, you can create a new instance of your own **CDocObjectServerItem**-derived class.

For further information on DocObjects, see **CDocObjectServer** and **COleCmdUI** in the *MFC Class Library Reference*. Also see "Internet First Steps: ActiveX Documents" and "ActiveX Documents" in *Visual C++ Programmer's Guide* online.

#include <afxdocobj.h>

See Also: CDocObjectServer

# CDocObjectServerItem Class Members

| Constructors         |                                                                                                    |  |
|----------------------|----------------------------------------------------------------------------------------------------|--|
| CDocObjectServerItem | Constructs a CDocObjectServerItem object.                                                                                                 |  |
| Overridables         |                                                                                                    |  |
| OnHide               | Throws an exception if the framework tries to hide a DocObject item.                                                                      |  |
| OnOpen               | Called by the framework to make the DocObject item in-place active. If the item is not a DocObject, calls <b>COleServerItem::OnOpen</b> . |  |
| OnShow               | Called by the framework to make the DocObject item in-place active. If the item is not a DocObject, calls <b>COleServerItem::OnShow</b> . |  |

### Member Functions

### CDocObjectServerItem::CDocObjectServerItem

**CDocObjectServerItem**( **COleServerDoc\*** *pServerDoc*, **BOOL** *bAutoDelete* );

#### **Parameters**

pServerDoc A pointer to the document that will contain the new DocObject item.

bAutoDelete Indicates whether the object can be deleted when a link to it is released. Set the argument to FALSE if the CDocObjectServerItem object is an integral part of your document's data. Set it to TRUE if the object is a secondary structure used to identify a range in your document's data that can be deleted by the framework.

#### Remarks

Constructs a CDocObjectServerItem object.

See Also: CDocObjectServer

### CDocObjectServerItem::OnHide

virtual void OnHide();

#### Remarks

Called by the framework to hide the item. The default implementation throws an exception if the item is a DocObject. You cannot hide an active DocObject item because it takes the whole view. You must deactivate the DocObject item to make it disappear. If the item is not a DocObject, the default implementation calls **COleServerItem::OnHide**.

See Also: CDocObjectServerItem::OnOpen, CDocObjectServerItem::OnShow

### CDocObjectServerItem::OnOpen

virtual void OnOpen();

#### Remarks

Called by the framework to instruct the server application to make the DocObject item in-place active. If the item is not a DocObject, the default implementation calls **COleServerItem::OnOpen**. Override this function if you want to perform special processing when opening a DocObject item.

See Also: CDocObjectServerItem::OnHide, CDocObjectServerItem::OnShow

### CDocObjectServerItem::OnShow

virtual void OnShow();

#### Remarks

Called by the framework to instruct the server application to make the DocObject item in-place active. If the item is not a DocObject, the default implementation calls **COleServerItem::OnShow**. Override this function if you want to perform special processing when opening a DocObject item.

See Also: CDocObjectServerItem::OnHide, CDocObjectServerItem::OnOpen

# **CDocTemplate**

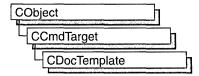

**CDocTemplate** is an abstract base class that defines the basic functionality for document templates. You usually create one or more document templates in the implementation of your application's **InitInstance** function. A document template defines the relationships among three types of classes:

- A document class, which you derive from **CDocument**.
- A view class, which displays data from the document class listed above. You can
  derive this class from CView, CScrollView, CFormView, or CEditView. (You
  can also use CEditView directly.)
- A frame window class, which contains the view. For a single document interface
  (SDI) application, you derive this class from CFrameWnd. For a multiple
  document interface (MDI) application, you derive this class from
  CMDIChildWnd. If you don't need to customize the behavior of the frame
  window, you can use CFrameWnd or CMDIChildWnd directly without deriving
  your own class.

Your application has one document template for each type of document that it supports. For example, if your application supports both spreadsheets and text documents, the application has two document template objects. Each document template is responsible for creating and managing all the documents of its type.

The document template stores pointers to the **CRuntimeClass** objects for the document, view, and frame window classes. These **CRuntimeClass** objects are specified when constructing a document template.

The document template contains the ID of the resources used with the document type (such as menu, icon, or accelerator table resources). The document template also has strings containing additional information about its document type. These include the name of the document type (for example, "Worksheet") and the file extension (for example, ".xls"). Optionally, it can contain other strings used by the application's user interface, the Windows File Manager, and Object Linking and Embedding (OLE) support.

If your application is an OLE container and/or server, the document template also defines the ID of the menu used during in-place activation. If your application is an OLE server, the document template defines the ID of the toolbar and menu used during in-place activation. You specify these additional OLE resources by calling **SetContainerInfo** and **SetServerInfo**.

Because **CDocTemplate** is an abstract class, you cannot use the class directly. A typical application uses one of the two **CDocTemplate**-derived classes provided by the Microsoft Foundation Class Library: **CSingleDocTemplate**, which implements SDI, and **CMultiDocTemplate**, which implements MDI. See those classes for more information on using document templates.

If your application requires a user-interface paradigm that is fundamentally different from SDI or MDI, you can derive your own class from **CDocTemplate**.

For more information on **CDocTemplate**, see "Document Templates and the Document/View Creation Process" in *Visual C++ Programmer's Guide* online.

#### include# <afxwin.h>

See Also: CSingleDocTemplate, CMultiDocTemplate, CDocument, CView, CScrollView, CEditView, CFormView, CFrameWnd, CMDIChildWnd

# CDocTemplate Class Members

| Constructors        |                                                                                               |
|---------------------|-----------------------------------------------------------------------------------------------|
| CDocTemplate        | Constructs a CDocTemplate object.                                                             |
| Attributes          |                                                                                               |
| SetContainerInfo    | Determines the resources for OLE containers when editing an in-place OLE item.                |
| SetServerInfo       | Determines the resources and classes when the server document is embedded or edited in-place. |
| GetFirstDocPosition | Retrieves the position of the first document associated with this template.                   |
| GetNextDoc          | Retrieves a document and the position of the next one.                                        |
| LoadTemplate        | Loads the resources for a given <b>CDocTemplate</b> or derived class.                         |
| Operations          |                                                                                               |
| AddDocument         | Adds a document to a template.                                                                |
| RemoveDocument      | Removes a document from a template.                                                           |
| GetDocString        | Retrieves a string associated with the document type.                                         |
| CreateOleFrame      | Creates an OLE-enabled frame window.                                                          |
| Overridables        |                                                                                               |
| MatchDocType        | Determines the degree of confidence in the match between a document type and this template.   |
| CreateNewDocument   | Creates a new document.                                                                       |
| CreateNewFrame      | Creates a new frame window containing a document and view.                                    |
| InitialUpdateFrame  | Initializes the frame window, and optionally makes it visible.                                |

CDocTemplate::CDocTemplate

#### Overridables (continued)

SaveAllModified Saves all documents associated with this template which

have been modified.

**CloseAllDocuments** Closes all documents associated with this template.

**OpenDocumentFile** Opens a file specified by a pathname.

**SetDefaultTitle** Displays the default title in the document window's title bar.

### Member Functions

### CDocTemplate::AddDocument

virtual void AddDocument( CDocument\* pDoc );

#### **Parameters**

*pDoc* A pointer to the document to be added.

#### Remarks

Use this function to add a document to a template. The derived classes **CMultiDocTemplate** and **CSingleDocTemplate** override this function. If you derive your own document-template class from **CDocTemplate**, your derived class must override this function.

See Also: CDocTemplate::RemoveDocument, CMultiDocTemplate, CSingleDocTemplate

### CDocTemplate::CDocTemplate

CDocTemplate (UINT nIDResource, CRuntimeClass\* pDocClass, → CRuntimeClass\* pFrameClass, CRuntimeClass\* pViewClass);

#### **Parameters**

*nIDResource* Specifies the ID of the resources used with the document type. This may include menu, icon, accelerator table, and string resources.

The string resource consists of up to seven substrings separated by the '\n' character (the '\n' character is needed as a place holder if a substring is not included; however, trailing '\n' characters are not necessary); these substrings describe the document type. For information on the substrings, see **GetDocString**. This string resource is found in the application's resource file. For example:

Note that the string begins with a '\n' character; this is because the first substring is not used for MDI applications and so is not included. You can edit this string using the string editor; the entire string appears as a single entry in the String Editor, not as seven separate entries.

For more information about these resource types, see the *Developer Studio User's Guide* online.

*pDocClass* Points to the **CRuntimeClass** object of the document class. This class is a **CDocument**-derived class you define to represent your documents.

*pFrameClass* Points to the **CRuntimeClass** object of the frame window class. This class can be a **CFrameWnd**-derived class, or it can be **CFrameWnd** itself if you want default behavior for your main frame window.

*pViewClass* Points to the **CRuntimeClass** object of the view class. This class is a **CView**-derived class you define to display your documents.

#### Remarks

Use this member function to construct a **CDocTemplate** object. Dynamically allocate a **CDocTemplate** object and pass it to **CWinApp::AddDocTemplate** from the InitInstance member function of your application class.

See Also: CDocTemplate::GetDocString, CWinApp::AddDocTemplate, CWinApp::InitInstance, CRuntimeClass

### CDocTemplate::CloseAllDocuments

virtual void CloseAllDocuments( BOOL bEndSession );

#### **Parameters**

*bEndSession* Specifies whether or not the session is being ended. It is **TRUE** if the session is being ended; otherwise **FALSE**.

#### Remarks

Call this member function to close all open documents. This member function is typically used as part of the File Exit command. The default implementation of this function calls the **CDocument::DeleteContents** member function to delete the document's data and then closes the frame windows for all the views attached to the document.

Override this function if you want to require the user to perform special cleanup processing before the document is closed. For example, if the document represents a record in a database, you may want to override this function to close the database.

See Also: CDocTemplate::OpenDocumentFile, CDocTemplate::SaveAllModified

### CDocTemplate::CreateNewDocument

virtual CDocument\* CreateNewDocument();

#### **Return Value**

A pointer to the newly created document, or **NULL** if an error occurs.

#### Remarks

Call this member function to create a new document of the type associated with this document template.

See Also: CDocTemplate::CreateNewFrame

### CDocTemplate::CreateNewFrame

virtual CFrameWnd\* CreateNewFrame( CDocument\* pDoc, CFrameWnd\* pOther);

#### **Return Value**

A pointer to the newly created frame window, or **NULL** if an error occurs.

#### **Parameters**

pDoc The document to which the new frame window should refer. Can be NULL.pOther The frame window on which the new frame window is to be based. Can be NULL.

#### Remarks

**CreateNewFrame** uses the **CRuntimeClass** objects passed to the constructor to create a new frame window with a view and document attached. If the *pDoc* parameter is **NULL**, the framework outputs a TRACE message.

The *pOther* parameter is used to implement the Window New command. It provides a frame window on which to model the new frame window. The new frame window is usually created invisible. Call this function to create frame windows outside the standard framework implementation of File New and File Open.

See Also: CCreateContext, CFrameWnd::LoadFrame,

CDocTemplate::InitialUpdateFrame

### CDocTemplate::CreateOleFrame

**CFrameWnd\* CreateOleFrame( CWnd\*** *pParentWnd*, **CDocument\*** *pDoc*, → **BOOL** *bCreateView* );

#### **Return Value**

A pointer to a frame window if successful; otherwise NULL.

#### **Parameters**

pParentWnd A pointer to the frame's parent window.

*pDoc* A pointer to the document to which the new OLE frame window should refer. *bCreateView* Determines whether a view is created along with the frame.

#### Remarks

Creates an OLE frame window. If bCreateView is zero, an empty frame is created.

See Also: CDocTemplate::CreateNewFrame, COleDocument, COleIPFrameWnd

## CDocTemplate::GetDocString

virtual BOOL GetDocString( CString& rString, enum DocStringIndex index ) const;

#### **Return Value**

Nonzero if the specified substring was found; otherwise 0.

#### **Parameters**

rString A reference to a **CString** object that will contain the string when the function returns.

*index* An index of the substring being retrieved from the string that describes the document type. This parameter can have one of the following values:

- **CDocTemplate::windowTitle** Name that appears in the application window's title bar (for example, "Microsoft Excel"). Present only in the document template for SDI applications.
- CDocTemplate::docName Root for the default document name (for example, "Sheet"). This root, plus a number, is used for the default name of a new document of this type whenever the user chooses the New command from the File menu (for example, "Sheet1" or "Sheet2"). If not specified, "Untitled" is used as the default.
- CDocTemplate::fileNewName Name of this document type. If the application supports more than one type of document, this string is displayed in the File New dialog box (for example, "Worksheet"). If not specified, the document type is inaccessible using the File New command.
- CDocTemplate::filterName Description of the document type and a wildcard filter matching documents of this type. This string is displayed in the List Files Of Type drop-down list in the File Open dialog box (for example, "Worksheets (\*.xls)"). If not specified, the document type is inaccessible using the File Open command.
- **CDocTemplate::filterExt** Extension for documents of this type (for example, ".xls"). If not specified, the document type is inaccessible using the File Open command.

- **CDocTemplate::regFileTypeId** Identifier for the document type to be stored in the registration database maintained by Windows. This string is for internal use only (for example, "ExcelWorksheet"). If not specified, the document type cannot be registered with the Windows File Manager.
- **CDocTemplate::regFileTypeName** Name of the document type to be stored in the registration database. This string may be displayed in dialog boxes of applications that access the registration database (for example, "Microsoft Excel Worksheet").

#### Remarks

Call this function to retrieve a specific substring describing the document type. The string containing these substrings is stored in the document template and is derived from a string in the resource file for the application. The framework calls this function to get the strings it needs for the application's user interface. If you have specified a filename extension for your application's documents, the framework also calls this function when adding an entry to the Windows registration database; this allows documents to be opened from the Windows File Manager.

Call this function only if you are deriving your own class from CDocTemplate.

See Also: CMultiDocTemplate::CMultiDocTemplate,

 $CSingle Doc Template:: CSingle Doc Template, \ CWin App:: Register Shell File Types$ 

### CDocTemplate::GetFirstDocPosition

virtual POSITION GetFirstDocPosition() const = 0;

#### Return Value

A **POSITION** value that can be used to iterate through the list of documents associated with this document template; or **NULL** if the list is empty.

#### Remarks

Use this function to get the position of the first document in the list of documents associated with this template. Use the **POSITION** value as an argument to **CDocTemplate::GetNextDoc** to iterate through the list of documents associated with the template.

**CSingleDocTemplate** and **CMultiDocTemplate** both override this pure virtual function. Any class you derive from **CDocTemplate** must also override this function.

See Also: CDocTemplate::GetNextDoc, CSingleDocTemplate, CMultiDocTemplate

### CDocTemplate::GetNextDoc

virtual CDocument\* GetNextDoc( POSITION& rPos ) const = 0;

#### Return Value

A pointer to the next document in the list of documents associated with this template.

#### **Parameters**

*rPos* A reference to a **POSITION** value returned by a previous call to **GetFirstDocPosition** or **GetNextDoc**.

#### Remarks

Retrieves the list element identified by rPos, then sets rrPos to the **POSITION** value of the next entry in the list. If the retrieved element is the last in the list, then the new value of rPos is set to **NULL**.

You can use **GetNextDoc** in a forward iteration loop if you establish the initial position with a call to **GetFirstDocPosition**.

You must ensure that your **POSITION** value represents a valid position in the list. If it is invalid, then the Debug version of the Microsoft Foundation Class Library asserts.

See Also: CDocTemplate::GetFirstDocPosition

### CDocTemplate::InitialUpdateFrame

virtual void InitialUpdateFrame( CFrameWnd\* pFrame, CDocument\* pDoc, → BOOL bMakeVisible = TRUE );

#### **Parameters**

pFrame The frame window that needs the initial update.

pDoc The document to which the frame is associated. Can be NULL.

bMakeVisible Indicates whether the frame should become visible and active.

#### Remarks

Call IntitialUpdateFrame after creating a new frame with CreateNewFrame. Calling this function causes the views in that frame window to receive their OnInitialUpdate calls. Also, if there was not previously an active view, the primary view of the frame window is made active; the primary view is a view with a child ID of AFX\_IDW\_PANE\_FIRST. Finally, the frame window is made visible if bMakeVisible is non-zero. If bMakeVisible is zero, the current focus and visible state of the frame window will remain unchanged.

It is not necessary to call this function when using the framework's implementation of File New and File Open.

See Also: CView::OnInititalUpdate, CFrameWnd::SetActiveView,

CDocTemplate::CreateNewFrame

### CDocTempate::LoadTemplate

virtual void LoadTemplate();

#### Remarks

This member function is called by the framework to load the resources for a given **CDocTemplate** or derived class. Normally it is called during construction, except when the template is being constructed globally. In that case, the call to **LoadTemplate** is delayed until **CWinApp::AddDocTemplate** is called.

See Also: CWinApp::AddDocTemplate

### CDocTemplate::MatchDocType

```
virtual Confidence MatchDocType( LPCTSTR lpszPathName,

→ CDocument*& rpDocMatch);
virtual Confidence MatchDocType( LPCTSTR lpszPathName,

→ DWORD dwFileType, CDocument*& rpDocMatch);
```

#### **Return Value**

A value from the **Confidence** enumeration, which is defined as follows:

```
enum Confidence
{
    noAttempt,
    maybeAttemptForeign,
    maybeAttemptNative,
    yesAttemptForeign,
    yesAttemptNative,
    yesAlreadyOpen
};
```

#### **Parameters**

lpszPathName Pathname of the file whose type is to be determined.

*rpDocMatch* Pointer to a document that is assigned the matching document, if the file specified by *lpszPathName* is already open.

dwFileType The type of the document (Macintosh® only).

#### Remarks

Use this function to determine the type of document template to use for opening a file. If your application supports multiple file types, for example, you can use this function to determine which of the available document templates is appropriate for a given file by calling **MatchDocType** for each template in turn, and choosing a template according to the confidence value returned.

If the file specified by *lpszPathName* is already open, this function returns **CDocTemplate::yesAlreadyOpen** and copies the file's **Cdocument** object into the object at *rpDocMatch*.

If the file is not open but the extension in *lpszPathName* matches the extension specified by **CDocTemplate::filterExt** (or the Macintosh file type matches), this function returns **CDocTemplate::yesAttemptNative** and sets *rpDocMatch* to **NULL**. For more information on **CDocTemplate::filterExt**, see **CDocTemplate::GetDocString**.

If neither case is true, the function returns CDocTemplate::yesAttemptForeign.

The default implementation does not return **CDocTemplate::maybeAttemptForeign** or **CDocTemplate::maybeAttemptNative**. Override this function to implement type-matching logic appropriate to your application, perhaps using these two values from the **Confidence** enumeration.

See Also: CDocTemplate::GetDocString

### CDocTemplate::OpenDocumentFile

virtual CDocument\* OpenDocumentFile( LPCTSTR lpszPathName, → BOOL bMakeVisible = TRUE ) = 0;

#### Return Value

A pointer to the document whose file is named by *lpszPathName*; **NULL** if unsuccessful.

#### **Parameters**

*lpszPathName* Pointer to the pathname of the file containing the document to be opened.

bMakeVisible Determines whether the window containing the document is to be made visible.

#### Remarks

Opens the file whose pathname is specified by *lpzsPathName*. If *lpszPathName* is **NULL**, a new file, containing a document of the type associated with this template, is created.

See Also: CDocTemplate::CloseAllDocuments

### CDocTemplate::RemoveDocument

virtual void RemoveDocument( CDocument\* pDoc );

#### **Parameters**

pDoc Pointer to the document to be removed.

#### Remarks

Removes the document pointed to by *pDoc* from the list of documents associated with this template. The derived classes **CMultiDocTemplate** and **CSingleDocTemplate** override this function. If you derive your own document-template class from **CDocTemplate**, your derived class must override this function.

See Also: CDocTemplate::AddDocument, CMultiDocTemplate, CSingleDocTemplate

### CDocTemplate::SaveAllModified

virtual BOOL SaveAllModified();

#### Return Value

Non-zero if successful; otherwise 0.

#### Remarks

Saves all documents that have been modified.

See Also: CDocTemplate::OpenDocumentFile,

**CDocTemplate::CloseAllDocuments** 

### CDocTemplate::SetContainerInfo

void SetContainerInfo( UINT nIDOleInPlaceContainer );

#### **Parameters**

nIDOleInPlaceContainer The ID of the resources used when an embedded object is activated.

#### Remarks

Call this function to set the resources to be used when an OLE 2 object is in-place activated. These resources may include menus and accelerator tables. This function is usually called in the **CWinApp::InitInstance** function of your application.

The menu associated with *nIDOleInPlaceContainer* contains separators that allow the menu of the activated in-place item to merge with the menu of the container application. For more information about merging server and container menus, see the article "Menus and Resources (OLE)" in *Visual C++ Programmer's Guide* online.

See Also: CDocTemplate::SetServerInfo, CWinApp::InitInstance, CMultiDocTemplate::CMultiDocTemplate

### CDocTemplate::SetDefaultTitle

virtual void SetDefaultTitle( CDocument\* pDocument ) = 0;

#### **Parameters**

pDocument Pointer to the document whose title is to be set.

#### Remarks

Call this function to load the document's default title and display it in the document's title bar. For information on the default title, see the description of **CDocTemplate::docName** in **CDocTemplate::GetDocString**.

See Also: CDocTemplate::GetDocString

### CDocTemplate::SetServerInfo

**void SetServerInfo**( UINT nIDOleEmbedding, UINT nIDOleInPlaceServer = 0,

- → CRuntimeClass\* pOleFrameClass = NULL,
- → CRuntimeClass\* pOleViewClass = NULL);

#### **Parameters**

*nIDOleEmbedding* The ID of the resources used when an embedded object is opened in a separate window.

*nIDOleInPlaceServer* The ID of the resources used when an embedded object is activated in-place.

*pOleFrameClass* Pointer to a **CRuntimeClass** structure containing class information for the frame window object created when in-place activation occurs.

*pOleViewClass* Pointer to a **CRuntimeClass** structure containing class information for the view object created when in-place activation occurs.

#### Remarks

Call this member function to identify resources that will be used by the server application when the user requests activation of an embedded object. These resources consist of menus and accelerator tables. This function is usually called in the **InitInstance** of your application.

The menu associated with *nIDOleInPlaceServer* contains separators that allow the server menu to merge with the menu of the container. For more information about merging server and container menus, see the article "Menus and Resources (OLE)" in *Visual C++ Programmer's Guide* online.

See Also: CMultiDocTemplate::CMultiDocTemplate, CDocTemplate::SetContainerInfo, CWinApp::InitInstance

### **CDocument**

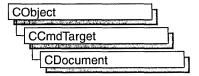

The **CDocument** class provides the basic functionality for user-defined document classes. A document represents the unit of data that the user typically opens with the File Open command and saves with the File Save command.

**CDocument** supports standard operations such as creating a document, loading it, and saving it. The framework manipulates documents using the interface defined by **CDocument**.

An application can support more than one type of document; for example, an application might support both spreadsheets and text documents. Each type of document has an associated document template; the document template specifies what resources (for example, menu, icon, or accelerator table) are used for that type of document. Each document contains a pointer to its associated **CDocTemplate** object.

Users interact with a document through the **CView** object(s) associated with it. A view renders an image of the document in a frame window and interprets user input as operations on the document. A document can have multiple views associated with it. When the user opens a window on a document, the framework creates a view and attaches it to the document. The document template specifies what type of view and frame window are used to display each type of document.

Documents are part of the framework's standard command routing and consequently receive commands from standard user-interface components (such as the File Save menu item). A document receives commands forwarded by the active view. If the document doesn't handle a given command, it forwards the command to the document template that manages it.

When a document's data is modified, each of its views must reflect those modifications. **CDocument** provides the **UpdateAllViews** member function for you to notify the views of such changes, so the views can repaint themselves as necessary. The framework also prompts the user to save a modified file before closing it.

To implement documents in a typical application, you must do the following:

- Derive a class from **CDocument** for each type of document.
- Add member variables to store each document's data.

#### **CDocument**

- Implement member functions for reading and modifying the document's data.

  The document's views are the most important users of these member functions.
- Override the **CObject::Serialize** member function in your document class to write and read the document's data to and from disk.

**CDocument** supports sending your document via mail if mail support (MAPI) is present. See the articles "MAPI Topics" and "MAPI Support in MFC" in *Visual C++ Programmer's Guide* online.

For more information on **CDocument**, see "Serialization (Object Persistence)," "Document/View Architecture Topics," and "Document/View Creation" in *Visual C++ Programmer's Guide* online.

#### #include <afxwin.h>

See Also: CCmdTarget, CView, CDocTemplate

# **CDocument Class Members**

| Construction          |                                                                                     |
|-----------------------|-------------------------------------------------------------------------------------|
| CDocument             | Constructs a CDocument object.                                                      |
| Operations            |                                                                                     |
| AddView               | Attaches a view to the document.                                                    |
| GetDocTemplate        | Returns a pointer to the document template that describes the type of the document. |
| GetFirstViewPosition  | Returns the position of the first in the list of views; used to begin iteration.    |
| GetNextView           | Iterates through the list of views associated with the document.                    |
| GetPathName           | Returns the path of the document's data file.                                       |
| GetTitle              | Returns the document's title.                                                       |
| IsModified            | Indicates whether the document has been modified since it was last saved.           |
| RemoveView            | Detaches a view from the document.                                                  |
| SetModifiedFlag       | Sets a flag indicating that you have modified the document since it was last saved. |
| SetPathName           | Sets the path of the data file used by the document.                                |
| SetTitle              | Sets the document's title.                                                          |
| <b>UpdateAllViews</b> | Notifies all views that document has been modified.                                 |

#### Overridables

| CanCloseFrame              | Advanced overridable; called before closing a frame window viewing this document.                        |
|----------------------------|----------------------------------------------------------------------------------------------------|
| DeleteContents             | Called to perform cleanup of the document.                                                               |
| OnChangedViewList          | Called after a view is added to or removed from the document.                                            |
| OnCloseDocument            | Called to close the document.                                                                            |
| OnNewDocument              | Called to create a new document.                                                                         |
| OnOpenDocument             | Called to open an existing document.                                                                     |
| OnSaveDocument             | Called to save the document to disk.                                                                     |
| Report Save Load Exception | Advanced overridable; called when an open or save operation cannot be completed because of an exception. |
| GetFile                    | Returns a pointer to the desired CFile object.                                                           |
| ReleaseFile                | Releases a file to make it available for use by other applications.                                      |
| SaveModified               | Advanced overridable; called to ask the user whether the document should be saved.                       |
| PreCloseFrame              | Called before the frame window is closed.                                                                |
| Mail Functions             |                                                                                                    |
| OnFileSendMail             | Sends a mail message with the document attached.                                                         |
| OnUpdateFileSendMail       | Enables the Send Mail command if mail support is present.                                                |

# **Member Functions**

### CDocument::AddView

void AddView( CView\* pView );

#### **Parameters**

pView Points to the view being added.

#### Remarks

Call this function to attach a view to the document. This function adds the specified view to the list of views associated with the document; the function also sets the view's document pointer to this document. The framework calls this function when attaching a newly created view object to a document; this occurs in response to a File New, File Open, or New Window command or when a splitter window is split.

Call this function only if you are manually creating and attaching a view. Typically you will let the framework connect documents and views by defining a **CDocTemplate** object to associate a document class, view class, and frame window class.

#### Example

```
// The following example toggles two views in an SDI (single document
// interface) frame window. A design decision must be made as to
// whether to leave the inactive view connected to the document.
// such that the inactive view continues to receive OnUpdate
// notifications from the document. It is usually desirable to
// keep the inactive view continuously in sync with the document, even
// though it is inactive. However, doing so incurs a performance cost,
// as well as the programming cost of implementing OnUpdate hints.
// It may be less expensive, in terms of performance and/or programming,
// to re-sync the inactive view with the document only with it is
// reactivated. This example illustrates this latter approach, by
// reconnecting the newly active view and disconnecting the newly
// inactive view. via calls to CDocument::AddView and RemoveView.
BOOL CMainFrame::OnViewChange(UINT nCmdID)
CView* pViewAdd;
CView* pViewRemove:
CDocument* pDoc = GetActiveDocument();
UINT nCmdID:
nCmdID = LOWORD(GetCurrentMessage()->wParam);
 if((nCmdID == ID_VIEW_VIEW1) && (m currentView == 1))
 if((nCmdID == ID_VIEW_VIEW2) && (m_currentView == 2))
   return;
 if (nCmdID == ID_VIEW_VIEW2)
 if (m_pView2 == NULL)
  m_pView1 = GetActiveView();
   m_pView2 = new CMyView2:
//Note that if OnSize has been overridden in CMyView2
//and GetDocument() is used in this override it can
//cause assertions and, if the assertions are ignored,
//cause access violation.
   m_pView2->Create(NULL, NULL, AFX_WS_DEFAULT_VIEW,
   rectDefault, this, AFX_IDW_PANE_FIRST + 1, NULL);
  }
   pViewAdd = m_pView2;
   pViewRemove = m_pView1;
  m currentView= 2:
 }
else
 pViewAdd = m_pView1;
 pViewRemove = m pView2:
 m currentView= 1:
```

```
// Set the child i.d. of the active view to AFX IDW PANE FIRST.
// so that CFrameWnd::RecalcLayout will allocate to this
// "first pane" that portion of the frame window's client area
// not allocated to control bars. Set the child i.d. of the
// other view to anything other than AFX_IDW_PANE_FIRST; this
// examples switches the child id's of the two views.
 int nSwitchChildID = pViewAdd->GetDlgCtrlID();
 pViewAdd->SetDlgCtrlID(AFX_IDW_PANE_FIRST);
 pViewRemove->SetDlgCtrlID(nSwitchChildID);
 // Show the newly active view and hide the inactive view.
 pViewAdd->ShowWindow(SW_SHOW);
 pViewRemove->ShowWindow(SW_HIDE);
// Connect the newly active view to the document, and
 // disconnect the inactive view.
 pDoc->AddView(pViewAdd);
pDoc->RemoveView(pViewRemove);
 SetActiveView(pViewAdd):
 RecalcLayout();
}
See Also: CDocTemplate, CDocument::GetFirstViewPosition,
CDocument::GetNextView, CDocument::RemoveView,
```

# CDocument::CanCloseFrame

CView::GetDocument

virtual BOOL CanCloseFrame( CFrameWnd\* pFrame );

#### **Return Value**

Nonzero if it is safe to close the frame window; otherwise 0.

#### **Parameters**

pFrame Points to the frame window of a view attached to the document.

#### Remarks

Called by the framework before a frame window displaying the document is closed. The default implementation checks if there are other frame windows displaying the document. If the specified frame window is the last one that displays the document, the function prompts the user to save the document if it has been modified. Override this function if you want to perform special processing when a frame window is closed. This is an advanced overridable.

See Also: CDocument::SaveModified

### CDocument::CDocument

#### CDocument();

#### Remarks

Constructs a **CDocument** object. The framework handles document creation for you. Override the **OnNewDocument** member function to perform initialization on a per-document basis; this is particularly important in single document interface (SDI) applications.

See Also: CDocument::OnNewDocument, CDocument::OnOpenDocument

### CDocument::DeleteContents

virtual void DeleteContents():

#### Remarks

Called by the framework to delete the document's data without destroying the **CDocument** object itself. It is called just before the document is to be destroyed. It is also called to ensure that a document is empty before it is reused. This is particularly important for an SDI application, which uses only one document; the document is reused whenever the user creates or opens another document. Call this function to implement an "Edit Clear All" or similar command that deletes all of the document's data. The default implementation of this function does nothing. Override this function to delete the data in your document.

#### Example

```
// This example is the handler for an Edit Clear All command.
void CMyDoc::OnEditClearAll()
{
    DeleteContents();
    UpdateAllViews(NULL);
}
void CMyDoc::DeleteContents()
{
    // Re-initialize document data here.
}
```

See Also: CDocument::OnCloseDocument, CDocument::OnNewDocument, CDocument::OnOpenDocument

### CDocument::GetDocTemplate

#### CDocTemplate\* GetDocTemplate() const;

#### Return Value

A pointer to the document template for this document type, or **NULL** if the document is not managed by a document template.

#### Remarks

Call this function to get a pointer to the document template for this document type.

#### Example

See Also: CDocTemplate

### CDocument::GetFile

virtual CFile\* GetFile( LPCTSTR lpszFileName, UINT nOpenFlags, 
→ CFileException\* pError);

#### **Return Value**

A pointer to a CFile object.

#### **Parameters**

*lpszFileName* A string that is the path to the desired file. The path may be relative or absolute.

*pError* A pointer to an existing file-exception object that indicates the completion status of the operation.

nOpenFlags Sharing and access mode. Specifies the action to take when opening the file. You can combine options listed in the CFile constructor **CFile::CFile** by using the bitwise OR (I) operator. One access permission and one share option are required; the **modeCreate** and **modeNoInherit** modes are optional.

#### Remarks

Call this member function to get a pointer to a CFile object.

See Also: CDocTemplate

### CDocument::GetFirstViewPosition

virtual POSITION GetFirstViewPosition() const;

#### Return Value

A **POSITION** value that can be used for iteration with the **GetNextView** member function.

#### Remarks

Call this function to get the position of the first view in the list of views associated with the document.

#### Example

```
//To get the first view in the list of views:
POSITION pos = GetFirstViewPosition();
CView* pFirstView = GetNextView( pos );
// This example uses CDocument::GetFirstViewPosition
// and GetNextView to repaint each view.
void CMyDoc::OnRepaintAllViews()
{
    POSITION pos = GetFirstViewPosition();
    while (pos != NULL)
    {
        CView* pView = GetNextView(pos);
        pView->UpdateWindow();
    }
}
// An easier way to accomplish the same result is to call
// UpdateAllViews(NULL);
```

See Also: CDocument::GetNextView

### CDocument::GetNextView

virtual CView\* GetNextView( POSITION& rPosition ) const;

#### **Return Value**

A pointer to the view identified by *rPosition*.

#### **Parameters**

rPosition A reference to a **POSITION** value returned by a previous call to the **GetNextView** or **GetFirstViewPosition** member functions. This value must not be **NULL**.

CDocument::GetTitle

#### Remarks

Call this function to iterate through all of the document's views. The function returns the view identified by *rPosition* and then sets *rPosition* to the **POSITION** value of the next view in the list. If the retrieved view is the last in the list, then *rPosition* is set to **NULL**.

#### Example

```
// This example uses CDocument::GetFirstViewPosition
// and GetNextView to repaint each view.
void CMyDoc::OnRepaintAllViews()
{
    POSITION pos = GetFirstViewPosition();
    while (pos != NULL)
    {
        CView* pView = GetNextView(pos);
        pView->UpdateWindow();
    }
}
// An easier way to accomplish the same result is to call
// UpdateAllViews(NULL);
```

See Also: CDocument::AddView, CDocument::GetFirstViewPosition, CDocument::RemoveView, CDocument::UpdateAllViews

### CDocument::GetPathName

const CString& GetPathName() const;

#### Return Value

The document's fully qualified path. This string is empty if the document has not been saved or does not have a disk file associated with it.

#### Remarks

Call this function to get the fully qualified path of the document's disk file.

See Also: CDocument::SetPathName

### CDocument::GetTitle

const CString& GetTitle( ) const;

#### Return Value

The document's title.

#### Remarks

Call this function to get the document's title, which is usually derived from the document's filename.

See Also: CDocument::SetTitle

### CDocument::IsModified

#### **BOOL IsModified()**;

#### Return Value

Nonzero if the document has been modified since it was last saved; otherwise 0.

#### Remarks

Call this function to determine whether the document has been modified since it was last saved.

See Also: CDocument::SetModifiedFlag, CDocument::SaveModified

### CDocument::OnChangedViewList

#### virtual void OnChangedViewList( );

#### Remarks

Called by the framework after a view is added to or removed from the document. The default implementation of this function checks whether the last view is being removed and, if so, deletes the document. Override this function if you want to perform special processing when the framework adds or removes a view. For example, if you want a document to remain open even when there are no views attached to it, override this function.

See Also: CDocument::AddView, CDocument::RemoveView

### CDocument::OnCloseDocument

#### virtual void OnCloseDocument();

#### Remarks

Called by the framework when the document is closed, typically as part of the File Close command. The default implementation of this function calls the **DeleteContents** member function to delete the document's data and then closes the frame windows for all the views attached to the document.

Override this function if you want to perform special cleanup processing when the framework closes a document. For example, if the document represents a record in a database, you may want to override this function to close the database. You should call the base class version of this function from your override.

See Also: CDocument::DeleteContents, CDocument::OnNewDocument, CDocument::OnOpenDocument

### CDocument::OnFileSendMail

#### void OnFileSendMail( );

#### Remarks

Sends a message via the resident mail host (if any) with the document as an attachment. **OnFileSendMail** calls **OnSaveDocument** to serialize (save) untitled and modified documents to a temporary file, which is then sent via electronic mail. If the document has not been modified, a temporary file is not needed; the original is sent. **OnFileSendMail** loads MAPI32.DLL if it has not already been loaded.

A special implementation of **OnFileSendMail** for **COleDocument** handles compound files correctly.

**CDocument** supports sending your document via mail if mail support (MAPI) is present. See the articles "MAPI Topics" and "MAPI Support in MFC" in *Visual C++ Programmer's Guide* online.

See Also: CDocument::OnUpdateFileSendMail,

COleDocument::OnFileSendMail, CDocument::OnSaveDocument

### CDocument::OnNewDocument

virtual BOOL OnNewDocument();

#### **Return Value**

Nonzero if the document was successfully initialized; otherwise 0.

#### Remarks

Called by the framework as part of the File New command. The default implementation of this function calls the **DeleteContents** member function to ensure that the document is empty and then marks the new document as clean. Override this function to initialize the data structure for a new document. You should call the base class version of this function from your override.

If the user chooses the File New command in an SDI application, the framework uses this function to reinitialize the existing document, rather than creating a new one. If the user chooses File New in a multiple document interface (MDI) application, the framework creates a new document each time and then calls this function to initialize it. You must place your initialization code in this function instead of in the constructor for the File New command to be effective in SDI applications.

#### Example

```
// The following examples illustrate alternative methods of
// initializing a document object.
// Method 1: In an MDI application, the simplest place to do
// initialization is in the document constructor. The framework
// always creates a new document object for File New or File Open.
CMyDoc::CMyDoc()
   // Do initialization of MDI document here.
}
// Method 2: In an SDI or MDI application, do all initialization
// in an override of OnNewDocument, if you are certain that
// the initialization is effectively saved upon File Save
// and fully restored upon File Open, via serialization.
BOOL CMvDoc::OnNewDocument()
   if (!CDocument::OnNewDocument())
      return FALSE:
   // Do initialization of new document here.
   return TRUE;
}
// Method 3: If the initialization of your document is not
// effectively saved and restored by serialization (during File Save
// and File Open), then implement the initialization in single
// function (named InitMyDocument in this example). Call the
// shared initialization function from overrides of both
// OnNewDocument and OnOpenDocument.
BOOL CMyDoc::OnNewDocument()
   if (!CDocument::OnNewDocument())
      return FALSE:
   InitMyDocument(); // call your shared initialization function
   // If your new document object requires additional initialization
   // not necessary when the document is descrialized via File Open,
   // then perform that additional initialization here.
   return TRUE:
}
```

See Also: CDocument::CDocument, CDocument::DeleteContents, CDocument::OnCloseDocument, CDocument::OnOpenDocument, CDocument::OnSaveDocument

### CDocument::OnOpenDocument

#### virtual BOOL OnOpenDocument( LPCTSTR lpszPathName );

#### **Return Value**

Nonzero if the document was successfully loaded; otherwise 0.

#### **Parameters**

*lpszPathName* Points to the path of the document to be opened.

#### Remarks

Called by the framework as part of the File Open command. The default implementation of this function opens the specified file, calls the **DeleteContents** member function to ensure that the document is empty, calls **CObject::Serialize** to read the file's contents, and then marks the document as clean. Override this function if you want to use something other than the archive mechanism or the file mechanism. For example, you might write an application where documents represent records in a database rather than separate files.

If the user chooses the File Open command in an SDI application, the framework uses this function to reinitialize the existing **CDocument** object, rather than creating a new one. If the user chooses File Open in an MDI application, the framework constructs a new **CDocument** object each time and then calls this function to initialize it. You must place your initialization code in this function instead of in the constructor for the File Open command to be effective in SDI applications.

#### Example

```
// The following examples illustrate alternative methods of
// initializing a document object.
// Method 1: In an MDI application, the simplest place to do
// initialization is in the document constructor. The framework
// always creates a new document object for File New or File Open.
CMyDoc::CMyDoc()
   // Do initialization of MDI document here.
   // ...
}
// Method 2: In an SDI or MDI application, do all initialization
// in an override of OnNewDocument, if you are certain that
// the initialization is effectively saved upon File Save
// and fully restored upon File Open, via serialization.
BOOL CMyDoc::OnNewDocument()
   if (!CDocument::OnNewDocument())
      return FALSE:
```

```
// Do initialization of new document here.
   return TRUE:
}
// Method 3: If the initialization of your document is not
// effectively saved and restored by serialization (during File Save
// and File Open), then implement the initialization in single
// function (named InitMyDocument in this example). Call the
// shared initialization function from overrides of both
// OnNewDocument and OnOpenDocument.
BOOL CMyDoc::OnNewDocument()
   if (!CDocument::OnNewDocument())
      return FALSE:
   InitMyDocument(); // call your shared initialization function
   // If your new document object requires additional initialization
   // not necessary when the document is deserialized via File Open,
   // then perform that additional initialization here.
   return TRUE:
}
```

See Also: CDocument::DeleteContents, CDocument::OnCloseDocument, CDocument::OnNewDocument, CDocument::OnSaveDocument,

CDocument::ReportSaveLoadException, CObject::Serialize

### CDocument::OnSaveDocument

virtual BOOL OnSaveDocument( LPCTSTR lpszPathName );

#### **Return Value**

Nonzero if the document was successfully saved; otherwise 0.

#### **Parameters**

*lpszPathName* Points to the fully qualified path to which the file should be saved.

#### Remarks

Called by the framework as part of the File Save or File Save As command. The default implementation of this function opens the specified file, calls **CObject::Serialize** to write the document's data to the file, and then marks the document as clean. Override this function if you want to perform special processing when the framework saves a document. For example, you might write an application where documents represent records in a database rather than separate files.

See Also: CDocument::OnCloseDocument, CDocument::OnNewDocument, CDocument::OnOpenDocument, CDocument::ReportSaveLoadException, CObject::Serialize

### CDocument::OnUpdateFileSendMail

void OnUpdateFileSendMail( CCmdUI\* pCmdUI);

#### **Parameters**

pCmdUI A pointer to the CCmdUI object associated with the ID\_FILE\_SEND\_MAIL command.

#### Remarks

Enables the **ID\_FILE\_SEND\_MAIL** command if mail support (MAPI) is present. Otherwise the function removes the **ID\_FILE\_SEND\_MAIL** command from the menu, including separators above or below the menu item as appropriate. MAPI is enabled if MAPI32.DLL is present in the path and, in the [Mail] section of the WIN.INI file, MAPI=1. Most applications put this command on the File menu.

**CDocument** supports sending your document via mail if mail support (MAPI) is present. See the articles "MAPI Topics" and "MAPI Support in MFC" in *Visual C++ Programmer's Guide* online.

See Also: CDocument::OnFileSendMail

### CDocument::PreCloseFrame

virtual void PreCloseFrame( CFrameWnd\* pFrame );

#### **Parameters**

pFrame Pointer to the CFrameWnd that holds the associated CDocument object.

#### Remarks

This member function is called by the framework before the frame window is destroyed. It can be overridden to provide custom cleanup, but be sure to call the base class as well.

The default of **PreCloseFrame** does nothing in **CDocument**. The **CDocument**-derived classes **COleDocument** and **CRichEditDoc** use this member function.

### CDocument::ReleaseFile

virtual void ReleaseFile( CFile\* pFile, BOOL bAbort );

#### **Parameters**

pFile A pointer to the CFile object to be released.

bAbort Specifies whether the file is to be released by using either CFile::Close or CFile::Abort. FALSE if the file is to be released using CFile::Close; TRUE if the file is to be released using CFile::Abort.

#### Remarks

This member function is called by the framework to release a file, making it available for use by other applications. If *bAbort* is **TRUE**, **ReleaseFile** calls **CFile::Abort**, and the file is released. **CFile::Abort** will not throw an exception.

If bAbort is FALSE, ReleaseFile calls CFile::Close and the file is released.

Override this member function to require an action by the user before the file is released.

See Also: CDocTemplate, CFile::Close, CFile::Abort

### CDocument::RemoveView

void RemoveView( CView\* pView );

#### **Parameters**

pView Points to the view being removed.

#### Remarks

Call this function to detach a view from a document. This function removes the specified view from the list of views associated with the document; it also sets the view's document pointer to **NULL**. This function is called by the framework when a frame window is closed or a pane of a splitter window is closed.

Call this function only if you are manually detaching a view. Typically you will let the framework detach documents and views by defining a **CDocTemplate** object to associate a document class, view class, and frame window class.

See the example at **AddView** for a sample implementation.

See Also: CDocument::AddView, CDocument::GetFirstViewPosition,

CDocument::GetNextView

### CDocument::ReportSaveLoadException

virtual void ReportSaveLoadException( LPCTSTR lpszPathName, CException\* e, → BOOL bSaving, UINT nIDPDefault);

#### **Parameters**

lpszPathName Points to name of document that was being saved or loaded.

e Points to the exception that was thrown. May be NULL.

bSaving Flag indicating what operation was in progress; nonzero if the document was being saved, 0 if the document was being loaded.

*nIDPDefault* Identifier of the error message to be displayed if the function does not specify a more specific one.

#### Remarks

Called if an exception is thrown (typically a **CFileException** or **CArchiveException**) while saving or loading the document. The default implementation examines the exception object and looks for an error message that specifically describes the cause. If a specific message is not found or if *e* is **NULL**, the general message specified by the *nIDPDefault* parameter is used. The function then displays a message box containing the error message. Override this function if you want to provide additional, customized failure messages. This is an advanced overridable.

See Also: CDocument::OnOpenDocument, CDocument::OnSaveDocument, CFileException, CArchiveException

### CDocument::SaveModified

virtual BOOL SaveModified();

#### **Return Value**

Nonzero if it is safe to continue and close the document; 0 if the document should not be closed.

#### Remarks

Called by the framework before a modified document is to be closed. The default implementation of this function displays a message box asking the user whether to save the changes to the document, if any have been made. Override this function if your program requires a different prompting procedure. This is an advanced overridable.

See Also: CDocument::CanCloseFrame, CDocument::IsModified, CDocument::OnNewDocument, CDocument::OnOpenDocument,

CDocument::OnSaveDocument

# CDocument::SetModifiedFlag

void SetModifiedFlag( BOOL bModified = TRUE );

#### **Parameters**

bModified Flag indicating whether the document has been modified.

#### Remarks

Call this function after you have made any modifications to the document. By calling this function consistently, you ensure that the framework prompts the user to save changes before closing a document. Typically you should use the default value of **TRUE** for the *bModified* parameter. To mark a document as clean (unmodified), call this function with a value of **FALSE**.

See Also: CDocument::IsModified, CDocument::SaveModified

### CDocument::SetPathName

virtual void SetPathName( LPCTSTR lpszPathName, BOOL bAddToMRU = TRUE );

#### **Parameters**

*lpszPathName* Points to the string to be used as the path for the document.

bAddToMRU Determines whether the filename is added to the most recently used (MRU) file list. If **TRUE**, the filename is added; if **FALSE**, it is not added.

#### Remarks

Call this function to specify the fully qualified path of the document's disk file. Depending on the value of *bAddToMRU* the path is added, or not added, to the MRU list maintained by the application. Note that some documents are not associated with a disk file. Call this function only if you are overriding the default implementation for opening and saving files used by the framework.

See Also: CDocument::GetPathName, CWinApp::AddToRecentFileList

### CDocument::SetTitle

virtual void SetTitle( LPCTSTR lpszTitle );

#### **Parameters**

*lpszTitle* Points to the string to be used as the document's title.

#### Remarks

Call this function to specify the document's title (the string displayed in the title bar of a frame window). Calling this function updates the titles of all frame windows that display the document.

See Also: CDocument::GetTitle

# CDocument::UpdateAllViews

void UpdateAllViews( CView\* pSender, LPARAM lHint = 0L, CObject\* pHint = NULL );

#### **Parameters**

*pSender* Points to the view that modified the document, or **NULL** if all views are to be updated.

lHint Contains information about the modification.

pHint Points to an object storing information about the modification.

#### Remarks

Call this function after the document has been modified. You should call this function after you call the **SetModifiedFlag** member function. This function informs each

view attached to the document, except for the view specified by *pSender*, that the document has been modified. You typically call this function from your view class after the user has changed the document through a view.

This function calls the **CView::OnUpdate** member function for each of the document's views except the sending view, passing *pHint* and *lHint*. Use these parameters to pass information to the views about the modifications made to the document. You can encode information using *lHint* and/or you can define a **CObject**-derived class to store information about the modifications and pass an object of that class using *pHint*. Override the **CView::OnUpdate** member function in your **CView**-derived class to optimize the updating of the view's display based on the information passed.

See Also: CDocument::SetModifiedFlag, CDocument::GetFirstViewPosition,

CDocument::GetNextView, CView::OnUpdate

# **CDragListBox**

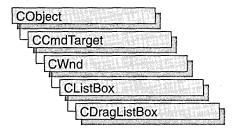

In addition to providing the functionality of a Windows list box, the **CDragListBox** class allows the user to move list box items, such as filenames, within the list box. List boxes with this capability allow users to order the items in a list in whatever manner is most useful to them. By default, the list box will move the item to the new location in the list. However, **CDragListBox** objects can be customized to copy items instead of moving them.

The list box control associated with the **CDragListBox** class must not have the **LBS\_SORT** or the **LBS\_MULTIPLESELECT** style. For a description of list box styles, see "List-Box Styles."

To use a drag list box in an existing dialog box of your application, add a list box control to your dialog template using the dialog editor and then assign a member variable (of Category Control and Variable Type CDragListBox) corresponding to the list box control in your dialog template.

For more information on assigning controls to member variables, see "Shortcut for Defining Member Variables for Dialog Controls" in the *Visual C++ Programmer's Guide* online.

#include <afxcmn.h>

See Also: CListBox

# CDragListBox Class Members

# Attributes ItemFromPt Returns the coordinates of the item being dragged. Construction CDragListBox Constructs a CDragListBox object.

| Operations   |                                                                  |
|--------------|------------------------------------------------------------------|
| DrawInsert   | Draws the insertion guide of the drag list box.                  |
| Overridables |                                                                  |
| BeginDrag    | Called by the framework when a drag operation starts.            |
| CancelDrag   | Called by the framework when a drag operation has been canceled. |
| Dragging     | Called by the framework during a drag operation.                 |
| Dropped      | Called by the framework after the item has been dropped.         |

# Member Functions

# CDragListBox::BeginDrag

virtual BOOL BeginDrag( CPoint pt );

#### **Return Value**

Nonzero if dragging is allowed, otherwise 0.

#### **Parameters**

pt A **CPoint** object that contains the coordinates of the item being dragged.

#### Remarks

Called by the framework when an event occurs that could begin a drag operation, such as pressing the left mouse button. Override this function if you want to control what happens when a drag operation begins. The default implementation captures the mouse and stays in drag mode until the user clicks the left or right mouse button or presses ESC, at which time the drag operation is canceled.

See Also: CDragListBox::CancelDrag, CDragListBox::Dragging

### CDragListBox::CancelDrag

virtual void CancelDrag( CPoint pt);

#### **Parameters**

pt A **CPoint** object that contains the coordinates of the item being dragged.

#### Remarks

Called by the framework when a drag operation has been canceled. Override this function to handle any special processing for your list box control.

See Also: CDragListBox::BeginDrag, CDragListBox::Dragging

# CDragListBox::CDragListBox

CDragListBox();

#### Remarks

Constructs a CDragListBox object.

See Also: CListBox::Create

# CDragListBox::Dragging

virtual UINT Dragging( CPoint pt);

#### Return Value

The resource ID of the cursor to be displayed. The following values are possible:

- DL\_COPYCURSOR Indicates that the item will be copied.
- DL\_MOVECURSOR Indicates that the item will be moved.
- **DL\_STOPCURSOR** Indicates that the current drop target is not acceptable.

#### **Parameters**

pt A CPoint object that contains the x and y screen coordinates of the cursor.

#### Remarks

Called by the framework when a list box item is being dragged within the **CDragListBox** object. The default behavior returns **DL\_MOVECURSOR**. Override this function if you want to provide additional functionality.

See Also: CDragListBox::BeginDrag, CDragListBox::CancelDrag

### CDragListBox::DrawInsert

virtual void DrawInsert( int nItem );

#### **Parameters**

*nItem* Zero-based index of the insertion point.

#### Remarks

Called by the framework to draw the insertion guide before the item with the indicated index. A value of -1 clears the insertion guide. Override this function to modify the appearance or behavior of the insertion guide.

### CDragListBox::Dropped

virtual void Dropped( int nSrcIndex, CPoint pt );

#### **Parameters**

nSrcIndex Specifies the zero-based index of the dropped string.

pt A **CPoint** object that contains the coordinates of the drop site.

#### Remarks

Called by the framework when an item is dropped within a **CDragListBox** object. The default behavior copies the list box item and its data to the new location and then deletes the original item. Override this function to customize the default behavior, such as enabling copies of list box items to be dragged to other locations within the list.

See Also: CDragListBox::BeginDrag

### CDragListBox::ItemFromPt

int ItemFromPt( CPoint pt, BOOL bAutoScroll = TRUE );

#### **Return Value**

Zero-based index of the drag list box item.

#### **Parameters**

pt A **CPoint** object containing the coordinates of a point within the list box.

bAutoScroll Nonzero if scrolling is allowed, otherwise 0.

#### Remarks

Call this function to retrieve the zero-based index of the list box item located at pt.

# **CDumpContext**

**CDumpContext** does not have a base class.

The **CDumpContext** class supports stream-oriented diagnostic output in the form of human-readable text. You can use **afxDump**, a predeclared **CDumpContext** object, for most of your dumping. The **afxDump** object is available only in the Debug version of the Microsoft Foundation Class Library.

Several of the memory diagnostic functions use afxDump for their output.

Under the Windows environment, the output from the predefined **afxDump** object, conceptually similar to the **cerr** stream, is routed to the debugger via the Windows function **OutputDebugString**.

The **CDumpContext** class has an overloaded insertion (<<) operator for **CObject** pointers that dumps the object's data. If you need a custom dump format for a derived object, override **CObject::Dump**. Most Microsoft Foundation classes implement an overridden **Dump** member function.

Classes that are not derived from **CObject**, such as **CString**, **CTime**, and **CTimeSpan**, have their own overloaded **CDumpContext** insertion operators, as do often-used structures such as **CFileStatus**, **CPoint**, and **CRect**.

If you use the **IMPLEMENT\_DYNAMIC** or **IMPLEMENT\_SERIAL** macro in the implementation of your class, then **CObject::Dump** will print the name of your **CObject**-derived class. Otherwise, it will print CObject.

The **CDumpContext** class is available with both the Debug and Release versions of the library, but the **Dump** member function is defined only in the Debug version. Use **#ifdef\_DEBUG** / **#endif** statements to bracket your diagnostic code, including your custom **Dump** member functions.

Before you create your own **CDumpContext** object, you must create a **CFile** object that serves as the dump destination.

For more information on **CDumpContext**, see "MFC Debugging Support" in *Visual C++ Programmer's Guide* online.

#define \_DEBUG

#include <afx.h>

See Also: CFile, CObject

# CDumpContext Class Members

| Construction       |                                                         |
|--------------------|---------------------------------------------------------|
| CDumpContext       | Constructs a CDumpContext object.                       |
| Basic Input/Output |                                                         |
| Flush              | Flushes any data in the dump context buffer.            |
| operator <<        | Inserts variables and objects into the dump context.    |
| HexDump            | Dumps bytes in hexadecimal format.                      |
| Status             |                                                         |
| GetDepth           | Gets an integer corresponding to the depth of the dump. |
| SetDepth           | Sets the depth of the dump.                             |

# Member Functions

### CDumpContext::CDumpContext

```
CDumpContext( CFile* pFile ); throw( CMemoryException, CFileException );
```

#### **Parameters**

pFile A pointer to the CFile object that is the dump destination.

#### Remarks

Constructs an object of class **CDumpContext**. The **afxDump** object is constructed automatically.

Do not write to the underlying **CFile** while the dump context is active; otherwise, you will interfere with the dump. Under the Windows environment, the output is routed to the debugger via the Windows function **OutputDebugString**.

#### Example

```
//example for CDumpContext::CDumpContext
CFile f;
if( !f.Open("dump.txt", CFile::modeCreate | CFile::modeWrite ) ) {
   afxDump << "Unable to open file" << "\n";
   exit( 1 );
}
CDumpContext dc( &f );</pre>
```

### CDumpContext::Flush

```
void Flush( );
throw( CFileException );
```

#### Remarks

Forces any data remaining in buffers to be written to the file attached to the dump context.

#### Example

```
//example for CDumpContext::Flush
afxDump.Flush();
```

### CDumpContext::GetDepth

```
int GetDepth() const;
```

#### **Return Value**

The depth of the dump as set by **SetDepth**.

#### Remarks

Determines whether a deep or shallow dump is in process.

#### Example

See the example for SetDepth.

See Also: CDumpContext::SetDepth

# CDumpContext::HexDump

```
void HexDump( LPCTSTR lpszLine, BYTE* pby, int nBytes, int nWidth );
throw( CFileException );
```

#### **Parameters**

lpszLine A string to output at the start of a new line.

pby A pointer to a buffer containing the bytes to dump.

*nBytes* The number of bytes to dump.

*nWidth* Maximum number of bytes dumped per line (not the width of the output line).

#### Remarks

Dumps an array of bytes formatted as hexadecimal numbers.

#### Example

```
//example for CDumpContext::HexDump
char test[] = "This is a test of CDumpContext::HexDump\n";
afxDump.HexDump(".", (BYTE*) test, sizeof test, 20 );
```

The output from this program is:

```
. 54 68 69 73 20 69 73 20 61 20 74 65 73 74 20 6F 66 20 43 44 . 75 6D 70 43 6F 6E 74 65 78 74 3A 3A 48 65 78 44 75 6D 70 0A
```

# CDumpContext::SetDepth

void SetDepth( int nNewDepth );

#### **Parameters**

*nNewDepth* The new depth value.

#### Remarks

Sets the depth for the dump. If you are dumping a primitive type or simple **CObject** that contains no pointers to other objects, then a value of 0 is sufficient. A value greater than 0 specifies a deep dump where all objects are dumped recursively. For example, a deep dump of a collection will dump all elements of the collection. You may use other specific depth values in your derived classes.

**Note** Circular references are not detected in deep dumps and can result in infinite loops.

#### Example

```
//example for CDumpContext::SetDepth
afxDump.SetDepth( 1 ); // Specifies deep dump
ASSERT( afxDump.GetDepth() == 1 );
```

See Also: CObject::Dump

# **Operators**

# CDumpContext::operator <<

```
CDumpContext& operator <<( const CObject* pOb );
throw( CFileException );
CDumpContext& operator <<( const CObject& ob );
throw( CFileException );
CDumpContext& operator <<( LPCTSTR lpsz );
throw( CFileException );
CDumpContext& operator <<( const void* lp );
throw( CFileException );
CDumpContext& operator <<( BYTE by );
throw( CFileException );
CDumpContext& operator <<( WORD w );
throw( CFileException );
```

```
CDumpContext& operator <<( DWORD dw );
  throw( CFileException ):
CDumpContext& operator <<( int n );
  throw( CFileException ):
CDumpContext& operator <<( double d );
  throw( CFileException );
CDumpContext& operator <<( float f );
  throw(CFileException);
CDumpContext& operator <<( LONG l );
  throw( CFileException );
CDumpContext& operator <<( UINT u );
  throw( CFileException );
CDumpContext& operator <<( LPCWSTR lpsz );
  throw( CFileException );
CDumpContext& operator <<( LPCSTR lpsz );
  throw( CFileException );
```

#### **Return Value**

A **CDumpContext** reference. Using the return value, you can write multiple insertions on a single line of source code.

#### Remarks

Outputs the specified data to the dump context.

The insertion operator is overloaded for **CObject** pointers as well as for most primitive types. A pointer to character results in a dump of string contents; a pointer to **void** results in a hexadecimal dump of the address only.

If you use the **IMPLEMENT\_DYNAMIC** or **IMPLEMENT\_SERIAL** macro in the implementation of your class, then the insertion operator, through **CObject::Dump**, will print the name of your **CObject**-derived class. Otherwise, it will print CObject. If you override the **Dump** function of the class, then you can provide a more meaningful output of the object's contents instead of a hexadecimal dump.

#### Example

# **CDWordArray**

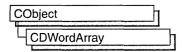

The **CDWordArray** class supports arrays of 32-bit doublewords.

The member functions of **CDWordArray** are similar to the member functions of class **CObArray**. Because of this similarity, you can use the **CObArray** reference documentation for member function specifics. Wherever you see a **CObject** pointer as a function parameter or return value, substitute a **DWORD**.

 ${\tt CObject*\ CObArray::GetAt(\ int\ \langle nIndex\rangle\ )\ const;}$ 

for example, translates to

DWORD CDWordArray::GetAt( int <nIndex> ) const;

**CDWordArray** incorporates the **IMPLEMENT\_SERIAL** macro to support serialization and dumping of its elements. If an array of doublewords is stored to an archive, either with the overloaded insertion (<<) operator or with the **Serialize** member function, each element is, in turn, serialized.

**Note** Before using an array, use **SetSize** to establish its size and allocate memory for it. If you do not use **SetSize**, adding elements to your array causes it to be frequently reallocated and copied. Frequent reallocation and copying are inefficient and can fragment memory.

If you need debug output from individual elements in the array, you must set the depth of the **CDumpContext** object to 1 or greater.

For more information on using **CDWordArray**, see the article "Collections" in *Visual C++ Programmer's Guide* online.

#include <afxcoll.h>

See Also: CObArray

# CDWordArray Class Members

| Construction  |                                                            |  |
|---------------|------------------------------------------------------------|--|
| CDWordArray   | Constructs an empty array for doublewords.                 |  |
| Bounds        |                                                            |  |
| GetSize       | Gets the number of elements in this array.                 |  |
| GetUpperBound | Returns the largest valid index.                           |  |
| SetSize       | Sets the number of elements to be contained in this array. |  |

| Operations        |                                                                                 |
|-------------------|---------------------------------------------------------------------------------|
| FreeExtra         | Frees all unused memory above the current upper bound.                          |
| RemoveAll         | Removes all the elements from this array.                                       |
| Element Access    |                                                                                 |
| GetAt             | Returns the value at a given index.                                             |
| SetAt             | Sets the value for a given index; array not allowed to grow.                    |
| ElementAt         | Returns a temporary reference to the doubleword within the array.               |
| GetData           | Allows access to elements in the array. Can be NULL.                            |
| Growing the Array |                                                                                 |
| SetAtGrow         | Sets the value for a given index; grows the array if necessary.                 |
| Add               | Adds an element to the end of the array; grows the array if necessary.          |
| Append            | Appends another array to the array; grows the array if necessary.               |
| Copy              | Copies another array to the array; grows the array if necessary.                |
| Insertion/Removal |                                                                                 |
| InsertAt          | Inserts an element (or all the elements in another array) at a specified index. |
| RemoveAt          | Removes an element at a specific index.                                         |
| Operators         |                                                                                 |
| operator []       | Sets or gets the element at the specified index.                                |

# **CEdit**

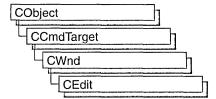

The **CEdit** class provides the functionality of a Windows edit control. An edit control is a rectangular child window in which the user can enter text.

You can create an edit control either from a dialog template or directly in your code. In both cases, first call the constructor **CEdit** to construct the **CEdit** object, then call the **Create** member function to create the Windows edit control and attach it to the **CEdit** object.

Construction can be a one-step process in a class derived from **CEdit**. Write a constructor for the derived class and call **Create** from within the constructor.

CEdit inherits significant functionality from CWnd. To set and retrieve text from a CEdit object, use the CWnd member functions SetWindowText and GetWindowText, which set or get the entire contents of an edit control, even if it is a multiline control. Also, if an edit control is multiline, get and set part of the control's text by calling the CEdit member functions GetLine, SetSel, GetSel, and ReplaceSel.

If you want to handle Windows notification messages sent by an edit control to its parent (usually a class derived from **CDialog**), add a message-map entry and message-handler member function to the parent class for each message.

Each message-map entry takes the following form:

**ON\_**Notification( *id, memberFxn* )

where *id* specifies the child window ID of the edit control sending the notification, and *memberFxn* is the name of the parent member function you have written to handle the notification.

The parent's function prototype is as follows:

afx\_msg void memberFxn();

Following is a list of potential message-map entries and a description of the cases in which they would be sent to the parent:

- ON\_EN\_CHANGE The user has taken an action that may have altered text in an
  edit control. Unlike the EN\_UPDATE notification message, this notification
  message is sent after Windows updates the display.
- **ON\_EN\_ERRSPACE** The edit control cannot allocate enough memory to meet a specific request.
- **ON\_EN\_HSCROLL** The user clicks an edit control's horizontal scroll bar. The parent window is notified before the screen is updated.
- ON\_EN\_KILLFOCUS The edit control loses the input focus.
- ON\_EN\_MAXTEXT The current insertion has exceeded the specified number
  of characters for the edit control and has been truncated. Also sent when an edit
  control does not have the ES\_AUTOHSCROLL style and the number of
  characters to be inserted would exceed the width of the edit control. Also sent
  when an edit control does not have the ES\_AUTOVSCROLL style and the total
  number of lines resulting from a text insertion would exceed the height of the edit
  control.
- ON\_EN\_SETFOCUS Sent when an edit control receives the input focus.
- ON\_EN\_UPDATE The edit control is about to display altered text. Sent after the control has formatted the text but before it screens the text so that the window size can be altered, if necessary.
- ON\_EN\_VSCROLL The user clicks an edit control's vertical scroll bar. The parent window is notified before the screen is updated.

If you create a **CEdit** object within a dialog box, the **CEdit** object is automatically destroyed when the user closes the dialog box.

If you create a **CEdit** object from a dialog resource using the dialog editor, the **CEdit** object is automatically destroyed when the user closes the dialog box.

If you create a **CEdit** object within a window, you may also need to destroy it. If you create the **CEdit** object on the stack, it is destroyed automatically. If you create the **CEdit** object on the heap by using the **new** function, you must call **delete** on the object to destroy it when the user terminates the Windows edit control. If you allocate any memory in the **CEdit** object, override the **CEdit** destructor to dispose of the allocations.

For more information on **CEdit**, see "Control Topics" in *Visual C++ Programmer's Guide* online.

#### #include <afxwin.h>

See Also: CWnd, CButton, CComboBox, CListBox, CScrollBar, CStatic, CDialog

### CEdit Class Members

#### Construction

CEdit Constructs a CEdit control object.

**Create** Creates the Windows edit control and attaches it to the **CEdit** object.

**General Operations** 

Note For single-line edit controls, use CWnd::GetWindowText

**GetSel** Gets the starting and ending character positions of the current selection

in an edit control.

**ReplaceSel** Replaces the current selection in an edit control with the specified text.

**SetSel** Selects a range of characters in an edit control.

Clear Deletes (clears) the current selection (if any) in the edit control.

Copy Copies the current selection (if any) in the edit control to the

Clipboard in **CF\_TEXT** format.

**Cut** Deletes (cuts) the current selection (if any) in the edit control and

copies the deleted text to the Clipboard in CF\_TEXT format.

Paste Inserts the data from the Clipboard into the edit control at the current

cursor position. Data is inserted only if the Clipboard contains data in

CF\_TEXT format.

**Undo** Reverses the last edit-control operation.

**CanUndo** Determines whether an edit-control operation can be undone.

**EmptyUndoBuffer** Resets (clears) the undo flag of an edit control.

**GetModify** Determines whether the contents of an edit control have been

modified.

**SetModify** Sets or clears the modification flag for an edit control.

**SetReadOnly** Sets the read-only state of an edit control.

**GetPasswordChar** Retrieves the password character displayed in an edit control when the

user enters text.

**SetPasswordChar** Sets or removes a password character displayed in an edit control

when the user enters text.

**GetFirstVisibleLine** Determines the topmost visible line in an edit control.

LineLengthRetrieves the length of a line in an edit control.LineScrollScrolls the text of a multiple-line edit control.

**LineFromChar** Retrieves the line number of the line that contains the specified

character index.

**GetRect** Gets the formatting rectangle of an edit control.

**LimitText** Limits the length of the text that the user may enter into an edit

control.

#### **Multiple-Line Operations**

| GetLineCount          | Retrieves the number of lines in a multiple-line edit control.                                      |
|-----------------------|----------------------------------------------------------------------------------------------------|
| GetLine               | Retrieves a line of text from an edit control.                                                      |
| LineIndex             | Retrieves the character index of a line within a multiple-line edit control.                        |
| FmtLines              | Sets the inclusion of soft line-break characters on or off within a multiple-line edit control.     |
| SetTabStops           | Sets the tab stops in a multiple-line edit control.                                                 |
| SetRect               | Sets the formatting rectangle of a multiple-line edit control and updates the control.              |
| SetRectNP             | Sets the formatting rectangle of a multiple-line edit control without redrawing the control window. |
| GetHandle             | Retrieves a handle to the memory currently allocated for a multiple-line edit control.              |
| SetHandle             | Sets the handle to the local memory that will be used by a multiple-line edit control.              |
| Windows 95 Operations |                                                                                                    |
| GetMargins            | Gets the left and right margins for this CEdit.                                                     |
| SetMargins            | Sets the left and right margins for this <b>CEdit</b> .                                             |

| GetMargins   | Gets the left and right margins for this CEdit.                                             |
|--------------|---------------------------------------------------------------------------------------------|
| SetMargins   | Sets the left and right margins for this CEdit.                                             |
| GetLimitText | Gets the maximum amount of text this CEdit can contain.                                     |
| SetLimitText | Sets the maximum amount of text this CEdit can contain.                                     |
| CharFromPos  | Retrieves the line and character indices for the character closest to a specified position. |
| PosFromChar  | Retrieves the coordinates of the upper-left corner of a specified character index.          |

# **Member Functions**

### CEdit::CanUndo

#### BOOL CanUndo() const;

#### **Return Value**

Nonzero if the last edit operation can be undone by a call to the Undo member function; 0 if it cannot be undone.

#### Remarks

Call this function to determine if the last edit operation can be undone.

For more information, see EM\_CANUNDO in the Win32 documentation.

See Also: CEdit::Undo, CEdit::EmptyUndoBuffer

### CEdit::CEdit

CEdit();

#### Remarks

Constructs a **CEdit** object. Use **Create** to construct the Windows edit control.

See Also: CEdit::Create

### CEdit::CharFromPos

int CharFromPos( CPoint pt) const;

#### **Return Value**

The character index in the low-order **WORD**, and the line index in the high-order **WORD**.

#### **Parameters**

pt The coordinates of a point in the client area of this **CEdit** object.

#### Remarks

Call this function to retrieve the zero-based line and character indices of the character nearest the specified point in this **CEdit** control

Note This member function is available only in Windows 95.

For more information, see EM\_CHARFROMPOS in the Win32 documentation.

See Also: CEdit::PosFromChar

### CEdit::Clear

void Clear();

#### Remarks

Call this function to delete (clear) the current selection (if any) in the edit control.

The deletion performed by **Clear** can be undone by calling the **Undo** member function.

To delete the current selection and place the deleted contents into the Clipboard, call the **Cut** member function.

For more information, see WM\_CLEAR in the Win32 documentation.

See Also: CEdit::Undo, CEdit::Copy, CEdit::Cut, CEdit::Paste

# CEdit::Copy

void Copy();

### Remarks

Call this function to coy the current selection (if any) in the edit control to the Clipboard in **CF\_TEXT** format.

For more information, see WM COPY in the Win32 documentation.

See Also: CEdit::Clear, CEdit::Cut, CEdit::Paste

# CEdit::Create

BOOL Create( DWORD dwStyle, const RECT& rect, CWnd\* pParentWnd, UINT nID );

### **Return Value**

Nonzero if initialization is successful; otherwise 0.

### **Parameters**

dwStyle Specifies the edit control's style. Apply any combination of edit styles to the control.

*rect* Specifies the edit control's size and position. Can be a **CRect** object or **RECT** structure.

pParentWnd Specifies the edit control's parent window (usually a CDialog). It must not be NULL.

*nID* Specifies the edit control's ID.

### Remarks

You construct a **CEdit** object in two steps. First, call the **CEdit** constructor, then call **Create**, which creates the Windows edit control and attaches it to the **CEdit** object.

When Create executes, Windows sends the WM\_NCCREATE, WM\_NCCALCSIZE, WM\_CREATE, and WM\_GETMINMAXINFO messages to the edit control.

These messages are handled by default by the **OnNcCreate**, **OnNcCalcSize**, **OnCreate**, and **OnGetMinMaxInfo** member functions in the **CWnd** base class. To extend the default message handling, derive a class from **CEdit**, add a message map to the new class, and override the above message-handler member functions. Override **OnCreate**, for example, to perform needed initialization for the new class.

Apply the following window styles to an edit control.

- WS\_CHILD Always
- WS\_VISIBLE Usually
- WS\_DISABLED Rarely

- WS\_GROUP To group controls
- WS\_TABSTOP To include edit control in the tabbing order

See Also: CEdit::CEdit

## CEdit::Cut

void Cut();

### Remarks

Call this function to delete (cut) the current selection (if any) in the edit control and copy the deleted text to the Clipboard in **CF\_TEXT** format.

The deletion performed by **Cut** can be undone by calling the **Undo** member function.

To delete the current selection without placing the deleted text into the Clipboard, call the Clear member function.

For more information, see WM\_CUT in the Win32 documentation.

See Also: CEdit::Undo, CEdit::Clear, CEdit::Copy, CEdit::Paste

# CEdit::EmptyUndoBuffer

void EmptyUndoBuffer();

### Remarks

Call this function to reset (clear) the undo flag of an edit control. The edit control will now be unable to undo the last operation. The undo flag is set whenever an operation within the edit control can be undone.

The undo flag is automatically cleared whenever the **SetWindowText** or **SetHandle CWnd** member functions are called.

For more information, see **EM\_EMPTYUNDOBUFFER** in the Win32 documentation.

See Also: CEdit::CanUndo, CEdit::SetHandle, CEdit::Undo,

CWnd::SetWindowText

# CEdit::FmtLines

**BOOL FmtLines( BOOL** bAddEOL );

### **Return Value**

Nonzero if any formatting occurs; otherwise 0.

CEdit::GetFirstVisibleLine

### **Parameters**

*bAddEOL* Specifies whether soft line-break characters are to be inserted. A value of **TRUE** inserts the characters; a value of **FALSE** removes them.

### Remarks

Call this function to set the inclusion of soft line-break characters on or off within a multiple-line edit control. A soft line break consists of two carriage returns and a linefeed inserted at the end of a line that is broken because of word wrapping. A hard line break consists of one carriage return and a linefeed. Lines that end with a hard line break are not affected by **FmtLines**.

Windows will only respond if the **CEdit** object is a multiple-line edit control.

FmtLines only affects the buffer returned by GetHandle and the text returned by WM\_GETTEXT. It has no impact on the display of the text within the edit control.

For more information, see EM FMTLINES in the Win32 documentation.

See Also: CEdit::GetHandle, CWnd::GetWindowText

## CEdit::GetFirstVisibleLine

int GetFirstVisibleLine() const;

### **Return Value**

The zero-based index of the topmost visible line. For single-line edit controls, the return value is 0.

### Remarks

Call this function to determine the topmost visible line in an edit control.

For more information, see **EM\_GETFIRSTVISIBLELINE** in the Win32 documentation.

See Also: CEdit::GetLine

## CEdit::GetHandle

### **HLOCAL GetHandle() const**;

### **Return Value**

A local memory handle that identifies the buffer holding the contents of the edit control. If an error occurs, such as sending the message to a single-line edit control, the return value is 0.

### Remarks

Call this function to retrieve a handle to the memory currently allocated for a multipleline edit control. The handle is a local memory handle and may be used by any of the **Local** Windows memory functions that take a local memory handle as a parameter. **GetHandle** is processed only by multiple-line edit controls.

Call **GetHandle** for a multiple-line edit control in a dialog box only if the dialog box was created with the **DS\_LOCALEDIT** style flag set. If the **DS\_LOCALEDIT** style is not set, you will still get a nonzero return value, but you will not be able to use the returned value.

For more information, see **EM\_GETHANDLE** in the Win32 documentation.

See Also: CEdit::SetHandle

## CEdit::GetLimitText

### UINT GetLimitText() const;

### Return Value

The current text limit, in bytes, for this **CEdit** object.

### Remarks

Call this member function to get the text limit for this **CEdit** object. The text limit is the maximum amount of text, in bytes, that the edit control can accept.

**Note** This member function is available only in Windows 95.

For more information, see **EM\_GETLIMITTEXT** in the Win32 documentation.

See Also: CEdit::SetLimitText, CEdit::LimitText

## CEdit::GetLine

int GetLine( int nIndex, LPTSTR lpszBuffer ) const; int GetLine( int nIndex, LPTSTR lpszBuffer, int nMaxLength ) const;

### Return Value

The number of bytes actually copied. The return value is 0 if the line number specified by *nIndex* is greater then the number of lines in the edit control.

### **Parameters**

*nIndex* Specifies the line number to retrieve from a multiple-line edit control. Line numbers are zero-based; a value of 0 specifies the first line. This parameter is ignored by a single-line edit control.

*lpszBuffer* Points to the buffer that receives a copy of the line. The first word of the buffer must specify the maximum number of bytes that can be copied to the buffer.

nMaxLength Specifies the maximum number of bytes that can be copied to the buffer. GetLine places this value in the first word of lpszBuffer before making the call to Windows.

### Remarks

Call this function to retrieve a line of text from an edit control and places it in *lpszBuffer*. This call is not processed for a single-line edit control.

The copied line does not contain a null-termination character.

For more information, see **EM\_GETLINE** in the Win32 documentation.

See Also: CEdit::LineLength, CWnd::GetWindowText

### CEdit::GetLineCount

int GetLineCount() const;

### Return Value

An integer containing the number of lines in the multiple-line edit control. If no text has been entered into the edit control, the return value is 1.

### Remarks

Call this function to retrieve the number of lines in a multiple-line edit control.

**GetLineCount** is only processed by multiple-line edit controls.

For more information, see EM GETLINECOUNT in the Win32 documentation.

# CEdit::GetMargins

DWORD GetMargins() const;

### **Return Value**

The width of the left margin in the low-order **WORD** and the width of the right margin in the high-order **WORD**.

### Remarks

Call this member function to retrieve the left and right margins of this edit control. Margins are measured in pixels.

**Note** This member function is available only in Windows 95.

For more information, see EM\_GETMARGINS in the Win32 documentation.

See Also: CEdit::SetMargins

# CEdit::GetModify

**BOOL GetModify() const**;

### **Return Value**

Nonzero if the edit-control contents have been modified; 0 if they have remained unchanged.

CEdit::GetRect

### Remarks

Call this function to determine whether the contents of an edit control have been modified.

Windows maintains an internal flag indicating whether the contents of the edit control have been changed. This flag is cleared when the edit control is first created and may also be cleared by calling the **SetModify** member function.

For more information, see EM\_GETMODIFY in the Win32 documentation.

See Also: CEdit::SetModify

## CEdit::GetPasswordChar

### TCHAR GetPasswordChar() const;

### **Return Value**

Specifies the character to be displayed in place of the character typed by the user. The return value is **NULL** if no password character exists.

### Remarks

Call this function to retrieve the password character displayed in an edit control when the user enters text.

If the edit control is created with the **ES\_PASSWORD** style, the default password character is set to an asterisk (\*).

For more information, see **EM\_GETPASSWORDCHAR** in the Win32 documentation.

See Also: CEdit::SetPasswordChar

## CEdit::GetRect

void GetRect( LPRECT lpRect ) const;

### **Parameters**

*lpRect* Points to the **RECT** structure that receives the formatting rectangle.

### Remarks

Call this function to get the formatting rectangle of an edit control. The formatting rectangle is the limiting rectangle of the text, which is independent of the size of the edit-control window.

The formatting rectangle of a multiple-line edit control can be modified by the **SetRect** and **SetRectNP** member functions.

For more information, see EM GETRECT in the Win32 documentation.

See Also: CEdit::SetRect, CEdit::SetRectNP

## CEdit::GetSel

DWORD GetSel() const; void GetSel(int& nStartChar, int& nEndChar) const;

### **Return Value**

The version that returns a **DWORD** returns a value that contains the starting position in the low-order word and the position of the first nonselected character after the end of the selection in the high-order word.

### **Parameters**

nStartChar Reference to an integer that will receive the position of the first character in the current selection.

*nEndChar* Reference to an integer that will receive the position of the first nonselected character past the end of the current selection.

### Remarks

Call this function to get the starting and ending character positions of the current selection (if any) in an edit control, using either the return value or the parameters.

For more information, see **EM\_GETSEL** in the Win32 documentation.

See Also: CEdit::SetSel

## CEdit::LimitText

void LimitText( int nChars = 0 );

### **Parameters**

*nChars* Specifies the length (in bytes) of the text that the user can enter. If this parameter is 0, the text length is set to **UINT\_MAX** bytes. This is the default behavior.

### Remarks

Call this function to limit the length of the text that the user may enter into an edit control.

Changing the text limit restricts only the text the user can enter. It has no effect on any text already in the edit control, nor does it affect the length of the text copied to the edit control by the **SetWindowText** member function in **CWnd**. If an application uses the **SetWindowText** function to place more text into an edit control than is specified in the call to **LimitText**, the user can delete any of the text within the edit control. However, the text limit will prevent the user from replacing the existing text with new text, unless deleting the current selection causes the text to fall below the text limit.

Note In Win32 (Windows NT and Windows 95), SetLimitText replaces this function.

For more information, see **EM\_LIMITTEXT** in the Win32 documentation.

See Also: CWnd::SetWindowText, CEdit::GetLimitText, CEdit::SetLimitText

CEdit::LineIndex

## CEdit::LineFromChar

int LineFromChar( int nIndex = -1 ) const;

### Return Value

The zero-based line number of the line containing the character index specified by nIndex. If nIndex is -1, the number of the line that contains the first character of the selection is returned. If there is no selection, the current line number is returned.

### **Parameters**

nIndex Contains the zero-based index value for the desired character in the text of the edit control, or contains -1. If nIndex is -1, it specifies the current line, that is, the line that contains the caret.

### Remarks

Call this function to retrieve the line number of the line that contains the specified character index. A character index is the number of characters from the beginning of the edit control.

This member function is only used by multiple-line edit controls.

For more information, see **EM\_LINEFROMCHAR** in the Win32 documentation.

See Also: CEdit::LineIndex

## CEdit::LineIndex

int LineIndex( int nLine = -1 ) const;

### Return Value

The character index of the line specified in nLine or -1 if the specified line number is greater then the number of lines in the edit control.

#### **Parameters**

*nLine* Contains the index value for the desired line in the text of the edit control, or contains −1. If *nLine* is −1, it specifies the current line, that is, the line that contains the caret.

### Remarks

Call this function to retrieve the character index of a line within a multiple-line edit control. The character index is the number of characters from the beginning of the edit control to the specified line.

This member function is only processed by multiple-line edit controls.

For more information, see **EM LINEINDEX** in the Win32 documentation.

See Also: CEdit::LineFromChar

# CEdit::LineLength

int LineLength( int nLine = -1 ) const;

### Return Value

When **LineLength** is called for a multiple-line edit control, the return value is the length (in bytes) of the line specified by *nLine*. When **LineLength** is called for a single-line edit control, the return value is the length (in bytes) of the text in the edit control.

### **Parameters**

nLine Specifies the character index of a character in the line whose length is to be retrieved. If this parameter is -1, the length of the current line (the line that contains the caret) is returned, not including the length of any selected text within the line. When **LineLength** is called for a single-line edit control, this parameter is ignored.

### Remarks

Call this function to retrieve the length of a line in an edit control.

Use the **LineIndex** member function to retrieve a character index for a given line number within a multiple-line edit control.

For more information, see EM\_LINELENGTH in the Win32 documentation.

See Also: CEdit::LineIndex

# CEdit::LineScroll

void LineScroll( int nLines, int nChars = 0);

### **Parameters**

*nLines* Specifies the number of lines to scroll vertically.

*nChars* Specifies the number of character positions to scroll horizontally. This value is ignored if the edit control has either the **ES\_RIGHT** or **ES\_CENTER** style.

### Remarks

Call this function to scroll the text of a multiple-line edit control.

This member function is processed only by multiple-line edit controls.

The edit control does not scroll vertically past the last line of text in the edit control. If the current line plus the number of lines specified by *nLines* exceeds the total number of lines in the edit control, the value is adjusted so that the last line of the edit control is scrolled to the top of the edit-control window.

LineScroll can be used to scroll horizontally past the last character of any line.

For more information, see **EM\_LINESCROLL** in the Win32 documentation.

See Also: CEdit::LineIndex

## CEdit::Paste

void Paste();

### Remarks

Call this function to insert the data from the Clipboard into the **CEdit** at the insertion point. Data is inserted only if the Clipboard contains data in **CF\_TEXT** format.

For more information, see WM\_PASTE in the Win32 documentation.

See Also: CEdit::Clear, CEdit::Copy, CEdit::Cut

## CEdit::PosFromChar

CPoint PosFromChar( UINT nChar) const;

### **Return Value**

The coordinates of the top-left corner of the character specified by *nChar*.

### **Parameters**

*nChar* The zero-based index of the specified character.

### Remarks

Call this function to get the position (top-left corner) of a given character within this **CEdit** object. The character is specified by giving its zero-based index value. If *nChar* is greater than the index of the last character in this **CEdit** object, the return value specifies the coordinates of the character position just past the last character in this **CEdit** object.

**Note** This member function is available only in Windows 95.

For more information, see EM\_POSFROMCHAR in the Win32 documentation.

See Also: CEdit::CharFromPos

# CEdit::ReplaceSel

void ReplaceSel( LPCTSTR lpszNewText, BOOL bCanUndo = FALSE );

### **Parameters**

*lpszNewText* Points to a null-terminated string containing the replacement text.

*bCanUndo* To specify that this function can be undone, set the value of this parameter to **TRUE**. The default value is **FALSE**.

CEdit::SetHandle

### Remarks

Call this function to replace the current selection in an edit control with the text specified by *lpszNewText*.

Replaces only a portion of the text in an edit control. If you want to replace all of the text, use the **CWnd::SetWindowText** member function.

If there is no current selection, the replacement text is inserted at the current cursor location.

For more information, see **EM\_REPLACESEL** in the Win32 documentation.

See Also: CWnd::SetWindowText

## CEdit::SetHandle

void SetHandle( HLOCAL hBuffer );

### **Parameters**

hBuffer Contains a handle to the local memory. This handle must have been created by a previous call to the LocalAlloc Windows function using the LMEM\_MOVEABLE flag. The memory is assumed to contain a null-terminated string. If this is not the case, the first byte of the allocated memory should be set to 0.

### Remarks

Call this function to set the handle to the local memory that will be used by a multiple-line edit control. The edit control will then use this buffer to store the currently displayed text instead of allocating its own buffer.

This member function is processed only by multiple-line edit controls.

Before an application sets a new memory handle, it should use the **GetHandle** member function to get the handle to the current memory buffer and free that memory using the **LocalFree** Windows function.

**SetHandle** clears the undo buffer (the **CanUndo** member function then returns 0) and the internal modification flag (the **GetModify** member function then returns 0). The edit-control window is redrawn.

You can use this member function in a multiple-line edit control in a dialog box only if you have created the dialog box with the **DS\_LOCALEDIT** style flag set.

For more information, see **EM\_SETHANDLE**, **LocalAlloc**, and **LocalFree** in the Win32 documentation.

See Also: CEdit::CanUndo, CEdit::GetHandle, CEdit::GetModify

CEdit::SetMargins

## CEdit::SetLimitText

void SetLimitText( UINT nMax );

### **Parameters**

*nMax* The new text limit, in bytes.

### Remarks

Call this member function to set the text limit for this **CEdit** object. The text limit is the maximum amount of text, in bytes, that the edit control can accept.

Changing the text limit restricts only the text the user can enter. It has no effect on any text already in the edit control, nor does it affect the length of the text copied to the edit control by the **SetWindowText** member function in **CWnd**. If an application uses the **SetWindowText** function to place more text into an edit control than is specified in the call to **LimitText**, the user can delete any of the text within the edit control. However, the text limit will prevent the user from replacing the existing text with new text, unless deleting the current selection causes the text to fall below the text limit.

This function replaces LimitText in Win32.

For more information, see **EM SETLIMITTEXT** in the Win32 documentation.

See Also: CEdit::GetLimitText, CEdit::LimitText

# CEdit::SetMargins

void SetMargins( UINT nLeft, UINT nRight );

### **Parameters**

*nLeft* The width of the new left margin, in pixels.

*nRight* The width of the new right margin, in pixels.

### Remarks

Call this member function to set the left and right margins of this edit control.

Note This member function is available only in Windows 95.

For more information, see **EM\_SETMARGINS** in the Win32 documentation.

See Also: CEdit::GetMargins

# CEdit::SetModify

void SetModify( BOOL bModified = TRUE );

### **Parameters**

bModified A value of **TRUE** indicates that the text has been modified, and a value of **FALSE** indicates it is unmodified. By default, the modified flag is set.

### Remarks

Call this function to set or clear the modified flag for an edit control. The modified flag indicates whether or not the text within the edit control has been modified. It is automatically set whenever the user changes the text. Its value may be retrieved with the **GetModify** member function.

For more information, see EM\_SETMODIFY in the Win32 documentation.

See Also: CEdit::GetModify

## CEdit::SetPasswordChar

void SetPasswordChar( TCHAR ch );

### **Parameters**

ch Specifies the character to be displayed in place of the character typed by the user.If ch is 0, the actual characters typed by the user are displayed.

### Remarks

Call this function to set or remove a password character displayed in an edit control when the user types text. When a password character is set, that character is displayed for each character the user types.

This member function has no effect on a multiple-line edit control.

When the **SetPasswordChar** member function is called, **CEdit** will redraw all visible characters using the character specified by *ch*.

If the edit control is created with the **ES\_PASSWORD** style, the default password character is set to an asterisk (\*). This style is removed if **SetPasswordChar** is called with *ch* set to 0.

For more information, see **EM\_SETPASSWORDCHAR** in the Win32 documentation.

See Also: CEdit::GetPasswordChar

# CEdit::SetReadOnly

**BOOL SetReadOnly( BOOL** *bReadOnly* = **TRUE)**;

### **Return Value**

Nonzero if the operation is successful, or 0 if an error occurs.

#### **Parameters**

bReadOnly Specifies whether to set or remove the read-only state of the edit control. A value of TRUE sets the state to read-only; a value of FALSE sets the state to read/write.

### Remarks

Calls this function to set the read-only state of an edit control.

The current setting can be found by testing the **ES\_READONLY** flag in the return value of **CWnd::GetStyle**.

For more information, see EM\_SETREADONLY in the Win32 documentation.

See Also: CWnd::GetStyle

# CEdit::SetRect

void SetRect( LPCRECT lpRect );

### **Parameters**

*lpRect* Points to the **RECT** structure or **CRect** object that specifies the new dimensions of the formatting rectangle.

### Remarks

Call this function to set the dimensions of a rectangle using the specified coordinates. This member is processed only by multiple-line edit controls.

Use **SetRect** to set the formatting rectangle of a multiple-line edit control. The formatting rectangle is the limiting rectangle of the text, which is independent of the size of the edit-control window. When the edit control is first created, the formatting rectangle is the same as the client area of the edit-control window. By using the **SetRect** member function, an application can make the formatting rectangle larger or smaller than the edit-control window.

If the edit control has no scroll bar, text will be clipped, not wrapped, if the formatting rectangle is made larger than the window. If the edit control contains a border, the formatting rectangle is reduced by the size of the border. If you adjust the rectangle returned by the **GetRect** member function, you must remove the size of the border before you pass the rectangle to **SetRect**.

When **SetRect** is called, the edit control's text is also reformatted and redisplayed.

For more information, see **EM\_SETRECT** in the Win32 documentation.

See Also: CRect::CRect, CRect::CopyRect, CRect::operator =, CRect::SetRectEmpty, CEdit::GetRect, CEdit::SetRectNP

## CEdit::SetRectNP

void SetRectNP( LPCRECT lpRect );

### **Parameters**

*lpRect* Points to a **RECT** structure or **CRect** object that specifies the new dimensions of the rectangle.

### Remarks

Call this function to set the formatting rectangle of a multiple-line edit control. The formatting rectangle is the limiting rectangle of the text, which is independent of the size of the edit-control window.

**SetRectNP** is identical to the **SetRect** member function except that the edit-control window is not redrawn.

When the edit control is first created, the formatting rectangle is the same as the client area of the edit-control window. By calling the **SetRectNP** member function, an application can make the formatting rectangle larger or smaller than the edit-control window.

If the edit control has no scroll bar, text will be clipped, not wrapped, if the formatting rectangle is made larger than the window.

This member is processed only by multiple-line edit controls.

For more information, see EM\_SETRECTNP in the Win32 documentation.

See Also: CRect::CRect, CRect::CopyRect, CRect::operator =,

CRect::SetRectEmpty, CEdit::GetRect, CEdit::SetRect

# CEdit::SetSel

void SetSel( DWORD dwSelection, BOOL bNoScroll = FALSE ); void SetSel( int nStartChar, int nEndChar, BOOL bNoScroll = FALSE );

### **Parameters**

dwSelection Specifies the starting position in the low-order word and the ending position in the high-order word. If the low-order word is 0 and the high-order word is −1, all the text in the edit control is selected. If the low-order word is −1, any current selection is removed.

bNoScroll Indicates whether the caret should be scrolled into view. If FALSE, the caret is scrolled into view. If TRUE, the caret is not scrolled into view.

*nStartChar* Specifies the starting position. If *nStartChar* is 0 and *nEndChar* is −1, all the text in the edit control is selected. If *nStartChar* is −1, any current selection is removed.

nEndChar Specifies the ending position.

CEdit::SetTabStops

### Remarks

Call this function to select a range of characters in an edit control.

For more information, see **EM\_SETSEL** in the Win32 documentation.

See Also: CEdit::GetSel, CEdit::ReplaceSel

# CEdit::SetTabStops

void SetTabStops( );
BOOL SetTabStops( const int& cxEachStop );
BOOL SetTabStops( int nTabStops, LPINT rgTabStops );

### **Return Value**

Nonzero if the tabs were set; otherwise 0.

### **Parameters**

cxEachStop Specifies that tab stops are to be set at every cxEachStop dialog units.

*nTabStops* Specifies the number of tab stops contained in *rgTabStops*. This number must be greater than 1.

rgTabStops Points to an array of unsigned integers specifying the tab stops in dialog units. A dialog unit is a horizontal or vertical distance. One horizontal dialog unit is equal to one-fourth of the current dialog base width unit, and 1 vertical dialog unit is equal to one-eighth of the current dialog base height unit. The dialog base units are computed based on the height and width of the current system font. The GetDialogBaseUnits Windows function returns the current dialog base units in pixels.

### Remarks

Call this function to set the tab stops in a multiple-line edit control. When text is copied to a multiple-line edit control, any tab character in the text will cause space to be generated up to the next tab stop.

To set tab stops to the default size of 32 dialog units, call the parameterless version of this member function. To set tab stops to a size other than 32, call the version with the *cxEachStop* parameter. To set tab stops to an array of sizes, use the version with two parameters.

This member function is only processed by multiple-line edit controls.

**SetTabStops** does not automatically redraw the edit window. If you change the tab stops for text already in the edit control, call **CWnd::InvalidateRect** to redraw the edit window.

For more information, see EM\_SETTABSTOPS and GetDialogBaseUnits in the Win32 documentation.

See Also: CWnd::InvalidateRect

# CEdit::Undo

### BOOL Undo();

### **Return Value**

For a single-line edit control, the return value is always nonzero. For a multiple-line edit control, the return value is nonzero if the undo operation is successful, or 0 if the undo operation fails.

### Remarks

Call this function to undo the last edit-control operation.

An undo operation can also be undone. For example, you can restore deleted text with the first call to **Undo**. As long as there is no intervening edit operation, you can remove the text again with a second call to **Undo**.

For more information, see EM\_UNDO in the Win32 documentation.

See Also: CEdit::CanUndo

# **CEditView**

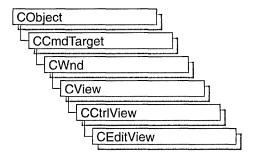

A **CEditView** object is a view that, like the **CEdit** class, provides the functionality of a Windows edit control and can be used to implement simple text-editor functionality. The **CEditView** class provides the following additional functions:

- Printing
- Find and replace

Because class **CEditView** is a derivative of class **CView**, objects of class **CEditView** can be used with documents and document templates.

Each **CEditView** control's text is kept in its own global memory object. Your application can have any number of **CEditView** objects.

Create objects of type **CEditView** if you want an edit window with the added functionality listed above, or if you want simple text-editor functionality. A **CEditView** object can occupy the entire client area of a window. Derive your own classes from **CEditView** to add or modify the basic functionality, or to declare classes that can be added to a document template.

The default implementation of class **CEditView** handles the following commands: **ID\_EDIT\_SELECT\_ALL**, **ID\_EDIT\_FIND**, **ID\_EDIT\_REPLACE**, **ID\_EDIT\_REPEAT**, and **ID\_FILE\_PRINT**.

Objects of type **CEditView** (or of types derived from **CEditView**) have the following limitations:

- **CEditView** does not implement true WYSIWYG (what you see is what you get) editing. Where there is a choice between readability on the screen and matching printed output, **CEditView** opts for screen readability.
- **CEditView** can display text in only a single font. No special character formatting is supported. See class **CRichEditView** for greater capabilities.
- The amount of text a **CEditView** can contain is limited. The limits are the same as for the **CEdit** control.

For more information on **CEditView**, see "Derived View Classes" in *Visual C++ Programmer's Guide* online.

#include <afxext.h>

See Also: CEdit, CDocument, CDocTemplate, CCtrlView, CRichEditView

# CEditView Class Members

| Data Members    |                                                                                                    |
|-----------------|----------------------------------------------------------------------------------------------------|
| dwStyleDefault  | Default style for objects of type CEditView.                                                         |
| Construction    |                                                                                                    |
| CEditView       | Constructs an object of type CEditView.                                                              |
| Attributes      |                                                                                                    |
| GetEditCtrl     | Provides access to the <b>CEdit</b> portion of a <b>CEditView</b> object (the Windows edit control). |
| GetPrinterFont  | Retrieves the current printer font.                                                                  |
| GetSelectedText | Retrieves the current text selection.                                                                |
| LockBuffer      | Locks the buffer.                                                                                    |
| UnlockBuffer    | Unlocks the buffer.                                                                                  |
| GetBufferLength | Obtains the length of the character buffer.                                                          |
| SetPrinterFont  | Sets a new printer font.                                                                             |
| SetTabStops     | Sets tab stops for both screen display and printing.                                                 |
| Operations      |                                                                                                    |
| FindText        | Searches for a string within the text.                                                               |
| PrintInsideRect | Renders text inside a given rectangle.                                                               |
| SerializeRaw    | Serializes a CEditView object to disk as raw text.                                                   |
| Overridables    |                                                                                                    |
| OnFindNext      | Finds next occurrence of a text string.                                                              |
| OnReplaceAll    | Replaces all occurrences of a given string with a new string.                                        |
| OnReplaceSel    | Replaces current selection.                                                                          |
| OnTextNotFound  | Called when a find operation fails to match any further text.                                        |

# Member Functions

## CEditView::CEditView

CEditView();

### Remarks

Constructs an object of type **CEditView**. After constructing the object, you must call the **CWnd::Create** function before the edit control is used. If you derive a class from **CEditView** and add it to the template using **CWinApp::AddDocTemplate**, the framework calls both this constructor and the **Create** function.

See Also: CWnd::Create, CWinApp::AddDocTemplate

## CEditView::FindText

**BOOL FindText( LPCTSTR** *lpszFind*, **BOOL** *bNext* = **TRUE**, **BOOL** *bCase* = **TRUE** );

### Return Value

Nonzero if the search text is found; otherwise 0.

### **Parameters**

lpszFind The text to be found.

bNext Specifies the direction of the search. If **TRUE**, the search direction is toward the end of the buffer. If **FALSE**, the search direction is toward the beginning of the buffer.

*bCase* Specifies whether the search is case sensitive. If **TRUE**, the search is case sensitive. If **FALSE**, the search is not case sensitive.

### Remarks

Call the **FindText** function to search the **CEditView** object's text buffer. This function searches the text in the buffer for the text specified by *lpszFind*, starting at the current selection, in the direction specified by *bNext*, and with case sensitivity specified by *bCase*. If the text is found, it sets the selection to the found text and returns a nonzero value. If the text is not found, the function returns 0.

You normally do not need to call the **FindText** function unless you override **OnFindNext**, which calls **FindText**.

See Also: CEditView::OnFindNext, CEditView::OnReplaceAll, CEditView::OnReplaceSel, CEditView::OnTextNotFound

## CEditView::GetBufferLength

### UINT GetBufferLength() const;

### Return Value

The length of the string in the buffer.

### Remarks

Call this member function to obtain the number of characters currently in the edit control's buffer, not including the null terminator.

See Also: CEditView::LockBuffer, CEditView::UnlockBuffer

## CEditView::GetEditCtrl

CEdit& GetEditCtrl() const;

### **Return Value**

A reference to a **CEdit** object.

### Remarks

Call **GetEditCtrl** to get a reference to the edit control used by the edit view. This control is of type **CEdit**, so you can manipulate the Windows edit control directly using the **CEdit** member functions.

**Warning** Using the **CEdit** object can change the state of the underlying Windows edit control. For example, you should not change the tab settings using the **CEdit::SetTabStops** function because **CEditView** caches these settings for use both in the edit control and in printing. Instead, use **CEditView::SetTabStops**.

See Also: CEdit, CEditView::SetTabStops

## CEditView::GetPrinterFont

CFont\* GetPrinterFont() const;

### Return Value

A pointer to a **CFont** object that specifies the current printer font; **NULL** if the printer font has not been set. The pointer may be temporary and should not be stored for later use.

### Remarks

Call **GetPrinterFont** to get a pointer to a **CFont** object that describes the current printer font. If the printer font has not been set, the default printing behavior of the **CEditView** class is to print using the same font used for display.

Use this function to determine the current printer font. If it is not the desired printer font, use **CEditView::SetPrinterFont** to change it.

See Also: CEditView::SetPrinterFont

## CEditView::GetSelectedText

void GetSelectedText( CString& strResult ) const;

### **Parameters**

strResult A reference to the CString object that is to receive the selected text.

### Remarks

Call **GetSelectedText** to copy the selected text into a **CString** object, up to the end of the selection or the character preceding the first carriage-return character in the selection.

See Also: CEditView::OnReplaceSel

## CEditView::LockBuffer

LPCTSTR LockBuffer() const;

### **Return Value**

A pointer to the edit control's buffer.

### Remarks

Call this member function to obtain a pointer to the buffer. The buffer should not be modified.

See Also: CEditView::UnlockBuffer, CEditView::GetBufferLength

## CEditView::OnFindNext

virtual void OnFindNext( LPCTSRT lpszFind, BOOL bNext, BOOL bCase );

### **Parameters**

lpszFind The text to be found.

bNext Specifies the direction of the search. If **TRUE**, the search direction is toward the end of the buffer. If **FALSE**, the search direction is toward the beginning of the buffer.

*bCase* Specifies whether the search is case sensitive. If **TRUE**, the search is case sensitive. If **FALSE**, the search is not case sensitive.

CEditView::OnReplaceAll

### Remarks

Searches the text in the buffer for the text specified by *lpszFind*, in the direction specified by *bNext*, with case sensitivity specified by *bCase*. The search starts at the beginning of the current selection and is accomplished through a call to **FindText**. In the default implementation, **OnFindNext** calls **OnTextNotFound** if the text is not found.

Override **OnFindNext** to change the way a **CEditView**-derived object searches text. **CEditView** calls **OnFindNext** when the user chooses the Find Next button in the standard Find dialog box.

See Also: CEditView::OnTextNotFound, CEditView::FindText,

CEditView::OnReplaceAll, CEditView::OnReplaceSel

# CEditView::OnReplaceAll

virtual void OnReplaceAll( LPCTSTR lpszFind, LPCTSTR lpszReplace, 
→ BOOL bCase );

### **Parameters**

lpszFind The text to be found.

lpszReplace The text to replace the search text.

*bCase* Specifies whether search is case sensitive. If **TRUE**, the search is case sensitive. If **FALSE**, the search is not case sensitive.

### Remarks

**CEditView** calls **OnReplaceAll** when the user selects the Replace All button in the standard Replace dialog box. **OnReplaceAll** searches the text in the buffer for the text specified by *lpszFind*, with case sensitivity specified by *bCase*. The search starts at the beginning of the current selection. Each time the search text is found, this function replaces that occurrence of the text with the text specified by *lpszReplace*. The search is accomplished through a call to **FindText**. In the default implementation, **OnTextNotFound** is called if the text is not found.

If the current selection does not match *lpszFind*, the selection is updated to the first occurrence of the text specified by *lpszFind* and a replace is not performed. This allows the user to confirm that this is what they want to do when the selection does not match the text to be replaced.

Override OnReplaceAll to change the way a CEditView-derived object replaces text.

See Also: CEditView::OnFindNext, CEditView::OnTextNotFound, CEditView::FindText, CEditView::OnReplaceSel

## CEditView::OnReplaceSel

virtual void OnReplaceSel( LPCTSTR lpszFind, BOOL bNext, BOOL bCase, → LPCTSTR lpszReplace );

### **Parameters**

lpszFind The text to be found.

bNext Specifies the direction of the search. If **TRUE**, the search direction is toward the end of the buffer. If **FALSE**, the search direction is toward the beginning of the buffer.

bCase Specifies whether the search is case sensitive. If **TRUE**, the search is case sensitive. If **FALSE**, the search is not case sensitive.

lpszReplace The text to replace the found text.

### Remarks

**CEditView** calls **OnReplaceSel** when the user selects the Replace button in the standard Replace dialog box.

After replacing the selection, this function searches the text in the buffer for the next occurrence of the text specified by lpszFind, in the direction specified by bNext, with case sensitivity specified by bCase. The search is accomplished through a call to **FindText**. If the text is not found, **OnTextNotFound** is called.

Override **OnReplaceSel** to change the way a **CEditView**-derived object replaces the selected text.

See Also: CEditView::OnFindNext, CEditView::OnTextNotFound,

CEditView::FindText, CEditView::OnReplaceAll

## CEditView::OnTextNotFound

virtual void OnTextNotFound( LPCTSTR lpszFind );

### **Parameters**

lpszFind The text to be found.

### Remarks

Override this function to change the default implementation, which calls the Windows function **MessageBeep**.

See Also: CEditView::FindText, CEditView::OnFindNext, CEditView::OnReplaceAll, CEditView::OnReplaceSel

## CEditView::PrintInsideRect

**UINT PrintInsideRect**( **CDC** \**pDC*, **RECT&** rectLayout, **UINT** nIndexStart, → **UINT** nIndexStop );

### **Return Value**

The index of the next character to be printed (that is, the character following the last character rendered).

### **Parameters**

pDC Pointer to the printer device context.

rectLayout Reference to a **CRect** object or **RECT** structure specifying the rectangle in which the text is to be rendered.

*nIndexStart* Index within the buffer of the first character to be rendered.

*nIndexStop* Index within the buffer of the character following the last character to be rendered.

### Remarks

Call **PrintInsideRect** to print text in the rectangle specified by *rectLayout*.

If the **CEditView** control does not have the style **ES\_AUTOHSCROLL**, text is wrapped within the rendering rectangle. If the control does have the style **ES\_AUTOHSCROLL**, the text is clipped at the right edge of the rectangle.

The **rect.bottom** element of the *rectLayout* object is changed so that the rectangle's dimensions define the part of the original rectangle that is occupied by the text.

See Also: CEditView::SetPrinterFont, CEditView::GetPrinterFont

## CEditView::SerializeRaw

void SerializeRaw( CArchive& ar );

### **Parameters**

ar Reference to the **CArchive** object that stores the serialized text.

### Remarks

Call **SerializeRaw** to have a **CArchive** object read or write the text in the **CEditView** object to a text file. **SerializeRaw** differs from **CEditView**'s internal implementation of **Serialize** in that it reads and writes only the text, without preceding object-description data.

See Also: CArchive, CObject::Serialize

CEditView::UnlockBuffer

## CEditView::SetPrinterFont

void SetPrinterFont( CFont\* pFont );

### **Parameters**

*pFont* A pointer to an object of type **CFont**. If **NULL**, the font used for printing is based on the display font.

### Remarks

Call **SetPrinterFont** to set the printer font to the font specified by *pFont*.

If you want your view to always use a particular font for printing, include a call to **SetPrinterFont** in your class's **OnPreparePrinting** function. This virtual function is called before printing occurs, so the font change takes place before the view's contents are printed.

See Also: CWnd::SetFont, CFont, CView::OnPreparePrinting

# CEditView::SetTabStops

void SetTabStops( int nTabStops );

### **Parameters**

*nTabStops* Width of each tab stop, in dialog units.

### Remarks

Call this function to set the tab stops used for display and printing. Only a single tab-stop width is supported. (**CEdit** objects support multiple tab widths.) Widths are in dialog units, which equal one-fourth of the average character width (based on uppercase and lowercase alphabetic characters only) of the font used at the time of printing or displaying. You should not use **CEdit::SetTabStops** because **CEditView** must cache the tab-stop value.

This function modifies only the tabs of the object for which it is called. To change the tab stops for each **CEditView** object in your application, call each object's **SetTabStops** function.

See Also: CWnd::SetFont, CEditView::SetPrinterFont

### CEditView::UnlockBuffer

void UnlockBuffer() const;

### Remarks

Call this member function to unlock the buffer. Call **UnlockBuffer** after you have finished using the pointer returned by **LockBuffer**.

See Also: CEditView::LockBuffer, CEditView::GetBufferLength

# Data Members

# CEditView::dwStyleDefault

### **Remarks**

Pass this static member as the *dwStyle* parameter of the **Create** function to obtain the default style for the **CEditView** object. **dwStyleDefault** is a public member of type **DWORD**.

# **C**Event

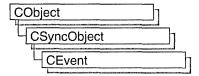

An object of class **CEvent** represents an "event"—a synchronization object that allows one thread to notify another that an event has occurred. Events are useful when a thread needs to know when to perform its task. For example, a thread that copies data to a data archive would need to be notified when new data is available. By using a **CEvent** object to notify the copy thread when new data is available, the thread can perform its task as soon as possible.

**CEvent** objects have two types: manual and automatic. A manual **CEvent** object stays in the state set by **SetEvent** or **ResetEvent** until the other function is called. An automatic **CEvent** object automatically returns to a nonsignaled (unavailable) state after at least one thread is released.

To use a **CEvent** object, construct the **CEvent** object when it is needed. Specify the name of the event you wish to wait on, and that your application should initially own it. You can then access the event when the constructor returns. Call **SetEvent** to signal (make available) the event object and then call **Unlock** when you are done accessing the controlled resource.

An alternative method for using **CEvent** objects is to add a variable of type **CEvent** as a data member to the class you wish to control. During construction of the controlled object, call the constructor of the **CEvent** data member specifying if the event is initially signaled, the type of event object you want, the name of the event (if it will be used across process boundaries), and desired security attributes.

To access a resource controlled by a **CEvent** object in this manner, first create a variable of either type **CSingleLock** or type **CMultiLock** in your resource's access member function. Then call the lock object's **Lock** member function (for example, **CMultiLock::Lock**). At this point, your thread will either gain access to the resource, wait for the resource to be released and gain access, or wait for the resource to be released and time out, failing to gain access to the resource. In any case, your resource has been accessed in a thread-safe manner. To release the resource, call **SetEvent** to signal the event object, and then use the lock object's **Unlock** member function (for example, **CMultiLock::Unlock**), or allow the lock object to fall out of scope.

For more information on using **CEvent** objects, see the article "Multithreading: How to Use the Synchronization Classes" in *Visual C++ Programmer's Guide* online.

### #include <afxmt.h>

# CEvent Class Members

| Constructs a CEvent object.                                                                                        |
|----------------------------------------------------------------------------------------------------|
|                                                                                                    |
| Sets the event to available (signaled) and releases any waiting threads.                                           |
| Sets the event to available (signaled), releases waiting threads, and sets the event to unavailable (nonsignaled). |
| Sets the event to unavailable (nonsignaled).                                                                       |
| Releases the event object.                                                                                         |
|                                                                                                    |

# Member Functions

## CEvent::CEvent

**CEvent( BOOL** *bInitiallyOwn* = **FALSE, BOOL** *bManualReset* = **FALSE,** 

- → LPCTSTR lpszName = NULL,
- → LPSECURITY\_ATTRIBUTES lpsaAttribute = NULL);

### **Parameters**

bInitiallyOwn If TRUE, the thread for the CMultilock or CSingleLock object is enabled. Otherwise, all threads wanting to access the resource must wait.

bManualReset If TRUE, specifies that the event object is a manual event, otherwise the event object is an automatic event.

IpszName Name of the CEvent object. Must be supplied if the object will be used across process boundaries. If the name matches an existing event, the constructor builds a new CEvent object which references the event of that name. If the name matches an existing synchronization object that is not an event, the construction will fail. If NULL, the name will be null.

*lpsaAttribute* Security attributes for the event object. For a full description of this structure, see **SECURITY\_ATTRIBUTES** in the *Win32 SDK Programmer's Reference*.

### Remarks

Constructs a named or unnamed **CEvent** object. To access or release a **CEvent** object, create a **CMultiLock** or **CSingleLock** object and call its **Lock** and **Unlock** member functions.

To change the state of a **CEvent** object to signaled (threads do not have to wait), call **SetEvent** or **PulseEvent**. To set the state of a **CEvent** object to nonsignaled (threads must wait), call **ResetEvent**.

## CEvent::PulseEvent

BOOL PulseEvent();

### **Return Value**

Nonzero if the function was successful; otherwise 0.

### Remarks

Sets the state of the event to signaled (available), releases any waiting threads, and resets it to nonsignaled (unavailable) automatically. If the event is manual, all waiting threads are released, the event is set to nonsignaled, and **PulseEvent** returns. If the event is automatic, a single thread is released, the event is set to nonsignaled, and **PulseEvent** returns.

If no threads are waiting, or no threads can be released immediately, **PulseEvent** sets the state of the event to nonsignaled and returns.

## CEvent::ResetEvent

**BOOL** ResetEvent();

### Return Value

Nonzero if the function was successful: otherwise 0.

### Remarks

Sets the state of the event to nonsignaled until explicitly set to signaled by the **SetEvent** member function. This causes all threads wishing to access this event to wait.

This member function is not used by automatic events.

## CEvent::SetEvent

**BOOL SetEvent()**;

### Return Value

Nonzero if the function was successful, otherwise 0.

### Remarks

Sets the state of the event to signaled, releasing any waiting threads. If the event is manual, the event will remain signaled until **ResetEvent** is called. More than one thread can be released in this case. If the event is automatic, the event will remain signaled until a single thread is released. The system will then set the state of the event to nonsignaled. If no threads are waiting, the state remains signaled until one thread is released.

# CEvent::Unlock

### virtual BOOL Unlock( );

### **Return Value**

Nonzero if the thread owned the event object and the event is an automatic event; otherwise 0.

### Remarks

Releases the event object. This member function is called by threads that currently own an automatic event to release it after they are done, if their lock object is to be reused. If the lock object is not to be reused, this function will be called by the lock object's destructor.

# **CException**

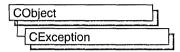

**CException** is the base class for all exceptions in the Microsoft Foundation Class Library. The derived classes and their descriptions are listed below:

CMemoryException Out-of-memory exception

**CNotSupportedException** Request for an unsupported operation

CArchiveException Archive-specific exception
CFileException File-specific exception

CResourceException Windows resource not found or not createable

COleException OLE exception

**CDBException** Database exception (that is, exception conditions arising for

MFC database classes based on Open Database Connectivity)

**COleDispatchException** OLE dispatch (automation) exception

CUserException Exception that indicates that a resource could not be found CDaoException Data access object exception (that is, exception conditions

arising for DAO classes)

**CInternetException** Internet exception (that is, exception conditions arising for

Internet classes)

These exceptions are intended to be used with the THROW, THROW\_LAST, TRY, CATCH, AND\_CATCH, and END\_CATCH macros. For more information on exceptions, see "Exception Processing," or see the article "Exceptions" in *Visual C++ Programmer's Guide* online.

To catch a specific exception, use the appropriate derived class. To catch all types of exceptions, use **CException**, and then use **CObject::IsKindOf** to differentiate among **CException**-derived classes. Note that **CObject::IsKindOf** works only for classes declared with the **IMPLEMENT\_DYNAMIC** macro, in order to take advantage of dynamic type checking. Any **CException**-derived class that you create should use the **IMPLEMENT DYNAMIC** macro, too.

You can report details about exceptions to the user by calling **GetErrorMessage** or **ReportError**, two member functions that work with any of **CException**'s derived classes.

If an exception is caught by one of the macros, the **CException** object is deleted automatically; do not delete it yourself. If an exception is caught by using a **catch** keyword, it is not automatically deleted. See the article "Exceptions" in  $Visual\ C++$   $Programmer's\ Guide$  online for more information about when to delete an exception object.

**CException** is an abstract base class. You cannot create **CException** objects; you must create objects of derived classes. If you need to create your own **CException** type, use one of the derived classes listed above as a model. Make sure that your derived class also uses **IMPLEMENT DYNAMIC**.

#include <afx.h>

See Also: Exception Processing

# **CException Class Members**

### **Operations**

**CException** 

Constructs a CException object.

**Delete** 

Deletes a CException object.

GetErrorMessage

Retrieves the message describing an exception.

ReportError

Reports an error message in a message box to the user.

# Member Functions

# CException::CException

CException(BOOL b\_AutoDelete);

### **Parameters**

bAutoDelete Specify **TRUE** if the memory for the **CException** object has been allocated on the heap. This will cause the **CException** object to be deleted when the **Delete** member function is called to delete the exception. Specify **FALSE** if the **CException** object is on the stack or is a global object. In this case, the **CException** object will not be deleted when the **Delete** member function is called.

### Remarks

This member function constructs a **CException** object. You should not directly create a **CException** object using **new**. Use this constructor when you derive a class from **Cexception**.

# CException::Delete

void CException::Delete();

#### Remarks

This function checks to see if the **CException** object was created on the heap, and if so, it calls the **delete** operator on the object. When deleting a **CException** object, use

the **Delete** member function to delete the exception. Do not use the **delete** operator directly, because the **CException** object may be a global object or have been created on the stack.

You can specify whether the object should be deleted when the object is constructed. For more information, see **CException::CException**.

You only need to call **Delete** if you are using the C++ **try-catch** mechanism. If you are using the MFC macros **TRY** and **CATCH**, then these macros will automatically call this function.

# CException::GetErrorMessage

virtual BOOL GetErrorMessage( LPTSTR lpszError, UINT nMaxError, → PUINT pnHelpContext = NULL );

### **Return Value**

Nonzero if the function is successful; otherwise 0 if no error message text is available.

### **Parameters**

*lpszError* A pointer to a buffer that will receive an error message.

nMaxError The maximum number of characters the buffer can hold, including the NULL terminator.

pnHelpContext The address of a UINT that will receive the help context ID. If NULL, no ID will be returned.

#### Remarks

Call this member function to provide text about an error that has occurred. For example, call **GetErrorMessage** to retrieve a string describing the error which caused MFC to throw a **CFileException** when writing to a **CFile** object.

**Note** GetErrorMessage will not copy more than *nMaxError* -1 characters to the buffer, and it will always add a trailing null to end the string. If the buffer is too small, the error message may be truncated.

### Example

Here is an example of the use of **CException::GetErrorMessage**.

```
CFile fileInput;
CFileException ex;

// try to open a file for reading.
// The file will certainly not
// exist because there are too many explicit
// directories in the name.
```

```
// if the call to Open() fails, ex will be
// initialized with exception
// information. the call to ex.GetErrorMessage()
// will retrieve an appropriate message describing
// the error, and we'll add our own text
// to make sure the user is perfectly sure what
// went wrong.
if (!fileInput.Open("\\Too\\Many\\Bad\\Dirs.DAT", CFile::modeRead, &ex))
   TCHAR szCause[255];
   CString strFormatted:
   ex.GetErrorMessage(szCause, 255);
   // (in real life, it's probably more
   // appropriate to read this from
   // a string resource so it would be easy to
   // localize)
   strFormatted = _T("The data file could not be opened because
   → of this error: "):
   strFormatted += szCause:
   AfxMessageBox(strFormatted);
}
else
ſ
   // the file was opened, so do whatever work
   // with fileInput
   // we were planning...
   //:
   fileInput.Close();
}
```

See Also: CException::ReportError

# CException::ReportError

virtual int ReportError( UINT nType = MB\_OK, UINT nMessageID = 0 );

### **Return Value**

An **AfxMessageBox** value; otherwise 0 if there is not enough memory to display the message box. See **AfxMessageBox** for the possible return values.

### **Parameters**

nType Specifies the style of the message box. Apply any combination of the message-box styles to the box. If you don't specify this parameter, the default is MB\_OK.

nMessageID Specifies the resource ID (string table entry) of a message to display if the exception object does not have an error message. If 0, the message "No error message is available" is displayed.

### Remarks

Call this member function to report error text in a message box to the user.

### Example

Here is an example of the use of CException::ReportError.

```
CFile fileInput;
CFileException ex:
// try to open a file for reading.
// The file will certainly not
// exist because there are too many explicit
// directories in the name.
// if the call to Open() fails, ex will be
// initialized with exception
// information. the call to ex.ReportError() will
// display an appropriate
// error message to the user, such as
// "\Too\Many\Bad\Dirs.DAT contains an
// invalid path." The error message text will be
// appropriate for the
// file name and error condition.
if (!fileInput.Open("\\Too\\Many\\Bad\\Dirs.DAT", CFile::modeRead, &ex))
{
   ex.ReportError();
}
else
   // the file was opened, so do whatever work
   // with fileInput we were planning...
   //:
   fileInput.Close();
}
```

See Also: AfxMessageBox, CException::GetErrorMessage

# CFieldExchange

CFieldExchange does not have a base class.

The **CFieldExchange** class supports the record field exchange (RFX) and bulk record field exchange (Bulk RFX) routines used by the database classes. Use this class if you are writing data exchange routines for custom data types or when you are implementing bulk row fetching; otherwise, you will not directly use this class. RFX and Bulk RFX exchanges data between the field data members of your recordset object and the corresponding fields of the current record on the data source.

**Note** If you are working with the Data Access Objects (DAO) classes rather than the Open Database Connectivity (ODBC) classes, use class **CDaoFieldExchange** instead. For more information, see the articles "Database Topics (General)" and "DAO and MFC" in *Visual C++ Programmer's Guide* online.

A **CFieldExchange** object provides the context information needed for record field exchange or bulk record field exchange to take place. **CFieldExchange** objects support a number of operations, including binding parameters and field data members and setting various flags on the fields of the current record. RFX and Bulk RFX operations are performed on recordset-class data members of types defined by the **enum FieldType** in **CFieldExchange**. Possible **FieldType** values are:

- CFieldExchange::outputColumn for field data members.
- CFieldExchange::inputParam or CFieldExchange::param for input parameter data members.
- **CFieldExchange::outputParam** for output parameter data members.
- CFieldExchange::inoutParam for input/output parameter data members.

Most of the class's member functions and data members are provided for writing your own custom RFX routines. You will use **SetFieldType** frequently. For more information, see the articles "Record Field Exchange (RFX)" and "Recordset (ODBC)" in *Visual C++ Programmer's Guide* online. For information about bulk row fetching, see the article "Recordset:Fetching Records in Bulk (ODBC)" in *Visual C++ Programmer's Guide* online. For details about the RFX and Bulk RFX global functions, see "Record Field Exchange Functions" in the "MFC Macros and Globals" section in this manual.

#include <afxdb.h>

See Also: CRecordset

# CFieldExchange Class Members

#### Operations

**IsFieldType** Returns nonzero if the current operation is appropriate for the type of

field being updated.

SetFieldType Specifies the type of recordset data member—column or parameter—

represented by all following calls to RFX functions until the next call to

SetFieldType.

### Member Functions

### CFieldExchange::IsFieldType

**BOOL IsFieldType(UINT\*** *pnField*);

#### **Return Value**

Nonzero if the current operation can be performed on the current field or parameter type.

#### **Parameters**

pnField The sequential number of the field or parameter data member is returned in this parameter. This number corresponds to the data member's order in the CRecordset::DoFieldExchange or CRecordset::DoBulkFieldExchange function.

#### Remarks

If you write your own RFX function, call **IsFieldType** at the beginning of your function to determine whether the current operation can be performed on a particular field or parameter data member type (a **CFieldExchange::outputColumn**, **CFieldExchange::inputParam**, **CFieldExchange::inputParam**, or **CFieldExchange::inputParam**). Follow the

**CFieldExchange::outputParam**, or **CFieldExchange::inoutParam**). Follow the model of the existing RFX functions.

## CFieldExchange::SetFieldType

void SetFieldType( UINT nFieldType );

#### **Parameters**

*nFieldType* A value of the **enum FieldType**, declared in **CFieldExchange**, which can be one of the following:

- CFieldExchange::outputColumn
- CFieldExchange::inputParam

- CFieldExchange::param
- CFieldExchange::outputParam
- CFieldExchange::inoutParam

#### Remarks

You need a call to **SetFieldType** in your recordset class's **DoFieldExchange** or **DoBulkFieldExchange** override. For field data members, you must call **SetFieldType** with a parameter of **CFieldExchange::outputColumn**, followed by calls to the RFX or Bulk RFX functions. If you have not implemented bulk row fetching, then ClassWizard places this **SetFieldType** call for you in the field map section of **DoFieldExchange**.

If you parameterize your recordset class, you must call **SetFieldType** again, outside any field map section, followed by RFX calls for all the parameter data members. Each type of parameter data member must have its own **SetFieldType** call. The following table distinguishes the different values you can pass to **SetFieldType** to represent the parameter data members of your class:

| ŞetFieldType parameter value | Type of parameter data member                                                                           |  |
|------------------------------|----------------------------------------------------------------------------------------------------|--|
| CFieldExchange::inputParam   | Input parameter. A value that is passed into the recordset's query or stored procedure.                 |  |
| CFieldExchange::param        | Same as CFieldExchange::inputParam.                                                                     |  |
| CFieldExchange::outputParam  | Output parameter. A return value of the recordset's stored procedure.                                   |  |
| CFieldExchange::inoutParam   | Input/output parameter. A value that is passed into and returned from the recordset's stored procedure. |  |

In general, each group of RFX function calls associated with field data members or parameter data members must be preceded by a call to **SetFieldType**. The *nFieldType* parameter of each **SetFieldType** call identifies the type of the data members represented by the RFX function calls that follow the **SetFieldType** call.

For more information about handling output and input/output parameters, see the **CRecordset** member function **FlushResultSet**. For more information about the RFX and Bulk RFX functions, see the topic "Record Field Exchange Functions." For related information about bulk row fetching, see the article "Recordset: Fetching Records in Bulk (ODBC)" in *Visual C++ Programmer's Guide* online.

#### Example

This example shows several calls to RFX functions with accompanying calls to **SetFieldType**. Note that **SetFieldType** is called through the *pFX* pointer to a **CFieldExchange** object.

```
void CSections::DoFieldExchange( CFieldExchange* pFX )
{
    //{{AFX_FIELD_MAP(CSections)}
    pFX->SetFieldType( CFieldExchange::outputColumn );
    RFX_Text( pFX, "CourseID", m_strCourseID );
    RFX_Text( pFX, "InstructorID", m_strInstructorID );
    RFX_Text( pFX, "RoomNo", m_strRoomNo );
    RFX_Text( pFX, "Schedule", m_strSchedule );
    //}}AFX_FIELD_MAP

    // output parameter
    pFX->SetFieldType( CFieldExchange::outputParam );
    RFX_Long( pFX, "Instructor_Count", m_nCountParam );
    // input parameter
    pFX->SetFieldType( CFieldExchange::inputParam );
    RFX_Text( pFX, "Department_Name", m_strNameParam );
}
```

See Also: CRecordset::DoFieldExchange, CRecordset::DoBulkFieldExchange, CRecordset::FlushResultSet, "Record Field Exchange Functions"

### **CFile**

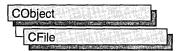

**CFile** is the base class for Microsoft Foundation file classes. It directly provides unbuffered, binary disk input/output services, and it indirectly supports text files and memory files through its derived classes. **CFile** works in conjunction with the **CArchive** class to support serialization of Microsoft Foundation Class objects.

The hierarchical relationship between this class and its derived classes allows your program to operate on all file objects through the polymorphic **CFile** interface. A memory file, for example, behaves like a disk file.

Use **CFile** and its derived classes for general-purpose disk I/O. Use **ofstream** or other Microsoft iostream classes for formatted text sent to a disk file.

Normally, a disk file is opened automatically on **CFile** construction and closed on destruction. Static member functions permit you to interrogate a file's status without opening the file.

For more information on using **CFile**, see the article "Files in MFC" in *Visual C++ Programmer's Guide* online and "File Handling" in the *Run-Time Library Reference*.

#include <afx.h>

See Also: CStdioFile, CMemFile

# **CFile Class Members**

| Data Members |                                                                                                    |  |  |
|--------------|----------------------------------------------------------------------------------------------------|--|--|
| m_hFile      | Usually contains the operating-system file handle.                                                                                      |  |  |
| Construction |                                                                                                    |  |  |
| CFile        | Constructs a CFile object from a path or file handle.                                                                                   |  |  |
| Abort        | Closes a file ignoring all warnings and errors.                                                                                         |  |  |
| Duplicate    | Constructs a duplicate object based on this file.                                                                                       |  |  |
| Open         | Safely opens a file with an error-testing option.                                                                                       |  |  |
| Close        | Closes a file and deletes the object.                                                                                                   |  |  |
| Input/Output |                                                                                                    |  |  |
| Read         | Reads (unbuffered) data from a file at the current file position.                                                                       |  |  |
| ReadHuge     | Can read more than 64K of (unbuffered) data from a file at the current file position. Obsolete in 32-bit programming. See <b>Read</b> . |  |  |

| Input/Output (continued) |                                                                                                    |  |  |
|--------------------------|----------------------------------------------------------------------------------------------------|--|--|
| Write                    | Writes (unbuffered) data in a file to the current file position.                                                                        |  |  |
| WriteHuge                | Can write more than 64K of (unbuffered) data in a file to the current file position. Obsolete in 32-bit programming. See <b>Write</b> . |  |  |
| Flush                    | Flushes any data yet to be written.                                                                                                    |  |  |
| Position                 |                                                                                                    |  |  |
| Seek                     | Positions the current file pointer.                                                                                                    |  |  |
| SeekToBegin              | Positions the current file pointer at the beginning of the file.                                                                        |  |  |
| SeekToEnd                | Positions the current file pointer at the end of the file.                                                                              |  |  |
| GetLength                | Retrieves the length of the file.                                                                                                    |  |  |
| SetLength                | Changes the length of the file.                                                                                                    |  |  |
| Locking                  |                                                                                                    |  |  |
| LockRange                | Locks a range of bytes in a file.                                                                                                    |  |  |
| UnlockRange              | Unlocks a range of bytes in a file.                                                                                                    |  |  |
| Status                   |                                                                                                    |  |  |
| GetPosition              | Retrieves the current file pointer.                                                                                                    |  |  |
| GetStatus                | Retrieves the status of this open file.                                                                                                 |  |  |
| GetFileName              | Retrieves the filename of the selected file.                                                                                            |  |  |
| GetFileTitle             | Retrieves the title of the selected file.                                                                                               |  |  |
| GetFilePath              | Retrieves the full file path of the selected file.                                                                                      |  |  |
| SetFilePath              | Sets the full file path of the selected file.                                                                                           |  |  |
| Static                   |                                                                                                    |  |  |
| Rename                   | Renames the specified file (static function).                                                                                           |  |  |
| Remove                   | Deletes the specified file (static function).                                                                                           |  |  |
| GetStatus                | Retrieves the status of the specified file (static, virtual function).                                                                  |  |  |
| SetStatus                | Sets the status of the specified file (static, virtual function).                                                                       |  |  |
|                          |                                                                                                    |  |  |

# **Member Functions**

### CFile::Abort

virtual void Abort();

#### Remarks

Closes the file associated with this object and makes the file unavailable for reading or writing. If you have not closed the file before destroying the object, the destructor closes it for you.

When handling exceptions, CFile::Abort differs from CFile::Close in two important ways. First, the Abort function will not throw an exception on failures because failures are ignored by Abort. Second, Abort will not ASSERT if the file has not been opened or was closed previously.

If you used **new** to allocate the **CFile** object on the heap, then you must delete it after closing the file. **Abort** sets **m\_hFile** to **CFile::hFileNull**.

#### Example

```
//example for CFile::Abort
CStdioFile fileTest;
char* pFileName = "test.dat";
TRY
{
    // do stuff that may throw exceptions
    fileTest.Open( pFileName, CFile::modeWrite );
}
CATCH_ALL( e )
{
    fileTest.Abort(); // close file safely and quietly
    THROW_LAST();
}
END_CATCH_ALL
```

See Also: CFile::Close, CFile::Open

### CFile::CFile

```
CFile();
CFile(int hFile);
CFile(LPCTSTR lpszFileName, UINT nOpenFlags);
throw(CFileException);
```

#### **Parameters**

hFile The handle of a file that is already open.

*lpszFileName* A string that is the path to the desired file. The path can be relative or absolute.

nOpenFlags Sharing and access mode. Specifies the action to take when opening the file. You can combine options listed below by using the bitwise-OR (I) operator. One access permission and one share option are required; the modeCreate and modeNoInherit modes are optional. The values are as follows:

- **CFile::modeCreate** Directs the constructor to create a new file. If the file exists already, it is truncated to 0 length.
- **CFile::modeNoTruncate** Combine this value with **modeCreate**. If the file being created already exists, it is not truncated to 0 length. Thus the file is guaranteed to open, either as a newly created file or as an existing file. This

might be useful, for example, when opening a settings file that may or may not exist already. This option applies to **CStdioFile** as well.

- **CFile::modeRead** Opens the file for reading only.
- CFile::modeReadWrite Opens the file for reading and writing.
- **CFile::modeWrite** Opens the file for writing only.
- **CFile::modeNoInherit** Prevents the file from being inherited by child processes.
- **CFile::shareDenyNone** Opens the file without denying other processes read or write access to the file. **Create** fails if the file has been opened in compatibility mode by any other process.
- CFile::shareDenyRead Opens the file and denies other processes read access
  to the file. Create fails if the file has been opened in compatibility mode or for
  read access by any other process.
- **CFile::shareDenyWrite** Opens the file and denies other processes write access to the file. **Create** fails if the file has been opened in compatibility mode or for write access by any other process.
- **CFile::shareExclusive** Opens the file with exclusive mode, denying other processes both read and write access to the file. Construction fails if the file has been opened in any other mode for read or write access, even by the current process.
- **CFile::shareCompat** This flag is not available in 32 bit MFC. This flag maps to **CFile::shareExclusive** when used in **CFile::Open**.
- **CFile::typeText** Sets text mode with special processing for carriage returnlinefeed pairs (used in derived classes only).
- CFile::typeBinary Sets binary mode (used in derived classes only).

#### Remarks

The default constructor does not open a file but rather sets **m\_hFile** to **CFile::hFileNull**. Because this constructor does not throw an exception, it does not make sense to use **TRY/CATCH** logic. Use the **Open** member function, then test directly for exception conditions. For a discussion of exception-processing strategy, see the article "Exceptions" in *Visual C++ Programmer's Guide* online.

The constructor with one argument creates a **CFile** object that corresponds to an existing operating-system file identified by hFile. No check is made on the access mode or file type. When the **CFile** object is destroyed, the operating-system file will not be closed. You must close the file yourself.

The constructor with two arguments creates a **CFile** object and opens the corresponding operating-system file with the given path. This constructor combines

the functions of the first constructor and the **Open** member function. It throws an exception if there is an error while opening the file. Generally, this means that the error is unrecoverable and that the user should be alerted.

#### Example

### CFile::Close

```
virtual void Close();
throw( CFileException );
```

#### Remarks

Closes the file associated with this object and makes the file unavailable for reading or writing. If you have not closed the file before destroying the object, the destructor closes it for you.

If you used **new** to allocate the **CFile** object on the heap, then you must delete it after closing the file. **Close** sets **m\_hFile** to **CFile::hFileNull**.

See Also: CFile::Open

## CFile::Duplicate

```
virtual CFile* Duplicate( ) const;
throw( CFileException );
```

#### **Return Value**

A pointer to a duplicate **CFile** object.

#### Remarks

Constructs a duplicate **CFile** object for a given file. This is equivalent to the C run-time function **\_dup**.

CFile::GetFilePath

### CFile::Flush

virtual void Flush(); throw( CFileException);

#### Remarks

Forces any data remaining in the file buffer to be written to the file.

The use of **Flush** does not guarantee flushing of **CArchive** buffers. If you are using an archive, call **CArchive::Flush** first.

### CFile::GetFileName

virtual CString GetFileName() const;

#### Return Value

The name of the file.

#### Remarks

Call this member function to retrieve the name of a specified file. For example, when you call **GetFileName** to generate a message to the user about the file c:\windows\write\myfile.wri, the filename, myfile.wri, is returned.

To return the entire path of the file, including the name, call **GetFilePath**. To return the title of the file (myfile), call **GetFileTitle**.

See Also: CFile::GetFilePath, CFile::GetFileTitle

### CFile::GetFilePath

virtual CString GetFilePath() const;

#### **Return Value**

The full path of the specified file.

#### Remarks

Call this member function to retrieve the full path of a specified file. For example, when you call **GetFilePath** to generate a message to the user about the file c:\windows\write\myfile.wri, the file path, c:\windows\write\myfile.wri, is returned.

To return just the name of the file (myfile.wri), call **GetFileName**. To return the title of the file (myfile), call **GetFileTitle**.

See Also: CFile::SetFilePath, CFile::GetFileTitle, CFile::GetFileName

### CFile::GetFileTitle

#### virtual CString GetFileTitle() const;

#### **Return Value**

The title of the specified file.

#### Remarks

Call this member function to retrieve the file title for a specified file. For example, when you call **GetFileTitle** to generate a message to the user about the file c:\windows\write\myfile.wri, the file title (myfile) is returned.

**Note** In Windows 95, the file title typically does not include the extention. For a explanation of this, see **GetFileTitle** in the Win32 documentation.

To return the entire path of the file, including the name, call **GetFilePath**. To return just the name of the file (myfile.wri), call **GetFileName**.

See Also: CFile::GetFileName, CFile::GetFilePath, GetFileTitle

### CFile::GetLength

virtual DWORD GetLength( ) const; throw( CFileException );

#### **Return Value**

The length of the file.

#### Remarks

Obtains the current logical length of the file in bytes, not the amount.

See Also: CFile::SetLength

### CFile::GetPosition

```
virtual DWORD GetPosition( ) const;
throw( CFileException );
```

#### **Return Value**

The file pointer as a 32-bit doubleword.

#### Remarks

Obtains the current value of the file pointer, which can be used in subsequent calls to **Seek**.

#### Example

```
//example for CFile::GetPosition
extern CFile cfile;
DWORD dwPosition = cfile.GetPosition();
```

### CFile::GetStatus

BOOL GetStatus( CFileStatus& rStatus ) const; static BOOL PASCAL GetStatus( LPCTSTR lpszFileName, CFileStatus& rStatus );

#### Return Value

**TRUE** if the status information for the specified file is successfully obtained; otherwise. **FALSE**.

#### **Parameters**

*rStatus* A reference to a user-supplied **CFileStatus** structure that will receive the status information. The **CFileStatus** structure has the following fields:

- CTime m\_ctime The date and time the file was created.
- CTime m mtime The date and time the file was last modified.
- CTime m atime The date and time the file was last accessed for reading.
- LONG m\_size The logical size of the file in bytes, as reported by the DIR command.
- BYTE m\_attribute The attribute byte of the file.
- char m\_szFullName[\_MAX\_PATH] The absolute filename in the Windows character set.

*lpszFileName* A string in the Windows character set that is the path to the desired file. The path can be relative or absolute, but cannot contain a network name.

#### Remarks

The virtual version of **GetStatus** retrieves the status of the open file associated with this **CFile** object. It does not insert a value into the **m\_szFullName** structure member.

The static version gets the status of the named file and copies the filename to **m\_szFullName**. This function obtains the file status from the directory entry without actually opening the file. It is useful for testing the existence and access rights of a file.

The **m\_attribute** is the file attribute. The Microsoft Foundation classes provide an **enum** type attribute so that you can specify attributes symbolically:

```
enum Attribute {
  normal = 0x00,
  readOnly = 0x01,
  hidden = 0x02,
  system = 0x04,
  volume = 0x08,
  directory = 0x10,
  archive = 0x20
};
```

#### Example

See Also: CFile::SetStatus, CTime

### CFile::LockRange

virtual void LockRange( DWORD dwPos, DWORD dwCount );
throw( CFileException );

#### **Parameters**

dwPos The byte offset of the start of the byte range to lock.

dwCount The number of bytes in the range to lock.

#### Remarks

Locks a range of bytes in an open file, throwing an exception if the file is already locked. Locking bytes in a file prevents access to those bytes by other processes. You can lock more than one region of a file, but no overlapping regions are allowed.

When you unlock the region, using the **UnlockRange** member function, the byte range must correspond exactly to the region that was previously locked. The **LockRange** function does not merge adjacent regions; if two locked regions are adjacent, you must unlock each region separately.

**Note** This function is not available for the **CMemFile**-derived class.

#### Example

```
//example for CFile::LockRange
extern DWORD dwPos;
extern DWORD dwCount;
extern CFile cfile;
cfile.LockRange( dwPos, dwCount );
```

See Also: CFile::UnlockRange

### CFile::Open

#### Return Value

Nonzero if the open was successful; otherwise 0. The *pError* parameter is meaningful only if 0 is returned.

#### **Parameters**

*lpszFileName* A string that is the path to the desired file. The path can be relative or absolute but cannot contain a network name.

nOpenFlags A UINT that defines the file's sharing and access mode. It specifies the action to take when opening the file. You can combine options by using the bitwise-OR (||) operator. One access permission and one share option are required; the modeCreate and modeNoInherit modes are optional. See the CFile constructor for a list of mode options.

*pError* A pointer to an existing file-exception object that will receive the status of a failed operation.

#### Remarks

**Open** is designed for use with the default **CFile** constructor. The two functions form a "safe" method for opening a file where a failure is a normal, expected condition.

While the **CFile** constructor will throw an exception in an error condition, **Open** will return **FALSE** for error conditions. **Open** can still initialize a **CFileException** object to describe the error, however. If you don't supply the *pError* parameter, or if you pass **NULL** for *pError*, **Open** will return **FALSE** and not throw a **CFileException**. If you pass a pointer to an existing **CFileException**, and **Open** encounters an error, the function will fill it with information describing that error. In neither case will **Open** throw an exception.

The following table describes the possible results of **Open**.

| pError                | Error encountered? | Return value | CFileException content  |
|-----------------------|--------------------|--------------|-------------------------|
| NULL                  | No                 | TRUE         | n/a                     |
| ptr to CFileException | No                 | TRUE         | unchanged               |
| NULL                  | Yes                | FALSE        | n/a                     |
| ptr to CFileException | Yes                | FALSE        | initialized to describe |
|                       |                    |              | error                   |

#### Example

```
//example for CFile::Open
CFile f;
CFileException e;
char* pFileName = "test.dat";
if( !f.Open( pFileName, CFile::modeCreate | CFile::modeWrite, &e ) )
```

```
{
#ifdef _DEBUG
    afxDump << "File could not be opened " << e.m_cause << "\n";
#endif
}</pre>
```

See Also: CFile::CFile, CFile::Close

### CFile::Read

```
virtual UINT Read( void* lpBuf, UINT nCount );
throw( CFileException );
```

#### Return Value

The number of bytes transferred to the buffer. Note that for all **CFile** classes, the return value may be less than nCount if the end of file was reached.

#### **Parameters**

*lpBuf* Pointer to the user-supplied buffer that is to receive the data read from the file. *nCount* The maximum number of bytes to be read from the file. For text-mode files, carriage return-linefeed pairs are counted as single characters.

#### Remarks

Reads data into a buffer from the file associated with the CFile object.

#### Example

```
//example for CFile::Read
extern CFile cfile;
char pbuf[100];
UINT nBytesRead = cfile.Read( pbuf, 100 );
```

### CFile::ReadHuge

```
DWORD ReadHuge(void* lpBuffer, DWORD dwCount); throw(CFileException);
```

#### **Return Value**

The number of bytes transferred to the buffer. Note that for all **CFile** objects, the return value can be less than *dwCount* if the end of file was reached.

#### **Parameters**

*lpBuf* Pointer to the user-supplied buffer that is to receive the data read from the file.

dwCount The maximum number of bytes to be read from the file. For text-mode files, carriage return-linefeed pairs are counted as single characters.

#### Remarks

Reads data into a buffer from the file associated with the CFile object.

This function differs from **Read** in that more than 64K-1 bytes of data can be read by **ReadHuge**. This function can be used by any object derived from **CFile**.

**Note ReadHuge** is provided only for backward compatibility. **ReadHuge** and **Read** have the same semantics under Win32.

See Also: CFile::Write, CFile::WriteHuge, CFile::Read

### CFile::Remove

```
static void PASCAL Remove( LPCTSTR lpszFileName );
throw( CFileException );
```

#### **Parameters**

*lpszFileName* A string that is the path to the desired file. The path can be relative or absolute but cannot contain a network name.

#### Remarks

This static function deletes the file specified by the path. It will not remove a directory.

The **Remove** member function throws an exception if the connected file is open or if the file cannot be removed. This is equivalent to the DEL command.

#### Example

```
//example for CFile::Remove
char* pFileName = "test.dat";
TRY
{
    CFile::Remove( pFileName );
}
CATCH( CFileException, e )
{
    #ifdef _DEBUG
        afxDump << "File " << pFileName << " cannot be removed\n";
    #endif
}
END_CATCH</pre>
```

### CFile::Rename

static void PASCAL Rename( LPCTSTR lpszOldName, LPCTSTR lpszNewName ); throw( CFileException );

#### **Parameters**

```
lpszOldName The old path.lpszNewName The new path.
```

#### Remarks

This static function renames the specified file. Directories cannot be renamed. This is equivalent to the REN command.

#### Example

### CFile::Seek

```
virtual LONG Seek( LONG lOff, UINT nFrom );
throw( CFileException );
```

#### **Return Value**

If the requested position is legal, **Seek** returns the new byte offset from the beginning of the file. Otherwise, the return value is undefined and a **CFileException** object is thrown.

#### **Parameters**

lOff Number of bytes to move the pointer.

*nFrom* Pointer movement mode. Must be one of the following values:

- **CFile::begin** Move the file pointer *lOff* bytes forward from the beginning of the file.
- **CFile::current** Move the file pointer *lOff* bytes from the current position in the file.
- **CFile::end** Move the file pointer *lOff* bytes from the end of the file. Note that *lOff* must be negative to seek into the existing file; positive values will seek past the end of the file.

#### Remarks

Repositions the pointer in a previously opened file. The **Seek** function permits random access to a file's contents by moving the pointer a specified amount, absolutely or relatively. No data is actually read during the seek.

When a file is opened, the file pointer is positioned at offset 0, the beginning of the file.

#### Example

```
//example for CFile::Seek
extern CFile cfile;
LONG lOffset = 1000, lActual;
lActual = cfile.Seek( lOffset. CFile::begin );
```

### CFile::SeekToBegin

```
void SeekToBegin();
throw( CFileException );
```

#### Remarks

Sets the value of the file pointer to the beginning of the file. SeekToBegin() is equivalent to Seek( OL, CFile::begin ).

#### Example

```
//example for CFile::SeekToBegin
extern CFile cfile;
cfile.SeekToBegin();
```

### CFile::SeekToEnd

```
DWORD SeekToEnd();
throw( CFileException );
```

#### **Return Value**

The length of the file in bytes.

#### Remarks

Sets the value of the file pointer to the logical end of the file. SeekToEnd() is equivalent to CFile::Seek( OL, CFile::end ).

#### Example

```
//example for CFile::SeekToEnd
extern CFile cfile;
DWORD dwActual = cfile.SeekToEnd();
```

See Also: CFile::GetLength, CFile::Seek, CFile::SeekToBegin

### CFile::SetFilePath

virtual void SetFilePath( LPCTSTR lpszNewName );

#### **Parameters**

lpszNewName Pointer to a string specifying the new path.

#### Remarks

Call this function to specify the path of the file; for example, if the path of a file is not available when a **CFile** object is constructed, call **SetFilePath** to provide it.

**Note** SetFilePath does not open the file or create the file; it simply associates the CFile object with a path name, which can then be used.

See Also: CFile::GetFilePath, CFile::CFile

### CFile::SetLength

```
virtual void SetLength( DWORD dwNewLen );
throw( CFileException );
```

#### **Parameters**

*dwNewLen* Desired length of the file in bytes. This value can be larger or smaller than the current length of the file. The file will be extended or truncated as appropriate.

#### Remarks

Call this function to change the length of the file.

Note With CMemFile, this function could throw a CMemoryException object.

#### Example

```
//example for CFile::SetLength
extern CFile cfile;
DWORD dwNewLength = 10000;
cfile.SetLength( dwNewLength );
```

### CFile::SetStatus

static void SetStatus( LPCTSTR lpszFileName, const CFileStatus& status ); throw( CFileException );

#### **Parameters**

*lpszFileName* A string that is the path to the desired file. The path can be relative or absolute but cannot contain a network name.

status The buffer containing the new status information. Call the **GetStatus** member function to prefill the **CFileStatus** structure with current values, then make changes as required. If a value is 0, then the corresponding status item is not updated. See the **GetStatus** member function for a description of the **CFileStatus** structure.

#### Remarks

Sets the status of the file associated with this file location.

To set the time, modify the **m\_mtime** field of *status*.

Please note that when you make a call to **SetStatus** in an attempt to change only the attributes of the file, and the **m\_mtime** member of the file status structure is nonzero, the attributes may also be affected (changing the time stamp may have side effects on the attributes). If you want to only change the attributes of the file, first set the **m\_mtime** member of the file status structure to zero and then make a call to **SetStatus**.

#### Example

```
//example for CFile::SetStatus
char* pFileName = "test.dat";
extern BYTE newAttribute;
CFileStatus status;
CFile::GetStatus( pFileName, status );
status.m_attribute = newAttribute;
CFile::SetStatus( pFileName, status );
```

See Also: CFile::GetStatus

### CFile::UnlockRange

virtual void UnlockRange( DWORD dwPos, DWORD dwCount ); throw( CFileException ):

#### **Parameters**

dwPos The byte offset of the start of the byte range to unlock.

dwCount The number of bytes in the range to unlock.

#### Remarks

Unlocks a range of bytes in an open file. See the description of the **LockRange** member function for details.

Note This function is not available for the CMemFile-derived class.

#### Example

```
//example for CFile::UnlockRange
extern DWORD dwPos;
extern DWORD dwCount;
extern CFile cfile;
cfile.UnlockRange( dwPos, dwCount );
```

See Also: CFile::LockRange

### CFile::Write

```
virtual void Write( const void* lpBuf, UINT nCount );
throw( CFileException );
```

#### **Parameters**

*lpBuf* A pointer to the user-supplied buffer that contains the data to be written to the file

*nCount* The number of bytes to be transferred from the buffer. For text-mode files, carriage return-linefeed pairs are counted as single characters.

#### Remarks

Writes data from a buffer to the file associated with the CFile object.

Write throws an exception in response to several conditions, including the disk-full condition.

#### Example

```
//example for CFile::Write
extern CFile cfile;
char pbuf[100];
cfile.Write( pbuf, 100 );
```

See Also: CFile::Read, CStdioFile::WriteString

### CFile::WriteHuge

```
void WriteHuge( const void* lpBuf, DWORD dwCount );
throw( CFileException );
```

#### **Parameters**

*lpBuf* A pointer to the user-supplied buffer that contains the data to be written to the file.

*dwCount* The number of bytes to be transferred from the buffer. For text-mode files, carriage return–linefeed pairs are counted as single characters.

#### Remarks

Writes data from a buffer to the file associated with the **CFile** object. **WriteHuge** throws an exception in response to several conditions, including the disk-full condition.

This function differs from **Write** in that more than 64K–1 bytes of data can be written by **WriteHuge**. This function can be used by any object derived from **CFile**.

**Note** WriteHuge is provided only for backward compatibility. WriteHuge and Write have the same semantics under Win32.

See Also: CFile::Read, CFile::ReadHuge, CFile::Write, CStdioFile::WriteString

CFile::m\_hFile

## Data Members

## CFile::m\_hFile

#### Remarks

Contains the operating-system file handle for an open file. **m\_hFile** is a public variable of type **UINT**. It contains **CFile::hFileNull** (an operating-system-independent empty file indicator) if the handle has not been assigned.

Use of **m\_hFile** is not recommended because the member's meaning depends on the derived class. **m\_hFile** is made a public member for convenience in supporting nonpolymorphic use of the class.

# **CFileDialog**

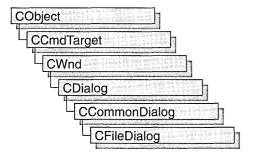

The **CFileDialog** class encapsulates the Windows common file dialog box. Common file dialog boxes provide an easy way to implement File Open and File Save As dialog boxes (as well as other file-selection dialog boxes) in a manner consistent with Windows standards.

You can use **CFileDialog** "as is" with the constructor provided, or you can derive your own dialog class from **CFileDialog** and write a constructor to suit your needs. In either case, these dialog boxes will behave like standard Microsoft Foundation class dialog boxes because they are derived from the **CCommonDialog** class.

To use a **CFileDialog** object, first create the object using the **CFileDialog** constructor. After the dialog box has been constructed, you can set or modify any values in the **m\_ofn** structure to initialize the values or states of the dialog box's controls. The **m\_ofn** structure is of type **OPENFILENAME**. For more information, see the **OPENFILENAME** structure in the Win32 SDK documentation.

After initializing the dialog box's controls, call the **DoModal** member function to display the dialog box and allow the user to enter the path and file. **DoModal** returns whether the user selected the OK (**IDOK**) or the Cancel (**IDCANCEL**) button.

If **DoModal** returns **IDOK**, you can use one of **CFileDialog**'s public member functions to retrieve the information input by the user.

**CFileDialog** includes several protected members that enable you to do custom handling of share violations, filename validation, and list-box change notification. These protected members are callback functions that most applications do not need to use, since default handling is done automatically. Message-map entries for these functions are not necessary because they are standard virtual functions.

You can use the Windows **CommDlgExtendedError** function to determine whether an error occurred during initialization of the dialog box and to learn more about the error.

The destruction of **CFileDialog** objects is handled automatically. It is not necessary to call **CDialog::EndDialog**.

To allow the user to select multiple files, set the OFN\_ALLOWMULTISELECT flag before calling DoModal. You need to supply your own filename buffer to accommodate the returned list of multiple filenames. Do this by replacing m\_ofn.lpstrFile with a pointer to a buffer you have allocated, after constructing the CFileDialog, but before calling DoModal. Additionally, you must set m\_ofn.nMaxFile with the number of characters in the buffer pointed to by m\_ofn.lpstrFile.

**CFileDialog** relies on the COMMDLG.DLL file that ships with Windows versions 3.1 and later.

If you derive a new class from **CFileDialog**, you can use a message map to handle any messages. To extend the default message handling, derive a class from **CWnd**, add a message map to the new class, and provide member functions for the new messages. You do not need to provide a hook function to customize the dialog box.

To customize the dialog box, derive a class from **CFileDialog**, provide a custom dialog template, and add a message map to process the notification messages from the extended controls. Any unprocessed messages should be passed to the base class.

Customizing the hook function is not required.

For more information on using **CFileDialog**, see "Common Dialog Classes" in *Visual C++ Programmer's Guide* online.

#include <afxdlgs.h>

# CFileDialog Class Members

| Data Members     |                                                                                                 |  |
|------------------|-------------------------------------------------------------------------------------------------|--|
| m_ofn            | The Windows <b>OPENFILENAME</b> structure. Provides access to basic file dialog box parameters. |  |
| Construction     |                                                                                                 |  |
| CFileDialog      | Constructs a CFileDialog object.                                                                |  |
| Operations       |                                                                                                 |  |
| DoModal          | Displays the dialog box and allows the user to make a selection.                                |  |
| GetPathName      | Returns the full path of the selected file.                                                     |  |
| GetFileName      | Returns the filename of the selected file.                                                      |  |
| GetFileExt       | Returns the file extension of the selected file.                                                |  |
| GetFileTitle     | Returns the title of the selected file.                                                         |  |
| GetNextPathName  | Returns the full path of the next selected file.                                                |  |
| GetReadOnlyPref  | Returns the read-only status of the selected file.                                              |  |
| GetStartPosition | Returns the position of the first element of the filename list.                                 |  |

#### **Overridables**

OnShareViolation Called when a share violation occurs.

**OnFileNameOK** Called to validate the filename entered in the dialog box.

OnLBSelChangedNotify Called when the list box selection changes.

OnInitDone Called to handle the WM\_NOTIFY CDN\_INITDONE message.

OnFileNameChange Called to handle the WM\_NOTIFY CDN\_SELCHANGE

message.

OnFolderChange Called to handle the WM\_NOTIFY CDN\_FOLDERCHANGE

message.

OnTypeChange Called to handle the WM\_NOTIFY CDN\_TYPECHANGE

message.

## Member Functions

### CFileDialog::CFileDialog

**CFileDialog( BOOL** bOpenFileDialog, **LPCTSTR** lpszDefExt = **NULL**,

- → LPCTSTR lpszFileName = NULL, DWORD dwFlags =
- → OFN\_HIDEREADONLY | OFN\_OVERWRITEPROMPT,
- → LPCTSTR lpszFilter = NULL, CWnd\* pParentWnd = NULL);

#### **Parameters**

bOpenFileDialog Set to **TRUE** to construct a File Open dialog box or **FALSE** to construct a File Save As dialog box.

lpszDefExt The default filename extension. If the user does not include an extension in the Filename edit box, the extension specified by lpszDefExt is automatically appended to the filename. If this parameter is NULL, no file extension is appended.

*lpszFileName* The initial filename that appears in the filename edit box. If **NULL**, no filename initially appears.

dwFlags A combination of one or more flags that allow you to customize the dialog box. For a description of these flags, see the OPENFILENAME structure in the Win32 SDK documentation. If you modify the m\_ofn.Flags structure member, use a bitwise-OR operator in your changes to keep the default behavior intact.

*lpszFilter* A series of string pairs that specify filters you can apply to the file. If you specify file filters, only selected files will appear in the Files list box. See the Remarks section for more information on how to work with file filters.

pParentWnd A pointer to the file dialog-box object's parent or owner window.

#### Remarks

Call this function to construct a standard Windows file dialog box-object. Either a File Open or File Save As dialog box is constructed, depending on the value of bOpenFileDialog.

To allow the user to select multiple files, set the OFN\_ALLOWMULTISELECT flag before calling DoModal. You need to supply your own filename buffer to accommodate the returned list of multiple filenames. Do this by replacing m\_ofn.lpstrFile with a pointer to a buffer you have allocated, after constructing the CFileDialog, but before calling DoModal. Additionally, you must set m\_ofn.nMaxFile with the number of characters in the buffer pointed to by m\_ofn.lpstrFile.

For example, Microsoft Excel permits users to open files with extensions .XLC (chart) or .XLS (worksheet), among others. The filter for Excel could be written as:

```
static char BASED_CODE szFilter[] = "Chart Files (*.xlc)|*.xlc|Worksheet Files
(*.xls)|*.xls|Data Files (*.xlc;*.xls)|*.xlc; *.xls|All Files (*.*)|*.*||";
```

See Also: CFileDialog::DoModal, ::GetOpenFileName, ::GetSaveFileName, OPENFILENAME

### CFileDialog::DoModal

virtual int DoModal();

#### Return Value

**IDOK** or **IDCANCEL** if the function is successful; otherwise 0. **IDOK** and **IDCANCEL** are constants that indicate whether the user selected the OK or Cancel button.

If **IDCANCEL** is returned, you can call the Windows **CommDlgExtendedError** function to determine whether an error occurred.

#### Remarks

Call this function to display the Windows common file dialog box and allow the user to browse files and directories and enter a filename.

If you want to initialize the various file dialog-box options by setting members of the **m\_ofn** structure, you should do this before calling **DoModal**, but after the dialog object is constructed.

When the user clicks the dialog box's OK or Cancel buttons, or selects the Close option from the dialog box's control menu, control is returned to your application. You can then call other member functions to retrieve the settings or information the user inputs into the dialog box.

**DoModal** is a virtual function overridden from class **Cdialog**.

See Also: CDialog::DoModal, CFileDialog::CFileDialog

### CFileDialog::GetFileExt

#### **CString GetFileExt() const;**

#### Return Value

The extension of the filename.

#### Remarks

Call this function to retrieve the extension of the filename entered into the dialog box. For example, if the name of the file entered is DATA.TXT, **GetFileExt** returns "TXT".

If m\_ofn.Flags has the OFN\_ALLOWMULTISELECT flag set, this string contains a sequence of null-terminated strings, with the first string being the directory path of the file group selected, followed by the names of all files selected by the user. To retrieve file pathnames, use the GetStartPosition and GetNextPathName member functions.

See Also: CFileDialog::GetPathName, CFileDialog::GetFileName, CFileDialog::GetFileTitle

### CFileDialog::GetFileName

CString GetFileName() const;

#### Return Value

The name of the file.

#### Remarks

Call this function to retrieve the name of the filename entered in the dialog box. The name of the file includes both the prefix and the extension. For example, **GetFileName** will return "TEXT.DAT" for the file C:\FILES\TEXT.DAT.

If **m\_ofn.Flags** has the **OFN\_ALLOWMULTISELECT** flag set, you should call **GetStartPosition** and **GetNextPathName** to retrieve a file pathname.

See Also: CFileDialog::GetPathName, CFileDialog::GetStartPosition, CFileDialog::GetFileTitle

## CFileDialog::GetFileTitle

CString GetFileTitle() const;

#### **Return Value**

The title of the file.

#### Remarks

Call this function to retrieve the title of the file entered in the dialog box. The title of the file includes only its prefix, without the path or the extension. For example, **GetFileTitle** will return "TEXT" for the file C:\FILES\TEXT.DAT.

If m\_ofn.Flags has the OFN\_ALLOWMULTISELECT flag set, this string contains a sequence of null-teminated strings, with the first string being the directory path of the file group selected, followed by the names of all files selected by the user. For this reason, use the GetStartPosition and GetNextPathName member functions to retrieve the next file name in the list.

See Also: CFileDialog::GetPathName, CFileDialog::GetFileName,

CFileDialog::GetFileExt, ::GetFileTitle

### CFileDialog::GetNextPathName

CString GetNextPathName( POSITION& pos ) const;

#### **Parameters**

pos A reference to a POSITION value returned by a previous GetNextPathName or GetStartPosition function call. NULL if the end of the list has been reached.

#### **Return Value**

The full path of the file.

#### Remarks

Call this function to retrieve the next filename from the group selected in the dialog box. The path of the filename includes the file's title plus the entire directory path. For example, **GetNextPathName** will return "C:\FILES\TEXT.DAT" for the file C:\FILES\TEXT.DAT. You can use **GetNextPathName** in a forward iteration loop if you establish the initial position with a call to **GetStartPosition**.

If the selection consists of only one file, that file name will be returned.

See Also: CFileDialog::GetFileName, CFileDialog::GetStartPosition

## CFileDialog::GetPathName

CString GetPathName() const;

#### Return Value

The full path of the file.

#### Remarks

Call this function to retrieve the full path of the file entered in the dialog box. The path of the filename includes the file's title plus the entire directory path. For example, **GetPathName** will return "C:\FILES\TEXT.DAT" for the file C:\FILES\TEXT.DAT.

If m\_ofn.Flags has the OFN\_ALLOWMULTISELECT flag set, this string contains a sequence of null-terminated strings, with the first string being the directory path of the file group selected, followed by the names of all files selected by the user. For this reason, use the GetStartPosition and GetNextPathName member functions to retrieve the next file name in the list.

See Also: CFileDialog::GetFileName, CFileDialog::GetFileExt,

CFileDialog::GetFileTitle

### CFileDialog::GetReadOnlyPref

BOOL GetReadOnlyPref() const;

#### Return Value

Non-zero if the Read Only check box in the dialog box is selected; otherwise 0.

#### **Remarks**

Call this function to determine whether the Read Only check box has been selected in the Windows standard File Open and File Save As dialog boxes. The Read Only check box can be hidden by setting the **OFN\_HIDEREADONLY** style in the **CFileDialog** constructor.

See Also: CFileDialog::CFileDialog, CFileDialog::GetPathName,

CFileDialog::GetFileExt

### CFileDialog::GetStartPosition

POSITION GetStartPosition() const;

#### Return Value

A **POSITION** value that can be used for iteration; **NULL** if the list is empty.

#### Remarks

Call this member function to retrieve the position of the first file pathname in the list, if m\_ofn.Flags has the OFN ALLOWMULTISELECT flag set.

See Also: CFileDialog::GetFileName, CFileDialog::GetNextPathName

### CFileDialog::OnFileNameChange

virtual void OnFileNameChange();

#### Remarks

Override this function to handle the WM\_NOTIFY CDN\_SELCHANGE message. The notification message is sent when the user selects a new file or folder in the file list of the Open or Save As dialog box.

Notification is sent only if the dialog box was created with the OFN\_EXPLORER style. For more information about the notification, see **CDN\_SELCHANGE**. For information about the OFN\_EXPLORER style, see the **OPENFILENAME** structure and "Open and Save As Dialog Boxes."

See Also: CFileDialog::OnFolderChange

### CFileDialog::OnFileNameOK

#### virtual BOOL OnFileNameOK();

#### **Return Value**

1 if the filename is not a valid filename; otherwise 0.

#### Remarks

Override this function only if you want to provide custom validation of filenames that are entered into a common file dialog box. This function allows you to reject a filename for any application-specific reason. Normally, you do not need to use this function because the framework provides default validation of filenames and displays a message box if an invalid filename is entered.

If 1 is returned, the dialog box will remain displayed for the user to enter another filename. The dialog procedure dismisses the dialog if the return is 0. Other nonzero return values are currently reserved and should not be used.

See Also: OPENFILENAME

### CFileDialog::OnFolderChange

virtual void OnFolderChange();

#### Remarks

Override this function to handle the WM\_NOTIFY CDN\_FOLDERCHANGE message. The notification message is sent when a new folder is opened in the Open or Save As dialog box.

Notification is sent only if the dialog box was created with the OFN\_EXPLORER style. For more information about the notification, see **CDN\_FOLDERCHANGE**. For information about the OFN\_EXPLORER style, see the **OPENFILENAME** structure and "Open and Save As Dialog Boxes."

See Also: CFileDialog::OnFileChange

## CFileDialog::OnInitDone

virtual void OnInitDone();

#### Remarks

Override this function to handle the WM\_NOTIFY CDN\_INITDONE message. The notification message is sent when the system has finished arranging controls in the Open or Save As dialog box to make room for the controls of the child dialog box.

Notification is sent only if the dialog box was created with the OFN\_EXPLORER style. For more information about the notification, see **CDN\_INITDONE**. For information about the OFN\_EXPLORER style, see the **OPENFILENAME** structure and "Open and Save As Dialog Boxes."

### CFileDialog::OnLBSelChangedNotify

virtual void OnLBSelChangedNotify( UINT nIDBox, UINT iCurSel, UINT nCode);

#### **Parameters**

*nIDBox* The ID of the list box or combo box in which the selection occurred.

*iCurSel* The index of the current selection.

*nCode* The control notification code. This parameter must have one of the following values:

- **CD\_LBSELCHANGE** Specifies *iCurSel* is the selected item in a single-selection list box.
- CD\_LBSELSUB Specifies that *iCurSel* is no longer selected in a multiselection list box.
- **CD\_LBSELADD** Specifies that *iCurSel* is selected in a multiselection list box.
- CD\_LBSELNOITEMS Specifies that no selection exists in a multiselection list box.

For more information, see "About Common Dialog Boxes" in the Win32 SDK documentation.

#### Remarks

This function is called whenever the current selection in a list box is about to change. Override this function to provide custom handling of selection changes in the list box. For example, you can use this function to display the access rights or date-last-modified of each file the user selects.

## CFileDialog::OnShareViolation

virtual UINT OnShareViolation( LPCTSTR lpszPathName );

#### Return Value

One of the following values:

- OFN\_SHAREFALLTHROUGH The filename is returned from the dialog box.
- OFN\_SHARENOWARN No further action needs to be taken.
- OFN\_SHAREWARN The user receives the standard warning message for this
  error.

#### **Parameters**

*lpszPathName* The path of the file on which the share violation occurred.

#### Remarks

Override this function to provide custom handling of share violations. Normally, you do not need to use this function because the framework provides default checking of share violations and displays a message box if a share violation occurs.

If you want to disable share violation checking, use the bitwise OR operator to combine the flag OFN\_SHAREAWARE with m\_ofn.Flags.

See Also: CFileDialog::OnFileNameOK

## CFileDialog::OnTypeChange

virtual void OnInitDone();

#### Remarks

Override this function to handle the WM\_NOTIFY CDN\_TYPECHANGE message. The notification message is sent when the user selects a new file type from the list of file types in the Open or Save As dialog box.

Notification is sent only if the dialog box was created with the OFN\_EXPLORER style. For more information about the notification, see **CDN\_TYPECHANGE**. For information about the OFN\_EXPLORER style, see the **OPENFILENAME** structure and "Open and Save As Dialog Boxes."

See Also: CFileDialog::OnFileChange

## **Data Members**

## CFileDialog::m\_ofn

#### Remarks

**m\_ofn** is a structure of type **OPENFILENAME**. Use this structure to initialize the appearance of a File Open or File Save As dialog box after it is constructed but before it is displayed with the **DoModal** member function. For example, you can set the **lpstrTitle** member of **m\_ofn** to the caption you want the dialog box to have.

For more information, see the **OPENFILENAME** structure in the Win32 SDK documentation.

# **CFileException**

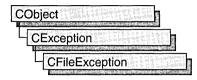

A **CFileException** object represents a file-related exception condition. The **CFileException** class includes public data members that hold the portable cause code and the operating-system-specific error number. The class also provides static member functions for throwing file exceptions and for returning cause codes for both operating-system errors and C run-time errors.

**CFileException** objects are constructed and thrown in **CFile** member functions and in member functions of derived classes. You can access these objects within the scope of a **CATCH** expression. For portability, use only the cause code to get the reason for an exception. For more information about exceptions, see the article "Exceptions" in *Visual C++ Programmer's Guide* online.

#include <afx.h>

See Also: "Exception Processing"

# CFileException Class Members

| Data Members       |                                                                       |  |
|--------------------|-----------------------------------------------------------------------|--|
| m_cause            | Contains portable code corresponding to the exception cause.          |  |
| m_lOsError         | Contains the related operating-system error number.                   |  |
| $m_strFileName$    | Contains the name of the file for this exception.                     |  |
| Construction       |                                                                       |  |
| CFileException     | Constructs a CFileException object.                                   |  |
| Code Conversion    |                                                                       |  |
| OsErrorToException | Returns a cause code corresponding to an operating system error code. |  |
| ErrnoToException   | Returns cause code corresponding to a run-time error number.          |  |
| Helper Functions   | ·                                                                     |  |
| ThrowOsError       | Throws a file exception based on an operating-system error number.    |  |
| ThrowErrno         | Throws a file exception based on a run-time error number.             |  |

## Member Functions

### CFileException::CFileException

**CFileException(int** *cause* = **CFileException::none, LONG** *lOsError* = -1 );

#### **Parameters**

cause An enumerated type variable that indicates the reason for the exception. See **CFileException::m** cause for a list of the possible values.

*lOsError* An operating-system-specific reason for the exception, if available. The *lOsError* parameter provides more information than *cause* does.

#### Remarks

Constructs a **CFileException** object that stores the cause code and the operating-system code in the object.

Do not use this constructor directly, but rather call the global function **AfxThrowFileException**.

**Note** The variable *IOsError* applies only to **CFile** and **CStdioFile** objects. The **CMemFile** class does not handle this error code.

See Also: AfxThrowFileException

## CFileException::ErrnoToException

static int PASCAL ErrnoToException( int nErrno );

#### **Return Value**

Enumerated value that corresponds to a given run-time library error value.

#### **Parameters**

nErrno An integer error code as defined in the run-time include file ERRNO.H.

#### Remarks

Converts a given run-time library error value to a **CFileException** enumerated error value. See **CFileException:** me cause for a list of the possible enumerated values.

#### Example

See Also: CFileException::OsErrorToException

### CFileException::OsErrorToException

static int PASCAL OsErrorToException( LONG lOsError );

#### Return Value

Enumerated value that corresponds to a given operating-system error value.

#### **Parameters**

lOsError An operating-system-specific error code.

#### Remarks

Returns an enumerator that corresponds to a given *lOsError* value. If the error code is unknown, then the function returns **CFileException::generic**.

#### Example

See Also: CFileException::ErrnoToException

## CFileException::ThrowErrno

static void PASCAL ThrowErrno(int nErrno);

#### **Parameters**

nErrno An integer error code as defined in the run-time include file ERRNO.H.

#### Remarks

Constructs a **CFileException** object corresponding to a given *nErrno* value, then throws the exception.

#### Example

```
//example for CFileException::ThrowErrno
#include <errno.h>
CFileException::ThrowErrno( EACCES ); // "access denied"
```

See Also: CFileException::ThrowOsError

### CFileException::ThrowOsError

```
static void PASCAL ThrowOsError( LONG lOsError,

→ LPCTSTR lpszFileName = NULL );
```

#### **Parameters**

lOsError An operating-system-specific error code.

*lpszFileName* A pointer to the string containing the name of the file that caused the exception, if available.

#### Remarks

Throws a **CFileException** corresponding to a given *lOsError* value. If the error code is unknown, then the function throws an exception coded as **CFileException::generic**.

#### Example

```
//example for CFileException::Throw0sError
CFileException::Throw0sError( 5 ); // "access denied"
```

See Also: CFileException::ThrowErrno

# Data Members

### CFileException::m\_cause

#### Remarks

Contains values defined by a **CFileException** enumerated type. This data member is a public variable of type **int**. The enumerators and their meanings are as follows:

- CFileException::none No error occurred.
- CFileException::generic An unspecified error occurred.
- **CFileException::fileNotFound** The file could not be located.
- CFileException::badPath All or part of the path is invalid.
- CFileException::tooManyOpenFiles The permitted number of open files was exceeded.
- **CFileException::accessDenied** The file could not be accessed.
- **CFileException::invalidFile** There was an attempt to use an invalid file handle.
- CFileException::removeCurrentDir The current working directory cannot be removed.
- CFileException::directoryFull There are no more directory entries.
- **CFileException::badSeek** There was an error trying to set the file pointer.
- **CFileException::hardIO** There was a hardware error.
- CFileException::sharingViolation SHARE.EXE was not loaded, or a shared region was locked.
- **CFileException::lockViolation** There was an attempt to lock a region that was already locked.
- CFileException::diskFull The disk is full.
- **CFileException::endOfFile** The end of file was reached.

**Note** These **CFileException** cause enumerators are distinct from the **CArchiveException** cause enumerators.

### Example

```
//example for CFileException::m_cause
extern char* pFileName;
TRY
{
    CFile f( pFileName, CFile::modeCreate | CFile::modeWrite );
}
CATCH( CFileException, e )
{
    if( e->m_cause == CFileException::fileNotFound )
        printf( "ERROR: File not found\n");
}
END_CATCH
```

## CFileException::m\_lOsError

### Remarks

Contains the operating-system error code for this exception. See your operating-system technical manual for a listing of error codes. This data member is a public variable of type **LONG**.

## CFileException::m\_strFileName

CString m\_strFileName;

### Remarks

Contains the name of the file for this exception condition.

## **CFileFind**

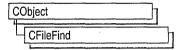

The MFC class **CFileFind** performs local file searches and is the base class for **CGopherFileFind** and **CFtpFileFind**, which perform Internet file searches. **CFileFind** includes member functions that begin a search, locate a file, and return the title, name, or path of the file. For Internet searches, the member function **GetFileURL** returns the file's URL.

**CFileFind** is the base class for two other MFC classes designed to search particular server types: **CGopherFileFind** works specifically with gopher servers, and **CFtpFileFind** works specifically with FTP servers. Together, these three classes provide a seamless mechanism for the client to find files, regardless of the server protocol, the file type, or location, on either a local machine or a remote server.

The following code will enumerate all the files in the current directory, printing the name of each file:

```
CFileFind finder;
BOOL bWorking = finder.FindFile("*.*");
while (bWorking)
{
   bWorking = finder.FindNextFile();
   cout << (LPCTSTR) finder.GetFileName() << endl;
}</pre>
```

To keep the example simple, this code uses the standard C++ library **cout** class. The **cout** line could be replaced with a call to **CListBox::AddString**, for example, in a program with a graphical user interface.

For more information about how to use **CFileFind** and the other WinInet classes, see the article "Internet Programming with WinInet" in *Visual C++ Programmer's Guide* online.

#include <afx.h>

See Also: CFtpFileFind, CGopherFileFind, CInternetFile, CGopherFile, CHttpFile

## CFileFind Class Members

Construction

**CFileFind** 

Constructs a CFileFind object.

### **Attributes**

**GetLength** Gets the length of the found file, in bytes.

**GetFileName** Gets the name, including the extension, of the found file

**GetFilePath** Gets the whole path of the found file.

**GetFileTitle** Gets the title of the found file. The title does not include the extension.

**GetFileURL** Gets the URL, including the file path, of the found file.

**GetRoot** Gets the root directory of the found file.

**GetCreationTime** Gets the time the file was created.

GetLastAccessTime Gets the time that the file was last accessed.

GetLastWriteTime Gets the time the file was last changed and saved.

MatchesMask Indicates the desired file attributes of the file to be found.

**IsDots** Determines if the name of the found file has the name "." or "..",

indicating that is actually a directory.

IsReadOnlyDetermines if the found file is read-only.IsDirectoryDetermines if the found file is a directory.IsCompressedDetermines if the found file is compressed.IsSystemDetermines if the found file is a system file.IsHiddenDetermines if the found file is hidden.IsTemporaryDetermines if the found file is temporary.

**IsNormal** Determines if the found file is normal (in other words, has no other

attributes).

**IsArchived** Determines if the found file is archived.

Operations

**Closes** the search request.

**FindFile** Searches a directory for a specified file name.

FindNextFile Continues a file search from a previous call to FindFile.

## Member Functions

### CFileFind::CFileFind

CFileFind();

### Remarks

This member function is called when a **CFileFind** object is constructed.

See Also: CGopherFileFind, CFtpFileFind

### CFileFind::Close

void Close( );

### Remarks

Call this member function to end the search, reset the context, and release all resources. After calling **Close**, you do not have to create a new **CFileFind** instance before calling **FindFile** to begin a new search.

### CFileFind::FindFile

virtual BOOL FindFile( LPCTSTR pstrName = NULL, DWORD dwUnused = 0 );

### **Return Value**

Nonzero if successful; otherwise 0. To get extended error information, call the Win32 function **GetLastError**.

### **Parameters**

pstrName A pointer to a string containing the name of the file to find. If you pass NULL for pstrName, FindFile does a wildcard (\*.\*) search.

dwUnused Reserved to make **FindFile** polymorphic with derived classes. Must be 0.

### Remarks

Call this member function to open a file search.

After calling **FindFile** to begin the file search, call **FindNextFile** to retrieve subsequent files. You must call **FindNextFile** at least once before calling any of the following attribute member functions:

- GetCreationTime
- GetFileName
- GetFileTitle
- GetFilePath
- GetFileURL
- GetLastAccessTime
- GetLastWriteTime
- GetLength
- GetRoot

See Also: CFileFind::FindNextFile

### CFileFind::FindNextFile

### virtual BOOL FindNextFile();

### Return Value

Nonzero if successful; otherwise 0. To get extended error information, call the Win32 function **GetLastError**.

### Remarks

Call this member function to continue a file search from a previous call to **FindFile**. You must call **FindNextFile** at least once before calling any of the following attribute member functions:

- GetCreationTime
- GetFileName
- GetFileTitle
- GetFilePath
- GetFileURL
- GetLastAccessTime
- GetLastWriteTime
- GetLength
- GetRoot

FindNextFile wraps the Win32 function FindNextFile.

### CFileFind::GetCreationTime

virtual BOOL GetCreationTime( FILETIME\* pFileTime ) const; virtual BOOL GetCreationTime( CTime& refTime ) const;

### Return Value

Nonzero if successful; 0 if unsuccessful. **GetCreationTime** returns 0 only if **FindNextFile** has never been called on this **CFileFind** object.

### **Parameters**

pFileTime A pointer to a FILETIME structure containing the time the file was created.

refTime A reference to a CTime object.

### Remarks

Call this member function to get the time the specified file was created.

You must call FindNextFile at least once before calling GetCreationTime.

Note Not all file systems use the same semantics to implement the time stamp returned by this function. This function may return the same value returned by other time stamp functions if the underlying file system or server does not support keeping the time attribute. See the Win32\_FIND\_DATA structure for information about time formats. On some operation systems, the returned time is in the time zone local to the machine were the file is located. See the Win32 FileTimeToLocalFileTime API for more information.

### CFileFind::GetFileName

virtual CString GetFileName() const;

### **Return Value**

The name of the most-recently-found file.

### Remarks

Call this member function to get the name of the found file. You must call **FindNextFile** at least once before calling GetFileName.

**GetFileName** is one of three **CFileFind** member functions that return some form of the file name. The following list describes the three and how they vary:

- **GetFileName** returns the file name, including the extension. For example, calling **GetFileName** to generate a user message about the file c:\myhtml\myfile.txt returns the file name myfile.txt.
- GetFilePath returns the entire path for the file. For example, calling GetFilePath to generate a user message about the file c:\myhtml\myfile.txt returns the file path c:\myhtml\myfile.txt.
- **GetFileTitle** returns the file name, excluding the file extension. For example, calling **GetFileTitle** to generate a user message about the file c:\myhtml\myfile.txt returns the file title myfile.

See Also: CFileFind::FindFile

# CFileFind::GetFilePath

virtual CString GetFilePath() const;

### **Return Value**

The path of the specified file.

### Remarks

Call this member function to get the full path of the specified file. You must call **FindNextFile** at least once before calling **GetFilePath**.

**GetFilePath** is one of three **CFileFind** member functions that return some form of the file name. The following list describes the three and how they vary:

- **GetFileName** returns the file name, including the extension. For example, calling **GetFileName** to generate a user message about the file c:\myhtml\myfile.txt returns the file name myfile.txt.
- GetFilePath returns the entire path for the file. For example, calling GetFilePath to generate a user message about the file c:\myhtml\myfile.txt returns the file path c:\myhtml\myfile.txt.
- **GetFileTitle** returns the file name, excluding the file extension. For example, calling **GetFileTitle** to generate a user message about the file c:\myhtml\myfile.txt returns the file title myfile.

See Also: CFileFind::FindFile

### CFileFind::GetFileTitle

virtual CString GetFileTitle() const;

### **Return Value**

The title of the file.

### Remarks

Call this member function to get the title of the found file. You must call **FindNextFile** at least once before calling **GetFileTitle**.

**GetFileTitle** is one of three **CFileFind** member functions that return some form of the file name. The following list describes the three and how they vary:

- **GetFileName** returns the file name, including the extension. For example, calling **GetFileName** to generate a user message about the file c:\myhtml\myfile.txt returns the file name myfile.txt.
- **GetFilePath** returns the entire path for the file. For example, calling **GetFilePath** to generate a user message about the file c:\myhtml\myfile.txt returns the file path c:\myhtml\myfile.txt.
- **GetFileTitle** returns the file name, excluding the file extension. For example, calling **GetFileTitle** to generate a user message about the file c:\myhtml\myfile.txt returns the file title myfile.

See Also: CFileFind::FindFile

### CFileFind::GetFileURL

virtual CString GetFileURL() const;

### **Return Value**

The complete URL.

#### Remarks

Call this member function to retrieve the specified URL. You must call **FindNextFile** at least once before calling **GetFileURL**.

**GetFileURL** is similar to the member function **GetFilePath**, except that it returns the URL in the form file://path. For example, calling **GetFileURL** to get the complete URL for myfile.txt returns the URL file://c:\myhtml\myfile.txt.

See Also: CFileFind::FindFile

### CFileFind::GetLastAccessTime

virtual BOOL GetLastAccessTime( CTime& refTime ) const; virtual BOOL GetLastAccessTime( FILETIME\* pFileTime ) const;

### Return Value

Nonzero if successful; 0 if unsuccessful. **GetLastAccessTime** returns 0 only if **FindNextFile** has never been called on this **CFileFind** object.

### **Parameters**

*pFileTime* A pointer to a **FILETIME** structure containing the time the file was last accessed.

refTime A reference to a CTime object.

### Remarks

Call this member function to get the time that the specified file was last accessed.

You must call FindNextFile at least once before calling GetLastAccessTime.

Note Not all file systems use the same semantics to implement the time stamp returned by this function. This function may return the same value returned by other time stamp functions if the underlying file system or server does not support keeping the time attribute. See the Win32\_FIND\_DATA structure for information about time formats. On some operation systems, the returned time is in the time zone local to the machine were the file is located. See the Win32 FileTimeToLocalFileTime API for more information.

### CFileFind::GetLastWriteTime

virtual BOOL GetLastWriteTime( FILETIME\* pFileTime ) const; virtual BOOL GetLastWriteTime( CTime& refTime ) const;

### Return Value

Nonzero if successful; 0 if unsuccessful. **GetLastWriteTime** returns 0 only if **FindNextFile** has never been called on this **CFileFind** object.

### **Parameters**

*pFileTime* A pointer to a **FILETIME** structure containing the time the file was last written to.

refTime A reference to a CTime object.

### Remarks

Call this member function to get the last time the file was changed.

You must call FindNextFile at least once before calling GetLastWriteTime.

Note Not all file systems use the same semantics to implement the time stamp returned by this function. This function may return the same value returned by other time stamp functions if the underlying file system or server does not support keeping the time attribute. See the Win32\_Find\_Data structure for information about time formats. On some operation systems, the returned time is in the time zone local to the machine were the file is located. See the Win32 FileTimeToLocalFileTime API for more information.

### CFileFind::GetLength

DWORD GetLength() const;

### **Return Value**

The length of the found file, in bytes.

#### Remarks

Call this member function to get the length of the found file, in bytes. You must call **FindNextFile** at least once before calling **GetLength**.

GetLength uses the nFileSizeLow member of the Win32 structure, WIN32\_FIND\_DATA, to get and return the low-order DWORD value of the file size, in bytes. If the file may be more than four gigabytes in size, use the GetLength64 member.

### CFileFind::GetRoot

virtual CString GetRoot() const;

### **Return Value**

The root of the active search.

### Remarks

Call this member function to get the root of the found file. You must call **FindNextFile** at least once before calling **GetRoot**.

This member function returns the drive specifier and path name used to start a search. For example, calling **FindFile** with \*.dat results in **GetRoot** returning an empty string. Passing a path, such as c:\windows\system\\*.dll, to **FindFile** results **GetRoot** returning c:\windows\system\.

CFileFind::IsDirectory

### CFileFind::IsArchived

### **BOOL** IsArchived() const;

### **Return Value**

Nonzero if successful; otherwise 0.

#### Remarks

Call this member function to determine if the found file is archived. Applications mark an archive file, which is to be backed up or removed, with FILE\_ATTRIBUTE\_ARCHIVE, a file attribute identified in the WIN32\_FIND\_DATA structure.

See the member function **MatchesMask** for a complete list of file attributes.

### CFileFind::IsCompressed

**BOOL** IsCompressed() const;

### **Return Value**

Nonzero if successful; otherwise 0.

### Remarks

Call this member function to determine if the found file is compressed. A compressed file is marked with FILE\_ATTRIBUTE\_COMPRESSED, a file attribute identified in the WIN32\_FIND\_DATA structure. For a file, this attribute indicates that all of the data in the file is compressed. For a directory, this attribute indicates that compression is the default for newly created files and subdirectories.

See the member function MatchesMask for a complete list of file attributes.

### CFileFind::IsDirectory

**BOOL** IsDirectory() const;

### **Return Value**

Nonzero if successful; otherwise 0.

### Remarks

Call this member function to determine if the found file is a directory. A file that is a directory is marked with FILE\_ATTRIBUTE\_DIRECTORY a file attribute identified in the WIN32\_FIND\_DATA structure.

See the member function MatchesMask for a complete list of file attributes.

### CFileFind::IsDots

### virtual BOOL IsDots() const;

### **Return Value**

Nonzero if the found file has the name "." or "..", which indicates that the found file is actually a directory. Otherwise 0.

### Remarks

Call this member function to test for the current directory and parent directory markers while iterating through files.

See Also: CFileFind::IsDirectory

### CFileFind::IsHidden

BOOL IsHidden() const;

### **Return Value**

Nonzero if successful; otherwise 0.

### Remarks

Call this member function to determine if the found file is hidden. Hidden files, which are marked with FILE\_ATTRIBUTE\_HIDDEN, a file attribute identified in the **WIN32\_FIND\_DATA** structure. A hidden file is not included in an ordinary directory listing.

See the member function **MatchesMask** for a complete list of file attributes.

### CFileFind::IsNormal

**BOOL IsNormal() const;** 

### **Return Value**

Nonzero if successful; otherwise 0.

### Remarks

Call this member function to determine if the found file is a normal file. Files marked with FILE\_ATTRIBUTE\_NORMAL, a file attribute identified in the WIN32\_FIND\_DATA structure. A normal file has no other attributes set. All other file attributes override this attribute.

See the member function **MatchesMask** for a complete list of file attributes.

### CFileFind::IsReadOnly

### **BOOL** IsReadOnly() const;

### **Return Value**

Nonzero if successful; otherwise 0.

#### Remarks

Call this member function to determine if the found file is read-only. A read-only file is marked with FILE\_ATTRIBUTE\_, a file attribute identified in the WIN32\_FIND\_DATA structure. Applications can read such a file, but they cannot write to it or delete it.

See the member function MatchesMask for a complete list of file attributes.

## CFileFind::IsSystem

**BOOL** IsSystem() const;

### Return Value

Nonzero if successful; otherwise 0.

### Remarks

Call this member function to determine if the found file is a system file. A system file is marked with FILE\_ATTRIBUTE\_SYSTEM, , a file attribute identified in the WIN32\_FIND\_DATA structure. A system file is part of, or is used exclusively by, the operating system.

See the member function MatchesMask for a complete list of file attributes.

## CFileFind::IsTemporary

**BOOL IsTemporary() const;** 

### Return Value

Nonzero if successful; otherwise 0.

#### Remarks

Call this member function to determine if the found file is a temporary file. A temporary file is marked with FILE\_ATTRIBUTE\_TEMPORARY, a file attribute identified in the WIN32\_FIND\_DATA structure. A temporary file is used for temporary storage. Applications should write to the file only if absolutely necessary. Most of the file's data remains in memory without being flushed to the media because the file will soon be deleted.

See the member function **MatchesMask** for a complete list of file attributes.

### CFileFind::MatchesMask

### virtual BOOL MatchesMask (DWORD dwMask) const;

### **Return Value**

Nonzero if successful; otherwise 0. To get extended error information, call the Win32 function **GetLastError**.

### **Parameters**

dwMask Specifies one or more file attributes, identified in the WIN32\_FIND\_DATA structure, for the found file. To search for multiple attributes, use the bitwise OR (I) operator. Any combination of the following attributes is acceptable:

- FILE\_ATTRIBUTE\_ARCHIVE The file is an archive file. Applications use this attribute to mark files for backup or removal.
- FILE\_ATTRIBUTE\_COMPRESSED The file or directory is compressed. For a file, this means that all of the data in the file is compressed. For a directory, this means that compression is the default for newly created files and subdirectories.
- FILE\_ATTRIBUTE\_DIRECTORY The file is a directory.
- FILE\_ATTRIBUTE\_NORMAL The file has no other attributes set. This
  attribute is valid only if used alone. All other file attributes override this
  attribute.
- FILE\_ATTRIBUTE\_HIDDEN The file is hidden. It is not to be included in an ordinary directory listing.
- FILE\_ATTRIBUTE\_READONLY The file is read only. Applications can read the file but cannot write to it or delete it.
- FILE\_ATTRIBUTE\_SYSTEM The file is part of or is used exclusively by the operating system.
- FILE\_ATTRIBUTE\_TEMPORARY The file is being used for temporary storage. Applications should write to the file only if absolutely necessary. Most of the file's data remains in memory without being flushed to the media because the file will soon be deleted.

### Remarks

Call this member function to test the file attributes on the found file.

See Also: CFileFind::IsDots, CFileFind::IsReadOnly, CFileFind::IsDirectory, CFileFind::IsCompressed, CFileFind::IsSystem, CFileFind::IsHidden, CFileFind::IsTemporary, CFileFind::IsNormal, CFileFind::IsArchived

# CFindReplaceDialog

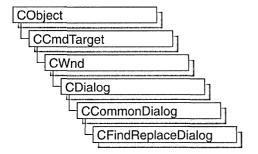

The **CFindReplaceDialog** class allows you to implement standard string Find/Replace dialog boxes in your application. Unlike the other Windows common dialog boxes, **CFindReplaceDialog** objects are modeless, allowing users to interact with other windows while they are on screen. There are two kinds of **CFindReplaceDialog** objects: Find dialog boxes and Find/Replace dialog boxes. Although the dialog boxes allow the user to input search and search/replace strings, they do not perform any of the searching or replacing functions. You must add these to the application.

To construct a **CFindReplaceDialog** object, use the provided constructor (which has no arguments). Since this is a modeless dialog box, allocate the object on the heap using the **new** operator, rather than on the stack.

Once a **CFindReplaceDialog** object has been constructed, you must call the **Create** member function to create and display the dialog box.

Use the m\_fr structure to initialize the dialog box before calling Create. The m\_fr structure is of type FINDREPLACE. For more information on this structure, see the Win32 SDK documentation.

In order for the parent window to be notified of find/replace requests, you must use the Windows **RegisterWindowMessage** function and use the

**ON\_REGISTERED\_MESSAGE** message-map macro in your frame window that handles this registered message. You can call any of the member functions listed in the "Operations" section of the **CFindReplaceDialog** Class Members table from the frame window's callback function.

You can determine whether the user has decided to terminate the dialog box with the **IsTerminating** member function.

**CFindReplaceDialog** relies on the COMMDLG.DLL file that ships with Windows versions 3.1 and later.

### CFindReplaceDialog

To customize the dialog box, derive a class from **CFindReplaceDialog**, provide a custom dialog template, and add a message map to process the notification messages from the extended controls. Any unprocessed messages should be passed to the base class.

Customizing the hook function is not required.

For more information on using **CFindReplaceDialog**, see "Common Dialog Classes" in *Visual C++ Programmer's Guide* online.

#include <afxdlgs.h>

# CFindReplaceDialog Class Members

| Data Members       |                                                                                                    |
|--------------------|----------------------------------------------------------------------------------------------------|
| m_fr               | A structure used to customize a CFindReplaceDialog object.                                              |
| Construction       |                                                                                                    |
| CFindReplaceDialog | Call this function to construct a CFindReplaceDialog object.                                            |
| Create             | Creates and displays a CFindReplaceDialog dialog box.                                                   |
| Operations         |                                                                                                    |
| FindNext           | Call this function to determine whether the user wants to find the next occurrence of the find string.  |
| GetNotifier        | Call this function to retrieve the <b>FINDREPLACE</b> structure in your registered message handler.     |
| GetFindString      | Call this function to retrieve the current find string.                                                 |
| GetReplaceString   | Call this function to retrieve the current replace string.                                              |
| IsTerminating      | Call this function to determine whether the dialog box is terminating.                                  |
| MatchCase          | Call this function to determine whether the user wants to match<br>the case of the find string exactly. |
| MatchWholeWord     | Call this function to determine whether the user wants to match entire words only.                      |
| ReplaceAll         | Call this function to determine whether the user wants all occurrences of the string to be replaced.    |
| ReplaceCurrent     | Call this function to determine whether the user wants the current word to be replaced.                 |
| SearchDown         | Call this function to determine whether the user wants the search to proceed in a downward direction.   |

### Member Functions

## CFindReplaceDialog::CFindReplaceDialog

CFindReplaceDialog();

### Remarks

Constructs a **CFindReplaceDialog** object. **CFindReplaceDialog** objects are constructed on the heap with the **new** operator. For more information on the construction of **CFindReplaceDialog** objects, see the **CFindReplaceDialog** overview. Use the **Create** member function to display the dialog box.

See Also: CFindReplaceDialog::Create

## CFindReplaceDialog::Create

**BOOL** Create(BOOL bFindDialogOnly, LPCTSTR lpszFindWhat,

- → LPCTSTR lpszReplaceWith = NULL, DWORD dwFlags = FR\_DOWN,
- $\rightarrow$  CWnd\* pParentWnd = NULL);

### **Return Value**

Nonzero if the dialog box object was successfully created; otherwise 0.

### **Parameters**

bFindDialogOnly Set this parameter to **TRUE** to display the standard Windows Find dialog box. Set it to **FALSE** to display the Windows Find/Replace dialog box.

*lpszFindWhat* Specifies the string for which to search.

lpszReplaceWith Specifies the default string with which to replace found strings.

dwFlags One or more flags you can use to customize the settings of the dialog box, combined using the bitwise OR operator. The default value is FR\_DOWN, which specifies that the search is to proceed in a downward direction. See the FINDREPLACE structure in the Win32 SDK documentation for more information on these flags.

pParentWnd A pointer to the dialog box's parent or owner window. This is the window that will receive the special message indicating that a find/replace action is requested. If NULL, the application's main window is used.

#### Remarks

Creates and displays either a Find or Find/Replace dialog box object, depending on the value of *bFindDialogOnly*.

In order for the parent window to be notified of find/replace requests, you must use the Windows **RegisterWindowMessage** function whose return value is a message number unique to the application's instance. Your frame window should have a

message map entry that declares the callback function (**OnFindReplace** in the example that follows) that handles this registered message. The following code fragment is an example of how to do this for a frame window class named CMyFrameWnd:

```
class CMyFrameWnd : public CFrameWnd
{
protected:
    afx_msg LONG OnFindReplace(WPARAM wParam, LPARAM 1Param);

    DECLARE_MESSAGE_MAP()
};
static UINT WM_FINDREPLACE = ::RegisterWindowMessage(FINDMSGSTRING);

BEGIN_MESSAGE_MAP( CMyFrameWnd, CFrameWnd )
    //Normal message map entries here.
    ON_REGISTERED_MESSAGE( WM_FINDREPLACE, OnFindReplace )
END_MESSAGE_MAP
```

Within your **OnFindReplace** function, you interpret the intentions of the user and create the code for the find/replace operations.

See Also: CFindReplaceDialog::CFindReplaceDialog

### CFindReplaceDialog::FindNext

**BOOL FindNext() const;** 

### Return Value

Nonzero if the user wants to find the next occurrence of the search string; otherwise 0.

#### Remarks

Call this function from your callback function to determine whether the user wants to find the next occurrence of the search string.

See Also: CFindReplaceDialog::GetFindString,

CFindReplaceDialog::SearchDown

### CFindReplaceDialog::GetFindString

CString GetFindString() const;

### **Return Value**

The default string to find.

### Remarks

Call this function from your callback function to retrieve the default string to find.

See Also: CFindReplaceDialog::FindNext, CFindReplaceDialog::GetReplaceString

### CFindReplaceDialog::GetNotifier

static CFindReplaceDialog\* PASCAL GetNotifier( LPARAM lParam );

#### Return Value

A pointer to the current dialog box.

### **Parameters**

*lParam* The **lparam** value passed to the frame window's **OnFindReplace** member function.

### Remarks

Call this function to retrieve a pointer to the current Find Replace dialog box. It should be used within your callback function to access the current dialog box, call its member functions, and access the **m\_fr** structure.

### CFindReplaceDialog::GetReplaceString

CString GetReplaceString() const;

### Return Value

The default string with which to replace found strings.

#### Remarks

Call this function to retrieve the current replace string.

See Also: CFindReplaceDialog::GetFindString

## CFindReplaceDialog::IsTerminating

**BOOL** IsTerminating() const;

### **Return Value**

Nonzero if the user has decided to terminate the dialog box; otherwise 0.

#### Remarks

Call this function within your callback function to determine whether the user has decided to terminate the dialog box. If this function returns nonzero, you should call the **DestroyWindow** member function of the current dialog box and set any dialog box pointer variable to **NULL**. Optionally, you can also store the find/replace text last entered and use it to initialize the next find/replace dialog box.

## CFindReplaceDialog::MatchCase

**BOOL MatchCase() const**;

### **Return Value**

Nonzero if the user wants to find occurrences of the search string that exactly match the case of the search string; otherwise 0.

#### Remarks

Call this function to determine whether the user wants to match the case of the find string exactly.

See Also: CFindReplaceDialog::MatchWholeWord

## CFindReplaceDialog::MatchWholeWord

BOOL MatchWholeWord() const;

### **Return Value**

Nonzero if the user wants to match only the entire words of the search string; otherwise 0.

### Remarks

Call this function to determine whether the user wants to match entire words only.

See Also: CFindReplaceDialog::MatchCase

### CFindReplaceDialog::ReplaceAll

**BOOL** ReplaceAll() const;

### **Return Value**

Nonzero if the user has requested that all strings matching the replace string be replaced; otherwise 0.

### Remarks

Call this function to determine whether the user wants all occurrences of the string to be replaced.

See Also: CFindReplaceDialog::ReplaceCurrent

### CFindReplaceDialog::ReplaceCurrent

**BOOL ReplaceCurrent() const;** 

### **Return Value**

Nonzero if the user has requested that the currently selected string be replaced with the replace string; otherwise 0.

### Remarks

Call this function to determine whether the user wants the current word to be replaced.

See Also: CFindReplaceDialog::ReplaceAll

### CFindReplaceDialog::SearchDown

BOOL SearchDown() const;

### **Return Value**

Nonzero if the user wants the search to proceed in a downward direction; 0 if the user wants the search to proceed in an upward direction.

### Remarks

Call this function to determine whether the user wants the search to proceed in a downward direction.

### Data Members

### CFindReplaceDialog::m\_fr

### Remarks

**m\_fr** is a structure of type **FINDREPLACE**. Its members store the characteristics of the dialog-box object. After constructing a **CFindReplaceDialog** object, you can use **m\_fr** to modify various values in the dialog box.

For more information on this structure, see the **FINDREPLACE** structure in the Win32 SDK documentation.

## **CFont**

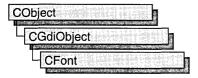

The **CFont** class encapsulates a Windows graphics device interface (GDI) font and provides member functions for manipulating the font. To use a **CFont** object, construct a **CFont** object and attach a Windows font to it with **CreateFont**, **CreateFontIndirect**, **CreatePointFont**, or **CreatePointFontIndirect**, and then use the object's member functions to manipulate the font.

The **CreatePointFont** and **CreatePointFontIndirect** functions are often easier to use than **CreateFont** or **CreateFontIndirect** since they do the conversion for the height of the font from a point size to logical units automatically.

For more information on **CFont**, see "Graphic Objects" in *Visual C++ Programmer's Guide* online.

#include <afxwin.h>

## **CFont Class Members**

| Construction            |                                                                                                    |
|-------------------------|----------------------------------------------------------------------------------------------------|
| CFont                   | Constructs a CFont object.                                                                                                |
| Initialization          |                                                                                                    |
| CreateFontIndirect      | Initializes a <b>CFont</b> object with the characteristics given in a <b>LOGFONT</b> structure.                           |
| CreateFont              | Initializes a CFont with the specified characteristics.                                                                   |
| CreatePointFont         | Initializes a <b>CFont</b> with the specified height, measured in tenths of a point, and typeface.                        |
| CreatePointFontIndirect | Same as <b>CreateFontIndirect</b> except that the font height is measured in tenths of a point rather than logical units. |
| Operations              |                                                                                                    |
| FromHandle              | Returns a pointer to a <b>CFont</b> object when given a Windows <b>HFONT</b> .                                            |

#### **Attributes**

operator HFONT

Returns the Windows GDI font handle attached to the CFont

object.

GetLogFont

Fills a **LOGFONT** with information about the logical font

attached to the CFont object.

## Member Functions

### CFont::CFont

CFont();

### Remarks

Constructs a **CFont** object. The resulting object must be initialized with **CreateFont**, **CreateFontIndirect**, **CreatePointFont**, or **CreatePointFontIndirect** before it can be used.

See Also: CFont::CreateFontIndirect, CFont::CreateFont,

CFont::CreatePointFont, CFont::CreatePointFontIndirect, ::EnumFonts

### CFont::CreateFont

**BOOL** CreateFont(int nHeight, int nWidth, int nEscapement, int nOrientation,

- → int nWeight, BYTE bItalic, BYTE bUnderline, BYTE cStrikeOut,
- → BYTE nCharSet, BYTE nOutPrecision, BYTE nClipPrecision,
- → BYTE nQuality, BYTE nPitchAndFamily, LPCTSTR lpszFacename);

#### Return Value

Nonzero if successful; otherwise 0.

### **Parameters**

*nHeight* Specifies the desired height (in logical units) of the font. The font height can be specified in the following ways:

- Greater than 0, in which case the height is transformed into device units and matched against the cell height of the available fonts.
- Equal to 0, in which case a reasonable default size is used.
- Less than 0, in which case the height is transformed into device units and the absolute value is matched against the character height of the available fonts.

The absolute value of *nHeight* must not exceed 16,384 device units after it is converted. For all height comparisons, the font mapper looks for the largest font that does not exceed the requested size or the smallest font if all the fonts exceed the requested size.

- nWidth Specifies the average width (in logical units) of characters in the font. If nWidth is 0, the aspect ratio of the device will be matched against the digitization aspect ratio of the available fonts to find the closest match, which is determined by the absolute value of the difference.
- *nEscapement* Specifies the angle (in 0.1-degree units) between the escapement vector and the x-axis of the display surface. The escapement vector is the line through the origins of the first and last characters on a line. The angle is measured counterclockwise from the x-axis.
- nOrientation Specifies the angle (in 0.1-degree units) between the baseline of a character and the x-axis. The angle is measured counterclockwise from the x-axis for coordinate systems in which the y-direction is down and clockwise from the x-axis for coordinate systems in which the y-direction is up.
- *nWeight* Specifies the font weight (in inked pixels per 1000). Although *nWeight* can be any integer value from 0 to 1000, the common constants and values are as follows:

| Constant      | Value |
|---------------|-------|
| FW_DONTCARE   | 0     |
| FW_THIN       | 100   |
| FW_EXTRALIGHT | 200   |
| FW_ULTRALIGHT | 200   |
| FW_LIGHT      | 300   |
| FW_NORMAL     | 400   |
| FW_REGULAR    | 400   |
| FW_MEDIUM     | 500   |
| FW_SEMIBOLD   | 600   |
| FW_DEMIBOLD   | 600   |
| FW_BOLD       | 700   |
| FW_EXTRABOLD  | 800   |
| FW_ULTRABOLD  | 800   |
| FW_BLACK      | 900   |
| FW_HEAVY      | 900   |
|               |       |

These values are approximate; the actual appearance depends on the typeface. Some fonts have only FW\_NORMAL, FW\_REGULAR, and FW\_BOLD weights. If FW\_DONTCARE is specified, a default weight is used.

bItalic Specifies whether the font is italic.

bUnderline Specifies whether the font is underlined.

cStrikeOut Specifies whether characters in the font are struck out. Specifies a strikeout font if set to a nonzero value.

*nCharSet* Specifies the font's character set. The following constants and values are predefined:

| Constant         | Value |
|------------------|-------|
| ANSI_CHARSET     | 0     |
| DEFAULT_CHARSET  | 1     |
| SYMBOL_CHARSET   | 2     |
| SHIFTJIS_CHARSET | 128   |
| OEM_CHARSET      | 255   |

The OEM character set is system-dependent.

Fonts with other character sets may exist in the system. An application that uses a font with an unknown character set must not attempt to translate or interpret strings that are to be rendered with that font. Instead, the strings should be passed directly to the output device driver.

The font mapper does not use the **DEFAULT\_CHARSET** value. An application can use this value to allow the name and size of a font to fully describe the logical font. If a font with the specified name does not exist, a font from any character set can be substituted for the specified font. To avoid unexpected results, applications should use the **DEFAULT CHARSET** value sparingly.

*nOutPrecision* Specifies the desired output precision. The output precision defines how closely the output must match the requested font's height, width, character orientation, escapement, and pitch. It can be any one of the following values:

| OUT_CHARACTER_PRECIS | OUT_STRING_PRECIS |
|----------------------|-------------------|
| OUT_DEFAULT_PRECIS   | OUT_STROKE_PRECIS |
| OUT_DEVICE_PRECIS    | OUT_TT_PRECIS     |
| OUT_RASTER_PRECIS    |                   |

Applications can use the OUT\_DEVICE\_PRECIS, OUT\_RASTER\_PRECIS, and OUT\_TT\_PRECIS values to control how the font mapper chooses a font when the system contains more than one font with a given name. For example, if a system contains a font named Symbol in raster and TrueType form, specifying OUT\_TT\_PRECIS forces the font mapper to choose the TrueType version. (Specifying OUT\_TT\_PRECIS forces the font mapper to choose a TrueType font whenever the specified font name matches a device or raster font, even when there is no TrueType font of the same name.)

*nClipPrecision* Specifies the desired clipping precision. The clipping precision defines how to clip characters that are partially outside the clipping region. It can be any one of the following values:

| CLIP_CHARACTER_PRECIS | CLIP_MASK          |
|-----------------------|--------------------|
| CLIP_DEFAULT_PRECIS   | CLIP_STROKE_PRECIS |
| CLIP_ENCAPSULATE      | CLIP_TT_ALWAYS     |
| CLIP LH ANGLES        |                    |

To use an embedded read-only font, an application must specify **CLIP\_ENCAPSULATE**.

To achieve consistent rotation of device, TrueType, and vector fonts, an application can use the OR operator to combine the CLIP\_LH\_ANGLES value with any of the other *nClipPrecision* values. If the CLIP\_LH\_ANGLES bit is set, the rotation for all fonts depends on whether the orientation of the coordinate system is left-handed or right-handed. (For more information about the orientation of coordinate systems, see the description of the *nOrientation* parameter.) If CLIP\_LH\_ANGLES is not set, device fonts always rotate counterclockwise, but the rotation of other fonts is dependent on the orientation of the coordinate system.

- nQuality Specifies the font's output quality, which defines how carefully the GDI must attempt to match the logical-font attributes to those of an actual physical font. It can be one of the following values:
  - DEFAULT\_QUALITY Appearance of the font does not matter.
  - DRAFT\_QUALITY Appearance of the font is less important than when PROOF\_QUALITY is used. For GDI raster fonts, scaling is enabled. Bold, italic, underline, and strikeout fonts are synthesized if necessary.
  - **PROOF\_QUALITY** Character quality of the font is more important than exact matching of the logical-font attributes. For GDI raster fonts, scaling is disabled and the font closest in size is chosen. Bold, italic, underline, and strikeout fonts are synthesized if necessary.

*nPitchAndFamily* Specifies the pitch and family of the font. The two low-order bits specify the pitch of the font and can be any one of the following values:

### **DEFAULT PITCH**

VARIABLE\_PITCH

FIXED PITCH

Applications can add **TMPF\_TRUETYPE** to the *nPitchAndFamily* parameter to choose a TrueType font. The four high-order bits of the parameter specify the font family and can be any one of the following values:

- FF DECORATIVE Novelty fonts: Old English, for example.
- FF\_DONTCARE Don't care or don't know.
- **FF\_MODERN** Fonts with constant stroke width (fixed-pitch), with or without serifs. Fixed-pitch fonts are usually modern faces. Pica, Elite, and Courier New are examples.
- **FF\_ROMAN** Fonts with variable stroke width (proportionally spaced) and with serifs. Times New Roman and Century Schoolbook are examples.
- **FF\_SCRIPT** Fonts designed to look like handwriting. Script and Cursive are examples.
- **FF\_SWISS** Fonts with variable stroke width (proportionally spaced) and without serifs. MS Sans Serif is an example.

An application can specify a value for *nPitchAndFamily* by using the Boolean OR operator to join a pitch constant with a family constant.

Font families describe the look of a font in a general way. They are intended for specifying fonts when the exact typeface desired is not available.

IpszFacename A CString or pointer to a null-terminated string that specifies the typeface name of the font. The length of this string must not exceed 30 characters. The Windows EnumFontFamilies function can be used to enumerate all currently available fonts. If IpszFacename is NULL, the GDI uses a device-independent typeface.

### Remarks

Initializes a **CFont** object with the specified characteristics. The font can subsequently be selected as the font for any device context.

The **CreateFont** function does not create a new Windows GDI font. It merely selects the closest match from the fonts available in the GDI's pool of physical fonts.

Applications can use the default settings for most of these parameters when creating a logical font. The parameters that should always be given specific values are *nHeight* and *lpszFacename*. If *nHeight* and *lpszFacename* are not set by the application, the logical font that is created is device-dependent.

When you finish with the **CFont** object created by the **CreateFont** function, first select the font out of the device context, then delete the **CFont** object.

See Also: CFont::CreateFontIndirect, CFont::CreatePointFont, ::CreateFont, ::EnumFontFamilies, ::EnumFonts

### CFont::CreateFontIndirect

**BOOL CreateFontIndirect(const LOGFONT\*** *lpLogFont* );

### Return Value

Nonzero if successful; otherwise 0.

### **Parameters**

*lpLogFont* Points to a **LOGFONT** structure that defines the characteristics of the logical font.

#### Remarks

Initializes a **CFont** object with the characteristics given in a **LOGFONT** structure pointed to by *lpLogFont*. The font can subsequently be selected as the current font for any device.

This font has the characteristics specified in the **LOGFONT** structure. When the font is selected by using the **CDC::SelectObject** member function, the GDI's font mapper attempts to match the logical font with an existing physical font. If it fails to find an

exact match for the logical font, it provides an alternative whose characteristics match as many of the requested characteristics as possible.

When you finish with the **CFont** object created by the **CreateFontIndirect** function, first select the font out of the device context, then delete the **CFont** object.

See Also: CFont::CreateFont, CFont::CreatePointFontIndirect, CDC::SelectObject, CGdiObject::DeleteObject, ::CreateFontIndirect

### CFont::CreatePointFont

BOOL CreatePointFont(int nPointSize, LPCTSTR lpszFaceName, CDC\* pDC = NULL);

### Return Value

Nonzero if successful, otherwise 0.

### **Parameters**

*nPointSize* Requested font height in tenths of a point. (For instance, pass 120 to request a 12-point font.)

IpszFaceName A CString or pointer to a null-terminated string that specifies the typeface name of the font. The length of this string must not exceed 30 characters. The Windows EnumFontFamilies function can be used to enumerate all currently available fonts. If IpszFaceName is NULL, the GDI uses a device-independent typeface.

pDC Pointer to the CDC object to be used to convert the height in nPointSize to logical units. If NULL, a screen device context is used for the conversion.

### Remarks

This function provides a simple way to create a font of a specified typeface and point size. It automatically converts the height in nPointSize to logical units using the **CDC** object pointed to by pDC.

When you finish with the **CFont** object created by the **CreatePointFont** function, first select the font out of the device context, then delete the **CFont** object.

See Also: CFont::CreatePointFontIndirect, CFont::CreateFont

### CFont::CreatePointFontIndirect

BOOL CreatePointFontIndirect( const LOGFONT\* lpLogFont, CDC\* pDC = NULL);

### Return Value

Nonzero if successful, otherwise 0.

### **Parameters**

*lpLogFont* Points to a **LOGFONT** structure that defines the characteristics of the logical font. The **lfHeight** member of the **LOGFONT** structure is measured in

CFont::GetLogFont

tenths of a point rather than logical units. (For instance, set **lfHeight** to 120 to request a 12-point font.)

*pDC* Pointer to the **CDC** object to be used to convert the height in **lfHeight** to logical units. If **NULL**, a screen device context is used for the conversion.

### Remarks

This function is the same as **CreateFontIndirect** except that the **IfHeight** member of the **LOGFONT** is interpreted in tenths of a point rather than device units. This function automatically converts the height in **IfHeight** to logical units using the **CDC** object pointed to by *pDC* before passing the **LOGFONT** structure on to Windows.

When you finish with the **CFont** object created by the **CreatePointFontIndirect** function, first select the font out of the device context, then delete the **CFont** object.

See Also: CFont::CreatePointFont, CFont::CreateFontIndirect

### CFont::FromHandle

static CFont\* PASCAL FromHandle( HFONT hFont );

### Return Value

A pointer to a **CFont** object if successful; otherwise **NULL**.

### **Parameters**

hFont An **HFONT** handle to a Windows font.

### Remarks

Returns a pointer to a **CFont** object when given an **HFONT** handle to a Windows GDI font object. If a **CFont** object is not already attached to the handle, a temporary **CFont** object is created and attached. This temporary **CFont** object is valid only until the next time the application has idle time in its event loop, at which time all temporary graphic objects are deleted. Another way of saying this is that the temporary object is valid only during the processing of one window message.

### CFont::GetLogFont

int GetLogFont( LOGFONT \* pLogFont );

### **Return Value**

Nonzero if the function succeeds, otherwise 0.

### **Parameters**

*pLogFont* Pointer to the **LOGFONT** structure to receive the font information.

#### Remarks

Call this function to retrieve a copy of the **LOGFONT** structure for **Cfont**.

See Also: LOGFONT, ::GetObject

## **CFont::operator HFONT**

### operator HFONT() const;

### **Return Value**

The handle of the Windows GDI font object attached to **CFont** if successful; otherwise **NULL**.

### Remarks

Use this operator to get the Windows GDI handle of the font attached to the **CFont** object.

Since this operator is automatically used for conversions from **CFont** to **Fonts and Text**, you can pass **CFont** objects to functions that expect **HFONTs**.

For more information about using graphic objects, see "Graphic Objects" in the Win32 SDK documentation.

# **CFontDialog**

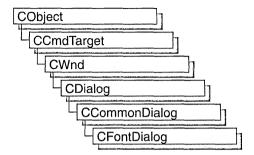

The **CFontDialog** class allows you to incorporate a font-selection dialog box into your application. A **CFontDialog** object is a dialog box with a list of fonts that are currently installed in the system. The user can select a particular font from the list, and this selection is then reported back to the application.

To construct a **CFontDialog** object, use the provided constructor or derive a new subclass and use your own custom constructor.

Once a **CFontDialog** object has been constructed, you can use the **m\_cf** structure to initialize the values or states of controls in the dialog box. The **m\_cf** structure is of type **CHOOSEFONT**. For more information on this structure, see the Win32 SDK documentation.

After initializing the dialog object's controls, call the **DoModal** member function to display the dialog box and allow the user to select a font. **DoModal** returns whether the user selected the OK (**IDOK**) or Cancel (**IDCANCEL**) button.

If **DoModal** returns **IDOK**, you can use one of **CFontDialog**'s member functions to retrieve the information input by the user.

You can use the Windows **CommDlgExtendedError** function to determine whether an error occurred during initialization of the dialog box and to learn more about the error. For more information on this function, see the Win32 SDK documentation.

**CFontDialog** relies on the COMMDLG.DLL file that ships with Windows versions 3.1 and later.

To customize the dialog box, derive a class from **CFontDialog**, provide a custom dialog template, and add a message-map to process the notification messages from the extended controls. Any unprocessed messages should be passed to the base class.

Customizing the hook function is not required.

For more information on using **CFontDialog**, see "Common Dialog Classes" in *Visual C++ Programmer's Guide* online.

#include <afxdlgs.h>

# CFontDialog Class Members

| Data Members   |                                                              |
|----------------|--------------------------------------------------------------|
| m_cf           | A structure used to customize a CFontDialog object.          |
| Construction   |                                                              |
| CFontDialog    | Constructs a CFontDialog object.                             |
| Operations     |                                                              |
| DoModal        | Displays the dialog and allows the user to make a selection. |
| GetCurrentFont | Retrieves the name of the currently selected font.           |
| GetFaceName    | Returns the face name of the selected font.                  |
| GetStyleName   | Returns the style name of the selected font.                 |
| GetSize        | Returns the point size of the selected font.                 |
| GetColor       | Returns the color of the selected font.                      |
| GetWeight      | Returns the weight of the selected font.                     |
| IsStrikeOut    | Determines whether the font is displayed with strikeout.     |
| IsUnderline    | Determines whether the font is underlined.                   |
| IsBold         | Determines whether the font is bold.                         |
| IsItalic       | Determines whether the font is italic.                       |
|                |                                                              |

## Member Functions

### CFontDialog::CFontDialog

CFontDialog( LPLOGFONT lplfInitial = NULL,

- → DWORD dwFlags = CF\_EFFECTS | CF\_SCREENFONTS,
- → CDC\* pdcPrinter = NULL, CWnd\* pParentWnd = NULL);

### **Parameters**

*lplfInitial* A pointer to a **LOGFONT** data structure that allows you to set some of the font's characteristics.

dwFlags Specifies one or more choose-font flags. One or more preset values can be combined using the bitwise OR operator. If you modify the m\_cf.Flags structure member, be sure to use a bitwise OR operator in your changes to keep the default behavior intact. For details on each of these flags, see the description of the CHOOSEFONT structure in the Win32 SDK documentation.

pdcPrinter A pointer to a printer-device context. If supplied, this parameter points to a printer-device context for the printer on which the fonts are to be selected.

pParentWnd A pointer to the font dialog box's parent or owner window.

### Remarks

Constructs a **CFontDialog** object. Note that the constructor automatically fills in the members of the **CHOOSEFONT** structure. You should only change these if you want a font dialog different than the default.

See Also: CFontDialog::DoModal

### CFontDialog::DoModal

virtual int DoModal();

### **Return Value**

**IDOK** or **IDCANCEL** if the function is successful; otherwise 0. **IDOK** and **IDCANCEL** are constants that indicate whether the user selected the OK or Cancel button.

If **IDCANCEL** is returned, you can call the Windows **CommDlgExtendedError** function to determine whether an error occurred.

#### Remarks

Call this function to display the Windows common font dialog box and allow the user to choose a font.

If you want to initialize the various font dialog controls by setting members of the **m\_cf** structure, you should do this before calling **DoModal**, but after the dialog object is constructed.

If **DoModal** returns **IDOK**, you can call other member functions to retrieve the settings or information input by the user into the dialog box.

See Also: CDialog::DoModal, CFontDialog::CFontDialog

### CFontDialog::GetColor

COLORREF GetColor() const;

### **Return Value**

The color of the selected font.

### Remarks

Call this function to retrieve the selected font color.

See Also: CFontDialog::GetCurrentFont

### CFontDialog::GetCurrentFont

void GetCurrentFont( LPLOGFONT lplf);

### **Parameters**

lplf A pointer to a LOGFONT structure.

### Remarks

Call this function to assign the characteristics of the currently selected font to the members of a **LOGFONT** structure. Other **CFontDialog** member functions are provided to access individual characteristics of the current font.

If this function is called during a call to **DoModal**, it returns the current selection at the time (what the user sees or has changed in the dialog). If this function is called after a call to **DoModal** (only if **DoModal** returns **IDOK**), it returns what the user actually selected.

See Also: CFontDialog::GetFaceName, CFontDialog::GetStyleName

### CFontDialog::GetFaceName

CString GetFaceName() const;

### Return Value

The face name of the font selected in the CFontDialog dialog box.

### Remarks

Call this function to retrieve the face name of the selected font.

See Also: CFontDialog::GetCurrentFont, CFontDialog::GetStyleName

## CFontDialog::GetSize

int GetSize() const;

### **Return Value**

The font's size, in tenths of a point.

#### Remarks

Call this function to retrieve the size of the selected font.

See Also: CFontDialog::GetWeight, CFontDialog::GetCurrentFont

### CFontDialog::GetStyleName

CString GetStyleName() const;

### Return Value

The style name of the font.

### Remarks

Call this function to retrieve the style name of the selected font.

See Also: CFontDialog::GetFaceName, CFontDialog::GetCurrentFont

### CFontDialog::GetWeight

int GetWeight() const;

### Return Value

The weight of the selected font.

### Remarks

Call this function to retrieve the weight of the selected font. For more information on the weight of a font, see **CFont::CreateFont**.

See Also: CFontDialog::GetCurrentFont, CFontDialog::IsBold

### CFontDialog::IsBold

**BOOL IsBold() const**;

### **Return Value**

Nonzero if the selected font has the Bold characteristic enabled; otherwise 0.

### Remarks

Call this function to determine if the selected font is bold.

See Also: CFontDialog::GetCurrentFont

### CFontDialog::IsItalic

**BOOL IsItalic() const;** 

### Return Value

Nonzero if the selected font has the Italic characteristic enabled; otherwise 0.

### Remarks

Call this function to determine if the selected font is italic.

See Also: CFontDialog::GetCurrentFont

### CFontDialog::IsStrikeOut

**BOOL** IsStrikeOut() const;

### Return Value

Nonzero if the selected font has the Strikeout characteristic enabled; otherwise 0.

### Remarks

Call this function to determine if the selected font is displayed with strikeout.

See Also: CFontDialog::GetCurrentFont

### CFontDialog::IsUnderline

**BOOL** IsUnderline() const;

### **Return Value**

Nonzero if the selected font has the Underline characteristic enabled; otherwise 0.

### Remarks

Call this function to determine if the selected font is underlined.

See Also: CFontDialog::GetCurrentFont

## **Data Members**

CFontDialog::m\_cf

### Remarks

A structure whose members store the characteristics of the dialog object. After constructing a **CFontDialog** object, you can use **m\_cf** to modify various aspects of the dialog box before calling the **DoModal** member function. For more information on this structure, see **CHOOSEFONT** in the Win32 SDK documentation.

## **CFontHolder**

CFontHolder does not have a base class.

The **CFontHolder** class, which encapsulates the functionality of a Windows font object and the **IFont** interface, is used to implement the stock Font property.

Use this class to implement custom font properties for your control. For information on creating such properties, see the article "ActiveX Controls: Using Fonts in an ActiveX Control" in *Visual C++ Programmer's Guide* online.

#include <afxctl.h>

See Also: CPropExchange

## CFontHolder Class Members

| A pointer to the CFontHolder object's IFont interface.                                                   |
|----------------------------------------------------------------------------------------------------|
|                                                                                                    |
| Constructs a CFontHolder object.                                                                         |
|                                                                                                    |
| Returns the font's IDispatch interface.                                                                  |
| Retrieves the string displayed in a container's property browser.                                        |
| Returns a handle to a Windows font.                                                                      |
| Initializes a CFontHolder object.                                                                        |
| Disconnects the <b>CFontHolder</b> object from the <b>IFont</b> and <b>IFontNotification</b> interfaces. |
| Selects a font resource into a device context.                                                           |
| Connects the CFontHolder object to an IFont interface.                                                   |
|                                                                                                    |

## **Member Functions**

CFontHolder::CFontHolder

**CFontHolder**(**LPPROPERTYNOTIFYSINK** *pNotify*);

### **Parameters**

pNotify Pointer to the font's IPropertyNotifySink interface.

CFontHolder::GetDisplayString

### Remarks

Constructs a **CFontHolder** object. You must call **InitializeFont** to initialize the resulting object before using it.

See Also: CFontHolder::InitializeFont

## CFontHolder::GetDisplayString

BOOL GetDisplayString( CString& strValue );

### Return Value

Nonzero if the string is successfully retrieved; otherwise 0.

#### **Parameters**

strValue Reference to the CString that is to hold the display string.

### Remarks

Retrieves a string that can be displayed in a container's property browser.

## CFontHolder::GetFontDispatch

LPFONTDISP GetFontDispatch();

### Return Value

A pointer to the **CFontHolder** object's **IFontDisp** interface. Note that the function that calls **GetFontDispatch** must call **IUnknown::Release** on this interface pointer when done with it.

### Remarks

Call this function to retrieve a pointer to the font's dispatch interface. Call **InitializeFont** before calling **GetFontDispatch**.

See Also: CFontHolder::InitializeFont

### CFontHolder::GetFontHandle

HFONT GetFontHandle();

**HFONT GetFontHandle( long** cyLogical, long cyHimetric );

### Return Value

A handle to the Font object; otherwise **NULL**.

### **Parameters**

cyLogical Height, in logical units, of the rectangle in which the control is drawn. cyHimetric Height, in MM HIMETRIC units, of the control.

CFontHolder::ReleaseFont

### Remarks

Call this function to get a handle to a Windows font.

The ratio of *cyLogical* and *cyHimetric* is used to calculate the proper display size, in logical units, for the font's point size expressed in MM\_HIMETRIC units:

Display size = (cyLogical / cyHimetric) X font size

The version with no parameters returns a handle to a font sized correctly for the screen.

### CFontHolder::InitializeFont

void InitializeFont( const FONTDESC FAR\* pFontDesc = NULL, → LPDISPATCH pFontDispAmbient = NULL);

### **Parameters**

*pFontDesc* Pointer to a font description structure (**FONTDESC**) that specifies the font's characteristics.

pFontDispAmbient Pointer to the container's ambient Font property.

### Remarks

Initializes a CFontHolder object.

If *pFontDispAmbient* is not **NULL**, the **CFontHolder** object is connected to a clone of the **IFont** interface used by the container's ambient Font property.

If *pFontDispAmbient* is **NULL**, a new Font object is created either from the font description pointed to by *pFontDesc* or, if *pFontDesc* is **NULL**, from a default description.

Call this function after constructing a CFontHolder object.

See Also: CFontHolder::CFontHolder

### CFontHolder::ReleaseFont

void ReleaseFont();

### Remarks

This function disconnects the **CFontHolder** object from its **IFont** interface.

See Also: CFontHolder::SetFont

### CFontHolder::Select

**CFont\* Select( CDC\*** *pDC***, long** *cyLogical***, long** *cyHimetric* **)**;

### Return Value

A pointer to the font that is being replaced.

### **Parameters**

pDC Device context into which the font is selected.

cyLogical Height, in logical units, of the rectangle in which the control is drawn.

cyHimetric Height, in MM\_HIMETRIC units, of the control.

### Remarks

Call this function to select your control's font into the specified device context.

See GetFontHandle for a discussion of the cyLogical and cyHimetric parameters.

### CFontHolder::SetFont

void SetFont( LPFONT pNewFont );

### **Parameters**

pNewFont Pointer to the new **IFont** interface.

### Remarks

Releases any existing font and connects the **CFontHolder** object to an **IFont** interface.

See Also: CFontHolder::ReleaseFont

# **Data Members**

# CFontHolder::m\_pFont

### Remarks

A pointer to the **CFontHolder** object's **IFont** interface.

See Also: CFontHolder::SetFont

## **CFormView**

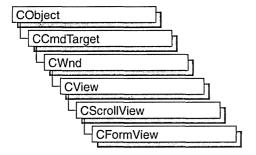

The **CFormView** class is the base class used for views containing controls. These controls are laid out based on a dialog-template resource. Use **CFormView** if you want form-based documents in your application. These views support scrolling, as needed, using the **CScrollView** functionality.

Creating a view based on **CFormView** is similar to creating a dialog box.

To use **CFormView**, take the following steps:

1. Design a dialog template.

Use the dialog editor to design the dialog box. Then, in the Styles and More Styles property pages, set the following properties:

- In the Style box, select Child (WS\_CHILD on).
- In the Border box, select None (WS\_BORDER off).
- Clear the Visible check box (WS\_VISIBLE off).
- Clear the Titlebar check box (WS\_CAPTION off).

These steps are necessary because a form view is not a true dialog box. For more information about creating a dialog-box resource, see "Dialog Editor" in *Developer Studio User's Guide* online.

2. Create a view class.

With your dialog template open, run ClassWizard and choose **CFormView** as the class type when you are filling in the Add Class dialog box. ClassWizard creates a **CFormView**-derived class and connects it to the dialog template you just designed. This connection is established in the constructor for your class; ClassWizard

generates a call to the base-class constructor, **CFormView::CFormView**, and passes the resource ID of your dialog template. For example:

```
CMyFormView::CMyFormView()
    : CFormView( CMyFormView::IDD )
{
    //{{AFX_DATA_INIT( CMyFormView )
    // NOTE: the ClassWizard will add member
    // initialization here
    //}}AFX_DATA_INIT

    // Other construction code, such as data initialization
}
```

**Note** If you choose not to use ClassWizard, you must define the appropriate ID you supply to the **CFormView** constructor (that is, CMyFormView::IDD is not predefined). ClassWizard declares IDD as an **enum** value in the class it creates for you.

If you want to define member variables in your view class that correspond to the controls in your form view, use the Edit Variables button in the ClassWizard dialog box. This allows you to use the dialog data exchange (DDX) mechanism. If you want to define message handlers for control-notification messages, use the Add Function button in the ClassWizard dialog box. For more information see "Using ClassWizard" in the *Visual C++ Programmer's Guide* online.

3. Override the **OnUpdate** member function.

The **OnUpdate** member function is defined by **CView** and is called to update the form view's appearance. Override this function to update the member variables in your view class with the appropriate values from the current document. Then, if you are using DDX, use the **UpdateData** member function (defined by **CWnd**) with an argument of **FALSE** to update the controls in your form view.

The **OnInitialUpdate** member function (also defined by **CView**) is called to perform one-time initialization of the view. **CFormView** overrides this function to use DDX to set the initial values of the controls you have mapped using ClassWizard. Override **OnInitialUpdate** if you want to perform custom initialization.

4. Implement a member function to move data from your view to your document.

This member function is typically a message handler for a control-notification message or for a menu command. If you are using DDX, call the **UpdateData** member function to update the member variables in your view class. Then move their values to the document associated with the form view.

5. Override the **OnPrint** member function (optional).

The **OnPrint** member function is defined by **CView** and prints the view. By default, printing and print preview are not supported by the **CFormView** class. To add printing support, override the **OnPrint** function in your derived class.

- See the MFC General sample VIEWEX for more information about how to add printing capabilities to a view derived from **CFormView**.
- 6. Associate your view class with a document class and a frame-window class using a document template.

Unlike ordinary views, form views do not require you to override the **OnDraw** member function defined by **CView**. This is because controls are able to paint themselves. Only if you want to customize the display of your form view (for example, to provide a background for your view) should you override **OnDraw**. If you do so, be careful that your updating does not conflict with the updating done by the controls.

If your view contains controls that are derived from (or instances of) CSliderCtrl or CSpinButtonCtrl and you have message handlers for WM\_HSCROLL and WM\_VSCROLL, you should write code that calls the proper routines. The code example below calls CWnd::OnHScroll if a WM\_HSCROLL message is sent by either a spin button or slider control.

```
void CMyFormView::OnHScroll( UINT nSBCode, UINT nPos, CScrollBar* pScrollBar )
{
   if ( pScrollBar->IsKindOf( RUNTIME_CLASS( CScrollBar ) ))
   {
      CFormView::OnHScroll( nSBCode, nPos, pScrollBar );
   }
   else if ( pScrollBar->IsKindOf( RUNTIME_CLASS( CSliderCtrl ) ))
   {
      CWnd::OnHScroll( nSBCode, nPos, pScrollBar );
   }
   else if ( pScrollBar->IsKindOf( RUNTIME_CLASS( CSpinButtonCtrl ) ))
   {
      CWnd::OnHScroll( nSBCode, nPos, pScrollBar );
   }
}
```

If the view becomes smaller than the dialog template, scroll bars appear automatically. Views derived from **CFormView** support only the **MM\_TEXT** mapping mode.

If you are not using DDX, use the **CWnd** dialog functions to move data between the member variables in your view class and the controls in your form view.

For more information about DDX, see "Defining Member Variables for DDX" in the *Visual C++ Programmer's Guide* online. For more information on **CFormView**, see "Derived View Classes" and "Document/View Architecture Topics" also in the *Visual C++ Programmer's Guide* online.

#### #include <afxext.h>

See Also: CDialog, CScrollView, CView::OnUpdate, CView::OnInitialUpdate, CView::OnPrint, CWnd::UpdateData, CScrollView::ResizeParentToFit

## CFormView Class Members

Construction

**CFormView** 

Constructs a CFormView object.

## **Member Functions**

### CFormView::CFormView

**CFormView( LPCTSTR** *lpszTemplateName* ); **CFormView( UINT** *nIDTemplate* );

### **Parameters**

*lpszTemplateName* Contains a null-terminated string that is the name of a dialog-template resource.

nIDTemplate Contains the ID number of a dialog-template resource.

### Remarks

When you create an object of a type derived from **CFormView**, invoke one of the constructors to create the view object and identify the dialog resource on which the view is based. You can identify the resource either by name (pass a string as the argument to the constructor) or by its ID (pass an unsigned integer as the argument).

The form-view window and child controls are not created until **CWnd::Create** is called. **CWnd::Create** is called by the framework as part of the document and view creation process, which is driven by the document template.

**Note** Your derived class *must* supply its own constructor. In the constructor, invoke the constructor, **CFormView::CFormView**, with the resource name or ID as an argument as shown in the preceding class overview.

See Also: CWnd::Create

## **CFrameWnd**

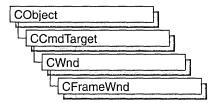

The **CFrameWnd** class provides the functionality of a Windows single document interface (SDI) overlapped or pop-up frame window, along with members for managing the window.

To create a useful frame window for your application, derive a class from **CFrameWnd**. Add member variables to the derived class to store data specific to your application. Implement message-handler member functions and a message map in the derived class to specify what happens when messages are directed to the window.

There are three ways to construct a frame window:

- Directly construct it using Create.
- Directly construct it using LoadFrame.
- Indirectly construct it using a document template.

Before you call either **Create** or **LoadFrame**, you must construct the frame-window object on the heap using the C++ **new** operator. Before calling **Create**, you can also register a window class with the **AfxRegisterWndClass** global function to set the icon and class styles for the frame.

Use the **Create** member function to pass the frame's creation parameters as immediate arguments.

**LoadFrame** requires fewer arguments than **Create**, and instead retrieves most of its default values from resources, including the frame's caption, icon, accelerator table, and menu. To be accessible by **LoadFrame**, all these resources must have the same resource ID (for example, **IDR\_MAINFRAME**).

When a **CFrameWnd** object contains views and documents, they are created indirectly by the framework instead of directly by the programmer. The **CDocTemplate** object orchestrates the creation of the frame, the creation of the containing views, and the connection of the views to the appropriate document. The parameters of the **CDocTemplate** constructor specify the **CRuntimeClass** of the three classes involved (document, frame, and view). A **CRuntimeClass** object is used by the framework to dynamically create new frames when specified by the user (for

example, by using the File New command or the multiple document interface (MDI) Window New command).

A frame-window class derived from **CFrameWnd** must be declared with **DECLARE\_DYNCREATE** in order for the above **RUNTIME\_CLASS** mechanism to work correctly.

A **CFrameWnd** contains default implementations to perform the following functions of a main window in a typical application for Windows:

- A CFrameWnd frame window keeps track of a currently active view that is
  independent of the Windows active window or the current input focus. When the
  frame is reactivated, the active view is notified by calling
  CView::OnActivateView.
- Command messages and many common frame-notification messages, including
  those handled by the OnSetFocus, OnHScroll, and OnVScroll functions of
  CWnd, are delegated by a CFrameWnd frame window to the currently active
  view.
- The currently active view (or currently active MDI child frame window in the case
  of an MDI frame) can determine the caption of the frame window. This feature can
  be disabled by turning off the FWS\_ADDTOTITLE style bit of the frame
  window.
- A CFrameWnd frame window manages the positioning of the control bars, views, and other child windows inside the frame window's client area. A frame window also does idle-time updating of toolbar and other control-bar buttons. A CFrameWnd frame window also has default implementations of commands for toggling on and off the toolbar and status bar.
- A CFrameWnd frame window manages the main menu bar. When a pop-up menu
  is displayed, the frame window uses the UPDATE\_COMMAND\_UI mechanism
  to determine which menu items should be enabled, disabled, or checked. When the
  user selects a menu item, the frame window updates the status bar with the message
  string for that command.
- A **CFrameWnd** frame window has an optional accelerator table that automatically translates keyboard accelerators.
- A CFrameWnd frame window has an optional help ID set with LoadFrame that
  is used for context-sensitive help. A frame window is the main orchestrator of
  semimodal states such as context-sensitive help (SHIFT+F1) and print-preview
  modes.
- A CFrameWnd frame window will open a file dragged from the File Manager and
  dropped on the frame window. If a file extension is registered and associated with
  the application, the frame window responds to the dynamic data exchange (DDE)
  open request that occurs when the user opens a data file in the File Manager or
  when the ShellExecute Windows function is called.

- If the frame window is the main application window (that is, CWinThread::m\_pMainWnd), when the user closes the application, the frame window prompts the user to save any modified documents (for OnClose and OnQueryEndSession).
- If the frame window is the main application window, the frame window is the context for running WinHelp. Closing the frame window will shut down WINHELP.EXE if it was launched for help for this application.

Do not use the C++ delete operator to destroy a frame window. Use CWnd::DestroyWindow instead. The CFrameWnd implementation of PostNcDestroy will delete the C++ object when the window is destroyed. When the user closes the frame window, the default OnClose handler will call DestroyWindow.

For more information on **CFrameWnd**, see "Frame Window Topics" in *Visual C++ Programmer's Guide* online.

#include <afxwin.h>

See Also: CWnd, CMDIFrameWnd, CMDIChildWnd, CView, CDocTemplate, CRuntimeClass

## CFrameWnd Class Members

| Data Members      |                                                                                                    |  |
|-------------------|----------------------------------------------------------------------------------------------------|--|
| m_bAutoMenuEnable | Controls automatic enable and disable functionality for menu items.                                                                                     |  |
| rectDefault       | Pass this static <b>CRect</b> as a parameter when creating a <b>CFrameWnd</b> object to allow Windows to choose the window's initial size and position. |  |
| Construction      |                                                                                                    |  |
| CFrameWnd         | Constructs a CFrameWnd object.                                                                                                    |  |
| Initialization    |                                                                                                    |  |
| Create            | Call to create and initialize the Windows frame window associated with the <b>CFrameWnd</b> object.                                                     |  |
| LoadFrame         | Call to dynamically create a frame window from resource information.                                                                                    |  |
| LoadAccelTable    | Call to load an accelerator table.                                                                                                    |  |
| LoadBarState      | Call to restore control bar settings.                                                                                                    |  |
| SaveBarState      | Call to save control bar settings.                                                                                                    |  |
| ShowControlBar    | Call to show the control bar.                                                                                                    |  |
| SetDockState      | Call to dock the frame window in the main window.                                                                                                    |  |
| GetDockState      | Retrieves the dock state of a frame window.                                                                                                    |  |

| Operations           |                                                                                                    |
|----------------------|----------------------------------------------------------------------------------------------------|
| ActivateFrame        | Makes the frame visible and available to the user.                                                         |
| InitialUpdateFrame   | Causes the <b>OnInitialUpdate</b> member function belonging to all views in the frame window to be called. |
| GetActiveFrame       | Returns the active CFrameWnd object.                                                                       |
| SetActiveView        | Sets the active CView object.                                                                              |
| GetActiveView        | Returns the active CView object.                                                                           |
| CreateView           | Creates a view within a frame that is not derived from CView.                                              |
| GetActiveDocument    | Returns the active CDocument object.                                                                       |
| GetControlBar        | Retrieves the control bar.                                                                                 |
| GetMessageString     | Retrieves message corresponding to a command ID.                                                           |
| IsTracking           | Determines if splitter bar is currently being moved.                                                       |
| SetMessageText       | Sets the text of a standard status bar.                                                                    |
| EnableDocking        | Allows a control bar to be docked.                                                                         |
| DockControlBar       | Docks a control bar.                                                                                       |
| FloatControlBar      | Floats a control bar.                                                                                      |
| BeginModalState      | Sets the frame window to modal.                                                                            |
| EndModalState        | Ends the frame window's modal state. Enables all of the windows disabled by <b>BeginModalState</b> .       |
| InModalState         | Returns a value indicating whether or not a frame window is in a modal state.                              |
| ShowOwnedWindows     | Shows all windows that are descendants of the CFrameWnd object                                             |
| RecalcLayout         | Repositions the control bars of the CFrameWnd object.                                                      |
| Overridables         |                                                                                                    |
| OnCreateClient       | Creates a client window for the frame.                                                                     |
| OnSetPreviewMode     | Sets the application's main frame window into and out of print-preview mode.                               |
| GetMessageBar        | Returns a pointer to the status bar belonging to the frame window.                                         |
| NegotiateBorderSpace | Negotiates border space in the frame window.                                                               |
| Command Handlers     |                                                                                                    |
|                      |                                                                                                    |

Handles SHIFT+F1 Help for in-place items.

# **Member Functions**

OnContextHelp

## CFrameWnd::ActivateFrame

virtual void ActivateFrame( int nCmdShow = -1);

*nCmdShow* Specifies the parameter to pass to **CWnd::ShowWindow**. By default, the frame is shown and correctly restored.

### Remarks

Call this member function to activate and restore the frame window so that it is visible and available to the user. This member function is usually called after a non-user interface event such as a DDE, OLE, or other event that may show the frame window or its contents to the user.

The default implementation activates the frame and brings it to the top of the Z-order and, if necessary, carries out the same steps for the application's main frame window.

Override this member function to change how a frame is activated. For example, you can force MDI child windows to be maximized. Add the appropriate functionality, then call the base class version with an explicit *nCmdShow*.

## CFrameWnd::BeginModalState

virtual void BeginModalState();

### Remarks

Call this member function to make a frame window modal.

### CFrameWnd::CFrameWnd

CFrameWnd();

### Remarks

Constructs a **CFrameWnd** object, but does not create the visible frame window. Call **Create** to create the visible window.

See Also: CFrameWnd::Create, CFrameWnd::LoadFrame

### CFrameWnd::Create

BOOL Create( LPCTSTR lpszClassName, LPCTSTR lpszWindowName,

- → DWORD dwStyle = WS\_OVERLAPPEDWINDOW,
- → const RECT& rect = rectDefault, CWnd\* pParentWnd = NULL,
- $\rightarrow$  LPCTSTR lpszMenuName = NULL, DWORD dwExStyle = 0,
- → CCreateContext\* pContext = NULL);

### **Return Value**

Nonzero if initialization is successful; otherwise 0.

- IpszClassName Points to a null-terminated character string that names the Windows class. The class name can be any name registered with the AfxRegisterWndClass global function or the RegisterClass Windows function. If NULL, uses the predefined default CFrameWnd attributes.
- *lpszWindowName* Points to a null-terminated character string that represents the window name. Used as text for the title bar.
- dwStyle Specifies the window style attributes. Include the FWS\_ADDTOTITLE style if you want the title bar to automatically display the name of the document represented in the window.
- *rect* Specifies the size and position of the window. The **rectDefault** value allows Windows to specify the size and position of the new window.
- *pParentWnd* Specifies the parent window of this frame window. This parameter should be **NULL** for top-level frame windows.
- *lpszMenuName* Identifies the name of the menu resource to be used with the window. Use **MAKEINTRESOURCE** if the menu has an integer ID instead of a string. This parameter can be **NULL**.
- dwExStyle Specifies the window extended style attributes.
- pContext Specifies a pointer to a CCreateContext structure. This parameter can be NULL.

#### Remarks

Construct a **CFrameWnd** object in two steps. First invoke the constructor, which constructs the **CFrameWnd** object, then call **Create**, which creates the Windows frame window and attaches it to the **CFrameWnd** object. **Create** initializes the window's class name and window name and registers default values for its style, parent, and associated menu.

Use **LoadFrame** rather than **Create** to load the frame window from a resource instead of specifying its arguments.

See Also: CFrameWnd::CFrameWnd, CFrameWnd::LoadFrame, CCreateContext, CWnd::Create, CWnd::PreCreateWindow

### CFrameWnd::CreateView

CWnd\* CreateView( CCreateContext\* pContext, → UINT nID = AFX\_IDW\_PANE\_FIRST );

### Return Value

Pointer to a CWnd object if successful; otherwise NULL.

*pContext* Specifies the type of view and document.

nID The ID number of a view.

### Remarks

Call **CreateView** to create a view within a frame. Use this member function to create "views" that are not **CView**-derived within a frame. After calling **CreateView**, you must manually set the view to active and set it to be visible; these tasks are not automatically performed by **CreateView**.

**Note** The MFC Advanced Concepts sample COLLECT uses **CreateView** to get correct 3D effects in Windows 95.

### CFrameWnd::DockControlBar

### **Parameters**

pBar Points to the control bar to be docked.

*nDockBarID* Determines which sides of the frame window to consider for docking. It can be 0, or one or more of the following:

- AFX\_IDW\_DOCKBAR\_TOP Dock to the top side of the frame window.
- AFX\_IDW\_DOCKBAR\_BOTTOM Dock to the bottom side of the frame window.
- AFX\_IDW\_DOCKBAR\_LEFT Dock to the left side of the frame window.
- AFX\_IDW\_DOCKBAR\_RIGHT Dock to the right side of the frame window.

If 0, the control bar can be docked to any side enabled for docking in the destination frame window.

*lpRect* Determines, in screen coordinates, where the control bar will be docked in the nonclient area of the destination frame window.

#### Remarks

Causes a control bar to be docked to the frame window. The control bar will be docked to one of the sides of the frame window specified in the calls to both **CControlBar::EnableDocking** and **CFrameWnd::EnableDocking**. The side chosen is determined by *nDockBarID*.

See Also: CFrameWnd::FloatControlBar

## CFrameWnd::EnableDocking

void EnableDocking( DWORD dwDockStyle );

### **Parameters**

dwDockStyle Specifies which sides of the frame window can serve as docking sites for control bars. It can be one or more of the following:

- CBRS\_ALIGN\_TOP Allows docking at the top of the client area.
- CBRS\_ALIGN\_BOTTOM Allows docking at the bottom of the client area.
- CBRS\_ALIGN\_LEFT Allows docking on the left side of the client area.
- CBRS\_ALIGN\_RIGHT Allows docking on the right side of the client area.
- CBRS\_ALIGN\_ANY Allows docking on any side of the client area.

### Remarks

Call this function to enable dockable control bars in a frame window. By default, control bars will be docked to a side of the frame window in the following order: top, bottom, left, right.

See Also: CControlBar::EnableDocking, CFrameWnd::DockControlBar, CFrameWnd::FloatControlBar

### CFrameWnd::EndModalState

virtual void EndModalState();

### Remarks

Call this member function to change a frame window from modal to modeless. **EndModalState** enables all of the windows disabled by **BeginModalState**.

### CFrameWnd::FloatControlBar

CFrameWnd\* FloatControlBar( CControlBar \* pBar, CPoint point,

→ DWORD dwStyle = CBRS\_ALIGN\_TOP);

### Return Value

Pointer to the current frame window.

#### **Parameters**

pBar Points to the control bar to be floated.

*point* The location, in screen coordinates, where the top left corner of the control bar will be placed.

dwStyle Specifies whether to align the control bar horizontally or vertically within its new frame window. It can be any one of the following:

- **CBRS\_ALIGN\_TOP** Orients the control bar vertically.
- CBRS\_ALIGN\_BOTTOM Orients the control bar vertically.
- CBRS\_ALIGN\_LEFT Orients the control bar horizontally.
- CBRS\_ALIGN\_RIGHT Orients the control bar horizontally.

If styles are passed specifying both horizontal and vertical orientation, the toolbar will be oriented horizontally.

### Remarks

Call this function to cause a control bar to not be docked to the frame window. Typically, this is done at application startup when the program is restoring settings from the previous execution.

This function is called by the framework when the user causes a drop operation by releasing the left mouse button while dragging the control bar over a location that is not available for docking.

See Also: CFrameWnd::DockControlBar

### CFrameWnd::GetActiveDocument

virtual CDocument\* GetActiveDocument( );

#### Return Value

A pointer to the current **CDocument**. If there is no current document, returns **NULL**.

### Remarks

Call this member function to obtain a pointer to the current **CDocument** attached to the current active view.

See Also: CFrameWnd::GetActiveView

### CFrameWnd::GetActiveFrame

virtual CFrameWnd\* GetActiveFrame();

### Return Value

A pointer to the active MDI child window. If the application is an SDI application, or the MDI frame window has no active document, the implicit **this** pointer will be returned.

### Remarks

Call this member function to obtain a pointer to the active multiple document interface (MDI) child window of an MDI frame window.

If there is no active MDI child or the application is a single document interface (SDI), the implicit **this** pointer is returned.

See Also: CFrameWnd::GetActiveView, CFrameWnd::GetActiveDocument, CMDIFrameWnd

### CFrameWnd::GetActiveView

CView\* GetActiveView() const;

### **Return Value**

A pointer to the current CView. If there is no current view, returns NULL.

### Remarks

Call this member function to obtain a pointer to the active view (if any) attached to a frame window (**CFrameWnd**).

This function returns **NULL** when called for an MDI main frame window (**CMDIFrameWnd**). In an MDI application, the MDI main frame window does not have a view associated with it. Instead, each individual child window (**CMDIChildWnd**) has one or more associated views. The active view in an MDI application can be obtained by first finding the active MDI child window and then finding the active view for that child window. The active MDI child window can be found by calling the function **MDIGetActive** or **GetActiveFrame** as demonstrated in the following:

See Also: CFrameWnd::SetActiveView, CFrameWnd::GetActiveDocument

### CFrameWnd::GetControlBar

CControlBar\* GetControlBar( UINT nID );

### Return Value

A pointer to the control bar that is associated with the ID.

#### **Parameters**

*nID* The ID number of a control bar.

### Remarks

Call **GetControlBar** to gain access to the control bar that is associated with the ID. **GetControlBar** will return the control bar even if it is floating and thus is not currently a child window of the frame.

### CFrameWnd::GetDockState

void GetDockState( CDockState& state ) const;

### **Parameters**

state Contains the current state of the frame window's control bars upon return.

### Remarks

Call this member function to store state information about the frame window's control bars in a CDockState object. You can then write the contents of CDockState to storage using CDockState::SaveState or Serialize. If you later want to restore the control bars to a previous state, load the state with CDockState::LoadState or Serialize, then call SetDockState to apply the previous state to the frame window's control bars.

See Also: CFrameWnd::SetDockState, CDockState, CDockState::SaveState, CObject::Serialize

## CFrameWnd::GetMessageBar

virtual CWnd\* GetMessageBar();

### **Return Value**

Pointer to the status-bar window.

### Remarks

Call this member function to get a pointer to the status bar.

## CFrameWnd::GetMessageString

virtual void GetMessageString( UINT nID, CString& rMessage ) const;

### **Parameters**

*nID* Resource ID of the desired message.

rMessage CString object into which to place the message.

### Remarks

Override this function to provide custom strings for command IDs. The default implementation simply loads the string specified by nID from the resource file. This

function is called by the framework when the message string in the status bar needs updating.

See Also: CFrameWnd::SetMessageText

## CFrameWnd::InitialUpdateFrame

void InitialUpdateFrame( CDocument\* pDoc, BOOL bMakeVisible );

### **Parameters**

pDoc Points to the document to which the frame window is associated. Can be NULL.

bMakeVisible If **TRUE**, indicates that the frame should become visible and active. If **FALSE**, no descendants are made visible.

### Remarks

Call **IntitialUpdateFrame** after creating a new frame with **Create**. This causes all views in that frame window to receive their **OnInitialUpdate** calls.

Also, if there was not previously an active view, the primary view of the frame window is made active. The primary view is a view with a child ID of **AFX\_IDW\_PANE\_FIRST**. Finally, the frame window is made visible if *bMakeVisible* is nonzero. If *bMakeVisible* is 0, the current focus and visible state of the frame window will remain unchanged. It is not necessary to call this function when using the framework's implementation of File New and File Open.

See Also: CView::OnInitialUpdate, CFrameWnd::SetActiveView, CDocTemplate::CreateNewFrame

### CFrameWnd::InModalState

**BOOL InModalState() const;** 

### **Return Value**

Nonzero if yes; otherwise 0.

### Remarks

Call this member function to check if a frame window is modal or modeless.

## CFrameWnd::IsTracking

**BOOL IsTracking() const;** 

### **Return Value**

Nonzero if a splitter operation is in progress; otherwise 0.

### Remarks

Call this member function to determine if the splitter bar in the window is currently being moved.

## CFrameWnd::LoadAccelTable

**BOOL LoadAccelTable(LPCTSTR** *lpszResourceName* );

#### Return Value

Nonzero if the accelerator table was successfully loaded; otherwise 0.

#### **Parameters**

*lpszResourceName* Identifies the name of the accelerator resource. Use **MAKEINTRESOURCE** if the resource is identified with an integer ID.

### Remarks

Call to load the specified accelerator table. Only one table can be loaded at a time.

Accelerator tables loaded from resources are freed automatically when the application terminates.

If you call **LoadFrame** to create the frame window, the framework loads an accelerator table along with the menu and icon resources, and a subsequent call to this member function is then unnecessary.

See Also: CFrameWnd::LoadFrame, ::LoadAccelerators

### CFrameWnd::LoadBarState

void LoadBarState( LPCTSTR lpszProfileName );

### **Parameters**

*lpszProfileName* Name of a section in the initialization file or a key in the Windows registry where state information is stored.

#### Remarks

Call this function to restore the settings of each control bar owned by the frame window. This information is written to the initialization file using **SaveBarState**. Information restored includes visibility, horizontal/vertical orientation, docking state, and control-bar position.

See Also: CFrameWnd::SaveBarState, CWinApp::SetRegistryKey, CWinApp::m\_pszProfileName

### CFrameWnd::LoadFrame

virtual BOOL LoadFrame( UINT nIDResource,

- → DWORD dwDefaultStyle = WS\_OVERLAPPEDWINDOW | FWS\_ADDTOTITLE,
- → CWnd\* pParentWnd = NULL, CCreateContext\* pContext = NULL);

### **Parameters**

*nIDResource* The ID of shared resources associated with the frame window.

dwDefaultStyle The frame's style. Include the FWS\_ADDTOTITLE style if you want the title bar to automatically display the name of the document represented in the window.

pParentWnd A pointer to the frame's parent.

pContext A pointer to a CCreateContext structure. This parameter can be NULL.

### Remarks

Construct a **CFrameWnd** object in two steps. First invoke the constructor, which constructs the **CFrameWnd** object, then call **LoadFrame**, which loads the Windows frame window and associated resources and attaches the frame window to the **CFrameWnd** object. The *nIDResource* parameter specifies the menu, the accelerator table, the icon, and the string resource of the title for the frame window.

Use the **Create** member function rather than **LoadFrame** when you want to specify all of the frame window's creation parameters.

The framework calls **LoadFrame** when it creates a frame window using a document template object.

The framework uses the *pContext* argument to specify the objects to be connected to the frame window, including any contained view objects. You can set the *pContext* argument to **NULL** when you call **LoadFrame**.

See Also: CDocTemplate, CFrameWnd::Create, CFrameWnd::CFrameWnd, CWnd::PreCreateWindow

## CFrameWnd::NegotiateBorderSpace

virtual BOOL NegotiateBorderSpace( UINT nBorderCmd, LPRECT lpRectBorder );

### **Return Value**

Nonzero if successful; otherwise 0.

### **Parameters**

*nBorderCmd* Contains one of the following values from the **enum BorderCmd**:

- borderGet = 1
- borderRequest = 2
- borderSet = 3

*lpRectBorder* Pointer to a **RECT** structure or a **CRect** object that specifies the coordinates of the border.

### Remarks

Call this member function to negotiate border space in a frame window during OLE inplace activation. This member function is the **CFrameWnd** implementation of OLE border space negotiation.

See Also: IOleInPlaceUIWindow

## CFrameWnd::OnContextHelp

afx\_msg void OnContextHelp();

### Remarks

To enable context-sensitive help, you must add an

ON\_COMMAND( ID\_CONTEXT\_HELP, OnContextHelp )

statement to your **CFrameWnd** class message map and also add an accelerator-table entry, typically SHIFT+F1, to enable this member function.

If your application is an OLE Container, **OnContextHelp** puts all in-place items contained within the frame window object into Help mode. The cursor changes to an arrow and a question mark, and the user can then move the mouse pointer and press the left mouse button to select a dialog box, window, menu, or command button. This member function calls the Windows function **WinHelp** with the Help context of the object under the cursor.

See Also: CWinApp::OnHelp, CWinApp::WinHelp

### CFrameWnd::OnCreateClient

virtual BOOL OnCreateClient( LPCREATESTRUCT lpcs, CCreateContext\* pContext);

### **Return Value**

Nonzero if successful; otherwise 0.

### **Parameters**

*lpcs* A pointer to a Windows **CREATESTRUCT** structure.

pContext A pointer to a CCreateContext structure.

#### Remarks

Called by the framework during the execution of **OnCreate**. Never call this function.

The default implementation of this function creates a **CView** object from the information provided in *pContext*, if possible.

Override this function to override values passed in the **CCreateContext** object or to change the way controls in the main client area of the frame window are created. The **CCreateContext** members you can override are described in the **CCreateContext** class.

**Note** Do not replace values passed in the **CREATESTRUCT** structure. They are for informational use only. If you want to override the initial window rectangle, for example, override the **CWnd** member function **PreCreateWindow**.

### CFrameWnd::OnSetPreviewMode

virtual void OnSetPreviewMode( BOOL bPreview, CPrintPreviewState\* pModeStuff);

#### **Parameters**

bPreview Specifies whether or not to place the application in print-preview mode. Set to TRUE to place in print preview, FALSE to cancel preview mode.

pModeStuff A pointer to a CPrintPreviewState structure.

### Remarks

Call this member function to set the application's main frame window into and out of print-preview mode.

The default implementation disables all standard toolbars and hides the main menu and the main client window. This turns MDI frame windows into temporary SDI frame windows.

Override this member function to customize the hiding and showing of control bars and other frame window parts during print preview. Call the base class implementation from within the overridden version.

## CFrameWnd::RecalcLayout

virtual void RecalcLayout( BOOL bNotify = TRUE );

### **Parameters**

bNotify Determines whether the active in-place item for the frame window receives notification of the layout change. If **TRUE**, the item is notified; otherwise **FALSE**.

### Remarks

Called by the framework when the standard control bars are toggled on or off or when the frame window is resized. The default implementation of this member function calls the **CWnd** member function **RepositionBars** to reposition all the control bars in the frame as well as in the main client window (usually a **CView** or **MDICLIENT**).

Override this member function to control the appearance and behavior of control bars after the layout of the frame window has changed. For example, call it when you turn control bars on or off or add another control bar.

See Also: CWnd::RepositionBars

### CFrameWnd::SaveBarState

void SaveBarState( LPCTSTR lpszProfileName ) const;

#### **Parameters**

*lpszProfileName* Name of a section in the initialization file or a key in the Windows registry where state information is stored.

### Remarks

Call this function to store information about each control bar owned by the frame window. This information can be read from the initialization file using **LoadBarState**. Information stored includes visibility, horizontal/vertical orientation, docking state, and control bar position.

See Also: CFrameWnd::LoadBarState, CWinApp::SetRegistryKey,

CWinApp::m\_pszProfileName

### CFrameWnd::SetActiveView

void SetActiveView( CView\* pViewNew, BOOL bNotify = TRUE );

#### **Parameters**

pViewNew Specifies a pointer to a CView object, or NULL for no active view.

bNotify Specifies whether the view is to be notified of activation. If TRUE, OnActivateView is called for the new view; if FALSE, it is not.

### Remarks

Call this member function to set the active view. The framework will call this function automatically as the user changes the focus to a view within the frame window. You can explicitly call **SetActiveView** to change the focus to the specified view.

See Also: CFrameWnd::GetActiveView, CView::OnActivateView,

CFrameWnd::GetActiveDocument

### CFrameWnd::SetDockState

void SetDockState( const CDockState& state );

#### **Parameters**

state Apply the stored state to the frame window's control bars.

### Remarks

Call this member function to apply state information stored in a **CDockState** object to the frame window's control bars. To restore a previous state of the control bars, you can load the stored state with **CDockState::LoadState** or **Serialize**, then use **SetDockState** to apply it to the frame window's control bars. The previous state is stored in the **CDockState** object with **GetDockState** 

See Also: CFrameWnd::GetDockState, CDockState, CDockState::LoadState, CObject::Serialize

## CFrameWnd::SetMessageText

void SetMessageText( LPCTSTR lpszText );
void SetMessageText( UINT nID );

### **Parameters**

*lpszText* Points to the string to be placed on the status bar.

*nID* String resource ID of the string to be placed on the status bar.

### Remarks

Call this function to place a string in the status-bar pane that has an ID of 0. This is typically the leftmost, and longest, pane of the status bar.

See Also: CStatusBar

### CFrameWnd::ShowControlBar

void ShowControlBar( CControlBar\* pBar, BOOL bShow, BOOL bDelay );

#### **Parameters**

pBar Pointer to the control bar to be shown or hidden.

bShow If TRUE, specifies that the control bar is to be shown. If FALSE, specifies that the control bar is to be hidden.

bDelay If **TRUE**, delay showing the control bar. If **FALSE**, show the control bar immediately.

### Remarks

Call this member function to show or hide the control bar.

### CFrameWnd::ShowOwnedWindows

void ShowOwnedWindows( BOOL bShow );

#### **Parameters**

bShow Specifies whether the owned windows are to be shown or hidden.

### Remarks

Call this member function to show all windows that are descendants of the **CFrameWnd** object.

## Data Members

### CFrameWnd::m\_bAutoMenuEnable

### Remarks

When this data member is enabled (which is the default), menu items that do not have **ON\_UPDATE\_COMMAND\_UI** or **ON\_COMMAND** handlers will be automatically disabled when the user pulls down a menu.

Menu items that have an **ON\_COMMAND** handler but no **ON\_UPDATE\_COMMAND\_UI** handler will be automatically enabled.

When this data member is set, menu items are automatically enabled in the same way that toolbar buttons are enabled.

This data member simplifies the implementation of optional commands based on the current selection and reduces the need for an application to write ON\_UPDATE\_COMMAND\_UI handlers for enabling and disabling menu items.

See Also: CCmdUI, CCmdTarget

### CFrameWnd::rectDefault

### Remarks

Pass this static **CRect** as a parameter when creating a window to allow Windows to choose the window's initial size and position.

# **CFtpConnection**

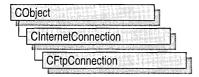

The MFC class **CFtpConnection** both manages your FTP connection to an Internet server and allows direct manipulation of directories and files on that server. FTP is one of the three Internet services recognized by the MFC WinInet classes.

To communicate with an FTP Internet server, you must first create an instance of CInternetSession, and then create a CFtpConnection object. You never create a CFtpConnection object directly; rather, call CInternetSession::GetFtpConnection, which creates the CFtpConnection object and returns a pointer to it.

To learn more about how **CFtpConnection** works with the other MFC Internet classes, see the article "Internet Programming with WinInet" in *Visual C++ Programmer's Guide* online. For more information about communicating with the the other two supported services, HTTP and gopher, see the classes **CHttpConnection** and **CGopherConnection**.

#include <afxinet.h>

See Also: CInternetConnection, CInternetSession

# CFtpConnection Class Members

| Construction             |                                                          |  |
|--------------------------|----------------------------------------------------------|--|
| CFtpConnection           | Constructs a CFtpConnection object.                      |  |
| Operations               |                                                          |  |
| SetCurrentDirectory      | Sets the current FTP directory.                          |  |
| GetCurrentDirectory      | Gets the current directory for this connection.          |  |
| GetCurrentDirectoryAsURL | Gets the current directory for this connection as a URL. |  |
| RemoveDirectory          | Removes the specified directory from the server.         |  |
| CreateDirectory          | Creates a directory on the server.                       |  |
| Rename                   | Renames a file on the server.                            |  |
| Remove                   | Removes a file from the server.                          |  |
| PutFile                  | Places a file on the server.                             |  |
| GetFile                  | Gets a file from the connected server                    |  |
| OpenFile                 | Opens a file on the connected server.                    |  |
| Close                    | Closes the connection to the server.                     |  |

See Also: CInternetConnection

## Member Functions

# CFtpConnection::CFtpConnection

CFtpConnection();

### Remarks

This member function is called to construct a **CFtpConnection** object. You never create a **CFtpConnection** object directly. Instead, call **CInternetSession::GetFtpConnection**, which creates the **CFptConnection** object.

See Also: CInternetSession::GetFtpConnection, CFtpFileFind, CGopherConnection, CHttpConnection, CInternetConnection

## CFtpConnection::Close

virtual void Close();

### Remarks

Call this member function to close the connection to the server. The connection will be closed by the **CFtpConnection** object's destructor, but you should close the connection explicitly to avoid a diagnostic message.

See Also: CFtpFileFind, CGopherConnection, CHttpConnection, CInternetConnection

## CFtpConnection::CreateDirectory

**BOOL** CreateDirectory( LPCTSTR pstrDirName );

### Return Value

Nonzero if successful; otherwise 0. If the call fails, the Windows function **GetLastError** may be called to determine the cause of the error.

### **Parameters**

pstrDirName A pointer to a string containing the name of the directory to create.

#### Remarks

Call this member function to create a directory on the connected server.

Use **GetCurrentDirectory** to determine the current working directory for this connection to the server. Do not assume that the remote system has connected you to the root directory.

The *pstrDirName* parameter can be either a partially or a fully qualified filename relative to the current directory. A backslash (\) or forward slash (/) can be used as the directory separator for either name. **CreateDirectory** translates the directory name separators to the appropriate characters before they are used.

See Also: CInternetConnection

## CFtpConnection::GetCurrentDirectory

BOOL GetCurrentDirectory( CString& strDirName ) const; BOOL GetCurrentDirectory( LPTSTR pstrDirName, LPDWORD lpdwLen ) const;

### Return Value

Nonzero if successful; otherwise 0. If the call fails, the Win32 function **GetLastError** may be called to determine the cause of the error.

### **Parameters**

strDirName A reference to a string that will receive the name of the directory.

pstrDirName A pointer to a string that will receive the name of the directory.

lpdwLen A pointer to a DWORD that contains the following information:

On entry The size of the buffer referenced by *pstrDirName*.

On return The number of characters stored to *pstrDirName*. If the member

function fails and ERROR\_INSUFFICIENT\_BUFFER is returned, then *lpdwLen* contains the number of bytes that the application must

allocate in order to receive the string.

### Remarks

Call this member function to get the name of the current directory. To get the directory name as a URL instead, call **GetCurrentDirectoryAsURL**.

The parameters *pstrDirName* or *strDirName* can be either partially qualified filenames relative to the current directory or fully qualified. A backslash (\) or forward slash (/) can be used as the directory separator for either name. **GetCurrentDirectory** translates the directory name separators to the appropriate characters before they are used.

See Also: CFtpConnection::GetCurrentDirectoryAsURL, CInternetConnection

## CFtpConnection::GetCurrentDirectoryAsURL

BOOL GetCurrentDirectoryAsURL( CString& strDirName ) const; BOOL GetCurrentDirectoryAsURL( LPTSTR pstrDirName, → LPDWORD lpdwLen ) const;

### **Return Value**

Nonzero if successful; otherwise 0. If the call fails, the Win32 function **GetLastError** may be called to determine the cause of the error.

### **Parameters**

strDirName A reference to a string that will receive the name of the directory.

pstrDirName A pointer to a string that will receive the name of the directory.

lpdwLen A pointer to a DWORD that contains the following information:

On entry The size of the buffer referenced by *pstrDirName*.

On return The number of characters stored to *pstrDirName*. If the member function

fails and ERROR\_INSUFFICIENT\_BUFFER is returned, then *lpdwLen* contains the number of bytes that the application must allocate in order to

receive the string.

### Remarks

Call this member function to get the current directory's name as a URL. **GetCurrentDirectoryAsURL** behaves the same as **GetCurrentDirectory** 

The parameter *strDirName* can be either partially qualified filenames relative to the current directory or fully qualified. A backslash (\) or forward slash (/) can be used as the directory separator for either name. **GetCurrentDirectoryAsURL** translates the directory name separators to the appropriate characters before they are used.

See Also: CFtpConnection::GetCurrentDirectory, CInternetConnection

## CFtpConnection::GetFile

BOOL GetFile( LPCTSTR pstrRemoteFile, LPCTSTR pstrLocalFile,

- $\rightarrow$  **BOOL** bFailIfExists = **TRUE**,
- → DWORD dwAttributes = FILE\_ATTRIBUTE\_NORMAL,
- → DWORD dwFlags = FTP\_TRANSFER\_TYPE\_BINARY,
- $\rightarrow$  **DWORD** dwContext = 1);

### Return Value

Nonzero if successful; otherwise 0. If the call fails, the Win32 function **GetLastError** may be called to determine the cause of the error.

#### **Parameters**

pstrRemoteFile A pointer to a null-terminated string containing the name of a file to retrieve from the FTP server.

*pstrLocalFile* A pointer to a null-terminated string containing the name of the file to create on the local system.

bFaillfExists Indicates whether the file name may already be used by an existing file. If the local file name already exists, and this parameter is **TRUE**, **GetFile** fails. Otherwise, **GetFile** will erase the existing copy of the file.

dwAttributes Indicates the attributes of the file. This can be any combination of the following FILE\_ATTRIBUTE\_\* flags.

- FILE\_ATTRIBUTE\_ARCHIVE The file is an archive file. Applications use this attribute to mark files for backup or removal.
- FILE\_ATTRIBUTE\_COMPRESSED The file or directory is compressed. For a file, compression means that all of the data in the file is compressed. For a directory, compression is the default for newly created files and subdirectories.
- FILE\_ATTRIBUTE\_DIRECTORY The file is a directory.
- FILE\_ATTRIBUTE\_NORMAL The file has no other attributes set. This attribute is valid only if used alone. All other file attributes override FILE\_ATTRIBUTE\_NORMAL:
- FILE\_ATTRIBUTE\_HIDDEN The file is hidden. It is not to be included in an ordinary directory listing.
- FILE\_ATTRIBUTE\_READONLY The file is read only. Applications can read the file but cannot write to it or delete it.
- FILE\_ATTRIBUTE\_SYSTEM The file is part of or is used exclusively by the operating system.
- FILE\_ATTRIBUTE\_TEMPORARY The file is being used for temporary storage. Applications should write to the file only if absolutely necessary. Most of the file's data remains in memory without being flushed to the media because the file will soon be deleted.

dwFlags Specifies the conditions under which the transfer occurs. This can be any of the following FTP\_TRANSFER\_TYPE\_\* constants:

- FTP\_TRANSFER\_TYPE\_ASCII Transfers the file using FTP's ASCII (Type A) transfer method. Converts control and formatting information to local equivalents.
- FTP\_TRANSFER\_TYPE\_BINARY The file transfers data using FTP Image (Type I) transfer method. The file transfers data exactly as it exists, with no changes. This is the default transfer method.

dwContext The context identifier for the file retrieval. See **Remarks** for more information about dwContext.

### Remarks

Call this member function to get a file from an FTP server and store it on the local machine.

**GetFile** is a high-level routine that handles all of the overhead associated with reading a file from an FTP server and storing it locally. Applications that only retrieve file data, or that require close control over the file transfer, should use **OpenFile** and **CInternetFile::Read** instead.

If *dwFlags* is FILE\_TRANSFER\_TYPE\_ASCII, translation of file data also converts control and formatting characters to Windows equivalents. The default transfer is binary mode, where the file is downloaded in the same format as it is stored on the server.

Both *pstrRemoteFile* and *pstrLocalFile* can be either partially qualified filenames relative to the current directory or fully qualified. A backslash (\) or forward slash (/) can be used as the directory separator for either name. **GetFile** translates the directory name separators to the appropriate characters before they are used.

Override the *dwContext* default to set the context identifier to a value of your choosing. The context identifier is associated with this specific operation of the **CFtpConnection** object created by its **CInternetSession** object. The value is returned to **CInternetSession::OnStatusCallback** to provide status on the operation with which it is identified. See the article "Internet First Steps: WinInet" for more information about the context identifier.

See Also: CInternetConnection

## CFtpConnection::OpenFile

CInternetFile\* OpenFile( LPCTSTR pstrFileName,

- → DWORD dwAccess = GENERIC READ,
- → DWORD dwFlags = FTP\_TRANSFER\_TYPE\_BINARY,
- $\rightarrow$  **DWORD** dwContext = 1);

### Return Value

A pointer to a **CInternetFile** object.

### **Parameters**

pstrFileName A pointer to a string containing the name of the file to be opened.

dwAccess Determines how the file will be accessed. Can be either GENERIC\_READ or GENERIC\_WRITE, but not both.

dwFlags Specifies the conditions under which subsequent transfers occur. This can be any of the following FTP\_TRANSFER\_\* constants:

- FTP\_TRANSFER\_TYPE\_ASCII The file transfers using FTP ASCII (Type A) transfer method. Converts control and formatting information to local equivalents.
- FTP\_TRANSFER\_TYPE\_BINARY The file transfers data using FTP's Image (Type I) transfer method. The file transfers data exactly as it exists, with no changes. This is the default transfer method.

dwContext The context identifier for opening the file. See **Remarks** for more information about dwContext.

### Remarks

Call this member function to open a file located on an FTP server for reading or writing. **OpenFile** should be used in the following situations:

- An application has data that needs to be sent and created as a file on the FTP server, but that data is not in a local file. Once **OpenFile** opens a file, the application uses **CInternetFile::Write** to send the FTP file data to the server.
- An application must retrieve a file from the server and place it into application-controlled memory, instead of writing it to disk. The application uses **CInternetFile::Read** after using **OpenFile** to open the file.
- An application needs a fine level of control over a file transfer. For example, the
  application may want to display a progress control indicate the progress of the file
  transfer status while downloading a file.

After calling **OpenFile** and until calling **Close**, the application can only call **CInternetFile::Read**, **CInternetFile::Write**, **Close**, or **CFtpFileFind::FindFile**. Calls to other FTP functions for the same FTP session will fail and set the error code to FTP\_ETRANSFER\_IN\_PROGRESS.

The *pstrFileName* parameter can be either a partially qualified filename relative to the current directory or fully qualified. A backslash (\) or forward slash (/) can be used as the directory separator for either name. **OpenFile** translates the directory name separators to the appropriate characters before using it.

Override the *dwContext* default to set the context identifier to a value of your choosing. The context identifier is associated with this specific operation of the **CFtpConnection** object created by its **CInternetSession** object. The value is returned to **CInternetSession::OnStatusCallback** to provide status on the operation with which it is identified. See the article "Internet First Steps: WinInet" for more information about the context identifier.

See Also: CInternetConnection, CFtpConnection::GetFile, CGopherConnection::OpenFile, CInternetFile::Write, CInternetFile::Read

## CFtpConnection::PutFile

BOOL PutFile( LPCTSTR pstrLocalFile, LPCTSTR pstrRemoteFile,

- → DWORD dwFlags = FTP\_TRANSFER\_TYPE\_BINARY,
- $\rightarrow$  **DWORD** dwContext = 1);

### **Return Value**

Nonzero if successful; otherwise 0. If the call fails, the Win32 function **GetLastError** may be called to determine the cause of the error.

*pstrLocalFile* A pointer to a string containing the name of the file to send from the local system.

pstrRemoteFile A pointer to a string containing the name of the file to create on the FTP server.

dwFlags Specifies the conditions under which the transfer of the file occurs. Can be any of the FTP\_TRANSFER\_\* constants described in **OpenFile**.

dwContext The context identifier for placing the file. See Remarks for more information about dwContext.

### Remarks

Call this member function to store a file on an FTP server.

**PutFile** is a high-level routine that handles all of the operations associated with storing a file on an FTP server. Applications that only send data, or that require closer control over the file transfer, should use **OpenFile** and **CInternetFile::Write**.

Override the *dwContext* default to set the context identifier to a value of your choosing. The context identifier is associated with this specific operation of the **CFtpConnection** object created by its **CInternetSession** object. The value is returned to **CInternetSession::OnStatusCallback** to provide status on the operation with which it is identified. See the article "Internet First Steps: WinInet" in *Visual C++ Programmer's Guide* online for more information about the context identifier.

See Also: CInternetConnection

## CFtpConnection::Remove

**BOOL Remove(LPCTSTR** pstrFileName);

### Return Value

Nonzero if successful; otherwise 0. If the call fails, the Win32 function **GetLastError** may be called to determine the cause of the error.

### **Parameters**

pstrFileName A pointer to a string containing the file name to remove.

#### Remarks

Call this member function to delete the specified file from the connected server.

The *pstrFileName* parameter can be either a partially qualified filename relative to the current directory or fully qualified. A backslash (\) or forward slash (/) can be used as the directory separator for either name. The **Remove** function translates the directory name separators to the appropriate characters before they are used.

See Also: CInternetConnection

## CFtpConnection::RemoveDirectory

### **BOOL RemoveDirectory**(LPCTSTR pstrDirName);

### Return Value

Nonzero if successful; otherwise 0. If the call fails, the Win32 function **GetLastError** may be called to determine the cause of the error.

### **Parameters**

pstrDirName A pointer to a string containing the directory to be removed.

### Remarks

Call this member function to remove the specified directory from the connected server.

Use **GetCurrentDirectory** to determine the server's current working directory. Do not assume that the remote system has connected you to the root directory.

The *pstrDirName* parameter can be either a partially or fully qualified filename relative to the current directory. A backslash (\) or forward slash (/) can be used as the directory separator for either name. **RemoveDirectory** translates the directory name separators to the appropriate characters before they are used.

See Also: CInternetConnection

# CFtpConnection::Rename

**BOOL Rename(LPCTSTR** pstrExisting, LPCTSTR pstrNew);

### **Return Value**

Nonzero if successful; otherwise 0. If the call fails, the Win32 function **GetLastError** may be called to determine the cause of the error.

#### **Parameters**

pstrExisting A pointer to a string containing the current name of the file to be renamed.

pstrNew A pointer to a string containing the file's new name.

#### Remarks

Call this member function to rename the specified file on the connected server.

The *pstrExisting* and *pstrNew* parameters can be either a partially qualified filename relative to the current directory or fully qualified. A backslash (\) or forward slash (/) can be used as the directory separator for either name. **Rename** translates the directory name separators to the appropriate characters before they are used.

See Also: CInternetConnection

## CFtpConnection::SetCurrentDirectory

**BOOL SetCurrentDirectory( LPCTSTR** *pstrDirName* );

### **Return Value**

Nonzero if successful; otherwise 0. If the call fails, the Win32 function **GetLastError** may be called to determine the cause of the error.

### **Parameters**

pstrDirName A pointer to a string containing the name of the directory.

### Remarks

Call this member function to change to a different directory on the FTP server.

The *pstrDirName* parameter can be either a partially or fully qualified filename relative to the current directory. A backslash (\) or forward slash (/) can be used as the directory separator for either name. **SetCurrentDirectory** translates the directory name separators to the appropriate characters before they are used.

Use **GetCurrentDirectory** to determine an FTP server's current working directory. Do not assume that the remote system has connected you to the root directory.

See Also: CInternetConnection

# **CFtpFileFind**

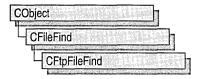

Class **CFtpFileFind** aids in Internet file searches of FTP servers. **CFtpFileFind** includes member functions that begin a search, locate a file, and return the URL or other descriptive information about the file.

Other MFC classes designed for Internet and local file searched include **CGopherFileFind** and **CFileFind**. Together with **CFtpFileFind**, these classes provide a seamless mechanism for the client to find specific files, regardless of the server protocol or file type (either a local machine or a remote server). Note that there is no MFC class for searching on HTTP servers because HTTP does not support the direct file manipulation required for searches.

For more information about how to use **CFtpFileFind** and the other WinInet classes, see the article "Internet Programming with WinInet" in *Visual C++ Programmer's Guide* online.

#include <afxinet.h>

Construction

See Also: CGopherFileFind, CInternetFile, CGopherFile, CHttpFile

# CFtpFileFind Class Members

| CFtpFileFind | Constructs a CFtpFileFind object.                                 |
|--------------|-------------------------------------------------------------------|
| Operations   |                                                                   |
| FindFile     | Finds a file on a FTP server.                                     |
| FindNextFile | Continues a file search from a previous call to <b>FindFile</b> . |
| GetFileURL   | Gets the URL, including path, of the found file.                  |

See Also: CFtpFileFind, CGopherFileFind, CInternetFile, CGopherFile, CHttpFile

### Member Functions

### CFtpFileFind::CFtpFileFind

**CFtpFileFind( CFtpConnection\*** *pConnection*, **DWORD** *dwContext* = 1 );

#### **Parameters**

*pConnection* A pointer to a **CFtpConnection** object. You can obtain an FTP connection by calling **CInternetSession::GetFtpConnection**.

dwContext The context identifier for the **CFtpFileFind** object. See **Remarks** for more information about this parameter.

### Remarks

This member function is called to construct a CFtpFileFind object.

The default value for *dwContext* is sent by MFC to the **CFtpFileFind** object from the **CInternetSession** object that created the **CFtpFileFind** object. You can override the default to set the context identifier to a value of your choosing. The context identifier is returned to **CInternetSession::OnStatusCallback** to provide status on the object with which it is identified. See the article "Internet First Steps: WinInet" in the *Visual C++ Programmer's Guide* online for more information about the context identifier.

See Also: CGopherFileFind, CFileFind

### CFtpFileFind::FindFile

### **Return Value**

Nonzero if successful; otherwise 0. To get extended error information, call the Win32 function **GetLastError**.

#### **Parameters**

pstrName A pointer to a string containing the name of the file to find. If **NULL**, the call will perform a wildcard search (\*).

dwFlags The flags describing how to handle this session. These flags can be combined with the bitwise OR operator (I) and are as follows:

- INTERNET\_FLAG\_RELOAD Get the data from the wire even if it is locally cached. This is the default flag.
- INTERNET\_FLAG\_DONT\_CACHE Do not cache the data, either locally or in any gateways.

- INTERNET\_FLAG\_RAW\_DATA Override the default to return the raw data (WIN32 FIND DATA structures for FTP).
- INTERNET\_FLAG\_SECURE Secures transactions on the wire with Secure Sockets Layer or PCT. This flag is applicable to HTTP requests only.
- INTERNET\_FLAG\_EXISTING\_CONNECT If possible, reuse the existing connections to the server for new FindFile requests instead of creating a new session for each request.

### Remarks

Call this member function to find an FTP file.

After calling **FindFile** to retrieve the first FTP file, you can call **FindNextFile** to retrieve subsequent FTP files.

See Also: CFtpFileFind::FindNextFile, CFileFind

### CFtpFileFind::FindNextFile

virtual BOOL FindNextFile();

### Return Value

Nonzero if successful; otherwise 0. To get extended error information, call the Win32 function **GetLastError**.

### Remarks

Call this member function to continue a file search begun with a call to the **FindFile** member function. You must call this function at least once before calling any attribute function.

FindNextFile wraps the Win32 function FindNextFile.

See Also: CFileFind

### CFtpFileFind::GetFileURL

CString GetFileURL() const;

### **Return Value**

The file and path of the Universal Resource Locator (URL).

#### Remarks

Call this member function to get the URL of the specified file.

**GetFileURL** is similar to the member function **CFileFind::GetFilePath**, except that it returns the URL in the form ftp://moose/dir/file.txt.

See Also: CFtpFileFind::FindFile, CFileFind

# **CGdiObject**

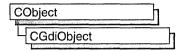

The **CGdiObject** class provides a base class for various kinds of Windows graphics device interface (GDI) objects such as bitmaps, regions, brushes, pens, palettes, and fonts. You never create a **CGdiObject** directly. Rather, you create an object from one of its derived classes, such as **CPen** or **CBrush**.

For more information on **CGdiObject**, see "Graphic Objects" in *Visual C++ Programmer's Guide* online.

#include <afxwin.h>

See Also: CBitmap, CBrush, CFont, CPalette, CPen, CRgn

# CGdiObject Class Members

| Data Members      |                                                                                                    |
|-------------------|----------------------------------------------------------------------------------------------------|
| m_hObject         | A HANDLE containing the HBITMAP, HPALETTE, HRGN, HBRUSH, HPEN, or HFONT attached to this object.                                              |
| Construction      |                                                                                                    |
| CGdiObject        | Constructs a CGdiObject object.                                                                                                    |
| Operations        |                                                                                                    |
| GetSafeHandle     | Returns m_hObject unless this is NULL, in which case NULL is returned.                                                                        |
| FromHandle        | Returns a pointer to a <b>CGdiObject</b> object given a handle to a Windows GDI object.                                                       |
| Attach            | Attaches a Windows GDI object to a CGdiObject object.                                                                                         |
| Detach            | Detaches a Windows GDI object from a <b>CGdiObject</b> object and returns a handle to the Windows GDI object.                                 |
| DeleteObject      | Deletes the Windows GDI object attached to the <b>CGdiObject</b> object from memory by freeing all system storage associated with the object. |
| DeleteTempMap     | Deletes any temporary CGdiObject objects created by FromHandle.                                                                               |
| GetObject         | Fills a buffer with data that describes the Windows GDI object attached to the <b>CGdiObject</b> object.                                      |
| CreateStockObject | Retrieves a handle to one of the Windows predefined stock pens, brushes, or fonts.                                                            |

(continued)

### Operations (continued)

UnrealizeObject

Resets the origin of a brush or resets a logical palette.

**GetObjectType** 

Retrieves the type of the GDI object.

### Member Functions

### CGdiObject::Attach

BOOL Attach( HGDIOBJ hObject );

### **Return Value**

Nonzero if attachment is successful: otherwise 0.

### **Parameters**

hObject A HANDLE to a Windows GDI object (for example, HPEN or HBRUSH).

### Remarks

Attaches a Windows GDI object to a CGdiObject object.

See Also: CGdiObject::Detach

### CGdiObject::CGdiObject

CGdiObject();

#### Remarks

Constructs a **CGdiObject** object. You never create a **CGdiObject** directly. Rather, you create an object from one of its derived classes, such as **CPen** or **CBrush**.

See Also: CPen, CBrush, CFont, CBitmap, CRgn, CPalette

### CGdiObject::CreateStockObject

**BOOL** CreateStockObject(int nIndex);

### **Return Value**

Nonzero if the function is successful; otherwise 0.

#### **Parameters**

*nIndex* A constant specifying the type of stock object desired. It can be one of the following values:

- BLACK\_BRUSH Black brush.
- DKGRAY\_BRUSH Dark gray brush.
- GRAY\_BRUSH Gray brush.

- HOLLOW\_BRUSH Hollow brush.
- LTGRAY\_BRUSH Light gray brush.
- **NULL\_BRUSH** Null brush.
- WHITE\_BRUSH White brush.
- BLACK\_PEN Black pen.
- NULL\_PEN Null pen.
- WHITE\_PEN White pen.
- ANSI\_FIXED\_FONT ANSI fixed system font.
- ANSI\_VAR\_FONT ANSI variable system font.
- **DEVICE\_DEFAULT\_FONT** Device-dependent font.
- OEM\_FIXED\_FONT OEM-dependent fixed font.
- SYSTEM\_FONT The system font. By default, Windows uses the system font to draw menus, dialog-box controls, and other text. In Windows versions 3.0 and later, the system font is proportional width; earlier versions of Windows use a fixed-width system font.
- SYSTEM\_FIXED\_FONT The fixed-width system font used in Windows prior to version 3.0. This object is available for compatibility with earlier versions of Windows.
- **DEFAULT\_PALETTE** Default color palette. This palette consists of the 20 static colors in the system palette.

#### Remarks

Retrieves a handle to one of the predefined stock Windows GDI pens, brushes, or fonts, and attaches the GDI object to the **CGdiObject** object. Call this function with one of the derived classes that corresponds to the Windows GDI object type, such as **CPen** for a stock pen.

See Also: CPen::CPen, CBrush::CBrush, CFont::CFont, CPalette::CPalette

## CGdiObject::DeleteObject

**BOOL DeleteObject()**;

### Return Value

Nonzero if the GDI object was successfully deleted; otherwise 0.

#### Remarks

Deletes the attached Windows GDI object from memory by freeing all system storage associated with the Windows GDI object. The storage associated with the

CGdiObject::DeleteTempMap

**CGdiObject** object is not affected by this call. An application should not call **DeleteObject** on a **CGdiObject** object that is currently selected into a device context.

When a pattern brush is deleted, the bitmap associated with the brush is not deleted. The bitmap must be deleted independently.

See Also: CGdiObject::Detach

### CGdiObject::DeleteTempMap

static void PASCAL DeleteTempMap();

### Remarks

Called automatically by the **CWinApp** idle-time handler, **DeleteTempMap** deletes any temporary **CGdiObject** objects created by **FromHandle**. **DeleteTempMap** detaches the Windows GDI object attached to a temporary **CGdiObject** object before deleting the **CGdiObject** object.

See Also: CGdiObject::Detach, CGdiObject::FromHandle

### CGdiObject::Detach

**HGDIOBJ Detach()**;

### Return Value

A HANDLE to the Windows GDI object detached; otherwise NULL if no GDI object is attached.

### Remarks

Detaches a Windows GDI object from a **CGdiObject** object and returns a handle to the Windows GDI object.

See Also: CGdiObject::Attach

## CGdiObject::FromHandle

static CGdiObject\* PASCAL FromHandle( HGDIOBJ hObject );

### Return Value

A pointer to a **CGdiObject** that may be temporary or permanent.

### **Parameters**

hObject A HANDLE to a Windows GDI object.

#### Remarks

Returns a pointer to a **CGdiObject** object given a handle to a Windows GDI object. If a **CGdiObject** object is not already attached to the Windows GDI object, a temporary **CGdiObject** object is created and attached.

This temporary **CGdiObject** object is only valid until the next time the application has idle time in its event loop, at which time all temporary graphic objects are deleted. Another way of saying this is that the temporary object is only valid during the processing of one window message.

See Also: CGdiObject::DeleteTempMap

### CGdiObject::GetObject

int GetObject( int nCount, LPVOID lpObject ) const;

### Return Value

The number of bytes retrieved; otherwise 0 if an error occurs.

### **Parameters**

*nCount* Specifies the number of bytes to copy into the *lpObject* buffer.

*lpObject* Points to a user-supplied buffer that is to receive the information.

### Remarks

Fills a buffer with data that defines a specified object. The function retrieves a data structure whose type depends on the type of graphic object, as shown by the following list:

| Object          | Buffer type   |  |
|-----------------|---------------|--|
| CPen            | LOGPEN        |  |
| CBrush          | LOGBRUSH      |  |
| CFont           | LOGFONT       |  |
| CBitmap         | BITMAP        |  |
| <b>CPalette</b> | WORD          |  |
| CRgn            | Not supported |  |

If the object is a **CBitmap** object, **GetObject** returns only the width, height, and color format information of the bitmap. The actual bits can be retrieved by using **CBitmap::GetBitmapBits**.

If the object is a **CPalette** object, **GetObject** retrieves a **WORD** that specifies the number of entries in the palette. The function does not retrieve the **LOGPALETTE** structure that defines the palette. An application can get information on palette entries by calling **CPalette::GetPaletteEntries**.

See Also: CBitmap::GetBitmapBits, CPalette::GetPaletteEntries

### CGdiObject::GetObjectType

### UINT GetObjectType( ) const;

### Return Value

The type of the object, if successful; otherwise 0. The value can be one of the following:

- OBJ\_BITMAP Bitmap
- OBJ\_BRUSH Brush
- OBJ\_FONT Font
- OBJ PAL Palette
- OBJ\_PEN Pen
- OBJ\_EXTPEN Extended pen
- OBJ\_REGION Region
- OBJ\_DC Device context
- **OBJ\_MEMDC** Memory device context
- OBJ METAFILE Metafile
- OBJ\_METADC Metafile device context
- OBJ\_ENHMETAFILE Enhanced metafile
- OBJ\_ENHMETADC Enhanced-metafile device context

### Remarks

Retrieves the type of the GDI object.

See Also: CGdiObject::GetObject, CDC::SelectObject

### CGdiObject::GetSafeHandle

### HGDIOBJ GetSafeHandle() const;

### **Return Value**

A **HANDLE** to the attached Windows GDI object; otherwise **NULL** if no object is attached.

### Remarks

Returns **m\_hObject** unless **this** is **NULL**, in which case **NULL** is returned. This is part of the general handle interface paradigm and is useful when **NULL** is a valid or special value for a handle.

### CGdiObject::UnrealizeObject

**BOOL UnrealizeObject()**;

### **Return Value**

Nonzero if successful; otherwise 0.

### Remarks

Resets the origin of a brush or resets a logical palette. While **UnrealizeObject** is a member function of the **CGdiObject** class, it should be invoked only on **CBrush** or **CPalette** objects.

For **CBrush** objects, **UnrealizeObject** directs the system to reset the origin of the given brush the next time it is selected into a device context. If the object is a **CPalette** object, **UnrealizeObject** directs the system to realize the palette as though it had not previously been realized. The next time the application calls the **CDC::RealizePalette** function for the specified palette, the system completely remaps the logical palette to the system palette.

The UnrealizeObject function should not be used with stock objects. The UnrealizeObject function must be called whenever a new brush origin is set (by means of the CDC::SetBrushOrg function). The UnrealizeObject function must not be called for the currently selected brush or currently selected palette of any display context.

See Also: CDC::RealizePalette, CDC::SetBrushOrg

## Data Members

CGdiObject::m\_hObject

#### Remarks

A HANDLE containing the HBITMAP, HRGN, HBRUSH, HPEN, HPALETTE, or HFONT attached to this object.

# **CGopherConnection**

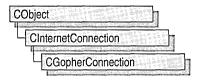

The MFC class **CGopherConnection** manages your connection to a gopher Internet server. The gopher service is one of three Internet services recognized by the MFC WinInet classes.

The class **CGopherConnection** contains a constructor and three additional member functions that manage the gopher service: **OpenFile**, **CreateLocator**, and **GetAttribute**.

To communicate with a gopher Internet server, you must first create an instance of **CInternetSession**, and then call **CInternetSession::GetGopherConnection**, which creates the **CGopherConnection** object and returns a pointer to it. You never create a **CGopherConnection** object directly.

To learn more about how **CGopherConnection** works with the other MFC Internet classes, see the article "Internet Programming with WinInet" in *Visual C++ Programmer's Guide* online. For more information about using the the other two supported Internet services, FTP and HTTP see the classes **CHttpConnection** and **CFtpConnection**.

#include <afxinet.h>

See Also: CFtpConnection, CHttpConnection, CInternetConnection, CGopherLocator, CGopherFile, CInternetSession

# CGopherConnection Class Members

| Construction      |                                                                   |  |
|-------------------|-------------------------------------------------------------------|--|
| CGopherConnection | Constructs a CGopherConnection object.                            |  |
| Operations        |                                                                   |  |
| OpenFile          | Opens a gopher file.                                              |  |
| CreateLocator     | Creates a CGopherLocator object to find files on a gopher server. |  |
| GetAttribute      | Retrieves attribute information about the gopher object.          |  |

See Also: CFtpConnection, CHttpConnection, CInternetConnection, CGopherFileFind

### Member Functions

### CGopherConnection::CGopherConnection

CGopherConnection();

### Remarks

This member function is called to construct a **CGopherConnection** object. You never create a **CGopherConnection** directly. Rather, call

CInternetSession::GetGopherConnection, which creates a CGopherConnection object and returns a pointer to it.

See Also: CFtpConnection, CHttpConnection, CInternetConnection

### CGopherConnection::CreateLocator

CGopherLocator CreateLocator (LPCTSTR pstrDisplayString,

→ **LPCTSTR** pstrSelectorString, **DWORD** dwGopherType);

static CGopherLocator CreateLocator(LPCTSTR pstrLocator);

static CGopherLocator CreateLocator (LPCTSTR pstrServerName,

- → LPCTSTR pstrDisplayString, LPCTSTR pstrSelectorString,
- → **DWORD** dwGopherType, **INTERNET\_PORT** nPort =
- → INTERNET INVALID PORT NUMBER);

### **Return Value**

A CGopherLocator object.

### **Parameters**

pstrDisplayString A pointer to a string containing the name of the gopher document or directory to be retrieved. If the pstrDisplayString parameter is **NULL**, the default directory for the gopher server is returned.

pstrSelectorString A pointer to the selector string to be sent to the gopher server in order to retrieve an item. pstrSelectorString can be NULL.

dwGopherType This specifies whether pstrSelectorString refers to a directory or document, and whether the request is gopher or gopher+. See the attributes for the structure **GOPHER FIND\_DATA** in the ActiveX SDK.

pstrLocator A pointer to a string identifying the file to open. Generally, this string is returned from a call to **CGopherFileFind::GetLocator**.

pstrServerName A pointer to a string containing the gopher server name.

*nPort* The number identifying the Internet port for this connection.

### Remarks

Call this member function to create a gopher locator to find or identify a file on a gopher server. The static version of the member function requires you to specify a server, while the non-static version uses the server name from the connection object.

In order to retrieve information from a gopher server, an application must first get a gopher locator. The application must then treat the locator as an opaque token (that is, the application can use the locator but not directly manipulate or compare it). Normally, the application uses the locator for calls to the **CGopherFileFind::FindFile** member function to retrieve a specific piece of information.

See Also: CFtpConnection, CHttpConnection, CInternetConnection, CGopherLocator, CGopherFileFind

### CGopherConnection::GetAttribute

BOOL GetAttribute( LPGOPHER\_ATTRIBUTE\_TYPE& lpType,

→ CString strRequestedAttributes, CGopherLocator& refLocator);

### Return Value

Nonzero if successful; otherwise 0. If the call fails, the Win32 function **GetLastError** may be called to determine the cause of the error.

### **Parameters**

*lpType* A pointer to a **GOPHER\_ATTRIBUTE\_TYPE** structure. See the *ActiveX SDK* for more information about this structure.

strRequestedAttributes A space-delimited string specifying the names of the requested attributes.

refLocator A reference to a CGopherLocator object.

### Remarks

Call this member function to retrieve specific attribute information about an item from the gopher server.

 $\begin{tabular}{ll} \textbf{See Also:} & \textbf{CFtpConnection, CHttpConnection, CInternetConnection, CGopherLocator} \\ \end{tabular}$ 

## CGopherConnection::OpenFile

CGopherFile\* OpenFile( CGopherLocator& refLocator, DWORD dwFlags = 0, → LPCTSTR pstrView = NULL, DWORD dwContext = 1);

### Return Value

A pointer to the **CGopherFile** object to be opened.

### **Parameters**

refLocator A reference to a CGopherLocator object.

dwFlags Any combination of INTERNET\_FLAG\_\* flags. See
 CInternetSession::OpenUrl for further information on INTERNET\_FLAG\_\*
 flags.

pstrView A pointer to a file-view string. If several views of the file exist at the server, this parameter specifies which file view to open. If pstrView is NULL, the default file view is used.

dwContext The context ID for the file being opened. See **Remarks** for more information about dwContext.

### Remarks

Call this member function to open a file on a gopher server.

Override the *dwContext* default to set the context identifier to a value of your choosing. The context identifier is associated with this specific operation of the **CGopherConnection** object created by its **CInternetSession** object. The value is returned to **CInternetSession::OnStatusCallback** to provide status on the operation with which it is identified. See the article "Internet First Steps: WinInet" in *Visual C++ Programmer's Guide* online for more information about the context identifier.

**See Also:** CFtpConnection, CHttpConnection, CInternetConnection, CGopherFile, CGopherLocator, CInternetSession

# **CGopherFile**

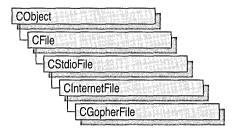

The MFC class **CGopherFile** provides the functionality to find and read files on a gopher server.

The gopher service does not allow users to write data to a gopher file because this service functions mainly as a menu-driven interface for finding information. The **CGopherFile** member functions **Write**, **WriteString**, and **Flush** are not implemented for **CGopherFile**. Calling these functions on a **CGopherFile** object, returns a **CNotSupportedException**.

To learn more about how **CGopherFile** works with the other MFC Internet classes, see the article "Internet Programming with WinInet" in *Visual C++ Programmer's Guide* online.

#include <afxinet.h>

**See Also:** CInternetFile, CGopherLocator, CGopherFileFind, CGopherConnection

# CGopherFile Class Members

| Construction |                                           |  |
|--------------|-------------------------------------------|--|
| CGopherFile  | Constructs a CGopherFile object.          |  |
| Operations   |                                           |  |
| Close        | Closes the connection to a gopher server. |  |

**See Also:** CInternetFile, CGopherLocator, CGopherFileFind, CGopherConnection

## Member Functions

### CGopherFile::CGopherFile

CGopherFile( HINTERNET hFile, CGopherLocator& refLocator, 
→ CGopherConnection\* pConnection );

### **Parameters**

hFile A handle to an HINTERNET file.

refLocator A reference to a CGopherLocator object.

pConnection A pointer to a CGopherConnection object.

### Remarks

This member function is called to construct a CGopherFile object.

You need a **CGopherFile** object to read from a file during a gopher Internet session.

You never create a **CGopherFile** object directly. Instead, call **CGopherConnection::OpenFile** to open a file on a gopher server.

See Also: CInternetFile, CGopherLocator, CGopherFileFind, CGopherConnection

### CGopherFile::Close

virtual void Close();

### Remarks

Call this member function to close the gopher file.

**See Also:** CInternetFile, CGopherLocator, CGopherFileFind, CGopherConnection

# **CGopherFileFind**

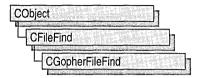

Class **CGopherFileFind** aids in Internet file searches of gopher servers. **CGopherFileFind** includes member functions that begin a search, locate a file, and return a file's URL.

Other MFC classes designed for Internet and local file searched include **CFtpFileFind** and **CFileFind**. Together with **CGopherFileFind**, these classes provide a seamless mechanism for the user to find specific files, regardless of the server protocol, file type, or location (either a local machine or a remote server.) Note that there is no MFC class for searching on HTTP servers because HTTP does not support the direct file manipulation required by searches.

**Note CGopherFileFind** does not support the following member functions of its base class **CFileFind**:

- GetRoot
- GetFileName
- GetFilePath
- GetFileTitle
- GetFileURL

In addition, when used with **CGopherFileFind**, the **CFileFind** member function **IsDots** is always **FALSE**.

For more information about how to use **CGopherFileFind** and the other WinInet classes, see the article "Internet Programming with WinInet" in *Visual C++ Programmer's Guide* online.

#include <afxinet.h>

See Also: CFtpFileFind, CFileFind, CInternetFile, CGopherFile, CHttpFile

# CGopherFileFind Class Members

Construction

**CGopherFileFind** 

Constructs a CGopherFileFind object.

#### **Attributes**

**FindFile** Finds a file on a gopher server.

**FindNextFile** Continues a file search from a previous call to **FindFile**.

GetLocator Get a CGopherLocator object.

GetScreenName Gets the name of a gopher screen.

GetLength Gets the length of the found file, in bytes.

See Also: CFtpFileFind, CFileFind, CInternetFile, CGopherFile, CHttpFile

### Member Functions

### CGopherFileFind::CGopherFileFind

**CGopherFileFind( CGopherConnection\*** *pConnection*, **DWORD** *dwContext* = 1);

#### **Parameters**

pConnection A pointer to a CGopherConnection object.

dwContext The context identifier for the operation. See Remarks for more information about dwContext.

### Remarks

This member function is called to construct a **CGopherFileFind** object.

The default value for *dwContext* is sent by MFC to the **CGopherFileFind** object from the **CInternetSession** object that created the **CGopherFileFind** object. When you construct a **CGopherFileFind** object, you can override the default to set the context identifier to a value of your choosing. The context identifier is returned to **CInternetSession::OnStatusCallback** to provide status on the object with which it is identified. See the article "Internet First Steps: WinInet" in *Visual C++ Programmer's Guide* online for more information about the context identifier.

See Also: CFtpFileFind, CFileFind

# CGopherFileFind::FindFile

virtual BOOL FindFile( CGopherLocator& refLocator, LPCTSTR pstrString,

→ DWORD dwFlags = INTERNET\_FLAG\_RELOAD );

virtual BOOL FindFile( LPCTSTR pstrString,

→ **DWORD** *dwFlags* = **INTERNET\_FLAG\_RELOAD** );

### **Return Value**

Nonzero if successful; otherwise 0. If the call fails, the Win32 function **GetLastError** may be called to determine the cause of the error.

### **Parameters**

refLocator A reference to a CGopherLocator object.

pstrString A pointer to a string containing the file name.

dwFlags The flags describing how to handle this session. The valid flags are:

- INTERNET\_FLAG\_RELOAD Get the data from the remote server even if it is locally cached.
- INTERNET\_FLAG\_DONT\_CACHE Do not cache the data, either locally or in any gateways.
- INTERNET\_FLAG\_SECURE Request secure transactions on the wire with Secure Sockets Layer or PCT. This flag is applicable to HTTP requests only.
- INTERNET\_FLAG\_USE\_EXISTING If possible, reuse the existing connections to the server for new **FindFile** requests, instead of creating a new session for each request.

### Remarks

Call this member function to find a gopher file.

After calling **FindFile** to retrieve the first gopher object, you can call **FindNextFile** to retrieve subsequent gopher files.

See Also: CFileFind::FindFile

### CGopherFileFind::FindNextFile

virtual BOOL FindNextFile( );

### Return Value

Nonzero if successful; otherwise 0. To get extended error information, call the Win32 function **GetLastError**.

#### Remarks

Call this member function to continue a file search begun with a call to **CGopherFileFind::FindFile**.

See Also: CFileFind::FindNextFile

### CGopherFileFind::GetLength

virtual DWORD GetLength() const;

#### Return Value

The length, in bytes, of the found file.

### Remarks

Call this member function to get the length, in bytes, of the found file.

GetLength uses the nFileSizeLow member, of the Win32 structure

WIN32\_FIND\_DATA to get the low-order DWORD value of the file size in bytes.

If the file may be more than four gigabytes in size, use the **GetLength64** member.

See Also: CFileFind

## CGopherFileFind::GetLocator

CGopherLocator GetLocator() const;

#### **Return Value**

A CGopherLocator object.

### Remarks

Call this member function to get the **CGopherLocator** object that **FindFile** uses to find the gopher file.

See Also: CGopherConnection::CreateLocator

### CGopherFileFind::GetScreenName

CString GetScreenName() const;

### Return Value

The name of the gopher screen.

### Remarks

Call this member function to get the name of the gopher screen.

# **CGopherLocator**

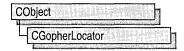

The class **CGopherLocator** gets a gopher "locator" from a gopher server, determines the locator's type, and makes the locator available to **CGopherFileFind**.

An application must get a gopher server's locator before it can retrieve information from that server. Once it has the locator, it must treat the locator as an opaque token.

Each gopher locator has attributes that determine the type of file or server found. See **GetLocatorType** for a list of types of gopher locators.

An application normally uses the locator for calls to **CGopherFileFind::FindFile** to retrieve a specific piece of information.

To learn more about how **CGopherLocator** works with the other MFC Internet classes, see the article "Internet Programming with WinInet" in *Visual C++ Programmer's Guide* online.

#include <afxinet.h>

See Also: CGopherFileFind

# CGopherLocator Class Members

| Construction     |                                                                                            |  |
|------------------|--------------------------------------------------------------------------------------------|--|
| CGopherLocator   | Constructs a CGopherLocator object.                                                        |  |
| Attributes       |                                                                                            |  |
| GetLocatorType   | Parses a gopher locator and determines its attributes.                                     |  |
| Operators        |                                                                                            |  |
| operator LPCTSTR | Directly accesses characters stored in a <b>CGopherLocator</b> object as a C-style string. |  |

### Member Functions

### CGopherLocator::CGopherLocator

CGopherLocator( const CGopherLocator& ref);

### **Parameters**

ref A reference to a constant CGopherLocator object.

### Remarks

This member function is called to create a **CGopherLocator** object. You never create a **CGopherLocator** object directly. Instead, call **CGopherConnection::CreateLocator** to create and return a pointer to the **CGopherLocator** object.

See Also: CGopherFileFind, CGopherConnection

## CGopherLocator::GetLocatorType

**BOOL** GetLocatorType( DWORD& dwRef) const;

### Return Value

Nonzero if successful; otherwise 0. If the call fails, the Win32 function **GetLastError** may be called to determine the cause of the error.

### **Parameters**

dwRef A reference to a **DWORD** that will receive the locator type. See **Remarks** for a table of locator types.

### Remarks

Call this member function to get the locator type. The possible types are as follows:

| Value                      | Meaning                                 |
|----------------------------|-----------------------------------------|
| GOPHER_TYPE_TEXT_FILE      | An ASCII text file.                     |
| GOPHER_TYPE_DIRECTORY      | A directory of additional Gopher items. |
| GOPHER_TYPE_CSO            | A CSO phone book server.                |
| GOPHER_TYPE_ERROR          | Indicates an error condition.           |
| GOPHER_TYPE_MAC_BINHEX     | A Macintosh file in BINHEX format.      |
| GOPHER_TYPE_DOS_ARCHIVE    | A DOS archive file.                     |
| GOPHER_TYPE_UNIX_UUENCODED | A UUENCODED file.                       |
| GOPHER_TYPE_INDEX_SERVER   | An index server.                        |
| GOPHER_TYPE_TELNET         | A Telnet Server.                        |
| GOPHER_TYPE_BINARY         | A binary file.                          |
|                            | (a a a time a at)                       |

(continued)

### (continued)

| Value                         | Meaning                                                                                                    |
|-------------------------------|----------------------------------------------------------------------------------------------------|
| GOPHER_TYPE_REDUNDANT         | A duplicated server. The information contained within is a duplicate of the primary server. The primary server is the last directory entry that did not have a GOPHER_TYPE_REDUNDANT type |
| GOPHER_TYPE_TN3270            | A TN3270 server.                                                                                                    |
| GOPHER_TYPE_GIF               | A GIF graphics file.                                                                                                    |
| GOPHER_TYPE_IMAGE             | An image file.                                                                                                    |
| GOPHER_TYPE_BITMAP            | A bitmap file.                                                                                                    |
| GOPHER_TYPE_MOVIE             | A movie file.                                                                                                    |
| GOPHER_TYPE_SOUND             | A sound file.                                                                                                    |
| GOPHER_TYPE_HTML              | An HTML document.                                                                                                    |
| GOPHER_TYPE_PDF               | A PDF file.                                                                                                    |
| GOPHER_TYPE_CALENDAR          | A calendar file.                                                                                                    |
| GOPHER_TYPE_INLINE            | An inline file.                                                                                                    |
| GOPHER_TYPE_UNKNOWN           | The item type is unknown.                                                                                                    |
| GOPHER_TYPE_ASK               | An Ask+ item.                                                                                                    |
| GOPHER_TYPE_GOPHER_PLUS       | A Gopher+ item.                                                                                                    |
| See Also: CConhorFileFind CCo | nharConnection                                                                                                    |

See Also: CGopherFileFind, CGopherConnection

# **Operators**

## CGopherLocator::operator LPCTSTR

operator LPCTSTR () const;

### **Return Value**

A character pointer to the string's data.

### Remarks

This useful casting operator provides an efficient method to access the null-terminated C string contained in a **CGopherLocator** object. No characters are copied; only a pointer is returned.

## **CHeaderCtrl**

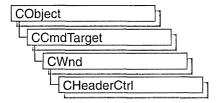

A "header control" is a window usually positioned above columns of text or numbers. It contains a title for each column, and it can be divided into parts. The user can drag the dividers that separate the parts to set the width of each column.

The **CHeaderCtrl** class provides the functionality of the Windows common header control. This control (and therefore the **CHeaderCtrl** class) is available only to programs running under Windows 95 and Windows NT version 3.51 and later.

For more information on using CHeaderCtrl, see Technical Note 60 online.

#include <afxcmn.h>

See Also: CTabCtrl, CListCtrl

## CHeaderCtrl Class Members

| Construction |                                                                               |
|--------------|-------------------------------------------------------------------------------|
| CHeaderCtrl  | Constructs a CHeaderCtrl object.                                              |
| Create       | Creates a header control and attaches it to a CHeaderCtrl object.             |
| Attributes   |                                                                               |
| GetItemCount | Retrieves a count of the items in a header control.                           |
| GetItem      | Retrieves information about an item in a header control.                      |
| SetItem      | Sets the attributes of the specified item in a header control.                |
| Operations   |                                                                               |
| InsertItem   | Inserts a new item into a header control.                                     |
| DeleteItem   | Deletes an item from a header control.                                        |
| Layout       | Retrieves the size and position of a header control within a given rectangle. |
| Overridables |                                                                               |
| DrawItem     | Draws the specified item of a header control.                                 |

### **Member Functions**

### CHeaderCtrl::CHeaderCtrl

CHeaderCtrl();

### Remarks

Creates a CHeaderCtrl object.

See Also: CHeaderCtrl::Create

### CHeaderCtrl::Create

BOOL Create( DWORD dwStyle, const RECT& rect, → CWnd\* pParentWnd, UINT nID );

### **Return Value**

Nonzero if initialization was successful; otherwise zero.

#### **Parameters**

dwStyle Specifies the header control's style. Apply any combination of header control styles needed to the control.

rect Specifies the header control's size and position. It can be either a **CRect** object or a **RECT** structure.

pParentWnd Specifies the header control's parent window, usually a CDialog. It must not be NULL.

*nID* Specifies the header control's ID.

### Remarks

You construct a **CHeaderCtrl** object in two steps. First call the constructor, then call **Create**, which creates the header control and attaches it to the **CHeaderCtrl** object.

The following styles can be applied to a header control (see "About Header Control Styles" for more information):

- HDS\_BUTTONS Header items behave like buttons.
- HDS\_HORZ The header control is horizontal.
- **HDS\_VERT** The header control is vertical (this style is not currently implemented).
- HDS\_HIDDEN The header control is not visible in details mode.

In addition, you can use the following common control styles to determine how the header control positions and resizes itself (see "Common Control Styles" for more information):

- CCS\_BOTTOM Causes the control to position itself at the bottom of the parent window's client area and sets the width to be the same as the parent window's width.
- CCS\_NODIVIDER Prevents a two-pixel highlight from being drawn at the top of the control.
- CCS\_NOHILITE Prevents a one-pixel highlight from being drawn at the top of the control.
- CCS\_NOMOVEY Causes the control to resize and move itself horizontally, but not vertically, in response to a WM\_SIZE message. If the CCS\_NORESIZE style is used, this style does not apply. Header controls have this style by default.
- CCS\_NOPARENTALIGN Prevents the control from automatically moving to the top or bottom of the parent window. Instead, the control keeps its position within the parent window despite changes to the size of the parent window. If the CCS\_TOP or CCS\_BOTTOM style is also used, the height is adjusted to the default, but the position and width remain unchanged.
- CCS\_NORESIZE Prevents the control from using the default width and height when setting its initial size or a new size. Instead, the control uses the width and height specified in the request for creation or sizing.
- **CCS\_TOP** Causes the control to position itself at the top of the parent window's client area and sets the width to be the same as the parent window's width.

You can also apply the following window styles to a header control (see "Window Styles" for more information):

- WS\_CHILD Creates a child window. Cannot be used with the WS\_POPUP style.
- WS VISIBLE Creates a window that is initially visible.
- WS\_DISABLED Creates a window that is initially disabled.
- WS\_GROUP Specifies the first control of a group of controls in which the user can move from one control to the next with the arrow keys. All controls defined with the WS\_GROUP style after the first control belong to the same group. The next control with the WS\_GROUP style ends the style group and starts the next group (that is, one group ends where the next begins).
- WS\_TABSTOP Specifies one of any number of controls through which the user can move by using the TAB key. The TAB key moves the user to the next control specified by the WS\_TABSTOP style.

See Also: CHeaderCtrl::CHeaderCtrl

### CHeaderCtrl::DeleteItem

**BOOL** DeleteItem( int *nPos* );

#### Return Value

Nonzero if successful; otherwise 0.

### **Parameters**

nPos Specifies the zero-based index of the item to delete.

### Remarks

Deletes an item from a header control.

See Also: CHeaderCtrl::InsertItem

### CHeaderCtrl::DrawItem

void DrawItem( LPDRAWITEMSTRUCT lpDrawItemStruct );

### **Parameters**

*lpDrawItemStruct* A pointer to a **DRAWITEMSTRUCT** structure describing the item to be painted.

### Remarks

Called by the framework when a visual aspect of an owner-draw header control changes. The **itemAction** member of the **DRAWITEMSTRUCT** structure defines the drawing action that is to be performed.

By default, this member function does nothing. Override this member function to implement drawing for an owner-draw **CHeaderCtrl** object.

The application should restore all graphics device interface (GDI) objects selected for the display context supplied in *lpDrawItemStruct* before this member function terminates.

See Also: CWnd::OnDrawItem

### CHeaderCtrl::GetItem

**BOOL** GetItem( int *nPos*, HD\_ITEM\* *pHeaderItem* ) const;

#### Return Value

Nonzero if successful; otherwise 0.

### **Parameters**

nPos Specifies the zero-based index of the item to retrieve.

pHeaderItem Pointer to an HD\_ITEM structure that receives the new item. This structure is used with the InsertItem and SetItem member functions. You should

set the flags in the mask element before calling to request the other elements get filled in. If **mask** is zero, no data will be returned.

#### Remarks

Retrieves information about a header control item.

The **HD ITEM** structure is defined as follows:

mask Mask flags that indicate which of the other structure members contain valid data. Can be a combination of these flags:

- HDI BITMAP The hbm member is valid.
- HDI\_FORMAT The fmt member is valid.
- HDI\_LPARAM The lParam member is valid.
- HDI\_TEXT The pszText and cchTextMax members are valid.
- HDI\_WIDTH The cxy member is valid and specifies the width of the item. The cxy member, if it has a value, is used for the item's width, even if you do not use the HDI\_WIDTH masks.

**Note** The **cxy** member can also return a height of an item if **HDI\_HEIGHT** is specified in a mask. However, the header control currently cannot have vertical orientation, so **cxy** always returns a width.

fmt Format flags. Can be a combination of the following values:

- HDF CENTER Center contents of item.
- **HDF\_LEFT** Left justify contents of item.
- **HDF\_RIGHT** Right justify contents of item.
- **HDF\_BITMAP** The item displays a bitmap.
- HDF\_OWNERDRAW The owner window of the header control draws the item.
- **HDF\_STRING** The item displays a string.

See Also: CHeaderCtrl::SetItem

### CHeaderCtrl::GetItemCount

int GetItemCount() const;

### **Return Value**

Number of header control items if successful; otherwise -1.

#### Remarks

Retrieves a count of the items in a header control.

See Also: CHeaderCtrl::GetItem, CHeaderCtrl::SetItem

### CHeaderCtrl::InsertItem

int InsertItem( int nPos, HD\_ITEM\* phdi );

#### Return Value

Index of the new item if successful; otherwise -1.

### **Parameters**

*nPos* The zero-based index of the item to be inserted. If the value is zero, the item is inserted at the beginning of the header control. If the value is greater than the maximum value, the item is inserted at the end of the header control.

phdi Pointer to an HD\_ITEM structure that contains information about the item to be inserted. For more information on this structure, see CHeaderCtrl::GetItem.

### Remarks

Inserts a new item into a header control at the specified index.

See Also: CHeaderCtrl::DeleteItem. CHeaderCtrl::GetItem

### CHeaderCtrl::Layout

**BOOL** Layout( HD\_LAYOUT\* pHeaderLayout );

### **Return Value**

Nonzero if successful: otherwise 0.

### **Parameters**

pHeaderLayout Pointer to an HD\_LAYOUT structure, which contains information used to set the size and position of a header control.

### Remarks

Retrieves the size and position of a header control within a given rectangle. This function is used to determine the appropriate dimensions for a new header control that is to occupy the given rectangle.

### The HD\_LAYOUT structure is defined as follows:

```
typedef struct _HD_LAYOUT {    // hdl
    RECT FAR* prc;    // see below
    WINDOWPOS FAR* pwpos; // see below
} HD_LAYOUT;
```

**prc** Pointer to a **RECT** structure that contains the coordinates of the rectangle in which a header control is to be drawn.

**pwpos** Pointer to a **WINDOWPOS** structure that receives information about the appropriate size and position of the header control.

### CHeaderCtrl::SetItem

**BOOL SetItem(int** *nPos*, **HD\_ITEM\*** *pHeaderItem*);

### **Return Value**

Nonzero if successful; otherwise 0.

### **Parameters**

nPos The zero-based index of the item to be manipulated.

pHeaderItem Pointer to an **HD\_ITEM** structure that contains information about the new item. For more information on this structure, see **CHeaderCtrl::GetItem**.

### Remarks

Sets the attributes of the specified item in a header control.

See Also: CHeaderCtrl::GetItem, CHeaderCtrl::GetItemCount

# **CHotKeyCtrl**

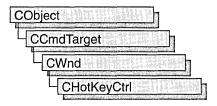

A "hot key control" is a window that enables the user to create a hot key. A "hot key" is a key combination that the user can press to perform an action quickly. (For example, a user can create a hot key that activates a given window and brings it to the top of the Z order.) The hot key control displays the user's choices and ensures that the user selects a valid key combination.

The **CHotKeyCtrl** class provides the functionality of the Windows common hot key control. This control (and therefore the **CHotKeyCtrl** class) is available only to programs running under Windows 95 and Windows NT version 3.51 and later.

When the user has chosen a key combination, the application can retrieve the specified key combination from the control and use the WM\_SETHOTKEY message to set up the hot key in the system. Whenever the user presses the hot key thereafter, from any part of the system, the window specified in the WM\_SETHOTKEY message receives a WM\_SYSCOMMAND message specifying SC\_HOTKEY. This message activates the window that receives it. The hot key remains valid until the application that called WM\_SETHOTKEY exits.

This mechanism is different from the hot key support that depends on the WM\_HOTKEY message and the Windows RegisterHotKey and UnregisterHotKey functions.

For more information on using CHotKeyCtrl, see Technical Note 60 online.

#include <afxcmn.h>

# CHotKeyCtrl Class Members

#### Construction

**CHotKeyCtrl** 

Constructs a CHotKeyCtrl object.

Create

Creates a hot key control and attaches it to a

CHotKeyCtrl object.

| Attributes |                                                                                              |
|------------|----------------------------------------------------------------------------------------------|
| SetHotKey  | Sets the hot key combination for a hot key control.                                          |
| GetHotKey  | Retrieves the virtual-key code and modifier flags of a hot key from a hot key control.       |
| Operations |                                                                                              |
| SetRules   | Defines the invalid combinations and the default modifier combination for a hot key control. |

### Member Functions

### CHotKeyCtrl::CHotKeyCtrl

CHotKeyCtrl();

### Remarks

Constructs a CHotKeyCtrl object.

See Also: CHotKeyCtrl::Create

### CHotKeyCtrl::Create

BOOL Create( DWORD dwStyle, const RECT& rect,

→ CWnd\* pParentWnd, UINT nID);

### Return Value

Nonzero, if initialization was successful; otherwise 0.

#### **Parameters**

dwStyle Specifies the hot key control's style. Apply any combination of control styles.

rect Specifies the hot key control's size and position. It can be either a **CRect** object or a **RECT** structure.

pParentWnd Specifies the hot key control's parent window, usually a CDialog. It must not be NULL.

*nID* Specifies the hot key control's ID.

### Remarks

You construct a **CHotKeyCtrl** object in two steps. First call the constructor, then call **Create**, which creates the hot key control and attaches it to the **CHotKeyCtrl** object.

See Also: CHotKeyCtrl::CHotKeyCtrl

### CHotKeyCtrl::GetHotKey

DWORD GetHotKey() const; void GetHotKey( WORD &wVirtualKeyCode, WORD &wModifiers ) const;

### Return Value

In the first usage above, a **DWORD** containing the virtual-key code and modifier flags. The low-order byte is the virtual-key code, and the high-order byte is the modifier flags. The 16-bit value can be used as the parameter in the **SetHotKey** member function.

### **Parameters**

wVirtualKeyCode Virtual-key code of the hot key.

wModifiers Modifier flags indicating the keys that, when used in combination with wVirtualKeyCode, define a hot key combination.

#### Remarks

Call this function to retrieve the virtual-key code and modifier flags of a hot key from a hot key control.

The modifier flags can be a combination of the following values:

- HOTKEYF\_ALT ALT key
- **HOTKEYF\_CONTROL** CTRL key
- HOTKEYF\_EXT Extended key
- HOTKEYF\_SHIFT SHIFT key

See Also: CHotKeyCtrl::SetHotKey

## CHotKeyCtrl::SetHotKey

void SetHotKey( WORD wVirtualKeyCode, WORD wModifiers );

#### **Parameters**

wVirtualKeyCode Virtual-key code of the hot key.

wModifiers Modifier flags indicating the keys that, when used in combination with wVirtualKeyCode, define a hot key combination. For more information on the modifier flags, see **GetHotKey**.

### Remarks

Call this function to set the hot key combination for a hot key control.

See Also: CHotKeyCtrl::GetHotKey

### CHotKeyCtrl::SetRules

void SetRules( WORD wInvalidComb, WORD wModifiers );

### **Parameters**

wInvalidComb Array of flags that specifies invalid key combinations. It can be a combination of the following values:

- HKCOMB\_A ALT
- HKCOMB\_C CTRL
- HKCOMB\_CA CTRL+ALT
- HKCOMB NONE Unmodified keys
- HKCOMB S SHIFT
- HKCOMB\_SA SHIFT+ALT
- HKCOMB\_SC SHIFT+CTRL
- HKCOMB SCA SHIFT+CTRL+ALT

wModifiers Array of flags that specifies the key combination to use when the user enters an invalid combination. For more information on the modifier flags, see **GetHotKey**.

#### Remarks

Call this function to define the invalid combinations and the default modifier combination for a hot key control. When a user enters an invalid key combination, as defined by flags specified in *wInvalidComb*, the system uses the OR operator to combine the keys entered by the user with the flags specified in *wModifiers*. The resulting key combination is converted into a string and then displayed in the hot key control.

See Also: CHotKeyCtrl::GetHotKey, CHotKeyCtrl::SetHotKey

# **CHtmlStream**

CHtmlStream does not have a base class.

CHtmlStream is a class that manages in-memory HTML. HTML memory files are useful for temporarily storing raw bytes or serialized objects prior to their transmission. Although it is not derived from CFile, CHtmlStream behaves like the CFile-derived class CMemFile, except CHtmlStream is used to store data in a temporary buffer prior to sending it out, and the data stored in a CHtmlStream memory file cannot be read.

CHtmlStream objects usually are created automatically and handed to you by CHttpServer::ConstructStream; however, you can override CHttpServer::ConstructStream and provide your own special functionality.

**CHtmlStream** objects can automatically allocate their own memory or you can attach your own memory block to the **CHtmlStream** object by calling **Attach**. In either case, memory for growing the memory file automatically is allocated in *nGrowBytes*-sized increments if *nGrowBytes* is not zero. Set *nGrowBytes* with a parameter to the constructor.

The memory will automatically be deleted upon destruction of the **CHtmlStream** object if the memory was originally allocated by the **CHtmlStream** object; otherwise, you are responsible for deallocating the memory you attached to the object.

**CHtmlStream** uses the run-time library functions **malloc**, **realloc**, and **free** to allocate, reallocate, and deallocate memory; and the intrinsic **memcpy** to block copy memory when growing the buffer. To change this behavior or the behavior when **CHtmlStream** grows a file, derive your own class from **CHtmlStream** and override the appropriate functions.

#include <afxisapi.h>

See Also: CHttpServer, CHttpFilter

### CHtmlStream Class Members

| Data Members  |                                  |  |
|---------------|----------------------------------|--|
| m_nStreamSize | Contains the size of the stream. |  |
| Construction  |                                  |  |
| CHtmlStream   | Constructs a CHtmlStream object. |  |

| 0 | perations |
|---|-----------|
|   |           |

| Attach        | Attaches a block of memory to CHtmlStream.                 |
|---------------|------------------------------------------------------------|
| GetStreamSize | Gets the size of the CHtmlStream.                          |
| Close         | Closes the stream and frees the buffer.                    |
| InitStream    | Initializes a stream associated with a CHtmlStream object. |
| Overridables  |                                                            |
| Abort         | Ends a stream and ignores all warnings and errors.         |
| Reset         | empties a CHtmlStream object.                              |
| Alloc         | allocates memory in a CHtmlStream object.                  |
| Realloc       | reallocates memory in a CHtmlStream object.                |
| Memcpy        | Copies memory to grow a CHtmlStream object.                |
| Free          | frees memory in a CHtmlStream object.                      |
| Detach        | closes the CHtmlStream.                                    |
| GrowStream    | Grows a CHtmlStream object.                                |
| Write         | Writes data from the buffer to the current stream.         |
| Operators     |                                                            |

# **Member Functions**

### CHtmlStream::Abort

operator <<

virtual void Abort();

### Remarks

Called by the framework to end the stream and make the **CHtmlStream** unavailable for writing.

Writes data into a stream.

Use **Abort** to clean up the stream after a catastrophic error. Use **Reset** to erase the content of the stream if you plan to write to it again.

Override this member function to implement custom cleanup.

See Also: CHtmlStream::Reset, CHtmlStream::Close

### CHtmlStream::Alloc

virtual BYTE\* Alloc( DWORD nBytes );

### **Return Value**

A pointer to the memory block that was allocated, or **NULL** if the allocation failed.

CHtmlStream::Attach

## **Parameters**

*nBytes* Number of bytes of memory to be allocated.

## Remarks

Called by the framework to allocate memory. Override this function to implement custom memory allocation. If you override this function, override **Free**, too.

The default implementation uses the run-time library function **malloc** to allocate memory.

See Also: CHtmlStream::Realloc

# CHtmlStream::Attach

void Attach( BYTE\* lpBuffer, UINT nBufferSize, UINT nGrowBytes = 0 );

## **Parameters**

lpBuffer Pointer to the buffer to be attached to CHtmlStream.

*nBufferSize* An integer that specifies the size of the buffer in bytes.

*nGrowBytes* The memory allocation increment in bytes.

## Remarks

Call this function to attach a block of memory to **CHtmlStream**. This causes **CHtmlStream** to use the block of memory as the memory file.

If *nGrowBytes* is 0, **CHtmlStream** will set the file length to *nBufferSize*. This means that the data in the memory block before it was attached to **CHtmlStream** will be used as the file data. Memory files created in this manner cannot be grown.

Because the file cannot be grown, be careful not to cause **CHtmlStream** to attempt to grow the file. Don't use **operator** << to add data.

See Also: CHtmlStream::Detach

# CHtmlStream::CHtmlStream

CHtmlStream( UINT nGrowBytes = 4096 ); CHtmlStream( BYTE\* lpBuffer, UINT nBufferSize, UINT nGrowBytes = 0 );

## **Parameters**

*nGrowBytes* The memory allocation increment in bytes.

lpBuffer Pointer to a buffer that receives information of the size nBufferSize.

*nBufferSize* An integer that specifies the size of the file buffer, in bytes.

#### Remarks

This member function is called by the framework during the construction of a **CHtmlStream** object.

Normally, a **CHtmlStream** object is created automatically and handed to you by **CHttpServer::ConstructStream**. You can change the behavior of the **CHtmlStream** object associated with a **CHttpServerContext** object by overriding **CHttpServer::ConstructStream**. For example, you might want to set *nGrowBytes* to a specific value. Use caution if you set *nGrowBytes*, because it will affect the performance of your code. The *nGrowBytes* parameter tells MFC how rapidly to increase the memory block associated with the stream. If the value is large, your code will be faster, but it will waste memory. If the value is small, your code will use less memory, but it will waste time by allocating memory more frequently.

See Also: CHtmlStream::InitStream, CHtmlStream::Attach,

CHtmlStream::Alloc

# CHtmlStream::Close

virtual void Close();

## Remarks

Called by the framework to close the HTML stream and free the buffer.

Override this member function to perform an action before the HTML stream is closed.

See Also: CHtmlStream::Abort, CHtmlStream::Reset

# CHtmlStream::Detach

BYTE\* Detach();

## Return Value

A pointer to the memory block that contains the contents of the HTML stream.

## Remarks

Call this function to get a pointer to the memory block being used by CHtmlStream.

Calling this function also closes the **CHtmlStream**. You can reattach the memory block to **CHtmlStream** by calling **Attach**. If you want to reattach the file and use the data in it, you should call **GetStreamSize** to get the length of the file before calling **Detach**. Note that if you attach a memory block to **CHtmlStream** so that you can use its data (nGrowBytes == 0), then you will not be able to grow the memory.

See Also: CHtmlStream::Attach

# CHtmlStream::Free

virtual void Free( BYTE\* lpMem );

#### **Parameters**

*lpMem* Pointer to the memory to be deallocated.

#### Remarks

Called by the framework to free memory. Override this function to implement custom memory deallocation. If you override this function, you will probably want to override **Alloc** and **Realloc** as well.

See Also: CHtmlStream::Alloc, CHtmlStream::Realloc

# CHtmlStream::GetStreamSize

DWORD GetStreamSize() const;

## Return Value

The length of the file.

## Remarks

Call this member function to obtain the size of the HTML stream in bytes.

See Also: CHtmlStream::m\_nStreamSize, CHtmlStream::GrowStream

# CHtmlStream::GrowStream

virtual void GrowStream( DWORD dwNewLen );

## **Parameters**

dwNewLen New size of the memory file.

### Remarks

Called by the framework to expand memory. You can override it if you want to change how **CHtmlStream** expands its memory. The default implementation calls **Realloc** to increase an existing block (or **Alloc** to create a memory block), allocating memory in multiples of the *nGrowBytes* value specified in the constructor or **Attach** call.

See Also: CHtmlStream::m\_nStreamSize, CHtmlStream::GetStreamSize

# CHtmlStream::InitStream

# virtual void InitStream();

## Remarks

Called by the framework to initialize a **CHtmlStream**. Override **InitStream** to implement per-instance initialization. For example, override this function to specify HTML headers that you always need.

See Also: CHtmlStream::CHtmlStream

# CHtmlStream::Memcpy

virtual BYTE\* Memcpy(BYTE\* lpMemTarget, const BYTE\* lpMemSource, UINT nBytes);

## **Return Value**

A copy of lpMemTarget.

## **Parameters**

*lpMemTarget* Pointer to the memory block into which the source memory will be copied.

*lpMemSource* Pointer to the source memory block.

nBytes Number of bytes to be copied.

## Remarks

Called by the framework to transfer data to and from the stream. Override this function if you want to change the way that **CHtmlStream** does these memory copies.

# CHtmlStream::Realloc

virtual BYTE\* Realloc( BYTE\* lpMem, DWORD nBytes );

## **Return Value**

A pointer to the memory block that was reallocated (and possibly moved), or **NULL** if the reallocation failed.

## **Parameters**

*lpMem* A pointer to the memory block to be reallocated.

*nBytes* New size for the memory block.

### Remarks

Called by the framework to reallocate memory. Override this function to implement custom memory reallocation. If you override this function, you'll probably want to override **Alloc** and **Free** as well.

See Also: CHtmlStream::Free, CHtmlStream::Alloc

# CHtmlStream::Reset

virtual void Reset();

## Remarks

Called by the framework to empty a previously initialized **CHtmlStream** object. Override this member function to require a special action before emptying a **CHtmlStream** object.

See Also: CHtmlStream::Close. CHtmlStream::Abort

# CHtmlStream::Write

virtual void Write( const void\* lpBuf, UINT nCount );

## **Parameters**

*lpBuf* A pointer to the user-supplied buffer that contains the data to be written to the stream.

*nCount* The number of bytes to be transferred from the buffer.

## Remarks

Called by the framework to write data from a buffer to the stream associated with the **CHtmlStream** object.

See Also: CHtmlStream::operator <<

# **Operators**

# CHtmlStream::operator <<

```
CHtmlStream& operator<<( LPCTSTR psz );
CHtmlStream& operator<<( short int w );
CHtmlStream& operator<<( long int dw );
CHtmlStream& operator<<( const CHtmlStream& stream );
CHtmlStream& operator<<( double d );
CHtmlStream& operator<<( float f );
CHtmlStream& operator<<( const CByteArray& array );
CHtmlStream& operator<<( const CLongBinary& blob );
```

## Remarks

The **CHtmlStream** insertion (<<) operator writes the specified string or integer to the HTML stream. The string version of the operator writes the string without modification. The integer override versions of the operator format the value as decimal text before writing it.

You can use the **CHtmlStream&** override of this function to append the content of one HTML stream to another.

See Also: CHtmlStream::Write

# Data Members

# CHtmlStream::m\_nStreamSize

# Remarks

Contains the size for an HTML stream. **m\_nStreamSize** is a protected variable of type **UINT**. Only reference this variable if you want to override functions like **Alloc** and **Free** and **GrowStream**.

See Also: CHtmlStream::GetStreamSize, CHtmlStream::GrowStream

# CHttpConnection

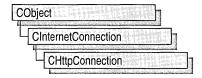

The MFC class **CHttpConnection** manages your connection to an HTTP server. HTTP is one of three Internet server protocols implemented by the MFC WinInet classes.

The class **CHttpConnection** contains a constructor and one member function, **OpenRequest**, that manages connections to a server with an HTTP protocol.

To communicate with an HTTP server, you must first create an instance of **CInternetSession**, and then create a **CHttpConnection** object. You never create a **CHttpConnection** object directly; rather, call **CInternetSession::GetHttpConnection**, which creates the **CHttpConnection** object and returns a pointer to it.

To learn more about how **CHttpConnection** works with the other MFC Internet classes, see the article "Internet Programming with WinInet" in *Visual C++ Programmer's Guide* online. For more information about connecting to servers using the other two supported Internet protocols, gopher and FTP, see the classes **CGopherConnection** and **CFtpConnection**.

#include <afxinet.h>

See Also: CInternetConnection, CHttpFile

# CHttpConnection Class Members

| Construction      |                                               |
|-------------------|-----------------------------------------------|
| CHttpConnection   | Creates a CHttpConnection object.             |
| Operations        |                                               |
| OpenRequest       | Opens an HTTP request.                        |
| See Also: CEtnCon | nection CConherConnection CInternetConnection |

Member Functions

CHttpConnection::CHttpConnection

CHttpConnection();

**CHttpFile** 

#### Remarks

This member function is called to construct a **CHttpConnection** object. You never create a **CHttpConnection** directly. Rather, you create an object by calling **CInternetSession::GetHttpConnection**.

**See** Also: CInternetSession::GetHttpConnection, CFtpConnection, CGopherConnection, CInternetConnection

# CHttpConnection::OpenRequest

CHttpFile\* OpenRequest( LPCTSTR pstrVerb, LPCTSTR pstrObjectName,

- → LPCTSTR pstrReferer = NULL, DWORD dwContext = 1,
- → LPCTSTR\* pstrAcceptTypes = NULL, LPCTSTR pstrVersion = NULL,
- → DWORD dwFlags = INTERNET\_FLAG\_EXISTING\_CONNECT);

CHttpFile\* OpenRequest(int nVerb, LPCTSTR pstrObjectName,

- → LPCTSTR pstrReferer = NULL, DWORD dwContext = 1,
- → LPCTSTR\* pstrAcceptTypes = NULL, LPCTSTR pstrVersion = NULL,
- → DWORD dwFlags = INTERNET\_FLAG\_EXISTING\_CONNECT);

## **Return Value**

A pointer to the **CHttpFile** object requested.

## **Parameters**

- pstrVerb A pointer to a string containing the verb to use in the request. If **NULL**, "GET" is used.
- pstrObjectName A pointer to a string containing the target object of the specified verb. This is generally a filename, an executable module, or a search specifier.
- pstrReferer A pointer to a string that specifies the address (URL) of the document from which the URL in the request (pstrObjectName) was obtained. If NULL, no HTTP header is specified.
- dwContext The context identifier for the **OpenRequest** operation. See **Remarks** for more information about dwContext.
- pstrAcceptTypes A pointer to a null-terminated string indicating content types accepted by the client. If the string is **NULL**, the servers interpret that the client only accepts documents of type "text/\*" (that is, only text documents and not pictures or other binary files). The content type is equivalent to the CGI variable CONTENT\_TYPE, which identifies the type of data for queries that have attached information, such as HTTP POST and PUT.
- pstrVersion A pointer to a string defining the HTTP version. If NULL, "HTTP/1.0" is used.
- dwFlags Any combination of the INTERNET\_FLAG\_\* flags. See the **Remarks** for a description of possible dwFlags values.

*nVerb* A number associated with the HTTP request type. Can be one of the following:

| HTTP request type | <i>nVerb</i> value |  |
|-------------------|--------------------|--|
| HTTP_VERB_POST    | 0                  |  |
| HTTP_VERB_GET     | 1                  |  |
| HTTP_VERB_HEAD    | 2                  |  |
| HTTP_VERB_PUT     | 3                  |  |
| HTTP_VERB_LINK    | 4                  |  |
| HTTP_VERB_DELETE  | 5                  |  |
| HTTP_VERB_UNLINK  | 6                  |  |

# Remarks

Call this member function to open an HTTP connection.

dwFlags can be one of the following:

| Internet flag                  | Description                                                                                                    |
|--------------------------------|----------------------------------------------------------------------------------------------------|
| INTERNET_FLAG_RELOAD           | Forces a download of the requested file, object, or directory listing from the origin server, not from the cache.                                                                         |
| INTERNET_FLAG_DONT_CACHE       | Does not add the returned entity to the cache.                                                                                                    |
| INTERNET_FLAG_MAKE_PERSISTENT  | Adds the returned entity to the cache as a persistent entity. This means that standard cache cleanup, consistency checking, or garbage collection cannot remove this item from the cache. |
| INTERNET_FLAG_SECURE           | Uses secure transaction semantics. This translates to using SSL/PCT and is only meaningful in HTTP requests                                                                               |
| INTERNET_FLAG_NO_AUTO_REDIRECT | Used only with HTTP, specifies that redirections should not be automatically handled in CHttpFile::SendRequest.                                                                           |

Override the *dwContext* default to set the context identifier to a value of your choosing. The context identifier is associated with this specific operation of the **CHttpConnection** object created by its **CInternetSession** object. The value is returned to **CInternetSession::OnStatusCallback** to provide status on the operation with which it is identified. See the article "Internet First Steps: WinInet" online for more information about the context identifier.

See Also: CHttpFile, CInternetSession, CFtpConnection, CGopherConnection, CInternetConnection

# **CHttpFile**

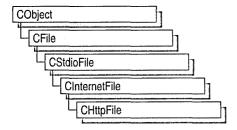

The class **CHttpFile** provides the functionality to request and read files on an HTTP server.

If your Internet session reads data from an HTTP server, you must create an instance of **CHttpFile**.

To learn more about how **CHttpFile** works with the other MFC Internet classes, see the article "Internet Programming with WinInet" in *Visual C++ Programmer's Guide* online.

#include <afxinet.h>

See Also: CInternetFile, CGopherFile, CHttpConnection

# CHttpFile Class Members

| Construction        |                                                                                                    |
|---------------------|----------------------------------------------------------------------------------------------------|
| CHttpFile           | Creates a CHttpFile object.                                                                                            |
| Attributes          |                                                                                                    |
| AddRequestHeaders   | Adds headers to the request sent to an HTTP server.                                                                    |
| SendRequest         | Sends a request to an HTTP server.                                                                                     |
| QueryInfo           | Returns the response or request headers from the HTTP server.                                                          |
| QueryInfoStatusCode | Retrieves the status code associated with an HTTP request and places it in the supplied <i>dwStatusCode</i> parameter. |
| GetVerb             | Gets the verb that was used in a request to an HTTP server.                                                            |
| GetObject           | Gets the target object of the verb in a request to an HTTP server.                                                     |
| GetFileURL          | Gets the URL for the specified file.                                                                                   |
| Close               | Closes the CHttpFile and frees its resources.                                                                          |

See Also: CInternetFile, CGopherFile, CHttpConnection

# Member Functions

# CHttpFile::AddRequestHeaders

BOOL AddRequestHeaders( LPCTSTR pstrHeaders, DWORD dwFlags =

→ HTTP\_ADDREQ\_FLAG\_ADD\_IF\_NEW, int dwHeadersLen = -1 );

BOOL AddRequestHeaders( CString& str, DWORD dwFlags =

→ HTTP\_ADDREQ\_FLAG\_ADD\_IF\_NEW );

## **Return Value**

Nonzero if successful; otherwise 0. If the call fails, the Win32 function **GetLastError** may be called to determine the cause of the error.

# **Parameters**

pstrHeaders A pointer to a string containing the header or headers to append to the request. Each header must be terminated by a CR/LF pair.

dwFlags Modifies the semantics of the new headers. Can be one of the following:

- HTTP\_ADDREQ\_FLAG\_COALESCE Merges headers of the same name, using the flag to add the first header found to the subsequent header. For example, "Accept: text/\*" followed by "Accept: audio/\*" results in the formation of the single header "Accept: text/\*, audio/\*". It is up to the calling application to ensure a cohesive scheme with respect to data received by requests sent with coalesced or separate headers.
- HTTP\_ADDREQ\_FLAG\_REPLACE Performs a remove and add to replace the current header. The header name will be used to remove the current header, and the full value will be used to add the new header. If the header-value is empty and the header is found, it is removed. If not empty, the header-value is replaced.
- HTTP\_ADDREQ\_FLAG\_ADD\_IF\_NEW Only adds the header if it does not already exist. If one exists, an error is returned.
- HTTP\_ADDREQ\_FLAG\_ADD Used with REPLACE. Adds the header if it doesn't exist.

dwHeadersLen The length, in characters, of pstrHeaders. If this is -1L, then pstrHeaders is assumed to be zero-terminated and the length is computed.

str A reference to a **CString** object containing the request header or headers to be added.

## Remarks

Call this member function to add one or more HTTP request headers to the HTTP request handle.

CHttpFile::CHttpFile

**AddRequestHeaders** appends additional, free-format headers to the HTTP request handle. It is intended for use by sophisticated clients who need detailed control over the exact request sent to the HTTP server.

Note The application can pass multiple headers in *pstrHeaders* or *str* for an AddRequestHeaders call using HTTP\_ADDREQ\_FLAG\_ADD or HTTP\_ADDREQ\_FLAG\_ADD\_IF\_NEW. If the application tries to remove or replace a header using HTTP\_ADDREQ\_FLAG\_REMOVE or HTTP\_ADDREQ\_FLAG\_REPLACE, only one header can be supplied in *lpszHeaders*.

See Also: CInternetFile

# CHttpFile::CHttpFile

CHttpFile( HINTERNET hFile, HINTERNET hSession, LPCTSTR pstrObject,

→ LPCTSTR pstrServer, LPCTSTR pstrVerb, DWORD dwContext);

CHttpFile( HINTERNET hFile, LPCTSTR pstrVerb, LPCTSTR pstrObject,

→ CHttpConnection\* pConnection);

# **Parameters**

hFile A handle to an Internet file.

hSession A handle to an Internet session.

pstrObject A pointer to a string containing the CHttpFile object.

pstrServer A pointer to a string containing the name of the server.

pstrVerb A pointer to a string containing the method to be used when sending the request. Can be **POST**, **HEAD**, or **GET**.

dwContext The context identifier for the CHttpFile object. See Remarks for more information about this parameter.

pConnection A pointer to a CHttpConnection object.

## Remarks

This member function is called to construct a **CHttpFile** object.

You never construct a CHttpFile object directly; rather call

CInternetSession::OpenURL or CHttpConnection::OpenRequest instead.

The default value for *dwContext* is sent by MFC to the **CHttpFile** object from the **CInternetSession** object that created the **CHttpFile** object. When you call **CInternetSession::OpenURL** or **CHttpConnection** to construct a **CHttpFile** object, you can override the default to set the context identifier to a value of your choosing. The context identifier is returned to **CInternetSession::OnStatusCallback** to provide status on the object with which it is identified. See the article "Internet First Steps: WinInet" online for more information about the context identifier.

See Also: CInternetFile

# CHttpFile::Close

virtual void Close();

## Remarks

Closes a **CHttpFile** and frees its resources. Use this member function only after a successful call to **SendRequest** or on a **CHttpFile** object successfully created by **OpenURL**.

See Also: CInternetFile

# CHttpFile::GetFileURL

virtual CString GetFileURL() const;

# **Return Value**

A **CString** object containing a URL referencing the resource associated with this file.

### Remarks

Call this member function to get the name of the HTTP file as a URL. Use this member function only after a successful call to **SendRequest** or on a **CHttpFile** object successfully created by **OpenURL**.

See Also: CInternetFile

# CHttpFile::GetObject

CString GetObject() const;

## **Return Value**

A **CString** object containing the name of the object.

## Remarks

Call this member function to get the name of the object associated with this **CHttpFile**. Use this member function only after a successful call to **SendRequest** or on a **CHttpFile** object successfully created by **OpenURL**.

See Also: CInternetFile

# CHttpFile::GetVerb

CString GetVerb() const;

## **Return Value**

A CString object containing the name of the HTTP verb (or method).

### Remarks

Call this member function to get the HTTP verb (or method) associated with this **CHttpFile**. Use this member function only after a successful call to **SendRequest** or on a **CHttpFile** object successfully created by **OpenURL**.

See Also: CInternetFile

# CHttpFile::QueryInfo

BOOL QueryInfo( DWORD dwInfoLevel, LPVOID lpvBuffer,

→ LPDWORD lpdwBufferLength, LPDWORD lpdwIndex = NULL ) const;

BOOL QueryInfo( DWORD dwInfoLevel, CString& str,

→ LPDWORD dwIndex = NULL ) const;

BOOL QueryInfo( DWORD dwInfoLevel, SYSTEMTIME\* pSysTime,

→ LPDWORD dwIndex = NULL ) const;

## **Return Value**

Nonzero if successful; otherwise 0. If the call fails, the Win32 function **GetLastError** may be called to determine the cause of the error.

## **Parameters**

dwInfoLevel A combination of the attribute to query and the following flags that specify the type of information requested:

- HTTP\_QUERY\_CUSTOM Finds the header name and returns this value in *lpvBuffer* on output. HTTP\_QUERY\_CUSTOM throws an assertion if the header isn't found.
- HTTP\_QUERY\_FLAG\_REQUEST\_HEADERS Typically, the application queries the response headers, but an application can also query request headers by using this flag.
- HTTP\_QUERY\_FLAG\_SYSTEMTIME For those headers whose value is a date/time string, such as "Last-Modified-Time," this flag returns the header value as a standard Win32 SYSTEMTIME structure that does not require the application to parse the data. If you use this flag, you may want to use the SYSTEMTIME override of the function.
- HTTP\_QUERY\_FLAG\_NUMBER For those headers whose value is a number, such as the status code, this flag returns the data as a 32-bit number.

*lpvBuffer* A pointer to the buffer that receives the information.

*lpdwBufferLength* On entry, this points to a value containing the length of the data buffer, in number of characters or bytes. See the **Remarks** section for more detailed information about this parameter.

IpdwIndex A pointer to a zero-based header index. Can be NULL. Use this flag to enumerate multiple headers with the same name. On input, IpdwIndex indicates the index of the specified header to return. On output, IpdwIndex indicates the index of the next header. If the next index cannot be found, ERROR\_HTTP\_HEADER\_NOT\_FOUND is returned. See the Remarks section for a table of the possible values.

str A reference to the **CString** object receiving the returned information.

dwIndex An index value. See lpdwIndex.

pSysTime A pointer to a Win32 SYSTEMTIME structure.

## Remarks

Call this member function to return response or request headers from an HTTP request. Use this member function only after a successful call to **SendRequest** or on a **CHttpFile** object successfully created by **OpenURL**.

You can retrieve the following types of data from **QueryInfo**:

- strings (default)
- **SYSTEMTIME** (for "Data:" "Expires:" etc, headers)
- DWORD (for STATUS\_CODE, CONTENT\_LENGTH, etc.)

When a string is written to the buffer, and the member function succeeds, *lpdwBufferLength* contains the length of the string in characters minus 1 for the terminating **NULL** character.

The possible *lpdwIndex* or *dwIndex* values include:

- HTTP\_QUERY\_MIME\_VERSION
- HTTP\_QUERY\_CONTENT\_TYPE
- HTTP\_QUERY CONTENT TRANSFER ENCODING
- HTTP\_QUERY\_CONTENT\_ID
- HTTP\_QUERY\_CONTENT\_DESCRIPTION
- HTTP\_QUERY\_CONTENT\_LENGTH
- HTTP\_QUERY\_ALLOWED\_METHODS
- HTTP\_QUERY\_PUBLIC\_METHODS
- HTTP\_QUERY\_DATE
- HTTP\_QUERY\_EXPIRES
- HTTP\_QUERY\_LAST\_MODIFIED
- HTTP\_QUERY\_MESSAGE\_ID
- HTTP\_QUERY\_URI

- HTTP\_OUERY DERIVED FROM
- HTTP\_QUERY\_LANGUAGE
- HTTP\_QUERY\_COST
- HTTP\_QUERY\_WWW\_LINK
- HTTP\_QUERY\_PRAGMA
- HTTP\_QUERY\_VERSION
- HTTP\_QUERY\_STATUS\_CODE
- HTTP\_QUERY\_STATUS\_TEXT
- HTTP\_QUERY\_RAW\_HEADERS
- HTTP\_QUERY\_RAW\_HEADERS\_CRLF

See Also: CInternetFile, CHttpConnection::OpenRequest, CFtpConnection, CGopherConnection, CInternetConnection

# CHttpFile::QueryInfoStatusCode

BOOL QueryInfoStatusCode( DWORD& dwStatusCode ) const;

# Return Value

Nonzero if successful; otherwise 0. If the call fails, the Win32 function **GetLastError** may be called to determine the cause of the error.

## **Parameters**

dwStatusCode A reference to a status code. Status codes indicate the success or failure of the requested event. See Remarks for a selection of status code descriptions.

## Remarks

Call this member function to get the status code associated with an HTTP request and place it in the supplied *dwStatusCode* parameter. Use this member function only after a successful call to **SendRequest** or on a **CHttpFile** object successfully created by **OpenURL**.

HTTP status codes fall into groups indicating the success or failure of the request. The following tables outline the status code groups and the most common HTTP status codes.

| Group   | Meaning       |
|---------|---------------|
| 200-299 | Success       |
| 300-399 | Information   |
| 400-499 | Request error |
| 500-599 | Server error  |

## Common HTTP Status Codes:

| Status code | Meaning                                  |
|-------------|------------------------------------------|
| 200         | URL located, transmission follows        |
| 400         | Unintelligble request                    |
| 404         | Requested URL not found                  |
| 405         | Server does not support requested method |
| 500         | Unknown server error                     |
| 503         | Server capacity reached                  |
|             |                                          |

See Also: CInternetFile

# CHttpFile::SendRequest

```
BOOL SendRequest( LPCTSTR pstrHeaders = NULL, DWORD dwHeadersLen = 0,

→ LPVOID lpOptional = NULL, DWORD dwOptionalLen = 0);
throw ( CInternetException )

BOOL SendRequest( CString& strHeaders, LPVOID lpOptional = NULL,

→ DWORD dwOptionalLen = 0);
throw ( CInternetException )
```

## **Return Value**

Nonzero if successful; otherwise 0. If the call fails, determine the cause of the failure by examining the thrown **CInternetException** object.

## **Parameters**

pstrHeaders A pointer to a string containing the name of the headers to send.

dwHeadersLen The length of the headers identified by pstrHeaders.

*lpOptional* Any optional data to send immediately after the request headers. This is generally used for **POST** and **PUT** operations. This can be **NULL** if there is no optional data to send.

 ${\it dwOptional Len} \quad \text{The length of } {\it lpOptional}.$ 

strHeaders A string containing the name of the headers for the request being sent.

## Remarks

Call this member function to send a request to an HTTP server.

See Also: CInternetFile

# **CHttpFilter**

CHttpFilter does not have a base class.

CHttpFilter creates and manages, with CHttpFilterContext, a Hypertext Transfer Protocol (HTTP) filter object. An HTTP filter is a replaceable dynamic link library (DLL) that the server calls on every HTTP request. When the filter is loaded, it tells the server what sort of notifications it is interested in. After that, whenever the selected events occur, the filter is called and given the opportunity to process that event.

ISAPI (Internet Server API) filters are powerful enough to allow for the following applications:

- 1. Custom authentication schemes
- 2. Compression
- 3. Encryption
- 4. Logging
- 5. Traffic analysis or other request analysis

Multiple filters can be installed. The notification order is based on the priority specified by the filter and then the load order in the registry for any ties. Consult your filter's documentation to see exactly how to install your filter.

**Note** Once a filter begins processing a request, it will receive the data regardless of whether the request is for a file, a CGI (Common Gateway Interface) application or an ISAPI application.

The filter applications sit between the network connection to the client and the HTTP server. Depending on the options that the filter application chooses, it can act on several server actions, including reading raw data from the client, processing the headers, communications over a secure port (PCT—Personal Communications Technology, SSL— Secure Sockets Layer, and others), or several other stages in the processing of the HTTP request.

To set the filter notifications that your filter will use, see **GetFilterVersion**.

For more information on Internet filters, see "ISAPI Extensions: Filters" in *Visual C++ Programmer's Guide* online. For information about creating an Internet filter with ISAPI Extension Wizard, see "Steps to Create a Typical ISAPI Filter" in *Visual C++ Programmer's Guide* online.

#include <afxisapi.h>

See Also: CHttpFilterContext, CHttpServer, CHttpServerContext

# CHttpFilter Class Members

| Construction      |                                                                                                    |
|-------------------|----------------------------------------------------------------------------------------------------|
| CHttpFilter       | Constructs a CHttpFilter object.                                                                                          |
| Attributes        |                                                                                                    |
| GetFilterVersion  | Gets the version of the filter after the <b>CHttpFilter</b> object is constructed.                                        |
| Overridables      | ·                                                                                                    |
| OnReadRawData     | Allows the application to see the raw data. The data returned will contain both headers and data.                         |
| OnPreprocHeaders  | Notifies the client that the server has preprocessed the client headers.                                                  |
| OnAuthentication  | Authenticates the client.                                                                                                 |
| OnUrlMap ,        | Notifies a client when a server is mapping a logical URL to a physical path.                                              |
| OnSendRawData     | Sends raw data from the server to the client.                                                                             |
| OnLog             | Logs information to a server file.                                                                                        |
| OnEndOfNetSession | Notifies the client that the session is ending.                                                                           |
| Operation         |                                                                                                    |
| HttpFilterProc    | Returns a message indicating how an event that passed through the filter was processed. Called each time an event occurs. |

See Also: CHttpFilterContext

# Member Functions

# CHttpFilter::CHttpFilter

CHttpFilter();

# Remarks

This member function is called by the framework during the construction of a **CHttpFilter** object.

# CHttpFilter::GetFilterVersion

# virtual BOOL GetFilterVersion(PHTTP\_FILTER\_VERSION pVer);

## Return Value

Nonzero if the filter was properly loaded. If the filter returns 0, then the filter application will be unloaded and it will not receive any notifications.

# **Parameters**

- pVer A pointer to the HTTP\_FILTER\_VERSION structure containing the server's version information and fields for the filter to indicate version number and notifications. The filter application also includes space to register a small description of itself. The following two flags are set in the structure by the default implementation:
  - dwFlags The priority notification flag, SF\_NOTIFY\_ORDER\_DEFAULT, is set by default. See Remarks for a list of the notification flags and their descriptions.
  - dwFilterVersion HTTP\_FILTER\_REVISION is set by default. This flag indicates the version of the specification used by the server.

## Remarks

This member function is called by the internet server to get the filter version indicated by *pVer*. It is called only once, after the **CHttpFilter** object is constructed.

Use dwFlags to specify the notifications in the pVer member that interest your server. Here is a list of the valid flags for dwFlags:

- **SF\_NOTIFY\_ORDER\_DEFAULT** Loads the filter at the default priority. This value is recommended because other priority notifications can have a strong impact on performance and scalability.
- SF\_NOTIFY\_ORDER\_LOW Loads the filter at low priority.
- **SF\_NOTIFY\_ORDER\_MEDIUM** Loads the filter at medium priority.
- **SF\_NOTIFY\_ORDER\_HIGH** Loads the filter at high priority.
- **SF\_NOTIFY\_SECURE\_PORT** Notifies the application that it is passing data through a secure port.
- **SF\_NOTIFY\_NONSECURE\_PORT** Notifies the application that it is passing data through a nonsecure port.

**Note** If you set neither **SF\_NOTIFY\_NONSECURE\_PORT** nor **SF\_NOTIFY\_SECURE\_PORT**, the server defaults to both, which allows processing data through any port.

- **SF\_NOTIFY\_READ\_RAW\_DATA** Allows the application to see the raw data. The data returned to the client will contain both headers and data.
- **SF\_NOTIFY\_PREPROC\_HEADERS** The server has pre-processed the headers.

**SF\_NOTIFY\_AUTHENTICATION** The server is authenticating the client.

**SF\_NOTIFY\_URL\_MAP** The server is mapping a logical URL to a physical path.

**SF\_NOTIFY\_SEND\_RAW\_DATA** The server is sending raw data back to the client.

**SF\_NOTIFY\_LOG** The server is writing information to the server log.

**SF\_NOTIFY\_END\_OF\_NET\_SESSION** The session with the client is ending.

See Also: HTTP\_FILTER\_VERSION, CHttpFilter::HttpFilterProc

# CHttpFilter::HttpFilterProc

virtual DWORD HttpFilterProc( PHTTP\_FILTER\_CONTEXT pfc, → DWORD NotificationType, LPVOID pvNotification );

## **Return Value**

Indicates how the application handled the event. Indicated by a *dwFlags* value; see **GetFilterVersion Remarks** for a list of these values.

## **Parameters**

pfc A pointer to an HTTP\_FILTER\_CONTEXT structure. The

HTTP\_FILTER\_CONTEXT structure pointed to by this parameter contains context information. The *pfc* structure member can be used by the filter to associate any context information with the HTTP request. The

**SF\_NOTIFY\_END\_OF\_NET\_SESSION** notification can be used to release any such context information.

NotificationType Indicates the type of event being processed. Valid types are listed in GetFilterVersion.

pvNotification A notification-specific structure.

| Notification Type         | pvNotification points to    | MFC Calls        |
|---------------------------|-----------------------------|------------------|
| SF_NOTIFY_READ_RAW_DATA   | HTTP_FILTER_RAW_DATA        | OnReadRawData    |
| SF_NOTIFY_SEND_RAW_DATA   | HTTP_FILTER_RAW_DATA        | OnSendRawData    |
| SF_NOTIFY_PREPROC_HEADERS | HTTP_FILTER_PREPROC_HEADERS | OnPreprocHeaders |
| SF_NOTIFY_AUTHENTICATION  | HTTP_FILTER_AUTHENT         | OnAuthentication |
| SF_NOTIFY_URL_MAP         | HTTP_FILTER_URL_MAP         | OnUrlMap         |
| SF_NOTIFY_LOG             | HTTP_FILTER_LOG             | OnLog            |

## Remarks

This member function is called by the framework to process data every time it passes through the filter. **HttpFilterProc** will call the appropriate **CHttpFilter** member functions, depending on the notification types given. For example, **HttpFilterProc** will call **OnPreprocHeaders** if the notification type is **SF\_NOTIFY\_PREPROC\_HEADERS**.

**HttpFilterProc** is where the core work of the ISAPI filter applications is done. The various structures pointed to by *pvNotification* (listed in the table above) contain data and function pointers specific to these operations. See the structure details for more information about how data is processed by **HttpFilterProc**.

You can override the individual handlers (listed in the third column, above) to change the way data in their associated structures is processed.

See Also: HTTP\_FILTER\_CONTEXT, HTTP\_FILTER\_AUTHENT, HTTP\_FILTER\_PREPROC\_HEADERS, HTTP\_FILTER\_RAW\_DATA, HTTP\_FILTER\_URL\_MAP, HTTP\_FILTER\_LOG

# CHttpFilter::OnAuthentication

virtual DWORD OnAuthentication( CHttpFilterContext\* pfc, → PHTTP\_FILTER\_AUTHENT pAuthent);

## **Return Value**

One of the following notification types:

- **SF\_STATUS\_REQ\_FINISHED** The filter has handled the HTTP request. The server should disconnect the session.
- SF\_STATUS\_REQ\_FINISHED\_KEEP\_CONN Same as SF\_STATUS\_REQ\_FINISHED except the server should keep the TCP session open if the option was negotiated.
- **SF\_STATUS\_REQ\_NEXT\_NOTIFICATION** The next filter in the notification chain should be called.
- **SF\_STATUS\_REQ\_HANDLED\_NOTIFICATION** This filter handled the notification. No other handlers should be called for this particular notification.
- **SF\_STATUS\_REQ\_ERROR** An error occurred. The server should use the Win32 API **SetLastError** to indicate the error to the client.
- **SF\_STATUS\_REQ\_READ\_NEXT** The filter is an opaque stream filter; Negotiate the session parameters. Only valid for raw read notification.

If unsuccessful, the notification type **SF\_STATUS\_REQ\_ERROR** should be returned. In this case, the server should use the Windows function **SetLastError** and indicate the error to the client.

### **Parameters**

pfc A CHttpFilterContext object, which contains context information. The CHttpFilterContext object can be used by the filter to associate any context information with the HTTP request.

pAuthent A pointer to an HTTP\_FILTER\_AUTHENT structure.

## Remarks

This member function is called by the framework to authenticate the client.

Override this member function to implement your own authentication. The default implementation does nothing.

See Also: CHttpFilter::HttpFilterProc, HTTP\_FILTER\_AUTHENT, CHttpFilterContext

# CHttpFilter::OnEndOfNetSession

virtual DWORD OnEndOfNetSession( CHttpFilterContext\* pfc );

## **Return Value**

One of the following notification types:

- **SF\_STATUS\_REQ\_FINISHED** The filter has handled the HTTP request. The server should disconnect the session.
- SF\_STATUS\_REQ\_FINISHED\_KEEP\_CONN Same as SF\_STATUS\_REQ\_FINISHED except the server should keep the TCP session open if the option was negotiated.
- **SF\_STATUS\_REQ\_NEXT\_NOTIFICATION** The next filter in the notification chain should be called.
- **SF\_STATUS\_REQ\_HANDLED\_NOTIFICATION** This filter handled the notification. No other handlers should be called for this particular notification.
- SF\_STATUS\_REQ\_ERROR An error occurred. The server should use the Win32 API SetLastError to indicate the error to the client.
- **SF\_STATUS\_REQ\_READ\_NEXT** The filter is an opaque stream filter; Negotiate the session parameters. Only valid for raw read notification.

If unsuccessful, the notification type **SF\_STATUS\_REQ\_ERROR** should be returned. In this case, the server should use the Windows function **SetLastError** and indicate the error to the client.

## **Parameters**

*pfc* A **CHttpFilterContext** object, which contains context information and can be used by the filter to associate any context information with the HTTP request.

#### Remarks

This member function is called by the framework to notify the filter that the session is ending.

Override this member function to provide your own end of session implementation. The default implementation does nothing.

See Also: CHttpFilter::HttpFilterProc, CHttpFilterContext

CHttpFilter::OnLog

# CHttpFilter::OnLog

# virtual DWORD OnLog( CHttpFilterContext\* pfc, → PHTTP\_FILTER\_LOG pLog );

### **Return Value**

One of the following notification types:

- **SF\_STATUS\_REQ\_FINISHED** The filter has handled the HTTP request. The server should disconnect the session.
- SF\_STATUS\_REQ\_FINISHED\_KEEP\_CONN Same as SF\_STATUS\_REQ\_FINISHED except the server should keep the TCP session open if the option was negotiated.
- **SF\_STATUS\_REQ\_NEXT\_NOTIFICATION** The next filter in the notification chain should be called.
- **SF\_STATUS\_REQ\_HANDLED\_NOTIFICATION** This filter handled the notification. No other handlers should be called for this particular notification.
- SF\_STATUS\_REQ\_ERROR An error occurred. The server should use the Win32 API SetLastError to indicate the error to the client.
- **SF\_STATUS\_REQ\_READ\_NEXT** The filter is an opaque stream filter; Negotiate the session parameters. Only valid for raw read notification.

If unsuccessful, the notification type **SF\_STATUS\_REQ\_ERROR** should be returned. In this case, the server should use the Windows function **SetLastError** and indicate the error to the client.

## **Parameters**

pfc A CHttpFilterContext object, which contains context information, and can be used by the filter to associate any context information with the HTTP request.

*pLog* A pointer to an **HTTP\_FILTER\_LOG** structure.

#### Remarks

This member function is called by the framework to inform the filter when the server is writing information to the server log.

Override this member function to provide your own method for logging information to the server file. The default implementation does nothing.

See Also: CHttpFilter::HttpFilterProc, HTTP\_FILTER\_LOG, CHttpFilterContext

# CHttpFilter::OnPreprocHeaders

virtual DWORD OnPreprocHeaders( CHttpFilterContext\* pfc, → PHTTP\_FILTER\_PREPROC\_HEADERS pHeaders);

#### Return Value

One of the following notification types:

- **SF\_STATUS\_REQ\_FINISHED** The filter has handled the HTTP request. The server should disconnect the session.
- SF\_STATUS\_REQ\_FINISHED\_KEEP\_CONN Same as SF\_STATUS\_REQ\_FINISHED except the server should keep the TCP session open if the option was negotiated.
- **SF\_STATUS\_REQ\_NEXT\_NOTIFICATION** The next filter in the notification chain should be called.
- **SF\_STATUS\_REQ\_HANDLED\_NOTIFICATION** This filter handled the notification. No other handlers should be called for this particular notification.
- **SF\_STATUS\_REQ\_ERROR** An error occurred. The server should use the Win32 API **SetLastError** to indicate the error to the client.
- **SF\_STATUS\_REQ\_READ\_NEXT** The filter is an opaque stream filter; Negotiate the session parameters. Only valid for raw read notification.

If unsuccessful, the notification type **SF\_STATUS\_REQ\_ERROR** should be returned. In this case, the server should use the Windows function **SetLastError** and indicate the error to the client.

### **Parameters**

pfc A CHttpFilterContext object, which contains context information. The CHttpFilterContext object can be used by the filter to associate any context information with the HTTP request.

pHeaders A pointer to a HTTP\_FILTER\_PREPROC\_HEADERS structure.

#### Remarks

This member function is called by the framework to notify the client that the server has preprocessed the client headers.

Override this member function to provide your own method for processing client headers. The default does nothing.

See Also: CHttpFilter::HttpFilterProc,
HTTP\_FILTER\_PREPROC\_HEADERS, CHttpFilterContext

CHttpFilter::OnReadRawData

# CHttpFilter::OnReadRawData

virtual DWORD OnReadRawData( CHttpFilterContext\* pfc, → PHTTP\_FILTER\_RAW\_DATA pRawData);

#### **Return Value**

One of the following notification types:

- **SF\_STATUS\_REQ\_FINISHED** The filter has handled the HTTP request. The server should disconnect the session.
- **SF\_STATUS\_REQ\_FINISHED\_KEEP\_CONN** Same as **SF\_STATUS\_REQ\_FINISHED** except the server should keep the TCP session open if the option was negotiated.
- **SF\_STATUS\_REQ\_NEXT\_NOTIFICATION** The next filter in the notification chain should be called.
- **SF\_STATUS\_REQ\_HANDLED\_NOTIFICATION** This filter handled the notification. No other handlers should be called for this particular notification.
- **SF\_STATUS\_REQ\_ERROR** An error occurred. The server should use the Win32 API **SetLastError** to indicate the error to the client.
- **SF\_STATUS\_REQ\_READ\_NEXT** The filter is an opaque stream filter; Negotiate the session parameters. Only valid for raw read notification.

If unsuccessful, the notification type **SF\_STATUS\_REQ\_ERROR** should be returned. In this case, the server should use the Windows function **SetLastError** and indicate the error to the client.

### **Parameters**

pfc A CHttpFilterContext object, which contains context information. The CHttpFilterContext object can be used by the filter to associate any context information with the HTTP request.

pRawData A pointer to an HTTP\_FILTER\_RAW\_DATA structure.

#### Remarks

This member function is called by the framework to allow the application to see the raw data. The data returned will contain both headers and data.

Override this member function to process raw data differently. The default implementation does nothing.

See Also: CHttpFilter::HttpFilterProc, HTTP\_FILTER\_RAW\_DATA, CHttpFilterContext, CHttpFilter::OnSendRawData

# CHttpFilter::OnSendRawData

virtual DWORD OnSendRawData( CHttpFilterContext\* pfc, → PHTTP\_FILTER\_RAW\_DATA pRawData);

## Return Value

If successful, the notification type **SF\_STATUS\_REQ\_NEXT\_NOTIFICATION**. Call the next filter in the notification chain.

If unsuccessful, the notification type **SF\_STATUS\_REQ\_ERROR** should be returned. In this case, the server should use the Windows function **SetLastError** and indicate the error to the client.

# **Parameters**

pfc A CHttpFilterContext object, which contains context information. The CHttpFilterContext object can be used by the filter to associate any context information with the HTTP request. The

**SF\_NOTIFY\_END\_OF\_NET\_SESSION** notification can be used to release any such context information.

pRawData A pointer to an HTTP\_FILTER\_RAW\_DATA structure.

## Remarks

This member function is called by the framework to notify the client that the server is sending raw data back to the client.

Override this member function only to change the default notification handler used by **HttpFilterProc** and process raw data differently.

See Also: CHttpFilter::HttpFilterProc, HTTP\_FILTER\_RAW\_DATA, CHttpFilterContext, CHttpFilter::OnReadRawData

# CHttpFilter::OnUrlMap

virtual DWORD OnUrlMap( CHttpFilterContext\* pfc, → PHTTP\_FILTER\_URL\_MAP pUrlMap );

## **Return Value**

One of the following notification types:

**SF\_STATUS\_REQ\_FINISHED** The filter has handled the HTTP request. The server should disconnect the session.

SF\_STATUS\_REQ\_FINISHED\_KEEP\_CONN Same as SF\_STATUS\_REQ\_FINISHED except the server should keep the TCP session open if the option was negotiated.

**SF\_STATUS\_REQ\_NEXT\_NOTIFICATION** The next filter in the notification chain should be called.

CHttpFilter::OnUrlMap

- **SF\_STATUS\_REQ\_HANDLED\_NOTIFICATION** This filter handled the notification. No other handlers should be called for this particular notification.
- **SF\_STATUS\_REQ\_ERROR** An error occurred. The server should use the Win32 API **SetLastError** to indicate the error to the client.
- **SF\_STATUS\_REQ\_READ\_NEXT** The filter is an opaque stream filter; Negotiate the session parameters. Only valid for raw read notification.

If unsuccessful, the notification type **SF\_STATUS\_REQ\_ERROR** should be returned. In this case, the server should use the Windows function **SetLastError** and indicate the error to the client.

## **Parameters**

pfc A CHttpFilterContext object, which contains context information. The CHttpFilterContext object can be used by the filter to associate any context information with the HTTP request.

pUrlMap A pointer to an HTTP\_FILTER\_URL\_MAP structure.

## Remarks

This member function is called by the framework when the server is mapping a logical URL to a physical path.

Override this member function handle URL mapping differently. The default implementation does nothing.

See Also: CHttpFilter::HttpFilterProc, HTTP\_FILTER\_URL\_MAP, CHttpFilterContext

# **CHttpFilterContext**

CHttpFilterContext does not have a base class.

CHttpFilterContext provides the tools that a CHttpFilter object needs to process data that passes through the filter. When the filter receives a request, a CHttpFilter object is created and initialized, and a CHttpFilterContext object is created. As the filter processes requests, it uses CHttpFilterContext member functions to perform tasks.

A CHttpFilterContext object exists separately from a CHttpFilter object in order to allow multi-threading. Only one CHttpFilter object exists in a module, but a filter might be required to process multiple client requests simultaneously.

CHttpFilter will create a CHttpFilterContext for each request to handle these multiple requests. A CHttpFilter uses multiple CHttpFilterContext objects to run in separate threads. This design allows simultaneous, multiple calls to the CHttpFilter object by different client connections.

When an extension DLL (ISA) is called, the member function **ServerSupportFunction** prompts the server to provide the general ISA information to the client.

If the filter must communicate something—for example, an error—back to the client immediately, call **WriteClient**.

#include <afxisapi.h>

See Also: CHttpServer, CHttpFilter, HTTP\_FILTER\_CONTEXT

# CHttpFilterContext Class Members

| Data Members          |                                                                                                    |
|-----------------------|----------------------------------------------------------------------------------------------------|
| m_pFC                 | A pointer to an HTTP_FILTER_CONTEXT structure.                                                                    |
| Construction          |                                                                                                    |
| CHttpFilterContext    | Constructs a CHttpFilterContext object.                                                                           |
| Attributes            |                                                                                                    |
| GetServerVariable     | Copies information relating to an HTTP connection, or to the server itself, into a buffer supplied by the caller. |
| AddResponseHeaders    | Adds a header to the HTTP response.                                                                               |
| WriteClient           | Writes raw data to the client immediately.                                                                        |
| AllocMem              | Allocates memory in a buffer.                                                                                     |
| ServerSupportFunction | Provides general ISA information to the client.                                                                   |

See Also: HTTP\_FILTER\_CONTEXT

# Member Functions

# CHttpFilterContext::AddResponseHeaders

**BOOL** AddResponseHeaders( LPTSTR lpszHeaders, DWORD dwReserved =0 );

#### Return Value

Nonzero if successful, otherwise 0.

#### **Parameters**

lpszHeaders A pointer to a string containing headers to add.

dwReserved Reserved for future use. Must be 0.

## Remarks

Call this member function to add a header to an HTTP response. The header string is contained in *lpszHeaders*. See the HSE\_REQ\_SEND\_RESPONSE\_HEADER value described in the CHttpServerContext::ServerSupportFunction topic for information about how a CHttpServer object delivers information about an HTTP server response header.

# CHttpFilterContext::AllocMem

LPVOID AllocMem( DWORD cbSize, DWORD dwReserved );

## Return Value

A pointer to a buffer.

# **Parameters**

cbSize Specifies the size of the memory buffer to allocate, in bytes.

dwReserved Reserved for future use.

## Remarks

Call this member function to allocate memory that is automatically freed when the communication with the client is terminated.

When an HTTP filter is registered, usually it will register for the end-of-net-session event. This event is a good time to recycle any buffers used by that client request. For performance reasons, most filters will probably keep a pool of filter buffers and only allocate or free a buffer when the pool becomes empty or too large to save on the overhead of the memory management. Calling **AllocMem** can have a negative impact on performance, but with careful use, it can be a valuable tool.

Memory blocks allocated with **AllocMem** cannot be managed with the normal C run-time or Windows API memory management functions.

# CHttpFilterContext::CHttpFilterContext

CHttpFilterContext( PHTTP\_FILTER\_CONTEXT pfc );

## **Parameters**

pfc A pointer to a HTTP\_FILTER\_CONTEXT structure.

## Remarks

This member function is called by the framework during the construction of a **CHttpFilterContext** object.

See Also: HTTP\_FILTER\_CONTEXT

# CHttpFilterContext::GetServerVariable

BOOL GetServerVariable( LPTSTR lpszVariableName, LPVOID lpvBuffer, LPDWORD lpdwSize );

## **Return Value**

Nonzero if successful, otherwise 0. The Win32 API call **GetLastError** can be used to determine why the call failed. Possible error values include:

| Value                     | Meaning                                                                                      |
|---------------------------|----------------------------------------------------------------------------------------------|
| ERROR_INVALID_PARAMETER   | Bad connection handle.                                                                       |
| ERROR_INVALID_INDEX       | Bad or unsupported variable identifier.                                                      |
| ERROR_INSUFFICIENT_BUFFER | Buffer too small; the required size is returned in <i>lpdwSize</i> .                         |
| ERROR_MORE_DATA           | Buffer too small, only part of data returned.<br>The total size of the data is not returned. |
| ERROR_NO_DATA             | The data requested is not available.                                                         |

## **Parameters**

IpszVariableName Null-terminated string indicating which variable is being requested. See the Remarks section below for a selection of possible names. All variable names are as defined in the CGI specification located at http://hoohoo.ncsa.uiuc.edu/cgi/env.html.

*lpvBuffer* Pointer to buffer to receive the requested information.

*lpdwSize* Pointer to DWORD indicating the number of bytes available in the buffer. On successful completion the DWORD contains the number of bytes transferred into the buffer (including the null-terminating byte).

## Remarks

This member function is called by the framework to copy information relating to an HTTP connection, or to the server itself, into a buffer supplied by the caller. Possible *lpszVariableNames* include:

| ALL_HTTP  AUTH_PASS | All HTTP headers that were not already parsed into one of the above variables. These variables are of the form HTTP_ <header field="" name="">.  This will retrieve the password corresponding to <b>REMOTE_USER</b> as supplied by the client. It will be a null-terminated string.</header>                                                                                                    |
|---------------------|----------------------------------------------------------------------------------------------------|
| AUTH_PASS           | REMOTE_USER as supplied by the client. It will be a                                                                                                    |
|                     | č                                                                                                    |
| AUTH_TYPE           | Contains the type of authentication used. For example, if Basic authentication is used, the string will be "Basic". For Windows NT Challenge-response, it will be "NTLM". Other authentication schemes will have other strings. Because new authentication types can be added to Internet Server, it is not possible to list all possible strings. If the string is empty then no authentication is used. |
| CONTENT_LENGTH      | The number of bytes which the script can expect to receive from the client.                                                                                                    |
| CONTENT_TYPE        | The content type of the information supplied in the body of a POST request.                                                                                                    |
| GATEWAY_INTERFACE   | The revision of the CGI specification to which this server complies. The current version is CGI/1.1.                                                                                                    |
| HTTP_ACCEPT         | Special case HTTP header. Values of the Accept: fields are concatenated, separated by ", ". For example, if the following lines are part of the HTTP header:                                                                                                    |
|                     | <pre>accept: */*; q=0.1 accept: text/html accept: image/jpeg</pre>                                                                                                    |
|                     | then the HTTP_ACCEPT variable will have a value of: */*; q=0.1, text/html, image/jpeg                                                                                                    |
| PATH_INFO           | Additional path information, as given by the client. This comprises the trailing part of the URL after the script name but before the query string (if any).                                                                                                    |
| PATH_TRANSLATED     | This is the value of <b>PATH_INFO</b> , but with any virtual path name expanded into a directory specification.                                                                                                    |
| QUERY_STRING        | The information which follows the ? in the URL which referenced this script.                                                                                                    |
| REMOTE_ADDR         | The IP address of the client.                                                                                                    |
| REMOTE_HOST         | The hostname of the client.                                                                                                    |
| REMOTE_USER         | This contains the username supplied by the client and authenticated by the server.                                                                                                    |
| REQUEST_METHOD      | The HTTP request method.                                                                                                    |
| SCRIPT_NAME         | The name of the script program being executed.                                                                                                    |
|                     | (continued                                                                                                    |

## (continued)

| Value           | Meaning                                                                                                 |
|-----------------|----------------------------------------------------------------------------------------------------|
| SERVER_NAME     | The server's hostname (or IP address) as it should appear in self-referencing URLs.                     |
| SERVER_PORT     | The TCP/IP port on which the request was received.                                                      |
| SERVER_PROTOCOL | The name and version of the information retrieval protocol relating to this request. Normally HTTP/1.0. |
| SERVER_SOFTWARE | The name and version of the web server under which the CGI program is running.                          |

# CHttpFilterContext::ServerSupportFunction

BOOL ServerSupportFunction(enum SF\_REQ\_TYPE sfReq, PVOID pvData, 
→ LPDWORD lpdwSize, LPDDWORD lpdwDataType)

## **Return Value**

Nonzero if successful, otherwise 0.

## **Parameters**

sfReq Server request type. See the Remarks section for a list of of the possible values.

pvData A pointer to a zero-terminated string. Its value is specific to the sfReq extension. When used with SF\_REQ\_SEND\_RESPONSE\_HEADER, it is an optional, null-terminated status string (for example, "401 Access Denied") or NULL for the default response of "200 OK". When used with SF\_REQ\_ADD\_HEADERS\_ON\_DENIAL, it is a null-terminated string pointing to one or more header lines with terminating "\r\n".

lpdwSize Null-terminated string. Its value is specific to the extension. When used with SF\_REQ\_SEND\_RESPONSE\_HEADER, it is a null-terminated string pointing to optional data to be appended and set with the header. If NULL, the header will be terminated with an empty line. When used with SF\_REQ\_ADD\_HEADERS\_ON\_DENIAL, it is the size in bytes for the next read.

lpdwDataType A null-terminated string pointing to optional headers or data to be appended and sent with the header. If NULL, the header will be terminated by a "\r\n" pair.

## Remarks

Call this member function to extend the ISA APIs.

The HTTP Server Extension value represented by *sfReq*, can be one of the following:

**SF\_REQ\_SEND\_RESPONSE\_HEADER** Sends a complete HTTP server response header including the status, server version, message time, and MIME

(Multipurpose Internet Mail Extension) version. Server extensions should append other information at the end, such as Content-type, Content-length, and so forth, followed by an extra "\r\n".

SF\_REQ\_ADD\_HEADERS\_ON\_DENIAL If the server denies the HTTP request, add the specified headers to the server error response. This allows an authentication filter to advertise its services without filtering every request. Generally the headers will be WWW-Authenticate headers with custom authentication schemes, but no restriction is placed on what headers may be specified.

SF\_REQ\_SET\_NEXT\_READ\_SIZE Only used by raw data filters that return SF STATUS READ NEXT.

# CHttpFilterContext::WriteClient

BOOL WriteClient( LPVOID lpvBuffer, LPDWORD lpdwBytes, → DWORD dwReserved = 0);

### **Return Value**

Nonzero if successful, otherwise 0. If 0, use the Windows function **GetLastError** to determine the cause of the error.

## **Parameters**

lpvBuffer A pointer to the buffer containing the data.

*lpdwBytes* A pointer to a DWORD containing the number of bytes to write from the buffer.

dwReserved Reserved for future use. Must be 0.

# Remarks

Call this member function to send raw data back to the client immediately.

See Also: HTTP\_FILTER\_CONTEXT, CHttpServerContext::WriteClient

# **Data Members**

# CHttpFilterContext::m\_pFC

#### Remarks

The m\_pFC data member is a pointer to an HTTP\_FILTER\_CONTEXT structure. The pointer points at the same structure passed to CHttpFilter::HttpFilterProc.

See Also: HTTP\_FILTER CONTEXT

# **CHttpServer**

CHttpServer does not have a base class.

The class **CHttpServer**, with **CHttpServerContext**, provides a means to extend the functionality of an ISAPI-compliant HTTP server. The class **CHttpServer** wraps the Internet Server API (ISAPI) functionality and can process all types of client requests, including both Common Gateway Interface (CGI) executables and extension DLLs. These extension DLLs are sometimes called Internet Server Applications; however, they are DLLs, rather than EXEs. For brevity's sake, we refer to an extension DLL as an ISA.

For more information on the difference between CGI and ISA, see "Internet Server API (ISAPI) Extensions" in *Visual C++ Programmer's Guide* online.

When an ISAPI HTTP server receives a request from a client browser, a **CHttpServer** object is created and initialized, and a **CHttpServerContext** object is created. Only one instance of **CHttpServer** may exist for each module; however, one **CHttpServerContext** object is created for each call to the server. A **CHttpServer** object uses multiple **CHttpServerContext** objects to run in separate threads. This design allows simultaneous, multiple calls to the **CHttpServer** object by different client connections. The **CHttpServer** object communicates with the client or server itself via the **CHttpServerContext** object.

When the server loads the ISA, it calls the ISA at the entry point **GetExtensionVersion** to get the version number of the specification on which the extension is based. For every client request, the **HttpExtensionProc** member function is called. The default (recommended) implementation of **HttpExtensionProc** will read client data and decide what action is to be taken. You can override this member function to customize the implementation.

Other **CHttpServer** member functions process the client request, format the responses, and correspond with the client.

When a client command is received by a **CHttpServer** object, the parse maps associate the command to its class member function and parameters. Only one parse map is created per **CHttpServer** object.

See Internet Server API (ISAPI) Parse Maps for general information on using the parse map macros. See BEGIN\_PARSE\_MAP and END\_PARSE\_MAP for information on how to create a parse map to handle client commands.

See the following macro descriptions for information about how the client commands are mapped to member functions and their arguments:

- ON\_PARSE\_COMMAND
- ON\_PARSE\_COMMAND\_PARAMS
- DEFAULT\_PARSE\_COMMAND

For more information on using parse maps to handle client commands, see "ISAPI Extensions: Parse Maps" in *Visual C++ Programmer's Guide* online.

For information on debugging internet extension DLLs, see Technical Note 63 online.

#include <afxisapi.h>

See Also: CHtmlStream

# CHttpServer Class Members

| Constructor         |                                                                                                    |
|---------------------|----------------------------------------------------------------------------------------------------|
| CHttpServer         | Constructs a CHttpServer object.                                                                                                    |
| Overridables        |                                                                                                    |
| CallFunction        | Finds and executes the appropriate function associated with the command in the URL.                                                                       |
| OnParseError        | Constructs a description of the error to be returned to the client.                                                                                       |
| HttpExtensionProc   | Uses the callback functions to read client data and decide what action to take.                                                                           |
| GetExtensionVersion | Gets the version number that the DLL extension is based on.                                                                                               |
| ConstructStream     | Constructs a CHtmlStream object.                                                                                                    |
| Attributes          |                                                                                                    |
| StartContent        | Inserts opening HTML tags into a <b>CHtmlStream</b> object to be returned to the client. Override to change or omit the default tags.                     |
| EndContent          | Inserts closing HTML tags into a <b>CHtmlStream</b> object to be returned to the client. Override to change or omit the default tags.                     |
| WriteTitle          | Inserts the title between the appropriate HTML tags in the <b>CHtmlStream</b> object to be returned to the client. Override to provide a different title. |
| GetTitle            | Gets the title of an HTML document to be sent to the client.                                                                                              |
| AddHeader           | Adds headers to a response before it is sent to the server.                                                                                               |
| InitInstance        | Initializes the CHttpServer object.                                                                                                    |
|                     |                                                                                                    |

See Also: CHtmlStream, CHttpServerContext

### Member Functions

### CHttpServer::AddHeader

void AddHeader( CHttpServerContext\* pCtxt, LPCTSTR pszString ) const;

#### **Parameters**

pCtxt A pointer to a CHttpServerContext object.pszString A pointer to a string.

#### Remarks

Call this member function to add a header to the response before the response is sent to the server. Use **AddHeader** to append your own headers to those the server supplies when it receives **CHttpServerContext::ServerSupportFunction HSE\_REQ\_SEND\_RESPONSE\_HEADERS**. The extra header provides the client with more information.

For example, call **AddHeader** to specify your own "content-type," then call it to specify an encoding, and then call it once more to insert the "content-length" header. After you have called **AddHeader** as many times as you need, use << to stream your output until you are done.

**Note** Once you put data in the HTML stream in the server context, do not call **AddHeader** again. If you do, your HTML stream will not work properly.

#### Example

Here's an example of a function that creates an on-the-fly web-page:
void CHelloExtension::Default(CHttpServerContext\* pCtxt)
{
 AddHeader(pCtxt, "Content-type = text/plain\r\n");
 (\*pCtxt) << "Hello world!\r\n";
}</pre>

See Also: CHttpServerContext,

CHttpServerContext::ServerSupportFunction

### CHttpServer::CallFunction

virtual int CallFunction( CHttpServerContext\* pCtxt, LPTSTR pszQuery, 
→ LPTSTR pszCommand);

#### Return Value

A value of one of the following enum types:

| Enum value        | Description                                          |
|-------------------|------------------------------------------------------|
| callOK            | The function call was successful.                    |
| callParamRequired | A required parameter was missing.                    |
| callBadParamCount | There were too many or too few parameters.           |
| callBadCommand    | The command name was not found.                      |
| callNoStackSpace  | No stack space was available.                        |
| callNoStream      | No CHtmlStream was available.                        |
| callMissingQuote  | A parameter had a bad format.                        |
| callMissingParams | No parameters were available.                        |
| callBadParam      | A parameter had a bad format (i.e., only one quote). |

#### **Parameters**

pCtxt Pointer to a CHttpServerContext object.

pszQuery A pointer to a query. Specific to the type of command received from the client. See **Remarks** for more information.

pszCommand Either a pointer to a query or NULL. Specific to the type of command received from the client. See **Remarks** for more information.

#### Remarks

Called by the framework to find and execute the appropriate function associated with the command in the URL.

Below is a breakdown between the types of methods received and the parameters:

| Method type | pszQuery                                                                | pszCommand                                                            |
|-------------|-------------------------------------------------------------------------|-----------------------------------------------------------------------|
| GET         | A pointer to the <b>EXTENSION_CONTROL_BLOCK</b> structure query string. | NULL                                                                  |
| POST        | A pointer to a query sent in the body of the command.                   | Pointer to the <b>EXTENSION_CONTROL_BLOCK</b> structure query string. |

**Note** Fill-out forms authors are advised to use only the POST method because of browser inconsistencies, and because GET methods are limited to a 1024-byte buffer. When writing forms for ISAPI, either use only the POST method, or design the ISA so that only the default function handles the form.

For example, some browsers sending a form via GET with an action of:

TestLet.DLL?Command

will truncate Command and send:

TestLet.DLL?name=value

instead of the correct command:

TestLet.DLL?Command?name=value

By truncating Command, the browser removes the association to the ISA function needed to map the request. Unless the function Command is the default function, the form will not be handled correctly.

If you want to handle parsing of the EXTENSION\_CONTROL\_BLOCK structure function lpszQueryString yourself, override CallFunction and do not use the PARSE\_MAP macros. See Internet Server API (ISAPI) Parse Maps for more information on using the parse map macros.

See Also: CHttpServerContext, Internet Server API (ISAPI) Parse Maps

### CHttpServer::CHttpServer

CHttpServer( TCHAR cDelimiter );

#### **Parameters**

cDelimiter A character identifying the token delimiter. By default, this delimiter is '&'.

#### Remarks

The run-time calls this function when constructing a **CHttpServer** object. Only one instance of **CHttpServer** may exist for each module. Once a **CHttpServer** object is created, it can be initialized with **InitInstance**.

After the ISA has been initiated by a client command and acted upon by the server, the client receives a response page that reflects the *cDelimiter* parameter in the URL. The *cDelimiter* parameter separates the command's arguments that are parsed by the parse map macros ON\_PARSE\_COMMAND and ON\_PARSE\_COMMAND\_PARAMS.

#### Example of cDelimiter

If the client initiates an ISA to view a colorized JPEG image from the URL http://www.jungle.org/, the command sent to the server could look like this:

#### http://www.Jungle.org/scripts/Apes.dll?Colorize

where **Colorize** is the command initiating the **Colorize** function.

The URL that the server returns to the client would look like this:

#### http://www.jungle.org/scripts/Apes.dll?Colorize?Target=Picture&Format=JPEG

The *cDelimiter* default delimiter & appears in the client's URL between the two parameters *Picture* and *Format* of the function **Colorize**.

See ON\_PARSE\_COMMAND and ON\_PARSE\_COMMAND\_PARAMS for more information about parsing commands.

### CHttpServer::ConstructStream

virtual CHtmlStream\* ConstructStream();

#### Return Value

A pointer to a CHtmlStream object.

#### Remarks

This member function is called by the framework to construct a **CHtmlStream** object. Override this member function to create an instance of your own class to give it functionality other than the default.

See the constructor **CHtmlStream::CHtmlStream** for information about why you might override **ConstructStream** and provide special functionality for a **CHtmlStream** object.

### CHttpServer::EndContent

virtual void EndContent( CHttpServerContext\* pCtxt ) const;

#### **Parameters**

pCtxt A pointer to a CHttpServerContext object. Cannot be NULL.

#### Remarks

This member function is called by the framework to insert the closing HTML tags "</Body>" and "</HTML>" into an HTML document to be returned to the client.

Override this member function to implement a behavior different from the default. For example, override if you are returning a stream type other than an HTML stream (like a JPEG image).

See Also: CHttpServer::StartContent

### CHttpServer::GetExtensionVersion

virtual BOOL GetExtensionVersion( HSE\_VERSION\_INFO \*pVer );

#### Return Value

Nonzero if successful; otherwise zero.

#### **Parameters**

*pVer* A pointer to the **HSE\_VERSION\_INFO** structure containing version information for the server and fields for the client to indicate version number, notifications, and priority desired. There is also a space for the filter application to register a small description of itself.

#### Remarks

This member function is called by the framework when it loads an ISA. **GetExtensionVersion** gets the version number of the specification the DLL extension is based on. It also provides a short text description for server administrators.

**GetExtensionVersion** is one of two necessary entry points for an ISA. The second necessary entry point is the function **HttpExtensionProc**. Both of these are provided by MFC, with default implementation. Call the default implementation to set the version, and then override to replace the default text string with your own short description.

See Also: HSE\_VERSION\_INFO, CHttpServer::HttpExtensionProc

### CHttpServer::GetTitle

virtual LPCTSTR GetTitle() const;

#### **Return Value**

A pointer to a string containing the title.

#### Remarks

This member function is called by the framework to get the title of an HTML document to be sent to the client.

Override to supply your own title.

### CHttpServer::HttpExtensionProc

virtual DWORD HttpExtensionProc( EXTENSION\_CONTROL\_BLOCK \*pECB );

#### Return Value

One of the following HTTP Server Extension messages:

**HSE\_STATUS\_SUCCESS** The ISA has finished processing and the server can disconnect and free up allocated resources.

HSE\_STATUS\_SUCCESS\_AND\_KEEP\_CONN The ISA has finished processing and the server should wait for the next HTTP request if the client supports persistent connections. The application should only return this if it was able to send the correct content-length header to the client. The server is not required to keep the session open.

HSE\_STATUS\_PENDING The ISA has queued the request for processing and will notify the server when it has finished. See HSE\_REQ\_DONE\_WITH\_SESSION under CHttpServerContext::ServerSupportFunction.

**HSE\_STATUS\_ERROR** The ISA has encountered an error while processing the request and the server can disconnect and free up allocated resources.

#### **Parameters**

pECB A pointer to an EXTENSION\_CONTROL\_BLOCK structure.

#### Remarks

This member function is called by the framework for each request for an ISA. **HttpExtensionProc** uses the callback functions to read client data and decide what action to take. Before returning to the server, a properly formatted response must be sent to the client via either the **CHttpServerContext::WriteClient** or the **CHttpServerContext::ServerSupportFunction** member function.

The default implementation of **HttpExtensionProc** is recommended; however you can override this member function to customize the implementation.

See Also: CHttpServerContext::WriteClient, CHttpServerContext::ServerSupportFunction

## CHttpServer::InitInstance

virtual BOOL InitInstance(CHttpServerContext\* pCtxt );

#### **Return Value**

Nonzero if initialization is successful; otherwise 0.

#### **Parameters**

pCtxt A pointer to a CHttpServerContext object.

#### Remarks

This member function is called by the framework to initialize a **CHttpServer** object. InitInstance is called in **CHttpServer::HttpExtensionProc**, which is called by the framework for each request for an ISA.

Override this member function to provide CHttpServer custom initialization.

### CHttpServer::OnParseError

virtual BOOL OnParseError( CHttpServerContext\* pCtxt, int nCause );

#### **Return Value**

Nonzero error is successfully parsed; otherwise 0.

#### **Parameters**

pCtxt A pointer to a CHttpServerContext object that contains an EXTENSION\_CONTROL\_BLOCK structure function dwHttpStatusCode. These status values are:

- HTTP\_STATUS\_BAD\_REQUEST
- HTTP\_STATUS\_AUTH\_REQUIRED

- HTTP STATUS FORBIDDEN
- HTTP STATUS NOT FOUND
- HTTP STATUS SERVER ERROR
- HTTP\_STATUS\_NOT\_IMPLEMENTED

*nCause* The cause of the error. Can be one of the following values:

| Enum type         | Description                                |
|-------------------|--------------------------------------------|
| callOK            | OnParseError handled the error.            |
| callParamRequired | A required parameter was missing.          |
| callBadParamCount | There were too many or too few parameters. |
| callBadCommand    | The command name was not found.            |
| callNoStackSpace  | No stack space was available.              |
| callNoStream      | No CHtmlStream was available.              |
| callMissingQuote  | A parameter is missing a quote mark.       |
| callMissingParams | No parameters were available.              |
| callBadParam      | A parameter had a bad format.              |

#### Remarks

Called by the framework to parse errors. Once the error is identified, the message associated with the cause of the error is returned to the client either in an HTML stream or in a **CHttpServerContext::WriteClient** message.

Override this member function to customize the error parsing.

### CHttpServer::StartContent

virtual void StartContent( CHttpServerContext\* pCtxt ) const;

#### **Parameters**

pCtxt A pointer to a CHttpServerContext object.

#### Remarks

This member function is called by the framework to insert the starting HTML tags "<Body>" and "<HTML>" into an HTML document to be returned to the client.

Override this member function to implement a behavior different from the default. For example, override if you are returning a stream type other than an HTML stream (like a JPEG image).

See Also: CHttpServer::EndContent

CHttpServer::WriteTitle

### CHttpServer::WriteTitle

virtual void WriteTitle( CHttpServerContext\* pCtxt ) const;

#### **Parameters**

pCtxt A pointer to a CHttpServerContext object.

#### Remarks

This member function is called by the framework to write the title to insert between the appropriate HTML tags on the document to be transmitted back to the client.

The default implementation writes the title returned from **GetTitle** between the HTML tags "<Title>" and "</Title>". Override this member function to provide a different title.

See Also: CHttpServer::GetTitle

# **CHttpServerContext**

CHttpServerContext does not have a base class.

CHttpServerContext provides the tools that a CHttpServer object needs to process data that a client has sent to the HTTP server. When a Microsoft Internet Information Server (MIIS) receives a request from a client browser, a CHttpServer object is created and initialized, and a CHttpServerContext object is created. As the server extension DLL processes requests, it uses CHttpServerContext member functions to perform tasks.

A CHttpServerContext object exists separately from a CHttpServer object in order to allow multithreading. Only one CHttpServer exists in a module, but a server might be required to process multiple client requests simultaneously.

CHttpServer creates a CHttpServerContext for each request to handle these multiple requests. A CHttpServer uses multiple CHttpServerContext objects to run in separate threads. This design allows simultaneous, multiple calls to the CHttpServer object by different client connections.

When an extension DLL (ISA) is called, the member function **ServerSupportFunction** provides the ISA with some general-purpose functions as well as functions that are specific to HTTP server implementation.

If the server extension must communicate something—for example, an error—back to the client immediately, call **WriteClient**. Otherwise, the server should output a message to the client to the **m\_pStream** data member owned by the *pCtxt* parameter passed to it.

#include <afxisapi.h>

# CHttpServerContext Class Members

| Data Members       |                                                                                                    |
|--------------------|----------------------------------------------------------------------------------------------------|
| m_pECB             | A pointer to an EXTENSION_CONTROL_BLOCK structure.                                                  |
| m_pStream          | A pointer to a CHtmlStream.                                                                         |
| Construction       |                                                                                                    |
| CHttpServerContext | Constructs a CHttpServerContext object.                                                             |
| Operations         |                                                                                                    |
| GetServerVariable  | Copies information relating to an HTTP connection, or to the server itself, into a supplied buffer. |
| WriteClient        | Sends information to the HTTP client immediately.                                                   |

| Operations (continued) |                                                                                                    |
|------------------------|----------------------------------------------------------------------------------------------------|
| ReadClient             | Reads information from the body of the Web client's HTTP request into the buffer supplied by the caller.                |
| ServerSupportFunction  | Provides ISAs with some general-purpose functions as well as functions that are specific to HTTP server implementation. |
| Operators              |                                                                                                    |
| operator <<            | Writes data into a stream.                                                                                              |
|                        |                                                                                                    |

See Also: CHttpServer

### **Member Functions**

### CHttpServerContext::CHttpServerContext

CHttpServerContext( EXTENSION\_CONTROL\_BLOCK\* pECB );

#### **Parameters**

pECB A pointer to an EXTENSION\_CONTROL\_BLOCK data structure.

#### Remarks

This member function is called by the framework during the construction of a **CHttpServerContext** object.

### CHttpServerContext::GetServerVariable

BOOL GetServerVariable( LPTSTR lpszVariableName, LPVOID lpvBuffer, 
→ LPDWORD lpdwSize );

#### **Return Value**

Nonzero if successful, otherwise 0. If the call fails, the Windows function **GetLastError** may be called to determine the cause of the error. Possible error values include:

| Value                     | Meaning                                                                                      |
|---------------------------|----------------------------------------------------------------------------------------------|
| ERROR_INVALID_PARAMETER   | Bad connection handle.                                                                       |
| ERROR_INVALID_INDEX       | Bad or unsupported variable identifier.                                                      |
| ERROR_INSUFFICIENT_BUFFER | Buffer too small, required size returned in *lpdwSize.                                       |
| ERROR_MORE_DATA           | Buffer too small, only part of data returned.<br>The total size of the data is not returned. |
| ERROR_NO_DATA             | The data requested is not available.                                                         |

#### **Parameters**

*lpszVariableName* Null terminated string indicating which variable is being requested. See the Remarks section for a list of current variables.

lpvBuffer Pointer to buffer to receive the requested information.

*lpdwSize* Pointer to **DWORD** indicating the number of bytes available in the buffer.
On successful completion the **DWORD** contains the number of bytes transferred into the buffer (including the null-terminating byte).

#### Remarks

This function copies information relating to an HTTP connection, or to the server itself, into a buffer supplied by the caller.

Possible values for *lpszVariableNames* include:

| Value             | Meaning                                                                                                    |
|-------------------|----------------------------------------------------------------------------------------------------|
| AUTH_TYPE         | Contains the type of authentication used. For example, if Basic authentication is used, the string will be "Basic." For Windows NT Challenge-response, it will be "NTLM." Other authentication schemes will have other strings. Because new authentication types can be added to Internet Server, it is not possible to list all possible strings. If the string is empty, then no authentication is used. |
| CONTENT_LENGTH    | The number of bytes which the script can expect to receive from the client.                                                                                                    |
| CONTENT_TYPE      | The content type of the information supplied in the body of a POST request.                                                                                                    |
| GATEWAY_INTERFACE | The revision of the CGI specification to which this server complies. The current version is CGI/1.1.                                                                                                    |
| PATH_INFO         | Additional path information, as given by the client. This comprises the trailing part of the URL after the extension DLL (script) name but before the query string (if any).                                                                                                    |
| PATH_TRANSLATED   | This is the value of <b>PATH_INFO</b> , but with any virtual path name expanded into a directory specification.                                                                                                    |
| QUERY_STRING      | The information which follows the ? in the URL which referenced this extension DLL.                                                                                                    |
| REMOTE_ADDR       | The IP address of the client.                                                                                                    |
| REMOTE_HOST       | The hostname of the client.                                                                                                    |
| REMOTE_USER       | This contains the username supplied by the client and authenticated by the server.                                                                                                    |
| REQUEST_METHOD    | The HTTP request method.                                                                                                    |
| SCRIPT_NAME       | The name of the extension DLL that is being executed.                                                                                                    |
| SERVER_NAME       | The server's hostname (or IP address) as it should appear in self-referencing URLs.                                                                                                    |
| SERVER_PORT       | The TCP/IP port on which the request was received.                                                                                                    |
| SERVER_PROTOCOL   | The name and version of the information retrieval protocol relating to this request. Normally HTTP/1.0.                                                                                                    |

#### (continued)

| Value           | Meaning                                                                                                    |
|-----------------|----------------------------------------------------------------------------------------------------|
| SERVER_SOFTWARE | The name and version of the web server under which the ISA or server extension DLL program is running.                                                      |
| AUTH_PASS       | This will retrieve the password corresponding to <b>REMOTE_USER</b> as supplied by the client. It will be a null-terminated string.                         |
| ALL_HTTP        | All HTTP headers that were not already parsed into one of the above variables. These variables are of the form HTTP_ <header field="" name="">.</header>    |
| HTTP_ACCEPT     | Special case HTTP header. Values of the Accept: fields are concatenated, separated by ",". For example, if the following lines are part of the HTTP header: |
|                 | <pre>accept: */*; q=0.1 accept: text/html accept: image/jpeg</pre>                                                                                          |
|                 | then the HTTP_ACCEPT variable will have a value of: */*; q=0.1, text/html, image/jpeg                                                                       |

### CHttpServerContext::ReadClient

BOOL ReadClient( LPVOID lpvBuffer, LPDWORD lpdwSize );

#### **Return Value**

Nonzero if successful, otherwise 0. If the socket used by the server to listen to the client is closed, it will return nonzero, but with zero bytes read.

If the call fails, the Windows function **GetLastError** may be called to determine the cause of the error.

#### **Parameters**

lpvBuffer Pointer to the buffer area to receive the requested information.

lpdwSize Pointer to DWORD indicating the number of bytes available in the buffer.
On return \*lpdwSize will contain the number of bytes actually transferred into the buffer.

#### Remarks

Call this member function to read information from the body of the Web client's HTTP request into the buffer supplied by the caller. **ReadClient** might be used to read data from an HTML form that uses the POST method. If more than \**lpdwSize* bytes are immediately available to be read, **ReadClient** will return after transferring that amount of data into the buffer. Otherwise it will block incoming data and wait for buffer space to become available.

See Also: CHttpServerContext::WriteClient

### CHttpServerContext::ServerSupportFunction

BOOL ServerSupportFunction( DWORD dwHSERRequest, LPVOID lpvBuffer, → LPDWORD lpdwSize, LPDWORD lpdwDataType );

#### Return Value

Nonzero if successful, otherwise 0.

#### **Parameters**

dwHSERRequest An HTTP Server Extension value. See the Remarks section for a list of the supported values.

lpvBuffer When used with HSE\_REQ\_SEND\_RESPONSE\_HEADER, it points to a null terminated optional status string (for example, "401 Access Denied"). If this buffer is null, a default response of "200 OK" will be sent by this function. When used with HSE\_REQ\_DONE\_WITH\_SESSION, it points to a DWORD indicating the status code of the request.

*lpdwSize* When used with **HSE\_REQ\_SEND\_RESPONSE\_HEADER**, it points to the size of the buffer *lpdwDataType*.

*lpdwDataType* When used with **HSE\_REQ\_SEND\_RESPONSE\_HEADER**, this is a null-terminated string pointing to optional headers or data to be appended and sent with the header. If this is **NULL**, the header will be terminated by a "\r\n" pair.

**Note** General purpose functions should have a *dwHSERequest* value larger than **HSE\_REQ\_END\_RESERVED**. Values up to **HSE\_REQ\_END\_RESERVED** are reserved for mandatory ServerSupportFunctions and should not be used.

#### Remarks

Call this member function to provide the ISA with some general purpose functions as well as functions that are specific to HTTP server implementation.

The HTTP Server Extension value represented by *dwHSERRequest* can be one of the following:

HSE\_REQ\_SEND\_URL\_REDIRECT\_RESP Sends a 302(URL Redirect) message to the client. No further processing is needed after the call. This operation is similar to specifying "URI: <URL>" in a CGI script header. The variable *lpvBuffer* should point to a null terminated URL string. Variable *lpdwSize* should have the size of *lpvBuffer*. Variable *lpdwDataType* is ignored.

HSE\_REQ\_SEND\_URL Sends the data specified by the URL to the client as if the client had requested that URL. The Null terminated URL pointed to by *lpvBuffer* MUST be on the server and must not specify protocol information (i.e. it must begin with a "/"). No further processing is required after this call. Variable *lpdwSize* points to a **DWORD** holding the size of *lpvBuffer*. Variable *lpdwDataType* is ignored.

- HSE\_REQ\_SEND\_RESPONSE\_HEADER Sends a complete HTTP server response header including the status, server version, message time and MIME version. The ISA or server extension should append other HTTP headers at the end such as the Content-Type, Content-Length, and so forth, followed by an extra "\r\n".
- **HSE\_REQ\_DONE\_WITH\_SESSION** If the ISA or server extension wants to hold onto the session because it has extended processing requirements, it needs to tell the server when the session is finished so the server can close it and free the related structures. Variables *lpvBuffer*, *lpdwSize*, and *lpdwDataType* are all ignored.
- **HSE\_REQ\_END\_RESERVED** Functions higher than this value are server specific and may not be available on all web servers that support ISAPI.
- **HSE\_REQ\_MAP\_URL\_TO\_PATH** The *lpvBuffer* parameter is a pointer to the buffer that contains the logical path on entry and the physical path on exit. The *lpdwSize* parameter is a pointer to the **DWORD** containing the size of the buffer passed in *lpvBuffer* on entry, and the number of bytes placed in the buffer on exit. The *lpdwDataType* parameter is ignored). A Microsoft-specific extension.
- **HSE\_REQ\_GET\_SSPI\_INFO** The *lpvBuffer* is filled in with the context handle and \**lpdwDataType* is filled in with the credential handle. A context handle specifies a pointer type or a type identifier. A credential handle specifies authentication and authorization.

**Note** The server does not ensure that the buffers are large enough before filling in the handles, and *lpdwSize* is not updated to reflect the amount of data copied into the *lpvBuffer* buffer. Since these are fixed size structures, it is assumed the pointers passed in are pointers to the structure and must be at least as large as the request structures.

See Also: CHttpFilterContext::ServerSupportFunction

## CHttpServerContext::WriteClient

BOOL WriteClient( LPVOID lpvBuffer, LPDWORD lpdwBytes, → DWORD dwReserved = 0);

#### **Return Value**

Nonzero if successful, otherwise 0. If the call fails, the Windows function **GetLastError** may be called to determine the cause of the error.

#### **Parameters**

*lpvBuffer* Pointer to the buffer where the data is to be written.

*lpdwBytes* Pointer to a DWORD that holds the number of characters to write from the buffer referenced by *Buffer*.

dwReserved Reserved for future use.

#### Remarks

Call this member function to send information to the HTTP client immediately. For example, use **WriteClient** to send an error message.

See Also: CHttpServerContext::ReadClient

# **Operators**

### CHttpServerContext::operator <<

```
void operator<<( LPCTSTR psz );
void operator<<( long int dw );
void operator<<( short int w );
void operator<<( const CHtmlStream& stream );
void operator<<( double d );
void operator<<( float f );
CHttpServerContext& operator<<( const CLongBinary& blob );
CHttpServerContext& operator<<( const CByteArray& array );</pre>
```

#### Remarks

The **CHttpServerContext** insertion (<<) operator writes the specified string or integer to the HTML stream owned by the **CHttpServerContext** object. The string version of the operator writes the string without modification. The integer overrides format the value as decimal text before writing it.

The operator parameters correspond directly to the ITS\_ types that you can use in the ISAPI parse map.

**See Also:** Internet Server API (ISAPI) Parse Maps

### **Data Members**

### CHttpServerContext::m\_pECB

#### Remarks

A pointer to an EXTENSION\_CONTROL\_BLOCK structure. This structure contains information describing the connection between the client which issued this server extension command and the server. See the

**EXTENSION\_CONTROL\_BLOCK** structure for a description of the individual members.

See Also: EXTENSION\_CONTROL\_BLOCK

### CHttpServerContext::m\_pStream

#### Remarks

The m\_pStream data member is the pointer to the initialized CHtmlStream, which your server can use to communicate with the client. Most extensions will write data to this stream as they do their work. MFC will write all of the data in this stream to the client when your function returns. If your function takes a long time to execute, you can use the WriteClient function to send data to the client immediately, even before your function ends.

See Also: CHtmlStream

# CImageList

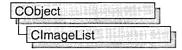

An "image list" is a collection of same-sized images, each of which can be referred to by its zero-based index. Image lists are used to efficiently manage large sets of icons or bitmaps. All images in an image list are contained in a single, wide bitmap in screen device format. An image list may also include a monochrome bitmap that contains masks used to draw images transparently (icon style). The Microsoft Win32 application programming interface (API) provides image list functions that enable you to draw images, create and destroy image lists, add and remove images, replace images, merge images, and drag images.

The **CImageList** class provides the functionality of the Windows common image list control. This control (and therefore the **CImageList** class) is available only to programs running under Windows 95 and Windows NT version 3.51 and later.

For more information on using CImageList, see Technical Note 60 online.

#include <afxcmn.h>

See Also: CListCtrl, CTabCtrl

# CImageList Class Members

| Data Members  |                                                                   |
|---------------|-------------------------------------------------------------------|
| m_hImageList  | A handle containing the image list attached to this object.       |
| Construction  |                                                                   |
| CImageList    | Constructs a CImageList object.                                   |
| Create        | Initializes an image list and attaches it to a CImageList object. |
| Attributes    |                                                                   |
| GetSafeHandle | Retrieves m_hImageList.                                           |
| GetImageCount | Retrieves the number of images in an image list.                  |
| SetBkColor    | Sets the background color for an image list.                      |
| GetBkColor    | Retrieves the current background color for an image list.         |
| GetImageInfo  | Retrieves information about an image.                             |
|               |                                                                   |

#### Operations

Attach Attaches an image list to a CImageList object.

**Detach** Detaches an image list object from a CImageList object and

returns a handle to an image list.

**DeleteImageList** Deletes an image list.

Add Adds an image or images to an image list.

Remove Removes an image from an image list.

**Replace** Replaces an image in an image list with a new image.

ExtractIcon Creates an icon based on an image and mask in an image list.

Draw Draws the image that is being dragged during a drag-and-drop

operation.

**SetOverlayImage** Adds the zero-based index of an image to the list of images to

be used as overlay masks.

**SetDragCursorImage** Creates a new drag image.

**GetDragImage** Gets the temporary image list that is used for dragging.

Read Reads an image list from an archive.

Write Writes an image list to an archive.

**BeginDrag** Begins dragging an image.

**DragEnter** Locks updates during a drag operation and displays the drag image

at a specified position.

EndDrag Ends a drag operation.

DragLeave Unlocks the window and hides the drag image so that the window

can be updated.

**DragMove** Moves the image that is being dragged during a drag-and-drop

operation.

**DragShowNolock** Shows or hides the drag image during a drag operation, without

locking the window.

### Member Functions

### CImageList::Add

int Add( CBitmap\* pbmImage, CBitmap\* pbmMask );
int Add( CBitmap\* pbmImage, COLORREF crMask );
int Add( HICON hIcon );

#### **Return Value**

Zero-based index of the first new image if successful; otherwise -1.

#### **Parameters**

*pbmImage* Pointer to the bitmap containing the image or images. The number of images is inferred from the width of the bitmap.

*pbmMask* Pointer to the bitmap containing the mask. If no mask is used with the image list, this parameter is ignored.

*crMask* Color used to generate the mask. Each pixel of this color in the given bitmap is changed to black and the corresponding bit in the mask is set to one.

hIcon Handle of the icon that contains the bitmap and mask for the new image.

#### Remarks

Call this function to add one or more images or an icon to an image list.

See Also: CImageList::Remove, CImageList::Replace, COLORREF

### CImageList::Attach

**BOOL** Attach( HIMAGELIST hImageList );

#### **Return Value**

Nonzero if the attachment was successful; otherwise 0.

#### **Parameters**

hImageList A handle to an image list object.

#### Remarks

Call this function to attach an image list to a CImageList object.

See Also: CImageList::Detach, CImageList::GetSafeHandle

### CImageList::BeginDrag

**BOOL BeginDrag(int** nImage, CPoint ptHotSpot);

#### Return Value

Nonzero if successful; otherwise 0.

#### **Parameters**

nImage Zero-based index of the image to drag.

*ptHotSpot* Coordinates of the starting drag position (typically, the cursor position). The coordinates are relative to the upper left corner of the image.

#### Remarks

Call this function to begin dragging an image. This function creates a temporary image list that is used for dragging. The image combines the specified image and its mask with the current cursor. In response to subsequent **WM\_MOUSEMOVE** messages, you can move the drag image by using the **DragMove** member function. To end the drag operation, you can use the **EndDrag** member function.

See Also: CImageList::Draw, CImageList::EndDrag, CImageList::DragMove

### CImageList::CImageList

CImageList();

#### Remarks

Constructs a CImageList object.

See Also: CImageList::Create

### CImageList::Create

**BOOL** Create( int cx, int cy, UINT nFlags, int nInitial, int nGrow );

**BOOL** Create( UINT *nBitmapID*, int *cx*, int *nGrow*, COLORREF *crMask* );

**BOOL** Create( LPCTSTR lpszBitmapID, int cx, int nGrow, COLORREF crMask);

BOOL Create( CImageList& imagelist1, int nImage1, CImageList& imagelist2,

 $\rightarrow$  int *nImage2*, int *dx*, int *dy*);

#### **Return Value**

Nonzero if successful; otherwise 0.

#### **Parameters**

- cx Dimensions of each image, in pixels.
- cy Dimensions of each image, in pixels.

*nFlags* Specifies the type of image list to create. This parameter can be a combination of the following values, but it can include only one of the **ILC COLOR** values.

| Value        | Meaning                                                                                                    |
|--------------|----------------------------------------------------------------------------------------------------|
| ILC_COLOR    | Use the default behavior if none of the other ILC_COLOR* flags is specified. Typically, the default is ILC_COLOR4; but for older display drivers, the default is ILC_COLORDDB. |
| ILC_COLOR4   | Use a 4-bit (16 color) device-independent bitmap (DIB) section as the bitmap for the image list.                                                                               |
| ILC_COLOR8   | Use an 8-bit DIB section. The colors used for the color table are the same colors as the halftone palette.                                                                     |
| ILC_COLOR16  | Use a 16-bit (32/64k color) DIB section.                                                                                                    |
| ILC_COLOR24  | Use a 24-bit DIB section.                                                                                                    |
| ILC_COLOR32  | Use a 32-bit DIB section.                                                                                                    |
| ILC_COLORDDB | Use a device-dependent bitmap.                                                                                                    |
| ILC_MASK     | Uses a mask. The image list contains two bitmaps, one of which is a monochrome bitmap used as a mask. If this value is not included, the image list contains only one bitmap.  |

*nInitial* Number of images that the image list initially contains.

nGrow Number of images by which the image list can grow when the system needs to resize the list to make room for new images. This parameter represents the number of new images the resized image list can contain.

nBitmapID Resource IDs of the bitmap to be associated with the image list.

*crMask* Color used to generate a mask. Each pixel of this color in the specified bitmap is changed to black, and the corresponding bit in the mask is set to one.

lpszBitmapID A string containing the resource IDs of the images.

imagelist1 A pointer to a CImageList object.

nImage1 Number of images contained in imagelist1.

imagelist2 A pointer to a CImageList object.

nImage2 Number of images contained in imagelist2.

dx Dimensions of each image, in pixels.

dy Dimensions of each image, in pixels.

#### Remarks

You construct a **CImageList** in two steps. First call the constructor, then call **Create**, which creates the image list and attaches it to the **CImageList** object.

See Also: CImageList::CImageList, COLORREF

### CImageList::DeleteImageList

**BOOL DeleteImageList()**;

#### **Return Value**

Nonzero if successful; otherwise 0.

#### Remarks

Call this function to delete an image list.

See Also: CImageList::Detach

### CImageList::Detach

#### **HIMAGELIST Detach()**;

#### **Return Value**

A handle to an image list object.

#### Remarks

Call this function to detach an image list object from a **CImageList** object. This function returns a handle to the image list object.

See Also: CImageList::Attach, CImageList::DeleteImageList

CImageList::DragLeave

### CImageList::DragEnter

static BOOL DragEnter( CWnd\* pWndLock, CPoint point );

#### **Return Value**

Nonzero if successful; otherwise 0.

#### **Parameters**

pWndLock Pointer to the window that owns the drag image.

*point* Position at which to display the drag image. Coordinates are relative to the upper left corner of the window (not the client area).

#### Remarks

During a drag operation, locks updates to the window specified by *pWndLock* and displays the drag image at the position specified by *point*.

The coordinates are relative to the window's upper left corner, so you must compensate for the widths of window elements, such as the border, title bar, and menu bar, when specifying the coordinates.

If *pWndLock* is **NULL**, this function draws the image in the display context associated with the desktop window, and coordinates are relative to the upper left corner of the screen.

This function locks all other updates to the given window during the drag operation. If you need to do any drawing during a drag operation, such as highlighting the target of a drag-and-drop operation, you can temporarily hide the dragged image by using the CImageList::DragLeave function.

See Also: CImageList::BeginDrag, CImageList::EndDrag,

CImageList::DragMove, CImageList::DragLeave

### CImageList::DragLeave

static BOOL DragLeave( CWnd\* pWndLock );

#### **Return Value**

Nonzero if successful; otherwise 0.

#### **Parameters**

pWndLock Pointer to the window that owns the drag image.

#### Remarks

Unlocks the window specified by *pWndLock* and hides the drag image, allowing the window to be updated.

See Also: CImageList::BeginDrag, CImageList::EndDrag,

CImageList::DragMove, CImageList::DragEnter

### CImageList::DragMove

static BOOL DragMove( CPoint pt );

#### **Return Value**

Nonzero if successful; otherwise 0.

#### **Parameters**

pt New drag position.

#### Remarks

Call this function to move the image that is being dragged during a drag-and-drop operation. This function is typically called in response to a **WM\_MOUSEMOVE** message. To begin a drag operation, use the **BeginDrag** member function.

See Also: CImageList::BeginDrag, CImageList::EndDrag, CImageList::Draw

### CImageList::DragShowNolock

static BOOL DragShowNolock( BOOL bShow );

#### Return Value

Nonzero if successful; otherwise 0.

#### **Parameters**

bShow Specifies whether the drag image is to be shown.

#### Remarks

Shows or hides the drag image during a drag operation, without locking the window.

The **CImageList::DragEnter** function locks all updates to the window during a drag operation. This function, however, does not lock the window.

See Also: CImageList::BeginDrag, CImageList::EndDrag,

CImageList::DragEnter, CImageList::DragLeave, CImageList::Draw

### CImageList::Draw

**BOOL** Draw( CDC\* pdc, int nImage, POINT pt, UINT nStyle );

#### **Return Value**

Nonzero if successful; otherwise 0.

#### **Parameters**

pdc Pointer to the destination device context.

*nImage* Zero-based index of the image to draw.

pt Location at which to draw within the specified device context.

nStyle Flag specifying the drawing style. It can be one or more of these values:

| Value                                      | Meaning                                                                                                    |
|--------------------------------------------|----------------------------------------------------------------------------------------------------|
| ILD_BLEND25,<br>ILD_FOCUS                  | Draws the image, blending 25 percent with the system highlight color. This value has no effect if the image list does not contain a mask.                             |
| ILD_BLEND50,<br>ILD_SELECTED,<br>ILD_BLEND | Draws the image, blending 50 percent with the system highlight color. This value has no effect if the image list does not contain a mask.                             |
| ILD_MASK                                   | Draws the mask.                                                                                                    |
| ILD_NORMAL                                 | Draws the image using the background color for the image list. If the background color is the <b>CLR_NONE</b> value, the image is drawn transparently using the mask. |
| ILD_TRANSPARENT                            | Draws the image transparently using the mask, regardless of the background color.                                                                                     |

#### Remarks

Call this function to draw the image that is being dragged during a drag-and-drop operation.

See Also: CImageList::BeginDrag, CImageList::EndDrag,

CImageList::DragMove

### CImageList::EndDrag

static void EndDrag();

#### Remarks

Call this function to end a drag operation. To begin a drag operation, use the **BeginDrag** member function.

See Also: CImageList::BeginDrag, CImageList::Draw, CImageList::DragMove

## CImageList::ExtractIcon

**HICON ExtractIcon(int** nImage);

#### **Return Value**

Handle of the icon if successful; otherwise NULL.

#### **Parameters**

nImage Zero-based index of the image.

#### Remarks

Call this function to create an icon based on an image and its related mask in an image list.

See Also: CImageList::Replace

### CImageList::GetBkColor

COLORREF GetBkColor() const;

#### Return Value

The RGB color value of the CImageList object background color.

#### Remarks

Call this function to retrieve the current background color for an image list.

See Also: CImageList::SetBkColor, COLORREF

### CImageList::GetDragImage

static CImageList\* GetDragImage( LPPOINT lpPoint, LPPOINT lpPointHotSpot );

#### **Return Value**

If successful, a pointer to the temporary image list that is used for dragging; otherwise, **NULL**.

#### **Parameters**

lpPoint Address of a **POINT** structure that receives the current drag position.

*lpPointHotSpot* Address of a **POINT** structure that receives the offset of the drag image relative to the drag position.

#### Remarks

Gets the temporary image list that is used for dragging.

See Also: CImageList::SetDragCursorImage

### CImageList::GetImageCount

int GetImageCount() const;

#### Return Value

The number of images.

#### Remarks

Call this function to retrieve the number of images in an image list.

See Also: CImageList::GetImageInfo

### CImageList::GetImageInfo

BOOL GetImageInfo(int nImage, IMAGEINFO\* pImageInfo) const;

#### Return Value

Nonzero if successful; otherwise 0.

#### **Parameters**

nImage Zero-based index of the image.

*plmageInfo* Pointer to an **IMAGEINFO** structure that receives information about the image. The information in this structure can be used to directly manipulate the bitmaps for the image.

#### Remarks

Call this function to retrieve information about an image.

The **IMAGEINFO** structure contains information about an image in an image list:

**hbmMask** Handle of a monochrome bitmap containing the masks for the images. If the image list does not contain a mask, this member is **NULL**.

**rcImage** Bounding rectangle of the image within the bitmap specified by **hbmImage**.

See Also: CImageList::GetImageCount

### CImageList::GetSafeHandle

HIMAGELIST GetSafeHandle() const;

#### Return Value

A handle to the attached image list; otherwise **NULL** if no object is attached.

#### Remarks

Call this function to retrieve the **m\_hImageList** data member.

See Also: CImageList::Attach, CImageList::Detach,

CImageList::m\_hImageList

### CImageList::Read

**BOOL Read( CArchive\*** pArchive );

#### Return Value

Nonzero if successful: otherwise 0.

#### **Parameters**

pArchive A pointer to a **CArchive** object from which the image list is to be read.

#### Remarks

Call this function to read an image list from an archive.

See Also: CImageList::Write

## CImageList::Remove

**BOOL** Remove( int nImage );

#### **Return Value**

Nonzero if successful; otherwise 0.

#### **Parameters**

*nImage* Zero-based index of the image to remove.

#### Remarks

Call this function to remove an image from an image list object.

See Also: CImageList::DeleteImageList

### CImageList::Replace

BOOL Replace(int nImage, CBitmap\* pbmImage, CBitmap\* pbmMask); int Replace(int nImage, HICON hIcon);

#### Return Value

The version returning **BOOL** returns nonzero if successful; otherwise 0.

The version returning **int** returns the zero-based index of the image if successful; otherwise -1.

#### **Parameters**

nImage Zero-based index of the image to replace.

pbmImage A pointer to the bitmap containing the image.

*pbmMask* A pointer to the bitmap containing the mask. If no mask is used with the image list, this parameter is ignored.

*hlcon* A handle to the icon that contains the bitmap and mask for the new image.

#### Remarks

Call this function to replace an image in an image list with a new image.

See Also: CImageList::Remove

### CImageList::SetBkColor

#### COLORREF SetBkColor( COLORREF cr );

#### Return Value

The previous background color if successful; otherwise CLR\_NONE.

#### **Parameters**

*cr* Background color to set. It can be **CLR\_NONE**. In that case, images are drawn transparently using the mask.

#### Remarks

Call this function to set the background color for an image list.

See Also: CImageList::GetBkColor, COLORREF

### CImageList::SetDragCursorImage

**BOOL SetDragCursorImage(int** *nDrag*, **CPoint** *ptHotSpot* );

#### **Return Value**

Nonzero if successful; otherwise 0.

#### **Parameters**

nDrag Index of the new image to be combined with the drag image.

ptHotSpot Position of the hot spot within the new image.

#### Remarks

Creates a new drag image by combining the given image (typically a mouse cursor image) with the current drag image.

Because the dragging functions use the new image during a drag operation, you should use the Windows **ShowCursor** function to hide the actual mouse cursor after calling **CImageList::SetDragCursorImage**. Otherwise, the system may appear to have two mouse cursors for the duration of the drag operation.

 $\textbf{See Also:} \quad \textbf{CImageList::} \textbf{BeginDrag, CImageList::} \textbf{EndDrag,}$ 

CImageList::GetDragImage

### CImageList::SetOverlayImage

**BOOL SetOverlayImage(int** nImage, int nOverlay);

#### Return Value

Nonzero if successful; otherwise 0.

#### **Parameters**

*nImage* Zero-based index of the image to use as an overlay mask. *nOverlay* One-based index of the overlay mask.

#### Remarks

Call this function to add the zero-based index of an image to the list of images to be used as overlay masks. Up to four indices can be added to the list.

An overlay mask is an image drawn transparently over another image. Draw an overlay mask over an image by using the **CImageList::Draw** member function with the one-based index of the overlay mask specified by using the

INDEXTOOVERLAYMASK macro

See Also: CImageList::Add

### CImageList::Write

**BOOL** Write( CArchive\* pArchive );

#### **Return Value**

Nonzero if successful: otherwise 0.

#### **Parameters**

pArchive A pointer to a CArchive object in which the image list is to be stored.

#### Remarks

Call this function to write an image list object to an archive.

See Also: CImageList::Read

### Data Members

### CImageList::m\_hImageList

**HIMAGELIST m\_hImageList**;

#### Remarks

A handle of the image list attached to this object. The **m\_hImageList** data member is a public variable of type **HIMAGELIST**.

See Also: CImageList::Attach, CImageList::Detach, CImageList::Attach

### **CInternetConnection**

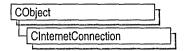

The MFC class **CInternetConnection** manages your connection to an Internet server. It is the base class for MFC classes **CFtpConnection**, **CHttpConnection**, and **CGopherConnection**. Each of these classes provides additional functionality for communicating with the respective FTP, HTTP, or gopher server.

To communicate directly with an Internet server, you must have a **CInternetSession** object and a **CInternetConnection** object.

To learn more about how the WinInet classes work, see the article "Internet Programming with WinInet" in *Visual C++ Programmer's Guide* online.

#include <afxinet.h>

### CInternetConnection Class Members

| Construction        |                                                                                      |
|---------------------|--------------------------------------------------------------------------------------|
| CInternetConnection | Constructs a CinternetConnection object.                                             |
| Operations          |                                                                                      |
| GetContext          | Gets the context ID for this connection object.                                      |
| GetSession          | Gets a pointer to the <b>CInternetSession</b> object associated with the connection. |
| GetServerName       | Gets the name of the server associated with the connection.                          |
| Operators           |                                                                                      |
| operator HINTERNET  | A handle to an Internet session.                                                     |

### Member Functions

### CInternetConnection::CInternetConnection

CInternetConnection( CInternetSession\* pSession, LPCTSTR pstrServer,

- → INTERNET\_PORT *nPort* = INTERNET\_INVALID\_PORT\_NUMBER,
- $\rightarrow$  **DWORD** dwContext = 1);

#### **Parameters**

pSession A pointer to a CInternetSession object.

pstrServer A pointer to a string containing the server name.

*nPort* The number that identifies the Internet port for this connection.

dwContext The context identifier for the CInternetConnection object.

See **Remarks** for more information about dwContext.

#### Remarks

This member function is called when a CInternetConnection object is created.

You never call **CInternetConnection** yourself; instead, call the **CInternetSession** member function for the type of connection you want to establish:

- CInternetSession::GetFtpConnection
- CInternetSession::GetHttpConnection
- CInternetSession::GetGopherConnection

The default value for *dwContext* is sent by MFC to the **CInternetConnection**-derived object from the **CInternetSession** object that created the **InternetConnection**-derived object. The default is set to 1; however, you can explicitly assign a specific context identifier in the **CInternetSession** constructor for the connection. The object and any work it does will be associated with that context ID. The context identifier is returned to **CInternetSession::OnStatusCallback** to provide status on the object with which it is identified. See the article "Internet First Steps: WinInet" online for more information about the context identifier.

**See Also:** CInternetSession, CGopherConnection, CFtpConnection, CHttpConnection

### CInternetConnection::GetContext

DWORD GetContext() const;

#### **Return Value**

The application-assigned context ID.

#### Remarks

Call this member function to get the context ID for this session. The context ID is originally specified in **CInternetSession** and propagates to **CInternetConnection** and **CInternetFile**-derived classes, unless specified differently in the call to a function that opens the connection. The context ID is associated with any operation of the given object and identifies the operation's status information returned by **CInternetSession::OnStatusCallback**.

For more information about how **GetContext** works with other WinInet classes to give the user status information, see the article "Internet First Steps: WinInet" online for more information about the context identifier.

See Also: CInternetSession::EnableStatusCallback

### CInternetConnection::GetServerName

CString GetServerName() const;

#### Return Value

The name of the server this connection object is working with.

#### Remarks

Call this member function to get the name of the server associated with this Internet connection.

See Also: CInternetSession, CGopherConnection, CFtpConnection, CHttpConnection

### CInternetConnection::GetSession

CInternetSession\* GetSession() const;

#### Return Value

A pointer to a **CInternetSession** object associated with this Internet connection object.

#### Remarks

Call this member function to get a pointer to the **CInternetSession** object that's associated with this connection.

See Also: CInternetSession, CGopherConnection, CFtpConnection, CHttpConnection

# **Operators**

### CInternetConnection::operator HINTERNET

operator HINTERNET() const;

#### Remarks

Use this operator to get the API-level handle for the current Internet session.

**See Also:** CInternetSession, CGopherConnection, CFtpConnection, CHttpConnection

# CInternetException

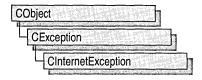

The **CInternetException** object represents an exception condition related to an Internet operation. The **CInternetException** class includes two public data members: one holds the error code associated with the exception, and the other holds the context identifier of the Internet application associated with the error.

For more information about context identifiers for Internet applications, see the article "Internet Programming with WinInet" in *Visual C++ Programmer's Guide* online.

#include <afxinet.h>
See Also: CException

# CInternetException Class Members

| Construction       |                                                                            |
|--------------------|----------------------------------------------------------------------------|
| CInternetException | Constructs a CinternetException object.                                    |
| Data Members       |                                                                            |
| m_dwError          | The error that caused the exception.                                       |
| m_dwContext        | The context value associated with the operation that caused the exception. |

See Also: CException

### **Member Functions**

### CInternetException::CInternetException

**CInternetException( DWORD** *dwError* );

#### **Parameters**

dwError The error that caused the exception.

#### Remarks

This member function is called when a **CInternetException** object is created. To throw a CInternetException, call the MFC global function

A furThrow InternetException

 ${\bf AfxThrowInternet} Exception.$ 

See Also: CException

### Data Members

### CInternetException::m\_dwContext

#### Remarks

The context value associated with the related Internet operation. The context identifier is originally specified in **CInternetSession** and passed by MFC to **CInternetConnection** and **CInternetFile**-derived classes. You can override this default and assign any *dwContext* parameter a value of your choosing. *dwContext* is associated with any operation of the given object. *dwContext* identifies the operation's status information returned by **CInternetSession::OnStatusCallback**.

See Also: CException

### CInternetException::m\_dwError

#### Remarks

The error that caused the exception. This error value may be a system error code, found in WINERROR.H, or an error value from WININET.H.

For a list of Win32 error codes, see "Error Codes" in the *Win32 SDK*. For a list of Internet-specific error codes, see the *ActiveX SDK* documentation.

See Also: CException

## CInternetFile

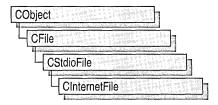

The MFC class CInternetFile provides a base class for the CHttpFile and CGopherFile file classes. CInternetFile and its derived classes allow access to files on remote systems that use Internet protocols. You never create a CInternetFile object directly. Instead, create an object of one of its derived classes by calling CGopherConnection::OpenFile or CHttpConnection::OpenRequest. You also can create a CInternetFile object by calling CFtpConnection::OpenFile.

The CInternetFile member functions Open, LockRange, UnlockRange, and Duplicate are not implemented for CInternetFile. If you call these functions on a CInternetFile object, you will get a CNotSupportedException.

To learn more about how **CInternetFile** works with the other MFC Internet classes, see the article "Internet Programming with WinInet" in *Visual C++ Programmer's Guide* online.

#include <afxinet.h>

See Also: CInternetConnection

# CInternetFile Class Members

| Construction       |                                                         |  |
|--------------------|---------------------------------------------------------|--|
| CInternetFile      | Constructs a CInternetFile object.                      |  |
| Operations         |                                                         |  |
| SetWriteBufferSize | Sets the size of the buffer where data will be written. |  |
| SetReadBufferSize  | Sets the size of the buffer where data will be read.    |  |
| Overridables       |                                                         |  |
| Seek               | Repositions the pointer in an open file.                |  |
| Read               | Reads the number of specified bytes.                    |  |
| Write              | Writes the number of specified bytes.                   |  |
| Abort              | Closes the file, ignoring all warnings and errors.      |  |

| Overridables (continued) |                                                                                                    |
|--------------------------|----------------------------------------------------------------------------------------------------|
| Flush                    | Flushes the contents of the write buffer and makes sure the data in memory is written to the target machine. |
| Close                    | Closes a CInternetFile and frees its resources.                                                              |
| ReadString               | Reads a stream of characters.                                                                                |
| WriteString              | Writes a null-terminated string to a file.                                                                   |
| Data Members             |                                                                                                    |
| m_hFile                  | A handle to a file.                                                                                          |
| Operators                |                                                                                                    |
| operator HINTERNET       | A casting operator for an Internet handle.                                                                   |

### Member Functions

### CInternetFile::Abort

virtual void Abort();

#### Remarks

Closes the file associated with this object and makes the file unavailable for reading or writing. If you have not closed the file before destroying the object, the destructor closes it for you.

When handling exceptions, **Abort** differs from **Close** in two important ways. First, the **Abort** function does not throw an exception on failures because it ignores failures. Second, **Abort** does not **ASSERT** if the file has not been opened or was closed previously.

### CInternetFile::CInternetFile

#### CInternetFile();

#### Remarks

This member function is called when a **CInternetFile** object is created.

You never create a **CInternetFile** object directly. Instead, create an object of one of its derived classes by calling **CGopherConnection::OpenFile** or **CHttpConnection::OpenRequest**. You also can create a **CInternetFile** object by calling **CFtpConnection::OpenFile**.

See Also: CInternetConnection, CHttpFile CGopherFile

### CInternetFile::Close

```
virtual void Close( );
  throw ( CInternetException );
```

#### Remarks

Closes a **CInternetFile** and frees any of its resources. If the file was opened for writing, there is an implicit call to **Flush** to assure that all buffered data is written to the host. You should call **Close** when you are finished using a file.

### CInternetFile::Flush

```
virtual void Flush();
  throw ( CInternetException );
```

#### Remarks

Call this member function to flush the contents of the write buffer. Use **Flush** to assure that all data in memory has actually been written to the target machine and to assure your transaction with the host machine has been completed. **Flush** is only effective on **CInternetFile** objects opened for writing.

## CInternetFile::Read

```
virtual UINT Read( void* lpBuf, UINT nCount );
throw CInternetException( );
```

#### **Return Value**

The number of bytes transferred to the buffer. The return value may be less than nCount if the end of file was reached.

#### **Parameters**

lpBuf A pointer to a memory address to which file data is read. nCount The number of bytes to be written.

#### Remarks

Call this member function to read into the given memory, starting at *lpvBuf*, the specified number of bytes, *nCount*. The function returns the number of bytes actually read—a number that may be less than *nCount* if the file ends. If an error occurs while reading the file, the function throws a **CInternetException** object that describes the error. Note that reading past the end of the file is not considered an error and no exception will be thrown.

## CInternetFile::ReadString

```
virtual BOOL ReadString( CString& rString );
  throw ( CInternetException );
virtual LPTSTR ReadString( LPTSTR pstr, UINT nMax );
  throw ( CInternetException );
```

#### Return Value

A pointer to the buffer containing the text data. **NULL** if end-of-file was reached without reading any data; or, if boolean, **FALSE** if end-of-file was reached without reading any data.

#### **Parameters**

pstr A pointer to a string which will receive the line being read.

*nMax* The maximum number of characters to be read.

rString A reference to the CString object that receives the read line.

#### Remarks

Call this member function to read a stream of characters until it finds a newline character. The function places the resulting line into the memory referenced by the *pstr* parameter. It stops reading characters when it reaches the maximum number of characters, specified by *nMax*. The buffer always receives a terminating null character.

If you call **ReadString** without first calling **SetReadBufferSize**, you will get a buffer of 4096 bytes.

### CInternetFile::Seek

```
virtual LONG Seek( LONG lOffset, UINT nFrom );
throw ( CInternetException );
```

#### **Return Value**

The new byte offset from the beginning of the file if the requested position is legal; otherwise, the value is undefined and a **CInternetException** object is thrown.

#### **Parameters**

lOffset Offset in bytes to move the read/write pointer in the file.

*nFrom* Relative reference for the offset. Must be one of the following values:

- **CFile::begin** Move the file pointer *lOff* bytes forward from the beginning of the file.
- **CFile::current** Move the file pointer *lOff* bytes from the current position in the file.

• **CFile::end** Move the file pointer *lOff* bytes from the end of the file. *lOff* must be negative to seek into the existing file; positive values will seek past the end of the file.

#### Remarks

Call this member function to reposition the pointer in a previously opened file. The **Seek** function permits random access to a file's contents by moving the pointer a specified amount, absolutely or relatively. No data is actually read during the seek.

At this time, a call to this member function is only supported for data associated with **CHttpFile** objects. It is not supported for FTP or gopher requests. If you call **Seek** for one of these unsupported services, it will pass back you to the Win32 error code **ERROR\_INTERNET\_INVALID\_OPERATION**.

When a file is opened, the file pointer is at offset 0, the beginning of the file.

Note Using Seek may cause an implicit call to Flush.

### CInternetFile::SetReadBufferSize

**BOOL SetReadBufferSize**(UINT nReadSize);

#### Return Value

Nonzero if successful; otherwise 0. If the call fails, the Win32 function **GetLastError** may be called to determine the cause of the error.

#### **Parameters**

nReadSize The desired buffer size in bytes.

#### Remarks

Call this member function to set the size of the temporary read buffer used by a CInternetFile-derived object. The underlying WinInet APIs do not perform buffering, so choose a buffer size that allows your application to read data efficiently, regardless of the amount of data to be read. If each call to Read normally involves a large aount of data (for example, four or more kilobytes), you should not need a buffer. However, if you call Read to get small chunks of data, or if you use ReadString to read individual lines at a time, then a read buffer improves application performance.

By default, a **CInternetFile** object does not provide any buffering for reading. If you call this member function, you must be sure that the file has been opened for read access.

You can increase the buffer size at any time, but shrinking the buffer will have no effect. If you call **ReadString** without first calling **SetReadBufferSize**, you will get a buffer of 4096 bytes.

CInternetFile::WriteString

### CInternetFile::SetWriteBufferSize

**BOOL SetWriteBufferSize**(UINT nWriteSize);

#### **Return Value**

Nonzero if successful; otherwise 0. If the call fails, the Win32 function **GetLastError** may be called to determine the cause of the error.

#### **Parameters**

*nWriteSize* The size of the buffer in bytes.

#### Remarks

Call this member function to set the size of the temporary write buffer used by a **CInternetFile**-derived object. The underlying WinInet APIs don't perform buffering, so choose a buffer size that allows your application to write data efficiently regardless of the amount of data to be written. If each call to **Write** normally involves a large amount of data (for example, four or more kilobytes at a time), you should not need a buffer. However, if you call **Write** to write small chunks of data, a write buffer improves your application's performance.

By default, a **CInternetFile** object does not provide any buffering for writing. If you call this member function, you must be sure that the file has been opened for write access. You can change the size of the write buffer at any time, but doing so causes an implicit call to **Flush**.

### CInternetFile::Write

virtual void Write( const void\* lpBuf, UINT nCount );
throw CInternetException( );

#### **Parameters**

lpvBuf A pointer to the first byte to be written.

*nCount* Specifies the number of bytes to be written.

#### Remarks

Call this member function to write into the given memory, *lpvBuf*, the specified number of bytes, *nCount*. If any error occurs while writing the data, the function throws a **CInternetException** describing the error.

## CInternetFile::WriteString

virtual void WriteString( LPCTSTR pstr );
throw CInternetException( );

#### **Parameters**

pstr A pointer to a string containing the contents to be written.

CInternetFile::m\_hFile

#### Remarks

This function writes a null-terminated string to the associated file.

# **Data Members**

CInternetFile::m\_hFile

HINTERNET m\_hFile;

#### Remarks

A handle to the file associated with this object.

# **Operators**

CInternetFile::operator HINTERNET

operator HINTERNET() const;

#### Remarks

Use this operator to get the Windows handle for the current Internet session.

# **CInternetSession**

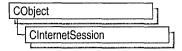

Use class **CInternetSession** to create and initialize a single or several simultaneous Internet sessions and, if necessary, to describe your connection to a proxy server. If your Internet connection must be maintained for the duration of an application, you can create a **CInternetSession** member of the class **CWinApp**.

Once you have established an Internet session, you can call **OpenURL**. **CInternetSession** then parses the URL for you by calling the global function **AfxParseURL**. Regardless of its protocol type, **CInternetSession** interprets the URL and manages it for you. It can handle requests for local files identified with the URL resource "file://". **OpenURL** will return a pointer to a **CStdioFile** object if the name you pass it is a local file.

If you open a URL on an Internet server using **OpenURL**, you can read information from the site. If you want to perform service-specific (for example, HTTP, FTP, or gopher) actions on files located on a server, you must establish the appropriate connection with that server. To open a particular kind of connection directly to a particular service, use one of the following member functions:

- **GetGopherConnection** to open a connection to a gopher service.
- **GetHttpConnection** to open a connection to an HTTP service.
- **GetFtpConnection** to open a connection to an FTP service.

**QueryOption** and **SetOption** allow you to set the query options of your session, such as time-out values, number of retries, and so on.

During an Internet session, a transaction such as a search or data download can take appreciable time. The user might want to continue working, or might want to have status information about the progress of the transaction. To handle this problem, **CInternetSession** provides for searches and data transfer to occur asychronously, allowing the user to perform other tasks while waiting for the transfer to complete. If you want to provide the user with status information, or if you want to handle any operations asynchronously, three conditions must be set:

- In the constructor, dwFlags must include INTERNET\_FLAG\_ASYNC.
- In the constructor, dwContext must be set to 1.
- You must establish a call back function by calling EnableStatusCallback

Use the overridable member function **OnStatusCallback** to get status information on asynchronous retrieval. To use this overridable member function, you must derive your own class from **CInternetSession**.

For more information about asynchronous operations, see the article "Internet First Steps: WinInet" in *Visual C++ Programmer's Guide* online. For general information about using the MFC WinInet classes, see the article "Internet Programming with WinInet" in *Visual C++ Programmer's Guide* online.

**Note CInternetSession** will throw an **AfxThrowNotSupportedException** for unsupported service types. Only the following service types are currently supported: FTP, HTTP, gopher, and file.

#include <afxinet.h>

Construction

 $\begin{tabular}{ll} \textbf{See Also:} & CInternet Connection, CHttp Connection, CFtp Connection, CGopher Connection \\ \end{tabular}$ 

# CInternetSession Class Members

| Construction          |                                                                                                    |  |
|-----------------------|----------------------------------------------------------------------------------------------------|--|
| CInternetSession      | Constructs a CInternetSession object.                                                                |  |
| Attributes            |                                                                                                    |  |
| QueryOption           | Provides possible asserts for error checking.                                                        |  |
| SetOption             | Sets options for the Internet session.                                                               |  |
| OpenURL               | Parses and opens a URL.                                                                              |  |
| GetFtpConnection      | Opens an FTP session with a server. Logs on the user.                                                |  |
| GetHttpConnection     | Opens an HTTP server for an application that is trying to open a connection.                         |  |
| GetGopherConnection   | Opens a gopher server for an application that is trying to open a connection.                        |  |
| EnableStatusCallback  | Establishes a status callback routine. EnableStatusCallback is required for asynchronous operations. |  |
| ServiceTypeFromHandle | Gets the type of service from the Internet handle.                                                   |  |
| Operations            |                                                                                                    |  |
| GetContext            | Gets the context value for an Internet or application session.                                       |  |
| Close                 | Closes the Internet connection when the Internet session is terminated.                              |  |
| Overridables          |                                                                                                    |  |
| OnStatusCallback      | Updates the status of an operation when status callback is enabled.                                  |  |
| Operators             |                                                                                                    |  |
| operator HINTERNET    | A handle to the current Internet session.                                                            |  |
|                       |                                                                                                    |  |

# Member Functions

### CInternetSession::CInternetSession

**CInternetSession**(**LPCTSTR** *pstrAgent* = **NULL**, **DWORD** *dwContext* = **1**,

- → DWORD dwAccessType = INTERNET\_OPEN\_TYPE\_PRECONFIG,
- → LPCTSTR pstrProxyName = NULL, LPCTSTR pstrProxyBypass = NULL,
- $\rightarrow$  **DWORD** dwFlags = 0);

#### **Parameters**

pstrAgent A pointer to a string that identifies the name of the application or entity calling the Internet functions (for example, "Microsoft Internet Browser").
If pstrAgent is NULL (the default), the framework calls the global function AfxGetAppName, which returns a null-terminated string containing an application's name. Some protocols use this string to identify your application to the server.

dwContext The context identifier for the operation. dwContext identifies the operation's status information returned by CInternetSession::OnStatusCallback. The default is set to 1; however, you can explicitly assign a specific context ID for the operation. The object and any work it does will be associated with that context ID. If dwFlags includes INTERNET\_FLAG\_ASYNC, then objects created by this object have asynchronous behavior as long as a status callback routine is registered. In order for a function to be completed synchronously, dwContext has to be set to zero for that call.

dwAccessType The type of access required. The following are valid values, exactly one of which may be supplied:

- **INTERNET\_OPEN\_TYPE\_PRECONFIG** Preconfigured (in the registry). This access type is set as the default.
- INTERNET\_OPEN\_TYPE\_DIRECT Direct to Internet.
- INTERNET\_OPEN\_TYPE\_PROXY Through CERN proxy.

pstrProxyName The name of the preferred CERN proxy if dwAccessType is set as INTERNET\_OPEN\_TYPE\_PROXY. The default is NULL.

pstrProxyBypass A pointer to a string containing an optional list of server addresses. These addresses may be bypassed when using proxy access. If a NULL value is supplied, the bypass list will be read from the registry. This parameter is meaningful only if dwAccessType is set to INTERNET\_OPEN\_TYPE\_PROXY.

dwFlags Indicates various options such as caching and asynchronous behavior. The default is set to 0. The possible values include:

• INTERNET\_FLAG\_DONT\_CACHE Do not cache the data, either locally or in any gateway servers.

- INTERNET\_FLAG\_ASYNC Future operations on this object may fail with ERROR\_IO\_PENDING. A status callback will be made with INTERNET\_STATUS\_REQUEST\_COMPLETE when the operation finishes. This callback is on a thread other than the one for the original request. You must call EnableStatusCallback to establish a status callback routine, or the functions will be completed synchronously.
- INTERNET\_FLAG\_OFFLINE Download operations are satisfied through the persistent cache only. If the item does not exist in the cache, an appropriate error code is returned. This flag may be combined with the bitwise **OR** (l) operator.

#### Remarks

This member function is called when a **CInternetSession** object is created. **CInternetSession** is the first Internet function called by an application. It initializes internal data structures and prepares for future calls from the application.

If *dwFlags* includes **INTERNET\_FLAG\_ASYNC**, then all handles derived from this handle will have asynchronous behavior as long as a status callback routine is registered.

If no Internet connection can be opened, **CInternetSession** throws an **AfxThrowInternetException**.

See Also: CInternetSession::Close, CInternetSession::EnableStatusCallback, CInternetSession::GetContext

### CInternetSession::Close

virtual void Close( );

#### Remarks

Call this member function when your application has finished using the **CInternetSession** object.

See Also: CInternetSession::CInternetSession

### CInternetSession::EnableStatusCallback

**BOOL** EnableStatusCallback( BOOL bEnable = TRUE ); throw ( CInternetException );

#### **Return Value**

Nonzero if successful; otherwise 0. If the call fails, determine the cause of the failure by examining the thrown **CInternetException** object.

#### **Parameters**

bEnable Specifies whether callback is enabled or disabled. The default is **TRUE**.

#### Remarks

Call this member function to enable status callback. When handling status callback, you can provide status about the progress of the operation (such as resolving name, connecting to server, and so on) in the status bar of the application. Displaying operation status is especially desirable during a long-term operation.

You can set a callback routine for synchronous operations; however, you must establish a callback routine for asynchronous operations because the asynchronous API makes a callback with INTERNET\_STATUS\_REQUEST\_COMPLETE to indicate that the request has completed.

A callback for an asynchronous operation will be on a thread other than the one for the original request. The call can fail with an **ERROR\_IO\_PENDING** error if the request is not complete when the status callback occurs. The callback may be callled in a thread context different from the thread which initiated the request.

Because callbacks occur during the request's processing, the application should spend as little time as possible in the callback to prevent degradation of data throughput to the network. For example, putting up a dialog box in a callback may be such a lengthy operation that the server terminates the request.

The status callback cannot be removed as long as any callbacks or any asynchronous functions are pending.

**Note** To handle any operations asynchronously, three conditions must be set:

- In the constructor, dwFlags must include INTERNET\_FLAG\_ASYNC.
- In the constructor, dwContext must be set to 1.
- You must establish a call back function by calling **EnableStatusCallback**.

For more information about asynchronous operations, see the article "Internet First Steps: WinInet" in *Visual C++ Programmer's Guide* online.

See Also: CInternetSession::CInternetSession

## CInternetSession::GetContext

#### DWORD GetContext() const;

#### **Return Value**

The application-defined context Identifier.

#### Remarks

Call this member function to get the context value for a particular application session. **OnStatusCallback** uses the context ID returned by **GetContext** to report the status of a particular application. For example, when a user activates an Internet request that involves returning status information, the status callback uses the context ID to report status on that particular request. If the user activates two separate Internet requests

that both involve returning status information, **OnStatusCallback** uses the context identifiers to return status about their corresponding requests. Consequently, the context identifier is used for all status callback operations, and it is associated with the session until the session is ended.

For more information about asynchronous operations, see the article "Internet First Steps: WinInet" in *Visual C++ Programmer's Guide* online.

See Also: CInternetConnection, CInternetSession::EnableStatusCallback, CInternetSession::OnStatusCallback

# CInternetSession::GetFtpConnection

CFtpConnection\* GetFtpConnection( LPCTSTR pstrServer,

- → LPCTSTR pstrUserName = NULL, LPCTSTR pstrPassword = NULL,
- → INTERNET\_PORT *nPort* = INTERNET\_INVALID\_PORT\_NUMBER,
- $\rightarrow$  BOOL bPassive = FALSE);

throw (CInternetException);

#### **Return Value**

A pointer to a **CFtpConnection** object. If the call fails, determine the cause of the failure by examining the thrown **CInternetException** object.

#### **Parameters**

pstrServer A pointer to a string containing the FTP server name.

pstrUserName Pointer to a null-terminated string that specifies the name of the user to log in. If **NULL**, the default is anonymous.

pstrPassword A pointer to a null-terminated string that specifies the password to use to log in. If both pstrPassword and pstrUserName are NULL, the default anonymous password is the user's email name. If pstrPassword is NULL (or an empty string) but pstrUserName is not NULL, a blank password is used. The following table describes the behavior for the four possible settings of pstrUserName and pstrPassword:

| pstrUserName            | pstrPassword    | Username sent to<br>FTP server | Password sent to<br>FTP server |
|-------------------------|-----------------|--------------------------------|--------------------------------|
| NULL or ""              | NULL or " "     | "anonymous"                    | User's email name              |
| Non-NULL String         | NULL or ""      | pstrUserName                   | " "                            |
| NULL Non-NULL<br>String | ERROR           | ERROR                          |                                |
| Non-NULL String         | Non-NULL String | pstrUserName                   | pstrPassword                   |

*nPort* A number that identifies the TCP/IP port to use on the server.

bPassive Specifies passive or active mode for this FTP session. If set to TRUE, it sets the Win32 API dwFlag to INTERNET\_FLAG\_PASSIVE.

#### Remarks

Call this member function to establish an FTP connection and get a pointer to a **CFtpConnection** object.

**GetFtpConnection** connects to an FTP server, and creates and returns a pointer to a **CFTPConnection** object. It does not perform any specific operation on the server. If you intend to read or write to files, for example, you must perform those operations as separate steps. See the classes **CFtpConnection** and **CFtpFileFind** for information about searching for files, opening files, and reading or writing to files. See the article "Internet Programming with WinInet" in *Visual C++ Programmer's Guide* online for steps in performing common FTP connection tasks.

See Also: CFtpConnection CInternetSession::GetGopherConnection, CInternetSession::GetHttpConnection, CInternetSession::OpenURL

## CInternetSession::GetGopherConnection

CGopherConnection\* GetGopherConnection(LPCTSTR pstrServer,

- → LPCTSTR pstrUserName = NULL, LPCTSTR pstrPassword = NULL,
- → INTERNET\_PORT *nPort* = INTERNET\_INVALID\_PORT\_NUMBER); throw ( CInternetException );

#### Return Value

A pointer to a **CGopherConnection** object. If the call fails, determine the cause of the failure by examining the thrown **CInternetException** object.

#### **Parameters**

pstrServer A pointer to a string containing the gopher server name.

pstrUserName A pointer to a string containing the user name.

pstrPassword A pointer to a string containing the access password.

*nPort* A number that identifies the TCP/IP port to use on the server.

#### Remarks

Call this member function to establish a new gopher connection and get a pointer to a **CGopherConnection** object.

**GetGopherConnection** connects to a gopher server, and creates and returns a pointer to a **CGopherConnection** object. It does not perform any specific operation on the server. If you intend to read or write data, for example, you must perform those operations as separate steps. See the classes **CGopherConnection**, **CGopherFile**, and **CGopherFileFind** for information about searching for files, opening files, and reading or writing to files. For information about browsing an FTP site, see the member function **OpenURL**. See the article "Internet Programming with WinInet" in *Visual C++ Programmer's Guide* online for steps in performing common gopher connection tasks.

See Also: CGopherConnection, CInternetSession::GetFtpConnection, CInternetSession::GetHttpConnection, CInternetSession::OpenURL

# CInternetSession::GetHttpConnection

CHttpConnection\* GetHttpConnection( LPCTSTR pstrServer,

- → INTERNET\_PORT nPort = INTERNET\_INVALID\_PORT\_NUMBER,
- → LPCTSTR pstrUserName = NULL, LPCTSTR pstrPassword = NULL); throw ( CInternetException );

#### **Return Value**

A pointer to a **CHttpConnection** object. If the call fails, determine the cause of the failure by examining the thrown **CInternetException** object.

#### **Parameters**

pstrServer A pointer to a string containing the HTTP server name.

nPort A number that identifies the TCP/IP port to use on the server.

pstrUserName A pointer to a string containing the user name.

pstrPassword A pointer to a string containing the access password.

#### Remarks

Call this member function to establish an HTTP connection and get a pointer to a **CHttpConnection** object.

**GetHttpConnection** connects to an HTTP server, and creates and returns a pointer to a **CHttpConnection** object. It does not perform any specific operation on the server. If you intend to query an HTTP header, for example, you must perform this operation as a separate step. See the classes **CHttpConnection** and **CHttpFile** for information about operations you can perform by using a connection to an HTTP server. For information about browsing an HTTP site, see the member function **OpenURL**. See the article "Internet Programming with WinInet" in *Visual C++ Programmer's Guide* online for steps in performing common HTTP connection tasks.

See Also: CHttpConnection, CInternetSession::GetGopherConnection, CInternetSession::GetFtpConnection, CInternetSession::OpenURL

## CInternetSession::OnStatusCallback

virtual void OnStatusCallback( DWORD dwContext, DWORD dwInternetStatus, → LPVOID lpvStatusInformation, DWORD dwStatusInformationLength);

#### **Parameters**

dwContext The context value supplied by the application.

dwInternetStatus A status code which indicates why the callback is being made. See Remarks for a table of possible values.

*lpvStatusInformation* A pointer to a buffer containing information pertinent to this callback.

dwStatusInformationLength The size of lpvStatusInformation.

#### Remarks

This member function is called by the framework to update the status when status callback is enabled and an operation is pending. You must first call **EnableStatusCallback** to take advantage of status callback.

The dwInternetStatus parameter indicates the operation being performed and determines what the contents of lpvStatusInformation will be. dwStatusInformationLength indicates the length of the data included in lpvStatusInformation. The following status values for dwInternetStatus are defined as follows:

| Value                                | Meaning                                                                                                    |
|--------------------------------------|----------------------------------------------------------------------------------------------------|
| INTERNET_STATUS_RESOLVING_NAME       | Looking up the IP address of the name contained in <i>lpvStatusInformation</i> .                                                                                                    |
| INTERNET_STATUS_NAME_RESOLVED        | Successfully found the IP address of the name contained in <i>lpvStatusInformation</i> .                                                                                                    |
| INTERNET_STATUS_CONNECTING_TO_SERVER | Connecting to the socket address (SOCKADDR) pointed to by <i>lpvStatusInformation</i> .                                                                                                    |
| INTERNET_STATUS_CONNECTED_TO_SERVER  | Successfully connected to the socket address (SOCKADDR) pointed to by <i>lpvStatusInformation</i> .                                                                                                    |
| INTERNET_STATUS_SENDING_REQUEST      | Sending the information request to the server. The <i>lpvStatusInformation</i> parameter is <b>NULL</b> .                                                                                                    |
| INTERNET_STATUS_ REQUEST_SENT        | Successfully sent the information request to the server. The <i>lpvStatusInformation</i> parameter is <b>NULL</b> .                                                                                                    |
| INTERNET_STATUS_RECEIVING_RESPONSE   | Waiting for the server to respond to a request. The <i>lpvStatusInformation</i> parameter is <b>NULL</b> .                                                                                                    |
| INTERNET_STATUS_RESPONSE_RECEIVED    | Successfully received a response from the server. The <i>lpvStatusInformation</i> parameter is <b>NULL</b> .                                                                                                    |
| INTERNET_STATUS_CLOSING_CONNECTION   | Closing the connection to the server. The <i>lpvStatusInformation</i> parameter is <b>NULL</b> .                                                                                                    |
| INTERNET_STATUS_CONNECTION_CLOSED    | Successfully closed the connection to the server. The <i>lpvStatusInformation</i> parameter is <b>NULL</b> .                                                                                                    |
| INTERNET_STATUS_HANDLE_CREATED       | Used by the Win32 API function <b>InternetConnect</b> to indicate that it has created the new handle. This lets the application call the Win32 function <b>InternetCloseHandle</b> from another thread if the connect is taking too long. See the <i>ActiveX SDK</i> for more information about these functions. |
| INTERNET_STATUS_HANDLE_CLOSING       | Successfully terminated this handle value.                                                                                                    |

901

(continued)

#### (continued)

| Value                            | Meaning                                                                                                    |
|----------------------------------|----------------------------------------------------------------------------------------------------|
| INTERNET_STATUS_REQUEST_COMPLETE | Successfully completed the asynchronous operation. See the CInternetSession constructor for details on INTERNET_FLAG_ASYNC.The IpvStatusInformation parameter will be NULL and dwStatusInformationLength will contain the final completion status of the asynchronous function. If thi is ERROR_INTERNET_EXTENDED_ERROR, the application can retrieve the server error information by using the Win32 function InternetGetLastResponseInfo. See the ActiveX SDR for more information about this function. |

In the case of INTERNET\_STATUS\_REQUEST\_COMPLETE, lpvStatusInformation points at an INTERNET ASYNC\_RESULT structure, which is defined as:

- **DWORD** *dwResult*; The return code from the operation.
- DWORD dwError; If dwResult indicates that the operation failed, this member contains the error code. If the operation was successful, this member usually contains ERROR SUCCESS.

Override this member function to require some action before a status callback routine is performed.

**Note** Status callbacks need thread-state protection. If you are using MFC in a shared library, add the following line to the beginning of your override:

AFX\_MANAGE\_STATE( AfxGetStaticModuleState( ) );

For more information about asynchronous operations, see the article "Internet First Steps: WinInet" in *Visual C++ Programmer's Guide* online.

See Also: CInternetSession::EnableStatusCallback,

CInternetSession::GetContext

# CInternetSession::OpenURL

**CStdioFile\* OpenURL( LPCTSTR** *pstrURL*, **DWORD** *dwContext* = 1,

- → DWORD dwFlags = INTERNET\_FLAG\_TRANSFER\_ASCII,
- → LPCTSTR pstrHeaders = NULL, DWORD dwHeadersLength = 0); throw (CInternetException);

#### **Return Value**

Returns a file handle for FTP, GOPHER, HTTP, and FILE-type Internet services only. Returns **NULL** if parsing was unsuccessful.

The pointer that **OpenURL** returns depends on *pszURL*'s type of service. The table below illustrates the possible pointers **OpenURL** can return.

| URL type  | Returns        |  |
|-----------|----------------|--|
| file://   | CStdioFile*    |  |
| http://   | CHttpFile*     |  |
| gopher:// | CGopherFile*   |  |
| ftp://    | CInternetFile* |  |

#### **Parameters**

pstrURL A pointer to the name of the URL to begin reading. Only URLs beginning with file:, ftp:, gopher:, or http: are supported. ASSERTS if pszURL is NULL.

dwContext An application-defined value passed with the returned handle in callback.

dwFlags The flags describing how to handle this connection. The valid flags, which can be combined with the bitwise **OR** operator (I), are:

- INTERNET\_FLAG\_TRANSFER\_ASCII The default. Transfer any data as ASCII text.
- INTERNET\_FLAG\_RELOAD Get the data from the wire even if it is locally cached.
- INTERNET\_FLAG\_DONT\_CACHE Do not cache the data, either locally or in any gateways.
- INTERNET\_FLAG\_SECURE This flag is applicable to HTTP requests only. It requests secure transactions on the wire with Secure Sockets Layer or PCT.
- INTERNET\_OPEN\_FLAG\_USE\_EXISTING\_CONNECT If possible, reuse the existing connections to the server for new requests generated by OpenUrl instead of creating a new session for each connection request.
- INTERNET\_FLAG\_PASSIVE Used for an FTP site. Uses passive FTP semantics. Used with CInternetConnection of OpenURL.

pstrHeaders A pointer to a string containing the headers to be sent to the HTTP server.

dwHeadersLength The length, in characters, of the additional headers. If this is -1L and pstrHeaders is non-NULL, then pstrHeaders is assumed to be zero terminated and the length is calculated.

#### Remarks

Call this member function to send the specified request to the HTTP server and allow the client to specify additional RFC822, MIME, or HTTP headers to send along with the request.

**OpenURL**, which wraps the Win32 function **InternetOpenURL**, allows only downloading, retrieving, and reading the data from an Internet server. **OpenURL** allows no file manipulation on a remote location, so it requires no **CInternetConnection** object.

To use connection-specific (that is, protocol-specific) functions, such as writing to a file, you must open a session, then open a particular kind of connection, then use that connection to open a file in the desired mode. See **CInternetConnection** for more information about connection-specific functions.

See Also: CInternetConnection, CGopherConnection,

CInternetSession::GetFtpConnection, CInternetSession::GetHttpConnection

# CInternetSession::QueryOption

BOOL QueryOption( DWORD dwOption, LPVOID lpBuffer,

→ LPDWORD lpdwBufLen ) const;

BOOL QueryOption( DWORD dwOption, DWORD& dwValue ) const;

#### **Return Value**

If the operation was successful, a value of **TRUE** is returned. If an error occurred, a value of **FALSE** is returned. If the call fails, the Win32 function **GetLastError** may be called to determine the cause of the error.

#### **Parameters**

dwOption The Internet option to query. See **Remarks** for a table of the possible options.

*lpBuffer* A buffer that receives the option setting.

*lpdwBufLen* A pointer to a DWORD containing the length of *lpBuffer*. On return, this contains the length of the data placed into *lpBuffer*.

dwValue Sent to QueryOption in place of lpBuffer.

#### Remarks

Provides five possible asserts for basic error-checking.

See CInternetSession::SetOption to select and set the specific option to query.

The following table defines values for the parameter dwOption:

| Value                           | Meaning                                                                                                    |
|---------------------------------|----------------------------------------------------------------------------------------------------|
| INTERNET_OPTION_CALLBACK        | The address of the callback function defined for this handle.                                                                                                    |
| INTERNET_OPTION_CONNECT_TIMEOUT | The time-out value in milliseconds to use for Internet connection requests. If a connection request takes longer than this timeout, the request is canceled. The default timeout is infinite. |
| INTERNET_OPTION_CONNECT_RETRIES | The retry count to use for Internet connection requests. If a connection attempt still fails after the specified number of tries, the request is canceled. The default is five.               |

| Value                                   | Meaning                                                                                                    |
|-----------------------------------------|----------------------------------------------------------------------------------------------------|
| INTERNET_OPTION_CONNECT_BACKOFF         | The delay value in milliseconds to wait between connection retries.                                                                                                    |
| INTERNET_OPTION_CONTROL_SEND_TIMEOUT    | The timeout value in milliseconds to use for nondata (control) Internet send requests. If a nondata send request takes longer than this timeout, the request is canceled. The default time-out is infinite. Currently, this value only has meaning for FTP sessions.     |
| INTERNET_OPTION_CONTROL_RECEIVE_TIMEOUT | The timeout value in milliseconds to use for nondata (control) Internet receive requests. If a nondata receive request takes longer than this timeout, the request is canceled. The default timeout is infinite. Currently, this value only has meaning for FTP sessions |
| INTERNET_OPTION_DATA_SEND_TIMEOUT       | The timeout value in milliseconds to use for data Internet send requests. If a data send request takes longer than this timeout, the request is canceled. The default timeout is infinite.                                                                               |
| INTERNET_OPTION_DATA_RECEIVE_TIMEOUT    | The timeout value in milliseconds to use for data Internet receive requests. If a data receive request takes longer than this timeout, the request is canceled. The default timeout is infinite.                                                                         |
| INTERNET_OPTION_HANDLE_TYPE             | See below for a list of the possible Internet options.                                                                                                    |
| INTERNET_OPTION_CONTEXT_VALUE           | Returns the context value associated with this Internet handle.                                                                                                    |
| INTERNET_OPTION_READ_BUFFER_SIZE        | Returns the size of the read buffer (in othe words, used by <b>CFtpConnection::GetFile</b> ).                                                                                                    |
| INTERNET_OPTION_WRITE_BUFFER_SIZE       | Returns the size of the write buffer (in othe words used by <b>CFtpConnection::PutFile</b> ).                                                                                                    |
| INTERNET_OPTION_ASYNC_ID                | Returns the ID of the last async request made in this thread context.                                                                                                    |
| INTERNET_OPTION_ASYNC_PRIORITY          | Returns the priority of this download if it is an async download.                                                                                                    |
| INTERNET_OPTION_PARENT_HANDLE           | Returns the parent handle of this handle.                                                                                                    |
| INTERNET_OPTION_KEEP_CONNECTION         | Returns an indication whether this handle uses persistent connections.                                                                                                    |
| INTERNET_OPTION_USERNAME                | Returns the user name associated with a handle returned by the <b>InternetConnect</b> API.  (continued)                                                                                                    |

#### (continued)

| Value                          | Meaning                                                                                                    |
|--------------------------------|----------------------------------------------------------------------------------------------------|
| INTERNET_OPTION_PASSWORD       | Returns the password associated with the handle returned by <b>InternetConnect</b> API.                                                                                                    |
| INTERNET_OPTION_REQUEST_FLAGS  | Returns special status flags about the current download in progress. This option is available only for querying. The only flag currently returned is <pre>INTERNET_REQFLAG_FROM_CACHE</pre> . This flag is how the caller can discover whether a request is being satisfied from the cache. |
| INTERNET_OPTION_EXTENDED_ERROR | Returns the winsock error code that was mapped to the <b>ERROR_INTERNET_</b> error codes last returned in this thread context.                                                                                                    |

The possible settings for **INTERNET\_OPTION\_HANDLE\_TYPE** include the following:

- INTERNET\_HANDLE\_TYPE\_INTERNET
- INTERNET\_HANDLE\_TYPE\_CONNECT\_FTP
- INTERNET\_HANDLE\_TYPE\_CONNECT\_GOPHER
- INTERNET\_HANDLE\_TYPE\_CONNECT\_HTTP
- INTERNET\_HANDLE\_TYPE\_FTP\_FIND
- INTERNET\_HANDLE\_TYPE\_FTP\_FIND\_HTML
- INTERNET HANDLE\_TYPE\_FTP\_FILE
- INTERNET\_HANDLE\_TYPE\_FTP\_FILE\_HTML
- INTERNET\_HANDLE\_TYPE\_GOPHER\_FIND
- INTERNET\_HANDLE\_TYPE\_GOPHER\_FIND\_HTML
- INTERNET\_HANDLE\_TYPE\_GOPHER\_FILE
- INTERNET\_HANDLE\_TYPE\_GOPHER\_FILE\_HTML
- INTERNET\_HANDLE\_TYPE\_HTTP\_REQUEST

See Also: CInternetSession::ServiceTypeFromHandle, CInternetSession::SetOption

# CInternetSession::ServiceTypeFromHandle

**DWORD ServiceTypeFromHandle( HINTERNET** *hQuery* );

#### **Return Value**

The Internet service type. See Remarks for a list of recognized service types.

#### **Parameters**

hQuery A handle to an Internet query.

#### Remarks

Call this member function to get the type of service from the Internet handle. The following service types are recognized by MFC:

| Service type | Return value            |  |
|--------------|-------------------------|--|
| FTP          | INTERNET_SERVICE_FTP    |  |
| HTTP         | INTERNET_SERVICE_HTTP   |  |
| Gopher       | INTERNET_SERVICE_GOPHER |  |
| File         | AFX_INET_SERVICE_FILE   |  |

**CInternetSession** will throw an **AfxThrowNotSupportedException** for unsupported service types.

**Note** The return value **AFX\_INET\_SERVICE\_FILE** is used only by MFC and is not recognized by Win32. This feature allows the client to access local files in the same way he or she would access Internet services.

See Also: CInternetSession::QueryOption, CInternetSession::operator HINTERNET

# CInternetSession::SetOption

BOOL SetOption( DWORD dwOption, LPVOID lpBuffer,

→ **DWORD** dwBufferLength );

**BOOL SetOption**( **DWORD** *dwOption*, **DWORD** *dwValue* );

#### Return Value

If the operation was successful, a value of **TRUE** is returned. If an error occurred, a value of **FALSE** is returned. If the call fails, the Win32 function **GetLastError** may be called to determine the cause of the error.

#### **Parameters**

dwOption See CInternetSession::QueryOption for list of possible values.

lpBuffer A buffer that contains the option setting.

dwBufferLength The length of lpBuffer or the size of dwValue.

dwValue A **DWORD** that contains the option setting.

#### Remarks

Call this member function to set options for the Internet session.

See Also: CInternetSession::ServiceTypeFromHandle,

CInternetSession::QueryOption

# **Operators**

# CInternetSession::operator HINTERNET

operator HINTERNET( ) const;

#### **Remarks**

Use this operator to get the Windows handle for the current Internet session.

See Also: CInternetSession::ServiceTypeFromHandle

## **CList**

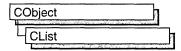

template< class *TYPE*, class *ARG\_TYPE* > class CList: public CObject

#### **Parameters**

TYPE Type of object stored in the list.

ARG\_TYPE Type used to reference objects stored in the list. Can be a reference.

#### Remarks

The **CList** class supports ordered lists of nonunique objects accessible sequentially or by value. **CList** lists behave like doubly-linked lists.

A variable of type **POSITION** is a key for the list. You can use a **POSITION** variable as an iterator to traverse a list sequentially and as a bookmark to hold a place. A position is not the same as an index, however.

Element insertion is very fast at the list head, at the tail, and at a known **POSITION**. A sequential search is necessary to look up an element by value or index. This search can be slow if the list is long.

If you need a dump of individual elements in the list, you must set the depth of the dump context to 1 or greater.

Certain member functions of this class call global helper functions that must be customized for most uses of the **CList** class. See "Collection Class Helpers" in the "Macros and Globals" section.

For more information on using **CList**, see the article "Collections" in *Visual C++ Programmer's Guide* online.

#include <afxtempl.h>

See Also: CMap, CArray

# **CList Class Members**

| the list (makes a new head).  Add an element (or all the elements in another list) to the tail of the list (makes a new tail).  RemoveAll Removes all the elements from this list.  Iteration  GetHeadPosition Returns the position of the head element of the list.  GetTailPosition Returns the position of the tail element of the list.  GetNext Gets the next element for iterating.  GetPrev Gets the previous element for iterating.  Retrieval/Modification  GetAt Gets the element at a given position.  SetAt Sets the element at a given position.  RemoveAt Removes an element from this list, specified by position.  InsertBefore Inserts a new element before a given position.  InsertAfter Inserts a new element after a given position.                                                                                                    | Construction           |                                                                  |  |
|----------------------------------------------------------------------------------------------------|------------------------|------------------------------------------------------------------|--|
| GetHead GetHail Returns the head element of the list (cannot be empty).  GetTail Removethead Removes the element from the head of the list.  RemoveTail Removes the element from the tail of the list.  AddHead Adds an element (or all the elements in another list) to the head of the list (makes a new head).  AddS an element (or all the elements in another list) to the tail of the list (makes a new tail).  RemoveAll Removes all the elements from this list.  Iteration  GetHeadPosition Returns the position of the head element of the list.  GetTailPosition Returns the position of the tail element of the list.  GetNext Gets the next element for iterating.  GetPrev Gets the previous element for iterating.  Retrieval/Modification  GetAt Gets the element at a given position.  SetAt Sets the element at a given position.  RemoveAt Removes an element from this list, specified by position.  InsertBefore Inserts a new element before a given position.  Searching  Find Gets the position of an element specified by pointer value.  FindIndex Gets the position of an element specified by a zero-based index.  Status  GetCount Returns the number of elements in this list.    | CList                  | Constructs an empty ordered list.                                |  |
| GetTail Returns the tail element of the list (cannot be empty).  Operations  RemoveHead Removes the element from the head of the list.  RemoveTail Removes the element from the tail of the list.  AddHead Adds an element (or all the elements in another list) to the head of the list (makes a new head).  AddTail Adds an element (or all the elements in another list) to the tail of the list (makes a new tail).  RemoveAll Removes all the elements from this list.  Iteration  GetHeadPosition Returns the position of the head element of the list.  GetTailPosition Returns the position of the tail element of the list.  GetNext Gets the next element for iterating.  GetPrev Gets the previous element for iterating.  Retrieval/Modification  GetAt Gets the element at a given position.  SetAt Sets the element at a given position.  RemoveAt Removes an element from this list, specified by position.  InsertBefore Inserts a new element before a given position.  Searching  Find Gets the position of an element specified by pointer value.  FindIndex Gets the position of an element specified by a zero-based index.  Status  GetCount Returns the number of elements in this list. | Head/Tail Access       |                                                                  |  |
| RemoveHead Removes the element from the head of the list.  RemoveTail Removes the element from the tail of the list.  AddHead Adds an element (or all the elements in another list) to the head of the list (makes a new head).  AddTail Adds an element (or all the elements in another list) to the tail of the list (makes a new tail).  RemoveAll Removes all the elements from this list.  Iteration  GetHeadPosition Returns the position of the head element of the list.  GetTailPosition Returns the position of the tail element of the list.  GetPrev Gets the next element for iterating.  GetPrev Gets the previous element for iterating.  Retrieval/Modification  GetAt Gets the element at a given position.  SetAt Sets the element at a given position.  RemoveAt Removes an element from this list, specified by position.  Insertion  InsertBefore Inserts a new element after a given position.  Searching  Find Gets the position of an element specified by a zero-based index.  Status  GetCount Returns the number of elements in this list.                                                                                                    | GetHead                | Returns the head element of the list (cannot be empty).          |  |
| RemoveHead Removes the element from the head of the list.  RemoveTail Removes the element from the tail of the list.  AddHead Adds an element (or all the elements in another list) to the head of the list (makes a new head).  AddTail Adds an element (or all the elements in another list) to the tail of the list (makes a new tail).  RemoveAll Removes all the elements from this list.  RemoveAll Removes all the elements from this list.  Returns the position of the head element of the list.  GetTailPosition Returns the position of the tail element of the list.  GetNext Gets the next element for iterating.  GetPrev Gets the previous element for iterating.  Retrieval/Modification  GetAt Gets the element at a given position.  SetAt Sets the element at a given position.  RemoveAt Removes an element from this list, specified by position.  InsertBefore Inserts a new element before a given position.  Searching  Find Gets the position of an element specified by pointer value.  FindIndex Gets the position of an element specified by a zero-based index.  Status  GetCount Returns the number of elements in this list.                                                     | GetTail                | Returns the tail element of the list (cannot be empty).          |  |
| RemoveTail Removes the element from the tail of the list.  AddHead Adds an element (or all the elements in another list) to the head of the list (makes a new head).  AddS an element (or all the elements in another list) to the tail of the list (makes a new tail).  RemoveAll Removes all the elements from this list.  Iteration  GetHeadPosition Returns the position of the head element of the list.  GetTailPosition Returns the position of the tail element of the list.  GetNext Gets the next element for iterating.  GetPrev Gets the previous element for iterating.  Retrieval/Modification  GetAt Gets the element at a given position.  SetAt Sets the element at a given position.  Insertion  InsertAfter Inserts a new element before a given position.  InsertAfter Inserts a new element after a given position.  Searching  Find Gets the position of an element specified by pointer value.  FindIndex Gets the position of an element specified by a zero-based index.  Status  GetCount Returns the number of elements in this list.                                                                                                    | Operations             |                                                                  |  |
| AddHead Adds an element (or all the elements in another list) to the head of the list (makes a new head).  Add Tail Adds an element (or all the elements in another list) to the tail of the list (makes a new tail).  RemoveAll Removes all the elements from this list.  Iteration  GetHeadPosition Returns the position of the head element of the list.  GetTailPosition Returns the position of the tail element of the list.  GetNext Gets the next element for iterating.  GetPrev Gets the previous element for iterating.  Retrieval/Modification  GetAt Gets the element at a given position.  SetAt Sets the element at a given position.  Insertion  InsertBefore Inserts a new element before a given position.  Searching  Find Gets the position of an element specified by pointer value.  Gets the position of an element specified by a zero-based index.  Status  GetCount Returns the number of elements in this list.                                                                                                    | RemoveHead             | Removes the element from the head of the list.                   |  |
| the list (makes a new head).  AddS an element (or all the elements in another list) to the tail of the list (makes a new tail).  RemoveAll Removes all the elements from this list.  Iteration  GetHeadPosition Returns the position of the head element of the list.  GetTailPosition Returns the position of the tail element of the list.  GetNext Gets the next element for iterating.  GetPrev Gets the previous element for iterating.  Retrieval/Modification  GetAt Gets the element at a given position.  SetAt Sets the element at a given position.  RemoveAt Removes an element from this list, specified by position.  InsertIon  InsertBefore Inserts a new element after a given position.  Searching  Find Gets the position of an element specified by pointer value.  FindIndex Gets the position of an element specified by a zero-based index.  Status  GetCount Returns the number of elements in this list.                                                                                                    | RemoveTail             | Removes the element from the tail of the list.                   |  |
| the list (makes a new tail).  RemoveAll Removes all the elements from this list.  Iteration  GetHeadPosition Returns the position of the head element of the list.  GetNext Gets the next element for iterating. GetPrev Gets the previous element for iterating.  Retrieval/Modification  GetAt Gets the element at a given position.  SetAt Sets the element at a given position.  RemoveAt Removes an element from this list, specified by position.  InsertInsertInsertS a new element after a given position.  Searching  Find Gets the position of an element specified by a zero-based index.  Status  GetCount Returns the number of elements in this list.                                                                                                    | AddHead                | `                                                                |  |
| Returns the position of the head element of the list.                                                                                                    | AddTail                |                                                                  |  |
| GetHeadPosition  Returns the position of the head element of the list.  GetNext  Gets the next element for iterating.  GetPrev  Gets the previous element for iterating.  Retrieval/Modification  GetAt  Gets the element at a given position.  SetAt  Sets the element at a given position.  RemoveAt  Removes an element from this list, specified by position.  InsertBefore  Inserts a new element after a given position.  Searching  Find  Gets the position of an element specified by a zero-based index.  Status  GetCount  Returns the number of elements in this list.                                                                                                    | RemoveAll              | Removes all the elements from this list.                         |  |
| GetNext Gets the next element for iterating.  GetPrev Gets the previous element for iterating.  Retrieval/Modification  GetAt Gets the element at a given position.  SetAt Sets the element at a given position.  RemoveAt Removes an element from this list, specified by position.  Insertion  InsertBefore Inserts a new element after a given position.  Searching  Find Gets the position of an element specified by a zero-based index.  Status  GetCount Returns the number of elements in this list.                                                                                                    | Iteration              |                                                                  |  |
| GetNext Gets the next element for iterating. GetPrev Gets the previous element for iterating.  Retrieval/Modification  GetAt Gets the element at a given position.  SetAt Sets the element at a given position.  RemoveAt Removes an element from this list, specified by position.  Insertion  InsertBefore Inserts a new element after a given position.  InsertAfter Inserts a new element after a given position.  Searching  Find Gets the position of an element specified by pointer value.  FindIndex Gets the position of an element specified by a zero-based index.  Status  GetCount Returns the number of elements in this list.                                                                                                    | GetHeadPosition        | Returns the position of the head element of the list.            |  |
| GetPrev Gets the previous element for iterating.  Retrieval/Modification  GetAt Gets the element at a given position.  SetAt Sets the element at a given position.  RemoveAt Removes an element from this list, specified by position.  Insertion  InsertBefore Inserts a new element before a given position.  InsertAfter Inserts a new element after a given position.  Searching  Find Gets the position of an element specified by pointer value.  FindIndex Gets the position of an element specified by a zero-based index.  Status  GetCount Returns the number of elements in this list.                                                                                                    | GetTailPosition        | Returns the position of the tail element of the list.            |  |
| Retrieval/Modification  GetAt Gets the element at a given position.  SetAt Sets the element at a given position.  RemoveAt Removes an element from this list, specified by position.  InsertIon  InsertBefore Inserts a new element before a given position.  InsertAfter Inserts a new element after a given position.  Searching  Find Gets the position of an element specified by pointer value.  FindIndex Gets the position of an element specified by a zero-based index.  Status  GetCount Returns the number of elements in this list.                                                                                                    | GetNext                | Gets the next element for iterating.                             |  |
| GetAt Gets the element at a given position.  SetAt Sets the element at a given position.  RemoveAt Removes an element from this list, specified by position.  InsertInsertInsertSetore Inserts a new element before a given position.  InsertAfter Inserts a new element after a given position.  Searching  Find Gets the position of an element specified by pointer value.  FindIndex Gets the position of an element specified by a zero-based index.  Status  GetCount Returns the number of elements in this list.                                                                                                    | GetPrev                | Gets the previous element for iterating.                         |  |
| SetAt Sets the element at a given position.  RemoveAt Removes an element from this list, specified by position.  Insertion  InsertBefore Inserts a new element before a given position.  InsertAfter Inserts a new element after a given position.  Searching  Find Gets the position of an element specified by pointer value.  FindIndex Gets the position of an element specified by a zero-based index.  Status  GetCount Returns the number of elements in this list.                                                                                                    | Retrieval/Modification |                                                                  |  |
| RemoveAt Removes an element from this list, specified by position.  InsertInsertBefore Inserts a new element before a given position.  InsertAfter Inserts a new element after a given position.  Searching  Find Gets the position of an element specified by pointer value.  FindIndex Gets the position of an element specified by a zero-based index.  Status  GetCount Returns the number of elements in this list.                                                                                                    | GetAt                  | Gets the element at a given position.                            |  |
| InsertBefore Inserts a new element before a given position. InsertAfter Inserts a new element after a given position.  Searching Find Gets the position of an element specified by pointer value. FindIndex Gets the position of an element specified by a zero-based index.  Status  GetCount Returns the number of elements in this list.                                                                                                    | SetAt                  | Sets the element at a given position.                            |  |
| InsertBefore Inserts a new element before a given position.  InsertAfter Inserts a new element after a given position.  Searching  Find Gets the position of an element specified by pointer value.  FindIndex Gets the position of an element specified by a zero-based index.  Status  GetCount Returns the number of elements in this list.                                                                                                    | RemoveAt               | Removes an element from this list, specified by position.        |  |
| InsertAfter Inserts a new element after a given position.  Searching  Find Gets the position of an element specified by pointer value.  FindIndex Gets the position of an element specified by a zero-based index.  Status  GetCount Returns the number of elements in this list.                                                                                                    | Insertion              |                                                                  |  |
| Searching  Find Gets the position of an element specified by pointer value.  FindIndex Gets the position of an element specified by a zero-based index.  Status  GetCount Returns the number of elements in this list.                                                                                                    | InsertBefore           | Inserts a new element before a given position.                   |  |
| Find Gets the position of an element specified by pointer value.  FindIndex Gets the position of an element specified by a zero-based index.  Status  GetCount Returns the number of elements in this list.                                                                                                    | InsertAfter            | Inserts a new element after a given position.                    |  |
| FindIndex Gets the position of an element specified by a zero-based index.  Status  GetCount Returns the number of elements in this list.                                                                                                    | Searching              |                                                                  |  |
| Status  GetCount Returns the number of elements in this list.                                                                                                    | Find                   | Gets the position of an element specified by pointer value.      |  |
| GetCount Returns the number of elements in this list.                                                                                                    | FindIndex              | Gets the position of an element specified by a zero-based index. |  |
|                                                                                                    | Status                 |                                                                  |  |
| <b>IsEmpty</b> Tests for the empty list condition (no elements).                                                                                                    | GetCount               | Returns the number of elements in this list.                     |  |
|                                                                                                    | IsEmpty                | Tests for the empty list condition (no elements).                |  |

CList::AddTail

# Member Functions

### CList::AddHead

**POSITION AddHead**( ARG\_TYPE newElement ); void AddHead( CList\* pNewList );

#### **Return Value**

The first version returns the **POSITION** value of the newly inserted element.

#### **Parameters**

ARG\_TYPE Template parameter specifying the type of the list element (can be a reference).

newElement The new element.

pNewList A pointer to another **CList** list. The elements in pNewList will be added to this list.

#### Remarks

Adds a new element or list of elements to the head of this list. The list can be empty before the operation.

See Also: CList::GetHead, CList::RemoveHead

## CList::AddTail

**POSITION AddTail**( ARG\_TYPE newElement ); **void AddTail**( **CList\*** pNewList );

#### **Return Value**

The first version returns the **POSITION** value of the newly inserted element.

#### **Parameters**

ARG\_TYPE Template parameter specifying the type of the list element (can be a reference).

newElement The element to be added to this list.

*pNewList* A pointer to another **CList** list. The elements in *pNewList* will be added to this list.

#### Remarks

Adds a new element or list of elements to the tail of this list. The list can be empty before the operation.

See Also: CObList::GetTail, CObList::RemoveTail

### CList::CList

CList(int nBlockSize = 10);

#### **Parameters**

nBlockSize The memory-allocation granularity for extending the list.

#### Remarks

Constructs an empty ordered list. As the list grows, memory is allocated in units of *nBlockSize* entries.

### CList::Find

**POSITION Find**(*ARG\_TYPE searchValue*, **POSITION** *startAfter* = **NULL**) **const**;

#### **Return Value**

A **POSITION** value that can be used for iteration or object pointer retrieval; **NULL** if the object is not found.

#### **Parameters**

ARG\_TYPE Template parameter specifying the type of the list element (can be a reference).

searchValue The value to be found in the list.

startAfter The start position for the search.

#### Remarks

Searches the list sequentially to find the first element matching the specified *searchValue*. Note that the pointer values are compared, not the contents of the objects.

See Also: CList::GetNext, CList::GetPrev

## CList::FindIndex

**POSITION FindIndex(int** nIndex) const;

#### Return Value

A **POSITION** value that can be used for iteration or object pointer retrieval; **NULL** if *nIndex* is negative or too large.

#### **Parameters**

nIndex The zero-based index of the list element to be found.

#### Remarks

Uses the value of *nIndex* as an index into the list. It starts a sequential scan from the head of the list, stopping on the *n*th element.

See Also: CObList::Find, CObList::GetNext, CObList::GetPrev

## CList::GetAt

TYPE& GetAt( POSITION position );
TYPE GetAt( POSITION position ) const;

#### Return Value

See the return value description for GetHead.

#### **Parameters**

TYPE Template parameter specifying the type of object in the list.

position A POSITION value returned by a previous **GetHeadPosition** or **Find** member function call.

#### Remarks

A variable of type **POSITION** is a key for the list. It is not the same as an index, and you cannot operate on a **POSITION** value yourself. **GetAt** returns the element (or a reference to the element) associated with a given position.

You must ensure that your **POSITION** value represents a valid position in the list. If it is invalid, then the Debug version of the Microsoft Foundation Class Library asserts.

See Also: CList::Find, CList::SetAt, CList::GetNext, CList::GetPrev,

CList::GetHead

### CList::GetCount

int GetCount() const;

#### Return Value

An integer value containing the element count.

#### Remarks

Gets the number of elements in this list.

See Also: CList::IsEmpty

# CList::GetHead

TYPE& GetHead();
TYPE GetHead() const;

#### **Return Value**

If the list is **const**, **GetHead** returns a copy of the element at the head of the list.

This allows the function to be used only on the right side of an assignment statement and protects the list from modification.

If the list is not **const**, **GetHead** returns a reference to an element of the list. This allows the function to be used on either side of an assignment statement and thus allows the list entries to be modified.

#### **Parameters**

TYPE Template parameter specifying the type of object in the list.

#### Remarks

Gets the head element (or a reference to the head element) of this list.

You must ensure that the list is not empty before calling **GetHead**. If the list is empty, then the Debug version of the Microsoft Foundation Class Library asserts. Use **IsEmpty** to verify that the list contains elements.

See Also: CList::GetTail, CList::GetTailPosition, CList::AddHead,

CList::RemoveHead

## CList::GetHeadPosition

POSITION GetHeadPosition() const;

#### **Return Value**

A **POSITION** value that can be used for iteration or object pointer retrieval; **NULL** if the list is empty.

#### Remarks

Gets the position of the head element of this list.

See Also: CList::GetTailPosition

### CList::GetNext

TYPE& GetNext( POSITION& rPosition );
TYPE GetNext( POSITION& rPosition ) const;

#### **Return Value**

If the list is **const**, **GetNext** returns a copy of the element at the head of the list. This allows the function to be used only on the right side of an assignment statement and protects the list from modification.

If the list is not **const**, **GetNext** returns a reference to an element of the list. This allows the function to be used on either side of an assignment statement and thus allows the list entries to be modified

#### **Parameters**

TYPE Template parameter specifying the type of the elements in the list.

*rPosition* A reference to a **POSITION** value returned by a previous **GetNext**, **GetHeadPosition**, or other member function call.

#### Remarks

Gets the list element identified by *rPosition*, then sets *rPosition* to the **POSITION** value of the next entry in the list. You can use **GetNext** in a forward iteration loop if you establish the initial position with a call to **GetHeadPosition** or **Find**.

You must ensure that your **POSITION** value represents a valid position in the list. If it is invalid, then the Debug version of the Microsoft Foundation Class Library asserts.

If the retrieved element is the last in the list, then the new value of *rPosition* is set to **NULL**.

See Also: CList::Find, CList::GetHeadPosition, CList::GetTailPosition,

CList::GetPrev. CList::GetHead

### CList::GetPrev

TYPE& GetPrev( POSITION& rPosition );
TYPE GetPrev( POSITION& rPosition ) const;

#### **Return Value**

If the list is **const**, **GetPrev** returns a copy of the element at the head of the list. This allows the function to be used only on the right side of an assignment statement and protects the list from modification.

If the list is not **const**, **GetPrev** returns a reference to an element of the list. This allows the function to be used on either side of an assignment statement and thus allows the list entries to be modified.

#### **Parameters**

TYPE Template parameter specifying the type of the elements in the list.

*rPosition* A reference to a **POSITION** value returned by a previous **GetPrev** or other member function call.

#### Remarks

Gets the list element identified by *rPosition*, then sets *rPosition* to the **POSITION** value of the previous entry in the list. You can use **GetPrev** in a reverse iteration loop if you establish the initial position with a call to **GetTailPosition** or **Find**.

You must ensure that your **POSITION** value represents a valid position in the list. If it is invalid, then the Debug version of the Microsoft Foundation Class Library asserts.

If the retrieved element is the first in the list, then the new value of *rPosition* is set to **NULL**.

See Also: CList::Find, CList::GetTailPosition, CList::GetHeadPosition, CList::GetNext. CList::GetHead

### CList::GetTail

TYPE& GetTail();
TYPE GetTail() const;

#### **Return Value**

See the return value description for **GetHead**.

#### **Parameters**

TYPE Template parameter specifying the type of elements in the list.

#### Remarks

Gets the **CObject** pointer that represents the tail element of this list.

You must ensure that the list is not empty before calling **GetTail**. If the list is empty, then the Debug version of the Microsoft Foundation Class Library asserts. Use **IsEmpty** to verify that the list contains elements.

See Also: CList::AddTail, CList::AddHead, CList::RemoveHead,

CList::GetHead

## CList::GetTailPosition

**POSITION GetTailPosition() const;** 

#### **Return Value**

A **POSITION** value that can be used for iteration or object pointer retrieval; **NULL** if the list is empty.

#### Remarks

Gets the position of the tail element of this list; **NULL** if the list is empty.

See Also: CList::GetHeadPosition, CList::GetTail

### CList::InsertAfter

**POSITION InsertAfter( POSITION** position, ARG\_TYPE newElement );

#### Return Value

A **POSITION** value that can be used for iteration or list element retrieval.

#### **Parameters**

position A POSITION value returned by a previous GetNext, GetPrev, or Find member function call.

ARG\_TYPE Template parameter specifying the type of the list element.

newElement The element to be added to this list.

#### Remarks

Adds an element to this list after the element at the specified position.

See Also: CList::Find, CList::InsertBefore

## CList::InsertBefore

**POSITION InsertBefore( POSITION** position, ARG\_TYPE newElement );

#### **Return Value**

A **POSITION** value that can be used for iteration or list element retrieval; **NULL** if the list is empty.

#### **Parameters**

position A POSITION value returned by a previous GetNext, GetPrev, or Find member function call.

ARG\_TYPE Template parameter specifying the type of the list element (can be a reference).

newElement The element to be added to this list.

#### Remarks

Adds an element to this list before the element at the specified position.

See Also: CList::Find, CList::InsertAfter

# CList::IsEmpty

BOOL IsEmpty() const;

#### Return Value

Nonzero if this list is empty; otherwise 0.

#### Remarks

Indicates whether this list contains no elements.

See Also: CList::GetCount

## CList::RemoveAll

void RemoveAll();

#### Remarks

Removes all the elements from this list and frees the associated memory. No error is generated if the list is already empty.

See Also: CList::RemoveAt

## CList::RemoveAt

#### void RemoveAt( POSITION position );

#### **Parameters**

position The position of the element to be removed from the list.

#### Remarks

Removes the specified element from this list.

You must ensure that your **POSITION** value represents a valid position in the list. If it is invalid, then the Debug version of the Microsoft Foundation Class Library asserts.

See Also: CList::RemoveAll

### CList::RemoveHead

TYPE RemoveHead();

#### Return Value

The element previously at the head of the list.

#### **Parameters**

TYPE Template parameter specifying the type of elements in the list.

#### Remarks

Removes the element from the head of the list and returns a pointer to it.

You must ensure that the list is not empty before calling **RemoveHead**. If the list is empty, then the Debug version of the Microsoft Foundation Class Library asserts. Use **IsEmpty** to verify that the list contains elements.

See Also: CList::GetHead, CList::AddHead

### CList::RemoveTail

TYPE RemoveTail();

#### Return Value

The element that was at the tail of the list.

#### **Parameters**

TYPE Template parameter specifying the type of elements in the list.

#### Remarks

Removes the element from the tail of the list and returns a pointer to it.

You must ensure that the list is not empty before calling **RemoveTail**. If the list is empty, then the Debug version of the Microsoft Foundation Class Library asserts. Use **IsEmpty** to verify that the list contains elements.

See Also: CList::GetTail, CList::AddTail

### CList::SetAt

void SetAt( POSITION pos, ARG\_TYPE newElement );

#### **Parameters**

pos The **POSITION** of the element to be set.

ARG\_TYPE Template parameter specifying the type of the list element (can be a reference).

newElement The element to be added to the list.

#### Remarks

A variable of type **POSITION** is a key for the list. It is not the same as an index, and you cannot operate on a **POSITION** value yourself. **SetAt** writes the element to the specified position in the list.

You must ensure that your **POSITION** value represents a valid position in the list. If it is invalid, then the Debug version of the Microsoft Foundation Class Library asserts.

See Also: CList::Find, CList::GetAt, CList::GetNext, CList::GetPrev

# **CListBox**

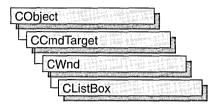

The **CListBox** class provides the functionality of a Windows list box. A list box displays a list of items, such as filenames, that the user can view and select.

In a single-selection list box, the user can select only one item. In a multiple-selection list box, a range of items can be selected. When the user selects an item, it is highlighted and the list box sends a notification message to the parent window.

You can create a list box either from a dialog template or directly in your code. To create it directly, construct the **CListBox** object, then call the **Create** member function to create the Windows list-box control and attach it to the **CListBox** object. To use a list box in a dialog template, declare a list-box variable in your dialog box class, then use **DDX\_Control** in your dialog box class's **DoDataExchange** function to connect the member variable to the control. (ClassWizard does this for you automatically when you add a control variable to your dialog box class.)

Construction can be a one-step process in a class derived from **CListBox**. Write a constructor for the derived class and call **Create** from within the constructor.

If you want to handle Windows notification messages sent by a list box to its parent (usually a class derived from **CDialog**), add a message-map entry and message-handler member function to the parent class for each message.

Each message-map entry takes the following form:

**ON**\_Notification( *id*, *memberFxn* )

where *id* specifies the child window ID of the list-box control sending the notification and *memberFxn* is the name of the parent member function you have written to handle the notification.

The parent's function prototype is as follows:

afx\_msg void memberFxn( );

Following is a list of potential message-map entries and a description of the cases in which they would be sent to the parent:

• ON\_LBN\_DBLCLK The user double-clicks a string in a list box. Only a list box that has the LBS\_NOTIFY style will send this notification message.

- ON\_LBN\_ERRSPACE The list box cannot allocate enough memory to meet the request.
- ON\_LBN\_KILLFOCUS The list box is losing the input focus.
- ON\_LBN\_SELCANCEL The current list-box selection is canceled. This message is only sent when a list box has the LBS\_NOTIFY style.
- ON\_LBN\_SELCHANGE The selection in the list box is about to change. This
  notification is not sent if the selection is changed by the CListBox::SetCurSel
  member function. This notification applies only to a list box that has the
  LBS\_NOTIFY style. The LBN\_SELCHANGE notification message is sent for a
  multiple-selection list box whenever the user presses an arrow key, even if the
  selection does not change.
- ON\_LBN\_SETFOCUS The list box is receiving the input focus.
- ON\_WM\_CHARTOITEM An owner-draw list box that has no strings receives a WM CHAR message.
- ON\_WM\_VKEYTOITEM A list box with the LBS\_WANTKEYBOARDINPUT style receives a WM\_KEYDOWN message.

If you create a **CListBox** object within a dialog box (through a dialog resource), the **CListBox** object is automatically destroyed when the user closes the dialog box.

If you create a **CListBox** object within a window, you may need to destroy the **CListBox** object. If you create the **CListBox** object on the stack, it is destroyed automatically. If you create the **CListBox** object on the heap by using the **new** function, you must call **delete** on the object to destroy it when the user closes the parent window.

If you allocate any memory in the **CListBox** object, override the **CListBox** destructor to dispose of the allocation.

#include <afxwin.h>

See Also: CWnd, CButton, CComboBox, CEdit, CScrollBar, CStatic

# CListBox Class Members

| Construction   |                                                                             |  |  |
|----------------|-----------------------------------------------------------------------------|--|--|
| CListBox       | Constructs a CListBox object.                                               |  |  |
| Initialization |                                                                             |  |  |
| Create         | Creates the Windows list box and attaches it to the <b>CListBox</b> object. |  |  |
| InitStorage    | Preallocates blocks of memory for list box items and strings.               |  |  |

| Genera | I Ope | rations |
|--------|-------|---------|
|        |       |         |

**GetCount** Returns the number of strings in a list box.

**GetHorizontalExtent** Returns the width in pixels that a list box can be scrolled horizontally.

**SetHorizontalExtent** Sets the width in pixels that a list box can be scrolled horizontally.

**GetTopIndex** Returns the index of the first visible string in a list box.

**Sets** the zero-based index of the first visible string in a list box.

**GetItemData** Returns the 32-bit value associated with the list-box item.

GetItemDataPtr Returns a pointer to a list-box item.

**SetItemData** Sets the 32-bit value associated with the list-box item.

**SetItemDataPtr** Sets a pointer to the list-box item.

**GetItemRect** Returns the bounding rectangle of the list-box item as it is currently

displayed.

**ItemFromPoint** Returns the index of the list-box item nearest a point.

**SetItemHeight** Sets the height of items in a list box.

GetItemHeight Determines the height of items in a list box.

GetSel Returns the selection state of a list-box item.

**GetText** Copies a list-box item into a buffer.

GetTextLen Returns the length in bytes of a list-box item.

SetColumnWidth Sets the column width of a multicolumn list box.

SetTabStopsSets the tab-stop positions in a list box.GetLocaleRetrieves the locale identifier for a list box.SetLocaleSets the locale identifier for a list box.

**Single-Selection Operations** 

**GetCurSel** Returns the zero-based index of the currently selected string in a

list box.

**SetCurSel** Selects a list-box string.

**Multiple-Selection Operations** 

**SetSel** Selects or deselects a list-box item in a multiple-selection list box.

GetCaretIndex Determines the index of the item that has the focus rectangle in a

multiple-selection list box.

**SetCaretIndex** Sets the focus rectangle to the item at the specified index in a

multiple-selection list box.

GetSelCount Returns the number of strings currently selected in a

multiple-selection list box.

**GetSelItems** Returns the indices of the strings currently selected in a list box.

**SelItemRange** Selects or deselects a range of strings in a multiple-selection list box.

**SetAnchorIndex** Sets the anchor in a multiple-selection list box to begin an extended

selection.

**GetAnchorIndex** Retrieves the zero-based index of the current anchor item in a

list box.

CListBox::AddString

#### **String Operations**

| AddString       | Adds a string to a list box.                                                                            |
|-----------------|----------------------------------------------------------------------------------------------------|
| DeleteString    | Deletes a string from a list box.                                                                       |
| InsertString    | Inserts a string at a specific location in a list box.                                                  |
| ResetContent    | Clears all the entries from a list box.                                                                 |
| Dir             | Adds filenames from the current directory to a list box.                                                |
| FindString      | Searches for a string in a list box.                                                                    |
| FindStringExact | Finds the first list-box string that matches a specified string.                                        |
| SelectString    | Searches for and selects a string in a single-selection list box.                                       |
| Overridables    |                                                                                                    |
| DrawItem        | Called by the framework when a visual aspect of an owner-draw list box changes.                         |
| MeasureItem     | Called by the framework when an owner-draw list box is created to determine list-box dimensions.        |
| CompareItem     | Called by the framework to determine the position of a new item in a sorted owner-draw list box.        |
| DeleteItem      | Called by the framework when the user deletes an item from an owner-draw list box.                      |
| VKeyToItem      | Override to provide custom WM_KEYDOWN handling for list boxes with the LBS_WANTKEYBOARDINPUT style set. |
| CharToItem      | Override to provide custom <b>WM_CHAR</b> handling for owner-draw list boxes which don't have strings.  |

# Member Functions

# CListBox::AddString

int AddString( LPCTSTR lpszItem );

#### Return Value

The zero-based index to the string in the list box. The return value is **LB\_ERR** if an error occurs; the return value is **LB\_ERRSPACE** if insufficient space is available to store the new string.

#### **Parameters**

*lpszItem* Points to the null-terminated string that is to be added.

#### Remarks

Call this member function to add a string to a list box. If the list box was not created with the **LBS\_SORT** style, the string is added to the end of the list. Otherwise, the string is inserted into the list, and the list is sorted. If the list box was created with the

**LBS\_SORT** style but not the **LBS\_HASSTRINGS** style, the framework sorts the list by one or more calls to the **CompareItem** member function.

Use **InsertString** to insert a string into a specific location within the list box.

See Also: CListBox::InsertString, CListBox::CompareItem, LB\_ADDSTRING

# CListBox::CharToItem

virtual int CharToItem( UINT nKey, UINT nIndex );

#### Return Value

Returns -1 or -2 for no further action or a nonnegative number to specify an index of a list-box item on which to perform the default action for the keystroke. The default implementation returns -1.

#### **Parameters**

*nKey* The ANSI code of the character the user typed.

nIndex The current position of the list-box caret.

#### Remarks

This function is called by the framework when the list box's parent window receives a WM\_CHARTOITEM message from the list box. The WM\_CHARTOITEM message is sent by the list box when it receives a WM\_CHAR message, but only if the list box meets all of these criteria:

- Is an owner-draw list box.
- Does not have the LBS\_HASSTRINGS style set.
- · Has at least one item.

You should never call this function yourself. Override this function to provide your own custom handling of keyboard messages.

In your override, you must return a value to tell the framework what action you performed. A return value of -1 or -2 indicates that you handled all aspects of selecting the item and requires no further action by the list box. Before returning -1 or -2, you could set the selection or move the caret or both. To set the selection, use **SetCurSel** or **SetSel**. To move the caret, use **SetCaretIndex**.

A return value of 0 or greater specifies the index of an item in the list box and indicates that the list box should perform the default action for the keystroke on the given item.

See Also: CListBox::VKeyToItem, CListBox::SetCurSel, CListBox::SetSel, CListBox::SetCaretIndex, WM CHARTOITEM

## CListBox::CListBox

CListBox();

#### Remarks

You construct a **CListBox** object in two steps. First call the constructor **CListBox**, then call **Create**, which initializes the Windows list box and attaches it to the **CListBox**.

See Also: CListBox::Create

## CListBox::CompareItem

virtual int CompareItem( LPCOMPAREITEMSTRUCT lpCompareItemStruct );

#### **Return Value**

Indicates the relative position of the two items described in the **COMPAREITEMSTRUCT** structure. It may be any of the following values:

| Value | Meaning                          |  |
|-------|----------------------------------|--|
| -1    | Item 1 sorts before item 2.      |  |
| 0     | Item 1 and item 2 sort the same. |  |
| 1     | Item 1 sorts after item 2.       |  |

See CWnd::OnCompareItem for a description of the COMPAREITEMSTRUCT structure.

#### **Parameters**

lpCompareItemStruct A long pointer to a COMPAREITEMSTRUCT structure.

#### Remarks

Called by the framework to determine the relative position of a new item in a sorted owner-draw list box. By default, this member function does nothing. If you create an owner-draw list box with the **LBS\_SORT** style, you must override this member function to assist the framework in sorting new items added to the list box.

See Also: WM\_COMPAREITEM, CWnd::OnCompareItem, CListBox::DrawItem, CListBox::MeasureItem, CListBox::DeleteItem

## CListBox::Create

BOOL Create( DWORD dwStyle, const RECT& rect, 
→ CWnd\* pParentWnd, UINT nID );

#### **Return Value**

Nonzero if successful: otherwise 0.

CListBox::DeleteItem

#### **Parameters**

dwStyle Specifies the style of the list box. Apply any combination of list-box styles to the box.

*rect* Specifies the list-box size and position. Can be either a **CRect** object or a **RECT** structure.

pParentWnd Specifies the list box's parent window (usually a CDialog object). It must not be NULL.

*nID* Specifies the list box's control ID.

#### Remarks

You construct a **CListBox** object in two steps. First call the constructor, then call **Create**, which initializes the Windows list box and attaches it to the **CListBox** object.

When Create executes, Windows sends the WM\_NCCREATE, WM\_CREATE, WM\_NCCALCSIZE, and WM\_GETMINMAXINFO messages to the list-box control.

These messages are handled by default by the **OnNcCreate**, **OnCreate**, **OnNcCalcSize**, and **OnGetMinMaxInfo** member functions in the **CWnd** base class. To extend the default message handling, derive a class from **CListBox**, add a message map to the new class, and override the preceding message-handler member functions. Override **OnCreate**, for example, to perform needed initialization for a new class.

Apply the following window styles to a list-box control.

- WS\_CHILD Always
- WS\_VISIBLE Usually
- WS\_DISABLED Rarely
- WS VSCROLL To add a vertical scroll bar
- WS\_HSCROLL To add a horizontal scroll bar
- WS\_GROUP To group controls
- WS\_TABSTOP To allow tabbing to this control

See Also: CListBox::CListBox

## CListBox::DeleteItem

 ${\bf virtual\ void\ Delete Item} (\ LPDELETEITEMSTRUCT\ lpDelete Item Struct\ );$ 

#### **Parameters**

*lpDeleteItemStruct* A long pointer to a Windows **DELETEITEMSTRUCT** structure that contains information about the deleted item.

#### Remarks

Called by the framework when the user deletes an item from an owner-draw **CListBox** object or destroys the list box. The default implementation of this function does nothing. Override this function to redraw an owner-draw list box as needed.

See CWnd::OnDeleteItem for a description of the DELETEITEMSTRUCT structure.

See Also: CListBox::CompareItem, CWnd::OnDeleteItem, CListBox::DrawItem, CListBox::MeasureItem, ::DeleteItem

## CListBox::DeleteString

int DeleteString( UINT nIndex );

#### **Return Value**

A count of the strings remaining in the list. The return value is **LB\_ERR** if *nIndex* specifies an index greater than the number of items in the list.

#### **Parameters**

*nIndex* Specifies the zero-based index of the string to be deleted.

#### Remarks

Deletes an item in a list box.

See Also: LB\_DELETESTRING, CListBox::AddString, CListBox::InsertString

### CListBox::Dir

int Dir( UINT attr, LPCTSTR lpszWildCard );

#### **Return Value**

The zero-based index of the last filename added to the list. The return value is **LB\_ERR** if an error occurs; the return value is **LB\_ERRSPACE** if insufficient space is available to store the new strings.

#### **Parameters**

attr Can be any combination of the **enum** values described in **CFile::GetStatus**, or any combination of the following values:

| Value  | Meaning                                                                                                    |
|--------|----------------------------------------------------------------------------------------------------|
| 0x0000 | File can be read from or written to.                                                                                                    |
| 0x0001 | File can be read from but not written to.                                                                                                    |
| 0x0002 | File is hidden and does not appear in a directory listing.                                                                                                    |
| 0x0004 | File is a system file.                                                                                                    |
| 0x0010 | The name specified by <i>lpszWildCard</i> specifies a directory.                                                                                                    |
| 0x0020 | File has been archived.                                                                                                    |
| 0x4000 | Include all drives that match the name specified by lpszWildCard.                                                                                                    |
| 0x8000 | Exclusive flag. If the exclusive flag is set, only files of the specified type are listed. Otherwise, files of the specified type are listed in addition to "normal" files. |

*lpszWildCard* Points to a file-specification string. The string can contain wildcards (for example, \*.\*).

#### Remarks

Adds a list of filenames and/or drives to a list box.

See Also: CWnd::DlgDirList, LB DIR, CFile::GetStatus

### CListBox::DrawItem

virtual void DrawItem( LPDRAWITEMSTRUCT lpDrawItemStruct );

#### **Parameters**

*lpDrawItemStruct* A long pointer to a **DRAWITEMSTRUCT** structure that contains information about the type of drawing required.

#### Remarks

Called by the framework when a visual aspect of an owner-draw list box changes. The **itemAction** and **itemState** members of the **DRAWITEMSTRUCT** structure define the drawing action that is to be performed.

By default, this member function does nothing. Override this member function to implement drawing for an owner-draw **CListBox** object. The application should restore all graphics device interface (GDI) objects selected for the display context supplied in *lpDrawItemStruct* before this member function terminates.

See CWnd::OnDrawItem for a description of the DRAWITEMSTRUCT structure.

See Also: CListBox::CompareItem, CWnd::OnDrawItem, WM\_DRAWITEM, CListBox::MeasureItem, CListBox::DeleteItem

# CListBox::FindString

int FindString( int nStartAfter, LPCTSTR lpszItem ) const;

#### **Return Value**

The zero-based index of the matching item, or **LB\_ERR** if the search was unsuccessful.

#### **Parameters**

nStartAfter Contains the zero-based index of the item before the first item to be searched. When the search reaches the bottom of the list box, it continues from the top of the list box back to the item specified by nStartAfter. If nStartAfter is -1, the entire list box is searched from the beginning.

*lpszItem* Points to the null-terminated string that contains the prefix to search for. The search is case independent, so this string may contain any combination of uppercase and lowercase letters.

#### Remarks

Finds the first string in a list box that contains the specified prefix without changing the list-box selection. Use the **SelectString** member function to both find and select a string.

See Also: CListBox::SelectString, CListBox::AddString,

CListBox::InsertString, LB\_FINDSTRING

# CListBox::FindStringExact

int FindStringExact( int nIndexStart, LPCTSTR lpszFind ) const;

#### **Return Value**

The index of the matching item, or LB\_ERR if the search was unsuccessful.

#### **Parameters**

*nIndexStart* Specifies the zero-based index of the item before the first item to be searched. When the search reaches the bottom of the list box, it continues from the top of the list box back to the item specified by *nIndexStart*. If *nIndexStart* is –1, the entire list box is searched from the beginning.

*lpszFind* Points to the null-terminated string to search for. This string can contain a complete filename, including the extension. The search is not case sensitive, so the string can contain any combination of uppercase and lowercase letters.

#### Remarks

An application calls the **FindStringExact** member function to find the first list-box string that matches the string specified in *lpszFind*. If the list box was created with an owner-draw style but without the **LBS\_HASSTRINGS** style, the **FindStringExact** member function attempts to match the doubleword value against the value of *lpszFind*.

See Also: CListBox::FindString, LB\_FINDSTRING, LB\_FINDSTRINGEXACT

### CListBox::GetAnchorIndex

int GetAnchorIndex() const;

#### Return Value

The index of the current anchor item, if successful; otherwise LB ERR.

#### Remarks

Retrieves the zero-based index of the current anchor item in the list box. In a multiple-selection list box, the anchor item is the first or last item in a block of contiguous selected items.

See Also: CListBox::SetAnchorIndex

### CListBox::GetCaretIndex

#### int GetCaretIndex() const;

#### **Return Value**

The zero-based index of the item that has the focus rectangle in a list box. If the list box is a single-selection list box, the return value is the index of the item that is selected, if any.

#### Remarks

An application calls the **GetCaretIndex** member function to determine the index of the item that has the focus rectangle in a multiple-selection list box. The item may or may not be selected.

See Also: CListBox::SetCaretIndex, LB GETCARETINDEX

## CListBox::GetCount

int GetCount() const;

#### **Return Value**

The number of items in the list box, or LB\_ERR if an error occurs.

#### Remarks

Retrieves the number of items in a list box.

The returned count is one greater than the index value of the last item (the index is zero-based).

See Also: LB\_GETCOUNT

## CListBox::GetCurSel

int GetCurSel() const;

#### **Return Value**

The zero-based index of the currently selected item. It is **LB\_ERR** if no item is currently selected or if the list box is a multiple-selection list box.

#### Remarks

Retrieves the zero-based index of the currently selected item, if any, in a single-selection list box.

**GetCurSel** should not be called for a multiple-selection list box.

See Also: LB\_GETCURSEL, CListBox::SetCurSel

CListBox::GetItemDataPtr

### CListBox::GetHorizontalExtent

int GetHorizontalExtent( ) const;

#### **Return Value**

The scrollable width of the list box, in pixels.

#### Remarks

Retrieves from the list box the width in pixels by which it can be scrolled horizontally. This is applicable only if the list box has a horizontal scroll bar.

See Also: CListBox::SetHorizontalExtent, LB\_GETHORIZONTALEXTENT

### CListBox::GetItemData

DWORD GetItemData(int nIndex) const;

#### **Return Value**

The 32-bit value associated with the item, or LB ERR if an error occurs.

#### **Parameters**

*nIndex* Specifies the zero-based index of the item in the list box.

#### Remarks

Retrieves the application-supplied doubleword value associated with the specified list-box item.

The doubleword value was the *dwItemData* parameter of a **SetItemData** call.

See Also: CListBox::AddString, CListBox::GetItemDataPtr,

CListBox::SetItemDataPtr, CListBox::InsertString, CListBox::SetItemData,

LB\_GETITEMDATA

### CListBox::GetItemDataPtr

void\* GetItemDataPtr( int nIndex ) const;

#### Return Value

Retrieves a pointer, or -1 if an error occurs.

#### **Parameters**

*nIndex* Specifies the zero-based index of the item in the list box.

#### Remarks

Retrieves the application-supplied 32-bit value associated with the specified list-box item as a pointer (**void\***).

See Also: CListBox::AddString, CListBox::GetItemData,

CListBox::InsertString, CListBox::SetItemData, LB\_GETITEMDATA

## CListBox::GetItemHeight

int GetItemHeight( int nIndex ) const;

#### **Return Value**

The height, in pixels, of the items in the list box. If the list box has the LBS\_OWNERDRAWVARIABLE style, the return value is the height of the item specified by *nIndex*. If an error occurs, the return value is LB\_ERR.

#### **Parameters**

*nIndex* Specifies the zero-based index of the item in the list box. This parameter is used only if the list box has the **LBS\_OWNERDRAWVARIABLE** style; otherwise, it should be set to 0.

#### Remarks

An application calls the **GetItemHeight** member function to determine the height of items in a list box.

See Also: LB\_GETITEMHEIGHT, CListBox::SetItemHeight

## CListBox::GetItemRect

int GetItemRect( int nIndex, LPRECT lpRect ) const;

#### **Return Value**

LB\_ERR if an error occurs.

#### **Parameters**

*nIndex* Specifies the zero-based index of the item.

*lpRect* Specifies a long pointer to a **RECT** tructure that receives the list-box client coordinates of the item.

#### Remarks

Retrieves the dimensions of the rectangle that bounds a list-box item as it is currently displayed in the list-box window.

See Also: LB\_GETITEMRECT

### CListBox::GetLocale

LCID GetLocale() const;

#### **Return Value**

The locale identifier (LCID) value for the strings in the list box.

#### Remarks

Retrieves the locale used by the list box. The locale is used, for example, to determine the sort order of the strings in a sorted list box.

See Also: CListBox::SetLocale, ::GetStringTypeW, ::GetSystemDefaultLCID, ::GetUserDefaultLCID

## CListBox::GetSel

int GetSel( int nIndex ) const;

#### **Return Value**

A positive number if the specified item is selected; otherwise, it is 0. The return value is **LB\_ERR** if an error occurs.

#### **Parameters**

*nIndex* Specifies the zero-based index of the item.

#### Remarks

Retrieves the selection state of an item. This member function works with both singleand multiple-selection list boxes.

See Also: LB GETSEL, CListBox::SetSel

## CListBox::GetSelCount

int GetSelCount() const;

#### Return Value

The count of selected items in a list box. If the list box is a single-selection list box, the return value is **LB ERR**.

#### Remarks

Retrieves the total number of selected items in a multiple-selection list box.

See Also: CListBox::SetSel, LB\_GETSELCOUNT

### CListBox::GetSelItems

int GetSelItems(int nMaxItems, LPINT rgIndex) const;

#### **Return Value**

The actual number of items placed in the buffer. If the list box is a single-selection list box, the return value is **LB ERR**.

#### **Parameters**

*nMaxItems* Specifies the maximum number of selected items whose item numbers are to be placed in the buffer.

rgIndex Specifies a long pointer to a buffer large enough for the number of integers specified by nMaxItems.

#### Remarks

Fills a buffer with an array of integers that specifies the item numbers of selected items in a multiple-selection list box.

See Also: LB\_GETSELITEMS

## CListBox::GetText

int GetText(int nIndex, LPTSTR lpszBuffer) const; void GetText(int nIndex, CString& rString) const;

#### Return Value

The length (in bytes) of the string, excluding the terminating null character. If *nIndex* does not specify a valid index, the return value is **LB ERR**.

#### **Parameters**

*nIndex* Specifies the zero-based index of the string to be retrieved.

*lpszBuffer* Points to the buffer that receives the string. The buffer must have sufficient space for the string and a terminating null character. The size of the string can be determined ahead of time by calling the **GetTextLen** member function.

rString A reference to a CString object.

#### Remarks

Gets a string from a list box. The second form of this member function fills a **CString** object with the string text.

See Also: CListBox::GetTextLen, LB\_GETTEXT

## CListBox::GetTextLen

int GetTextLen( int nIndex ) const;

#### **Return Value**

The length of the string in bytes, excluding the terminating null character. If *nIndex* does not specify a valid index, the return value is **LB\_ERR**.

#### **Parameters**

nIndex Specifies the zero-based index of the string.

#### Remarks

Gets the length of a string in a list-box item.

See Also: CListBox::GetText, LB\_GETTEXTLEN

# CListBox::GetTopIndex

int GetTopIndex() const;

#### Return Value

The zero-based index of the first visible item in a list box if successful, **CB\_ERR** otherwise.

#### Remarks

Retrieves the zero-based index of the first visible item in a list box. Initially, item 0 is at the top of the list box, but if the list box is scrolled, another item may be at the top.

See Also: CListBox::SetTopIndex, LB\_GETTOPINDEX

# CListBox::InitStorage

int InitStorage(int nItems, UINT nBytes);

#### Return Value

If successful, the maximum number of items that the list box can store before a memory reallocation is needed, otherwise **LB\_ERRSPACE**, meaning not enough memory is available.

#### **Parameters**

nItems Specifies the number of items to add.

nBytes Specifies the amount of memory, in bytes, to allocate for item strings.

#### Remarks

Allocates memory for storing list-box items. Call this function before adding a large number of items to a **CListBox**.

This function helps speed up the initialization of list boxes that have a large number of items (more than 100). It preallocates the specified amount of memory so that subsequent **AddString**, **InsertString**, and **Dir** functions take the shortest possible time. You can use estimates for the parameters. If you overestimate, some extra memory is allocated; if you underestimate, the normal allocation is used for items that exceed the preallocated amount.

Windows 95 only: The *nItems* parameter is limited to 16-bit values. This means list boxes cannot contain more than 32,767 items. Although the number of items is restricted, the total size of the items in a list box is limited only by available memory.

See Also: CListBox::CListBox, CListBox::Create, CListBox::ResetContent, LB\_INITSTORAGE

# CListBox::InsertString

int InsertString( int nIndex, LPCTSTR lpszItem );

#### **Return Value**

The zero-based index of the position at which the string was inserted. The return value is **LB\_ERR** if an error occurs; the return value is **LB\_ERRSPACE** if insufficient space is available to store the new string.

#### **Parameters**

*nIndex* Specifies the zero-based index of the position to insert the string. If this parameter is -1, the string is added to the end of the list.

*lpszItem* Points to the null-terminated string that is to be inserted.

#### Remarks

Inserts a string into the list box. Unlike the **AddString** member function, **InsertString** does not cause a list with the **LBS\_SORT** style to be sorted.

See Also: CListBox::AddString, LB\_INSERTSTRING

### CListBox::ItemFromPoint

UINT ItemFromPoint( CPoint pt, BOOL& bOutside ) const;

#### **Return Value**

The index of the nearest item to the point specified in pt.

#### **Parameters**

pt Point for which to find the nearest item, specified relative to the upper-left corner of the client area of the list box.

bOutside Reference to a **BOOL** variable which will be set to **TRUE** if pt is outside the client area of the list box, **FALSE** if pt is inside the client area of the list box.

#### Remarks

Call this function to determine the list-box item nearest the point specified in pt. You could use this function to determine which list-box item the mouse cursor moves over.

**Note** Because the Win32 message **LB\_ITEMFROMPOINT** works only with Windows 95, **ItemFromPoint**, which wraps the Win32 message also works only with Windows 95.

See Also: CListBox::GetItemRect, LB\_ITEMFROMPOINT

## CListBox::MeasureItem

virtual void MeasureItem( LPMEASUREITEMSTRUCT lpMeasureItemStruct );

#### **Parameters**

lpMeasureItemStruct A long pointer to a MEASUREITEMSTRUCT structure.

#### Remarks

Called by the framework when a list box with an owner-draw style is created.

By default, this member function does nothing. Override this member function and fill in the **MEASUREITEMSTRUCT** structure to inform Windows of the list-box dimensions. If the list box is created with the **LBS\_OWNERDRAWVARIABLE** style, the framework calls this member function for each item in the list box. Otherwise, this member is called only once.

For further information about using the LBS\_OWNERDRAWFIXED style in an owner-draw list box created with the SubclassDlgItem member function of CWnd, see the discussion in Technical Note 14 online.

See CWnd::OnMeasureItem for a description of the MEASUREITEMSTRUCT structure.

See Also: CListBox::CompareItem, CWnd::OnMeasureItem,

CListBox::DrawItem, CListBox::DeleteItem

### CListBox::ResetContent

void ResetContent();

#### Remarks

Removes all items from a list box.

See Also: LB\_RESETCONTENT

# CListBox::SelectString

int SelectString( int nStartAfter, LPCTSTR lpszItem );

#### **Return Value**

The index of the selected item if the search was successful. If the search was unsuccessful, the return value is **LB ERR** and the current selection is not changed.

#### **Parameters**

nStartAfter Contains the zero-based index of the item before the first item to be searched. When the search reaches the bottom of the list box, it continues from the top of the list box back to the item specified by nStartAfter. If nStartAfter is -1, the entire list box is searched from the beginning.

*lpszItem* Points to the null-terminated string that contains the prefix to search for. The search is case independent, so this string may contain any combination of uppercase and lowercase letters.

#### Remarks

Searches for a list-box item that matches the specified string, and if a matching item is found, it selects the item.

The list box is scrolled, if necessary, to bring the selected item into view.

This member function cannot be used with a list box that has the LBS\_MULTIPLESEL style.

An item is selected only if its initial characters (from the starting point) match the characters in the string specified by *lpszItem*.

Use the **FindString** member function to find a string without selecting the item.

See Also: CListBox::FindString, LB\_SELECTSTRING

# CListBox::SelItemRange

int SelItemRange(BOOL bSelect, int nFirstItem, int nLastItem);

#### **Return Value**

LB ERR if an error occurs.

#### **Parameters**

*bSelect* Specifies how to set the selection. If *bSelect* is **TRUE**, the string is selected and highlighted; if **FALSE**, the highlight is removed and the string is no longer selected.

*nFirstItem* Specifies the zero-based index of the first item to set.

nLastItem Specifies the zero-based index of the last item to set.

#### Remarks

Selects multiple consecutive items in a multiple-selection list box.

Use this member function only with multiple-selection list boxes. If you need to select only one item in a multiple-selection list box—that is, if *nFirstIem* is equal to *nLastItem*—call the **SetSel** member function instead.

See Also: LB\_SELITEMRANGE, CListBox::GetSelItems

### CListBox::SetAnchorIndex

void SetAnchorIndex( int nIndex );

#### **Parameters**

*nIndex* Specifies the zero-based index of the list-box item that will be the anchor.

#### Remarks

Sets the anchor in a multiple-selection list box to begin an extended selection. In a multiple-selection list box, the anchor item is the first or last item in a block of contiguous selected items.

See Also: CListBox::GetAnchorIndex

CListBox::SetCurSel

### CListBox::SetCaretIndex

int SetCaretIndex( int nIndex, BOOL bScroll = TRUE );

#### **Return Value**

LB ERR if an error occurs.

#### **Parameters**

*nIndex* Specifies the zero-based index of the item to receive the focus rectangle in the list box.

bScroll If this value is 0, the item is scrolled until it is fully visible. If this value is not 0, the item is scrolled until it is at least partially visible.

#### Remarks

An application calls the **SetCaretIndex** member function to set the focus rectangle to the item at the specified index in a multiple-selection list box. If the item is not visible, it is scrolled into view.

See Also: CListBox::GetCaretIndex, LB\_SETCARETINDEX

### CListBox::SetColumnWidth

void SetColumnWidth( int cxWidth );

#### **Parameters**

cxWidth Specifies the width in pixels of all columns.

#### Remarks

Sets the width in pixels of all columns in a multicolumn list box (created with the **LBS\_MULTICOLUMN** style).

See Also: LB\_SETCOLUMNWIDTH

## CListBox::SetCurSel

int SetCurSel( int nSelect );

#### **Return Value**

LB ERR if an error occurs.

#### **Parameters**

*nSelect* Specifies the zero-based index of the string to be selected. If nSelect is -1, the list box is set to have no selection.

#### Remarks

Selects a string and scrolls it into view, if necessary. When the new string is selected, the list box removes the highlight from the previously selected string.

Use this member function only with single-selection list boxes. It cannot be used to set or remove a selection in a multiple-selection list box.

See Also: LB\_SETCURSEL, CListBox::GetCurSel

## CListBox::SetHorizontalExtent

void SetHorizontalExtent( int cxExtent );

#### **Parameters**

*cxExtent* Specifies the number of pixels by which the list box can be scrolled horizontally.

#### Remarks

Sets the width, in pixels, by which a list box can be scrolled horizontally. If the size of the list box is smaller than this value, the horizontal scroll bar will horizontally scroll items in the list box. If the list box is as large or larger than this value, the horizontal scroll bar is hidden.

To respond to a call to **SetHorizontalExtent**, the list box must have been defined with the **WS\_HSCROLL** style.

This member function is not useful for multicolumn list boxes. For multicolumn list boxes, call the **SetColumnWidth** member function.

See Also: CListBox::GetHorizontalExtent, CListBox::SetColumnWidth, LB\_SETHORIZONTALEXTENT

# CListBox::SetItemData

int SetItemData(int nIndex, DWORD dwItemData);

#### **Return Value**

LB\_ERR if an error occurs.

#### **Parameters**

nIndex Specifies the zero-based index of the item.

dwItemData Specifies the value to be associated with the item.

#### Remarks

Sets a 32-bit value associated with the specified item in a list box.

See Also: CListBox::SetItemDataPtr, CListBox::GetItemData, LB\_SETITEMDATA

CListBox::SetItemHeight

### CListBox::SetItemDataPtr

int SetItemDataPtr( int nIndex, void\* pData );

#### **Return Value**

LB ERR if an error occurs.

#### **Parameters**

*nIndex* Specifies the zero-based index of the item.

pData Specifies the pointer to be associated with the item.

#### Remarks

Sets the 32-bit value associated with the specified item in a list box to be the specified pointer (**void\***). This pointer remains valid for the life of the list box, even though the item's relative position within the list box might change as items are added or removed. Hence, the item's index within the box can change, but the pointer remains reliable.

See Also: CListBox::SetItemData, CListBox::GetItemData,

CListBox::GetItemDataPtr, LB\_SETITEMDATA

# CListBox::SetItemHeight

int SetItemHeight( int nIndex, UINT cyltemHeight );

#### Return Value

LB ERR if the index or height is invalid.

#### **Parameters**

nIndex Specifies the zero-based index of the item in the list box. This parameter is used only if the list box has the LBS\_OWNERDRAWVARIABLE style; otherwise, it should be set to 0.

cyltemHeight Specifies the height, in pixels, of the item.

#### Remarks

An application calls the **SetItemHeight** member function to set the height of items in a list box. If the list box has the **LBS\_OWNERDRAWVARIABLE** style, this function sets the height of the item specified by *nIndex*. Otherwise, this function sets the height of all items in the list box.

See Also: CListBox::GetItemHeight, LB\_SETITEMHEIGHT

### CListBox::SetLocale

LCID SetLocale( LCID nNewLocale );

#### Return Value

The previous locale identifier (LCID) value for this list box.

#### **Parameters**

*nNewLocale* The new locale identifier (LCID) value to set for the list box.

#### Remarks

Sets the locale identifier for this list box. If **SetLocale** is not called, the default locale is obtained from the system. This system default locale can be modified by using Control Panel's Regional (or International) application.

See Also: CListBox::GetLocale

## CListBox::SetSel

int SetSel( int nIndex, BOOL bSelect = TRUE );

#### **Return Value**

LB\_ERR if an error occurs.

#### **Parameters**

*nIndex* Contains the zero-based index of the string to be set. If -1, the selection is added to or removed from all strings, depending on the value of *bSelect*.

*bSelect* Specifies how to set the selection. If *bSelect* is **TRUE**, the string is selected and highlighted; if **FALSE**, the highlight is removed and the string is no longer selected. The specified string is selected and highlighted by default.

#### Remarks

Selects a string in a multiple-selection list box.

Use this member function only with multiple-selection list boxes.

See Also: CListBox::GetSel, LB\_SETSEL

# CListBox::SetTabStops

void SetTabStops();
BOOL SetTabStops( const int& cxEachStop );
BOOL SetTabStops( int nTabStops, LPINT rgTabStops );

#### **Return Value**

Nonzero if all the tabs were set; otherwise 0.

#### **Parameters**

cxEachStop Tab stops are set at every cxEachStop dialog units. See rgTabStops for a description of a dialog unit.

nTabStops Specifies the number of tab stops to have in the list box.

rgTabStops Points to the first member of an array of integers containing the tab-stop positions in dialog units. A dialog unit is a horizontal or vertical distance. One horizontal dialog unit is equal to one-fourth of the current dialog base width unit, and one vertical dialog unit is equal to one-eighth of the current dialog base height unit. The dialog base units are computed based on the height and width of the current system font. The **GetDialogBaseUnits** Windows function returns the current dialog base units in pixels. The tab stops must be sorted in increasing order; back tabs are not allowed.

#### Remarks

Sets the tab-stop positions in a list box.

To set tab stops to the default size of 2 dialog units, call the parameterless version of this member function. To set tab stops to a size other than 2, call the version with the *cxEachStop* argument.

To set tab stops to an array of sizes, use the version with the *rgTabStops* and *nTabStops* arguments. A tab stop will be set for each value in *rgTabStops*, up to the number specified by *nTabStops*.

To respond to a call to the **SetTabStops** member function, the list box must have been created with the **LBS\_USETABSTOPS** style.

See Also: LB SETTABSTOPS, ::GetDialogBaseUnits

# CListBox::SetTopIndex

int SetTopIndex( int nIndex );

#### **Return Value**

Zero if successful, or LB\_ERR if an error occurs.

#### **Parameters**

*nIndex* Specifies the zero-based index of the list-box item.

#### Remarks

Ensures that a particular list-box item is visible.

The system scrolls the list box until either the item specified by *nIndex* appears at the top of the list box or the maximum scroll range has been reached.

See Also: CListBox::GetTopIndex, LB SETTOPINDEX

## CListBox::VKeyToItem

virtual int VKeyToItem( UINT nKey, UINT nIndex );

#### Return Value

Returns -2 for no further action, -1 for default action, or a nonnegative number to specify an index of a list box item on which to perform the default action for the keystroke.

#### **Parameters**

nKey The virtual-key code of the key the user pressed.

*nIndex* The current position of the list-box caret.

#### Remarks

This function is called by the framework when the list box's parent window receives a WM\_VKEYTOITEM message from the list box. The WM\_VKEYTOITEM message is sent by the list box when it receives a WM\_KEYDOWN message, but only if the list box meets both of the following:

- Has the LBS\_WANTKEYBOARDINPUT style set.
- Has at least one item.

You should never call this function yourself. Override this function to provide your own custom handling of keyboard messages.

You must return a value to tell the framework what action your override performed. A return value of -2 indicates that the application handled all aspects of selecting the item and requires no further action by the list box. Before returning -2, you could set the selection or move the caret or both. To set the selection, use **SetCurSel** or **SetSel**. To move the caret, use **SetCaretIndex**.

A return value of -1 indicates that the list box should perform the default action in response to the keystroke. The default implementation returns -1.

A return value of 0 or greater specifies the index of an item in the list box and indicates that the list box should perform the default action for the keystroke on the given item.

See Also: CListBox::CharToItem, CListBox::SetCurSel, CListBox::SetSel, CListBox::SetCaretIndex

# **CListCtrl**

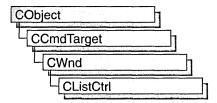

The **CListCtrl** class encapsulates the functionality of a "list view control," which displays a collection of items each consisting of an icon and a label. List views provide several ways of arranging items and displaying individual items. For example, additional information about each item can be displayed in colums to the right of the icon and label.

The **CListCtrl** class provides the functionality of the Windows common list view control. This control (and therefore the **CListCtrl** class) is available only to programs running under Windows 95 and Windows NT version 3.51 and later.

#### Views

List view controls can display their contents in four different ways, called "views." The current view is specified by the control's window style. Additional window styles specify the alignment of items and control-specific aspects of the list view control's functionality. Information about the four views follows.

| View            | Description                                                                                                    |
|-----------------|----------------------------------------------------------------------------------------------------|
| Icon view       | Specified by the LVS_ICON window style.                                                                                                    |
|                 | Each item appears as a full-sized icon with a label below it.  The user can drag the items to any location in the list view window.                                                                                                    |
| Small icon view | Specified by the LVS_SMALLICON window style.                                                                                                    |
|                 | Each item appears as a small icon with the label to the right of it.  The user can drag the items to any location.                                                                                                    |
| List view       | Specified by the LVS_LIST window style.                                                                                                    |
|                 | Each item appears as a small icon with a label to the right of it.  Items are arranged in columns and cannot be dragged to any arbitrary location by the user.                                                                                                    |
| Report view     | Specified by the LVS_REPORT window style.                                                                                                    |
|                 | Each item appears on its own line with information arranged in columns. The leftmost column contains the small icon and label, and subsequent columns contain subitems as specified by the application. Unless the LVS_NOCOLUMNHEADER window style is also specified, each column has a header. |

To change the view and alignment style after creating the control, use the Windows functions **GetWindowLong** and **SetWindowLong**.

You can control the way items are arranged in icon or small icon view by specifying a window style of LVS\_ALIGNTOP (the default style) or LVS\_ALIGNLEFT. You can change the alignment after a list view control is created. To isolate the window styles that specify the alignment of items, use the LVS\_ALIGNMASK value.

Additional window styles control other options—for example, whether a user can edit labels in place, whether more than one item can be selected at a time, and so on.

#### Image Lists

The icons for list view items are contained in image lists, which you create and assign to the list view control. One image list contains the full-sized icons used in icon view, and a separate image list contains smaller versions of the same icons for use in other views. You can also specify a third image list that contains state images, which are displayed next to an item's icon to indicate an application-defined state.

You assign an image list to a list view control by using the **CListCtrl::SetImageList** function, specifying whether the image list contains large icons, small icons, or state images. You can retrieve the handle of an image list currently assigned to a list view control by using the **CListCtrl::GetImageList** function.

The large and small icon image lists typically contain icons for each type of list view item. You need not create both of these image lists if only one is used—for example, if a list view control is never in icon view. If you create both image lists, they must contain the same images in the same order because a single value is used to identify a list view item's icon in both image lists.

The large and small icon image lists can also contain overlay images, which are designed to be superimposed on item icons. A nonzero value in bits 8 through 11 of a list view item's state specifies the one-based index of an overlay image (zero indicates no overlay image). Because a 4-bit, one-based index is used, overlay images must be among the first 15 images in the image lists.

If a state image list is specified, a list view control reserves space to the left of each item's icon for a state image. An application can use state images, such as checked and cleared check boxes, to indicate application-defined item states. A nonzero value in bits 12 through 15 specifies the one-based index of a state image (zero indicates no state image). State images are typically not used in icon view.

By default, a list view control destroys the image lists assigned to it when it is destroyed. If a list view control has the LVS\_SHAREIMAGELISTS window style, however, the application is responsible for destroying the image lists when they are no longer in use. You should specify this style if you assign the same image lists to multiple list view controls; otherwise, more than one control might try to destroy the same image list.

#### Items and Subitems

Each item in a list view control consists of an icon, a label, a current state, and an application-defined value. One or more subitems can also be associated with each item. A "subitem" is a string that, in report view, can be displayed in a column to the right of an item's icon and label. All items in a list view control have the same number of subitems. By using list view messages, you can add, modify, retrieve information about, and delete items. You can also find items with specific attributes.

The LV\_ITEM structure defines a list view item or subitem. The iItem member is the zero-based index of the item. The iSubItem member is the one-based index of a subitem, or zero if the structure contains information about an item. Additional members specify the item's text, icon, state, and item data. "Item data" is an application-defined value associated with a list view item. For more information about the LV\_ITEM structure, see CListCtrl::GetItem.

#### Callback Items

A "callback item" is a list view item for which the application—rather than the control—stores the text, icon, or both. Although a list view control can store these attributes for you, you may want to use callback items if your application already maintains some of this information. The callback mask specifies which item state bits are maintained by the application, and it applies to the whole control rather than to a specific item. The callback mask is zero by default, meaning that the control tracks all item states. If an application uses callback items or specifies a nonzero callback mask, it must be able to supply list view item attributes on demand.

You can define a callback item by specifying appropriate values for the pszText and iImage members of the LV\_ITEM structure (see CListCtrl::GetItem). If the application maintains the item's or subitem's text, specify the LPSTR\_TEXTCALLBACK value for the pszText member. If the application keeps track of the icon for the item, specify the I\_IMAGECALLBACK value for the iImage member.

For more information on using **CListCtrl**, see Technical Note 60 online.

#include <afxcmn.h>

See Also: CImageList

# CListCtrl Class Members

#### Construction

ListCtrl

Constructs a CListCtrl object.

Create

Creates a list control and attaches it to

a CListCtrl object.

| Attributes      |                                                                                                    |
|-----------------|----------------------------------------------------------------------------------------------------|
| GetBkColor      | Retrieves the background color of a list view control.                                                   |
| SetBkColor      | Sets the background color of the list view control.                                                      |
| GetImageList    | Retrieves the handle of an image list used for drawing list view items.                                  |
| SetImageList    | Assigns an image list to a list view control.                                                            |
| GetItemCount    | Retrieves the number of items in a list view control.                                                    |
| GetItem         | Retrieves a list view item's attributes.                                                                 |
| GetItemData     | Retrieves the application-specific value associated with an item.                                        |
| SetItem         | Sets some or all of a list view item's attributes.                                                       |
| SetItemData     | Sets the item's application-specific value.                                                              |
| GetCallbackMask | Retrieves the callback mask for a list view control.                                                     |
| SetCallbackMask | Sets the callback mask for a list view control.                                                          |
| GetNextItem     | Searches for a list view item with specified properties and with specified relationship to a given item. |
| GetItemRect     | Retrieves the bounding rectangle for an item.                                                            |
| SetItemPosition | Moves an item to a specified position in a list view control.                                            |
| GetItemPosition | Retrieves the position of a list view item.                                                              |
| GetStringWidth  | Determines the minimum column width necessary to display all of a given string.                          |
| GetEditControl  | Retrieves the handle of the edit control used to edit an item's text.                                    |
| GetColumn       | Retrieves the attributes of a control's column.                                                          |
| SetColumn       | Sets the attributes of a list view column.                                                               |
| GetColumnWidth  | Retrieves the width of a column in report view or list view.                                             |
| SetColumnWidth  | Changes the width of a column in report view or list view.                                               |
| GetViewRect     | Retrieves the bounding rectangle of all items in the list view control.                                  |
| GetTextColor    | Retrieves the text color of a list view control.                                                         |
| SetTextColor    | Sets the text color of a list view control.                                                              |
| GetTextBkColor  | Retrieves the text background color of a list view control.                                              |

GetTextBkColor
SetStetBkColor
SetTextBkColor
GetTopIndex
Retrieves the text background color of a list view control.
Retrieves the background color of text in a list view control.
Retrieves the index of the topmost visible item.

GetCountPerPage Calculates the number of items that can fit vertically in a list view

control.

GetOrigin Retrieves the current view origin for a list view control.

SetItemState Changes the state of an item in a list view control.

GetItemState Retrieves the state of a list view item.

GetItemText Retrieves the text of a list view item or subitem.

SetItemText Changes the text of a list view item or subitem.

**SetItemCount** Prepares a list view control for adding a large number of items. **GetSelectedCount** Retrieves the number of selected items in the list view control.

| Operations      | · · · · · · · · · · · · · · · · · · ·                                   |
|-----------------|-------------------------------------------------------------------------|
| InsertItem      | Inserts a new item in a list view control.                              |
| DeleteItem      | Deletes an item from the control.                                       |
| DeleteAllItems  | Deletes all items from the control.                                     |
| FindItem        | Searches for a list view item having specified characteristics.         |
| SortItems       | Sorts list view items using an application-defined comparison function. |
| HitTest         | Determines which list view item is at a specified position.             |
| EnsureVisible   | Ensures that an item is visible.                                        |
| Scroll          | Scrolls the content of a list view control.                             |
| RedrawItems     | Forces a list view control to repaint a range of items.                 |
| Update          | Forces the control to repaint a specified item.                         |
| Arrange         | Aligns items on a grid.                                                 |
| EditLabel       | Begins in-place editing of an item's text.                              |
| InsertColumn    | Inserts a new column in a list view control.                            |
| DeleteColumn    | Deletes a column from the list view control.                            |
| CreateDragImage | Creates a drag image list for a specified item.                         |
| Overridables    |                                                                         |
| DrawItem        | Called when a visual aspect of an owner-draw control changes.           |

# Member Functions

# CListCtrl::Arrange

**BOOL** Arrange( UINT nCode );

#### **Return Value**

Nonzero if successful; otherwise zero.

#### **Parameters**

*nCode* Specifies the alignment style for the items. It can be one of the following values:

- LVA\_ALIGNLEFT Aligns items along the left edge of the window.
- LVA\_ALIGNTOP Aligns items along the top edge of the window.
- LVA\_DEFAULT Aligns items according to the list view's current alignment styles (the default value).
- LVA\_SNAPTOGRID Snaps all icons to the nearest grid position.

#### Remarks

Call this function to reposition items in an icon view so that they align on a grid. The nCode parameter specifies the alignment style.

See Also: CListCtrl::EnsureVisible

### CListCtrl::CListCtrl

CListCtrl();

#### Remarks

Constructs a CListCtrl object.

See Also: CListCtrl::Create

## CListCtrl::Create

BOOL Create( DWORD dwStyle, const RECT& rect, CWnd\* pParentWnd, UINT nID);

#### **Return Value**

Nonzero if successful; otherwise zero.

#### **Parameters**

dwStyle Specifies the list control's style. Apply any combination of list control styles to the control. See the Remarks section for a list of possible styles.

rect Specifies the list control's size and position. It can be either a CRect object or a RECT structure.

pParentWnd Specifies the list control's parent window, usually a CDialog. It must not be NULL.

*nID* Specifies the list control's ID.

#### Remarks

You construct a **CListCtrl** in two steps. First call the constructor, then call **Create**, which creates the list view control and attaches it to the **CListCtrl** object.

The dwStyle parameter can be a combination of the following values:

- LVS\_ALIGNLEFT Specifies that items are left-aligned in icon and small icon view.
- LVS\_ALIGNTOP Specifies that items are aligned with the top of the control in icon and small icon view.
- LVS\_AUTOARRANGE Specifies that icons are automatically kept arranged in icon view and small icon view.
- LVS\_EDITLABELS Allows item text to be edited in place. The parent window must process the LVN\_ENDLABELEDIT notification message.

- LVS\_ICON Specifies icon view.
- LVS\_LIST Specifies list view.
- LVS\_NOCOLUMNHEADER Specifies that a column header is not displayed in report view. By default, columns have headers in report view.
- LVS\_NOLABELWRAP Displays item text on a single line in icon view. By default, item text can wrap in icon view.
- LVS\_NOSCROLL Disables scrolling. All items must be within the client area.
- LVS\_NOSORTHEADER Specifies that column headers do not work like buttons. This style is useful if clicking a column header in report view does not carry out an action, such as sorting.
- LVS\_OWNERDRAWFIXED Enables the owner window to paint items in report view. The list view control sends a WM\_DRAWITEM message to paint each item; it does not send separate messages for each subitem. The itemData member of the DRAWITEMSTRUCT structure contains the item data for the specified list view item.
- LVS\_REPORT Specifies report view.
- LVS\_SHAREIMAGELISTS Specifies that the control does not take ownership of the image lists assigned to it (that is, it does not destroy the image lists when it is destroyed). This style enables the same image lists to be used with multiple list view controls.
- LVS\_SHOWSELALWAYS Always show the selection, if any, even if the control does not have the focus.
- LVS\_SINGLESEL Allows only one item at a time to be selected. By default, multiple items can be selected.
- LVS\_SMALLICON Specifies small icon view.
- LVS SORTASCENDING Sorts items based on item text in ascending order.
- LVS\_SORTDESCENDING Sorts items based on item text in descending order.

See Also: CListCtrl::CListCtrl

# CListCtrl::CreateDragImage

CImageList\* CreateDragImage(int nItem, LPPOINT lpPoint);

#### Return Value

A pointer to the drag image list if successful; otherwise **NULL**.

#### **Parameters**

*nItem* Index of the item whose drag image list is to be created.

*lpPoint* Address of a **POINT** structure that receives the initial location of the upper-left corner of the image, in view coordinates.

#### Remarks

Call this function to create a drag image list for the item specified by *nItem*. The **CImageList** object is permanent, and you must delete it when finished. For example:

```
CImageList* pImageList = MyListCtrl.CreateDragImage(nItem, &point);
    ...
    ...
    delete pImageList;
```

See Also: CImageList, CListCtrl::GetImageList, CListCtrl::SetImageList

### CListCtrl::DeleteAllItems

**BOOL DeleteAllItems()**;

#### **Return Value**

Nonzero if successful; otherwise zero.

#### Remarks

Call this function to delete all items from the list view control.

See Also: CListCtrl::InsertItem, CListCtrl::DeleteItem

# CListCtrl::DeleteColumn

**BOOL DeleteColumn(int** *nCol*);

#### Return Value

Nonzero if successful: otherwise zero.

#### **Parameters**

nCol Index of the column to be deleted.

#### Remarks

Call this function to delete a column from the list view control.

See Also: CListCtrl::InsertColumn, CListCtrl::DeleteAllItems

### CListCtrl::DeleteItem

**BOOL** DeleteItem( int nItem );

#### **Return Value**

Nonzero if successful; otherwise zero.

#### **Parameters**

*nItem* Specifies the index of the item to be deleted.

CListCtrl::EditLabel

#### Remarks

Call this function to delete an item from a list view control.

See Also: CListCtrl::InsertItem, CListCtrl::DeleteAllItems

### CListCtrl::DrawItem

virtual void DrawItem( LPDRAWITEMSTRUCT lpDrawItemStruct );

#### **Parameters**

*lpDrawItemStruct* A long pointer to a **DRAWITEMSTRUCT** structure that contains information about the type of drawing required.

#### Remarks

Called by the framework when a visual aspect of an owner-draw list view control changes. The **itemAction** member of the **DRAWITEMSTRUCT** structure defines the drawing action that is to be performed.

By default, this member function does nothing. Override this member function to implement drawing for an owner-draw **CListCtrl** object.

The application should restore all graphics device interface (GDI) objects selected for the display context supplied in *lpDrawItemStruct* before this member function terminates.

See Also: CWnd::OnDrawItem

## CListCtrl::EditLabel

**CEdit\*** EditLabel( int *nItem* );

#### **Return Value**

If successful, a pointer to the **CEdit** object that is used to edit the item text; otherwise **NULL**.

#### **Parameters**

*nItem* Index of the list view item that is to be edited.

#### Remarks

A list view control that has the LVS\_EDITLABELS window style enables a user to edit item labels in place. The user begins editing by clicking the label of an item that has the focus.

Use this function to begin in-place editing of the specified list view item's text.

See Also: CListCtrl::GetEditControl

### CListCtrl::EnsureVisible

**BOOL** EnsureVisible(int nItem, BOOL bPartialOK);

#### **Return Value**

Nonzero if successful; otherwise zero.

#### **Parameters**

*nItem* Index of the list view item that is to be visible.

bPartialOK Specifies whether partial visibility is acceptable.

#### Remarks

Call this function to ensure that a list view item is at least partially visible. The list view control is scrolled if necessary. If the *bPartialOK* parameter is nonzero, no scrolling occurs if the item is partially visible.

See Also: CListCtrl::Scroll

### CListCtrl::FindItem

int FindItem(LV\_FINDINFO\* pFindInfo, int nStart = -1) const;

#### **Return Value**

The index of the item if successful or -1 otherwise.

#### **Parameters**

*pFindInfo* A pointer to a **LV\_FINDINFO** structure containing information about the item to be searched for.

*nStart* Index of the item to begin the search with, or -1 to start from the beginning. The item at *nStart* is excluded from the search if *nStart* is not equal to -1.

#### Remarks

Use this function to search for a list view item having specified characteristics.

The *pFindInfo* parameter points to an **LV\_FINDINFO** structure, which contains information used to search for a list view item:

The members are as follows:

flags Type of search to perform. It can be one or more of these values:

• LVFI\_PARAM Searches based on the lParam member. The lParam member of the matching item's LV\_ITEM structure must match the lParam member of this structure. (For information on the LV\_ITEM structure, see CListCtrl::GetItem.) If this value is specified, all other values are ignored.

- LVFI\_PARTIAL Matches if the item text begins with the string pointed to by the psz member. This value implies use of the LVFI\_STRING value.
- LVFI\_STRING Searches based on item text. Unless additional values are specified, the item text of the matching item must exactly match the string pointed to by the psz member.
- LVFI\_WRAP Continues the search at the beginning if no match is found.
- LVFI\_NEARESTXY Finds the item nearest the specified position in the specified direction.

psz Address of a null-terminated string to compare with item text if the flags member specifies the LVFI\_STRING or LVFI\_PARTIAL value.

**IParam** Value to compare with the **IParam** member of a list view item's **LV\_ITEM** structure if the **flags** member specifies the **LVFI\_PARAM** value.

See Also: CListCtrl::SortItems

### CListCtrl::GetBkColor

#### COLORREF GetBkColor() const;

#### Return Value

A 32-bit value used to specify an RGB color.

#### Remarks

Retrieves the background color of a list view control.

See Also: CListCtrl::SetBkColor COLORREF

## CListCtrl::GetCallbackMask

#### UINT GetCallbackMask( ) const;

#### Return Value

The list view control's callback mask.

#### Remarks

Retrieves the callback mask for a list view control.

A "callback item" is a list view item for which the application—rather than the control—stores the text, icon, or both. Although a list view control can store these attributes for you, you may want to use callback items if your application already maintains some of this information. The callback mask specifies which item state bits are maintained by the application, and it applies to the whole control rather than to a specific item. The callback mask is zero by default, meaning that the control tracks all

item states. If an application uses callback items or specifies a nonzero callback mask, it must be able to supply list view item attributes on demand.

See Also: CListCtrl::SetCallbackMask

### CListCtrl::GetColumn

**BOOL** GetColumn( int *nCol*, LV\_COLUMN\* *pColumn* ) const;

#### **Return Value**

Nonzero if successful; otherwise zero.

#### **Parameters**

*nCol* Index of the column whose attributes are to be retrieved.

pColumn Address of an LV\_COLUMN structure that specifies the information to retrieve and receives information about the column. The mask member specifies which column attributes to retrieve. If the mask member specifies the LVCF\_TEXT value, the pszText member must contain the address of the buffer that receives the item text and the cchTextMax member must specify the size of the buffer.

#### Remarks

Retrieves the attributes of a list view control's column.

The LV\_COLUMN structure contains information about a column in report view:

The members are as follows:

**mask** Variable specifying which members contain valid information. It can be zero or one or more of these values (combine values with the bitwise-OR operator):

- LVCF\_FMT The fmt member is valid.
- LVCF\_SUBITEM The iSubItem member is valid.
- LVCF\_TEXT The pszText member is valid.
- LVCF\_WIDTH The cx member is valid.

fmt Alignment of the column. It can be one of these values: LVCFMT\_LEFT, LVCFMT\_RIGHT, or LVCFMT\_CENTER.

**pszText** Address of a null-terminated string containing the column heading if the structure contains information about a column. If the structure is receiving

information about a column, this member specifies the address of the buffer that receives the column heading.

**cchTextMax** Size of the buffer pointed to by the **pszText** member. If the structure is not receiving information about a column, this member is ignored.

See Also: CListCtrl::SetColumn, CListCtrl::GetColumnWidth

## CListCtrl::GetColumnWidth

int GetColumnWidth( int nCol ) const;

#### **Return Value**

The width, in pixels, of the column specified by nCol.

#### **Parameters**

*nCol* Specifies the index of the column whose width is to be retrieved.

#### Remarks

Retrieves the width of a column in report view or list view.

See Also: CListCtrl::SetColumnWidth, CListCtrl::GetColumn

## CListCtrl::GetCountPerPage

int GetCountPerPage( ) const;

#### Return Value

The number of items that can fit vertically in the visible area of a list view control when in list view or report view.

#### Remarks

Calculates the number of items that can fit vertically in the visible area of a list view control when in list view or report view.

See Also: CListCtrl::GetTopIndex

### CListCtrl::GetEditControl

CEdit\* GetEditControl() const;

#### **Return Value**

If successful, a pointer to the **CEdit** object that is used to edit the item text; otherwise **NULL**.

#### Remarks

Retrieves the handle of the edit control used to edit a list view item's text.

See Also: CListCtrl::EditLabel

# CListCtrl::GetImageList

CImageList\* GetImageList(int nImageList) const;

#### **Return Value**

A pointer to the image list used for drawing list view items.

#### **Parameters**

nImageList Value specifying which image list to retrieve. It can be one of these values:

- LVSIL\_NORMAL Image list with large icons.
- LVSIL\_SMALL Image list with small icons.
- LVSIL\_STATE Image list with state images.

#### Remarks

Retrieves the handle of an image list used for drawing list view items.

See Also: CImageList, CListCtrl::SetImageList

### CListCtrl::GetItem

BOOL GetItem( LV\_ITEM\* pltem ) const;

#### **Return Value**

Nonzero if successful; otherwise zero.

#### **Parameters**

pltem Pointer to an LV\_ITEM structure that receives the item's attributes.

#### Remarks

Retrieves some or all of a list view item's attributes.

The LV\_ITEM structure specifies or receives the attributes of a list view item:

```
typedef struct _LV_ITEM {
  UINT
         mask:
                      // see below
                      // see below
  int
         iItem:
  int
         iSubItem:
                     // see below
  UINT
                      // see below
         state;
  UINT
         stateMask;
                      // see below
                     // see below
  LPSTR pszText:
         cchTextMax; // see below
  int
         iImage;
                      // see below
  int
                      // 32-bit value to associate with item
  LPARAM 1Param:
} LV_ITEM;
```

Members are as follows:

mask Variable specifying which members contain valid data or which members are to be filled in. It can be one or more of these values:

- LVIF\_TEXT The pszText member is valid.
- LVIF\_IMAGE The iImage member is valid
- LVIF\_PARAM The lParam member is valid.
- LVIF\_STATE The state member is valid.

iItem Index of the item this structure refers to.

**iSubItem** A "subitem" is a string that, in report view, can be displayed in a column to the right of an item's icon and label. All items in a list view have the same number of subitems. This member is the one-based index of a subitem, or zero if the structure contains information about an item.

**state** and **stateMask** Current state of the item, and the valid states of the item. These members can be any valid combination of the following state flags:

- LVIS\_CUT The item is marked for a cut and paste operation.
- LVIS\_DROPHILITED The item is highlighted as a drag and drop target.
- LVIS\_FOCUSED The item has the focus, so it is surrounded by a standard focus rectangle. Although more than one item may be selected, only one item can have the focus.
- LVIS\_SELECTED The item is selected. The appearance of a selected item depends on whether it has the focus and on the system colors used for selection.
- LVIS\_OVERLAYMASK The application stores the image list index of the current overlay image for each item.
- LVIS\_STATEIMAGEMASK The application stores the image list index of the current state image for each item.

pszText Address of a null-terminated string containing the item text if the structure specifies item attributes. If this member is the LPSTR\_TEXTCALLBACK value, the item is a callback item. If the structure is receiving item attributes, this member is the address of the buffer that receives the item text.

**cchTextMax** Size of the buffer pointed to by the **pszText** member if the structure is receiving item attributes. If the structure specifies item attributes, this member is ignored.

**iImage** Index of the list view item's icon in the large icon and small icon image lists. If this member is the **I\_IMAGECALLBACK** value, the item is a callback item.

See Also: CListCtrl::SetItem

### CListCtrl::GetItemCount

int GetItemCount();

#### Return Value

The number of items in the list view control.

#### Remarks

Retrieves the number of items in a list view control.

See Also: CListCtrl::SetItemCount, CListCtrl::GetSelectedCount

### CListCtrl::GetItemData

**DWORD** GetItemData( int nItem ) const;

#### **Return Value**

A 32-bit application-specific value associated with the specified item.

#### **Parameters**

*nItem* Index of the list item whose data is to be retrieved.

#### Remarks

This function retrieves the 32-bit application-specific value associated with the item specified by *nItem*. This value is the **lParam** member of the **LV\_ITEM** structure; for more information on this structure, see **GetItem**.

See Also: CListCtrl::SetItemData

### CListCtrl::GetItemPosition

BOOL GetItemPosition(int nItem, LPPOINT lpPoint) const;

#### **Return Value**

Nonzero if successful; otherwise zero.

#### **Parameters**

*nItem* The index of the item whose position is to be retrieved.

*lpPoint* Address of a **POINT** structure that receives the position of the item's upper-left corner, in view coordinates.

#### Remarks

Retrieves the position of a list view item.

See Also: CListCtrl::SetItemPosition, CListCtrl::GetOrigin

### CListCtrl::GetItemRect

**BOOL** GetItemRect( int nItem, LPRECT lpRect, UINT nCode ) const;

#### Return Value

Nonzero if successful: otherwise zero.

#### **Parameters**

*nItem* The index of the item whose position is to be retrieved.

*lpRect* Address of a **RECT** structure that receives the bounding rectangle.

*nCode* Portion of the list view item for which to retrieve the bounding rectangle. It can be one of these values:

- LVIR\_BOUNDS Returns the bounding rectangle of the entire item, including the icon and label.
- LVIR\_ICON Returns the bounding rectangle of the icon or small icon.
- LVIR\_LABEL Returns the bounding rectangle of the item text.

#### Remarks

Retrieves the bounding rectangle for all or part of an item in the current view.

See Also: CListCtrl::GetItemPosition, CListCtrl::SetItemPosition,

CListCtrl::GetOrigin

### CListCtrl::GetItemState

**UINT GetItemState(int** *nItem***, UINT** *nMask*) **const**;

#### **Return Value**

The state flags for the specified list view item.

#### **Parameters**

*nItem* The index of the item whose state is to be retrieved.

*nMask* Mask specifying which of the item's state flags to return.

#### Remarks

Retrieves the state of a list view item.

An item's state is specified by the **state** member of the **LV\_ITEM** structure. When you specify or change an item's state, the **stateMask** member specifies which state bits you want to change. For more information on the **LV\_ITEM** structure, see **CListCtrl::GetItem**.

See Also: CListCtrl::SetItemState, CListCtrl::GetItem

### CListCtrl::GetItemText

int GetItemText( int nItem, int nSubItem, LPTSTR lpszText, int nLen ) const; CString GetItemText( int nItem, int nSubItem ) const;

#### Return Value

The version returning int returns the length of the retrieved string.

The version returning a **CString** returns the item text.

#### **Parameters**

*nItem* The index of the item whose text is to be retrieved.

nSubItem Specifies the subitem whose text is to be retrieved.

*lpszText* Pointer to a string that is to receive the item text.

*nLen* Length of the buffer pointed to by *lpszText*.

#### Remarks

Retrieves the text of a list view item or subitem. If *nSubItem* is zero, this function retrieves the item label; if *nSubItem* is nonzero, it retrieves the text of the subitem. For more information on the subitem argument, see the discussion of the **LV\_ITEM** structure in **CListCtrl::GetItem**.

See Also: CListCtrl::GetItem

### CListCtrl::GetNextItem

int GetNextItem( int nItem, int nFlags ) const;

#### **Return Value**

The index of the next item if successful, or -1 otherwise.

#### **Parameters**

*nItem* Index of the item to begin the searching with, or -1 to find the first item that matches the specified flags. The specified item itself is excluded from the search.

*nFlags* Geometric relation of the requested item to the specified item, and the state of the requested item. The geometric relation can be one of these values:

- LVNI\_ABOVE Searches for an item that is above the specified item.
- LVNI\_ALL Searches for a subsequent item by index (the default value).
- LVNI\_BELOW Searches for an item that is below the specified item.
- LVNI\_TOLEFT Searches for an item to the left of the specified item.
- LVNI\_TORIGHT Searches for an item to the right of the specified item.

The state can be zero, or it can be one or more of these values:

CListCtrl::GetStringWidth

- LVNI\_DROPHILITED The item has the LVIS\_DROPHILITED state flag set.
- LVNI\_FOCUSED The item has the LVIS\_FOCUSED state flag set.
- LVNI\_SELECTED The item has the LVIS\_SELECTED state flag set.

If an item does not have all of the specified state flags set, the search continues with the next item.

#### Remarks

Searches for a list view item that has the specified properties and that bears the specified relationship to a given item.

See Also: CListCtrl::GetItem

## CListCtrl::GetOrigin

BOOL GetOrigin( LPPOINT lpPoint ) const;

#### Return Value

Nonzero if successful; otherwise zero.

#### **Parameters**

*lpPoint* Address of a **POINT** structure that receives the view origin.

#### Remarks

Retrieves the current view origin for a list view control.

See Also: CListCtrl::GetItemPosition, CListCtrl::SetItemPosition

### CListCtrl::GetSelectedCount

UINT GetSelectedCount() const;

#### **Return Value**

The number of selected items in the list view control.

#### Remarks

Retrieves the number of selected items in the list view control.

See Also: CListCtrl::SetItemCount, CListCtrl::GetItemCount

## CListCtrl::GetStringWidth

int GetStringWidth(LPCTSTR lpsz) const;

#### **Return Value**

The width, in pixels, of the string pointed to by *lpsz*.

#### **Parameters**

lpsz Address of a null-terminated string whose width is to be determined.

#### Remarks

Determines the minimum column width necessary to display all of a given string.

The returned width takes into account the control's current font and column margins, but not the width of a small icon.

See Also: CListCtrl::GetColumnWidth, CListCtrl::SetColumnWidth

### CListCtrl::GetTextBkColor

COLORREF GetTextBkColor() const;

#### **Return Value**

A 32-bit value used to specify an RGB color.

#### Remarks

Retrieves the text background color of a list view control.

See Also: CListCtrl::SetTextBkColor, CListCtrl::GetTextColor COLORREF

### CListCtrl::GetTextColor

COLORREF GetTextColor() const;

#### **Return Value**

A 32-bit value used to specify an RGB color.

#### Remarks

Retrieves the text color of a list view control.

See Also: CListCtrl::SetTextColor, CListCtrl::GetTextBkColor COLORREF

## CListCtrl::GetTopIndex

int GetTopIndex() const;

#### **Return Value**

The index of the topmost visible item.

#### Remarks

Retrieves the index of the topmost visible item when in list view or report view.

See Also: CListCtrl::GetCountPerPage

### CListCtrl::GetViewRect

#### **BOOL** GetViewRect( LPRECT *lpRect* ) const;

#### **Return Value**

Nonzero if successful; otherwise zero.

#### **Parameters**

lpRect Address of a RECT structure.

#### Remarks

Retrieves the bounding rectangle of all items in the list view control. The list view must be in icon view or small icon view.

See Also: CListCtrl::GetTopIndex

### CListCtrl::HitTest

```
int HitTest( LV_HITTESTINFO* pHitTestInfo ) const;
int HitTest( CPoint pt, UINT* pFlags = NULL ) const;
```

#### **Return Value**

The index of the item at the position specified by *pHitTestInfo*, if any, or -1 otherwise.

#### **Parameters**

pHitTestInfo Address of a LV\_HITTESTINFO structure that contains the position to hit test and that receives information about the results of the hit test.

pt Point to be tested.

*pFlags* Pointer to an integer that receives information about the results of the test. See the explanation of the **flags** member of the **LV\_HITTESTINFO** structure under Remarks.

#### Remarks

Determines which list view item, if any, is at a specified position.

The LV\_HITTESTINFO structure contains information about a hit test:

Its members are as follows:

**flags** Variable that receives information about the results of a hit test. It can be one or more of these values:

- LVHT\_ABOVE The position is above the client area of the control.
- LVHT\_BELOW The position is below the client area of the control.

- LVHT\_NOWHERE The position is inside the list view control's client window but is not over a list item.
- LVHT\_ONITEMICON The position is over a list view item's icon.
- LVHT\_ONITEMLABEL The position is over a list view item's text.
- LVHT\_ONITEMSTATEICON The position is over the state image of a list view item.
- LVHT\_TOLEFT The position is to the left of the list view control's client area.
- LVHT\_TORIGHT The position is to the right of the list view control's client area.

You can use the LVHT\_ABOVE, LVHT\_BELOW, LVHT\_TOLEFT, and LVHT\_TORIGHT values to determine whether to scroll the contents of a list view control. Two of these flags can be combined, for example, if the position is above and to the left of the client area.

You can test for the LVHT\_ONITEM value to determine whether a given position is over a list view item. This value is a bitwise-OR operation on the LVHT\_ONITEMICON, LVHT\_ONITEMLABEL, and LVHT\_ONITEMSTATEICON values.

See Also: CListCtrl::SetItemPosition, CListCtrl::GetItemPosition

### CListCtrl::InsertColumn

int InsertColumn( int nCol, const LV\_COLUMN\* pColumn ); int InsertColumn( int nCol, LPCTSTR lpszColumnHeading, → int nFormat = LVCFMT\_LEFT, int nWidth = -1, int nSubItem = -1 );

#### **Return Value**

The index of the new column if successful or -1 otherwise.

#### **Parameters**

*nCol* The index of the new column.

*pColumn* Address of an LV\_COLUMN structure that contains the attributes of the new column.

lpszColumnHeading Address of a string containing the column's heading.

*nFormat* Integer specifying the alignment of the column. It can be one of these values: LVCFMT\_LEFT, LVCFMT\_RIGHT, or LVCFMT\_CENTER.

*nWidth* Width of the column, in pixels. If this parameter is -1, the column width is not set.

nSubItem Index of the subitem associated with the column. If this parameter is -1, no subitem is associated with the column.

#### Remarks

Inserts a new column in a list view control.

The LV\_COLUMN structure contains the attributes of a column in report view. It is also used to receive information about a column. For more information on the LV\_COLUMN structure, see CListCtrl::GetColumn.

See Also: CListCtrl::DeleteColumn

### CListCtrl::InsertItem

```
int InsertItem( const LV_ITEM* pItem );
int InsertItem( int nItem, LPCTSTR lpszItem );
int InsertItem( int nItem, LPCTSTR lpszItem, int nImage );
int InsertItem( UINT nMask, int nItem, LPCTSTR lpszItem, UINT nState,

→ UINT nStateMask, int nImage, LPARAM lParam );
```

#### **Return Value**

The index of the new item if successful or -1 otherwise.

#### **Parameters**

pItem Pointer to an LV\_ITEM structure that specifies the item's attributes. For information on the LV ITEM structure, see CListCtrl::GetItem.

*nItem* Index of the item to be inserted.

lpszItem Address of a string containing the item's label, or

**LPSTR\_TEXTCALLBACK** if the item is a callback item. For information on callback items, see **CListCtrl::GetCallbackMask**.

nImage Index of the item's image, or I\_IMAGECALLBACK if the item is a callback item. For information on callback items, see

CListCtrl::GetCallbackMask.

*nMask* Specifies which attributes are valid (see the Remarks).

*nState* Specifies values for states to be changed (see the Remarks).

nStateMask Specifies which states are valid (see the Remarks).

nImage Index of the item's image within the image list.

*lParam* A 32-bit application-specific value associated with the item.

#### Remarks

Inserts an item into the list view control.

The *nMask* parameter specifies which item attributes passed as parameters are valid. It can be one or more of the following values, combined with the bitwise OR operator:

- LVIF\_TEXT The *lpszItem* parameter is the address of a null-terminated string.
- LVIF\_STATE The *nStateMask* parameter specifies which item states are valid and the *nState* parameter contains the values for those states.
- LVIF\_IMAGE The *nImage* parameter specifies the index in the image list, established by CListCtrl::SetImageList, of the image to be displayed.

See Also: CListCtrl::DeleteItem, CListCtrl::DeleteAllItems

### CListCtrl::RedrawItems

**BOOL RedrawItems**( int *nFirst*, int *nLast* );

#### **Return Value**

Nonzero if successful: otherwise zero.

#### **Parameters**

*nFirst* Index of the first item to be repainted.

*nLast* Index of the last item to be repainted.

#### Remarks

Forces a list view control to repaint a range of items.

The specified items are not actually repainted until the list view window receives a **WM\_PAINT** message. To repaint immediately, call the Windows **UpdateWindow** function after using this function.

See Also: CListCtrl::DrawItem

## CListCtrl::Scroll

**BOOL Scroll( CSize** size );

#### **Return Value**

Nonzero if successful: otherwise zero.

#### **Parameters**

size A **CSize** object specifying the amount of horizontal and vertical scrolling, in pixels. The **y** member of size is divided by the height, in pixels, of the list view control's line, and the control is scrolled by the resulting number of lines.

#### Remarks

Scrolls the content of a list view control.

See Also: CListCtrl::EnsureVisible

CListCtrl::SetColumn

### CListCtrl::SetBkColor

#### BOOL SetBkColor( COLORREF cr );

#### **Return Value**

Nonzero if successful; otherwise zero.

#### **Parameters**

cr Background color to set, or the CLR\_NONE value for no background color. List view controls with background colors redraw themselves significantly faster than those without background colors. For information, see COLORREF in the Win32 Programmer's Reference.

#### Remarks

Sets the background color of the list view control.

See Also: CListCtrl::GetBkColor

### CListCtrl::SetCallbackMask

**BOOL SetCallbackMask( UINT** *nMask* );

#### **Return Value**

Nonzero if successful; otherwise zero.

#### **Parameters**

nMask New value of the callback mask.

#### Remarks

Sets the callback mask for a list view control.

See Also: CListCtrl::GetCallbackMask

### CListCtrl::SetColumn

**BOOL SetColumn(int** *nCol*, **const** LV\_COLUMN\* *pColumn*);

#### **Return Value**

Nonzero if successful; otherwise zero.

#### **Parameters**

*nCol* Index of the column whose attributes are to be set.

pColumn Address of an LV\_COLUMN structure that contains the new column attributes. The mask member specifies which column attributes to set. If the mask member specifies the LVCF\_TEXT value, the pszText member is the address of a null-terminated string and the cchTextMax member is ignored. For more information on the LV\_COLUMN structure, see CListCtrl::GetColumn.

#### Remarks

Sets the attributes of a list view column.

See Also: CListCtrl::GetColumn

## CListCtrl::SetColumnWidth

BOOL SetColumnWidth( int nCol, int cx );

#### **Return Value**

Nonzero if successful: otherwise zero.

#### **Parameters**

nCol Index of the column whose width is to be set. In list view, this parameter must be -1.

cx The new width of the column.

#### Remarks

Changes the width of a column in report view or list view.

See Also: CListCtrl::GetColumnWidth, CListCtrl::GetStringWidth

## CListCtrl::SetImageList

CImageList\* SetImageList( CImageList\* plmageList, int nlmageList);

#### Return Value

A pointer to the previous image list.

#### **Parameters**

pImageList Pointer to the image list to assign.

nImageList Type of image list. It can be one of these values:

- LVSIL\_NORMAL Image list with large icons.
- LVSIL\_SMALL Image list with small icons.
- LVSIL\_STATE Image list with state images.

#### Remarks

Assigns an image list to a list view control.

See Also: CImageList, CListCtrl::GetImageList

### CListCtrl::SetItem

BOOL SetItem( const LV\_ITEM\* pItem );
BOOL SetItem( int nItem, int nSubItem, UINT nMask, LPCTSTR lpszItem,

→ int nImage, UINT nState, UINT nStateMask, LPARAM lParam );

#### **Return Value**

Nonzero if successful; otherwise zero.

#### **Parameters**

pItem Address of an LV\_ITEM structure that contains the new item attributes. The iItem and iSubItem members identify the item or subitem, and the mask member specifies which attributes to set. For more information on the mask member, see the Remarks. For more information on the LV\_ITEM structure, see CListCtrl::GetItem.

*nItem* Index of the item whose attributes are to be set.

nSubItem Index of the subitem whose attributes are to be set.

*nMask* Specifies which attributes are to be set (see the Remarks).

*lpszItem* Address of a null-terminated string specifying the item's label.

nImage Index of the item's image within the image list.

*nState* Specifies values for states to be changed (see the Remarks).

*nStateMask* Specifies which states are to be changed (see the Remarks).

*lParam* A 32-bit application-specific value to be associated with the item.

#### Remarks

Sets some or all of a list view item's attributes.

The **iItem** and **iSubItem** members of the **LV\_ITEM** structure and the *nItem* and *nSubItem* parameters identify the item and subitem whose attributes are to be set.

The **mask** member of the **LV\_ITEM** structure and the *nMask* parameter specify which item attributes are to be set:

- LVIF\_TEXT The pszText member or the *lpszItem* parameter is the address of a null-terminated string; the cchTextMax member is ignored.
- LVIF\_STATE The stateMask member or nStateMask parameter specifies which item states to change and the state member or nState parameter contains the values for those states.

See Also: CListCtrl::GetItem

### CListCtrl::SetItemCount

void SetItemCount( int nItems );

#### **Parameters**

nItems Number of items that the control will ultimately contain.

#### Remarks

Prepares a list view control for adding a large number of items.

By calling this function before adding a large number of items, you enable a list view control to reallocate its internal data structures only once rather than every time you add an item.

See Also: CListCtrl::GetItemCount, CListCtrl::GetSelectedCount

### CListCtrl::SetItemData

**BOOL SetItemData(int** nItem, **DWORD** dwData);

#### Return Value

Nonzero if successful; otherwise 0.

#### **Parameters**

nItem Index of the list item whose data is to be set.

dwData A 32-bit value to be associated with the item.

#### Remarks

This function sets the 32-bit application-specific value associated with the item specified by *nItem*. This value is the **IParam** member of the **LV\_ITEM** structure; for more information on this structure, see **GetItem**.

See Also: CListCtrl::GetItemData

### CListCtrl::SetItemPosition

**BOOL SetItemPosition(int** *nItem*, **POINT** *pt* );

#### Return Value

Nonzero if successful; otherwise zero.

#### **Parameters**

*nItem* Index of the item whose position is to be set.

pt A POINT structure specifying the new position, in view coordinates, of the item's upper-left corner.

#### Remarks

Moves an item to a specified position in a list view control. The control must be in icon or small icon view.

If the list view control has the LVS\_AUTOARRANGE style, the list view is arranged after the position of the item is set.

See Also: CListCtrl::GetItemPosition, CListCtrl::GetOrigin

### CListCtrl::SetItemState

BOOL SetItemState( int nItem, LV\_ITEM\* pItem ); BOOL SetItemState( int nItem, UINT nState, UINT nMask );

#### **Return Value**

Nonzero if successful; otherwise zero.

#### **Parameters**

nItem Index of the item whose state is to be set.

pItem Address of an LV\_ITEM structure. The stateMask member specifies which state bits to change, and the state member contains the new values for those bits. The other members are ignored. For more information on the LV\_ITEM structure, see CListCtrl::GetItem.

*nState* New values for the state bits.

nMask Mask specifying which state bits to change.

#### Remarks

Changes the state of an item in a list view control.

An item's "state" is a value that specifies the item's availability, indicates user actions, or otherwise reflects the item's status. A list view control changes some state bits, such as when the user selects an item. An application might change other state bits to disable or hide the item, or to specify an overlay image or state image.

See Also: CListCtrl::GetItemState

### CListCtrl::SetItemText

**BOOL SetItemText(int** nItem, int nSubItem, LPTSTR lpszText);

#### **Return Value**

Nonzero if successful; otherwise zero.

#### **Parameters**

*nItem* Index of the item whose text is to be set.

*nSubItem* Index of the subitem, or zero to set the item label.

#### CListCtrl::SetTextBkColor

lpszText Pointer to a string that contains the new item text.

#### Remarks

Changes the text of a list view item or subitem.

See Also: CListCtrl::GetItemText

### CListCtrl::SetTextBkColor

**BOOL SetTextBkColor( COLORREF** cr );

#### **Return Value**

Nonzero if successful: otherwise zero.

#### **Parameters**

cr A COLORREF specifying the new text background color. For information, see COLORREF in the Win32 Programmer's Reference.

#### Remarks

Sets the background color of text in a list view control.

See Also: CListCtrl::GetTextBkColor

### CListCtrl::SetTextColor

**BOOL SetTextColor( COLORREF** cr );

#### **Return Value**

Nonzero if successful; otherwise zero.

#### **Parameters**

cr A COLORREF specifying the new text color. For information, see COLORREF in the Win32 Programmer's Reference.

#### Remarks

Sets the text color of a list view control.

See Also: CListCtrl::SetTextBkColor

### CListCtrl::SortItems

**BOOL SortItems( PFNLVCOMPARE** pfnCompare, **DWORD** dwData );

#### **Return Value**

Nonzero if successful; otherwise zero.

CListCtrl::Update

#### **Parameters**

pfnCompare Address of the application-defined comparison function. The comparison function is called during the sort operation each time the relative order of two list items needs to be compared. The comparison function must be either a static member of a class or a stand alone function that is not a member of any class.

dwData Application-defined value that is passed to the comparison function.

#### Remarks

Sorts list view items using an application-defined comparison function. The index of each item changes to reflect the new sequence.

The comparison function has the following form:

The comparison function must return a negative value if the first item should precede the second, a positive value if the first item should follow the second, or zero if the two items are equivalent.

The *lParam1* and *lParam2* parameters specify the item data for the two items being compared. The *lParamSort* parameter is the same as the *dwData* value.

See Also: CListCtrl::FindItem

## CListCtrl::Update

BOOL Update( int nItem );

#### **Return Value**

Nonzero if successful; otherwise zero.

#### **Parameters**

*nItem* Index of the item to be updated.

#### Remarks

Call this function to force the list view control to repaint the item specified by *nItem*. This function also arranges the list view control if it has the LVS\_AUTOARRANGE style.

See Also: CListCtrl::DrawItem

## **CListView**

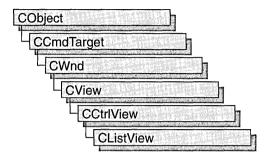

The **CListView** class simplifies use of the list control and of **CListCtrl**, the class that encapsulates list-control functionality, with MFC's document-view architecture. For more information on this architecture, see the overview for the **CView** class and the cross-references cited there.

#include <afxcview.h>

See Also: CCtrlView

## CListView Class Members

| Construction |                                                    |
|--------------|----------------------------------------------------|
| CListView    | Constructs a CListView object.                     |
| Attributes   |                                                    |
| GetListCtrl  | Returns the list control associated with the view. |

# **Member Functions**

CListView::CListView

CListView();

Remarks

Constructs a CListView object.

CListView::GetListCtrl

## CListView::GetListCtrl

### CListCtrl& GetListCtrl() const;

#### **Return Value**

A reference to the list control associated with the view.

#### Remarks

Call this member function to get a reference to the list control associated with the view.

See Also: CListCtrl

# **CLongBinary**

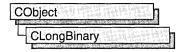

Class **CLongBinary** simplifies working with very large binary data objects (often called BLOBs, or "binary large objects") in a database. For example, a record field in an SQL table might contain a bitmap representing a picture. A **CLongBinary** object stores such an object and keeps track of its size.

**Note** In general, it is better practice now to use **CByteArray** in conjunction with the **DFX\_Binary** function. You can still use **CLongBinary**, but in general **CByteArray** provides more functionality under Win32, since there is no longer the size limitation encountered with 16-bit **CByteArray**. This advice applies to programming with Data Access Objects (DAO) as well as Open Database Connectivity (ODBC).

To use a **CLongBinary** object, declare a field data member of type **CLongBinary** in your recordset class. This member will be an embedded member of the recordset class and will be constructed when the recordset is constructed. After the **CLongBinary** object is constructed, the record field exchange (RFX) mechanism loads the data object from a field in the current record on the data source and stores it back to the record when the record is updated. RFX queries the data source for the size of the binary large object, allocates storage for it (via the **CLongBinary** object's **m\_hData** data member), and stores an **HGLOBAL** handle to the data in **m\_hData**. RFX also stores the actual size of the data object in the **m\_dwDataLength** data member. Work with the data in the object through **m\_hData**, using the same techniques you would normally use to manipulate the data stored in a Windows **HGLOBAL** handle.

When you destroy your recordset, the embedded **CLongBinary** object is also destroyed, and its destructor deallocates the **HGLOBAL** data handle.

For more information about large objects and the use of **CLongBinary**, see the articles "Recordset (ODBC)" and "Recordset: Working with Large Data Items (ODBC)" in *Visual C++ Programmer's Guide* online.

#include <afxdb.h>

See Also: CRecordset

# CLongBinary Class Members

| Data Members   |                                                                                                 |
|----------------|-------------------------------------------------------------------------------------------------|
| m_dwDataLength | Contains the actual size in bytes of the data object whose handle is stored in <b>m_hData</b> . |
| m_hData        | Contains a Windows <b>HGLOBAL</b> handle to the actual image object.                            |
| Construction   |                                                                                                 |
| CLongBinary    | Constructs a CLongBinary object.                                                                |

## Member Functions

CLongBinary::CLongBinary

CLongBinary();

Remarks

Constructs a CLongBinary object.

## Data Members

CLongBinary::m\_dwDataLength

Remarks

Stores the actual size in bytes of the data stored in the **HGLOBAL** handle in **m\_hData**. This size may be smaller than the size of the memory block allocated for the data. Call ::GlobalSize to get the allocated size.

## CLongBinary::m\_hData

Remarks

Stores a Windows **HGLOBAL** handle to the actual binary large object data.

# **CMap**

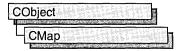

template< class KEY, class ARG\_KEY, class VALUE,

→ class ARG\_VALUE > class CMap: public CObject

#### **Parameters**

*KEY* Class of the object used as the key to the map.

ARG\_KEY Data type used for KEY arguments; usually a reference to KEY.

*VALUE* Class of the object stored in the map.

ARG\_VALUE Data type used for VALUE arguments; usually a reference to VALUE.

#### Remarks

**CMap** is a dictionary collection class that maps unique keys to values. Once you have inserted a key-value pair (element) into the map, you can efficiently retrieve or delete the pair using the key to access it. You can also iterate over all the elements in the map.

A variable of type **POSITION** is used for alternate access to entries. You can use a **POSITION** to "remember" an entry and to iterate through the map. You might think that this iteration is sequential by key value; it is not. The sequence of retrieved elements is indeterminate.

Certain member functions of this class call global helper functions that must be customized for most uses of the **CMap** class. See "Collection Class Helpers" in the "Macros and Globals" section of the *MFC Reference*.

**CMap** incorporates the **IMPLEMENT\_SERIAL** macro to support serialization and dumping of its elements. Each element is serialized in turn if a map is stored to an archive, either with the overloaded insertion (<<) operator or with the **Serialize** member function.

If you need a diagnostic dump of the individual elements in the map (the keys and the values), you must set the depth of the dump context to 1 or greater.

When a CMap object is deleted, or when its elements are removed, the keys and values both are removed.

Map class derivation is similar to list derivation. See the article "Collections" in *Visual C++ Programmer's Guide* online for an illustration of the derivation of a special-purpose list class.

#include <afxtempl.h>

# CMap Class Members

| Construction                                                                              |  |
|-------------------------------------------------------------------------------------------|--|
| Constructs a collection that maps keys to values.                                         |  |
|                                                                                           |  |
| Looks up the value mapped to a given key.                                                 |  |
| Inserts an element into the map; replaces an existing element if a matching key is found. |  |
| Inserts an element into the map—operator substitution for SetAt.                          |  |
| Removes an element specified by a key.                                                    |  |
| Removes all the elements from this map.                                                   |  |
| Returns the position of the first element.                                                |  |
| Gets the next element for iterating.                                                      |  |
| Returns the size (number of elements) of the hash table.                                  |  |
| Initializes the hash table and specifies its size.                                        |  |
|                                                                                           |  |
| Returns the number of elements in this map.                                               |  |
| Tests for the empty-map condition (no elements).                                          |  |
|                                                                                           |  |

## Member Functions

# CMap::CMap

CMap( int nBlockSize = 10 );

#### **Parameters**

nBlockSize Specifies the memory-allocation granularity for extending the map.

#### Remarks

Constructs an empty map. As the map grows, memory is allocated in units of *nBlockSize* entries.

## CMap::GetCount

int GetCount( ) const;

#### Return Value

The number of elements.

#### Remarks

Call this member function to retrieve the number of elements in the map.

See Also: CMap::IsEmpty

## CMap::GetHashTableSize

UINT GetHashTableSize() const;

#### Return Value

The number of elements in the hash table.

#### Remarks

Call this member function to determine the number of elements in the hash table for the map.

See Also: CMap::InitHashTable

### CMap::GetNextAssoc

void GetNextAssoc( POSITION& rNextPosition, KEY& rKey,

→ VALUE& rValue ) const;

#### **Parameters**

*rNextPosition* Specifies a reference to a **POSITION** value returned by a previous **GetNextAssoc** or **GetStartPosition** call.

KEY Template parameter specifying the type of the map's key.

rKey Specifies the returned key of the retrieved element.

VALUE Template parameter specifying the type of the map's value.

*rValue* Specifies the returned value of the retrieved element.

#### Remarks

Retrieves the map element at *rNextPosition*, then updates *rNextPosition* to refer to the next element in the map. This function is most useful for iterating through all the elements in the map. Note that the position sequence is not necessarily the same as the key value sequence.

If the retrieved element is the last in the map, then the new value of *rNextPosition* is set to **NULL**.

See Also: CMap::GetStartPosition

## CMap::GetStartPosition

### POSITION GetStartPosition() const;

#### Return Value

A **POSITION** value that indicates a starting position for iterating the map; or **NULL** if the map is empty.

#### Remarks

Starts a map iteration by returning a **POSITION** value that can be passed to a **GetNextAssoc** call. The iteration sequence is not predictable; therefore, the "first element in the map" has no special significance.

See Also: CMap::GetNextAssoc

## CMap::InitHashTable

void InitHashTable( UINT hashSize );

#### **Parameters**

hashSize Number of entries in the hash table.

#### Remarks

Initializes the hash table. For best performance, the hash table size should be a prime number. To minimize collisions the size should be roughly 20 percent larger than the largest anticipated data set.

See Also: CMap::GetHashTableSize

## CMap::IsEmpty

**BOOL IsEmpty() const;** 

#### **Return Value**

Nonzero if this map contains no elements; otherwise 0.

#### Remarks

Call this member function to determine whether the map is empty.

#### Example

See the example for CMapStringToOB::RemoveAll.

See Also: CMap::GetCount

## CMap::Lookup

BOOL Lookup( ARG\_KEY key, VALUE& rValue ) const;

#### **Return Value**

Nonzero if the element was found; otherwise 0.

#### **Parameters**

ARG\_KEY Template parameter specifying the type of the key value.

key Specifies the key that identifies the element to be looked up.

VALUE Specifies the type of the value to be looked up.

rValue Receives the looked-up value.

#### Remarks

**Lookup** uses a hashing algorithm to quickly find the map element with a key that exactly matches the given key.

See Also: CMap::operator []

## CMap::RemoveAll

void RemoveAll();

#### Remarks

Removes all the values from this map by calling the global helper function **DestructElements**.

The function works correctly if the map is already empty.

See Also: CMap::RemoveKey, DestructElements

## CMap::RemoveKey

**BOOL RemoveKey**(ARG\_KEY key);

#### Return Value

Nonzero if the entry was found and successfully removed; otherwise 0.

#### **Parameters**

ARG\_KEY Template parameter specifying the type of the key.

key Key for the element to be removed.

#### Remarks

Looks up the map entry corresponding to the supplied key; then, if the key is found, removes the entry.

The **DestructElements** helper function is used to remove the entry.

See Also: CMap::RemoveAll

## CMap::SetAt

void SetAt( ARG\_KEY key, ARG\_VALUE newValue );

#### **Parameters**

ARG\_KEY Template parameter specifying the type of the key parameter.

key Specifies the key of the new element.

ARG\_VALUE Template parameter specifying the type of the newValue parameter.

newValue Specifies the value of the new element.

#### Remarks

The primary means to insert an element in a map. First, the key is looked up. If the key is found, then the corresponding value is changed; otherwise a new key-value pair is created.

See Also: CMap::Lookup, CMap::operator []

# **Operators**

## CMap::operator []

VALUE& operator[]( ARG\_KEY key );

#### **Parameters**

VALUE Template parameter specifying the type of the map value.

ARG\_KEY Template parameter specifying the type of the key value.

key The key used to retrieve the value from the map.

#### Remarks

This operator is a convenient substitute for the **SetAt** member function. Thus it can be used only on the left side of an assignment statement (an l-value). If there is no map element with the specified key, then a new element is created.

There is no "right side" (r-value) equivalent to this operator because there is a possibility that a key may not be found in the map. Use the **Lookup** member function for element retrieval.

See Also: CMap::SetAt, CMap::Lookup

# **CMapPtrToPtr**

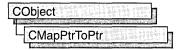

The CMapPtrToPtr class supports maps of void pointers keyed by void pointers.

The member functions of **CMapPtrToPtr** are similar to the member functions of class **CMapStringToOb**. Because of this similarity, you can use the **CMapStringToOb** reference documentation for member function specifics. Wherever you see a **CObject** pointer as a function parameter or return value, substitute a pointer to **void**. Wherever you see a **CString** or a **const** pointer to **char** as a function parameter or return value, substitute a pointer to **void**.

```
BOOL CMapStringToOb::Lookup( const char* <key>,
CObject*& <rValue> ) const;
```

for example, translates to

BOOL CMapPtrToPtr::Lookup( void\* <key>, void\*& <rValue> ) const;

**CMapPtrToPtr** incorporates the **IMPLEMENT\_DYNAMIC** macro to support run-time type access and dumping to a **CDumpContext** object. If you need a dump of individual map elements (pointer values), you must set the depth of the dump context to 1 or greater.

Pointer-to-pointer maps may not be serialized.

When a **CMapPtrToPtr** object is deleted, or when its elements are removed, only the pointers are removed, not the entities they reference.

For more information on **CMapPtrToPtr**, see the article "Collections" in *Visual C++ Programmer's Guide* online.

#include <afxcoll.h>

# CMapPtrToPtr Class Members

| Construction |                                                                                                    |  |
|--------------|----------------------------------------------------------------------------------------------------|--|
| CMapPtrToPtr | Constructs a collection that maps void pointers to void pointers.                                                                      |  |
| Operations   |                                                                                                    |  |
| Lookup       | Looks up a void pointer based on the void pointer key. The pointer value, not the entity it points to, is used for the key comparison. |  |

### Operations (continued)

| SetAt            | Inserts an element into the map; replaces an existing element if a matching key is found. |
|------------------|-------------------------------------------------------------------------------------------|
| operator [ ]     | Inserts an element into the map—operator substitution for SetAt.                          |
| RemoveKey        | Removes an element specified by a key.                                                    |
| RemoveAll        | Removes all the elements from this map.                                                   |
| GetStartPosition | Returns the position of the first element.                                                |
| GetNextAssoc     | Gets the next element for iterating.                                                      |
| Status           |                                                                                           |
| GetCount         | Returns the number of elements in this map.                                               |
| IsEmpty          | Tests for the empty-map condition (no elements).                                          |

# **CMapPtrToWord**

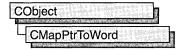

The **CMapPtrToWord** class supports maps of 16-bit words keyed by void pointers.

The member functions of **CMapPtrToWord** are similar to the member functions of class **CMapStringToOb**. Because of this similarity, you can use the **CMapStringToOb** reference documentation for member function specifics. Wherever you see a **CObject** pointer as a function parameter or return value, substitute **WORD**. Wherever you see a **CString** or a **const** pointer to **char** as a function parameter or return value, substitute a pointer to **void**.

```
BOOL CMapStringToOb::Lookup( const char* <key>, CObject*& <rValue> ) const;
```

for example, translates to

BOOL CMapPtrToWord::Lookup( const void\* <key>, WORD& <rValue> ) const;

**CMapWordToPtr** incorporates the **IMPLEMENT\_DYNAMIC** macro to support run-time type access and dumping to a **CDumpContext** object. If you need a dump of individual map elements, you must set the depth of the dump context to 1 or greater.

Pointer-to-word maps may not be serialized.

When a **CMapPtrToWord** object is deleted, or when its elements are removed, the pointers and the words are removed. The entities referenced by the key pointers are not removed.

For more information on **CMapPtrToWord**, see the article "Collections" in *Visual C++ Programmer's Guide* online.

#include <afxcoll.h>

# CMapPtrToWord Class Members

| Construction  |                                                                                                    |  |
|---------------|----------------------------------------------------------------------------------------------------|--|
| CMapPtrToWord | Constructs a collection that maps void pointers to 16-bit words.                                                                     |  |
| Operations    |                                                                                                    |  |
| Lookup        | Returns a <b>WORD</b> using a void pointer as a key. The pointer value, not the entity it points to, is used for the key comparison. |  |

| Operations (continued) |                                                                                           |
|------------------------|-------------------------------------------------------------------------------------------|
| SetAt                  | Inserts an element into the map; replaces an existing element if a matching key is found. |
| operator []            | Inserts an element into the map—operator substitution for SetAt.                          |
| RemoveKey              | Removes an element specified by a key.                                                    |
| RemoveAll              | Removes all the elements from this map.                                                   |
| GetStartPosition       | Returns the position of the first element.                                                |
| GetNextAssoc           | Gets the next element for iterating.                                                      |
| Status                 |                                                                                           |
| GetCount               | Returns the number of elements in this map.                                               |

Tests for the empty-map condition (no elements).

**IsEmpty** 

# **CMapStringToOb**

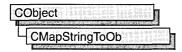

**CMapStringToOb** is a dictionary collection class that maps unique **CString** objects to **CObject** pointers. Once you have inserted a **CString-CObject\*** pair (element) into the map, you can efficiently retrieve or delete the pair using a string or a **CString** value as a key. You can also iterate over all the elements in the map.

A variable of type **POSITION** is used for alternate entry access in all map variations. You can use a **POSITION** to "remember" an entry and to iterate through the map. You might think that this iteration is sequential by key value; it is not. The sequence of retrieved elements is indeterminate.

**CMapStringToOb** incorporates the **IMPLEMENT\_SERIAL** macro to support serialization and dumping of its elements. Each element is serialized in turn if a map is stored to an archive, either with the overloaded insertion (<<) operator or with the **Serialize** member function.

If you need a diagnostic dump of the individual elements in the map (the **CString** value and the **CObject** contents), you must set the depth of the dump context to 1 or greater.

When a **CMapStringToOb** object is deleted, or when its elements are removed, the **CString** objects and the **CObject** pointers are removed. The objects referenced by the **CObject** pointers are not destroyed.

Map class derivation is similar to list derivation. See the article "Collections" in *Visual C++ Programmer's Guide* online for an illustration of the derivation of a special-purpose list class.

#include <afxcoll.h>

See Also: CMapPtrToPtr, CMapPtrToWord, CMapStringToPtr, CMapStringToString, CMapWordToOb, CMapWordToPtr

# CMapStringToOb Class Members

| Construction   |                                                                                     |  |
|----------------|-------------------------------------------------------------------------------------|--|
| CMapStringToOb | Constructs a collection that maps <b>CString</b> values to <b>CObject</b> pointers. |  |
| Operations     |                                                                                     |  |
| Lookup         | Returns a CObject pointer based on a CString value.                                 |  |

#### Operations (continued)

| SetAt            | Inserts an element into the map; replaces an existing element if a matching key is found. |
|------------------|-------------------------------------------------------------------------------------------|
| operator []      | Inserts an element into the map—operator substitution for SetAt.                          |
| RemoveKey        | Removes an element specified by a key.                                                    |
| RemoveAll        | Removes all the elements from this map.                                                   |
| GetStartPosition | Returns the position of the first element.                                                |
| GetNextAssoc     | Gets the next element for iterating.                                                      |
| Status           |                                                                                           |
| GetCount         | Returns the number of elements in this map.                                               |
| IsEmpty          | Tests for the empty-map condition (no elements).                                          |

## **Member Functions**

# CMapStringToOb::CMapStringToOb

CMapStringToOb( int nBlockSize = 10 );

#### **Parameters**

*nBlockSize* Specifies the memory-allocation granularity for extending the map.

#### Remarks

Constructs an empty **CString**-to-**CObject**\* map. As the map grows, memory is allocated in units of *nBlockSize* entries.

#### Example

See CObList::CObList for a listing of the CAge class used in all collection examples.

## CMapStringToOb::GetCount

int GetCount( ) const;

#### Return Value

The number of elements in this map.

#### Remarks

Call this member function to determine how many elements are in the map.

#### Example

See **CObList**::**CObList** for a listing of the CAge class used in all collection examples.

```
// example for CMapStringToOb::GetCount
CMapStringToOb map;
map.SetAt( "Bart", new CAge( 13 ) );
map.SetAt( "Homer", new CAge( 36 ) );
ASSERT( map.GetCount() == 2 );
```

See Also: CMapStringToOb::IsEmpty

## CMapStringToOb::GetNextAssoc

```
void GetNextAssoc( POSITION& rNextPosition, CString& rKey,

→ CObject*& rValue ) const;
```

#### **Parameters**

rNextPosition Specifies a reference to a **POSITION** value returned by a previous **GetNextAssoc** or **GetStartPosition** call.

rKey Specifies the returned key of the retrieved element (a string).

*rValue* Specifies the returned value of the retrieved element (a **CObject** pointer). See Remarks for more about this parameter.

#### Remarks

Retrieves the map element at *rNextPosition*, then updates *rNextPosition* to refer to the next element in the map. This function is most useful for iterating through all the elements in the map. Note that the position sequence is not necessarily the same as the key value sequence.

If the retrieved element is the last in the map, then the new value of *rNextPosition* is set to **NULL**.

For the *rValue* parameter, be sure to cast your object type to **CObject\*&**, which is what the compiler requires, as shown in the following example:

```
CMyObject* ob;
map.GetNextAssoc(pos, key, (CObject*&)ob);
```

This is not true of GetNextAssoc for maps based on templates.

#### Example

See **CObList::CObList** for a listing of the CAge class used in all collection examples.

```
// example for CMapStringToOb::GetNextAssoc
// and CMapStringToOb::GetStartPosition
   CMapStringToOb map;
   POSITION pos;
   CString key;
   CAge* pa;
```

See Also: CMapStringToOb::GetStartPosition

## CMapStringToOb::GetStartPosition

POSITION GetStartPosition() const;

Bart: a CAge at \$45D4 13

#### **Return Value**

A **POSITION** value that indicates a starting position for iterating the map; or **NULL** if the map is empty.

#### Remarks

Starts a map iteration by returning a **POSITION** value that can be passed to a **GetNextAssoc** call. The iteration sequence is not predictable; therefore, the "first element in the map" has no special significance.

### CMapStringToOb::IsEmpty

**BOOL IsEmpty() const;** 

#### **Return Value**

Nonzero if this map contains no elements; otherwise 0.

#### Remarks

Call this member function to determine whether the map is empty.

#### Example

See the example for **RemoveAll**.

### CMapStringToOb::Lookup

#### BOOL Lookup( LPCTSTR key, CObject\*& rValue ) const;

#### **Return Value**

Nonzero if the element was found; otherwise 0.

#### **Parameters**

key Specifies the string key that identifies the element to be looked up. *rValue* Specifies the returned value from the looked-up element.

#### Remarks

**Lookup** uses a hashing algorithm to quickly find the map element with a key that matches exactly (**CString** value).

#### Example

See **CObList**::**CObList** for a listing of the CAge class used in all collection examples.

```
// example for CMapStringToOb::LookUp
CMapStringToOb map;
CAge* pa;
map.SetAt( "Bart", new CAge( 13 ) );
map.SetAt( "Lisa", new CAge( 11 ) );
map.SetAt( "Homer", new CAge( 36 ) );
map.SetAt( "Marge", new CAge( 35 ) );
ASSERT( map.Lookup( "Lisa", ( CObject*& ) pa ) ); // Is "Lisa" in the map?
ASSERT( *pa == CAge( 11 ) ); // Is she 11?
```

See Also: CMapStringToOb::operator []

## CMapStringToOb::RemoveAll

#### void RemoveAll();

#### Remarks

Removes all the elements from this map and destroys the **CString** key objects. The **CObject** objects referenced by each key are not destroyed. The **RemoveAll** function can cause memory leaks if you do not ensure that the referenced **CObject** objects are destroyed.

The function works correctly if the map is already empty.

#### Example

See CObList::CObList for a listing of the CAge class used in all collection examples.

```
// example for CMapStringToOb::RemoveAll
{
   CMapStringToOb map;
```

```
CAge age1( 13 ); // Two objects on the stack
CAge age2( 36 );
map.SetAt( "Bart", &age1 );
map.SetAt( "Homer", &age2 );
ASSERT( map.GetCount() == 2 );
map.RemoveAll(); // CObject pointers removed; objects not removed.
ASSERT( map.GetCount() == 0 );
ASSERT( map.IsEmpty() );
} // The two CAge objects are deleted when they go out of scope.
```

See Also: CMapStringToOb::RemoveKey

## CMapStringToOb::RemoveKey

#### **BOOL RemoveKey(LPCTSTR** *key* );

#### **Return Value**

Nonzero if the entry was found and successfully removed; otherwise 0.

#### **Parameters**

key Specifies the string used for map lookup.

#### Remarks

Looks up the map entry corresponding to the supplied key; then, if the key is found, removes the entry. This can cause memory leaks if the **CObject** object is not deleted elsewhere.

#### Example

See **CObList::CObList** for a listing of the CAge class used in all collection examples.

```
// example for CMapStringToOb::RemoveKey
   CMapStringToOb map;
   map.SetAt( "Bart", new CAge( 13 ) );
   map.SetAt( "Lisa", new CAge( 11 ) );
   map.SetAt( "Homer", new CAge( 36 ) );
   map.SetAt( "Marge", new CAge( 35 ) );
   map.RemoveKey( "Lisa" ); // Memory leak: CAge object not
                             // deleted.
#ifdef _DEBUG
   afxDump.SetDepth( 1 );
   afxDump << "RemoveKey example: " << &map << "\n";</pre>
The results from this program are as follows:
RemoveKey example: A CMapStringToOb with 3 elements
   [Marge] = a CAge at $49A0 35
   [Homer] = a CAge at $495E 36
   [Bart] = a CAge at $4634 13
```

See Also: CMapStringToOb::RemoveAll

### CMapStringToOb::SetAt

```
void SetAt( LPCTSTR key, CObject* newValue );
throw( CMemoryException );
```

#### **Parameters**

key Specifies the string that is the key of the new element.

newValue Specifies the CObject pointer that is the value of the new element.

#### Remarks

The primary means to insert an element in a map. First, the key is looked up. If the key is found, then the corresponding value is changed; otherwise a new key-value element is created.

#### Example

See **CObList::CObList** for a listing of the CAge class used in all collection examples.

```
// example for CMapStringToOb::SetAt
   CMapStringToOb map;
   CAge* pa;
   map.SetAt( "Bart", new CAge( 13 ) );
   map.SetAt( "Lisa", new CAge( 11 ) ); // Map contains 2
                                          // elements.
#ifdef _DEBUG
   afxDump.SetDepth( 1 );
   afxDump << "before Lisa's birthday: " << &map << "\n";</pre>
#endif
   if( map.Lookup( "Lisa", (CObject *&)pa ) )
   { // CAge 12 pointer replaces CAge 11 pointer.
      map.SetAt( "Lisa", new CAge( 12 ) );
      delete pa; // Must delete CAge 11 to avoid memory leak.
   }
#ifdef DEBUG
   afxDump << "after Lisa's birthday: " << &map << "\n";
#endif
The results from this program are as follows:
before Lisa's birthday: A CMapStringToOb with 2 elements
    [Lisa] = a CAge at $493C 11
    [Bart] = a CAge at $4654 13
after Lisa's birthday: A CMapStringToOb with 2 elements
   [Lisa] = a CAge at $4900 12
   \lceil Bart \rceil = a \mid CAge \mid at \$4654 \mid 13 \mid
```

See Also: CMapStringToOb::Lookup, CMapStringToOb::operator[]

# **Operators**

## CMapStringToOb::operator []

CObject\*& operator [ ]( LPCTSTR key );

#### **Return Value**

A reference to a pointer to a **CObject** object; or **NULL** if the map is empty or *key* is out of range.

#### Remarks

This operator is a convenient substitute for the **SetAt** member function. Thus it can be used only on the left side of an assignment statement (an l-value). If there is no map element with the specified key, then a new element is created.

There is no "right side" (r-value) equivalent to this operator because there is a possibility that a key may not be found in the map. Use the **Lookup** member function for element retrieval.

#### Example

See **CObList::CObList** for a listing of the CAge class used in all collection examples.

```
// example for CMapStringToOb::operator[]
   CMapStringToOb map;

map["Bart"] = new CAge( 13 );
   map["Lisa"] = new CAge( 11 );

#ifdef _DEBUG
   afxDump.SetDepth( 1 );
   afxDump << "Operator [] example: " << &map << "\n";
#endif</pre>
```

The results from this program are as follows:

```
Operator [] example: A CMapStringToOb with 2 elements [Lisa] = a CAge at $4A02 11 [Bart] = a CAge at $497E 13
```

See Also: CMapStringToOb::SetAt, CMapStringToOb::Lookup

# **CMapStringToPtr**

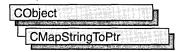

The CMapStringToPtr class supports maps of void pointers keyed by CString objects.

The member functions of **CMapStringToPtr** are similar to the member functions of class **CMapStringToOb**. Because of this similarity, you can use the **CMapStringToOb** reference documentation for member function specifics. Wherever you see a **CObject** pointer as a function parameter or return value, substitute a pointer to **void**.

**CMapStringToPtr** incorporates the **IMPLEMENT\_DYNAMIC** macro to support run-time type access and dumping to a **CDumpContext** object. If you need a dump of individual map elements, you must set the depth of the dump context to 1 or greater.

String-to-pointer maps may not be serialized.

When a **CMapStringToPtr** object is deleted, or when its elements are removed, the **CString** key objects and the words are removed.

#include <afxcoll.h>

# CMapStringToPtr Class Members

| Construction    |                                                                                           |
|-----------------|-------------------------------------------------------------------------------------------|
| CMapStringToPtr | Constructs a collection that maps <b>CString</b> objects to void pointers.                |
| Operations      |                                                                                           |
| Lookup          | Returns a void pointer based on a CString value.                                          |
| SetAt           | Inserts an element into the map; replaces an existing element if a matching key is found. |
| operator []     | Inserts an element into the map—operator substitution for SetAt.                          |
| RemoveKey       | Removes an element specified by a key.                                                    |

### Operations (continued)

| RemoveAll        | Removes all the elements from this map.          |
|------------------|--------------------------------------------------|
| GetStartPosition | Returns the position of the first element.       |
| GetNextAssoc     | Gets the next element for iterating.             |
| Status           |                                                  |
| GetCount         | Returns the number of elements in this map.      |
| IsEmpty          | Tests for the empty-map condition (no elements). |

# **CMapStringToString**

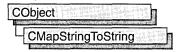

The CMapStringToString class supports maps of CString objects keyed by CString objects.

The member functions of **CMapStringToString** are similar to the member functions of class **CMapStringToOb**. Because of this similarity, you can use the **CMapStringToOb** reference documentation for member function specifics. Wherever you see a **CObject** pointer as a return value or "output" function parameter, substitute a pointer to **char**. Wherever you see a **CObject** pointer as an "input" function parameter, substitute a pointer to **char**.

```
BOOL CMapStringToString::Lookup( LPCTSTR <key>, CString& <rValue> ) const;
```

**CMapString ToString** incorporates the **IMPLEMENT\_SERIAL** macro to support serialization and dumping of its elements. Each element is serialized in turn if a map is stored to an archive, either with the overloaded insertion (<<) operator or with the **Serialize** member function.

If you need a dump of individual **CString-CString** elements, you must set the depth of the dump context to 1 or greater.

When a **CMapStringToString** object is deleted, or when its elements are removed, the **CString** objects are removed as appropriate.

For more information on **CMapStringToString**, see the article "Collections" in *Visual C++ Programmer's Guide*.

#include <afxcoll.h>

# CMapStringToString Class Members

#### Construction

**CMapStringToString** 

Constructs a collection that maps **CString** objects to **CString** objects.

### Operations

| Lookup           | Returns a CString using a CString value as a key.                                         |
|------------------|-------------------------------------------------------------------------------------------|
| SetAt            | Inserts an element into the map; replaces an existing element if a matching key is found. |
| operator []      | Inserts an element into the map—operator substitution for SetAt.                          |
| RemoveKey        | Removes an element specified by a key.                                                    |
| RemoveAll        | Removes all the elements from this map.                                                   |
| GetStartPosition | Returns the position of the first element.                                                |
| GetNextAssoc     | Gets the next element for iterating.                                                      |
| Status           |                                                                                           |
| GetCount         | Returns the number of elements in this map.                                               |
| IsEmpty          | Tests for the empty-map condition (no elements).                                          |

# CMapWordToOb

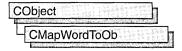

The **CMapWordToOb** class supports maps of **CObject** pointers keyed by 16-bit words.

The member functions of **CMapWordToOb** are similar to the member functions of class **CMapStringToOb**. Because of this similarity, you can use the **CMapStringToOb** reference documentation for member function specifics. Wherever you see a **CString** or a **const** pointer to **char** as a function parameter or return value, substitute **WORD**.

```
BOOL CMapStringToOb::Lookup( const char* <key>, CObject*& <rValue> ) const;
```

for example, translates to

BOOL CMapWordToOb::Lookup( WORD <key>, CObject\*& <rValue> ) const;

**CMapWordToOb** incorporates the **IMPLEMENT\_SERIAL** macro to support serialization and dumping of its elements. Each element is serialized in turn if a map is stored to an archive, either with the overloaded insertion (<<) operator or with the **Serialize** member function.

If you need a dump of individual **WORD-CObject** elements, you must set the depth of the dump context to 1 or greater.

When a **CMapWordToOb** object is deleted, or when its elements are removed, the **CObject** objects are deleted as appropriate.

For more information on **CMapWordToOb**, see the article "Collections" in *Visual C++ Programmer's Guide* online.

#include <afxcoll.h>

# CMapWordToOb Class Members

| Construction               |                                                                                           |
|----------------------------|-------------------------------------------------------------------------------------------|
| CMapWordToOb<br>Operations | Constructs a collection that maps words to <b>CObject</b> pointers.                       |
| Lookup                     | Returns a CObject pointer using a word value as a key.                                    |
| SetAt                      | Inserts an element into the map; replaces an existing element if a matching key is found. |
| operator []                | Inserts an element into the map—operator substitution for SetAt.                          |

### Operations (continued)

| RemoveKey        | Removes an element specified by a key.           |
|------------------|--------------------------------------------------|
| RemoveAll        | Removes all the elements from this map.          |
| GetStartPosition | Returns the position of the first element.       |
| GetNextAssoc     | Gets the next element for iterating.             |
| Status           |                                                  |
| GetCount         | Returns the number of elements in this map.      |
| IsEmpty          | Tests for the empty-map condition (no elements). |

# **CMapWordToPtr**

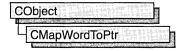

The CMapWordToPtr class supports maps of void pointers keyed by 16-bit words.

The member functions of **CMapWordToPtr** are similar to the member functions of class **CMapStringToOb**. Because of this similarity, you can use the **CMapStringToOb** reference documentation for member function specifics. Wherever you see a **CObject** pointer as a function parameter or return value, substitute a pointer to **void**. Wherever you see a **CString** or a **const** pointer to **char** as a function parameter or return value, substitute **WORD**.

```
BOOL CMapStringToOb::Lookup( const char* <key>, CObject*& <rValue> ) const;
```

for example, translates to

BOOL CMapWordToPtr::Lookup( WORD <key>, void\*& <rValue> ) const;

**CMapWordToPtr** incorporates the **IMPLEMENT\_DYNAMIC** macro to support run-time type access and dumping to a **CDumpContext** object. If you need a dump of individual map elements, you must set the depth of the dump context to 1 or greater.

Word-to-pointer maps may not be serialized.

When a **CMapWordToPtr** object is deleted, or when its elements are removed, the words and the pointers are removed. The entities referenced by the pointers are not removed.

For more information on **CMapWordToPtr**, see the article "Collections" in *Visual C++ Programmer's Guide* online.

#include <afxcoll.h>

# CMapWordToPtr Class Members

| Construction  |                                                                                           |
|---------------|-------------------------------------------------------------------------------------------|
| CMapWordToPtr | Constructs a collection that maps words to void pointers.                                 |
| Operations    |                                                                                           |
| Lookup        | Returns a void pointer using a word value as a key.                                       |
| SetAt         | Inserts an element into the map; replaces an existing element if a matching key is found. |

| Operations (continued) |                                                                  |
|------------------------|------------------------------------------------------------------|
| operator []            | Inserts an element into the map—operator substitution for SetAt. |
| RemoveKey              | Removes an element specified by a key.                           |
| RemoveAll              | Removes all the elements from this map.                          |
| GetStartPosition       | Returns the position of the first element.                       |
| GetNextAssoc           | Gets the next element for iterating.                             |
| Status                 |                                                                  |
| GetCount               | Returns the number of elements in this map.                      |

Tests for the empty-map condition (no elements).

**IsEmpty** 

## **CMDIChildWnd**

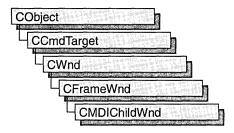

The **CMDIChildWnd** class provides the functionality of a Windows multiple document interface (MDI) child window, along with members for managing the window.

An MDI child window looks much like a typical frame window, except that the MDI child window appears inside an MDI frame window rather than on the desktop. An MDI child window does not have a menu bar of its own, but instead shares the menu of the MDI frame window. The framework automatically changes the MDI frame menu to represent the currently active MDI child window.

To create a useful MDI child window for your application, derive a class from **CMDIChildWnd**. Add member variables to the derived class to store data specific to your application. Implement message-handler member functions and a message map in the derived class to specify what happens when messages are directed to the window.

There are three ways to construct an MDI child window:

- Directly construct it using Create.
- Directly construct it using **LoadFrame**.
- Indirectly construct it through a document template.

Before you call **Create** or **LoadFrame**, you must construct the frame-window object on the heap using the C++ **new** operator. Before calling **Create** you can also register a window class with the **AfxRegisterWndClass** global function to set the icon and class styles for the frame.

Use the **Create** member function to pass the frame's creation parameters as immediate arguments.

**LoadFrame** requires fewer arguments than **Create**, and instead retrieves most of its default values from resources, including the frame's caption, icon, accelerator table, and menu. To be accessible by **LoadFrame**, all these resources must have the same resource ID (for example, **IDR\_MAINFRAME**).

When a **CMDIChildWnd** object contains views and documents, they are created indirectly by the framework instead of directly by the programmer. The **CDocTemplate** object orchestrates the creation of the frame, the creation of the containing views, and the connection of the views to the appropriate document. The parameters of the **CDocTemplate** constructor specify the **CRuntimeClass** of the three classes involved (document, frame, and view). A **CRuntimeClass** object is used by the framework to dynamically create new frames when specified by the user (for example, by using the File New command or the MDI Window New command).

A frame-window class derived from **CMDIChildWnd** must be declared with **DECLARE\_DYNCREATE** in order for the above **RUNTIME\_CLASS** mechanism to work correctly.

The CMDIChildWnd class inherits much of its default implementation from CFrameWnd. For a detailed list of these features, please refer to the CFrameWnd class description. The CMDIChildWnd class has the following additional features:

- In conjunction with the CMultiDocTemplate class, multiple CMDIChildWnd objects from the same document template share the same menu, saving Windows system resources.
- The currently active MDI child window menu entirely replaces the MDI frame window's menu, and the caption of the currently active MDI child window is added to the MDI frame window's caption. For further examples of MDI child window functions that are implemented in conjunction with an MDI frame window, see the **CMDIFrameWnd** class description.

Do not use the C++ delete operator to destroy a frame window. Use CWnd::DestroyWindow instead. The CFrameWnd implementation of PostNcDestroy will delete the C++ object when the window is destroyed. When the user closes the frame window, the default OnClose handler will call DestroyWindow.

For more information on **CMDIChildWnd**, see "Frame Window Topics" in *Visual C++ Programmer's Guide* online.

#include <afxwin.h>

See Also: CWnd, CMDIFrameWnd

## CMDIChildWnd Class Members

| Construction   |                                                                               |
|----------------|-------------------------------------------------------------------------------|
| CMDIChildWnd   | Constructs a CMDIChildWnd object.                                             |
| Initialization |                                                                               |
| Create         | Creates the Windows MDI child window associated with the CMDIChildWnd object. |

#### Operations

| MDIDestroy  | Destroys this MDI child window.                                  |
|-------------|------------------------------------------------------------------|
| MDIActivate | Activates this MDI child window.                                 |
| MDIMaximize | Maximizes this MDI child window.                                 |
| MDIRestore  | Restores this MDI child window from maximized or minimized size. |
| GetMDIFrame | Returns the parent MDI frame of the MDI client window.           |

Member Functions

CMDIChildWnd::CMDIChildWnd

CMDIChildWnd();

#### Remarks

Call to construct a CMDIChildWnd object. Call Create to create the visible window.

See Also: CMDIChildWnd::Create

### CMDIChildWnd::Create

BOOL Create( LPCTSTR lpszClassName, LPCTSTR lpszWindowName,

- → DWORD dwStyle = WS CHILD | WS VISIBLE | WS OVERLAPPEDWINDOW,
- → const RECT& rect = rectDefault, CMDIFrameWnd\* pParentWnd = NULL,
- → CCreateContext\* pContext = NULL);

#### **Return Value**

Nonzero if successful; otherwise 0.

#### **Parameters**

IpszClassName Points to a null-terminated character string that names the Windows class (a WNDCLASS structure). The class name can be any name registered with the AfxRegisterWndClass global function. Should be NULL for a standard CMDIChildWnd.

*lpszWindowName* Points to a null-terminated character string that represents the window name. Used as text for the title bar.

dwStyle Specifies the window style attributes. The WS\_CHILD style is required.

rect Contains the size and position of the window. The **rectDefault** value allows Windows to specify the size and position of the new **CMDIChildWnd**.

pParentWnd Specifies the window's parent. If NULL, the main application window is used.

pContext Specifies a CCreateContext structure. This parameter can be NULL.

#### Remarks

Call this member function to create a Windows MDI child window and attach it to the **CMDIChildWnd** object.

The currently active MDI child frame window can determine the caption of the parent frame window. This feature is disabled by turning off the FWS\_ADDTOTITLE style bit of the child frame window.

The framework calls this member function in response to a user command to create a child window, and the framework uses the *pContext* parameter to properly connect the child window to the application. When you call **Create**, pContext can be **NULL**.

See Also: CMDIChildWnd::CMDIChildWnd, CWnd::PreCreateWindow

### CMDIChildWnd::GetMDIFrame

CMDIFrameWnd\* GetMDIFrame();

#### **Return Value**

A pointer to the MDI parent frame window.

#### Remarks

Call this function to return the MDI parent frame. The frame returned is two parents removed from the CMDIChildWnd and is the parent of the window of type MDICLIENT that manages the CMDIChildWnd object. Call the GetParent member function to return the CMDIChildWnd object's immediate MDICLIENT parent as a temporary CWnd pointer.

See Also: CWnd::GetParent

### CMDIChildWnd::MDIActivate

void MDIActivate( );

#### Remarks

Call this member function to activate an MDI child window independently of the MDI frame window. When the frame becomes active, the child window that was last activated will be activated as well.

See Also: CMDIFrameWnd::MDIGetActive, CWnd::OnNcActivate, CMDIFrameWnd::MDINext, WM\_MDIACTIVATE

## CMDIChildWnd::MDIDestroy

void MDIDestroy();

#### Remarks

Call this member function to destroy an MDI child window.

The member function removes the title of the child window from the frame window and deactivates the child window.

See Also: WM\_MDIDESTROY, CMDIChildWnd::Create

### CMDIChildWnd::MDIMaximize

void MDIMaximize( );

#### Remarks

Call this member function to maximize an MDI child window. When a child window is maximized, Windows resizes it to make its client area fill the client area of the frame window. Windows places the child window's Control menu in the frame's menu bar so that the user can restore or close the child window and adds the title of the child window to the frame-window title.

See Also: WM\_MDIMAXIMIZE, CMDIChildWnd::MDIRestore

### CMDIChildWnd::MDIRestore

void MDIRestore( );

#### Remarks

Call this member function to restore an MDI child window from maximized or minimized size.

See Also: CMDIChildWnd::MDIMaximize, WM MDIRESTORE

## **CMDIFrameWnd**

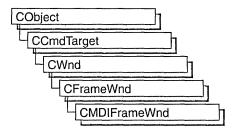

The **CMDIFrameWnd** class provides the functionality of a Windows multiple document interface (MDI) frame window, along with members for managing the window.

To create a useful MDI frame window for your application, derive a class from **CMDIFrameWnd**. Add member variables to the derived class to store data specific to your application. Implement message-handler member functions and a message map in the derived class to specify what happens when messages are directed to the window.

You can construct an MDI frame window by calling the **Create** or **LoadFrame** member function of **CFrameWnd**.

Before you call **Create** or **LoadFrame**, you must construct the frame window object on the heap using the C++ **new** operator. Before calling **Create** you can also register a window class with the **AfxRegisterWndClass** global function to set the icon and class styles for the frame.

Use the **Create** member function to pass the frame's creation parameters as immediate arguments.

**LoadFrame** requires fewer arguments than **Create**, and instead retrieves most of its default values from resources, including the frame's caption, icon, accelerator table, and menu. To be accessed by **LoadFrame**, all these resources must have the same resource ID (for example, **IDR\_MAINFRAME**).

Though MDIFrameWnd is derived from CFrameWnd, a frame window class derived from CMDIFrameWnd need not be declared with DECLARE\_DYNCREATE.

The CMDIFrameWnd class inherits much of its default implementation from CFrameWnd. For a detailed list of these features, refer to the CFrameWnd class description. The CMDIFrameWnd class has the following additional features:

 An MDI frame window manages the MDICLIENT window, repositioning it in conjunction with control bars. The MDI client window is the direct parent of MDI child frame windows. The WS\_HSCROLL and WS\_VSCROLL window styles specified on a **CMDIFrameWnd** apply to the MDI client window rather than the main frame window so the user can scroll the MDI client area (as in the Windows Program Manager, for example).

- An MDI frame window owns a default menu that is used as the menu bar when
  there is no active MDI child window. When there is an active MDI child, the MDI
  frame window's menu bar is automatically replaced by the MDI child window
  menu.
- An MDI frame window works in conjunction with the current MDI child window, if there is one. For instance, command messages are delegated to the currently active MDI child before the MDI frame window.
- An MDI frame window has default handlers for the following standard Window menu commands:
  - ID\_WINDOW\_TILE\_VERT
  - ID\_WINDOW\_TILE\_HORZ
  - ID WINDOW CASCADE
  - ID\_WINDOW\_ARRANGE
- An MDI frame window also has an implementation of ID\_WINDOW\_NEW, which creates a new frame and view on the current document. An application can override these default command implementations to customize MDI window handling.

Do not use the C++ delete operator to destroy a frame window. Use CWnd::DestroyWindow instead. The CFrameWnd implementation of PostNcDestroy will delete the C++ object when the window is destroyed. When the user closes the frame window, the default OnClose handler will call DestroyWindow.

For more information on **CMDIFrameWnd**, see "Frame Window Topics" in *Visual C++ Programmer's Guide* online.

#include <afxwin.h>

See Also: CWnd, CMDIChildWnd

## CMDIFrameWnd Class Members

| Construction |                                                                                                    |
|--------------|----------------------------------------------------------------------------------------------------|
| CMDIFrameWnd | Constructs a CMDIFrameWnd.                                                                                           |
| Operations   |                                                                                                    |
| MDIActivate  | Activates a different MDI child window.                                                                              |
| MDIGetActive | Retrieves the currently active MDI child window, along with a flag indicating whether or not the child is maximized. |

| Operations (continued) |                                                                                                    |
|------------------------|----------------------------------------------------------------------------------------------------|
| MDIIconArrange         | Arranges all minimized document child windows.                                                                                                    |
| MDIMaximize            | Maximizes an MDI child window.                                                                                                    |
| MDINext                | Activates the child window immediately behind the currently active child window and places the currently active child window behind all other child windows. |
| MDIRestore             | Restores an MDI child window from maximized or minimized size.                                                                                               |
| MDISetMenu             | Replaces the menu of an MDI frame window, the Window pop-up menu, or both.                                                                                   |
| MDITile                | Arranges all child windows in a tiled format.                                                                                                    |
| MDICascade             | Arranges all child windows in a cascaded format.                                                                                                    |
| Overridables           |                                                                                                    |
| CreateClient           | Creates a Windows MDICLIENT window for this CMDIFrameWnd. Called by the OnCreate member function of CWnd.                                                    |
| GetWindowMenuPopup     | Returns the Window pop-up menu.                                                                                                    |

## Member Functions

## CMDIFrameWnd::CMDIFrameWnd

CMDIFrameWnd();

#### Remarks

Call this member function to construct a **CMDIFrameWnd** object. Call the **Create** or **LoadFrame** member function to create the visible MDI frame window.

See Also: CFrameWnd::Create, CFrameWnd::LoadFrame

## CMDIFrameWnd::CreateClient

virtual BOOL CreateClient( LPCREATESTRUCT lpCreateStruct,

→ CMenu\* pWindowMenu );

#### **Return Value**

Nonzero if successful; otherwise 0.

#### **Parameters**

lpCreateStruct A long pointer to a CREATESTRUCT structure.

pWindowMenu A pointer to the Window pop-up menu.

#### Remarks

Creates the MDI client window that manages the **CMDIChildWnd** objects.

This member function should be called if you override the **OnCreate** member function directly.

See Also: CMDIFrameWnd::CMDIFrameWnd

## CMDIFrameWnd::GetWindowMenuPopup

virtual HMENU GetWindowMenuPopup( HMENU hMenuBar );

#### Return Value

The Window pop-up menu if one exists; otherwise NULL.

#### **Parameters**

hMenuBar The current menu bar.

#### Remarks

Call this member function to obtain a handle to the current pop-up menu named "Window" (the pop-up menu with menu items for MDI window management).

The default implementation looks for a pop-up menu containing standard Window menu commands such as ID\_WINDOW\_NEW and ID\_WINDOW\_TILE\_HORZ.

Override this member function if you have a Window menu that does not use the standard menu command IDs.

See Also: CMDIFrameWnd::MDIGetActive

### CMDIFrameWnd::MDIActivate

void MDIActivate( CWnd\* pWndActivate );

#### **Parameters**

pWndActivate Points to the MDI child window to be activated.

#### Remarks

Call this member function to activate a different MDI child window. This member function sends the **WM\_MDIACTIVATE** message to both the child window being activated and the child window being deactivated.

This is the same message that is sent if the user changes the focus to an MDI child window by using the mouse or keyboard.

**Note** An MDI child window is activated independently of the MDI frame window. When the frame becomes active, the child window that was last activated is sent a **WM\_NCACTIVATE** message to draw an active window frame and caption bar, but it does not receive another **WM\_MDIACTIVATE** message.

See Also: CMDIFrameWnd::MDIGetActive, CMDIFrameWnd::MDINext, WM\_ACTIVATE, WM\_NCACTIVATE

### CMDIFrameWnd::MDICascade

void MDICascade( );
void MDICascade( int nType );

#### **Parameters**

nType Specifies a cascade flag. Only the following flag can be specified: MDITILE\_SKIPDISABLED, which prevents disabled MDI child windows from being cascaded.

#### Remarks

Call this member function to arrange all the MDI child windows in a cascade format.

The first version of **MDICascade**, with no parameters, cascades all MDI child windows, including disabled ones. The second version optionally does not cascade disabled MDI child windows if you specify **MDITILE\_SKIPDISABLED** for the *nType* parameter.

See Also: CMDIFrameWnd::MDIIconArrange, CMDIFrameWnd::MDITile, WM MDICASCADE

### CMDIFrameWnd::MDIGetActive

**CMDIChildWnd\* MDIGetActive( BOOL\*** *pbMaximized* = **NULL ) const**;

#### **Return Value**

A pointer to the active MDI child window.

#### **Parameters**

*pbMaximized* A pointer to a **BOOL** return value. Set to **TRUE** on return if the window is maximized; otherwise **FALSE**.

#### Remarks

Retrieves the current active MDI child window, along with a flag indicating whether the child window is maximized.

See Also: CMDIFrameWnd::MDIActivate, WM MDIGETACTIVE

### CMDIFrameWnd::MDIIconArrange

void MDIIconArrange();

#### Remarks

Arranges all minimized document child windows. It does not affect child windows that are not minimized.

See Also: CMDIFrameWnd::MDICascade, CMDIFrameWnd::MDITile, WM\_MDIICONARRANGE

### CMDIFrameWnd::MDIMaximize

void MDIMaximize( CWnd\* pWnd );

#### **Parameters**

pWnd Points to the window to maximize.

#### Remarks

Call this member function to maximize the specified MDI child window. When a child window is maximized, Windows resizes it to make its client area fill the client window. Windows places the child window's Control menu in the frame's menu bar so the user can restore or close the child window. It also adds the title of the child window to the frame-window title.

If another MDI child window is activated when the currently active MDI child window is maximized, Windows restores the currently active child and maximizes the newly activated child window.

See Also: WM\_MDIMAXIMIZE, CMDIFrameWnd::MDIRestore

### CMDIFrameWnd::MDINext

void MDINext( );

#### Remarks

Activates the child window immediately behind the currently active child window and places the currently active child window behind all other child windows.

If the currently active MDI child window is maximized, the member function restores the currently active child and maximizes the newly activated child.

See Also: CMDIFrameWnd::MDIActivate, CMDIFrameWnd::MDIGetActive, WM MDINEXT

### CMDIFrameWnd::MDIRestore

void MDIRestore( CWnd\* pWnd );

#### **Parameters**

pWnd Points to the window to restore.

#### Remarks

Restores an MDI child window from maximized or minimized size.

See Also: CMDIFrameWnd::MDIMaximize, WM MDIRESTORE

### CMDIFrameWnd::MDISetMenu

CMenu\* MDISetMenu( CMenu\* pFrameMenu, CMenu\* pWindowMenu );

#### **Return Value**

A pointer to the frame-window menu replaced by this message. The pointer may be temporary and should not be stored for later use.

#### **Parameters**

*pFrameMenu* Specifies the menu of the new frame-window menu. If **NULL**, the menu is not changed.

*pWindowMenu* Specifies the menu of the new Window pop-up menu. If **NULL**, the menu is not changed.

#### Remarks

Call this member function to replace the menu of an MDI frame window, the Window pop-up menu, or both.

After calling **MDISetMenu**, an application must call the **DrawMenuBar** member function of **CWnd** to update the menu bar.

If this call replaces the Window pop-up menu, MDI child-window menu items are removed from the previous Window menu and added to the new Window pop-up menu.

If an MDI child window is maximized and this call replaces the MDI frame-window menu, the Control menu and restore controls are removed from the previous frame-window menu and added to the new menu.

Do not call this member function if you use the framework to manage your MDI child windows.

See Also: CWnd::DrawMenuBar, WM\_MDISETMENU

### CMDIFrameWnd::MDITile

```
void MDITile();
void MDITile(int nType);
```

#### **Parameters**

nType Specifies a tiling flag. This parameter can be any one of the following flags:

- MDITILE\_HORIZONTAL Tiles MDI child windows so that one window appears above another.
- MDITILE\_SKIPDISABLED Prevents disabled MDI child windows from being tiled.
- MDITILE\_VERTICAL Tiles MDI child windows so that one window appears beside another.

#### Remarks

Call this member function to arrange all child windows in a tiled format.

The first version of **MDITile**, without parameters, tiles the windows vertically under Windows versions 3.1 and later. The second version tiles windows vertically or horizontally, depending on the value of the *nType* parameter.

See Also: CMDIFrameWnd::MDICascade, CMDIFrameWnd::MDIIconArrange, WM\_MDITILE

## **CMemFile**

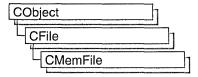

**CMemFile** is the **CFile**-derived class that supports memory files. These memory files behave like disk files except that the file is stored in RAM rather than on disk. A memory file is useful for fast temporary storage or for transferring raw bytes or serialized objects between independent processes.

**CMemFile** objects can automatically allocate their own memory or you can attach your own memory block to the **CMemFile** object by calling **Attach**. In either case, memory for growing the memory file automatically is allocated in *nGrowBytes*-sized increments if *nGrowBytes* is not zero.

The memory block will automatically be deleted upon destruction of the **CMemFile** object if the memory was originally allocated by the **CMemFile** object; otherwise, you are responsible for deallocating the memory you attached to the object.

You can access the memory block through the pointer supplied when you detach it from the **CMemFile** object by calling **Detach**.

The most common use of **CMemFile** is to create a **CMemFile** object and use it by calling **CFile** member functions. Note that creating a **CMemFile** automatically opens it: you do not call **CFile::Open**, which is only used for disk files. Because **CMemFile** doesn't use a disk file, the data member **CFile::m\_hFile** is not used and has no meaning.

The CFile member functions Duplicate, LockRange, and UnlockRange are not implemented for CMemFile. If you call these functions on a CMemFile object, you will get a CNotSupportedException.

**CMemFile** uses the run-time library functions **malloc**, **realloc**, and **free** to allocate, reallocate, and deallocate memory; and the intrinsic **memcpy** to block copy memory when reading and writing. If you'd like to change this behavior or the behavior when **CMemFile** grows a file, derive your own class from **CMemFile** and override the appropriate functions.

For more information on **CMemFile**, see the articles "Files in MFC" and "Memory Management Topics (MFC)" in the *Visual C++ Programmer's Guide* online and see "File Handling" in the *Run-Time Library Reference*.

#### #include <afx.h>

## CMemFile Class Members

| Construction   |                                                                                                    |
|----------------|----------------------------------------------------------------------------------------------------|
| CMemFile       | Constructs a memory file object.                                                                         |
| Operations     |                                                                                                    |
| Attach         | Attaches a block of memory to CMemFile.                                                                  |
| Detach         | Detaches the block of memory from <b>CMemFile</b> and returns a pointer to the block of memory detached. |
| Advanced Overr | idables                                                                                                  |
| Alloc          | Override to modify memory allocation behavior.                                                           |
| Free           | Override to modify memory deallocation behavior.                                                         |
| Realloc        | Override to modify memory reallocation behavior.                                                         |
| Memcpy         | Override to modify memory copy behavior when reading and writing files.                                  |
| GrowFile       | Override to modify behavior when growing a file.                                                         |

## Member Functions

### CMemFile::Alloc

**BYTE** \* Alloc( DWORD nBytes );

#### Return Value

A pointer to the memory block that was allocated, or **NULL** if the allocation failed.

#### **Parameters**

*nBytes* Number of bytes of memory to be allocated.

#### Remarks

This function is called by **CMemFile** member functions. Override this function to implement custom memory allocation. If you override this function, you'll probably want to override **Free** and **Realloc** as well.

The default implementation uses the run-time library function **malloc** to allocate memory.

See Also: CMemFile::Free, CMemFile::Realloc, malloc

CMemFile::CMemFile

### CMemFile::Attach

void Attach( BYTE\* lpBuffer, UINT nBufferSize, UINT nGrowBytes = 0 );

#### **Parameters**

*lpBuffer* Pointer to the buffer to be attached to **CMemFile**.

*nBufferSize* An integer that specifies the size of the buffer in bytes.

*nGrowBytes* The memory allocation increment in bytes.

#### Remarks

Call this function to attach a block of memory to **CMemFile**. This causes **CMemFile** to use the block of memory as the memory file.

If *nGrowBytes* is 0, **CMemFile** will set the file length to *nBufferSize*. This means that the data in the memory block before it was attached to **CMemFile** will be used as the file. Memory files created in this manner cannot be grown.

Since the file cannot be grown, be careful not to cause **CMemFile** to attempt to grow the file. For example, don't call the **CMemFile** overrides of **CFile:Write** to write past the end or don't call **CFile:SetLength** with a length longer than *nBufferSize*.

If nGrowBytes is greater than 0, CMemFile will ignore the contents of the memory block you've attached. You'll have to write the contents of the memory file from scratch using the CMemFile override of CFile::Write. If you attempt to write past the end of the file or grow the file by calling the CMemFile override of CFile::SetLength, CMemFile will grow the memory allocation in increments of nGrowBytes. Growing the memory allocation will fail if the memory block you pass to Attach wasn't allocated with a method compatible with Alloc. To be compatible with the default implementation of Alloc, you must allocate the memory with the run-time library function malloc or calloc.

See Also: CMemFile::CMemFile::Detach, CMemFile::Alloc,

**CFile::Write, CFile::SetLength** 

### CMemFile::CMemFile

CMemFile( UINT *nGrowBytes* = 1024); CMemFile( BYTE\* *lpBuffer*, UINT *nBufferSize*, UINT *nGrowBytes* = 0);

#### **Parameters**

*nGrowBytes* The memory allocation increment in bytes.

lpBuffer Pointer to a buffer that receives information of the size nBufferSize.

*nBufferSize* An integer that specifies the size of the file buffer, in bytes.

CMemFile::Detach

#### Remarks

The first overload opens an empty memory file. Note that the file is opened by the constructor and that you should not call **CFile::Open**.

The second overload acts the same as if you used the first constructor and immediately called **Attach** with the same parameters. See **Attach** for details.

#### Example

```
// example for CMemFile::CMemFile
CMemFile f; // Ready to use - no Open necessary.

BYTE * pBuf = (BYTE *)new char [1024];
CMemFile g( pBuf, 1024, 256 );
// same as CMemFile g; g.Attach( pBuf, 1024, 256 );
```

See Also: CMemFile::Attach

### CMemFile::Detach

```
BYTE * Detach();
```

#### **Return Value**

A pointer to the memory block that contains the contents of the memory file.

#### Remarks

Call this function to get a pointer to the memory block being used by CMemFile.

Calling this function also closes the **CMemFile**. You can reattach the memory block to **CMemFile** by calling **Attach**. If you want to reattach the file and use the data in it, you should call **CFile::GetLength** to get the length of the file before calling **Detach**. Note that if you attach a memory block to **CMemFile** so that you can use its data (nGrowBytes == 0), then you won't be able to grow the memory file.

See Also: CMemFile::Attach, CFile::GetLength

### CMemFile::Free

```
void Free( BYTE * lpMem );
```

#### **Parameters**

*lpMem* Pointer to the memory to be deallocated.

#### Remarks

This function is called by **CMemFile** member functions. Override this function to implement custom memory deallocation. If you override this function, you'll probably want to override **Alloc** and **Realloc** as well.

See Also: CMemFile::Alloc, CMemFile::Realloc

### CMemFile::GrowFile

void GrowFile( DWORD dwNewLen );

#### **Parameters**

dwNewLen New size of the memory file.

#### Remarks

This function is called by several of the **CMemFile** member functions. You can override it if you want to change how **CMemFile** grows its file. The default implementation calls **Realloc** to grow an existing block (or **Alloc** to create a memory block), allocating memory in multiples of the *nGrowBytes* value specified in the constructor or **Attach** call.

See Also: CMemFile::Alloc, CMemFile::Realloc, CMemFile::CMemFile,

CMemFile::Attach

### CMemFile::Memcpy

**BYTE** \* Memcpy(BYTE\* lpMemTarget, BYTE\* lpMemSource, UINT nBytes);

#### **Return Value**

A copy of lpMemTarget.

#### **Parameters**

*lpMemTarget* Pointer to the memory block into which the source memory will be copied.

*lpMemSource* Pointer to the source memory block.

*nBytes* Number of bytes to be copied.

#### Remarks

This function is called by the **CMemFile** overrides of **CFile::Read** and **CFile::Write** to transfer data to and from the memory file. Override this function if you want to change the way that **CMemFile** does these memory copies.

See Also: CFile::Read, CFile::Write

### CMemFile::Realloc

**BYTE** \* Realloc(BYTE\* lpMem, DWORD nBytes);

#### **Return Value**

A pointer to the memory block that was reallocated (and possibly moved), or **NULL** if the reallocation failed.

CMemFile::Realloc

#### **Parameters**

*lpMem* A pointer to the memory block to be reallocated.

*nBytes* New size for the memory block.

#### Remarks

This function is called by **CMemFile** member functions. Override this function to implement custom memory reallocation. If you override this function, you'll probably want to override **Alloc** and **Free** as well.

See Also: CMemFile::Alloc, CMemFile::Free

# **CMemoryException**

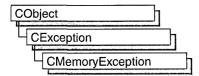

A **CMemoryException** object represents an out-of-memory exception condition. No further qualification is necessary or possible. Memory exceptions are thrown automatically by **new**. If you write your own memory functions, using **malloc**, for example, then you are responsible for throwing memory exceptions.

For more information on **CMemoryException**, see the article "Exceptions" in *Visual C++ Programmer's Guide* online.

#include <afx.h>

# CMemoryException Class Members

Construction

**CMemoryException** 

Constructs a CMemoryException object.

## **Member Functions**

## CMemoryException::CMemoryException

CMemoryException();

#### Remarks

Constructs a **CMemoryException** object. Do not use this constructor directly, but rather call the global function **AfxThrowMemoryException**. This global function can succeed in an out-of-memory situation because it constructs the exception object in previously allocated memory. For more information about exception processing, see the article "Exceptions" in *Visual C++ Programmer's Guide* online.

**See Also:** Exception Processing

# **CMemoryState**

CMemoryState does not have a base class.

**CMemoryState** provides a convenient way to detect memory leaks in your program. A "memory leak" occurs when memory for an object is allocated on the heap but not deallocated when it is no longer required. Such memory leaks can eventually lead to out-of-memory errors. There are several ways to allocate and deallocate memory in your program:

- Using the malloc/free family of functions from the run-time library.
- Using the Windows API memory management functions, LocalAlloc/LocalFree and GlobalAlloc/GlobalFree.
- Using the C++ new and delete operators.

The CMemoryState diagnostics only help detect memory leaks caused when memory allocated using the **new** operator is not deallocated using **delete**. The other two groups of memory-management functions are for non-C++ programs, and mixing them with **new** and **delete** in the same program is not recommended. An additional macro, **DEBUG\_NEW**, is provided to replace the **new** operator when you need file and line-number tracking of memory allocations. **DEBUG\_NEW** is used whenever you would normally use the **new** operator.

As with other diagnostics, the **CMemoryState** diagnostics are only available in debug versions of your program. A debug version must have the **\_DEBUG** constant defined.

If you suspect your program has a memory leak, you can use the **Checkpoint**, **Difference**, and **DumpStatistics** functions to discover the difference between the memory state (objects allocated) at two different points in program execution. This information can be useful in determining whether a function is cleaning up all the objects it allocates.

If simply knowing where the imbalance in allocation and deallocation occurs does not provide enough information, you can use the **DumpAllObjectsSince** function to dump all objects allocated since the previous call to **Checkpoint**. This dump shows the order of allocation, the source file and line where the object was allocated (if you are using **DEBUG\_NEW** for allocation), and the derivation of the object, its address, and its size. **DumpAllObjectsSince** also calls each object's **Dump** function to provide information about its current state.

For more information about how to use **CMemoryState** and other diagnostics, see "MFC Debugging Support" in *Visual C++ Programmer's Guide* online.

**Note** Declarations of objects of type **CMemoryState** and calls to member functions should be bracketed by #if defined(\_DEBUG)/#endif directives. This causes memory diagnostics to be included only in debugging builds of your program.

# CMemoryState Class Members

| Construction          |                                                                                 |
|-----------------------|---------------------------------------------------------------------------------|
| CMemoryState          | Constructs a class-like structure that controls memory checkpoints.             |
| Checkpoint            | Obtains a snapshot or "checkpoint" of the current memory state.                 |
| Operations            |                                                                                 |
| Difference            | Computes the difference between two objects of type CMemoryState.               |
| DumpAllObjectsSince   | Dumps a summary of all currently allocated objects since a previous checkpoint. |
| <b>DumpStatistics</b> | Prints memory allocation statistics for a CMemoryState object.                  |

## Member Functions

## CMemoryState::Checkpoint

#### void Checkpoint();

#### Remarks

Takes a snapshot summary of memory and stores it in this **CMemoryState** object. The **CMemoryState** member functions **Difference** and **DumpAllObjectsSince** use this snapshot data.

#### Example

See the example for the **CMemoryState** constructor.

## CMemoryState::CMemoryState

#### CMemoryState();

#### Remarks

Constructs an empty **CMemoryState** object that must be filled in by the **Checkpoint** or **Difference** member function.

#### Example

See **CObList::CObList** for a listing of the CAge class used in all collection examples.

```
// example for CMemoryState::CMemoryState
// Includes all CMemoryState functions
CMemoryState msOld, msNew, msDif;
msOld.Checkpoint();
CAge* page1 = new CAge( 21 );
CAge* page2 = new CAge( 22 );
```

#### CMemoryState::Difference

```
ms0ld.DumpAllObjectsSince();
msNew.Checkpoint();
msDif.Difference( ms0ld, msNew );
msDif.DumpStatistics();
```

The results from this program are as follows:

```
Dumping objects ->
{2} a CObject at $190A
{1} a CObject at $18EA
Object dump complete.
0 bytes in 0 Free Blocks
8 bytes in 2 Object Blocks
0 bytes in 0 Non-Object Blocks
Largest number used: 8 bytes
Total allocations: 8 bytes
```

### CMemoryState::Difference

BOOL Difference (const CMemoryState & oldState, const CMemoryState & newState);

#### **Return Value**

Nonzero if the two memory states are different; otherwise 0.

#### **Parameters**

oldState The initial memory state as defined by a **CMemoryState** checkpoint.

newState The new memory state as defined by a **CMemoryState** checkpoint.

#### Remarks

Compares two **CMemoryState** objects, then stores the difference into this **CMemoryState** object. **Checkpoint** must have been called for each of the two memory-state parameters.

#### Example

See the example for the **CMemoryState** constructor.

## CMemoryState::DumpAllObjectsSince

void DumpAllObjectsSince( ) const;

#### Remarks

Calls the **Dump** function for all objects of a type derived from class **CObject** that were allocated (and are still allocated) since the last **Checkpoint** call for this **CMemoryState** object.

Calling **DumpAllObjectsSince** with an uninitialized **CMemoryState** object will dump out all objects currently in memory.

#### Example

See the example for the **CMemoryState** constructor.

## CMemoryState::DumpStatistics

#### void DumpStatistics( ) const;

#### Remarks

Prints a concise memory statistics report from a **CMemoryState** object that is filled by the **Difference** member function. The report, which is printed on the **afxDump** device, shows the following:

- Number of "object" blocks (blocks of memory allocated using **CObject::operator new**) still allocated on the heap.
- Number of nonobject blocks still allocated on the heap.
- The maximum memory used by the program at any one time (in bytes).
- The total memory currently used by the program (in bytes).

A sample report looks like this:

```
0 bytes in 0 Free Blocks
8 bytes in 2 Object Blocks
0 bytes in 0 Non-Object Blocks
Largest number used: 8 bytes
Total allocations: 8 bytes
```

- The first line describes the number of blocks whose deallocation was delayed if **afxMemDF** was set to **delayFreeMemDF**. For more information, see **afxMemDF**, in the "Macros and Globals" section.
- The second line describes how many object blocks still remain allocated on the heap.
- The third line describes how many nonobject blocks (arrays or structures allocated with new) were allocated on the heap and not deallocated.
- The fourth line gives the maximum memory used by your program at any one time.
- The last line lists the total amount of memory used by your program.

#### Example

See the example for the **CMemoryState** constructor.

## **CMenu**

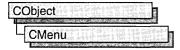

The **CMenu** class is an encapsulation of the Windows **HMENU**. It provides member functions for creating, tracking, updating, and destroying a menu.

Create a **CMenu** object on the stack frame as a local, then call **CMenu**'s member functions to manipulate the new menu as needed. Next, call **CWnd::SetMenu** to set the menu to a window, followed immediately by a call to the **CMenu** object's **Detach** member function. The **CWnd::SetMenu** member function sets the window's menu to the new menu, causes the window to be redrawn to reflect the menu change, and also passes ownership of the menu to the window. The call to **Detach** detaches the **HMENU** from the **CMenu** object, so that when the local **CMenu** variable passes out of scope, the **CMenu** object destructor does not attempt to destroy a menu it no longer owns. The menu itself is automatically destroyed when the window is destroyed.

You can use the **LoadMenuIndirect** member function to create a menu from a template in memory, but a menu created from a resource by a call to **LoadMenu** is more easily maintained, and the menu resource itself can be created and modified by the menu editor.

#include <afxwin.h>
See Also: CObject

## CMenu Class Members

| Data Members   |                                                                                   |
|----------------|-----------------------------------------------------------------------------------|
| m_hMenu        | Specifies the handle to the Windows menu attached to the <b>CMenu</b> object.     |
| Construction   |                                                                                   |
| CMenu          | Constructs a CMenu object.                                                        |
| Initialization |                                                                                   |
| Attach         | Attaches a Windows menu handle to a CMenu object.                                 |
| Detach         | Detaches a Windows menu handle from a <b>CMenu</b> object and returns the handle. |
| FromHandle     | Returns a pointer to a <b>CMenu</b> object given a Windows menu handle.           |

| Initial | ization | (continu | ued) |
|---------|---------|----------|------|
|         |         |          |      |

| GetSafeHmenu         | Returns the m_hMenu wrapped by this CMenu object.                                                                                                    |  |
|----------------------|----------------------------------------------------------------------------------------------------|--|
| DeleteTempMap        | Deletes any temporary <b>CMenu</b> objects created by the <b>FromHandle</b> member function.                                                                   |  |
| CreateMenu           | Creates an empty menu and attaches it to a CMenu object.                                                                                                    |  |
| CreatePopupMenu      | Creates an empty pop-up menu and attaches it to a CMenu object.                                                                                                |  |
| LoadMenu             | Loads a menu resource from the executable file and attaches it to a <b>CMenu</b> object.                                                                       |  |
| LoadMenuIndirect     | Loads a menu from a menu template in memory and attaches it to a CMenu object.                                                                                 |  |
| DestroyMenu          | Destroys the menu attached to a <b>CMenu</b> object and frees any memory that the menu occupied.                                                               |  |
| Menu Operations      |                                                                                                    |  |
| DeleteMenu           | Deletes a specified item from the menu. If the menu item has an associated pop-up menu, destroys the handle to the pop-up men and frees the memory used by it. |  |
| TrackPopupMenu       | Displays a floating pop-up menu at the specified location and tracks the selection of items on the pop-up menu.                                                |  |
| Menu Item Operations |                                                                                                    |  |
| AppendMenu           | Appends a new item to the end of this menu.                                                                                                    |  |
| CheckMenuItem        | Places a check mark next to or removes a check mark from a menuitem in the pop-up menu.                                                                        |  |
| CheckMenuRadioItem   | Places a radio button next to a menu item and removes the radio button from all of the other menu items in the group.                                          |  |
| EnableMenuItem       | Enables, disables, or dims (grays) a menu item.                                                                                                    |  |
| GetMenuItemCount     | Determines the number of items in a pop-up or top-level menu.                                                                                                  |  |
| GetMenuItemID        | Obtains the menu-item identifier for a menu item located at the specified position.                                                                            |  |
| GetMenuState         | Returns the status of the specified menu item or the number of items in a pop-up menu.                                                                         |  |
| GetMenuString        | Retrieves the label of the specified menu item.                                                                                                    |  |
| GetSubMenu           | Retrieves a pointer to a pop-up menu.                                                                                                    |  |
| InsertMenu           | Inserts a new menu item at the specified position, moving other items down the menu.                                                                           |  |
| ModifyMenu           | Changes an existing menu item at the specified position.                                                                                                    |  |
| RemoveMenu           | Deletes a menu item with an associated pop-up menu from the specified menu.                                                                                    |  |
| SetMenuItemBitmaps   | Associates the specified check-mark bitmaps with a menu item.                                                                                                  |  |
| GetMenuContextHelpId | Retrieves the help context ID associated with the menu.                                                                                                    |  |
| SetMenuContextHelpId | Sets the help context ID to be associated with the menu.                                                                                                    |  |
|                      |                                                                                                    |  |

| Overridables |                                                                                           |
|--------------|-------------------------------------------------------------------------------------------|
| DrawItem     | Called by the framework when a visual aspect of an owner-drawn menu changes.              |
| MeasureItem  | Called by the framework to determine menu dimensions when an owner-drawn menu is created. |

## **Member Functions**

## CMenu::AppendMenu

BOOL AppendMenu( UINT nFlags, UINT nIDNewItem = 0, → LPCTSTR lpszNewItem = NULL ); BOOL AppendMenu( UINT nFlags, UINT nIDNewItem, const CBitmap\* pBmp );

#### **Return Value**

Nonzero if the function is successful; otherwise 0.

#### **Parameters**

*nFlags* Specifies information about the state of the new menu item when it is added to the menu. It consists of one or more of the values listed in the Remarks section.

nIDNewItem Specifies either the command ID of the new menu item or, if nFlags is set to MF\_POPUP, the menu handle (HMENU) of a pop-up menu. The nIDNewItem parameter is ignored (not needed) if nFlags is set to MF\_SEPARATOR.

*lpszNewItem* Specifies the content of the new menu item. The *nFlags* parameter is used to interpret *lpszNewItem* in the following way:

| nFlags       | Interpretation of IpszNewItem                                                                                                    |
|--------------|----------------------------------------------------------------------------------------------------|
| MF_OWNERDRAW | Contains an application-supplied 32-bit value that the application can use to maintain additional data associated with the menu item. This 32-bit value is available to the application when it processes WM_MEASUREITEM and WM_DRAWITEM messages. The value is stored in the itemData member of the structure supplied with those messages. |
| MF_STRING    | Contains a pointer to a null-terminated string. This is the default interpretation.                                                                                                    |
| MF_SEPARATOR | The <i>lpszNewItem</i> parameter is ignored (not needed).                                                                                                    |

*pBmp* Points to a **CBitmap** object that will be used as the menu item.

#### Remarks

Appends a new item to the end of a menu. The application can specify the state of the menu item by setting values in *nFlags*. When *nIDNewItem* specifies a pop-up menu, it becomes part of the menu to which it is appended. If that menu is destroyed, the

appended menu will also be destroyed. An appended menu should be detached from a **CMenu** object to avoid conflict. Note that **MF\_STRING** and **MF\_OWNERDRAW** are not valid for the bitmap version of **AppendMenu**.

The following list describes the flags that may be set in nFlags:

- MF\_CHECKED Acts as a toggle with MF\_UNCHECKED to place the default check mark next to the item. When the application supplies check-mark bitmaps (see the SetMenuItemBitmaps member function), the "check mark on" bitmap is displayed.
- MF\_UNCHECKED Acts as a toggle with MF\_CHECKED to remove a check mark next to the item. When the application supplies check-mark bitmaps (see the SetMenuItemBitmaps member function), the "check mark off" bitmap is displayed.
- MF\_DISABLED Disables the menu item so that it cannot be selected but does not dim it.
- MF\_ENABLED Enables the menu item so that it can be selected and restores it from its dimmed state.
- MF\_GRAYED Disables the menu item so that it cannot be selected and dims it.
- MF\_MENUBARBREAK Places the item on a new line in static menus or in a new column in pop-up menus. The new pop-up menu column will be separated from the old column by a vertical dividing line.
- MF\_MENUBREAK Places the item on a new line in static menus or in a new column in pop-up menus. No dividing line is placed between the columns.
- MF\_OWNERDRAW Specifies that the item is an owner-draw item. When the
  menu is displayed for the first time, the window that owns the menu receives a
  WM\_MEASUREITEM message, which retrieves the height and width of the
  menu item. The WM\_DRAWITEM message is the one sent whenever the owner
  must update the visual appearance of the menu item. This option is not valid for a
  top-level menu item.
- MF\_POPUP Specifies that the menu item has a pop-up menu associated with it. The ID parameter specifies a handle to a pop-up menu that is to be associated with the item. This is used for adding either a top-level pop-up menu or a hierarchical pop-up menu to a pop-up menu item.
- MF\_SEPARATOR Draws a horizontal dividing line. Can only be used in a pop-up menu. This line cannot be dimmed, disabled, or highlighted. Other parameters are ignored.
- MF\_STRING Specifies that the menu item is a character string.

Each of the following groups lists flags that are mutually exclusive and cannot be used together:

• MF\_DISABLED, MF\_ENABLED, and MF\_GRAYED

- MF\_STRING, MF\_OWNERDRAW, MF\_SEPARATOR, and the bitmap version
- MF\_MENUBARBREAK and MF\_MENUBREAK
- MF\_CHECKED and MF\_UNCHECKED

Whenever a menu that resides in a window is changed (whether or not the window is displayed), the application should call **CWnd::DrawMenuBar**.

See Also: CWnd::DrawMenuBar, CMenu::InsertMenu, CMenu::RemoveMenu, CMenu::SetMenuItemBitmaps, CMenu::Detach, ::AppendMenu

### CMenu::Attach

BOOL Attach( HMENU hMenu );

#### **Return Value**

Nonzero if the operation was successful; otherwise 0.

#### **Parameters**

hMenu Specifies a handle to a Windows menu.

#### Remarks

Attaches an existing Windows menu to a **CMenu** object. This function should not be called if a menu is already attached to the **CMenu** object. The menu handle is stored in the **m hMenu** data member.

If the menu you want to manipulate is already associated with a window, you can use the **CWnd::GetMenu** function to get a handle to the menu.

#### Example

```
CMenu mnu;
HMENU hmnu = pWnd->GetMenu( );
mnu.Attach( hmnu );
// Now you can manipulate the window's menu as a CMenu
// object...
```

See Also: CMenu::Detach, CMenu::CMenu, CWnd::GetMenu

## CMenu::CheckMenuItem

**UINT CheckMenuItem**(**UINT** *nIDCheckItem*, **UINT** *nCheck*);

#### Return Value

The previous state of the item: **MF\_CHECKED** or **MF\_UNCHECKED**, or 0xFFFFFFF if the menu item did not exist.

#### **Parameters**

*nIDCheckItem* Specifies the menu item to be checked, as determined by *nCheck*.

nCheck Specifies how to check the menu item and how to determine the item's position in the menu. The nCheck parameter can be a combination of MF\_CHECKED or MF\_UNCHECKED with MF\_BYPOSITION or MF\_BYCOMMAND flags. These flags can be combined by using the bitwise OR operator. They have the following meanings:

- MF\_BYCOMMAND Specifies that the parameter gives the command ID of the existing menu item. This is the default.
- MF\_BYPOSITION Specifies that the parameter gives the position of the existing menu item. The first item is at position 0.
- MF\_CHECKED Acts as a toggle with MF\_UNCHECKED to place the default check mark next to the item.
- MF\_UNCHECKED Acts as a toggle with MF\_CHECKED to remove a check mark next to the item.

#### Remarks

Adds check marks to or removes check marks from menu items in the pop-up menu. The *nIDCheckItem* parameter specifies the item to be modified.

The *nIDCheckItem* parameter may identify a pop-up menu item as well as a menu item. No special steps are required to check a pop-up menu item. Top-level menu items cannot be checked. A pop-up menu item must be checked by position since it does not have a menu-item identifier associated with it.

See Also: CMenu::GetMenuState, ::CheckMenuItem,

CMenu::CheckMenuRadioItem

### CMenu::CheckMenuRadioItem

BOOL CheckMenuRadioItem( UINT nIDFirst, UINT nIDLast, UINT nIDItem, UINT nFlags);

#### **Return Value**

Nonzero if successful; otherwise 0

#### **Parameters**

*nIDFirst* Specifies (as an ID or offset, depending on the value of *nFlags*) the first menu item in the radio button group.

*nIDLast* Specifies (as an ID or offset, depending on the value of *nFlags*) the last menu item in the radio button group.

*nIDItem* Specifies (as an ID or offset, depending on the value of *nFlags*) the item in the group which will be checked with a radio button.

*nFlags* Specifies interpretation of *nIDFirst*, *nIDLast*, and *nIDItem* in the following way:

| nFlags        | Interpretation                                                                                                    |
|---------------|----------------------------------------------------------------------------------------------------|
| MF_BYCOMMAND  | Specifies that the parameter gives the command ID of the existing menu item. This is the default if neither MF_BYCOMMAND nor MF_BYPOSITION is set. |
| MF_BYPOSITION | Specifies that the parameter gives the position of the existing menu item. The first item is at position 0.                                        |

#### Remarks

Checks a specified menu item and makes it a radio item. At the same time, the function unchecks all other menu items in the associated group and clears the radio-item type flag for those items. The checked item is displayed using a radio button (or bullet) bitmap instead of a check mark bitmap.

See Also: CMenu::CheckMenuItem, CMenu::GetMenuState, ::CheckMenuRadioItem

## CMenu::CMenu

#### CMenu();

#### Remarks

The menu is not created until you call one of the create or load member functions of **CMenu**:

- CreateMenu
- CreatePopupMenu
- LoadMenu
- LoadMenuIndirect
- Attach

See Also: CMenu::CreateMenu, CMenu::CreatePopupMenu, CMenu::LoadMenu, CMenu::LoadMenuIndirect, CMenu::Attach

### CMenu::CreateMenu

#### **BOOL CreateMenu()**;

#### **Return Value**

Nonzero if the menu was created successfully; otherwise 0.

CMenu::DeleteMenu

#### Remarks

Creates a menu and attaches it to the **CMenu** object.

The menu is initially empty. Menu items can be added by using the **AppendMenu** or **InsertMenu** member function.

If the menu is assigned to a window, it is automatically destroyed when the window is destroyed.

Before exiting, an application must free system resources associated with a menu if the menu is not assigned to a window. An application frees a menu by calling the **DestroyMenu** member function.

See Also: CMenu::CMenu, CMenu::DestroyMenu, CMenu::InsertMenu,

CWnd::SetMenu, ::CreateMenu, CMenu::AppendMenu

## CMenu::CreatePopupMenu

**BOOL CreatePopupMenu()**;

#### Return Value

Nonzero if the pop-up menu was successfully created; otherwise 0.

#### Remarks

Creates a pop-up menu and attaches it to the CMenu object.

The menu is initially empty. Menu items can be added by using the **AppendMenu** or **InsertMenu** member function. The application can add the pop-up menu to an existing menu or pop-up menu. The **TrackPopupMenu** member function may be used to display this menu as a floating pop-up menu and to track selections on the pop-up menu.

If the menu is assigned to a window, it is automatically destroyed when the window is destroyed. If the menu is added to an existing menu, it is automatically destroyed when that menu is destroyed.

Before exiting, an application must free system resources associated with a pop-up menu if the menu is not assigned to a window. An application frees a menu by calling the **DestroyMenu** member function.

See Also: CMenu::CreateMenu, CMenu::InsertMenu, CWnd::SetMenu, CMenu::TrackPopupMenu, ::CreatePopupMenu, CMenu::AppendMenu

### CMenu::DeleteMenu

**BOOL DeleteMenu( UINT** *nPosition*, **UINT** *nFlags* );

#### Return Value

Nonzero if the function is successful; otherwise 0.

#### **Parameters**

*nPosition* Specifies the menu item that is to be deleted, as determined by *nFlags*. *nFlags* Is used to interpret *nPosition* in the following way:

| nFlags        | Interpretation of nPosition                                                                                                    |
|---------------|----------------------------------------------------------------------------------------------------|
| MF_BYCOMMAND  | Specifies that the parameter gives the command ID of the existing menu item. This is the default if neither MF_BYCOMMAND nor MF_BYPOSITION is set. |
| MF_BYPOSITION | Specifies that the parameter gives the position of the existing menu item. The first item is at position 0.                                        |

#### Remarks

Deletes an item from the menu. If the menu item has an associated pop-up menu, **DeleteMenu** destroys the handle to the pop-up menu and frees the memory used by the pop-up menu.

Whenever a menu that resides in a window is changed (whether or not the window is displayed), the application must call **CWnd::DrawMenuBar**.

See Also: CWnd::DrawMenuBar, ::DeleteMenu

## CMenu::DeleteTempMap

static void PASCAL DeleteTempMap();

#### Remarks

Called automatically by the **CWinApp** idle-time handler, **DeleteTempMap** deletes any temporary **CMenu** objects created by the **FromHandle** member function. **DeleteTempMap** detaches the Windows menu object attached to a temporary **CMenu** object before deleting the **CMenu** object.

## CMenu::DestroyMenu

**BOOL DestroyMenu()**;

#### Return Value

Nonzero if the menu is destroyed; otherwise 0.

#### Remarks

Destroys the menu and any Windows resources that were used. The menu is detached from the **CMenu** object before it is destroyed. The Windows **DestroyMenu** function is automatically called in the **CMenu** destructor.

See Also: ::DestroyMenu

### CMenu::Detach

HMENU Detach();

#### **Return Value**

The handle, of type HMENU, to a Windows menu, if successful; otherwise NULL.

#### Remarks

Detaches a Windows menu from a CMenu object and returns the handle. The m hMenu data member is set to NULL.

See Also: CMenu::Attach

### CMenu::DrawItem

virtual void DrawItem( LPDRAWITEMSTRUCT lpDrawItemStruct );

#### **Parameters**

*lpDrawItemStruct* A pointer to a **DRAWITEMSTRUCT** structure that contains information about the type of drawing required.

#### Remarks

Called by the framework when a visual aspect of an owner-drawn menu changes. The *itemAction* member of the **DRAWITEMSTRUCT** structure defines the drawing action that is to be performed. Override this member function to implement drawing for an owner-draw **CMenu** object. The application should restore all graphics device interface (GDI) objects selected for the display context supplied in *lpDrawItemStruct* before the termination of this member function.

See CWnd::OnDrawItem for a description of the DRAWITEMSTRUCT structure.

### CMenu::EnableMenuItem

**UINT EnableMenuItem( UINT** *nIDEnableItem*, **UINT** *nEnable* );

#### Return Value

Previous state (MF\_DISABLED, MF\_ENABLED, or MF\_GRAYED) or -1 if not valid.

#### **Parameters**

*nIDEnableItem* Specifies the menu item to be enabled, as determined by *nEnable*. This parameter can specify pop-up menu items as well as standard menu items.

nEnable Specifies the action to take. It can be a combination of MF\_DISABLED, MF\_ENABLED, or MF\_GRAYED, with MF\_BYCOMMAND or MF\_BYPOSITION. These values can be combined by using the bitwise OR operator. These values have the following meanings:

- MF\_BYCOMMAND Specifies that the parameter gives the command ID of the existing menu item. This is the default.
- **MF\_BYPOSITION** Specifies that the parameter gives the position of the existing menu item. The first item is at position 0.
- MF\_DISABLED Disables the menu item so that it cannot be selected but does not dim it.
- MF\_ENABLED Enables the menu item so that it can be selected and restores it from its dimmed state.
- MF\_GRAYED Disables the menu item so that it cannot be selected and dims it.

#### Remarks

Enables, disables, or dims a menu item. The **CreateMenu**, **InsertMenu**, **ModifyMenu**, and **LoadMenuIndirect** member functions can also set the state (enabled, disabled, or dimmed) of a menu item.

Using the MF\_BYPOSITION value requires an application to use the correct **CMenu**. If the **CMenu** of the menu bar is used, a top-level menu item (an item in the menu bar) is affected. To set the state of an item in a pop-up or nested pop-up menu by position, an application must specify the **CMenu** of the pop-up menu.

When an application specifies the **MF\_BYCOMMAND** flag, Windows checks all pop-up menu items that are subordinate to the **CMenu**; therefore, unless duplicate menu items are present, using the **CMenu** of the menu bar is sufficient.

See Also: CMenu::GetMenuState.::EnableMenuItem

### CMenu::FromHandle

static CMenu\* PASCAL FromHandle( HMENU hMenu );

#### **Return Value**

A pointer to a **CMenu** that may be temporary or permanent.

#### **Parameters**

hMenu A Windows handle to a menu.

#### Remarks

Returns a pointer to a **CMenu** object given a Windows handle to a menu. If a **CMenu** object is not already attached to the Windows menu object, a temporary **CMenu** object is created and attached.

This temporary **CMenu** object is only valid until the next time the application has idle time in its event loop, at which time all temporary objects are deleted.

## CMenu::GetMenuContextHelpId

#### DWORD GetMenuContextHelpId() const;

#### **Return Value**

The context help ID currently associated with CMenu if it has one; zero otherwise.

#### **Remarks**

Call this function to retrieve the context help ID associated with CMenu.

See Also: CMenu::SetMenuContextHelpID, ::GetMenuContextHelpId

### CMenu::GetMenuItemCount

#### **UINT GetMenuItemCount() const**;

#### **Return Value**

The number of items in the menu if the function is successful; otherwise -1.

#### Remarks

Determines the number of items in a pop-up or top-level menu.

See Also: CWnd::GetMenu, CMenu::GetMenuItemID, CMenu::GetSubMenu, ::GetMenuItemCount

### CMenu::GetMenuItemID

**UINT GetMenuItemID(int** nPos) const;

#### Return Value

The item ID for the specified item in a pop-up menu if the function is successful. If the specified item is a pop-up menu (as opposed to an item within the pop-up menu), the return value is -1. If nPos corresponds to a **SEPARATOR** menu item, the return value is 0.

#### **Parameters**

*nPos* Specifies the position (zero-based) of the menu item whose ID is being retrieved.

#### Remarks

Obtains the menu-item identifier for a menu item located at the position defined by nPos.

See Also: CWnd::GetMenu, CMenu::GetMenuItemCount,

CMenu::GetSubMenu, ::GetMenuItemID

### CMenu::GetMenuState

#### UINT GetMenuState( UINT nID, UINT nFlags ) const;

#### Return Value

The value 0xFFFFFFF if the specified item does not exist. If *nId* identifies a pop-up menu, the high-order byte contains the number of items in the pop-up menu and the low-order byte contains the menu flags associated with the pop-up menu. Otherwise the return value is a mask (Boolean OR) of the values from the following list (this mask describes the status of the menu item that *nId* identifies):

- MF\_CHECKED Acts as a toggle with MF\_UNCHECKED to place the default check mark next to the item. When the application supplies check-mark bitmaps (see the SetMenuItemBitmaps member function), the "check mark on" bitmap is displayed.
- MF\_DISABLED Disables the menu item so that it cannot be selected but does not dim it.
- MF\_ENABLED Enables the menu item so that it can be selected and restores it from its dimmed state. Note that the value of this constant is 0; an application should not test against 0 for failure when using this value.
- MF\_GRAYED Disables the menu item so that it cannot be selected and dims it.
- MF\_MENUBARBREAK Places the item on a new line in static menus or in a new column in pop-up menus. The new pop-up menu column will be separated from the old column by a vertical dividing line.
- MF\_MENUBREAK Places the item on a new line in static menus or in a new column in pop-up menus. No dividing line is placed between the columns.
- MF\_SEPARATOR Draws a horizontal dividing line. Can only be used in a pop-up menu. This line cannot be dimmed, disabled, or highlighted. Other parameters are ignored.
- MF\_UNCHECKED Acts as a toggle with MF\_CHECKED to remove a check mark next to the item. When the application supplies check-mark bitmaps (see the SetMenuItemBitmaps member function), the "check mark off" bitmap is displayed. Note that the value of this constant is 0; an application should not test against 0 for failure when using this value.

#### **Parameters**

*nID* Specifies the menu item ID, as determined by *nFlags*.

*nFlags* Specifies the nature of *nID*. It can be one of the following values:

- MF\_BYCOMMAND Specifies that the parameter gives the command ID of the existing menu item. This is the default.
- **MF\_BYPOSITION** Specifies that the parameter gives the position of the existing menu item. The first item is at position 0.

CMenu::GetMenuString

#### Remarks

Returns the status of the specified menu item or the number of items in a pop-up menu.

See Also: ::GetMenuState, CMenu::CheckMenuItem,

CMenu::EnableMenuItem

## CMenu::GetMenuString

int GetMenuString( UINT nIDItem, LPTSTR lpString, int nMaxCount,

→ UINT *nFlags* ) const;

int GetMenuString( UINT nIDItem, CString& rString, UINT nFlags ) const;

#### Return Value

Specifies the actual number of bytes copied to the buffer, not including the null terminator.

#### **Parameters**

*nIDItem* Specifies the integer identifier of the menu item or the offset of the menu item in the menu, depending on the value of *nFlags*.

lpString Points to the buffer that is to receive the label.

rString A reference to a **CString** object that is to receive the copied menu string.

nMaxCount Specifies the maximum length (in bytes) of the label to be copied. If the label is longer than the maximum specified in nMaxCount, the extra characters are truncated.

*nFlags* Specifies the interpretation of the *nIDItem* parameter. It can be one of the following values:

| nFlags        | Interpretation of nIDItem                                                                                                    |
|---------------|----------------------------------------------------------------------------------------------------|
| MF_BYCOMMAND  | Specifies that the parameter gives the command ID of the existing menu item. This is the default if neither MF_BYCOMMAND nor MF_BYPOSITION is set. |
| MF_BYPOSITION | Specifies that the parameter gives the position of the existing menu item. The first item is at position 0.                                        |

#### Remarks

Copies the label of the specified menu item to the specified buffer.

The *nMaxCount* parameter should be one larger than the number of characters in the label to accommodate the null character that terminates a string.

See Also: CMenu::GetMenuState, CMenu::ModifyMenu, ::GetMenuString

### CMenu::GetSubMenu

CMenu\* GetSubMenu( int nPos ) const;

#### **Return Value**

A pointer to a **CMenu** object whose **m\_hMenu** member contains a handle to the pop-up menu if a pop-up menu exists at the given position; otherwise **NULL**. If a **CMenu** object does not exist, then a temporary one is created. The **CMenu** pointer returned should not be stored.

#### **Parameters**

*nPos* Specifies the position of the pop-up menu contained in the menu. Position values start at 0 for the first menu item. The pop-up menu's identifier cannot be used in this function.

#### Remarks

Retrieves the CMenu object of a pop-up menu.

See Also: CWnd::GetMenu, CMenu::GetMenuItemID, ::GetMenuString

## CMenu::GetSafeHmenu

HMENU GetSafeHmenu() const;

#### Remarks

Returns the HMENU wrapped by this CMenu object, or a NULL CMenu pointer.

See Also: ::GetSubMenu

### CMenu::InsertMenu

**BOOL InsertMenu**( **UINT** *nPosition*, **UINT** *nFlags*, **UINT** *nIDNewItem* = **0**,

 $\rightarrow$  LPCTSTR lpszNewItem = NULL);

BOOL InsertMenu( UINT nPosition, UINT nFlags, UINT nIDNewItem,

 $\rightarrow$  const CBitmap\* pBmp);

#### **Return Value**

Nonzero if the function is successful; otherwise 0.

#### **Parameters**

*nPosition* Specifies the menu item before which the new menu item is to be inserted. The *nFlags* parameter can be used to interpret *nPosition* in the following ways:

| nFlags       | Interpretation of nPosition                            |
|--------------|--------------------------------------------------------|
| MF_BYCOMMAND | Specifies that the parameter gives the command ID of   |
|              | the existing menu item. This is the default if neither |
|              | MF_BYCOMMAND nor MF_BYPOSITION is set.                 |

|  | ued) |
|--|------|
|  |      |

| nFlags        | Interpretation of nPosition                                                                                                    |
|---------------|----------------------------------------------------------------------------------------------------|
| MF_BYPOSITION | Specifies that the parameter gives the position of the existing menu item. The first item is at position 0. If $nPosition$ is $-1$ , |
|               | the new menu item is appended to the end of the menu.                                                                                |

nFlags Specifies how nPosition is interpreted and specifies information about the state of the new menu item when it is added to the menu. For a list of the flags that may be set, see the AppendMenu member function. To specify more than one value, use the bitwise OR operator to combine them with the MF BYCOMMAND or MF BYPOSITION flag.

nIDNewItem Specifies either the command ID of the new menu item or, if nFlags is set to MF\_POPUP, the menu handle (HMENU) of the pop-up menu. The nIDNewItem parameter is ignored (not needed) if nFlags is set to MF\_SEPARATOR.

*lpszNewItem* Specifies the content of the new menu item. *nFlags* can be used to interpret *lpszNewItem* in the following ways:

| nFlags       | Interpretation of IpszNewItem                                                                                                    |
|--------------|----------------------------------------------------------------------------------------------------|
| MF_OWNERDRAW | Contains an application-supplied 32-bit value that the application can use to maintain additional data associated with the menu item. This 32-bit value is available to the application in the <b>itemData</b> member of the structure supplied by the <b>WM_MEASUREITEM</b> and <b>WM_DRAWITEM</b> messages. These messages are sent when the menu item is initially displayed or is changed. |
| MF_STRING    | Contains a long pointer to a null-terminated string. This is the default interpretation.                                                                                                    |
| MF_SEPARATOR | The <i>lpszNewItem</i> parameter is ignored (not needed).                                                                                                    |

pBmp Points to a CBitmap object that will be used as the menu item.

#### Remarks

Inserts a new menu item at the position specified by nPosition and moves other items down the menu. The application can specify the state of the menu item by setting values in nFlags.

Whenever a menu that resides in a window is changed (whether or not the window is displayed), the application should call **CWnd::DrawMenuBar**.

When *nIDNewItem* specifies a pop-up menu, it becomes part of the menu in which it is inserted. If that menu is destroyed, the inserted menu will also be destroyed. An inserted menu should be detached from a **CMenu** object to avoid conflict.

If the active multiple document interface (MDI) child window is maximized and an application inserts a pop-up menu into the MDI application's menu by calling this function and specifying the MF\_BYPOSITION flag, the menu is inserted one

position farther left than expected. This happens because the Control menu of the active MDI child window is inserted into the first position of the MDI frame window's menu bar. To position the menu properly, the application must add 1 to the position value that would otherwise be used. An application can use the **WM\_MDIGETACTIVE** message to determine whether the currently active child window is maximized.

See Also: CMenu::AppendMenu, CWnd::DrawMenuBar, CMenu::SetMenuItemBitmaps, CMenu::Detach, ::InsertMenu

### CMenu::LoadMenu

BOOL LoadMenu( LPCTSTR lpszResourceName ); BOOL LoadMenu( UINT nIDResource );

#### **Return Value**

Nonzero if the menu resource was loaded successfully; otherwise 0.

#### **Parameters**

lpszResourceName Points to a null-terminated string that contains the name of the menu resource to load.

nIDResource Specifies the menu ID of the menu resource to load.

#### Remarks

Loads a menu resource from the application's executable file and attaches it to the **CMenu** object.

Before exiting, an application must free system resources associated with a menu if the menu is not assigned to a window. An application frees a menu by calling the **DestroyMenu** member function.

See Also: CMenu::AppendMenu, CMenu::DestroyMenu,

CMenu::LoadMenuIndirect, ::LoadMenu

## CMenu::LoadMenuIndirect

**BOOL** LoadMenuIndirect( const void\* lpMenuTemplate );

#### Return Value

Nonzero if the menu resource was loaded successfully; otherwise 0.

#### **Parameters**

IpMenuTemplate Points to a menu template (which is a single MENUITEMPLATEHEADER structure and a collection of one or more MENUITEMPLATE structures). For more information on these two structures, see the Win32 SDK documentation.

CMenu::ModifyMenu

#### Remarks

Loads a resource from a menu template in memory and attaches it to the **CMenu** object. A menu template is a header followed by a collection of one or more **MENUITEMTEMPLATE** structures, each of which may contain one or more menu items and pop-up menus.

The version number should be 0.

The mtOption flags should include MF\_END for the last item in a pop-up list and for the last item in the main list. See the AppendMenu member function for other flags. The mtId member must be omitted from the MENUITEMTEMPLATE structure when MF\_POPUP is specified in mtOption.

The space allocated for the **MENUITEMTEMPLATE** structure must be large enough for **mtString** to contain the name of the menu item as a null-terminated string.

Before exiting, an application must free system resources associated with a menu if the menu is not assigned to a window. An application frees a menu by calling the **DestroyMenu** member function.

See Also: CMenu::DestroyMenu, CMenu::LoadMenu, ::LoadMenuIndirect, CMenu::AppendMenu

### CMenu::MeasureItem

 ${\bf virtual\ void\ Measure Item}(\ LPMEASURE ITEMSTRUCT\ lpMeasure ItemStruct\ );$ 

#### **Parameters**

lpMeasureItemStruct A pointer to a MEASUREITEMSTRUCT structure.

#### Remarks

Called by the framework when a menu with the owner-draw style is created. By default, this member function does nothing. Override this member function and fill in the **MEASUREITEMSTRUCT** structure to inform Windows of the menu's dimensions.

See CWnd::OnMeasureItem for a description of the MEASUREITEMSTRUCT structure.

## CMenu::ModifyMenu

BOOL ModifyMenu( UINT nPosition, UINT nFlags,

→ UINT nIDNewItem = 0, LPCTSTR lpszNewItem = NULL);

**BOOL ModifyMenu**(UINT nPosition, UINT nFlags, UINT nIDNewItem,

 $\rightarrow$  const CBitmap\* pBmp);

#### Return Value

Nonzero if the function is successful; otherwise 0.

#### **Parameters**

*nPosition* Specifies the menu item to be changed. The *nFlags* parameter can be used to interpret *nPosition* in the following ways:

| nFlags        | Interpretation of nPosition                                                                                                    |
|---------------|----------------------------------------------------------------------------------------------------|
| MF_BYCOMMAND  | Specifies that the parameter gives the command ID of the existing menu item. This is the default if neither MF_BYCOMMAND nor MF_BYPOSITION is set. |
| MF_BYPOSITION | Specifies that the parameter gives the position of the existing menu item. The first item is at position 0.                                        |

*nFlags* Specifies how *nPosition* is interpreted and gives information about the changes to be made to the menu item. For a list of flags that may be set, see the **AppendMenu** member function.

nIDNewItem Specifies either the command ID of the modified menu item or, if nFlags is set to MF\_POPUP, the menu handle (HMENU) of a pop-up menu. The nIDNewItem parameter is ignored (not needed) if nFlags is set to MF\_SEPARATOR.

*lpszNewItem* Specifies the content of the new menu item. The *nFlags* parameter can be used to interpret *lpszNewItem* in the following ways:

| nFlags       | Interpretation of IpszNewItem                                                                                                    |
|--------------|----------------------------------------------------------------------------------------------------|
| MF_OWNERDRAW | Contains an application-supplied 32-bit value that the application can use to maintain additional data associated with the menu item. This 32-bit value is available to the application when it processes MF_MEASUREITEM and MF_DRAWITEM. |
| MF_STRING    | Contains a long pointer to a null-terminated string or to a <b>CString</b> .                                                                                                    |
| MF_SEPARATOR | The <i>lpszNewItem</i> parameter is ignored (not needed).                                                                                                    |

pBmp Points to a **CBitmap** object that will be used as the menu item.

#### Remarks

Changes an existing menu item at the position specified by nPosition. The application specifies the new state of the menu item by setting values in nFlags. If this function replaces a pop-up menu associated with the menu item, it destroys the old pop-up menu and frees the memory used by the pop-up menu.

When *nIDNewItem* specifies a pop-up menu, it becomes part of the menu in which it is inserted. If that menu is destroyed, the inserted menu will also be destroyed. An inserted menu should be detached from a **CMenu** object to avoid conflict.

Whenever a menu that resides in a window is changed (whether or not the window is displayed), the application should call **CWnd::DrawMenuBar**. To change the attributes of existing menu items, it is much faster to use the **CheckMenuItem** and **EnableMenuItem** member functions.

See Also: CMenu::AppendMenu, CMenu::InsertMenu,

CMenu::CheckMenuItem, CWnd::DrawMenuBar, CMenu::EnableMenuItem,

CMenu::SetMenuItemBitmaps, CMenu::Detach, ::ModifyMenu

### CMenu::RemoveMenu

**BOOL RemoveMenu( UINT** *nPosition*, **UINT** *nFlags* );

#### **Return Value**

Nonzero if the function is successful; otherwise 0.

#### **Parameters**

*nPosition* Specifies the menu item to be removed. The *nFlags* parameter can be used to interpret *nPosition* in the following ways:

| nFlags        | Interpretation of nPosition                                                                                                    |
|---------------|----------------------------------------------------------------------------------------------------|
| MF_BYCOMMAND  | Specifies that the parameter gives the command ID of the existing menu item. This is the default if neither MF_BYCOMMAND nor MF_BYPOSITION is set. |
| MF_BYPOSITION | Specifies that the parameter gives the position of the existing menu item. The first item is at position 0.                                        |

*nFlags* Specifies how *nPosition* is interpreted.

#### Remarks

Deletes a menu item with an associated pop-up menu from the menu. It does not destroy the handle for a pop-up menu, so the menu can be reused. Before calling this function, the application may call the **GetSubMenu** member function to retrieve the pop-up **CMenu** object for reuse.

Whenever a menu that resides in a window is changed (whether or not the window is displayed), the application must call **CWnd::DrawMenuBar**.

See Also: CWnd::DrawMenuBar, CMenu::GetSubMenu, ::RemoveMenu

## CMenu::SetMenuContextHelpId

**BOOL SetMenuContextHelpId( DWORD** *dwContextHelpId* );

#### **Return Value**

Nonzero if successful; otherwise 0

#### **Parameters**

dwContextHelpId Context help ID to associate with CMenu.

CMenu::SetMenuItemBitmaps

#### Remarks

Call this function to associate a context help ID with **CMenu**. All items in the menu share this identifier¾ it is not possible to attach a help context identifier to the individual menu items.

See Also: CMenu::GetMenuContextHelpID, ::SetMenuContextHelpId

## CMenu::SetMenuItemBitmaps

BOOL SetMenuItemBitmaps( UINT nPosition, UINT nFlags, → const CBitmap\* pBmpUnchecked, const CBitmap\* pBmpChecked);

#### **Return Value**

Nonzero if the function is successful; otherwise 0.

#### **Parameters**

*nPosition* Specifies the menu item to be changed. The *nFlags* parameter can be used to interpret *nPosition* in the following ways:

| nFlags        | Interpretation of nPosition                                                                                                    |
|---------------|----------------------------------------------------------------------------------------------------|
| MF_BYCOMMAND  | Specifies that the parameter gives the command ID of the existing menu item. This is the default if neither MF_BYCOMMAND nor MF_BYPOSITION is set. |
| MF_BYPOSITION | Specifies that the parameter gives the position of the existing menu item. The first item is at position 0.                                        |

*nFlags* Specifies how *nPosition* is interpreted.

*pBmpUnchecked* Specifies the bitmap to use for menu items that are not checked. *pBmpChecked* Specifies the bitmap to use for menu items that are checked.

#### Remarks

Associates the specified bitmaps with a menu item. Whether the menu item is checked or unchecked, Windows displays the appropriate bitmap next to the menu item.

If either *pBmpUnchecked* or *pBmpChecked* is **NULL**, then Windows displays nothing next to the menu item for the corresponding attribute. If both parameters are **NULL**, Windows uses the default check mark when the item is checked and removes the check mark when the item is unchecked.

When the menu is destroyed, these bitmaps are not destroyed; the application must destroy them.

The Windows **GetMenuCheckMarkDimensions** function retrieves the dimensions of the default check mark used for menu items. The application uses these values to determine the appropriate size for the bitmaps supplied with this function. Get the size, create your bitmaps, then set them.

See Also: ::GetMenuCheckMarkDimensions, ::SetMenuItemBitmaps

CMenu::TrackPopupMenu

## CMenu::TrackPopupMenu

BOOL TrackPopupMenu( UINT nFlags, int x, int y, → CWnd\* pWnd, LPCRECT lpRect = NULL);

#### **Return Value**

Nonzero if the function is successful: otherwise 0.

#### **Parameters**

*nFlags* Specifies a screen-position flag and a mouse-button flag. The screen-position flag can be one of the following:

- **TPM\_CENTERALIGN** Centers the pop-up menu horizontally relative to the coordinate specified by *x*.
- **TPM\_LEFTALIGN** Positions the pop-up menu so that its left side is aligned with the coordinate specified by x.
- **TPM\_RIGHTALIGN** Positions the pop-up menu so that its right side is aligned with the coordinate specified by x.

The mouse-button flag can be either of the following:

- TPM\_LEFTBUTTON Causes the pop-up menu to track the left mouse button.
- TPM\_RIGHTBUTTON Causes the pop-up menu to track the right mouse button.
- x Specifies the horizontal position in screen coordinates of the pop-up menu. Depending on the value of the *nFlags* parameter, the menu can be left-aligned, right-aligned, or centered relative to this position.
- y Specifies the vertical position in screen coordinates of the top of the menu on the screen.
- pWnd Identifies the window that owns the pop-up menu. This window receives all WM\_COMMAND messages from the menu. In Windows versions 3.1 and later, the window does not receive WM\_COMMAND messages until TrackPopupMenu returns. In Windows 3.0, the window receives WM\_COMMAND messages before TrackPopupMenu returns.
- *lpRect* Points to a **RECT** structure or **CRect** object that contains the screen coordinates of a rectangle within which the user can click without dismissing the pop-up menu. If this parameter is **NULL**, the pop-up menu is dismissed if the user clicks outside the pop-up menu. This must be **NULL** for Windows 3.0.

For Windows 3.1 and later, you can use the following constants:

- TPM\_CENTERALIGN
- TPM\_LEFTALIGN

- TPM\_RIGHTALIGN
- TPM\_RIGHTBUTTON

#### Remarks

Displays a floating pop-up menu at the specified location and tracks the selection of items on the pop-up menu. A floating pop-up menu can appear anywhere on the screen.

See Also: CMenu::CreatePopupMenu, CMenu::GetSubMenu, ::TrackPopupMenu

## **Data Members**

CMenu::m\_hMenu

#### Remarks

Specifies the HMENU handle of the Windows menu attached to the CMenu object.

## **CMetaFileDC**

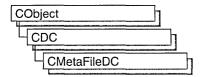

A Windows metafile contains a sequence of graphics device interface (GDI) commands that you can replay to create a desired image or text.

To implement a Windows metafile, first create a **CMetaFileDC** object. Invoke the **CMetaFileDC** constructor, then call the **Create** member function, which creates a Windows metafile device context and attaches it to the **CMetaFileDC** object.

Next send the **CMetaFileDC** object the sequence of **CDC** GDI commands that you intend for it to replay. Only those GDI commands that create output, such as **MoveTo** and **LineTo**, can be used.

After you have sent the desired commands to the metafile, call the **Close** member function, which closes the metafile device contexts and returns a metafile handle. Then dispose of the **CMetaFileDC** object.

**CDC::PlayMetaFile** can then use the metafile handle to play the metafile repeatedly. The metafile can also be manipulated by Windows functions such as **CopyMetaFile**, which copies a metafile to disk.

When the metafile is no longer needed, delete it from memory with the **DeleteMetaFile** Windows function.

You can also implement the CMetaFileDC object so that it can handle both output calls and attribute GDI calls such as GetTextExtent. Such a metafile is more flexible and can more easily reuse general GDI code, which often consists of a mix of output and attribute calls. The CMetaFileDC class inherits two device contexts, m\_hDC and m\_hAttribDC, from CDC. The m\_hDC device context handles all CDC GDI output calls and the m\_hAttribDC device context handles all CDC GDI attribute calls. Normally, these two device contexts refer to the same device. In the case of CMetaFileDC, the attribute DC is set to NULL by default.

Create a second device context that points to the screen, a printer, or device other than a metafile, then call the **SetAttribDC** member function to associate the new device context with **m\_hAttribDC**. GDI calls for information will now be directed to the new **m\_hAttribDC**. Output GDI calls will go to **m\_hDC**, which represents the metafile.

For more information on **CMetaFileDC**, see "Device Contexts" in *Visual C++ Programmer's Guide* online.

#include <afxext.h>

## CMetaFileDC Class Members

| Construction   |                                                                                        |
|----------------|----------------------------------------------------------------------------------------|
| CMetaFileDC    | Constructs a CMetaFileDC object.                                                       |
| Initialization |                                                                                        |
| Create         | Creates the Windows metafile device context and attaches it to the CMetaFileDC object. |
| CreateEnhanced | Creates a metafile device context for an enhanced-format metafile.                     |
| Operations     |                                                                                        |
| Close          | Closes the device context and creates a metafile handle.                               |
| CloseEnhanced  | Closes an enhanced-metafile device context and creates an enhanced-metafile handle.    |

## **Member Functions**

CMetaFileDC::Close

**HMETAFILE Close()**;

#### **Return Value**

A valid **HMETAFILE** if the function is successful: otherwise **NULL**.

#### Remarks

Closes the metafile device context and creates a Windows metafile handle that can be used to play the metafile by using the **CDC::PlayMetaFile** member function. The Windows metafile handle can also be used to manipulate the metafile with Windows functions such as **CopyMetaFile**.

Delete the metafile after use by calling the Windows **DeleteMetaFile** function.

See Also: CDC::PlayMetaFile, ::CloseMetaFile, ::CopyMetaFile, ::DeleteMetaFile

### CMetaFileDC::CloseEnhanced

**HENHMETAFILE CloseEnhanced()**;

#### **Return Value**

A handle of an enhanced metafile, if successful; otherwise NULL.

#### Remarks

Closes an enhanced-metafile device context and returns a handle that identifies an enhanced-format metafile. An application can use the enhanced-metafile handle returned by this function to perform the following tasks:

- Display a picture stored in an enhanced metafile
- Create copies of the enhanced metafile
- Enumerate, edit, or copy individual records in the enhanced metafile
- Retrieve an optional description of the metafile contents from the enhanced-metafile header
- Retrieve a copy of the enhanced-metafile header
- Retrieve a binary copy of the enhanced metafile
- Enumerate the colors in the optional palette
- Convert an enhanced-format metafile into a Windows-format metafile

When the application no longer needs the enhanced metafile handle, it should release the handle by calling the ::DeleteEnhMetaFile function.

See Also: CDC::PlayMetaFile, CMetaFileDC::CreateEnhanced, ::DeleteEnhMetaFile

### CMetaFileDC::CMetaFileDC

CMetaFileDC();

#### Remarks

Construct a **CMetaFileDC** object in two steps. First, call **CMetaFileDC**, then call **Create**, which creates the Windows metafile device context and attaches it to the **CMetaFileDC** object.

See Also: CMetaFileDC::Create

### CMetaFileDC::Create

**BOOL** Create( LPCTSTR lpszFilename = NULL );

#### **Return Value**

Nonzero if the function is successful; otherwise 0.

#### **Parameters**

*lpszFilename* Points to a null-terminated character string. Specifies the filename of the metafile to create. If *lpszFilename* is **NULL**, a new in-memory metafile is created.

#### Remarks

Construct a **CMetaFileDC** object in two steps. First, call the constructor **CMetaFileDC**, then call **Create**, which creates the Windows metafile device context and attaches it to the **CMetaFileDC** object.

See Also: CMetaFileDC::CMetaFileDC, CDC::SetAttribDC, ::CreateMetaFile

### CMetaFileDC::CreateEnhanced

BOOL CreateEnhanced( CDC\* pDCRef, LPCTSTR lpszFileName, → LPCRECT lpBounds, LPCTSTR lpszDescription );

#### **Return Value**

A handle of the device context for the enhanced metafile, if successful; otherwise NULL.

#### **Parameters**

pDCRef Identifies a reference device for the enhanced metafile.

IpszFileName Points to a null-terminated character string. Specifies the filename for the enhanced metafile to be created. If this parameter is NULL, the enhanced metafile is memory based and its contents lost when the object is destroyed or when the ::DeleteEnhMetaFile function is called.

*lpBounds* Points to a **RECT** data structure or a **CRect** object that specifies the dimensions in **HIMETRIC** units (in .01-millimeter increments) of the picture to be stored in the enhanced metafile.

*lpszDescription* Points to a zero-terminated string that specifies the name of the application that created the picture, as well as the picture's title.

#### Remarks

Creates a device context for an enhanced-format metafile. This DC can be used to store a device-independent picture.

Windows uses the reference device identified by the *pDCRef* parameter to record the resolution and units of the device on which a picture originally appeared. If the *pDCRef* parameter is **NULL**, it uses the current display device for reference.

The left and top members of the **RECT** data structure pointed to by the *lpBounds* parameter must be smaller than the right and bottom members, respectively. Points along the edges of the rectangle are included in the picture. If *lpBounds* is **NULL**, the graphics device interface (GDI) computes the dimensions of the smallest rectangle that can enclose the picture drawn by the application. The *lpBounds* parameter should be supplied where possible.

The string pointed to by the *lpszDescription* parameter must contain a null character between the application name and the picture name and must terminate with two null characters—for example, "XYZ Graphics Editor\0Bald Eagle\0\0," where \0

represents the null character. If *lpszDescription* is **NULL**, there is no corresponding entry in the enhanced-metafile header.

Applications use the DC created by this function to store a graphics picture in an enhanced metafile. The handle identifying this DC can be passed to any GDI function.

After an application stores a picture in an enhanced metafile, it can display the picture on any output device by calling the **CDC::PlayMetaFile** function. When displaying the picture, Windows uses the rectangle pointed to by the *lpBounds* parameter and the resolution data from the reference device to position and scale the picture. The device context returned by this function contains the same default attributes associated with any new DC.

Applications must use the ::GetWinMetaFileBits function to convert an enhanced metafile to the older Windows metafile format.

The filename for the enhanced metafile should use the .EMF extension.

See Also: CMetaFileDC::CloseEnhanced, CDC::PlayMetaFile, ::CloseEnhMetaFile, ::DeleteEnhMetaFile, ::GetEnhMetaFileDescription, ::GetEnhMetaFileHeader, ::GetWinMetaFileBits, ::PlayEnhMetaFile

## **CMiniFrameWnd**

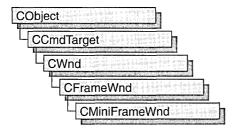

A **CMiniFrameWnd** object represents a half-height frame window typically seen around floating toolbars. These mini-frame windows behave like normal frame windows, except that they do not have minimize/maximize buttons or menus and you only have to single-click on the system menu to dismiss them.

To use a **CMiniFrameWnd** object, first define the object. Then call the **Create** member function to display the mini-frame window.

For more information on how to use **CMiniFrameWnd** objects, see the article "Toolbars: Docking and Floating" in *Visual C++ Programmer's Guide* online.

#include <afxwin.h>

See Also: CFrameWnd

## CMiniFrameWnd Class Members

#### Construction

**CMiniFrameWnd** 

Constructs a CMiniFrameWnd object.

Create

Creates a CMiniFrameWnd object after construction.

## Member Functions

### CMiniFrameWnd::CMiniFrameWnd

CMiniFrameWnd();

#### Remarks

Constructs a **CMiniFrameWnd** object, but does not create the window. To create the window, call **CMiniFrameWnd::Create**.

See Also: CFrameWnd

### CMiniFrameWnd::Create

BOOL Create( LPCTSTR lpClassName, LPCTSTR lpWindowName, DWORD dwStyle, 
→ const RECT& rect, CWnd\* pParentWnd = NULL, UINT nID = 0);

#### **Return Value**

Nonzero if successful; otherwise 0.

#### **Parameters**

IpClassName Points to a null-terminated character string that names the Windows class. The class name can be any name registered with the global AfxRegisterWndClass function. If NULL, the window class will be registered for you by the framework.

*lpWindowName* Points to a null-terminated character string that contains the window name.

dwStyle Specifies the window style attributes. These can include standard window styles and one or more of the following special styles:

- MFS\_MOVEFRAME Allows the mini-frame window to be moved by clicking on any edge of the window, not just the caption.
- MFS\_4THICKFRAME Disables resizing of the mini-frame window.
- MFS\_SYNCACTIVE Synchronizes the activation of the mini-frame window to the activation of its parent window.
- MFS\_THICKFRAME Allows the mini-frame window to be sized as small as
  the contents of the client area allow.

See **CWnd::Create** for a description of possible window style values. The typical combination used for mini-frame windows is

WS\_POPUPIWS\_CAPTIONIWS\_SYSMENU.

rect A RECT structure specifying the desired dimensions of the window.

pParentWnd Points to the parent window. Use NULL for top-level windows.

*nID* If the mini-frame window is created as a child window, this is the identifier of the child control; otherwise 0.

#### Remarks

Creates the Windows mini-frame window and attaches it to the **CMiniFrameWnd** object. **Create** initializes the window's class name and window name and registers default values for its style and parent.

See Also: CFrameWnd::Create, CWnd::Create, CWnd::CreateEx, CFrameWnd

## **CMonikerFile**

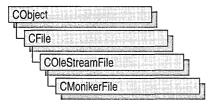

A CMonikerFile object represents a stream of data (IStream) named by an IMoniker.

A moniker contains information much like a pathname to a file. If you have a pointer to a moniker object's **IMoniker** interface, you can get access to the identified file without having any other specific information about where the file is actually located.

Derived from COleStreamFile, CMonikerFile takes a moniker or a string representation it can make into a moniker and binds to the stream for which the moniker is a name. You can then read and write to that stream. The real purpose of CMonikerFile is to provide simple access to IStreams named by IMonikers so that you do not have to bind to a stream yourself, yet have CFile functionality to the stream.

**CMonikerFile** cannot be used to bind to anything other than a stream. If you want to bind to storage or an object, you must use the **IMoniker** interface directly.

For more information on streams and monikers, see **COleStreamFile** in the *MFC* Class Library Reference and **IStream** and **IMoniker** in the *OLE Programmer's* Reference.

#include <afxole.h>

See Also: CAsyncMonikerFile

## CMonikerFile Class Members

| Construction |                                                            |  |
|--------------|------------------------------------------------------------|--|
| CMonikerFile | Constructs a CMonikerFile object.                          |  |
| Operations   |                                                            |  |
| Close        | Detaches and releases the stream and releases the moniker. |  |
| Detach       | Detaches the IMoniker from this CMonikerFile object.       |  |
| GetMoniker   | Returns the current moniker.                               |  |

#### Overridables

CreateBindContext

Obtains the bind context or creates a default initialized bind context.

Open

Opens the specified file to obtain a stream.

## Member Functions

### CMonikerFile::Close

void Close( );

#### Remarks

Call this function to detach and release the stream and to release the moniker. Can be called on unopened or already closed streams.

See Also: CMonikerFile::Open

### CMonikerFile::CMonikerFile

CMonikerFile();

#### Remarks

Constructs a CMonikerFile object.

See Also: CAsyncMonikerFile, CMonikerFile::Open

### CMonikerFile::CreateBindContext

virtual IBindCtx\* CreateBindContext( CFileException\* pError );

#### **Return Value**

A pointer to the bind context **IBindCtx** to bind with if successful; otherwise **NULL**. If the instance was opened with an **IBindHost** interface, the bind context is retrieved from the **IBindHost**. If there is no **IBindHost** interface or the interface fails to return a bind context, a bind context is created. For a description of the **IBindHost** interface, see the *ActiveX SDK*.

#### **Parameters**

*pError* A pointer to a file exception. In the event of an error, it will be set to the cause.

#### Remarks

Call this function to create a default initialized bind context. A bind context is an object that stores information about a particular moniker binding operation. You can override this function to provide a custom bind context.

### CMonikerFile::Detach

**BOOL** Detach( CFileException\* *pError* = NULL );

#### **Return Value**

Nonzero if successful; otherwise 0.

#### **Parameters**

pError A pointer to a file exception. In the event of an error, it will be set to the cause.

#### Remarks

Call this function to close the stream.

See Also: CMonikerFile::Close, CMonikerFile::Open

### CMonikerFile::GetMoniker

IMoniker\* GetMoniker() const;

#### **Return Value**

A pointer to the current moniker interface (IMoniker).

#### Remarks

Call this function to retrieve a pointer to the current moniker. Since **CMonikerFile** is not an interface, the pointer returned does not increment the reference count (through **AddRef**), and the moniker is released when the **CMonikerFile** object is released. If you want to hold onto the moniker or release it yourself, you must **AddRef** it.

## CMonikerFile::Open

```
BOOL Open( LPCTSTR lpszURL, CFileException* pError = NULL );
BOOL Open( IMoniker* pMoniker, CFileException* pError = NULL );
```

#### **Return Value**

Nonzero if successful: otherwise 0.

#### **Parameters**

lpszURL A URL or filename of the file to be opened.

pError A pointer to a file exception. In the event of an error, it will be set to the cause.

pMoniker A pointer to the moniker interface IMoniker to be used to obtain a stream.

#### Remarks

Call this member function to open a file or moniker object.

The *lpszURL* parameter cannot be used on a Macintosh. Only the *pMoniker* form of **Open** can be used on a Macintosh.

You can use a URL or a filename for the *lpszURL* parameter. For example:

```
CMyMonFile mymonf;
mymonf.Open(_T("http://www.microsoft.com"));
-or-
CMyMonFile mymonf;
mymonf.Open(_T("file:c:\mydata.dat"));
```

See Also: CMonikerFile::CMonikerFile, CAsyncMonikerFile::Open

# **CMultiDocTemplate**

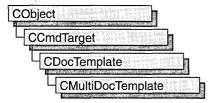

The **CMultiDocTemplate** class defines a document template that implements the multiple document interface (MDI). An MDI application uses the main frame window as a workspace in which the user can open zero or more document frame windows, each of which displays a document. For a more detailed description of the MDI, see *Windows Interface Guidelines for Software Design*.

A document template defines the relationships among three types of classes:

- A document class, which you derive from CDocument.
- A view class, which displays data from the document class listed above. You can derive this class from CView, CScrollView, CFormView, or CEditView. (You can also use CEditView directly.)
- A frame window class, which contains the view. For an MDI document template, you can derive this class from CMDIChildWnd, or, if you don't need to customize the behavior of the document frame windows, you can use CMDIChildWnd directly without deriving your own class.

An MDI application can support more than one type of document, and documents of different types can be open at the same time. Your application has one document template for each document type that it supports. For example, if your MDI application supports both spreadsheets and text documents, the application has two **CMultiDocTemplate** objects.

The application uses the document template(s) when the user creates a new document. If the application supports more than one type of document, then the framework gets the names of the supported document types from the document templates and displays them in a list in the File New dialog box. Once the user has selected a document type, the application creates a document class object, a frame window object, and a view object and attaches them to each other.

You do not need to call any member functions of **CMultiDocTemplate** except the constructor. The framework handles **CMultiDocTemplate** objects internally.

For more information on **CMultiDocTemplate**, see "Document Templates and the Document/View Creation Process" in *Visual C++ Programmer's Guide* online.

include# <afxwin.h>

See Also: CDocTemplate, CSingleDocTemplate, CWinApp

# CMultiDocTemplate Class Members

Construction

**CMultiDocTemplate** 

Constructs a CMultiDocTemplate object.

## Member Functions

## CMultiDocTemplate::CMultiDocTemplate

CMultiDocTemplate( UINT nIDResource, CRuntimeClass\* pDocClass, → CRuntimeClass\* pFrameClass, CRuntimeClass\* pViewClass);

#### **Parameters**

*nIDResource* Specifies the ID of the resources used with the document type. This may include menu, icon, accelerator table, and string resources.

The string resource consists of up to seven substrings separated by the '\n' character (the '\n' character is needed as a place holder if a substring is not included; however, trailing '\n' characters are not necessary); these substrings describe the document type. For information on the substrings, see **CDocTemplate::GetDocString**. This string resource is found in the application's resource file. For example:

```
// MYCALC.RC
STRINGTABLE PRELOAD DISCARDABLE
BEGIN
    IDR_SHEETTYPE "\nSheet\nWorksheet\nWorksheets (*.myc)\n.myc\n
    \( \to \) MyCalcSheet\nMyCalc Worksheet"
END
```

Note that the string begins with a '\n' character; this is because the first substring is not used for MDI applications and so is not included. You can edit this string using the string editor; the entire string appears as a single entry in the String Editor, not as seven separate entries.

For more information about these resource types, see "Resource Editors" in the *Developer Studio User's Guide* online.

*pDocClass* Points to the **CRuntimeClass** object of the document class. This class is a **CDocument**-derived class you define to represent your documents.

*pFrameClass* Points to the **CRuntimeClass** object of the frame-window class. This class can be a **CMDIChildWnd**-derived class, or it can be **CMDIChildWnd** itself if you want default behavior for your document frame windows.

*pViewClass* Points to the **CRuntimeClass** object of the view class. This class is a **CView**-derived class you define to display your documents.

#### Remarks

Constructs a **CMultiDocTemplate** object. Dynamically allocate one **CMultiDocTemplate** object for each document type that your application supports and pass each one to **CWinApp::AddDocTemplate** from the InitInstance member function of your application class.

#### Example

See Also: CDocTemplate::GetDocString, CWinApp::AddDocTemplate, CWinApp::InitInstance, CRuntimeClass

## **CMultiLock**

CMultiLock does not have a base class.

A object of class **CMultiLock** represents the access-control mechanism used in controlling access to resources in a multithreaded program. To use the synchronization classes **CSemaphore**, **CMutex**, **CCriticalSection**, and **CEvent**, you can create either a **CMultiLock** or **CSingleLock** object to wait on and release the synchronization object. Use **CMultiLock** when there are multiple objects that you could use at a particular time. Use **CSingleLock** when you only need to wait on one object at a time.

To use a **CMultiLock** object, first create an array of the synchronization objects that you wish to wait on. Next, call the **CMultiLock** object's constructor inside a member function in the controlled resource's class. Then call the **Lock** member function to determine if a resource is available (signaled). If one is, continue with the remainder of the member function. If no resource is available, either wait for a specified amount of time for a resource to be released, or return failure. After use of a resource is complete, either call the **Unlock** function if the **CMultiLock** object is to be used again, or allow the **CMultiLock** object to be destroyed.

**CMultiLock** objects are most useful when a thread has a large number of **CEvent** objects it can respond to. Create an array containing all the **CEvent** pointers, and call **Lock**. This will cause the thread to wait until one of the events is signaled.

For more information on how to use **CMultiLock** objects, see the article "Multithreading: How to Use the Synchronization Classes" in *Visual C++ Programmer's Guide* online.

#include <afxmt.h>

Construction

## CMultiLock Class Members

| Construction |                                                                         |  |
|--------------|-------------------------------------------------------------------------|--|
| CMultiLock   | Constructs a CMultiLock object.                                         |  |
| Methods      |                                                                         |  |
| IsLocked     | Determines if a specific synchronization object in the array is locked. |  |
| Lock         | Waits on the array of synchronization objects.                          |  |
| Unlock       | Releases any owned synchronization objects.                             |  |

## Member Functions

### CMultiLock::CMultiLock

CMultiLock( CSyncObject\* ppObjects[], DWORD dwCount,

→ BOOL bInitialLock = FALSE);

### **Parameters**

ppObjects Array of pointers to the synchronization objects to be waited on. Cannot be NULL.

dwCount Number of objects in ppObjects. Must be greater than 0.

bInitialLock Specifies whether to initially attempt to access any of the supplied objects.

#### Remarks

Constructs a **CMultiLock** object. This function is called after creating the array of synchronization objects to be waited on. It is usually called from within the thread that must wait for one of the synchronization objects to become available.

### CMultiLock::IsLocked

BOOL IsLocked( DWORD dwObject );

### **Return Value**

Nonzero if the specified object is locked; otherwise 0.

#### **Parameters**

*dwObject* The index in the array of objects corresponding to the object whose state is being queried.

#### Remarks

Determines if the specified object is nonsignaled (unavailable).

### CMultiLock::Lock

DWORD Lock( DWORD dwTimeOut = INFINITE, → BOOL bWaitForAll = TRUE, DWORD dwWakeMask = 0 );

### **Return Value**

If **Lock** fails, it returns -1. If successful, it returns one of the following values:

• Between WAIT\_OBJECT\_0 and WAIT\_OBJECT\_0 + (number of objects - 1)

If bWaitForAll is **TRUE**, all objects are signaled (available). If bWaitForAll is **FALSE**, the return value – **WAIT\_OBJECT\_0** is the index in the array of objects of the object that is signaled (available).

• WAIT\_OBJECT\_0 + (number of objects)

An event specified in dwWakeMask is available in the thread's input queue.

Between WAIT\_ABANDONED\_0 and WAIT\_ABANDONED\_0 + (number of objects – 1)

If bWaitForAll is TRUE, all objects are signaled, and at least one of the objects is an abandoned mutex object. If bWaitForAll is FALSE, the return value – WAIT\_ABANDONED\_0 is the index in the array of objects of the abandoned mutex object that satisfied the wait.

### WAIT\_TIMEOUT

The timeout interval specified in dwTimeOut expired without the wait succeeding.

#### **Parameters**

dwTimeOut Specifies the amount of time to wait for the synchronization object to be available (signaled). If INFINITE, Lock will wait until the object is signaled before returning.

bWaitForAll Specifies whether all objects waited on must become signaled at the same time before returning. If FALSE, Lock will return when any one of the objects waited on is signaled.

dwWakeMask Specifies other conditions that are allowed to abort the wait.
 For a full list of the available options for this parameter, see
 MsgWaitForMultipleObjects in the Win32 Programmer's Reference.

#### Remarks

Call this function to gain access to one or more of the resources controlled by the synchronization objects supplied to the **CMultiLock** constructor. If *bWaitForAll* is **TRUE**, **Lock** will return successfully as soon as all the synchronization objects become signaled simultaneously. If *bWaitForAll* is **FALSE**, **Lock** will return as soon as one or more of the synchronization objects becomes signaled.

If **Lock** is not able to return immediately, it will wait for no more than the number of milliseconds specified in the *dwTimeOut* parameter before returning. If *dwTimeOut* is **INFINITE**, **Lock** will not return until access to an object is gained or a condition specified in *dwWakeMask* was met. Otherwise, if **Lock** was able to acquire a synchronization object, it will return successfully; if not, it will return failure.

### CMultiLock::Unlock

BOOL Unlock();
BOOL Unlock( LONG lCount, LPLONG lPrevCount = NULL);

### **Return Value**

Nonzero if the function was successful; otherwise 0.

### **Parameters**

*lCount* Number of reference counts to release. Must be greater than 0. If the specified amount would cause the object's count to exceed its maximum, the count is not changed and the function returns **FALSE**.

*lPrevCount* Points to a variable to receive the previous count for the synchronization object. If **NULL**, the previous count is not returned.

### Remarks

Releases the synchronization object owned by **CMultiLock**. This function is called by **CMultiLock**'s destructor.

The first form of **Unlock** tries to unlock the synchronization object managed by **CMultiLock**. The second form of **Unlock** tries to unlock the **CSemaphore** objects owned by **CMultiLock**. If **CMultiLock** does not own any locked **CSemaphore** object, the function returns **FALSE**; otherwise, it returns **TRUE**. *lCount* and *lpPrevCount* are exactly the same as the parameters of **CSingleLock::Unlock**. The second form of **Unlock** is rarely applicable to multilock situations.

### **CMutex**

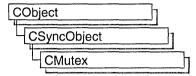

An object of class **CMutex** represents a "mutex"—a synchronization object that allows one thread mutually exclusive access to a resource. Mutexes are useful when only one thread at a time can be allowed to modify data or some other controlled resource. For example, adding nodes to a linked list is a process that should only be allowed by one thread at a time. By using a **CMutex** object to control the linked list, only one thread at a time can gain access to the list.

To use a **CMutex** object, construct the **CMutex** object when it is needed. Specify the name of the mutex you wish to wait on, and that your application should initially own it. You can then access the mutex when the constructor returns. Call **CSyncObject::Unlock** when you are done accessing the controlled resource.

An alternative method for using **CMutex** objects is to add a variable of type **CMutex** as a data member to the class you wish to control. During construction of the controlled object, call the constructor of the **CMutex** data member specifying if the mutex is initially owned, the name of the mutex (if it will be used across process boundaries), and desired security attributes.

To access resources controlled by **CMutex** objects in this manner, first create a variable of either type **CSingleLock** or type **CMultiLock** in your resource's access member function. Then call the lock object's **Lock** member function (for example, **CSingleLock::Lock**). At this point, your thread will either gain access to the resource, wait for the resource to be released and gain access, or wait for the resource to be released and time out, failing to gain access to the resource. In any case, your resource has been accessed in a thread-safe manner. To release the resource, use the lock object's **Unlock** member function (for example, **CSingleLock::Unlock**), or allow the lock object to fall out of scope.

For more information on using **CMutex** objects, see the article "Multithreading: How to Use the Synchronization Classes" in *Visual C++ Programmer's Guide* online.

#include <afxmt.h>

## **CMutex Class Members**

Construction

**CMutex** 

Constructs a CMutex object.

## Member Functions

CMutex::CMutex

CMutex( BOOL bInitiallyOwn = FALSE, LPCTSTR lpszName = NULL, 

→ LPSECURITY\_ATTRIBUTES lpsaAttribute = NULL );

### **Parameters**

bInitiallyOwn Specifies if the thread creating the **CMutex** object initially has access to the resource controlled by the mutex.

IpszName Name of the CMutex object. If another mutex with the same name exists, IpszName must be supplied if the object will be used across process boundaries. If NULL, the mutex will be unnamed. If the name matches an existing mutex, the constructor builds a new CMutex object which references the mutex of that name. If the name matches an existing synchronization object that is not a mutex, the construction will fail.

*lpsaAttribute* Security attributes for the mutex object. For a full description of this structure, see **SECURITY\_ATTRIBUTES** in the *Win32 Programmer's Reference*.

#### Remarks

Constructs a named or unnamed **CMutex** object. To access or release a **CMutex** object, create a **CMultiLock** or **CSingleLock** object and call its **Lock** and **Unlock** member functions. If the **CMutex** object is being used stand-alone, call its **Unlock** member function to release it.

# CNotSupportedException

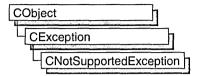

A **CNotSupportedException** object represents an exception that is the result of a request for an unsupported feature. No further qualification is necessary or possible.

For more information on using **CNotSupportedException**, see the article "Exceptions" in *Visual C++ Programmer's Guide* online.

#include <afx.h>

# CNotSupportedException Class Members

Construction

CNotSupportedException

Constructs a CNotSupportedException object.

### Member Functions

### CNotSupportedException::CNotSupportedException

CNotSupportedException();

#### Remarks

Constructs a CNotSupportedException object.

Do not use this constructor directly, but rather call the global function **AfxThrowNotSupportedException**. For more information about exception processing, see the article "Exceptions" in *Visual C++ Programmer's Guide* online.

 $\textbf{See Also:} \quad AfxThrowNotSupportedException$ 

# **CObArray**

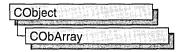

The **CObArray** class supports arrays of **CObject** pointers. These object arrays are similar to C arrays, but they can dynamically shrink and grow as necessary.

Array indexes always start at position 0. You can decide whether to fix the upper bound or allow the array to expand when you add elements past the current bound. Memory is allocated contiguously to the upper bound, even if some elements are null.

Under Win32, the size of a **CObArray** object is limited only to available memory.

As with a C array, the access time for a **CObArray** indexed element is constant and is independent of the array size.

**CObArray** incorporates the **IMPLEMENT\_SERIAL** macro to support serialization and dumping of its elements. If an array of **CObject** pointers is stored to an archive, either with the overloaded insertion operator or with the **Serialize** member function, each **CObject** element is, in turn, serialized along with its array index.

If you need a dump of individual **CObject** elements in an array, you must set the depth of the **CDumpContext** object to 1 or greater.

When a **CObArray** object is deleted, or when its elements are removed, only the **CObject** pointers are removed, not the objects they reference.

**Note** Before using an array, use **SetSize** to establish its size and allocate memory for it. If you do not use **SetSize**, adding elements to your array causes it to be frequently reallocated and copied. Frequent reallocation and copying are inefficient and can fragment memory.

Array class derivation is similar to list derivation. For details on the derivation of a special-purpose list class, see the article "Collections" in *Visual C++ Programmer's Guide* online.

**Note** You must use the **IMPLEMENT\_SERIAL** macro in the implementation of your derived class if you intend to serialize the array.

#include <afxcoll.h>

See Also: CStringArray, CPtrArray, CByteArray, CWordArray, CDWordArray

# CObArray Class Members

| Construction      |                                                                                 |
|-------------------|---------------------------------------------------------------------------------|
| CObArray          | Constructs an empty array for CObject pointers.                                 |
| Bounds            |                                                                                 |
| GetSize           | Gets the number of elements in this array.                                      |
| GetUpperBound     | Returns the largest valid index.                                                |
| SetSize           | Sets the number of elements to be contained in this array.                      |
| Operations        |                                                                                 |
| FreeExtra         | Frees all unused memory above the current upper bound.                          |
| RemoveAll         | Removes all the elements from this array.                                       |
| Element Access    |                                                                                 |
| GetAt             | Returns the value at a given index.                                             |
| SetAt             | Sets the value for a given index; array not allowed to grow.                    |
| ElementAt         | Returns a temporary reference to the element pointer within the array.          |
| GetData           | Allows access to elements in the array. Can be NULL.                            |
| Growing the Array |                                                                                 |
| SetAtGrow         | Sets the value for a given index; grows the array if necessary.                 |
| Add               | Adds an element to the end of the array; grows the array if necessary.          |
| Append            | Appends another array to the array; grows the array if necessary.               |
| Сору              | Copies another array to the array; grows the array if necessary.                |
| Insertion/Removal |                                                                                 |
| InsertAt          | Inserts an element (or all the elements in another array) at a specified index. |
| RemoveAt          | Removes an element at a specific index.                                         |
| Operators         |                                                                                 |
| operator []       | Sets or gets the element at the specified index.                                |

## Member Functions

### CObArray::Add

```
int Add( CObject* newElement );
throw( CMemoryException );
```

### **Return Value**

The index of the added element.

### **Parameters**

newElement The CObject pointer to be added to this array.

### Remarks

Adds a new element to the end of an array, growing the array by 1. If **SetSize** has been used with an *nGrowBy* value greater than 1, then extra memory may be allocated. However, the upper bound will increase by only 1.

The following table shows other member functions that are similar to **CObArray::Add**.

| Class        | Member Function                                                        |  |
|--------------|------------------------------------------------------------------------|--|
| CByteArray   | <pre>int Add( BYTE newElement );   throw( CMemoryException );</pre>    |  |
| CDWordArray  | <pre>int Add( DWORD newElement );   throw( CMemoryException );</pre>   |  |
| CPtrArray    | <pre>int Add( void* newElement );   throw( CMemoryException );</pre>   |  |
| CStringArray | <pre>int Add( LPCTSTR newElement );   throw( CMemoryException );</pre> |  |
| CUIntArray   | <pre>int Add( UINT newElement );   throw( CMemoryException );</pre>    |  |
| CWordArray   | <pre>int Add( WORD newElement );   throw( CMemoryException );</pre>    |  |

### Example

See CObList::CObList for a listing of the CAge class used in all collection examples.

```
// example for CObArray::Add
   CObArray array;
   array.Add( new CAge( 21 ) ); // Element 0
   array.Add( new CAge( 40 ) ); // Element 1
#ifdef _DEBUG
   afxDump.SetDepth( 1 );
   afxDump << "Add example: " << &array << "\n";
#endif</pre>
```

The results from this program are as follows:

Add example: A CObArray with 2 elements
[0] = a CAge at \$442A 21
[1] = a CAge at \$4468 40

See Also: CObArray::SetAt, CObArray::SetAtGrow, CObArray::InsertAt,

CObArray::operator []

### CObArray::Append

int Append( const CObArray& src );

#### Return Value

The index of the first appended element.

### **Parameters**

src Source of the elements to be appended to the array.

#### Remarks

Call this member function to add the contents of another array to the end of the given array. The arrays must be of the same type.

If necessary, **Append** may allocate extra memory to accommodate the elements appended to the array.

The following table shows other member functions that are similar to **CObArray::Append**.

| Class        | Member Function                                      |  |
|--------------|------------------------------------------------------|--|
| CByteArray   | int Append( const CByteArray& src );                 |  |
| CDWordArray  | <pre>int Append( const CDWordArray&amp; src );</pre> |  |
| CPtrArray    | int Append( const CPtrArray& src );                  |  |
| CStringArray | int Append( const CStringArray& src );               |  |
| CUIntArray   | int Append(const CUIntArray& src);                   |  |
| CWordArray   | int Append( const CWordArray& src );                 |  |
|              |                                                      |  |

See Also: CObArray::Copy

## CObArray::Copy

void Copy( const CObArray& src );

#### **Parameters**

src Source of the elements to be copied to the array.

#### Remarks

Call this member function to overwrite the elements of the given array with the elements of another array of the same type.

**Copy** does not free memory; however, if necessary, **Copy** may allocate extra memory to accommodate the elements copied to the array.

The following table shows other member functions that are similar to **CObArray::Copy**.

| Class        | Member Function                                      |  |
|--------------|------------------------------------------------------|--|
| CByteArray   | void Copy( const CByteArray& src );                  |  |
| CDWordArray  | <pre>void Copy( const CDWordArray&amp; src );</pre>  |  |
| CPtrArray    | <pre>void Copy( const CPtrArray&amp; src );</pre>    |  |
| CStringArray | <pre>void Copy( const CStringArray&amp; src );</pre> |  |
| CUIntArray   | <pre>void Copy( const CUIntArray&amp; src );</pre>   |  |
| CWordArray   | <pre>void Copy( const CWordArray&amp; src );</pre>   |  |
|              |                                                      |  |

See Also: CObArray::Append

## CObArray::CObArray

CObArray();

#### Remarks

Constructs an empty **CObject** pointer array. The array grows one element at a time.

The following table shows other constructors that are similar to **CObArray::CObArray**.

| Class        | Constructor     |  |
|--------------|-----------------|--|
| CByteArray   | CByteArray();   |  |
| CDWordArray  | CDWordArray();  |  |
| CPtrArray    | CPtrArray();    |  |
| CStringArray | CStringArray(); |  |
| CUIntArray   | CUIntArray();   |  |
| CWordArray   | CWordArray();   |  |

### Example

CObArray array; //Array with default blocksize CObArray\* pArray = new CObArray; //Array on the heap with default blocksize

See Also: CObList::CObList

### CObArray::ElementAt

CObject\*& ElementAt( int nIndex );

### **Return Value**

A reference to a **CObject** pointer.

#### **Parameters**

*nIndex* An integer index that is greater than or equal to 0 and less than or equal to the value returned by **GetUpperBound**.

#### Remarks

Returns a temporary reference to the element pointer within the array. It is used to implement the left-side assignment operator for arrays. Note that this is an advanced function that should be used only to implement special array operators.

The following table shows other member functions that are similar to

### CObArray::ElementAt.

| Class        | Member Function                                |  |
|--------------|------------------------------------------------|--|
| CByteArray   | BYTE& ElementAt( int nIndex );                 |  |
| CDWordArray  | DWORD& ElementAt( int nIndex );                |  |
| CPtrArray    | <pre>void*&amp; ElementAt( int nIndex );</pre> |  |
| CStringArray | CString& ElementAt( int nIndex );              |  |
| CUIntArray   | UINT& ElementAt( int nIndex );                 |  |
| CWordArray   | WORD& ElementAt( int nIndex );                 |  |

See Also: CObArray::operator []

### CObArray::FreeExtra

void FreeExtra();

### Remarks

Frees any extra memory that was allocated while the array was grown. This function has no effect on the size or upper bound of the array.

The following table shows other member functions that are similar to **CObArray::FreeExtra**.

| Class        | Member Function               |  |
|--------------|-------------------------------|--|
| CByteArray   | void FreeExtra();             |  |
| CDWordArray  | <pre>void FreeExtra( );</pre> |  |
| CPtrArray    | <pre>void FreeExtra( );</pre> |  |
| CStringArray | <pre>void FreeExtra( );</pre> |  |
| CUIntArray   | <pre>void FreeExtra( );</pre> |  |
| CWordArray   | <pre>void FreeExtra( );</pre> |  |

### CObArray::GetAt

CObject\* GetAt( int nIndex ) const;

### Return Value

The **CObject** pointer element currently at this index.

#### **Parameters**

*nIndex* An integer index that is greater than or equal to 0 and less than or equal to the value returned by **GetUpperBound**.

### Remarks

Returns the array element at the specified index.

**Note** Passing a negative value or a value greater than the value returned by **GetUpperBound** will result in a failed assertion.

The following table shows other member functions that are similar to **CObArray::GetAt**.

| Class ·      | Member Function                             |  |
|--------------|---------------------------------------------|--|
| CByteArray   | BYTE GetAt( int nIndex ) const;             |  |
| CDWordArray  | DWORD GetAt( int nIndex ) const;            |  |
| CPtrArray    | <pre>void* GetAt( int nIndex ) const;</pre> |  |
| CStringArray | CString GetAt( int nIndex ) const;          |  |
| CUIntArray   | UINT GetAt( int nIndex ) const;             |  |
| CWordArray   | WORD GetAt(int nIndex) const;               |  |

### Example

See **CObList::CObList** for a listing of the CAge class used in all collection examples.

```
// example for CObArray::GetAt
CObArray array;
array.Add( new CAge( 21 ) ); // Element 0
array.Add( new CAge( 40 ) ); // Element 1
ASSERT( *(CAge*) array.GetAt( 0 ) == CAge( 21 ) );
```

See Also: CObArray::SetAt, CObArray::operator []

## CObArray::GetData

```
const CObject** GetData() const;
CObject** GetData();
```

#### **Return Value**

A pointer to the array of **CObject** pointers.

### Remarks

Use this member function to gain direct access to the elements in the array. If no elements are available, **GetData** returns a null value.

While direct access to the elements of an array can help you work more quickly, use caution when calling **GetData**; any errors you make directly affect the elements of your array.

The following table shows other member functions that are similar to **CObArray::GetData**.

| Class        | Member Function                                                  |  |
|--------------|------------------------------------------------------------------|--|
| CByteArray   | <pre>const BYTE* GetData( ) const; BYTE* GetData( );</pre>       |  |
| CDWordArray  | <pre>const DWORD* GetData( ) const;<br/>DWORD* GetData( );</pre> |  |
| CPtrArray    | <pre>const void** GetData( ) const; void** GetData( );</pre>     |  |
| CStringArray | <pre>const CString* GetData() const; CString* GetData();</pre>   |  |
| CUIntArray   | <pre>const UINT* GetData() const; UINT* GetData();</pre>         |  |
| CWordArray   | <pre>const WORD* GetData( ) const; WORD* GetData( );</pre>       |  |

See Also: CObArray::GetAt, CObArray::SetAt, CObArray::ElementAt

### CObArray::GetSize

int GetSize() const;

### Remarks

Returns the size of the array. Since indexes are zero-based, the size is 1 greater than the largest index.

The following table shows other member functions that are similar to **CObArray::GetSize**.

| Class        | Member Function      |  |
|--------------|----------------------|--|
| CByteArray   | int GetSize() const; |  |
| CDWordArray  | int GetSize() const; |  |
| CPtrArray    | int GetSize() const; |  |
| CStringArray | int GetSize() const; |  |
| CUIntArray   | int GetSize() const; |  |
| CWordArray   | int GetSize() const; |  |

See Also: CObArray::GetUpperBound, CObArray::SetSize

### CObArray::GetUpperBound

### int GetUpperBound() const;

### **Return Value**

The index of the upper bound (zero-based).

### Remarks

Returns the current upper bound of this array. Because array indexes are zero-based, this function returns a value 1 less than **GetSize**.

The condition **GetUpperBound()** = -1 indicates that the array contains no elements.

The following table shows other member functions that are similar to **CObArray::GetUpperBound**.

| Class        | Member Function            |  |
|--------------|----------------------------|--|
| CByteArray   | int GetUpperBound() const; |  |
| CDWordArray  | int GetUpperBound() const; |  |
| CPtrArray    | int GetUpperBound() const; |  |
| CStringArray | int GetUpperBound() const; |  |
| CUIntArray   | int GetUpperBound() const; |  |
| CWordArray   | int GetUpperBound() const; |  |

### Example

See **CObList::CObList** for a listing of the CAge class used in all collection examples.

```
// example for CObArray::GetUpperBound
CObArray array;
array.Add( new CAge( 21 ) ); // Element 0
array.Add( new CAge( 40 ) ); // Element 1
ASSERT( array.GetUpperBound() == 1 ); // Largest index
```

See Also: CObArray::GetSize, CObArray::SetSize

### CObArray::InsertAt

```
void InsertAt( int nIndex, CObject* newElement, int nCount = 1 );
    throw( CMemoryException );
void InsertAt( int nStartIndex, CObArray* pNewArray );
    throw( CMemoryException );
```

#### **Parameters**

*nIndex* An integer index that may be greater than the value returned by **GetUpperBound**.

newElement The CObject pointer to be placed in this array. A newElement of value NULL is allowed.

nCount The number of times this element should be inserted (defaults to 1).nStartIndex An integer index that may be greater than the value returned by GetUpperBound.

*pNewArray* Another array that contains elements to be added to this array.

### Remarks

The first version of **InsertAt** inserts one element (or multiple copies of an element) at a specified index in an array. In the process, it shifts up (by incrementing the index) the existing element at this index, and it shifts up all the elements above it.

The second version inserts all the elements from another **CObArray** collection, starting at the *nStartIndex* position.

The **SetAt** function, in contrast, replaces one specified array element and does not shift any elements.

The following table shows other member functions that are similar to **CObArray::InsertAt**.

| Class        | Member Function                                                                                        |
|--------------|----------------------------------------------------------------------------------------------------|
| CByteArray   | <pre>void InsertAt( int nIndex, BYTE newElement, int nCount = 1 ); throw( CMemoryException );</pre>    |
|              | <pre>void InsertAt( int nStartIndex, CByteArray* pNewArray ); throw( CMemoryException );</pre>         |
| CDWordArray  | <pre>void InsertAt( int nIndex, DWORD newElement, int nCount = 1 ); throw( CMemoryException );</pre>   |
|              | <pre>void InsertAt( int nStartIndex, CDWordArray* pNewArray ); throw( CMemoryException );</pre>        |
| CPtrArray    | <pre>void InsertAt( int nIndex, void* newElement, int nCount = 1 ); throw( CMemoryException );</pre>   |
|              | <pre>void InsertAt( int nStartIndex, CPtrArray* pNewArray ); throw( CMemoryException );</pre>          |
| CStringArray | <pre>void InsertAt( int nIndex, LPCTSTR newElement, int nCount = 1 ); throw( CMemoryException );</pre> |
|              | <pre>void InsertAt( int nStartIndex, CStringArray* pNewArray ); throw( CMemoryException );</pre>       |
| CUIntArray   | <pre>void InsertAt( int nIndex, UINT newElement, int nCount = 1 ); throw( CMemoryException );</pre>    |
|              | <pre>void InsertAt( int nStartIndex, CUIntArray* pNewArray ); throw( CMemoryException );</pre>         |
| CWordArray   | <pre>void InsertAt( int nIndex, WORD newElement, int nCount = 1 ); throw( CMemoryException );</pre>    |
|              | <pre>void InsertAt( int nStartIndex, CWordArray* pNewArray ); throw( CMemoryException );</pre>         |

### Example

See **CObList**::**CObList** for a listing of the CAge class used in all collection examples.

```
// example for CObArray::InsertAt
   CObArray array;
   array.Add( new CAge( 21 ) ); // Element 0
   array.Add( new CAge( 40 ) ); // Element 1 (will become 2).
   array.InsertAt( 1, new CAge( 30 ) ); // New element 1
#ifdef _DEBUG
   afxDump.SetDepth( 1 );
   afxDump << "InsertAt example: " << &array << "\n";
#endif
The results from this program are as follows:
InsertAt example: A CObArray with 3 elements
   [0] = a CAge at $45C8 21
   [1] = a CAge at $4646 30
   [2] = a CAge at $4606 40</pre>
```

See Also: CObArray::SetAt, CObArray::RemoveAt

### CObArray::RemoveAll

void RemoveAll();

#### Remarks

Removes all the pointers from this array but does not actually delete the **CObject** objects. If the array is already empty, the function still works.

The **RemoveAll** function frees all memory used for pointer storage.

The following table shows other member functions that are similar to **CObArray::RemoveAll**.

| Class        | Member Function   |  |
|--------------|-------------------|--|
| CByteArray   | void RemoveAll(); |  |
| CDWordArray  | void RemoveAll(); |  |
| CPtrArray    | void RemoveAll(); |  |
| CStringArray | void RemoveAll(); |  |
| CUIntArray   | void RemoveAll(); |  |
| CWordArray   | void RemoveAll(); |  |

### Example

See **CObList**::**CObList** for a listing of the CAge class used in all collection examples.

```
// example for CObArray::RemoveAll
```

```
CObArray array;
CAge* pa1;
CAge* pa2;

array.Add( pa1 = new CAge( 21 ) ); // Element 0
array.Add( pa2 = new CAge( 40 ) ); // Element 1
ASSERT( array.GetSize() == 2 );
array.RemoveAll(); // Pointers removed but objects not deleted.
ASSERT( array.GetSize() == 0 );
delete pa1;
delete pa2; // Cleans up memory.
```

### CObArray::RemoveAt

**void RemoveAt(** int nIndex, int nCount = 1);

### **Parameters**

*nIndex* An integer index that is greater than or equal to 0 and less than or equal to the value returned by **GetUpperBound**.

*nCount* The number of elements to remove.

#### Remarks

Removes one or more elements starting at a specified index in an array. In the process, it shifts down all the elements above the removed element(s). It decrements the upper bound of the array but does not free memory.

If you try to remove more elements than are contained in the array above the removal point, then the Debug version of the library asserts.

The **RemoveAt** function removes the **CObject** pointer from the array, but it does not delete the object itself.

The following table shows other member functions that are similar to **CObArray::RemoveAt**.

| Class        | Member Function                                         |  |
|--------------|---------------------------------------------------------|--|
| CByteArray   | <pre>void RemoveAt( int nIndex, int nCount = 1 );</pre> |  |
| CDWordArray  | <pre>void RemoveAt( int nIndex, int nCount = 1 );</pre> |  |
| CPtrArray    | <pre>void RemoveAt( int nIndex, int nCount = 1 );</pre> |  |
| CStringArray | <pre>void RemoveAt( int nIndex, int nCount = 1 );</pre> |  |
| CUIntArray   | <pre>void RemoveAt( int nIndex, int nCount = 1 );</pre> |  |
| CWordArray   | <pre>void RemoveAt( int nIndex, int nCount = 1 );</pre> |  |

### Example

See CObList::CObList for a listing of the CAge class used in all collection examples.

```
// example for CObArray::RemoveAt
   CObArray array;
   CObject* pa;
   array.Add( new CAge( 21 ) ); // Element 0
   array.Add( new CAge( 40 ) ); // Element 1
   if( ( pa = array.GetAt( 0 ) ) != NULL )
   {
      array.RemoveAt( 0 ); // Element 1 moves to 0.
      delete pa; // Delete the original element at 0.
#ifdef _DEBUG
   afxDump.SetDepth( 1 );
   afxDump << "RemoveAt example: " << &array << "\n":
#endif
The results from this program are as follows:
RemoveAt example: A CObArray with 1 elements
   [0] = a CAge at $4606 40
```

See Also: CObArray::SetAt, CObArray::SetAtGrow, CObArray::InsertAt

### CObArray::SetAt

void SetAt( int nIndex, CObject\* newElement );

### **Parameters**

*nIndex* An integer index that is greater than or equal to 0 and less than or equal to the value returned by **GetUpperBound**.

newElement The object pointer to be inserted in this array. A NULL value is allowed.

### Remarks

Sets the array element at the specified index. **SetAt** will not cause the array to grow. Use **SetAtGrow** if you want the array to grow automatically.

You must ensure that your index value represents a valid position in the array. If it is out of bounds, then the Debug version of the library asserts.

The following table shows other member functions that are similar to **CObArray::SetAt**.

| Class       | Member Function                                        |   |
|-------------|--------------------------------------------------------|---|
| CByteArray  | void SetAt( int nIndex, BYTE newElement );             | _ |
| CDWordArray | <pre>void SetAt( int nIndex, DWORD newElement );</pre> |   |

### (continued)

| Class        | Member Function                                          |  |
|--------------|----------------------------------------------------------|--|
| CPtrArray    | <pre>void SetAt( int nIndex, void* newElement );</pre>   |  |
| CStringArray | <pre>void SetAt( int nIndex, LPCTSTR newElement );</pre> |  |
| CUIntArray   | <pre>void SetAt( int nIndex, UINT newElement );</pre>    |  |
| CWordArray   | <pre>void SetAt( int nIndex, WORD newElement );</pre>    |  |

### Example

See **CObList::CObList** for a listing of the CAge class used in all collection examples.

```
// example for CObArray::SetAt

CObArray array;
CObject* pa;

array.Add( new CAge( 21 ) ); // Element 0
array.Add( new CAge( 40 ) ); // Element 1
if( ( pa = array.GetAt( 0 ) ) != NULL )
{
    array.SetAt( 0, new CAge( 30 ) ); // Replace element 0.
    delete pa; // Delete the original element at 0.
}
#ifdef _DEBUG
afxDump.SetDepth( 1 );
afxDump << "SetAt example: " << &array << "\n";
#endif

The results from this program are as follows:

SetAt example: A CObArray with 2 elements
[0] = a CAge at $47E0 30</pre>
```

See Also: CObArray::GetAt, CObArray::SetAtGrow, CObArray::ElementAt, CObArray::operator []

### CObArray::SetAtGrow

[1] = a CAge at \$47A0 40

void SetAtGrow( int nIndex, CObject\* newElement );
throw( CMemoryException );

#### **Parameters**

*nIndex* An integer index that is greater than or equal to 0.

newElement The object pointer to be added to this array. A NULL value is allowed.

#### Remarks

Sets the array element at the specified index. The array grows automatically if necessary (that is, the upper bound is adjusted to accommodate the new element).

The following table shows other member functions that are similar to **CObArray::SetAtGrow**.

| Class        | Member Function                                                                         |  |
|--------------|-----------------------------------------------------------------------------------------|--|
| CByteArray   | <pre>void SetAtGrow( int nIndex, BYTE newElement ); throw( CMemoryException );</pre>    |  |
| CDWordArray  | <pre>void SetAtGrow( int nIndex, DWORD newElement ); throw( CMemoryException );</pre>   |  |
| CPtrArray    | <pre>void SetAtGrow( int nIndex, void* newElement );   throw( CMemoryException );</pre> |  |
| CStringArray | <pre>void SetAtGrow( int nIndex, LPCTSTR newElement ); throw( CMemoryException );</pre> |  |
| CUIntArray   | <pre>void SetAtGrow( int nIndex, UINT newElement ); throw( CMemoryException );</pre>    |  |
| CWordArray   | <pre>void SetAtGrow( int nIndex, WORD newElement ); throw( CMemoryException );</pre>    |  |

### Example

See **CObList::CObList** for a listing of the CAge class used in all collection examples.

The results from this program are as follows:

```
SetAtGrow example: A CObArray with 4 elements
   [0] = a CAge at $47C0 21
   [1] = a CAge at $4800 40
   [2] = NULL
   [3] = a CAge at $4840 65
```

See Also: CObArray::GetAt, CObArray::SetAt, CObArray::ElementAt, CObArray::operator[]

### CObArray::SetSize

void SetSize( int nNewSize, int nGrowBy = -1 );
throw( CMemoryException );

#### **Parameters**

*nNewSize* The new array size (number of elements). Must be greater than or equal to 0.

*nGrowBy* The minimum number of element slots to allocate if a size increase is necessary.

### Remarks

Establishes the size of an empty or existing array; allocates memory if necessary. If the new size is smaller than the old size, then the array is truncated and all unused memory is released. For efficiency, call **SetSize** to set the size of the array before using it. This prevents the need to reallocate and copy the array each time an item is added.

The *nGrowBy* parameter affects internal memory allocation while the array is growing. Its use never affects the array size as reported by **GetSize** and **GetUpperBound**.

The following table shows other member functions that are similar to **CObArray::SetSize**.

| Class        | Member Function                                                                       |  |
|--------------|---------------------------------------------------------------------------------------|--|
| CByteArray   | <pre>void SetSize( int nNewSize, int nGrowBy = -1 ); throw( CMemoryException );</pre> |  |
| CDWordArray  | void SetSize( int $nNewSize$ , int $nGrowBy = -1$ );<br>throw( CMemoryException );    |  |
| CPtrArray    | <pre>void SetSize( int nNewSize, int nGrowBy = -1 ); throw( CMemoryException );</pre> |  |
| CStringArray | <pre>void SetSize( int nNewSize, int nGrowBy = -1 ); throw( CMemoryException );</pre> |  |
| CUIntArray   | <pre>void SetSize( int nNewSize, int nGrowBy = -1 ); throw( CMemoryException );</pre> |  |
| CWordArray   | <pre>void SetSize( int nNewSize, int nGrowBy = -1 ); throw( CMemoryException );</pre> |  |

# **Operators**

## CObArray::operator [ ]

```
CObject*& operator []( int nIndex );
CObject* operator []( int nIndex ) const;
```

#### Remarks

These subscript operators are a convenient substitute for the **SetAt** and **GetAt** functions.

The first operator, called for arrays that are not **const**, may be used on either the right (r-value) or the left (l-value) of an assignment statement. The second, called for **const** arrays, may be used only on the right.

The Debug version of the library asserts if the subscript (either on the left or right side of an assignment statement) is out of bounds.

The following table shows other operators that are similar to **CObArray::operator** [].

| Class        | Operator                                                                                |  |
|--------------|-----------------------------------------------------------------------------------------|--|
| CByteArray   | BYTE& operator []( int nIndex ); BYTE operator []( int nIndex ) const;                  |  |
| CDWordArray  | <pre>DWORD&amp; operator []( int nIndex ); DWORD operator []( int nIndex ) const;</pre> |  |
| CPtrArray    | <pre>void*&amp; operator []( int nIndex ); void* operator []( int nIndex ) const;</pre> |  |
| CStringArray | CString& operator []( int nIndex );<br>CString operator []( int nIndex ) const;         |  |
| CUIntArray   | <pre>UINT&amp; operator []( int nIndex ); UINT operator []( int nIndex ) const;</pre>   |  |
| CWordArray   | WORD& operator []( int nIndex ); WORD operator []( int nIndex ) const;                  |  |

### Example

See **CObList::CObList** for a listing of the CAge class used in all collection examples.

```
// example for CObArray::operator []
CObArray array;
CAge* pa;
array.Add( new CAge( 21 ) ); // Element 0
array.Add( new CAge( 40 ) ); // Element 1
pa = (CAge*)array[0]; // Get element 0
ASSERT( *pa == CAge( 21 ) ); // Get element 0
array[0] = new CAge( 30 ); // Replace element 0
delete pa;
ASSERT( *(CAge*) array[0] == CAge( 30 ) ); // Get new element 0
```

See Also: CObArray::GetAt, CObArray::SetAt

# **CObject**

**CObject** is the principal base class for the Microsoft Foundation Class Library. It serves as the root not only for library classes such as **CFile** and **CObList**, but also for the classes that you write. **CObject** provides basic services, including

- Serialization support
- Run-time class information
- Object diagnostic output
- Compatibility with collection classes

Note that **CObject** does not support multiple inheritance. Your derived classes can have only one **CObject** base class, and that **CObject** must be leftmost in the hierarchy. It is permissible, however, to have structures and non-**CObject**-derived classes in right-hand multiple-inheritance branches.

You will realize major benefits from **CObject** derivation if you use some of the optional macros in your class implementation and declarations.

The first-level macros, **DECLARE\_DYNAMIC** and **IMPLEMENT\_DYNAMIC**, permit run-time access to the class name and its position in the hierarchy. This, in turn, allows meaningful diagnostic dumping.

The second-level macros, **DECLARE\_SERIAL** and **IMPLEMENT\_SERIAL**, include all the functionality of the first-level macros, and they enable an object to be "serialized" to and from an "archive."

For information about deriving Microsoft Foundation classes and C++ classes in general and using **CObject**, see "CObject Class Topics" and "Serialization (Object Persistence)" in *Visual C++ Programmer's Guide* online.

#include <afx.h>

# CObject Class Members

| Construction    |                                            |
|-----------------|--------------------------------------------|
| CObject         | Default constructor.                       |
| CObject         | Copy constructor.                          |
| operator new    | Special new operator.                      |
| operator delete | Special delete operator.                   |
| operator =      | Assignment operator.                       |
| Diagnostics     |                                            |
| AssertValid     | Validates this object's integrity.         |
| Dump            | Produces a diagnostic dump of this object. |

| Serialization   |                                                                                  |
|-----------------|----------------------------------------------------------------------------------|
| IsSerializable  | Tests to see whether this object can be serialized.                              |
| Serialize       | Loads or stores an object from/to an archive.                                    |
| Miscellaneous   |                                                                                  |
| GetRuntimeClass | Returns the <b>CRuntimeClass</b> structure corresponding to this object's class. |
| IsKindOf        | Tests this object's relationship to a given class.                               |

## Member Functions

### CObject::AssertValid

virtual void AssertValid() const;

### Remarks

**AssertValid** performs a validity check on this object by checking its internal state. In the Debug version of the library, **AssertValid** may assert and thus terminate the program with a message that lists the line number and filename where the assertion failed.

When you write your own class, you should override the **AssertValid** function to provide diagnostic services for yourself and other users of your class. The overridden **AssertValid** usually calls the **AssertValid** function of its base class before checking data members unique to the derived class.

Because **AssertValid** is a **const** function, you are not permitted to change the object state during the test. Your own derived class **AssertValid** functions should not throw exceptions but rather should assert whether they detect invalid object data.

The definition of "validity" depends on the object's class. As a rule, the function should perform a "shallow check." That is, if an object contains pointers to other objects, it should check to see whether the pointers are not null, but it should not perform validity testing on the objects referred to by the pointers.

### Example

See CObList::CObList for a listing of the CAge class used in all CObject examples.

```
// example for CObject::AssertValid
void CAge::AssertValid() const
{
    CObject::AssertValid();
    ASSERT( m_years > 0 );
    ASSERT( m_years < 105 );
}</pre>
```

CObject::Dump

### CObject::CObject

CObject(); CObject(constCObject& objectSrc);

### **Parameters**

objectSrc A reference to another Cobject

### Remarks

These functions are the standard **CObject** constructors. The default version is automatically called by the constructor of your derived class.

If your class is serializable (it incorporates the **IMPLEMENT\_SERIAL** macro), then you must have a default constructor (a constructor with no arguments) in your class declaration. If you do not need a default constructor, declare a private or protected "empty" constructor. For more information, see "CObject Class Topics" in *Visual C++ Programmer's Guide* online.

The standard C++ default class copy constructor does a member-by-member copy. The presence of the private **CObject** copy constructor guarantees a compiler error message if the copy constructor of your class is needed but not available. You must therefore provide a copy constructor if your class requires this capability.

### CObject::Dump

virtual void Dump( CDumpContext& dc ) const;

#### **Parameters**

dc The diagnostic dump context for dumping, usually afxDump.

### Remarks

Dumps the contents of your object to a **CDumpContext** object.

When you write your own class, you should override the **Dump** function to provide diagnostic services for yourself and other users of your class. The overridden **Dump** usually calls the **Dump** function of its base class before printing data members unique to the derived class. **CObject::Dump** prints the class name if your class uses the **IMPLEMENT\_DYNAMIC** or **IMPLEMENT\_SERIAL** macro.

**Note** Your **Dump** function should not print a newline character at the end of its output.

**Dump** calls make sense only in the Debug version of the Microsoft Foundation Class Library. You should bracket calls, function declarations, and function implementations with **#ifdef\_DEBUG/#endif** statements for conditional compilation.

Since **Dump** is a **const** function, you are not permitted to change the object state during the dump.

The CDumpContext insertion (<<) operator calls Dump when a CObject pointer is inserted.

**Dump** permits only "acyclic" dumping of objects. You can dump a list of objects, for example, but if one of the objects is the list itself, you will eventually overflow the stack.

### Example

See **CObList::CObList** for a listing of the CAge class used in all **CObject** examples.

```
// example for CObject::Dump
void CAge::Dump( CDumpContext &dc ) const
{
  CObject::Dump( dc );
  dc << "Age = " << m_years;
}</pre>
```

### CObject::GetRuntimeClass

virtual CRuntimeClass\* GetRuntimeClass() const;

#### Return Value

A pointer to the **CRuntimeClass** structure corresponding to this object's class; never **NULL**.

#### Remarks

There is one **CRuntimeClass** structure for each **CObject**-derived class. The structure members are as follows:

- LPCSTR m\_lpszClassName A null-terminated string containing the ASCII class name.
- int m\_nObjectSize The size of the object, in bytes. If the object has data members that point to allocated memory, the size of that memory is not included.
- **UINT m\_wSchema** The schema number (-1 for nonserializable classes). See the **IMPLEMENT\_SERIAL** macro for a description of schema number.
- CObject\* (PASCAL\* m\_pfnCreateObject)() A function pointer to the default constructor that creates an object of your class (valid only if the class supports dynamic creation; otherwise, returns NULL).
- **CRuntimeClass\*** ( **PASCAL\*** m\_pfn\_GetBaseClass )( ) If your application is dynamically linked to the AFXDLL version of MFC, a pointer to a function that returns the **CRuntimeClass** structure of the base class.
- **CRuntimeClass\* m\_pBaseClass** If your application is statically linked to MFC, a pointer to the **CRuntimeClass** structure of the base class.

**Feature Only in Professional and Enterprise Editions** Static linking to MFC is supported only in Visual C++ Professional and Enterprise Editions. For more information, see "Visual C++ Editions" online.

CObject::IsSerializable

This function requires use of the **IMPLEMENT\_DYNAMIC** or **IMPLEMENT\_SERIAL** macro in the class implementation. You will get incorrect results otherwise.

### Example

See CObList::CObList for a listing of the CAge class used in all CObject examples.

```
// example for CObject::GetRuntimeClass
CAge a(21);
CRuntimeClass* prt = a.GetRuntimeClass();
ASSERT( strcmp( prt->m_lpszClassName, "CAge" ) == 0 );
```

See Also: CObject::IsKindOf, RUNTIME\_CLASS

### CObject::IsKindOf

**BOOL IsKindOf( const CRuntimeClass\*** *pClass* ) **const**;

### **Return Value**

Nonzero if the object corresponds to the class; otherwise 0.

#### **Parameters**

*pClass* A pointer to a **CRuntimeClass** structure associated with your **CObject**-derived class.

#### Remarks

Tests *pClass* to see if (1) it is an object of the specified class or (2) it is an object of a class derived from the specified class. This function works only for classes declared with the **DECLARE DYNAMIC** or **DECLARE SERIAL** macro.

Do not use this function extensively because it defeats the C++ polymorphism feature. Use virtual functions instead.

### Example

See CObList::CObList for a listing of the CAge class used in all CObject examples.

```
// example for CObject::IsKindOf
CAge a(21); // Must use IMPLEMENT_DYNAMIC or IMPLEMENT_SERIAL
ASSERT( a.IsKindOf( RUNTIME_CLASS( CAge ) ) );
ASSERT( a.IsKindOf( RUNTIME_CLASS( CObject ) ) );
```

See Also: CObject::GetRuntimeClass, RUNTIME\_CLASS, CObject Class: Accessing Run-Time Class Information

### CObject::IsSerializable

**BOOL** IsSerializable() const;

#### **Return Value**

Nonzero if this object can be serialized; otherwise 0.

#### Remarks

Tests whether this object is eligible for serialization. For a class to be serializable, its declaration must contain the **DECLARE\_SERIAL** macro, and the implementation must contain the **IMPLEMENT SERIAL** macro.

**Note** Do not override this function.

### Example

See CObList::CObList for a listing of the CAge class used in all CObject examples.

```
// example for CObject::IsSerializable
CAge a(21);
ASSERT( a.IsSerializable() );
```

See Also: CObject::Serialize

### CObject::Serialize

```
virtual void Serialize( CArchive& ar );
  throw( CMemoryException );
  throw( CArchiveException );
  throw( CFileException );
```

### **Parameters**

ar A CArchive object to serialize to or from.

#### Remarks

Reads or writes this object from or to an archive.

You must override **Serialize** for each class that you intend to serialize. The overridden **Serialize** must first call the **Serialize** function of its base class.

You must also use the **DECLARE\_SERIAL** macro in your class declaration, and you must use the **IMPLEMENT\_SERIAL** macro in the implementation.

Use **CArchive::IsLoading** or **CArchive::IsStoring** to determine whether the archive is loading or storing.

**Serialize** is called by **CArchive::ReadObject** and **CArchive::WriteObject**. These functions are associated with the **CArchive** insertion operator (<<) and extraction operator (>>).

For serialization examples, see the article "Serialization (Object Persistence)" in *Visual C++ Programmer's Guide* online.

### Example

See CObList::CObList for a listing of the CAge class used in all CObject examples.

```
// example for CObject::Serialize
void CAge::Serialize( CArchive& ar )
{
```

```
CObject::Serialize( ar );
  if( ar.IsStoring() )
  ar << m_years;
  else
  ar >> m_years;
}
```

## **Operators**

## CObject::operator =

void operator =( const CObject& src );

#### Remarks

The standard C++ default class assignment behavior is a member-by-member copy. The presence of this private assignment operator guarantees a compiler error message if you assign without the overridden operator. You must therefore provide an assignment operator in your derived class if you intend to assign objects of your derived class.

### CObject::operator delete

void operator delete( void\* p );

#### Remarks

For the Release version of the library, operator **delete** simply frees the memory allocated by operator **new**. In the Debug version, operator **delete** participates in an allocation-monitoring scheme designed to detect memory leaks. If you override operators **new** and **delete**, you forfeit the diagnostic capability.

See Also: CObject::operator new

## CObject::operator new

```
void* operator new( size_t nSize );
throw( CMemoryException );
void* operator new( size_t nSize, LPCSTR lpszFileName, int nLine );
throw( CMemoryException );
```

### Remarks

For the Release version of the library, operator **new** performs an optimal memory allocation in a manner similar to **malloc**. In the Debug version, operator **new** participates in an allocation-monitoring scheme designed to detect memory leaks.

If you use the code line

#define new DEBUG\_NEW

before any of your implementations in a .CPP file, then the second version of **new** will be used, storing the filename and line number in the allocated block for later reporting. You do not have to worry about supplying the extra parameters; a macro takes care of that for you.

Even if you do not use **DEBUG\_NEW** in Debug mode, you still get leak detection, but without the source-file line-number reporting described above.

**Note** If you override this operator, you must also override **delete**. Do not use the standard library \_new\_handler function.

See Also: CObject::operator delete

### **CObList**

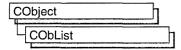

The **CObList** class supports ordered lists of nonunique **CObject** pointers accessible sequentially or by pointer value. **CObList** lists behave like doubly-linked lists.

A variable of type **POSITION** is a key for the list. You can use a **POSITION** variable both as an iterator to traverse a list sequentially and as a bookmark to hold a place. A position is not the same as an index, however.

Element insertion is very fast at the list head, at the tail, and at a known **POSITION**. A sequential search is necessary to look up an element by value or index. This search can be slow if the list is long.

**CObList** incorporates the **IMPLEMENT\_SERIAL** macro to support serialization and dumping of its elements. If a list of **CObject** pointers is stored to an archive, either with an overloaded insertion operator or with the **Serialize** member function, each **CObject** element is serialized in turn.

If you need a dump of individual **CObject** elements in the list, you must set the depth of the dump context to 1 or greater.

When a **CObList** object is deleted, or when its elements are removed, only the **CObject** pointers are removed, not the objects they reference.

You can derive your own classes from **CObList**. Your new list class, designed to hold pointers to objects derived from **CObject**, adds new data members and new member functions. Note that the resulting list is not strictly type safe, because it allows insertion of any **CObject** pointer.

**Note** You must use the **IMPLEMENT\_SERIAL** macro in the implementation of your derived class if you intend to serialize the list.

For more information on using **CObList**, see the article "Collections" in *Visual C++ Programmer's Guide* online.

#include <afxcoll.h>

See Also: CStringList, CPtrList

# CObList Class Members

| CObList                | Constructs an empty list for CObject pointers.                                                    |
|------------------------|---------------------------------------------------------------------------------------------------|
| Head/Tail Access       |                                                                                                   |
| GetHead                | Returns the head element of the list (cannot be empty).                                           |
| GetTail                | Returns the tail element of the list (cannot be empty).                                           |
| Operations             |                                                                                                   |
| RemoveHead             | Removes the element from the head of the list.                                                    |
| RemoveTail             | Removes the element from the tail of the list.                                                    |
| AddHead                | Adds an element (or all the elements in another list) to the head of the list (makes a new head). |
| AddTail                | Adds an element (or all the elements in another list) to the tail of the list (makes a new tail). |
| RemoveAll              | Removes all the elements from this list.                                                          |
| Iteration              |                                                                                                   |
| GetHeadPosition        | Returns the position of the head element of the list.                                             |
| GetTailPosition        | Returns the position of the tail element of the list.                                             |
| GetNext                | Gets the next element for iterating.                                                              |
| GetPrev                | Gets the previous element for iterating.                                                          |
| Retrieval/Modification |                                                                                                   |
| GetAt                  | Gets the element at a given position.                                                             |
| SetAt                  | Sets the element at a given position.                                                             |
| RemoveAt               | Removes an element from this list, specified by position.                                         |
| Insertion              |                                                                                                   |
| InsertBefore           | Inserts a new element before a given position.                                                    |
| InsertAfter            | Inserts a new element after a given position.                                                     |
| Searching              |                                                                                                   |
| Find                   | Gets the position of an element specified by pointer value.                                       |
| FindIndex              | Gets the position of an element specified by a zero-based index.                                  |
| Status                 |                                                                                                   |
| GetCount               | Returns the number of elements in this list.                                                      |
|                        |                                                                                                   |

### Member Functions

### CObList::AddHead

```
POSITION AddHead( CObject* newElement );
throw( CMemoryException );
void AddHead( CObList* pNewList );
throw( CMemoryException );
```

#### **Return Value**

The first version returns the **POSITION** value of the newly inserted element.

### **Parameters**

newElement The CObject pointer to be added to this list.

pNewList A pointer to another CObList list. The elements in pNewList will be added to this list.

#### Remarks

Adds a new element or list of elements to the head of this list. The list can be empty before the operation.

### Example

```
CObList list;
list.AddHead( new CAge( 21 ) ); // 21 is now at head.
list.AddHead( new CAge( 40 ) ); // 40 replaces 21 at head.
#ifdef _DEBUG
afxDump.SetDepth( 1 );
afxDump << "AddHead example: " << &list << "\n";
#endif

The results from this program are as follows:

AddHead example: A CObList with 2 elements
a CAge at $44A8 40
a CAge at $442A 21
```

See Also: CObList::GetHead, CObList::RemoveHead

### CObList::AddTail

```
POSITION AddTail( CObject* newElement );
throw( CMemoryException );
void AddTail( CObList* pNewList );
throw( CMemoryException );
```

#### **Return Value**

The first version returns the **POSITION** value of the newly inserted element.

#### **Parameters**

newElement The CObject pointer to be added to this list.

pNewList A pointer to another CObList list. The elements in pNewList will be added to this list

### Remarks

Adds a new element or list of elements to the tail of this list. The list can be empty before the operation.

### **Example**

```
CObList list;
list.AddTail( new CAge( 21 ) );
list.AddTail( new CAge( 40 ) ); // List now contains (21, 40).
#ifdef _DEBUG
afxDump.SetDepth( 1 );
afxDump << "AddTail example: " << &list << "\n";
#endif
```

The results from this program are as follows:

```
AddTail example: A CObList with 2 elements a CAge at $444A 21 a CAge at $4526 40
```

See Also: CObList::GetTail, CObList::RemoveTail

### CObList::CObList

CObList( int nBlockSize = 10 );

### **Parameters**

*nBlockSize* The memory-allocation granularity for extending the list.

### Remarks

Constructs an empty **CObject** pointer list. As the list grows, memory is allocated in units of *nBlockSize* entries. If a memory allocation fails, a **CMemoryException** is thrown.

### Example

Below is a listing of the **CObject**-derived class CAge used in all the collection examples:

```
// Simple CObject-derived class for CObList examples
class CAge : public CObject
{
    DECLARE_SERIAL( CAge )
private:
    int    m_years;
public:
    CAge() {    m_years = 0; }
    CAge( int age ) {    m_years = age; }
```

```
CAge( const CAge& a ) { m_years = a.m_years; } // Copy constructor
   void Serialize( CArchive& ar):
   void AssertValid() const:
   const CAge& operator=( const CAge& a )
      m years = a.m years; return *this;
   BOOL operator==(CAge a)
      return m_years == a.m_years;
 #ifdef DEBUG
   void Dump( CDumpContext& dc ) const
      CObject::Dump( dc ):
      dc << m years:
   }
#endif
}:
Below is an example of CObList constructor usage:
CObList list( 20 ); // List on the stack with blocksize = 20.
CObList* plist = new CObList: // List on the heap with default
                              // blocksize.
```

### CObList::Find

**POSITION Find( CObject\*** searchValue, **POSITION** startAfter = **NULL )** const;

### **Return Value**

A **POSITION** value that can be used for iteration or object pointer retrieval; **NULL** if the object is not found.

#### **Parameters**

searchValue The object pointer to be found in this list.

startAfter The start position for the search.

### Remarks

Searches the list sequentially to find the first **CObject** pointer matching the specified **CObject** pointer. Note that the pointer values are compared, not the contents of the objects.

### Example

```
CObList list;
CAge* pa1;
CAge* pa2;
POSITION pos;
list.AddHead( pa1 = new CAge( 21 ) );
list.AddHead( pa2 = new CAge( 40 ) ); // List now contains (40, 21).
if( ( pos = list.Find( pa1 ) ) != NULL ) // Hunt for pa1
```

See Also: CObList::GetNext, CObList::GetPrev

### CObList::FindIndex

### POSITION FindIndex( int nIndex ) const;

### **Return Value**

A **POSITION** value that can be used for iteration or object pointer retrieval; **NULL** if *nIndex* is too large. (The framework generates an assertion if *nIndex* is negative.)

### **Parameters**

nIndex The zero-based index of the list element to be found.

#### Remarks

Uses the value of *nIndex* as an index into the list. It starts a sequential scan from the head of the list, stopping on the *n*th element.

### Example

```
CObList list;
POSITION pos;

list.AddHead( new CAge( 21 ) );
list.AddHead( new CAge( 40 ) ); // List now contains (40, 21).
if( ( pos = list.FindIndex( 0 )) != NULL )
{
    ASSERT( *(CAge*) list.GetAt( pos ) == CAge( 40 ) );
}
```

See Also: CObList::Find, CObList::GetNext, CObList::GetPrev

### CObList::GetAt

CObject\*& GetAt( POSITION position ); CObject\* GetAt( POSITION position ) const;

### **Return Value**

See the return value description for GetHead.

### **Parameters**

position A POSITION value returned by a previous GetHeadPosition or Find member function call.

CObList::GetHead

### Remarks

A variable of type **POSITION** is a key for the list. It is not the same as an index, and you cannot operate on a **POSITION** value yourself. **GetAt** retrieves the **CObject** pointer associated with a given position.

You must ensure that your **POSITION** value represents a valid position in the list. If it is invalid, then the Debug version of the Microsoft Foundation Class Library asserts.

### Example

See the example for FindIndex.

See Also: CObList::Find, CObList::SetAt, CObList::GetNext,

CObList::GetPrev, CObList::GetHead

### CObList::GetCount

int GetCount( ) const;

### Return Value

An integer value containing the element count.

### Remarks

Gets the number of elements in this list.

### Example

```
CObList list;

list.AddHead( new CAge( 21 ) );

list.AddHead( new CAge( 40 ) ); // List now contains (40, 21).

ASSERT( list.GetCount() == 2 );
```

See Also: CObList::IsEmpty

### CObList::GetHead

```
CObject*& GetHead();
CObject* GetHead() const;
```

#### Return Value

If the list is accessed through a pointer to a **const CObList**, then **GetHead** returns a **CObject** pointer. This allows the function to be used only on the right side of an assignment statement and thus protects the list from modification.

If the list is accessed directly or through a pointer to a **CObList**, then **GetHead** returns a reference to a **CObject** pointer. This allows the function to be used on either side of an assignment statement and thus allows the list entries to be modified.

### Remarks

Gets the **CObject** pointer that represents the head element of this list.

You must ensure that the list is not empty before calling **GetHead**. If the list is empty, then the Debug version of the Microsoft Foundation Class Library asserts. Use **IsEmpty** to verify that the list contains elements.

### Example

The following example illustrates the use of **GetHead** on the left side of an assignment statement.

```
const CObList* cplist;
CObList* plist = new CObList;
CAge* page1 = new CAge( 21 );
CAge* page2 = new CAge( 30 );
CAge* page3 = new CAge(40);
plist->AddHead( page1 );
plist->AddHead( page2 ); // List now contains (30, 21).
// The following statement REPLACES the head element.
plist->GetHead() = page3; // List now contains (40, 21).
ASSERT( *(CAge*) plist->GetHead() == CAge( 40 ) );
cplist = plist; // cplist is a pointer to a const list.
cplist->GetHead() = page3; // Error: can't assign a pointer to a const list
ASSERT( *(CAge*) plist->GetHead() == CAge( 40 ) ); // OK
delete page1;
delete page2:
delete page3;
delete plist; // Cleans up memory.
```

See Also: CObList::GetTail, CObList::GetTailPosition, CObList::AddHead,

CObList::RemoveHead

### CObList::GetHeadPosition

POSITION GetHeadPosition() const;

### Return Value

A **POSITION** value that can be used for iteration or object pointer retrieval; **NULL** if the list is empty.

### Remarks

Gets the position of the head element of this list.

### Example

```
CObList list;
POSITION pos;

list.AddHead( new CAge( 21 ) );
list.AddHead( new CAge( 40 ) ); // List now contains (40, 21).
if( ( pos = list.GetHeadPosition() ) != NULL )
{
    ASSERT( *(CAge*) list.GetAt( pos ) == CAge( 40 ) );
}
```

See Also: CObList::GetTailPosition

### CObList::GetNext

```
CObject*& GetNext( POSITION& rPosition );
CObject* GetNext( POSITION& rPosition ) const;
```

### Return Value

See the return value description for **GetHead**.

### **Parameters**

*rPosition* A reference to a **POSITION** value returned by a previous **GetNext**, **GetHeadPosition**, or other member function call.

#### Remarks

Gets the list element identified by *rPosition*, then sets *rPosition* to the **POSITION** value of the next entry in the list. You can use **GetNext** in a forward iteration loop if you establish the initial position with a call to **GetHeadPosition** or **Find**.

You must ensure that your **POSITION** value represents a valid position in the list. If it is invalid, then the Debug version of the Microsoft Foundation Class Library asserts.

If the retrieved element is the last in the list, then the new value of *rPosition* is set to **NULL**.

It is possible to remove an element during an iteration. See the example for **RemoveAt**.

### Example

```
CObList list;
POSITION pos;
list.AddHead( new CAge( 21 ) );
list.AddHead( new CAge( 40 ) ); // List now contains (40, 21).
// Iterate through the list in head-to-tail order.
#ifdef _DEBUG
for( pos = list.GetHeadPosition(); pos != NULL; )
{
   afxDump << list.GetNext( pos ) << "\n";
}
#endif</pre>
```

The results from this program are as follows:

```
a CAge at $479C 40
a CAge at $46C0 21
```

See Also: CObList::Find, CObList::GetHeadPosition,

CObList::GetTailPosition, CObList::GetPrev, CObList::GetHead

### CObList::GetPrev

```
CObject*& GetPrev(POSITION& rPosition);
CObject* GetPrev( POSITION& rPosition ) const;
```

### **Return Value**

See the return value description for GetHead.

#### **Parameters**

rPosition A reference to a **POSITION** value returned by a previous **GetPrev** or other member function call.

### Remarks

Gets the list element identified by *rPosition*, then sets *rPosition* to the **POSITION** value of the previous entry in the list. You can use **GetPrev** in a reverse iteration loop if you establish the initial position with a call to **GetTailPosition** or **Find**.

You must ensure that your **POSITION** value represents a valid position in the list. If it is invalid, then the Debug version of the Microsoft Foundation Class Library asserts.

If the retrieved element is the first in the list, then the new value of rPosition is set to NULL.

### Example

```
CObList list;
   POSITION pos;
   list.AddHead( new CAge(21) );
   list.AddHead( new CAge(40) ); // List now contains (40, 21).
   // Iterate through the list in tail-to-head order.
   for( pos = list.GetTailPosition(); pos != NULL; )
#ifdef DEBUG
   afxDump << list.GetPrev( pos ) << "\n";</pre>
#endif
   }
```

The results from this program are as follows:

```
a CAge at $421C 21
a CAge at $421C 40
```

See Also: CObList::Find, CObList::GetTailPosition, CObList::GetHeadPosition, CObList::GetNext, CObList::GetHead

### CObList::GetTail

```
CObject*& GetTail();
CObject* GetTail() const;
```

### **Return Value**

See the return value description for **GetHead**.

### Remarks

Gets the **CObject** pointer that represents the tail element of this list.

You must ensure that the list is not empty before calling **GetTail**. If the list is empty, then the Debug version of the Microsoft Foundation Class Library asserts. Use **IsEmpty** to verify that the list contains elements.

### Example

```
CObList list;

list.AddHead( new CAge( 21 ) );

list.AddHead( new CAge( 40 ) ); // List now contains (40, 21).

ASSERT( *(CAge*) list.GetTail() == CAge( 21 ) );
```

See Also: CObList::AddTail, CObList::AddHead, CObList::RemoveHead,

CObList::GetHead

### CObList::GetTailPosition

POSITION GetTailPosition() const;

### **Return Value**

A **POSITION** value that can be used for iteration or object pointer retrieval; **NULL** if the list is empty.

### Remarks

Gets the position of the tail element of this list; **NULL** if the list is empty.

### Example

```
CObList list;
POSITION pos;

list.AddHead( new CAge( 21 ) );
list.AddHead( new CAge( 40 ) ); // List now contains (40, 21).
if( ( pos = list.GetTailPosition() ) != NULL )
{
    ASSERT( *(CAge*) list.GetAt( pos ) == CAge( 21 ) );
}
```

See Also: CObList::GetHeadPosition, CObList::GetTail

### CObList::InsertAfter

```
POSITION InsertAfter( POSITION position, CObject* newElement ); throw ( CMemoryException );
```

### **Parameters**

position A POSITION value returned by a previous GetNext, GetPrev, or Find member function call.

newElement The object pointer to be added to this list.

### Remarks

Adds an element to this list after the element at the specified position.

### Example

```
CObList list;
POSITION pos1, pos2;
list.AddHead( new CAge( 21 ) );
list.AddHead( new CAge( 40 ) ); // List now contains (40, 21).
if( ( pos1 = list.GetHeadPosition() ) != NULL )
{
    pos2 = list.InsertAfter( pos1, new CAge( 65 ) );
}
#ifdef _DEBUG
    afxDump.SetDepth( 1 );
    afxDump << "InsertAfter example: " << &list << "\n";
#endif

The results from this program are as follows:

InsertAfter example: A CObList with 3 elements
    a CAge at $4A44 40
    a CAge at $4A64 65
    a CAge at $4468 21
```

See Also: CObList::Find, CObList::InsertBefore

### CObList::InsertBefore

```
POSITION InsertBefore( POSITION position, CObject* newElement ); throw ( CMemoryException );
```

### **Return Value**

A **POSITION** value that can be used for iteration or object pointer retrieval; **NULL** if the list is empty.

### **Parameters**

position A POSITION value returned by a previous GetNext, GetPrev, or Find member function call.

newElement The object pointer to be added to this list.

### Remarks

Adds an element to this list before the element at the specified position.

### Example

```
CObList list;
POSITION pos1, pos2;
list.AddHead( new CAge( 21 ) );
list.AddHead( new CAge( 40 ) ); // List now contains (40, 21).
if( ( pos1 = list.GetTailPosition() ) != NULL )
{
    pos2 = list.InsertBefore( pos1, new CAge( 65 ) );
}
#ifdef _DEBUG
    afxDump.SetDepth( 1 );
    afxDump << "InsertBefore example: " << &list << "\n";
#endif

The results from this program are as follows:

InsertBefore example: A CObList with 3 elements
    a CAge at $4AE2 40
    a CAge at $4B02 65
```

See Also: CObList::Find, CObList::InsertAfter

### CObList::IsEmpty

**BOOL IsEmpty() const;** 

a CAge at \$49E6 21

### Return Value

Nonzero if this list is empty; otherwise 0.

### Remarks

Indicates whether this list contains no elements.

### Example

See the example for RemoveAll.

See Also: CObList::GetCount

### CObList::RemoveAll

void RemoveAll();

### Remarks

Removes all the elements from this list and frees the associated **CObList** memory. No error is generated if the list is already empty.

When you remove elements from a **CObList**, you remove the object pointers from the list. It is your responsibility to delete the objects themselves.

### Example

```
CObList list;
CAge* pa1;
CAge* pa2;
ASSERT( list.IsEmpty()); // Yes it is.
list.AddHead( pa1 = new CAge( 21 ) );
list.AddHead( pa2 = new CAge( 40 ) ); // List now contains (40, 21).
ASSERT( !list.IsEmpty()); // No it isn't.
list.RemoveAll(); // CAge's aren't destroyed.
ASSERT( list.IsEmpty()); // Yes it is.
delete pa1; // Now delete the CAge objects.
delete pa2;
```

### CObList::RemoveAt

void RemoveAt( POSITION position );

### **Parameters**

position The position of the element to be removed from the list.

### Remarks

Removes the specified element from this list.

When you remove an element from a **CObList**, you remove the object pointer from the list. It is your responsibility to delete the objects themselves.

You must ensure that your **POSITION** value represents a valid position in the list. If it is invalid, then the Debug version of the Microsoft Foundation Class Library asserts.

### Example

Be careful when removing an element during a list iteration. The following example shows a removal technique that guarantees a valid **POSITION** value for **GetNext**.

```
afxDump.SetDepth( 1 );
afxDump << "RemoveAt example: " << &list << "\n";
#endif
The results from this program are as follows:
RemoveAt example: A CObList with 2 elements
a CAge at $4C1E 65</pre>
```

### CObList::RemoveHead

a CAge at \$4B22 21

CObject\* RemoveHead();

### Return Value

The **CObject** pointer previously at the head of the list.

### Remarks

Removes the element from the head of the list and returns a pointer to it.

You must ensure that the list is not empty before calling **RemoveHead**. If the list is empty, then the Debug version of the Microsoft Foundation Class Library asserts. Use **IsEmpty** to verify that the list contains elements.

### Example

```
CObList list;
CAge* pa1;
CAge* pa2;

list.AddHead( pa1 = new CAge( 21 ) );
list.AddHead( pa2 = new CAge( 40 ) ); // List now contains (40, 21).
ASSERT( *(CAge*) list.RemoveHead() == CAge( 40 ) ); // Old head
ASSERT( *(CAge*) list.GetHead() == CAge( 21 ) ); // New head
delete pa1;
delete pa2;
```

See Also: CObList::GetHead, CObList::AddHead

### CObList::RemoveTail

CObject\* RemoveTail();

### **Return Value**

A pointer to the object that was at the tail of the list.

### Remarks

Removes the element from the tail of the list and returns a pointer to it.

You must ensure that the list is not empty before calling **RemoveTail**. If the list is empty, then the Debug version of the Microsoft Foundation Class Library asserts. Use **IsEmpty** to verify that the list contains elements.

### Example

```
CObList list;
CAge* pa1;
CAge* pa2;

list.AddHead( pa1 = new CAge( 21 ) );
list.AddHead( pa2 = new CAge( 40 ) ); // List now contains (40, 21).
ASSERT( *(CAge*) list.RemoveTail() -- CAge( 21 ) ); // Old tail
ASSERT( *(CAge*) list.GetTail() -- CAge( 40 ) ); // New tail
delete pa1;
delete pa2; // Clean up memory.
```

See Also: CObList::GetTail, CObList::AddTail

### CObList::SetAt

void SetAt( POSITION pos, CObject\* newElement );

### **Parameters**

pos The **POSITION** of the element to be set.

newElement The CObject pointer to be written to the list.

### Remarks

A variable of type **POSITION** is a key for the list. It is not the same as an index, and you cannot operate on a **POSITION** value yourself. **SetAt** writes the **CObject** pointer to the specified position in the list.

You must ensure that your **POSITION** value represents a valid position in the list. If it is invalid, then the Debug version of the Microsoft Foundation Class Library asserts.

### Example

```
CObList list:
   CObject* pa:
   POSITION pos;
   list.AddHead( new CAge( 21 ) );
   list.AddHead( new CAge( 40 ) ); // List now contains (40, 21).
   if( ( pos = list.GetTailPosition()) != NULL )
   ſ
      pa = list.GetAt( pos ); // Save the old pointer for
                              //deletion.
      list.SetAt( pos, new CAge( 65 ) ); // Replace the tail
                                           //element.
      delete pa; // Deletion avoids memory leak.
#ifdef _DEBUG
   afxDump.SetDepth( 1 );
   afxDump << "SetAt example: " << &list << "\n";</pre>
#endif
```

The results from this program are as follows:

SetAt example: A CObList with 2 elements

a CAge at \$4D98 40 a CAge at \$4DB8 65

See Also: CObList::Find, CObList::GetAt, CObList::GetNext,

CObList::GetPrev

# COleBusyDialog

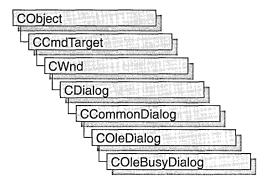

The **COleBusyDialog** class is used for the OLE Server Not Responding or Server Busy dialog boxes. Create an object of class **COleBusyDialog** when you want to call these dialog boxes. After a **COleBusyDialog** object has been constructed, you can use the **m\_bz** structure to initialize the values or states of controls in the dialog box. The **m\_bz** structure is of type **OLEUIBUSY**. For more information about using this dialog class, see the **DoModal** member function.

**Note** AppWizard-generated container code uses this class.

For more information, see the **OLEUIBUSY** structure in the *OLE 2.01 User Interface Library*.

For more information on OLE-specific dialog boxes, see the article "Dialog Boxes in OLE" in *Visual C++ Programmer's Guide* online.

#include <afxodlgs.h>
See Also: COleDialog

# COleBusyDialog Class Members

| Data Members                                                                       |                                                               |  |  |
|------------------------------------------------------------------------------------|---------------------------------------------------------------|--|--|
| m_bz Structure of type <b>OLEUIBUSY</b> that controls the behavior the dialog box. |                                                               |  |  |
| Construction                                                                       |                                                               |  |  |
| COleBusyDialog                                                                     | Constructs a COleBusyDialog object.                           |  |  |
| Operations                                                                         |                                                               |  |  |
| DoModal                                                                            | Displays the OLE Server Busy dialog box.                      |  |  |
| GetSelectionType                                                                   | etSelectionType Determines the choice made in the dialog box. |  |  |

## Member Functions

## COleBusyDialog::COleBusyDialog

COleBusyDialog( HTASK htaskBusy, BOOL bNotResponding = FALSE, → DWORD dwFlags = 0, CWnd\* pParentWnd = NULL );

### **Parameters**

htaskBusy Handle to the server task that is busy.

bNotResponding If **TRUE**, call the Not Responding dialog box instead of the Server Busy dialog box. The wording in the Not Responding dialog box is slightly different than the wording in the Server Busy dialog box, and the Cancel button is disabled.

*dwFlags* Creation flag. Can contain zero or more of the following values combined with the bitwise-OR operator:

- **BZ\_DISABLECANCELBUTTON** Disable the Cancel button when calling the dialog box.
- **BZ\_DISABLESWITCHTOBUTTON** Disable the Switch To button when calling the dialog box.
- **BZ\_DISABLERETRYBUTTON** Disable the Retry button when calling the dialog box.

*pParentWnd* Points to the parent or owner window object (of type **CWnd**) to which the dialog object belongs. If it is **NULL**, the parent window of the dialog object is set to the main application window.

### Remarks

This function only constructs a **COleBusyDialog** object. To display the dialog box, call **DoModal**.

For more information, see the **OLEUIBUSY** structure in the *OLE 2.01 User Interface Library*.

See Also: COleBusyDialog::DoModal

## COleBusyDialog::DoModal

virtual int DoModal() const;

### **Return Value**

Completion status for the dialog box. One of the following values:

- IDOK if the dialog box was successfully displayed.
- **IDCANCEL** if the user canceled the dialog box.

• **IDABORT** if an error occurred. If **IDABORT** is returned, call the **COleDialog::GetLastError** member function to get more information about the type of error that occurred. For a listing of possible errors, see the **OleUIBusy** function in the *OLE 2.01 User Interface Library*.

### Remarks

Call this function to display the OLE Server Busy or Server Not Responding dialog box.

If you want to initialize the various dialog box controls by setting members of the **m\_bz** structure, you should do this before calling **DoModal**, but after the dialog object is constructed.

If **DoModal** returns **IDOK**, you can call other member functions to retrieve the settings or information that was input by the user into the dialog box.

See Also: COleDialog::GetLastError, CDialog::DoModal, COleBusyDialog::GetSelectionType, COleBusyDialog::m\_bz

## COleBusyDialog::GetSelectionType

UINT GetSelectionType( );

### **Return Value**

Type of selection made.

### Remarks

Call this function to get the selection type chosen by the user in the Server Busy dialog box.

The return type values are specified by the **Selection** enumeration type declared in the **COleBusyDialog** class.

```
enum Selection
{
    switchTo,
    retry,
    callUnblocked
}.
```

Brief descriptions of these values follow:

- COleBusyDialog::switchTo Switch To button was pressed.
- **COleBusyDialog::retry** Retry button was pressed.
- COleBusyDialog::callUnblocked Call to activate the server is now unblocked.

See Also: COleBusyDialog::DoModal

## Data Members

## COleBusyDialog::m\_bz

### Remarks

Structure of type **OLEUIBUSY** used to control the behavior of the Server Busy dialog box. Members of this structure can be modified directly or through member functions.

For more information, see the **OLEUIBUSY** structure in the *OLE 2.01 User Interface Library*.

See Also: COleBusyDialog::COleBusyDialog, COleBusyDialog::DoModal

# COleChangeIconDialog

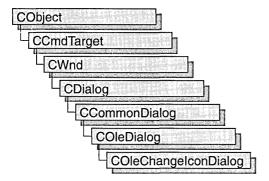

The ColeChangeIconDialog class is used for the OLE Change Icon dialog box. Create an object of class ColeChangeIconDialog when you want to call this dialog box. After a ColeChangeIconDialog object has been constructed, you can use the m\_ci structure to initialize the values or states of controls in the dialog box. The m\_ci structure is of type OLEUICHANGEICON. For more information about using this dialog class, see the DoModal member function.

For more information, see the **OLEUICHANGEICON** structure in the *OLE 2.01 User Interface Library*.

For more information about OLE-specific dialog boxes, see the article "Dialog Boxes in OLE" in *Visual C++ Programmer's Guide* online.

#include <afxodlgs.h>
See Also: COleDialog

# COleChangeIconDialog Class Members

| Data Members              |                                                                             |
|---------------------------|-----------------------------------------------------------------------------|
| m_ci                      | A structure that controls the behavior of the dialog box.                   |
| Construction              |                                                                             |
| COleChangeIconDialog      | Constructs a COleChangeIconDialog object.                                   |
| Operations and Attributes |                                                                             |
| DoModal                   | Displays the OLE 2 Change Icon dialog box.                                  |
| DoChangeIcon              | Performs the change specified in the dialog box.                            |
| GetIconicMetafile         | Gets a handle to the metafile associated with the iconic form of this item. |

## Member Functions

## COleChangeIconDialog::COleChangeIconDialog

COleChangeIconDialog ( COleClientItem\* pItem, DWORD dwFlags = 
→ CIF\_SELECTCURRENT, CWnd\* pParentWnd = NULL );

### **Parameters**

pItem Points to the item to be converted.

dwFlags Creation flag, which contains any number of the following values combined using the bitwise-or operator:

- **CIF\_SELECTCURRENT** Specifies that the Current radio button will be selected initially when the dialog box is called. This is the default.
- CIF\_SELECTDEFAULT Specifies that the Default radio button will be selected initially when the dialog box is called.
- **CIF\_SELECTFROMFILE** Specifies that the From File radio button will be selected initially when the dialog box is called.
- **CIF\_SHOWHELP** Specifies that the Help button will be displayed when the dialog box is called.
- **CIF\_USEICONEXE** Specifies that the icon should be extracted from the executable specified in the **szIconExe** field of **m\_ci** instead of retrieved from the type. This is useful for embedding or linking to non-OLE files.

pParentWnd Points to the parent or owner window object (of type **CWnd**) to which the dialog object belongs. If it is **NULL**, the parent window of the dialog box will be set to the main application window.

#### Remarks

This function constructs only a **COleChangeIconDialog** object. To display the dialog box, call the **DoModal** function.

For more information, see the **OLEUICHANGEICON** structure in the *OLE 2.01 User Interface Library*.

See Also: COleClientItem, COleChangeIconDialog::DoModal

## COleChangeIconDialog::DoChangeIcon

BOOL DoChangeIcon( COleClientItem\* pItem );

### **Return Value**

Nonzero if change is successful; otherwise 0.

### **Parameters**

pItem Points to the item whose icon is changing.

#### Remarks

Call this function to change the icon representing the item to the one selected in the dialog box after **DoModal** returns **IDOK**.

See Also: COleChangeIconDialog::DoModal

## COleChangeIconDialog::DoModal

virtual int DoModal():

### **Return Value**

Completion status for the dialog box. One of the following values:

- IDOK if the dialog box was successfully displayed.
- IDCANCEL if the user canceled the dialog box.
- **IDABORT** if an error occurred. If **IDABORT** is returned, call the **COleDialog::GetLastError** member function to get more information about the type of error that occurred. For a listing of possible errors, see the **OleUIChangeIcon** function in the *OLE 2.01 User Interface Library*.

### Remarks

Call this function to display the OLE Change Icon dialog box.

If you want to initialize the various dialog box controls by setting members of the **m\_ci** structure, you should do this before calling **DoModal**, but after the dialog object is constructed.

If **DoModal** returns **IDOK**, you can call other member functions to retrieve the settings or information that was input by the user into the dialog box.

See Also: COleDialog::GetLastError, CDialog::DoModal,

 $COle Change I con Dialog:: m\_ci, COle Change I con Dialog:: Do Change I con, \\$ 

COleChangeIconDialog::GetIconicMetafile

## COleChangeIconDialog::GetIconicMetafile

HGLOBAL GetIconicMetafile() const;

### **Return Value**

The handle to the metafile containing the iconic aspect of the new icon, if the dialog box was dismissed by choosing **OK**; otherwise, the icon as it was before the dialog was displayed.

### Remarks

Call this function to get a handle to the metafile that contains the iconic aspect of the selected item.

See Also: COleChangeIconDialog::DoModal, COleChangeIconDialog::COleChangeIconDialog,

COleChangeIconDialog::DoChangeIcon

## Data Members

## COleChangeIconDialog::m\_ci

#### Remarks

Structure of type **OLEUICHANGEICON** used to control the behavior of the Change Icon dialog box. Members of this structure can be modified either directly or through member functions.

For more information, see the **OLEUICHANGEICON** structure in the *OLE 2.01 User Interface Library*.

See Also: COleChangeIconDialog::COleChangeIconDialog

# COleChangeSourceDialog

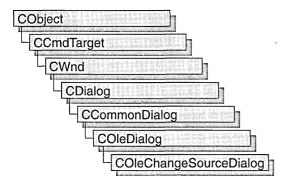

The **COleChangeSourceDialog** class is used for the OLE Change Source dialog box. Create an object of class **COleChangeSourceDialog** when you want to call this dialog box. After a **COleChangeSourceDialog** object has been constructed, you can use the **m\_cs** structure to initialize the values or states of controls in the dialog box. The **m\_cs** structure is of type **OLEUICHANGESOURCE**. For more information about using this dialog class, see the **DoModal** member function.

For more information, see the **OLEUICHANGESOURCE** structure in *OLE 2.01 User Interface Library*.

For more information about OLE-specific dialog boxes, see the article "Dialog Boxes in OLE" in *Visual C++ Programmer's Guide* online.

#include <afxodlgs.h>
See Also: COleDialog

# COleChangeSourceDialog Class Members

| Constructor            | · · · · · · · · · · · · · · · · · · ·       |  |
|------------------------|---------------------------------------------|--|
| COleChangeSourceDialog | Constructs a COleChangeSourceDialog object. |  |
| Operations             |                                             |  |
| DoModal                | Displays the OLE Change Source dialog box.  |  |
| Attributes             |                                             |  |
| IsValidSource          | Indicates if the source is valid.           |  |
| GetFileName            | Gets the filename from the source name.     |  |
| GetDisplayName         | Gets the complete source display name.      |  |

| Attributes (continued)            |                                                           |  |
|-----------------------------------|-----------------------------------------------------------|--|
| GetItemName                       | Gets the item name from the source name.                  |  |
| GetFromPrefix                     | Gets the prefix of the previous source.                   |  |
| Gets the prefix of the new source |                                                           |  |
| Data Member                       |                                                           |  |
| m_cs                              | A structure that controls the behavior of the dialog box. |  |

## Member Functions

## COleChangeSourceDialog::COleChangeSourceDialog

COleChangeSourceDialog( COleClientItem\* pltem, CWnd\* pParentWnd = NULL );

### **Parameters**

pltem Pointer to the linked COleClientItem whose source is to be updated.

pParentWnd Points to the parent or owner window object (of type CWnd) to which the dialog object belongs. If it is NULL, the parent window of the dialog box will be set to the main application window.

#### Remarks

This function constructs a **COleChangeSourceDialog** object. To display the dialog box, call the **DoModal** function.

For more information, see the **OLEUICHANGESOURCE** structure and **OleUIChangeSource** function in *OLE 2.01 User Interface Library*.

## COleChangeSourceDialog::DoModal

virtual int DoModal();

### **Return Value**

Completion status for the dialog box. One of the following values:

- IDOK if the dialog box was successfully displayed.
- IDCANCEL if the user canceled the dialog box.
- **IDABORT** if an error occurred. If **IDABORT** is returned, call the **COleDialog::GetLastError** member function to get more information about the type of error that occurred. For a listing of possible errors, see the **OleUIChangeSource** function in *OLE 2.01 User Interface Library*.

### **Remarks**

Call this function to display the OLE Change Source dialog box.

If you want to initialize the various dialog box controls by setting members of the **m\_cs** structure, you should do this before calling **DoModal**, but after the dialog object is constructed.

If **DoModal** returns **IDOK**, you can call member functions to retrieve user-entered settings or information from the dialog box. The following list names typical query functions:

- GetFileName
- GetDisplayName
- GetItemName

See Also: COleChangeSourceDialog::COleChangeSourceDialog

## COleChangeSourceDialog::GetDisplayName

CString GetDisplayName();

### **Return Value**

The complete source display name (moniker) for the **COleClientItem** specified in the constructor.

### Remarks

Call this function to retrieve the complete display name for the linked client item.

See Also: COleChangeSourceDialog::GetFileName, COleChangeSourceDialog::GetItemName

## COleChangeSourceDialog::GetFileName

CString GetFileName();

### **Return Value**

The file moniker portion of the source display name for the **COleClientItem** specified in the constructor.

#### Remarks

Call this function to retrieve the file moniker portion of the display name for the linked client item. The file moniker together with the item moniker gives the complete display name.

**See Also:** COleChangeSourceDialog::GetDisplayName, COleChangeSourceDialog::GetItemName

## COleChangeSourceDialog::GetFromPrefix

### CString GetFromPrefix();

### **Return Value**

The previous prefix string of the source.

### Remarks

Call this function to get the previous prefix string for the source. Call this function only after **DoModal** returns **IDOK**.

This value comes directly from the **lpszFrom** member of the **OLEUICHANGESOURCE** structure.

For more information, see the **OLEUICHANGESOURCE** structure in *OLE 2.01 User Interface Library*.

See Also: COleChangeSourceDialog::GetToPrefix

## COleChangeSourceDialog::GetItemName

### CString GetItemName();

### Return Value

The item moniker portion of the source display name for the **COleClientItem** specified in the constructor.

### Remarks

Call this function to retrieve the item moniker portion of the display name for the linked client item. The file moniker together with the item moniker gives the complete display name.

See Also: COleChangeSourceDialog::GetFileName, COleChangeSourceDialog::GetDisplayName

## COleChangeSourceDialog::GetToPrefix

### CString GetToPrefix();

### **Return Value**

The new prefix string of the source.

#### Remarks

Call this function to get the new prefix string for the source. Call this function only after **DoModal** returns **IDOK**.

This value comes directly from the **lpszTo** member of the **OLEUICHANGESOURCE** structure.

For more information, see the **OLEUICHANGESOURCE** structure in *OLE 2.01 User Interface Library*.

See Also: COleChangeSourceDialog::GetFromPrefix

## COleChangeSourceDialog::IsValidSource

BOOL IsValidSource();

### Return Value

Nonzero if the new source is valid, otherwise 0.

### Remarks

Call this function to determine if the new source is valid. Call this function only after **DoModal** returns **IDOK**.

For more information, see the **OLEUICHANGESOURCE** structure in *OLE 2.01 User Interface Library*.

See Also: COleChangeSourceDialog::DoModal

## **Data Members**

## COleChangeSourceDialog::m\_cs

### Remarks

This data member is a structure of type **OLEUICHANGESOURCE**. **OLEUICHANGESOURCE** is used to control the behavior of the OLE Change Source dialog box. Members of this structure can be modified directly.

For more information, see the **OLEUICHANGESOURCE** structure in *OLE 2.01 User Interface Library*.

See Also: COleChangeSourceDialog::COleChangeSourceDialog

## **COleClientItem**

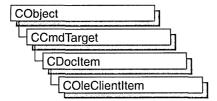

The **COleClientItem** class defines the container interface to OLE items. An OLE item represents data, created and maintained by a server application, which can be "seamlessly" incorporated into a document so that it appears to the user to be a single document. The result is a "compound document" made up of the OLE item and a containing document.

An OLE item can be either embedded or linked. If it is embedded, its data is stored as part of the compound document. If it is linked, its data is stored as part of a separate file created by the server application, and only a link to that file is stored in the compound document. All OLE items contain information specifying the server application that should be called to edit them.

**COleClientItem** defines several overridable functions that are called in response to requests from the server application; these overridables usually act as notifications. This allows the server application to inform the container of changes the user makes when editing the OLE item, or to retrieve information needed during editing.

COleClientItem can be used with either the COleDocument, COleLinkingDoc, or COleServerDoc class. To use COleClientItem, derive a class from it and implement the OnChange member function, which defines how the container responds to changes made to the item. To support in-place activation, override the OnGetItemPosition member function. This function provides information about the displayed position of the OLE item.

For more information about using the container interface, see the articles "Containers: Implementing a Container and Activation" in *Visual C++ Programmer's Guide* online.

**Note** The OLE documentation refers to embedded and linked items as "objects" and refers to types of items as "classes." This reference uses the term "item" to distinguish the OLE entity from the corresponding C++ object and the term "type" to distinguish the OLE category from the C++ class.

#include <afxole.h>

See Also: COleServerItem

# COleClientItem Class Members

| Construction              |                                                                            |  |
|---------------------------|----------------------------------------------------------------------------|--|
| COleClientItem            | Constructs a COleClientItem object.                                        |  |
| Creation                  |                                                                            |  |
| CreateFromClipboard       | Creates an embedded item from the Clipboard.                               |  |
| CreateFromData            | Creates an embedded item from a data object.                               |  |
| CanCreateFromData         | Indicates whether a container application can create an embedded object.   |  |
| CreateFromFile            | Creates an embedded item from a file.                                      |  |
| CreateStaticFromClipboard | Creates a static item from the Clipboard.                                  |  |
| CreateStaticFromData      | Creates a static item from a data object.                                  |  |
| CreateLinkFromClipboard   | Creates a linked item from the Clipboard.                                  |  |
| CreateLinkFromData        | Creates a linked item from a data object.                                  |  |
| CanCreateLinkFromData     | Indicates whether a container application can create a linked object.      |  |
| CreateLinkFromFile        | Creates a linked item from a file.                                         |  |
| CreateNewItem             | Creates a new embedded item by launching the server application.           |  |
| CreateCloneFrom           | Creates a duplicate of an existing item.                                   |  |
| Status                    |                                                                            |  |
| GetLastStatus             | Returns the status of the last OLE operation.                              |  |
| GetType                   | Returns the type (embedded, linked, or static) of the OLE item.            |  |
| GetExtent                 | Returns the bounds of the OLE item's rectangle.                            |  |
| GetCachedExtent           | Returns the bounds of the OLE item's rectangle.                            |  |
| GetClassID                | Gets the present item's class ID.                                          |  |
| GetUserType               | Gets a string describing the item's type.                                  |  |
| GetIconicMetafile         | Gets the metafile used for drawing the item's icon.                        |  |
| SetIconicMetafile         | Caches the metafile used for drawing the item's icon.                      |  |
| GetDrawAspect             | Gets the item's current view for rendering.                                |  |
| SetDrawAspect             | Sets the item's current view for rendering.                                |  |
| GetItemState              | Gets the item's current state.                                             |  |
| GetActiveView             | Gets the view on which the item is activated in place.                     |  |
| IsModified                | Returns <b>TRUE</b> if the item has been modified since it was last saved. |  |

| Status ( | conti | nued | ) |
|----------|-------|------|---|
|----------|-------|------|---|

| IsRunning            | Returns <b>TRUE</b> if the item's server application is running.                                             |  |
|----------------------|----------------------------------------------------------------------------------------------------|--|
| IsInPlaceActive      | Returns TRUE if the item is in-place active.                                                                 |  |
| IsOpen               | Returns <b>TRUE</b> if the item is currently open in the server application.                                 |  |
| Data Access          |                                                                                                    |  |
| GetDocument          | Returns the <b>COleDocument</b> object that contains the present item.                                       |  |
| AttachDataObject     | Accesses the data in the OLE object.                                                                         |  |
| Object Conversion    |                                                                                                    |  |
| ConvertTo            | Converts the item to another type.                                                                           |  |
| ActivateAs           | Activates the item as another type.                                                                          |  |
| Reload               | Reloads the item after a call to ActivateAs.                                                                 |  |
| Clipboard Operations |                                                                                                    |  |
| CanPaste             | Indicates whether the Clipboard contains an embeddable or static OLE item.                                   |  |
| CanPasteLink         | Indicates whether the Clipboard contains a linkable OLE item.                                                |  |
| DoDragDrop           | Performs a drag-and-drop operation.                                                                          |  |
| CopyToClipboard      | Copies the OLE item to the Clipboard.                                                                        |  |
| GetClipboardData     | Gets the data that would be placed on the Clipboard by calling the <b>CopyToClipboard</b> member function.   |  |
| General Operations   |                                                                                                    |  |
| Close                | Closes a link to a server but does not destroy the OLE item.                                                 |  |
| Release              | Releases the connection to an OLE linked item and closes i if it was open. Does not destroy the client item. |  |
| Delete               | Deletes or closes the OLE item if it was a linked item.                                                      |  |
| Draw                 | Draws the OLE item.                                                                                          |  |
| Run                  | Runs the application associated with the item.                                                               |  |
| SetPrintDevice       | Sets the print-target device for this client item.                                                           |  |
| Activation           |                                                                                                    |  |
| Activate             | Opens the OLE item for an operation and then executes the specified verb.                                    |  |
| DoVerb               | Executes the specified verb.                                                                                 |  |
| Deactivate           | Deactivates the item.                                                                                        |  |
|                      | (continue                                                                                                    |  |

| Activation (continued)            |                                                                                  |
|-----------------------------------|----------------------------------------------------------------------------------|
| DeactivateUI                      | Restores the container application's user interface to its original state.       |
| ReactivateAndUndo                 | Reactivates the item and undoes the last in-place editing operation.             |
| SetItemRects                      | Sets the item's bounding rectangle.                                              |
| GetInPlaceWindow                  | Returns a pointer to the item's in-place editing window.                         |
| <b>Embedded Object Operations</b> |                                                                                  |
| SetHostNames                      | Sets the names the server displays when editing the OLE item.                    |
| SetExtent                         | Sets the bounding rectangle of the OLE item.                                     |
| Linked Object Operations and      | Status                                                                           |
| GetLinkUpdateOptions              | Returns the update mode for a linked item (advanced feature).                    |
| SetLinkUpdateOptions              | Sets the update mode for a linked item (advanced feature).                       |
| UpdateLink                        | Updates the presentation cache of an item.                                       |
| <b>IsLinkUpToDate</b>             | Returns <b>TRUE</b> if a linked item is up to date with its source document.     |
| Overridables                      |                                                                                  |
| OnChange                          | Called when the server changes the OLE item. Implementation required.            |
| OnGetClipboardData                | Called by the framework to get the data to be copied to the Clipboard.           |
| OnInsertMenus                     | Called by the framework to create a composite menu.                              |
| OnSetMenu                         | Called by the framework to install and remove a composite menu.                  |
| OnRemoveMenus                     | Called by the framework to remove the container's menus from a composite menu.   |
| OnUpdateFrameTitle                | Called by the framework to update the frame window's title bar.                  |
| OnShowControlBars                 | Called by the framework to show and hide control bars.                           |
| OnGetItemPosition                 | Called by the framework to get the item's position relative to the view.         |
| OnScrollBy                        | Called by the framework to scroll the item into view.                            |
| OnDeactivateUI                    | Called by the framework when the server has removed its in-place user interface. |
| OnDiscardUndoState                | Called by the framework to discard the item's undo state information.            |
| OnDeactivateAndUndo               | Called by the framework to undo after activation.                                |
| OnShowItem                        | Called by the framework to display the OLE item.                                 |

| Overridables (continued) |                                                                                                    |  |
|--------------------------|----------------------------------------------------------------------------------------------------|--|
| OnGetClipRect            | Called by the framework to get the item's clipping-rectangle coordinates.                           |  |
| CanActivate              | Called by the framework to determine whether in-place activation is allowed.                        |  |
| OnActivate               | Called by the framework to notify the item that it is activated.                                    |  |
| OnActivateUI             | Called by the framework to notify the item that it is activated and should show its user interface. |  |
| OnGetWindowContext       | Called by the framework when an item is activated in place.                                         |  |
| OnDeactivate             | Called by the framework when an item is deactivated.                                                |  |
| OnChangeItemPosition     | Called by the framework when an item's position changes.                                            |  |

## Member Functions

Our midables (sentimus d)

### COleClientItem::Activate

void Activate( LONG nVerb, CView\* pView, LPMSG lpMsg = NULL );

### **Parameters**

*nVerb* Specifies the verb to execute. It can be one of the following:

| Value | Meaning                      | Symbol           |
|-------|------------------------------|------------------|
| 0     | Primary verb                 | OLEIVERB_PRIMARY |
| 1     | Secondary verb               | (None)           |
| -1    | Display item for editing     | OLEIVERB_SHOW    |
| -2    | Edit item in separate window | OLEIVERB_OPEN    |
| -3    | Hide item                    | OLEIVERB_HIDE    |

The -1 value is typically an alias for another verb. If open editing is not supported, -2 has the same effect as -1. For additional values, see **IOleObject::DoVerb** in the OLE documentation.

pView Pointer to the container view window that contains the OLE item; this is used by the server application for in-place activation. This parameter should be NULL if the container does not support in-place activation.

*lpMsg* Pointer to the message that caused the item to be activated.

COleClientItem::ActivateAs

#### Remarks

Call this function to execute the specified verb instead of **DoVerb** so that you can do your own processing when an exception is thrown.

If the server application was written using the Microsoft Foundation Class Library, this function causes the **OnDoVerb** member function of the corresponding **COleServerItem** object to be executed.

If the primary verb is Edit and zero is specified in the *nVerb* parameter, the server application is launched to allow the OLE item to be edited. If the container application supports in-place activation, editing can be done in place. If the container does not support in-place activation (or if the Open verb is specified), the server is launched in a separate window and editing can be done there. Typically, when the user of the container application double-clicks the OLE item, the value for the primary verb in the *nVerb* parameter determines which action the user can take. However, if the server supports only one action, it takes that action, no matter which value is specified in the *nVerb* parameter.

For more information, see **IOleObject::DoVerb** in the OLE documentation.

See Also: COleClientItem::DoVerb, COleServerItem::OnDoVerb

### COleClientItem::ActivateAs

BOOL ActivateAs( LPCTSTR lpszUserType, REFCLSID clsidOld, → REFCLSID clsidNew);

### **Return Value**

Nonzero if successful; otherwise 0.

### **Parameters**

lpszUserType Pointer to a string representing the target user type, such as "Word Document."

clsidOld A reference to the item's current class ID. The class ID should represent the type of the actual object, as stored, unless it is a link. In that case, it should be the CLSID of the item to which the link refers. The COleConvertDialog automatically provides the correct class ID for the item.

clsidNew A reference to the target class ID.

### Remarks

Uses OLE's object conversion facilities to activate the item as though it were an item of the type specified by *clsidNew*. This is called automatically by **COleConvertDialog::DoConvert**. It is not usually called directly.

 $\textbf{See Also:} \quad \textbf{COleConvertDialog, COleClientItem::} \textbf{ConvertTo},$ 

COleClientItem::Reload

### COleClientItem::AttachDataObject

void AttachDataObject( COleDataObject& rDataObject ) const;

### **Parameters**

*rDataObject* Reference to a **COleDataObject** object that will be initialized to allow access to the data in the OLE item.

### Remarks

Call this function to initialize a **COleDataObject** for accessing the data in the OLE item.

See Also: COleDataObject

### COleClientItem::CanActivate

virtual BOOL CanActivate();

### **Return Value**

Nonzero if in-place activation is allowed; otherwise 0.

### Remarks

Called by the framework when the user requests in-place activation of the OLE item; this function's return value determines whether in-place activation is allowed. The default implementation allows in-place activation if the container has a valid window. Override this function to implement special logic for accepting or refusing the activation request. For example, an activation request can be refused if the OLE item is too small or not currently visible.

For more information, see IOleInPlaceSite::CanInPlaceActivate in the OLE documentation.

### COleClientItem::CanCreateFromData

static BOOL PASCAL CanCreateFromData( const COleDataObject\* pDataObject );

### Return Value

Nonzero if the container can create an embedded object from the **COleDataObject** object; otherwise 0.

#### **Parameters**

pDataObject Pointer to the COleDataObject object from which the OLE item is to be created. COleClientItem::CanCreateLinkFromData

### Remarks

Checks whether a container application can create an embedded object from the given **COleDataObject** object. The **COleDataObject** class is used in data transfers for retrieving data in various formats from the Clipboard, through drag and drop, or from an embedded OLE item.

Containers can use this function to decide to enable or disable their Edit Paste and Edit Paste Special commands.

For more information, see the article "Data Objects and Data Sources (OLE)" in *Visual C++ Programmer's Guide* online.

See Also: COleDataObject

### COleClientItem::CanCreateLinkFromData

static BOOL PASCAL CanCreateLinkFromData( const COleDataObject\* pDataObject);

### **Return Value**

Nonzero if the container can create a linked object from the COleDataObject object.

### **Parameters**

pDataObject Pointer to the COleDataObject object from which the OLE item is to be created.

#### Remarks

Checks whether a container application can create a linked object from the given **COleDataObject** object. The **COleDataObject** class is used in data transfers for retrieving data in various formats from the Clipboard, through drag and drop, or from an embedded OLE item.

Containers can use this function to decide to enable or disable their Edit Paste Special and Edit Paste Link commands.

For more information, see the article "Data Objects and Data Sources (OLE)" in *Visual C++ Programmer's Guide* online.

See Also: COleDataObject

### COleClientItem::CanPaste

static BOOL PASCAL CanPaste();

### **Return Value**

Nonzero if an embedded OLE item can be pasted from the Clipboard; otherwise 0.

### Remarks

Call this function to see whether an embedded OLE item can be pasted from the Clipboard.

For more information, see OleGetClipboard and OleQueryCreateFromData in the OLE documentation.

See Also: COleClientItem::CanPasteLink, COleClientItem::CreateFromClipboard,

COleClientItem::CreateStaticFromClipboard, COleDocument

### COleClientItem::CanPasteLink

static BOOL PASCAL CanPasteLink();

### **Return Value**

Nonzero if a linked OLE item can be pasted from the Clipboard; otherwise 0.

### Remarks

Call this function to see whether a linked OLE item can be pasted from the Clipboard.

For more information, see **OleGetClipboard** and **OleQueryLinkFromData** in the OLE documentation.

See Also: COleClientItem::CanPaste,

COleClientItem::CreateLinkFromClipboard

### COleClientItem::Close

void Close( OLECLOSE dwCloseOption = OLECLOSE\_SAVEIFDIRTY );

### **Parameters**

dwCloseOption Flag specifying under what circumstances the OLE item is saved when it returns to the loaded state. It can have one of the following values:

- OLECLOSE\_SAVEIFDIRTY Save the OLE item.
- OLECLOSE\_NOSAVE Do not save the OLE item.
- **OLECLOSE\_PROMPTSAVE** Prompt the user on whether to save the OLE item.

#### Remarks

Call this function to change the state of an OLE item from the running state to the loaded state, that is, loaded with its handler in memory but with the server not running. This function has no effect when the OLE item is not running.

For more information, see IOleObject::Close in the OLE documentation.

See Also: COleClientItem::UpdateLink

### COleClientItem::COleClientItem

COleClientItem( COleDocument\* pContainerDoc = NULL );

#### **Parameters**

*pContainerDoc* Pointer to the container document that will contain this item. This can be any **COleDocument** derivative.

### Remarks

Constructs a **COleClientItem** object and adds it to the container document's collection of document items, which constructs only the C++ object and does not perform any OLE initialization. If you pass a **NULL** pointer, no addition is made to the container document. You must explicitly call **COleDocument::AddItem**.

You must call one of the following creation member functions before you use the OLE item:

- CreateFromClipboard
- CreateFromData
- CreateFromFile
- CreateStaticFromClipboard
- CreateStaticFromData
- CreateLinkFromClipboard
- CreateLinkFromData
- CreateLinkFromFile
- CreateNewItem
- CreateCloneFrom

See Also: COleDocument, COleDocument::AddItem

### COleClientItem::ConvertTo

**BOOL ConvertTo( REFCLSID** clsidNew );

### **Return Value**

Nonzero if successful; otherwise 0.

### **Parameters**

clsidNew The class ID of the target type.

### Remarks

Call this member function to convert the item to the type specified by *clsidNew*. This is called automatically by **COleConvertDialog**. It is not necessary to call it directly.

See Also: COleClientItem::ActivateAs, COleConvertDialog

## COleClientItem::CopyToClipboard

void CopyToClipboard( BOOL bIncludeLink = FALSE );

### **Parameters**

bIncludeLink TRUE if link information should be copied to the Clipboard, allowing a linked item to be pasted; otherwise FALSE.

#### Remarks

Call this function to copy the OLE item to the Clipboard. Typically, you call this function when writing message handlers for the Copy or Cut commands from the Edit menu. You must implement item selection in your container application if you want to implement the Copy or Cut commands.

For more information, see OleSetClipboard in the OLE documentation.

### COleClientItem::CreateCloneFrom

**BOOL** CreateCloneFrom( const COleClientItem\* pSrcItem );

### Return Value

Nonzero if successful; otherwise 0.

### **Parameters**

pSrcItem Pointer to the OLE item to be duplicated.

#### Remarks

Call this function to create a copy of the specified OLE item. The copy is identical to the source item. You can use this function to support undo operations.

See Also: COleClientItem::CreateNewItem

## COleClientItem::CreateFromClipboard

BOOL CreateFromClipboard( OLERENDER render = OLERENDER\_DRAW, 
→ CLIPFORMAT cfFormat = 0, LPFORMATETC lpFormatEtc = NULL );

### **Return Value**

Nonzero if successful; otherwise 0.

### **Parameters**

render Flag specifying how the server will render the OLE item. For the possible values, see **OLERENDER** in the OLE documentation.

cfFormat Specifies the Clipboard data format to be cached when creating the OLE item.

IpFormatEtc Pointer to a FORMATETC structure used if render is OLERENDER\_FORMAT or OLERENDER\_DRAW. Provide a value for this parameter only if you want to specify additional format information beyond the Clipboard format specified by cfFormat. If you omit this parameter, default values are used for the other fields in the FORMATETC structure.

#### Remarks

Call this function to create an embedded item from the contents of the Clipboard. You typically call this function from the message handler for the Paste command on the Edit menu. (The Paste command is enabled by the framework if the **CanPaste** member function returns nonzero.)

For more information, see **OLERENDER** and **FORMATETC** in the OLE documentation

See Also: COleDataObject::AttachClipboard,

COleClientItem::CreateFromData, COleClientItem::CanPaste

## COleClientItem::CreateFromData

BOOL CreateFromData( COleDataObject\* pDataObject,

- → OLERENDER render = OLERENDER DRAW, CLIPFORMAT cfFormat = 0,
- → LPFORMATETC lpFormatEtc = NULL);

#### Return Value

Nonzero if successful; otherwise 0.

### **Parameters**

pDataObject Pointer to the COleDataObject object from which the OLE item is to be created.

*render* Flag specifying how the server will render the OLE item. For the possible values, see **OLERENDER** in the OLE documentation.

cfFormat Specifies the Clipboard data format to be cached when creating the OLE item.

*IpFormatEtc* Pointer to a **FORMATETC** structure used if *render* is **OLERENDER\_FORMAT** or **OLERENDER\_DRAW**. Provide a value for this parameter only if you want to specify additional format information beyond the Clipboard format specified by *cfFormat*. If you omit this parameter, default values are used for the other fields in the **FORMATETC** structure.

#### Remarks

Call this function to create an embedded item from a **COleDataObject** object. Data transfer operations, such as pasting from the Clipboard or drag-and-drop operations, provide **COleDataObject** objects containing the information offered by a server application. It is usually used in your override of **CView::OnDrop**.

For more information, see OleCreateFromData, OLERENDER, and FORMATETC in the OLE documentation.

See Also: COleDataObject::AttachClipboard,

COleClientItem::CreateFromClipboard, COleDataObject

# COleClientItem::CreateFromFile

BOOL CreateFromFile( LPCTSTR lpszFileName,

- → REFCLSID clsid = CLSID\_NULL,
- → OLERENDER render = OLERENDER\_DRAW, CLIPFORMAT cfFormat = 0,
- → LPFORMATETC lpFormatEtc = NULL);

#### Return Value

Nonzero if successful; otherwise 0.

#### **Parameters**

lpszFileName Pointer to the name of the file from which the OLE item is to be created.

clsid Reserved for future use.

*render* Flag specifying how the server will render the OLE item. For the possible values, see **OLERENDER** in the OLE documentation.

cfFormat Specifies the Clipboard data format to be cached when creating t he OLE item.

*IpFormatEtc* Pointer to a **FORMATETC** structure used if *render* is **OLERENDER\_FORMAT** or **OLERENDER\_DRAW**. Provide a value for this parameter only if you want to specify additional format information beyond the Clipboard format specified by *cfFormat*. If you omit this parameter, default values are used for the other fields in the **FORMATETC** structure.

#### Remarks

Call this function to create an embedded OLE item from a file. The framework calls this function from **COleInsertDialog::CreateItem** if the user chooses OK from the Insert Object dialog box when the Create from File button is selected.

For more information, see **OleCreateFromFile**, **OLERENDER**, and **FORMATETC** in the OLE documentation.

See Also: COleInsertDialog::CreateItem

# COleClientItem::CreateLinkFromClipboard

### **BOOL CreateLinkFromClipboard(**

- → OLERENDER render = OLERENDER\_DRAW,
- → CLIPFORMAT cfFormat = 0, LPFORMATETC lpFormatEtc = NULL);

#### Return Value

Nonzero if successful; otherwise 0.

#### **Parameters**

render Flag specifying how the server will render the OLE item. For the possible values, see **OLERENDER** in the OLE documentation.

cfFormat Specifies the Clipboard data format to be cached when creating the OLE item.

lpFormatEtc Pointer to a FORMATETC structure used if render is OLERENDER\_FORMAT or OLERENDER\_DRAW. Provide a value for this parameter only if you want to specify additional format information beyond the Clipboard format specified by cfFormat. If you omit this parameter, default values are used for the other fields in the FORMATETC structure.

#### Remarks

Call this function to create a linked item from the contents of the Clipboard. You typically call this function from the message handler for the Paste Link command on the Edit menu. (The Paste Link command is enabled in the default implementation of **COleDocument** if the Clipboard contains an OLE item that can be linked to.)

For more information, see **OLERENDER** and **FORMATETC** in the OLE documentation.

See Also: COleClientItem::CanPasteLink.

COleClientItem::CreateLinkFromData, COleDataObject::AttachClipboard

## COleClientItem::CreateLinkFromData

BOOL CreateLinkFromData(COleDataObject\* pDataObject,

- → OLERENDER render = OLERENDER\_DRAW, CLIPFORMAT cfFormat = 0,
- → LPFORMATETC lpFormatEtc = NULL );

#### Return Value

Nonzero if successful; otherwise 0.

#### **Parameters**

pDataObject Pointer to the COleDataObject object from which the OLE item is to be created.

*render* Flag specifying how the server will render the OLE item. For the possible values, see **OLERENDER** in the OLE documentation.

cfFormat Specifies the Clipboard data format to be cached when creating the OLE item.

IpFormatEtc Pointer to a FORMATETC structure used if render is OLERENDER\_FORMAT or OLERENDER\_DRAW. Provide a value for this parameter only if you want to specify additional format information beyond the Clipboard format specified by cfFormat. If you omit this parameter, default values are used for the other fields in the FORMATETC structure.

#### Remarks

Call this function to create a linked item from a **COleDataObject** object. Call this during a drop operation when the user indicates a link should be created. It can also be used to handle the Edit Paste command. It is called by the framework in

COleClientItem::CreateLinkFromClipboard and in

COlePasteSpecialDialog::CreateItem when the Link option has been selected.

For more information, see **OleCreateLinkFromData**, **OLERENDER**, and **FORMATETC** in the OLE documentation.

See Also: COleDataObject::AttachClipboard, COleDataObject,

COleClientItem::CreateLinkFromClipboard

## COleClientItem::CreateLinkFromFile

BOOL CreateLinkFromFile( LPCTSTR lpszFileName,

- → OLERENDER render = OLERENDER\_DRAW, CLIPFORMAT cfFormat = 0,
- → LPFORMATETC lpFormatEtc = NULL );

### Return Value

Nonzero if successful; otherwise 0.

#### **Parameters**

*lpszFileName* Pointer to the name of the file from which the OLE item is to be created.

render Flag specifying how the server will render the OLE item. For the possible values, see **OLERENDER** in the OLE documentation.

cfFormat Specifies the Clipboard data format to be cached when creating the OLE item.

lpFormatEtc Pointer to a FORMATETC structure used if render is

**OLERENDER\_FORMAT** or **OLERENDER\_DRAW**. Provide a value for this parameter only if you want to specify additional format information beyond the Clipboard format specified by *cfFormat*. If you omit this parameter, default values are used for the other fields in the **FORMATETC** structure.

COleClientItem::CreateNewItem

#### Remarks

Call this function to create a linked OLE item from a file. The framework calls this function if the user chooses OK from the Insert Object dialog box when the Create from File button is selected and the Link check box is checked. It is called from COleInsertDialog::CreateItem.

For more information, see **OleCreateLinkToFile**, **OLERENDER**, and **FORMATETC** in the OLE documentation.

See Also: COleInsertDialog::CreateItem

# COleClientItem::CreateNewItem

BOOL CreateNewItem( REFCLSID clsid,

- → OLERENDER render = OLERENDER\_DRAW,
- → CLIPFORMAT cfFormat = 0, LPFORMATETC lpFormatEtc = NULL);

#### **Return Value**

Nonzero if successful; otherwise 0.

#### **Parameters**

clsid ID that uniquely identifies the type of OLE item to create.

*render* Flag specifying how the server will render the OLE item. For the possible values, see **OLERENDER** in the OLE documentation.

cfFormat Specifies the Clipboard data format to be cached when creating the OLE item.

*IpFormatEtc* Pointer to a **FORMATETC** structure used if *render* is **OLERENDER\_FORMAT** or **OLERENDER\_DRAW**. Provide a value for this parameter only if you want to specify additional format information beyond the Clipboard format specified by *cfFormat*. If you omit this parameter, default values are used for the other fields in the **FORMATETC** structure.

#### Remarks

Call this function to create an embedded item; this function launches the server application that allows the user to create the OLE item. The framework calls this function if the user chooses OK from the Insert Object dialog box when the Create New button is selected.

For more information, see **OleCreate**, **OLERENDER**, and **FORMATETC** in the OLE documentation.

See Also: COleInsertDialog::CreateItem

# COleClientItem::CreateStaticFromClipboard

### **BOOL CreateStaticFromClipboard(**

- → OLERENDER render = OLERENDER\_DRAW,
- → CLIPFORMAT cfFormat = 0, LPFORMATETC lpFormatEtc = NULL);

#### Return Value

Nonzero if successful: otherwise 0.

#### **Parameters**

*render* Flag specifying how the server will render the OLE item. For the possible values, see **OLERENDER** in the OLE documentation.

cfFormat Specifies the Clipboard data format to be cached when creating the OLE item.

*lpFormatEtc* Pointer to a **FORMATETC** structure used if *render* is **OLERENDER\_FORMAT** or **OLERENDER\_DRAW**. Provide a value for this parameter only if you want to specify additional format information beyond the Clipboard format specified by *cfFormat*. If you omit this parameter, default values are used for the other fields in the **FORMATETC** structure.

### Remarks

Call this function to create a static item from the contents of the Clipboard. A static item contains the presentation data but not the native data; consequently it cannot be edited. You typically call this function if the **CreateFromClipboard** member function fails.

For more information, see **OLERENDER** and **FORMATETC** in the OLE documentation.

See Also: COleDataObject::AttachClipboard, COleClientItem::CanPaste, COleClientItem::CreateStaticFromData

## COleClientItem::CreateStaticFromData

BOOL CreateStaticFromData( COleDataObject\* pDataObject,

- → OLERENDER render = OLERENDER\_DRAW,
- → CLIPFORMAT cfFormat = 0, LPFORMATETC lpFormatEtc = NULL );

### Return Value

Nonzero if successful; otherwise 0.

### **Parameters**

pDataObject Pointer to the COleDataObject object from which the OLE item is to be created. render Flag specifying how the server will render the OLE item. For the possible values, see **OLERENDER** in the OLE documentation.

cfFormat Specifies the Clipboard data format to be cached when creating the OLE item.

IpFormatEtc Pointer to a FORMATETC structure used if render is OLERENDER\_FORMAT or OLERENDER\_DRAW. Provide a value for this parameter only if you want to specify additional format information beyond the Clipboard format specified by cfFormat. If you omit this parameter, default values are used for the other fields in the FORMATETC structure.

#### Remarks

Call this function to create a static item from a **COleDataObject** object. A static item contains the presentation data but not the native data; consequently, it cannot be edited. This is essentially the same as **CreateStaticFromClipboard** except that a static item can be created from an arbitrary **COleDataObject**, not just from the Clipboard.

Used in COlePasteSpecialDialog::CreateItem when Static is selected.

For more information, see **OleCreateStaticFromData**, **OLERENDER**, and **FORMATETC** in the OLE documentation.

See Also: COleDataObject::AttachClipboard, COleDataObject

# COleClientItem::Deactivate

void Deactivate();

#### Remarks

Call this function to deactivate the OLE item and free any associated resources. You typically deactivate an in-place active OLE item when the user clicks the mouse on the client area outside the bounds of the item. Note that deactivating the OLE item will discard its undo state, making it impossible to call the **ReactivateAndUndo** member function.

If your application supports undo, do not call **Deactivate**; instead, call **Deactivate**UI.

For more information, see IOleInPlaceObject::InPlaceDeactivate in the OLE documentation.

See Also: COleClientItem::ReactivateAndUndo, COleClientItem::DeactivateUI

COleClientItem::DoDragDrop

## COleClientItem::DeactivateUI

### void DeactivateUI();

### Remarks

Call this function when the user deactivates an item that was activated in place. This function restores the container application's user interface to its original state, hiding any menus and other controls that were created for in-place activation.

This function does not flush the undo state information for the item. That information is retained so that **ReactivateAndUndo** can later be used to execute an undo command in the server application, in case the container's undo command is chosen immediately after deactivating the item.

For more information, see IOleInPlaceObject::InPlaceDeactivate in the OLE documentation.

See Also: COleClientItem::ReactivateAndUndo, COleClientItem::Activate

## COleClientItem::Delete

void Delete( BOOL bAutoDelete = TRUE );

#### **Parameters**

*bAutoDelete* Specifies whether the item is to be removed from the document.

### Remarks

Call this function to delete the OLE item from the container document. This function calls the **Release** member function, which in turn deletes the C++ object for the item, permanently removing the OLE item from the document. If the OLE item is embedded, the native data for the item is deleted. It always closes a running server; therefore, if the item is an open link, this function closes it.

See Also: COleClientItem::Release

# COleClientItem::DoDragDrop

DROPEFFECT DoDragDrop( LPCRECT lpItemRect, CPoint ptOffset,

- → BOOL bIncludeLink = FALSE,
- → DWORD dwEffects = DROPEFFECT\_COPY | DROPEFFECT\_MOVE,
- → LPCRECT lpRectStartDrag = NULL);

#### Return Value

A **DROPEFFECT** value. If it is **DROPEFFECT\_MOVE**, the original data should be removed.

#### **Parameters**

*lpItemRect* The item's rectangle on screen in client coordinates (pixels).

ptOffset The offset from lpItemRect where the mouse position was at the time of the drag.

bIncludeLink Set this to TRUE if the link data should be copied to the Clipboard. Set it to FALSE if your server application does not support links.

dwEffects Determines the effects that the drag source will allow in the drag operation.

*lpRectStartDrag* Pointer to the rectangle that defines where the drag actually starts. For more information, see the following Remarks section.

#### Remarks

Call the **DoDragDrop** member function to perform a drag-and-drop operation. The drag-and-drop operation does not start immediately. It waits until the mouse cursor leaves the rectangle specified by *lpRectStartDrag* or until a specified number of milliseconds have passed. If *lpRectStartDrag* is **NULL**, the size of the rectangle is one pixel. The delay time is specified by the **DragDelay** value in the [Windows] section of WIN.INI. If this value is not in WIN.INI, the default value of 200 milliseconds is used.

See Also: COleDataSource::DoDragDrop, COleClientItem::CopyToClipboard

## COleClientItem::DoVerb

virtual BOOL DoVerb( LONG nVerb, CView\* pView, LPMSG lpMsg = NULL );

#### **Return Value**

Nonzero if the verb was successfully executed; otherwise 0.

#### **Parameters**

*nVerb* Specifies the verb to execute. It can include one of the following:

| Value | Meaning                      | Symbol           | _ |
|-------|------------------------------|------------------|---|
| 0     | Primary verb                 | OLEIVERB_PRIMARY | _ |
| 1     | Secondary verb               | (None)           |   |
| -1    | Display item for editing     | OLEIVERB_SHOW    |   |
| -2    | Edit item in separate window | OLEIVERB_OPEN    |   |
| -3    | Hide item                    | OLEIVERB_HIDE    |   |

The -1 value is typically an alias for another verb. If open editing is not supported, -2 has the same effect as -1. For additional values, see **IOleObject::DoVerb** in the OLE documentation.

This parameter should be **NULL** if the container application does not allow in-place activation.

*lpMsg* Pointer to the message that caused the item to be activated.

### Remarks

Call **DoVerb** to execute the specified verb. This function calls the **Activate** member function to execute the verb. It also catches exceptions and displays a message box to the user if one is thrown.

If the primary verb is Edit and zero is specified in the *nVerb* parameter, the server application is launched to allow the OLE item to be edited. If the container application supports in-place activation, editing can be done in place. If the container does not support in-place activation (or if the Open verb is specified), the server is launched in a separate window and editing can be done there. Typically, when the user of the container application double-clicks the OLE item, the value for the primary verb in the *nVerb* parameter determines which action the user can take. However, if the server supports only one action, it takes that action, no matter which value is specified in the *nVerb* parameter.

See Also: COleClientItem::Activate

# COleClientItem::Draw

BOOL Draw( CDC\* pDC, LPCRECT lpBounds, → DVASPECT nDrawAspect = (DVASPECT)-1);

### **Return Value**

Nonzero if successful: otherwise 0.

#### **Parameters**

pDC Pointer to a CDC object used for drawing the OLE item.

*lpBounds* Pointer to a **CRect** object or **RECT** structure that defines the bounding rectangle in which to draw the OLE item (in logical units determined by the device context).

nDrawAspect Specifies the aspect of the OLE item, that is, how it should be displayed. If nDrawAspect is -1, the last aspect set by using SetDrawAspect is used. For more information about possible values for this flag, see SetDrawAspect.

#### Remarks

Call this function to draw the OLE item into the specified bounding rectangle using the specified device context. The function may use the metafile representation of the OLE item created by the **OnDraw** member function of **COleServerItem**.

Typically you use **Draw** for screen display, passing the screen device context as *pDC*. In this case, you need to specify only the first two parameters.

The *lpBounds* parameter identifies the rectangle in the target device context (relative to its current mapping mode). Rendering may involve scaling the picture and can be used by container applications to impose a view that scales between the displayed view and the final printed image.

For more information, see IViewObject::Draw in the OLE documentation.

See Also: COleClientItem::SetExtent, COleServerItem::OnDraw

## COleClientItem::GetActiveView

CView\* GetActiveView() const;

#### **Return Value**

A pointer to the view; otherwise NULL if the item is not in-place activated.

#### Remarks

Returns the view on which the item is in-place activated.

See Also: COleClientItem::IsInPlaceActive, COleClientItem::GetDocument

# COleClientItem::GetCachedExtent

BOOL GetCachedExtent( LPSIZE lpSize,

→ DVASPECT nDrawAspect = (DVASPECT)-1);

#### Return Value

Nonzero if successful: 0 if the OLE item is blank.

#### **Parameters**

*lpSize* Pointer to a **SIZE** structure or a **CSize** object that will receive the size information.

*nDrawAspect* Specifies the aspect of the OLE item whose bounds are to be retrieved. For possible values, see **SetDrawAspect**.

### Remarks

Call this function to retrieve the OLE item's size. This function provides the same information as **GetExtent**. However, you can call **GetCachedExtent** to get extent information during the processing of other OLE handlers, such as **OnChange**. The dimensions are in **MM\_HIMETRIC** units.

This is possible because **GetCachedExtent** uses the **IViewObject2** interface rather than use the **IOleObject** interface to get the extent of this item. The **IViewObject2** COM object caches the extent information used in the previous call to **IViewObject::Draw**.

For more information, see IViewObject2::GetExtent in the OLE documentation.

See Also: COleClientItem::GetExtent, COleClientItem::SetExtent, COleServerItem::OnGetExtent

COleClientItem::GetClipboardData

## COleClientItem::GetClassID

void GetClassID( CLSID\* pClassID ) const;

#### **Parameters**

*pClassID* Pointer to an identifier of type **CLSID** to retrieve the class ID. For information on **CLSID**, see the OLE documentation.

### Remarks

Returns the class ID of the item into the memory pointed to by *pClassID*. The class ID is a 128-bit number that uniquely identifies the application that edits the item.

For more information, see **IPersist::GetClassID** in the OLE documentation.

# COleClientItem::GetClipboardData

void GetClipboardData( COleDataSource\* pDataSource,

- → BOOL bIncludeLink = FALSE, LPPOINT lpOffset = NULL,
- $\rightarrow$  LPSIZE lpSize = NULL);

### **Parameters**

pDataSource Pointer to a COleDataSource object that will receive the data contained in the OLE item.

blncludeLink TRUE if link data should be included; otherwise FALSE.

*lpOffset* The offset of the mouse cursor from the origin of the object in pixels.

*lpSize* The size of the object in pixels.

#### Remarks

Call this function to get a **COleDataSource** object containing all the data that would be placed on the Clipboard by a call to the **CopyToClipboard** member function.

Override **GetClipboardData** only if you want to offer data formats in addition to those offered by **CopyToClipboard**. Place those formats in the **COleDataSource** object before or after calling **CopyToClipboard**, and then pass the **COleDataSource** object to the **COleDataSource::SetClipboard** function. For example, if you want the OLE item's position in its container document to accompany it on the Clipboard, you would define your own format for passing that information and place it in the **COleDataSource** before calling **CopyToClipboard**.

See Also: COleDataSource, COleClientItem::CopyToClipboard, COleDataSource::SetClipboard

## COleClientItem::GetDocument

### COleDocument\* GetDocument() const;

#### Return Value

A pointer to the document that contains the OLE item. **NULL** if the item is not part of a document.

### Remarks

Call this function to get a pointer to the document that contains the OLE item. This pointer allows access to the **COleDocument** object that you passed as an argument to the **COleClientItem** constructor.

See Also: COleClientItem::COleClientItem, COleDocument, COleLinkingDoc

# COleClientItem::GetDrawAspect

**DVASPECT** GetDrawAspect() const;

#### **Return Value**

A value from the **DVASPECT** enumeration, whose values are listed in the reference for **SetDrawAspect**.

#### Remarks

Call the **GetDrawAspect** member function to determine the current "aspect," or view, of the item. The aspect specifies how the item is to be rendered.

See Also: COleClientItem::SetDrawAspect, COleClientItem::Draw

### COleClientItem::GetExtent

**BOOL** GetExtent( LPSIZE *lpSize*, DVASPECT *nDrawAspect* = (DVASPECT)-1 );

### **Return Value**

Nonzero if successful; 0 if the OLE item is blank.

### **Parameters**

*lpSize* Pointer to a **SIZE** structure or a **CSize** object that will receive the size information.

*nDrawAspect* Specifies the aspect of the OLE item whose bounds are to be retrieved. For possible values, see **SetDrawAspect**.

#### Remarks

Call this function to retrieve the OLE item's size.

If the server application was written using the Microsoft Foundation Class Library, this function causes the **OnGetExtent** member function of the corresponding

**COleServerItem** object to be called. Note that the retrieved size may differ from the size last set by the **SetExtent** member function; the size specified by **SetExtent** is treated as a suggestion. The dimensions are in **MM\_HIMETRIC** units.

Note Do not call **GetExtent** during the processing of an OLE handler, such as **OnChange**. Call **GetCachedExtent** instead.

For more information, see IOleObject::GetExtent in the OLE documentation.

See Also: COleClientItem::SetExtent, COleClientItem::GetCachedExtent,

COleServerItem::OnGetExtent

## COleClientItem::GetIconicMetafile

### **HGLOBAL GetIconicMetafile()**;

#### Return Value

A handle to the metafile if successful; otherwise **NULL**.

#### Remarks

Retrieves the metafile used for drawing the item's icon. If there is no current icon, a default icon is returned. This is called automatically by the MFC/OLE dialogs and is usually not called directly.

This function also calls **SetIconicMetafile** to cache the metafile for later use.

See Also: COleClientItem::SetIconicMetafile

## COleClientItem::GetInPlaceWindow

CWnd\* GetInPlaceWindow();

#### **Return Value**

A pointer to the item's in-place editing window; **NULL** if the item is not active or if its server is unavailable.

#### Remarks

Call the **GetInPlaceWindow** member function to get a pointer to the window in which the item has been opened for in-place editing. This function should be called only for items that are in-place active.

See Also: COleClientItem::Activate, COleClientItem::Deactivate,

COleClientItem::SetItemRects

## COleClientItem::GetItemState

UINT GetItemState() const;

#### Return Value

A **COleClientItem::ItemState** enumerated value, which can be one of the following: **emptyState**, **loadedState**, **openState**, **activeState**, **activeUIState**. For information about these states, see the article "Containers: Client-Item States" in *Visual C++ Programmer's Guide* online.

#### Remarks

Call this function to get the OLE item's current state. To be notified when the OLE item's state changes, use the **OnChange** member function.

For more information, see the article "Containers: Client-Item States" in *Visual C++ Programmer's Guide* online.

See Also: COleClientItem::OnChange

## COleClientItem::GetLastStatus

SCODE GetLastStatus() const;

#### Return Value

An **SCODE** value.

#### Remarks

Returns the status code of the last OLE operation. For member functions that return a **BOOL** value of **FALSE**, or other member functions that return **NULL**, **GetLastStatus** returns more detailed failure information. Be aware that most OLE

member functions throw exceptions for more serious errors. The specific information on the interpretation of the SCODE depends on the underlying OLE call that last returned an SCODE value.

For more information on **SCODE**, see "Structure of OLE Error Codes" in the OLE documentation.

# COleClientItem::GetLinkUpdateOptions

**OLEUPDATE GetLinkUpdateOptions()**;

### **Return Value**

One of the following values:

• **OLEUPDATE\_ALWAYS** Update the linked item whenever possible. This option supports the Automatic link-update radio button in the Links dialog box.

• **OLEUPDATE\_ONCALL** Update the linked item only on request from the container application (when the **UpdateLink** member function is called). This option supports the Manual link-update radio button in the Links dialog box.

#### Remarks

Call this function to get the current value of the link-update option for the OLE item. This is an advanced operation.

This function is called automatically by the **COleLinksDialog** class.

For more information, see IOleLink::GetUpdateOptions in the OLE documentation.

See Also: COleClientItem::SetLinkUpdateOptions, COleLinksDialog

# COleClientItem::GetType

OLE\_OBJTYPE GetType() const;

### **Return Value**

An unsigned integer with one of the following values:

- OT LINK The OLE item is a link.
- **OT\_EMBEDDED** The OLE item is embedded.
- **OT\_STATIC** The OLE item is static, that is, it contains only presentation data, not native data, and thus cannot be edited.

#### Remarks

Call this function to determine whether the OLE item is embedded or linked, or static.

See Also: COleClientItem::GetUserType

# COleClientItem::GetUserType

void GetUserType( USERCLASSTYPE nUserClassType, CString& rString );

#### **Parameters**

*nUserClassType* A value indicating the desired variant of the string describing the OLE item's type. This can have one of the following values:

- USERCLASSTYPE\_FULL The full type name displayed to the user.
- **USERCLASSTYPE\_SHORT** A short name (15 characters maximum) for use in pop-up menus and the Edit Links dialog box.
- USERCLASSTYPE\_APPNAME Name of the application servicing the class.

rString A reference to a **CString** object to which the string describing the OLE item's type is to be returned.

COleClientItem::IsInPlaceActive

#### Remarks

Call this function to get the user-visible string describing the OLE item's type, such as "Word document." This is often the entry in the system registration database.

If the full type name is requested but not available, the short name is used instead. If no entry for the type of OLE item is found in the registration database, or if there are no user types registered for the type of OLE item, then the user type currently stored in the OLE item is used. If that user type name is an empty string, "Unknown Object" is used.

For more information, see **IOleObject::GetUserType** in the OLE documentation.

See Also: COleClientItem::GetType

# COleClientItem::IsInPlaceActive

BOOL IsInPlaceActive() const;

### **Return Value**

Nonzero if the OLE item is in-place active; otherwise 0.

#### Remarks

Call this function to see whether the OLE item is in-place active. It is common to execute different logic depending on whether the item is being edited in place. The function checks whether the current item state is equal to either the activeState or the activeUIState.

See Also: COleClientItem::GetItemState

# COleClientItem::IsLinkUpToDate

BOOL IsLinkUpToDate() const;

#### **Return Value**

Nonzero if the OLE item is up to date; otherwise 0.

#### Remarks

Call this function to see whether the OLE item is up to date. A linked item can be out of date if its source document has been updated. An embedded item that contains links within it can similarly become out of date. The function does a recursive check of the OLE item. Note that determining whether an OLE item is out of date can be as expensive as actually performing an update.

This is called automatically by the **COleLinksDialog** implementation.

For more information, see IOleObject::IsUpToDate in the OLE documentation.

## COleClientItem::IsModified

### **BOOL** IsModified() const;

#### Return Value

Nonzero if the OLE item is dirty; otherwise 0.

#### Remarks

Call this function to see whether the OLE item is dirty (modified since it was last saved).

For more information, see **IPersistStorage::IsDirty** in the OLE documentation.

# COleClientItem::IsOpen

BOOL IsOpen() const;

#### **Return Value**

Nonzero if the OLE item is open; otherwise 0.

#### Remarks

Call this function to see whether the OLE item is open; that is, opened in an instance of the server application running in a separate window. It is used to determine when to draw the object with a hatching pattern. An open object should have a hatch pattern drawn on top of the object. You can use a **CRectTracker** object to accomplish this.

See Also: COleClientItem::GetItemState. CRectTracker

# COleClientItem::IsRunning

### **BOOL IsRunning() const;**

#### **Return Value**

Nonzero if the OLE item is running; otherwise 0.

#### Remarks

Call this function to see whether the OLE item is running; that is, whether the item is loaded and running in the server application.

For more information, see **OleIsRunning** in the OLE documentation.

## COleClientItem::OnActivate

### virtual void OnActivate();

#### Remarks

Called by the framework to notify the item that it has just been activated in place. Note that this function is called to indicate that the server is running, not to indicate that its user interface has been installed in the container application. At this point, the object does not have an active user interface (is not activeUIState). It has not installed its menus or toolbar. The **OnActivateUI** member function is called when that happens.

The default implementation calls the **OnChange** member function with **OLE\_CHANGEDSTATE** as a parameter. Override this function to perform custom processing when an item becomes in-place active.

See Also: COleClientItem::OnDeactivate, COleClientItem::OnDeactivateUI, COleClientItem::CanActivate

# COleClientItem::OnActivateUI

virtual void OnActivateUI();

#### Remarks

The framework calls **OnActivateUI** when the object has entered the active UI state. The object has now installed its tool bar and menus.

The default implementation remembers the server's **HWND** for later **GetServerWindow** calls.

See Also: COleClientItem::OnDeactivate, COleClientItem::OnDeactivateUI, COleClientItem::OnActivate, COleClientItem::CanActivate

# COleClientItem::OnChange

virtual void OnChange( OLE\_NOTIFICATION nCode, DWORD dwParam );

#### **Parameters**

*nCode* The reason the server changed this item. It can have one of the following values:

- **OLE\_CHANGED** The OLE item's appearance has changed.
- **OLE\_SAVED** The OLE item has been saved.
- OLE\_CLOSED The OLE item has been closed.

• OLE\_CHANGED\_STATE The OLE item has changed from one state to another.

dwParam If nCode is OLE\_SAVED or OLE\_CLOSED, this parameter is not used. If nCode is OLE\_CHANGED, this parameter specifies the aspect of the OLE item that has changed. For possible values, see the dwParam parameter of COleClientItem::Draw. If nCode is OLE\_CHANGED\_STATE, this parameter is a COleClientItem::ItemState enumerated value and describes the state being entered. It can have one of the following values: emptyState, loadedState, openState, activeState, or activeUIState.

#### Remarks

Called by the framework when the user modifies, saves, or closes the OLE item. (If the server application is written using the Microsoft Foundation Class Library, this function is called in response to the **Notify** member functions of **COleServerDoc** or **COleServerItem**.) The default implementation marks the container document as modified if *nCode* is **OLE\_CHANGED** or **OLE\_SAVED**.

For **OLE\_CHANGED\_STATE**, the current state returned from **GetItemState** will still be the old state, meaning the state that was current prior to this state change.

Override this function to respond to changes in the OLE item's state. Typically you update the item's appearance by invalidating the area in which the item is displayed. Call the base class implementation at the beginning of your override.

See Also: COleClientItem::GetItemState, COleServerItem::NotifyChanged, COleServerDoc::NotifyChanged, COleServerDoc::NotifyClosed, COleServerDoc::NotifySaved

# COleClientItem::OnChangeItemPosition

virtual BOOL OnChangeItemPosition( const CRect& rectPos );

#### Return Value

Nonzero if the item's position is successfully changed; otherwise 0.

#### **Parameters**

rectPos Indicates the item's position relative to the container application's client area.

#### Remarks

Called by the framework to notify the container that the OLE item's extent has changed during in-place activation. The default implementation determines the new visible rectangle of the OLE item and calls **SetItemRects** with the new values. The default implementation calculates the visible rectangle for the item and passes that information to the server.

Override this function to apply special rules to the resize/move operation. If the application is written in MFC, this call results because the server called

COleServerDoc::RequestPositionChange.

See Also: COleServerDoc::RequestPositionChange

## COleClientItem::OnDeactivate

virtual void OnDeactivate( );

#### Remarks

Called by the framework when the OLE item transitions from the in-place active state (activeState) to the loaded state, meaning that it is deactivated after an in-place activation. Note that this function is called to indicate that the OLE item is closed, not that its user interface has been removed from the container application. When that happens, the OnDeactivateUI member function is called.

The default implementation calls the **OnChange** member function with **OLE\_CHANGEDSTATE** as a parameter. Override this function to perform custom processing when an in-place active item is deactivated. For example, if you support the undo command in your container application, you can override this function to discard the undo state, indicating that the last operation performed on the OLE item cannot be undone once the item is deactivated.

See Also: COleClientItem::OnGetWindowContext,

COleClientItem::OnDeactivateUI, COleClientItem::OnActivateUI,

COleClientItem::OnActivate, COleClientItem::CanActivate,

CDocTemplate::SetContainerInfo

# COleClientItem::OnDeactivateAndUndo

virtual void OnDeactivateAndUndo();

#### Remarks

Called by the framework when the user invokes the undo command after activating the OLE item in place. The default implementation calls **DeactivateUI** to deactivate the server's user interface. Override this function if you are implementing the undo command in your container application. In your override, call the base class version of the function and then undo the last command executed in your application.

For more information, see IOleInPlaceSite::DeactivateAndUndo in the OLE documentation.

See Also: COleClientItem::DeactivateUI

## COleClientItem::OnDeactivateUI

virtual void OnDeactivateUI(BOOL bUndoable);

### **Parameters**

bUndoable Specifies whether the editing changes are undoable.

#### Remarks

Called when the user deactivates an item that was activated in place. This function restores the container application's user interface to its original state, hiding any menus and other controls that were created for in-place activation.

If *bUndoable* is **FALSE**, the container should disable the undo command, in effect discarding the undo state of the container, because it indicates that the last operation performed by the server is not undoable.

See Also: COleClientItem::OnActivateUI,

COleClientItem::OnDeactivateAndUndo, COleClientItem::OnDeactivate

## COleClientItem::OnDiscardUndoState

virtual void OnDiscardUndoState();

#### Remarks

Called by the framework when the user performs an action that discards the undo state while editing the OLE item. The default implementation does nothing. Override this function if you are implementing the undo command in your container application. In your override, discard the container application's undo state.

If the server was written with the Microsoft Foundation Class Library, the server can cause this function to be called by calling **COleServerDoc::DiscardUndoState**.

For more information, see **IOleInPlaceSite::DiscardUndoState** in the OLE documentation.

See Also: COleServerDoc::DiscardUndoState

# COleClientItem::OnGetClipboardData

virtual COleDataSource\* OnGetClipboardData( BOOL bIncludeLink, 
→ LPPOINT lpOffset, LPSIZE lpSize );

### **Return Value**

A pointer to a **COleDataSource** object containing the Clipboard data.

#### **Parameters**

bIncludeLink Set this to **TRUE** if link data should be copied to the Clipboard. Set this to **FALSE** if your server application does not support links.

COleClientItem::OnGetClipRect

*lpOffset* Pointer to the offset of the mouse cursor from the origin of the object in pixels.

*lpSize* Pointer to the size of the object in pixels.

#### Remarks

Called by the framework to get a **COleDataSource** object containing all the data that would be placed on the Clipboard by a call to either the **CopyToClipboard** or the **DoDragDrop** member function. The default implementation of this function calls **GetClipboardData**.

See Also: COleDataSource, COleClientItem::CopyToClipboard, COleClientItem::GetClipboardData, COleDataSource::SetClipboard

# COleClientItem::OnGetClipRect

virtual void OnGetClipRect( CRect& rClipRect );

#### **Parameters**

*rClipRect* Pointer to an object of class **CRect** that will hold the clipping-rectangle coordinates of the item.

#### Remarks

The framework calls the **OnGetClipRect** member function to get the clipping-rectangle coordinates of the item that is being edited in place. Coordinates are in pixels relative to the container application window's client area.

The default implementation simply returns the client rectangle of the view on which the item is in-place active.

See Also: COleClientItem::OnActivate

## COleClientItem::OnGetItemPosition

virtual void OnGetItemPosition( CRect& rPosition );

### **Parameters**

*rPosition* Reference to the **CRect** object that will contain the item's position coordinates.

### Remarks

The framework calls the **OnGetItemPosition** member function to get the coordinates of the item that is being edited in place. Coordinates are in pixels relative to the container application window's client area.

The default implementation of this function does nothing. Applications that support in-place editing require its implementation.

See Also: COleClientItem::OnActivate, COleClientItem::OnActivateUI

## COleClientItem::OnGetWindowContext

virtual BOOL OnGetWindowContext( CFrameWnd\*\* ppMainFrame,

- → CFrameWnd\*\* ppDocFrame,
- → LPOLEINPLACEFRAMEINFO lpFrameInfo );

### **Return Value**

Nonzero if successful; otherwise 0.

#### **Parameters**

ppMainFrame Pointer to a pointer to the main frame window.

ppDocFrame Pointer to a pointer to the document frame window.

*lpFrameInfo* Pointer to an **OLEINPLACEFRAMEINFO** structure that will receive frame window information.

#### Remarks

Called by the framework when an item is activated in place. This function is used to retrieve information about the OLE item's parent window.

If the container is an MDI application, the default implementation returns a pointer to the **CMDIFrameWnd** object in *ppMainFrame* and a pointer to the active **CMDIChildWnd** object in *ppDocFrame*. If the container is an SDI application, the default implementation returns a pointer to the **CFrameWnd** object in *ppMainFrame* and returns **NULL** in *ppDocFrame*. The default implementation also fills in the members of *lpFrameInfo*.

Override this function only if the default implementation does not suit your application; for example, if your application has a user-interface paradigm that differs from SDI or MDI. This is an advanced overridable.

For more information, see IOleInPlaceSite::GetWindowContext and the OLEINPLACEFRAMEINFO structure in the OLE documentation.

# COleClientItem::OnInsertMenus

virtual void OnInsertMenus( CMenu\* pMenuShared,

→ LPOLEMENUGROUPWIDTHS lpMenuWidths );

#### **Parameters**

pMenuShared Points to an empty menu.

*lpMenuWidths* Points to an array of six **LONG** values indicating how many menus are in each of the following menu groups: File, Edit, Container, Object, Window, Help. The container application is responsible for the File, Container, and Window menu groups, corresponding to elements 0, 2, and 4 of this array.

#### Remarks

Called by the framework during in-place activation to insert the container application's menus into an empty menu. This menu is then passed to the server, which inserts its own menus, creating a composite menu. This function can be called repeatedly to build several composite menus.

The default implementation inserts into *pMenuShared* the in-place container menus; that is, the File, Container, and Window menu groups.

**CDocTemplate::SetContainerInfo** is used to set this menu resource. The default implementation also assigns the appropriate values to elements 0, 2, and 4 in *lpMenuWidths*, depending on the menu resource. Override this function if the default implementation is not appropriate for your application; for example, if your application does not use document templates for associating resources with document types. If you override this function, you should also override **OnSetMenu** and **OnRemoveMenus**. This is an advanced overridable.

For more information, see **IOleInPlaceFrame::InsertMenus** in the OLE documentation.

See Also: COleClientItem::OnRemoveMenus, COleClientItem::OnSetMenu

## COleClientItem::OnRemoveMenus

virtual void OnRemoveMenus( CMenu\* pMenuShared );

#### **Parameters**

pMenuShared Points to the composite menu constructed by calls to the OnInsertMenus member function.

#### Remarks

Called by the framework to remove the container's menus from the specified composite menu when in-place activation ends.

The default implementation removes from *pMenuShared* the in-place container menus, that is, the File, Container, and Window menu groups. Override this function if the default implementation is not appropriate for your application; for example, if your application does not use document templates for associating resources with document types. If you override this function, you should probably override

OnInsertMenus and OnSetMenu as well. This is an advanced overridable.

The submenus on *pMenuShared* may be shared by more than one composite menu if the server has repeatedly called **OnInsertMenus**. Therefore you should not delete any submenus in your override of **OnRemoveMenus**; you should only detach them.

For more information, see **IOleInPlaceFrame::RemoveMenus** in the OLE documentation.

See Also: COleClientItem::OnInsertMenus, COleClientItem::OnSetMenu

# COleClientItem::OnScrollBy

virtual BOOL OnScrollBy( CSize sizeExtent );

#### **Return Value**

Nonzero if the item was scrolled; 0 if the item could not be scrolled.

#### **Parameters**

sizeExtent Specifies the distances, in pixels, to scroll in the x and y directions.

### Remarks

Called by the framework to scroll the OLE item in response to requests from the server. For example, if the OLE item is partially visible and the user moves outside the visible region while performing in-place editing, this function is called to keep the cursor visible. The default implementation does nothing. Override this function to scroll the item by the specified amount. Note that as a result of scrolling, the visible portion of the OLE item can change. Call **SetItemRects** to update the item's visible rectangle.

For more information, see IOleInPlaceSite::Scroll in the OLE documentation.

See Also: COleClientItem::SetItemRects

# COleClientItem::OnSetMenu

virtual void OnSetMenu( CMenu\* pMenuShared, → HOLEMENU holemenu, HWND hwndActiveObject );

#### **Parameters**

pMenuShared Pointer to the composite menu constructed by calls to the OnInsertMenus member function and the ::InsertMenu function.

holemenu Handle to the menu descriptor returned by the

**::OleCreateMenuDescriptor** function, or **NULL** if the dispatching code is to be removed.

hwndActiveObject Handle to the editing window for the OLE item. This is the window that will receive editing commands from OLE.

#### Remarks

Called by the framework two times when in-place activation begins and ends; the first time to install the composite menu and the second time (with *holemenu* equal to **NULL**) to remove it. The default implementation installs or removes the composite menu and then calls the **OleSetMenuDescriptor** function to install or remove the dispatching code. Override this function if the default implementation is not appropriate for your application. If you override this function, you should probably override **OnInsertMenus** and **OnRemoveMenus** as well. This is an advanced overridable.

For more information, see OleCreateMenuDescriptor, OleSetMenuDescriptor, and IOleInPlaceFrame::SetMenu in the OLE documentation.

See Also: COleClientItem::OnInsertMenus, COleClientItem::OnRemoveMenus

# COleClientItem::OnShowControlBars

virtual BOOL OnShowControlBars( CFrameWnd\* pFrameWnd, BOOL bShow);

#### **Return Value**

Nonzero if the function call causes a change in the control bars' state; 0 if the call causes no change, or if *pFrameWnd* does not point to the container's frame window.

### **Parameters**

*pFrameWnd* Pointer to the container application's frame window. This can be either a main frame window or an MDI child window.

bShow Specifies whether control bars are to be shown or hidden.

#### Remarks

Called by the framework to show and hide the container application's control bars. This function returns 0 if the control bars are already in the state specified by *bShow*. This would occur, for example, if the control bars are hidden and *bShow* is **FALSE**.

The default implementation removes the toolbar from the top-level frame window.

See Also: COleClientItem::OnInsertMenus, COleClientItem::OnSetMenu, COleClientItem::OnRemoveMenus, COleClientItem::OnUpdateFrameTitle

# COleClientItem::OnShowItem

virtual void OnShowItem();

#### Remarks

Called by the framework to display the OLE item, making it totally visible during editing. It is used when your container application supports links to embedded items (that is, if you have derived your document class from **COleLinkingDoc**). This function is called during in-place activation or when the OLE item is a link source and the user wants to edit it. The default implementation activates the first view on the container document. Override this function to scroll the document so that the OLE item is visible.

See Also: COleLinkingDoc

# COleClientItem::OnUpdateFrameTitle

virtual BOOL OnUpdateFrameTitle();

#### Return Value

Nonzero if this function successfully updated the frame title, otherwise zero.

#### Remarks

Called by the framework during in-place activation to update the frame window's title bar. The default implementation does not change the frame window title. Override this function if you want a different frame title for your application, for example "server app - item in docname" (as in, "Microsoft Excel - spreadsheet in REPORT.DOC"). This is an advanced overridable.

## COleClientItem::ReactivateAndUndo

**BOOL** ReactivateAndUndo();

#### **Return Value**

Nonzero if successful; otherwise 0.

#### Remarks

Call this function to reactivate the OLE item and undo the last operation performed by the user during in-place editing. If your container application supports the undo command, call this function if the user chooses the undo command immediately after deactivating the OLE item.

If the server application is written with the Microsoft Foundation Class Libraries, this function causes the server to call **COleServerDoc::OnReactivateAndUndo**.

For more information, see IOleInPlaceObject::ReactivateAndUndo in the OLE documentation.

 $\textbf{See Also:} \quad \textbf{COleServerDoc::} \textbf{OnReactivateAndUndo},$ 

COle Client Item:: On Deactivate And Undo

# COleClientItem::Release

virtual void Release( OLECLOSE dwCloseOption = OLECLOSE\_NOSAVE );

### **Parameters**

dwCloseOption Flag specifying under what circumstances the OLE item is saved when it returns to the loaded state. For a list of possible values, see COleClientItem::Close.

COleClientItem::Reload

#### Remarks

Call this function to clean up resources used by the OLE item. **Release** is called by the **COleClientItem** destructor.

For more information, see **IUnknown::Release** in the OLE documentation.

See Also: COleClientItem::Close, COleClientItem::Delete

# COleClientItem::Reload

**BOOL Reload()**;

### Return Value

Nonzero if successful; otherwise 0.

#### Remarks

Closes and reloads the item. Call the **Reload** function after activating the item as an item of another type by a call to **ActivateAs**.

See Also: COleClientItem::ActivateAs

## COleClientItem::Run

void Run();

### Remarks

Runs the application associated with this item.

Call the **Run** member function to launch the server application before activating the item. This is done automatically by **Activate** and **DoVerb**, so it is usually not necessary to call this function. Call this function if it is necessary to run the server in order to set an item attribute, such as **SetExtent**, before executing **DoVerb**.

See Also: COleClientItem::IsRunning

# COleClientItem::SetDrawAspect

void SetDrawAspect( DVASPECT nDrawAspect );

#### **Parameters**

*nDrawAspect* A value from the **DVASPECT** enumeration. This parameter can have one of the following values:

- DVASPECT\_CONTENT Item is represented in such a way that it can be displayed as an embedded object inside its container.
- **DVASPECT\_THUMBNAIL** Item is rendered in a "thumbnail" representation so that it can be displayed in a browsing tool.

- DVASPECT\_ICON Item is represented by an icon.
- DVASPECT\_DOCPRINT Item is represented as if it were printed using the Print command from the File menu.

#### Remarks

Call the **SetDrawAspect** member function to set the "aspect," or view, of the item. The aspect specifies how the item is to be rendered by **Draw** when the default value for that function's *nDrawAspect* argument is used.

This function is called automatically by the Change Icon (and other dialogs that call the Change Icon dialog directly) to enable the iconic display aspect when requested by the user.

See Also: COleClientItem::GetDrawAspect, COleClientItem::Draw

## COleClientItem::SetExtent

void SetExtent( const CSize& size,

→ DVASPECT nDrawAspect = DVASPECT\_CONTENT);

#### **Parameters**

size A CSize object that contains the size information.

*nDrawAspect* Specifies the aspect of the OLE item whose bounds are to be set. For possible values, see **SetDrawAspect**.

#### Remarks

Call this function to specify how much space is available to the OLE item. If the server application was written using the Microsoft Foundation Class Library, this causes the **OnSetExtent** member function of the corresponding **COleServerItem** object to be called. The OLE item can then adjust its display accordingly. The dimensions must be in **MM\_HIMETRIC** units. Call this function when the user resizes the OLE item or if you support some form of layout negotiation.

For more information, see **IOleObject::SetExtent** in the OLE documentation.

See Also: COleClientItem::GetExtent, COleClientItem::GetCachedExtent, COleServerItem::OnSetExtent

# COleClientItem::SetHostNames

void SetHostNames( LPCTSTR lpszHost, LPCTSTR lpszHostObj );

#### **Parameters**

lpszHost Pointer to the user-visible name of the container application.

lpszHostObj Pointer to an identifying string of the container that contains the OLE item.

#### Remarks

Call this function to specify the name of the container application and the container's name for an embedded OLE item. If the server application was written using the Microsoft Foundation Class Library, this function calls the **OnSetHostNames** member function of the **COleServerDoc** document that contains the OLE item. This information is used in window titles when the OLE item is being edited. Each time a container document is loaded, the framework calls this function for all the OLE items in the document. **SetHostNames** is applicable only to embedded items. It is not necessary to call this function each time an embedded OLE item is activated for editing.

This is also called automatically with the application name and document name when an object is loaded or when a file is saved under a different name. Accordingly, it is not usually necessary to call this function directly.

For more information, see IOleObject::SetHostNames in the OLE documentation.

See Also: COleServerDoc::OnSetHostNames

# COleClientItem::SetIconicMetafile

**BOOL SetIconicMetafile**( **HGLOBAL** *hMetaPict* );

### **Return Value**

Nonzero if successful; otherwise 0.

#### **Parameters**

hMetaPict A handle to the metafile used for drawing the item's icon.

#### Remarks

Caches the metafile used for drawing the item's icon. Use **GetIconicMetafile** to retrieve the metafile.

The *hMetaPict* parameter is copied into the item; therefore, *hMetaPict* must be freed by the caller.

See Also: COleClientItem::GetIconicMetafile

## COleClientItem::SetItemRects

BOOL SetItemRects( LPCRECT lpPosRect = NULL, → LPCRECT lpClipRect = NULL);

#### **Return Value**

Nonzero if successful; otherwise, 0.

#### **Parameters**

*lprcPosRect* Pointer to the rectangle containing the bounds of the OLE item relative to its parent window, in client coordinates.

*lprcClipRect* Pointer to the rectangle containing the bounds of the visible portion of the OLE item relative to its parent window, in client coordinates.

#### Remarks

Call this function to set the bounding rectangle or the visible rectangle of the OLE item. This function is called by the default implementation of the **OnChangeItemPosition** member function. You should call this function whenever the position or visible portion of the OLE item changes. Usually this means that you call it from your view's **OnSize** and **OnScrollBy** member functions.

For more information, see **IOleInPlaceObject::SetObjectRects** in the OLE documentation.

See Also: COleClientItem::OnChangeItemPosition,

COleClientItem::OnGetItemPosition

# COleClientItem::SetLinkUpdateOptions

void SetLinkUpdateOptions( OLEUPDATE dwUpdateOpt );

#### **Parameters**

dwUpdateOpt The value of the link-update option for this item. This value must be one of the following:

- **OLEUPDATE\_ALWAYS** Update the linked item whenever possible. This option supports the Automatic link-update radio button in the Links dialog box.
- **OLEUPDATE\_ONCALL** Update the linked item only on request from the container application (when the **UpdateLink** member function is called). This option supports the Manual link-update radio button in the Links dialog box.

#### Remarks

Call this function to set the link-update option for the presentation of the specified linked item. Typically, you should not change the update options chosen by the user in the Links dialog box.

For more information, see **IOleLink::SetUpdateOptions** in the OLE documentation.

See Also: COleClientItem::GetLinkUpdateOptions, COleLinksDialog

## COleClientItem::SetPrintDevice

BOOL SetPrintDevice( const DVTARGETDEVICE\* ptd ); BOOL SetPrintDevice( const PRINTDLG\* ppd );

### Return Value

Nonzero if the function was successful; otherwise 0.

#### **Parameters**

ptd Pointer to a DVTARGETDEVICE data structure, which contains information about the new print-target device. Can be NULL.

ppd Pointer to a PRINTDLG data structure, which contains information about the new print-target device. Can be NULL.

#### Remarks

Call this function to change the print-target device for this item. This function updates the print-target device for the item but does not refresh the presentation cache. To update the presentation cache for an item, call **UpdateLink**.

The arguments to this function contain information that the OLE system uses to identify the target device. The **PRINTDLG** structure contains information that Windows uses to initialize the common Print dialog box. After the user closes the dialog box, Windows returns information about the user's selections in this structure. The **m\_pd** member of a **CPrintDialog** object is a **PRINTDLG** structure.

For more information about this structure, see **PRINTDLG** in the Win32 documentation.

For more information, see **DVTARGETDEVICE** in the OLE documentation.

See Also: COleClientItem::UpdateLink, CPrintDialog

# COleClientItem::UpdateLink

**BOOL UpdateLink()**;

### **Return Value**

Nonzero on success; otherwise 0.

### Remarks

Call this function to update the presentation data of the OLE item immediately. For linked items, the function finds the link source to obtain a new presentation for the OLE item. This process may involve running one or more server applications, which could be time-consuming. For embedded items, the function operates recursively, checking whether the embedded item contains links that might be out of date and updating them. The user can also manually update individual links using the Links dialog box.

For more information, see IOleLink::Update in the OLE documentation.

See Also: COleLinksDialog

# **COleCmdUI**

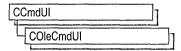

The COleCmdUI class implements a method for MFC to update the state of user-interface objects related to the IOleCommandTarget-driven features of your application. In an application that is not enabled for DocObjects, when the user views a menu in the application, MFC processes UPDATE\_COMMAND\_UI notifications. Each notification is given a CCmdUI object that can be manipulated to reflect the state of a particular command. However, when your application is enabled for DocObjects, MFC processes UPDATE\_OLE\_COMMAND\_UI notifications and assigns COleCmdUI objects.

COleCmdUI allows a DocObject to receive commands that originate in its container's user interface (such as FileNew, Open, Print, and so on), and allows a container to receive commands that originate in the DocObject's user interface. Although IDispatch could be used to dispatch the same commands, IOleCommandTarget provides a simpler way to query and execute because it relies on a standard set of commands, usually without arguments, and no type information is involved. COleCmdUI can be used to enable, update, and set other properties of DocObject user interface commands. When you want to invoke the command, call COleServerDoc::OnExecOleCmd.

For further information on DocObjects, see **CDocObjectServer** and **CDocObjectServerItem**. Also see "Internet First Steps: ActiveX Documents" and "ActiveX Documents" in *Visual C++ Programmer's Guide* online.

#include <afxdocobj.h>

# COleCmdUI Class Members

| Constructors |                                                     |  |
|--------------|-----------------------------------------------------|--|
| COleCmdUI    | Constructs a COleCmdUI object.                      |  |
| Overridables |                                                     |  |
| Enable       | Sets or clears the enable command flag.             |  |
| SetCheck     | Sets the state of an on/off toggle command.         |  |
| SetText      | Returns a text name or status string for a command. |  |

# **Member Functions**

## COleCmdUI::COleCmdUI

COleCmdUI( OLECMD\* rgCmds, ULONG cCmds, const GUID\* pGroup );

#### **Parameters**

rgCmds A list of supported commands associated with the given GUID. The **OLECMD** structure associates commands with command flags.

cCmds The count of commands in rgCmds.

pGroup A pointer to a GUID that identifies a set of commands.

#### Remarks

Constructs a **COleCmdUI** object associated with a particular user-interface command. The **COleCmdUI** object provides a programmatic interface for updating DocObject user-interface objects such as menu items or control-bar buttons. The user-interface objects can be enabled, disabled, checked, and/or cleared through the **COleCmdUI** object.

# COleCmdUI::Enable

virtual void Enable( BOOL bOn = TRUE );

### **Parameters**

bOn Indicates whether the command associated with the COleCmdUI object should be enabled or disabled. Nonzero enables the command; 0 disables the command.

#### Remarks

Call this function to set the command flag of the **COleCmdUI** object to **OLECOMDF\_ENABLED**, which tells the interface the command is available and enabled, or to clear the command flag.

# COleCmdUI::SetCheck

virtual void SetCheck( int nCheck = 1 );

#### **Parameters**

*nCheck* A value determining the state to set an on/off toggle command. Values are:

| Value           | Description                                                                                                    |
|-----------------|----------------------------------------------------------------------------------------------------|
| 1               | Sets the command to on.                                                                                                    |
| 2               | Sets the command to indeterminate; the state cannot be determined because the attribute of this command is in both on and off states in the relevant selection. |
| any other value | Sets the command to off.                                                                                                    |

### Remarks

Call this function to set the state of an on/off toggle command.

See Also: COleCmdUI::SetText

# COleCmdUI::SetText

virtual void SetText( LPCTSTR lpszText );

### **Parameters**

*lpszText* A pointer to the text to be used with the command.

### Remarks

Call this function to return a text name or status string for a command.

See Also: COleCmdUI::SetCheck

# **COleControl**

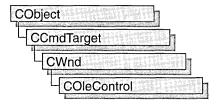

The **COleControl** class is a powerful base class for developing OLE controls. Derived from **CWnd**, this class inherits all the functionality of a Windows window object plus additional functionality specific to OLE, such as event firing and the ability to support methods and properties.

OLE controls can be inserted into OLE container applications and communicate with the container by using a two-way system of event firing and exposing methods and properties to the container. Note that standard OLE containers only support the basic functionality of an OLE control. They are unable to support extended features of an OLE control. Event firing occurs when events are sent to the container as a result of certain actions taking place in the control. In turn, the container communicates with the control by using an exposed set of methods and properties analogous to the member functions and data members of a C++ class. This approach allows the developer to control the appearance of the control and notify the container when certain actions occur.

#### Windowless Controls

OLE controls can be used in-place active without a window. Windowless controls have significant advantages:

- Windowless controls can be transparent and non-rectangular
- Windowless controls reduce instance size and creation time of the object

Controls do not need a window. Services that a window offers can easily be provided via a single shared window (usually the container's) and a bit of dispatching code. Having a window is mostly an unnecessary complication on the object.

When windowless activation is used, the container (which does have a window) is responsible for providing services that would otherwise have been provided by the control's own window. For example, if your control needs to query the keyboard focus, query the mouse capture, or obtain a device context, these operations are managed by the container. The **COleControl** windowless-operation member functions invoke these operations on the container.

When windowless activation is enabled, the container delegates input messages to the control's **IOleInPlaceObjectWindowless** interface (an extension of **IOleInPlaceObject** for windowless support). **COleControl**'s implementation of

this interface will dispatch these messages through your control's message map, after adjusting the mouse coordinates appropriately. You can process these messages like ordinary window messages, by adding the corresponding entries to the message map.

In a windowless control, you should always use the **COleControl** member functions instead of the corresponding **CWnd** member functions or their related Windows API functions.

OLE control objects can also create a window only when they become active, but the amount of work needed for the inactive-active transition goes up and the speed of the transition goes down. There are cases when this is a problem: as an example, consider a grid of text boxes. When cursoring up and down through the column, each control must be in-place activated and then deactivated. The speed of the inactive/active transition will directly affect the scrolling speed.

For more information on developing an OLE control framework, see the articles "ActiveX Controls" and "Create a Program with the ActiveX ControlWizard" in *Visual C++ Programmer's Guide* online. For more information on adding functionality beyond the basic framework, see "Building an ActiveX Control" (the Circle tutorial) in *Visual C++ Tutorials* online. For information on optimizing OLE controls, including windowless and flicker-free controls, see "ActiveX Controls: Optimization" in *Visual C++ Programmer's Guide* online.

#include <afxctl.h>

See Also: COlePropertyPage, CFontHolder, CPictureHolder

# COleControl Class Members

| Construction/Destruction              |                                                                          |
|---------------------------------------|--------------------------------------------------------------------------|
| COleControl                           | Creates a COleControl object.                                            |
| RecreateControlWindow                 | Destroys and re-creates the control's window.                            |
| Initialization                        |                                                                          |
| InitializeIIDs                        | Informs the base class of the IIDs the control will use.                 |
| ResetStockProps                       | Initializes <b>COleControl</b> stock properties to their default values. |
| ResetVersion                          | Initializes the version number to a given value.                         |
| SetInitialSize                        | Sets the size of an OLE control when first displayed in a container.     |
| <b>Control Modification Functions</b> |                                                                          |
| GetControlFlags                       | Retrieves the control flag settings.                                     |
| IsModified                            | Determines if the control state has changed.                             |
| SetModifiedFlag                       | Changes the modified state of a control.                                 |

| Persistence                   |                                                                                               |
|-------------------------------|-----------------------------------------------------------------------------------------------|
| ExchangeExtent                | Serializes the control's width and height.                                                    |
| ExchangeStockProps            | Serializes the control's stock properties.                                                    |
| ExchangeVersion               | Serializes the control's version number.                                                      |
| <b>IsConvertingVBX</b>        | Allows specialized loading of an OLE control.                                                 |
| SerializeExtent               | Serializes or initializes the display space for the control.                                  |
| SerializeStockProps           | Serializes or initializes the <b>COleControl</b> stock properties.                            |
| SerializeVersion              | Serializes or initializes the control's version information.                                  |
| SetModifiedFlag               | Changes the modified state of a control.                                                      |
| WillAmbientsBeValidDuringLoad | Determines whether ambient properties will be available the next time the control is loaded.  |
| Update/Painting Functions     |                                                                                               |
| DoSuperclassPaint             | Redraws an OLE control that has been subclassed from a Windows control.                       |
| InvalidateControl             | Invalidates an area of the displayed control, causing it to be redrawn.                       |
| IsOptimizedDraw               | Indicates whether the container supports optimized drawing for the current drawing operation. |
| SelectFontObject              | Selects a custom Font property into a device context.                                         |
| SelectStockFont               | Selects the stock Font property into a device context.                                        |
| TranslateColor                | Converts an <b>OLE_COLOR</b> value to a <b>COLORREF</b> value.                                |
| Dispatch Exceptions           |                                                                                               |
| GetNotSupported               | Prevents access to a control's property value by the user.                                    |
| SetNotPermitted               | Indicates that an edit request has failed.                                                    |
| SetNotSupported               | Prevents modification to a control's property value by the user.                              |
| ThrowError                    | Signals that an error has occurred in an OLE control.                                         |
| Ambient Property Functions    |                                                                                               |
| AmbientBackColor              | Returns the value of the ambient BackColor property.                                          |
| AmbientDisplayName            | Returns the name of the control as specified by the container.                                |
| AmbientForeColor              | Returns the value of the ambient ForeColor property.                                          |
| AmbientFont                   | Returns the value of the ambient Font property.                                               |
| AmbientLocaleID               | Returns the container's locale ID.                                                            |
|                               |                                                                                               |

### Ambient Property Functions (continued)

| AmbientScaleUnits             | Returns the type of units used by the container.                    |
|-------------------------------|---------------------------------------------------------------------|
| <b>AmbientShowGrabHandles</b> | Determines if grab handles should be displayed.                     |
| AmbientShowHatching           | Determines if hatching should be displayed.                         |
| AmbientTextAlign              | Returns the type of text alignment specified by the container.      |
| AmbientUIDead                 | Determines if the control should respond to user-interface actions. |
| AmbientUserMode               | Determines the mode of the container.                               |
| GetAmbientProperty            | Returns the value of the specified ambient property.                |
| Event Firing Functions        |                                                                     |
| FireClick                     | Fires the stock Click event.                                        |
| FireDblClick                  | Fires the stock DblClick event.                                     |
| FireError                     | Fires the stock Error event.                                        |
| FireEvent                     | Fires a custom event.                                               |
| FireKeyDown                   | Fires the stock KeyDown event.                                      |
| FireKeyPress                  | Fires the stock KeyPress event.                                     |
| FireKeyUp                     | Fires the stock KeyUp event.                                        |
| FireMouseDown                 | Fires the stock MouseDown event.                                    |
| FireMouseMove                 | Fires the stock MouseMove event.                                    |
| FireMouseUp                   | Fires the stock MouseUp event.                                      |
| FireReadyStateChange          | Fires an event when the control's ready state changes.              |
| Stock Methods/Properties      |                                                                     |
| DoClick                       | Implementation of the stock DoClick method.                         |
| Refresh                       | Forces a repaint of a control's appearance.                         |
| GetAppearance                 | Returns the value of the stock Appearance property.                 |
| SetAppearance                 | Sets the value of the stock Appearance property.                    |
| GetBackColor                  | Returns the value of the stock BackColor property.                  |
| SetBackColor                  | Sets the value of the stock BackColor property.                     |
| GetBorderStyle                | Returns the value of the stock BorderStyle property.                |
| SetBorderStyle                | Sets the value of the stock BorderStyle property.                   |
| GetEnabled                    | Returns the value of the stock Enabled property.                    |
| SetEnabled                    | Sets the value of the stock Enabled property.                       |
| GetForeColor                  | Returns the value of the stock ForeColor property.                  |
| SetForeColor                  | Sets the value of the stock ForeColor property.                     |
| GetFont                       | Returns the value of the stock Font property.                       |
| detront                       | 1 1 5                                                               |

(continued)

| Stock Methods/Properties (continued) |                                                                                    |
|--------------------------------------|------------------------------------------------------------------------------------|
| GetStockTextMetrics                  | Returns the metrics of the stock Font property.                                    |
| InternalGetFont                      | Returns a <b>CFontHolder</b> object for the stock Font property.                   |
| SetFont                              | Sets the value of the stock Font property.                                         |
| SelectStockFont                      | Selects the control's stock Font property into a device context.                   |
| GetHwnd                              | Returns the value of the stock hWnd property.                                      |
| GetText                              | Returns the value of the stock Text or Caption property.                           |
| InternalGetText                      | Retrieves the stock Caption or Text property.                                      |
| SetText                              | Sets the value of the stock Text or Caption property.                              |
| OLE Control Sizing Functions         |                                                                                    |
| GetControlSize                       | Returns the position and size of the OLE control.                                  |
| SetControlSize                       | Sets the position and size of the OLE control.                                     |
| GetRectInContainer                   | Returns the control's rectangle relative to its container.                         |
| SetRectInContainer                   | Sets the control's rectangle relative to its container.                            |
| OLE Data Binding Functions           |                                                                                    |
| BoundPropertyChanged                 | Notifies the container that a bound property has been changed.                     |
| Bound Property Request Edit          | Requests permission to edit the property value.                                    |
| Simple Frame Functions               |                                                                                    |
| EnableSimpleFrame                    | Enables simple frame support for a control.                                        |
| OLE Control Site Functions           |                                                                                    |
| ControlInfoChanged                   | Call this function after the set of mnemonics handled by the control has changed.  |
| GetClientSite                        | Queries an object for the pointer to its current client site within its container. |
| GetExtendedControl                   | Retrieves a pointer to an extended control object belonging to the container.      |
| LockInPlaceActive                    | Determines if your control can be deactivated by the container.                    |
| TransformCoords                      | Transforms coordinate values between a container and the control.                  |

| PreModalDialog                      | Notifies the container that a modal dialog box is about to be displayed.                                                               |
|-------------------------------------|----------------------------------------------------------------------------------------------------|
| PostModalDialog                     | Notifies the container that a modal dialog box has been closed.                                                                        |
| Windowless Operations               |                                                                                                    |
| ClipCaretRect                       | Adjusts a caret rectangle if it is overlapped by a control.                                                                            |
| GetCapture                          | Determines whether a windowless, activated control object has the mouse capture.                                                       |
| GetClientRect                       | Retrieves the size of the control's client area.                                                                                       |
| GetDC                               | Provides a means for a windowless control to get a device context from its container.                                                  |
| GetFocus                            | Determines whether the control has the focus.                                                                                          |
| GetWindowlessDropTarget             | Override to allow a windowless control to be the target of drag and drop operations.                                                   |
| InvalidateRgn                       | Invalidates the container window's client area within<br>the given region. Can be used to redraw windowless<br>controls in the region. |
| OnWindowlessMessage                 | Processes window messages (other than mouse and keyboard messages) for windowless controls.                                            |
| ReleaseCapture                      | Releases mouse capture.                                                                                                    |
| ReleaseDC                           | Releases the display device context of a container of a windowless control.                                                            |
| ScrollWindow                        | Allows a windowless control to scroll an area within its in-place active image on the display.                                         |
| SetCapture                          | Causes the control's container window to take possession of the mouse capture on the control's behalf.                                 |
| SetFocus                            | Causes the control's container window to take possession of the input focus on the control's behalf.                                   |
| Inactive Pointer Handling Functions |                                                                                                    |
| ClientToParent                      | Translates a point relative to the control's origin to a point relative to its container's origin.                                     |
| GetActivationPolicy                 | Alters the default activation behavior of a control that supports the <b>IPointerInactive</b> interface.                               |
| GetClientOffset                     | Retrieves the difference between the upper left corner of the control's rectangular area and the upper left corner of its client area. |
|                                     | (continued)                                                                                                    |

| Inactive Pointer Handling Functions ( | Inactive Pointer Handling Functions (continued)                                                                                |  |  |
|---------------------------------------|----------------------------------------------------------------------------------------------------|--|--|
| OnInactiveMouseMove                   | Override to have the container for the inactive control under the mouse pointer dispatch WM_MOUSEMOVE messages to the control. |  |  |
| OnInactiveSetCursor                   | Override to have the container for the inactive control under the mouse pointer dispatch WM_SETCURSOR messages to the control. |  |  |
| ParentToClient                        | Translates a point relative to the container's origin to a point relative to the control's origin.                             |  |  |
| Asynchronous Control Functions        |                                                                                                    |  |  |
| GetReadyState                         | Returns the control's readiness state.                                                                                         |  |  |
| InternalSetReadyState                 | Sets the control's readiness state and fires the ready-state-change event.                                                     |  |  |
| Load                                  | Resets any previous asynchronous data and initiates a new load of the control's asynchronous property.                         |  |  |
| Overridables                          |                                                                                                    |  |  |
| DisplayError                          | Displays stock Error events to the control's user.                                                                             |  |  |
| DoPropExchange                        | Serializes the properties of a COleControl object.                                                                             |  |  |
| GetClassID                            | Retrieves the OLE class ID of the control.                                                                                     |  |  |
| GetMessageString                      | Provides status bar text for a menu item.                                                                                      |  |  |
| IsSubclassedControl                   | Called to determine if the control subclasses a Windows control.                                                               |  |  |
| OnClick                               | Called to fire the stock Click event.                                                                                          |  |  |
| OnDoVerb                              | Called after a control verb has been executed.                                                                                 |  |  |
| OnDraw                                | Called when a control is requested to redraw itself.                                                                           |  |  |
| OnDrawMetafile                        | Called by the container when a control is requested to redraw itself using a metafile device context.                          |  |  |
| OnEdit                                | Called by the container to UI Activate an OLE control.                                                                         |  |  |
| OnEnumVerbs                           | Called by the container to enumerate a control's verbs.                                                                        |  |  |
| OnEventAdvise                         | Called when event handlers are connected or disconnected from a control.                                                       |  |  |
| OnKeyDownEvent                        | Called after the stock KeyDown event has been fired.                                                                           |  |  |
| OnKeyPressEvent                       | Called after the stock KeyPress event has been fired.                                                                          |  |  |
| OnKeyUpEvent                          | Called after the stock KeyUp event has been fired.                                                                             |  |  |
| OnProperties                          | Called when the control's "Properties" verb has been invoked.                                                                  |  |  |
| OnResetState                          | Resets a control's properties to the default values.                                                                           |  |  |

### **Change Notification Functions**

| OnAppearanceChanged  | Called when the stock Appearance property is changed.      |
|----------------------|------------------------------------------------------------|
| OnBackColorChanged   | Called when the stock BackColor property is changed.       |
| OnBorderStyleChanged | Called when the stock BorderStyle property is changed.     |
| OnEnabledChanged     | Called when the stock Enabled property is changed.         |
| OnFontChanged        | Called when the stock Font property is changed.            |
| OnForeColorChanged   | Called when the stock ForeColor property is changed.       |
| OnTextChanged        | Called when the stock Text or Caption property is changed. |

| <b>OLE Interface Notification Functions</b> |                                                                                      |
|---------------------------------------------|--------------------------------------------------------------------------------------|
| OnAmbientPropertyChange                     | Called when an ambient property is changed.                                          |
| OnClose                                     | Notifies the control that IOleControl::Close has been called.                        |
| OnFreezeEvents                              | Called when a control's events are frozen or unfrozen.                               |
| OnGetControlInfo                            | Provides mnemonic information to the container.                                      |
| OnMnemonic                                  | Called when a mnemonic key of the control has been pressed.                          |
| OnRenderData                                | Called by the framework to retrieve data in the specified format.                    |
| OnRenderFileData                            | Called by the framework to retrieve data from a file in the specified format.        |
| OnRenderGlobalData                          | Called by the framework to retrieve data from global memory in the specified format. |
| OnSetClientSite                             | Notifies the control that IOleControl::SetClientSite has been called.                |
| OnSetData                                   | Replaces the control's data with another value.                                      |
| OnSetExtent                                 | Called after the control's extent has changed.                                       |
| OnSetObjectRects                            | Called after the control's dimensions have been                                      |

### **IViewObject Interface Notification Overridables**

| OnGetColorSet      | Notifies the control that <b>IOleObject::GetColorSet</b> has been called.                              |
|--------------------|----------------------------------------------------------------------------------------------------|
| OnGetNaturalExtent | Override to retrieve the control's display size closest to<br>the proposed size and extent mode.       |
| OnGetViewExtent    | Override to retrieve the size of the control's display areas (can be used to enable two-pass drawing). |
| OnGetViewRect      | Override to convert control's size into a rectangle starting at a specific position.                   |

changed.

(continued)

| IViewObject Interface Notification Overridables (continued) |                                                                                        |  |
|-------------------------------------------------------------|----------------------------------------------------------------------------------------|--|
| OnGetViewStatus                                             | Override to retrieve the control's view status.                                        |  |
| OnQueryHitPoint                                             | Override to query whether a control's display overlaps a given point.                  |  |
| OnQueryHitRect                                              | Override to query whether a control's display overlaps any point in a given rectangle. |  |
| In-Place Activation Functions                               |                                                                                        |  |
| OnGetInPlaceMenu                                            | Requests the handle of the control's menu that will be merged with the container menu. |  |
| OnHideToolBars                                              | Called by the container when the control is UI deactivated.                            |  |
| OnShowToolBars                                              | Called when the control has been UI activated.                                         |  |
| <b>Property Browsing Functions</b>                          |                                                                                        |  |
| OnGetDisplayString                                          | Called to obtain a string to represent a property value.                               |  |
| OnGetPredefinedStrings                                      | Returns strings representing possible values for a property.                           |  |
| OnGetPredefinedValue                                        | Returns the value corresponding to a predefined string.                                |  |
| OnMapPropertyToPage                                         | Indicates which property page to use for editing a                                     |  |

# Member Functions

## COleControl::AmbientBackColor

OLE\_COLOR AmbientBackColor();

#### **Return Value**

The current value of the container's ambient BackColor property, if any. If the property is not supported, this function returns the system-defined Windows background color.

property.

#### Remarks

The ambient BackColor property is available to all controls and is defined by the container. Note that the container is not required to support this property.

See Also: COleControl::TranslateColor, COleControl::GetBackColor, COleControl::AmbientForeColor

# COleControl::AmbientDisplayName

### CString AmbientDisplayName();

#### **Return Value**

The name of the OLE control. The default is a zero-length string.

#### Remarks

The name the container has assigned to the control can be used in error messages displayed to the user. Note that the container is not required to support this property.

## COleControl::AmbientFont

### LPFONTDISP AmbientFont();

#### **Return Value**

A pointer to the container's ambient Font dispatch interface. The default value is **NULL**. If the return is not equal to **NULL**, you are responsible for releasing the font by calling its **IUnknown::Release** member function.

### Remarks

The ambient Font property is available to all controls and is defined by the container. Note that the container is not required to support this property.

See Also: COleControl::GetFont, COleControl::SetFont

## COleControl::AmbientForeColor

### **OLE\_COLOR** AmbientForeColor();

#### **Return Value**

The current value of the container's ambient ForeColor property, if any. If not supported, this function returns the system-defined Windows text color.

#### Remarks

The ambient ForeColor property is available to all controls and is defined by the container. Note that the container is not required to support this property.

See Also: COleControl::AmbientBackColor, COleControl::GetForeColor,

COleControl::TranslateColor

## COleControl::AmbientLocaleID

### LCID AmbientLocaleID();

#### **Return Value**

The value of the container's LocaleID property, if any. If this property is not supported, this function returns 0.

#### Remarks

The control can use the LocaleID to adapt its user interface for specific locales. Note that the container is not required to support this property.

# COleControl::AmbientScaleUnits

### CString AmbientScaleUnits();

#### Return Value

A string containing the ambient ScaleUnits of the container. If this property is not supported, this function returns a zero-length string.

#### Remarks

The container's ambient ScaleUnits property can be used to display positions or dimensions, labeled with the chosen unit, such as twips or centimeters. Note that the container is not required to support this property.

See Also: COleControl::TransformCoords

## COleControl::AmbientShowGrabHandles

### **BOOL** AmbientShowGrabHandles();

#### Return Value

Nonzero if grab handles should be displayed; otherwise 0. If this property is not supported, this function returns nonzero.

#### Remarks

Call this function to determine whether the container allows the control to display grab handles for itself when active. Note that the container is not required to support this property.

See Also: COleControl::AmbientShowHatching

# COleControl::AmbientShowHatching

### **BOOL** AmbientShowHatching();

#### Return Value

Nonzero if the hatched pattern should be shown; otherwise 0. If this property is not supported, this function returns nonzero.

#### Remarks

Call this function to determine whether the container allows the control to display itself with a hatched pattern when UI active. Note that the container is not required to support this property.

See Also: COleControl::AmbientShowGrabHandles

# COleControl::AmbientTextAlign

### short AmbientTextAlign();

#### Return Value

The status of the container's ambient TextAlign property. If this property is not supported, this function returns 0.

The following is a list of valid return values:

| Return Value | Meaning                                                     |  |
|--------------|-------------------------------------------------------------|--|
| 0            | General alignment (numbers to the right, text to the left). |  |
| 1            | Left justify                                                |  |
| 2            | Center                                                      |  |
| 3            | Right justify                                               |  |

#### Remarks

Call this function to determine the ambient text alignment preferred by the control container. This property is available to all embedded controls and is defined by the container. Note that the container is not required to support this property.

## COleControl::AmbientUIDead

### **BOOL** AmbientUIDead();

#### Return Value

Nonzero if the control should respond to user-interface actions; otherwise 0. If this property is not supported, this function returns 0.

#### Remarks

Call this function to determine if the container wants the control to respond to user-interface actions. For example, a container might set this to **TRUE** in design mode.

See Also: COleControl::AmbientUserMode

## COleControl::AmbientUserMode

BOOL AmbientUserMode();

#### **Return Value**

Nonzero if the container is in user mode; otherwise 0 (in design mode). If this property is not supported, this function returns 0.

### Remarks

Call this function to determine if the container is in design mode or user mode. For example, a container might set this to **FALSE** in design mode.

See Also: COleControl::AmbientUIDead

# COleControl::BoundPropertyChanged

void BoundPropertyChanged( DISPID dispid );

#### **Parameters**

dispid The dispatch ID of a bound property of the control.

### Remarks

Call this function to signal that the bound property value has changed. This must be called every time the value of the property changes, even in cases where the change was not made through the property Set method. Be particularly aware of bound properties that are mapped to member variables. Any time such a member variable changes, **BoundPropertyChanged** must be called.

See Also: COleControl::BoundPropertyRequestEdit

# COleControl::BoundPropertyRequestEdit

 $BOOL\ BoundPropertyRequestEdit(\ DISPID\ \textit{dispid}\ );$ 

#### **Return Value**

Nonzero if the change is permitted; otherwise 0. The default value is nonzero.

#### **Parameters**

dispid The dispatch ID of a bound property of the control.

#### Remarks

Call this function to request permission from the **IPropertyNotifySink** interface to change a bound property value provided by the control. If permission is denied, the control must not let the value of the property change. This can be done by ignoring or failing the action that attempted to change the property value.

See Also: COleControl::BoundPropertyChanged

## COleControl::ClientToParent

virtual void ClientToParent( LPCRECT lprcBounds, LPPOINT pPoint ) const;

#### **Parameters**

*lprcBounds* Pointer to the bounds of the OLE control within the container. Not the client area but the area of the entire control including borders and scroll bars.

*pPoint* Pointer to the OLE client area point to be translated into the coordinates of the parent (container).

### Remarks

Call this function to translate the coordinates of *pPoint* into parent coordinates. On input *pPoint* is relative to the origin of the client area of the OLE control (upper left corner of the client area of the control). On output *pPoint* is relative to the origin of the parent (upper left corner of the container).

See Also: COleControl::ParentToClient, COleControl::GetClientOffset

# COleControl::ClipCaretRect

**BOOL ClipCaretRect**(LPRECT *lpRect*);

#### Return Value

Nonzero if successful; otherwise 0.

#### **Parameters**

*lpRect* On input, a pointer to a **RECT** structure that contains the caret area to be adjusted. On output, the adjusted caret area, or **NULL** if the caret rectangle is completely covered.

#### Remarks

Call this function to adjust a caret rectangle if it is entirely or partially covered by overlapping, opaque objects. A caret is a flashing line, block, or bitmap that typically indicates where text or graphics will be inserted.

A windowless object cannot safely show a caret without first checking whether the caret is partially or totally hidden by overlapping objects. In order to make that possible, an object can use **ClipCaretRect** to get the caret adjusted (reduced) to ensure it fits in the clipping region.

Objects creating a caret should submit the caret rectangle to **ClipCaretRect** and use the adjusted rectangle for the caret. If the caret is entirely hidden, this method will return **FALSE** and the caret should not be shown at all in this case.

## COleControl::COleControl

COleControl();

#### Remarks

Constructs a **COleControl** object. This function is normally not called directly. Instead the OLE control is usually created by its class factory.

# COleControl::ControlInfoChanged

void ControlInfoChanged();

#### Remarks

Call this function when the set of mnemonics supported by the control has changed. Upon receiving this notification, the control's container obtains the new set of mnemonics by making a call to **IOleControl::GetControlInfo**. Note that the container is not required to respond to this notification.

# COleControl::DisplayError

virtual void DisplayError( SCODE scode, LPCTSTR lpszDescription,

→ LPCTSTR lpszSource, LPCTSTR lpszHelpFile, UINT nHelpID );

#### **Parameters**

scode The status code value to be reported. For a complete list of possible codes, see the article "ActiveX Controls: Advanced Topics" in Visual C++ Programmer's Guide online.

lpszDescription The description of the error being reported.

*lpszSource* The name of the module generating the error (typically, the name of the OLE control module).

*lpszHelpFile* The name of the help file containing a description of the error. *nHelpID* The Help Context ID of the error being reported.

#### Remarks

Called by the framework after the stock Error event has been handled (unless the event handler has suppressed the display of the error). The default behavior displays a message box containing the description of the error, contained in *lpszDescription*.

Override this function to customize how errors are displayed.

See Also: COleControl::FireError

## COleControl::DoClick

void DoClick();

### Remarks

Call this function to simulate a mouse click action on the control. The overridable **COleControl::OnClick** member function will be called, and a stock Click event will be fired, if supported by the control.

This function is supported by the **COleControl** base class as a stock method, called DoClick. For more information, see the article "ActiveX Controls: Methods" in *Visual C++ Programmer's Guide* online.

See Also: COleControl::OnClick

# COleControl::DoPropExchange

virtual void DoPropExchange( CPropExchange\* pPX);

#### **Parameters**

*pPX* A pointer to a **CPropExchange** object. The framework supplies this object to establish the context of the property exchange, including its direction.

#### Remarks

Called by the framework when loading or storing a control from a persistent storage representation, such as a stream or property set. This function normally makes calls to the **PX**\_ family of functions to load or store specific user-defined properties of an OLE control.

If Control Wizard has been used to create the OLE control project, the overridden version of this function will serialize the stock properties supported by **COleControl** with a call to the base class function,

**COleControl::DoPropExchange**. As you add user-defined properties to your OLE control you will need to modify this function to serialize your new properties. For more information on serialization, see the article "ActiveX Controls: Serializing" in *Visual C++ Programmer's Guide* online.

See Also: PX\_Bool, PX\_Short

## COleControl::DoSuperclassPaint

void DoSuperclassPaint( CDC\* pDC, const CRect& rcBounds );

#### **Parameters**

pDC A pointer to the device context of the control container.

rcBounds The area in which the control is to be drawn.

#### Remarks

Call this function to properly handle the painting of a nonactive OLE control. This function should only be used if the OLE control subclasses a Windows control and should be called in the OnDraw function of your control.

For more information on this function and subclassing a Windows control, see the article "ActiveX Controls: Subclassing a Windows Control" in *Visual C++ Programmer's Guide* online.

See Also: COleControl::OnDraw

# COleControl::DrawContent

void DrawContent( CDC\* pDC, CRect& rc );

#### **Parameters**

pDC Pointer to the device context.

rc Rectangular area to be drawn in.

#### Remarks

Called by the framework when the control's appearance needs to be updated. This function directly calls the overridable **OnDraw** function.

See Also: COleControl::OnDraw, COleControl::DrawMetafile,

COleControl::OnDrawMetafile

# COleControl::DrawMetafile

void DrawMetafile(CDC\* pDC, CRect& rc);

#### **Parameters**

pDC Pointer to the metafile device context.

rc Rectangular area to be drawn in.

#### Remarks

Called by the framework when the metafile device context is being used.

See Also: COleControl::OnDraw, COleControl::DrawContent,

COleControl::OnDrawMetafile

# COleControl::EnableSimpleFrame

void EnableSimpleFrame();

#### Remarks

Call this function to enable the simple frame characteristic for an OLE control. This characteristic allows a control to support visual containment of other controls, but not true OLE containment. An example would be a group box with several controls inside. These controls are not OLE contained, but they are in the same group box.

# COleControl::ExchangeExtent

**BOOL** ExchangeExtent( CPropExchange\* pPX);

#### **Return Value**

Nonzero if the function succeeded; 0 otherwise.

#### **Parameters**

*pPX* A pointer to a **CPropExchange** object. The framework supplies this object to establish the context of the property exchange, including its direction.

#### Remarks

Call this function to serialize or initialize the state of the control's extent (its dimensions in **HIMETRIC** units). This function is normally called by the default implementation of **COleControl::DoPropExchange**.

See Also: COleControl::DoPropExchange

# COleControl::ExchangeStockProps

void ExchangeStockProps( CPropExchange\* pPX );

### **Parameters**

*pPX* A pointer to a **CPropExchange** object. The framework supplies this object to establish the context of the property exchange, including its direction.

#### Remarks

Call this function to serialize or initialize the state of the control's stock properties.

This function is normally called by the default implementation of

COleControl::DoPropExchange.

See Also: COleControl::DoPropExchange

## COleControl::ExchangeVersion

**BOOL** ExchangeVersion( CPropExchange\* pPX, DWORD dwVersionDefault, → BOOL bConvert = TRUE);

#### **Return Value**

Nonzero of the function succeeded; 0 otherwise.

#### **Parameters**

*pPX* A pointer to a **CPropExchange** object. The framework supplies this object to establish the context of the property exchange, including its direction.

dwVersionDefault The current version number of the control.

*bConvert* Indicates whether persistent data should be converted to the latest format when saved, or maintained in the same format that was loaded.

#### Remarks

Call this function to serialize or initialize the state of a control's version information. Typically, this will be the first function called by a control's override of **COleControl::DoPropExchange**. When loading, this function reads the version number of the persistent data, and sets the version attribute of the **CPropExchange** object accordingly. When saving, this function writes the version number of the persistent data.

For more information on persistence and versioning, see the article "ActiveX Controls: Serializing" in *Visual C++ Programmer's Guide* online.

See Also: COleControl::DoPropExchange

## COleControl::FireClick

void FireClick( ):

#### Remarks

Called by the framework when the mouse is clicked over an active control. If this event is defined as a custom event, you determine when the event is fired.

For automatic firing of a Click event to occur, the control's Event map must have a stock Click event defined.

See Also: COleControl::FireDblClick, COleControl::FireMouseDown, COleControl::FireMouseUp

## COleControl::FireDblClick

### void FireDblClick( );

#### Remarks

Called by the framework when the mouse is double-clicked over an active control. If this event is defined as a custom event, you determine when the event is fired.

For automatic firing of a DblClick event to occur, the control's Event map must have a stock DblClick event defined.

See Also: COleControl::FireClick, COleControl::FireMouseDown,

COleControl::FireMouseUp

## COleControl::FireError

**void FireError**(SCODE scode, LPCTSTR lpszDescription, UINT nHelpID = 0);

#### **Parameters**

scode The status code value to be reported. For a complete list of possible codes, see the article "ActiveX Controls: Advanced Topics" in *Visual C++ Programmer's Guide* online.

*lpszDescription* The description of the error being reported.

*nHelpID* The Help ID of the error being reported.

### Remarks

Call this function to fire the stock Error event. This event provides a way of signalling, at appropriate places in your code, that an error has occurred within your control. Unlike other stock events, such as Click or MouseMove, Error is never fired by the framework.

To report an error that occurs during a property get function, property set function, or automation method, call **COleControl::ThrowError**.

The implementation of an OLE control's Stock Error event uses an **SCODE** value. If your control uses this event, and is intended to be used in Visual Basic 4.0, you will receive errors because the **SCODE** value is not supported in Visual Basic.

To fix this, manually change the **SCODE** parameter in the control's .ODL file to a **long**. In addition, any custom event, method, or property that uses an **SCODE** parameter also causes the same problem.

See Also: COleControl::DisplayError

## COleControl::FireEvent

void FireEvent( DISPID dispid, BYTE FAR\* pbParams, ... );

#### **Parameters**

dispid The dispatch ID of the event to be fired.

pbParams A descriptor for the event's parameter types.

#### Remarks

Call this function, with any number of optional arguments, to fire a user-defined event from your control. Usually this function should not be called directly. Instead you will call the event-firing functions generated by ClassWizard in the event map section of your control's class declaration.

The *pbParams* argument is a space-separated list of **VTS\_**. One or more of these values, separated by spaces (not commas), specifies the function's parameter list. Possible values are as follows:

| Symbol             | Parameter Type     |
|--------------------|--------------------|
| VTS_COLOR          | OLE_COLOR          |
| VTS_FONT           | IFontDisp*         |
| VTS_HANDLE         | HWND               |
| VTS_PICTURE        | IPictureDisp*      |
| VTS_OPTEXCLUSIVE   | OLE_OPTEXCLUSIVE*  |
| VTS_TRISTATE       | OLE_TRISTATE       |
| VTS_XPOS_HIMETRIC  | OLE_XPOS_HIMETRIC  |
| VTS_YPOS_HIMETRIC  | OLE_YPOS_HIMETRIC  |
| VTS_XPOS_PIXELS    | OLE_XPOS_PIXELS    |
| VTS_YPOS_PIXELS    | OLE_YPOS_PIXELS    |
| VTS_XSIZE_PIXELS   | OLE_XSIZE_PIXELS   |
| VTS_YSIZE_PIXELS   | OLE_XSIZE_PIXELS   |
| VTS_XSIZE_HIMETRIC | OLE_XSIZE_HIMETRIC |
| VTS_YSIZE_HIMETRIC | OLE_XSIZE_HIMETRIC |
|                    |                    |

**Note** Additional variant constants have been defined for all variant types, with the exception of **VTS\_FONT** and **VTS\_PICTURE**, that provide a pointer to the variant data constant. These constants are named using the **VTS\_P**constantname convention. For example, **VTS\_PCOLOR** is a pointer to a **VTS\_COLOR** constant.

# COleControl::FireKeyDown

void FireKeyDown( USHORT\* pnChar, short nShiftState );

#### **Parameters**

pnChar Pointer to the virtual-key code value of the pressed key.nShiftState Contains a combination of the following flags:

- SHIFT\_MASK The SHIFT key was pressed during the action.
- CTRL MASK The CTRL key was pressed during the action.
- ALT\_MASK The ALT key was pressed during the action.

#### Remarks

Called by the framework when a key is pressed while the control is UI active. If this event is defined as a custom event, you determine when the event is fired.

For automatic firing of a KeyDown event to occur, the control's Event map must have a stock KeyDown event defined.

See Also: COleControl::FireKeyUp, COleControl::FireKeyPress, COleControl::OnKeyPressEvent

# COleControl::FireKeyPress

void FireKeyPress( USHORT\* pnChar );

#### **Parameters**

pnChar A pointer to the character value of the key pressed.

#### Remarks

Called by the framework when a key is pressed and released while the custom control is UI Active within the container. If this event is defined as a custom event, you determine when the event is fired.

The recipient of the event may modify *pnChar*, for example, convert all lowercase characters to uppercase. If you want to examine the modified character, override **OnKeyPressEvent**.

For automatic firing of a KeyPress event to occur, the control's Event map must have a stock KeyPress event defined.

See Also: COleControl::OnKeyPressEvent, COleControl::FireKeyDown, COleControl::FireKeyUp

# COleControl::FireKeyUp

void FireKeyUp( USHORT\* pnChar, short nShiftState );

#### **Parameters**

pnChar Pointer to the virtual-key code value of the released key.

*nShiftState* Contains a combination of the following flags:

- SHIFT\_MASK The SHIFT key was pressed during the action.
- CTRL\_MASK The CTRL key was pressed during the action.
- ALT\_MASK The ALT key was pressed during the action.

#### Remarks

Called by the framework when a key is released while the custom control is UI Active within the container. If this event is defined as a custom event, you determine when the event is fired.

For automatic firing of a KeyUp event to occur, the control's Event map must have a stock KeyUp event defined.

See Also: COleControl::FireKeyDown, COleControl::FireKeyPress,

COleControl::OnKeyUpEvent

## COleControl::FireMouseDown

void FireMouseDown( short nButton, short nShiftState, OLE\_XPOS\_PIXELS x, → OLE\_YPOS\_PIXEL y );

#### **Parameters**

*nButton* The numeric value of the mouse button pressed. It can contain one of the following values:

- LEFT\_BUTTON The left mouse button was pressed down.
- MIDDLE\_BUTTON The middle mouse button was pressed down.
- **RIGHT\_BUTTON** The right mouse button was pressed down.

*nShiftState* Contains a combination of the following flags:

- SHIFT\_MASK The SHIFT key was pressed during the action.
- CTRL\_MASK The CTRL key was pressed during the action.
- ALT\_MASK The ALT key was pressed during the action.
- x The x-coordinate of the cursor when a mouse button was pressed down. The coordinate is relative to the upper-left corner of the control window.

y The y-coordinate of the cursor when a mouse button was pressed down. The coordinate is relative to the upper-left corner of the control window.

#### Remarks

Called by the framework when a mouse button is pressed over an active custom control. If this event is defined as a custom event, you determine when the event is fired.

For automatic firing of a MouseDown event to occur, the control's Event map must have a stock MouseDown event defined.

 $\textbf{See Also:} \quad \textbf{COleControl::} \textbf{FireMouseUp, COleControl::} \textbf{FireMouseMove,} \\$ 

COleControl::FireClick

## COleControl::FireMouseMove

void FireMouseMove( short nButton, short nShiftState, OLE\_XPOS\_PIXELS x, → OLE\_YPOS\_PIXELS y );

#### **Parameters**

*nButton* The numeric value of the mouse buttons pressed. Contains a combination of the following values:

- LEFT\_BUTTON The left mouse button was pressed down during the action.
- MIDDLE\_BUTTON The middle mouse button was pressed down during the action.
- RIGHT\_BUTTON The right mouse button was pressed down during the action.

*nShiftState* Contains a combination of the following flags:

- SHIFT\_MASK The SHIFT key was pressed during the action.
- CTRL\_MASK The CTRL key was pressed during the action.
- ALT\_MASK The ALT key was pressed during the action.
- x The x-coordinate of the cursor. The coordinate is relative to the upper-left corner of the control window.
- y The y-coordinate of the cursor. The coordinate is relative to the upper-left corner of the control window.

#### Remarks

Called by the framework when the cursor is moved over an active custom control. If this event is defined as a custom event, you determine when the event is fired.

For automatic firing of a MouseMove event to occur, the control's Event map must have a stock MouseMove event defined.

# COleControl::FireMouseUp

void FireMouseUp( short nButton, short nShiftState, OLE\_XPOS\_PIXELS x, → OLE\_YPOS\_PIXELS y);

#### **Parameters**

*nButton* The numeric value of the mouse button released. It can have one of the following values:

- **LEFT BUTTON** The left mouse button was released.
- MIDDLE BUTTON The middle mouse button was released.
- RIGHT BUTTON The right mouse button was released.

nShiftState Contains a combination of the following flags:

- SHIFT\_MASK The SHIFT key was pressed during the action.
- CTRL\_MASK The CTRL key was pressed during the action.
- ALT\_MASK The ALT key was pressed during the action.
- x The x-coordinate of the cursor when a mouse button was released. The coordinate is relative to the upper-left corner of the control window.
- y The y-coordinate of a cursor when a mouse button was released. The coordinate is relative to the upper-left corner of the control window.

#### Remarks

Called by the framework when a mouse button is released over an active custom control. If this event is defined as a custom event, you determine when the event is fired.

For automatic firing of a MouseUp event to occur, the control's Event map must have a stock MouseUp event defined.

See Also: COleControl::FireMouseDown, COleControl::FireClick, COleControl::FireDblClick

# COleControl::FireReadyStateChange

void FireReadyStateChange();

#### Remarks

Call this function to fire an event with the current value of the ready state of control. The ready state can be one of the following values:

**READYSTATE\_UNINITIALIZED** Default initialization state

**READYSTATE\_LOADING** Control is currently loading its properties

**READYSTATE\_LOADED** Control has been initialized

**READYSTATE\_INTERACTIVE** Control has enough data to be interactive but not all asynchronous data is yet loaded

READYSTATE COMPLETE Control has all its data

Use GetReadyState to determine the control's current readiness.

InternalSetReadyState changes the ready state to the value supplied, then calls FireReadyStateChange.

See Also: COleControl::GetReadyState, COleControl::InternalSetReadyState

# COleControl::GetActivationPolicy

virtual DWORD GetActivationPolicy();

#### **Return Value**

A combination of flags from the **POINTERINACTIVE** enumeration. Possible flags are:

**POINTERINACTIVE\_ACTIVATEONENTRY** The object should be in-place activated when the mouse enters it during a mouse move operation.

**POINTERINACTIVE\_DEACTIVATEONLEAVE** The object should be deactivated when the mouse leaves the object during a mouse move operation.

**POINTERINACTIVE\_ACTIVATEONDRAG** The object should be in-place activated when the mouse is dragged over it during a drag and drop operation.

#### Remarks

Override this function to alter the default activation behavior of a control that supports the **IPointerInactive** interface.

When the **IPointerInactive** interface is enabled, the container will delegate **WM\_SETCURSOR** and **WM\_MOUSEMOVE** messages to it. **COleControl**'s implementation of this interface will dispatch these messages through your control's message map, after adjusting the mouse coordinates appropriately.

Whenever the container receives a WM\_SETCURSOR or WM\_MOUSEMOVE message with the mouse pointer over an inactive object supporting IPointerInactive, it should call GetActivationPolicy on the interface and return flags from the POINTERINACTIVE enumeration.

You can process these messages just like ordinary window messages, by adding the corresponding entries to the message map. In your handlers, avoid using the **m\_hWnd** member variable (or any member functions that uses it) without first checking that its value is non-**NULL**.

Any object intended to do more than set the mouse cursor and/or fire a mouse move event, such as give special visual feedback, should return the **POINTERINACTIVE\_ACTIVATEONENTRY** flag and draw the feedback only

when active. If the object returns this flag, the container should activate it in-place immediately and then forward it the same message that triggered the call to **GetActivationPolicy**.

If both the POINTERINACTIVE\_ACTIVATEONENTRY and POINTERINACTIVE\_DEACTIVATEONLEAVE flags are returned, then the object will only be activated when the mouse is over the object. If only the POINTERINACTIVE\_ACTIVATEONENTRY flag is returned, then the object will only be activated once when the mouse first enters the object.

You may also want an inactive control to be the target of an OLE drag and drop operation. This requires activating the control at the moment the user drags an object over it, so that the control's window can be registered as a drop target. To cause activation to occur during a drag, return the

### POINTERINACTIVE\_ACTIVATEONDRAG flag:

```
DWORD CMyCtrl::GetActivationPolicy()
{
    return POINTERINACTIVE_ACTIVATEONDRAG;
}
```

The information communicated by **GetActivationPolicy** should not be cached by a container. Instead, this method should be called every time the mouse enters an inactive object.

If an inactive object does not request to be in-place activated when the mouse enters it, its container should dispatch subsequent **WM\_SETCURSOR** messages to this object by calling **OnInactiveSetCursor** as long as the mouse pointer stays over the object.

Enabling the **IPointerInactive** interface typically means that you want the control to be capable of processing mouse messages at all times. To get this behaviour in a container that doesn't support the **IPointerInactive** interface, you will need to have your control always activated when visible, which means the control should have the **OLEMISC\_ACTIVATEWHENVISIBLE** flag among its miscellaneous flags. However, to prevent this flag from taking effect in a container that does support **IPointerInactive**, you can also specify the

### OLEMISC\_IGNOREACTIVATEWHENVISIBLE flag:

```
static const DWORD BASED_CODE _dwMyOleMisc =
   OLEMISC_ACTIVATEWHENVISIBLE |
   OLEMISC_IGNOREACTIVATEWHENVISIBLE |
   OLEMISC_SETCLIENTSITEFIRST |
   OLEMISC_INSIDEOUT |
   OLEMISC_CANTLINKINSIDE |
   OLEMISC_RECOMPOSEONRESIZE;
```

 $\textbf{See Also:} \quad \textbf{COleControl::OnInactiveSetCursor},$ 

COleControl::OnInactiveMouseMove

# COleControl::GetAmbientProperty

**BOOL GetAmbientProperty( DISPID** dwDispid, **VARTYPE** vtProp, **void\*** pvProp );

#### **Return Value**

Nonzero if the ambient property is supported; otherwise 0.

### **Parameters**

dwDispid The dispatch ID of the desired ambient property.

vtProp A variant type tag that specifies the type of the value to be returned in pvProp.

pvProp A pointer to the address of the variable that will receive the property value or return value. The actual type of this pointer must match the type specified by vtProp.

| vtProp      | Type of pvProp |
|-------------|----------------|
| VT_BOOL     | BOOL*          |
| VT_BSTR     | CString*       |
| VT_I2       | short*         |
| VT_I4       | long*          |
| VT_R4       | float*         |
| VT_R8       | double*        |
| VT_CY       | CY*            |
| VT_COLOR    | OLE_COLOR*     |
| VT_DISPATCH | LPDISPATCH*    |
| VT_FONT     | LPFONTDISP*    |

### Remarks

Call this function to get the value of an ambient property of the container. If you use **GetAmbientProperty** to retrieve the ambient DisplayName and ScaleUnits properties, set *vtProp* to **VT\_BSTR** and *pvProp* to **CString\***. If you are retrieving the ambient Font property, set *vtProp* to **VT\_FONT** and *pvProp* to **LPFONTDISP\***.

Note that functions have already been provided for common ambient properties, such as **AmbientBackColor** and **AmbientFont**.

See Also: COleControl::AmbientForeColor, COleControl::AmbientScaleUnits, COleControl::AmbientShowGrabHandles

# COleControl::GetAppearance

short GetAppearance ();

#### **Return Value**

The return value specifies the current appearance setting as a **short** (**VT\_I2**) value, if successful. This value is zero if the control's appearance is flat and 1 if the control's appearance is 3D.

#### Remarks

This function implements the Get function of your control's stock Appearance property.

See Also: COleControl::SetAppearance, COleControl::OnAppearanceChanged

## COleControl::GetBackColor

OLE\_COLOR GetBackColor();

#### Return Value

The return value specifies the current background color as a **OLE\_COLOR** value, if successful. This value can be translated to a **COLORREF** value with a call to **TranslateColor**.

#### Remarks

This function implements the Get function of your control's stock BackColor property.

See Also: COleControl::AmbientBackColor, COleControl::TranslateColor, COleControl::SetBackColor, COleControl::GetForeColor

# COleControl::GetBorderStyle

short GetBorderStyle();

#### **Return Value**

1 if the control has a normal border; 0 if the control has no border.

### Remarks

This function implements the Get function of your control's stock BorderStyle property.

See Also: COleControl::SetBorderStyle, COleControl::OnBorderStyleChanged

# COleControl::GetCapture

### CWnd\* GetCapture();

#### Return Value

If the control is activated and windowless, returns **this** if the control currently has the mouse capture (as determined by the control's container), or **NULL** if it does not have the capture.

Otherwise, returns the **CWnd** object that has the mouse capture (same as **CWnd::GetCapture**).

#### Remarks

Call this function to determine whether the **COleControl** object has the mouse capture. An activated windowless control receives the mouse capture when **SetCapture** is called.

See Also: COleControl::SetCapture, COleControl::ReleaseCapture

### COleControl::GetClassID

virtual HRESULT GetClassID( LPCLSID pclsid ) = 0;

#### Return Value

Nonzero if the call was not successful; otherwise 0.

#### **Parameters**

pclsid Pointer to the location of the class ID.

#### Remarks

Called by the framework to retrieve the OLE class ID of the control. Usually implemented by the **IMPLEMENT\_OLECREATE\_EX** macro.

## COleControl::GetClientOffset

 $virtual\ void\ GetClientOffset(\ long*\ pdxOffset,\ long*\ pdyOffset\ )\ const;$ 

#### **Parameters**

pdxOffset Pointer to the horizontal offset of the OLE control's client area.pdyOffset Pointer to the vertical offset of the OLE control's client area.

#### Remarks

The OLE control has a rectangular area within its container. The client area of the control is the control area excluding borders and scroll bars. The offset retrieved by **GetClientOffset** is the difference between the upper left corner of the control's rectangular area and the upper left corner of its client area. If your control has

non-client elements other than the standard borders and scrollbars, override this member function to specify the offset.

See Also: COleControl::ParentToClient, COleControl::ClientToParent

## COleControl::GetClientRect

virtual void GetClientRect( LPRECT lpRect ) const;

#### **Parameters**

*lpRect* Pointer to a **RECT** structure containing the dimensions of the windowless control's client area; that is, the control's size minus window borders, frames, scroll bars, and so on. The *lpRect* parameter indicates the size of the control's client rectangle, not its position.

#### Remarks

Call this function to retrieve the size of the control's client area.

## COleControl::GetClientSite

LPOLECLIENTSITE GetClientSite();

#### Return Value

A pointer to the control's current client site in its container.

#### Remarks

Call this function to query an object for the pointer to its current client site within its container.

The returned pointer points to an instance of **IOleClientSite**. The **IOleClientSite** interface, implemented by containers, is the object's view of its context: where it is anchored in the document, where it gets its storage, user interface, and other resources.

# COleControl::GetControlFlags

virtual DWORD GetControlFlags();

#### Return Value

An ORed combination of the flags in the Control Flags enumeration:

```
enum ControlFlags {
   fastBeginPaint = 0x0001,
   clipPaintDC = 0x0002,
   pointerInactive = 0x0004,
```

```
noFlickerActivate = 0x0008,
windowlessActivate = 0x0010,
canOptimizeDraw = 0x0020,
};
```

#### Remarks

- fastBeginPaint If set, uses a begin-paint function tailored for OLE controls instead of the **BeginPaint** API (set by default).
- clipPaintDC If not set, disables the call to **IntersectClipRect** made by **COleControl** and gains a small speed advantage. If you are using windowless activation, the flag has no effect.
- pointerInactive If set, provides mouse interaction while your control is inactive by enabling **COleControl**'s implementation of the **IPointerInactive** interface, which is disabled by default.
- noFlickerActivate If set, eliminates extra drawing operations and the accompanying visual flicker. Use when your control draws itself identically in the inactive and active states. If you are using windowless activation, the flag has no effect.
- windowless Activate If set, indicates your control uses windowless activation.
- canOptimizeDraw If set, indicates that the control will perform optimized drawing, if the container supports it.

For more information about **GetControlFlags** and other optimizations of OLE controls, see "ActiveX Controls: Optimization."

See Also: CDC::IntersectClipRect, COleControl::SetControlSize

## COleControl::GetControlSize

void GetControlSize( int\* pcx, int\* pcy );

#### **Parameters**

pcx Specifies the width of the control in pixels.

pcy Specifies the height of the control in pixels.

### Remarks

Call this function to retrieve the size of the OLE control window.

Note that all coordinates for control windows are relative to the upper-left corner of the control.

See Also: COleControl::GetRectInContainer, COleControl::SetControlSize

## COleControl::GetDC

CDC\* GetDC( LPCRECT lprcRect = NULL, → DWORD dwFlags = OLEDC\_PAINTBKGND );

### **Return Value**

Pointer to the display device context for the container **CWnd** client area if successful; otherwise, the return value is **NULL**. The display device context can be used in subsequent GDI functions to draw in the client area of the container's window.

#### **Parameters**

*lprcRect* A pointer to the rectangle the windowless control wants to redraw, in client coordinates of the control. **NULL** means the full object's extent.

dwFlags Drawing attributes of the device context. Choices are:

- OLEDC\_NODRAW Indicates that the object won't use the device context to perform any drawing but merely to get information about the display device. The container should simply pass the window's DC without further processing.
- OLEDC\_PAINTBKGND Requests that the container paint the background before returning the DC. An object should use this flag if it is requesting a DC for redrawing an area with transparent background.
- OLEDC\_OFFSCREEN Informs the container that the object wishes to render into an off-screen bitmap that should then be copied to the screen. An object should use this flag when the drawing operation it is about to perform generates a lot of flicker. The container is free to honor this request or not. However, if this flag is not set, the container must hand back an on-screen DC. This allows objects to perform direct screen operations such as showing a selection (via an XOR operation).

#### Remarks

Call this function to provide a means for a windowless object to get a screen (or compatible) device context from its container. The **ReleaseDC** member function must be called to release the context after painting. When calling **GetDC**, objects pass the rectangle they wish to draw into in their own client coordinates. **GetDC** translates these to coordinates of the container client area. The object should not request a desired drawing rectangle larger than its own client area rectangle, the size of which can be retrieved with **GetClientRect**. This prevents objects from inadvertently drawing where they are not supposed to.

See Also: COleControl::ReleaseDC

## COleControl::GetEnabled

**BOOL GetEnabled()**;

#### Return Value

Nonzero if the control is enabled; otherwise 0.

#### Remarks

This function implements the Get function of your control's stock Enabled property.

See Also: COleControl::SetEnabled, COleControl::OnEnabledChanged

## COleControl::GetExtendedControl

### LPDISPATCH GetExtendedControl();

### **Return Value**

A pointer to the container's extended control object. If there is no object available, the value is **NULL**.

This object may be manipulated through its **IDispatch** interface. You can also use **QueryInterface** to obtain other available interfaces provided by the object. However, the object is not required to support a specific set of interfaces. Note that relying on the specific features of a container's extended control object limits the portability of your control to other arbitrary containers.

#### Remarks

Call this function to obtain a pointer to an object maintained by the container that represents the control with an extended set of properties. The function that calls this function is responsible for releasing the pointer when finished with the object. Note that the container is not required to support this object.

## COleControl::GetFocus

CWnd\* GetFocus();

#### **Return Value**

If the control is activated and windowless, returns **this** if the control currently has the keyboard focus (as determined by the control's container), or **NULL** if it does not have the focus.

Otherwise, returns the CWnd object that has the focus (same as CWnd::GetFocus).

#### Remarks

Call this function to determine whether the **COleControl** object has the focus. An activated windowless control receives the focus when **SetFocus** is called.

See Also: COleControl::SetFocus

## COleControl::GetFont

### LPFONTDISP GetFont();

#### **Return Value**

A pointer to the font dispatch interface of the control's stock Font property.

#### Remarks

This function implements the Get function of the stock Font property. Note that the caller must release the object when finished. Within the implementation of the control, use **InternalGetFont** to access the control's stock Font object. For more information on using fonts in your control, see the article "ActiveX Controls: Using Fonts in an ActiveX Control" in *Visual C++ Programmer's Guide* online.

See Also: COleControl::SetFont, COleControl::AmbientFont,

COleControl::InternalGetFont

## COleControl::GetFontTextMetrics

void GetFontTextMetrics( LPTEXTMETRIC lptm, CFontHolder & fontHolder );

#### **Parameters**

lptm Pointer to a TEXTMETRIC structure.

fontHolder Reference to a CFontHolder object.

### Remarks

Call this function to measure the text metrics for any **CFontHolder** object owned by the control. Such a font can be selected with the **COleControl::SelectFontObject** function. **GetFontTextMetrics** will initialize the **TEXTMETRIC** structure pointed to by *lptm* with valid metrics information about *fontHolder*'s font if successful, or fill the structure with zeros if not successful. You should use this function instead of **::GetTextMetrics** when painting your control because controls, like any embedded OLE object, may be required to render themselves into a metafile.

The **TEXTMETRIC** structure for the default font is refreshed when the **SelectFontObject** function is called. You should call **GetFontTextMetrics** only after selecting the stock Font property to assure the information it provides is valid.

## COleControl::GetForeColor

**OLE\_COLOR** GetForeColor();

#### **Return Value**

The return value specifies the current foreground color as a **OLE\_COLOR** value, if successful. This value can be translated to a **COLORREF** value with a call to **TranslateColor**.

#### Remarks

This function implements the Get function of the stock ForeColor property.

See Also: COleControl::AmbientForeColor, COleControl::TranslateColor,

COleControl::GetBackColor, COleControl::SetForeColor

# COleControl::GetHwnd

OLE\_HANDLE GetHwnd();

#### **Return Value**

The OLE control's window handle, if any; otherwise **NULL**.

#### Remarks

This function implements the Get function of the stock hWnd property.

# COleControl::GetMessageString

virtual void GetMessageString( UINT nID, CString& rMessage ) const;

#### **Parameters**

*nID* A menu item ID.

rMessage A reference to a CString object through which a string will be returned.

#### Remarks

Called by the framework to obtain a short string that describes the purpose of the menu item identified by nID. This can be used to obtain a message for display in a status bar while the menu item is highlighted. The default implementation attempts to load a string resource identified by nID.

# COleControl::GetNotSupported

void GetNotSupported();

#### Remarks

Call this function in place of the Get function of any property where retrieval of the property by the control's user is not supported. One example would be a property that is write-only.

See Also: COleControl::SetNotSupported

# COleControl::GetReadyState

long GetReadyState();

#### Return Value

The readiness state of the control, one of the following values:

READYSTATE\_UNINITIALIZED Default initialization state

**READYSTATE\_LOADING** Control is currently loading its properties

READYSTATE LOADED Control has been initialized

**READYSTATE\_INTERACTIVE** Control has enough data to be interactive but not all asynchronous data is yet loaded

READYSTATE\_COMPLETE Control has all its data

#### Remarks

Call this function to return the readiness state of the control.

Most simple controls never need to differentiate between **LOADED** and **INTERACTIVE**. However, controls that support data path properties may not be ready to be interactive until at least some data is received asynchronously. A control should attempt to become interactive as soon as possible.

See Also: COleControl::FireReadyStateChange,

COleControl::InternalSetReadyState

### COleControl::GetRectInContainer

**BOOL GetRectInContainer(LPRECT** *lpRect*);

#### **Return Value**

Nonzero if the control is in-place active; otherwise 0.

#### **Parameters**

*lpRect* A pointer to the rectangle structure into which the control's coordinates will be copied.

#### Remarks

Call this function to obtain the coordinates of the control's rectangle relative to the container, expressed in device units. The rectangle is only valid if the control is in-place active.

See Also: COleControl::SetRectInContainer, COleControl::GetControlSize

### COleControl::GetStockTextMetrics

void GetStockTextMetrics( LPTEXTMETRIC lptm );

#### **Parameters**

*lptm* A pointer to a **TEXTMETRIC** structure.

#### Remarks

Call this function to measure the text metrics for the control's stock Font property, which can be selected with the **SelectStockFont** function. The **GetStockTextMetrics** function will initialize the **TEXTMETRIC** structure pointed to by *lptm* with valid metrics information if successful, or fill the structure with zeros if not successful. Use this function instead of ::GetTextMetrics when painting your control because controls, like any embedded OLE object, may be required to render themselves into a metafile.

The **TEXTMETRIC** structure for the default font is refreshed when the **SelectStockFont** function is called. You should call this function only after selecting the stock font to assure the information it provides is valid.

### COleControl::GetText

BSTR GetText();

#### Return Value

The current value of the control text string or a zero-length string if no string is present.

**Note** For more information on the **BSTR** data type, see "Data Types" in the Macros and Globals section.

#### Remarks

This function implements the Get function of the stock Text or Caption property. Note that the caller of this function must call **SysFreeString** on the string returned in order to free the resource. Within the implementation of the control, use **InternalGetText** to access the control's stock Text or Caption property.

See Also: COleControl::InternalGetText, COleControl::SetText

# COleControl::GetWindowlessDropTarget

virtual IDropTarget\* GetWindowlessDropTarget( );

#### **Return Value**

Pointer to the object's **IDropTarget** interface. Since it does not have a window, a windowless object cannot register an **IDropTarget** interface. However, to participate

in drag and drop, a windowless object can still implement the interface and return it in **GetWindowlessDropTarget**.

#### Remarks

Override **GetWindowlessDropTarget** when you want a windowless control to be the target of an OLE drag and drop operation. Normally, this would require that the control's window be registered as a drop target. But since the control has no window of its own, the container will use its own window as a drop target. The control simply needs to provide an implementation of the **IDropTarget** interface to which the container can delegate calls at the appropriate time. For example:

```
IDropTarget* CMyCtrl::GetWindowlessDropTarget()
{
    m_xDropTarget.AddRef();
    return &m_xDropTarget;
}
```

### COleControl::InitializeIIDs

void InitializeIIDs( const IID\* piidPrimary, const IID\* piidEvents );

#### **Parameters**

piidPrimary Pointer to the interface ID of the control's primary dispatch interface. piidEvents Pointer to the interface ID of the control's event interface.

#### Remarks

Call this function in the control's constructor to inform the base class of the interface IDs your control will be using.

### COleControl::InternalGetFont

**CFontHolder& InternalGetFont()**;

#### Return Value

A reference to a **CFontHolder** object that contains the stock Font object.

#### Remarks

Call this function to access the stock Font property of your control

See Also: COleControl::GetFont, COleControl::SetFont

### COleControl::InternalGetText

const CString& InternalGetText();

#### Return Value

A reference to the control text string.

#### Remarks

Call this function to access the stock Text or Caption property of your control.

See Also: COleControl::GetText, COleControl::SetText

## COleControl::InternalSetReadyState

void InternalSetReadyState( long lNewReadyState );

#### **Parameters**

INewReadyState The readiness state to set for the control, one of the following values:

READYSTATE\_UNINITIALIZED Default initialization state

**READYSTATE\_LOADING** Control is currently loading its properties

**READYSTATE\_LOADED** Control has been initialized

**READYSTATE\_INTERACTIVE** Control has enough data to be interactive but not all asynchronous data is yet loaded

READYSTATE COMPLETE Control has all its data

#### Remarks

Call this function to set the readiness state of the control.

Most simple controls never need to differentiate between **LOADED** and **INTERACTIVE**. However, controls that support data path properties may not be ready to be interactive until at least some data is received asynchronously. A control should attempt to become interactive as soon as possible.

See Also: COleControl::FireReadyStateChange, COleControl::GetReadyState

### COleControl::InvalidateControl

void InvalidateControl( LPCRECT lpRect = NULL );

#### **Parameters**

*lpRect* A pointer to the region of the control to be invalidated.

#### Remarks

Call this function to force the control to redraw itself. If *lpRect* has a **NULL** value, the entire control will be redrawn. If *lpRect* is not **NULL**, this indicates the portion of the control's rectangle that is to be invalidated. In cases where the control has no window, or is currently not active, the rectangle is ignored, and a call is made to the client site's **IAdviseSink::OnViewChange** member function. Use this function instead of

CWnd::InvalidateRect or ::InvalidateRect.

See Also: COleControl::Refresh

# COleControl::InvalidateRgn

void InvalidateRgn( CRgn\* pRgn, BOOL bErase = TRUE );

#### **Parameters**

pRgn A pointer to a CRgn object that identifies the display region of the OLE object to invalidate, in client coordinates of the containing window. If this parameter is NULL, the extent is the entire object.

*bErase* Specifies whether the background within the invalidated region is to be erased. If **TRUE**, the background is erased. If **FALSE**, the background remains unchanged.

#### Remarks

Call this function to invalidate the container window's client area within the given region. This can be used to redraw windowless controls within the container. The invalidated region, along with all other areas in the update region, is marked for painting when the next **WM\_PAINT** message is sent.

If *bErase* is **TRUE** for any part of the update region, the background in the entire region, not just in the given part, is erased.

## COleControl::IsConvertingVBX

**BOOL IsConvertingVBX()**;

#### Return Value

Nonzero if the control is being converted; otherwise 0.

#### Remarks

When converting a form that uses VBX controls to one that uses OLE controls, special loading code for the OLE controls may be required. For example, if you are loading an instance of your OLE control, you might have a call to **PX\_Font** in your **DoPropExchange**:

```
PX_Font(pPx, "Font", m_MyFont, pDefaultFont);
```

However, VBX controls did not have a Font object; each font property was saved individually. In this case, you would use **IsConvertingVBX** to distinguish between these two cases:

```
if (IsConvertingVBX()==FALSE)
    PX_Font(pPX, "Font", m_MyFont, pDefaultFont);
else
{
    PX_String(pPX, "FontName", tempString, DefaultName);
    m_MyFont->put_Name(tempString);
    PX_Bool(pPX, "FontUnderline", tempBool, DefaultValue);
    m_MyFont->put_Underline(tempBool);
}
```

Another case would be if your VBX control saved proprietary binary data (in its VBM\_SAVEPROPERTY message handler), and your OLE control saves its binary data in a different format. If you want your OLE control to be backward-compatible with the VBX control, you could read both the old and new formats using the IsConvertingVBX function by distinguishing whether the VBX control or the OLE control was being loaded.

In your control's **DoPropExchange** function, you can check for this condition and if true, execute load code specific to this conversion (such as the previous examples). If the control is not being converted, you can execute normal load code. This ability is only applicable to controls being converted from VBX counterparts.

See Also: COleControl::DoPropExchange

### COleControl::IsModified

#### **BOOL IsModified()**;

#### Return Value

Nonzero if the control's state has been modified since it was last saved; otherwise 0.

#### Remarks

Call this function to determine if the control's state has been modified. The state of a control is modified when a property changes value.

See Also: COleControl::SetModifiedFlag

# COleControl::IsOptimizedDraw

#### **BOOL IsOptimizedDraw()**;

#### Return Value

**TRUE** if the container supports optimized drawing for the current drawing operation; otherwise **FALSE**.

#### Remarks

Call this function to determine whether the container supports optimized drawing for the current drawing operation. If optimized drawing is supported, then the control need not select old objects (pens, brushes, fonts, etc.) into the device context when drawing is finished.

### COleControl::IsSubclassedControl

#### virtual BOOL IsSubclassedControl();

#### **Return Value**

Nonzero if the control is subclassed; otherwise 0.

#### Remarks

Called by the framework to determine if the control subclasses a Windows control. You must override this function and return **TRUE** if your OLE control subclasses a Windows control.

### COleControl::Load

void Load( LPCTSTR strNewPath, CDataPathProperty& prop );

#### **Parameters**

strNewPath A pointer to a string containing the path that references the absolute location of the asynchronous control property.

prop A CDataPathProperty object implementing an asynchronous control property.

#### Remarks

Call this function to reset any previous data loaded asynchronously and to initiate a new loading of the control's asynchronous property.

See Also: CDataPathProperty

### COleControl::LockInPlaceActive

**BOOL** LockInPlaceActive(BOOL bLock);

#### **Return Value**

Nonzero if the lock was successful; otherwise 0.

#### **Parameters**

*bLock* **TRUE** if the in-place active state of the control is to be locked; **FALSE** if it is to be unlocked.

#### Remarks

Call this function to prevent the container from deactivating your control. Note that every locking of the control must be paired with an unlocking of the control when finished. You should only lock your control for short periods, such as while firing an event.

# COleControl::OnAmbientPropertyChange

virtual void OnAmbientPropertyChange( DISPID dispID );

#### **Parameters**

dispID The dispatch ID of the ambient property that changed, or **DISPID\_UNKNOWN** if multiple properties have changed.

#### Remarks

Called by the framework when an ambient property of the container has changed value.

See Also: COleControl::GetAmbientProperty

# COleControl::OnAppearanceChanged

virtual void OnAppearanceChanged ();

#### Remarks

Called by the framework when the stock Appearance property value has changed.

Override this function if you want notification after this property changes. The default implementation calls **InvalidateControl**.

See Also: COleControl::GetAppearance, COleControl::SetAppearance,

COleControl::InvalidateControl

# COleControl::OnBackColorChanged

virtual void OnBackColorChanged();

#### Remarks

Called by the framework when the stock BackColor property value has changed.

Override this function if you want notification after this property changes. The default implementation calls **InvalidateControl**.

See Also: COleControl::GetBackColor, COleControl::InvalidateControl

# COleControl::OnBorderStyleChanged

virtual void OnBorderStyleChanged();

#### Remarks

Called by the framework when the stock BorderStyle property value has changed. The default implementation calls **InvalidateControl**.

Override this function if you want notification after this property changes.

See Also: COleControl::SetBorderStyle, COleControl::InvalidateControl

### COleControl::OnClick

virtual void OnClick( USHORT iButton );

#### **Parameters**

*iButton* Index of a mouse button. Can have one of the following values:

- LEFT\_BUTTON The left mouse button was clicked.
- MIDDLE\_BUTTON The middle mouse button was clicked.
- RIGHT\_BUTTON The right mouse button was clicked.

#### Remarks

Called by the framework when a mouse button has been clicked or the DoClick stock method has been invoked. The default implementation calls **COleControl::FireClick**.

Override this member function to modify or extend the default handling.

See Also: COleControl::DoClick, COleControl::FireClick

### COleControl::OnClose

virtual void OnClose( DWORD dwSaveOption );

#### **Parameters**

dwSaveOption Flag that indicates whether the object should be saved before loading. Valid values are:

- OLECLOSE\_SAVEIFDIRTY
- OLECLOSE NOSAVE
- OLECLOSE PROMPTSAVE

#### Remarks

Called by the framework when the container has called the control's **IOleControl::Close** function. By default, **OnClose** saves the control object if it has been modified and *dwSaveOption* is either **OLECLOSE\_SAVEIFDIRTY** or **OLECLOSE\_PROMPTSAVE**.

### COleControl::OnDoVerb

virtual BOOL OnDoVerb( LONG iVerb, LPMSG lpMsg, HWND hWndParent, → LPCRECT lpRect);

#### **Return Value**

Nonzero if call was successful; otherwise 0.

#### **Parameters**

*iVerb* The index of the control verb to be invoked.

*lpMsg* A pointer to the Windows message that caused the verb to be invoked.

hWndParent The handle to the parent window of the control. If the execution of the verb creates a window (or windows), hWndParent should be used as the parent.

*lpRect* A pointer to a **RECT** structure into which the coordinates of the control, relative to the container, will be copied.

#### Remarks

Called by the framework when the container calls the **IOleObject::DoVerb** member function. The default implementation uses the **ON\_OLEVERB** and **ON\_STDOLEVERB** message map entries to determine the proper function to invoke.

Override this function to change the default handling of verb.

See Also: ON\_OLEVERB, ON\_STDOLEVERB, COleControl::OnEnumVerbs

### COleControl::OnDraw

virtual void OnDraw( CDC\* pDC, const CRect& rcBounds, const CRect& rcInvalid );

#### **Parameters**

pDC The device context in which the drawing occurs.

rcBounds The rectangular area of the control, including the border.

rcInvalid The rectangular area of the control that is invalid.

#### Remarks

Called by the framework to draw the OLE control in the specified bounding rectangle using the specified device context.

**OnDraw** is typically called for screen display, passing a screen device context as *pDC*. The *rcBounds* parameter identifies the rectangle in the target device context (relative to its current mapping mode). The *rcInvalid* parameter is the actual rectangle that is invalid. In some cases this will be a smaller area than *rcBounds*.

See Also: COleControl::OnDrawMetafile, COleControl::DrawContent, COleControl::DrawMetafile

### COleControl::OnDrawMetafile

virtual void OnDrawMetafile( CDC\* pDC, const CRect& rcBounds );

#### **Parameters**

pDC The device context in which the drawing occurs.

rcBounds The rectangular area of the control, including the border.

#### Remarks

Called by the framework to draw the OLE control in the specified bounding rectangle using the specified metafile device context. The default implementation calls the **OnDraw** function.

See Also: COleControl::OnDraw, COleControl::DrawContent,

COleControl::DrawMetafile

### COleControl::OnEdit

virtual BOOL OnEdit( LPMSG lpMsg, HWND hWndParent, LPCRECT lpRect);

#### **Return Value**

Nonzero if the call is successful; otherwise 0.

#### **Parameters**

lpMsg A pointer to the Windows message that invoked the verb.

hWndParent A handle to the parent window of the control.

*lpRect* A pointer to the rectangle used by the control in the container.

#### Remarks

Call this function to cause the control to be UI activated. This has the same effect as invoking the control's **OLEIVERB UIACTIVATE** verb.

This function is typically used as the handler function for an **ON\_OLEVERB** message map entry. This makes an "Edit" verb available on the control's "Object" menu. For example:

ON\_OLEVERB(AFX\_IDS\_VERB\_EDIT, OnEdit)

# COleControl::OnEnabledChanged

virtual void OnEnabledChanged();

#### Remarks

Called by the framework when the stock Enabled property value has changed.

Override this function if you want notification after this property changes. The default implementation calls **InvalidateControl**.

See Also: COleControl::SetEnabled, COleControl::GetEnabled

### COleControl::OnEnumVerbs

virtual BOOL OnEnumVerbs( LPENUMOLEVERB FAR\* ppenumOleVerb );

#### Return Value

Nonzero if verbs are available; otherwise 0.

#### **Parameters**

ppenumOleVerb A pointer to the IEnumOLEVERB object that enumerates the control's verbs.

#### Remarks

Called by the framework when the container calls the **IOleObject::EnumVerbs** member function. The default implementation enumerates the **ON\_OLEVERB** entries in the message map.

Override this function to change the default way of enumerating verbs.

See Also: ON\_OLEVERB, ON\_STDOLEVERB

### COleControl::OnEventAdvise

virtual void OnEventAdvise (BOOL bAdvise );

#### **Parameters**

bAdvise TRUE indicates that an event handler has been connected to the control.

FALSE indicates that an event handler has been disconnected from the control.

#### Remarks

Called by the framework when an event handler is connected to or disconnected from an OLE control.

## COleControl::OnFontChanged

virtual void OnFontChanged();

#### Remarks

Called by the framework when the stock Font property value has changed. The default implementation calls **COleControl::InvalidateControl**. If the control is subclassing a Windows control, the default implementation also sends a **WM\_SETFONT** message to the control's window.

Override this function if you want notification after this property changes.

See Also: COleControl::GetFont, COleControl::InternalGetFont,

COleControl::InvalidateControl

## COleControl::OnForeColorChanged

virtual void OnForeColorChanged();

#### Remarks

Called by the framework when the stock ForeColor property value has changed. The default implementation calls **InvalidateControl**.

Override this function if you want notification after this property changes.

See Also: COleControl::SetForeColor, COleControl::InvalidateControl

### COleControl::OnFreezeEvents

virtual void OnFreezeEvents( BOOL bFreeze );

#### **Parameters**

bFreeze TRUE if the control's event handling is frozen; otherwise FALSE.

#### Remarks

Called by the framework after the container calls **IOleControl::FreezeEvents**. The default implementation does nothing.

Override this function if you want additional behavior when event handling is frozen or unfrozen.

### COleControl::OnGetColorSet

virtual BOOL OnGetColorSet( DVTARGETDEVICE FAR\* ptd,

→ HDC hicTargetDev, LPLOGPALETTE FAR\* ppColorSet );

#### **Return Value**

Nonzero if a valid color set is returned; otherwise 0.

#### **Parameters**

ptd Points to the target device for which the picture should be rendered. If this value is NULL, the picture should be rendered for a default target device, usually a display device.

hicTargetDev Specifies the information context on the target device indicated by ptd.
This parameter can be a device context, but is not one necessarily. If ptd is NULL,
hicTargetDev should also be NULL.

ppColorSet A pointer to the location into which the set of colors that would be used should be copied. If the function does not return the color set, NULL is returned.

#### Remarks

Called by the framework when the container calls the **IOleObject::GetColorSet** member function. The container calls this function to obtain all the colors needed to draw the OLE control. The container can use the color sets obtained in conjunction with the colors it needs to set the overall color palette. The default implementation returns **FALSE**.

Override this function to do any special processing of this request.

### COleControl::OnGetControlInfo

virtual void OnGetControlInfo (LPCONTROLINFO pControlInfo );

#### **Parameters**

pControlInfo Pointer to a CONTROLINFO structure to be filled in.

#### Remarks

Called by the framework when the control's container has requested information about the control. This information consists primarily of a description of the control's mnemonic keys. The default implementation fills *pControlInfo* with default information.

Override this function if your control needs to process mnemonic keys.

# COleControl::OnGetDisplayString

virtual BOOL OnGetDisplayString( DISPID dispid, CString& strValue );

#### **Return Value**

Nonzero if a string has been returned in strValue; otherwise 0.

#### **Parameters**

dispid The dispatch ID of a property of the control.

strValue A reference to a CString object through which a string will be returned.

#### Remarks

Called by the framework to obtain a string that represents the current value of the property identified by *dispid*.

Override this function if your control has a property whose value cannot be directly converted to a string and you want the property's value to be displayed in a container-supplied property browser.

See Also: COleControl::OnMapPropertyToPage

## COleControl::OnGetInPlaceMenu

#### virtual HMENU OnGetInPlaceMenu();

#### Return Value

The handle of the control's menu, or **NULL** if the control has none. The default implementation returns **NULL**.

#### Remarks

Called by the framework when the control is UI activated to obtain the menu to be merged into the container's existing menu.

For more information on merging OLE resources, see the article "Menus and Resources (OLE)" in *Visual C++ Programmer's Guide* online.

### COleControl::OnGetNaturalExtent

virtual BOOL OnGetNaturalExtent( DWORD dwAspect, LONG lindex,

- → DVTARGETDEVICE\* ptd, HDC hicTargetDev,
- → DVEXTENTINFO\* pExtentInfo, LPSIZEL psizel);

#### **Return Value**

Nonzero if it successfully returns or adjusts the size; otherwise 0.

#### **Parameters**

dwAspect Specifies how the object is to be represented. Representations include content, an icon, a thumbnail, or a printed document. Valid values are taken from the enumeration **DVASPECT** or **DVASPECT2**.

lindex The portion of the object that is of interest. Currently only -1 is valid.

ptd Points to the **DVTARGETDEVICE** structure defining the target device for which the object's size should be returned.

hicTargetDev Specifies the information context for the target device indicated by the ptd parameter from which the object can extract device metrics and test the device's capabilities. If ptd is NULL, the object should ignore the value in the hicTargetDev parameter.

pExtentInfo Points to the **DVEXTENTINFO** structure that specifies sizing data. The **DVEXTENTINFO** structure is:

```
typedef struct tagExtentInfo
{
  UINT cb;
  DWORD dwExtentMode;
  SIZEL sizelProposed;
} DVEXTENTINFO;
```

The structure member dwExtentMode can take one of two values:

- **DVEXTENT\_CONTENT** Inquire how big the control should be to exactly fit content (snap-to-size)
- DVEXTENT\_INTEGRAL When resizing, pass proposed size to control

psizel Points to sizing data returned by control. The returned sizing data is set to -1 for any dimension that was not adjusted.

#### Remarks

Called by the framework in response to a container's

IViewObjectEx::GetNaturalExtent request. Override this function to return the object's display size closest to the proposed size and extent mode in the DVEXTENTINFO structure. The default implementation returns FALSE and makes no adjustments to the size.

See Also: COleControl::OnGetViewExtent

## COleControl::OnGetPredefinedStrings

virtual BOOL OnGetPredefinedStrings( DISPID dispid,

→ CStringArray\* pStringArray, CDWordArray\* pCookieArray);

#### Return Value

Nonzero if elements have been added to pStringArray and pCookieArray.

#### **Parameters**

dispid The dispatch ID of a property of the control.

pStringArray A string array to be filled in with return values.

pCookieArray A **DWORD** array to be filled in with return values.

#### Remarks

Called by the framework to obtain a set of predefined strings representing the possible values for a property.

Override this function if your control has a property with a set of possible values that can be represented by strings. For each element added to *pStringArray*, you should add a corresponding "cookie" element to *pCookieArray*. These "cookie" values may later be passed by the framework to the **COleControl::OnGetPredefinedValue** function.

See Also: COleControl::OnGetPredefinedValue,

COleControl::OnGetDisplayString

### COleControl::OnGetPredefinedValue

virtual BOOL OnGetPredefinedValue( DISPID dispid, DWORD dwCookie, → VARIANT FAR\* lpvarOut);

#### **Return Value**

Nonzero if a value has been returned in *lpvarOut*; otherwise 0.

#### **Parameters**

dispid The dispatch ID of a property of the control.

dwCookie A cookie value previously returned by an override of COleControl::OnGetPredefinedStrings.

*lpvarOut* Pointer to a **VARIANT** structure through which a property value will be returned.

#### Remarks

Called by the framework to obtain the value corresponding to one of the predefined strings previously returned by an override of

 ${\bf COle Control:: On Get Predefined Strings.}$ 

See Also: COleControl::OnGetPredefinedStrings,

COleControl::OnGetDisplayString

### COleControl::OnGetViewExtent

virtual BOOL OnGetViewExtent( DWORD dwDrawAspect, LONG lindex, → DVTARGETDEVICE\* ptd, LPSIZEL lpsizel);

#### Return Value

Nonzero if extent information is successfully returned; otherwise 0.

#### **Parameters**

dwDrawAspect DWORD describing which form, or aspect, of an object is to be displayed. Valid values are taken from the enumeration DVASPECT or DVASPECT2.

*lindex* The portion of the object that is of interest. Currently only -1 is valid.

ptd Points to the **DVTARGETDEVICE** structure defining the target device for which the object's size should be returned.

lpsizel Points to the location where the object's size is returned.

#### Remarks

Called by the framework in response to a container's **IViewObjectEx::GetExtent** request. Override this function if your control uses two-pass drawing, and its opaque and transparent parts have different dimensions.

See Also: COleControl::OnGetViewRect

### COleControl::OnGetViewRect

virtual BOOL OnGetViewRect( DWORD dwAspect, LPRECTL pRect );

#### Return Value

Nonzero if the rectangle sized to the object is successfully returned; otherwise 0.

#### **Parameters**

dwAspect **DWORD** describing which form, or aspect, of an object is to be displayed. Valid values are taken from the enumeration **DVASPECT** or **DVASPECT2**:

- DVASPECT\_CONTENT Bounding rectangle of the whole object. Top-left corner at the object's origin and size equal to the extent returned by GetViewExtent.
- **DVASPECT\_OPAQUE** Objects with a rectangular opaque region return that rectangle. Others fail.
- **DVASPECT\_TRANSPARENT** Rectangle covering all transparent or irregular parts.

pRect Points to the RECTL structure specifying the rectangle in which the object should be drawn. This parameter controls the positioning and stretching of the object.

#### Remarks

Called by the framework in response to a container's IViewObjectEx::GetRect request. The object's size is converted by OnGetViewRect into a rectangle starting at a specific position (the default is the upper left corner of the display). Override this function if your control uses two-pass drawing, and its opaque and transparent parts have different dimensions.

See Also: COleControl::OnGetViewExtent

### COleControl::OnGetViewStatus

virtual DWORD OnGetViewStatus();

#### Return Value

One of the values of the **VIEWSTATUS** enumeration if successful; otherwise 0. Possible values are any combination of the following:

**VIEWSTATUS\_OPAQUE** Object is completely opaque. If this bit is not set, the object contains transparent parts. This bit applies only to content-related aspects and not to **DVASPECT\_ICON** or **DVASPECT\_DOCPRINT**.

VIEWSTATUS\_SOLIDBKGND Object has a solid background (consisting in a solid color, not a brush pattern). This bit is meaningful only if VIEWSTATUS\_OPAQUE is set and applies only to content-related aspects and not to DVASPECT\_ICON or DVASPECT\_DOCPRINT.

VIEWSTATUS\_DVASPECTOPAQUE Object supports DVASPECT\_OPAQUE. All IViewObjectEx methods that take a drawing aspect as a parameter can be called with this aspect.

VIEWSTATUS\_DVASPECTTRANSPARENT Object supports
DVASPECT\_TRANSPARENT. All IViewObjectEx methods that take a drawing aspect as a parameter can be called with this aspect.

#### Remarks

Called by the framework in response to a container's

IViewObjectEx::GetViewStatus request. Override this function if your control uses two-pass drawing. The default implementation returns VIEWSTATUS\_OPAQUE.

See Also: DVASPECT

### COleControl::OnHideToolBars

virtual void OnHideToolBars();

#### Remarks

Called by the framework when the control is UI deactivated. The implementation should hide all toolbars displayed by **OnShowToolbars**.

See Also: COleControl::OnShowToolbars

### COleControl::OnInactiveMouseMove

**virtual void OnInactiveMouseMove( LPCRECT** *lprcBounds*, long *x*, long *y*, → **DWORD** *dwKeyState* );

#### **Parameters**

lprcBounds The object bounding rectangle, in client coordinates of the containing window. Tells the object its exact position and size on the screen when the WM\_MOUSEMOVE message was received.

- x The x coordinate of the mouse location in client coordinates of the containing window.
- y The y coordinate of the mouse location in client coordinates of the containing window.
- dwKeyState Identifies the current state of the keyboard modifier keys on the keyboard. Valid values can be a combination of any of the flags MK\_CONTROL, MK\_SHIFT, MK\_ALT, MK\_BUTTON, MK\_LBUTTON, MK\_MBUTTON, and MK\_RBUTTON.

#### Remarks

Called by the container for the inactive object under the mouse pointer on receipt of a WM\_MOUSEMOVE message. Note that window client coordinates (pixels) are used to pass the mouse cursor position. This is made possible by also passing the bounding rectangle of the object in the same coordinate system.

See Also: COleControl::GetActivationPolicy,

COleControl::OnInactiveSetCursor

## COleControl::OnInactiveSetCursor

virtual BOOL OnInactiveSetCursor( LPCRECT lprcBounds, long x, long y, → DWORD dwMouseMsg, BOOL bSetAlways);

#### **Return Value**

Nonzero if successful; otherwise 0.

#### **Parameters**

lprcBounds The object bounding rectangle, in client coordinates of the containing window. Tells the object its exact position and size on the screen when the WM\_SETCURSOR message was received.

- x The x coordinate of the mouse location in client coordinates of the containing window.
- y The y coordinate of the mouse location in client coordinates of the containing window.

dwMouseMsg The identifier of the mouse message for which a WM\_SETCURSOR occurred.

bSetAlways Specifies whether or not the object must set the cursor. If **TRUE**, the object must set the cursor; if **FALSE**, the cursor is not obligated to set the cursor, and should return **S\_FALSE** in that case.

#### Remarks

Called by the container for the inactive object under the mouse pointer on receipt of a **WM\_SETCURSOR** message. Note that window client coordinates (pixels) are used to pass the mouse cursor position. This is made possible by also passing the bounding rectangle of the object in the same coordinate system.

See Also: COleControl::GetActivationPolicy,

COleControl::OnInactiveMouseMove

# COleControl::OnKeyDownEvent

virtual void OnKeyDownEvent( USHORT nChar, USHORT nShiftState );

#### **Parameters**

*nChar* The virtual-key code value of the pressed key.

*nShiftState* Contains a combination of the following flags:

- **SHIFT\_MASK** The SHIFT key was pressed during the action.
- CTRL MASK The CTRL key was pressed during the action.
- ALT\_MASK The ALT key was pressed during the action.

#### Remarks

Called by the framework after a stock KeyDown event has been processed.

Override this function if your control needs access to the key information after the event has been fired.

See Also: COleControl::OnKeyUpEvent, COleControl::OnKeyPressEvent

# COleControl::OnKeyPressEvent

virtual void OnKeyPressEvent( USHORT nChar );

#### **Parameters**

*nChar* Contains the virtual-key code value of the key pressed.

#### Remarks

Called by the framework after the stock KeyPress event has been fired. Note that the *nChar* value may have been modified by the container.

Override this function if you want notification after this event occurs.

See Also: COleControl::FireKeyPress

# COleControl::OnKeyUpEvent

virtual void OnKeyUpEvent( USHORT nChar, USHORT nShiftState );

#### **Parameters**

nChar The virtual-key code value of the pressed key.

*nShiftState* Contains a combination of the following flags:

- SHIFT\_MASK The SHIFT key was pressed during the action.
- CTRL\_MASK The CTRL key was pressed during the action.
- ALT\_MASK The ALT key was pressed during the action.

#### Remarks

Called by the framework after a stock KeyDown event has been processed.

Override this function if your control needs access to the key information after the event has been fired.

See Also: COleControl::OnKeyDownEvent, COleControl::OnKeyPressEvent

## COleControl::OnMapPropertyToPage

virtual BOOL OnMapPropertyToPage( DISPID dispid, LPCLSID lpclsid, → BOOL\* pbPageOptional );

#### Return Value

Nonzero if a class ID has been returned in *lpclsid*; otherwise 0.

#### **Parameters**

dispid The dispatch ID of a property of the control.

lpclsid Pointer to a CLSID structure through which a class ID will be returned.

pbPageOptional Returns an indicator of whether use of the specified property page is optional.

#### Remarks

Called by the framework to obtain the class ID of a property page that implements editing of the specified property.

Override this function to provide a way to invoke your control's property pages from the container's property browser.

See Also: COleControl::OnGetDisplayString

# COleControl::OnMnemonic

virtual void OnMnemonic( LPMSG pMsg );

#### **Parameters**

*pMsg* Pointer to the Windows message generated by a mnemonic key press.

#### Remarks

Called by the framework when the container has detected that a mnemonic key of the OLE control has been pressed.

# COleControl::OnProperties

virtual BOOL OnProperties (LPMSG lpMsg, HWND hWndParent, LPCRECT lpRect);

#### Return Value

Nonzero if the call is successful; otherwise 0.

#### **Parameters**

*lpMsg* A pointer to the Windows message that invoked the verb.

hWndParent A handle to the parent window of the control.

*lpRect* A pointer to the rectangle used by the control in the container.

#### Remarks

Called by the framework when the control's properties verb has been invoked by the container. The default implementation displays a modal property dialog box.

# COleControl::OnQueryHitPoint

virtual BOOL OnQueryHitPoint( DWORD dwAspect, LPCRECT pRectBounds, → POINT ptlLoc, LONG lCloseHint, DWORD\* pHitResult);

#### Return Value

Nonzero if a hit result is successfully returned; otherwise 0. A hit is an overlap with the OLE control display area.

#### **Parameters**

dwAspect Specifies how the object is represented. Valid values are taken from the enumeration **DVASPECT** or **DVASPECT2**.

*pRectBounds* Pointer to a **RECT** structure specifying the bounding rectangle of the OLE control client area.

ptlLoc Pointer to the POINT structure specifying the point to be checked for a hit.
The point is specified in OLE client area coordinates.

*lCloseHint* The distance that defines "close" to the point checked for a hit.

pHitResult Pointer to the result of the hit query. One of the following values:

- HITRESULT\_OUTSIDE ptlLoc is outside the OLE object and not close.
- **HITRESULT\_TRANSPARENT** *ptlLoc* is within the bounds of the OLE object, but not close to the image. For example, a point in the middle of a transparent circle could be **HITRESULT\_TRANSPARENT**.
- **HITRESULT\_CLOSE** *ptlLoc* is inside or outside the OLE object but close enough to the object to be considered inside. Small, thin, or detailed objects may use this value. Even if a point is outside the bounding rectangle of an object it may still be close (this is needed for hitting small objects).
- HITRESULT\_HIT ptlLoc is within the image of the object.

#### Remarks

Called by the framework in response to a container's

IViewObjectEx::QueryHitPoint request. Queries whether an object's display rectangle overlaps the given point (hits the point). QueryHitPoint can be overridden to test hits for non-rectangular objects.

See Also: COleControl::OnQueryHitRect

# COleControl::OnQueryHitRect

virtual BOOL OnQueryHitRect( DWORD dwAspect, LPCRECT pRectBounds, 

→ LPCRECT prcLoc, LONG lCloseHint, DWORD\* pHitResult);

#### **Return Value**

Nonzero if a hit result is successfully returned; otherwise 0.

#### **Parameters**

dwAspect Specifies how the object is to be represented. Valid values are taken from the enumeration **DVASPECT** or **DVASPECT2**.

*pRectBounds* Pointer to a **RECT** structure specifying the bounding rectangle of the OLE control client area.

prcLoc Pointer to the **RECT** structure specifying the rectangle to be checked for a hit (overlap with the object rectangle), relative to the upper left corner of the object.

lCloseHint Not used.

pHitResult Pointer to the result of the hit query. One of the following values:

- HITRESULT\_OUTSIDE no point in the rectangle is hit by the OLE object.
- **HITRESULT\_HIT** at least one point in the rectangle would be a hit on the object.

#### Remarks

Called by the framework in response to a container's **IViewObjectEx::QueryHitRect** request. Queries whether an object's display rectangle overlaps any point in the given rectangle (hits the rectangle). **QueryHitRect** can be overridden to test hits for non-rectangular objects.

See Also: COleControl::OnQueryHitPoint

## COleControl::OnRenderData

virtual BOOL OnRenderData( LPFORMATETC lpFormatEtc, → LPSTGMEDIUM lpStgMedium );

#### **Return Value**

Nonzero if successful; otherwise 0.

#### **Parameters**

*lpFormatEtc* Points to the **FORMATETC** structure specifying the format in which information is requested.

*lpStgMedium* Points to a **STGMEDIUM** structure in which the data is to be returned.

#### Remarks

Called by the framework to retrieve data in the specified format. The specified format is one previously placed in the control object using the **DelayRenderData** or **DelayRenderFileData** member functions for delayed rendering. The default implementation of this function calls **OnRenderFileData** or **OnRenderGlobalData**, respectively, if the supplied storage medium is either a file or memory. If the requested format is **CF\_METAFILEPICT** or the persistent property set format, the default implementation renders the appropriate data and returns nonzero. Otherwise, it returns 0 and does nothing.

If *lpStgMedium->tymed* is **TYMED\_NULL**, the **STGMEDIUM** should be allocated and filled as specified by *lpFormatEtc->tymed*. If not **TYMED\_NULL**, the **STGMEDIUM** should be filled in place with the data.

Override this function to provide your data in the requested format and medium. Depending on your data, you may want to override one of the other versions of this function instead. If your data is small and fixed in size, override **OnRenderGlobalData**. If your data is in a file, or is of variable size, override **OnRenderFileData**.

For more information, see the **FORMATETC** and **STGMEDIUM** structures in the OLE documentation.

See Also: COleControl::OnRenderFileData, COleControl::OnRenderGlobalData

### COleControl::OnRenderFileData

virtual BOOL OnRenderFileData( LPFORMATETC lpFormatEtc, CFile\* pFile );

#### **Return Value**

Nonzero if successful; otherwise 0.

#### **Parameters**

lpFormatEtc Points to the FORMATETC structure specifying the format in which information is requested.

pFile Points to a CFile object in which the data is to be rendered.

#### Remarks

Called by the framework to retrieve data in the specified format when the storage medium is a file. The specified format is one previously placed in the control object

using the **DelayRenderData** member function for delayed rendering. The default implementation of this function simply returns **FALSE**.

Override this function to provide your data in the requested format and medium. Depending on your data, you might want to override one of the other versions of this function instead. If you want to handle multiple storage mediums, override **OnRenderData**. If your data is in a file, or is of variable size, override **OnRenderFileData**.

For more information, see the **FORMATETC** structure in the OLE documentation.

See Also: COleControl::OnRenderData, COleControl::OnRenderGlobalData

### COleControl::OnRenderGlobalData

virtual BOOL OnRenderGlobalData( LPFORMATETC lpFormatEtc, → HGLOBAL\* phGlobal );

#### **Return Value**

Nonzero if successful: otherwise 0.

#### **Parameters**

*lpFormatEtc* Points to the **FORMATETC** structure specifying the format in which information is requested.

*phGlobal* Points to a handle to global memory in which the data is to be returned. If no memory has been allocated, this parameter can be **NULL**.

#### Remarks

Called by the framework to retrieve data in the specified format when the specified storage medium is global memory. The specified format is one previously placed in the control object using the **DelayRenderData** member function for delayed rendering. The default implementation of this function simply returns **FALSE**.

If *phGlobal* is **NULL**, then a new **HGLOBAL** should be allocated and returned in *phGlobal*. Otherwise, the **HGLOBAL** specified by *phGlobal* should be filled with the data. The amount of data placed in the **HGLOBAL** must not exceed the current size of the memory block. Also, the block cannot be reallocated to a larger size.

Override this function to provide your data in the requested format and medium. Depending on your data, you may want to override one of the other versions of this function instead. If you want to handle multiple storage mediums, override **OnRenderData**. If your data is in a file, or is of variable size, override **OnRenderFileData**.

For more information, see the **FORMATETC** structure in the OLE documentation.

See Also: COleControl::OnRenderFileData, COleControl::OnRenderData

### COleControl::OnResetState

virtual void OnResetState( );

#### Remarks

Called by the framework when the control's properties should be set to their default values. The default implementation calls **DoPropExchange**, passing a **CPropExchange** object that causes properties to be set to their default values.

The control writer can insert initialization code for the OLE control in this overridable. This function is called when IPersistStream::Load or IPersistStorage::Load fails, or IPersistStreamInit::InitNew or

IPersistStorage::InitNew is called, without first calling either IPersistStream::Load

or IPersistStorage::Load.

See Also: COleControl::OnSetClientSite

### COleControl::OnSetClientSite

virtual void OnSetClientSite();

#### Remarks

Called by the framework when the container has called the control's **IOleControl::SetClientSite** function. By default, **OnSetClientSite** checks whether data path properties are loaded and, if they are, calls DoDataPathPropExchange.

Override this function to do any special processing of this notification. In particular, overrides of this function should call the base class.

### COleControl::OnSetData

virtual BOOL OnSetData( LPFORMATETC lpFormatEtc,

→ LPSTGMEDIUM lpStgMedium, BOOL bRelease);

#### **Return Value**

Nonzero if successful; otherwise 0.

#### **Parameters**

lpFormatEtc Pointer to a FORMATETC structure specifying the format of the data.

lpStgMedium Pointer to a STGMEDIUM structure in which the data resides.

bRelease **TRUE** if the control should free the storage medium; **FALSE** if if the control should not free the storage medium.

#### Remarks

Called by the framework to replace the control's data with the specified data. If the data is in the persistent property set format, the default implementation modifies the

control's state accordingly. Otherwise, the default implementation does nothing. If *bRelease* is **TRUE**, then a call to **ReleaseStgMedium** is made; otherwise not.

Override this function to replace the control's data with the specified data.

For more information, see the **FORMATETC** and **STGMEDIUM** structures in the OLE documentation.

See Also: COleControl::DoPropExchange

### COleControl::OnSetExtent

virtual BOOL OnSetExtent( LPSIZEL lpSizeL );

#### **Return Value**

Nonzero if the size change was accepted; otherwise 0.

#### **Parameters**

*lpSizeL* A pointer to the **SIZEL** structure that uses long integers to represent the width and height of the control, expressed in **HIMETRIC** units.

#### Remarks

Called by the framework when the control's extent needs to be changed, as a result of a call to **IOleObject::SetExtent**. The default implementation handles the resizing of the control's extent. If the control is in-place active, a call to the container's **OnPosRectChanged** is then made.

Override this function to alter the default resizing of your control.

## COleControl::OnSetObjectRects

virtual BOOL OnSetObjectRects( LPCRECT lpRectPos, LPCRECT lpRectClip );

#### Return Value

Nonzero if the repositioning was accepted; otherwise 0.

#### **Parameters**

*lpRectPos* A pointer to a **RECT** structure indicating the control's new position and size relative to the container.

*lpRectClip* A pointer to a **RECT** structure indicating a rectangular area to which the control is to be clipped.

#### Remarks

Called by the framework to implement a call to **IOleInPlaceObject::SetObjectRects**. The default implementation automatically handles the repositioning and resizing of the control window and returns **TRUE**.

Override this function to alter the default behavior of this function.

### COleControl::OnShowToolBars

virtual void OnShowToolBars();

#### Remarks

Called by the framework when the control has been UI activated. The default implementation does nothing.

See Also: COleControl::OnHideToolbars

## COleControl::OnTextChanged

virtual void OnTextChanged();

#### Remarks

Called by the framework when the stock Caption or Text property value has changed. The default implementation calls **InvalidateControl**.

Override this function if you want notification after this property changes.

See Also: COleControl::SetText, COleControl::InternalGetText,

COleControl::InvalidateControl

# COleControl::OnWindowlessMessage

virtual BOOL OnWindowlessMessage( UINT msg, WPARAM wParam, → LPARAM lParam, LRESULT\* plResult);

#### Return Value

Nonzero if successful; otherwise 0.

#### **Parameters**

msg Message identifier as passed by Windows.

*wParam* As passed by Windows. Specifies additional message-specific information. The contents of this parameter depend on the value of the *msg* parameter.

*lParam* As passed by Windows. Specifies additional message-specific information. The contents of this parameter depend on the value of the *msg* parameter.

plResult Windows result code. Specifies the result of the message processing and depends on the message sent.

#### Remarks

Called by the framework in response to a container's

**IOleInPlaceObjectWindowless::OnWindowMessage** request. Processes window messages for windowless controls. **COleControl**'s **OnWindowlessMessage** should be used for window messages other than mouse messages and keyboard messages.

**COleControl** provides **SetCapture** and **SetFocus** specifically to get mouse capture and keyboard focus for windowless OLE objects.

Since windowless objects do not have a window, they need a mechanism to let the container dispatch messages to them. A windowless OLE object gets messages from its container, via the **OnWindowMessage** method on the

**IOleInPlaceObjectWindowless** interface (an extension of **IOleInPlaceObject** for windowless support). **OnWindowMessage** does not take an **HWND** parameter.

See Also: COleControl::SetCapture, COleControl::SetFocus,

COleControl::GetWindowlessDropTarget

### COleControl::ParentToClient

virtual UINT ParentToClient( LPCRECT lprcBounds, LPPOINT pPoint, 
→ BOOL bHitTest = FALSE) const;

#### **Return Value**

If *bHitTest* is **FALSE**, returns **HTNOWHERE**. If *bHitTest* is **TRUE**, returns the location in which the parent (container) point landed in the client area of the OLE control and is one of the following mouse hit-test values:

- HTBORDER In the border of a window that does not have a sizing border.
- **HTBOTTOM** In the lower horizontal border of the window.
- HTBOTTOMLEFT In the lower-left corner of the window border.
- HTBOTTOMRIGHT In the lower-right corner of the window border.
- HTCAPTION In a title-bar area.
- HTCLIENT In a client area.
- HTERROR On the screen background or on a dividing line between windows (same as HTNOWHERE except that the DefWndProc Windows function produces a system beep to indicate an error).
- HTGROWBOX In a size box.
- HTHSCROLL In the horizontal scroll bar.
- **HTLEFT** In the left border of the window.
- HTMAXBUTTON In a Maximize button.
- HTMENU In a menu area.
- **HTMINBUTTON** In a Minimize button.
- HTNOWHERE On the screen background or on a dividing line between windows.
- HTREDUCE In a Minimize button.
- HTRIGHT In the right border of the window.

- HTSIZE In a size box (same as HTGROWBOX).
- HTSYSMENU In a Control menu or in a Close button in a child window.
- **HTTOP** In the upper horizontal border of the window.
- HTTOPLEFT In the upper-left corner of the window border.
- HTTOPRIGHT In the upper-right corner of the window border.
- HTTRANSPARENT In a window currently covered by another window.
- HTVSCROLL In the vertical scroll bar.
- **HTZOOM** In a Maximize button.

#### **Parameters**

*lprcBounds* Pointer to the bounds of the OLE control within the container. Not the client area but the area of the entire control including borders and scroll bars.

*pPoint* Pointer to the parent (container) point to be translated into the coordinates of the client area of the control.

bHitTest Specifies whether or not hit testing is to be done on the point.

#### Remarks

Call this function to translate the coordinates of *pPoint* into client coordinates. On input *pPoint* is relative to the origin of the parent (upper left corner of the container). On output *pPoint* is relative to the origin of the client area of the OLE control (upper left corner of the client area of the control).

See Also: COleControl::ClientToParent, COleControl::GetClientOffset

# COleControl::PostModalDialog

void PostModalDialog( );

#### Remarks

Call this function after displaying any modal dialog box. You must call this function so that the container can enable any top-level windows disabled by **PreModalDialog**. This function should be paired with a call to **PreModalDialog**.

See Also: COleControl::PreModalDialog

# COleControl::PreModalDialog

void PreModalDialog();

#### Remarks

Call this function prior to displaying any modal dialog box. You must call this function so that the container can disable all its top-level windows. After the modal dialog box has been displayed, you must then call **PostModalDialog**.

See Also: COleControl::PostModalDialog

### COleControl::RecreateControlWindow

void RecreateControlWindow();

#### Remarks

Call this function to destroy and re-create the control's window. This may be necessary if you need to change the window's style bits.

### COleControl::Refresh

void Refresh();

#### Remarks

Call this function to force a repaint of the OLE control.

This function is supported by the **COleControl** base class as a stock method, called Refresh. This allows users of your OLE control to repaint the control at a specific time. For more information on this method, see the article "ActiveX Controls: Methods" in *Visual C++ Programmer's Guide* online.

See Also: COleControl::InvalidateControl

# COleControl::ReleaseCapture

**BOOL ReleaseCapture()**;

#### Return Value

Nonzero if successful; otherwise 0.

#### Remarks

Call this function to release mouse capture. If the control currently has the mouse capture, the capture is released. Otherwise, this function has no effect.

See Also: COleControl::SetCapture, COleControl::GetCapture

### COleControl::ReleaseDC

int ReleaseDC( CDC\* pDC );

#### **Return Value**

Nonzero if successful; otherwise 0.

#### **Parameters**

pDC Identifies the container device context to be released.

#### Remarks

Call this function to release the display device context of a container of a windowless control, freeing the device context for use by other applications. The application must call **ReleaseDC** for each call to **GetDC**.

See Also: COleControl::GetDC

# COleControl::ResetStockProps

void ResetStockProps( );

#### Remarks

Call this function to initialize the state of the **COleControl** stock properties to their default values. The properties are: Appearance, BackColor, BorderStyle, Caption, Enabled, Font, ForeColor, hWnd, and Text. For a description of stock properties, see "ActiveX Controls: Adding Stock Properties."

You can improve a control's binary initialization performance by using **ResetStockProps** and **ResetVersion** to override **COleControl::OnResetState**. See the example below. For further information on optimizing initialization, see "ActiveX Controls: Optimization."

#### Example

```
void CMyCtrl::OnResetState()
{
   ResetVersion(MAKELONG(_wVerMinor, _wVerMajor));
   ResetStockProps();

   // initialize custom properties here
}
```

See Also: COleControl::ResetVersion, COleControl::SerializeStockProps

## COleControl::ResetVersion

void ResetVersion( DWORD dwVersionDefault );

#### **Parameters**

dwVersionDefault The version number to be assigned to the control.

#### Remarks

Call this function to initialize the version number to specified value.

You can improve a control's binary initialization performance by using **ResetVersion** and **ResetStockProps** to override **COleControl::OnResetState**. See the example at **ResetStockProps**. For further information on optimizing initialization, see "ActiveX Controls: Optimization."

See Also: COleControl::ResetStockProps, COleControl::SerializeVersion

### COleControl::ScrollWindow

#### **Parameters**

*xAmount* Specifies the amount, in device units, of horizontal scrolling. This parameter must be a negative value to scroll to the left.

*yAmount* Specifies the amount, in device units, of verticall scrolling. This parameter must be a negative value to scroll upward.

*lpRect* Points to a **CRect** object or **RECT** structure that specifies the portion of the OLE object's client area to scroll, in client coordinates of the containing window. If *lpRect* is **NULL**, the entire OLE object's client area is scrolled.

*lpClipRect* Points to a **CRect** object or **RECT** structure that specifies the rectangle to clip to. Only pixels inside the rectangle are scrolled. Bits outside the rectangle are not affected even if they are in the *lpRect* rectangle. If *lpClipRect* is **NULL**, no clipping is performed on the scroll rectangle.

#### Remarks

Call this function to allow a windowless OLE object to scroll an area within its in-place active image on the screen.

## COleControl::SelectFontObject

**CFont\* SelectFontObject( CDC\*** *pDC***, CFontHolder&** *fontHolder* **)**;

#### Return Value

A pointer to the previously selected font. When the caller has finished all drawing operations that use *fontHolder*, it should reselect the previously selected font by passing it as a parameter to **CDC::SelectObject**.

#### **Parameters**

pDC Pointer to a device context object.

*fontHolder* Reference to the **CFontHolder** object representing the font to be selected.

#### Remarks

Call this function to select a font into a device context.

### COleControl::SelectStockFont

**CFont\* SelectStockFont( CDC\*** *pDC* );

#### Return Value

A pointer to the previously selected **CFont** object. You should use **CDC::SelectObject** to select this font back into the device context when you are finished.

#### **Parameters**

pDC The device context into which the font will be selected.

#### Remarks

Call this function to select the stock Font property into a device context.

See Also: COleControl::GetFont, COleControl::SetFont

## COleControl::SerializeExtent

void SerializeExtent( CArchive& ar );

#### **Parameters**

ar A CArchive object to serialize to or from.

#### Remarks

Call this function to serialize or initialize the state of the display space allotted to the control.

You can improve a control's binary persistence performance by using **SerializeExtent**, **SerializeStockProps**, and **SerializeVersion** to override **COleControl::Serialize**. See the example below. For further information on optimizing initialization, see "ActiveX Controls: Optimization" online.

#### Example

```
void CMyCtrl::Serialize(CArchive& ar)
{
    DWORD dwVersion =
        SerializeVersion(ar, MAKELONG(_wVerMinor, _wVerMajor));
    SerializeExtent(ar);
    SerializeStockProps(ar);
    if (ar.IsLoading())
    {
        // load custom properties here
    }
    else
    {
        // save custom properties here
}
```

See Also: COleControl::SerializeStockProps, COleControl::SerializeVersion

# COleControl::SerializeStockProps

void SerializeStockProps( CArchive& ar );

#### **Parameters**

ar A CArchive object to serialize to or from.

#### Remarks

Call this function to serialize or initialize the state of the **COleControl** stock properties: Appearance, BackColor, BorderStyle, Caption, Enabled, Font, ForeColor, and Text. For a description of stock properties, see "ActiveX Controls: Adding Stock Properties" online.

You can improve a control's binary persistence performance by using **SerializeStockProps**, **SerializeExtent**, and **SerializeVersion** to override **COleControl::Serialize**. For an example, see the code at **SerializeExtent**. For further information on optimizing initialization, see "ActiveX Controls: Optimization" online.

See Also: COleControl::SerializeExtent, COleControl::SerializeVersion,

COleControl::ResetStockProps

## COleControl::SerializeVersion

**DWORD SerializeVersion**( **CArchive&** ar, **DWORD** dwVersionDefault, → **BOOL** bConvert = **TRUE**);

#### Return Value

The version number of the control. If the specified archive is loading, **SerializeVersion** returns the version loaded from that archive. Otherwise, it returns the currently loaded version.

#### **Parameters**

ar A CArchive object to serialize to or from.

dwVersionDefault The current version number of the control.

*bConvert* Indicates whether persistent data should be converted to the latest format when it is saved, or maintained in the same format it had when it was loaded.

#### Remarks

Call this function to serialize or initialize the state of a control's version information.

You can improve a control's binary persistence performance by using SerializeVersion, SerializeExtent, and SerializeStockProps to override COleControl::Serialize. For an example, see the code at SerializeExtent. For further information on optimizing initialization, see "ActiveX Controls: Optimization" online.

See Also: COleControl::SerializeExtent, COleControl::SerializeStockProps, COleControl::ResetVersion

### COleControl::SetAppearance

void SetAppearance ( short sAppearance );

#### **Parameters**

sAppearance A short (VT\_I2) value to be used for the appearance of your control. A value of zero sets the control's appearance to flat and a value of 1 sets the control's appearance to 3D.

#### Remarks

Call this function to set the stock Appearance property value of your control. For more about stock properties, see "ActiveX Controls: Properties" in *Visual C++ Programmer's Guide* online.

See Also: COleControl::GetAppearance, COleControl::OnAppearanceChanged

### COleControl::SetBackColor

void SetBackColor( OLE\_COLOR dwBackColor );

#### **Parameters**

dwBackColor An OLE\_COLOR value to be used for background drawing of your control.

#### Remarks

Call this function to set the stock BackColor property value of your control. For more information on using this property and other related properties, see "Adding a Custom Notification Property" in the Circle Sample Tutorial in *Visual C++ Tutorials* online and the article "ActiveX Controls: Properties" in *Visual C++ Programmer's Guide* online.

See Also: COleControl::SetForeColor, COleControl::GetBackColor, COleControl::OnBackColorChanged

### COleControl::SetBorderStyle

void SetBorderStyle( short sBorderStyle );

#### **Parameters**

sBorderStyle The new border style for the control; 0 indicates no border and 1 indicates a normal border.

#### Remarks

Call this function to set the stock BorderStyle property value of your control. The control window will then be re-created and **OnBorderStyleChanged** called.

See Also: COleControl::GetBorderStyle, COleControl::OnBorderStyleChanged

### COleControl::SetCapture

CWnd\* SetCapture();

#### **Return Value**

A pointer to the **CWnd** window object that previously received mouse input.

#### Remarks

If the control is activated and windowless, this function causes the control's container window to take possession of the mouse capture, on the control's behalf.

Otherwise, this function causes the control itself to take possession of the mouse capture (same as **CWnd::SetCapture**).

See Also: COleControl::GetCapture, COleControl::ReleaseCapture

### COleControl::SetControlSize

**BOOL SetControlSize(int** cx, int cy);

#### Return Value

Nonzero if the call was successful; otherwise 0.

#### **Parameters**

- cx Specifies the new width of the control in pixels.
- cy Specifies the new height of the control in pixels.

#### Remarks

Call this function to set the size of the OLE control window and notify the container that the control site is changing. This function should not be used in your control's constructor.

Note that all coordinates for control windows are relative to the upper-left corner of the control.

See Also: COleControl::GetControlSize, COleControl::GetRectInContainer

### COleControl::SetEnabled

void SetEnabled( BOOL bEnabled );

#### **Parameters**

bEnabled TRUE if the control is to be enabled; otherwise FALSE.

#### Remarks

Call this function to set the stock Enabled property value of your control. After setting this property, **OnEnabledChange** is called.

See Also: COleControl::GetEnabled, COleControl::OnEnabledChanged

### COleControl::SetFocus

CWnd\* SetFocus();

#### Return Value

A pointer to the **CWnd** window object that previously had the input focus, or **NULL** if there is no such window.

#### Remarks

If the control is activated and windowless, this function causes the control's container window to take possession of the input focus, on the control's behalf. The input focus directs keyboard input to the container's window, and the container dispatches all subsequent keyboard messages to the OLE object that calls **SetFocus**. Any window that previously had the input focus loses it.

If the control is not windowless, this function causes the control itself to take possession of the input focus (same as **CWnd::SetFocus**).

See Also: COleControl::GetFocus

### COleControl::SetFont

void SetFont( LPFONTDISP pFontDisp );

#### **Parameters**

pFontDisp A pointer to a Font dispatch interface.

#### Remarks

Call this function to set the stock Font property of your control.

See Also: COleControl::GetFont, COleControl::InternalGetText,

COleControl::OnFontChanged

### COleControl::SetForeColor

void SetForeColor( OLE\_COLOR dwForeColor );

#### **Parameters**

dwForeColor An OLE\_COLOR value to be used for foreground drawing of your control.

#### Remarks

Call this function to set the stock ForeColor property value of your control. For more information on using this property and other related properties, see "Adding a Custom Notification Property," in the Circle Sample Tutorial in *Visual C++ Tutorials* and the article "ActiveX Controls: Properties" in *Visual C++ Programmer's Guide* online.

See Also: COleControl::SetBackColor, COleControl::GetForeColor,

COleControl::OnForeColorChanged

### COleControl::SetInitialDataFormats

virtual void SetInitialDataFormats();

#### Remarks

Called by the framework to initialize the list of data formats supported by the control.

The default implementation specifies two formats: **CF\_METAFILEPICT** and the persistent property set.

### COleControl::SetInitialSize

void SetInitialSize(int cx, int cy);

#### **Parameters**

- cx The initial width of the OLE control in pixels.
- cy The initial height of the OLE control in pixels.

#### Remarks

Call this function in your constructor to set the initial size of your control. The initial size is measured in device units, or pixels. It is recommended that this call be made in your control's constructor.

## COleControl::SetModifiedFlag

void SetModifiedFlag( BOOL bModified = TRUE );

#### **Parameters**

bModified The new value for the control's modified flag. TRUE indicates that the control's state has been modified; FALSE indicates that the control's state has just been saved.

#### Remarks

Call this function whenever a change occurs that would affect your control's persistent state. For example, if the value of a persistent property changes, call this function with *bModified* **TRUE**.

See Also: COleControl::IsModified

### COleControl::SetNotPermitted

void SetNotPermitted();

#### Remarks

Call this function when **BoundPropertyRequestEdit** fails. This function throws an exception of type **COleDispScodeException** to indicate that the set operation was not permitted.

See Also: COleControl::BoundPropertyRequestEdit

### COleControl::SetNotSupported

void SetNotSupported();

#### Remarks

Call this function in place of the Set function of any property where modification of the property value by the control's user is not supported. One example would be a property that is read-only.

See Also: COleControl::GetNotSupported

### COleControl::SetRectInContainer

**BOOL SetRectInContainer**(LPRECT *lpRect*);

#### **Return Value**

Nonzero if the call was successful; otherwise 0.

#### **Parameters**

*lpRect* A pointer to a rectangle containing the control's new coordinates relative to the container.

#### Remarks

Call this function to set the coordinates of the control's rectangle relative to the container, expressed in device units. If the control is open, it is resized; otherwise the container's **OnPosRectChanged** function is called.

See Also: COleControl::GetRectInContainer, COleControl::GetControlSize

### COleControl::SetText

void SetText( LPCTSTR pszText );

#### **Parameters**

pszText A pointer to a character string.

Call this function to set the value of your control's stock Caption or Text property.

Note that the stock Caption and Text properties are both mapped to the same value. This means that any changes made to either property will automatically change both properties. In general, a control should support either the stock Caption or Text property, but not both.

See Also: COleControl::GetText, COleControl::InternalGetText,

COleControl::OnTextChanged

### COleControl::ThrowError

**void ThrowError**(SCODE sc, UINT nDescriptionID, UINT nHelpID = -1); **void ThrowError**(SCODE sc, LPCTSTR pszDescription = NULL, UINT nHelpID = 0);

#### **Parameters**

sc The status code value to be reported. For a complete list of possible codes, see the article "ActiveX Controls: Advanced Topics" in *Visual C++ Programmer's Guide* online.

*nDescriptionID* The string resource ID of the exception to be reported.

*nHelpID* The help ID of the topic to be reported on.

pszDescription A string containing an explanation of the exception to be reported.

#### Remarks

Call this function to signal the occurrence of an error in your control. This function should only be called from within a Get or Set function for an OLE property, or the implementation of an OLE automation method. If you need to signal errors that occur at other times, you should fire the stock Error event.

See Also: COleControl::FireError, COleControl::DisplayError

### COleControl::TransformCoords

void TransformCoords( POINTL FAR\* lpptlHimetric, → POINTF FAR\* lpptfContainer, DWORD flags);

#### **Parameters**

*lpptlHimetric* Pointer to a **POINTL** structure containing coordinates in **HIMETRIC** units.

*lpptfContainer* Pointer to a **POINTF** structure containing coordinates in the container's unit size.

flags A combination of the following values:

• **XFORMCOORDS\_POSITION** A position in the container.

- XFORMCOORDS\_SIZE A size in the container.
- XFORMCOORDS\_HIMETRICTOCONTAINER Transform HIMETRIC units to the container's units.
- XFORMCOORDS\_CONTAINERTOHIMETRIC Transform the container's units to HIMETRIC units.

Call this function to transform coordinate values between **HIMETRIC** units and the container's native units.

The first two flags, **XFORMCOORDS\_POSITION** and **XFORMCOORDS\_SIZE**, indicate whether the coordinates should be treated as a position or a size. The remaining two flags indicate the direction of transformation.

See Also: COleControl::AmbientScaleUnits

### COleControl::TranslateColor

**COLORREF TranslateColor**( **OLE\_COLOR** *clrColor*, **HPALETTE** *hpal* = **NULL** );

#### Return Value

An RGB (red, green, blue) 32-bit color value that defines the solid color closest to the *clrColor* value that the device can represent.

#### **Parameters**

clrColor A OLE\_COLOR data type. For more information, see the Windows OleTranslateColor function.

hpal A handle to an optional palette; can be NULL.

#### Remarks

Call this function to convert a color value from the **OLE\_COLOR** data type to the **COLORREF** data type. This function is useful to translate the stock ForeColor and BackColor properties to **COLORREF** types used by **CDC** member functions.

See Also: COleControl::GetForeColor, COleControl::GetBackColor

# COleControl::WillAmbientsBeValidDuringLoad

**BOOL** WillAmbientsBeValidDuringLoad();

#### **Return Value**

Nonzero indicates that ambient properties will be valid; otherwise ambient properties will not be valid.

Call this function to determine whether your control should use the values of ambient properties as default values, when it is subsequently loaded from its persistent state.

In some containers, your control may not have access to its ambient properties during the initial call to the override of COleControl::DoPropExchange. This is the case if the container calls IPersistStreamInit::Load or IPersistStorage::Load prior to calling IOleObject::SetClientSite (that is, if it does not honor the OLEMISC\_SETCLIENTSITEFIRST status bit).

See Also: COleControl::DoPropExchange, COleControl::GetAmbientProperty

# COleControlModule

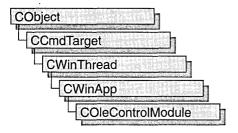

The COleControlModule class is the base class from which you derive an OLE control module object. This class provides member functions for initializing your control module. Each OLE control module that uses the Microsoft Foundation classes can only contain one object derived from COleControlModule. This object is constructed when other C++ global objects are constructed. Declare your derived COleControlModule object at the global level.

For more information on using the **COleControlModule** class, see the **CWinApp** class and the article "ActiveX Controls" in *Visual C++ Programmer's Guide* online.

#include <afxctl.h>

# COleConvertDialog

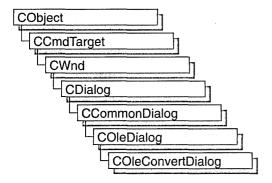

The COleConvertDialog class is used for the OLE Convert dialog box. Create an object of class COleConvertDialog when you want to call this dialog box. After a COleConvertDialog object has been constructed, you can use the m\_cv structure to initialize the values or states of controls in the dialog box. The m\_cv structure is of type OLEUICONVERT. For more information about using this dialog class, see the DoModal member function.

**Note** AppWizard-generated container code uses this class.

For more information, see the **OLEUICONVERT** structure in the OLE documentation.

For more information about OLE-specific dialog boxes, see the article "Dialog Boxes in OLE" in *Visual C++ Programmer's Guide* online.

#include <afxodlgs.h>
See Also: COleDialog

# COleConvertDialog Class Members

| Data Members              |                                                          |             |
|---------------------------|----------------------------------------------------------|-------------|
| m_cv                      | A structure that controls the behavior of the dialog box | х.          |
| Construction              |                                                          |             |
| COleConvertDialog         | Constructs a COleConvertDialog object.                   |             |
| Operations and Attributes |                                                          | _           |
| DoModal                   | Displays the OLE Change Item dialog box.                 | `           |
| DoConvert                 | Performs the conversion specified in the dialog box.     |             |
|                           |                                                          | (continued) |

(continued)

#### Operations and Attributes (continued)

**GetSelectionType** Gets the type of selection chosen.

Get ClassID Gets the CLSID associated with the chosen item.

**GetDrawAspect** Specifies whether to draw item as an icon.

**GetS a handle to the metafile associated with the iconic form** 

of this item.

### Member Functions

# COleConvertDialog::COleConvertDialog

COleConvertDialog (COleClientItem\* pItem,

- → DWORD dwFlags = CF\_SELECTCONVERTTO,
- → CLSID FAR\* pClassID = NULL, CWnd\* pParentWnd = NULL);

#### **Parameters**

pItem Points to the item to be converted or activated.

dwFlags Creation flag, which contains any number of the following values combined using the bitwise-or operator:

- **CF\_SELECTCONVERTTO** Specifies that the Convert To radio button will be selected initially when the dialog box is called. This is the default.
- **CF\_SELECTACTIVATEAS** Specifies that the Activate As radio button will be selected initially when the dialog box is called.
- CF\_SETCONVERTDEFAULT Specifies that the class whose CLSID is specified by the clsidConvertDefault member of the m\_cv structure will be used as the default selection in the class list box when the Convert To radio button is selected.
- CF\_SETACTIVATEDEFAULT Specifies that the class whose CLSID is specified by the clsidActivateDefault member of the m\_cv structure will be used as the default selection in the class list box when the Activate As radio button is selected.
- **CF\_SHOWHELPBUTTON** Specifies that the Help button will be displayed when the dialog box is called.

pClassID Points to the CLSID of the item to be converted or activated. If NULL, the CLSID associated with pItem will be used.

pParentWnd Points to the parent or owner window object (of type **CWnd**) to which the dialog object belongs. If it is **NULL**, the parent window of the dialog box is set to the main application window.

Constructs only a **COleConvertDialog** object. To display the dialog box, call the **DoModal** function.

For more information, see **CLSID** Key and the **OLEUICONVERT** structure.

See Also: COleConvertDialog::DoModal, COleConvertDialog::m\_cv

### COleConvertDialog::DoConvert

**BOOL DoConvert( COleClientItem\*** pltem );

#### **Return Value**

Nonzero if successful; otherwise 0.

#### **Parameters**

pItem Points to the item to be converted or activated. Cannot be NULL.

#### Remarks

Call this function, after returning successfully from **DoModal**, either to convert or to activate an object of type **COleClientItem**. The item is converted or activated according to the information selected by the user in the Convert dialog box.

See Also: COleClientItem, COleConvertDialog::DoModal,

COleConvertDialog::GetSelectionType, COleClientItem::ConvertTo,

COleClientItem::ActivateAs

### COleConvertDialog::DoModal

virtual int DoModal();

#### **Return Value**

Completion status for the dialog box. One of the following values:

- **IDOK** if the dialog box was successfully displayed.
- **IDCANCEL** if the user canceled the dialog box.
- **IDABORT** if an error occurred. If **IDABORT** is returned, call the **COleDialog::GetLastError** member function to get more information about the type of error that occurred. For a listing of possible errors, see the **OleUIConvert** function in the OLE documentation.

#### Remarks

Call this function to display the OLE Convert dialog box.

If you want to initialize the various dialog box controls by setting members of the **m\_cv** structure, you should do this before calling **DoModal**, but after the dialog object is constructed.

If **DoModal** returns **IDOK**, you can call other member functions to retrieve the settings or information that was input by the user into the dialog box.

See Also: COleDialog::GetLastError, CDialog::DoModal, COleConvertDialog::m\_cv, COleConvertDialog::DoConvert,

COleConvertDialog::GetSelectionType, COleConvertDialog::GetClassID, COleConvertDialog::GetDrawAspect, COleConvertDialog::GetIconicMetafile

### COleConvertDialog::GetClassID

const CLSID& GetClassID( ) const;

#### Return Value

The **CLSID** associated with the item that was selected in the Convert dialog box.

#### Remarks

Call this function to get the **CLSID** associated with the item the user selected in the Convert dialog box. Call this function only after **DoModal** returns **IDOK**.

For more information, see CLSID Key in the OLE documentation.

See Also: COleConvertDialog::DoModal

### COleConvertDialog::GetDrawAspect

**DVASPECT GetDrawAspect() const;** 

#### **Return Value**

The method needed to render the object.

- **DVASPECT\_CONTENT** Returned if the Display As Icon check box was not checked.
- DVASPECT\_ICON Returned if the Display As Icon check box was checked.

#### Remarks

Call this function to determine whether the user chose to display the selected item as an icon. Call this function only after **DoModal** returns **IDOK**.

For more information on drawing aspect, see the **FORMATETC** data structure in the OLE documentation.

See Also: COleConvertDialog::DoModal, COleConvertDialog::COleConvertDialog

### COleConvertDialog::GetIconicMetafile

#### HGLOBAL GetIconPicture() const;

#### Return Value

The handle to the metafile containing the iconic aspect of the selected item, if the Display As Icon check box was checked when the dialog was dismissed by choosing **OK**; otherwise **NULL**.

#### Remarks

Call this function to get a handle to the metafile that contains the iconic aspect of the selected item.

See Also: COleConvertDialog::DoModal,

COleConvertDialog::COleConvertDialog, COleConvertDialog::GetDrawAspect

### COleConvertDialog::GetSelectionType

#### UINT GetSelectionType( ) const;

#### **Return Value**

Type of selection made.

#### Remarks

Call this function to determine the type of conversion selected in the Convert dialog box.

The return type values are specified by the **Selection** enumeration type declared in the **COleConvertDialog** class.

```
enum Selection
{
   noConversion,
   convertItem,
   activateAs
}:
```

Brief descriptions of these values follow:

- COleConvertDialog::noConversion Returned if either the dialog box was
  canceled or the user selected no conversion. If COleConvertDialog::DoModal
  returned IDOK, it is possible that the user selected a different icon than the one
  previously selected.
- COleConvertDialog::convertItem Returned if the Convert To radio button was checked, the user selected a different item to convert to, and DoModal returned IDOK.
- COleConvertDialog::activateAs Returned if the Activate As radio button was checked, the user selected a different item to activate, and DoModal returned IDOK.

See Also: COleConvertDialog::DoModal, COleConvertDialog::COleConvertDialog

# Data Members

# COleConvertDialog::m\_cv

#### Remarks

Structure of type **OLEUICONVERT** used to control the behavior of the Convert dialog box. Members of this structure can be modified either directly or through member functions.

For more information, see the **OLEUICONVERT** structure in the OLE documentation.

See Also: COleConvertDialog::COleConvertDialog,

COleConvertDialog::DoModal

# **COleCurrency**

COleCurrency does not have a base class.

A **COleCurrency** object encapsulates the **CURRENCY** data type of OLE automation. **CURRENCY** is implemented as an 8-byte, two's-complement integer value scaled by 10,000. This gives a fixed-point number with 15 digits to the left of the decimal point and 4 digits to the right. The **CURRENCY** data type is extremely useful for calculations involving money, or for any fixed-point calculation where accuracy is important. It is one of the possible types for the **VARIANT** data type of OLE automation.

**COleCurrency** also implements some basic arithmetic operations for this fixed-point type. The supported operations have been selected to control the rounding errors which occur during fixed-point calculations.

For more information, see the **CURRENCY** and **VARIANT** entries in the *Win32* SDK OLE Programmer's Reference.

#include <afxdisp.h>

See Also: COleVariant

# COleCurrency Class Members

| Construction      |                                                                                         |
|-------------------|-----------------------------------------------------------------------------------------|
| COleCurrency      | Constructs a COleCurrency object.                                                       |
| Attributes        |                                                                                         |
| GetStatus         | Gets the status (validity) of this COleCurrency object.                                 |
| SetStatus         | Sets the status (validity) for this COleCurrency object.                                |
| Operations        |                                                                                         |
| SetCurrency       | Sets the value of this COleCurrency object.                                             |
| Format            | Generates a formatted string representation of a <b>COleCurrency</b> object.            |
| ParseCurrency     | Reads a <b>CURRENCY</b> value from a string and sets the value of <b>COleCurrency</b> . |
| Operators         |                                                                                         |
| operator CURRENCY | Converts a COleCurrency value into a CURRENCY.                                          |
| operator =        | Copies a COleCurrency value.                                                            |
|                   | for although                                                                            |

(continued)

| Operators (continued)    |                                                                                      |  |
|--------------------------|--------------------------------------------------------------------------------------|--|
| operator +, -            | Adds, subtracts, and changes sign of COleCurrency values                             |  |
| operator +=, -=          | Adds and subtracts a <b>COleCurrency</b> value from this <b>COleCurrency</b> object. |  |
| operator *,/             | Scales a COleCurrency value by an integer value.                                     |  |
| operator *=, /=          | Scales this COleCurrency value by an integer value.                                  |  |
| operator ==, <, <=, etc. | Compares two COleCurrency values.                                                    |  |
| Data Members             |                                                                                      |  |
| m_cur                    | Contains the underlying CURRENCY for this COleCurrency object.                       |  |
| m_status                 | Contains the status of this COleCurrency object.                                     |  |
| Archive/Dump             |                                                                                      |  |
| operator <<              | Outputs a COleCurrency value to CArchive or CDumpContext.                            |  |
| operator >>              | Inputs a COleCurrency object from CArchive.                                          |  |
|                          |                                                                                      |  |

## Member Functions

### COleCurrency::COleCurrency

COleCurrency();

COleCurrency( CURRENCY cySrc );

COleCurrency( const COleCurrency& curSrc );

COleCurrency( const VARIANT& varSrc );

**COleCurrency**(long nUnits, long nFractionalUnits);

#### **Parameters**

cySrc A CURRENCY value to be copied into the new COleCurrency object.

*curSrc* An existing **COleCurrency** object to be copied into the new **COleCurrency** object.

varSrc An existing VARIANT data structure (possibly a COleVariant object) to be converted to a currency value (VT\_CY) and copied into the new COleCurrency object.

*nUnits*, *nFractionalUnits* Indicate the units and fractional part (in 1/10,000's) of the value to be copied into the new **COleCurrency** object.

#### Remarks

All of these constructors create new **COleCurrency** objects initialized to the specified value. A brief description of each of these constructors follows. Unless otherwise noted, the status of the new **COleCurrency** item is set to valid.

- **COleCurrency**() Constructs a **COleCurrency** object initialized to 0 (zero).
- COleCurrency (cySrc) Constructs a COleCurrency object from a CURRENCY value.
- COleCurrency (curSrc) Constructs a COleCurrency object from an existing COleCurrency object. The new object has the same status as the source object.
- COleCurrency (varSrc) Constructs a COleCurrency object. Attempts to convert a VARIANT structure or COleVariant object to a currency (VT\_CY) value. If this conversion is successful, the converted value is copied into the new COleCurrency object. If it is not, the value of the COleCurrency object is set to zero (0) and its status to invalid.
- **COleCurrency** (*nUnits*, *nFractionalUnits*) Constructs a **COleCurrency** object from the specified numerical components. If the absolute value of the fractional part is greater than 10,000, the appropriate adjustment is made to the units. Note that the units and fractional part are specified by signed long values.

For more information, see the **CURRENCY** and **VARIANT** entries in the *Win32* SDK OLE Programmer's Reference.

#### Example

The following examples show the effects of the zero-parameter and two-parameter constructors:

```
ColeCurrency curZero; // value: 0.0000
ColeCurrency curA(4, 500); // value: 4.0500
ColeCurrency curB(2, 11000); // value: 3.1000
ColeCurrency curC(2, -50); // value: 1.9950
```

See Also: COleCurrency::SetCurrency, COleCurrency::operator =, COleCurrency::GetStatus, COleCurrency::m\_cur, COleCurrency::m\_status

### COleCurrency::Format

CString Format( DWORD dwFlags = 0, LCID lcid = LANG\_USER\_DEFAULT );

#### Return Value

A **CString** that contains the formatted currency value.

#### **Parameters**

dwFlags Indicates flags for locale settings, possibly the following flag:

• LOCALE\_NOUSEROVERRIDE Use the system default locale settings, rather than custom user settings.

lcid Indicates locale ID to use for the conversion.

#### Remarks

Call this member function to create a formatted representation of the currency value. It formats the value using the national language specifications (locale IDs). A currency

symbol is not included in the value returned. If the status of this **COleCurrency** object is null, the return value is an empty string. If the status is invalid, the return string is specified by the string resource **IDS\_INVALID\_CURRENCY**.

#### Example

```
COleCurrency curA; // value: 0.0000 curA.SetCurrency(4, 500); // value: 4.0500 // value returned: 4.05 curA.Format(0, MAKELCID(MAKELANGID(LANG_CHINESE, SUBLANG_CHINESE_SINGAPORE), SORT_DEFAULT)); // value returned: 4,05 curA.Format(0, MAKELCID(MAKELANGID(LANG_GERMAN, SUBLANG_GERMAN_AUSTRIAN), SORT_DEFAULT));
```

**Note** For a discussion of locale ID values, see the section "Supporting Multiple National Languages" in the *Win32 SDK OLE Programmer's Reference*.

See Also: COleCurrency::ParseCurrency, COleCurrency::GetStatus

### COleCurrency::GetStatus

CurrencyStatus GetStatus() const;

#### Return Value

Returns the status of this COleCurrency value.

#### Remarks

Call this member function to get the status (validity) of a given COleCurrency object.

The return value is defined by the **CurrencyStatus** enumerated type which is defined within the **COleCurrency** class.

```
enum CurrencyStatus{
  valid = 0,
  invalid = 1,
  null = 2,
};
```

For a brief description of these status values, see the following list:

- COleCurrency::valid Indicates that this COleCurrency object is valid.
- **COleCurrency::invalid** Indicates that this **COleCurrency** object is invalid; that is, its value may be incorrect.
- **COleCurrency::null** Indicates that this **COleCurrency** object is null, that is, that no value has been supplied for this object. (This is "null" in the database sense of "having no value," as opposed to the C++ NULL.)

The status of a **COleCurrency** object is invalid in the following cases:

- If its value is set from a **VARIANT** or **COleVariant** value that could not be converted to a currency value.
- If this object has experienced an overflow or underflow during an arithmetic assignment operation, for example += or \*=.
- If an invalid value was assigned to this object.
- If the status of this object was explicitly set to invalid using **SetStatus**.

For more information on operations that may set the status to invalid, see the following member functions:

- COleCurrency
- operator =
- operator +, -
- operator +=, -=
- operator \*,/
- operator \*=, /=

See Also: COleCurrency::SetStatus, COleCurrency::m\_status

### COleCurrency::ParseCurrency

```
BOOL ParseCurrency( LPCTSTR lpszCurrency, DWORD dwFlags = 0,

→ LCID lcid = LANG_USER_DEFAULT);

throw( CMemoryException );

throw( COleException );
```

#### **Return Value**

Nonzero if the string was successfully converted to a currency value, otherwise 0.

#### **Parameters**

lpszCurrency A pointer to the null-terminated string which is to be parsed.

dwFlags Indicates flags for locale settings, possibly the following flag:

• LOCALE\_NOUSEROVERRIDE Use the system default locale settings, rather than custom user settings.

lcid Indicates locale ID to use for the conversion.

#### Remarks

Call this member function to parse a string to read a currency value. It uses national language specifications (locale IDs) for the meaning of nonnumeric characters in the source string.

For a discussion of locale ID values, see the section "Supporting Multiple National Languages" in the *Win32 SDK OLE Programmer's Reference*.

If the string was successfully converted to a currency value, the value of this **COleCurrency** object is set to that value and its status to valid.

If the string could not be converted to a currency value or if there was a numerical overflow, the status of this **COleCurrency** object is invalid.

If the string conversion failed due to memory allocation errors, this function throws a **CMemoryException**. In any other error state, this function throws a **COleException**.

See Also: COleCurrency::Format, COleCurrency::GetStatus

# COleCurrency::SetCurrency

void SetCurrency( long nUnits, long nFractionalUnits );

#### **Parameters**

*nUnits*, *nFractionalUnits* Indicate the units and fractional part (in 1/10,000's) of the value to be copied into this **COleCurrency** object.

#### Remarks

Call this member function to set the units and fractional part of this COleCurrency object.

If the absolute value of the fractional part is greater than 10,000, the appropriate adjustment is made to the units, as shown in the third of the following examples.

Note that the units and fractional part are specified by signed long values. The fourth of the following examples shows what happens when the parameters have different signs.

#### Example

```
COleCurrency curA; // value: 0.0000 curA.SetCurrency(4, 500); // value: 4.0500 curA.SetCurrency(2, 11000); // value: 3.1000 curA.SetCurrency(2, -50); // value: 1.9950
```

See Also: COleCurrency::COleCurrency, COleCurrency::operator =, COleCurrency::m\_cur

## COleCurrency::SetStatus

void SetStatus( CurrencyStatus nStatus );

#### **Parameters**

*nStatus* The new status for this **COleCurrency** object.

Call this member function to set the status (validity) of this **COleCurrency** object. The *nStatus* parameter value is defined by the **CurrencyStatus** enumerated type, which is defined within the **COleCurrency** class.

```
enum CurrencyStatus{
  valid = 0,
  invalid = 1,
  null = 2,
}:
```

For a brief description of these status values, see the following list:

- COleCurrency::valid Indicates that this COleCurrency object is valid.
- **COleCurrency::invalid** Indicates that this **COleCurrency** object is invalid; that is, its value may be incorrect.
- **COleCurrency::null** Indicates that this **COleCurrency** object is null, that is, that no value has been supplied for this object. (This is "null" in the database sense of "having no value," as opposed to the C++ NULL.)

**Caution** This function is for advanced programming situations. This function does not alter the data in this object. It will most often be used to set the status to null or invalid. Note that the assignment operator (**operator =**) and **SetCurrency** do set the status to of the object based on the source value(s).

```
See Also: COleCurrency::GetStatus, COleCurrency::operator =, COleCurrency::SetCurrency, COleCurrency::m_status
```

# **Operators**

## COleCurrency::operator =

```
const COleCurrency& operator =( CURRENCY cySrc );
const COleCurrency& operator =( const COleCurrency& curSrc );
const COleCurrency& operator =( const VARIANT& varSrc );
```

#### Remarks

These overloaded assignment operators copy the source currency value into this **COleCurrency** object. A brief description of each operator follows:

- **operator** =( cySrc ) The **CURRENCY** value is copied into the **COleCurrency** object and its status is set to valid.
- **operator** =( *curSrc* ) The value and status of the operand, an existing **COleCurrency** object are copied into this **COleCurrency** object.

• operator =( varSrc ) If the conversion of the VARIANT value (or COleVariant object) to a currency (VT\_CY) is successful, the converted value is copied into this COleCurrency object and its status is set to valid. If the conversion is not successful, the value of the COleCurrency object is set to 0 and its status to invalid.

For more information, see the **CURRENCY** and **VARIANT** entries in the *Win32* SDK OLE Programmer's Reference.

See Also: COleCurrency::COleCurrency, COleCurrency::SetCurrency, COleCurrency::GetStatus

### COleCurrency::operator +, -

COleCurrency operator +( const COleCurrency& cur ) const; COleCurrency operator -( const COleCurrency& cur ) const; COleCurrency operator -( ) const;

#### Remarks

These operators allow you to add and subtract two **COleCurrency** values to and from each other and to change the sign of a **COleCurrency** value.

If either of the operands is null, the status of the resulting **COleCurrency** value is null.

If the arithmetic operation overflows, the resulting **COleCurrency** value is invalid.

If the operands is invalid and the other is not null, the status of the resulting **COleCurrency** value is invalid.

For more information on the valid, invalid, and null status values, see the **m\_status** member variable.

See Also: OleCurrency::operator +=, -=, COleCurrency::GetStatus

### COleCurrency::operator +=, -=

const COleCurrency& operator +=( const COleCurrency& cur );
const COleCurrency& operator -=( const COleCurrency& cur );

#### Remarks

These operators allow you to add and subtract a **COleCurrency** value to and from this **COleCurrency** object.

If either of the operands is null, the status of this **COleCurrency** object is set to null.

If the arithmetic operation overflows, the status of this **COleCurrency** object is set to invalid.

If either of the operands is invalid and the other is not null, the status of this **COleCurrency** object is set to invalid.

For more information on the valid, invalid, and null status values, see the **m\_status** member variable.

See Also: COleCurrency::operator +, -, COleCurrency::GetStatus

### COleCurrency::operator \*, /

**COleCurrency operator** \*( long nOperand ) const; **COleCurrency operator** /( long nOperand ) const;

#### Remarks

These operators allow you to scale a COleCurrency value by an integral value.

If the **COleCurrency** operand is null, the status of the resulting **COleCurrency** value is null.

If the arithmetic operation overflows or underflows, the status of the resulting **COleCurrency** value is invalid.

If the **COleCurrency** operand is invalid, the status of the resulting **COleCurrency** value is invalid.

For more information on the valid, invalid, and null status values, see the **m\_status** member variable.

See Also: COleCurrency::operator \*=, /=, COleCurrency::GetStatus

## COleCurrency::operator \*=, /=

const COleCurrency& operator \*=( long nOperand );
const COleCurrency& operator /=( long nOperand );

#### Remarks

These operators allow you to scale this COleCurrency value by an integral value.

If the **COleCurrency** operand is null, the status of this **COleCurrency** object is set to null.

If the arithmetic operation overflows, the status of this **COleCurrency** object is set to invalid.

If the **COleCurrency** operand is invalid, the status of this **COleCurrency** object is set to invalid.

For more information on the valid, invalid, and null status values, see the **m\_status** member variable.

See Also: COleCurrency::operator \*, /, COleCurrency::GetStatus

### COleCurrency::operator CURRENCY

operator CURRENCY() const;

#### Remarks

This operator returns a **CURRENCY** structure whose value is copied from this **COleCurrency** object.

For more information, see the **CURRENCY** entry in the *Win32 SDK OLE Programmer's Reference*.

See Also: COleCurrency::m\_cur, COleCurrency::SetCurrency

### **COleCurrency Relational Operators**

```
BOOL operator ==( const COleCurrency& cur ) const;
BOOL operator !=( const COleCurrency& cur ) const;
BOOL operator <( const COleCurrency& cur ) const;
BOOL operator >=( const COleCurrency& cur ) const;
BOOL operator >=( const COleCurrency& cur ) const;
BOOL operator >=( const COleCurrency& cur ) const;
```

#### Remarks

These operators compare two currency values and return nonzero if the condition is true; otherwise 0.

**Note** The return value of the ordering operations (<, <=, >, >=) is undefined if the status of either operand is null or invalid. The equality operators (==, !=) consider the status of the operands.

#### Example

```
// 3.5
COleCurrency curOne(3, 5000);
COleCurrency curTwo(cur0ne);
                                           // 3.5
BOOL b:
                                           // TRUE
b = cur0ne == curTwo;
curTwo.SetStatus(COleCurrency::invalid);
b = curOne == curTwo:
                                           // FALSE, different status
b = cur0ne != curTwo;
                                           // TRUE, different status
                                           // FALSE, same value
b = cur0ne < curTwo:</pre>
b = cur0ne > curTwo;
                                           // FALSE, same value
b = cur0ne <= curTwo:
                                           // TRUE, same value
b = cur0ne >= curTwo:
                                           // TRUE, same value
```

**Note** The last four lines of the preceding example will **ASSERT** in debug mode.

See Also: COleCurrency::GetStatus

### COleCurrency::operator <<, >>

friend CDumpContext& operator <<( CDumpContext& dc, COleCurrency curSrc ); friend CArchive& operator <<( CArchive& ar, COleCurrency curSrc ); friend CArchive& operator >>( CArchive& ar, COleCurrency& curSrc );

#### Remarks

The **COleCurrency** insertion (<<) operator supports diagnostic dumping and storing to an archive. The extraction (>>) operator supports loading from an archive.

See Also: CDumpContext, CArchive

# **Data Members**

### COleCurrency::m\_cur

#### Remarks

The underlying CURRENCY structure for this COleCurrency object.

**Caution** Changing the value in the **CURRENCY** structure accessed by the pointer returned by this function will change the value of this **COleCurrency** object. It does not change the status of this **COleCurrency** object.

For more information, see the **CURRENCY** entry in the *Win32 SDK OLE Programmer's Reference*.

See Also: COleCurrency::COleCurrency, COleCurrency::operator CURRENCY, COleCurrency::SetCurrency

# COleCurrency::m\_status

#### Remarks

The type of this data member is the enumerated type **CurrencyStatus**, which is defined within the **COleCurrency** class.

```
enum CurrencyStatus{
  valid = 0,
  invalid = 1,
  null = 2,
}:
```

For a brief description of these status values, see the following list:

- COleCurrency::valid Indicates that this COleCurrency object is valid.
- **COleCurrency::invalid** Indicates that this **COleCurrency** object is invalid; that is, its value may be incorrect.
- COleCurrency::null Indicates that this COleCurrency object is null, that is, that no value has been supplied for this object. (This is "null" in the database sense of "having no value," as opposed to the C++ NULL.)

The status of a **COleCurrency** object is invalid in the following cases:

- If its value is set from a **VARIANT** or **COleVariant** value that could not be converted to a currency value.
- If this object has experienced an overflow or underflow during an arithmetic assignment operation, for example += or \*=.
- If an invalid value was assigned to this object.
- If the status of this object was explicitly set to invalid using **SetStatus**.

For more information on operations that may set the status to invalid, see the following member functions:

- COleCurrency
- operator =
- operator +, -
- operator +=, -=
- operator \*,/
- operator \*=, /=

**Caution** This data member is for advanced programming situations. You should use the inline member functions **GetStatus** and **SetStatus**. See **SetStatus** for further cautions regarding explicitly setting this data member.

See Also: COleCurrency::GetStatus, COleCurrency::SetStatus

# **COleDataObject**

COleDataObject does not have a base class.

The **COleDataObject** class is used in data transfers for retrieving data in various formats from the Clipboard, through drag and drop, or from an embedded OLE item. These kinds of data transfers include a source and a destination. The data source is implemented as an object of the **COleDataSource** class. Whenever a destination application has data dropped in it or is asked to perform a paste operation from the Clipboard, an object of the **COleDataObject** class must be created.

This class enables you to determine whether the data exists in a specified format. You can also enumerate the available data formats or check whether a given format is available and then retrieve the data in the preferred format. Object retrieval can be accomplished in several different ways, including the use of a CFile, an HGLOBAL, or an STGMEDIUM structure.

For more information, see the **STGMEDIUM** structure in the *OLE 2 Programmer's Reference, Volume 1*.

For more information about using data objects in your application, see the article "Data Objects and Data Sources (OLE)" in *Visual C++ Programmer's Guide* online.

#### #include <afxole.h>

See Also: COleDataSource, COleClientItem, COleServerItem,

COleDataSource::DoDragDrop, CView::OnDrop

# COleDataObject Class Members

| Construction     |                                                                                                    |  |
|------------------|----------------------------------------------------------------------------------------------------|--|
| COleDataObject   | Constructs a COleDataObject object.                                                                |  |
| Operations       |                                                                                                    |  |
| AttachClipboard  | Attaches the data object that is on the Clipboard.                                                 |  |
| IsDataAvailable  | Checks whether data is available in a specified format.                                            |  |
| GetData          | Copies data from the attached OLE data object in a specified format.                               |  |
| GetFileData      | Copies data from the attached OLE data object into a <b>CFile</b> pointer in the specified format. |  |
| GetGlobalData    | Copies data from the attached OLE data object into an <b>HGLOBAL</b> in the specified format.      |  |
| BeginEnumFormats | Prepares for one or more subsequent GetNextFormat calls.                                           |  |
| GetNextFormat    | Returns the next data format available.                                                            |  |
|                  | (continued                                                                                         |  |

(continued)

#### Operations (continued)

Attach Attaches the specified OLE data object to the COleDataObject.

Release Detaches and releases the associated IDataObject object.

**Detach** Detaches the associated **IDataObject** object.

## Member Functions

# COleDataObject::Attach

void Attach( LPDATAOBJECT lpDataObject, BOOL bAutoRelease = TRUE );

#### **Parameters**

lpDataObject Points to an OLE data object.

bAutoRelease TRUE if the OLE data object should be released when the COleDataObject object is destroyed; otherwise FALSE.

#### Remarks

Call this function to associate the COleDataObject object with an OLE data object.

For more information, see **IDataObject** in the *OLE 2 Programmer's Reference*, *Volume 1*.

See Also: COleDataObject::AttachClipboard, COleDataObject::Detach, COleDataObject::Release

### COleDataObject::AttachClipboard

BOOL AttachClipboard();

#### **Return Value**

Nonzero if successful; otherwise 0.

#### Remarks

Call this function to attach the data object that is currently on the Clipboard to the COleDataObject object.

**Note** Calling this function locks the Clipboard until this data object is released. The data object is released in the destructor for the **COleDataObject**. For more information, see **OpenClipboard** and **CloseClipboard** in the Win32 documention.

See Also: COleDataObject::Attach, COleDataObject::Detach, COleDataObject::Release

### COleDataObject::BeginEnumFormats

#### void BeginEnumFormats();

#### Remarks

Call this function to prepare for subsequent calls to **GetNextFormat** for retrieving a list of data formats from the item.

After a call to **BeginEnumFormats**, the position of the first format supported by this data object is stored. Successive calls to **GetNextFormat** will enumerate the list of available formats in the data object.

To check on the availability of data in a given format, use

COleDataObject::IsDataAvailable.

For more information, see IDataObject::EnumFormatEtc in the OLE 2

Programmer's Reference, Volume 1.

See Also: COleDataObject::GetNextFormat, COleDataObject::IsDataAvailable

### COleDataObject::COleDataObject

#### COleDataObject();

#### Remarks

Constructs a COleDataObject object. A call to COleDataObject::Attach or COleDataObject::AttachClipboard must be made before calling other COleDataObject functions.

**Note** Since one of the parameters to the drag-and-drop handlers is a pointer to a **COleDataObject**, there is no need to call this constructor to support drag and drop.

 $\textbf{See Also:} \quad \textbf{COleDataObject::} \textbf{Attach, COleDataObject::} \textbf{AttachClipboard,} \\$ 

COleDataObject::Release

### COleDataObject::Detach

#### LPDATAOBJECT Detach();

#### Return Value

A pointer to the OLE data object that was detached.

#### Remarks

Call this function to detach the **COleDataObject** object from its associated OLE data object without releasing the data object.

See Also: COleDataObject::Attach, COleDataObject::Release

### COleDataObject::GetData

BOOL GetData( CLIPFORMAT cfFormat, LPSTGMEDIUM lpStgMedium,

→ LPFORMATETC lpFormatEtc = NULL );

#### **Return Value**

Nonzero if successful; otherwise 0.

#### **Parameters**

cfFormat The format in which data is to be returned. This parameter can be one of the predefined Clipboard formats or the value returned by the native Windows **RegisterClipboardFormat** function.

lpStgMedium Points to a STGMEDIUM structure that will receive data.

IpFormatEtc Points to a FORMATETC structure describing the format in which data is to be returned. Provide a value for this parameter if you want to specify additional format information beyond the Clipboard format specified by cfFormat. If it is NULL, the default values are used for the other fields in the FORMATETC structure.

#### Remarks

Call this function to retrieve data from the item in the specified format.

For more information, see **IDataObject::GetData**, **STGMEDIUM**, and **FORMATETC** in the *OLE 2 Programmer's Reference*, *Volume 1*.

For more information, see **RegisterClipboardFormat** in the Win32 documentation.

See Also: COleDataObject::GetFileData, COleDataObject::GetGlobalData, COleDataObject::IsDataAvailable

### COleDataObject::GetFileData

CFile\* GetFileData( CLIPFORMAT cfFormat, LPFORMATETC lpFormatEtc = NULL );

#### **Return Value**

Pointer to the new **CFile** or **CFile**-derived object containing the data if successful; otherwise **NULL**.

#### **Parameters**

cfFormat The format in which data is to be returned. This parameter can be one of the predefined Clipboard formats or the value returned by the native Windows **RegisterClipboardFormat** function.

*lpFormatEtc* Points to a **FORMATETC** structure describing the format in which data is to be returned. Provide a value for this parameter if you want to specify additional format information beyond the Clipboard format specified by *cfFormat*. If it is **NULL**, the default values are used for the other fields in the **FORMATETC** structure.

Call this function to create a **CFile** or **CFile**-derived object and to retrieve data in the specified format into a **CFile** pointer. Depending on the medium the data is stored in, the actual type pointed to by the return value may be **CFile**, **CSharedFile**, or **COleStreamFile**.

**Note** The **CFile** object accessed by the return value of this function is owned by the caller. It is the responsibility of the caller to **delete** the **CFile** object, thereby closing the file.

For more information, see **FORMATETC** in the *OLE 2 Programmer's Reference*, *Volume 1*.

For more information, see **RegisterClipboardFormat** in the Win32 documentation.

See Also: COleDataObject::GetData, COleDataObject::GetGlobalData, COleDataObject::IsDataAvailable

### COleDataObject::GetGlobalData

HGLOBAL GetGlobalData( CLIPFORMAT cfFormat, → LPFORMATETC lpFormatEtc = NULL);

#### **Return Value**

The handle of the global memory block containing the data if successful; otherwise **NULL**.

#### **Parameters**

cfFormat The format in which data is to be returned. This parameter can be one of the predefined Clipboard formats or the value returned by the native Windows **RegisterClipboardFormat** function.

lpFormatEtc Points to a FORMATETC structure describing the format in which data is to be returned. Provide a value for this parameter if you want to specify additional format information beyond the Clipboard format specified by cfFormat. If it is NULL, the default values are used for the other fields in the FORMATETC structure.

#### Remarks

Call this function to allocate a global memory block and to retrieve data in the specified format into an **HGLOBAL**.

For more information, see **FORMATETC** in the *OLE 2 Programmer's Reference*, *Volume 1*.

For more information, see **RegisterClipboardFormat** in the Win32 documentation.

See Also: COleDataObject::GetData, COleDataObject::GetFileData, COleDataObject::IsDataAvailable

### COleDataObject::GetNextFormat

#### **BOOL GetNextFormat(LPFORMATETC** *lpFormatEtc* );

#### **Return Value**

Nonzero if another format is available: otherwise 0.

#### **Parameters**

*lpFormatEtc* Points to the **FORMATETC** structure that receives the format information when the function call returns.

#### Remarks

Call this function repeatedly to obtain all the formats available for retrieving data from the item.

After a call to **COleDataObject::BeginEnumFormats**, the position of the first format supported by this data object is stored. Successive calls to **GetNextFormat** will enumerate the list of available formats in the data object. Use these functions to list the available formats.

To check for the availability of a given format, call COleDataObject::IsDataAvailable.

For more information, see **IEnumXXXX::Next** in the *OLE 2 Programmer's Reference, Volume 1*.

See Also: COleDataObject::BeginEnumFormats, COleDataObject::GetData, COleDataObject::GetFileData, COleDataObject::GetGlobalData

## COleDataObject::IsDataAvailable

BOOL IsDataAvailable( CLIPFORMAT cfFormat, → LPFORMATETC lpFormatEtc = NULL);

#### **Return Value**

Nonzero if data is available in the specified format; otherwise 0.

#### **Parameters**

cfFormat The Clipboard data format to be used in the structure pointed to by lpFormatEtc. This parameter can be one of the predefined Clipboard formats or the value returned by the native Windows RegisterClipboardFormat function.

IpFormatEtc Points to a FORMATETC structure describing the format desired. Provide a value for this parameter only if you want to specify additional format information beyond the Clipboard format specified by cfFormat. If it is NULL, the default values are used for the other fields in the FORMATETC structure.

Call this function to determine if a particular format is available for retrieving data from the OLE item. This function is useful before calling **GetData**, **GetFileData**, or **GetGlobalData**.

For more information, see **IDataObject::QueryGetData** and **FORMATETC** in the *OLE 2 Programmer's Reference, Volume 1*.

For more information, see **RegisterClipboardFormat** in the Win32 documentation.

See Also: COleDataObject::BeginEnumFormats, COleDataObject::GetData,

COleDataObject::GetFileData, COleDataObject::GetGlobalData,

COleDataObject::GetNextFormat

### COleDataObject::Release

void Release();

#### Remarks

Call this function to release ownership of the **IDataObject** object that was previously associated with the **COleDataObject** object. The **IDataObject** was associated with the **COleDataObject** by calling **Attach** or **AttachClipboard** explicitly or by the framework. If the *bAutoRelease* parameter of **Attach** is **FALSE**, the **IDataObject** object will not be released. In this case, the caller is responsible for releasing the **IDataObject** by calling **IUnknown::Release**.

See Also: COleDataObject::Attach, COleDataObject::COleDataObject, COleDataObject::Detach

## **COleDataSource**

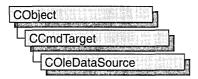

The **COleDataSource** class acts as a cache into which an application places the data that it will offer during data transfer operations, such as Clipboard or drag-and-drop operations.

You can create OLE data sources directly. Alternately, the COleClientItem and COleServerItem classes create OLE data sources in response to their CopyToClipboard and DoDragDrop member functions. See COleServerItem::CopyToClipboard for a brief description. Override the OnGetClipboardData member function of your client item or server item class to add additional Clipboard formats to the data in the OLE data source created for the CopyToClipboard or DoDragDrop member function.

Whenever you want to prepare data for a transfer, you should create an object of this class and fill it with your data using the most appropriate method for your data. The way it is inserted into a data source is directly affected by whether the data is supplied immediately (immediate rendering) or on demand (delayed rendering). For every Clipboard format in which you are providing data by passing the Clipboard format to be used (and an optional **FORMATETC** structure), call **DelayRenderData**.

For more information about data sources and data transfer, see the article "Data Objects and Data Sources (OLE)." In addition, the article "Clipboard Topics" in *Visual C++ Programmer's Guide* online describes the OLE Clipboard mechanism.

#include <afxole.h>

See Also: COleDataObject

# COleDataSource Class Members

| Construction    |                                                                |  |
|-----------------|----------------------------------------------------------------|--|
| COleDataSource  | Constructs a COleDataSource object.                            |  |
| Operations      |                                                                |  |
| CacheData       | Offers data in a specified format using a STGMEDIUM structure. |  |
| CacheGlobalData | Offers data in a specified format using an HGLOBAL.            |  |
| DoDragDrop      | Performs drag-and-drop operations with a data source.          |  |
| SetClipboard    | Places a COleDataSource object on the Clipboard.               |  |

#### Operations (continued)

Empty Empties the COleDataSource object of data.

**FlushClipboard** Renders all data to the Clipboard.

**GetClipboardOwner** Verifies that the data placed on the Clipboard is still there.

OnRenderData Retrieves data as part of delayed rendering.

**OnRenderFileData** Retrieves data into a **CFile** as part of delayed rendering.

OnRenderGlobalData Retrieves data into an HGLOBAL as part of delayed rendering.

OnSetData

Called to replace the data in the COleDataSource object.

DelayRenderData

Offers data in a specified format using delayed rendering.

DelayRenderFileData

Offers data in a specified format in a CFile pointer.

DelaySetData Called for every format that is supported in OnSetData.

### Member Functions

### COleDataSource::CacheData

void CacheData( CLIPFORMAT cfFormat, LPSTGMEDIUM lpStgMedium,

→ LPFORMATETC lpFormatEtc = NULL );

#### **Parameters**

cfFormat The Clipboard format in which the data is to be offered. This parameter can be one of the predefined Clipboard formats or the value returned by the native Windows RegisterClipboardFormat function.

*lpStgMedium* Points to a **STGMEDIUM** structure containing the data in the format specified.

IpFormatEtc Points to a FORMATETC structure describing the format in which the data is to be offered. Provide a value for this parameter if you want to specify additional format information beyond the Clipboard format specified by cfFormat. If it is NULL, default values are used for the other fields in the FORMATETC structure.

#### Remarks

Call this function to specify a format in which data is offered during data transfer operations. You must supply the data, because this function provides it by using immediate rendering. The data is cached until needed.

Supply the data using a **STGMEDIUM** structure. You can also use the **CacheGlobalData** member function if the amount of data you are supplying is small enough to be transferred efficiently using an **HGLOBAL**.

After the call to **CacheData** the **ptd** member of *lpFormatEtc* and the contents of *lpStgMedium* are owned by the data object, not by the caller.

To use delayed rendering, call the **DelayRenderData** or **DelayRenderFileData** member function. For more information on delayed rendering as handled by MFC, see the article "Data Objects and Data Sources: Manipulation" in *Visual C++ Programmer's Guide* online.

For more information, see the **STGMEDIUM** and **FORMATETC** structures in the *OLE 2 Programmer's Reference, Volume 1*.

For more information, see **RegisterClipboardFormat** in the Win32 documentation.

See Also: COleDataSource::CacheGlobalData,

COleDataSource::DelayRenderData, COleDataSource::DelayRenderFileData,

COleDataSource::SetClipboard, COleDataSource::DoDragDrop

### COleDataSource::CacheGlobalData

void CacheGlobalData( CLIPFORMAT cfFormat, HGLOBAL hGlobal, 
→ LPFORMATETC lpFormatEtc = NULL);

#### **Parameters**

cfFormat The Clipboard format in which the data is to be offered. This parameter can be one of the predefined Clipboard formats or the value returned by the native Windows RegisterClipboardFormat function.

*hGlobal* Handle to the global memory block containing the data in the format specified.

IpFormatEtc Points to a FORMATETC structure describing the format in which the data is to be offered. Provide a value for this parameter if you want to specify additional format information beyond the Clipboard format specified by cfFormat. If it is NULL, default values are used for the other fields in the FORMATETC structure.

#### Remarks

Call this function to specify a format in which data is offered during data transfer operations. This function provides the data using immediate rendering, so you must supply the data when calling the function; the data is cached until needed. Use the **CacheData** member function if you are supplying a large amount of data or if you require a structured storage medium.

To use delayed rendering, call the **DelayRenderData** or **DelayRenderFileData** member function. For more information on delayed rendering as handled by MFC, see the article "Data Objects and Data Sources: Manipulation" in *Visual C++ Programmer's Guide* online.

For more information, see the **FORMATETC** structure in the *OLE 2 Programmer's Reference, Volume 1*.

For more information, see RegisterClipboardFormat in the Win32 documentation.

See Also: COleDataSource::CacheData, COleDataSource::DelayRenderData,

COleDataSource::DelayRenderFileData

### COleDataSource::COleDataSource

COleDataSource();

#### Remarks

Constructs a COleDataSource object.

*Visual C++ Programmer's Guide* online.

## COleDataSource::DelayRenderData

#### **Parameters**

cfFormat The Clipboard format in which the data is to be offered. This parameter can be one of the predefined Clipboard formats or the value returned by the native Windows RegisterClipboardFormat function.

IpFormatEtc Points to a FORMATETC structure describing the format in which the data is to be offered. Provide a value for this parameter if you want to specify additional format information beyond the Clipboard format specified by cfFormat. If it is NULL, default values are used for the other fields in the FORMATETC structure.

#### Remarks

Call this function to specify a format in which data is offered during data transfer operations. This function provides the data using delayed rendering, so the data is not supplied immediately. The **OnRenderData** or **OnRenderGlobalData** member function is called to request the data.

Use this function if you are not going to supply your data through a **CFile** object. If you are going to supply the data through a **CFile** object, call the **DelayRenderFileData** member function. For more information on delayed rendering as handled by MFC, see the article "Data Objects and Data Sources: Manipulation" in

To use immediate rendering, call the CacheData or CacheGlobalData member function.

For more information, see the **FORMATETC** structure in the *OLE 2 Programmer's Reference, Volume 1*.

For more information, see **RegisterClipboardFormat** in the Win32 documentation.

See Also: COleDataSource::CacheData, COleDataSource::CacheGlobalData, COleDataSource::DelayRenderFileData, COleDataSource::OnRenderData,

COleDataSource::OnRenderGlobalData

## COleDataSource::DelayRenderFileData

#### **Parameters**

cfFormat The Clipboard format in which the data is to be offered. This parameter can be one of the predefined Clipboard formats or the value returned by the native Windows RegisterClipboardFormat function.

IpFormatEtc Points to a FORMATETC structure describing the format in which the data is to be offered. Provide a value for this parameter if you want to specify additional format information beyond the Clipboard format specified by cfFormat. If it is NULL, default values are used for the other fields in the FORMATETC structure.

#### Remarks

Call this function to specify a format in which data is offered during data transfer operations. This function provides the data using delayed rendering, so the data is not supplied immediately. The **OnRenderFileData** member function is called to request the data.

Use this function if you are going to use a **CFile** object to supply the data. If you are not going to use a **CFile** object, call the **DelayRenderData** member function. For more information on delayed rendering as handled by MFC, see the article "Data Objects and Data Sources: Manipulation" in *Visual C++ Programmer's Guide* online.

To use immediate rendering, call the CacheData or CacheGlobalData member function.

For more information, see the **FORMATETC** structure in the *OLE 2 Programmer's Reference, Volume 1*.

For more information, see **RegisterClipboardFormat** in the Win32 documentation.

See Also: COleDataSource::CacheData, COleDataSource::CacheGlobalData, COleDataSource::DelayRenderData, COleDataSource::OnRenderFileData

## COleDataSource::DelaySetData

void DelaySetData( CLIPFORMAT cfFormat,

→ LPFORMATETC lpFormatEtc = NULL ) const;

#### **Parameters**

cfFormat The Clipboard format in which the data is to be placed. This parameter can be one of the predefined Clipboard formats or the value returned by the native Windows **RegisterClipboardFormat** function.

lpFormatEtc Points to a FORMATETC structure describing the format in which the data is to be replaced. Provide a value for this parameter if you want to specify additional format information beyond the Clipboard format specified by cfFormat. If it is NULL, default values are used for the other fields in the FORMATETC structure.

#### Remarks

Call this function to support changing the contents of the data source. **OnSetData** will be called by the framework when this happens. This is only used when the framework returns the data source from **COleServerItem::GetDataSource**. If **DelaySetData** is not called, your **OnSetData** function will never be called. **DelaySetData** should be called for each Clipboard or **FORMATETC** format you support.

For more information, see the **FORMATETC** structure in the *OLE 2 Programmer's Reference, Volume 1*.

For more information, see **RegisterClipboardFormat** in the Win32 documentation.

See Also: COleServerItem::GetDataSource, COleDataSource::OnSetData

## COleDataSource::DoDragDrop

**DROPEFFECT DoDragDrop( DWORD** dwEffects =

- → DROPEFFECT COPYIDROPEFFECT MOVEIDROPEFFECT LINK.
- → LPCRECT lpRectStartDrag = NULL, COleDropSource\* pDropSource = NULL);

#### Return Value

Drop effect generated by the drag-and-drop operation; otherwise

**DROPEFFECT\_NONE** if the operation never begins because the user released the mouse button before leaving the supplied rectangle.

#### **Parameters**

dwEffects Drag-and-drop operations that are allowed on this data source. Can be one or more of the following:

- DROPEFFECT\_COPY A copy operation could be performed.
- **DROPEFFECT\_MOVE** A move operation could be performed.

- DROPEFFECT\_LINK A link from the dropped data to the original data could be established.
- DROPEFFECT\_SCROLL Indicates that a drag scroll operation could occur.

*lpRectStartDrag* Pointer to the rectangle that defines where the drag actually starts. For more information, see the following Remarks section.

pDropSource Points to a drop source. If NULL then a default implementation of COleDropSource will be used.

#### Remarks

Call the **DoDragDrop** member function to perform a drag-and-drop operation for this data source, typically in an **CWnd::OnLButtonDown** handler.

The drag-and-drop operation does not start immediately. It waits until the mouse cursor leaves the rectangle specified by *lpRectStartDrag* or until a specified number of milliseconds have passed. If *lpRectStartDrag* is **NULL**, the size of the rectangle is one pixel. The delay time is specified by the **DragDelay** value in the [Windows] section of WIN.INI. If this value is not in WIN.INI, the default value of 200 milliseconds is used.

For more information, see the article "Drag and Drop: Implementing a Drop Source" in *Visual C++ Programmer's Guide* online.

See Also: COleDropSource::OnBeginDrag, COleDropSource

## COleDataSource::Empty

void Empty();

#### Remarks

Call this function to empty the **COleDataSource** object of data. Both cached and delay render formats are emptied so they can be reused.

For more information, see **ReleaseStgMedium** in the *OLE 2 Programmer's Reference*, *Volume 1*.

## COleDataSource::FlushClipboard

static void FlushClipboard();

#### Remarks

Removes data from the Clipboard that was placed there by a previous call to **SetClipboard**. This function also causes any data still on the Clipboard to be immediately rendered. Call this function when it is necessary to delete the data object last placed on the Clipboard from memory.

Calling this function ensures that OLE will not require the original data source to perform Clipboard rendering.

See Also: COleDataSource::GetClipboardOwner,

COleDataSource::SetClipboard

## COleDataSource::GetClipboardOwner

static COleDataSource\* GetClipboardOwner();

#### **Return Value**

The data source currently on the Clipboard, or **NULL** if there is nothing on the Clipboard or if the Clipboard is not owned by the calling application.

#### Remarks

Determines whether the data on the Clipboard has changed since **SetClipboard** was last called and, if so, identifies the current owner.

See Also: COleDataSource::FlushClipboard, COleDataSource::SetClipboard

### COleDataSource::OnRenderData

virtual BOOL OnRenderData( LPFORMATETC lpFormatEtc,

→ LPSTGMEDIUM lpStgMedium );

#### Return Value

Nonzero if successful; otherwise 0.

#### **Parameters**

*lpFormatEtc* Points to the **FORMATETC** structure specifying the format in which information is requested.

*lpStgMedium* Points to a **STGMEDIUM** structure in which the data is to be returned.

#### Remarks

Called by the framework to retrieve data in the specified format. The specified format is one previously placed in the **COleDataSource** object using the **DelayRenderData** or **DelayRenderFileData** member function for delayed rendering. The default implementation of this function will call **OnRenderFileData** or **OnRenderGlobalData** if the supplied storage medium is either a file or memory, respectively. If neither of these formats are supplied, then the default implementation will return 0 and do nothing. For more information on delayed rendering as handled by MFC, see the article "Data Objects and Data Sources: Manipulation" in *Visual C++ Programmer's Guide* online.

If *lpStgMedium->tymed* is **TYMED\_NULL**, the **STGMEDIUM** should be allocated and filled as specified by *lpFormatEtc->tymed*. If it is not **TYMED\_NULL**, the **STGMEDIUM** should be filled in place with the data.

This is an advanced overridable. Override this function to supply your data in the requested format and medium. Depending on your data, you may want to override one of the other versions of this function instead. If your data is small and fixed in size, override **OnRenderGlobalData**. If your data is in a file, or is of variable size, override **OnRenderFileData**.

For more information, see the **STGMEDIUM** and **FORMATETC** structures, the **TYMED** enumeration type, and **IDataObject::GetData** in the *OLE 2 Programmer's Reference, Volume 1*.

See Also: COleDataSource::DelayRenderData,

COleDataSource::DelayRenderFileData, COleDataSource::OnRenderFileData,

COleDataSource::OnRenderGlobalData, COleDataSource::OnSetData

### COleDataSource::OnRenderFileData

virtual BOOL OnRenderFileData( LPFORMATETC lpFormatEtc, CFile\* pFile );

#### **Return Value**

Nonzero if successful; otherwise 0.

#### **Parameters**

*lpFormatEtc* Points to the **FORMATETC** structure specifying the format in which information is requested.

*pFile* Points to a **CFile** object in which the data is to be rendered.

#### Remarks

Called by the framework to retrieve data in the specified format when the specified storage medium is a file. The specified format is one previously placed in the **COleDataSource** object using the **DelayRenderData** member function for delayed rendering. The default implementation of this function simply returns **FALSE**.

This is an advanced overridable. Override this function to supply your data in the requested format and medium. Depending on your data, you might want to override one of the other versions of this function instead. If you want to handle multiple storage media, override **OnRenderData**. If your data is in a file, or is of variable size, override **OnRenderFileData**. For more information on delayed rendering as handled by MFC, see the article "Data Objects and Data Sources: Manipulation" in *Visual C++ Programmer's Guide* online.

For more information, see the **FORMATETC** structure and **IDataObject::GetData** in the *OLE 2 Programmer's Reference, Volume 1*.

See Also: COleDataSource::DelayRenderData,

COleDataSource::DelayRenderFileData, COleDataSource::OnRenderData, COleDataSource::OnRenderGlobalData, COleDataSource::OnSetData, CFile

### COleDataSource::OnRenderGlobalData

virtual BOOL OnRenderGlobalData( LPFORMATETC lpFormatEtc, → HGLOBAL\* phGlobal);

#### **Return Value**

Nonzero if successful; otherwise 0.

#### **Parameters**

*lpFormatEtc* Points to the **FORMATETC** structure specifying the format in which information is requested.

*phGlobal* Points to a handle to global memory in which the data is to be returned. If one has not yet been allocated, this parameter can be **NULL**.

#### Remarks

Called by the framework to retrieve data in the specified format when the specified storage medium is global memory. The specified format is one previously placed in the **COleDataSource** object using the **DelayRenderData** member function for delayed rendering. The default implementation of this function simply returns **FALSE**.

If *phGlobal* is **NULL**, then a new **HGLOBAL** should be allocated and returned in *phGlobal*. Otherwise, the **HGLOBAL** specified by *phGlobal* should be filled with the data. The amount of data placed in the **HGLOBAL** must not exceed the current size of the memory block. Also, the block cannot be reallocated to a larger size.

This is an advanced overridable. Override this function to supply your data in the requested format and medium. Depending on your data, you may want to override one of the other versions of this function instead. If you want to handle multiple storage media, override **OnRenderData**. If your data is in a file, or is of variable size, override **OnRenderFileData**. For more information on delayed rendering as handled by MFC, see the article "Data Objects and Data Sources: Manipulation" in *Visual C++ Programmer's Guide* online.

For more information, see the **FORMATETC** structure and **IDataObject::GetData** in the *OLE 2 Programmer's Reference, Volume 1*.

See Also: COleDataSource::DelayRenderData,

COleDataSource::DelayRenderFileData, COleDataSource::OnRenderData,

COleDataSource::OnRenderFileData, COleDataSource::OnSetData

### COleDataSource::OnSetData

virtual BOOL OnSetData( LPFORMATETC lpFormatEtc,

→ LPSTGMEDIUM lpStgMedium, BOOL bRelease);

#### **Return Value**

Nonzero if successful: otherwise 0.

#### **Parameters**

*lpFormatEtc* Points to the **FORMATETC** structure specifying the format in which data is being replaced.

*lpStgMedium* Points to the **STGMEDIUM** structure containing the data that will replace the current contents of the **COleDataSource** object.

bRelease Indicates who has ownership of the storage medium after completing the function call. The caller decides who is responsible for releasing the resources allocated on behalf of the storage medium. The caller does this by setting bRelease. If bRelease is nonzero, the data source takes ownership, freeing the medium when it has finished using it. When bRelease is 0, the caller retains ownership and the data source can use the storage medium only for the duration of the call.

#### Remarks

Called by the framework to set or replace the data in the **COleDataSource** object in the specified format. The data source does not take ownership of the data until it has successfully obtained it. That is, it does not take ownership if **OnSetData** returns 0. If the data source takes ownership, it frees the storage medium by calling the **ReleaseStgMedium** function.

The default implementation does nothing. Override this function to replace the data in the specified format. This is an advanced overridable.

For more information, see the **STGMEDIUM** and **FORMATETC** structures and the **ReleaseStgMedium** and **IDataObject::GetData** functions in the *OLE 2 Programmer's Reference, Volume 1*.

See Also: COleDataSource::DelaySetData, COleDataSource::OnRenderData, COleDataSource::OnRenderFileData, COleDataSource::OnRenderGlobalData, COleServerItem::OnSetData

## COleDataSource::SetClipboard

void SetClipboard();

#### Remarks

Puts the data contained in the COleDataSource object on the Clipboard after calling one of the following functions: CacheData, CacheGlobalData, DelayRenderData, or DelayRenderFileData.

See Also: COleDataSource::GetClipboardOwner, COleDataSource::FlushClipboard

## **COleDateTime**

COleDateTime does not have a base class.

A COleDateTime object encapsulates the DATE data type used in OLE automation. It is one of the possible types for the VARIANT data type of OLE automation. A COleDateTime value represents an absolute date and time value.

The **DATE** type is implemented as a floating-point value, measuring days from midnight, 30 December 1899. So, midnight, 31 December 1899 is represented by 1.0. Similarly, 6 AM, 1 January 1900 is represented by 2.25, and midnight, 29 December 1899 is –1.0. However, 6 AM, 29 December 1899 is –1.25.

**Note** To interpret the time portion, take the absolute value of the fractional part of the number.

The **COleDateTime** class handles dates from 1 January 100–31 December 9999.

This type is also used to represent date-only or time-only values. By convention, the date 0 (30 December 1899) is used for time-only values. Similarly, the time 0:00 (midnight) is used for date-only values.

Basic arithmetic operations for the **COleDateTime** values use the companion class **COleDateTimeSpan**. **COleDateTimeSpan** values represent relative time, an interval. The relation between these classes is analogous to the one between **CTime** and **CTimeSpan**.

For more information on the **COleDateTime** and **COleDateTimeSpan** classes, see the article "Date and Time: Automation Support" in *Visual C++ Programmer's Guide* online.

#include <afxdisp.h>

See Also: COleVariant

## COleDateTime Class Members

| Construction   |                                                                                                 |
|----------------|-------------------------------------------------------------------------------------------------|
| COleDateTime   | Constructs a COleDateTime object.                                                               |
| GetCurrentTime | Creates a <b>COleDateTime</b> object that represents the current time (static member function). |
| Attributes     |                                                                                                 |
| GetStatus      | Gets the status (validity) of this COleDateTime object.                                         |
| SetStatus      | Sets the status (validity) of this COleDateTime object.                                         |
| GetYear        | Returns the year this COleDateTime object represents.                                           |
|                | (continued                                                                                      |

(continued)

| Attributes (continued)   |                                                                                         |
|--------------------------|-----------------------------------------------------------------------------------------|
| GetMonth                 | Returns the month this <b>COleDateTime</b> object represents $(1-12)$ .                 |
| GetDay                   | Returns the day this <b>COleDateTime</b> object represents $(1-31)$ .                   |
| GetHour                  | Returns the hour this <b>COleDateTime</b> object represents (0–23).                     |
| GetMinute                | Returns the minute this <b>COleDateTime</b> object represents (0–59).                   |
| GetSecond                | Returns the second this <b>COleDateTime</b> object represents $(0-59)$ .                |
| GetDayOfWeek             | Returns the day of the week this <b>COleDateTime</b> object represents (Sunday = $1$ ). |
| GetDayOfYear             | Returns the day of the year this <b>COleDateTime</b> object represents (Jan $1 = 1$ ).  |
| Operations               |                                                                                         |
| SetDateTime              | Sets the value of this <b>COleDateTime</b> object to the specified date/time value.     |
| SetDate                  | Sets the value of this <b>COleDateTime</b> object to the specified date-only value.     |
| SetTime                  | Sets the value of this <b>COleDateTime</b> object to the specified time-only value.     |
| Format                   | Generates a formatted string representation of a <b>COleDateTime</b> object.            |
| ParseDateTime            | Reads a date/time value from a string and sets the value of COleDateTime.               |
| Operators                |                                                                                         |
| operator DATE            | Converts a COleDateTime value into a DATE.                                              |
| operator DATE*           | Converts a COleDateTime value into a DATE*.                                             |
| operator =               | Copies a COleDateTime value.                                                            |
| operator +, -            | Add and subtract COleDateTime values.                                                   |
| operator +=, -=          | Add and subtract a <b>COleDateTime</b> value from this <b>COleDateTime</b> object.      |
| operator ==, <, <=, etc. | Compare two COleDateTime values.                                                        |
| Data Members             |                                                                                         |
| m_dt                     | Contains the underlying DATE for this COleDateTime object.                              |
| m_status                 | Contains the status of this COleDateTime object.                                        |
| Archive/Dump             |                                                                                         |
| operator <<              | Outputs a COleDateTime value to CArchive or CDumpContext.                               |
| operator >>              | Inputs a COleDateTime object from CArchive.                                             |

## Member Functions

### COleDateTime::COleDateTime

```
COleDateTime();
COleDateTime( const COleDateTime& dateSrc);
COleDateTime( const VARIANT& varSrc);
COleDateTime( DATE dtSrc);
COleDateTime( time_t timeSrc);
COleDateTime( const SYSTEMTIME& systimeSrc);
COleDateTime( const FILETIME& filetimeSrc);
COleDateTime( int nYear, int nMonth, int nDay, int nHour, int nMin, int nSec);
COleDateTime( WORD wDosDate, WORD wDosTime);
```

#### **Parameters**

dateSrc An existing COleDateTime object to be copied into the new COleDateTime object.

varSrc An existing VARIANT data structure (possibly a COleVariant object) to be converted to a date/time value (VT\_DATE) and copied into the new COleDateTime object.

dtSrc A date/time (DATE) value to be copied into the new COleDateTime object.

*timeSrc* A **time\_t** value to be converted to a date/time value and copied into the new **COleDateTime** object.

systimeSrc A SYSTEMTIME structure to be converted to a date/time value and copied into the new COleDateTime object.

filetimeSrc A FILETIME structure to be converted to a date/time value and copied into the new COleDateTime object.

nYear, nMonth, nDay, nHour, nMin, nSec Indicate the date and time values to be copied into the new **COleDateTime** object.

wDosDate, wDosTime MS-DOS date and time values to be converted to a date/time value and copied into the new **COleDateTime** object.

#### Remarks

All of these constructors create new **COleDateTime** objects initialized to the specified value. The following table shows valid ranges for each date and time component:

| Date/Time Component | Valid Range | <br> | <br> |
|---------------------|-------------|------|------|
| year                | 100–9999    |      |      |
| month               | 0–12        |      |      |
|                     |             | ,    | <br> |

(continued)

#### (continued)

| Date/Time Component | Valid Range |  |
|---------------------|-------------|--|
| day                 | 0-31        |  |
| hour                | 0–23        |  |
| minute              | 0–59        |  |
| second              | 0-59        |  |

Note that the actual upper bound for the day component varies based on the month and year components. For details, see the **SetDate** or **SetDateTime** member functions.

Following is a brief description of each constructor:

- COleDateTime() Constructs a COleDateTime object initialized to 0 (midnight, 30 December 1899).
- COleDateTime( dateSrc ) Constructs a COleDateTime object from an existing COleDateTime object.
- COleDateTime(varSrc) Constructs a COleDateTime object. Attempts to convert a VARIANT structure or COleVariant object to a date/time (VT\_DATE) value. If this conversion is successful, the converted value is copied into the new COleDateTime object. If it is not, the value of the COleDateTime object is set to 0 (midnight, 30 December 1899) and its status to invalid.
- COleDateTime( dtSrc ) Constructs a COleDateTime object from a DATE value.
- COleDateTime( timeSrc ) Constructs a COleDateTime object from a time\_t value.
- COleDateTime (systimeSrc) Constructs a COleDateTime object from a SYSTEMTIME value.
- COleDateTime(filetimeSrc) Constructs a COleDateTime object from a FILETIME value.
- COleDateTime( nYear, nMonth, nDay, nHour, nMin, nSec ) Constructs a COleDateTime object from the specified numerical values.
- **COleDateTime**( *wDosDate*, *wDosTime* ) Constructs a **COleDateTime** object from the specified MS-DOS date and time values.

For more information, see the **VARIANT** entry in the *Win32 SDK OLE Programmer's Reference*.

For more information on the **time\_t** data type, see the **time** function in the *Run-Time Library Reference*.

For more information, see the **SYSTEMTIME** and **FILETIME** structures in the Win32 SDK documentation.

For more information on MS-DOS date and time values, see **DosDateTimeToVariantTime** in the Win32 SDK documentation.

For more information about the bounds for **COleDateTime** values, see the article "Date and Time: Automation Support" in *Visual C++ Programmer's Guide* online.

See Also: COleDateTime::SetDate, COleDateTime::SetDateTime, COleDateTime::SetTime, COleDateTime::GetStatus, COleDateTime::operator =, COleDateTime::m\_dt, COleDateTime::m\_status

### COleDateTime::Format

CString Format( DWORD dwFlags = 0, LCID lcid = LANG\_USER\_DEFAULT ); CString Format( LPCTSTR lpszFormat ) const; CString Format( UINT nFormatID ) const;

#### Return Value

A **CString** that contains the formatted date/time value.

#### **Parameters**

dwFlags Indicates flags for locale settings, possibly the following flag:

- LOCALE\_NOUSEROVERRIDE Use the system default locale settings, rather than custom user settings.
- VAR\_TIMEVALUEONLY Ignore the date portion during parsing.
- VAR\_DATEVALUEONLY Ignore the time portion during parsing.

*lcid* Indicates locale ID to use for the conversion.

lpszFormat A formatting string similar to the printf formatting string. Formatting codes, preceded by a percent (%) sign, are replaced by the corresponding COleDateTime component. Other characters in the formatting string are copied unchanged to the returned string. See the run-time function strftime for details. The value and meaning of the formatting codes for Format are listed below:

- %D Total days in this COleDateTime
- %H Hours in the current day
- %M Minutes in the current hour
- %S Seconds in the current minute
- %% Percent sign

*nFormatID* The resource ID for the format-control string.

#### Remarks

Call this member function to create a formatted representation of the date/time value. If the status of this **COleDateTime** object is null, the return value is an empty string. If the status is invalid, the return string is specified by the string resource **IDS\_INVALID\_DATETIME**.

A brief description of the three forms for this function follows:

**Format**( *dwFlags*, *lcid* ) This form formats the value using the national language specifications (locale IDs) for date/time. Using the default parameters, this form will print a time only if the date portion of the date/time value is date 0 (30 December 1899). Similarly, with the default parameters, this form will print a date only if the time portion of the date/time value is time 0 (midnight). If the date/time value is 0 (30 December 1899, midnight), this form with the default parameters will print midnight.

**Format**( *lpszFormat* ) This form formats the value using the format string which contains special formatting codes that are preceded by a percent sign (%), as in **printf**. The formatting string is passed as a parameter to the function. For more information about the formatting codes, see **strftime**, **wcsftime** in the *Run-Time Library Reference*.

**Format**(*nFormatID*) This form formats the value using the format string which contains special formatting codes that are preceded by a percent sign (%), as in **printf**. The formatting string is a resource. The ID of this string resource is passed as the parameter. For more information about the formatting codes, see **strftime**, **wcsftime** in the *Run-Time Library Reference*.

For a listing of locale ID values, see the section "Supporting Multiple National Languages" in the *Win32 SDK OLE Programmer's Reference*.

See Also: COleDateTime::ParseDateTime, COleDateTime::GetStatus

### COleDateTime::GetCurrentTime

static COleDateTime PASCAL GetCurrentTime();

#### Remarks

Call this static member function to return the current date/time value.

#### Example

```
COleDateTime dateTest;
  // dateTest value = midnight 30 December 1899

dateTest = ColeDateTime::GetCurrentTime();
  // dateTest value = current date and time
```

## COleDateTime::GetDay

int GetDay() const;

#### Return Value

The day of the month represented by the value of this COleDateTime object.

#### Remarks

Call this member function to get the day of the month represented by this date/time value.

Valid return values range between 1 and 31. If the status of this **COleDateTime** object is not valid, the return value is **AFX\_OLE\_DATETIME\_ERROR**.

For information on other member functions that query the value of this **COleDateTime** object, see the following member functions:

- GetMonth
- GetYear
- GetHour
- GetMinute
- GetSecond
- GetDavOfWeek
- GetDayOfYear

See Also: COleDateTime::COleDateTime, COleDateTime::SetDateTime, COleDateTime::operator =, COleDateTime::GetStatus

## COleDateTime::GetDayOfWeek

int GetDayOfWeek() const;

#### Return Value

The day of the week represented by the value of this **COleDateTime** object.

#### Remarks

Call this member function to get the day of the month represented by this date/time value.

Valid return values range between 1 and 7, where 1=Sunday, 2=Monday, and so on. If the status of this **COleDateTime** object is not valid, the return value is **AFX\_OLE\_DATETIME\_ERROR**.

For information on other member functions that query the value of this **COleDateTime** object, see the following member functions:

- GetDay
- GetMonth
- GetYear
- GetHour
- GetMinute
- GetSecond
- GetDayOfYear

See Also: COleDateTime::COleDateTime. COleDateTime::SetDateTime.

COleDateTime::operator =, COleDateTime::GetStatus

## COleDateTime::GetDayOfYear

int GetDayOfYear() const;

#### Return Value

The day of the year represented by the value of this **COleDateTime** object.

#### Remarks

Call this member function to get the day of the year represented by this date/time value.

Valid return values range between 1 and 366, where January 1 = 1. If the status of this **COleDateTime** object is not valid, the return value is **AFX\_OLE\_DATETIME\_ERROR**.

For information on other member functions that query the value of this **COleDateTime** object, see the following member functions:

- GetDay
- GetMonth
- GetYear
- GetHour
- GetMinute
- GetSecond
- GetDayOfWeek

**See Also:** COleDateTime::COleDateTime, COleDateTime::SetDateTime, COleDateTime::operator =, COleDateTime::GetStatus

### COleDateTime::GetHour

int GetHour() const;

#### **Return Value**

The hour represented by the value of this **COleDateTime** object.

#### Remarks

Call this member function to get the hour represented by this date/time value.

Valid return values range between 0 and 23. If the status of this **COleDateTime** object is not valid, the return value is **AFX\_OLE\_DATETIME\_ERROR**.

COleDateTime::GetMinute

For information on other member functions that query the value of this **COleDateTime** object, see the following member functions:

- GetDay
- GetMonth
- GetYear
- GetMinute
- GetSecond
- GetDayOfWeek
- GetDayOfYear

See Also: COleDateTime::COleDateTime, COleDateTime::SetDateTime, COleDateTime::operator =, COleDateTime::GetStatus

### COleDateTime::GetMinute

int GetMinute() const;

#### Return Value

The minute represented by the value of this COleDateTime object.

#### Remarks

Call this member function to get the minute represented by this date/time value.

Valid return values range between 0 and 59. If the status of this **COleDateTime** object is not valid, the return value is **AFX OLE DATETIME ERROR**.

For information on other member functions that query the value of this **COleDateTime** object, see the following member functions:

- GetDay
- GetMonth
- GetYear
- GetHour
- GetSecond
- GetDayOfWeek
- GetDayOfYear

See Also: COleDateTime::COleDateTime, COleDateTime::SetDateTime, COleDateTime::operator =, COleDateTime::GetStatus

### COleDateTime::GetMonth

#### int GetMonth() const;

#### Return Value

The month represented by the value of this **COleDateTime** object.

#### Remarks

Call this member function to get the month represented by this date/time value.

Valid return values range between 1 and 12. If the status of this **COleDateTime** object is not valid, the return value is **AFX\_OLE\_DATETIME\_ERROR**.

For information on other member functions that query the value of this **COleDateTime** object, see the following member functions:

- GetDay
- GetYear
- GetHour
- GetMinute
- GetSecond
- GetDayOfWeek
- GetDayOfYear

See Also: COleDateTime::COleDateTime, COleDateTime::SetDateTime, COleDateTime::operator =, COleDateTime::GetStatus

### COleDateTime::GetSecond

#### int GetSecond() const;

#### **Return Value**

The second represented by the value of this **COleDateTime** object.

#### Remarks

Call this member function to get the second represented by this date/time value.

Valid return values range between 0 and 59. If the status of this **COleDateTime** object is not valid, the return value is **AFX\_OLE\_DATETIME\_ERROR**.

**Note** The **COleDateTime** class does not support leap seconds.

For more information about the implementation for **COleDateTime**, see the article "Date and Time: Automation Support" in *Visual C++ Programmer's Guide* online.

For information on other member functions that query the value of this **COleDateTime** object, see the following member functions:

- GetDay
- GetMonth
- GetYear
- GetHour
- GetMinute
- GetDayOfWeek
- GetDayOfYear

See Also: COleDateTime::COleDateTime, COleDateTime::SetDateTime, COleDateTime::operator =, COleDateTime::GetStatus

### COleDateTime::GetStatus

DateTimeStatus GetStatus() const;

#### Return Value

Returns the status of this **COleDateTime** value.

#### Remarks

Call this member function to get the status (validity) of a given **COleDateTime** object.

The return value is defined by the **DateTimeStatus** enumerated type, which is defined within the **COleDateTime** class.

```
enum DateTimeStatus{
  valid = 0,
  invalid = 1,
  null = 2,
}:
```

For a brief description of these status values, see the following list:

- COleDateTime::valid Indicates that this COleDateTime object is valid.
- **COleDateTime::invalid** Indicates that this **COleDateTime** object is invalid; that is, its value may be incorrect.
- COleDateTime::null Indicates that this COleDateTime object is null, that is, that no value has been supplied for this object. (This is "null" in the database sense of "having no value," as opposed to the C++ NULL.)

The status of a **COleDateTime** object is invalid in the following cases:

- If its value is set from a VARIANT or COleVariant value that could not be converted to a date/time value.
- If its value is set from a **time\_t**, **SYSTEMTIME**, or **FILETIME** value that could not be converted to a valid date/time value.

- If its value is set by **SetDateTime** with invalid parameter values.
- If this object has experienced an overflow or underflow during an arithmetic assignment operation, namely, += or -=.
- If an invalid value was assigned to this object.
- If the status of this object was explicitly set to invalid using **SetStatus**.

For more information about the operations that may set the status to invalid, see the following member functions:

- COleDateTime
- SetDateTime
- operator +, -
- operator +=, -=

For more information about the bounds for **COleDateTime** values, see the article "Date and Time: Automation Support" in *Visual C++ Programmer's Guide* online.

See Also: COleDateTime::SetStatus, COleDateTime::m\_status

### COleDateTime::GetYear

int GetYear() const;

#### Return Value

The year represented by the value of this **COleDateTime** object.

#### Remarks

Call this member function to get the year represented by this date/time value.

Valid return values range between 100 and 9999, which includes the century. If the status of this **COleDateTime** object is not valid, the return value is **AFX\_OLE\_DATETIME\_ERROR**.

For information on other member functions that query the value of this **COleDateTime** object, see the following member functions:

- GetDay
- GetMonth
- GetHour
- GetMinute
- GetSecond
- GetDayOfWeek
- GetDayOfYear

For more information about the bounds for **COleDateTime** values, see the article "Date and Time: Automation Support" in *Visual C++ Programmer's Guide* online.

See Also: COleDateTime::COleDateTime, COleDateTime::SetDateTime, COleDateTime::operator =, COleDateTime::GetStatus

### COleDateTime::ParseDateTime

```
BOOL ParseDateTime( LPCTSTR lpszDate, DWORD dwFlags = 0,

→ LCID lcid = LANG_USER_DEFAULT );
throw( CMemoryException );
throw( COleException );
```

#### **Return Value**

Nonzero if the string was successfully converted to a date/time value, otherwise 0.

#### **Parameters**

*lpszDate* A pointer to the null-terminated string which is to be parsed. For details, see Remarks.

dwFlags Indicates flags for locale settings and parsing. One or more of the following flags:

- LOCALE\_NOUSEROVERRIDE Use the system default locale settings, rather than custom user settings.
- VAR\_TIMEVALUEONLY Ignore the date portion during parsing.
- VAR\_DATEVALUEONLY Ignore the time portion during parsing.

lcid Indicates locale ID to use for the conversion.

#### Remarks

Call this member function to parse a string to read a date/time value. If the string was successfully converted to a date/time value, the value of this **COleDateTime** object is set to that value and its status to valid.

**Note** Year values must lie between 100 and 9999, inclusively.

The *lpszDate* parameter can take a variety of formats. For example, the following strings contain acceptable date/time formats:

Note that the locale ID will also affect whether the string format is acceptable for conversion to a date/time value.

In the case of **VAR\_DATEVALUEONLY**, the time value is set to time 0, or midnight. In the case of **VAR\_TIMEVALUEONLY**, the date value is set to date 0, meaning 30 December 1899.

If the string could not be converted to a date/time value or if there was a numerical overflow, the status of this **COleDateTime** object is invalid.

If the string conversion failed due to memory allocation errors, this function throws a **CMemoryException**. In any other error state, this function throws a **COleException**.

For a listing of locale ID values, see the section "Supporting Multiple National Languages" in the *Win32 SDK OLE Programmer's Reference*.

For more information about the bounds and implementation for **COleDateTime** values, see the article "Date and Time: Automation Support" in *Visual C++ Programmer's Guide* online.

See Also: COleDateTime::Format, COleDateTime::GetStatus

### COleDateTime::SetDate

int SetDate( int nYear, int nMonth, int nDay );

#### Return Value

Zero if the value of this **COleDateTime** object was set successfully; otherwise, 1. This return value is based on the **DateTimeStatus** enumerated type. For more information, see the **SetStatus** member function.

#### **Parameters**

nYear, nMonth, nDay Indicate the date components to be copied into this COleDateTime object.

#### Remarks

Call this member function to set the date and time of this **COleDateTime** object. The date is set to the specified values. The time is set to time 0, midnight.

See the following table for bounds for the parameter values:

| Parameter | Bounds   |  |
|-----------|----------|--|
| nYear     | 100–9999 |  |
| nMonth    | 1–12     |  |
| nDay      | 1–31     |  |

The actual upper bound for nDay values varies based on the month and year. For months 1, 3, 5, 7, 8, 10, and 12, the upper bound is 31. For months 4, 6, 9, and 11, it is 30. For month 2, it is 28, or 29 in a leap year.

If the date value specified by the parameters is not valid, the status of this object is set to invalid and the value of this object is not changed.

Here are some examples of date values:

| nYear | nMonth | nDay | Value         |
|-------|--------|------|---------------|
| 1995  | 4      | 15   | 15 April 1995 |
| 1789  | 7      | 14   | 17 July 1789  |
| 1925  | 2      | 30   | Invalid       |
| 10000 | 1      | 1    | Invalid       |

To set both date and time, see COleDateTime::SetDateTime.

For information on member functions that query the value of this **COleDateTime** object, see the following member functions:

- GetDay
- GetMonth
- GetYear
- GetHour
- GetMinute
- GetSecond
- GetDayOfWeek
- GetDayOfYear

For more information about the bounds for **COleDateTime** values, see the article "Date and Time: Automation Support" in *Visual C++ Programmer's Guide* online.

See Also: COleDateTime::COleDateTime, COleDateTime::SetDateTime, COleDateTime::operator =, COleDateTime::GetStatus, COleDateTime::m\_dt

### COleDateTime::SetDateTime

int SetDateTime(int nYear, int nMonth, int nDay, int nHour, int nMin, int nSec);

#### **Return Value**

Zero if the value of this **COleDateTime** object was set successfully; otherwise, 1. This return value is based on the **DateTimeStatus** enumerated type. For more information, see the **SetStatus** member function.

#### **Parameters**

nYear, nMonth, nDay, nHour, nMin, nSec Indicate the date and time components to be copied into this **COleDateTime** object.

#### Remarks

Call this member function to set the date and time of this COleDateTime object.

See the following table for bounds for the parameter values:

| Parameter | Bounds   |  |
|-----------|----------|--|
| nYear     | 100-9999 |  |
| nMonth    | 1–12     |  |
| nDay      | 1–31     |  |
| nHour     | 0-23     |  |
| nMin      | 0-59     |  |
| nSec      | 0-59     |  |

The actual upper bound for nDay values varies based on the month and year. For months 1, 3, 5, 7, 8, 10, and 12, the upper bound is 31. For months 4, 6, 9, and 11, it is 30. For month 2, it is 28, or 29 in a leap year.

If the date or time value specified by the parameters is not valid, the status of this object is set to invalid and the value of this object is not changed.

Here are some examples of time values:

| nHour | nMin | nSec | Value    |
|-------|------|------|----------|
| 1     | 3    | 3    | 01:03:03 |
| 23    | 45   | 0    | 23:45:00 |
| 25    | 30   | 0    | Invalid  |
| 9     | 60   | 0    | Invalid  |

Here are some examples of date values:

| nYear | nMonth | nDay | Value         |
|-------|--------|------|---------------|
| 1995  | 4      | 15   | 15 April 1995 |
| 1789  | 7      | 14   | 17 July 1789  |
| 1925  | 2      | 30   | Invalid       |
| 10000 | 1      | 1    | Invalid       |

To set the date only, see **COleDateTime::SetDate**. To set the time only, see **COleDateTime::SetTime**.

For information on member functions that query the value of this **COleDateTime** object, see the following member functions:

- GetDay
- GetMonth
- GetYear
- GetHour
- GetMinute
- GetSecond
- GetDayOfWeek
- GetDayOfYear

For more information about the bounds for **COleDateTime** values, see the article "Date and Time: Automation Support" in *Visual C++ Programmer's Guide* online.

See Also: COleDateTime::COleDateTime, COleDateTime::SetDate,

COleDateTime::SetTime, COleDateTime::operator =, COleDateTime::GetStatus, COleDateTime::m dt

### COleDateTime::SetStatus

void SetStatus( DateTimeStatus nStatus );

#### **Parameters**

*nStatus* The new status value for this **COleDateTime** object.

#### Remarks

Call this member function to set the status of this **COleDateTime** object. The *nStatus* parameter value is defined by the **DateTimeStatus** enumerated type, which is defined within the **COleDateTime** class.

```
enum DateTimeStatus{
  valid = 0,
  invalid = 1,
  null = 2,
};
```

For a brief description of these status values, see the following list:

- COleDateTime::valid Indicates that this COleDateTime object is valid.
- COleDateTime::invalid Indicates that this COleDateTime object is invalid; that is, its value may be incorrect.
- **COleDateTime::null** Indicates that this **COleDateTime** object is null, that is, that no value has been supplied for this object. (This is "null" in the database sense of "having no value," as opposed to the C++ NULL.)

**Caution** This function is for advanced programming situations. This function does not alter the data in this object. It will most often be used to set the status to **null** or **invalid**. Note that the assignment operator (**operator** =) and **SetDateTime** do set the status of the object based on the source value(s).

See Also: COleDateTime::GetStatus, COleDateTime::operator =, COleDateTime::SetDateTime, COleDateTime::m\_dt

### COleDateTime::SetTime

int SetTime( int nHour, int nMin, int nSec );

#### **Return Value**

Zero if the value of this **COleDateTime** object was set successfully; otherwise, 1. This return value is based on the **DateTimeStatus** enumerated type. For more information, see the **SetStatus** member function.

#### **Parameters**

*nHour*, *nMin*, *nSec* Indicate the time components to be copied into this **COleDateTime** object.

#### Remarks

Call this member function to set the date and time of this **COleDateTime** object. The time is set to the specified values. The date is set to date 0, meaning 30 December 1899.

See the following table for bounds for the parameter values:

| Parameter | Bounds |  |
|-----------|--------|--|
| nHour     | 0-23   |  |
| nMin      | 0-59   |  |
| nSec      | 0-59   |  |

If the time value specified by the parameters is not valid, the status of this object is set to invalid and the value of this object is not changed.

Here are some examples of time values:

| nHour | nMin | nSec | Value    |  |
|-------|------|------|----------|--|
| 1     | 3    | 3    | 01:03:03 |  |
| 23    | 45   | 0    | 23:45:00 |  |
| 25    | 30   | 0    | Invalid  |  |
| 9     | 60   | 0    | Invalid  |  |

To set both date and time, see COleDateTime::SetDateTime.

For information on member functions that query the value of this **COleDateTime** object, see the following member functions:

- GetDay
- GetMonth
- GetYear
- GetHour
- GetMinute

- GetSecond
- GetDayOfWeek
- GetDayOfYear

For more information about the bounds for **COleDateTime** values, see the article "Date and Time: Automation Support" in *Visual C++ Programmer's Guide* online.

See Also: COleDateTime::COleDateTime, COleDateTime::SetDateTime, COleDateTime::operator =, COleDateTime::GetStatus, COleDateTime::m\_dt

# **Operators**

## COleDateTime::operator =

```
const COleDateTime& operator =( const COleDateTime& dateSrc );
const COleDateTime& operator =( const VARIANT& varSrc );
const COleDateTime& operator =( DATE dtSrc );
const COleDateTime& operator =( const time_t& timeSrc );
const COleDateTime& operator =( const SYSTEMTIME& systimeSrc );
const COleDateTime& operator =( const FILETIME& filetimeSrc );
```

#### Remarks

These overloaded assignment operators copy the source date/time value into this **COleDateTime** object. A brief description of each these overloaded assignment operators follows:

- operator = ( dateSrc ) The value and status of the operand are copied into this COleDateTime object.
- **operator** =( *varSrc* ) If the conversion of the **VARIANT** value (or **COleVariant** object) to a date/time (**VT\_DATE**) is successful, the converted value is copied into this **COleDateTime** object and its status is set to valid. If the conversion is not successful, the value of this object is set to zero (30 December 1899, midnight) and its status to invalid.
- **operator** =( dtSrc ) The **DATE** value is copied into this **COleDateTime** object and its status is set to valid.
- **operator** =( *timeSrc* ) The **time\_t** value is converted and copied into this **COleDateTime** object. If the conversion is successful, the status of this object is set to valid; if unsuccessful, it is set to invalid.
- **operator** =( *systimeSrc* ) The **SYSTEMTIME** value is converted and copied into this **COleDateTime** object. If the conversion is successful, the status of this object is set to valid; if unsuccessful, it is set to invalid.

• operator = (filetimeSrc) The FILETIME value is converted and copied into this COleDateTime object. If the conversion is successful, the status of this object is set to valid; if unsuccessful, it is set to invalid.

For more information, see the **VARIANT** entry in the *Win32 SDK OLE Programmer's Reference*.

For more information on the **time\_t** data type, see the **time** function in the *Run-Time Library Reference*.

For more information, see the **SYSTEMTIME** and **FILETIME** structures in the Win32 SDK documentation.

For more information about the bounds for **COleDateTime** values, see the article "Date and Time: Automation Support" in *Visual C++ Programmer's Guide* online.

See Also: COleDateTime::COleDateTime, COleDateTime::SetDateTime, COleDateTime::GetStatus

## COleDateTime::operator +, -

COleDateTime operator +( const COleDateTimeSpan& dateSpan ) const; COleDateTime operator -( const COleDateTimeSpan& dateSpan ) const; COleDateTimeSpan operator -( const COleDateTime& date ) const;

#### Remarks

COleDateTime objects represent absolute times. COleDateTimeSpan objects represent relative times. The first two operators allow you to add and subtract a COleDateTimeSpan value from a COleDateTime value. The third operator allows you to subtract one COleDateTime value from another to yield a COleDateTimeSpan value.

If either of the operands is null, the status of the resulting **COleDateTime** value is null.

If the resulting **COleDateTime** value falls outside the bounds of acceptable values, the status of that **COleDateTime** value is invalid.

If either of the operands is invalid and the other is not null, the status of the resulting **COleDateTime** value is invalid.

For more information on the valid, invalid, and null status values, see the **m\_status** member variable.

For more information about the bounds for **COleDateTime** values, see the article "Date and Time: Automation Support" in *Visual C++ Programmer's Guide* online.

See Also: COleDateTime::operator +=, -=, COleDateTime::GetStatus, COleDateTimeSpan

### COleDateTime::operator +=, -=

const COleDateTime& operator +=( const COleDateTimeSpan dateSpan );
const COleDateTime& operator -=( const COleDateTimeSpan dateSpan );

#### Remarks

These operators allow you to add and subtract a **COleDateTimeSpan** value to and from this **COleDateTime**.

If either of the operands is null, the status of the resulting **COleDateTime** value is null.

If the resulting **COleDateTime** value falls outside the bounds of acceptable values, the status of this **COleDateTime** value is set to invalid.

If either of the operands is invalid and other is not null, the status of the resulting **COleDateTime** value is invalid.

For more information on the valid, invalid, and null status values, see the **m\_status** member variable.

For more information about the bounds for **COleDateTime** values, see the article "Date and Time: Automation Support" in *Visual C++ Programmer's Guide* online.

See Also: COleDateTime::operator +, -, COleDateTime::GetStatus

## COleDateTime::operator DATE

operator DATE() const;

#### Remarks

This operator returns a **DATE** object whose value is copied from this **COleDateTime** object.

For more information about the implementation of the **DATE** object, see the article "Date and Time: Automation Support" in *Visual C++ Programmer's Guide* online.

See Also: COleDateTime::m dt

## COleDateTime Relational Operators

BOOL operator ==( const COleDateTime & date ) const;

**BOOL** operator !=( const COleDateTime& date ) const;

BOOL operator < (const COleDateTime& date) const;

BOOL operator >( const COleDateTime& date ) const;

BOOL operator <=( const COleDateTime& date ) const;

**BOOL operator >=( const COleDateTime&** *date* ) **const**;

#### Remarks

These operators compare two date/time values and return nonzero if the condition is true; otherwise 0.

**Note** The return value of the ordering operations (<, <=, >, >=) is undefined if the status of either operand is null or invalid. The equality operators (==, !=) consider the status of the operands.

#### Example

```
COleDateTime dateOne(95, 3, 15, 12, 0, 0); // 15 March 1995 12 noon
                                           // 15 March 1995 12 noon
COleDateTime dateTwo(dateOne):
BOOL b:
b = dateOne == dateTwo:
                                            // TRUE
dateTwo.SetStatus(COleDateTime::invalid);
b = dateOne == dateTwo:
                                            // FALSE, different status
b = dateOne != dateTwo;
                                           // TRUE. different status
b = dateOne < dateTwo;</pre>
                                           // FALSE, same value
b = dateOne > dateTwo;
                                           // FALSE, same value
b = dateOne <= dateTwo;</pre>
                                            // TRUE. same value
b = dateOne >= dateTwo:
                                            // TRUE. same value
```

**Note** The last four lines of the preceding example will **ASSERT** in debug mode.

See Also: COleDateTime::GetStatus

## COleDateTime::operator <<, >>

```
friend CDumpContext& AFXAPI operator <<( CDumpContext& dc, 

COleDateTime timeSrc );
```

friend CArchive& AFXAPI operator <<( CArchive& ar, COleDateTime dateSrc ); friend CArchive& AFXAPI operator >>( CArchive& ar, COleDateTime& dateSrc );

#### Remarks

The **COleDateTime** insertion (<<) operator supports diagnostic dumping and storing to an archive. The extraction (>>) operator supports loading from an archive.

See Also: CDumpContext, CArchive

## **Data Members**

COleDateTime::m\_dt

#### Remarks

The underlying **DATE** structure for this **COleDateTime** object.

**Caution** Changing the value in the **DATE** object accessed by the pointer returned by this function will change the value of this **COleDateTime** object. It does not change the status of this **COleDateTime** object.

For more information about the implementation of the **DATE** object, see the article "Date and Time: Automation Support" in *Visual C++ Programmer's Guide* online.

See Also: COleDateTime::COleDateTime, COleDateTime::SetDateTime, COleDateTime::SetDate, COleDateTime::OleDateTime::operator DATE

### COleDateTime::m\_status

#### Remarks

The type of this data member is the enumerated type **DateTimeStatus**, which is defined within the **COleDateTime** class.

```
enum DateTimeStatus{
  valid = 0,
  invalid = 1,
  null = 2,
};
```

For a brief description of these status values, see the following list:

- COleDateTime::valid Indicates that this COleDateTime object is valid.
- **COleDateTime::invalid** Indicates that this **COleDateTime** object is invalid; that is, its value may be incorrect.
- **COleDateTime::null** Indicates that this **COleDateTime** object is null, that is, that no value has been supplied for this object. (This is "null" in the database sense of "having no value," as opposed to the C++ **NULL**.)

The status of a **COleDateTime** object is invalid in the following cases:

- If its value is set from a VARIANT or COleVariant value that could not be converted to a date/time value.
- If its value is set from a **time\_t**, **SYSTEMTIME**, or **FILETIME** value that could not be converted to a valid date/time value.
- If its value is set by **SetDateTime** with invalid parameter values.
- If this object has experienced an overflow or underflow during an arithmetic assignment operation, namely, += or -=.
- If an invalid value was assigned to this object.
- If the status of this object was explicitly set to invalid using **SetStatus**.

For more information about the operations that may set the status to invalid, see the following member functions:

- COleDateTime
- SetDateTime
- operator +, -
- operator +=, -=

**Caution** This data member is for advanced programming situations. You should use the inline member functions **GetStatus** and **SetStatus**. See **SetStatus** for further cautions regarding explicitly setting this data member.

For more information about the bounds for **COleDateTime** values, see the article "Date and Time: Automation Support" in *Visual C++ Programmer's Guide* online.

See Also: COleDateTime::GetStatus, COleDateTime::SetStatus

# Index

|                                               | AddBitmap member function,                         |
|-----------------------------------------------|----------------------------------------------------|
| A                                             | CToolBarCtrl class 1920                            |
|                                               | AddButtons member function,                        |
| ABC structure 2489                            | CToolBarCtrl class 1921                            |
| ABCFLOAT structure 2489                       | AddDocTemplate member function,                    |
| ability to transact, Recordset 1583           | CWinApp class 2025                                 |
| ability to update records, Recordset 1584     | AddDocument member function,                       |
| Abort member function                         | CDocTemplate class 591                             |
| CHtmlStream class 815                         | AddFormat member function,                         |
| CInternetFile class 887                       | COlePasteSpecialDialog class 1399                  |
| CArchive class 42                             | AddHead member function                            |
| CFile class 677                               | CList class 911                                    |
| AbortDoc member function, CDC class 445       | CObList class 1101                                 |
| aborting database transactions 414            | CTypedPtrList class 1982                           |
| AbortPath member function, CDC class 446      | AddHeader member function,                         |
| Accept member function, CAsyncSocket class 82 | CHttpServer class 852                              |
| AccessData member function,                   | Adding new records 1580                            |
| COleSafeArray class 1420                      | AddItem member function, COleDocument class 1346   |
| Action queries                                | AddMetaFileComment member function,                |
| defined 238                                   | CDC class 446                                      |
| described 261                                 | AddNew member function                             |
| executing 238                                 | CDaoRecordset class 286                            |
| Activate member function                      | CRecordset class 1580                              |
| COleClientItem class 1133                     | AddOtherClipboardData member function,             |
| CToolTipCtrl class 1941                       | COleServerItem class 1452                          |
| ActivateAs member function,                   | AddPage member function, CPropertySheet class 1552 |
| COleClientItem class 1134                     | AddRequestHeaders member function,                 |
| ActivateDocObject member function,            | CHttpFile class 826                                |
| CDocObjectServer class 583                    | AddResponseHeaders member function,                |
| ActivateFrame member function,                | CHttpFilterContext class 845                       |
| CFrameWnd class 754                           | AddStandardFormats member function,                |
| ActivateInPlace member function,              | COlePasteSpecialDialog class 1400                  |
| COleServerDoc class 1433                      | AddString member function                          |
| ActivateNext member function,                 | CComboBox class 181                                |
| CSplitterWnd class 1797                       | CListBox class 923                                 |
| Activation 1433                               | CToolBarCtrl class 1923                            |
| Add member function                           | AddTail member function                            |
| CArray class 63                               | CList class 911                                    |
| CImageList class 869                          | CObList class 1101                                 |
| CObArray class 1076                           | AddTool member function, CToolTipCtrl class 1941   |
| CRecentFileList class 1572                    | . 1001 to memori function, C100111pcui cius 1741   |

| AddToParameterList, Record field exchange (DFX) | AFX_MSG_MAP, ClassWizard comment 2487              |
|-------------------------------------------------|----------------------------------------------------|
| described 258                                   | AFX_SQL_ASYNC global function/macro 2294, 2341     |
| PARAMETERS clause, SQL 258                      | AFX_SQL_ERROR codes 428                            |
| AddToRecentFileList member function,            | AFX_SQL_SYNC global function/macro 2294, 2342      |
| CWinApp class 2025                              | AFX_VIRTUAL, ClassWizard comment 2488              |
| AddToSelectList, Record field exchange (DFX)    | AfxAbort global function/macro 2304                |
| described 258                                   | AfxBeginThread global function/macro 2305          |
| SELECT clause, SQL 258                          | AfxCheckMemory global function/macro 2306          |
| AddView member function, CDocument class 603    | AfxConnectionAdvise global function/macro 2307     |
| AdjustDialogPosition member function,           | AfxConnectionUnadvise global function/macro 2308   |
| CRichEditView class 1716                        | AfxDoForAllClasses global function/macro 2308      |
| AdjustRect member function                      | AfxDoForAllObjects global function/macro 2310      |
| CRectTracker class 1658                         | afxDump global function/macro 2310–2311            |
| CTabCtrl class 1871                             | AfxEnableControlContainer                          |
| AFX_DAO_ALL_INFO                                | global function/macro 2311                         |
| for database objects 388                        | AfxEnableMemoryTracking                            |
| querydefs 242                                   | global function/macro 2312                         |
| tabledefs 246                                   | AfxEndThread global function/macro 2312            |
| workspaces 393                                  | AfxFormatString1 global function/macro 2312        |
| AFX_DAO_ERROR_DFX_BIND,                         | AfxFormatString2 global function/macro 2313        |
| error code described 254                        | AfxGetApp global function/macro 2315               |
| AFX_DAO_ERROR_ENGINE_INITIALIZATION,            | AfxGetAppName global function/macro 2315           |
| error code described 254                        | AfxGetInstanceHandle global function/macro 2315    |
| AFX_DAO_ERROR_OBJECT_NOT_OPEN,                  | AfxGetMainWnd global function/macro 2316           |
| error code described 254                        | AfxGetResourceHandle global function/macro 2317    |
| AFX_DAO_PRIMARY_INFO                            | AfxGetThread global function/macro 2318            |
| for database objects 388                        | AfxIsMemoryBlock global function/macro 2319        |
| querydefs 242                                   | AfxIsValidAddress global function/macro 2320       |
| relations 244                                   | AfxIsValidString global function/macro 2320        |
| tabledefs 246                                   | afxMemDF global function/macro 2323                |
| workspaces 393                                  | AfxMessageBox global function/macro 2324           |
| AFX_DAO_SECONDARY_INFO                          | AfxOleCanExitApp global function/macro 2324        |
| for database objects 388                        | AfxOleGetMessageFilter global function/macro 2326  |
| querydefs 242                                   | AfxOleGetUserCtrl global function/macro 2327       |
| relations 244                                   | AfxOleInit global function/macro 2327              |
| tabledefs 246                                   | AfxOleLockApp global function/macro 2327           |
| workspaces 393                                  | AfxOleRegisterControlClass                         |
| AFX_DATA, ClassWizard comment 2484              | global function/macro 2329                         |
| AFX_DATA_INIT, ClassWizard comment 2484         | AfxOleRegisterPropertyPageClass                    |
| AFX_DATA_MAP, ClassWizard comment 2484          | global function/macro 2331                         |
| AFX_DISP, ClassWizard comment 2485              | AfxOleRegisterServerClass                          |
| AFX_DISP_MAP, ClassWizard comment 2485          | global function/macro 2332                         |
| AFX_EVENT, ClassWizard comment 2485             | AfxOleRegisterTypeLib global function/macro 2333   |
| AFX_EVENT_MAP, ClassWizard comment 2486         | AfxOleSetEditMenu global function/macro 2334       |
| AFX_FIELD, ClassWizard comment 2486             | AfxOleSetUserCtrl global function/macro 2335       |
| AFX_FIELD_INIT, ClassWizard comment 2486        | AfxOleTypeMatchGuid                                |
| AFX_FIELD_MAP, ClassWizard comment 2487         | global function/macro 2335, 2337                   |
| AFX_MANAGE_STATE global function/macro 2322     | AfxOleUnlockApp global function/macro 2336         |
| AFX_MSG, ClassWizard comment 2487               | AfxOleUnregisterTypeLib global function/macro 2337 |
|                                                 |                                                    |

AfxRegisterClass global function/macro 2337 AmbientLocaleID member function, AfxRegisterWndClass global function/macro 2339 COleControl class 1186 AfxSetAllocHook global function/macro 2340 AmbientScaleUnits member function. AfxSetResourceHandle global function/macro 2341 COleControl class 1186 AfxSocketInit global function/macro 2341 AmbientShowGrabHandles member function. **AfxThrowArchiveException** COleControl class 1186 global function/macro 2343 AmbientShowHatching member function, AfxThrowDaoException COleControl class 1187 global function/macro 251, 2344 AmbientTextAlign member function, AfxThrowDBException global function/macro 2344 COleControl class 1187 AfxThrowFileException global function/macro 2345 AmbientUIDead member function, AfxThrowMemoryException COleControl class 1187 global function/macro 2345 AmbientUserMode member function, AfxThrowNotSupportedException COleControl class 1188 global function/macro 2346 AND\_CATCH global function/macro 2351 AfxThrowOleDispatchException AND\_CATCH\_ALL global function/macro 2352 global function/macro 2346 AngleArc member function, CDC class 446 AfxThrowOleException global function/macro 2347 AnimatePalette member function, CPalette class 1498 AfxThrowResourceException Animation control 35 global function/macro 2347 AnsiToOem member function, CString class 1840 AfxThrowUserException global function/macro 2347 Append member function afxTraceEnabled global function/macro 2348 CArray class 63 afxTraceFlags global function/macro 2348 CDaoQueryDef class 263 AfxVerifyLicFile global function/macro 2349 CDaoTableDef class 357 Aggregate data CDaoWorkspace class 382 collection classes, template-based classes 61, 909, Append query 261 980, 1976, 1989 Appendability, determining recordset 1581 storing, collection classes 145, 629, 986, 988, 990, Appending 998, 1000, 1002, 1004, 1074 querydefs 263 Alloc member function workspaces 382 CHtmlStream class 815 AppendMenu member function, CMenu class 1032 Application architecture classes, listed 5 Alloc member function, CmemFile class 1020 AllocCache, Record field exchange (DFX) 258 Application control functions, OLE 2295 AllocData member function, Application framework, Microsoft Foundation Class Library 3 COleSafeArray class 1421 AllocDescriptor member function, Application information, management 2287 COleSafeArray class 1421 Applications, management information 2287 AllocMem member function, ApplyPrintDevice member function, COleDocument class 1346 CHttpFilterContext class 845 AllocSysString member function, CString class 1840 Arc member function, CDC class 447 AmbientBackColor member function, Archive operators COleCurrency 1273 COleControl class 1184 AmbientDisplayName member function. COleDateTime 1314 COleControl class 1185 COleDateTimeSpan 1329 COleVariant 1486 AmbientFont member function. COleControl class 1185 ArcTo member function, CDC class 448 argy, MFC encapsulation 202 AmbientForeColor member function. Arrange member function, CListCtrl class 949 COleControl class 1185

| ArrangeIconicWindows member function,              | BEGIN_EVENTSINK_MAP                           |
|----------------------------------------------------|-----------------------------------------------|
| CWnd class 2093                                    | global function/macro 2357                    |
| Arrays, collection classes                         | BEGIN_MESSAGE_MAP global function/macro 2357  |
| CArray 61                                          | BEGIN_OLEFACTORY global function/macro 2358   |
| CByteArray 145                                     | BEGIN_PROPPAGEIDS global function/macro 2359  |
| CDWordArray 629                                    | BeginBusyState member function,               |
| CObArray 1074                                      | COleMessageFilter class 1385                  |
| CTypedPtrArray 1976                                | BeginDrag member function                     |
| ASSERT global function/macro 2353                  | CDragListBox class 621                        |
| ASSERT_VALID global function/macro 2354            | CImageList class 870                          |
| AssertValid member function, CObject class 1092    | BeginEnumFormats member function,             |
| Assignment operator, COleVariant 1484              | COleDataObject class 1277                     |
| Asynchronous                                       | BeginModalState member function,              |
| access canceling 1582                              | CFrameWnd class 755                           |
| operations, canceling 405                          | BeginPaint member function, CWnd class 2094   |
| AsyncSelect member function, CAsyncSocket class 83 | BeginPath member function, CDC class 450      |
| Attach member function                             | BeginTrans member function                    |
| CAsyncSocket class 84                              | CDaoWorkspace class 382                       |
| CDC class 449                                      | CDatabase class 404                           |
| CGdiObject class 784                               | BeginWaitCursor member function,              |
| CHtmlStream class 816                              | CCmdTarget class 159                          |
| CImageList class 870                               | Binary Large Object, CLongBinary class 978    |
| CMemFile class 1021                                | Bind member function, CAsyncSocket class 84   |
| CMenu class 1034                                   | BindDefaultProperty member function,          |
| COleDataObject class 1276                          | CWnd class 2095, 2096                         |
| COleSafeArray class 1421                           | BindField, Record field exchange (DFX) 258    |
| COleStreamFile class 1471                          | BindParam, Record field exchange (DFX) 258    |
| CSocket class 1780                                 | BitBlt member function, CDC class 451         |
| CWnd class 2093                                    | BITMAP structure 2492                         |
| AttachClipboard member function,                   | BITMAP TOOLTIPTEXT 1916                       |
| COleDataObject class 1276                          | BITMAPINFO structure 2493                     |
| AttachDataObject member function,                  | Bitmaps as data, CLongBinary class 978        |
| COleClientItem class 1135                          | BLOB, CLongBinary class 978                   |
| AttachDispatch member function,                    | BOOL, DDX field exchange 2384                 |
| COleDispatchDriver class 1335                      | Boolean                                       |
| Attaching data objects to Clipboard 1276           | DFX field exchange 2405                       |
| AutoLoad member function, CBitmapButton class 125  | RFX field exchange 2461                       |
| AutoSize member function, CToolBarCtrl class 1924  | BottomRight member function, CRect class 1641 |
| <b>,</b>                                           | Bound fields, Recordset 1629                  |
| В                                                  | BoundPropertyChanged member function,         |
| D                                                  | COleControl class 1188                        |
| BASED_CODE global function/macro 2354              | BoundPropertyRequestEdit member function,     |
| BEGIN_CONNECTION_MAP                               | COleControl class 1188                        |
| global function/macro 2355                         | BringWindowToTop member function,             |
| BEGIN_CONNECTION_PART                              | CWnd class 2094                               |
| global function/macro 2355                         | Bulk query 261                                |
| BEGIN_DISPATCH_MAP                                 | Button styles 2564                            |
| global function/macro 2356                         |                                               |
| REGIN EVENT MAP global function/macro, 2356        |                                               |

| BYTE                                                 | CanCloseFrame member function,        |
|------------------------------------------------------|---------------------------------------|
| DDX field exchange 2384                              | CDocument class 605                   |
| DFX field exchange 2406                              | CanCreateFromData member function,    |
| Float field exchange 2384                            | COleClientItem class 1135             |
| RFX field exchange 2463                              | CanCreateLinkFromData member function |
| Byte array                                           | COleClientItem class 1136             |
| DFX field exchange 2404                              | CAnimateCtrl class                    |
| RFX field exchange 2460                              | described 35                          |
| Ţ                                                    | member functions                      |
| C                                                    | CAnimateCtrl 36                       |
|                                                      | Close 36                              |
| C language API, relationship of Microsoft Foundation | Create 37                             |
| Class Library to 4                                   | Open 38                               |
| CacheData member function                            | Play 38                               |
| COleDataSource class 1283                            | Seek 39                               |
| CacheGlobalData member function,                     | Stop 39                               |
| COleDataSource class 1284                            | CAnimateCtrl constructor 36           |
| CalcDynamicLayout member function,                   | CAnimateCtrl member function,         |
| CControlBar class 215                                | CAnimateCtrl class 36                 |
| CalcFixedLayout member function,                     | CanPaste member function              |
| CControlBar class 216                                | COleClientItem class 1136             |
| CalcWindowRect member function, CWnd class 2096      | CRichEditCtrl class 1686              |
| Callback functions for MFC member functions          | CRichEditView class 1717              |
| CDC 2575, 2576                                       | CanPasteLink member function,         |
| described 2575                                       | COleClientItem class 1137             |
| CallFunction member function                         | CanRestart member function            |
| CHttpServer class 852                                | CDaoRecordset class 289               |
| CanActivate member function,                         | CRecordset class 1583                 |
| COleClientItem class 1135                            | CanScroll member function             |
| CanActivateNext member function,                     | CDaoRecordset class 289               |
| CSplitterWnd class 1797                              | CRecordset class 1583                 |
| CanAppend member function                            | CanTransact member function           |
| CDaoRecordset class 287                              | CDaoDatabase class 232                |
| CRecordset class 1581                                | CDaoRecordset class 290               |
| CanBookmark member function,                         | CDatabase class 405                   |
| CDaoRecordset class 288                              | CRecordset class 1583                 |
| Cancel member function                               | CanUndo member function               |
| CDatabase class 405                                  | CEdit class 634                       |
| CRecordset class 1582                                | CRichEditCtrl class 1686              |
| CancelBlockingCall member function,                  | CanUpdate member function             |
| CSocket class 1781                                   | CDaoDatabase class 232                |
| CancelDrag member function, CDragListBox class 621   | CDaoQueryDef class 263                |
| Canceling asynchronous access 1582                   | CDaoRecordset class 290               |
| CancelToClose member function,                       | CDaoTableDef class 357                |
| CPropertyPage class 1543                             | CDatabase class 405                   |
| CancelToolTips member function, CWnd class 2097      | CRecordset class 1584                 |
| CancelUpdate member function,                        | CArchive class                        |
| CDaoRecordseat class 288                             | data members, m_pDocument 58          |
|                                                      | described 40                          |

| CArchive class (continued)                  | CArray class (continued)                |
|---------------------------------------------|-----------------------------------------|
| member functions                            | member functions (continued)            |
| CArchive 42                                 | RemoveAt 67                             |
| Close 43                                    | SetAt 68                                |
| Flush 44                                    | SetAtGrow 68                            |
| GetFile 44                                  | SetSize 69                              |
| GetObjectSchema 44                          | CArray member function, CArray class 64 |
| IsBufferEmpty 45                            | Cascades, database relation 237         |
| IsLoading 46                                | CAsyncMoniker class                     |
| IsStoring 46                                | described 71                            |
| MapObject 47                                | member functions                        |
| operator << 56                              | Close 72                                |
| operator >> 57                              | CreateBindStatusCallback 72             |
| Read 49                                     | GetBindInfo 73                          |
| ReadClass 49                                | GetBinding 74                           |
| ReadObject 50                               | GetFormatEtc 74                         |
| ReadString 51                               | GetPriority 74                          |
| SerializeClass 51                           | OnDataAvailable 75                      |
| SetLoadParams 52                            | OnLowResource 76                        |
| SetObjectSchema 53                          | OnProgress 76                           |
| SetStoreParams 53                           | OnStartBinding 77                       |
| Write 54                                    | OnStopBinding 77                        |
| WriteClass 55                               | Open 78                                 |
| WriteObject 55                              | CAsyncMonikerFile class                 |
| WriteString 56                              | described 71                            |
| CArchive member function, CArchive class 42 | member functions, CAsyncMonikerFile 72  |
| CArchiveException class                     | CAsyncSocket class                      |
| data members, m_cause 60                    | data members                            |
| described 59                                | described 112                           |
| member functions, CArchiveException 59      | m_hSocket 112                           |
| CArchiveException constructor 59            | described 80                            |
| CArchiveException member function,          | member functions 82                     |
| CArchiveException class 59                  | Accept 82                               |
| CArray class .                              | AsyncSelect 83                          |
| described 61                                | Attach 84                               |
| member functions                            | Bind 84                                 |
| Add 63                                      | CAsyncSocket 85                         |
| Append 63                                   | Close 86                                |
| CArray 64                                   | Connect 86                              |
| Copy 64                                     | Create 88                               |
| ElementAt 64                                | Detach 89                               |
| FreeExtra 65                                | FromHandle 89                           |
| GetAt 65                                    | GetLastError 90                         |
| GetData 65                                  | GetPeerName 90                          |
| GetSize 66                                  | GetSockName 91                          |
| GetUpperBound 66                            | GetSockOpt 92                           |
| InsertAt 66                                 | IOCtl 94                                |
| operator [] 69                              | Listen 95                               |
| RemoveAll 67                                | OnAccept 96                             |

| CAsyncSocket class 82, 85 CATCH global function/macro 2359 CATCH macro, use in DAO 251 CATCH_ALL global function/macro 2360 CATCH_ALL global function/macro 2360 Categories, macros and globals 2279 CBitmap class described 113 CBitmap 114 CreateBitmap 114 CreateBitmap 114 CreateBitmap 114 CreateBitmap 116 CreateCompatibleBitmap 116 CreateDiscardableBitmap 116 CreateDiscardableBitmap 116 CreateBitmap 117 GetBitmap 118 GetBitmap 119 CatedBitmap 119 CaddBitmap 119 CaddBitmap 119 CaddBitmap 120 operator HBITMAP 121 SetBitmapBits 121 SetBitmapBits 121 SetBitmap 120 described 123 member functions AutoLoad 125 CBitmapButton class CBitmapButton 125 LoadBitmaps 125 SizeToContent 126 CBitmapButton class 125 CBitmapButton class 125 CBitmapButton class 125 CBitmapButton leass 125 CBitmapButton leass 125 SetCheckStyle 155 CBitmapButton leass 125 SetCheckStyle 155                                                                                                    | CAsyncSocket class (continued)             | CBrush class                               |
|----------------------------------------------------------------------------------------------------|--------------------------------------------|--------------------------------------------|
| OnConnect 97 OnOutOfBandData 98 OnReceive 99 OnSend 99 Receive 100 Receive 100 Receive 101 Receive 101 Receive 105 SetSockOpt 108 SetSockOpt 108 ShutDown 111 Senembers 80 CAsyneSocket member function, CAsyneSocket member function, CAsyneSocket member function, CASyneSocket member function, CASyneSocket member function, CBITMapleSocket member function, CBITMapleSocket member function, CBITMapleSocket member function, CBITMapleSocket member function, CBITMap 119 CASTATCH ALL global function/macro 2360 CBITMapleSocket member functions CBITMapleSocket member function, CBITMapleSocket member function, CBITMapleSocket member function   | member functions 82 (continued)            | described 127                              |
| OnOutOfBandData 98 OnReceive 99 OnSend 99 CreateBIBPatternBrush 129 CreatePatternBrush 129 CreatePatternBrush 129 CreatePatternBrush 131 Receive 100 ReceiveFrom 102 Send 104 Send 104 Send To 105 SetSockOpt 108 ShutDown 111 members 80 CAsyncSocket member function, CAsyncSocket class \$2, 85 CATCH global function/macro 2359 CATCH global function/macro 2359 CATCH acro, use in DAO 251 CATCH_ALL global function/macro 2360 Categories, macros and globals 2279 CBitmap class CBitmap 114 CreateBitmap 114 CreateBitmap 114 CreateBitmap 114 CreateBitmap 114 CreateBitmap 116 CreateCompatibleBitmap 116 CreateCompatibleBitmap 116 CreateCompatibleBitmap 116 GetBitmap 117 GetBitmap 117 GetBitmap 118 GetBitmap 117 GetBitmap 119 LoadOEMBitmap 119 LoadOEMBitmap 119 LoadOEMBitmap 119 LoadOEMBitmap 110 CestBitmapBits 121 SetBitmapBits 121 SetBitmapButton class described 123 member functions AutoLoad 125 CBitmap member functions CBitmaps 125 SizeToContent 126 CBitmappButton class 125 CBitmapButton class 125 SetCheck 155 SetCheck 155 SetCheck | OnClose 97                                 | member functions                           |
| OnReceive 99 OnSend 99 Receive 100 Receive 100 Receive From 102 ReceiveFrom 102 Send 104 Send To 105 SetSockOpt 108 ShutDown 111 members 80 CAsyncSocket member function, CAsyncSocket member function, CAsyncSocket member function, CASyncSocket member function, CASyncSocket member function, CBrush member function, CBrush member function, CEButton plas  described 136 member functions GetChreck 140 GetState 143 GetBitunap 139 GetBitunap 140 GetClone 140 GetCursor 140 GetCursor 140 GetState 141 GetState 141 GetState 141 SetCursor 143 SetCursor 143 SetCursor 143 SetCursor 143 SetCursor 143 SetCursor 143 SetState 144 SetCursor 143 SetCursor 143 SetCursor 143 SetCursor 143 SetCursor 143 SetCursor 143 SetCursor 143 SetCursor 143 SetState 144 CButton member function, CButton class 138 CSyteArray class 145 CCachedDataPathProperty class described 147 data members, m_Cache 148 CCheckListBox class described 149 member functions CCheckListBox class described 149 member functions CCheckListBox 150 Create 151 Enable 152 GetCheck 155 GetCheckStyle 155 SetCheckKtyle 155                                                   | OnConnect 97                               | CBrush 128                                 |
| OnSend 99                                                                                                    | OnOutOfBandData 98                         | CreateBrushIndirect 129                    |
| Receive 100 ReceiveFrom 102 Send 104 Send To 105 Send To 105 SetSockOpt 108 SetSockOpt 108 ShutDown 111 members 80 CAsyneSocket member function, CAsyneSocket class 82, 85 CATCH global function/macro 2359 CATCH acro, use in DAO 251 CATCH_ALL global function/macro 2360 Categories, macros and globals 2279 CBitmap class described 113 member functions CBitmap 114 CreateBitmap 114 CreateBitmap 114 CreateBitmap 117 GetBitmap 117 GetBitmap 117 GetBitmap 117 GetBitmap 118 GetBitmap 119 LoadMappedBitmap 119 LoadMappedBitmap 119 LoadMappedBitmap 120 operator HBITMAP 121 SetBitmapBitton class described 123 member functions AutoLoad 125 CBitmap Button 125 CBitmap Button 125 LoadBitmaps 125 SizeToContent 126 CBitmapButton class CBitmapButton class 125 CBitmapButton class 125 CBitmapButton class 125 CBitmapButton class 125 CBitmapButton class 125 CBitmapButton class 125 CBitmapButton class 125 CBitmapButton class 125 CBitmapButton class 125 CBitmapButton class 125 SetCheck 155 SetCheck 155                                                                                                    | OnReceive 99                               | CreateDIBPatternBrush 129                  |
| ReceiveFrom 102         CreateSycColorBrush 132           Send 104         CreateSysColorBrush 133           SendTo 105         FromHandle 134           SetSockOpt 108         GetLogBrush 134, 135           ShutDown 111         CBrush member function, CBrush class 128           CAsyncSocket member function,         described 136           CASyncSocket class 82, 85         CButton class           CATCH global function/macro 2359         CButton 138           CATCH_ALL global function/macro 2360         Categories, macros and globals 2279           CBitimap class         GetBitmap 139           GetBrush plass         GetBitmap 139           CBitmap class         GetButton Style 139           described 113         GetCheck 140           member functions         GetCheck 140           CBitmap 114         GetCorsor 140           CreateBitmap114         GetState 141           CreateDiscardableBitmap 116         SetButtonStyle 142           CreateDiscardableBitmap 116         SetCursor 143           GetBitmap 117         SetCursor 143           GetBitmap 118         SetState 144           GetBitmap 119         Cademapate 14           LoadBitmap 120         described 123           operator HBITMAP 121         described 147                                                                                                    | OnSend 99                                  | CreateHatchBrush 131                       |
| Send 104                                                                                                    | Receive 100                                | CreatePatternBrush 132                     |
| SendTo 105 SetSockOpt 108 SetSockOpt 108 ShutDown 111 members 80 CAsyncSocket member function, CAsyncSocket class 82, 85 CATCH global function/macro 2359 CATCH global function/macro 2359 CATCH_ALL global function/macro 2360 Categories, macros and globals 2279 CBitmap class described 113 member functions CBitmap 114 CreateBitmap 114 CreateBitmap 114 CreateBitmap 116 CreateCompatibleBitmap 116 FromHandle 134, 135 CBrush member function, CBitmap 117 GetBitmap 117 GetBitmap 118 GetCheck 140 GetCoursor 140 GetState 141 CreateDiscardableBitmap 116 SetCheck 142 SetCursor 143 SetCoursor 143 SetCoursor 143 SetCoursor 143 SetState 144 CButton member function, CButton class 138 CByteArray class 145 CCachedDataPathProperty class described 123 member functions AutoLoad 125 CBitmapButton class GetCheck 155 CBitmapButton nember function, CBitmapButton member function, CBitmapButton nember function SetCheck 155 SetCheck 155                                                                                                    | ReceiveFrom 102                            | CreateSolidBrush 132                       |
| SetSockOpt 108 ShutDown 111 members 80 CAsyncSocket member function, CAsyncSocket member function, CAsyncSocket member function, CASyncSocket dass 82, 85 CATCH global function/macro 2359 CATCH arco, use in DAO 251 CATCH_ALL global function/macro 2360 Categories, macros and globals 2279 CBitmap class described 113 member functions CBitmap 114 CreateBitmap 114 CreateBitmap 114 CreateBitmap 114 CreateBitmap 116 CreateCompatibleBitmap 116 CreateCompatibleBitmap 116 CreateDitmap 117 GetBitmap 117 GetBitmap 118 GetBitmap 119 LoadBitmap 119 LoaddEMBitmap 119 LoadOEMBitmap 120 operator HBITMAP 121 SetBitmap Mathor class described 123 member functions AutoLoad 125 CBitmapButton class CBitmap 125 CBitmapButton nas 125 CBitmapButton member function, CBitmapButton class 125 CBitmapButton nas 125 CBitmapButton naber function, CBitmapButton class 125 SetCheckStyle 155 CBitmapButton 155 SetCheck Style 155 SetCheckStyle 155                                                                                                    | Send 104                                   | CreateSysColorBrush 133                    |
| ShutDown 111 members 80 CAsyncSocket member function, CAsyncSocket class 82, 85 CATCH global function/macro 2359 CATCH global function/macro 2359 CATCH global function/macro 2360 CATCH_ALL global function/macro 2360 Categories, macros and globals 2279 CBitmap class described 113 member functions CBitmap 114 CreateBitmap 114 CreateBitmap 114 CreateBitmap 114 CreateBitmapladirect 115 CreateCompatibleBitmap 116 CreateCompatibleBitmap 116 CreateBitmapBits 118 GetBitmap 117 GetBitmap 118 GetBitmap 119 LoadOEMBitmap 119 LoadOEMBitmap 119 LoadOEMBitmap 120 operator HBITMAP 121 SetBitmapBits 118 CBitmapButton class described 123 member functions AutoLoad 125 CBitmapButton 125 CBitmapButton 125 CBitmapButton class 125 CBitmapButton class 125 CBitmapButton class 125 CBitmapButton class 125 CBitmapButton class 125 CBitmapButton class 125 CBitmapButton class 125 CBitmapButton class 125 CBitmapButton class 125 CBitmapButton class 125 CBitmapButton class 125 SetCheck 155 CBitmapButton class 125 SetCheck 155 CBitmapButton class 125 CBitmapButton class 125 CBitm  | SendTo 105                                 | FromHandle 134                             |
| members 80 CAsyncSocket member function, CAsyncSocket class 82, 85 CATCH global function/macro 2359 CATCH macro, use in DAO 251 CATCH_ALL global function/macro 2360 CAtgories, macros and globals 2279 CBitmap class described 113 member functions CBitmap 114 CreateBitmap 114 CreateBitmap 114 CreateBitmapladirect 115 CreateCompatibleBitmap 116 CreateCompatibleBitmap 116 CreateBitmapBits 118 GetBitmap 117 GetBitmap 118 GetBitmap 119 LoadMappedBitmap 119 LoadMappedBitmap 119 LoadOEMBitmap 120 operator HBITMAP 121 SetBitmapButton class described 123 member functions AutoLoad 125 CBitmapButton 125 CBitmapButton 125 LoadBitmaps 125 SizeToContent 126 CBitmapButton class 125 CBitmapButton class 125 CBitmapButton class 125 CBitmapButton member function, CBitmapButton class 125 CBitmapButton class 125 CEBitmapButton 155 SetCheckStyle 155 CEBittch 136 CEBitton Style 142 CEBittnap 141 Create Distance 143 GetBitmap 144 CSetCheck 142 SetBitmap 141 SetBitmap 142 SetCursor 143 SetState 144 CButton member function, CButton class 138 CByteArray class 145 CCachedDataPathProperty class described 147 data members, m_Cache 148 CCheckListBox class described 149 member functions CCheckListBox 150 Create 151 Enable 152 GetCheckStyle 153 IsEnabled 153 OnGetCheckPosition 154 SetCheck 155 SetCheckStyle 155                                                                                                    | SetSockOpt 108                             | GetLogBrush 134, 135                       |
| CAsyncSocket member function, CAsyncSocket class 82, 85  CATCH global function/macro 2359  CATCH macro, use in DAO 251  CATCH_ALL global function/macro 2360  Categories, macros and globals 2279  CBitmap class described 113  member functions  CBitmap 114  CreateBitmap 114  CreateBitmap 114  CreateBitmap 116  CreateCompatibleBitmap 116  CreateDiscardableBitmap 116  GetBitmap 117  GetBitmap 117  GetBitmap 118  GetBitmap 119  LoadMappedBitmap 119  LoadMoEmBitmap 120  operator HBITMAP 121  SetBitmap Dimension 122  CBitmap member functions  described 123  member functions  described 125  AutoLoad 125  CBitmapButton class 125  CBitmapButton member function,  CBitmapButton class 125  CBitmapButton class 125  CBitmapButton class 125  SetCheckStyle 155  CButton 138  CButton 138  CButtonStyle 139  GetBitmap 139  GetButtonStyle 139  GetCursor 140  GetCursor 140  GetCursor 140  GetCursor 140  GetState 141  SetBitutnofStyle 142  SetBitutnofStyle 142  SetBitutonStyle 142  SetButtonStyle 142  SetButtonStyle 142  SetCheck 143  SetCore 143  SetCore 143  CButton member function, CButton class 138  CByteArray class 145  CCachedDataPathProperty class described 147  data members, m_Cache 148  CCheckListBox class described 149  member functions  CheckListBox class described 149  member functions  CheckListBox 150  Create 151  Enable 152  GetCheck 152  GetCheck 153  GetCheck Position 154  SetCheck Style 155                                                                                                    | ShutDown 111                               | CBrush member function, CBrush class 128   |
| CAsyncSocket class 82, 85 CATCH global function/macro 2359 CATCH macro, use in DAO 251 CATCH_ALL global function/macro 2360 CATCH_ALL global function/macro 2360 Categories, macros and globals 2279 CBitmap class described 113 CBitmap 114 CreateBitmap 114 CreateBitmap 114 CreateBitmap 114 CreateBitmap 116 CreateCompatibleBitmap 116 CreateDiscardableBitmap 116 CreateDiscardableBitmap 116 CreateBitmap 117 GetBitmap 118 GetBitmap 119 CatedBitmap 119 CaddBitmap 119 CaddBitmap 119 CaddBitmap 120 operator HBITMAP 121 SetBitmapBits 121 SetBitmapBits 121 SetBitmap 120 described 123 member functions AutoLoad 125 CBitmapButton class CBitmapButton 125 LoadBitmaps 125 SizeToContent 126 CBitmapButton class 125 CBitmapButton class 125 CBitmapButton class 125 CBitmapButton leass 125 CBitmapButton leass 125 SetCheckStyle 155 CBitmapButton leass 125 SetCheckStyle 155                                                                                                    | members 80                                 | CButton class                              |
| CATCH global function/macro 2359 CATCH macro, use in DAO 251 CATCH_ALL global function/macro 2360 Categories, macros and globals 2279 CBitmap class described 113 member functions CBitmap 114 CreateBitmap 114 CreateBitmap 114 CreateBitmap 116 CreateCompatibleBitmap 116 CreateDiscardableBitmap 116 CreateDiscardableBitmap 117 GetBitmapBits 118 GetBitmapBits 118 GetBitmapBits 118 GetBitmapBits 118 CatedMappedBitmap 119 CoadMappedBitmap 119 CoadMappedBitmap 120 operator HBITMAP 121 SetBitmapDimension 122 CBitmapButton class described 123 member functions AutoLoad 125 CBitmapButton 125 LoadBitmaps 125 SizeToContent 126 CBitmapButton class 125 CBitmapButton class 125 CBitmapButton class 125 CBitmapButton class 125 CBitmapButton class 125 CEBItmapButton class 125 SetCheckStyle 155 CEItmapButton class 125 SetCheckStyle 155 CEItmapButton class 125 SetCheckStyle 155                                                                                                    | CAsyncSocket member function,              | described 136                              |
| CATCH macro, use in DAO 251 CATCH_ALL global function/macro 2360 Categories, macros and globals 2279 CBitmap class described 113 member functions CBitmap 114 CreateBitmap 114 CreateBitmapIndirect 115 CreateCompatibleBitmap 116 CreateCompatibleBitmap 116 CreateDiscardableBitmap 116 CreateBitmapBits 118 GetBitmapDimension 118 CetBitmapDimension 118 CatelBitmapDimension 118 Coperator HBITMAP 121 SetBitmapBits 121 SetBitmapBits 121 SetBitmapBits 125 CBitmapButton class 125 CBitmapButton member function, CBitmapButton class 125 CBitmapButton class 125 CBitmapButton class 125 CBitmapButton class 125 CBitmapButton class 125 CBitmapButton class 125 CEItmapButton class 125 SetCheckStyle 155 CetBitmapButton 155 SetCheckStyle 155 SetCheckStyle 155 SetCheckStyle 155                                                                                                    | CAsyncSocket class 82, 85                  | member functions                           |
| CATCH_ALL global function/macro 2360 Categories, macros and globals 2279 CBitmap class described 113 member functions CBitmap 114 CreateBitmap 114 CreateBitmap 116 CreateCompatibleBitmap 116 CreateDiscardableBitmap 116 CreateDiscardableBitmap 116 CreateBitmapBits 117 GetBitmap 117 GetBitmap 118 GetBitmapDimension 118 CetBitmapDimension 118 CadBitmap 119 LoadMappedBitmap 119 LoadOEMBitmap 120 operator HBITMAP 121 SetBitmapBits 121 SetBitmapDimension 122 CBitmap member function, CBitmap class 114 CBittmapButton class described 123 member functions AutoLoad 125 CBittmapButton 125 LoadBitmaps 125 SizeToContent 126 CBitmapButton class 125 CBitmapButton class 125 CBitmapButton class 125 CBitmapButton class 125 CBitmapButton class 125 SetCheckStyle 155 SetCheckStyle 155 SetCheckStyle 155 SetCheckStyle 155 SetCheckStyle 155 SetCheckStyle 155                                                                                                    | CATCH global function/macro 2359           | CButton 138                                |
| Categories, macros and globals 2279  CBitmap class  described 113  member functions  CBitmap 114  CreateBitmap 114  CreateBitmap 114  CreateBitmap 116  CreateCompatibleBitmap 116  CreateBitmap 117  GetBitmap 117  GetBitmap 117  GetBitmap 118  GetCheck 142  FromHandle 117  GetBitmap 118  GetBitmap 118  GetBitmap 119  LoadBitmap 119  LoadDemBitmap 120  operator HBITMAP 121  SetBitmap 120  operator HBITMAP 121  SetBitmap 120  operator HBITMAP 121  SetBitmap 114  CCheck 142  CCheck 142  CCheck 143  SetState 144  CButton member function, CButton class 138  CButton member function, CButton class 145  CCachedDataPathProperty class  described 147  data members, m_Cache 148  CCheckListBox class  described 149  CBitmap member function, CBitmap class 114  CBitmap member functions  AutoLoad 125  CBitmapButton 125  CBitmapButton 125  LoadBitmaps 125  SizeToContent 126  CBitmapButton member function,  CBitmapButton member function,  SetCheck 155  CBitmapButton member function,  SetCheck 155  CBitmapButton member function,  SetCheck 155  CBitmapButton member function,  SetCheck 155  CBitmapButton member function,  SetCheck 155  SetCheckStyle 155                                                                                                    | CATCH macro, use in DAO 251                | Create 138                                 |
| Categories, macros and globals 2279  CBitmap class  described 113  member functions  CBitmap 114  CreateBitmap 114  CreateBitmap 114  CreateBitmap 116  CreateCompatibleBitmap 116  CreateBitmap 117  GetBitmap 117  GetBitmap 117  GetBitmap 118  GetCheck 142  FromHandle 117  GetBitmap 118  GetBitmap 118  GetBitmap 119  LoadBitmap 119  LoadDemBitmap 120  operator HBITMAP 121  SetBitmap 120  operator HBITMAP 121  SetBitmap 120  operator HBITMAP 121  SetBitmap 114  CCheck 142  CCheck 142  CCheck 143  SetState 144  CButton member function, CButton class 138  CButton member function, CButton class 145  CCachedDataPathProperty class  described 147  data members, m_Cache 148  CCheckListBox class  described 149  CBitmap member function, CBitmap class 114  CBitmap member functions  AutoLoad 125  CBitmapButton 125  CBitmapButton 125  LoadBitmaps 125  SizeToContent 126  CBitmapButton member function,  CBitmapButton member function,  SetCheck 155  CBitmapButton member function,  SetCheck 155  CBitmapButton member function,  SetCheck 155  CBitmapButton member function,  SetCheck 155  CBitmapButton member function,  SetCheck 155  SetCheckStyle 155                                                                                                    | CATCH_ALL global function/macro 2360       | DrawItem 139                               |
| described 113 member functions CBitmap 114 CreateBitmap 114 CreateBitmapIndirect 115 CreateCompatibleBitmap 116 CreateDiscardableBitmap 116 CreateDiscardableBitmap 116 CreateDiscardableBitmap 116 CreateDiscardableBitmap 116 CreateDiscardableBitmap 116 CreateDiscardableBitmap 116 CreateDiscardableBitmap 116 CreateDiscardableBitmap 116 CreateDiscardableBitmap 116 CreateDiscardableBitmap 116 CreateDiscardableBitmap 116 CreateDiscardableBitmap 116 CreateDiscardableBitmap 117 SetButtonStyle 142 SetCursor 143 SetCursor 143 SetState 144 GetBitmapBits 118 CButton member function, CButton class 138 CByteArray class 145 CCachedDataPathProperty class described 147 data members, m_Cache 148 SetBitmapBits 121 CcheckListBox class described 149 member functions CBitmapButton class described 123 member functions CheckListBox 150 Create 151 Enable 152 CBitmapButton 125 CBitmapButton 125 LoadBitmaps 125 SizeToContent 126 CBitmapButton member function, CBitmapButton member function, CBitmapButton member function, CBitmapButton member function, CBitmapButton member function, CBitmapButton member function, CBitmapButton member function, CBitmapButton member function, CBitmapButton member function, CBitmapButton class 125 SetCheckStyle 155                                                                                                    | Categories, macros and globals 2279        | GetBitmap 139                              |
| member functions CBitmap 114 CreateBitmap 114 CreateBitmap 115 CreateCompatibleBitmap 116 CreateCompatibleBitmap 116 CreateDiscardableBitmap 116 CreateDiscardableBitmap 116 CreateDiscardableBitmap 116 CreateCompatibleBitmap 116 CreateCompatibleBitmap 116 CreateCompatibleBitmap 116 CreateCompatibleBitmap 116 CreateCompatibleBitmap 116 CreateCompatibleBitmap 116 SetBitmap 142 CreateDiscardableBitmap 116 SetCheck 142 FromHandle 117 SetCursor 143 SetCheck 142 SetCursor 143 SetCursor 143 SetCursor 143 SetCursor 143 SetState 144 CButton member function, CButton class 138 CButton member function, CButton class 138 CButton member function, CButton class 145 CCachedDataPathProperty class described 147 data members, m_Cache 148 CCheckListBox class described 149 member functions CBitmapButton class described 123 member function, CBitmap class 114 CBitmapButton class described 123 member functions CCheckListBox 150 Create 151 Enable 152 CBitmapButton 125 CBitmapButton 125 CBitmapButton 125 LoadBitmaps 125 SizeToContent 126 CBitmapButton member function, CBitmapButton member function, CBitmapButton member function, CBitmapButton member function, CBitmapButton member function, CBitmapButton member function, CBitmapButton member function, CBitmapButton class 125 SetCheckStyle 155                                                                                                    | CBitmap class                              | GetButtonStyle 139                         |
| CBitmap 114 CreateBitmap 114 CreateBitmap 114 CreateBitmapIndirect 115 CreateCompatibleBitmap 116 CreateDiscardableBitmap 116 CreateDiscardableBitmap 116 CreateDiscardableBitmap 116 FromHandle 117 GetBitmap 117 GetBitmap 117 GetBitmap 118 GetBitmapDimension 118 CotadBitmap 119 CotadBitmap 119 CotadBitmap 119 CotadBitmap 119 CotadBitmap 119 CotadBitmap 120 CotadBitmap 121 CotadBitmap 121 CotadBitmap 122 CotadBitmap 123 CotadBitmap 124 CotadBitmap 125 CotadBitmap 125 CotadBitmap 126 CotadBitmap 126 CotadBit  | described 113                              | GetCheck 140                               |
| CreateBitmap 114 CreateBitmapIndirect 115 CreateCompatibleBitmap 116 CreateDiscardableBitmap 116 CreateDiscardableBitmap 116 CreateDiscardableBitmap 116 CreateDiscardableBitmap 116 FromHandle 117 GetBitmap 117 GetBitmap 118 GetBitmapDimension 118 CetBitmapDimension 118 CoddBitmap 119 CoddAappedBitmap 119 CoddAappedBitmap 119 CoddAappedBitmap 120 Operator HBITMAP 121 SetBitmapBits 121 SetBitmapDimension 122 CetCheckListBox class Gescribed 147 data members, m_Cache 148 CetCheckListBox class Gescribed 149 member functions CetCheckListBox 150 Create 151 member functions AutoLoad 125 CetCheckListBox 150 Create 151 Enable 152 CetCheckStyle 153 LoadBitmaps 125 SizeToContent 126 CetCheck 155 CetCheck 155 CetCheckStyle 155 CetCheckStyle 155 CetCheck  | member functions                           | GetCursor 140                              |
| CreateBitmapIndirect 115 CreateCompatibleBitmap 116 CreateDiscardableBitmap 116 CreateDiscardableBitmap 116 FromHandle 117 GetBitmap 117 GetBitmap 118 GetBitmapBits 118 GetBitmapDimension 118 LoadBitmap 119 CoachedDataPathProperty class LoadOEMBitmap 120 operator HBITMAP 121 SetBitmapBits 121 SetBitmapDimension 122 CBitmap member function, CBitmap class 114 CBittmapButton class described 149 member functions described 123 member functions AutoLoad 125 CBitmapButton 125 CBitmapButton 125 SizeToContent 126 CBitmapButton member function, CBitmapButton member function, CBitmapButton member function, CBitmapButton member function, CBitmapButton member function, CBitmapButton member function, CBitmapButton member function, CBitmapButton member function, CBitmapButton member function, CBitmapButton member function, CBitmapButton member function, CBitmapButton member function, CBitmapButton member function, CBitmapButton class 125 SetCheckStyle 155 SetCheckStyle 155                                                                                                    | CBitmap 114                                | GetIcon 140                                |
| CreateCompatibleBitmap 116 CreateDiscardableBitmap 116 CreateDiscardableBitmap 116 FromHandle 117 GetBitmap 117 GetBitmapBits 118 GetBitmapDimension 118 Cotached 143 Cotached 144 GetBitmapDimension 118 Cotached 144 Cotached DataPathProperty class 145 Cotached DataPathProperty class 145 Cotached DataPathProperty class  | CreateBitmap 114                           | GetState 141                               |
| CreateDiscardableBitmap 116 FromHandle 117 GetBitmap 117 GetBitmapBits 118 GetBitmapDimension 118 CadBitmapDimension 118 CadBitmapDimension 119 CadMappedBitmap 119 CadMappedBitmap 120 Operator HBITMAP 121 SetBitmapDimension 122 CBitmapDimension 122 CBitmapDimension 122 CBitmapButton class  described 149 member functions CBitmapButton 125 CBitmapButton 125 CBitmapButton 126 CBitmapButton member function, CBitmapButton member function, CBitmapButton member function, CBitmapButton member function, CBitmapButton member function, CBitmapButton member function, CBitmapButton member function, CBitmapButton member function, CBitmapButton class 125 CBitmapButton member function, CBitmapButton class 125 CBitmapButton member function, CBitmapButton class 125 CSetCheckStyle 155 SetCheckStyle 155 SetCheckStyle 155                                                                                                    | CreateBitmapIndirect 115                   | SetBitmap 141                              |
| FromHandle 117 GetBitmap 117 GetBitmapBits 118 GetBitmapDimension 118 LoadBitmap 119 CByteArray class 145 LoadOEMBitmap 120 Operator HBITMAP 121 SetBitmapDimension 122 CBitmap member function, CBitmap class 114 CBitmapButton class  described 123 member functions AutoLoad 125 CBitmapButton 125 CBitmapButton 126 CBitmapButton member function, CBitmapButton member function, CBitmapButton member function, CBitmapButton member function, CBitmapButton member function, CBitmapButton member function, CBitmapButton member function, CBitmapButton 125 CBitmapButton 125 CBitmapButton member function, CBitmapButton member function, CBitmapButton member function, CBitmapButton member function, CBitmapButton member function, CBitmapButton class 125 CBitmapButton class 125 CBitmapButton member function, CBitmapButton class 125 CSetCheckStyle 155 SetCheckStyle 155                                                                                                    | CreateCompatibleBitmap 116                 | SetButtonStyle 142                         |
| GetBitmap 117 GetBitmapBits 118 GetBitmapDimension 118 LoadBitmap 119 CByteArray class 145 CCachedDataPathProperty class LoadOEMBitmap 120 operator HBITMAP 121 SetBitmapBits 121 SetBitmapDimension 122 CBitmap member function, CBitmap class 114 CBitmapButton class described 123 member functions AutoLoad 125 CBitmapButton 125 CBitmapButton 125 SizeToContent 126 CBitmapButton member function, CBitmapButton member function, CBitmapButton member function, CBitmapButton member function, CBitmapButton member function, CBitmapButton 125 SizeToContent 126 CBitmapButton member function, CBitmapButton member function, CBitmapButton member function, CBitmapButton class 125 SetCheckStyle 155 SetCheckStyle 155                                                                                                    | CreateDiscardableBitmap 116                | SetCheck 142                               |
| GetBitmapBits 118 GetBitmapDimension 118 LoadBitmap 119 LoadMappedBitmap 119 CoachedDataPathProperty class LoadOEMBitmap 120 Operator HBITMAP 121 SetBitmapBits 121 SetBitmapDimension 122 CoachedDataPathProperty class Gescribed 147 data members, m_Cache 148 CoachedDataPathProperty class described 147 data members, m_Cache 148 CoachedDataPathProperty class described 149 CoachedDataPathProperty class described 149 CoachedDataPathProperty class described 149 CoachedDataPathProperty class described 149 CoachedListBox class CoachedDataPathProperty class described 149 CoachedDataPathProperty class described 149 CoachedDataPathProperty class described 149 CoachedDataPathProperty class described 147 CoachedDataPathProperty class described 147 CoachedDataPathProperty class described 149 CoachedDataPathProperty class described 149 CoachedDataPathProperty cl  | FromHandle 117                             | SetCursor 143                              |
| GetBitmapDimension 118 LoadBitmap 119 CByteArray class 145 CCachedDataPathProperty class described 147 operator HBITMAP 121 SetBitmapDimension 122 CBitmapButton class described 149 CBitmapButton class described 123 member functions AutoLoad 125 CBitmapButton 125 CBitmapButton 125 SizeToContent 126 CBitmapButton class 125 CButton member function, CButton class 128 CByteArray class 145 CCachedDataPathProperty class described 147 data members, m_Cache 148 CCheckListBox class described 149 member functions CCheckListBox 150 Create 151 Enable 152 GetCheck 152 GetCheck 152 GetCheckStyle 153 IsEnabled 153 OnGetCheckPosition 154 CBitmapButton member function, CBitmapButton class 125 SetCheckStyle 155                                                                                                    | GetBitmap 117                              | SetIcon 143                                |
| LoadBitmap 119 LoadMappedBitmap 119 CCachedDataPathProperty class described 147 operator HBITMAP 121 SetBitmapBits 121 CCheckListBox class SetBitmapDimension 122 CBitmap member function, CBitmap class 114 CBitmapButton class described 149 member functions CEbitmapButton 123 CCheckListBox 150 Create 151 member functions AutoLoad 125 CBitmapButton 125 CBitmapButton 125 CBitmapButton 125 CBitmapButton 125 CBitmapButton 126 CBitmapButton 126 CBitmapButton 127 CBitmapButton 128 CEbitmapButton 129 CEbitmapButton 125 CBitmapButton 125 CBitmapButton 125   | GetBitmapBits 118                          | SetState 144                               |
| LoadMappedBitmap 119 CCachedDataPathProperty class described 147 operator HBITMAP 121 SetBitmapBits 121 CCheckListBox class SetBitmapDimension 122 CBitmap member function, CBitmap class 114 CBitmapButton class described 149 CEBitmapButton 123 CCheckListBox class CCheckListBox 150 CCheckListBox 150 CCheckListBox 150 Create 151 Enable 152 AutoLoad 125 CBitmapButton 125 CBitmapButton 125 CBitmapButton 125 SizeToContent 126 CBitmapButton member function, CBitmapButton class 125 CEBitmapButton class 125 CEBitmapButton class 125 CCheckListBox 150 CCheckListBox 150 CCheckListBox 150 CCheckListBox 150 CCheckListBox 150 CCheckListBox 150 CCheckListBox 150 CFeate 151 Enable 152 GetCheck 152 CBitmapButton 125 GetCheckStyle 153 IsEnabled 153 COHOCHECKPOSITION 154 CEBitmapButton member function, CEBITMAPBUTTON CLASS 125 SetCheckStyle 155                                                                                                    | GetBitmapDimension 118                     | CButton member function, CButton class 138 |
| LoadOEMBitmap 120 operator HBITMAP 121 SetBitmapBits 121 CCheckListBox class SetBitmapDimension 122 CBitmap member function, CBitmap class 114 CBitmapButton class described 149 CBitmapButton class CCheckListBox 150 Create 151 member functions Enable 152 AutoLoad 125 CBitmapButton 125 CBitmapButton 125 CBitmapButton 125 SizeToContent 126 CBitmapButton member function, CBitmapButton class 125 CBitmapButton class 125 CBitmapButton class 125 CEBitmapButton class 125 CEBitmapButton class 125 CEBitmapButton class 125 CCheckListBox 150 CCheckListBox 150 CFeate 151 Enable 152 GetCheck 152 GetCheckStyle 153 IsEnabled 153 OnGetCheckPosition 154 SetCheck 155 SetCheckStyle 155                                                                                                    | LoadBitmap 119                             | CByteArray class 145                       |
| operator HBITMAP 121 data members, m_Cache 148 SetBitmapBits 121 CCheckListBox class SetBitmapDimension 122 described 149 CBitmap member function, CBitmap class 114 member functions CBitmapButton class described 123 CCheckListBox 150 Create 151 member functions AutoLoad 125 GetCheck 152 CBitmapButton 125 GetCheckStyle 153 LoadBitmaps 125 SizeToContent 126 OnGetCheckPosition 154 CBitmapButton member function, CBitmapButton class 125 SetCheckStyle 155                                                                                                    | LoadMappedBitmap 119                       | CCachedDataPathProperty class              |
| SetBitmapBits 121  SetBitmapDimension 122  CBitmap member function, CBitmap class 114  CBitmapButton class  described 149  member functions  CCheckListBox 150  Create 151  member functions  AutoLoad 125  CBitmapButton 125  CBitmapButton 125  SizeToContent 126  CBitmapButton member function,  CCheckListBox 150  Create 151  Enable 152  GetCheck 152  GetCheckStyle 153  IsEnabled 153  OnGetCheckPosition 154  CBitmapButton member function,  CBitmapButton class 125  SetCheckStyle 155                                                                                                    | LoadOEMBitmap 120                          | described 147                              |
| SetBitmapDimension 122 described 149 CBitmap member function, CBitmap class 114 member functions CBitmapButton class CCheckListBox 150 described 123 create 151 member functions Enable 152 AutoLoad 125 GetCheck 152 CBitmapButton 125 GetCheckStyle 153 LoadBitmaps 125 IsEnabled 153 SizeToContent 126 OnGetCheckPosition 154 CBitmapButton member function, SetCheck 155 CBitmapButton class 125 SetCheckStyle 155                                                                                                    | operator HBITMAP 121                       | data members, m_Cache 148                  |
| CBitmap member function, CBitmap class 114  CBitmapButton class  described 123  member functions  Create 151  member functions  AutoLoad 125  CBitmapButton 125  CBitmapButton 125  SizeToContent 126  CBitmapButton member function,  CBitmapButton class 125  CBitmapButton class 125  Member functions  Create 151  Enable 152  GetCheck 152  GetCheckStyle 153  IsEnabled 153  OnGetCheckPosition 154  SetCheck 155  SetCheckStyle 155                                                                                                    | SetBitmapBits 121                          | CCheckListBox class                        |
| CBitmapButton class  described 123  member functions  AutoLoad 125  CBitmapButton 125  LoadBitmaps 125  SizeToContent 126  CBitmapButton member function,  CBitmapButton class 125  CBitmapButton class 125  CCheckListBox 150  Greate 151  Enable 152  GetCheck 152  GetCheckStyle 153  IsEnabled 153  OnGetCheckPosition 154  SetCheck 155  SetCheckStyle 155                                                                                                    | SetBitmapDimension 122                     | described 149                              |
| described 123                                                                                                    | CBitmap member function, CBitmap class 114 | member functions                           |
| member functions AutoLoad 125 GetCheck 152 GetCheck 152 GetCheckStyle 153 LoadBitmaps 125 SizeToContent 126 CBitmapButton member function, CBitmapButton class 125 SetCheckStyle 155 SetCheckStyle 155                                                                                                    | CBitmapButton class                        | CCheckListBox 150                          |
| AutoLoad 125 CBitmapButton 125 LoadBitmaps 125 SizeToContent 126 CBitmapButton member function, CBitmapButton class 125 GetCheck 152 GetCheckStyle 153 IsEnabled 153 OnGetCheckPosition 154 SetCheck 155 SetCheck 155 SetCheckStyle 155                                                                                                    | described 123                              | Create 151                                 |
| CBitmapButton 125 LoadBitmaps 125 SizeToContent 126 CBitmapButton member function, CBitmapButton class 125  CBitmapButton class 125  CBitmapButton class 125  CBitmapButton class 125  CBitmapButton class 125  GetCheckStyle 153  IsEnabled 153 OnGetCheckPosition 154  SetCheck 155 SetCheckStyle 155                                                                                                    | member functions                           | Enable 152                                 |
| LoadBitmaps 125 SizeToContent 126 CBitmapButton member function, CBitmapButton class 125  SetCheck 155 SetCheckStyle 155                                                                                                    | AutoLoad 125                               | GetCheck 152                               |
| SizeToContent 126 OnGetCheckPosition 154 CBitmapButton member function, SetCheck 155 CBitmapButton class 125 SetCheckStyle 155                                                                                                    | CBitmapButton 125                          | GetCheckStyle 153                          |
| CBitmapButton member function, SetCheck 155 CBitmapButton class 125 SetCheckStyle 155                                                                                                    | LoadBitmaps 125                            | IsEnabled 153                              |
| CBitmapButton class 125 SetCheckStyle 155                                                                                                    |                                            | OnGetCheckPosition 154                     |
| ·                                                                                                    | CBitmapButton member function,             | SetCheck 155                               |
| CCharl int Poy constructor 150                                                                                                    | CBitmapButton class 125                    | SetCheckStyle 155                          |
| CCHECKLISTBOX CONSTRUCTOR 130                                                                                                    |                                            | CCheckListBox constructor 150              |

| CCheckListBox member function,                 | CComboBox class (continued)                    |
|------------------------------------------------|------------------------------------------------|
| CCheckListBox class 150                        | member functions (continued)                   |
| CClientDC class                                | DeleteItem 184                                 |
| data members, m_hWnd 157                       | DeleteString 185                               |
| described 156                                  | Dir 185                                        |
| member functions, CClientDC 156                | DrawItem 186                                   |
| CClientDC member function, CClientDC class 156 | FindString 186                                 |
| CCmdTarget class                               | FindStringExact 187                            |
| described 158                                  | GetCount 188                                   |
| member functions                               | GetCurSel 188                                  |
| BeginWaitCursor 159                            | GetDroppedControlRect 188                      |
| EnableAutomation 161                           | GetDroppedState 188                            |
| EndWaitCursor 161                              | GetDroppedWidth 189                            |
| FromIDispatch 162                              | GetEditSel 189                                 |
| GetIDispatch 163                               | GetExtendedUI 189                              |
| IsResultExpected 163                           | GetHorizontalExtent 190                        |
| OnCmdMsg 164                                   | GetItemData 190                                |
| OnFinalRelease 165                             | GetItemDataPtr 191                             |
| RestoreWaitCursor 165                          | GetItemHeight 191                              |
| CCmdUI class                                   | GetLBText 191                                  |
| described 168                                  | GetLBTextLen 192                               |
| member functions                               | GetLocale 192                                  |
| ContinueRouting 169                            | GetTopIndex 193                                |
| Enable 169                                     | InitStorage 193                                |
| SetCheck 170                                   | InsertString 194                               |
| SetRadio 170                                   | LimitText 194                                  |
| SetText 170                                    | MeasureItem 195                                |
| CColorDialog class                             | Paste 195                                      |
| data members, m_cc 176                         | ResetContent 195                               |
| described 172                                  | SelectString 196                               |
| member functions                               | SetCurSel 196                                  |
| CColorDialog 173                               | SetDroppedWidth 197                            |
| DoModal 174                                    | SetEditSel 197                                 |
| GetColor 174                                   | SetExtendedUI 198                              |
| GetSavedCustomColors 175                       | SetHorizontalExtent 198                        |
| OnColorOK 175                                  | SetItemData 199                                |
| SetCurrentColor 176                            | SetItemDataPtr 199                             |
| CColorDialog member function,                  | SetItemHeight 200                              |
| CColorDialog class 173                         | SetLocale 200                                  |
| CComboBox class                                | SetTopIndex 201                                |
| described 177                                  | ShowDropDown 201                               |
| member functions                               | CComboBox member function, CComboBox class 182 |
| AddString 181                                  | CCommandLineInfo class                         |
| CComboBox 182                                  | data members                                   |
| Clear 182                                      | described 204                                  |
| CompareItem 182                                | m_bRunAutomated 204                            |
| Copy 183                                       | m_bRunEmbedded 205                             |
| Create 183                                     | m_bShowSplash 205                              |
| Cut 184                                        | m_nShellCommand 205                            |
|                                                |                                                |

| CCommandLineimo ciass (commuea)         | Certical Section member function,              |
|-----------------------------------------|------------------------------------------------|
| data members (continued)                | CCriticalSection class 225                     |
| m_strDriverName 207                     | CCtrlView class                                |
| m_strFileName 206                       | data members                                   |
| m_strPortName 207                       | m_dwDefaultStyle 228                           |
| m_strPrinterName 207                    | m_strClass 228                                 |
| member functions                        | described 227                                  |
| CCommandLineInfo 203                    | member functions, CCtrlView 227                |
| described 203                           | CCtrlView constructor 227                      |
| ParseParam 203                          | CCtrlView member function, CCtrlView class 227 |
| CCommandLineInfo constructor 203        | CDaoDatabase class                             |
| CCommandLineInfo member function,       | data members                                   |
| CCommandLineInfo class 203              | m_pDAODatabase 250                             |
| CCommonDialog class                     | m_pWorkspace 250                               |
| described 208                           | described 229                                  |
| member functions, CCommonDialog 209     | member functions                               |
| CCommonDialog constructor 209           | CanTransact 232                                |
| CCommonDialog member function,          | CanUpdate 232                                  |
| CCommonDialog class 209                 | CDaoDatabase 232                               |
| CConnectionPoint class                  | Close 233                                      |
| described 210                           | Create 234                                     |
| member functions                        | CreateRelation 235                             |
| GetConnection 212                       | DeleteQueryDef 237                             |
| GetContainer 212                        | DeleteRelation 237                             |
| GetIID 213                              | DeleteTableDef 238                             |
| GetMaxConnections 213                   | Execute 238                                    |
| OnAdvise 213                            | GetConnect 240                                 |
| CControlBar class                       | GetName 240                                    |
| data members, m_bAutoDelete 221         | GetQueryDefCount 241                           |
| described 214                           | GetQueryDefInfo 242                            |
| member functions                        | GetQueryTimeout 243                            |
| CalcDynamicLayout 215                   | GetRecordsAffected 243                         |
| CalcFixedLayout 216                     | GetRelationCount 244                           |
| EnableDocking 217                       | GetRelationInfo 244                            |
| GetBarStyle 218                         | GetTableDefCount 245                           |
| GetCount 218                            | GetTableDefInfo 246                            |
| GetDockingFrame 218                     | GetVersion 247                                 |
| IsFloating 219                          | IsOpen 247                                     |
| OnUpdateCmdUI 219                       | Open 247                                       |
| SetBarStyle 220                         | SetQueryTimeout 249                            |
| CCreateContext structure, described 222 | CDaoDatabase constructor 232                   |
| CCriticalSection class                  | CDaoDatabase member function,                  |
| described 224                           | CDaoDatabase class 232                         |
| member functions                        | CDaoDatabaseInfo structure 388, 2495           |
| CCritical Section 225                   | CDaoErrorInfo structure                        |
| Lock 225                                | overview of structure members 255              |
| Unlock 226                              | use of 255, 2497                               |
| CCritical Section constructor 225       |                                                |

| CDaoException class               | CDaoQueryDer class (continuea)           |
|-----------------------------------|------------------------------------------|
| data members                      | member functions (continued)             |
| m_nAfxDaoError 254                | GetParameterCount 270                    |
| m_pErrorInfo 255                  | GetParameterInfo 271                     |
| m_scode 255                       | GetParamValue 272                        |
| member functions                  | GetRecordsAffected 272                   |
| CDaoException 252                 | GetReturnsRecords 273                    |
| GetErrorCount 253                 | GetSQL 273                               |
| GetErrorInfo 253                  | GetType 274                              |
| CDaoException constructor 252     | IsOpen 274                               |
| CDaoException member function,    | Open 275                                 |
| CDaoException class 252           | SetConnect 275                           |
| CDaoFieldExchange                 | SetName 276                              |
| FieldType values                  | SetODBCTimeout 276                       |
| outputColumn 256                  | SetParamValue 277                        |
| param 256                         | SetReturnsRecords 278                    |
| operations 256                    | SetSQL 278                               |
| purpose of 256                    | CDaoQueryDef constructor 264             |
| CDaoFieldExchange class           | CDaoQueryDef member function,            |
| data members                      | CDaoQueryDef class 264                   |
| m_nOperation 258                  | CDaoQueryDefInfo structure 242, 2507     |
| m_prs 259                         | CDaoRecordset                            |
| described 256                     | deriving classes 281                     |
| member functions                  | described 280                            |
| IsValidOperation 257              | member functions                         |
| SetFieldType 258                  | AddNew 286                               |
| CDaoFieldInfo structure 2498      | CanAppend 287                            |
| CDaoIndexFieldInfo structure 2505 | using CDaoRecordset without deriving 281 |
| CDaoIndexInfo structure 2502      | CDaoRecordset class                      |
| CDaoParameterInfo structure 2506  | data members                             |
| CDaoQueryDef class                | described 345                            |
| data members                      | m_bCheckCacheForDirtyFields 345          |
| m_pDAOQueryDef 279                | m nParams 346                            |
| m_pDatabase 279                   | m_pDAORecordset 346                      |
| described 260                     | m_pDatabase 346                          |
| member functions                  | m_strFilter 347                          |
| Append 263                        | m_strSort 347                            |
| CanUpdate 263                     | member functions                         |
| CDaoQueryDef 264                  | CanBookmark 288                          |
| Close 265                         | CancelUpdate 288                         |
| Create 265                        | CanRestart 289                           |
| Execute 266                       | CanScroll 289                            |
| GetConnect 267                    | CanTransact 290                          |
| GetDateCreated 268                | CanUpdate 290                            |
| GetDateLastUpdated 268            | CDaoRecordset 291                        |
| GetFieldCount 268                 | Close 291                                |
| GetFieldInfo 269                  | Delete 292                               |
| GetName 270                       | DoFieldExchange 293                      |
| GetODBCTimeout 270                | Edit 294                                 |
| COLODD CHINOUN LIV                |                                          |

| CDaoRecordset class (continued) | CDaoRecordset class (continued)        |
|---------------------------------|----------------------------------------|
| member functions (continued)    | member functions (continued)           |
| FillCache 295                   | SetBookmark 335                        |
| Find 296                        | SetCacheSize 335, 336                  |
| FindFirst 297                   | SetCurrentIndex 337                    |
| FindLast 299                    | SetFieldDirty 338                      |
| FindNext 300                    | SetFieldNull 339                       |
| FindPrev 301                    | SetFieldValue 340                      |
| GetAbsolutePosition 303         | SetFieldValueNull 341                  |
| GetBookmark 303                 | SetLockingMode 341                     |
| GetCacheSize 304                | SetParamValue 342                      |
| GetCacheStart 305               | SetParamValueNull 343                  |
| GetCurrentIndex 305             | SetPercentPosition 343                 |
| GetDateCreated 306              | Update 344                             |
| GetDateLastUpdated 306          | CDaoRecordset member function,         |
| GetDefaultDBName 307            | CDaoRecordset class 286, 291           |
| GetDefaultSQL 307               | CDaoRecordView                         |
| GetEditMode 308                 | described 348                          |
| GetFieldCount 308               | member functions, CDaoRecordView 350   |
| GetFieldInfo 309                | CDaoRecordView class, member functions |
| GetFieldValue 310               | IsOnFirstRecord 351                    |
| GetIndexCount 311               | IsOnLastRecord 351                     |
| GetIndexInfo 311                | OnGetRecordset 352                     |
| GetLastModifiedBookmark 312     | OnMove 352                             |
| GetLockingMode 313              | CDaoRecordView member function,        |
| GetName 313                     | CDaoRecordView class 350               |
| GetParamValue 314               | CDaoRelationFieldInfo structure 2511   |
| GetPercentPosition 314          | CDaoRelationInfo structure 244, 2510   |
| GetRecordCount 315              | CDaoTableDef                           |
| GetSQL 316                      | described 354                          |
| GetType 316                     | member functions, Append 357           |
| GetValidationRule 317           | CDaoTableDef class                     |
| GetValidationText 317           | data members                           |
| IsBOF 318                       | described 377                          |
| IsDeleted 319                   | m_DAOTableDef 377                      |
| IsEOF 320                       | m_pDatabase 377                        |
| IsFieldDirty 321                | member functions                       |
| IsFieldNull 322                 | CanUpdate 357                          |
| IsFieldNullable 323             | CDaoTableDef 358                       |
| IsOpen 323                      | Close 358                              |
| Move 323                        | Create 358                             |
| MoveFirst 324                   | CreateField 359                        |
| MoveLast 325                    | CreateIndex 361                        |
| MoveNext 326                    | DeleteField 362                        |
| MovePrev 327                    | DeleteIndex 362                        |
| Open 328                        | GetAttibutes 363                       |
| Requery 331                     | GetConnect 364                         |
| Seek 332                        | GetDateCreated 365                     |
| SetAbsolutePosition 334         | GetDateLastUpdated 365                 |

| CDaoTableDef class (continued)                  | CDaoWorkspace class (continued)                |
|-------------------------------------------------|------------------------------------------------|
| member functions (continued)                    | member functions (continued)                   |
| GetFieldCount 366                               | SetDefaultPassword 397                         |
| GetFieldInfo 366                                | SetDefaultUser 397                             |
| GetIndexCount 367                               | SetIniPath 398                                 |
| GetIndexInfo 368                                | SetIsolateODBCTrans 399                        |
| GetName 369                                     | SetLoginTimeout 400                            |
| GetRecordCount 369                              | CDaoWorkspace constructor 383                  |
| GetSourceTableName 370                          | CDaoWorkspace member function,                 |
| GetValidationRule 370                           | CDaoWorkspace class 383                        |
| GetValidationText 371                           | CDaoWorkspaceInfo structure 393, 2515          |
| IsOpen 371                                      | CDatabase class                                |
| Open 371                                        | data members, m_hdbc 418                       |
| RefreshLink 372                                 | described 402                                  |
| SetAttributes 372                               | member functions                               |
| SetConnect 373                                  | BeginTrans 404                                 |
| SetName 375                                     | Cancel 405                                     |
| SetSourceTableName 375                          | CanTransact 405                                |
| SetValidationRule 376                           | CanUpdate 405                                  |
| SetValidationText 376                           | CDatabase 406                                  |
| CDaoTableDef member functions                   | Close 406                                      |
|                                                 | CommitTrans 407                                |
| Append 357<br>CDaoTableDef class 358            |                                                |
| CDaoTableDefInfo structure 246, 2512            | ExecuteSQL 408 GetConnect 408                  |
| •                                               |                                                |
| CDaoWorkspace class                             | GetDatabaseName 410                            |
| See also Workspace                              | IsOpen 411                                     |
| data members, m_pDAOWorkspace 401 described 378 | OnSetOptions 412                               |
|                                                 | Open 412                                       |
| member functions                                | Rollback 414                                   |
| Append 382                                      | SetLoginTimeout 417                            |
| BeginTrans 382                                  | SetQueryTimeout 417                            |
| CDaoWorkspace 383                               | CDatabase constructor 406                      |
| Close 383                                       | CDatabase member function, CDatabase class 406 |
| CommitTrans 384                                 | CDatabase object                               |
| Create 385                                      | closing 406                                    |
| GetDatabaseCount 388                            | creating 406                                   |
| GetDatabaseInfo 388                             | CDataExchange class                            |
| GetIniPath 389                                  | described 419                                  |
| GetIsolateODBCTrans 390                         | Dialog data exchange (DDX) 419                 |
| GetLoginTimeout 390                             | member functions                               |
| GetName 391                                     | described 422                                  |
| GetUserName 391                                 | Fail 420                                       |
| GetVersion 392                                  | m_bSaveAndValidate 421                         |
| GetWorkspaceCount 392                           | PrepareCtrl 420                                |
| GetWorkspaceInfo 393                            | PrepareEditCtrl 421                            |
| Idle 393                                        | members 419                                    |
| IsOpen 394                                      |                                                |
| Open 395                                        |                                                |
| Rollback 395                                    |                                                |

| CDataPathProperty class                                    | CDC class (continuea)                 |
|------------------------------------------------------------|---------------------------------------|
| described 423                                              | member functions (continued)          |
| member functions                                           | BitBlt 451                            |
| CDataPathProperty 424                                      | CDC 453                               |
| GetControl 424                                             | Chord 453                             |
| GetPath 424                                                | CloseFigure 454                       |
| Open 425                                                   | CreateCompatibleDC 455                |
| ResetData 426                                              | CreateDC 455                          |
| SetControl 426                                             | CreateIC 456                          |
| SetPath 426                                                | DeleteDC 457                          |
| CDataPathProperty data member,                             | DeleteTempMap 457                     |
| CDataPathProperty class 424                                | Detach 458                            |
| CDBException class                                         | DPtoHIMETRIC 458                      |
| data members                                               | DPtoLP 458                            |
| m_nRetCode 428                                             | Draw3dRect 459                        |
| m_strError 430                                             | DrawDragRect 459                      |
| m_strStateNativeOrigin 430                                 | DrawEdge 460                          |
| described 427                                              | DrawEscape 462                        |
| CDBVariant 431                                             | DrawFocusRect 462                     |
| CDBVariant class                                           | DrawFrameControl 463                  |
| data members                                               | DrawIcon 464                          |
| m_boolVal 432                                              | DrawState 465                         |
| m_chVal 433                                                | DrawText 467                          |
| m_dblVal 433                                               | Ellipse 469                           |
| m_dwType 433                                               | EndDoc 469                            |
| m_fltVal 434                                               | EndPage 470                           |
| m iVal 434                                                 | EndPath 471                           |
| m_tVal 434                                                 | EnumObjects 471                       |
| m_pbinary 434                                              | Escape 472                            |
| m_pdate 435                                                | ExcludeClipRect 473                   |
| m_patring 435                                              | ExcludeUpdateRgn 474                  |
| member functions 432                                       | Exclude optation 474 ExtFloodFill 474 |
| CDBVariant 432                                             | ExtTextOut 474 ExtTextOut 475         |
| Clear 432                                                  |                                       |
|                                                            | FillPath 477                          |
| CDBVariant member function, CDBVariant class 432 CDC class | FillRect 477                          |
|                                                            | FillRgn 478                           |
| data members                                               | FillSolidRect 478                     |
| m_hAttribDC 562                                            | FlattenPath 479                       |
| m_hDC 562                                                  | FloodFill 479                         |
| described 436                                              | FrameRect 480                         |
| member functions                                           | FrameRgn 480                          |
| AbortDoc 445                                               | FromHandle 481                        |
| AbortPath 446                                              | GetArcDirection 481                   |
| AddMetaFileComment 446                                     | GetAspectRatioFilter 481              |
| AngleArc 446                                               | GetBkColor 482                        |
| Arc 447                                                    | GetBkMode 482                         |
| ArcTo 448                                                  | GetBoundsRect 482                     |
| Attach 449                                                 | GetBrushOrg 483                       |
| BeginPath 450                                              | GetCharABCWidths 483                  |

CDC class (continued) CDC class (continued) member functions (continued) member functions (continued) GetCharWidth 484 LineTo 512 LPtoDP 512 GetClipBox 485 GetColorAdjustment 486 LPtoHIMETRIC 513 GetCurrentBitmap 486 MaskBlt 513 GetCurrentBrush 486 MoveTo 515 GetCurrentFont 487 OffsetClipRgn 515 GetCurrentPalette 487 OffsetViewportOrg 516 GetCurrentPen 487 OffsetWindowOrg 516 GetCurrentPosition 487 PaintRgn 517 PatBlt 517 GetDeviceCaps 488 GetFontData 492 Pie 518 GetGlyphOutline 493 PlayMetaFile 519 GetHalftoneBrush 494 PlgBlt 520 GetKerningPairs 495 PolyBezier 521 GetMapMode 495 PolyBezierTo 522 GetMiterLimit 496 PolyDraw 523 GetNearestColor 496 Polygon 524 Polyline 524 GetOutlineTextMetrics 496 GetOutputCharWidth 497 PolylineTo 525 GetOutputTabbedTextExtent 498 PolyPolygon 525 GetOutputTextExtent 499 PolyPolyline 526 GetOutputTextMetrics 499 PtVisible 526 GetPath 500 QueryAbort 527 GetPixel 501 RealizePalette 527 GetPolyFillMode 501 Rectangle 528 GetROP2 502 RectVisible 528 GetSafeHdc 502 ReleaseAttribDC 529 ReleaseOutputDC 529 GetStretchBltMode 502 ResetDC 529 GetTabbedTextExtent 503 GetTextAlign 504 RestoreDC 530 GetTextCharacterExtra 505 RoundRect 530 GetTextColor 505 SaveDC 531 GetTextExtent 505 ScaleViewportExt 531 GetTextFace 506 ScaleWindowExt 532 GetTextMetrics 506 ScrollDC 532 GetViewportExt 507 SelectClipPath 533 GetViewportOrg 507 SelectClipRgn 534 GetWindow 507 SelectObject 535 GetWindowExt 508 SelectPalette 536 GetWindowOrg 508 SelectStockObject 537 GravString 508 SetAbortProc 538 HIMETRICtoDP 510 SetArcDirection 539 HIMETRICtoLP 510 SetAttribDC 540 IntersectClipRect 510 SetBkColor 540 InvertRect 511 SetBkMode 541 InvertRgn 511 SetBoundsRect 541 IsPrinting 512 SetBrushOrg 542

| CDC class (continued)                                 | CDialog class (continued)                        |
|-------------------------------------------------------|--------------------------------------------------|
| member functions (continued)                          | member functions (continued)                     |
| SetColorAdjustment 543                                | PrevDlgCtrl 573                                  |
| SetMapMode 543                                        | SetDefID 573                                     |
| SetMapperFlags 545                                    | SetHelpID 574                                    |
| SetMiterLimit 545                                     | CDialog member function, CDialog class 566       |
| SetOutputDC 545                                       | CDialogBar class                                 |
| SetPixel 545                                          | described 575                                    |
| SetPixelV 546                                         | member functions                                 |
| SetPolyFillMode 547                                   | CDialogBar 575                                   |
| SetROP2 547                                           | Create 576                                       |
| SetStretchBltMode 548                                 | CDialogBar member function, CDialogBar class 575 |
| SetTextAlign 550                                      | CDocItem class                                   |
| SetTextCharacterExtra 551                             | described 577                                    |
| SetTextColor 551                                      | member functions                                 |
| SetTextJustification 552                              | GetDocument 578                                  |
| SetViewportExt 553                                    | IsBlank 577                                      |
| SetViewportOrg 553                                    | CDockState class                                 |
| SetWindowExt 554                                      | data members,                                    |
| SetWindowOrg 555                                      | m_arrBarInfo 581                                 |
| StartDoc 555                                          | described 579                                    |
| StartPage 556                                         | member functions                                 |
| StretchBlt 556                                        | CDockState 580                                   |
| StrokeAndFillPath 559                                 | Clear 580                                        |
| StrokePath 559                                        | GetVersion 580                                   |
| TabbedTextOut 559                                     | LoadState 581                                    |
| TextOut 560                                           | SaveState 581                                    |
| UpdateColors 561                                      |                                                  |
| WidenPath 561                                         | CDockState member function, CDockState class 580 |
| CDC class, callback functions for <i>See</i> Callback | CDocObjectServer class<br>described 582          |
| ,                                                     |                                                  |
| functions for MFC member functions                    | member functions                                 |
| CDC member function, CDC class 453                    | ActivateDocObject 583                            |
| CDialog class                                         | CDocObjectServer 583                             |
| described 563                                         | OnActivateView 584                               |
| member functions                                      | OnApplyViewState 584                             |
| CDialog 566                                           | OnSaveViewState 584                              |
| Create 566                                            | CDocObjectServer member function,                |
| CreateIndirect 567                                    | CDocObjectServer class 583                       |
| DoModal 568                                           | CDocObjectServerItem class                       |
| EndDialog 569                                         | described 586                                    |
| GetDefID 569                                          | member functions                                 |
| GotoDlgCtrl 570                                       | CDocObjectServerItem 587                         |
| InitModalIndirect 570                                 | OnHide 587                                       |
| MapDialogRect 571                                     | OnOpen 587                                       |
| NextDlgCtrl 571                                       | OnShow 588                                       |
| OnCancel 571                                          | CDocObjectServerItem member function,            |
| OnInitDialog 572                                      | CDocObjectServerItem class 587                   |
| OnOK 572                                              |                                                  |
| OnSetFont 573                                         |                                                  |

| CDocTemplate class            | CDocument class (continued)                    |
|-------------------------------|------------------------------------------------|
| described 589                 | member functions (continued)                   |
| member functions              | SetModifiedFlag 617                            |
| AddDocument 591               | SetPathName 618                                |
| CDocTemplate 591              | SetTitle 618                                   |
| CloseAllDocuments 592         | UpdateAllViews 618                             |
| CreateNewDocument 593         | CDocument member function, CDocument class 606 |
| CreateNewFrame 593            | CDragListBox class                             |
| CreateOleFrame 593            | described 620                                  |
| GetDocString 594              | member functions                               |
| GetFirstDocPosition 595       | BeginDrag 621                                  |
| GetNextDoc 596                | CancelDrag 621                                 |
| InitialUpdateFrame 596        | CDragListBox 622                               |
| LoadTemplate 597              | Dragging 622                                   |
| MatchDocType 597              | DrawInsert 622                                 |
| OpenDocumentFile 598          | Dropped 623                                    |
| RemoveDocument 598            | ItemFromPt 623                                 |
| SaveAllModified 599           | CDragListBox member function,                  |
| SetContainerInfo 599          | CDragListBox class 622                         |
| SetDefaultTitle 600           | CDumpContext class                             |
| SetServerInfo 600             | described 624                                  |
| CDocTemplate member function, | member functions                               |
| CDocTemplate class 591        | CDumpContext 625                               |
| CDocument class               | Flush 626                                      |
| described 601                 | GetDepth 626                                   |
| member functions              | HexDump 626                                    |
| AddView 603                   | operator << 627                                |
| CanCloseFrame 605             | SetDepth 627                                   |
| CDocument 606                 | CDumpContext member function,                  |
| DeleteContents 606            | CDumpContext class 625                         |
| GetDocTemplate 607            | CDWordArray class 629                          |
| GetFile 607                   | CEdit class                                    |
| GetFirstViewPosition 608      | member functions                               |
| GetNextView 608               | CanUndo 634                                    |
| GetPathName 609               | CEdit 635                                      |
| GetTitle 609                  | CharFromPos 635                                |
| IsModified 610                | Clear 635                                      |
| OnChangedViewList 610         | Copy 636                                       |
| OnCloseDocument 610           | Create 636                                     |
| OnFileSendMail 611            | Cut 637                                        |
| OnNewDocument 611             | EmptyUndoBuffer 637                            |
| OnOpenDocument 613            | FmtLines 637                                   |
| OnSaveDocument 614            | GetFirstVisibleLine 638                        |
| OnUpdateFileSendMail 615      | GetHandle 638                                  |
| PreCloseFrame 615             | GetLimitText 639                               |
| ReleaseFile 615               | GetLine 639                                    |
| RemoveView 616                | GetLineCount 640                               |
| ReportSaveLoadException 616   | GetMargins 640                                 |
| SaveModified 617              | GetModify 640                                  |

| Edit class (continued)                         | CEvent class                             |
|------------------------------------------------|------------------------------------------|
| member functions (continued)                   | described 663                            |
| GetPasswordChar 641                            | member functions                         |
| GetRect 641                                    | CEvent 664                               |
| GetSel 642                                     | PulseEvent 665                           |
| LimitText 642                                  | ResetEvent 665                           |
| LineFromChar 643                               | SetEvent 665                             |
| LineIndex 643                                  | Unlock 666                               |
| LineLength 644                                 | CEvent constructor 664                   |
| LineScroll 644                                 | CEvent member function, CEvent class 664 |
| Paste 645                                      | CException class                         |
| PosFromChar 645                                | described 667                            |
| ReplaceSel 645                                 | member functions, GetErrorMessage 668    |
| SetHandle 646                                  | CFieldExchange class                     |
| SetLimitText 647                               | described 672                            |
| SetMargins 647                                 | member functions                         |
| SetModify 648                                  | IsFieldType 673                          |
| SetPasswordChar 648                            | SetFieldType 673                         |
| SetReadOnly 648                                | CFile class                              |
| SetRect 649                                    | data members                             |
| SetRectNP 650                                  | m hFile 693                              |
| SetSel 650                                     | described 676                            |
| SetTabStops 651                                | member functions                         |
| Undo 652                                       | Abort 677                                |
| overview 631                                   | CFile 678                                |
| CEdit member function, CEdit class 635         | Close 680                                |
| CEditView class                                | Duplicate 680                            |
| described 653                                  | Flush 681                                |
| member functions                               | GetFileName 681                          |
| CEditView 655                                  | GetFilePath 681                          |
|                                                | GetFileTitle 682                         |
| dwStyleDefault 662<br>FindText 655             |                                          |
|                                                | GetLength 682                            |
| GetBufferLength 656                            | GetPosition 682                          |
| GetEditCtrl 656                                | GetStatus 683                            |
| GetPrinterFont 656                             | LockRange 684                            |
| GetSelectedText 657                            | Open 685                                 |
| LockBuffer 657                                 | Read 686                                 |
| OnFindNext 657                                 | ReadHuge 686                             |
| OnReplaceAll 658                               | Remove 687                               |
| OnReplaceSel 659                               | Rename 687                               |
| OnTextNotFound 659                             | Seek 688                                 |
| PrintInsideRect 660                            | SeekToBegin 689                          |
| SerializeRaw 660                               | SeekToEnd 689                            |
| SetPrinterFont 661                             | SetFilePath 689                          |
| SetTabStops 661                                | SetLength 690                            |
| UnlockBuffer 661                               | SetStatus 690                            |
| CEditView member function, CEditView class 655 | UnlockRange 691                          |
| CenterWindow member function, CWnd class 2097  | Write 692                                |
|                                                | WriteHuge 692                            |

| CFile member function, CFile class 678             | CFileFind class (continued)                    |
|----------------------------------------------------|------------------------------------------------|
| CFileDialog class                                  | member functions (continued)                   |
| data members, m_ofn 703                            | IsDirectory 717                                |
| described 694                                      | IsDots 718                                     |
| member functions                                   | IsHidden 718                                   |
| CFileDialog 696                                    | IsNormal 718                                   |
| DoModal 697                                        | IsReadOnly 719                                 |
| GetFileExt 698                                     | IsSystem 719                                   |
| GetFileName 698                                    | IsTemporary 719                                |
| GetFileTitle 698                                   | MatchesMask 720                                |
| GetNextPathName 699                                | CFileFind member function, CFileFind class 710 |
| GetPathName 699                                    | CFindReplaceDialog class                       |
| GetReadOnlyPref 700                                | data members, m_fr 727                         |
| GetStartPosition 700                               | described 721                                  |
| OnFileNameOK 701                                   | member functions                               |
| OnLBSelChangedNotify 702                           | CFindReplaceDialog 723                         |
| OnShareViolation 702                               | Create 723                                     |
| CFileDialog member function, CFileDialog class 696 | FindNext 724                                   |
| CFileException class                               | GetFindString 724                              |
| data members                                       | GetNotifier 725                                |
| m_cause 707                                        | GetReplaceString 725                           |
| m_lOsError 708                                     | IsTerminating 725                              |
| described 704                                      | MatchCase 726                                  |
| member functions                                   | MatchWholeWord 726                             |
| CFileException 705                                 | ReplaceAll 726                                 |
| ErrnoToException 705                               | ReplaceCurrent 726                             |
| OsErrorToException 706                             | SearchDown 727                                 |
| ThrowErrno 706                                     | CFindReplaceDialog member function,            |
| ThrowOsError 706                                   | CFindReplaceDialog class 723                   |
| CFileException member function,                    | CFont class                                    |
| CFileException class 705                           | described 728                                  |
| CFileFind class                                    | member functions                               |
| described 709                                      | CFont 729                                      |
| member functions                                   | CreateFont 729                                 |
| CFileFind 710                                      | CreateFontIndirect 733                         |
| Close 711                                          | CreatePointFont 734                            |
| FindFile 711                                       | FromHandle 735                                 |
| FindNextFile 712                                   | GetLogFont 735                                 |
| GetCreationTime 712                                | operator HFONT 736                             |
| GetFileName 713                                    | CFont member function, CFont class 729         |
| GetFilePath 713                                    | CFontDialog class                              |
| GetFileTitle 714                                   | data members, m_cf 742                         |
| GetFileURL 714                                     | described 737                                  |
| GetLastAccessTime 715                              | member functions                               |
| GetLastWriteTime 715                               | CFontDialog 738                                |
| GetLength 716                                      | DoModal 739                                    |
| GetRoot 716                                        | GetColor 739                                   |
| IsArchived 717                                     | GetCurrentFont 740                             |
| IsCompressed 717                                   | GetFaceName 740                                |

| CFontDialog class (continued)                      | CFrameWnd class (continued)                    |
|----------------------------------------------------|------------------------------------------------|
| member functions (continued)                       | member functions (continued)                   |
| GetSize 740                                        | IsTracking 762                                 |
| GetStyleName 741                                   | LoadAccelTable 763                             |
| GetWeight 741                                      | LoadBarState 763                               |
| IsBold 741                                         | LoadFrame 764                                  |
| IsItalic 741                                       | NegotiateBorderSpace 764                       |
| IsStrikeOut 742                                    | OnContextHelp 765                              |
| IsUnderline 742                                    | OnCreateClient 765                             |
| CFontDialog member function, CFontDialog class 738 | OnSetPreviewMode 766                           |
| CFontHolder class                                  | RecalcLayout 766                               |
| data members, m_pFont 746                          | rectDefault 769                                |
| described 743                                      | SaveBarState 767                               |
| member functions                                   | SetActiveView 767                              |
| CFontHolder 743                                    | SetDockState 767                               |
| GetDisplayString 744                               | SetMessageText 768                             |
| GetFontDispatch 744                                | ShowControlBar 768                             |
| GetFontHandle 744                                  | ShowOwnedWindows 768                           |
| InitializeFont 745                                 | CFrameWnd member function, CFrameWnd class 755 |
| ReleaseFont 745                                    | CFtpConnection class                           |
| Select 746                                         | described 770                                  |
| SetFont 746                                        | member functions                               |
| CFontHolder member function, CFontHolder class 743 | CFtpConnection 771                             |
| CFormView class                                    | Close 771                                      |
| described 747                                      | CreateDirectory 771                            |
| member functions, CFormView 750                    | GetCurrentDirectory 772                        |
| CFormView member function, CFormView class 750     | GetCurrentDirectoryAsURL 772                   |
| CFrameWnd class                                    | GetFile 773                                    |
| data members, m_bAutoMenuEnable 769                | OpenFile 775                                   |
| described 751                                      | PutFile 776                                    |
| member functions                                   | Remove 777                                     |
| ActivateFrame 754                                  | RemoveDirectory 778                            |
| BeginModalState 755                                | Rename 778                                     |
| CFrameWnd 755                                      | SetCurrentDirectory 779                        |
| Create 755                                         | CFtpConnection member function,                |
| CreateView 756                                     | CFtpConnection class 771                       |
| DockControlBar 757                                 | CFtpFileFind class                             |
| EnableDocking 758                                  | described 780                                  |
| EndModalState 758                                  | member functions                               |
| FloatControlBar 758                                | CTfpFileFind 781, 782                          |
| GetActiveDocument 759                              | CFtpFileFind member function,                  |
| GetActiveFrame 759                                 | CFtpFileFind class 781, 782                    |
| GetActiveView 760                                  | CGdiObject class                               |
| GetControlBar 760                                  | data members, m_hObject 789                    |
| GetDockState 761                                   | described 783                                  |
| GetMessageBar 761                                  | member functions                               |
| GetMessageString 761                               | Attach 784                                     |
| InitialUpdateFrame 762                             | CGdiObject 784                                 |
| InModalState 762                                   | CreateStockObject 784                          |

| CGdiObject class (continued)                        | CharFromPos member function, CEdit class 635       |
|-----------------------------------------------------|----------------------------------------------------|
| member functions (continued)                        | CharToItem member function, CListBox class 924     |
| DeleteObject 785                                    | CHeaderCtrl class                                  |
| DeleteTempMap 786                                   | described 803                                      |
| Detach 786                                          | member functions                                   |
| FromHandle 786                                      | CHeaderCtrl 804                                    |
| GetObject 787                                       | Create 804                                         |
| GetObjectType 788                                   | DeleteItem 806                                     |
| GetSafeHandle 788                                   | DrawItem 806                                       |
| UnrealizeObject 789                                 | GetItem 806                                        |
| CGdiObject member function, CGdiObject class 784    | GetItemCount 808                                   |
| CGopherConnection class                             | InsertItem 808                                     |
| described 790                                       | Layout 808                                         |
| member functions                                    | SetItem 809                                        |
| CGopherConnection 791                               | CHeaderCtrl constructor 804                        |
| CreateLocator 791                                   | CHeaderCtrl member function, CHeaderCtrl class 804 |
| getAttribute 792                                    | CheckButton member function,                       |
| OpenFile 792                                        | CToolBarCtrl class 1924                            |
| CGopherConnection member function,                  | CheckDlgButton member function, CWnd class 2098    |
| CGopherConnection class 791                         | CheckMenuItem member function, CMenu class 1034    |
| CGopherFile class                                   | CheckMenuRadioItem member function,                |
| described 794                                       | CMenu class 1035                                   |
| member functions                                    | Checkpoint member function,                        |
| CGopherFile 795                                     | CMemoryState class 1027                            |
| Close 795                                           | CheckRadioButton member function, CWnd class 2098  |
| CGopherFile member function, CGopherFile class 795  | ChildWindowFromPoint member function,              |
| CGopherFileFind class                               | CWnd class 2099                                    |
| described 796                                       | Chord member function, CDC class 453               |
| member functions                                    | CHotKeyCtrl class                                  |
| CGopherFileFind 797                                 | described 810                                      |
| FileFind 797                                        | member functions                                   |
| FindNextFile 798                                    | CHotKeyCtrl 811                                    |
| GetLength 798                                       | Create 811                                         |
| GetLocator 799                                      | GetHotKey 812                                      |
| GetScreenName 799                                   | SetHotKey 812                                      |
| CGopherFileFind member function,                    | SetRules 813                                       |
| CGopherFileFind class 797                           | CHotKeyCtrl constructor 811                        |
| CGopherLocator class                                | CHotKeyCtrl member function, CHotKeyCtrl class 811 |
| described 800                                       | CHtmlStream class                                  |
| member functions                                    | data members, m_nStreamSize 821                    |
| CGopherLocator 801                                  | described 814                                      |
| GetLocatorType 801                                  | member functions                                   |
| operator LPCTSTR 802                                | Abort 815                                          |
| CGopherLocator member function,                     | Alloc 815                                          |
| CGopherLocator class 801                            | Attach 816                                         |
| Change notifications, in-place editing 1439         | CHtmlStream 816                                    |
| ChangeClipboardChain member function, CWnd          | Close 817                                          |
| class 2097                                          |                                                    |
| Change Type member function Cole Variant class 1482 |                                                    |

| CHtmlStream class (continued)                                   | CHttpFilterContext class                                           |
|-----------------------------------------------------------------|--------------------------------------------------------------------|
| member functions (continued)                                    | data members, m_pFC 849                                            |
| Detach 817                                                      | described 844                                                      |
| Free 818                                                        | member functions                                                   |
| GetStreamSize 818                                               | AddResponseHeaders 845                                             |
| GrowStream 818                                                  | AllocMen 845                                                       |
| InitStream 819                                                  | CHttpFilterContext 846                                             |
| Memcpy 819                                                      | GetServerVariable 846                                              |
| operator<< 820                                                  | ServerSupportFunction 848                                          |
| Realloc 819                                                     | WriteClient 849                                                    |
| Reset 820                                                       | CHttpFilterContext member function,                                |
| Write 820                                                       | CHttpFilterContext class 846                                       |
| CHtmlStream member function,                                    | CHttpServer class                                                  |
| CHtmlStream class 816                                           | described 850                                                      |
| CHttpConnection class                                           | member functions                                                   |
| described 822                                                   | AddHeader 852                                                      |
| member functions                                                | CallFunction 852                                                   |
| CHttpConnection 822                                             | CHttpServer 854                                                    |
| OpenRequest 823                                                 | ConstructStream 855                                                |
| CHttpConnection member function,                                | EndContent 855                                                     |
| CHttpConnection class 822                                       | GetExtensionVersion 855                                            |
| CHttpFile class                                                 | GetTile 856                                                        |
| described 825                                                   | HttpExtensionProc 856                                              |
| member functions                                                | InitInstance 857                                                   |
| AddRequestHeaders 826                                           | OnParseError 857                                                   |
| CHttpFile 827                                                   | StartContent 858                                                   |
| Close 828                                                       | WriteTitle 859                                                     |
| GetFileURL 828                                                  | CHttpServer member function, CHttpServer class 854                 |
| GetObject 828                                                   | CHttpServerContext class                                           |
| GetVerb 828                                                     | data members                                                       |
| QueryInfo 829                                                   | m_pECB 866                                                         |
| QueryInfo 625  QueryInfoStatusCode 831                          | m_pStream 867                                                      |
| SendRequest 832                                                 | described 860                                                      |
| CHttpFile member function, CHttpFile class 827                  | member functions                                                   |
| CHttpFilter class                                               | CHttpServerContext 861                                             |
| described 833                                                   | GetServerVariable 861                                              |
| member functions                                                | operator<< 866                                                     |
| CHttpFilter 834                                                 | ReadClient 863                                                     |
| GetFilterVersion 835                                            | ServerSupportFunction 864                                          |
| HttpFilterProc 836                                              | WriteClient 865                                                    |
| OnAuthentication 837                                            | CHttpServerContext member function,                                |
| OnEndOfNetSession 838                                           | CHttpServerContext inclined function, CHttpServerContext class 861 |
| OnLog 839                                                       | CImageList class                                                   |
| OnPreprocHeaders 840                                            | data members, m_hImageList 880                                     |
| OnReadRawData 841                                               |                                                                    |
| OnkeadkawData 841 OnSendRawData 842                             | described 868 member functions                                     |
|                                                                 |                                                                    |
| OnUrlMap 842 CHttpFilter member function, CHttpFilter class 834 | Add 869                                                            |
| Crupriner member function, Crupriner class 834                  | Attach 870                                                         |
|                                                                 | BeginDrag 870                                                      |

| CImageList class (continued)                     | CInternetFile class (continued)                        |
|--------------------------------------------------|--------------------------------------------------------|
| member functions (continued)                     | member functions                                       |
| CImageList 871                                   | Abort 887                                              |
| Create 871                                       | CInternetFile 887                                      |
| DeleteObject 872                                 | Close 888                                              |
| Detach 872                                       | Flush 888                                              |
| DragEnter 873                                    | operator HINTERNET 892                                 |
| DragLeave 873                                    | Read 888                                               |
| DragMove 874                                     | ReadString 889                                         |
| DragShowNolock 874                               | Seek 889                                               |
| Draw 874                                         | SetReadBufferSize 890                                  |
| EndDrag 875                                      | SetWriteBufferSize 891                                 |
| ExtractIcon 875                                  | Write 891                                              |
| GetBkColor 876                                   | WriteString 891                                        |
| GetDragImage 876                                 | CInternetFile member function, CInternetFile class 887 |
| GetImageCount 876                                | CInternetSession class                                 |
| GetImageInfo 877                                 | described 893                                          |
| GetSafeHandle 877                                | member functions                                       |
| Read 878                                         | CInternetSession 895                                   |
| Remove 878                                       | Close 896                                              |
| Replace 878                                      | EnableStatusCallback 896                               |
| SetBkColor 879                                   | GetContext 897                                         |
| SetDragCursorImage 879                           | GetFtpConnection 898                                   |
| SetOverlayImage 880                              | GetGopherConnection 899                                |
| Write 880                                        | GetHttpConnection 900                                  |
| CImageList constructor 871                       | OnStatusCallback 900                                   |
| CImageList member function, CImageList class 871 | OpenURL 902                                            |
| CInternetConnection class                        | operator HINTERNET 908                                 |
| described 881                                    | QueryOption 904                                        |
| member functions                                 | ServiceTypeFromHandle 906                              |
| CInternetConnection 881                          | SetOption 907                                          |
| GetContext 882                                   | CInternetSession member function,                      |
| GetServerName 883                                | CInternetSession class 895                             |
| GetSession 883                                   | class CLongBinary                                      |
| operator HINTERNET 883                           | Binary Large Object 978                                |
| CInternetConnection member function,             | BLOB 978                                               |
| CInternetConnection class 881                    | data handle 979                                        |
| CInternetException class                         | data length 979                                        |
| data members                                     | Large data objects 978                                 |
| m_dwContext 885                                  | class CRecordView                                      |
| m_dwError 885                                    | associated recordset, getting with ClassWizard 1637    |
| described 884                                    | dialog template resource 1635                          |
| member functions, CInternetException 884         | forms, database 1633                                   |
| CInternetException member function,              | moving through records 1637                            |
| CInternetException class 884                     | navigating 1637                                        |
| CInternetFile class                              | record views 1633                                      |
| data members, m_hFile 892                        | scrolling 1637                                         |
| described 886                                    |                                                        |

| class CRecordView (continued)                     | CList class (continued)                |
|---------------------------------------------------|----------------------------------------|
| whether on first record 1636                      | member functions (continued)           |
| whether on last record 1636                       | GetCount 913                           |
| Class design philosophy 3                         | GetHead 913                            |
| Class factories and licensing 2302                | GetHeadPosition 914                    |
| Class Overview class 1                            | GetNext 914                            |
| Classes                                           | GetPrev 915                            |
| See also specific class                           | GetTail 916                            |
| document/view, listed 7                           | GetTailPosition 916                    |
| ClassWizard comment                               | InsertAfter 916                        |
| AFX_DATA 2484                                     | InsertBefore 917                       |
| AFX_DATA_INIT 2484                                | IsEmpty 917                            |
| AFX_DATA_MAP 2484                                 | RemoveAll 917                          |
| AFX_DISP 2485                                     | RemoveAt 918                           |
| AFX_DISP_MAP 2485                                 | RemoveHead 918                         |
| AFX_EVENT 2485                                    | RemoveTail 918                         |
| AFX_EVENT_MAP 2486                                | SetAt 919                              |
| AFX_FIELD 2486                                    | CList member function, CList class 912 |
| AFX_FIELD_INIT 2486                               | CListBox class                         |
| AFX_FIELD_MAP 2487                                | described 920                          |
| AFX_MSG 2487                                      | member functions                       |
| AFX_MSG_MAP 2487                                  | AddString 923                          |
| AFX_VIRTUAL 2488                                  | CharToItem 924                         |
| ClassWizard comment delimiters 2483               | CListBox 925                           |
| Clear member function                             | CompareItem 925                        |
| CComboBox class 182                               | Create 925                             |
| CDBVariant class 432                              | DeleteItem 926                         |
| CDockState class 580                              | DeleteString 927                       |
| CEdit class 635                                   | Dir 927                                |
| COleSafeArray class 1421                          | DrawItem 928                           |
| COleVariant 1482                                  | FindString 928                         |
| CRichEditCtrl class 1686                          | FindStringExact 929                    |
| ClearSel member function, CSliderCtrl class 1768  | GetAnchorIndex 929                     |
| ClearTics member function, CSliderCtrl class 1769 | GetCaretIndex 930                      |
| ClientToScreen member function, CWnd class 2099   | GetCount 930                           |
| Clipboard                                         | GetCurSel 930                          |
| determining owner 1289                            | GetHorizontalExtent 931                |
| emptying 1288                                     | GetItemData 931                        |
| formats 1452                                      | GetItemDataPtr 931                     |
| providing data 1292                               | GetItemHeight 932                      |
| CList class                                       | GetItemRect 932                        |
| described 909                                     | GetLocale 932                          |
| member functions                                  | GetSel 933                             |
| AddHead 911                                       | GetSelCount 933                        |
| AddTail 911                                       | GetSelItems 933                        |
| CList 912                                         | GetText 934                            |
| Find 912                                          | GetTextLen 934                         |
| FindIndex 912                                     | GetTopIndex 935                        |
| GetAt 913                                         | InitStorage 935                        |

| CListBox class (continued)                   | CListCtrl class (continued)                    |
|----------------------------------------------|------------------------------------------------|
| member functions (continued)                 | member functions (continued)                   |
| InsertString 936                             | GetItemText 962                                |
| ItemFromPoint 936                            | GetNextItem 962                                |
| MeasureItem 936                              | GetOrigin 963                                  |
| ResetContent 937                             | GetSelectedCount 963                           |
| SelectString 937                             | GetStringWidth 963                             |
| SelItemRange 938                             | GetTextBkColor 964                             |
| SetAnchorIndex 938                           | GetTextColor 964                               |
| SetCaretIndex 939                            | GetTopIndex 964                                |
| SetColumnWidth 939                           | GetViewRect 965                                |
| SetCurSel 939                                | HitTest 965                                    |
| SetHorizontalExtent 940                      | InsertColumn 966                               |
| SetItemData 940                              | InsertItem 967                                 |
| SetItemDataPtr 941                           | RedrawItems 968                                |
| SetItemHeight 941                            | Scroll 968                                     |
| SetLocale 942                                | SetBkColor 969                                 |
| SetSel 942                                   | SetCallbackMask 969                            |
| SetTabStops 942                              | SetColumn 969                                  |
| SetTopIndex 943                              | SetColumnWidth 970                             |
| VKeyToItem 944                               | SetImageList 970                               |
| CListBox member function, CListBox class 925 | SetItem 971                                    |
| CListCtrl class                              | SetItemCount 972                               |
| described 945                                | SetItemData 972                                |
| member functions                             | SetItemPosition 972                            |
| Arrange 949                                  | SetItemState 973                               |
| CListCtrl 950                                | SetItemText 973                                |
| Create 950                                   | SetTextBkColor 974                             |
| CreateDragImage 951                          | SetTextColor 974                               |
| DeleteAllItems 952                           | SortItems 974                                  |
| DeleteColumn 952                             | Update 975                                     |
| DeleteItem 952                               | CListCtrl constructor 950                      |
| DrawItem 953                                 | CListCtrl member function, CListCtrl class 950 |
| EditLabel 953                                | CListView class                                |
| EnsureVisible 954                            | described 976                                  |
| FindItem 954                                 | member functions                               |
| GetBkColor 955                               | CListView 976                                  |
| GetCallbackMask 955                          | GetListCtrl 977                                |
| GetColumn 956                                | CListView constructor 976                      |
| GetColumnWidth 957                           | CListView member function, CListView class 976 |
| GetCountPerPage 957                          | CLongBinary                                    |
| GetEditControl 957                           | DFX field exchange 2411                        |
| GetImageList 958                             | RFX field exchange 2471                        |
| GetItem 958                                  | CLongBinary class                              |
| GetItemCount 960                             | data members                                   |
| GetItemData 960                              | m_dwDataLength 979                             |
| GetItemPosition 960                          | m_hData 979                                    |
| GetItemRect 961                              | described 978                                  |
| GetItemState 961                             | member functions, CLongBinary 979              |

| CLongBinary constructor 979                  | CMap class (continued)               |
|----------------------------------------------|--------------------------------------|
| CLongBinary member function,                 | member functions (continued)         |
| CLongBinary class 979                        | RemoveAll 984                        |
| Close member function                        | RemoveKey 984                        |
| CAnimateCtrl class 36                        | SetAt 985                            |
| CArchive class 43                            | CMap member function, CMap class 981 |
| CAsyncMonikerFile class 72                   | CMapPtrToPtr class 986               |
| CAsyncSocket class 86                        | CMapPtrToWord class 988              |
| CDaoDatabase class 233                       | CMapStringToOb class                 |
| CDaoQueryDef class 265                       | described 990                        |
| CDaoRecordset class 291                      | member functions                     |
| CDaoTableDef class 358                       | CMapStringToOb 991                   |
| CDaoWorkspace class 383                      | GetCount 991                         |
| CDatabase class 406                          | GetNextAssoc 992                     |
| CFile class 680                              | GetStartPosition 993                 |
| CFileFind class 711                          | IsEmpty 993                          |
| CFtpConnection class 771                     | Lookup 994                           |
| CHtmlStream class 817                        | operator [] 997                      |
| CHttpFile class 828                          | RemoveAll 994                        |
| CInternetFile class 888                      | RemoveKey 995                        |
| CInternetSession class 896                   | SetAt 996                            |
| CMetaFileDC class 1054                       | CMapStringToOb member function,      |
| CMonikerFile class 1061                      | CMapStringToOb class 991             |
| COleClientItem class 1137                    | CMapStringToPtr class 998            |
| CRecordset class 1586                        | CMapStringToString class 1000        |
| Close member function, CGopherFile class 795 | CMapWordToOb class 1002              |
| CloseAllDocuments member function            | CMapWordToPtr class 1004             |
| CDocTemplate class 592                       | CMDIChildWnd class                   |
| CWinApp class 2026                           | described 1006                       |
| CloseEnhanced member function,               | member functions                     |
| CMetaFileDC class 1054                       | CMDIChildWnd 1008                    |
| CloseFigure member function, CDC class 454   | Create 1008                          |
| Closing                                      | GetMDIFrame 1009                     |
| CDatabase objects 406                        | MDIActivate 1009                     |
| database objects 233                         | MDIDestroy 1010                      |
| Recordset 1586                               | MDIMaximize 1010                     |
| workspaces, DAO 383                          | MDIRestore 1010                      |
| CMap class                                   | CMDIChildWnd member function,        |
| described 980                                | CMDIChildWnd class 1008              |
| member functions                             | CMDIFrameWnd class                   |
| CMap 981                                     | described 1011                       |
| GetCount 981                                 | member functions                     |
| GetHashTableSize 982                         | CMDIFrameWnd 1013                    |
| GetNextAssoc 982                             | CreateClient 1013                    |
| GetStartPosition 983                         | GetWindowMenuPopup 1014              |
| InitHashTable 983                            | MDIActivate 1014                     |
| IsEmpty 983                                  | MDICascade 1015                      |
| Lookup 984                                   | MDIGetActive 1015                    |
| operator [] 985                              | MDIIconArrange 1016                  |
|                                              |                                      |

| CMDIFfame with class (continuea)              | Civiena ciass (continuea)               |
|-----------------------------------------------|-----------------------------------------|
| member functions (continued)                  | member functions (continued)            |
| MDIMaximize 1016                              | DestroyMenu 1038                        |
| MDINext 1016                                  | Detach 1039                             |
| MDIRestore 1017                               | DrawItem 1039                           |
| MDISetMenu 1017                               | EnableMenuItem 1039                     |
| MDITile 1018                                  | FromHandle 1040                         |
| CMDIFrameWnd member function,                 | GetMenuContextHelpId 1041               |
| CMDIFrameWnd class 1013                       | GetMenuItemCount 1041                   |
| CMemFile class                                | GetMenuItemID 1041                      |
| described 1019                                | GetMenuState 1042                       |
| member functions                              | GetMenuString 1043                      |
| Alloc 1020                                    | GetSafeHmenu 1044                       |
| Attach 1021                                   | GetSubMenu 1044                         |
| CMemFile 1021                                 | InsertMenu 1044                         |
| Detach 1022                                   | LoadMenu 1046                           |
| Free 1022                                     | LoadMenuIndirect 1046                   |
| GrowFile 1023                                 | MeasureItem 1047                        |
| Memcpy 1023                                   | ModifyMenu 1047                         |
| Realloc 1023                                  | RemoveMenu 1049                         |
| CMemFile member function, CMemFile class 1021 | SetMenuContextHelpId 1049               |
| CMemoryException class                        | SetMenuItemBitmaps 1050                 |
| described 1025                                | TrackPopupMenu 1051                     |
| member functions, CMemoryException 1025       | CMenu member function, CMenu class 1036 |
| CMemoryException member function,             | CMetaFileDC class                       |
| CMemoryException class 1025                   | described 1053                          |
| CMemoryState class                            | member functions                        |
| described 1026, 1027                          | Close 1054                              |
| member functions                              | CloseEnhanced 1054                      |
| Checkpoint 1027                               | CMetaFileDC 1055                        |
| CMemoryState 1027                             | Create 1055                             |
| Difference 1028                               | CreateEnhanced 1056                     |
| DumpAllObjectsSince 1028                      | CMetaFileDC member function,            |
| DumpStatistics 1029                           | CMetaFileDC class 1055                  |
| CMemoryState member function,                 | CMiniFrameWnd class                     |
| CMemoryState class 1027                       | described 1058                          |
| CMenu class                                   | member functions                        |
| data members, m_hMenu 1052                    | CMiniFrameWnd 1058                      |
| described 1030                                | Create 1059                             |
| member functions                              | CMiniFrameWnd constructor 1058          |
| AppendMenu 1032                               | CMiniFrameWnd member function,          |
| Attach 1034                                   | CMiniFrameWnd class 1058                |
| CheckMenuItem 1034                            | CMonikerFile class                      |
| CheckMenuRadioItem 1035                       | described 1060                          |
| CMenu 1036                                    | member functions                        |
| CreateMenu 1036                               | Close 1061                              |
| CreatePopupMenu 1037                          | CMonikerFile 1061                       |
| DeleteMenu 1037                               | CreateBindContext 1061                  |
| DeleteTempMap 1038                            | Detach 1062                             |
| *                                             |                                         |

| CivionikerFile class (continuea)                  | Cobject class                          |      |
|---------------------------------------------------|----------------------------------------|------|
| member functions (continued)                      | described 1091                         |      |
| GetMoniker 1062                                   | member functions                       |      |
| Open 1062                                         | AssertValid 1092                       |      |
| CMonikerFile member function                      | CObject 1093                           |      |
| CMonikerFile class 1061                           | Dump 1093                              |      |
| CMultiDocTemplate class                           | GetRuntimeClass 1094                   |      |
| described 1064                                    | IsKindOf 1095                          |      |
| member functions, CMultiDocTemplate 1065          | IsSerializable 1095                    |      |
| CMultiDocTemplate member function,                | operator = 1097                        |      |
| CMultiDocTemplate class 1065                      | operator delete 1097                   |      |
| CMultiLock class                                  | operator new 1097                      |      |
| described 1067                                    | Serialize 1096                         |      |
| member functions                                  | CObject member function, CObject class | 1093 |
| CMultiLock 1068                                   | CObList class                          |      |
| IsLocked 1068                                     | described 1099                         |      |
| Lock 1068                                         | member functions                       |      |
| Unlock 1070                                       | AddHead 1101                           |      |
| CMultiLock constructor 1068                       | AddTail 1101                           |      |
| CMultiLock member function, CMultiLock class 1068 | CObList 1102                           |      |
| CMutex class                                      | Find 1103                              |      |
| described 1071                                    | FindIndex 1104                         |      |
| member functions, CMutex 1072                     | GetAt 1104                             |      |
| CMutex constructor 1072                           | GetCount 1105                          |      |
| CMutex member function, CMutex class 1072         | GetHead 1105                           |      |
| CNotSupportedException class                      | GetHeadPosition 1106                   |      |
| described 1073                                    | GetNext 1107                           |      |
| member functions 1073                             | GetPrev 1108                           |      |
| CNotSupportedException member function,           | GetTail 1109                           |      |
| CNotSupportedException class 1073                 | GetTailPosition 1109                   |      |
| CObArray class                                    | InsertAfter 1110                       |      |
| described 1074                                    | InsertBefore 1110                      |      |
| member functions                                  | IsEmpty 1111                           |      |
| Add 1076                                          | RemoveAll 1111                         |      |
| CObArray 1078                                     | RemoveAt 1112                          |      |
| ElementAt 1079                                    | RemoveHead 1113                        |      |
| FreeExtra 1079                                    | RemoveTail 1113                        |      |
| GetAt 1080                                        | SetAt 1114                             |      |
| GetSize 1081                                      | CObList member function, CObList class | 1102 |
| GetUpperBound 1082                                | COleBusyDialog class                   |      |
| InsertAt 1082                                     | data members, m_bz 1119                |      |
| operator [ ] 1090                                 | described 1116, 1117                   |      |
| RemoveAll 1084                                    | member functions                       |      |
| RemoveAt 1085                                     | COleBusyDialog 1117                    |      |
| SetAt 1086                                        | DoModal 1117                           |      |
| SetAtGrow 1087                                    | GetSelectionType 1118                  |      |
| SetSize 1089                                      | COleBusyDialog constructor 1117        |      |
| CObArray member function, CObArray class 1078     | COleBusyDialog member function,        |      |
| 2 2 2 2 2 2 2 2 2 2 2 2 2 2 2 2 2 2 2             | COleBusyDialog class 1117              |      |

| COleChangeIconDialog class              | COleClientItem class 1431 (continued) |
|-----------------------------------------|---------------------------------------|
| data members, m_ci 1123                 | member functions (continued)          |
| described 1120                          | CreateLinkFromData 1142               |
| member functions                        | CreateLinkFromFile 1143               |
| COleChangeIconDialog 1121               | CreateNewItem 1144                    |
| DoChangeIcon 1121                       | CreateStaticFromClipboard 1145        |
| DoModal 1122                            | CreateStaticFromData 1145             |
| GetIconicMetafile 1122                  | Deactivate 1146                       |
| COleChangeIconDialog constructor 1121   | DeactivateUI 1147                     |
| COleChangeIconDialog member function,   | Delete 1147                           |
| COleChangeIconDialog class 1121         | DoDragDrop 1147                       |
| COleChangeSourceDialog class            | DoVerb 1148                           |
| data members                            | Draw 1149                             |
| described 1128                          | GetActiveView 1150                    |
| m_cs 1128                               | GetCachedExtent 1150                  |
| described 1124                          | GetClassID 1151                       |
| member functions                        | GetClipboardData 1151                 |
| COleChangeSourceDialog 1125             | GetDocument 1152                      |
| described 1125                          | GetDrawAspect 1152                    |
| DoModal 1125                            | GetExtent 1152                        |
| GetDisplayName 1126                     | GetIconicMetafile 1153                |
| GetFileName 1126                        | GetInPlaceWindow 1153                 |
| GetFromPrefix 1127                      | GetItemState 1154                     |
| GetItemName 1127                        | GetLastStatus 1154                    |
| GetToPrefix 1127                        | GetLinkUpdateOptions 1154             |
| IsValidSource 1128                      | GetType 1155                          |
| COleChangeSourceDialog constructor 1125 | GetUserType 1155                      |
| COleChangeSourceDialog member function, | IsInPlaceActive 1156                  |
| COleChangeSourceDialog class 1125       | IsLinkUpToDate 1156                   |
| COleClientItem class 1431               | IsModified 1157                       |
| described 1129                          | IsOpen 1157                           |
| member functions                        | IsRunning 1157                        |
| Activate 1133                           | OnActivate 1158                       |
| ActivateAs 1134                         | OnActivateUI 1158                     |
| AttachDataObject 1135                   | OnChange 1158                         |
| CanActivate 1135                        | OnChangeItemPosition 1159             |
| CanCreateFromData 1135                  | OnDeactivate 1160                     |
| CanCreateLinkFromData 1136              | OnDeactivateAndUndo 1160              |
| CanPaste 1136                           | OnDeactivateUI 1161                   |
| CanPasteLink 1137                       | OnDiscardUndoState 1161               |
| Close 1137                              | OnGetClipboardData 1161               |
| COleClientItem 1138                     | OnGetClipRect 1162                    |
| ConvertTo 1138                          | OnGetItemPosition 1162                |
| CopyToClipboard 1139                    | OnGetWindowContext 1163               |
| CreateCloneFrom 1139                    | OnInsertMenus 1163                    |
| CreateFromClipboard 1139                | OnRemoveMenus 1164                    |
| CreateFromData 1140                     | OnScrollBy 1165                       |
| CreateFromFile 1141                     | OnSetMenu 1165                        |
| CreateLinkFromClipboard 1142            | OnShowControlBars 1166                |
| 1                                       |                                       |

| COleClientItem class 1431 (continued)           | COleControl class (continued) |
|-------------------------------------------------|-------------------------------|
| member functions (continued)                    | member functions (continued)  |
| OnShowItem 1166                                 | DoSuperClassPaint 1192        |
| OnUpdateFrameTitle 1167                         | DrawContent 1192              |
| ReactivateAndUndo 1167                          | DrawMetaFile 1192             |
| Release 1167                                    | EnableSimpleFrame 1193        |
| Reload 1168                                     | ExchangeExtent 1193           |
| Run 1168                                        | ExchangeStockProps 1193       |
| SetDrawAspect 1168                              | ExchangeVersion 1194          |
| SetExtent 1169                                  | FireClick 1194                |
| SetHostNames 1169                               | FireDblClick 1195             |
| SetIconicMetafile 1170                          | FireError 1195                |
| SetItemRects 1170                               | FireEvent 1196                |
| SetLinkUpdateOptions 1171                       | FireKeyDown 1197              |
| SetPrintDevice 1172                             | FireKeyPress 1197             |
| UpdateLink 1172                                 | FireKeyUp 1198                |
| COleClientItem constructor 1138                 | FireMouseDown 1198            |
| COleClientItem member function,                 | FireMouseMove 1199            |
| COleClientItem class 1138                       | FireMouseUp 1200              |
| COleCmdUI class                                 | GetAmbientProperty 1203       |
| described 1173                                  | GetBackColor 1204             |
| member functions                                | GetBorderStyle 1204           |
| COleCmdUI 1174                                  | GetClassID 1205               |
| Enable 1174                                     | GetControlSize 1207           |
| SetCheck 1174                                   | GetEnabled 1209               |
| SetText 1175                                    | GetExtendedControl 1209       |
| COleCmdUI member function, COleCmdUI class 1174 | GetFont 1210                  |
| COleControl class                               | GetFontTextMetrics 1210       |
| described 1176                                  | GetForeColor 1210             |
| member functions                                | GetHwnd 1211                  |
| AmbientBackColor 1184                           | GetMessageString 1211         |
| AmbientDisplayName 1185                         | GetNotSupported 1211          |
| AmbientFont 1185                                | GetRectInContainer 1212       |
| AmbientForeColor 1185                           | GetStockTextMetrics 1213      |
| AmbientLocaleID 1186                            | GetText 1213                  |
| AmbientScaleUnits 1186                          | InitializeIIDs 1214           |
| AmbientShowGrabHandles 1186                     | InternalGetFont 1214          |
| AmbientShowHatching 1187                        | InternalGetText 1214          |
| AmbientTextAlign 1187                           | InvalidateControl 1215        |
| AmbientUIDead 1187                              | IsConvertingVBX 1216          |
| AmbientUserMode 1188                            | IsModified 1217               |
| BoundPropertyChanged 1188                       | IsSubclassedControl 1218      |
| BoundPropertyRequestEdit 1188                   | LockInPlaceActive 1218        |
| COleControl 1190                                | OnAmbientPropertyChange 1219  |
| ControlInfoChanged 1190                         | OnBackColorChanged 1219       |
| DisplayError 1190                               | OnBorderStyleChanged 1219     |
| DoClick 1191                                    | OnClick 1220                  |
| DoPropExchange 1191                             | OnDraw 1221                   |
|                                                 | OnDrawMetafile 1222           |

| OleControl class (continued) | ColeControl class (continuea)          |
|------------------------------|----------------------------------------|
| member functions (continued) | member functions (continued)           |
| OnEdit 1222                  | SetRectInContainer 1252                |
| OnEnabledChanged 1222        | SetText 1252                           |
| OnEnumVerbs 1223             | ThrowError 1253                        |
| OnEventAdvise 1223           | TransformCoords 1253                   |
| OnFontChanged 1223           | TranslateColor 1254                    |
| OnForeColorChanged 1224      | WillAmbientsBeValidDuringLoad 125      |
| OnFreezeEvents 1224          | COleControl member function,           |
| OnGetColorSet 1224           | COleControl class 1190                 |
| OnGetControlInfo 1225        | COleControlModule class described 1256 |
| OnGetDisplayString 1225      | COleConvertDialog class                |
| OnGetInPlaceMenu 1226        | data members, m_cv 1262                |
| OnGetPredefinedStrings 1227  | described 1257                         |
| OnGetPredefinedValue 1228    | member functions                       |
| OnHideToolbars 1230          | COleConvertDialog 1258                 |
| OnKeyDownEvent 1232          | DoConvert 1259                         |
| OnKeyPressEvent 1232         | DoModal 1259                           |
| OnKeyUpEvent 1232            | GetClassID 1260                        |
| OnMapPropertyToPage 1233     | GetDrawAspect 1260                     |
| OnMnemonic 1233              | GetIconicMetafile 1261                 |
| OnProperties 1234            | GetSelectionType 1261                  |
| OnRenderData 1235            | COleConvertDialog constructor 1258     |
| OnRenderFileData 1236        | COleConvertDialog member function,     |
| OnRenderGlobalData 1237      | COleConvertDialog class 1258           |
| OnResetState 1238            | COleCurrency                           |
| OnSetClientSite 1238         | data members                           |
| OnSetData 1238               | described 1273                         |
| OnSetExtent 1239             | m_cur 1273                             |
| OnSetObjectRects 1239        | m_status 1273                          |
| OnShowToolbars 1240          | member functions                       |
| OnTextChanged 1240           | COleCurrency 1264                      |
| PostModalDialog 1243         | Constructor 1264                       |
| PreModalDialog 1242          | described 1264                         |
| RecreateControlWindow 1242   | Format 1265                            |
| Refresh 1243                 | GetStatus 1266                         |
| SelectFontObject 1245        | operator - 1270                        |
| SelectStockFont 1246         | operator + 1270                        |
| SetBackColor 1248            | ParseCurrency 1267                     |
| SetBorderStyle 1248          | SetCurrency 1268                       |
| SetControlSize 1249          | SetStatus 1268                         |
| SetEnabled 1249              | operators                              |
| SetFont 1250                 | Archive 1273                           |
| SetForeColor 1250            | described 1269                         |
| SetInitialDataFormats 1251   | Dump 1273                              |
| SetInitialSize 1251          | operator!= 1272                        |
| SetModifiedFlag 1251         | operator * 1271                        |
| SetNotPermitted 1252         | operator *= 1271                       |
| SetNotSupported 1252         | operator / 1271                        |
|                              |                                        |

| Colecultency (continuea)                   | ColebataSource class (continuea) |
|--------------------------------------------|----------------------------------|
| operators (continued)                      | member functions (continued)     |
| operator /= 1271                           | OnRenderData 1289                |
| operator += 1270                           | OnRenderFileData 1290            |
| operator < 1272                            | OnRenderGlobalData 1291          |
| operator << 1273                           | OnSetData 1292                   |
| operator <= 1272                           | SetClipboard 1292                |
| operator -= 1270                           | COleDataSource constructor 1285  |
| operator = 1269                            | COleDataSource member function,  |
| operator == 1272                           | COleDataSource class 1285        |
| operator > 1272                            | COleDateTime                     |
| operator >= 1272                           | data members                     |
| operator >> 1273                           | described 1314                   |
| operator CURRENCY 1272                     | m_dt 1314                        |
| Relational 1272                            | m_status 1315                    |
| COleCurrency class 1263                    | member functions                 |
| COleCurrency data, DFX field exchange 2407 | COleDateTime 1295                |
| COleCurrency member function,              | Constructor 1295                 |
| COleCurrency class 1264                    | described 1295                   |
| COleDataObject class                       | Format 1297                      |
| described 1275                             | GetCurrentTime 1298              |
| member functions                           | GetDay 1298                      |
| Attach 1276                                | GetDayOfWeek 1299                |
| AttachClipboard 1276                       | GetDayOfYear 1300                |
| BeginEnumFormats 1277                      | GetHour 1300                     |
| COleDataObject 1277                        | GetMinute 1301                   |
| Detach 1277                                | GetMonth 1302                    |
| GetData 1278                               | GetSecond 1302                   |
| GetFileData 1278                           | GetStatus 1303                   |
| GetGlobalData 1279                         | GetYear 1304                     |
| GetNextFormat 1280                         | ParseDateTime 1305               |
| IsDataAvailable 1280                       | SetDate 1306                     |
| Release 1281                               | SetDateTime 1307                 |
| COleDataObject constructor 1277            | SetStatus 1309                   |
| COleDataObject member function,            | SetTime 1310                     |
| COleDataobject class 1277                  | operators                        |
| COleDataSource class                       | Archive 1314                     |
| described 1282, 1452                       | described 1311                   |
| member functions                           | Dump 1314                        |
| CacheData 1283                             | operator - 1312                  |
| CacheGlobalData 1284                       | operator != 1313                 |
| COleDataSource 1285                        | operator + 1312                  |
| DelayRenderData 1285                       | operator += 1313                 |
| DelayRenderFileData 1286                   | operator < 1313                  |
| DelaySetData 1287                          | operator << 1314                 |
| DoDragDrop 1287                            | operator <= 1313                 |
| Empty 1288                                 | operator = 1313                  |
| FlushClipboard 1288                        | operator = 1311                  |
| GetClipboardOwner 1289                     | operator $= 1313$                |
| Total Poom ao Her 1207                     | operator == 1515                 |

| COleDateTime (continued)                   | COleDateTimeSpan (continued)                                             |
|--------------------------------------------|--------------------------------------------------------------------------|
| operators (continued)                      | operators (continued)                                                    |
| operator > 1313                            | operator double 1328                                                     |
| operator >= 1313                           | relational 1329                                                          |
| operator >> 1314                           | COleDateTimeSpan class 1317                                              |
| operator DATE 1313                         | COleDateTimeSpan member function,                                        |
| relational 1313                            | COleDateTimeSpan class 1318                                              |
| COleDateTime data, DFX field exchange 2408 | COleDialog class                                                         |
| COleDateTime member function,              | described 1332                                                           |
| COleDateTime class 1295                    | member functions, GetLastError 1333                                      |
| COleDateTimeSpan                           | COleDispatchDriver class                                                 |
| data members                               | data members                                                             |
| described 1330                             | m bAutoRelease 1339                                                      |
| m_span 1330                                | m_lpDispatch 1340                                                        |
| m_status 1330                              | described 1334                                                           |
| member functions                           | member functions                                                         |
| COleDateTimeSpan 1318                      | AttachDispatch 1335                                                      |
| Constructor 1318                           | COleDispatchDriver 1335                                                  |
| described 1318                             | CreateDispatch 1336                                                      |
| Format 1319                                | DetachDispatch 1336                                                      |
| GetDays 1320                               | GetProperty 1337                                                         |
| GetHours 1321                              | InvokeHelper 1337                                                        |
| GetMinutes 1321                            | ReleaseDispatch 1339                                                     |
| GetSeconds 1322                            | SetProperty 1339                                                         |
| GetStatus 1322                             | COleDispatchDriver constructor 1335                                      |
| GetTotalDays 1323                          | COleDispatchDriver constructor 1333  COleDispatchDriver member function, |
| GetTotalHours 1324                         | COleDispatchDriver class 1335                                            |
| GetTotalMinutes 1325                       | COleDispatchException class                                              |
| GetTotalNinutes 1325 GetTotalSeconds 1325  | data members                                                             |
|                                            |                                                                          |
| SetStatus 1326                             | m_dwHelpContext 1342                                                     |
| SetStatus 1326                             | m_strDescription 1342                                                    |
| operators                                  | m_strHelpFile 1342                                                       |
| Archive 1329                               | m_strSource 1342                                                         |
| described 1327                             | m_wCode 1343                                                             |
| Dump 1329                                  | described 1341                                                           |
| operator - 1328                            | COleDocument class                                                       |
| operator != 1329                           | described 1344                                                           |
| operator + 1328                            | member functions                                                         |
| operator $+= 1328$                         | AddItem 1346                                                             |
| operator < 1329                            | ApplyPrintDevice 1346                                                    |
| operator << 1329                           | COleDocument 1347                                                        |
| operator <= 1329                           | EnableCompoundFile 1347                                                  |
| operator -= 1328                           | GetInPlaceActiveItem 1348                                                |
| operator = 1327                            | GetNextClientItem 1348                                                   |
| operator == 1329                           | GetNextItem 1349                                                         |
| operator > 1329                            | GetNextServerItem 1349                                                   |
| operator >= 1329                           | GetPrimarySelectedItem 1350                                              |
| operator >> 1329                           | GetStartPosition 1350                                                    |
|                                            | HasBlankItems 1351                                                       |

| COleDocument class (continued)  | COleInsertDialog class (continued) |
|---------------------------------|------------------------------------|
| member functions (continued)    | member functions (continued)       |
| OnFileSendMail 1352             | GetPathName 1372                   |
| OnShowViews 1352                | GetSelectionType 1372              |
| RemoveItem 1355                 | COleInsertDialog constructor 1369  |
| UpdateModifiedFlag 1355         | COleInsertDialog member function,  |
| COleDocument constructor 1347   | COleInsertDialog class 1369        |
| COleDocument member function,   | COleIPFrameWnd class               |
| COleDocument class 1347         | described 1374                     |
| COleDropSource class            | member functions                   |
| described 1356                  | COleIPFrameWnd 1374                |
| member functions                | OnCreateControlBars 1375           |
| COleDropSource 1357             | RepositionFrame 1375               |
| GiveFeedback 1357               | COleIPFrameWnd constructor 1374    |
| OnBeginDrag 1358                | COleIPFrameWnd member function,    |
| QueryContinueDrag 1358          | COleIPFrameWnd class 1374          |
| COleDropSource constructor 1357 | COleLinkingDoc class               |
| COleDropSource member function, | described 1377                     |
| COleDropSource class 1357       | member functions                   |
| COleDropTarget class            | COleLinkingDoc 1379                |
| described 1359                  | OnFindEmbeddedItem 1379            |
| member functions                | OnGetLinkedItem 1379               |
| COleDropTarget 1360             | Register 1380                      |
| OnDragEnter 1360                | Revoke 1380                        |
| OnDragLeave 1361                | COleLinkingDoc constructor 1379    |
| OnDragOver 1361                 | COleLinkingDoc member function,    |
| OnDragScroll 1362               | COleLinkingDoc class 1379          |
| OnDrop 1363                     | COleLinksDialog class              |
| OnDropEx 1364                   | data members, m_el 1383            |
| Register 1365                   | described 1381                     |
| Revoke 1365                     | member functions                   |
| COleDropTarget constructor 1360 | COleLinksDialog 1382               |
| COleDropTarget member function, | DoModal 1382                       |
| COleDropTarget class 1360       | COleLinksDialog constructor 1382   |
| COleException class             | COleLinksDialog member function,   |
| data members, m_sc 1367         | COleLinksDialog class 1382         |
| described 1366                  | COleMessageFilter class            |
| member functions, process 1366  | described 1384                     |
| COleInsertDialog class          | member functions                   |
| data members, m_io 1373         | BeginBusyState 1385                |
| described 1368                  | COleMessageFilter 1386             |
| member functions                | EnableBusyDialog 1386              |
| COleInsertDialog 1369           | EnableNotRespondingDialog 1386     |
| CreateItem 1370                 | EndBusyState 1387                  |
| DoModal 1370                    | OnMessagePending 1387              |
| GetClassID 1371                 | Register 1388                      |
| GetDrawAspect 1371              | Revoke 1388                        |
| GetIconicMetafile 1372          | SetBusyReply 1388                  |
|                                 |                                    |

| COleMessageFilter class (continued)     | COlePropertiesDialog class (continued)             |
|-----------------------------------------|----------------------------------------------------|
| member functions (continued)            | data members (continued)                           |
| SetMessagePendingDelay 1389             | m_psh 1409                                         |
| SetRetryReply 1389                      | m_vp 1409                                          |
| COleMessageFilter constructor 1386      | described 1405                                     |
| COleMessageFilter member function,      | member functions                                   |
| COleMessageFilter class 1386            | COlePropertiesDialog 1406                          |
| COleObjectFactory class                 | DoModal 1407                                       |
| described 1391                          | OnApplyScale 1407                                  |
| member functions                        | COlePropertiesDialog member function,              |
| COleObjectFactory 1392                  | COlePropertiesDialog class 1406                    |
| GetClassID 1393                         | COlePropertyPage class                             |
| IsRegistered 1394                       | described 1410                                     |
| OnCreateObject 1394                     | member functions                                   |
| Register 1394                           | COlePropertyPage 1411                              |
| RegisterAll 1394                        | GetControlStatus 1411                              |
| Revoke 1395                             | GetObjectArray 1412                                |
| RevokeAll 1395                          | GetPageSite 1412                                   |
| UpdateRegistry 1395                     | IgnoreApply 1413                                   |
| UpdateRegistryAll 1396                  | IsModified 1413                                    |
| VerifyUserLicense 1397                  | OnEditProperty 1413                                |
| COleObjectFactory constructor 1392      | OnHelp 1414                                        |
| COleObjectFactory member function,      | OnInitDialog 1414                                  |
| ColeObjectFactory class 1392            | OnObjectsChanged 1414                              |
| COleObjectFactoryEx class               | OnSetPageSite 1415                                 |
| member functions                        | SetControlStatus 1415                              |
| GetLicenseKey 1393                      | SetDialogResource 1415                             |
| VerifyLicenseKey 1396                   | SetHelpInfo 1416                                   |
| COlePasteSpecialDialog class            | SetModifiedFlag 1416                               |
| data members, m_ps 1404                 | SetPageName 1416                                   |
| described 1398                          | COlePropertyPage member function, COlePropertyPage |
| member functions                        | class 1411                                         |
| AddFormat 1399                          | COleResizeBar class                                |
| AddStandardFormats 1400                 | described 1417                                     |
| COlePasteSpecialDialog 1401             | member functions                                   |
| CreateItem 1401                         | COleResizeBar 1418                                 |
| DoModal 1402                            | Create 1417                                        |
| GetDrawAspect 1402                      | COleResizeBar constructor 1418                     |
| GetIconicMetafile 1403                  | COleResizeBar member function,                     |
| GetPasteIndex 1403                      | COleResizeBar class 1418                           |
| GetSelectionType 1404                   | COleSafeArray class                                |
| COlePasteSpecialDialog constructor 1401 | described 1419                                     |
| COlePasteSpecialDialog member function, | member functions                                   |
| COlePasteSpecialDialog class 1401       | AccessData 1420                                    |
| COlePropertiesDialog class              | AllocData 1421                                     |
| data members                            | AllocDescriptor 1421                               |
| m_gp 1408                               | Attach 1421                                        |
| m_lp 1408                               | Clear 1421                                         |
| m_op 1409                               | COleSafeArray 1422                                 |

| COleSafeArray class (continued) | COleServerDoc class (continued) |
|---------------------------------|---------------------------------|
| member functions (continued)    | member functions (continued)    |
| Copy 1422                       | OnDeactivateUI 1441             |
| Create 1423                     | OnDocWindowActivate 1441        |
| CreateOneDim 1423               | OnFrameWindowActivate 1443      |
| Destroy 1424                    | OnGetEmbeddedItem 1444          |
| DestroyData 1424                | OnReactivateAndUndo 1444        |
| DestroyDescriptor 1424          | OnResizeBorder 1445             |
| Detach 1425                     | OnSetHostNames 1445             |
| GetDim 1425                     | OnSetItemRects 1446             |
| GetElement 1425                 | OnShowControlBars 1446          |
| GetElemSize 1426                | OnShowDocument 1447             |
| GetLBound 1426                  | OnUpdateDocument 1447           |
| GetOneDimSize 1426              | RequestPositionChange 1447      |
| GetUBound 1426                  | SaveEmbedding 1448              |
| Lock 1427                       | ScrollContainerBy 1448          |
| operator LPCVARIANT 1430        | UpdateAllItems 1448             |
| operator LPVARIANT 1430         | COleServerDoc constructor 1434  |
| operator= 1429                  | COleServerDoc member function,  |
| operator== 1430                 | COleServerDoc class 1434        |
| PtrOfIndex 1427                 | COleServerItem class 1431       |
| PutElement 1427                 | data members, m_sizeExtent 1469 |
| Redim 1428                      | described 1450                  |
| ResizeOneDim 1428               | member functions                |
| UnaccessData 1429               | AddOtherClipboardData 1452      |
| Unlock 1429                     | COleServerItem 1452             |
| COleSafeArray member function,  | CopyToClipboard 1453            |
| COleSafeArray class 1422        | DoDragDrop 1453                 |
| COleServerDoc class             | GetClipboardData 1454           |
| described 1431                  | GetDataSource 1455              |
| member functions                | GetDocument 1455                |
| ActivateInPlace 1433            | GetEmbedSourceData 1456         |
| COleServerDoc 1434              | GetItemName 1456                |
| CreateInPlaceFrame 1435         | GetLinkSourceData 1456          |
| DeactivateAndUndo 1434          | GetObjectDescriptorData 1457    |
| DestroyInPlaceFrame 1435        | IsConnected 1457                |
| DiscardUndoState 1435           | IsLinkedItem 1458               |
| GetEmbeddedItem 1436            | NotifyChanged 1458              |
| GetItemClipRect 1437            | OnDoVerb 1459                   |
| GetItemPosition 1437            | OnDraw 1460                     |
| GetZoomFactor 1437              | OnDrawEx 1460                   |
| IsEmbedded 1438                 | OnGetClipboardData 1461         |
| IsInPlaceActive 1438            | OnGetExtent 1461                |
| NotifyChanged 1439              | OnHide 1462                     |
| NotifyClosed 1439               | OnInitFromData 1462             |
| NotifyRename 1439               | OnOpen 1463                     |
| NotifySaved 1440                | OnQueryUpdateItems 1463         |
| OnClose 1440                    | OnRenderData 1464               |
| OnDeactivate 1441               | OnRenderFileData 1464           |
| 2112                            | Children Hobata 110T            |

| COleServerItem class 1431 (continued) | COleVariant class (continued)                       |
|---------------------------------------|-----------------------------------------------------|
| member functions (continued)          | member functions (continued)                        |
| OnRenderGlobalData 1465               | described 1480                                      |
| OnSetColorScheme 1466                 | Detach 1483                                         |
| OnSetData 1466                        | operators                                           |
| OnSetExtent 1467                      | Archive 1486                                        |
| OnShow 1468                           | Assignment 1484                                     |
| OnUpdate 1468                         | described 1484                                      |
| OnUpdateItems 1469                    | Dump 1486                                           |
| SetItemName 1469                      | operator << 1486                                    |
| COleServerItem constructor 1452       | operator = 1484                                     |
| COleServerItem member function,       | operator == 1485                                    |
| COleServerItem class 1452             | operator >> 1486                                    |
| COleStreamFile class                  | operator LPCVARIANT 1485                            |
| described 1470                        | operator LPVARIANT 1485                             |
| member functions                      | COleVariant member function, COleVariant 1480       |
| Attach 1471                           | Collate member function, CString class 1841         |
| COleStreamFile 1471                   | Collating order, specifying 234                     |
| CreateMemoryStream 1471               | Collection class helpers 2289                       |
| CreateStream 1472                     | Collection classes                                  |
| Detach 1472                           | arrays                                              |
| OpenStream 1473                       | CByteArray 145                                      |
| COleStreamFile constructor 1471       | CDWordArray 629                                     |
| COleStreamFile member function,       | CObArray 1074                                       |
| COleStreamFile class 1471             | CMap 980                                            |
| COleTemplateServer class              | CMapPtrToPtr 986                                    |
| described 1474                        | CMapPtrToWord 988                                   |
| member functions                      | CMapStringToOb 990                                  |
| COleTemplateServer 1475               | CMapStringToPtr 998                                 |
| ConnectTemplate 1475                  | CMapStringToString 1000                             |
| UpdateRegistry 1475                   | CMapWordToOb 1002                                   |
| COleTemplateServer constructor 1475   | CMapWordToPtr 1004                                  |
| COleTemplateServer member function,   | listed 20                                           |
| COleTemplateServer class 1475         | maps                                                |
| COleUpdateDialog class                | CCMapStringToPtr 998                                |
| member functions                      | CMapPtrToPtr 986                                    |
| COleUpdateDialog 1477                 | CMapPtrToWord 988                                   |
| DoModal 1478                          | CMapStringToOb 990                                  |
| COleUpdateDialog constructor 1477     | CMapStringToString 1000                             |
| COleUpdateDialog member function,     | CMapWordToOb 1002                                   |
| COleUpdateDialog class 1477           | CMapWordToPtr 1004                                  |
| COleVariant class                     | storing aggregate data 145, 629, 986, 988, 990, 998 |
| described 1479                        | 1000, 1002, 1004, 1074                              |
| member functions                      | template-based                                      |
| ChangeType 1482                       | CArray 61                                           |
| Clear 1482                            | CList 909                                           |
| COleVariant 1480                      | CTypedPtrArray 1976                                 |
| Constructor 1480                      | CTypedPtrList 1981                                  |
|                                       | CTvpedPtrMap 1989                                   |

| Collections (DAO)                                                    | Completing edit, Recordsets 1628               |
|----------------------------------------------------------------------|------------------------------------------------|
| QueryDefs 230                                                        | Concurrency, supprt for cursor 1614            |
| Recordsets 230                                                       | Connect member function, CAsyncSocket class 86 |
| Relations 230                                                        | Connect strings                                |
| TableDefs 230                                                        | defined 240                                    |
| where stored in MFC 230                                              | for ISAM databases 240                         |
| COLORADJUSTMENT structure 2516                                       | for ODBC databases 240                         |
| CombineRgn member function, CRgn class 1668                          | not used for Jet databases 240                 |
| Combo box DDX field exchange 2361, 2376, 2378                        | queryDef 267                                   |
| Combo-Box styles 2565                                                | Connecting to databases 412                    |
| Command IDs 2288                                                     | Connection handle 418                          |
| Command-related classes, listed 7                                    | Connection maps 2300                           |
| CommandToIndex member function                                       | Connection strings                             |
| CStatusBar class 1819                                                | database                                       |
| CToolBar class 1904                                                  | described 412                                  |
| CToolBarCtrl class 1924                                              | getting 408                                    |
| Committing                                                           | default                                        |
| database transactions 407                                            | getting 1595                                   |
| transactions (DAO) 384                                               | Recordset 1595                                 |
| CommitTrans member function                                          | CONNECTION_IID global function/macro 2362      |
| CDaoWorkspace class 384                                              | CONNECTION_PART global function/macro 2363     |
| CDatabase class 407                                                  | ConnectTemplate member function,               |
| Common controls, Windows                                             | COleTemplateServer class 1475                  |
| CAnimateCtrl 35                                                      | Consistent updates, defined 238                |
| CHeaderCtrl 803                                                      | Construct member function                      |
| CHotKeyCtrl 810                                                      | CPropertyPage class 1544                       |
| CImageList 868                                                       | CPropertySheet class 1553                      |
| CListCtrl 945                                                        | ConstructElements global function/macro 2362   |
| CProgressCtrl 1538                                                   | Constructing                                   |
| CSliderCtrl 1767                                                     | CDaoDatabase objects 232                       |
| CSpinButtonCtrl 1787                                                 | Data Objects 1277                              |
| CStatusBarCtrl 1825                                                  | Recordsets 1587                                |
| CTabCtrl 1870                                                        | Constructors                                   |
| CToolBarCtrl 1913                                                    | CAnimateCtrl 36                                |
|                                                                      |                                                |
| CToolTipCtrl 1940<br>CTreeCtrl 1948                                  | CArchiveException 59 CCheckListBox 150         |
|                                                                      | CCommandLineInfo 203                           |
| Compacting databases 385 Compare member function, CString class 1841 |                                                |
|                                                                      | CCommonDialog 209 CCriticalSection 225         |
| CompareElements global function/macro 2361                           |                                                |
| CompareItem member function                                          | CCtrlView 227                                  |
| CComboBox class 182                                                  | CDaoDatabase 232                               |
| CListBox class 925                                                   | CDaoException 252                              |
| COMPAREITEMSTRUCT structure 2519                                     | CDaoQueryDef 264                               |
| CompareNoCase member function, CString class 1842                    | CDaoWorkspace 383                              |
| Comparison operators member function                                 | CDatabase 406                                  |
| CString class 1861                                                   | CEvent 664                                     |
| CTime class 1892                                                     | CHeaderCtrl 804                                |
| CTimeSpan class 1899                                                 | CHotKeyCtrl 811                                |
| Completing add, Recordsets 1628                                      | CImageList 871                                 |

| Constructors (continued)    | Constructors (continued)                          |
|-----------------------------|---------------------------------------------------|
| CListCtrl 950               | CTreeCtrl 1952                                    |
| CListView 976               | CTreeView 1974                                    |
| CLongBinary 979             | CWinThread 2068                                   |
| CMiniFrameWnd 1058          | ConstructStream member function,                  |
| CMultiLock 1068             | CHttpServer class 855                             |
| CMutex 1072                 | ContinueModal member function, Cwnd class 2100    |
| COleBusyDialog 1117         | ContinueRouting member function, CCmdUI class 169 |
| COleChangeIconDialog 1121   | Control classes, listed 14                        |
| COleChangeSourceDialog 1125 | ControlInfoChanged member function,               |
| COleClientItem 1138         | COleControl class 1190                            |
| COleConvertDialog 1258      | Controls                                          |
| COleDataObject 1277         | Edit 631                                          |
| COleDataSource 1285         | multi-line edit 631                               |
| COleDispatchDriver 1335     | ConvertTo member function,                        |
| COleDocument 1347           | COleClientItem class 1138                         |
| COleDropSource 1357         | Copy member function                              |
| COleDropTarget 1360         | CArray class 64                                   |
| COleInsertDialog 1369       | CComboBox class 183                               |
| COleIPFrameWnd 1374         | CEdit class 636                                   |
| COleLinkingDoc 1379         | COleSafeArray class 1422                          |
| COleLinksDialog 1382        | CRichEditCtrl class 1687                          |
| COleMessageFilter 1386      | CopyRect member function, CRect class 1642        |
| COleObjectFactory 1392      | CopyRgn member function, CRgn class 1669          |
| COlePasteSpecialDialog 1401 | CopyToClipboard member function                   |
| COleResizeBar 1418          | COleClientItem class 1139                         |
| COleServerDoc 1434          | COleServerItem class 1453                         |
| COleServerItem 1452         | Counting errors in DAO Errors collection 253      |
| COleStreamFile 1471         | Counting fields in a querydef 268                 |
| COleTemplateServer 1475     | Counting querydefs 241                            |
| COleUpdateDialog 1477       | Counting relations 244                            |
| CProgressCtrl 1539          | Counting tabledefs 245                            |
| CPropertyPage 1544          | Counting workspaces 392                           |
| CPropertySheet 1553         | CPageSetupDialog class                            |
| CRecordset 1587             | data members, m_psd 1494                          |
| CRecordView 1635            | described 1487                                    |
| CRectTracker 1659           | member functions                                  |
| CRichEditCntrItem 1682      | CPageSetupDialog 1488                             |
| CRichEditCtrl 1688          | CreatePrinterDC 1490                              |
| CRichEditView 1717          | DoModal 1490                                      |
| CSemaphore 1753             | GetDeviceName 1491                                |
| CSingleLock 1761            | GetDevMode 1491                                   |
| CSliderCtrl 1770            | GetDriverMode 1491                                |
| CSpinButtonCtrl 1789        | GetMargins 1491                                   |
| CStatusBarCtrl 1827         | GetPaperSize 1492                                 |
| CSyncObject 1867            | GetPortName 1492                                  |
| CTabCtrl 1873               | OnDrawPage 1492                                   |
| CToolBarCtrl 1926           | PreDrawPage 1493                                  |
| CToolTipCtrl 1943           |                                                   |

| CPageSetupDialog member function,             | CPictureHolder member function,           |
|-----------------------------------------------|-------------------------------------------|
| CPageSetupdialog class 1488                   | CPictureHolder class 1511                 |
| CPaintDC class                                | CPoint class                              |
| data members                                  | described 1515                            |
| m_hWnd 1496                                   | member functions                          |
| m_ps 1496                                     | CPoint 1516                               |
| described 1495                                | Offset 1516                               |
| member functions, CPaintDC 1495               | operator – 1519                           |
| CPaintDC member function, CPaintDC class 1495 | operator != 1517                          |
| CPalette class                                | operator + 1518                           |
| described 1497                                | operator += 1517                          |
| member functions                              | operator = 1518                           |
| AnimatePalette 1498                           | operator == 1517                          |
| CPalette 1499                                 | CPoint member function, CPoint class 1516 |
| CreateHalftonePalette 1499                    | CPrintDialog class                        |
| CreatePalette 1499                            | data members, m_pd 1529                   |
| FromHandle 1500                               | described 1521                            |
| GetEntryCount 1500                            | member functions                          |
| GetNearestPaletteIndex 1500                   | CPrintDialog 1523                         |
| GetPaletteEntries 1501                        | CreatePrinterDC 1524                      |
| operator HPALETTE 1501                        | DoModal 1524                              |
| ResizePalette 1502                            | GetCopies 1525                            |
| SetPaletteEntries 1502                        | GetDefaults 1525                          |
| CPalette member function, CPalette class 1499 | GetDeviceName 1525                        |
| CPen class                                    | GetDevMode 1526                           |
| described 1503                                | GetDriverName 1526                        |
| member functions                              | GetFromPage 1526                          |
| CPen 1504                                     | GetPortName 1527                          |
| CreatePen 1506                                | GetPrinterDC 1527                         |
| CreatePenIndirect 1507                        | GetToPage 1527                            |
| FromHandle 1508                               | PrintAll 1527                             |
| GetExtLogPen 1508                             | PrintCollate 1528                         |
| GetLogPen 1509                                | PrintRange 1528                           |
| operator HPEN 1509                            | PrintSelection 1528                       |
| CPen member function, CPen class 1504         | CPrintDialog member function,             |
| CPictureHolder class                          | CPrintDialog class 1523                   |
| data members, m_pPict 1514                    | CPrintInfo class                          |
| described 1510                                | data members                              |
| member functions                              | m_bContinuePrinting 1534                  |
| CPictureHolder 1511                           | m_bDirect 1534                            |
| CreateEmpty 1511                              | m_bPreview 1535                           |
| CreateFromBitmap 1511                         | m_lpUserData 1535                         |
| CreateFromIcon 1512                           | m_nCurPage 1535                           |
| CreateFromMetafile 1512                       | m_nNumPreviewPages 1536                   |
| GetDisplayString 1513                         | m_pPD 1536                                |
| GetPictureDispatch 1513                       | m_rectDraw 1536                           |
| GetType 1513                                  | m_strPageDesc 1537                        |
| Render 1514                                   | described 1530                            |
| SetPictureDispatch 1514                       |                                           |

| CPrintInfo class (continued)   | CPropertySheet class (continued) |
|--------------------------------|----------------------------------|
| member functions               | member functions (continued)     |
| GetFromPage 1531               | Create 1554                      |
| GetMaxPage 1532                | DoModal 1555                     |
| GetMinPage 1532                | EndDialog 1556                   |
| GetToPage 1533                 | GetActiveIndex 1556              |
| SetMaxPage 1533                | GetActivePage 1557               |
| SetMinPage 1533                | GetPage 1557                     |
| CProgressCtrl class            | GetPageCount 1558                |
| described 1538                 | GetPageIndex 1557                |
| member functions               | GetTabControl 1558               |
| CProgressCtrl 1539             | PressButton 1558                 |
| Create 1539                    | RemovePage 1559                  |
| OffsetPos 1540                 | SetActivePage 1559               |
| SetPos 1540                    | SetFinishText 1560               |
| SetRange 1540                  | SetTitle 1560                    |
| SetStep 1541                   | SetWizardButtons 1560            |
| StepIt 1541                    | SetWizardMode 1561               |
| CProgressCtrl constructor 1539 | CPropertySheet constructor 1553  |
| CProgressCtrl member function, | CPropertySheet member function,  |
| CProgressCtrl class 1539       | CPropertySheet class 1554        |
| CPropertyPage class            | CPropExchange class              |
| data members, m_psp 1550       | described 1563                   |
| described 1542                 | member functions                 |
| member functions               | ExchangeBlobProp 1564            |
| CancelToClose 1543             | ExchangeFontProp 1564            |
| CPropertyPage 1544             | ExchangePersistentProp 1565      |
| OnApply 1545                   | ExchangeProp 1566                |
| OnCancel 1546                  | ExchangeVersion 1567             |
| OnKillActive 1546              | GetVersion 1567                  |
| OnOK 1546                      | IsLoading 1567                   |
| OnQueryCancel 1547             | CPtrArray class                  |
| OnReset 1547                   | described 1568                   |
| OnSetActive 1547               | members 1569                     |
| OnWizardBack 1548              | CPtrList class described 1570    |
| OnWizardFinish 1548            | Create member function           |
| OnWizardNext 1549              | CAnimateCtrl class 37            |
| QuerySiblings 1549             | CAsyncSocket 88                  |
| SetModified 1549               | CButton class 138                |
| CPropertyPage constructor 1544 | CCheckListBox class 151          |
| CPropertyPage member function, | CComboBox class 183              |
| CpropertyPage class 1544       | CDaoDatabase class 234           |
| CPropertySheet class           | CDaoQueryDef class 265           |
| data meember, m_psh 1561       | CDaoTableDef class 358           |
| described 1551                 | CDaoWorkspace class 385          |
| member functions               | CDialog class 566                |
| AddPage 1552                   | CDialogBar class 576             |
| Construct 1553                 | CEdit class 636                  |
| CPropertySheet 1554            | CFindReplaceDialog class 723     |
|                                |                                  |

Create member function (continued) CFrameWnd class 755

CHeaderCtrl class 804 CHotKeyCtrl class 811

CImageList class 871

CListBox class 925

CListCtrl class 950

CMDIChildWnd class 1008 CMetaFileDC class 1055

CMiniFrameWnd class 1059

COleResizeBar class 1417 COleSafeArray class 1423

CProgressCtrl class 1539

CPropertySheet class 1554

CRichEditCtrl class 1687

CScrollBar class 1738 CSliderCtrl class 1769

CSocket class 1781

CSpinButtonCtrl class 1788 CSplitterWnd class 1798

CStatic class 1813

CStatusBar class 1820

CStatusBarCtrl class 1826

CTabCtrl class 1872

CToolBar class 1904

CToolBarCtrl class 1925

CToolTipCtrl class 1942 CTreeCtrl class 1950

CWnd class 2100

CreateBindContext member function,

CMonikerFile class 1061

CreateBindStatusCallback member function,

CAsyncMonikerFile class 72

CreateBitmap member function, CBitmap class 114

CreateBitmapIndirect member function,

CBitmap class 115

CreateBrushIndirect member function.

CBrush class 129

CreateCaret member function, CWnd class 2101

CreateClient member function,

CMDIFrameWnd class 1013

CreateClientItem member function,

CRichEditDoc class 1712

CreateCloneFrom member function,

COleClientItem class 1139

CreateCompatibleBitmap member function,

CBitmap class 116

CreateCompatibleDC member function, CDC class 455

CreateControl member function, Cwnd class 2101

CreateDC member function, CDC class 455

CreateDIBPatternBrush member function,

CBrush class 129

CreateDirectory member function

CFtpConnection class 771

CreateDiscardableBitmap member function,

CBitmap class 116

CreateDispatch member function,

COleDispatchDriver class 1336

CreateDragImage member function

CListCtrl class 951

CTreeCtrl class 1951

CreateEllipticRgn member function, CRgn class 1670

CreateEllipticRgnIndirect member function,

CRgn class 1670

CreateEmpty member function,

CPictureHolder class 1511

CreateEnhanced member function,

CMetaFileDC class 1056

CreateEx member function, CWnd class 2103

CreateField member function, CDaoTableDef class 359

CreateFont member function, CFont class 729

CreateFontIndirect member function, CFont class 733

CreateFromBitmap member function,

CPictureHolder class 1511

CreateFromClipboard member function,

COleClientItem class 1139

CreateFromData member function,

COleClientItem class 1140

CreateFromData member function, CRgn class 1671

CreateFromFile member function,

COleClientItem class 1141

CreateFromIcon member function,

CPictureHolder class 1512

CreateFromMetafile member function,

CPictureHolder class 1512

CreateFromPath member function, CRgn class 1671

CreateGrayCaret member function, CWnd class 2105

CreateHalftonePalette member function.

CPalette class 1499

CreateHatchBrush member function, CBrush class 131

CreateIC member function, CDC class 456

CreateIndex member function,

CDaoTableDef class 361

CreateIndirect member function, CDialog class 567

CreateInPlaceFrame member function,

COleServerDoc class 1435

| CreateItem member function                         | CreateSolidCaret member function, Cwnd class 2105 |
|----------------------------------------------------|---------------------------------------------------|
| COleInsertDialog class 1370                        | CreateStatic member function,                     |
| COlePasteSpecialDialog class 1401                  | CSplitterWnd class 1799                           |
| CreateLinkFromClipboard member function,           | CreateStaticFromClipboard member function,        |
| COleClientItem class 1142                          | COleClientItem class 1145                         |
| CreateLinkFromData member function,                | CreateStaticFromData member function,             |
| COleClientItem class 1142                          | COleClientItem class 1145                         |
| CreateLinkFromFile member function,                | CreateStockObject member function,                |
| COleClientItem class 1143                          | CGdiObject class 784                              |
| CreateLocator member function                      | CreateStream member function,                     |
| CGopherConnection class 791                        | COleStreamFile class 1472                         |
| CreateMemoryStream member function,                | CREATESTRUCT structure 2520                       |
| COleStreamFile class 1471                          | CreateSysColorBrush member function,              |
| CreateMenu member function, CMenu class 1036       | CBrush class 133                                  |
| CreateNewDocument member function,                 | Create Thread member function,                    |
| CDocTemplate class 593                             | CWinThread class 2068                             |
| CreateNewFrame member function,                    | CreateView member function                        |
| CDocTemplate class 593                             | CFrameWnd class 756                               |
| CreateNewItem member function,                     | CSplitterWnd class 1800                           |
|                                                    | <del>_</del>                                      |
| ColeClientItem class 1144                          | Creating CDatabase shipst 406                     |
| CreateOleFrame member function,                    | CDatabase object 406                              |
| CDocTemplate class 593                             | CStreamFile objects 1472                          |
| CreateOneDim member function,                      | database objects 234                              |
| COleSafeArray class 1423                           | Recordset 1587                                    |
| CreatePalette member function, CPalette class 1499 | relations between tables 235                      |
| CreatePatternBrush member function,                | workspaces 387                                    |
| CBrush class 132                                   | CRecentFileList class                             |
| CreatePen member function, CPen class 1506         | described 1572                                    |
| CreatePenIndirect member function, CPen class 1507 | member functions                                  |
| CreatePointFont member function, CFont class 734   | Add 1572                                          |
| CreatePolygonRgn member function, CRgn class 1672  | CRecentFileList 1573                              |
| CreatePolyPolygonRgn member function,              | GetDisplayName 1573                               |
| CRgn class 1673                                    | GetSize 1574                                      |
| CreatePopupMenu member function,                   | operator [] 1575                                  |
| CMenu class 1037                                   | ReadList 1574                                     |
| CreatePrinterDC member function                    | Remove 1574                                       |
| CPageSetupDialog class 1490                        | UpdateMenu 1575                                   |
| CPrintDialog class 1524                            | WriteList 1575                                    |
| CWinApp class 2026                                 | CRecentFileList member function,                  |
| CreateRectRgn member function, CRgn class 1674     | CRecentFileList class 1573                        |
| CreateRectRgnIndirect member function,             | CRecordset class                                  |
| CRgn class 1675                                    | data members                                      |
| CreateRelation member function,                    | m_hstmt 1629                                      |
| CDaoDatabase class 235                             | m_nFields 1629                                    |
| CreateRoundRectRgn member function,                | m_nParams 1630                                    |
| CRgn class 1675                                    | m_pDatabase 1630                                  |
| CreateScrollBarCtrl member function,               | m_strFilter 1631                                  |
| CSplitterWnd class 1799                            | m_strSort 1631                                    |
| CreateSolidBrush member function, CBrush class 132 | described 1576                                    |

| Recordset class (continued)                       | CRecord View constructor 1635           |
|---------------------------------------------------|-----------------------------------------|
| member functions                                  | CRecordView member function,            |
| AddNew 1580                                       | CRecordView class 1635                  |
| CanAppend 1581                                    | CRect class                             |
| Cancel 1582                                       | described 1639                          |
| CanRestart 1583                                   | member functions                        |
| CanScroll 1583                                    | BottomRight 1641                        |
| CanTransact 1583                                  | CopyRect 1642                           |
| CanUpdate 1584                                    | CRect 1642                              |
| Close 1586                                        | EqualRect 1644                          |
| CRecordset 1587                                   | Height 1644                             |
| Delete 1587                                       | InflateRect 1644                        |
| DoFieldExchange 1590                              | IntersectRect 1645                      |
| Edit 1591                                         | IsRectEmpty 1646                        |
| GetDefaultConnect 1595                            | IsRectNull 1646                         |
| GetDefaultSQL 1595                                | NormalizeRect 1646                      |
| GetRecordCount 1600                               | OffsetRect 1647                         |
| GetSQL 1603                                       | operator – 1655                         |
| GetStatus 1602                                    | operator != 1652                        |
| GetTableName 1604                                 | operator & 1655                         |
| IsBOF 1604                                        | operator &= 1653                        |
| IsDeleted 1605                                    | operator   1656                         |
| IsEOF 1606                                        | operator  = 1654                        |
| IsFieldDirty 1606                                 | •                                       |
| IsFieldNull 1607                                  | operator + 1654                         |
| IsFieldNullable 1608                              | operator $+= 1652$                      |
|                                                   | operator = 1653                         |
| IsOpen 1608                                       | operator = 1651                         |
| Move 1609                                         | operator == 1651                        |
| MoveFirst 1611                                    | operator LPCRECT 1651                   |
| MoveLast 1612                                     | operator LPRECT 1651                    |
| MoveNext 1613                                     | PtInRect 1647                           |
| MovePrev 1614                                     | SetRect 1648                            |
| OnSetOptions 1614                                 | SetRectEmpty 1648                       |
| Open 1615                                         | Size 1648                               |
| Requery 1621                                      | SubtractRect 1649                       |
| SetFieldDirty 1623                                | TopLeft 1649                            |
| SetFieldNull 1624                                 | UnionRect 1650                          |
| SetLockingMode 1625                               | Width 1650                              |
| Update 1628                                       | CRect member function, CRect class 1642 |
| CRecordset constructor 1587                       | CRectTracker class                      |
| CRecordset member function, CRecordset class 1587 | data members                            |
| CRecordView class                                 | m_nHandleSize 1665                      |
| described 1633                                    | m_nStyle 1665                           |
| member functions                                  | m_rect 1665                             |
| CRecordView 1635                                  | m_sizeMin 1665                          |
| IsOnFirstRecord 1636                              | described 1657                          |
| IsOnLastRecord 1636                               | member functions                        |
| OnGetRecordset 1637                               | AdjustRect 1658                         |
| OnMove 1637                                       | CRectTracker 1659                       |

| CRectTracker class (continued)            | CRichEditCntrItem class            |
|-------------------------------------------|------------------------------------|
| member functions (continued)              | described 1681                     |
| Draw 1659                                 | member functions                   |
| DrawTrackerRect 1660                      | CRichEditCntrItem 1682             |
| GetHandleMask 1660                        | described 1682                     |
| GetTrueRect 1661                          | SyncToRichEditObject 1682          |
| HitTest 1661                              | CRichEditCntrItem constructor 1682 |
| NormalizeHit 1662                         | CRichEditCntrItem member function, |
| OnChangedRect 1663                        | CRichEditCntrlItem class 1682      |
| SetCursor 1663                            | CRichEditCtrl class                |
| Track 1663                                | member functions 1686              |
| TrackRubberBand 1664                      | CanPaste 1686                      |
| usage 1657                                | CanUndo 1686                       |
| CRectTracker constructor 1659             | Clear 1686                         |
| CRectTracker member function.             | Copy 1687                          |
| CRectTracker class 1659                   | Create 1687                        |
| CResourceException class                  | CRichEditCtrl 1688                 |
| described 1666                            | Cut 1688                           |
| member functions, CResourceException 1666 | DisplayBand 1689                   |
| CResourceException member function,       | EmptyUndoBuffer 1689               |
| CResourceException class 1666             | FindText 1689                      |
| CRgn class                                | GetCharPos 1690                    |
| described 1667                            | GetDefaultCharFormat 1691          |
| member functions                          | GetEventMask 1691                  |
| CombineRgn 1668                           | GetFirstVisibleLine 1692           |
| CopyRgn 1669                              | GetIRichEditOle 1692               |
| CreateEllipticRgn 1670                    | GetLimitText 1692                  |
| CreateEllipticRgnIndirect 1670            | GetLine 1693                       |
| CreateFromData 1671                       | GetLineCount 1693                  |
| CreateFromPath 1671                       | GetModify 1693                     |
| CreatePolygonRgn 1672                     | GetParaFormat 1694                 |
| CreatePolyPolygonRgn 1673                 | GetRect 1694                       |
| CreateRectRgn 1674                        | GetSel 1695                        |
| CreateRectRgnIndirect 1675                | GetSelectionCharFormat 1695        |
| CreateRoundRectRgn 1675                   | GetSelectionType 1696              |
| CRgn 1676                                 | GetSelText 1696                    |
| EqualRgn 1676                             | GetTextLength 1697                 |
| FromHandle 1676                           | HideSelection 1697                 |
| GetRegionData 1677                        | LimitText 1698                     |
| GetRgnBox 1677                            | LineFromChar 1698                  |
| OffsetRgn 1678                            | LineIndex 1699                     |
| operator HRGN 1680                        | LineLength 1699                    |
| PtInRegion 1679                           | LineScroll 1700                    |
| RectInRegion 1679                         | Paste 1700                         |
| SetRectRgn 1680                           | PasteSpecial 1701                  |
| CRgn member function, CRgn class 1676     | ReplaceSel 1701                    |
| <u> </u>                                  | RequestResize 1702                 |
|                                           | SetBackgroundColor 1702            |
|                                           | SetDefaultCharFormat 1702          |

| CRichEditCtrl class (continued)   | CRichEditView class (continued)     |
|-----------------------------------|-------------------------------------|
| member functions 1686 (continued) | member functions (continued)        |
| SetEventMask 1703                 | GetParaFormatSelection 1722         |
| SetModify 1703                    | GetPrintRect 1723                   |
| SetOLECallback 1704               | GetPrintWidth 1723                  |
| SetOptions 1704                   | GetRichEditCtrl 1723                |
| SetParaFormat 1705                | GetSelectedItem 1724                |
| SetReadOnly 1706                  | GetTextLength 1724                  |
| SetRect 1706                      | InsertFileAsObject 1724             |
| SetSel 1706                       | InsertItem 1724                     |
| SetSelectionCharFormat 1707       | IsRichEditFormat 1725               |
| SetTargetDevice 1708              | IsSelected 1725                     |
| SetWordCharFormat 1708            | OnCharEffect 1726                   |
| StreamIn 1709                     | OnFindNext 1726                     |
| StreamOut 1709                    | OnInitialUpdate 1726                |
| Undo 1710                         | OnParaAlign 1727                    |
| CRichEditCtrl constructor 1688    | OnPasteNativeObject 1727            |
| CRichEditCtrl member function,    | OnPrinterChanged 1728               |
| CRichEditCtrl class 1688          | OnReplaceAll 1728                   |
| CRichEditDoc class                | OnReplaceSel 1728                   |
| data members                      | OnTextNotFound 1729                 |
| described 1713                    | OnUpdateCharEffect 1729             |
| m_bRTF 1713                       | OnUpdateParaAlign 1730              |
| described 1711                    | PrintInsideRect 1730                |
| member functions 1712             | PrintPage 1731                      |
| CreateClientItem 1712             | QueryAcceptData 1731                |
| GetStreamFormat 1712              | SetCharFormat 1732                  |
| GetView 1713                      | SetMargins 1732                     |
| CRichEditView class               | SetPaperSize 1733                   |
| data members                      | SetParaFormat 1733                  |
| described 1734                    | WrapChanged 1734                    |
| m_nBulletIndent 1734              | CRichEditView constructor 1717      |
| m_nWordWrap 1734                  | CRichEditView member function,      |
| member functions                  | CRichEditView class 1717            |
| AdjustDialogPosition 1716         | Cross-tab query 261                 |
| CanPaste 1717                     | CRuntimeClass class, described 1735 |
| CRichEditView 1717                | CScrollBar class                    |
| described 1716                    | described 1737                      |
| DoPaste 1717                      | member functions                    |
| FindText 1718                     | Create 1738                         |
| FindTextSimple 1718               | CScrollBar 1739                     |
| GetCharFormatSelection 1718       | EnableScrollBar 1739                |
| GetClipboardData 1719             | GetScrollInfo 1739                  |
| GetContextMenu 1720               | GetScrollLimit 1740                 |
| GetDocument 1721                  | GetScrollPos 1740                   |
| GetInPlaceActiveItem 1721         | GetScrollRange 1741                 |
| GetMargins 1721                   | SetScrollInfo 1741                  |
| GetPageRect 1722                  | SetScrollPos 1742                   |
| GetPaperSize 1722                 |                                     |

| CScrollBar class (continued)                      | CSize class                                         |
|---------------------------------------------------|-----------------------------------------------------|
| member functions (continued)                      | described 1763                                      |
| SetScrollRange 1742                               | member functions                                    |
| ShowScrollBar 1743                                | CSize 1763                                          |
| CScrollBar member function, CScrollBar class 1739 | operator – 1765                                     |
| CScrollView class                                 | operator != 1764                                    |
| member functions                                  | operator + 1765                                     |
| CScrollView 1746                                  | operator += 1764                                    |
| FillOutsideRect 1746                              | operator = 1765                                     |
| GetDeviceScrollPosition 1747                      | operator == 1764                                    |
| GetDeviceScrollSizes 1747                         | CSize member function, CSize class 1763             |
| GetScrollPosition 1748                            | CSliderCtrl class                                   |
| GetTotalSize 1748                                 | described 1767                                      |
| ResizeParentToFit 1749                            | member functions                                    |
| ScrollToPosition 1749                             | ClearSel 1768                                       |
| SetScaleToFitSize 1750                            | ClearTics 1769                                      |
| SetScrollSizes 1750                               | Create 1769                                         |
| CScrollView member function,                      | CSliderCtrl 1770                                    |
| CScrollView class 1746                            | GetChannelRect 1771                                 |
| CSemaphore class member functions,                | GetLineSize 1771                                    |
| CSemaphore 1753                                   | GetNumTics 1771                                     |
| CSemaphore constructor 1753                       | GetPageSize 1772                                    |
| CSemaphore member function,                       | GetPos 1772                                         |
| CSemaphore class 1753                             | GetRange 1772                                       |
| CSharedFile class                                 | GetRangeMax 1773                                    |
| described 1754                                    | GetRangeMin 1773                                    |
| member functions                                  | GetSelection 1773                                   |
| CSharedFile 1755                                  | GetThumbRect 1774                                   |
| Detach 1755                                       | GetTic 1774                                         |
| SetHandle 1755                                    | GetTicArray 1774                                    |
| CSharedFile member function,                      | GetTicPos 1775                                      |
| CSharedFile class 1755                            | SetLineSize 1775                                    |
| CSingleDocTemplate class                          | SetPageSize 1775                                    |
| described 1757                                    | SetPos 1776                                         |
| member functions, CSingleDocTemplate 1758         | SetRange 1776                                       |
| CSingleDocTemplate member function,               | SetRangeMax 1776                                    |
| CSingleDocTemplate class 1758                     | SetRangeMin 1777                                    |
| CSingleLock class                                 | SetSelection 1777                                   |
| described 1760                                    | SetTic 1777                                         |
| member functions                                  | SetTicFreq 1778                                     |
| CSingleLock 1761                                  | VerifyPos 1778                                      |
| IsLocked 1761                                     | CSliderCtrl constructor 1770                        |
| Lock 1761                                         | CSliderCtrl member function, CSliderCtrl class 1770 |
| Unlock 1762                                       | CSocket class                                       |
| CSingleLock constructor 1761                      | described 1779                                      |
| CSingleLock member function,                      | member functions                                    |
| CSingleLock class 1761                            | Attach 1780                                         |
|                                                   | CancelBlockingCall 1781                             |
|                                                   | Create 1781                                         |

| CSocket class (continued)                           | CSplitterWnd class (continued)              |
|-----------------------------------------------------|---------------------------------------------|
| member functions (continued)                        | member functions (continued)                |
| CSocket 1782                                        | GetActivePane 1804                          |
| FromHandle 1782                                     | GetColumnCount 1804                         |
| IsBlocking 1783                                     | GetColumnInfo 1805                          |
| OnMessagePending 1783                               | GetPane 1805                                |
| members 1779                                        | GetRowCount 1805                            |
| CSocket member function, CSocket class 1780, 1782   | GetRowInfo 1805                             |
| CSocketFile class                                   | GetScrollStyle 1806                         |
| described 1785                                      | IdFromRowCol 1806                           |
| member functions                                    | IsChildPane 1807                            |
| CSocketFile 1786                                    | OnDrawSplitter 1807                         |
| described 1786                                      | OnInvertTracker 1808                        |
| members 1785                                        | RecalcLayout 1808                           |
| CSocketFile member function, CSocketFile class 1786 | SetActivePane 1809                          |
| CSpinButtonCtrl class                               | SetColumnInfo 1809                          |
| described 1787                                      | SetRowInfo 1809                             |
| member functions                                    | SetScrollStyle 1810                         |
| Create 1788                                         | SplitColumn 1810                            |
| CSpinButtonCtrl 1789                                | SplitRow 1811                               |
| GetAccel 1789                                       | CSplitterWnd member function,               |
| GetBase 1790                                        | CSplitterWnd class 1801                     |
| GetBuddy 1790                                       | CStatic class                               |
| GetPos 1790                                         | described 1812                              |
| GetRange 1791                                       | member functions                            |
| SetAccel 1791                                       | Create 1813                                 |
| SetBase 1792                                        | CStatic 1814                                |
| SetBuddy 1792                                       | GetBitmap 1814                              |
| SetPos 1792                                         | GetCursor 1814                              |
| SetRange 1793                                       | GetEnhMetaFile 1815                         |
| CSpinButtonCtrl constructor 1789                    | GetIcon 1815                                |
| CSpinButtonCtrl member function,                    | SetBitmap 1815                              |
| CSpinButtonCtrl class 1789                          | SetCursor 1816                              |
| CSplitterWnd class                                  | SetEnhMetaFile 1816                         |
| described 1794                                      | SetIcon 1817                                |
| member functions                                    | CStatic member function, CStatic class 1814 |
| ActivateNext 1797                                   | CStatusBar class                            |
| CanActivateNext 1797                                | described 1818                              |
| Create 1798                                         | member functions                            |
| CreateScrollBarCtrl 1799                            | CommandToIndex 1819                         |
| CreateStatic 1799                                   | Create 1820                                 |
| CreateView 1800                                     | CStatusBar 1820                             |
| CSplitterWnd 1801                                   | GetItemID 1821                              |
| DeleteColumn 1801                                   | GetItemRect 1821                            |
| DeleteRow 1801                                      | GetPaneInfo 1821                            |
| DeleteView 1802                                     | GetPaneStyle 1822                           |
| DoKeyboardSplit 1802                                | GetPaneText 1822                            |
| DoScroll 1803                                       | GetStatusBarCtrl 1822                       |
| DoScrollBy 1803                                     | ReportError 670                             |

| CStatusBar class (continued)                      | CString class (continued)                            |
|---------------------------------------------------|------------------------------------------------------|
| member functions (continued)                      | member functions (continued)                         |
| SetIndicators 1823                                | Compare 1841                                         |
| SetPaneInfo 1823                                  | CompareNoCase 1842                                   |
| SetPaneStyle 1824                                 | comparions operators 1861                            |
| SetPaneText 1824                                  | CString 1842                                         |
| CStatusBar member function, CStatusBar class 1820 | Empty 1843                                           |
| CStatusBarCtrl class                              | Find 1844                                            |
| described 1825                                    | FindOneOf 1844                                       |
| member functions                                  | Format 1845                                          |
| Create 1826                                       | FormatMessage 1845                                   |
| CStatusBarCtrl 1827                               | FreeExtra 1846                                       |
| DrawItem 1827                                     | GetAt 1846                                           |
| GetBorders 1828                                   | GetBuffer 1847                                       |
| GetParts 1828                                     | GetBufferSetLength 1848                              |
| GetRect 1829                                      |                                                      |
|                                                   | GetLength 1849                                       |
| GetText 1829                                      | IsEmpty 1849                                         |
| GetTextLength 1830                                | Left 1849                                            |
| SetMinHeight 1830                                 | LoadString 1850                                      |
| SetParts 1831                                     | LockBuffer 1851                                      |
| SetSimple 1831                                    | MakeLower 1851                                       |
| SetText 1832                                      | MakeReverse 1852                                     |
| CStatusBarCtrl constructor 1827                   | MakeUpper 1852                                       |
| CStatusBarCtrl member function,                   | Mid 1852                                             |
| CStatusBarCtrl class 1827                         | OemToAnsi 1853                                       |
| CStdioFile class                                  | operator [] 1862                                     |
| data members, m_pStream 1836                      | operator + 1860                                      |
| described 1833                                    | operator += 1861                                     |
| member functions                                  | operator <<, >> 1859                                 |
| CStdioFile 1834                                   | operator = 1858                                      |
| ReadString 1835                                   | operator LPCTSTR () 1859                             |
| WriteString 1836                                  | ReleaseBuffer 1853                                   |
| CStdioFile member function, CStdioFile class 1834 | ReverseFind 1854                                     |
| CStreamFile objects                               | Right 1854                                           |
| attaching to LPSTREAM objects 1471                | SetAt 1855                                           |
| creating 1472                                     | SetSysString 1855                                    |
| detaching from LPSTREAM objects 1472              | SpanExcluding 1856                                   |
| memory, opening 1471                              | SpanIncluding 1857                                   |
| opening 1473                                      | TrimLeft 1857                                        |
| CString                                           | TrimRight 1858                                       |
| DDX field exchange 2384                           | UnlockBuffer 1858                                    |
| DFX field exchange 2414                           | usage 1837                                           |
|                                                   | CString member function, CString class 1842          |
| RFX field exchange 2473                           |                                                      |
| CString class                                     | CString objects, formatting message-box display 2287 |
| described 1837                                    | CStringArray class, described 1863                   |
| member functions                                  | CStringList class, described 1865                    |
| AllocSysString 1840                               |                                                      |
| AnsiToOem 1840                                    |                                                      |
| Collate 1841                                      |                                                      |

| CSyncObject class                             | CTime class (continued)                         |
|-----------------------------------------------|-------------------------------------------------|
| described 1867                                | member functions (continued)                    |
| member functions                              | GetLocalTm 1889                                 |
| CSyncObject 1867                              | GetMinute 1890                                  |
| Lock 1868                                     | GetMonth 1890                                   |
| Unlock 1868                                   | GetSecond 1890                                  |
| CSyncObject constructor 1867                  | GetTime 1890                                    |
| CSyncObject member function,                  | GetYear 1891                                    |
| CSyncObject class 1867                        | operator +, - 1891                              |
| CTabCtrl class                                | operator +=, -= 1892                            |
| described 1870                                | operator = 1891                                 |
| member functions                              | operators <<, >> 1893                           |
| AdjustRect 1871                               | CTime member function, CTime class 1884         |
| Create 1872                                   | CTime, RFX field exchange 2464                  |
| CTabCtrl 1873                                 | CTimeSpan class                                 |
| DeleteAllItems 1874                           | described 1894                                  |
| DeleteItem 1874                               | member functions                                |
| DrawItem 1874                                 | comparison operators 1899                       |
| GetCurFocus 1875                              | CTimeSpan 1895                                  |
| GetCurSel 1875                                | Format 1896                                     |
| GetImageList 1875                             | GetDays 1897                                    |
| GetItem 1875                                  | GetHours 1897                                   |
| GetItemCount 1877                             | GetMinutes 1897                                 |
| GetItemRect 1877                              | GetSeconds 1897                                 |
| GetRowCount 1877                              | GetTotalHours 1898                              |
| GetTooltips 1878                              | GetTotalMinutes 1898                            |
| HitTest 1878                                  | GetTotalSeconds 1898                            |
| InsertItem 1879                               | operator +, - 1899                              |
| RemoveImage 1879                              | operator +=, -= 1899                            |
| SetCurSel 1879                                | operator = 1898                                 |
| SetImageList 1880                             | operators <<, >> 1900                           |
| SetItem 1880                                  | CTimeSpan member function, CTimeSpan class 1895 |
| SetItemSize 1880                              | CToolBar class                                  |
| SetPadding 1881                               | described 1901                                  |
| SetTooltips 1881                              | member functions                                |
| CTabCtrl constructor 1873                     | CommandToIndex 1904                             |
| CTabCtrl member function, CTabCtrl class 1873 | Create 1904                                     |
| CTime class                                   | CToolBar 1905                                   |
| described 1882                                | GetButtonInfo 1905                              |
| member functions                              | GetButtonStyle 1906                             |
| comparison operators 1892                     | GetButtonText 1906                              |
| CTime 1884                                    | GetItemID 1906                                  |
| Format 1886                                   | GetItemRect 1907                                |
| FormatGmt 1886                                | GetToolBarCtrl 1907                             |
| GetCurrentTime 1887                           | LoadBitmap 1908                                 |
| GetDay 1887                                   | LoadToolBar 1908                                |
| GetDayOfWeek 1887                             | SetBitmap 1909                                  |
| GetGmtTm 1888                                 | SetButtonInfo 1909                              |
| GetHour 1889                                  | SetButtons 1910                                 |
| 2711341 1007                                  |                                                 |

| CToolBar class (continued)                  | CToolBarCtrl member function, |
|---------------------------------------------|-------------------------------|
| member functions (continued)                | CToolBarCtrl class 1926       |
| SetButtonStyle 1910                         | CToolTipCtrl class            |
| SetButtonText 1911                          | described 1940                |
| SetHeight 1911                              | member functions              |
| SetSizes 1912                               | Activate 1941                 |
| CToolBar member function, CToolBar class 19 | AddTool 1941                  |
| CToolBarCtrl class                          | Create 1942                   |
| described 1913                              | CToolTipCtrl 1943             |
| member functions                            | DelTool 1943                  |
| AddBitmap 1920                              | GetText 1943                  |
| AddButtons 1921                             | GetToolCount 1944             |
| AddString 1923                              | GetToolInfo 1944              |
| AddStrings 1923                             | HitTest 1945                  |
| AutoSize 1924                               | RelayEvent 1946               |
| CheckButton 1924                            | SetDelayTime 1946             |
| CommandToIndex 1924                         | SetToolInfo 1947              |
| Create 1925                                 | SetToolRect 1947              |
| CToolBarCtrl 1926                           | UpdateTipText 1947            |
| Customize 1927                              | CToolTipCtrl constructor 1943 |
| DeleteButton 1927                           | CToolTipCtrl member function, |
| EnableButton 1927                           | CToolTipCtrl class 1943       |
| GetBitmapFlags 1928                         | CTreeCtrl class               |
| GetButton 1928                              | described 1948                |
| GetButtonCount 1929                         | member functions              |
| GetItemRect 1929                            | Create 1950                   |
| GetRows 1929                                | CreateDragImage 1951          |
| GetState 1930                               | CTreeCtrl 1952                |
| GetToolTips 1930                            | DeleteAllItems 1952           |
| HideButton 1931                             | DeleteItem 1952               |
| Indeterminate 1931                          | EditLabel 1952                |
| InsertButton 1932                           | EnsureVisible 1953            |
| IsButtonChecked 1932                        | Expand 1953                   |
| IsButtonEnabled 1933                        | GetChildItem 1954             |
| IsButtonHidden 1933                         | GetCount 1954                 |
| IsButtonIndeterminate 1933                  | GetDropHilightItem 1954       |
| IsButtonPressed 1934                        | GetEditControl 1954           |
| PressButton 1934                            | GetFirstVisibleItem 1955      |
| RestoreState 1935                           | GetImageList 1955             |
| SaveState 1935                              | GetIndent 1956                |
| SetBitmapSize 1936                          | GetItem 1956                  |
| SetButtonSize 1936                          | GetItemData 1958              |
| SetButtonStructSize 1937                    | GetItemImage 1958             |
| SetCmdID 1937                               | GetItemRect 1959              |
| SetOwner 1937                               | GetItemState 1959             |
| SetRows 1938                                | GetItemText 1960              |
| SetState 1939                               | GetNextItem 1960              |
| SetToolTips 1939                            | GetNextSiblingItem 1961       |
| CToolBarCtrl constructor 1926               | GetNextVisibleItem 1961       |

| CTreeCtrl class (continued)                     | CTypedPtrMap class                                 |
|-------------------------------------------------|----------------------------------------------------|
| member functions (continued)                    | described 1989                                     |
| GetParentItem 1962                              | member functions                                   |
| GetPrevSiblingItem 1962                         | GetNextAssoc 1990                                  |
| GetPrevVisibleItem 1962                         | Lookup 1990                                        |
| GetRootItem 1963                                | operator [] 1991                                   |
| GetSelectedItem 1963                            | CUIntArray class, described 1993                   |
| GetVisibleCount 1963                            | Currency                                           |
| HitTest 1964                                    | DDX field exchange 2384                            |
| InsertItem 1965                                 | DFX field exchange 2407                            |
| ItemHasChildren 1966                            | Cursor concurrency, Recordset 1614                 |
| Select 1966                                     | Cursor, support for scrollable 1614                |
| SelectDropTarget 1967                           | CUserException class, described 1995               |
| SelectItem 1967                                 | Custom DDX routines, CDataExchange 420, 421        |
| SetImageList 1968                               | Customize member function, CToolBarCtrl class 1927 |
| SetIndent 1969                                  | Customizing SQL, Recordset 1615                    |
| SetItem 1969                                    | Cut member function                                |
| SetItemData 1970                                | CComboBox class 184                                |
| SetItemImage 1970                               | CEdit class 637                                    |
| SetItemState 1971                               | CRichEditCtrl class 1688                           |
| SetItemText 1971                                | CView class                                        |
| SortChildren 1972                               | described 1997                                     |
| SortChildrenCB 1972                             | member functions                                   |
| CTreeCtrl constructor 1952                      | CView 2000                                         |
| CTreeCtrl member function, CTreeCtrl class 1952 | DoPreparePrinting 2000                             |
| CTreeView class                                 | GetDocument 2001                                   |
| described 1974                                  | IsSelected 2001                                    |
| member functions                                | OnActivateFrame 2002                               |
| CTreeView 1974                                  | OnActivateView 2002                                |
| GetTreeCtrl 1975                                | OnBeginPrinting 2003                               |
| CTreeView constructor 1974                      | OnDragEnter 2004                                   |
| CTreeView member function, CTreeView class 1974 | OnDragLeave 2005                                   |
| CTypedPtrArray class                            | OnDragOver 2005                                    |
| described 1976                                  | OnDragScroll 2006                                  |
| member functions                                | OnDraw 2007                                        |
| ElementAt 1977                                  | OnDrop 2007                                        |
| GetAt 1978                                      | OnDropEx 2008                                      |
| operator [] 1980                                | OnEndPrinting 2009                                 |
| CTypedPtrList class                             | OnEndPrintPreview 2010                             |
| described 1981                                  | OnInitialUpdate 2010                               |
| member functions                                | OnPrepareDC 2011                                   |
| GetAt 1982                                      | OnPreparePrinting 2012                             |
| GetHead 1984                                    | OnPrint 2013                                       |
| GetNext 1985                                    | OnScroll 2014                                      |
| GetPrev 1985                                    | OnScrollBy 2015                                    |
| GetTail 1986                                    | OnUpdate 2015                                      |
| RemoveHead 1987                                 | CView member function, CView class 2000            |
| RemoveTail 1987                                 |                                                    |

| C wait Cursor class              | CwinApp class (continued)                   |
|----------------------------------|---------------------------------------------|
| described 2017                   | member functions (continued)                |
| member functions                 | OnFileNew 2040                              |
| CWaitCursor 2018                 | OnFileOpen 2041                             |
| Restore 2019                     | OnFilePrintSetup 2042                       |
| CWaitCursor member function,     | OnHelp 2043                                 |
| CWaitCursor class 2018           | OnHelpFinder 2044                           |
| CWinApp class                    | OnHelpIndex 2044                            |
| data members                     | OnHelpUsing 2044                            |
| m_bHelpMode 2058                 | OnIdle 2045                                 |
| m_hInstance 2058                 | OpenDocumentFile 2047                       |
| m_hPrevInstance 2059             | ParseCommandLine 2048                       |
| m_lpCmdLine 2059                 | PreTranslateMessage 2049                    |
| m_nCmdShow 2060                  | ProcessMessageFilter 2049                   |
| m_pActiveWnd 2060                | ProcessShellCommand 2050                    |
| m_pszAppName 2060                | ProcessWndProcException 2051                |
| m_pszExeName 2061                | RegisterShellFileTypes 2051                 |
| m_pszHelpFilePath 2062           | Run 2052                                    |
| m_pszProfileName 2062            | RunAutomated 2052                           |
| m_pszRegistryKey 2063            | RunEmbedded 2053                            |
| described 2021                   | SaveAllModified 2053                        |
| member functions                 | SelectPrinter 2053                          |
| AddDocTemplate 2025              | SetDialogBkColor 2054                       |
| AddToRecentFileList 2025         | SetRegistryKey 2054                         |
| CloseAllDocuments 2026           | WinHelp 2055                                |
| CreatePrinterDC 2026             | WriteProfileInt 2056                        |
| CWinApp 2026                     | WriteProfileString 2057                     |
| DoMessageBox 2027                | CWinApp member function, CWinApp class 2026 |
| DoWaitCursor 2027                | CWindowDC class                             |
| Enable3dControls 2028            | data members, m_hWnd 2065                   |
| Enable3dControlsStatic 2028      | described 2064                              |
| EnableShellOpen 2029             | member functions, CWindowDC 2064            |
| ExitInstance 2030                | CWindowDC member function,                  |
| GetFirstDocTemplatePosition 2030 | CWindowDC class 2064                        |
| GetNextDocTemplate 2031          | CWinThread class                            |
| GetPrinterDeviceDefaults 2031    | data members                                |
| GetProfileInt 2032               | m_bAutoDelete 2076                          |
| GetProfileString 2032            | m_hThread 2076                              |
| HideApplication 2033             | m_nThreadID 2076                            |
| InitInstance 2033                | m_pActiveWnd 2076                           |
| LoadCursor 2035                  | m_pMainWnd 2077                             |
| LoadIcon 2035                    | described 2066                              |
| LoadOEMCursor 2036               | member functions                            |
| LoadOEMIcon 2037                 | CreateThread 2068                           |
| LoadStandardCursor 2037          | CWinThread 2068                             |
| LoadStandardCon 2038             | ExitInstance 2069                           |
| LoadStdProfileSettings 2039      | GetMainWnd 2069                             |
| OnContextHelp 2039               | GetWall Wild 2009  GetThreadPriority 2070   |
| OnDDECommand 2039                | InitInstance 2070                           |
| GIDDLACOIIIIIana 2009            | IIIIIIIstance 2070                          |

| CWinThread class (continued)   | CWnd class (continued)       |
|--------------------------------|------------------------------|
| member functions (continued)   | member functions (continued) |
| IsIdleMessage 2071             | DragAcceptFiles 2114         |
| OnIdle 2071                    | DrawMenuBar 2114             |
| PreTranslateMessage 2072       | EnableScrollBar 2114         |
| ProcessMessageFilter 2073      | EnableScrollBarCtrl 2115     |
| ProcessWndProcException 2073   | EnableToolTips 2115          |
| ResumeThread 2074              | EnableWindow 2116            |
| Run 2074                       | EndModalLoop 2117            |
| SetThreadPriority 2075         | EndPaint 2117                |
| SuspendThread 2075             | ExecuteDlgInit 2118          |
| CWinThread constructor 2068    | FilterToolTipMessage 2118    |
| CWinThread member function,    | FindWindow 2119              |
| CWinThread class 2068          | FlashWindow 2119             |
| CWnd class                     | FromHandle 2120              |
| data members, m_hWnd 2276      | FromHandlePermanent 2120     |
| described 2078                 | GetActiveWindow 2121         |
| member functions               | GetCapture 2121              |
| ArrangeIconicWindows 2093      | GetCaretPos 2121             |
| Attach 2093                    | GetCheckedRadioButton 2122   |
| BeginPaint 2094                | GetClientRect 2122           |
| BindDefaultProperty 2095, 2096 | GetClipboardOwner 2122       |
| BringWindowToTop 2094          | GetClipboardViewer 2123      |
| CalcWindowRect 2096            | GetControlUnknown 2123       |
| CancelToolTips 2097            | GetCurrentMessage 2123       |
| CenterWindow 2097              | GetDC 2124                   |
| ChangeClipboardChain 2097      | GetDCEx 2124                 |
| CheckDlgButton 2098            | GetDescendantWindow 2126     |
| CheckRadioButton 2098          | GetDesktopWindow 2126        |
| ChildWindowFromPoint 2099      | GetDlgCtrlID 2126            |
| ClientToScreen 2099            | GetDlgItem 2127              |
| ContinueModal 2100             | GetDlgItemInt 2127           |
| Create 2100                    | GetDlgItemText 2128          |
| CreateCaret 2101               | GetDSCCursor 2129            |
| CreateControl 2101             | GetExStyle 2128              |
| CreateEx 2103                  | GetFocus 2130                |
| CreateGrayCaret 2105           | GetFont 2130                 |
| CreateSolidCaret 2105          | GetForegroundWindow 2130     |
| CWnd 2106                      | GetIcon 2131                 |
| Default 2106                   | GetLastActivePopup 2131      |
| DefWindowProc 2107             | GetMenu 2131                 |
| DeleteTempMap 2107             | GetNextDlgGroupItem 2132     |
| DestroyWindow 2107             | GetNextDlgTabItem 2132       |
| Detach 2108                    | GetNextWindow 2133           |
| DlgDirList 2108                | GetOpenClipboardWindow 2133  |
| DlgDirListComboBox 2110        | GetOwner 2134                |
| DlgDirSelect 2111              | GetParent 2134               |
| DlgDirSelectComboBox 2112      | GetParentFrame 2134          |
| DoDataExchange 2112            | GetParentOwner 2135          |
|                                |                              |

| CWnd class (continued)       | CWnd class (continued)       |
|------------------------------|------------------------------|
| member functions (continued) | member functions (continued) |
| GetProperty 2135             | OnAskCbFormatName 2160       |
| GetSafeHwnd 2136             | OnCancelMode 2161            |
| GetSafeOwner 2136            | OnCaptureChanged 2161        |
| GetScrollBarCtrl 2137        | OnChangeCbChain 2162         |
| GetScrollInfo 2137           | OnChar 2162                  |
| GetScrollLimit 2138          | OnCharToItem 2163            |
| GetScrollPos 2138            | OnChildActivate 2164         |
| GetScrollRange 2139          | OnChildNotify 2164           |
| GetStyle 2139                | OnClose 2165                 |
| GetSuperWndProcAddr 2164     | OnCommand 2165               |
| GetSystemMenu 2140           | OnCompacting 2166            |
| GetTopLevelFrame 2140        | OnCompareItem 2166           |
| GetTopLevelOwner 2141        | OnContextMenu 2167           |
| GetTopLevelParent 2141       | OnCreate 2168                |
| GetTopWindow 2141            | OnCtlColor 2169              |
| GetUpdateRect 2142           | OnDeadChar 2170              |
| GetUpdateRgn 2143            | OnDeleteItem 2171            |
| GetWindow 2143               | OnDestroy 2172               |
| GetWindowContextHelpId 2144  | OnDestroyClipboard 2172      |
| GetWindowDC 2144             | OnDeviceChange 2172          |
| GetWindowPlacement 2145      | OnDevModeChange 2173         |
| GetWindowRect 2145           | OnDrawClipboard 2174         |
| GetWindowText 2146           | OnDrawItem 2174              |
| GetWindowTextLength 2147     | OnDropFiles 2175             |
| HideCaret 2147               | OnDSCNotify 2177             |
| HiliteMenuItem 2148          | OnEnable 2176                |
| Invalidate 2148              | OnEndSession 2178            |
| InvalidateRect 2149          | OnEnterIdle 2178             |
| InvalidateRgn 2150           | OnEnterMenuLoop 2179         |
| InvokeHelper 2150            | OnEraseBkgnd 2179            |
| IsChild 2151                 | OnExitMenuLoop 2180          |
| IsDialogMessage 2152         | OnFontChange 2181            |
| IsDlgButtonChecked 2152      | OnGetDlgCode 2181            |
| IsIconic 2153                | OnGetMinMaxInfo 2182         |
| IsWindowEnabled 2153         | OnHelpInfo 2182              |
| IsWindowVisible 2153         | OnHScroll 2183               |
| IsZoomed 2154                | OnHScrollClipboard 2184      |
| KillTimer 2154               | OnIconEraseBkgnd 2185        |
| LockWindowUpdate 2154        | OnInitMenu 2185              |
| MapWindowPoints 2155         | OnInitMenuPopup 2186         |
| MessageBox 2156              | OnKeyDown 2186               |
| ModifyStyle 2156             | OnKeyUp 2187                 |
| ModifyStyleEx 2157           | OnKillFocus 2188             |
| MoveWindow 2158              | OnLButtonDblClk 2189         |
| OnActivate 2158              | OnLButtonDown 2190           |
| OnActivateApp 2159           | OnLButtonUp 2190             |
| OnAmbientProperty 2160       | On Button Dbl Clk 2191       |
| OnAmorena roperty 2100       | Gill Dulloi Cik 2171         |

CWnd class (continued) CWnd class (continued) member functions (continued) member functions (continued) OnStyleChanged 2224 OnMButtonDown 2192 OnMButtonUp 2193 OnStyleChanging 2225 OnSysChar 2225 OnMDIActivate 2193 OnMeasureItem 2194 OnSysColorChange 2227 OnMenuChar 2195 OnSysCommand 2227 OnMenuSelect 2196 OnSysDeadChar 2229 OnSysKeyDown 2229 OnMouseActivate 2197 OnMouseMove 2198 OnSysKeyUp 2231 OnMove 2200 OnTCard 2232 OnMoving 2200 OnTimeChange 2233 OnNcActivate 2201 OnTimer 2233 OnNcCalcSize 2201 OnToolHitTest 2234 OnVKeyToItem 2234 OnNcCreate 2202 OnNcDestroy 2203 OnVScroll 2235 OnNcHitTest 2203 OnVScrollClipboard 2236 OnWindowPosChanged 2237 OnNcLButtonDblClk 2204 OnNcLButtonDown 2205 OnWindowPosChanging 2238 OnNcLButtonUp 2205 OnWinIniChange 2238 OnNcMButtonDblClk 2206 OnWndMsg 2239 OnNcMButtonDown 2207 OpenClipboard 2240 OnNcMButtonUp 2207 PostMessage 2240 OnNcMouseMove 2208 PostNcDestroy 2241 OnNcPaint 2208 PreCreateWindow 2241 OnNcRButtonDblClk 2209 PreSubclassWindow 2242 PreTranslateMessage 2242 OnNcRButtonDown 2209 OnNcRButtonUp 2210 Print 2242 PrintClient 2243 OnPaint 2211 OnPaintClipboard 2212 RedrawWindow 2244 OnPaletteChanged 2214 ReflectChildNotify 2245 OnPaletteIsChanging 2213 ReflectLastMsg 2246 OnParentNotify 2214 ReleaseDC 2247 OnQueryDragIcon 2215 RepositionBars 2247 OnQueryEndSession 2215 RunModalLoop 2248 OnQueryNewPalette 2216 ScreenToClient 2248 OnQueryOpen 2216 ScrollWindow 2249 OnRButtonDblClk 2216 ScrollWindowEx 2250 SendChildNotifyLastMsg 2251 OnRButtonDown 2217 OnRButtonUp 2218 SendDlgItemMessage 2252 OnRenderAllFormats 2219 SendMessage 2252 OnRenderFormat 2219 SendMessageToDescendants 2253 OnSetCursor 2220 SendNotifyMessage 2254 OnSetFocus 2221 SetActiveWindow 2254 OnShowWindow 2221 SetCapture 2255 SetCaretPos 2255 OnSize 2222 SetClipboardViewer 2255 OnSizeClipboard 2223 OnSizing 2223 SetDlgCtrlID 2256 OnSpoolerStatus 2224 SetDlgItemInt 2256

| CWnd class (continued)                          | DAO (continued)                                  |
|-------------------------------------------------|--------------------------------------------------|
| member functions (continued)                    | counting errors in DAO Errors collection 253     |
| SetDlgItemText 2257                             | counting open databases 388                      |
| SetFocus 2258                                   | counting parameters in a querydef 270            |
| SetFont 2258                                    | counting querydef fields 268                     |
| SetForegroundWindow 2257                        | counting querydefs 241                           |
| SetIcon 2258                                    | counting relations in a database 244             |
| SetMenu 2259                                    | counting tabledefs 245                           |
| SetOwner 2259                                   | counting workspaces 392                          |
| SetParent 2260                                  | creating database objects 234                    |
| SetProperty 2260                                | creating relations between tables 235            |
| SetRedraw 2261                                  | DAO Errors collection, and ODBC 251              |
| SetScrollInfo 2261                              | database formats supported 241                   |
| SetScrollPos 2262                               | database objects 229                             |
| SetScrollRange 2263                             | Databases collection 229                         |
| SetTimer 2263                                   | dbFreeLocks option 393                           |
| SetWindowContextHelpId 2264                     | DDX_Field functions 2292                         |
| SetWindowPlacement 2265                         | deleting querydefs 237                           |
| SetWindowPos 2265                               | deleting relations 237                           |
| SetWindowText 2268                              | deleting tabledefs 238                           |
| ShowCaret 2269                                  | determining causes of exceptions 251             |
| ShowOwnedPopups 2269                            | determining if DFX operations are valid 257      |
| ShowScrollBar 2269                              | determining whether databases open 247           |
| ShowWindow 2270                                 | determining whether transactions allowed 232     |
| SubclassDlgItem 2271                            | determining whether updates allowed 232          |
| SubclassWindow 2271                             | DFX and RFX compared 256                         |
| UnsubclassWindow 2272                           | DFX field types, setting 258                     |
| UpdateData 2273                                 | Dialog data exchange (DDX) 2292                  |
| UpdateDialogControls 2273                       | direct access to DAO database object 250         |
| UpdateWindow 2274                               | error codes                                      |
| ValidateRect 2274                               | described 251                                    |
| ValidateRgn 2274                                | MFC error codes 254                              |
| WindowFromPoint 2275                            | error handling 251                               |
| WindowProc 2275                                 | exception handling                               |
| CWnd member function, CWnd class 2106           | CATCH expression 251                             |
| CWordArray class, described 2277                | CDaoErrorInfo structure 255                      |
|                                                 | DAO Errors collection 251                        |
| D                                               | DAO OLE error codes 255                          |
|                                                 | DAOERR.H file 251                                |
| DAO                                             | described 251                                    |
| accessing database's workspace 250              | explicit CDaoException construction 252          |
| accessing underlying DAO object workspace 401   | m_pErrorInfo data member 255                     |
| appending a querydef 263                        | MFC error codes 254                              |
| CDaoFieldExchange                               | number of errors in Errors collection 253        |
| IsValidOperation function 257                   | SCODE values 255                                 |
| purpose of 256                                  | used for all errors 251                          |
| closing database objects, effect on updates 233 | Execute member function, records affected by 243 |
| compacting databases 385                        |                                                  |
| constructing CDaoDatabase objects 232           |                                                  |

| DAO (continued)                                                              | DAO (continued)                      |
|------------------------------------------------------------------------------|--------------------------------------|
| executing                                                                    | transactions                         |
| action queries 238                                                           | described 379                        |
| SQL pass-through queries 238                                                 | role of database objects 230         |
| SQL statements 238                                                           | user name, getting 391               |
| getting                                                                      | using database objects 229           |
| connect string 240                                                           | version, getting database engine 392 |
| database engine version 247                                                  | workspaces                           |
| querydef parameters 272                                                      | appending to collection 382          |
| isolating ODBC transactions 390, 399                                         | beginning a transaction 382          |
| Login timeout property                                                       | closing a workspace 383              |
| described 390                                                                | constructing C++ object 383          |
| setting 400                                                                  | creating 387                         |
| name, user-defined                                                           | DAO classes                          |
| database 240                                                                 | DDL support 378                      |
| workspace 391                                                                | exceptions, throwing 2344            |
| obtaining information about                                                  | vs. ODBC classes 378                 |
| DAO errors 253                                                               | DAO database                         |
| open databases 388                                                           | Login timeout property 390           |
| parameters in a querydef 271                                                 | security support 378                 |
| querydef fields 269                                                          | workspace 378                        |
| querydefs 242                                                                | DAO Errors collection 251            |
| relations 244                                                                | DAO vs. ODBC                         |
| tabledefs 246                                                                | described 229, 251, 256, 260         |
| workspaces 393                                                               | role of DAO database objects 230     |
| open status, obtaining workspace 394                                         | DAOERR.H file 251                    |
| opening                                                                      | Data definition (DDL) query 261      |
| databases 247                                                                | Data members                         |
| default workspace 395                                                        | CArchive class 58                    |
| workspaces 395                                                               | CArchiveException class 60           |
| query timeout 243                                                            | CAsyncSocket class 112               |
| querydefs See Querydefs                                                      | CCachedDataPathProperty class 148    |
| read locks 393                                                               | CClientDC class 157                  |
| Record field exchange (DFX)                                                  | CColorDialog class 176               |
| class CDaoFieldExchange 256                                                  | CCommandLineInfo class 204           |
| described 2290                                                               | CControlBar class 221                |
| DFX vs. RFX 256                                                              | CCtrlView class 228                  |
| IsValidOperation function 257                                                | CDaoDatabase class 250               |
| registry key settings 398                                                    | CDaoException class 254              |
| repairing a database 395                                                     | CDaoFieldExchange class 258          |
| rolling back transactions 396                                                | CDaoQueryDef class 279               |
| See Database engine 379                                                      | CDaoWorkspace class 401              |
| setting                                                                      | CDatabase class 418                  |
| a default password 397                                                       | CDBException class 428               |
| default user name 397                                                        | CDC class 562                        |
| query timeout 249                                                            | CFile class 693                      |
|                                                                              |                                      |
| querydef parameters 277                                                      | CFileDialog class 703                |
| querydef parameters 277 SQL statement of querydef 278 workspace password 387 |                                      |

| Data members (continuea)                 | Data Objects (continuea)              |
|------------------------------------------|---------------------------------------|
| CFontDialog class 742                    | releasing 1277, 1281                  |
| CFontHolder class 746                    | retrieving data 1278–1279             |
| CFrameWnd class 769                      | Data source                           |
| CGdiObject class 789                     | determining if connected 411          |
| CHtmlStream class 821                    | determining if open 411               |
| CHttpFilterContext class 849             | emptying 1288                         |
| CHttpServerContext class 866, 867        | modifying data 1287                   |
| CImageList class 880                     | modifying data when needed 1292       |
| CInternetException class 885             | providing data when needed            |
| CLongBinary class 979                    | file 1290                             |
| CMenu class 1052                         | memory 1291                           |
| COleBusyDialog class 1119                | undetermined format 1289              |
| COleChangeIconDialog class 1123          | providing data, delayed               |
| COleChangeSourceDialog class 1128        | file 1286                             |
| COleConvertDialog class 1262             | undetermined format 1285              |
| COleCurrency 1273                        | providing data, immediate             |
| COleDateTime 1314                        | memory 1284                           |
| COleDateTimeSpan 1330                    | undetermined format 1283              |
| COleDispatchDriver class 1339, 1340      | Data source connection                |
| COleDispatchException class 1342         | opening 412                           |
| COleException class 1367                 | setting options 412                   |
| COleInsertDialog class 1373              | Data structures                       |
| COleLinksDialog class 1383               | arrays                                |
| COlePasteSpecialDialog class 1404        | CByteArray 145                        |
| COlePropertiesDialog class 1408          | CDWordArray 629                       |
| COleServerItem class 1469                | CObArray 1074                         |
| CPageSetupDialog class 1494              | maps                                  |
| CPaintDC class 1496                      | CMapPtrToPtr 986                      |
| CPictureHolder class 1514                | CMapPtrToWord 988                     |
| CPrintDialog class 1529                  | CMapStringToOb 990                    |
| CPrintInfo class 1534                    | CMapStringToPtr 998                   |
| CPropertyPage class 1550                 | CMapStringToString 1000               |
| CRecordset class 1629                    | CMapWordToOb 1002                     |
| CRectTracker class 1665                  | CMapWordToPtr 1004                    |
| CRichEditDoc class 1713                  | Data transfer, OLE 1275, 1282         |
| CRichEditView class 1734                 | Data Transfer, providing data 1282    |
| CStdioFile class 1836                    | Data types 2281                       |
| CWinApp class 2058                       | Data, deleting 1587                   |
| CWindowDC class 2065                     | Database See DAO                      |
| CWinThread class 2076                    | accessing database's workspace 250    |
| CWnd class 2276                          | CDaoDatabase class 229                |
| Data Objects                             | CDaoFieldExchange, purpose of 256     |
| attaching to Clipboard 1276              | closing database objects 233          |
| attaching to OLE DataObjects 1276        | collections in DAO databases 230      |
| constructing 1277                        | connecting to 412                     |
| determining available formats 1277, 1280 | constructing CDaoDatabase objects 232 |
| determining whether data available 1280  | copying database files 385            |
| enumerating available formats 1280       | counting querydefs 241                |
|                                          |                                       |

| Database (continued)                             | Database (continued)                    |
|--------------------------------------------------|-----------------------------------------|
| counting relations in databases 244              | setting                                 |
| counting tabledefs 245                           | default password 397                    |
| creating database objects 234                    | default user name 397                   |
| creating relations between tables 235            | query timeout 249                       |
| decryption 385                                   | specifying                              |
| deleting                                         | database format 234                     |
| a relation 237                                   | encryption 234                          |
| a tabledef 238                                   | storing database object in document 233 |
| determining                                      | transactions, overview 230              |
| if DFX operation is valid 257                    | usage tips 229                          |
| whether open 247                                 | Database classes                        |
| whether updates allowed 232                      | BOOL, exchanging data (DDX) 2384        |
| DFX and RFX compared 256                         | Boolean                                 |
| DFX field types, setting 258                     | exchanging field data (DFX) 2405        |
| Dialog data exchange (DDX) 2292                  | exchanging field data (RFX) 2461        |
| direct access to DAO object 250                  | Byte                                    |
| encryption 385                                   | exchanging data (DDX) 2384              |
| exception handling 251                           | exchanging field data (DFX) 2406        |
| Execute member function, records affected by 243 | exchanging field data (RFX) 2463        |
| executing                                        | Byte array                              |
| action queries 238                               | exchanging field data (DFX) 2404        |
| SQL pass-through queries 238                     | exchanging field data (RFX) 2460        |
| SQL statements 238                               | calling ODBC functions 2341–2342        |
| formats 241                                      | CLongBinary                             |
| Getting connect string 240                       | exchanging field data (DFX) 2411        |
| getting database engine version 247              | exchanging field data (RFX) 2471        |
| HDBC handle 418                                  | COleCurrency data,                      |
| implicit construction of database object 233     | exchanging field data (DFX) 2407        |
| isolating ODBC transactions 399                  | COleDateTime data,                      |
| Login timeout property 390                       | exchanging field data (DFX) 2408        |
| name, user-defined 240                           | Combo box,                              |
| obtaining information about                      | exchanging data (DDX) 2361, 2376, 2378  |
| open 388                                         | CString                                 |
| querydefs 242                                    | exchanging field data (DDX) 2384        |
| relations 244                                    | exchanging field data (DFX) 2414        |
| tabledefs 246                                    | exchanging field data (RFX) 2473        |
| opening 247, 412                                 | CTime, exchanging field data (RFX) 2464 |
| query timeout 243                                | Currency                                |
| Record field exchange (RFX and DFX)              | exchanging data (DDX) 2384              |
| class CDaoFieldExchange 256                      | exchanging field data (DFX) 2407        |
| described 2290                                   | data exchange                           |
| DFX vs. RFX 256                                  | with BOOL 2384                          |
| record field exchange (RFX),                     | with BYTE 2384                          |
| IsValidOperation function 257                    | with Combo box 2361, 2376, 2378         |
| repairing 395                                    | with CString 2384                       |
| 1 8                                              | with Currency 2384                      |
|                                                  | with date/time 2384                     |
|                                                  | with DWORD 2384                         |

| Database classes (continued)                   | Database engine                               |
|------------------------------------------------|-----------------------------------------------|
| data exchange (continued)                      | and MFC DLL 379                               |
| with Float 2384                                | initialization settings 389                   |
| with Integer 2384                              | initializing 379                              |
| with List box 2379, 2380, 2381                 | registry key settings 389                     |
| with Long integer 2384                         | uninitializing 379                            |
| with Radio button 2382                         | version, getting 247, 392                     |
| with scroll-bar conrol 2383                    | Database format, specifying 234               |
| with UINT 2384                                 | Database forms, class CRecordView 1633        |
| Date/time                                      | Database macros 2294                          |
| exchanging field data (DDX) 2384               | Database names, getting 410                   |
| exchanging field data (DFX) 2408               | Database object (DAO)                         |
| Double                                         | defined 229                                   |
| exchanging field data (DFX) 2409               | obtaining information about 2495              |
| exchanging field data (RFX) 2466               | Databases collection                          |
| DWORD, exchanging field data (DDX) 2384        | DAO 229                                       |
| exceptions, throwing 2344                      | workspace 378                                 |
| field data exchange                            | DataMembers, CPropertySheet class 1561        |
| for COleCurrency data 2407                     | Date/time                                     |
| for COleDateTime data 2408                     | DDX field exchange 2384                       |
| for currency data 2407                         | DFX field exchange 2408                       |
| for date/time data 2408                        | DDP_CBIndex global function/macro 2363        |
| with Boolean 2405, 2461                        | DDP_CBString global function/macro 2364       |
| with Byte 2406, 2463                           | DDP_CBStringExact global function/macro 2364  |
| with Byte array 2404, 2460                     | DDP_Check global function/macro 2365          |
| with CLongBinary 2411, 2471                    | DDP_LBIndex global function/macro 2365        |
| with CString 2414, 2473                        | DDP_LBString global function/macro 2366       |
| with CTime 2464                                | DDP_LBStringExact global function/macro 2366  |
| with Double 2409, 2466                         | DDP_PostProcessing global function/macro 2367 |
| with Long integer 2410, 2469                   | DDP_Radio global function/macro 2368          |
| with Short integer 2412, 2468                  | DDP_Text global function/macro 2368           |
| with Single precision float 2413, 2472         | DDV, dialog data validation 420               |
| Float, exchanging data (DDX) 2384              | DDV_MaxChars global function/macro 2369       |
| Integer, exchanging field data (DDX) 2384      | DDV_MinMaxByte global function/macro 2369     |
| List box, exchanging data (DDX) 2379–2381      | DDV_MinMaxDouble global function/macro 2370   |
| listed 24                                      | DDV_MinMaxDWord global function/macro 2370    |
| Long integer                                   | DDV_MinMaxFloat global function/macro 2371    |
| exchanging data (DDX) 2384                     | DDV_MinMaxInt global function/macro 2371      |
| exchanging field data (DFX) 2410               | DDV_MinMaxLong global function/macro 2372     |
| exchanging field data (RFX) 2469               | DDV_MinMaxUnsigned global function/macro 2372 |
| Radio button, exchanging data (DDX) 2382       | DDX                                           |
| Scroll-bar control, exchanging data (DDX) 2383 | See also Dialog data exchange                 |
| Short integer                                  | direction of exchange, CDataExchange 421      |
| exchanging field data (DFX) 2412               | DDX field exchange                            |
| exchanging field data (RFX) 2468               | BOOL 2384                                     |
| Single precision float                         | Combo box 2361, 2376, 2378                    |
| exchanging field data (DFX) 2413               | CString 2384                                  |
| exchanging field data (RFX) 2472               | Currency 2384                                 |
| UINT, exchanging data (DDX) 2384               | Date/time 2384                                |

| DDX field exchange (continued)                    | DECLARE_EVENT_MAP                                   |
|---------------------------------------------------|-----------------------------------------------------|
| DWORD 2384                                        | global function/macro 2399                          |
| Float 2384                                        | DECLARE_EVENTSINK_MAP                               |
| Integer 2384                                      | global function/macro 2400                          |
| List box 2379-2381                                | DECLARE_MESSAGE_MAP                                 |
| Long integer 2384                                 | global function/macro 2400                          |
| Radio button 2382                                 | DECLARE_OLECREATE                                   |
| Scroll-bar control 2383                           | global function/macro 2401                          |
| UINT 2384                                         | DECLARE_OLECREATE_EX                                |
| DDX, dialog data exchange 420                     | global function/macro 2401                          |
| DDX_CBIndex global function/macro 2373            | DECLARE_OLETYPELIB                                  |
| DDX_CBString global function/macro 2373           | global function/macro 2402                          |
| DDX_CBStringExact global function/macro 2374      | DECLARE_PROPPAGEIDS                                 |
| DDX_Check global function/macro 2375              | global function/macro 2402                          |
| DDX_Field functions, DAO and ODBC 2292            | DECLARE_SERIAL                                      |
| DDX_FieldCBIndex global function/macro 2376       | global function/macro 2402                          |
| DDX_FieldCBString global function/macro 2377      | Default member function, CWnd class 2106            |
| DDX_FieldCBStringExact global function/macro 2378 | Default password (DAO), setting 397                 |
| DDX_FieldCheck global function/macro 2379         | Default workspace, using implicitly 379             |
| DDX_FieldLBIndex global function/macro 2379       | DeflateRect member function, CRect class 1643       |
| DDX_FieldLBString global function/macro 2380      | DefWindowProc member function, CWnd class 2107      |
| DDX_FieldLBStringExact global function/macro 2381 | DelayRenderData member function,                    |
| DDX_FieldRadio global function/macro 2382         | COleDataSource class 1285                           |
| DDX_FieldScroll global function/macro 2383        | DelayRenderFileData member function,                |
| DDX_FieldText global function/macro 2384          | COleDataSource class 1286                           |
| DDX_LBIndex global function/macro 2386            | DelaySetData member function,                       |
| DDX_LBString global function/macro 2387           | COleDataSource class 1287                           |
| DDX_LBStringExact global function/macro 2387      | Delete member function                              |
| DDX_Radio global function/macro 2388              | CDaoRecordset class 292                             |
| DDX_Scroll global function/macro 2395             | COleClientItem class 1147                           |
| DDX_Text global function/macro 2396               | CRecordset class 1587                               |
| Deactivate member function,                       | Delete operator, memory leaks 1026                  |
| COleClientItem class 1146                         | Delete query 261                                    |
| DeactivateAndUndo member function,                | DeleteAllItems member function                      |
| COleServerDoc class 1434                          | CListCtrl class 952                                 |
| DeactivateUI member function,                     | CTabCtrl class 1874                                 |
| COleClientItem class 1147                         | CTreeCtrl class 1952                                |
| DEBUG_NEW                                         | DeleteButton member function,                       |
| global function/macro 2397                        | CToolBarCtrl class 1927                             |
| macro, memory leaks 1026                          | DeleteColumn member function                        |
| DECLARE_CONNECTION_MAP                            | CListCtrl class 952                                 |
| global function/macro 2397                        | CSplitterWnd class 1801                             |
| DECLARE_DISPATCH_MAP                              | DeleteContents member function,                     |
| global function/macro 2398                        | CDocument class 606                                 |
| DECLARE_DYNAMIC                                   | Deleted, determining whether recordsets 1605        |
| global function/macro 2398                        | DeleteDC member function, CDC class 457             |
| DECLARE_DYNCREATE                                 | DeleteField member function, CDaoTableDef class 362 |
| global function/macro 2399                        |                                                     |

| DeleteIndex member function,                       | DestructElements global function/macro 2403 |
|----------------------------------------------------|---------------------------------------------|
| CDaoTableDef class 362                             | Detach member function                      |
| DeleteItem member function                         | CAsyncSocket 89                             |
| CComboBox class 184                                | CDC class 458                               |
| CHeaderCtrl class 806                              | CGdiObject class 786                        |
| CListBox class 926                                 | CHtmlStream class 817                       |
| CListCtrl class 952                                | CImageList class 872                        |
| CTabCtrl class 1874                                | CMemFile class 1022                         |
| CTreeCtrl class 1952                               | CMenu class 1039                            |
| DELETEITEMSTRUCT structure 2521                    | CMonikerFile class 1062                     |
| DeleteMenu member function, CMenu class 1037       | COleDataObject class 1277                   |
| DeleteObject member function                       | COleSafeArray class 1425                    |
| CGdiObject class 785                               | COleStreamFile class 1472                   |
| CImageList class 872                               | COleVariant 1483                            |
| DeleteQueryDef member function,                    | CSharedFile class 1755                      |
| CDaoDatabase class 237                             | CWnd class 2108                             |
| DeleteRelation member function,                    | DetachDispatch member function,             |
| CDaoDatabase class 237                             | COleDispatchDriver class 1336               |
| DeleteRow member function, CSplitterWnd class 1801 | Determining                                 |
| DeleteString member function                       | abillity to scroll Recordsets 1583          |
| CComboBox class 185                                | appendability of Recordsets 1581            |
| CListBox class 927                                 | availability of Data Objects data 1280      |
| DeleteTableDef member function,                    | availability of transactions, database 1583 |
| CDaoDatabase class 238                             | availability of updates, database 1584      |
| DeleteTempMap member function                      | available formats, Data Objects 1277, 1280  |
| CDC class 457                                      | causes of excemptions (DAO) 251             |
| CGdiObject class 786                               | Clipboard owner 1289                        |
| CMenu class 1038                                   | if data sources connected 411               |
| CWnd class 2107                                    | if data sources open 411                    |
| DeleteView member function,                        | if DFX operations are valid 257             |
| CSplitterWnd class 1802                            | whether                                     |
| Deleting                                           | database open 247                           |
| data 1587                                          | Recordset deleted 1605                      |
| querydefs 237                                      | Recordset fields can be set to Null 1608    |
| records 1587                                       | Recordset fields dirty 1606                 |
| Recordset records 1587                             | Recordset fields Null 1607                  |
| relations, database 237                            | Recordset open 1608                         |
| tabledefs 238                                      | transactions allowed 232                    |
| DelTool member function, CToolTipCtrl class 1943   | updates allowed 232                         |
| Destroy member function, COleSafeArray class 1424  | Device context classes, listed 17           |
| DestroyData member function,                       | DEVMODE structure 2521                      |
| COleSafeArray class 1424                           | DEVNAMES structure 2526                     |
| DestroyDescriptor member function,                 | DFX                                         |
| COleSafeArray class 1424                           | See also Record Field Exchange              |
| DestroyInPlaceFrame member function,               | field types, setting 258                    |
| COleServerDoc class 1435                           | operations, validity of 257                 |
| DestroyMenu member function, CMenu class 1038      | DFX field exchange                          |
| DestroyWindow member function, CWnd class 2107     | Boolean 2405                                |
| J                                                  | Byte 2406                                   |
|                                                    |                                             |

| DFX field exchange (continued)                   | Dir member function                             |
|--------------------------------------------------|-------------------------------------------------|
| Byte array 2404                                  | CComboBox class 185                             |
| CLongBinary 2411                                 | CListBox class 927                              |
| COleCurrency data 2407                           | Direct access to DAO database object 250        |
| COleDateTime data 2408                           | Directly executing SQL statements 408           |
| CString 2414                                     | DiscardUndoState member function,               |
| Currency data 2407                               | COleServerDoc class 1435                        |
| Date/time data 2408                              | DISP_DEFVALUE global function/macro 2415        |
| Double 2409                                      | DISP_FUNCTION global function/macro 2416        |
| Long integer 2410                                | DISP_PROPERTY global function/macro 2417        |
| Short integer 2412                               | DISP_PROPERTY_EX global function/macro 2418     |
| Single precision float 2413                      | Dispatch maps 2296                              |
| DFX vs. RFX 256                                  | DisplayBand member function,                    |
| DFX_Binary global function/macro 2404            | RichEditCtrl class 1689                         |
| DFX_Bool global function/macro 2405              | DisplayError member function,                   |
| DFX_Byte global function/macro 2406              | COleControl class 1190                          |
| DFX_Currency global function/macro 2407          | DlgDirList member function, CWnd class 2108     |
| DFX_DateTime global function/macro 2408          | DlgDirListComboBox member function,             |
| DFX_Double global function/macro 2409            | CWnd class 2110                                 |
| DFX_Long global function/macro 2410              | DlgDirSelect member function, CWnd class 2111   |
| DFX_LongBinary global function/macro 2411        | DlgDirSelectComboBox member function,           |
| DFX_Short global function/macro 2412             | CWnd class 2112                                 |
| DFX_Single global function/macro 2413            | DoChangeIcon member function,                   |
| DFX_Text global function/macro 2414              | COleChangeIconDialog class 1121                 |
| Diagnostic classes, listed 33                    | DOCINFO structure 2527                          |
| Diagnostic services 2283                         | DockControlBar member function,                 |
| Dialog box, OLE Change Source 1124               | CFrameWnd class 757                             |
| Dialog classes, listed 12                        | DoClick member function, COleControl class 1191 |
| Dialog data exchange (DDX)                       | DoConvert member function,                      |
| CDataExchange 421                                | COleConvertDialog class 1259                    |
| CDataExchange class 419                          | Document/View, Rich edit 1711                   |
| Custom DDX routines                              | Documents, mailing See MAPI                     |
| CDataExchange class 419                          | Documents, storing database objects in 233      |
| preparing controls 420                           | DoDataExchange member function, Cwnd class 2112 |
| preparing edit controls 421                      | DoDragDrop member function                      |
| Data exchange object                             | COleClientItem class 1147                       |
| getting dialog object 422                        | COleDataSource class 1287                       |
| m_pDlgWnd member 422                             | COleServerItem class 1453                       |
| functions 2292                                   | DoFieldExchange function, and                   |
| Dialog data validation (DDV)                     | SetFieldType function 673                       |
| custom DDV routines                              | DoFieldExchange member function                 |
| CDataExchange 420                                | CDaoRecordset class 293                         |
| CDataExchange class 419                          | CRecordset class 1590                           |
| preparing edit controls 421                      | DoKeyboardSplit member function,                |
| dialog data exchange (DDX) 419                   | CSplitterWnd class 1802                         |
| validation failure 420                           | DoMessageBox member function,                   |
| Dialog template resource, class CRecordView 1635 | CWinApp class 2027                              |
| Difference member function                       | 11                                              |

CMemoryState class 1028

| DoModal member function                           | DragEnter member function, CImageList class 873    |
|---------------------------------------------------|----------------------------------------------------|
| CColorDialog class 174                            | Dragging member function, CDragListBox class 622   |
| CDialog class 568                                 | DragLeave member function, CImageList class 873    |
| CFileDialog class 697                             | DragMove member function, CImageList class 874     |
| CFontDialog class 739                             | DragShowNolock member function,                    |
| COleBusyDialog class 1117                         | CImageList class 874                               |
| COleChangeIconDialog class 1122                   | Draw member function                               |
| COleChangeSourceDialog class 1125                 | CImageList class 874                               |
| COleConvertDialog class 1259                      | COleClientItem class 1149                          |
| COleInsertDialog class 1370                       | CRectTracker class 1659                            |
| COleLinksDialog class 1382                        | Draw3dRect member function, CDC class 459          |
| COlePasteSpecialDialog class 1402                 | DrawContent member function,                       |
| COlePropertiesDialog class 1407                   | COleControl class 1192                             |
| COleUpdateDialog class 1478                       | DrawDragRect member function, CDC class 459        |
| CPageSetupDialog class 1490                       | DrawEdge member function, CDC class 460            |
| CPrintDialog class 1524                           | DrawEscape member function, CDC class 462          |
| CPropertySheet class 1555                         | DrawFocusRect member function, CDC class 462       |
| DoPaste member function,                          | DrawFrameControl member function, CDC class 463    |
| CRichEditView class 1717                          | DrawIcon member function, CDC class 464            |
| DoPreparePrinting member function,                | Drawing object classes, listed 18                  |
| CView class 2000                                  | DrawInsert member function, CDragListBox class 622 |
| DoPropExchange member function,                   | DrawItem member function                           |
| COleControl class 1191                            | CButton class 139                                  |
| DoScroll member function, CSplitterWnd class 1803 | CComboBox class 186                                |
| DoScrollBy member function,                       | CHeaderCtrl class 806                              |
| CSplitterWnd class 1803                           | CListBox class 928                                 |
| DoSuperClassPaint member function,                | CListCtrl class 953                                |
| COleControl class 1192                            | CMenu class 1039                                   |
| Double                                            | CStatusBarCtrl class 1827                          |
| DFX field exchange 2409                           | CTabCtrl class 1874                                |
| RFX field exchange 2466                           | DRAWITEMSTRUCT structure 2527                      |
| DoVerb member function, COleClientItem class 1148 | DrawMenuBar member function, CWnd class 2114       |
| DoWaitCursor member function, CWinApp class 2027  | DrawMetaFile member function,                      |
| DPtoHIMETRIC member function, CDC class 458       | COleControl class 1192                             |
| DPtoLP member function, CDC class 458             | DrawState member function, CDC class 465           |
| Drag and Drop                                     | DrawText member function, CDC class 467            |
| crossing target window 1361                       | DrawTrackerRect member function,                   |
| determining when to start 1358                    | CRectTracker class 1660                            |
| determining whether to continue 1358              | Dropped member function, CDragListBox class 623    |
| dropping 1363, 1364                               | Dump member function, CObject class 1093           |
| entering target window 1360                       | Dump operator                                      |
| initiating 1287                                   | COleCurrency 1273                                  |
| leaving target window 1361                        | COleDateTime 1314                                  |
| modifying cursors 1357                            | COleDateTimeSpan 1329                              |
| registering target windows 1365                   | COleVariant 1486                                   |
| revoking target windows 1365                      | DumpAllObjectsSince member function,               |
| scrolling target window 1362                      | CMemoryState class 1028                            |
| User Interface Issues 1357                        | DumpField, Record field exchange (DFX) 258         |
| DragAcceptFiles member function, CWnd class 2114  |                                                    |

DumpStatistics member function, EnableButton member function, CMemoryState class 1029 CToolBarCtrol class 1927 Duplicate member function, CFile class 680 EnableCompoundFile member function, DWORD, DDX field exchange 2384 COleDocument class 1347 dwstyle parameter, styles specified with 2564 EnableDocking member function dwStyleDefault member function, CControlBar class 217 CEditView class 662 CFrameWnd class 758 EnableMenuItem member function, CMenu class 1039 F EnableNotRespondingDialog member function, COleMessageFilter class 1386 Edit Control 631 EnableScrollBar member function Edit member function CScrollBar class 1739 CDaoRecordset class 294 CWnd class 2114 CRecordset class 1591 EnableScrollBarCtrl member function, Edit styles 2566 CWnd class 2115 **Editing** EnableShellOpen member function, records 1591 CWinApp class 2029 records in Recordsets 1591 EnableSimpleFrame member function, EditLabel member function COleControl class 1193 CListCtrl class 953 EnableStatusCallback member function, CTreeCtrl class 1952 CInternetSession class 896 ElementAt member function EnableToolTips member function, CWnd class 2115 CArray class 64 EnableWindow member function, CWnd class 2116 CObArray class 1079 Encryption CTypedPtrArray class 1977 database 385 Ellipse member function, CDC class 469 specifying 234 Empty member function END\_CATCH global function/macro 2422 COleDataSource class 1288 END\_CATCH\_ALL, global function/macro 2422 CString class 1843 END\_CONNECTION\_MAP, **Emptying** global function/macro 2422 Clipboard 1288 END\_CONNECTION\_PART, Data Source 1288 global function/macro 2423 EmptyUndoBuffer member function END\_DISPATCH\_MAP, global function/macro 2423 CEdit class 637 END\_EVENT\_MAP, global function/macro 2423 CRichEditCtrl class 1689 END EVENTSINK MAP, EnableScrollBar member function global function/macro 2423 CScrollBar class 1739 END\_MESSAGE\_MAP, global function/macro 2424 Enable member function END\_OLEFACTORY, global function/macro 2424 CCheckListBox class 152 END\_PROPPAGEIDS, global function/macro 2425 CCmdUI class 169 EndBusyState member function, COleCmdUI class 1174 COleMessageFilter class 1387 Enable3dControls member function, EndContent member function, CHttpServer class 855 CWinApp class 2028 EndDialog member function Enable3dControlsStatic member function, CDialog class 569 CWinApp class 2028 CPropertySheet class 1556 EnableAutomation member function. EndDoc member function, CDC class 469 CCmdTarget class 161 EndDrag member function, CImageList class 875 EnableBusyDialog member function, EndModalLoop member function, CWnd class 2117 COleMEssageFilter class 1386

| Endiviodal State member function,                    | ExchangeBiobProp member function,                 |
|------------------------------------------------------|---------------------------------------------------|
| CFrameWnd class 758                                  | CPropExchange class 1564                          |
| EndPage member function, CDC class 470               | ExchangeExtent member function,                   |
| EndPaint member function, CWnd class 2117            | COleControl class 1193                            |
| EndPath member function, CDC class 471               | ExchangeFontProp member function,                 |
| EndWaitCursor member function,                       | CPropExchange class 1564                          |
| CCmdTarget class 161                                 | ExchangePersistentProp member function,           |
| Engine, database See Database engine                 | CPropExchange class 1565                          |
| EnsureVisible member function                        | ExchangeProp member function,                     |
| CListCtrl class 954                                  | CPropExchange class 1566                          |
| CTreeCtrl class 1953                                 | ExchangeStockProps member function,               |
| Enumerating available formats, Data objects 1280     | COleControl class 1193                            |
| EnumObjects member function, CDC class 471           | ExchangeVersion member function                   |
| EnumObjects, callback function for See Callback      | COleControl class 1194                            |
| functions for MFC member functions                   | CPropExchange class 1567                          |
| EqualRect member function, CRect class 1644          | Exchanging data                                   |
| EqualRgn member function, CRgn class 1676            | with data source, Recordset 1590                  |
| ErrnoToException member function,                    | with recordset fields in DAO classes 256          |
| CFileException class 705                             | ExcludeClipRect member function, CDC class 473    |
| Error codes                                          | ExcludeUpdateRgn member function, CDC class 473   |
| DAO 251                                              | Execute member function                           |
| human readable 430                                   | CDaoDatabase class 238                            |
| ODBC                                                 |                                                   |
| described 428                                        | CDaoQueryDef class 266 records affected by 243    |
| values 428                                           | •                                                 |
|                                                      | ExecuteDlgInit member function, CWnd class 2118   |
| text message 430                                     | ExecuteSQL member function, CDatabase class 408   |
| Error object (DAO), obtaining information about 2497 | ExitInstance member function                      |
| Error strings                                        | CWinApp class 2030                                |
| human readable 430                                   | CWinThread class 2069                             |
| native                                               | Expand member function, CTreeCtrl class 1953      |
| ODBC 430                                             | Extended window styles 2573                       |
| SQLError function 430                                | EXTENSION_CONTROL_BLOCK structure 2530            |
| SQLSTATE 430                                         | ExtFloodFill member function, CDC class 474       |
| ODBC 430                                             | ExtractIcon member function, CImageList class 875 |
| Errors collection, DAO 251                           | ExtTextOut member function, CDC class 475         |
| Escape member function, CDC class 472                |                                                   |
| Event Maps 2299                                      | F                                                 |
| Event sink maps, described 2300                      | Eail member function CDataEvahance along 420      |
| EVENT_CUSTOM global function/macro 2425              | Fail member function, CDataExchange class 420     |
| EVENT_CUSTOM_ID global function/macro 2426           | Failure, validation 420                           |
| Exception classes, listed 33                         | Field exchange, records in DAO classes 256        |
| Exception handling, DAO                              | Field object (DAO)                                |
| DAOERR.H file 251                                    | in indexes, obtaining information about 2505      |
| described 251                                        | in relations, obtaining information about 2511    |
| obtaining information about 2497                     | obtaining information about 2498                  |
| Exception processing 2285                            | Fields, recordset                                 |
| Exceptions, throwing                                 | determining whether dirty 1606                    |
| DAO classes 2344                                     | determining whether Null 1607                     |
| Database classes 2344                                | number of bound 1629                              |

Fields, recordset (continued) FindText member function CEditView class 655 setting dirty 1623 setting null 1624 CRichEditCtrl class 1689 FieldType enum CRichEditView class 1718 described 672 FindTextSimple member function. values 672 CRichEditView class 1718 FindWindow member function. Cwnd class 2119 FieldType values, CDaoFieldExchange FireClick member function, COleControl class 1194 outputColumn 256 param 256 FireDblClick member function, FileFind member function, COleControl class 1195 CGopherFileFind class 797 FireError member function, COleControl class 1195 FILETIME structure 2535 FireEvent member function, COleControl class 1196 FillCache member function, CDaoRecordset class 295 FireKeyDown member function, FillOutsideRect member function, COleControl class 1197 CScrollView class 1746 FireKevPressmember function, COleControl class 1197 FillPath member function, CDC class 477 FireKeyUp member function, COleControl class 1198 FillRect member function, CDC class 477 FireMouseDown member function. FillRgn member function, CDC class 478 COleControl class 1198 FillSolidRect member function, CDC class 478 FireMouseMove member function. Filter strings, Recordset 1631 COleControl class 1199 FilterToolTipMessage member function, FireMouseUp member function, CWnd class 2118 COlecontrol class 1200 Find member function Fixup, Record field exchange (DFX) 258 CDaoRecordset class 296 FlashWindow member function, CWnd class 2119 CList class 912 FlattenPath member function, CDC class 479 CObList class 1103 Float, DDX field exchange 2384 FloatControlBar member function. CString class 1844 FindFile member function CFrameWnd class 758 FloodFill member function, CDC class 479 CFileFind class 711 FindFirst member function, CDaoRecordset class 297 Flush member function FindIndex member function CArchive class 44 CList class 912 CDumpContext class 626 CObList class 1104 CFile class 681 FindItem member function, CListCtrl class 954 CInternetFile class 888 FindLast member function, CDaoRecordset class 299 FlushClipboard member function, FindNext member function COleDataSource class 1288 CDaoRecordset class 300 FmtLines member function, CEdit class 637 CFindReplaceDialog class 724 Format member function FindNextFile member function, COleCurrency 1265 CGopherFileFind class 798 COleDateTime 1297 FindNextFile member function, CFileFind class 712 COleDateTimeSpan 1319 FindOneOf member function, CString class 1844 CString class 1845 FindPrev member function, CDaoRecordset class 301 CTime class 1886 FindString member function CTimeSpan class 1896 CComboBox class 186 FormatGmt member function, CTime class 1886

FormatMessage member function, CString class 1845

CListBox class 928

FindStringExact member function CComboBox class 187 CListBox class 929

| Formats, database                                 | GetAccel member function,                           |
|---------------------------------------------------|-----------------------------------------------------|
| supported by DAO                                  | CSpinButtonCtrl class 1789                          |
| Btrieve 241                                       | GetActiveDocument member function,                  |
| dBASE 241                                         | CFrameWnd class 759                                 |
| Microsoft Excel 241                               | GetActiveFrame member function,                     |
| Microsoft FoxPro 241                              | CFrameWnd class 759                                 |
| Microsoft Jet (Access) 241                        | GetActiveIndex member function,                     |
| ODBC 241                                          | CPropertySheet class 1556                           |
| Oracle (ODBC) 241                                 | GetActivePage member function,                      |
| Paradox 241                                       | CPropertySheet class 1557                           |
| SQL Server (ODBC) 241                             | GetActivePane member function,                      |
| Text format 241                                   | CSplitterWnd class 1804                             |
| Forms, class CRecordView database 1633            | GetActiveView member function                       |
| Foundation Class Library See Microsoft Foundation | CFrameWnd class 760                                 |
| Class Library                                     | COleClientItem class 1150                           |
| FrameRect member function, CDC class 480          | GetActiveWindow member function, CWnd class 2121    |
| FrameRgn member function, CDC class 480           | GetAmbientProperty member function,                 |
| Free member function, CHtmlStream class 818       | COleControl class 1203                              |
| Free member function, CMemFile class 1022         | GetAnchorIndex member function, CListBox class 929  |
| FreeCache, Record field exchange (DFX) 258        | GetArcDirection member function, CDC class 481      |
| FreeExtra member function                         | GetAspectRatioFilter member function, CDC class 481 |
| CArray class 65                                   | GetAt member function                               |
| CObArray class 1079                               | CArray class 65                                     |
| CString class 1846                                | CList class 913                                     |
| FromHandle member function                        | CObArray class 1080                                 |
| CAsyncSocket class 89                             | CObList class 1104                                  |
| CBitmap class 117                                 | CString class 1846                                  |
| CBrush class 134                                  | CTypedPtrArray class 1978                           |
| CDC class 481                                     | GetAttribute member function,                       |
| CFont class 735                                   | CGopherConnection class 792                         |
| CGdiObject class 786                              | GetAttributes member function,                      |
| CMenu class 1040                                  | CDaoTableDef class 363                              |
| CPalette class 1500                               | GetBackColor member function,                       |
| CPen class 1508                                   | COleControl class 1204                              |
| CRgn class 1676                                   | GetBarStyle member function, CControlBar class 218  |
| CSocket class 1782                                | GetBase member function, CSpinButtonCtrl class 1790 |
| CWnd class 2120                                   | GetBindInfo member function,                        |
| FromHandlePermanent member function,              | CAsyncMonikerFile class 73                          |
| CWnd class 2120                                   | GetBinding member function,                         |
| FromIDispatch member function,                    | CAsyncMonikerFile class 74                          |
| CCmdTarget class 162                              | GetBitmap member function                           |
| Functions, callback See Callback functions for    | CBitmap class 117                                   |
| MFC member functions                              | CButton class 139                                   |
| Manual Information                                | CStatic class 1814                                  |
| •                                                 | GetBitmapBits member function, CBitmap class 118    |
| G                                                 | GetBitmapDimension member function,                 |
| GDI classes (list) 18                             | CBitmap class 118                                   |
| GetAbsolutePosition member function,              | Chimp 01000 110                                     |
| CDaoRecordset class 303                           |                                                     |

GetBitmapFlags member function, GetCheck member function CToolBarCtrl class 1928 CButton class 140 GetBkColor member function CCheckListBox class 152 CDC class 482 GetCheckedRadioButton member function, CImageList class 876 CWnd class 2122 CListCtrl class 955 GetCheckStyle member function, GetBkMode member function, CDC class 482 CCheckListBox class 153 GetBookmark member function. GetChildItem member function, CTreeCtrl class 1954 CDaoRecordset class 303 GetClassID member function GetBorders member function, COleClientItem class 1151 CStatusBarCtrl class 1828 COleControl class 1205 GetBorderStyle member function, COleConvertDialog class 1260 COleControl class 1204 COleInsertDialog class 1371 GetBoundsRect member function, CDC class 482 COleObjectFactory class 1393 GetBrushOrg member function, CDC class 483 GetClientRect member function. GetBuddy member function, CWnd class 2122 CSpinButtonCtrl class 1790 GetClipboardData member function GetBuffer member function, CString class 1847 COleClientItem class 1151 GetBufferLength member function, COleServerItem class 1454 CEditView class 656 CRichEditView class 1719 GetBufferSetLength member function, GetClipboardOwner member function CString class 1848 COleDataSource class 1289 GetButton member function, CToolBarCtrl class 1928 CWnd class 2122 GetButtonCount member function. GetClipboardViewer member function, CToolBarCtrl class 1929 Cwnd class 2123 GetButtonInfo member function, CToolBar class 1905 GetClipBox member function, CDC class 485 GetButtonStyle member function GetColor member function CButton class 139 CColorDialog class 174 CToolBar class 1906 CFontDialog class 739 GetButtonText member function, CToolBar class 1906 GetColorAdjustment member function, CDC class 486 GetCachedExtent member function, GetColumn member function, CListCtrl class 956 COleClientItem class 1150 GetColumnCount member function. GetCacheSize member function, CSplitterWnd class 1804 CDaoRecordset class 304, 305 GetColumnInfo member function, GetCallbackMask member function, CSplitterWnd class 1805 CListCtrl class 955 GetColumnWidth member function. GetCapture member function, CWnd class 2121 CListCtrl class 957 GetCaretIndex member function, CListBox class 930 GetConnect member function GetCaretPos member function, CWnd class 2121 CDaoDatabase class 240

GetChannelRect member function,
CSliderCtrl class 1771
GetCharABCWidths member function, CDC class 483
GetCharFormatSelection member function,
CRichEditView class 1718
GetCharPos member function,
CRichEditCtrl class 1690
GetCharWidth member function, CDC class 484

GetConnection member function, CConnectionPoint class 212 GetContainer member function, CConnectionPoint class 212 GetContext member function

CDaoOueryDef class 267

CDaoTableDef class 364 CDatabase class 408

GetContext member function
CInternetConnection class 882
CInternetSession class 897

GetContextMenu member function, GetCurSel member function CComboBox class 188 CRichEditView class 1720 GetControl data member, CDataPathProperty class 424 CListBox class 930 GetControlBar member function, CTabCtrl class 1875 CFrameWnd class 760 GetCursor member function, CButton class 140 GetControlSize member function, GetCursor member function, CStatic class 1814 COleControl class 1207 GetData member function GetControlStatus member function. CArray class 65 COlePropertyPage class 1411 COleDataObject class 1278 GetControlUnknown member function, GetDatabaseCount member function, CWnd class 2123 CDaoWorkspace class 388 GetCopies member function, CPrintDialog class 1525 GetDatabaseInfo member function. GetCount member function CDaoWorkspace class 388 CComboBox class 188 GetDatabaseName member function, CControlBar class 218 CDatabase class 410 CList class 913 GetDataSource member function, CListBox class 930 COleServerItem class 1455 CMap class 981 GetDateCreated member function CDaoQueryDef class 268 CMapStringToOb class 991 CObList class 1105 CDaoRecordset class 306 CTreeCtrl class 1954 CDaoTableDef class 365 GetCountPerPage member function, GetDateLastUpdated member function CListCtrl class 957 CDaoQueryDef class 268 GetCreationTime member function. CDaoRecordset class 306 CFileFind class 712 CDaoTableDef class 365 GetCurFocus member function, CTabCtrl class 1875 GetDay member function GetCurrentBitmap member function, CDC class 486 COleDateTime class 1298 GetCurrentBrush member function, CDC class 486 CTime class 1887 GetCurrentDirectory member function, GetDayOfWeek member function CFtpConnection class 772 COleDateTime 1299 GetCurrentDirectoryAsURL member function, CTime class 1887 CFtpConnection class 772 GetDavOfYear member function. GetCurrentFont member function COleDateTime class 1300 CDC class 487 GetDays member function COleDateTimeSpan class 1320 CFontDialog class 740 GetCurrentIndex member function, CTimeSpan class 1897 CDaoRecordset class 305 GetDC member function, CWnd class 2124 GetCurrentMessage member function, GetDCEx member function, Cwnd class 2124 CWnd class 2123 GetDefaultCharFormat member function. GetCurrentPalette member function, CDC class 487 CRichEditCtrl class 1691 GetCurrentPen member function, CDC class 487 GetDefaultConnect member function, GetCurrentPosition member function, CDC class 487 CRecordset class 1595 GetCurrentTime member function GetDefaultDBName member function, COleDateTime 1298 CDaoRecordset class 307 CTime class 1887 GetDefaults member function, CPrintDialog class 1525 GetDefaultSQL member function CDaoRecordset class 307 CRecordset class 1595

GetDefID member function, CDialog class 569 GetDrawAspect member function (continued) GetDepth member function, CDumpContext class 626 COleInsertDialog class 1371 GetDescendantWindow member function. COlePasteSpecialDialog class 1402 Cwnd class 2126 GetDriverMode member function, CPageSetupDialog class 1491 GetDesktopWindow member function, CWnd class 2126 GetDriverName member function, GetDeviceCaps member function, CDC class 488 CPrintDialog class 1526 GetDeviceName member function GetDropHilightItem member function, CTreeCtrl class 1954 CPageSetupDialog class 1491 CPrintDialog class 1525 GetDroppedControlRect member function, GetDeviceScrollPosition member function, CComboBox class 188 CScrollView class 1747 GetDroppedState member function, GetDeviceScrollSizes member function. CComboBox class 188 GetDroppedWidth member function, CScrollView class 1747 CComboBox class 189 GetDevMode member function CPageSetupDialog class 1491 GetDSCCursor member function, CWnd class 2129 CPrintDialog class 1526 GetEditControl member function GetDim member function CListCtrl class 957 COleSafeArray class 1425 CTreeCtrl class 1954 GetDisplayName member function GetEditCtrl member function, CEditView class 656 CRecentFileList class 1573 GetEditMode member function, GetDisplayName member function, CDaoRecordset class 308 COleChangeSourceDialog class 1126 GetEditSel member function, GetDisplayString member function CComboBox class 189 CFontHolder class 744 GetElement member function. CPictureHolder class 1513 COleSafeArray class 1425 GetDlgCtrlID member function, CWnd class 2126 GetElemSize member function, GetDlgItem member function, CWnd class 2127 COleSafeArray class 1426

GetDlgCtrlID member function, CWnd class 2126 GetDlgItem member function, CWnd class 2127 GetDlgItemInt member function, CWnd class 2127 GetDlgItemText member function, CWnd class 2128 GetDockingFrame member function,

CControlBar class 218

GetDockState member function, CFrameWnd class 761 GetDocString member function,

CD - T---- 1-4- -1--- 504

CDocTemplate class 594

GetDocTemplate member function,

CDocument class 607

GetDocument member function

CDocItem class 578

COleClientItem class 1152

COleServerItem class 1455

CRichEditView class 1721

CView class 2001

GetDragImage member function, CImageList class 876

GetDrawAspect member function COleClientItem class 1152

COleConvertDialog class 1260

GetEmbeddedItem member function,

COleServerDoc class 1436

GetEmbedSourceData member function,

COleServerItem class 1456

GetEnabled member function, COleControl class 1209 GetEnhMetaFile member function, CStatic class 1815

GetEntryCount member function, CPalette class 1500

GetErrorCount member function,

CDaoException class 253

GetErrorInfo member function,

CDaoException class 253

GetErrorMessage member function.

CException class 668

GetEventMask member function,

CRichEditCtrol class 1691

GetExStyle member function, CWnd class 2128

GetExtendedControl member function.

COleControl class 1209

GetExtendedUI member function,

CComboBox class 189

GetExtensionVersion member function,

CHttpServer class 855 CDocument class 608 GetExtent member function, GetFirstVisibleItem member function, COleClientItem class 1152 CTreeCtrl class 1955 GetFirstVisibleLine member function, GetExtLogPen member function, CPen Class 1508 GetFaceName member function, CEdit class 638 CFontDialog class 740 CRichEditCtrl class 1692 GetFocus member function, Cwnd class 2130 GetFieldCount member function CDaoQueryDef class 268 GetFont member function CDaoRecordset class 308 COleControl class 1210 CDaoTableDef class 366 CWnd class 2130 GetFieldIndex, Record field exchange (DFX) 258 GetFontData member function, CDC class 492 GetFontDispatch member function, GetFieldInfo member function CDaoQueryDef class 269 CFontHolder class 744 CDaoRecordset class 309 GetFontHandle member function, CDaoTableDef class 366 CFontHolder class 744 GetFieldValue member function, GetFontTextMetrics member function CDaoRecordset class 310 GetForeColor member function. GetFile member function COleControl class 1210 CArchive class 44 GetForegroundWindow member function, CDocument class 607 CWnd class 2130 CFtpConnection class 773 GetFormatEtc member function, GetFileData member function. CAsyncMonikerFile class 74 COleDataObject class 1278 GetFromPage member function GetFileExt member function, CFileDialog class 698 CPrintDialog class 1526 GetFileName member function CPrintInfo class 1531 CFile class 681 GetFromPrefix member function, CFileDialog class 698 COleChangeSourceDialog class 1127 CFileFind class 713 GetFtpConnection member function, COleChangeSourceDialog class 1126 CInternetSession class 898 GetFilePath member function GetGlobalData member function, CFile class 681 COleDataObject class 1279 CFileFind class 713 GetGlyphOutline member function, CDC class 493 GetFileTitle member function GetGmtTm member function, CTime class 1888 CFile class 682 GetGopherConnection member function. CFileDialog class 698 CInternetSession class 899 CFileFind class 714 GetHalftoneBrush member function, CDC class 494 GetFileURL member function GetHandle member function, CEdit class 638 CFileFind class 714 GetHandleMask member function, CHttpFile class 828 CRectTracker class 1660 GetFilterVersion member function, GetHashTableSize member function, CMap class 982 CHttpFilter class 835 GetHead member function GetFindString member function, CList class 913 CFindReplaceDialog class 724 CObList class 1105 GetFirstDocPosition member function. CTypedPtrList class 1984 CDocTemplate class 595 GetHeadPosition member function GetFirstDocTemplatePosition member function, CList class 914 CWinApp class 2030 CObList class 1106

GetFirstViewPosition member function.

GetHorizontalExtent member function, GetIsolateODBCTrans member function, CComboBox class 190 CDaoWorkspace class 390 GetHorizontalExtent member function, GetItem member function CListBox class 931 CHeaderCtrl class 806 CListCtrl class 958 GetHotKey member function, CHotKeyCtrl class 812 GetHour member function CTabCtrl class 1875 COleDateTime 1300 CTreeCtrl class 1956 CTime class 1889 GetItemClipRect member function, GetHours member function COleServerDoc class 1437 COleDateTimeSpan 1321 GetItemCount member function CTimeSpan class 1897 CHeaderCtrl class 808 GetHttpConnection member function, CListCtrl class 960 CInternetSession class 900 CTabCtrl class 1877 GetHwnd member function, COleControl class 1211 GetItemData member function GetIcon member function CComboBox class 190 CListBox class 931 CButton class 140 CStatic class 1815 CListCtrl class 960 CWnd class 2131 CTreeCtrl class 1958 GetItemDataPtr member function GetIconicMetafile member function COleChangeIconDialog class 1122 CComboBox class 191 COleClientItem class 1153 CListBox class 931 GetItemHeight member function COleConvertDialog class 1261 COleInsertDialog class 1372 CComboBox class 191 COlePasteSpecialDialog class 1403 CListBox class 932 GetIDispatch member function, CCmdTarget class 163 GetItemID member function GetIID member function, CConnectionPoint class 213 CStatusBar class 1821 GetImageCount member function, CToolBar class 1906 CImageList class 876 GetItemImage member function GetImageInfo member function, CImageList class 877 CTreeCtrl class 1958 GetImageList member function GetItemName member function COleChangeSourceDialog class 1127 CListCtrl class 958 COleServerItem class 1456 CTabCtrl class 1875 CTreeCtrl class 1955 GetItemPosition member function GetIndent member function, CTreeCtrl class 1956 CListCtrl class 960 GetIndexCount member function COleServerDoc class 1437 CDaoRecordset class 311 GetItemRect member function CDaoTableDef class 367 CListBox class 932 CListCtrl class 961 GetIndexInfo member function CStatusBar class 1821 CDaoRecordset class 311 CDaoTableDef class 368 CTabCtrl class 1877 CToolBar class 1907 GetIniPath member function, CDaoWorkspace class 389 CToolBarCtrl class 1929 GetInPlaceActiveItem member function CTreeCtrl class 1959 COleDocument class 1348 GetItemState member function CListCtrl class 961 CRichEditView class 1721 COleClientItem class 1154 GetInPlaceWindow member function, COleClientItem class 1153 CTreeCtrl class 1959

GetIRichEditOle member function, CRichEditCtrl class 1692 GetItemText member function GetLocator member function. CListCtrl class 962 CGopherFileFind class 799 CTreeCtrl class 1960 GetLocatorType member function, GetKerningPairs member function, CDC class 495 CGopherLocator class 801 GetLastAccessTime member function. GetLockingMode member function. CFileFind class 715 CDaoRecordset class 313 GetLastActivePopup member function, GetLogBrush member function, CBrush class 134-135 Cwnd class 2131 GetLogFont member function, CFont class 735 GetLastError member function GetLoginTimeout member function, CDaoWorkspace class 390 CAsyncSocket class 90 GetLogPen member function, CPen class 1509 COleDialog class 1333 GetLastModifiedBookmark member function, GetMainWnd member function, CDaoRecordset class 312 CWinThread class 2069 GetLastStatus member function. GetMapMode member function, CDC class 495 COleClientItem class 1154 GetMargins member function GetLastWriteTime member function, CEdit class 640 CPageSetupDialog class 1491 CFileFind class 715 GetLBound member function. CRichEditView class 1721 COleSafeArray class 1426 GetMaxConnections member function. GetLBText member function, CComboBox class 191 CConnectionPoint class 213 GetLBTextLen member function. GetMaxPage member function, CPrintInfo class 1532 CComboBox class 192 GetMDIFrame member function. GetLength member function CMDIChildWnd class 1009 CFile class 682 GetMenu member function, CWnd class 2131 GetMenuContextHelpId member function, CFileFind class 716 CGopherFileFind class 798 CMenu class 1041 CString class 1849 GetMenuItemCount member function, GetLicenseKey member function, CMenu class 1041 GetMenuItemID member function, CMenu class 1041 COleObjectFactoryEx class 1393 GetLimitText member function GetMenuState member function, CMenu class 1042 CEdit class 639 GetMenuString member function, CMenu class 1043 GetMessageBar member function. CRichEditCtrl class 1692 CFrameWnd class 761 GetLine member function GetMessageString member function CEdit class 639 CFrameWnd class 761 CRichEditCtrl class 1693 GetLineCount member function COleControl class 1211 GetMinPage member function, CPrintInfo class 1532 CEdit class 640 CRichEditCtrl class 1693 GetMinute member function GetLineSize member function, CSliderCtrl class 1771 COleDateTime 1301 GetLinkSourceData member function, CTime class 1890 COleServerItem class 1456 GetMinutes member function GetLinkUpdateOptions member function, COleDateTimeSpan 1321 COleClientItem class 1154 CTimeSpan class 1897 GetListCtrl member function, CListView class 977 GetMiterLimit member function, CDC class 496 GetLocale member function GetModify member function CComboBox class 192 CEdit class 640 CListBox class 932 CRichEditCtrl class 1693 GetLocalTm member function, CTime class 1889

GetMoniker member function, CMonikerFile class 1062 GetMonth member function COleDateTime 1302

CTime class 1890

GetName member function

CDaoDatabase class 240

CDaoQueryDef class 270

CDaoRecordset class 313

CDaoTableDef class 369

CDaoWorkspace class 391

GetNearestColor member function, CDC class 496

GetNearestPaletteIndex member function,

CPalette class 1500

GetNext member function

CList class 914 CObList class 1107

CTypedPtrList class 1985

GetNextAssoc member function

CMap class 982

CMapStringToOb class 992 CTypedPtrMap class 1990

GetNextClientItem member function,

COleDocument class 1348

 $Get NextDlg Group Item\ member\ function,$ 

CWnd class 2132

GetNextDlgTabItem member function,

CWnd class 2132

GetNextDoc member function,

CDocTemplate class 596

GetNextDocTemplate member function,

CWinApp class 2031

GetNextFormat member function,

COleDataObject class 1280

GetNextItem member function

CListCtrl class 962

COleDocument class 1349

CTreeCtrl class 1960

GetNextPathName member function,

CFileDialog class 699

GetNextServerItem member function,

COleDocument class 1349

GetNextSiblingItem member function,

CTreeCtrl class 1961

GetNextView member function, CDocument class 608

GetNextVisibleItem member function,

CTreeCtrl class 1961

GetNextWindow member function, Cwnd class 2133

GetNotifier member function,

CFindReplaceDialog class 725

GetNotSupported member function,

COleControl class 1211

GetNumTics member function, CSliderCtrl class 1771

GetObject member function, CHttpFile class 828

GetObject member function, CGdiObject class 787

GetObjectArray member function,

COlePropertyPage class 1412

GetObjectDescriptorData member function,

COleServerItem class 1457

GetObjectSchema member function, CArchive class 44

GetObjectType member function,

CGdiObject class 788

GetODBCTimeout member function,

CDaoQueryDef class 270

GetOneDimSize member function

COleSafeArray class 1426

GetOpenClipboardWindow member function,

CWnd class 2133

GetOrigin member function, CListCtrl class 963

GetOutlineTextMetrics member function,

CDC class 496

GetOutputCharWidth member function, CDC class 497

GetOutputTabbedTextExtent member function,

CDC class 498

GetOutputTextExtent member function, CDC class 499

GetOutputTextMetrics member function,

CDC class 499

GetOwner member function, CWnd class 2134

GetPage member function, CPropertySheet class 1557

GetPageCount member function,

CPropertySheet class 1558

GetPageIndex member function,

CPropertySheet class 1557

GetPageRect member function,

CRichEditView class 1722

GetPageSite member function,

COlePropertyPage class 1412

GetPageSize member function, CSliderCtrl class 1772

GetPaletteEntries member function,

CPalette class 1501

GetPane member function, CSplitterWnd class 1805

GetPaneInfo member function, CStatusBar class 1821

GetPaneStyle member function, CStatusBar class 1822

GetPaneText member function, CStatusBar class 1822

CTreeCtrl class 1962

GetPaperSize member function GetPrevVisibleItem member function, CPageSetupDialog class 1492 CTreeCtrl class 1962 CRichEditView class 1722 GetPrimarySelectedItem member function. GetParaFormat member function. COleDocument class 1350 CRichEditCtrl class 1694 GetPrinterDC member function, GetParaFormatSelection member function, CPrintDialog class 1527 CRichEditView class 1722 GetPrinterDeviceDefaults member function, GetParameterCount member function. CWinApp class 2031 CDaoOuervDef class 270 GetPrinterFont member function, CEditView class 656 GetPrintRect member function. GetParameterInfo member function, CDaoOuervDef class 271 CRichEditView class 1723 GetParamValue member function GetPrintWidth member function, CDaoQueryDef class 272 CRichEditView class 1723 CDaoRecordset class 314 GetPriority member function GetParent member function, CWnd class 2134 CAsyncMonikerFile class 74 GetParentFrame member function, CWnd class 2134 GetProfileInt member function, CWinApp class 2032 GetParentItem member function, CTreeCtrl class 1962 GetProfileString member function, GetParentOwner member function, CWnd class 2135 CWinApp class 2032 GetParts member function, CStatusBarCtrl class 1828 GetProperty member function GetPasswordChar member function, CEdit class 641 COleDispatchDriver class 1337 GetPasteIndex member function, CWnd class 2135 COlePasteSpecialDialog class 1403 GetQueryDefCount member function, GetPath data member, CDataPathProperty class 424 CDaoDatabase class 241 GetQueryDefInfo member function, GetPath member function, CDC class 500 GetPathName member function CDaoDatabase class 242 CDocument class 609 GetOueryTimeout member function, CFileDialog class 699 CDaoDatabase class 243 COleInsertDialog class 1372 GetRange member function GetPeerName member function, CSliderCtrl class 1772 CAsyncSocket class 90 CSpinButtonCtrl class 1791 GetPercentPosition member function. GetRangeMax member function. CDaoRecordset class 314 CSliderCtrl class 1773 GetPictureDispatch member function, GetRangeMin member function, CSliderCtrl class 1773 CPictureHolder class 1513 GetReadOnlyPref member function, GetPixel member function, CDC class 501 CFileDialog class 700 GetRecordCount member function GetPolyFillMode member function, CDC class 501 GetPortName member function CDaoRecordset class 315 CPageSetupDialog class 1492 CDaoTableDef class 369 CPrintDialog class 1527 CRecordset class 1600 GetPos member function GetRecordsAffected member function CSliderCtrl class 1772 CDaoDatabase class 243 CSpinButtonCtrl class 1790 CDaoQueryDef class 272 GetRect member function GetPosition member function, CFile class 682 GetPrev member function CEdit class 641 CList class 915 CRichEditCtrl class 1694 CObList class 1108 CStatusBarCtrl class 1829 CTypedPtrList class 1985 GetRectInContainer member function, GetPrevSiblingItem member function, COleControl class 1212

GetRegionData member function, CRgn class 1677

GetRelationCount member function,

CDaoDatabase class 244

GetRelationInfo member function.

CDaoDatabase class 244

GetReplaceString member function,

CFindReplaceDialog class 725

GetReturnsRecords member function,

CDaoQueryDef class 273

GetRgnBox member function, CRgn class 1677

GetRichEditCtrl member function,

CRichEditView class 1723

GetRoot member function, CFileFind class 716

GetRootItem member function, CTreeCtrl class 1963

GetROP2 member function, CDC class 502

GetRowCount member function

CSplitterWnd class 1805

CTabCtrl class 1877

GetRowInfo member function.

CSplitterWnd class 1805

GetRows member function, CToolBarCtrl class 1929

GetRuntimeClass member function.

CObject class 1094

GetSafeHandle member function

CGdiObject class 788

CImageList class 877

GetSafeHdc member function, CDC class 502

GetSafeHmenu member function, CMenu class 1044

GetSafeHwnd member function, CWnd class 2136

GetSafeOwner member function, CWnd class 2136

GetSavedCustomColors member function,

CColorDialog class 175

GetScreenName member function,

CGopherFileFind class 799

GetScrollBarCtrl member function, CWnd class 2137

GetScrollInfo member function

CScrollBar class 1739

CWnd class 2137

GetScrollLimit member function

CScrollBar class 1740

CWnd class 2138

GetScrollPos member function

CScrollBar class 1740

CWnd class 2138

GetScrollPosition member function.

CScrollView class 1748

GetScrollRange member function.

CScrollBar class 1741

GetScrollRange member function, CWnd class 2139

GetScrollStyle member function,

CSplitterWnd class 1806

GetSecond member function

COleDateTime 1302

CTime class 1890

GetSeconds member function

COleDateTimeSpan 1322

CTimeSpan class 1897

GetSel member function

CEdit class 642

CListBox class 933

CRichEditCtrl class 1695

GetSelCount member function, CListBox class 933

GetSelectedCount member function.

CListCtrl class 963

GetSelectedItem member function

CRichEditView class 1724

CTreeCtrl class 1963

GetSelectedText member function,

CEditView class 657

GetSelection member function, CSliderCtrl class 1773

GetSelectionCharFormat member function,

CRichEditCtrl class 1695

GetSelectionType member function

COleBusyDialog class 1118

COleConvertDialog class 1261

COleInsertDialog class 1372

COlePasteSpecialDialog class 1404

CRichEditCtrl class 1696

GetSelItems member function, CListBox class 933

GetSelText member function,

CRichEditCtrl class 1696

GetServerName member function,

CInternetConnection class 883

GetServerVariable member function

CHttpFilterContext class 846

CHttpServerContext class 861

GetSession member function.

CInternetConnection class 883

GetSize member function

CArray class 66

CFontDialog class 740

CObArray class 1081

CRecentFileList class 1574

GetSockName member function.

CAsyncSocket class 91

GetSockOpt member function, CAsyncSocket class 92

GetSourceTableName member function.

CDaoTableDef class 370

GetSOL member function GetTailPosition member function CDaoQueryDef class 273 CList class 916 CDaoRecordset class 316 CObList class 1109 CRecordset class 1603 GetText member function GetStartPosition member function CListBox class 934 CFileDialog class 700 COleControl class 1213 CMap class 983 CStatusBarCtrl class 1829 CMapStringToOb class 993 CToolTipCtrl class 1943 COleDocument class 1350 GetTextAlign member function, CDC class 504 GetState member function GetTextBkColor member function, CListCtrl class 964 CButton class 141 GetTextCharacterExtra member function. CToolBarCtrl class 1930 CDC class 505 GetStatus member function GetTextColor member function CFile class 683 CDC class 505 CListCtrl class 964 COleCurrency 1266 COleDateTime 1303 GetTextExtent member function, CDC class 505 COleDateTimeSpan 1322 GetTextFace member function, CDC class 506 CRecordset class 1602 GetTextLen member function, CListBox class 934 GetStatusBarCtrl member function. GetTextLength member function CStatusBar class 1822 CRichEditCtrl class 1697 GetStockTextMetrics member function. CRichEditView class 1724 COleControl class 1213 CStatusBarCtrl class 1830 GetStreamFormat member function. GetTextMetrics member function, CDC class 506 CRichEditDoc class 1712 GetThreadPriority member function. GetStreamSize member function, CWinThread class 2070 CHtmlStream class 818 GetThumbRect member function. GetStretchBltMode member function, CDC class 502 CSliderCtrl class 1774 GetStringWidth member function, CListCtrl class 963 GetTic member function, CSliderCtrl class 1774 GetStyle member function, CWnd class 2139 GetTicArray member function, CSliderCtrl class 1774 GetStyleName member function, GetTicPos member function, CSliderCtrl class 1775 CFontDialog class 741 GetTile member function, CHttpServer class 856 GetSubMenu member function, CMenu class 1044 GetTime member function, CTime class 1890 GetSuperWndProcAddr member function, Getting connect strings 240 CWnd class 2164 GetTitle member function, CDocument class 609 GetSystemMenu member function, CWnd class 2140 GetToolBarCtrl member function, GetTabbedTextExtent member function. CToolBar class 1907 CDC class 503 GetToolCount member function, GetTabControl member function, CToolTipCtrl class 1944 CPropertySheet class 1558 GetToolInfo member function. GetTableDefCount member function, CToolTipCtrl class 1944 CDaoDatabase class 245 GetTooltips member function, CTabCtrl class 1878 GetTableDefInfo member function. GetToolTips member function, CDaoDatabase class 246 CToolBarCtrl class 1930 GetTableName member function. GetToPage member function CRecordset class 1604 CPrintDialog class 1527 GetTail member function CPrintInfo class 1533 CList class 916 CObList class 1109

CTypedPtrList class 1986

GetTopIndex member function GetValidationText member function CComboBox class 193 CDaoRecordset class 317 CDaoTableDef class 371 CListBox class 935 CListCtrl class 964 GetVerb member function, CHttpFile class 828 GetTopLevelFrame member function, GetVersion member function CWnd class 2140 CDaoDatabase class 247 CDaoWorkspace class 392 GetTopLevelOwner member function, CWnd class 2141 CDockState class 580 GetTopLevelParent member function, CPropExchange class 1567 CWnd class 2141 GetView member function, CRichEditDoc class 1713 GetViewportExt member function, CDC class 507 GetToPrefix member function. COleChangeSourceDialog class 1127 GetViewportOrg member function, CDC class 507 GetTopWindow member function, CWnd class 2141 GetViewRect member function, CListCtrl class 965 GetTotalDays member function, GetVisibleCount member function. COleDateTimeSpan class 1323 CTreeCtrl class 1963 GetWeight member function, CFontDialog class 741 GetTotalHours member function, GetWindow member function COleDateTimeSpan class 1324 GetTotalHours member function. CDC class 507 CTimeSpan class 1898 CWnd class 2143 GetTotalMinutes member function GetWindowContextHelpId member function, COleDateTimeSpan 1325 CWnd class 2144 GetWindowDC member function, CWnd class 2144 CTimeSpan class 1898 GetWindowExt member function, CDC class 508 GetTotalSeconds member function COleDateTimeSpan 1325 GetWindowMenuPopup member function, CTimeSpan class 1898 CMDIFrameWnd class 1014 GetTotalSize member function. GetWindowOrg member function, CDC class 508 CScrollView class 1748 GetWindowPlacement member function, GetTreeCtrl member function, CTreeView class 1975 CWnd class 2145 GetWindowRect member function, CWnd class 2145 GetTrueRect member function. GetWindowText member function, CWnd class 2146 CRectTracker class 1661 GetType member function GetWindowTextLength member function, CDaoOuervDef class 274 CWnd class 2147 CDaoRecordset class 316 GetWorkspaceCount member function, COleClientItem class 1155 CDaoWorkspace class 392 CPictureHolder class 1513 GetWorkspaceInfo member function. GetUBound member function, CDaoWorkspace class 393 GetYear member function COleSafeArray class 1426 GetUpdateRect member function, CWnd class 2142 COleDateTime 1304 GetUpdateRgn member function, CWnd class 2143 CTime class 1891 GetUpperBound member function GetZoomFactor member function. CArray class 66 COleServerDoc class 1437 CObArray class 1082 GiveFeedback member function. GetUserName member function. COleDropSource class 1357 CDaoWorkspace class 391 Global function/macro GetUserType member function, AFX\_MANAGE\_STATE 2322 COleClientItem class 1155 AFX\_SQL\_ASYNC 2341

GetValidationRule member function, CDaoRecordset class 317

CDaoTableDef class 370

AFX\_SQL\_SYNC 2342

AfxBeginThread 2305

AfxAbort 2304

Global function/macro (continued) Global function/macro (continued) AfxCheckMemory 2306 AfxThrowOleException 2347 AfxThrowResourceException 2347 AfxConnectionAdvise 2307 AfxThrowUserException 2347 AfxConnectionUnadvise 2308 AfxDoForAllClasses 2308 afxTraceEnabled 2348 AfxDoForAllObjects 2310 afxTraceFlags 2348 afxDump 2310, 2311 AfxVerifyLicFile 2349 AND\_CATCH 2351 AfxEnableControlContainer 2311 AfxEnableMemoryTracking 2312 AND CATCH ALL 2352 AfxEndThread 2312 ASSERT 2353 ASSERT\_VALID 2354 AfxFormatString1 2312 AfxFormatString2 2313 BASED\_CODE 2354 AfxGetApp 2315 BEGIN\_CONNECTION\_MAP 2355 AfxGetAppName 2315 **BEGIN CONNECTION PART 2355** AfxGetInstanceHandle 2315 BEGIN DISPATCH MAP 2356 AfxGetMainWnd 2316 BEGIN\_EVENT\_MAP 2356 BEGIN\_EVENTSINK\_MAP 2357 AfxGetResourceHandle 2317 BEGIN MESSAGE MAP 2357 AfxGetThread 2318 AfxIsMemoryBlock 2319 **BEGIN OLEFACTORY 2358** AfxIsValidAddress 2320 BEGIN\_PROPPAGEIDS 2359 AfxIsValidString 2320 CATCH 2359 afxMemDF 2323 CATCH\_ALL 2360 AfxMessageBox 2324 CompareElements 2361 AfxOleCanExitApp 2324 **CONNECTION IID 2362** AfxOleGetMessageFilter 2326 CONNECTION\_PART 2363 AfxOleGetUserCtrl 2327 ConstructElements 2362 DDP CBIndex 2363 AfxOleInit 2327 AfxOleLockApp 2327 DDP\_CBString 2364 AfxOleRegisterControlClass 2329 DDP\_CBStringExact 2364 AfxOleRegisterPropertyPageClass 2331 DDP Check 2365 DDP\_LBIndex 2365 AfxOleRegisterServerClass 2332 AfxOleRegisterTypeLib 2333 DDP\_LBString 2366 DDP LBStringExact 2366 AfxOleSetEditMenu 2334 AfxOleSetUserCtrl 2335 DDP PostProcessing 2367 AfxOleTypeMatchGuid 2335, 2337 DDP\_Radio 2368 AfxOleUnlockApp 2336 DDP Text 2368 AfxOleUnregisterTypeLib 2337 DDV\_MaxChars 2369 AfxRegisterClass 2337 DDV\_MinMaxByte 2369 AfxRegisterWndClass 2339 DDV\_MinMaxDouble 2370 AfxSetAllocHook 2340 DDV MinMaxDWord 2370 AfxSetResourceHandle 2341 DDV\_MinMaxFloat 2371 AfxSocketInit 2341 DDV\_MinMaxInt 2371 AfxThrowArchiveException 2343 DDV MinMaxLong 2372 AfxThrowDaoException 2344 DDV\_MinMaxUnsigned 2372 DDX\_CBIndex 2373 AfxThrowDBException 2344 AfxThrowFileException 2345 DDX CBString 2373 AfxThrowMemoryException 2345 DDX\_CBStringExact 2374 AfxThrowNotSupportedException 2346 DDX Check 2375 AfxThrowOleDispatchException 2346 DDX\_FieldCBIndex 2376

Global function/macro (continued) Global function/macro (continued) DDX\_FieldCBString 2377 END\_DISPATCH\_MAP 2423 END\_EVENT\_MAP 2423 DDX\_FieldCBStringExact 2378 END\_EVENTSINK\_MAP 2423 DDX\_FieldCheck 2379 DDX FieldLBIndex 2379 END MESSAGE MAP 2424 DDX\_FieldLBString 2380 END\_OLEFACTORY 2424 DDX\_FieldLBStringExact 2381 **END PROPPAGEIDS 2425** EVENT\_CUSTOM 2425 DDX\_FieldRadio 2382 DDX\_FieldScroll 2383 EVENT\_CUSTOM\_ID 2426 DDX FieldText 2384 HashKey 2427 DDX\_LBIndex 2386 IMPLEMENT\_DYNAMIC 2427 DDX\_LBString 2387 IMPLEMENT\_DYNCREATE 2428 DDX\_LBStringExact 2387 IMPLEMENT\_OLECREATE 2428 DDX\_Radio 2388 IMPLEMENT\_OLECREATE\_EX 2429 DDX\_Scroll 2395 IMPLEMENT\_OLETYPELIB 2430 DDX\_Text 2396 IMPLEMENT\_SERIAL 2430 DEBUG\_NEW 2397 **ISAPIASSERT 2431** DECLARE\_CONNECTION\_MAP 2397 **ISAPITRACE 2431** DECLARE\_DISPATCH\_MAP 2398 ISAPITRACEO 2432 **ISAPIVERIFY 2434 DECLARE DYNAMIC 2398** ISAPTRACE1 2432 DECLARE\_DYNCREATE 2399 DECLARE\_EVENT\_MAP 2399 ISAPTRACE2 2433 ISAPTRACE3 2433 DECLARE EVENTSINK\_MAP 2400 DECLARE\_MESSAGE\_MAP 2400 ON\_COMMAND 2435 DECLARE\_OLECREATE 2401 ON COMMAND\_RANGE 2436 DECLARE\_OLECREATE\_EX 2401 ON\_CONTROL 2436 ON\_CONTROL\_RANGE 2437 DECLARE\_OLETYPELIB 2402 DECLARE\_PROPPAGEIDS 2402 ON\_EVENT 2437 DECLARE\_SERIAL 2402 ON\_EVENT\_RANGE 2438 DestructElements 2403 ON MESSAGE 2439 DFX\_Binary 2404 ON\_OLEVERB 2442 ON PROPNOTIFY 2444 DFX\_Bool 2405 ON\_PROPNOTIFY\_RANGE 2445 DFX\_Byte 2406 DFX\_Currency 2407 ON\_REGISTERED\_MESSAGE 2446 DFX DateTime 2408 ON STDOLEVERB 2447 ON\_UPDATE\_COMMAND\_UI 2448 DFX\_Double 2409 DFX\_Long 2410 ON\_UPDATE\_COMMAND\_UI\_RANGE\_2449 DFX\_LongBinary 2411 PROPPAGEID 2449 DFX\_Short 2412 PX\_Blob 2450 DFX\_Single 2413 PX\_Bool 2451 DFX\_Text 2414 PX\_Color 2451 DISP\_DEFVALUE 2415 PX Currency 2452 DISP\_FUNCTION 2416 PX\_Double 2453 DISP\_PROPERTY 2417 PX\_Float 2454 DISP\_PROPERTY\_EX 2418 PX\_Font 2454 END\_CATCH 2422 PX\_IUnknown 2455 END\_CATCH\_ALL 2422 PX\_Long 2456 END\_CONNECTION\_MAP 2422 PX\_Picture 2456 END\_CONNECTION\_PART 2423 PX\_Short 2457

| Global function/macro (continued)              | Height member function, CRect class 1644              |
|------------------------------------------------|-------------------------------------------------------|
| PX_String 2457                                 | HexDump member function, CDumpContext class 626       |
| PX_ULong 2458                                  | HideApplication member function,                      |
| PX_UShort 2459                                 | CWinApp class 2033                                    |
| PX_VBXFontConvert 2459                         | HideButton member function, CToolBarCtrl class 1931   |
| RFX_Binary 2460                                | HideCaret member function, CWnd class 2147            |
| RFX_Bool 2461                                  | HideSelection member function,                        |
| RFX_Byte 2463                                  | CRichEditCtrl class 1697                              |
| RFX_Date 2464                                  | HiliteMenuItem member function, CWnd class 2148       |
| RFX_Double 2466                                | HIMETRICtoDP member function, CDC class 510           |
| RFX_Int 2468                                   | HIMETRICtoLP member function, CDC class 510           |
| RFX_Long 2469                                  | HitTest member function                               |
| RFX_LongBinary 2471                            | CListCtrl class 965                                   |
| RFX_Single 2472                                | CRectTracker class 1661                               |
| RFX_Text 2473                                  | CTabCtrl class 1878                                   |
| RUNTIME_CLASS 2475                             | CToolTipCtrl class 1945                               |
| SerializeElements 2477                         | CTreeCtrl class 1964                                  |
| THIS_FILE 2478                                 | Hot key control 810                                   |
| THROW 2478                                     | HSTMT handle                                          |
| THROW_LAST 2479                                | ODBC 1629                                             |
| TRACE 2479                                     | Recordset 1629                                        |
| TRACEO 2480                                    | HTTP_FILTER_AUTHENT structure 2535                    |
| TRACE1 2481                                    | HTTP_FILTER_CONTEXT structure 2536                    |
| TRACE2 2481                                    | HTTP_FILTER_LOG structure 2540                        |
| TRACE3 2481                                    | HTTP_FILTER_PREPROC_HEADERS                           |
| TRY 2482                                       | structure 2541                                        |
| VERIFY 2482                                    | HTTP_FILTER_RAW_DATA structure 2542                   |
| GlobalAlloc, memory leaks 1026                 | HTTP_FILTER_URL_MAP structure 2543                    |
| GlobalFree, memory leaks 1026                  | HTTP_FILTER_VERSION structure 2543                    |
| Globals, categories listed 2279                | HttpExtensionProc member function,                    |
| GotoDlgCtrl member function, CDialog class 570 | CHttpServer class 856                                 |
| GrayString member function, CDC class 508      | HttpFilterProc member function, CHttpFilter class 836 |
| GrayString, callback function for See Callback | ·                                                     |
| functions for MFC member functions             | 1                                                     |
| GrowFile member function, CMemFile class 1023  | •                                                     |
| GrowStream member function,                    | ID, standard command and window 2288                  |
| CHtmlStream class 818                          | IDataObject, MFC encapsulation 1275, 1282             |
|                                                | IdFromRowCol member function,                         |
| H                                              | CSplitterWnd class 1806                               |
|                                                | Idle member function, CDaoWorkspace class 393         |
| HasBlankItems member function,                 | Idle processing, DAO 393                              |
| COleDocument class 1351                        | IgnoreApply member function,                          |
| HashKey global function/macro 2427             | COlePropertyPage class 1413                           |
| HD_ITEM structure 806                          | Image Lists 868                                       |
| HD_LAYOUT structure 808                        | IMAGEINFO structure 877                               |
| HDBC handle                                    | IMPLEMENT_DYNAMIC                                     |
| Database 418                                   | global function/macro 2427                            |
| ODBC 418                                       |                                                       |
| Header control 803                             |                                                       |

| IMPLEMENT_DYNCREATE                                   | InsertAfter member function                       |
|-------------------------------------------------------|---------------------------------------------------|
| global function/macro 2428                            | CList class 916                                   |
| IMPLEMENT_OLECREATE                                   | CObList class 1110                                |
| global function/macro 2428                            | InsertAt member function                          |
| IMPLEMENT_OLECREATE_EX                                | CArray class 66                                   |
| global function/macro 2429                            | CObArray class 1082                               |
| IMPLEMENT_OLETYPELIB                                  | InsertBefore member function                      |
| global function/macro 2430                            | CList class 917                                   |
| IMPLEMENT_SERIAL global function/macro 2430           | CObList class 1110                                |
| Implicit construction of database object 233          | InsertButton member function,                     |
| Inconsistent updates, defined 238                     | CToolBarCtrl class 1932                           |
| Indeterminate member function,                        | InsertColumn member function, CListCtrl class 966 |
| CToolBarCtrl class 1931                               | InsertFileAsObject member function,               |
| Index field object (DAO),                             | CRichEditView class 1724                          |
| obtaining information about 2505                      | InsertItem member function                        |
| Index object (DAO), obtaining information about 2502  | CHeaderCtrl class 808                             |
| InflateRect member function, CRect class 1644         | CListCtrl class 967                               |
| InitHashTable member function, CMap class 983         | CRichEditView class 1724                          |
| Initialization settings                               | CTabCtrl class 1879                               |
| database engine 389                                   | CTreeCtrl class 1965                              |
| workspace 398                                         | InsertMenu member function, CMenu class 1044      |
| Initialization, OLE system DLLs 2295                  | InsertString member function                      |
| InitializeFont member function, CFontHolder class 745 | CComboBox class 194                               |
| InitializeIIDs member function,                       | CListBox class 936                                |
| COleControl class 1214                                | Integer, DDX field exchange 2384                  |
| InitialUpdateFrame member function                    | InternalGetFont member function,                  |
| CDocTemplate class 596                                | COleControl class 1214                            |
| CFrameWnd class 762                                   | InternalGetText member function,                  |
| Initiating drag and drop 1287                         | COleControl class 1214                            |
| InitInstance member function                          | IntersectClipRect member function, CDC class 510  |
| CHttpServer class 857                                 | IntersectRect member function, CRect class 1645   |
| CWinApp class 2033                                    | Invalidate member function, CWnd class 2148       |
| CWinThread class 2070                                 | InvalidateControl member function,                |
| InitModalIndirect member function, CDialog class 570  | COleControl class 1215                            |
| InitStorage member function                           | InvalidateRect member function, CWnd class 2149   |
| CComboBox class 193                                   | InvalidateRgn member function, CWnd class 2150    |
| CListBox class 935                                    | InvertRect member function, CDC class 511         |
| InitStream member function, CHtmlStream class 819     | InvertRgn member function, CDC class 511          |
| InModalState member function, CFrameWnd class 762     | InvokeHelper member function                      |
| In-place editing                                      | COleDispatchDriver class 1337                     |
| activation status 1438                                | CWnd class 2150                                   |
| change notifications 1439                             | IOCtl member function, CAsyncSocket class 94      |
| clipping rectangle 1437                               | ISAPIASSERT global function/macro 2431            |
| COleServerDoc class 1435                              | ISAPITRACE global function/macro 2431             |
| embedded status 1438                                  | ISAPITRACE0 global function/macro 2432            |
| item coordinates 1437                                 | ISAPIVERIFY global function/macro 2434            |
| item zoom factor 1437                                 | ISAPTRACE1 global function/macro 2432             |
|                                                       | ISAPTRACE2 global function/macro 2433             |
|                                                       | ISAPTRACE3 global function/macro 2433             |

CObList class 1111 CString class 1849

IsEnabled member function, CCheckListBox class 153

Is Archived member function, CFileFind class 717 IsEOF member function IsBlank member function, CDocItem class 577 CDaoRecordset class 320 IsBlocking member function, CSocket class 1783 CRecordset class 1606 IsBOF member function IsFieldDirty member function CDaoRecordset class 318 CDaoRecordset class 321 CRecordset class 1604 CRecordset class 1606 IsBold member function, CFontDialog class 741 IsFieldNull member function IsBufferEmpty member function, CArchive class 45 CDaoRecordset class 322 IsButtonChecked member function. CRecordset class 1607 IsFieldNullable member function CToolBarCtrl class 1932 IsButtonEnabled member function, CDaoRecordset class 323 CToolBarCtrl class 1933 CRecordset class 1608 IsFieldType member function, IsButtonHidden member function. CToolBarCtrl class 1933 CFieldExchange class 673 IsFloating member function, CControlBar class 219 IsButtonIndeterminate member function, CToolBarCtrl class 1933 IsHidden member function, CFileFind class 718 IsButtonPressed member function, IsIconic member function, CWnd class 2153 CToolBarCtrl class 1934 IsIdleMessage member function, IsChild member function, CWnd class 2151 CWinThread class 2071 IsChildPane member function. IsInPlaceActive member function CSplitterWnd class 1807 COleClientItem class 1156 COleServerDoc class 1438 IsCompressed member function, CFileFind class 717 IsConnected member function, IsItalic member function, CFontDialog class 741 COleServerItem class 1457 IsKindOf member function, CObject class 1095 IsConvertingVBX member function, IsLinkedItem member function, COleControl class 1216 COleServerItem class 1458 IsDataAvailable member function, IsLinkUpToDate member function, COleDataObject class 1280 COleClientItem class 1156 IsDeleted member function IsLoading member function CDaoRecordset class 319 CArchive class 46 CRecordset class 1605 CPropExchange class 1567 IsDialogMessage member function IsLocked member function CWnd class 2152 CMultiLock class 1068 IsDirectory member function, CFileFind class 717 CSingleLock class 1761 IsDlgButtonChecked member function, IsModified member function CWnd class 2152 CDocument class 610 IsDots member function, CFileFind class 718 COleClientItem class 1157 IsEmbedded member function. COleControl class 1217 COleServerDoc class 1438 COlePropertyPage class 1413 IsEmpty member function IsNormal member function, CFileFind class 718 CList class 917 Isolating ODBC transactions 399 CMap class 983 IsOnFirstRecord member function CMapStringToOb class 993 CDaoRecordView class 351

CRecordView class 1636

IsOnLastRecord member function CDaoRecordView class 351

CRecordView class 1636

K IsOpen member function CDaoDatabase class 247 KillTimer member function, CWnd class 2154 CDaoQueryDef class 274 CDaoRecordset class 323 CDaoTableDef class 371 CDaoWorkspace class 394 Large data objects, CLongBinary class 978 CDatabase class 411 Layout member function, CHeaderCtrl class 808 COleClientItem class 1157 Left member function, CString class 1849 CRecordset class 1608 LimitText member function IsPrinting member function, CDC class 512 CComboBox class 194 IsReadOnly member function, CFileFind class 719 CEdit class 642 IsRectEmpty member function, CRect class 1646 CRichEditCtrl class 1698 IsRectNull member function, CRect class 1646 LineFromChar member function IsRegistered member function, CEdit class 643 COleObjectFactory class 1394 CRichEditCtrl class 1698 IsResultExpected member function, LineIndex member function CCmdTarget class 163 CEdit class 643 IsRichEditFormat member function, CRichEditCtrl class 1699 CRichEditView class 1725 LineLength member function IsRunning member function, CEdit class 644 COleClientItem class 1157 CRichEditCtrl class 1699 IsSelected member function LineScroll member function CRichEditView class 1725 CEdit class 644 CView class 2001 CRichEditCtrl class 1700 IsSerializable member function, CObject class 1095 LineTo member function, CDC class 512 IsStoring member function, CArchive class 46 LINGER structure 2544 IsStrikeOut member function, CFontDialog class 742 Linked items (OLE) 1431 IsSubclassedControl member function, List box, DDX field exchange 2379–2381 COleControl class 1218 List view control 945 IsSystem member function, CFileFind class 719 List-Box styles 2567 IsTemporary member function, CFileFind class 719 Listen member function, CAsyncSocket class 95 IsTerminating member function, Lists, collection classes CFindReplaceDialog class 725 CList 909 IsTracking member function, CFrameWnd 762 CTypedPtrList 1981 IsUnderline member function, CFontDialog class 742 LoadAccelTable member function, IsValidOperation member function, CFrameWnd class 763 LoadBarState member function, CFrameWnd class 763 CDaoFieldExchange class 257 LoadBitmap member function IsValidSource member function, COleChangeSourceDialog class 1128 CBitmap class 119 IsWindowEnabled member function, CWnd class 2153 CToolBar class 1908 IsWindowVisible member function, CWnd class 2153 LoadBitmaps member function, IsZoomed member function, CWnd class 2154 CBitmapButton class 125 ItemFromPoint member function, CListBox class 936 LoadCursor member function, CWinApp class 2035 ItemHasChildren member function. LoadField, Record field exchange (DFX) 258 CTreeCtrl class 1966 LoadFrame member function, CFrameWnd class 764 LoadIcon member function, CWinApp class 2035 LoadMappedBitmap member function, J CBitmap class 119 Jet database engine See Database engine

LoadMenu member function, CMenu class 1046 Lookup member function LoadMenuIndirect member function. CMap class 984 CMenu class 1046 CMapStringToOb class 994 CTvpedPtrMap class 1990 LoadOEMBitmap member function, CBitmap class 120 LPtoDP member function, CDC class 512 LPtoHIMETRIC member function, CDC class 513 LoadOEMCursor member function, LV COLUMN structure 956 CWinApp class 2036 LoadOEMIcon member function, CWinApp class 2037 LV FINDINFO structure 954 LoadStandardCursor member function, LV HITTESTINFO structure 965 CWinApp class 2037 LV ITEM structure 958 LoadStandardIcon member function, CWinApp class 2038 M LoadState member function, CDockState class 581 m\_arrBarInfo data member, CDockState class 581 LoadStdProfileSettings member function, m bAutoDelete data member CWinApp class 2039 CControlBar class 221 LoadString member function, CString class 1850 CWinThread class 2076 LoadTemplate member function, m\_bAutoMenuEnable data member, CDocTemplate class 597 CFrameWnd class 769 LoadToolBar member function, CToolBar class 1908 m bAutoRelease data member, LocalAlloc, memory leaks 1026 COleDisplatchDriver class 1339 LocalFree, memory leaks 1026 m bCheckCacheForDirtyFields data member, Lock member function CDaoRecordset class 345 CCriticalSection class 225 m bContinuePrinting data member, CMultiLock class 1068 CPrintInfo class 1534 COleSafeArray class 1427 m\_bDirect data member, CPrintInfo class 1534 CSingleLock class 1761 m\_bHelpMode data member, CWinApp class 2058 CSyncObject class 1868 m\_boolVal data member, CDBVariant class 432 LockBuffer member function m bPreview data member, CPrintInfo class 1535 CEditView class 657 m\_bRTF data member, CRichEditDoc class 1713 CString class 1851 m bRunAutomated data member, Locking modes, recordset CCommandLineInfo class 204 described 1625 m\_bRunEmbedded data member, setting 1625 CCommandLineInfo class 205 LockInPlaceActive member function, m\_bSaveAndValidate member function, COleControl class 1218 CDataExchange class 421 LockRange member function, CFile class 684 m\_bShowSplash data member, LockWindowUpdate member function, CCommandLineInfo class 205 CWnd class 2154 m bz data member, COleBusyDialog class 1119 LOGBRUSH structure 2544 m\_Cache data member, LOGFONT structure 2546 CCachedDataPathProperty class 148 Login timeout See Workspace m\_cause data member Login timeout property, setting 400, 417 CArchiveException class 60 LOGPEN structure 2549 CFileException class 707 Long integer m\_cc data member, CColorDialog class 176 DDX field exchange 2384 m\_cf data member DFX field exchange 2410 CFontDialog class 742 RFX field exchange 2469 m chVal data member, CDBVariant class 433

m ci data member, m lpDispatch data member, COleChangeIconDialog class 1123 COleDispatchDriver class 1340 m cs data member, m\_lpUserData data member, CPrintInfo class 1535 COleChangeSourceDialog class 1128 m IVal data member, CDBVariant class 434 m\_cur data member, COleCurrency class 1273 m\_nAfxDaoError data member, m\_cv data member, COleConvertDialog class 1262 CDaoException class 254 m\_DAOTableDef data member, m\_nBulletIndent data member, CDaoTableDef class 377 CRichEditView class 1734 m\_dblVal data member, CDBVariant class 433 m nCmdShow data member, CWinApp class 2060 m dt data member, COleDateTime class 1314 m nCurPage data member, CPrintInfo class 1535 m\_dwContext data member, m\_nFields data member, CRecordset class 1629 CInternetException class 885 m\_nHandleSize data member, CRectTracker class 1665 m dwDataLength data member, CLongBinary class 979 m nNumPreviewPages data member, m\_dwDefaultStyle data member, CCtrlView class 228 CPrintInfo class 1536 m\_dwError data member, CInternetException class 885 m nOperation data member, m\_dwHelpContext data member, CDaoFieldExchange class 258 COleDisplatchException class 1342 m nParams data member m\_dwType data member, CDBVariant class 433 CDaoRecordset class 346 m\_el data member, COleLinksDialog class 1383 CRecordset class 1630 m\_fltVal data member, CDBVariant class 434 m nRetCode data member, CDBException class 428 m\_fr data member, CFindReplaceDialog class 727 m\_nShellCommand data member, m\_gp data member, COlePropertiesDialog class 1408 CCommandLineInfo class 205 m\_hAttribDC data member, CDC class 562 m nStreamSize data members, CHtmlStream class 821 m hData data member, CLongBinary class 979 m nStyle data member, CRectTracker class 1665 m\_hdbc data member, CDatabase class 418 m nThreadID data member, CWinThread class 2076 m\_hDC data member, CDC class 562 m\_nWordWrap data member, m hFile data members CRichEditView class 1734 CFile class 693 m\_ofn data member, CFileDialog class 703 CInternetFile class 892 m\_op data member, COlePropertiesDialog class 1409 m\_hImageList data member, CImageList class 880 m pActiveWnd data member m\_hInstance data member, CWinApp class 2058 CWinApp class 2060 m\_hMenu data member, CMenu class 1052 CWinThread class 2076 m\_hObject data member, CGdiObject class 789 m\_pbinary data member, CDBVariant class 434 m\_hPrevInstance data member, CWinApp class 2059 m\_pd data member, CPrintDialog class 1529 m\_hSocket data member, CAsyncSocket class 112 m\_pDAODatabase data member, m\_hstmt data member, CRecordset class 1629 CDaoDatabase class 250 m\_hThread data member, CWinThread class 2076 m pDAOQueryDef data member, m\_hWnd data member CDaoQueryDef class 279 CClientDC class 157 m pDAORecordset data member, CPaintDC class 1496 CDaoRecordset class 346 CWindowDC class 2065 m\_pDAOWorkspace data member, CWnd class 2276 CDaoWorkspace class 401 m\_io data member, COleInsertDialog class 1373 m\_pDatabase data member m\_iVal data member, CDBVariant class 434

m\_lOsError data member, CFileException class 708

m lp data member, COlePropertiesDialog class 1408

m\_lpCmdLine data member, CWinApp class 2059

CDaoQueryDef class 279

CDaoRecordset class 346 CDaoTableDef class 377

CRecordset class 1630

m\_pdate data member, CDBVariant class 435 m\_strDriverName data member, m pDlgWnd member function, CCommandLineInfo class 207 CDataExchange class 422 m\_strError m\_pDocument data member, CArchive class 58 and m\_strStateNativeOrigin 430 m\_pECB data member, CHttpServerContext class 866 example 430 m\_pErrorInfo data member, CDaoException class 255 m strError data member, CDBException class 430 m\_pFC data member, CHttpFilterContext class 849 m strFileName data member, m\_pFont data member, CFontHolder class 746 CCommandLineInfo class 206 m\_pMainWnd data member, CWinThread class 2077 m strFilter data member m\_pPD data member, CPrintInfo class 1536 CDaoRecordset class 347 m\_pPict data member, CPictureHolder class 1514 CRecordset class 1631 m prs data member, CDaoFieldExchange class 259 m strHelpFile data member, m\_ps data member COleDispatchException class 1342 COlePasteSpecialDialog class 1404 m\_strPageDesc data member, CPrintInfo class 1537 CPaintDC class 1496 m strPortName data member. m\_psd data member, CPageSetupDialog class 1494 CCommandLineInfo class 207 m\_psh data member m\_strPrinterName data member, COlePropertiesDialog class 1409 CCommandLineInfo class 207 CPropertySheet class 1561 m strSort data member m\_psp data member, CPropertyPage class 1550 CDaoRecordset class 347 m pStream data member, CRecordset class 1631 CHttpServerContext class 867 m strSource data member, m\_pStream data member, CStdioFile class 1836 COleDispatchException class 1342 m\_pstring data member, CDBVariant class 435 m\_strStateNativeOrigin m\_pszAppName data member, CWinApp class 2060 and m\_strError 430 m\_pszExeName data member, CWinApp class 2061 example 430 m\_pszHelpFilePath data member, m\_strStateNativeOrigin data member, CWinApp class 2062 CDBException class 430 m\_pszProfileName data member, CWinApp class 2062 m\_vp data member, COlePropertiesDialog class 1409 m\_pszRegistryKey data member, CWinApp class 2063 m\_wCode data member, m pWorkspace data member, CDaoDatabase class 250 COleDispatchException class 1343 Macro categories (list) 2279 m\_rect data member, CRectTracker class 1665 m rectDraw data member, CPrintInfo class 1536 Mail API See MAPI m sc data member, COleException class 1367 Mailing documents See MAPI m\_scode data member, CDaoException class 255 MakeLower member function, CString class 1851 m sizeExtent data member, CRectTracker class 1469 MakeReverse member function, CString class 1852 m\_sizeMin data member, CRectTracker class 1665 Make-table query 261 m\_span data member, MakeUpper member function, CString class 1852 COleDataTimeSpan class 1330 MapDialogRect member function, m\_status data member CDialog class 571 COleCurrency class 1273 MAPI COleDateTime class 1315 described 611, 615, 1352 COleDateTimeSpan class 1330 MFC support for 611, 615, 1352 m\_strClass data member, CCtrlView class 228 MapObject member function, CArchive class 47 m\_strDescription data member, Maps COleDispatchException class 1342 CMapPtrToPtr 986 CMapPtrToWord 988 CMapStringToOb 990

CMapStringToPtr 998

Maps (continued) Member functions CAnimateCtrl class 36 CMapStringToString 1000 CMapWordToOb 1002 CArchive class 42 CMapWordToPtr 1004 CArchiveException class 59 collection classes, CMap 980 CArray class 63 CTypedPtrMap 1989 CAsyncMoniker class 72 MapWindowPoints member function, CAsyncSocket class 82 CWnd class 2155 CBitmap class 114 MarkForAddNew, Record field exchange (DFX) 258 CBitmapButton class 125 MarkForEdit, Record field exchange (DFX) 258 CBrush class 128 MaskBlt member function, CDC class 513 CButton class 138 MatchCase member function, CCheckListBox class 150 CFindReplaceDialog class 726 CClientDC class 156 MatchDocType member function, CCmdTarget class 159 CDocTemplate class 597 CCmdUI class 169 MatchesMask member function, CFileFind class 720 CColorDialog class 173 MatchWholeWord member function, CComboBox class 181 CFindReplaceDialog class 726 CCommandLineInfo class 203 MaxDFXOperation, Record field exchange (DFX) 258 CCommonDialog class 209 MDIActivate member function CConnectionPoint 212 CControlBar class 215 CMDIChildWnd class 1009 CMDIFrameWnd class 1014 CCriticalSection class 225 MDICascade member function. CCtrlView class 227 CMDIFrameWnd class 1015 CDaoDatabase class 232 MDIDestroy member function, CDaoException class 252 CDaoFieldExchange class 257 CMDIChildWnd class 1010 MDIGetActive member function, CDaoOuervDef class 263 CMDIFrameWnd class 1015 CDaoRecordset class 286 CDaoRecordView class 350 MDIIconArrange member function, CMDIFrameWnd class 1016 CDaoTableDef class 357 MDIMaximize member function CDaoWorkspace class 382 CMDIChildWnd class 1010 CDatabase class 404 CMDIFrameWnd class 1016 CDataExchange class 420 MDINext member function. CDataPathProperty class 424 CDBVariant class 432 CMDIFrameWnd class 1016 MDIRestore member function CDC class 445, 446, 482, 513, 545 CMDIChildWnd class 1010 CDialog class 566 CMDIFrameWnd class 1017 CDialogBar class 575 MDISetMenu member function. CDocItem class 577 CMDIFrameWnd class 1017 CDockState class 580 MDITile member function. CDocObjectServer class 583 CMDIFrameWnd class 1018 CDocObjectServerItem class 587 MeasureItem member function CDocTemplate class 591 CComboBox class 195 CDocument class 603 CListBox class 936 CDragListBox class 621, 622, 623 CMenu class 1047 CDumpContext class 625 MEASUREITEMSTRUCT structure 2550 CEdit class 634

> CEditView class 655 CEvent class 664

Member functions (continued) Member functions (continued) CException class 668 CMonikerFile class 1061 CFieldExchange class 673 CMultiDocTemplate class 1065 CFile class 677 CMultiLock class 1068 CFileDialog class 696 CMutex class 1072 CFileException class 705 CNotSupportedException class 1073 CFileFind class 710 CObArray class 1076 CFindReplaceDialog class 723 CObject class 1092 CFont class 729 CObList class 1101 CFontDialog class 738 COleBusyDialog class 1117 CFontHolder class 743 COleChangeIconDialog class 1121 COleChangeSourceDialog class 1125 CFormView class 750 CFrameWnd class 754, 769 COleClientItem class 1133 COleCmdUI class 1174 CFtpConnection class 771 CFtpFileFind class 781 COleControl class 1184 CGdiObject class 784 COleConvertDialog class 1258 CGopherConnection class 791 COleCurrency 1264 CGopherFile class 795 COleDataObject class 1276 CGopherFileFind class 797 COleDataSource class 1283 CGopherLocator class 801 COleDateTime 1295 CHeaderCtrl class 804 COleDateTimeSpan 1318 CHotKevCtrl class 811 COleDialog class 1333 CHtmlStream class 815 COleDispatchDriver class 1335 CHttpConnection class 822 COleDocument class 1346 CHttpFile class 826 COleDropSource class 1357 CHttpFilter class 834 COleDropTarget class 1360 CHttpFilterContext class 845 COleInsertDialog class 1369 CHttpServer class 852 COleIPFrameWnd class 1374 CHttpServerContext class 861 COleLinkingDoc class 1379 CImageList class 869 COleLinksDialog class 1382 CInternetConnection class 881 COleMessageFilter class 1385 CInternetException class 884 COleObjectFactory class 1392 CInternetFile class 887 COlePasteSpecialDialog class 1399 CInternetSession class 895 COlePropertiesDialog class 1406 CList class 911 COlePropertyPage class 1411 CListBox class 923 COleResizeBar class 1417 CListCtrl class 949 COleSafeArray class 1420 COleServerDoc class 1433 CListView class 976 CLongBinary class 979 COleServerItem class 1452 CMap class 981 COleStreamFile class 1471 CMapStringToOb class 991 COleTemplateServer class 1475 CMDIChildWnd class 1008 COleUpdateDialog class 1477 CMDIFrameWnd class 1013 COleVariant 1480 CPageSetupDialog class 1488 CMemFile class 1020 CMemoryException class 1025 CPaintDC class 1495 CMemoryState class 1027 CPalette class 1498 CMenu class 1032 CPen class 1504 CMetaFileDC class 1054 CPictureHolder class 1511 CMiniFrameWnd class 1058 CPoint class 1516

Member functions (continued) Member functions (continued) CPrintDialog class 1523 CWinThread class 2068 CPrintInfo class 1531 CWnd class 2093, 2119, 2140, 2164, 2190, 2214, CProgressCtrl class 1539 2240, 2274 Memcpy member function CPropertyPage class 1543 CPropertySheet class 1552 CHtmlStream class 819 CPropExchange class 1564 CMemFile class 1023 CRecentFileList class 1572 Memory leaks CRecordset class 1580 and GlobalAlloc and GlobalFree 1026 CRecordView class 1635 and LocalAlloc and LocalFree 1026 CRect class 1641 and malloc and free 1026 CRectTracker class 1658 DEBUG\_NEW macro 1026 CResourceException class 1666 detecting 1026 CRgn class 1668 new operator 1026 CRichEditCntrItem class 1682 Menu classes (list) 11 CRichEditCtrl 1686 Message-box display, CString object formatting 2287 CRichEditDoc class 1712 MessageBox member function, Cwnd class 2156 CRichEditView class 1716 Message-box styles 2568 CScrollBar class 1738 Messaging API See MAPI CScrollView class 1746 Microsoft Foundation Class Library application framework 3 CSemaphore class 1753 CSharedFile class 1755 overview 1 CSingleDocTemplate class 1758 relationship to Windows API 3, 4 CSingleLock class 1761 Microsoft Jet database engine See Database engine CSize class 1763 Mid member function, CString class 1852 CSliderCtrl class 1768 MINMAXINFO structure 2551 CSpinButtonCtrl class 1788 Modifying data source data 1287 Modifying drag and drop cursors 1357 CSplitterWnd class 1797 CStatic class 1813 ModifyMenu member function, CMenu class 1047 CStatusBar class 1819 ModifyStyle member function, Cwnd class 2156 ModifyStyleEx member function, CWnd class 2157 CStatusBarCtrl class 1826 CStdioFile class 1834 Move member function CString class 1840 CDaoRecordset class 323 CSyncObject class 1867 CRecordset class 1609 CTabCtrl class 1871 MoveFirst member function CTime class 1884 CDaoRecordset class 324 CTimeSpan class 1895 CRecordset class 1611 CToolBar class 1904 MoveLast member function CToolBarCtrl class 1920 CDaoRecordset class 325 CToolTipCtrl class 1941 CRecordset class 1612 CTreeCtrl class 1950 MoveNext member function CTreeView class 1974 CDaoRecordset class 326 CRecordset class 1613 CTvpedPtrArray class 1977 CTypedPtrList class 1982 MovePrev member function CTypedPtrMap class 1990 CDaoRecordset class 327 CView class 2000 CRecordset class 1614 CWaitCursor class 2018 MoveTo member function, CDC class 515 CWinApp class 2025 MoveWindow member function, CWnd class 2158

CWindowDC class 2064

| Moving                                              | ODBC (continued)                                    |
|-----------------------------------------------------|-----------------------------------------------------|
| through records, CRecordView class 1637             | error string 430                                    |
| to first Recordset record 1611                      | functions, calling database class 2341–2342         |
| to last Recordset record 1612                       | HDBC handle 418                                     |
| to new Recordset records 1609                       | HSTMT handle 1629                                   |
| to next Recordset record 1613                       | MFC database macros 2294                            |
| to previous Recordset record 1614                   | Record field exchange (RFX) 2290                    |
| •                                                   | timeout value, in DAO 270                           |
| N                                                   | ODBC transactions                                   |
|                                                     | isolating 399                                       |
| Names                                               | isolating with DAO 390                              |
| user (default), setting 397                         | ODBC vs. DAO                                        |
| user-defined workspace 391                          | described 229, 251, 260                             |
| Native ODBC error strings 430                       | role of DAO database objects 230                    |
| Navigating                                          | ODBC with DAO                                       |
| class CRecordView 1637                              | islolating ODBC transactions 390                    |
| Recordsets 1609, 1611–1614                          | isolating ODBC transactions 399                     |
| NCCALCSIZE_PARAMS structure 2552                    | Login timeout property 400                          |
| NegotiateBorderSpace member function,               | OemToAnsi member function, CString class 1853       |
| CFrameWnd class 764                                 | Offset member function, CPoint class 1516           |
| New operator, memory leaks 1026                     | OffsetClipRgn member function, CDC class 515        |
| NextDlgCtrl member function, CDialog class 571      | OffsetPos member function, CProgressCtrl class 1540 |
| NMHDR structure 1916                                | OffsetRect member function, CRect class 1647        |
| NO_AFX_DAO_ERROR error code 254                     | OffsetRgn member function, CRgn class 1678          |
| NormalizeHit member function,                       | OffsetViewportOrg member function, CDC class 516    |
| CRectTracker class 1662                             | OffsetWindowOrg member function, CDC class 516      |
| NormalizeRect member function, CRect class 1646     | OLE                                                 |
| NotifyChanged member function                       | Activation 1433                                     |
| COleServerDoc class 1439                            | application control functions 2295                  |
| COleServerItem class 1458                           | base classes (list) 27                              |
| NotifyClosed member function,                       | client items, COleClientItem class 1129             |
| COleServerDoc class 1439                            | compound documents 1129                             |
| NotifyRename member function,                       | Data transfer 1275, 1282                            |
| COleServerDoc class 1439                            | data transfer classes (list) 29                     |
| NotifySaved member function,                        | dialog box classes (list) 29                        |
| COleServerDoc class 1440                            | embedded items 1436                                 |
| Null, determining whether recordset fields 1607     | initialization 2295                                 |
| Nullable, determining whether recordset fields 1608 |                                                     |
| ,                                                   | In-place editing activation 1133–1134, 1441         |
| 0                                                   | deactivation 1441, 1443                             |
|                                                     |                                                     |
| Obtaining information                               | resizing 1445<br>linked items 1431                  |
| about DAO errors 253                                | miscellaneous classes (list) 32                     |
| about database relations 244                        | server documents                                    |
| about tabledefs 246                                 | closure notifications 1439                          |
| about workspaces 393                                |                                                     |
| ODBC                                                | notifications 1440 server items                     |
| Dialog data exchange (DDX) 2292                     |                                                     |
| error codes 428                                     | creation 1444                                       |
|                                                     | described 1450                                      |

| OLE (continued)                                   | OnActivateUI member function,                      |
|---------------------------------------------------|----------------------------------------------------|
| Uniform data transfer 1275, 1282                  | COleClientItem class 1158                          |
| verbs 1133                                        | OnActivateView member function                     |
| visual editing                                    | CDocObjectServer class 584                         |
| container classes listed 27                       | OnActivateView member function, CView class 2002   |
| server classes described 28                       | OnAdvise member function,                          |
| OLE Automation                                    | CConnectionPoint class 213                         |
| dispatch maps described 2296                      | OnAmbientProperty member function,                 |
| Event sink maps described 2300                    | CWnd class 2160                                    |
| Parameter Type, MFC encapsulation 1479            | OnAmbientPropertyChange member function,           |
| OLE Change Source dialog box 1124                 | COleControl class 1219                             |
| OLE classes                                       | On Apply member function, CPropertyPage class 1545 |
| described 27                                      | OnApplyScale member function,                      |
| overview 27                                       | COlePropetiesDialog class 1407                     |
| OLE container                                     | OnApplyViewState member function,                  |
| described 1176                                    | CDocObjectServer class 584                         |
| Rich edit 1711                                    | OnAskCbFormatName member function,                 |
| Rich edit as 1681                                 | CWnd class 2160                                    |
| OLE controls extended features of 1176            | OnAuthentication member function,                  |
| OleUIChangeSource function,                       | CHttpFilter class 837                              |
| MFC encapsulation 1124                            | OnBackColorChanged member function,                |
| OLEUICHANGESOURCE structure,                      | COleControl class 1219                             |
| MFC encapsulation 1124                            | OnBeginDrag member function,                       |
| ON_COMMAND global function/macro 2435             | COleDropSource class 1358                          |
| ON_COMMAND_RANGE                                  | OnBeginPrinting member function, CView class 2003  |
| global function/macro 2436                        | OnCancel member function                           |
| ON_CONTROL global function/macro 2436             | CDialog class 571                                  |
| ON_CONTROL_RANGE global function/macro 2437       | CPropertyPage class 1546                           |
| ON_EVENT global function/macro 2437               | OnCancelMode member function, Cwnd class 2161      |
| ON_EVENT_RANGE global function/macro 2438         | OnCaptureChanged member function,                  |
| ON_MESSAGE global function/macro 2439             | CWnd class 2161                                    |
| ON_OLEVERB global function/macro 2442             | OnChange member function,                          |
| ON_PROPNOTIFY global function/macro 2444          | COleClientItem class 1158                          |
| ON_PROPNOTIFY_RANGE                               | OnChangeCbChain member function,                   |
| global function/macro 2445                        | CWnd class 2162                                    |
| ON_REGISTERED_MESSAGE                             | OnChangedRect member function,                     |
| global function/macro 2446                        | CRectTracker class 1663                            |
| ON_STDOLEVERB global function/macro 2447          | OnChangedViewList member function,                 |
| ON_UPDATE_COMMAND_UI                              | CDocument class 610                                |
| global function/macro 2448                        | OnChangeItemPosition member function,              |
| ON_UPDATE_COMMAND_UI_RANGE                        | COleClientItem class 1159                          |
| global function/macro 2449                        | OnChar member function, CWnd class 2162            |
| OnAccept member functionCAsyncSocket class 96     | OnCharEffect member function,                      |
| OnActivate member function                        | CRichEditView class 1726                           |
| COleClientItem class 1158                         | OnCharToItem member function, Cwnd class 2163      |
| CWnd class 2158                                   | OnChildActivate member function, CWnd class 2164   |
| OnActivateApp member function, CWnd class 2159    | OnChildNotify member function, CWnd class 2164     |
| OnActivateFrame member function, CView class 2002 | OnClick member function, COleControl class 1220    |

OnClose member function OnDoVerb member function, COleServerItem class 1459 CAsyncSocket class 97 COleServerDoc class 1440 OnDragEnter member function CWnd class 2165 COleDropTarget class 1360 CView class 2004 OnCloseDocument member function. CDocument class 610 OnDragLeave member function COleDropTarget class 1361 OnCmdMsg member function, CCmdTarget class 164 CView class 2005 OnColorOK member function, CColorDialog class 175 OnCommand member function, CWnd class 2165 OnDragOver member function COleDropTarget class 1361 OnCompacting member function, CWnd class 2166 OnCompareItem member function, CWnd class 2166 CView class 2005 OnConnect member function, CAsyncSocket class 97 OnDragScroll member function OnContextHelp member function COleDropTarget class 1362 CFrameWnd class 765 CView class 2006 CWinApp class 2039 OnDraw member function OnContextMenut member function, CWnd class 2167 COleControl class 1221 OnCreate member function, CWnd class 2168 COleServerItem class 1460 OnCreateClient member function, CView class 2007 CFrameWnd class 765 OnDrawClipboard member function, CWnd class 2174 OnDrawEx member function. OnCreateControlBars member function. COleServerItem class 1460 COleIPFrameWnd class 1375 OnDrawItem member function, CWnd class 2174 OnCreateObject member function, COleObjectFactory class 1394 OnDrawMetafile member function. OnCtlColor member function, CWnd class 2169 COleControl class 1222 OnDataAvailable member function OnDrawPage member function, CAsyncMonikerFile class 75 CPageSetupDialog class 1492 OnDDECommand member function, OnDrawSplitter member function, CWinApp class 2039 CSplitterWnd class 1807 OnDeactivate member function OnDrop member function COleDropTarget class 1363 COleClientItem class 1160 CView class 2007 COleServerDoc class 1441 OnDropEx member function OnDeactivateAndUndo member function. COleDropTarget class 1364 COleClientItem class 1160 CView class 2008 OnDeactivateUI member function OnDropFiles member function, CWnd class 2175 COleClientItem class 1161 COleServerDoc class 1441 OnDSCNotify member function, CWnd class 2177 OnDeadChar member function, CWnd class 2170 OnEdit member function, COleControl class 1222 OnDeleteItem member function, CWnd class 2171 OnEditProperty member function, OnDestroy member function, CWnd class 2172 COlePropertyPage class 1413 OnDestroyClipboard member function, OnEnable member function, CWnd class 2176 OnEnabledChanged member function, CWnd class 2172 OnDeviceChange member function, CWnd class 2172 COleControl class 1222 OnDevModeChange member function, OnEndOfNetSession member function, CWnd class 2173 CHttpFilter class 838 OnDiscardUndoState member function, OnEndPrinting member function, CView class 2009 OnEndPrintPreview member function, COleClientItem class 1161 CView class 2010 OnDocWindowActivate member function. COleServerDoc class 1441 OnEndSession member function, CWnd class 2178 OnEnterIdle member function, CWnd class 2178

OnEnterMenuLoop member function,

CWnd class 2179

OnEnumVerbs member function,

COleControl class 1223

OnEraseBkgnd member function, CWnd class 2179

OnEventAdvise member function,

COleControl class 1223

OnExitMenuLoop member function, CWnd class 2180

OnFileNameOK member function,

CFileDialog class 701

OnFileNew member function, CWinApp class 2040

OnFileOpen member function, CWinApp class 2041

OnFilePrintSetup member function,

CWinApp class 2042

OnFileSendMail member function

CDocument class 611

COleDocument class 1352

OnFinalRelease member function,

CCmdTarget class 165

OnFindEmbeddedItem member function,

COleLinkingDoc class 1379

OnFindNext member function

CEditView class 657

CRichEditView class 1726

OnFontChange member function, CWnd class 2181

OnFontChanged member function,

COleControl class 1223

OnForeColorChanged member function,

COleControl class 1224

OnFrameWindowActivate member function,

COleServerDoc class 1443

OnFreezeEvents member function,

COleControl class 1224

OnGetCheckPosition member function,

CCheckListBox class 154

OnGetClipboardData member function

COleClientItem class 1161

COleServerItem class 1461

OnGetClipRect member function,

COleClientItem class 1162

OnGetColorSet member function,

COleControl class 1224

OnGetControlInfo member function,

COleControl class 1225

OnGetDisplayString member function,

COleControl class 1225

OnGetDlgCode member function, CWnd class 2181

OnGetEmbeddedItem member function.

COleServerDoc class 1444

OnGetExtent member function,

COleServerItem class 1461

OnGetInPlaceMenu member function,

COleControl class 1226

OnGetItemPosition member function,

COleClientItem class 1162

OnGetLinkedItem member function.

COleLinkingDoc class 1379

OnGetMinMaxInfo member function,

CWnd class 2182

OnGetPredefinedStrings member function,

COleControl class 1227

OnGetPredefinedValue member function,

COleControl class 1228

OnGetRecordset member function

CDaoRecordView class 352

CRecordView class 1637

OnGetWindowContext member function,

COleClientItem class 1163

OnHelp member function

COlePropertyPage class 1414

CWinApp class 2043

OnHelpFinder member function, CWinApp class 2044

OnHelpIndex member function, CWinApp class 2044

OnHelpInfo member function, CWnd class 2182

OnHelpUsing member function, CWinApp class 2044

OnHide member function,

CDocObjectServerItem class 587

OnHide member function, COleServerItem class 1462

OnHideToolbars member function,

COleControl class 1230

OnHScroll member function, CWnd class 2183

OnHScrollClipboard member function,

CWnd class 2184

OnIconEraseBkgnd member function,

CWnd class 2185

OnIdle member function

CWinApp class 2045

CWinThread class 2071

OnInitDialog member function

CDialog class 572

COlePropertyPage class 1414

OnInitFromData member function,

COleServerItem class 1462

OnInitialUpdate member function

CRichEditView class 1726

CView class 2010

OnInitMenu member function, CWnd class 2185

OnInitMenuPopup member function, CWnd class 2186

OnInsertMenus member function, OnNcHitTest member function, CWnd class 2203 COleClientItem class 1163 OnNcLButtonDblClk member function. OnInvertTracker member function, CWnd class 2204 CSplitterWnd class 1808 OnNcLButtonDown member function, OnKeyDown member function, CWnd class 2186 CWnd class 2205 OnKeyDownEvent member function, OnNcLButtonUp member function, CWnd class 2205 COleControl class 1232 OnNcMButtonDblClk member function, OnKeyPressEvent member function, CWnd class 2206 COleControl class 1232 OnNcMButtonDown member function, OnKeyUp member function, CWnd class 2187 CWnd class 2207 OnKeyUpEvent member function, OnNcMButtonUp member function, CWnd class 2207 COleControl class 1232 OnNcMouseMove member function, CWnd class 2208 OnKillActive member function, OnNcPaint member function, CWnd class 2208 OnNcRButtonDblClk member function, CPropertuPage class 1546 OnKillFocus member function, CWnd class 2188 CWnd class 2209 OnNcRButtonDown member function, OnLBSelChangedNotify member function, CFileDialog class 702 CWnd class 2209 OnLButtonDblClk member function, CWnd class 2189 OnNcRButtonUp member function, CWnd class 2210 OnLButtonDown member function, CWnd class 2190 OnNewDocument member function, OnLButtonUp member function, CWnd class 2190 CDocument class 611 OnLog member function, CHttpFilter class 839 OnObjectsChanged member function, OnLowResource member function, COlePropertyPage class 1414 CAsyncMonikerFile class 76 OnOK member function OnMapPropertyToPage member function, CDialog class 572 COleControl class 1233 CPropertyPage class 1546 OnMButtonDblClk member function. OnOpen member function CWnd class 2191 CDocObjectServerItem class 587 OnMButtonDown member function, CWnd class 2192 OnOpen member function, COleServerItem class 1463 OnMButtonUp member function, CWnd class 2193 OnOpenDocument member function, OnMDIActivate member function, CWnd class 2193 CDocument class 613 OnMeasureItem member function, CWnd class 2194 OnOutOfBandData member function, OnMenuChar member function, CWnd class 2195 CAsyncSocket class 98 OnMenuSelect member function, CWnd class 2196 OnPaint member function, CWnd class 2211 OnMessagePending member function OnPaintClipboard member function, CWnd class 2212 COleMessageFilter class 1387 OnPaletteChanged member function, CWnd class 2214 CSocket class 1783 OnPaletteIsChanging member function, OnMnemonic member function. CWnd class 2213 COleControl class 1233 OnParaAlign member function, OnMouseActivate member function, CWnd class 2197 CRichEditView class 1727 OnMouseMove member function, CWnd class 2198 OnParentNotify member function, CWnd class 2214 OnMove member function OnParseError member function,

CHttpServer class 857

CView class 2012

OnPasteNativeObject member function, CRichEditView class 1727

OnPreparePrinting member function,

OnPrepareDC member function, CView class 2011

CDaoRecordView class 352
CRecordView class 1637
CWnd class 2200

OnMoving member function, CWnd class 2200 OnNcActivate member function, CWnd class 2201 OnNcCalcSize member function, CWnd class 2201 OnNcCreate member function, CWnd class 2202 OnNcDestroy member function, CWnd class 2203 OnPreprocHeaders member function,

CHttpFilter class 840

OnPrint member function, CView class 2013

OnPrinterChanged member function,

CrichEditView class 1728

OnProgress member function,

CAsyncMonikerFile class 76

OnProperties member function,

COleControl class 1234

OnQueryCancel member function,

CPropertyPage class 1547

OnQueryDragIcon member function, CWnd class 2215

OnQueryEndSession member function,

CWnd class 2215

OnQueryNewPalette member function,

CWnd class 2216

OnQueryOpen member function, CWnd class 2216

OnQueryUpdateItems member function,

COleServerItem class 1463

OnRButtonDblClk member function, CWnd class 2216

OnRButtonDown member function, CWnd class 2217

OnRButtonUp member function, CWnd class 2218

OnReactivateAndUndo member function,

COleServerDoc class 1444

OnReadRawData member function,

CHttpFilter class 841

OnReceive member function, CAsyncSocket class 99

OnRemoveMenus member function,

COleClientItem class 1164

OnRenderAllFormats member function,

CWnd class 2219

OnRenderData member function

COleControl class 1235

COleDataSource class 1289

COleServerItem class 1464

OnRenderFileData member function

COleControl class 1236

COleDataSource class 1290

COleServerItem class 1464

OnRenderFormat member function, CWnd class 2219

OnRenderGlobalData member function

COleControl class 1237

COleDataSource class 1291

COleServerItem class 1465

OnReplaceAll member function

CEditView class 658

CRichEditView class 1728

OnReplaceSel member function

CEditView class 659

CRichEditView class 1728

OnReset member function, CPropertyPage class 1547

OnResetState member function,

COleControl class 1238

OnResizeBorder member function,

COleServerDoc class 1445

OnSaveDocument member function.

CDocument class 614

OnSaveViewState member function,

CDocObjectServer class 584

OnScroll member function, CView class 2014

OnScrollBy member function

COleClientItem class 1165

CView class 2015

OnSend member function, CAsyncSocket class 99

OnSendRawData member function.

CHttpFilter class 842

OnSetActive member function,

CPropertyPage class 1547

OnSetClientSite member function,

COleControl class 1238

OnSetColorScheme member function,

COleServerItem class 1466

OnSetCursor member function, CWnd class 2220

OnSetData member function

COleControl class 1238

COleDataSource class 1292

COleServerItem class 1466

OnSetExtent member function

COleServerItem class 1467

OnSetExtentmember function, COleControl class 1239

OnSetFocus member function, CWnd class 2221

OnSetFont member function, CDialog class 573

OnSetHostNames member function,

COleServerDoc class 1445

OnSetItemRects member function.

COleServerDoc class 1446

OnSetMenu member function.

COleClientItem class 1165

OnSetObjectRects member function,

COleControl class 1239

OnSetOptions member function

CDatabase class 412

CRecordset class 1614

OnSetPageSite member function,

COlePropertyPage class 1415

OnSetPreviewMode member function, OnUpdate member function CFrameWnd class 766 COleServerItem class 1468 OnShareViolation member function, CView class 2015 CFileDialog class 702 OnUpdateCharEffect member function, OnShow member function, CRichEditView class 1729 CDocObjectServerItem class 588 OnUpdateCmdUI member function, OnShow member function, COleServerItem class 1468 CControlBar class 219 OnShowControlBars member function OnUpdateDocument member function, COleClientItem class 1166 COleServerDoc class 1447 COleServerDoc class 1446 OnUpdateFileSendMail member function, OnShowDocument member function, CDocument class 615 COleServerDoc class 1447 OnUpdateFrameTitle member function, OnShowItem member function, COleClientItem class 1167 COleClientItem class 1166 OnUpdateItems member function, COleServerItem class 1469 OnShowToolbars member function. OnUpdateParaAlign member function, COleControl class 1240 CRichEditView class 1730 OnShowViews member function, OnUrlMap member function, CHttpFilter class 842 COleDocument class 1352 OnShowWindow member function, CWnd class 2221 OnVKeyToItem member function, CWnd class 2234 OnSize member function, CWnd class 2222 OnVScroll member function, CWnd class 2235 OnSizeClipboard member function, CWnd class 2223 OnVScrollClipboard member function, OnSizing member function, CWnd class 2223 CWnd class 2236 OnSpoolerStatus member function, CWnd class 2224 OnWindowPosChanged member function, OnStartBinding member function, CWnd class 2237 CAsyncMonikerFile class 77 OnWindowPosChanging member function, OnStatusCallback member function, CWnd class 2238 CInternetSession class 900 OnWinIniChange member function, CWnd class 2238 OnStopBinding member function, OnWizardBack member function, CAsyncMonikerFile class 77 CPropertyPage class 1548 OnWizardFinish member function, OnStyleChanged member function, CWnd class 2224 OnStyleChanging member function, CWnd class 2225 CPropertyPage class 1548 OnSysChar member function, CWnd class 2225 OnWizardNext member function, OnSysColorChange member function, CPropertyPage class 1549 CWnd class 2227 OnWndMsg member function, CWnd class 2239 OnSysCommand member function, CWnd class 2227 Open data member, CDataPathProperty class 425 OnSysDeadChar member function, CWnd class 2229 Open databases (DAO) OnSysKeyDown member function, CWnd class 2229 counting 388 OnSysKeyUp member function, CWnd class 2231 obtaining information about 388 OnTCard member function, CWnd class 2232 Open member function CAnimateCtrl class 38 OnTextChanged member function, COleControl class 1240 CAsyncMonikerFile class 78 OnTextNotFound member function CDaoDatabase class 247 CEditView class 659 CDaoOuervDef class 275 CRichEditView class 1729 CDaoRecordset class 328 OnTimeChange member function, CWnd class 2233 CDaoTableDef class 371 OnTimer member function, CWnd class 2233 CDaoWorkspace class 395 OnToolHitTest member function, CWnd class 2234 CDatabase class 412 CFile class 685

| Open member function (continued)               | operator [] member function (continued)       |
|------------------------------------------------|-----------------------------------------------|
| CMonikerFile class 1062                        | CMapStringToOb class 997                      |
| CRecordset class 1615                          | CObArray class 1090                           |
| Open status, obtaining workspace 394           | CRecentFileList class 1575                    |
| OpenClipboard member function, CWnd class 2240 | CString class 1862                            |
| OpenDocumentFile member function               | CTypedPtrArray class 1980                     |
| CDocTemplate class 598                         | CTypedPtrMap class 1991                       |
| CWinApp class 2047                             | operator I member function, CRect class 1656  |
| OpenFile member function                       | operator l= member function, CRect class 1654 |
| CFtpConnection class 775                       | operator + member function                    |
| CGopherConnection class 792                    | COleCurrency 1270                             |
| Opening                                        | COleDateTime 1312                             |
| CStreamFile objects 1473                       | COleDateTimeSpan 1328                         |
| data source connections 412                    | CRect class 1654                              |
| databases                                      | CPoint class 1518                             |
| described 247, 412                             | CSize class 1765                              |
| Jet vs. ODBC 247                               | CString class 1860                            |
| recordsets 1615                                | operator +, – member function                 |
| workspaces 395                                 | CTime class 1891                              |
| OpenRequest member function,                   | CTimeSpan class 1899                          |
| CHttpConnection class 823                      | operator += member function                   |
| OpenStream member function,                    | COleCurrency 1270                             |
| COleStreamFile class 1473                      | COleDateTime 1313                             |
| OpenURL member function,                       | COleDateTimeSpan 1328                         |
| CInternetSession class 902                     | CPoint class 1517                             |
| Operations, validity of DFX 257                | CRect class 1652                              |
| operator – member function                     | CSize class 1764                              |
| COleCurrency 1270                              | CString class 1861                            |
| COleDateTime class 1312                        | operator +=, -= member function               |
| COleDateTimeSpan class 1328                    | CTime class 1892                              |
| CPoint class 1519                              | CTimeSpan class 1899                          |
| CRect class 1655                               | operator < member function                    |
| CSize class 1765                               | COleCurrency class 1272                       |
| operator != member function                    | COleDateTime class 1313                       |
| COleCurrency 1272                              | COleDateTimeSpan class 1329                   |
| COleDateTime 1313                              | operator << member function                   |
| COleDateTimeSpan 1329                          | CArchive class 56                             |
| CPoint class 1517                              | CDumpContext class 627                        |
| CRect class 1652                               | CHtmlStream class 820                         |
| CSize class 1764                               | CHttpServerContext class 866                  |
| operator & member function, CRect class 1655   | COleCurrency 1273                             |
| operator &= member function, CRect class 1653  | COleDateTime 1314                             |
| operator *, COleCurrency class 1271            | COleDateTimeSpan 1329                         |
| operator *=, COleCurrency class 1271           | COleVariant 1486                              |
| operator /, COleCurrency class 1271            | operator <<, >> member function               |
| operator /=, COleCurrency class 1271           | CString class 1859                            |
| operator [] member function                    | CTime class 1893                              |
| CArray class 69                                | CTimeSpan class 1900                          |
| CMap class 985                                 | -                                             |

CBitmap class 121

operator HFONT member function, CFont class 736

| operator <= member function                         | operator HINTERNET member function                |
|-----------------------------------------------------|---------------------------------------------------|
| COleCurrency 1272                                   | CInternetConnection class 881                     |
| COleDateTime 1313                                   | CInternetFile class 892                           |
| COleDateTimeSpan 1329                               | CInternetSession class 908                        |
| operator = member function                          | operator HPALETTE member function,                |
| CObject class 1097                                  | CPalette class 1501                               |
| COleCurrency 1269                                   | operator HPEN member function, CPen class 1509    |
| COleDateTime 1311                                   | operator HRGN member function, CRgn class 1680    |
| COleDateTimeSpan 1327                               | operator LPCRECT member function,                 |
| COleSafeArray class 1429                            | CRect class 1651                                  |
| COleVariant class 1484                              | operator LPCTSTR () member function,              |
| CRect class 1651                                    | CString class 1859                                |
| CString class 1858                                  | operator LPCTSTR member function,                 |
| CTime class 1891                                    | CGopherLocator class 802                          |
| CTimeSpan class 1898                                | operator LPCVARIANT member function,              |
| operator -= member function                         | COleSafeArray class 1430                          |
| CPoint class 1518                                   | operator LPCVARIANTmember function,               |
| CRect class 1653                                    | COleVariant class 1485                            |
| CSize class 1765                                    | operator LPRECT member function, CRect class 1651 |
| operator == member function                         | operator LPVARIANT member function,               |
| COleCurrency 1272                                   | COleSafeArray class 1430                          |
| COleDateTime 1313                                   | operator LPVARIANT member function,               |
| COleDateTimeSpan 1329                               | COleVariant class 1485                            |
| COleSafeArray class 1430                            | operator new member function, CObject class 1097  |
| COleVariant class 1485                              | Operators                                         |
| CPoint class 1517                                   | COleCurrency 1269                                 |
| CRect class 1651                                    | COleDateTime 1311                                 |
| CSize class 1764                                    | COleDateTimeSpan 1327                             |
| operator > member function                          | COleVariant class 1484                            |
| COleCurrency 1272                                   | Options, setting                                  |
| COleDateTime 1313                                   | data source connections 412                       |
| COleDateTimeSpan 1329                               | recordsets 1614                                   |
| operator >= member function                         | OsErrorToException member function,               |
| COleCurrency 1272                                   | CFileException class 706                          |
| COleDateTime 1313                                   | OutputColumn, CDaoFieldExchange class 256         |
| COleDateTimeSpan 1329                               |                                                   |
| operator >> member function                         | P                                                 |
| CArchive class 57                                   | •                                                 |
| COleCurrency 1273                                   | PaintRgn member function, CDC class 517           |
| COleDateTime 1314                                   | PAINTSTRUCT structure 2553                        |
| COleDateTimeSpan 1329                               | param, CDaoField Exchange class 256               |
| COleVariant 1486                                    | Parameter object (DAO),                           |
| operator CURRENCY, COleCurrency class 1272          | obtaining information about 2506                  |
| operator DATE, COleDateTime class 1313              | Parameters, getting querydef 272, 277             |
| operator delete member function, CObject class 1097 | ParseCommandLine member function,                 |
| operator double, COleDateTimeSpan class 1328        | CWinApp class 2048                                |
| operator HBITMAP member function,                   | ParseCurrency member function,                    |

COleCurrency class 1267

| ParseDateTime member function,                   | PressButton member function                           |
|--------------------------------------------------|-------------------------------------------------------|
| COleDateTime class 1305                          | CPropertySheet class 1558                             |
| ParseParam member function,                      | CToolBarCtrl class 1934                               |
| CCommandLineInfo class 203                       | PreSubclassWindow member function,                    |
| Pass-through queries                             | CWnd class 2242                                       |
| defined 238                                      | PreTranslateMessage member function                   |
| executing 238                                    | CWinApp class 2049                                    |
| SAL 261                                          | CWinThread class 2072                                 |
| SQL 261                                          | CWnd class 2242                                       |
| Passwords                                        | PrevDlgCtrl member function, CDialog class 573        |
| setting default 397                              | Print member function, CWnd class 2242                |
| setting for DAO workspace 387                    | PrintAll member function, CPrintDialog class 1527     |
| Paste member function                            | PrintClient member function, CWnd class 2243          |
| CComboBox class 195                              | PrintCollate member function, CPrintDialog class 1528 |
| CEdit class 645                                  | PrintInsideRect member function                       |
| CRichEditCtrl class 1700                         | CEditView class 660                                   |
| PasteSpecial member function,                    | CRichEditView class 1730                              |
| CRichEditCtrl class 1701                         | PrintPage member function, CRichEditView class 1731   |
| PatBlt member function, CDC class 517            | PrintRange member function, CPrintDialog class 1528   |
| Persistence of OLE controls 2303                 | PrintSelection member function,                       |
| Pie member function, CDC class 518               | CPrintDialog class 1528                               |
| Play member function, CAnimateCtrl class 38      | Process member function, COleException class 1366     |
| PlayMetaFile member function, CDC class 519      | ProcessMessageFilter member function                  |
| PlgBlt member function, CDC class 520            | CWinApp class 2049                                    |
| POINT structure 2554                             | CWinThread class 2073                                 |
| PolyBezier member function, CDC class 521        | ProcessShellCommand member function,                  |
|                                                  | •                                                     |
| PolyBezierTo member function, CDC class 522      | CWinApp class 2050                                    |
| Polypora member function, CDC class 523          | ProcessWndProcException member function               |
| Polygon member function, CDC class 524           | CWinThread aleas 2073                                 |
| Polyline member function, CDC class 524          | CWinThread class 2073                                 |
| PolylineTo member function, CDC class 525        | Progress bar control 1538                             |
| PolyPolygon member function, CDC class 525       | Property Pages 2298                                   |
| PolyPolyline member function, CDC class 526      | Property sheet classes (list) 12                      |
| PosFromChar member function, CEdit class 645     | PROPPAGEID global function/macro 2449                 |
| PostMessage member function, CWnd class 2240     | Providing data                                        |
| PostModalDialog member function,                 | Clipboard 1292                                        |
| COleControl class 1243                           | data transfer 1282                                    |
| PostNcDestroy member function, CWnd class 2241   | PtInRect member function, CRect class 1647            |
| PreCloseFrame member function,                   | PtInRegion member function, CRgn class 1679           |
| CDocument class 615                              | PtrOfIndex member function,                           |
| PreCreateWindow member function, CWnd class 2241 | COleSafeArray class 1427                              |
| PreDrawPage member function,                     | PtVisible member function, CDC class 526              |
| CPageSetupDialog class 1493                      | PulseEvent member function, CEvent class 665          |
| PreModalDialog member function,                  | PutElement member function,                           |
| COleControl class 1242                           | COleSafeArray class 1427                              |
| PrepareCtrl member function,                     | PutFile member function, CFtpConnection class 776     |
| CDataExchange class 420                          | PX_Blob global function/macro 2450                    |
| PrepareEditCtrl member function                  |                                                       |

CDataExchange class 421

| PX_Bool global function/macro 2451                         | QueryDefs (continued)                |
|------------------------------------------------------------|--------------------------------------|
| PX_Color global function/macro 2451                        | date last updated 268                |
| PX_Currency global function/macro 2452                     | defined 260                          |
| PX_Double global function/macro 2453                       | deleting 237                         |
| PX_Float global function/macro 2454                        | Execute member function 266          |
| PX_Font global function/macro 2454                         | executing SQL directly 266           |
| PX_IUnknown global function/macro 2455                     | fields in 268, 269                   |
| PX_Long global function/macro 2456                         | for ODBC 261                         |
| PX_Picture global function/macro 2456                      | Inconsistent updates 266             |
| PX_Short global function/macro 2457                        | m_pDAOQueryDef pointer 279           |
| PX_String global function/macro 2457                       | m_pDatabase pointer 279              |
| PX_ULong global function/macro 2458                        | name of 270, 276                     |
| PX_UShort global function/macro 2459                       | obtaining information about 242      |
| PX_VBXFontConvert global function/macro 2459               | ODBC timeout property 270, 276       |
|                                                            | on external data sources 261         |
| Q                                                          | open status of 274                   |
|                                                            | opening 275                          |
| Query timeouts                                             | options                              |
| DAO 243                                                    | dbConsistent 266                     |
| setting 249                                                | dbDenyWrite 266                      |
| values, setting 417                                        | dbFailOnError 266                    |
| Query, database <i>See</i> QueryDef. <i>See</i> Recordsets | dbInconsistent 266                   |
| QueryAbort member function, CDC class 527                  | dbSeeChanges 266                     |
| QueryAcceptData member function,                           | dbSQLPassThrough 266                 |
| CRichEditView class 1731                                   | parameters                           |
| QueryContinueDrag member function,                         | described 270, 271                   |
| COleDropSource class 1358                                  | getting value 272                    |
| Querydef object (DAO),                                     | value, setting 277                   |
| obtaining information about 2507                           | pass-through query, SQL 261          |
| QueryDefs                                                  | pointer to parent database 279       |
| action queries 261                                         | pointer to underlying DAO object 279 |
| and recordsets 261                                         | purposes 261                         |
| and SQL                                                    | query type                           |
| described 261, 265                                         | action 261, 274                      |
| getting SQL statement 273                                  | append 261, 274                      |
| setting SQL statement 278                                  | bulk 261, 274                        |
| automatic rollback on error 266                            | cross-tab 261, 274                   |
| closing 265                                                | data definition (DDL) 261, 274       |
| connect string (ODBC) 267, 275                             | delete 261, 274                      |
| consistent updates 266                                     | make-table 261, 274                  |
| constructing 264                                           | pass-through, SQL 261, 274           |
| counting 241                                               | select 261, 274                      |
| counting fields in 268                                     | SQL pass-through 261, 274            |
| counting parameters in 270                                 | union 261, 274                       |
| creating 265                                               | update 261, 274                      |
| creating with MS Access 260 creation date 268              | records affected by Execute 272      |
|                                                            | referential integrity 266            |
| database owned by 279 date created 268                     | ReturnsRecords property 273, 278     |
| uaic created 200                                           | saved/stored queries 264             |

| QueryDefs (continued)                           | ReceiveFrom member function,                   |
|-------------------------------------------------|------------------------------------------------|
| setting attributes of 264                       | CAsyncSocket class 102                         |
| SQL pass-through query 261, 266                 | Record field exchange (DFX)                    |
| SQL, executing directly 266                     | class CDaoFieldExchange 256                    |
| temporary 260, 264, 265                         | DoFieldExchange mechanism 1590                 |
| timeout, ODBC 270, 276                          | field exchange operations listed 258           |
| type of query 274                               | field types, setting 258                       |
| underlying DAO object, pointer to 279           | functions 2290                                 |
| usage 260                                       | IsFieldType function 673                       |
| write permission 266                            | m_prs data member 259                          |
| QueryInfo member function, CHttpFile class 829  | operations, validity of 257                    |
| QueryInfoStatusCode member function,            | PSEUDO_NULL values 258                         |
| CHttpFile class 831                             | Recordset 1590                                 |
| QueryOption member function,                    | recordset, pointer to 259                      |
| CInternetSession class 904                      | SetFieldType function 673                      |
| QuerySiblings member function,                  | Record views, CRecordView class 1633           |
| CPropertyPage class 1549                        | Records                                        |
| 1 7 8                                           | adding new 1580                                |
| R                                               | deleting 1587                                  |
| n                                               | editing 1591                                   |
| Radio button, DDX field exchange 2382           | updating 1591                                  |
| ReactivateAndUndo member function,              | Records affected by Execute 243                |
| COleClientItem class 1167                       | Recordsets                                     |
| Read locks, DAO 393                             | ability to transact 1583                       |
| Read member function                            | ability to update records 1584                 |
| CArchive class 49                               | and querydefs 261                              |
| CFile class 686                                 | asynchronous operation, canceling 1582         |
| CImageList class 878                            | beginning of, detecting 1604                   |
| CInternetFile class 888                         | bound fields 1629                              |
| ReadClass member function, CArchive class 49    | closing 1586                                   |
| ReadClient member function,                     | columns selected, number 1629                  |
| CHttpServerContext class 863                    | completing add 1628                            |
| ReadHuge member function, CFile class 686       | completing add 1028                            |
| ReadList member function,                       | constructing 1587                              |
| CRecentFileList class 1574                      | creating 1587                                  |
| ReadObject member function, CArchieve class 50  | cursor concurrency, support for 1614           |
| ReadString member function                      | customizing SQL 1615                           |
| CArchive class 51                               | default connection string 1595                 |
| CInternetFile class 889                         | deleting records 1587                          |
| CStdioFile class 1835                           | determining ability to scroll 1583             |
| RealizePalette member function, CDC class 527   | determining appendability 1581                 |
| Realloc member function, CMemFile class 1023    | determining whether dirty 1606                 |
| Realloc member function, CHtmlStream class 819  | determining whether field can be set Null 1608 |
| Rebuilding recordsets 1621                      | determining whether Null 1607                  |
| RecalcLayout member function                    |                                                |
| CFrameWnd class 766                             | determining whether open 1608                  |
| CSplitterWnd class 1808                         | dynaset-type 280                               |
| Receive member function, CAsyncSocket class 100 | editing records 1591                           |
| 100                                             | end of, detecting 1606                         |
|                                                 | exchanging data with data source 1590          |

| Recordsets (continued)                           | ReflectChildNotify member function,                 |
|--------------------------------------------------|-----------------------------------------------------|
| fields                                           | CWnd class 2245                                     |
| setting dirty 1623                               | ReflectLastMsg member function, CWnd class 2246     |
| setting null 1624                                | Refresh member function, COleControl class 1243     |
| filter string 1631                               | Refreshing recordsets 1621                          |
| HSTMT handle 1629                                | RefreshLink member function,                        |
| locking mode, setting 1625                       | CDaoTableDef class 372                              |
| moving                                           | Register member function                            |
| to a new record 1609                             | COleDropTarget class 1365                           |
| to first record 1611                             | COleLinkingDoc class 1380                           |
| to last record 1612                              | COleMessageFilter class 1388                        |
| to next record 1613                              | COleObjectFactory class 1394                        |
| to previous record 1614                          | RegisterAll member function,                        |
| navigating 1609, 1611, 1612, 1613, 1614          | COleObjectFactory class 1394                        |
| opening 1615                                     | Registering OLE controls 2301                       |
| operations                                       | RegisterShellFileTypes member function,             |
| binding dynamically 281                          | CWinApp class 2051                                  |
| differences between recordset types 281          | Registry key settings                               |
| using DoFieldExchange 281                        | database engine 389                                 |
| options, setting 1614                            | setting 398                                         |
| rebuilding 1621                                  | Relation field object (DAO),                        |
| record field exchange 1590                       | obtaining information about 2511                    |
| refreshing 1621                                  | Relation object (DAO),                              |
| requerying 1621                                  | obtaining information about 2510                    |
| RFX 1590                                         | Relational operators                                |
| scrollable cursors, support for 1614             | COleCurrency 1272                                   |
| setting null 1624                                | COleDateTime 1313                                   |
| similarities between ODBC and DAO 280            | COleDateTime 1313<br>COleDateTimeSpan 1329          |
|                                                  | •                                                   |
| snapshot-type 280                                | Relations (database)                                |
| sort string 1631                                 | cascades 237                                        |
| SQL statement, getting 1603                      | counting 244                                        |
| status, getting 1602                             | creating 235                                        |
| table name, getting 1595, 1604                   | deleting 237                                        |
| table-type 280                                   | obtaining information about 244                     |
| updating 1591, 1628                              | referential integrity, enforcing 235                |
| whether deleted, determining 1605                | RelayEvent member function, CToolTipCtrl class 1946 |
| RecreateControlWindow member function,           | Release member function                             |
| COleControl class 1242                           | COleClientItem class 1167                           |
| RECT structure 2554                              | COleDataObject class 1281                           |
| Rectangle member function, CDC class 528         | ReleaseAttribDC member function, CDC class 529      |
| RectDefault member function, CFrameWnd class 769 | ReleaseBuffer member function, CString class 1853   |
| RectInRegion member function, CRgn class 1679    | ReleaseDC member function, CWnd class 2247          |
| RectVisible member function, CDC class 528       | ReleaseDispatch member function,                    |
| Redim member function, COleSafeArray class 1428  | COleDispatchDriver class 1339                       |
| RedrawItems member function, CListCtrl class 968 | ReleaseFile member function, CDocument class 615    |
| RedrawWindow member function, CWnd class 2244    | ReleaseFont member function, CFontHolder class 745  |
| Referential integrity                            | ReleaseOutputDC member function, CDC class 529      |
| described 266                                    | Releasing data objects 1277, 1281                   |
| enforcing database relations 235                 |                                                     |
|                                                  |                                                     |

Reload member function, COleClientItem class 1168 ReplaceSel member function Remove member function CEdit class 645 CFile class 687 CRichEditCtrl class 1701 CFtpConnection class 777 ReportError member function, CException class 670 CImageList class 878 ReportSaveLoadException member function, CRecentFileList class 1574 CDocument class 616 RemoveAll member function RepositionBars member function, CWnd class 2247 CArray class 67 RepositionFrame member function, CList class 917 COleIPFrameWnd class 1375 CMap class 984 Requery member function CMapStringToOb class 994 CDaoRecordset class 331 CObArray class 1084 CRecordset class 1621 CObList class 1111 Requerying recordsets 1621 RemoveAt member function RequestPositionChange member function. CArray class 67 COleServerDoc class 1447 CList class 918 RequestResize member function. CObArray class 1085 CRichEditCtrl class 1702 CObList class 1112 Reset member function, CHtmlStream class 820 ResetContent member function RemoveDirectory member function, CFtpConnection class 778 CComboBox class 195 RemoveDocument member function, CListBox class 937 CDocTemplate class 598 ResetData data member, DataPathProperty class 426 RemoveHead member function ResetDC member function, CDC class 529 CList class 918 ResetEvent member function, CEvent class 665 CObList class 1113 ResizeOneDim member function CTypedPtrList class 1987 COleSafeArray class 1428 RemoveImage member function, CTabCtrl class 1879 ResizePalette member function, CPalette class 1502 RemoveItem member function. ResizeParentToFit member function. COleDocument class 1355 CScrollView class 1749 RemoveKey member function Restore member function, CWaitCursor class 2019 CMap class 984 RestoreDC member function, CDC class 530 CMapStringToOb class 995 RestoreState member function, RemoveMenu member function, CMenu class 1049 CToolBarCtrl class 1935 RemovePage member function, RestoreWaitCursor member function. CPropertySheet class 1559 CCmdTarget clzass 165 RemoveTail member function ResumeThread member function. CList class 918 CWinThread class 2074 CObList class 1113 RETCODE CTypedPtrList class 1987 defined 428 RemoveView member function, CDocument class 616 values 428 Rename member function, CFtpConnection class 778 Retrieving data from data objects 1278, 1279 Rename member function, CFile class 687 Return codes, values for ODBC 428 Render member function, CPictureHolder class 1514 ReverseFind member function, CString class 1854 Repairing databases 395 Revoke member function Replace member function, CImageList class 878 COleDropTarget class 1365 ReplaceAll member function, COleLinkingDoc class 1380 CFindReplacedialog class 726 COleMessageFilter class 1388

COleObjectFactory class 1395

ReplaceCurrent member function,

CFindReplaceDialog class 726

| RevokeAll member function,                       | Run-time object model services 2282                |
|--------------------------------------------------|----------------------------------------------------|
| COleObjectFactory class 1395                     | RUNTIME_CLASS global function/macro 2475           |
| RFX                                              |                                                    |
| See also Record Field Exchange                   | S                                                  |
| IsFieldType function 673                         |                                                    |
| Recordset 1590                                   | SaveAllModified member function                    |
| SetFieldType function 673                        | CDocTemplate class 599                             |
| RFX field exchange                               | CWinApp class 2053                                 |
| Boolean 2461                                     | SaveBarState member function, CFrameWnd class 767  |
| Byte 2463                                        | SaveDC member function, CDC class 531              |
| Byte array 2460                                  | SaveEmbedding member function,                     |
| CLongBinary 2471                                 | COleServerDoc class 1448                           |
| CString 2473                                     | SaveModified member function, CDocument class 617  |
| CTime 2464                                       | SaveState member function, CDockState class 581    |
| Double 2466                                      | SaveState member function, CToolbarCtrl class 1935 |
| Long integer 2469                                | ScaleViewportExt member function, CDC class 531    |
| Short integer 2468                               | ScaleWindowExt member function, CDC class 532      |
| Single precision float 2472                      | SCODE, information about 255                       |
| RFX vs. DFX 256                                  | ScreenToClient member function, CWnd class 2248    |
| RFX_Binary global function/macro 2460            | Scroll Bar styles 2569                             |
| RFX_Bool global function/macro 2461              | Scroll member function, CListCtrl class 968        |
| RFX_Byte global function/macro 2463              | Scrollable cursors, recordset 1614                 |
| RFX_Date global function/macro 2464              | Scroll-bar control, DDX field exchange 2383        |
| RFX_Double global function/macro 2466            | ScrollContainerBy member function,                 |
| RFX_Int global function/macro 2468               | COleServerDoc class 1448                           |
| RFX_Long global function/macro 2469              | ScrollDC member function, CDC class 532            |
|                                                  | Scrolling                                          |
| RFX_LongBinary global function/macro 2471        | class CRecordView 1637                             |
| RFX_Single global function/macro 2472            | determining ability to scroll 1583                 |
| RFX_Text global function/macro 2473              | ScrollToPosition member function,                  |
| RGNDATA structure 2554                           | CScrollView class 1749                             |
| Rich Edit                                        | ScrollWindow member function, CWnd class 2249      |
| as OLE container 1681, 1711                      | ScrollWindowEx member function, CWnd class 2250    |
| Document/View version 1711                       | SearchDown member function,                        |
| Right member function, CString class 1854        | CFindReplaceDialog class 727                       |
| Rollback member function                         | Security support, DAO database 378                 |
| CDaoWorkspace class 395                          | Seek member function                               |
| CDatabase class 414                              | CAnimateCtrl class 39                              |
| Rolling back database transactions 396, 414      | CDaoRecordset class 332                            |
| Root classes (list) 4                            | CFile class 688                                    |
| RoundRect member function, CDC class 530         | CInternetFile class 889                            |
| Run member function                              | SeekToBegin member function, CFile class 689       |
| COleClientItem class 1168                        | SeekToEnd member function, CFile class 689         |
| CWinApp class 2052                               | Select member function                             |
| CWinThread class 2074                            | CFontHolder class 746                              |
| RunAutomated member function, CWinApp class 2052 | CTreeCtrl class 1966                               |
| RunEmbedded member function, CWinApp class 2053  | Select query 261                                   |
| RunModalLoop member function, CWnd class 2248    | Select ClipPath member function, CDC class 533     |
|                                                  |                                                    |
|                                                  | SelectClipRgn member function, CDC class 534       |

SelectDropTarget member function,

CTreeCtrl class 1967

SelectFontObject member function,

COleControl class 1245

SelectItem member function, CTreeCtrl class 1967

SelectObject member function, CDC class 535

SelectPalette member function, CDC class 536

SelectPrinter member function, CWinApp class 2053

SelectStockFont member function.

COleControl class 1246

SelectStockObject member function, CDC class 537

SelectString member function

CComboBox class 196

CListBox class 937

SelItemRange member function, CListBox class 938

Send member function, CAsyncSocket class 104

SendChildNotifyLastMsg member function,

CWnd class 2251

SendDlgItemMessage member function,

CWnd class 2252

SendMessage member function, CWnd class 2252

SendMessageToDescendants member function,

CWnd class 2253

SendNotifyMessage member function,

CWnd class 2254

SendRequest member function, CHttpFile class 832

SendTo member function, CAsyncSocket class 105

Serialize member function, CObject class 1096

SerializeClass member function, CArchive class 51

SerializeElements global function/macro 2477

SerializeRaw member function, CEditView class 660

Server documents, COleServerDoc class 1431

ServerSupportFunction member function,

CHttpFilterContext class 848

ServerSupportFunction member function,

CHttpServerContext class 864

ServiceTypeFromHandle member function,

CInternetSession class 906

SetAbortProc member function, CDC class 538

SetAbortProc, callback function for See Callback

functions for MFC member functions

SetAbsolutePosition member function,

CDaoRecordset class 334

SetAccel member function.

CSpinButtonCtrl class 1791

SetActivePage member function,

CPropertySheet class 1559

SetActivePane member function,

CSplitterwnd class 1809

SetActiveView member function.

CFrameWnd class 767

SetActiveWindow member function, CWnd class 2254

SetAnchorIndex member function, CListBox class 938

SetArcDirection member function, CDC class 539

SetAt member function

CArray class 68

CList class 919

CMap class 985

CMapStringToOb class 996

CObArray class 1086

CObList class 1114

CString class 1855

SetAtGrow member function

CArray class 68

CObArray class 1087

SetAttribDC member function, CDC class 540

SetAttributes member function,

CDaoTableDef class 372

SetBackColor member function,

COleControl class 1248

SetBackgroundColor member function,

CRichEditCtrl class 1702

SetBarStyle member function, CControlBar class 220

SetBase member function, CSpinButtonCtrl class 1792

SetBitmap member function

CButton class 141

CStatic class 1815

CToolBar class 1909

SetBitmapBits member function, CBitmap class 121

SetBitmapDimension member function,

CBitmap class 122

SetBitmapSize member function,

CToolBarCtrl class 1936

SetBkColor member function

CDC class 540

CImageList class 879

CListCtrl class 969

SetBkMode member function, CDC class 541

SetBookmark member function.

CDaoRecordset class 335

SetBorderStyle member function,

COleControl class 1248

SetBoundsRect member function, CDC class 541

SetBrushOrg member function, CDC class 542

SetBuddy member function,

CSpinButtonCtrl class 1792

SetBusyReply member function,

COleMessageFilter class 1388

SetButtonInfo member function, CToolBar class 1909 SetButtons member function, CToolBar class 1910 SetButtonSize member function, CToolBarCtrl class 1936

SetButtonStructSize member function,

CToolBarCtrl class 1937 SetButtonStyle member function

CButton class 142 CToolBar class 1910

SetButtonText member function, CToolBar class 1911

SetCacheSize member function,

CDaoRecordset class 335-336

SetCallbackMask member function,

CListCtrl class 969

SetCapture member function, CWnd class 2255 SetCaretIndex member function, CListBox class 939

SetCaretPos member function, CWnd class 2255

SetCharFormat member function,

CRichEditView class 1732 SetCheck member function

CButton class 142

CCheckListBox class 155

CCmdUI class 170

COleCmdUI class 1174

SetCheckStyle member function,

CCheckListBox class 155

SetClipboard member function.

COleDataSource class 1292

SetClipboardViewer member function,

CWnd class 2255

SetCmdID member function, CToolBarCtrl class 1937 SetColorAdjustment member function, CDC class 543 SetColumn member function, CListCtrl class 969

SetColumnInfo member function,

CSplitterWnd class 1809

SetColumnWidth member function

CListBox class 939

CListCtrl class 970

SetConnect member function

CDaoQueryDef class 275

CDaoTableDef class 373

SetContainerInfo member function,

CDocTemplate class 599

SetControl data member, CDataPathProperty class 426

SetControlSize member function.

COleControl class 1249

SetControlStatus member function,

COlePropertyPage class 1415

SetCurrency member function, COleCurrency 1268

SetCurrentColor member function,

CColorDialog class 176

SetCurrentDirectory member function,

CFtpConnection class 779

SetCurrentIndex member function,

CDaoRecordset class 337

SetCurSel member function

CComboBox class 196

CListBox class 939

CTabCtrl class 1879

SetCursor member function

CButton class 143

CRectTracker class 1663

CStatic class 1816

SetDate member function, COleDateTime class 1306

SetDateTime member function,

COleDateTime class 1307

SetDateTimeSpan member function,

COleDateTimeSpan class 1326

SetDefaultCharFormat member function,

CRichEditCtrl class 1702

SetDefaultPassword member function,

CDaoWorkspace class 397

SetDefaultTitle member function,

CDocTemplate class 600

SetDefaultUser member function,

CDaoWorkspace class 397

SetDefID member function, CDialog class 573

SetDelayTime member function,

CToolTipCtrl class 1946

SetDepth member function, CDumpContext class 627

SetDialogBkColor member function,

CWinApp class 2054

SetDialogResource member function,

COlePropertyPage class 1415

SetDirtyField, Record field exchange (DFX) 258

SetDlgCtrlID member function, CWnd class 2256

SetDlgItemInt member function, CWnd class 2256

SetDlgItemText member function, CWnd class 2257

SetDockState member function, CFrameWnd class 767

Selbockstate member function, Criame wild class 70

SetDragCursorImage member function,

CImageList class 879

SetDrawAspect member function,

COleClientItem class 1168

SetDroppedWidth member function,

CComboBox class 197

SetEditSel member function, CComboBox class 197

SetEnabled member function, COleConrol class 1249

SetEnhMetaFile member function, CStatic class 1816

SetEvent member function, CEvent class 665

SetEventMask member function,

CRichEditCtrl class 1703

SetExtendedUI member function,

CComboBox class 198

SetExtent member function, ColeClientItem class 1169

SetFieldDirty member function

CDaoRecordset class 338

CRecordset class 1623

SetFieldNull member function

CDaoRecordset class 339

CRecordset class 1624

Record field exchange (DFX) 258

SetFieldType function

example 673

Record Field Exchange 673

SetFieldType member function

CDaoFieldExchange class 258

CFieldExchange class 673

SetFieldValue member function,

CDaoRecordset class 340

SetFieldValueNull member function,

CDaoRecordset class 341

SetFilePath member function, CFile class 689

SetFinishText member function,

CPropertySheet class 1560

SetFocus member function, CWnd class 2258

SetFont member function

CFontHolder class 746

COleControl class 1250

CWnd class 2258

SetForeColor member function,

COleControl class 1250

SetForegroundWindow member function,

CWnd class 2257

SetHandle member function

CEdit class 646

CSharedFile class 1755

SetHeight member function, CToolBar class 1911

SetHelpID member function, CDialog class 574

SetHelpInfo member function,

COlePropertyPage class 1416

SetHorizontalExtent member function,

CComboBox class 198

SetHorizontalExtent member function,

CListBox class 940

SetHostNames member function,

COleClientItem class 1169

SetHotKey member function,

CHotKeyCtrl class 812

SetIcon member function

CButton class 143

CStatic class 1817

CWnd class 2258

SetIconicMetafile member function,

COleClientItem class 1170

SetImageList member function

CListCtrl class 970

CTabCtrl class 1880

CTreeCtrl class 1968

SetIndent member function, CTreeCtrl class 1969

SetIndicators member function, CStatusBar class 1823

SetIniPath member function,

CDaoWorkspace class 398

SetInitialDataFormats member function,

COlecontrol class 1251

SetInitialSize member function,

COleControl class 1251

SetIsolateODBCTrans member function,

CDaoWorkspace class 399

SetItem member function

CHeaderCtrl class 809

CListCtrl class 971

CTabCtrl class 1880

CTreeCtrl class 1969

SetItemCount member function, CListCtrl class 972

SetItemData member function

CComboBox class 199

CListBox class 940

CListCtrl class 972

CTreeCtrl class 1970

SetItemDataPtr member function

CComboBox class 199

CListBox class 941

SetItemHeight member function

CComboBox class 200

CListBox class 941

SetItemImage member function, CTreeCtrl class 1970

SetItemName member function,

COleServerItem class 1469

SetItemPosition member function, CListCtrl class 972

SetItemRects member function,

COleClientItem class 1170

SetItemSize member function, CTabCtrl class 1880

SetModifiedFlag member function

COlePropertyPage class 1416

CDocument class 617

COleControl class 1251

SetItemState member function SetModify member function CListCtrl class 973 CEdit class 648 CTreeCtrl class 1971 CRichEditCtrl class 1703 SetItemText member function SetName member function CListCtrl class 973 CDaoQueryDef class 276 CTreeCtrl class 1971 CDaoTableDef class 375 SetLength member function, CFile class 690 SetNotPermitted member function, SetLimitText member function, CEdit class 647 COleControl class 1252 SetLineSize member function, CSliderCtrl class 1775 SetNotSupported member function, COlecontrol class 1252 SetLinkUpdateOptions member function. SetObjectSchema member function, CArchive class 53 COleClientItem class 1171 SetLoadParams member function. SetODBCTimeout member function. CArchive class 52 CDaoOuervDef class 276 SetLocale member function SetOLECallback member function, CComboBox class 200 CRichEditCtrl class 1704 CListBox class 942 SetOption member function, SetLockingMode member function CInternetSession class 907 CDaoRecordset class 341 SetOptions member function, CRichEditCtrl class 1704 CRecordset class 1625 SetOutputDC member function, CDC class 545 SetLoginTimeout member function SetOverlayImage member function, CDaoWorkspace class 400 CImageList class 880 CDatabase class 417 SetOwner member function SetMapMode member function, CDC class 543 CToolBarCtrl class 1937 SetMapperFlags member function, CDC class 545 CWnd class 2259 SetMargins member function SetPadding member function, CTabCtrl class 1881 CEdit class 647 SetPageName member function, CRichEditView class 1732 COlePropertyPage class 1416 SetMaxPage member function, CPrintInfo class 1533 SetPageSize member function, CSliderCtrl class 1775 SetMenu member function, CWnd class 2259 SetPaletteEntries member function, CPalette class 1502 SetMenuContextHelpId member function, SetPaneInfo member function, CStatusBar class 1823 CMenu class 1049 SetPaneStyle member function, CStatusBar class 1824 SetMenuItemBitmaps member function, SetPaneText member function, CStatusBar class 1824 CMenu class 1050 SetPaperSize member function, SetMessagePendingDelay member function, CRichEditView class 1733 COleMEssageFilter class 1389 SetParaFormat member function SetMessageText member function, CRichEditCtrl class 1705 CFrameWnd class 768 CRichEditView class 1733 SetMinHeight member function, SetParamValue member function CStatusBarCtrl class 1830 CDaoQueryDef class 277 SetMinPage member function, CPrintInfo class 1533 CDaoRecordset class 342 SetMiterLimit member function, CDC class 545 SetParamValueNull member function, SetModified member function. CDaoRecordset class 343 CPropertyPage class 1549 SetParent member function, CWnd class 2260

SetParts member function, CStatusBarCtrl class 1831

SetPasswordChar member function, CEdit class 648

SetPath data member,

CDataPathProperty class 426

SetPathName member function, CDocument class 618 SetPercentPosition member function,

CDaoRecordset class 343

SetPictureDispatch member function,

CPictureHolder class 1514

SetPixel member function, CDC class 545 SetPixelV member function, CDC class 546

SetPolyFillMode member function, CDC class 547

SetPos member function

CProgressCtrl class 1540

CSliderCtrl class 1776

CSpinButtonCtrl class 1792

SetPrintDevice member function,

COleClientItem class 1172

SetPrinterFont member function, CEditView class 661

SetProperty member function

COleDispatchDriver class 1339

CWnd class 2260

SetQueryTimeout member function

CDaoDatabase class 249

CDatabase class 417

SetRadio member function, CCmdUI class 170

SetRange member function

CProgressCtrl class 1540

CSliderCtrl class 1776

CSpinButtonCtrl class 1793

SetRangeMax member function, CSliderCtrl class 1776 SetRangeMin member function, CSliderCtrl class 1777

SetReadBufferSize member function,

CInternetFile class 890

SetReadOnly member function

CEdit class 648

CRichEditCtrl class 1706

SetRect member function

CEdit class 649

CRect class 1648

CRichEditCtrl class 1706

SetRectEmpty member function, CRect class 1648

SetRectInContainer member function,

COleControl class 1252

SetRectNP member function, CEdit class 650

SetRectRgn member function,

CRgn class 1680

SetRedraw member function,

CWnd class 2261

SetRegistryKey member function,

CWinApp class 2054

SetRetryReply member function,

COleMessageFilter class 1389

SetReturnsRecords member function,

CDaoQueryDef class 278

SetROP2 member function, CDC class 547

SetRowInfo member function,

CSplitterWnd class 1809

SetRows member function, CToolBarCtrl class 1938

SetRules member function, CHotKeyCtrl class 813

SetScaleToFitSize member function,

CScrollView class 1750

SetScrollInfo member function

CScrollBar class 1741

CWnd class 2261

SetScrollPos member function

CScrollBar class 1742

CWnd class 2262

SetScrollRange member function

CScrollBar class 1742

CWnd class 2263

SetScrollSizes member function,

CScrollView class 1750

SetScrollStyle member function,

CSplitterWnd class 1810

SetSel member function

CEdit class 650

CListBox class 942

CRichEditCtrl class 1706

SetSelection member function, CSliderCtrl class 1777

SetSelectionCharFormat member function,

CRichEditCtrl class 1707

SetServerInfo member function,

CDocTemplate class 600

SetSimple member function, CStatusBarCtrl class 1831

SetSize member function

CArray class 69

CObArray class 1089

SetSizes member function, CToolBar class 1912

SetSockOpt member function, CAsyncSocket class 108

SetSourceTableName member function,

CDaoTableDef class 375

SetSQL member function, CDaoQueryDef class 278

SetState member function

CButton class 144

CToolBarCtrl class 1939

SetStatus member function

CFile class 690

COleCurrency 1268

| SetStatus member function (continued)               | SetToolTips member function,                     |
|-----------------------------------------------------|--------------------------------------------------|
| COleDateTime 1309                                   | CToolBarCtrl class 1939                          |
| COleDateTimeSpan 1326                               | SetTopIndex member function                      |
| SetStep member function, CProgressCtrl class 1541   | CComboBox class 201                              |
| SetStoreParams member function, CArchive class 53   | CListBox class 943                               |
| SetStretchBltMode member function, CDC class 548    | SetValidationRule member function,               |
| SetSysString member function, CString class 1855    | CDaoTableDef class 376                           |
| SetTabStops member function                         | SetViewportExt member function, CDC class 553    |
| CEdit class 651                                     | SetViewportOrg member function, CDC class 553    |
| CEditView class 661                                 | SetWindowContextHelpId member function,          |
| CListBox class 942                                  | CWnd class 2264                                  |
| SetTargetDevice member function,                    | SetWindowExt member function, CDC class 554      |
| CRichEditCtrl class 1708                            | SetWindowOrg member function, CDC class 555      |
| SetText member function                             | SetWindowPlacement member function,              |
| CCmdUI class 170                                    | CWnd class 2265                                  |
| COleCmdUI class 1175                                | SetWindowPos member function, CWnd class 2265    |
| COleControl class 1252                              | SetWindowText member function, CWnd class 2268   |
| CStatusBarCtrl class 1832                           | SetWizardButtons member function,                |
| SetTextAlign member function, CDC class 550         | CPropertySheet class 1560                        |
| SetTextBkColor member function, CListCtrl class 974 | SetWizardMode member function,                   |
| SetTextCharacterExtra member function,              | CPropertySheet class 1561                        |
| CDC class 551                                       | SetWordCharFormat member function,               |
| SetTextColor member function                        | CRichEditCtrl class 1708                         |
| CDC class 551                                       | SetWriteBufferSize member function,              |
| CListCtrl class 974                                 | CInternetFile class 891                          |
| SetTextJustification member function, CDC class 552 | Short integer                                    |
| SetThreadPriority member function,                  | DFX field exchange 2412                          |
| CWinThread class 2075                               | RFX field exchange 2468                          |
| SetTic member function, CSliderCtrl class 1777      | ShowCaret member function, CWnd class 2269       |
| SetTicFreq member function, CSliderCtrl class 1778  | ShowControlBar member function,                  |
| SetTime member function, COleDateTime 1310          | CFrameWnd class 768                              |
| SetTimer member function, CWnd class 2263           | ShowDropDown member function,                    |
| Setting                                             | CComboBox class 201                              |
| default passwords (DAO) 397                         | ShowOwnedPopups member function,                 |
| default user names 397                              | CWnd class 2269                                  |
| DFX field types 258                                 | ShowOwnedWindows member function,                |
| login timeout values 417                            | CFrameWnd class 768                              |
| null, recordset 1624                                | ShowScrollBar member function                    |
| query timeout values 249, 417                       | CScrollBar class 1743                            |
| workspace passwords (DAO) 387                       | CWnd class 2269                                  |
| worspace user names (DAO) 387                       | ShowWindow member function, CWnd class 2270      |
| SetTitle member function                            | ShutDown member function, CAsyncSocket class 111 |
| CDocument class 618                                 | Single precision float                           |
| CPropertySheet class 1560                           | DFX field exchange 2413                          |
| SetToolInfo member function,                        | RFX field exchange 2472                          |
| CToolTipCtrl class 1947                             | Size member function, CRect class 1648           |
| SetToolRect member function,                        | SIZE structure 2555                              |
| CToolTipCtrl class 1947                             | SizeToContent member function,                   |
| SetTooltips member function, CTabCtrl class 1881    | CBitmapButton class 126                          |

| Silder control 1/6/                                                                 | Structures, called from MFC function descriptions |
|-------------------------------------------------------------------------------------|---------------------------------------------------|
| SOCKADDR structure 2555                                                             | ABC structure 2489                                |
| SOCKADDR_IN structure 2556                                                          | ABCFLOAT structure 2489                           |
| Sort strings, recordset 1631                                                        | BITMAP structure 2492                             |
| SortChildren member function, CTreeCtrl class 1972                                  | BITMAPINFO structure 2493                         |
| SortChildrenCB member function,                                                     | CDaoDatabaseInfo structure 2495                   |
| CTreeCtrl class 1972                                                                | CDaoErrorInfo structure 2497                      |
| SortItems member function, CListCtrl class 974                                      | CDaoFieldInfo structure 2498                      |
| SpanExcluding member function, CString class 1856                                   | CDaoIndexFieldInfo structure 2505                 |
| SpanIncluding member function, CString class 1857                                   | CDaoIndexInfo structure 2502                      |
| Spin button control 1787                                                            | CDaoParameterInfo structure 2506                  |
| SplitColumn member function,                                                        | CDaoQueryDefInfo structure 2507                   |
| CSplitterWnd class 1810                                                             | CDaoRelationFieldInfo structure 2511              |
| SplitRow member function, CSplitterWnd class 1811                                   | CDaoRelationInfo structure 2510                   |
| SQL                                                                                 | CDaoTableDefInfo structure 2512                   |
| executing SQL statements directly (DAO) 238                                         | CDaoWorkspaceInfo structure 2515                  |
| pass-through queries 261                                                            | COLORADJUSTMENT structure 2516                    |
| defined 238                                                                         | COMPAREITEMSTRUCT structure 2519                  |
| executing 238                                                                       | CREATESTRUCT structure 2520                       |
| setting SQL statement of querydef 278                                               | DELETEITEMSTRUCT structure 2521                   |
| statements                                                                          | described 2489                                    |
| customizing 1615                                                                    | DEVMODE structure 2521                            |
| described 261                                                                       | DEVNAMES structure 2526                           |
| directly executing 408                                                              | DOCINFO structure 2527                            |
| getting default 1595                                                                | DRAWITEMSTRUCT structure 2527                     |
| getting recordset 1603                                                              | EXTENSION_CONTROL_BLOCK structure 2530            |
| querydef, getting 273                                                               | FILETIME structure 2535                           |
| recordset, getting 1603                                                             | HD_ITEM structure 806                             |
| SQL_ERROR codes 428                                                                 | HD_LAYOUT structure 808                           |
| SQLError function, native error strings 430                                         | HTTP_FILTER_AUTHENT structure 2535                |
| SQLSTATE, native error strings 430                                                  | HTTP_FILTER_CONTEXT structure 2536                |
| Standard evonmand, window IDs 2288                                                  | HTTP_FILTER_LOG structure 2540                    |
| Standard OLE container 1176                                                         | HTTP_FILTER_PREPROC_HEADERS                       |
| StartContent member function, CHttpServer class 858                                 | structure 2541                                    |
| StartDoc member function, CDC class 555                                             | HTTP_FILTER_RAW_DATA structure 2542               |
| StartPage member function, CDC class 556                                            | HTTP_FILTER_URL_MAP structure 2543                |
| Static control styles 2570                                                          | HTTP_FILTER_VERSION structure 2543                |
| Status bar control 1825                                                             | IMAGEINFO structure 877                           |
| Status, getting recordset 1602                                                      | LINGER structure 2544                             |
| StepIt member function, CProgressCtrl class 1541                                    | LOGBRUSH structure 2544                           |
| Stop member function, CAnimateCtrl class 39                                         | LOGFONT structure 2546                            |
| StoreField, Record field exchange (DFX) 258                                         | LOGPEN structure 2549                             |
| StreamIn member function, CRichEditCtrl class 1709                                  | LV_COLUMN structure 956                           |
| StreamOut member function, CRichEditCtrl class 1709                                 | LV_FINDINFO structure 954                         |
| StretchBlt member function, CDC class 556                                           | LV HITTESTINFO structure 965                      |
| StrokeAndFillPath member function, CDC class 559                                    | LV_ITEM structure 958                             |
| StrokePath member function, CDC class 559 StrokePath member function, CDC class 559 | MEASUREITEMSTRUCT structure 2550                  |
| Structured storage, CFile implementation 1470                                       | MINMAXINFO structure 2551                         |
| Substituted Storage, of the implementation 1470                                     | NCCALCSIZE_PARAMS structure 2552                  |
|                                                                                     | MCCALCOILL ANAMO SHUCHIC 2002                     |

| Structures, called from MFC function descriptions | İ                                                   |
|---------------------------------------------------|-----------------------------------------------------|
| (continued)                                       | Tab control 1870                                    |
| NMHDR structure 1916                              | TabbedTextOut member function, CDC class 559        |
| PAINSTSTRUCT structure 2553                       | Table names                                         |
| POINT structure 2554                              | getting 1595                                        |
| RECT structure 2554                               | getting Recordset 1604                              |
| RGNDATA structure 2554                            | Tabledef object (DAO),                              |
| SIZE structure 2555                               | obtaining information about 2512                    |
| SOCKADDR structure 2555                           | TableDefs                                           |
| SOCKADDR_IN structure 2556                        | counting 245                                        |
| SYSTEMTIME structure 2557                         | deleting 238                                        |
| TBBUTTON structure 1921                           | TBBUTTON structure 1921                             |
| TBNOTIFY structure 1916                           | TBNOTIFY structure 1916                             |
| TC_HITTESTINFO structure 1878                     | TC_HITTESTINFO structure 1878                       |
| TC_ITEM structure 1875                            |                                                     |
| TC_ITEMHEADER structure 1875                      | TC_ITEM structure 1875 TC_ITEMHEADER structure 1875 |
| TEXTMETRIC structure 2558                         |                                                     |
| TOOLINFO structure 1944                           | Template collection classes (list) 20               |
| TOOLTIPTEXT structure 1916                        | Templates, collection classes                       |
| TTHITTESTINFO structure 1945                      | CArray 61                                           |
| TV_HITTESTINFO structure 1964                     | CList 909                                           |
| TV_INSERTSTRUCT structure 1965                    | CMap 980                                            |
| TV_ITEM structure 1956                            | CTypedPtrArray 1976                                 |
| TV_SORTCB structure 1972                          | CTypedPtrList 1981                                  |
| WINDOWPLACEMENT structure 2558                    | CTypedPtrMap 1989                                   |
| WINDOWPOS structure 2560                          | TEXTMETRIC structure 2558                           |
| WSADATA structure 2561                            | TextOut member function, CDC class 560              |
| XFORM structure 2563                              | THIS_FILE global function/macro 2478                |
| Styles                                            | Threading base class, listed 6                      |
| button 2564                                       | THROW global function/macro 2478                    |
| combo-box 2565                                    | THROW_LAST global function/macro 2479               |
| edit 2566                                         | ThrowError member function                          |
| list-box 2567                                     | CFileException class 706                            |
| message-box 2568                                  | COleControl class 1253                              |
| scroll-bar 2569                                   | ThrowOsError member function,                       |
| specified with dwstyle parameter 2564             | CFileException class 706                            |
| static control 2570                               | Timeouts                                            |
| window                                            | ODBC 270                                            |
| described 2564, 2571                              | query                                               |
| extended 2573                                     | described 243                                       |
| SubclassDlgItem member function, CWnd class 2271  | setting 249                                         |
| SubclassWindow member function, CWnd class 2271   | Tool tip control 1940                               |
| SubtractRect member function, CRect class 1649    | Toolbar control 1913                                |
| Support classes, miscellaneous (list) 19          | TOOLINFO structure 1944                             |
| SuspendThread member function,                    | TopLeft member function, CRect class 1649           |
| CWinThread class 2075                             | TRACE global function/macro 2479                    |
| SyncToRichEditObject member function,             | TRACE0 global function/macro 2480                   |
| CRichEditCntrlItem class 1682                     | TRACE1 global function/macro 2481                   |
| SYSTEMTIME structure 2557                         | TRACE2 global function/macro 2481                   |
|                                                   | TRACE3 global function/macro 2481                   |

| Track member function, CRectTracker class 1663                 | Unlock member function                       |
|----------------------------------------------------------------|----------------------------------------------|
| TrackPopupMenu member function,                                | CCriticalSection class 226                   |
| CMenu class 1051                                               | CEvent class 666                             |
| TrackRubberBand member function,                               | CMultiLock class 1070                        |
| CRectTracker class 1664                                        | COleSafeArray class 1429                     |
| Transaction log file 396                                       | CSingleLock class 1762                       |
| Transactions                                                   | CSyncObject class 1868                       |
| beginning 382                                                  | UnlockBuffer member function                 |
| CanTransact member function (DAO) 232                          | CEditView class 661                          |
| committing 384                                                 | CString class 1858                           |
| DAO support 379                                                | UnlockRange member function, CFile class 691 |
| database                                                       | UnrealizeObject member function,             |
| beginning, described 404                                       | CGdiObject class 789                         |
| committing 407                                                 | UnsubclassWindow member function,            |
| determining whether allowed 405                                | CWnd class 2272                              |
| determining whether available 1583                             | Update member function                       |
| rolling back 414                                               | CDaoRecordset class 344                      |
| determining whether allowed 232                                | CListCtrl class 975                          |
| isolating ODBC 390, 399                                        | CRecordset class 1628                        |
| role of DAO database objects 230                               | Update queries 261                           |
| rolling back 396                                               | UpdateAllItems member function,              |
| separate 379                                                   | COleServerDoc class 1448                     |
| TransformCoords member function,                               | UpdateAllViews member function,              |
| COleControl class 1253                                         | CDocument class 618                          |
| TranslateColor member function,                                | UpdateColors member function, CDC class 561  |
| COleControl class 1254                                         | UpdateData member function, CWnd class 2273  |
| Tree view control 1948                                         | UpdateDialogControls member function,        |
| TrimLeft member function, CString class 1857                   | CWnd class 2273                              |
| TrimRight member function, CString class 1858                  | UpdateLink member function,                  |
| TRY global function/macro 2482                                 | COleClientItem class 1172                    |
| TTHITTESTINFO structure 1945                                   | UpdateMenu member function,                  |
| TV_HITTESTINFO structure 1964                                  | CRecentFileList class 1575                   |
| TV_INSERTSTRUCT structure 1965                                 | UpdateModifiedFlag member function,          |
| TV_ITEM structure 1956                                         | COleDocument class 1355                      |
| TV_SORTCB structure 1972                                       | UpdateRegistry member function               |
| Type library access 2297                                       | COleObjectFactory class 1395                 |
|                                                                | ·COleTemplateServer class 1475               |
| U                                                              | UpdateRegistryAll member function,           |
|                                                                | COleObjectFactory class 1396                 |
| UINT, DDX field exchange 2384<br>UnaccessData member function, | Updates, database                            |
|                                                                | determining whether allowed 232, 405         |
| COleSafeArray class 1429<br>Undo member function               | determining whether available 1584           |
| CEdit class 652                                                | UpdateTipText member function,               |
| CRichEditCtrl class 1710                                       | CToolTipCtrl class 1947                      |
|                                                                | UpdateWindow member function,                |
| Undo support, COleServerDoc class 1434                         | CWnd class 2274                              |
| Uniform data transfer, OLE 1275, 1282                          | Updating                                     |
| Union queries 261 UnionRect member function, CRect class 1650  | records 1591                                 |
| Unionkect member function, Ckect class 1650                    | Recordsets 1591, 1628                        |

| User Interface Issues, Drag and Drop 1357                      | Windows Common controls (continued)            |
|----------------------------------------------------------------|------------------------------------------------|
| User names                                                     | CSpinButtonCtrl 1787                           |
| setting default (DAO) 397                                      | CStatusBarCtrl 1825                            |
| setting for DAO workspace 387                                  | CTabCtrl 1870                                  |
| workspace 391                                                  | CToolBarCtrl 1913                              |
| Using database objects 229                                     | CToolTipCtrl 1940                              |
| • •                                                            | CTreeCtrl 1948                                 |
| V                                                              | WinHelp member function, CWinApp class 2055    |
| ValidateRect member function, CWnd class 2274                  | Workspace                                      |
| ValidateRgn member function, CWnd class 2274                   | accessing database's workspace 250             |
| Validation failures, dealing with 420                          | accessing underlying DAO object 401            |
| Variant parameter type constants 2296                          | callable functions before Open 395             |
| VARIANT, MFC encapsulation 1479                                | capabilities of                                |
| VERIFY global function/macro 2482                              | access to Databases collection 378             |
| VerifyLicenseKeymember function,                               | access to default workspace 378                |
| COleObjectFactoryEx class 1396                                 | access to Workspaces collection 378            |
|                                                                | database engine properties 378                 |
| VerifyPos member function, CSliderCtrl class 1778              | transaction management 378                     |
| VerifyUserLicense member function,                             | closing, consequences of 383                   |
| COleObjectFactory class 1397                                   | compacting databases 385                       |
| Version, getting database engine 247, 392                      | database engine version options 385            |
| View classes (list) 11                                         | dbLangGeneral option 385                       |
| VKeyToItem member function                                     | language options 385                           |
| CListBox class 944                                             | constructing C++ object 383                    |
|                                                                | creating 379, 387                              |
| W                                                              | DAO database 378                               |
| WidenPath member function, CDC class 561                       | database engine properties 395                 |
| Width member function, CRect class 1650                        | database engine version, getting 392           |
| WillAmbientsBeValidDuringLoad member function,                 | database sessions 378                          |
| COleControl class 1254                                         | Databases collection 378                       |
| Window application classes (list) 6                            | defined 378                                    |
| Window appreciation classes (fist) 6 Window IDs described 2288 | getting number of databases open 388           |
| Window styles                                                  | initialization settings 398                    |
| described 2571                                                 | isolating ODBC transactions 390, 399           |
| extended 2573                                                  | Login timeout property, setting 400            |
| WindowFromPoint member function, CWnd class 2275               | multiple, need for 378                         |
| WINDOWPLACEMENT structure 2558                                 | name, user-defined 391                         |
| WINDOWPOS structure 2560                                       | obtaining information about open databases 388 |
| WindowProc member function, CWnd class 2275                    | obtaining information about workspaces 393     |
| Windows Common controls                                        | open databases, counting 388                   |
| CAnimateCtrl 35                                                | open status, obtaining 394                     |
| CHeaderCtrl 803                                                | opening 395                                    |
|                                                                | password, setting 387                          |
| CHotKeyCtrl 810                                                | persistence 379, 383                           |
| CImageList 868                                                 | registry key settings 398                      |
| CListCtrl 945                                                  | repairing a database 395                       |
| CProgressCtrl 1538                                             | rolling back transactions 396                  |
| CSliderCtrl 1767                                               | -                                              |

| Workspace (continued)                                                 | Χ                    |
|-----------------------------------------------------------------------|----------------------|
| setting                                                               | XFORM structure 2563 |
| default password 397                                                  | APORIVI SHUCHIE 2303 |
| default user name 397                                                 |                      |
| user name 387                                                         |                      |
| static member functions 395                                           |                      |
| transaction log file 396                                              |                      |
| transaction manager 378                                               |                      |
| transaction space 378                                                 |                      |
| usage tips                                                            |                      |
| creating new workspaces 379                                           |                      |
| explicitly opening default workspace 379                              |                      |
| opening existing workspaces 379                                       |                      |
| user name 391                                                         |                      |
| Workspaces collection                                                 |                      |
| appending to 382                                                      |                      |
| workspaces in 392                                                     |                      |
| Workspace count, getting 392                                          |                      |
| Workspace object (DAO),                                               |                      |
| obtaining information about 2515                                      |                      |
| Workspace, using default implicitly 379                               |                      |
| WrapChanged member function,                                          |                      |
| CRichEditView class 1734                                              |                      |
| Write member function                                                 |                      |
| CArchive class 54                                                     |                      |
| CFile class 692                                                       |                      |
| CHtmlStream class 820                                                 |                      |
| CImageList class 880                                                  |                      |
| CInternetFile class 891                                               |                      |
| WriteClass member function, CArchive class 55                         |                      |
| WriteClient member function,                                          |                      |
| CHttpFilterContext class 849                                          |                      |
| WriteClient member function,                                          |                      |
| CHttpServerContext class 865                                          |                      |
| WriteHuge member function, CFile class 692 WriteList member function, |                      |
| CRecentFileList class 1575                                            |                      |
| WriteObject member function, CArchive class 55                        |                      |
| WriteProfileInt member function, CWinApp class 2056                   |                      |
| WriteProfileString member function,                                   |                      |
| CWinApp class 2057                                                    |                      |
| WriteString member function                                           |                      |
| CArchive class 56                                                     |                      |
| CInternetFile class 891                                               |                      |
| CStdioFile class 1836                                                 |                      |
| WriteTitle member function.                                           |                      |
| CHttpServer class 859                                                 |                      |
| WSADATA structure 2561                                                |                      |

### Contributors to MFC Reference

Nancy Avinger, Writer

Walden Barcus, Writer

David Adam Edelstein, Art Director

Roger Haight, Editor

Lisa Hedley, Writer

Dan Jinguji, Writer

Nancy Rager, Writer

Robert Reynolds, Illustrator

Arlene Roth, Copy Editor

Kathleen Thompson, Writer

Qian Wen, Writer

Rod Wilkinson, Editor

WASSERStudios, Production

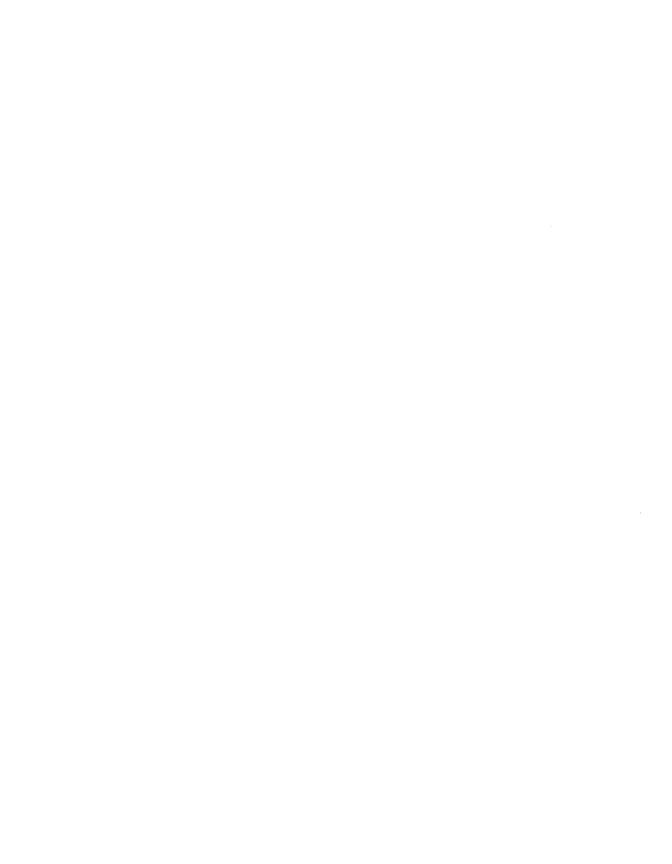

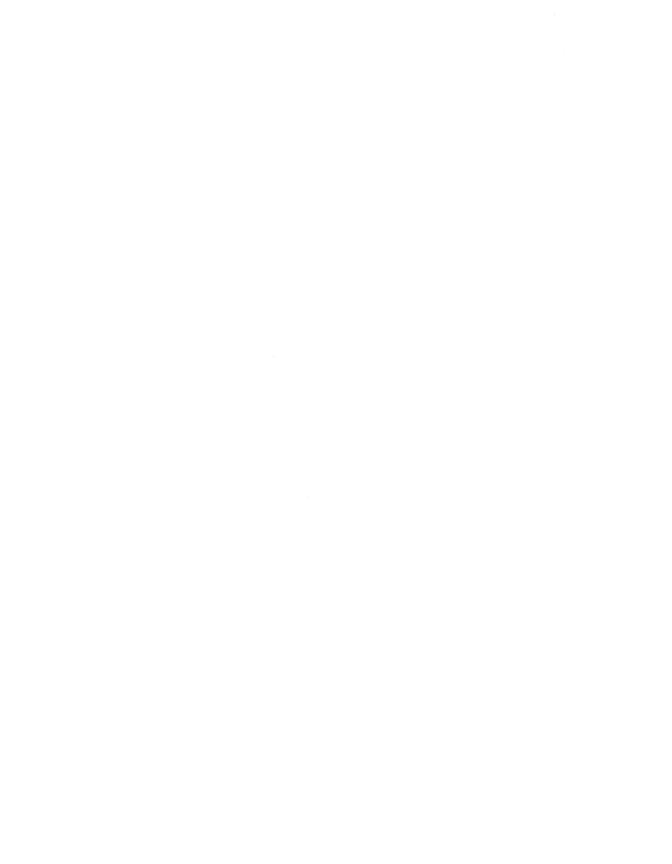

### Grasp the power of Microsoft Visual C++ in both hands.

This four-volume collection is the complete printed product documentation for Microsoft Visual C++ version 5.0, *the* development system for Win32°. In book form, this information is portable, easy to access and browse, and a comprehensive alternative to the substantial online help system in Visual C++. The volumes are numbered as a set—but you can buy any or all of the volumes, any time you need them. So take hold of all the power. Get the Microsoft Visual C++ 5.0 Programmer's Reference Set.

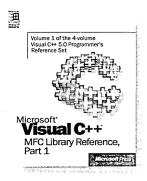

Microsoft® Visual C++® MFC Library Reference, Part 1 U.S.A. \$39.99 U.K. £36.99 Canada \$53.99 ISBN 1-57231-518-0

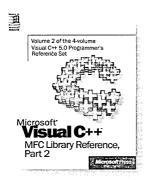

Microsoft® Visual C++® MFC Library Reference, Part 2 U.S.A. \$39.99 U.K. £36.99 Canada \$53.99 ISBN 1-57231-519-9

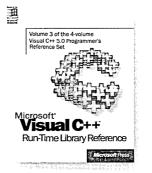

Microsoft® Visual C++®
Run-Time Library Reference
U.S.A. \$39.99
U.K. £36.99
Canada \$53.99
ISBN 1-57231-520-2

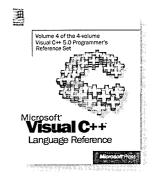

Microsoft® Visual C++® Language Reference U.S.A. \$29.99 U.K. £27.49 Canada \$39.99 ISBN 1-57231-521-0

licrosoft Press® products are available worldwide wherever quality computer books are sold. For more information, contact your book retailer, computer seller, or local Microsoft Sales Office.

- o locate your nearest source for Microsoft Press products, reach us at <a href="https://www.microsoft.com/mspress">www.microsoft.com/mspress</a>/, or call 1-800-MSPRESS in the U.S. n Canada: 1-800-667-1115 or 416-293-8464).
- ) order Microsoft Press products, call 1-800-MSPRESS in the U.S. (in Canada: 1-800-667-1115 or 416-293-8464).

rices and availability dates are subject to change.

**Microsoft** Press

# COM without the complexity.

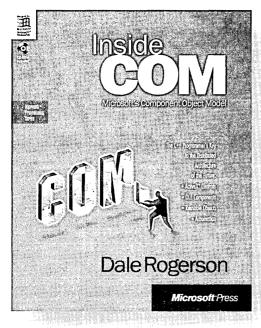

U.S.A. \$34.99

U.K. £32.99 [V.A.T. included]

Canada \$46.99 ISBN 1-57231-349-8 The Component Object Model (COM) isn't just another standard. It's the basis of Microsoft's approach to distributed computing. It's also the method for customizing Microsoft® applications, present and future. And it's the foundation of OLE and ActiveX™. In short, COM is a major key to the future of development. And this is the book that unlocks COM. In it, you'll discover:

- A clear and simple, practical guide to building elegant, robust, portable COM components
- An eye-opening presentation of how accessible COM can be—especially for those already familiar with C++
- An insightful, progressive view of COM design
- Plenty of illustrations in the form of code samples

INSIDE COM is for intermediate to advanced C++ programmers; beginning to advanced COM, ActiveX, and OLE programmers; academics with an interest in component design; and even programmers who want to use COM when it's ported to UNIX, MVS, and other environments. To put it simply, if you work with COM, then INSIDE COM was written for you.

Microsoft Press® products are available worldwide wherever quality computer books are sold. For more information, contact your book retailer, computer reseller, or local Microsoft Sales Office.

To locate your nearest source for Microsoft Press products, reach us at <a href="https://www.microsoft.com/mspress/">www.microsoft.com/mspress/</a>, or call 1-800-MSPRESS in the U.S. (in Canada: 1-800-667-1115 or 416-293-8464).

To order Microsoft Press products, call 1-800-MSPRESS in the U.S. (in Canada: 1-800-667-1115 or 416-293-8464).

Prices and availability dates are subject to change.

## Harness the power of ActiveX controls.

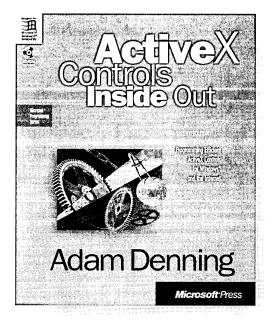

ActiveX controls are an important ingredient in Microsoft's emerging "object model" approach to the Internet, applications, development tools, and operating systems. Written by a former data management consultant and current program manager at Microsoft in the Visual Languages group, ACTIVEX CONTROLS INSIDE OUT is an in-depth guide for C++ and Microsoft® Visual Basic® programmers who want to build powerful custom controls and "componentware" using Microsoft's new tools and revolutionary COM (Component Object Model) technology. A comprehensive update to the successful first edition, OLE Controls Inside Out, this book contains the latest on MFC, changes to OLE, and Visual Basic and Microsoft Internet Explorer support for hosting ActiveX controls. It is an indispensable resource for all those programming for Windows® and the Internet.

U.S.A. \$39.95

U.K.

£37.49 [V.A.T. included] \$54.95

Canada ISBN 1-57231-350-1

Microsoft Press® products are available worldwide wherever quality computer books are sold. For more information, contact your book retailer, computer reseller, or local Microsoft Sales Office.

To locate your nearest source for Microsoft Press products, reach us at www.microsoft.com/mspress/, or call 1-800-MSPRESS in the U.S. (in Canada: 1-800-667-1115 or 416-293-8464).

To order Microsoft Press products, call 1-800-MSPRESS in the U.S. (in Canada: 1-800-667-1115 or 416-293-8464).

Prices and availability dates are subject to change.

**Microsoft** Press

## Blueprint for excellence

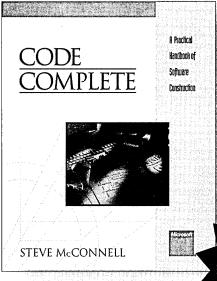

This classic from Steve McConnell is a practical guide to the art and science of constructing software. Examples are provided in C. Pascal, Basic, Fortran, and Ada, but the focus is on successful programming techniques. CODE COMPLETE provides a larger perspective on the role of construction in the software development process that will inform and stimulate your thinking about your owr projects—enabling you to take strategic action rather than fight the same battles again and again.

Winner-**Software** Development Jolt Excellence Award, 1994!

Get all of the Best Practices books.

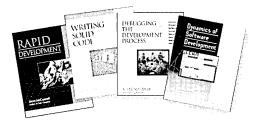

### **Rapid Development**

Steve McConnell

\$35.00 (\$46.95 Canada; £32.49 U.K.) ISBN 1-55615-900-5

"Very few books I have encountered in the last few years have given me as much pleasure to read as this one. -Ray Duncan

### Writing Solid Code

Steve Maguire

\$24.95 (\$32.95 Canada: £21.95 U.K.) U.S.A. ISBN 1-55615-551-4

"Every working programmer should own this book." -IEEE Spectrum

### **Debugging the Development Process**

Steve Maguire

\$24.95 (\$32.95 Canada; £21.95 U.K.) ISBN 1-55615-650-2

"A milestone in the game of hitting milestones." -ACM Computing Reviews

### **Dynamics of Software Development**

Jim McCarthy

\$24.95 (\$33.95 Canada; £22.99 U.K.) ISBN 1-55615-823-8

"I recommend it without reservation to every developer." —Jesse Berst, editorial director, Windows Watcher Newsletter

U.S.A. U.K. £29.95 Canada \$44.95 ISBN 1-55615-484-4

\$35.00

"The definitive book on software construction. This is a book that belongs on every software developer's bookshelf."

-Warren Keuffel. Software Development

"I cannot adequately express how good this book really is...a work of brilliance."

-Jeff Duntemann, PC Techniques

"If you are or aspire to be a professional programmer, this may be the wisest \$35 investment you'll ever make."

-IEEE Micro

Microsoft Press® products are available worldwide wherever quality computer books are sold. For more information, contact your book retailer, computer reseller, or local Microsoft Sales Office.

To locate your nearest source for Microsoft Press products, reach us at www.microsoft.com/mspress/, or call 1-800-MSPRESS in the U.S. (in Canada: 1-800-667-1115 or 416-293-8464).

To order Microsoft Press products, call 1-800-MSPRESS in the U.S. (in Canada: 1-800-667-1115 or 416-293-8464).

Prices and availability dates are subject to change.

Microsoft Press

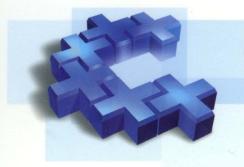

### Microsoft<sup>®</sup> Visual C++<sup>®</sup>

### MFC Library Reference, Part 1

This four-volume collection is the complete printed product documentation for Microsoft Visual C++ version 5, the development system for Win32. In book form, this information is portable and easy to access and browse, a comprehensive alternative to the substantial online help system in Visual C++. The volumes are numbered as a set, but you can buy only the volumes you need, when you need them.

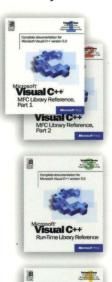

### Volume 1: MICROSOFT VISUAL C++ MFC LIBRARY REFERENCE, PART 1 Volume 2: MICROSOFT VISUAL C++ MFC LIBRARY REFERENCE, PART 2

This two-volume reference thoroughly documents the Microsoft Foundation Class (MFC) library, providing a class library overview, an alphabetical listing of MFC classes, and a section on the library's macros and globals. In-depth class descriptions summarize members by category and list member functions, operators, and data members. Entries for member functions include return values, parameters, related classes, important comments, and source code examples.

### **Volume 3: MICROSOFT VISUAL C++ RUN-TIME LIBRARY REFERENCE**

Combining the information of three books, this volume contains complete descriptions and alphabetical listings of all the functions and parameters in the iostream class library, ActiveX<sup>™</sup> Template Library (ATL), and run-time library. Entries include helpful source code examples.

### **Volume 4: MICROSOFT VISUAL C++ LANGUAGE REFERENCE**

Three books in one, the C and C++ references in this volume guide you through the two languages: terminology and concepts, programming structures, functions, declarations, and expressions. The C++ section also covers Run-Time Type Information (RTTI) and Namespaces. The final section of this valuable resource discusses the preprocessor and translation phases, integral to C and C++ programming, and includes an alphabetical listing of preprocessor directives.

U.S.A. \$39.99 U.K. £36.99

Canada \$53.99

[Recommended]

Visual C+

Microsoft Press

Programming/Microsoft Visual C++

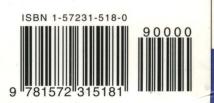

Designed for
Microsoft'
Windows NT'
Windows 95

## Visua Microsoft<sup>®</sup>

MFC Library Reference, Part

VOLUME

1 OF FOUR

Microsoft PRESS